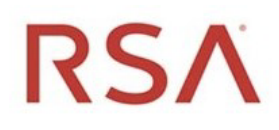

# RSA® NetWitness Version 11.7

Core Services API Guide

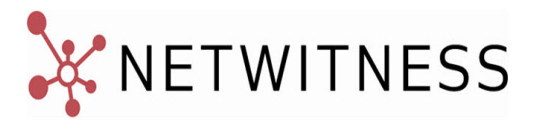

# **Contact Information**

RSA Link at [https://community.rsa.com](https://community.rsa.com/) contains a knowledge base that answers common questions and provides solutions to known problems, product documentation, community discussions, and case management.

### **Trademarks**

RSA Conference Logo, RSA, and other trademarks, are trademarks of RSA Security LLC or its affiliates ("RSA"). For a list of RSA trademarks, go to [https://www.rsa.com/en-us/company/rsa](https://www.rsa.com/en-us/company/rsa-trademarks)[trademarks.](https://www.rsa.com/en-us/company/rsa-trademarks) Other trademarks are trademarks of their respective owners.

#### **License Agreement**

This software and the associated documentation are proprietary and confidential to RSA Security LLC or its affiliates are furnished under license, and may be used and copied only in accordance with the terms of such license and with the inclusion of the copyright notice below. This software and the documentation, and any copies thereof, may not be provided or otherwise made available to any other person.

No title to or ownership of the software or documentation or any intellectual property rights thereto is hereby transferred. Any unauthorized use or reproduction of this software and the documentation may be subject to civil and/or criminal liability.

This software is subject to change without notice and should not be construed as a commitment by RSA.

#### **Third-Party Licenses**

This product may include software developed by parties other than RSA. The text of the license agreements applicable to third-party software in this product may be viewed on the product documentation page on RSA Link. By using this product, a user of this product agrees to be fully bound by terms of the license agreements.

### **Note on Encryption Technologies**

This product may contain encryption technology. Many countries prohibit or restrict the use, import, or export of encryption technologies, and current use, import, and export regulations should be followed when using, importing or exporting this product.

#### **Distribution**

Use, copying, and distribution of any RSA Security LLC or its affiliates ("RSA") software described in this publication requires an applicable software license.

RSA believes the information in this publication is accurate as of its publication date. The information is subject to change without notice.

THE INFORMATION IN THIS PUBLICATION IS PROVIDED "AS IS." RSA MAKES NO REPRESENTATIONS OR WARRANTIES OF ANY KIND WITH RESPECT TO THE INFORMATION IN THIS PUBLICATION, AND SPECIFICALLY DISCLAIMS IMPLIED WARRANTIES OF MERCHANTABILITY OR FITNESS FOR A PARTICULAR PURPOSE.

© 2020 RSA Security LLC or its affiliates. All Rights Reserved.

November 2021

# **Contents**

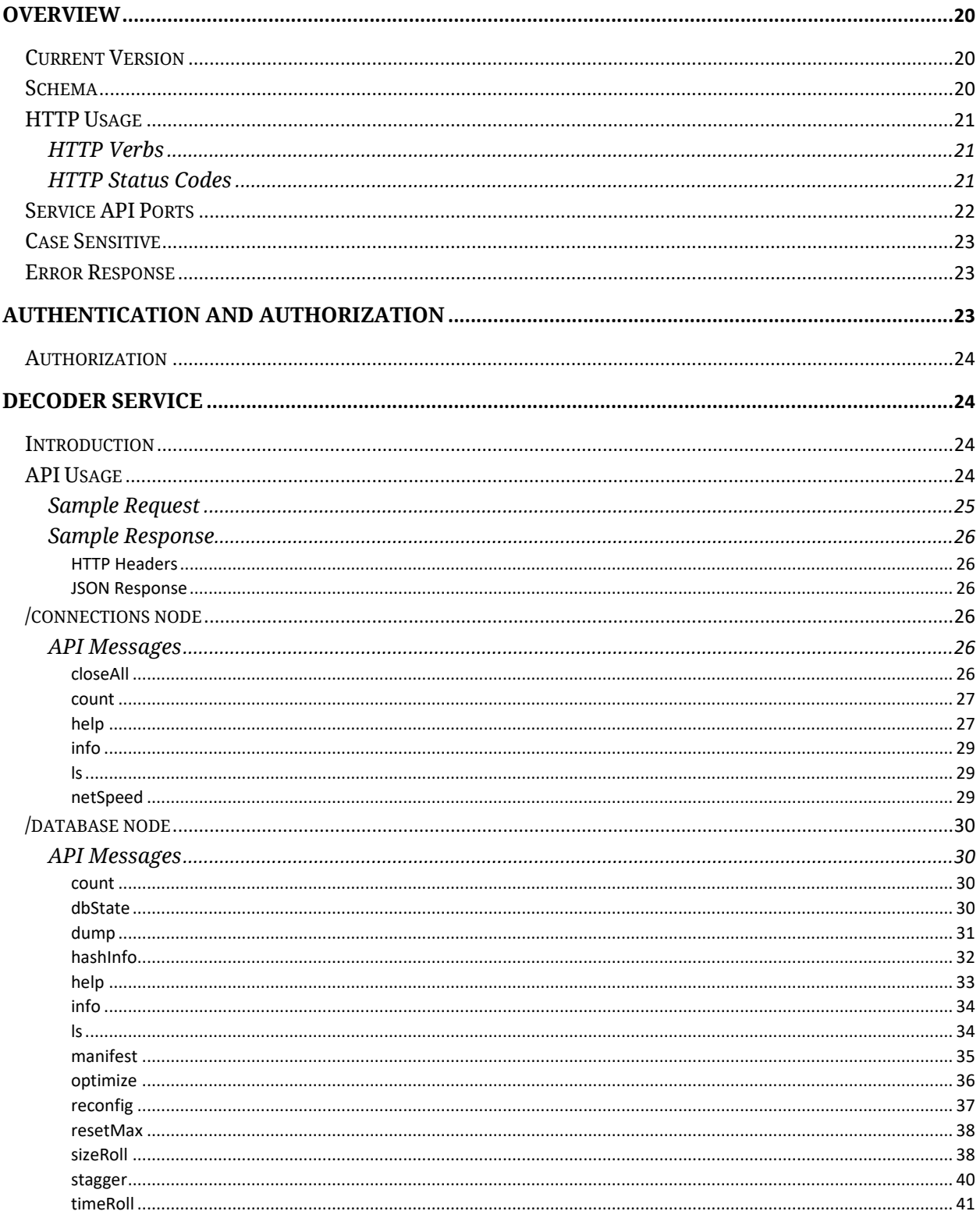

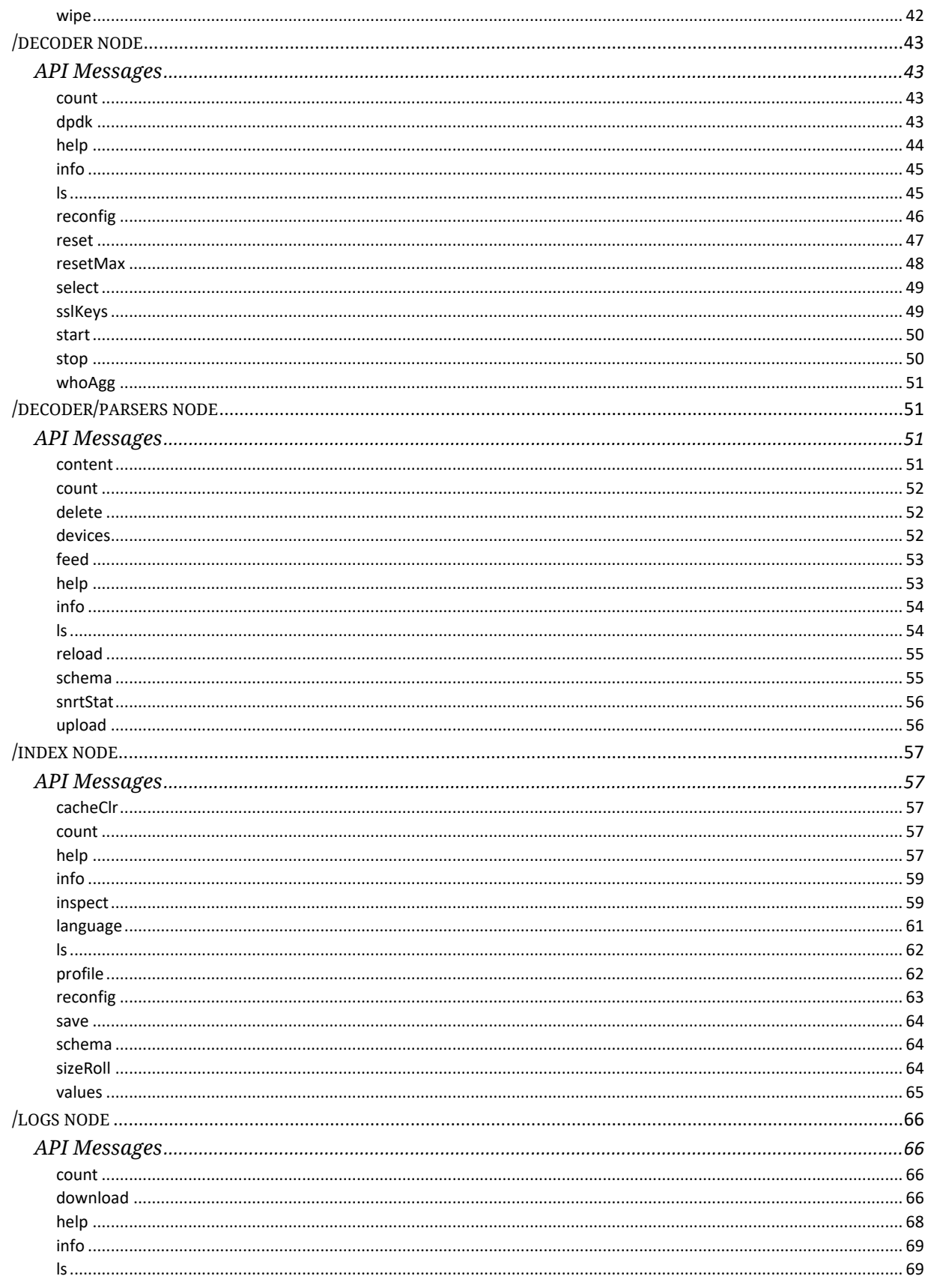

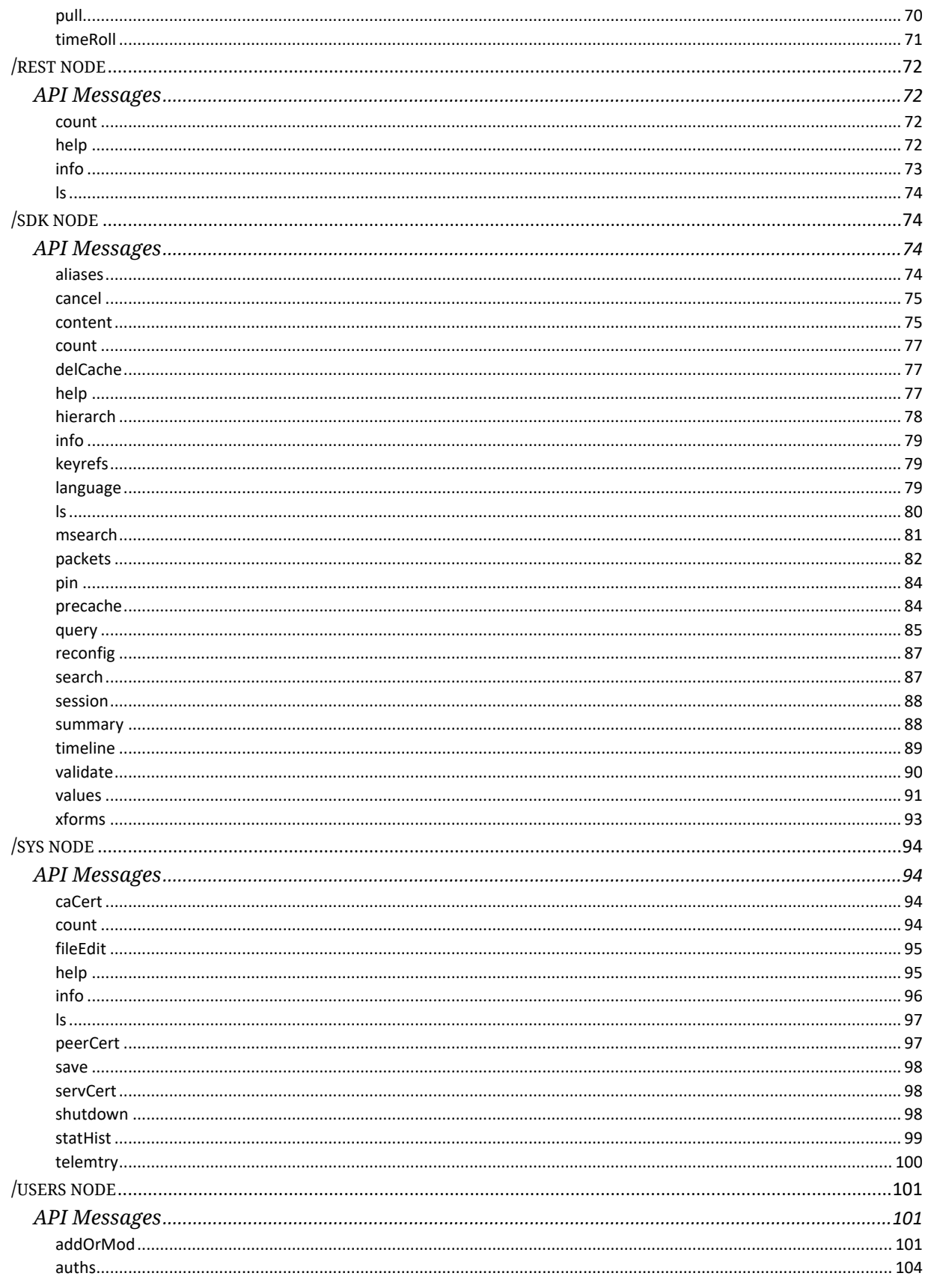

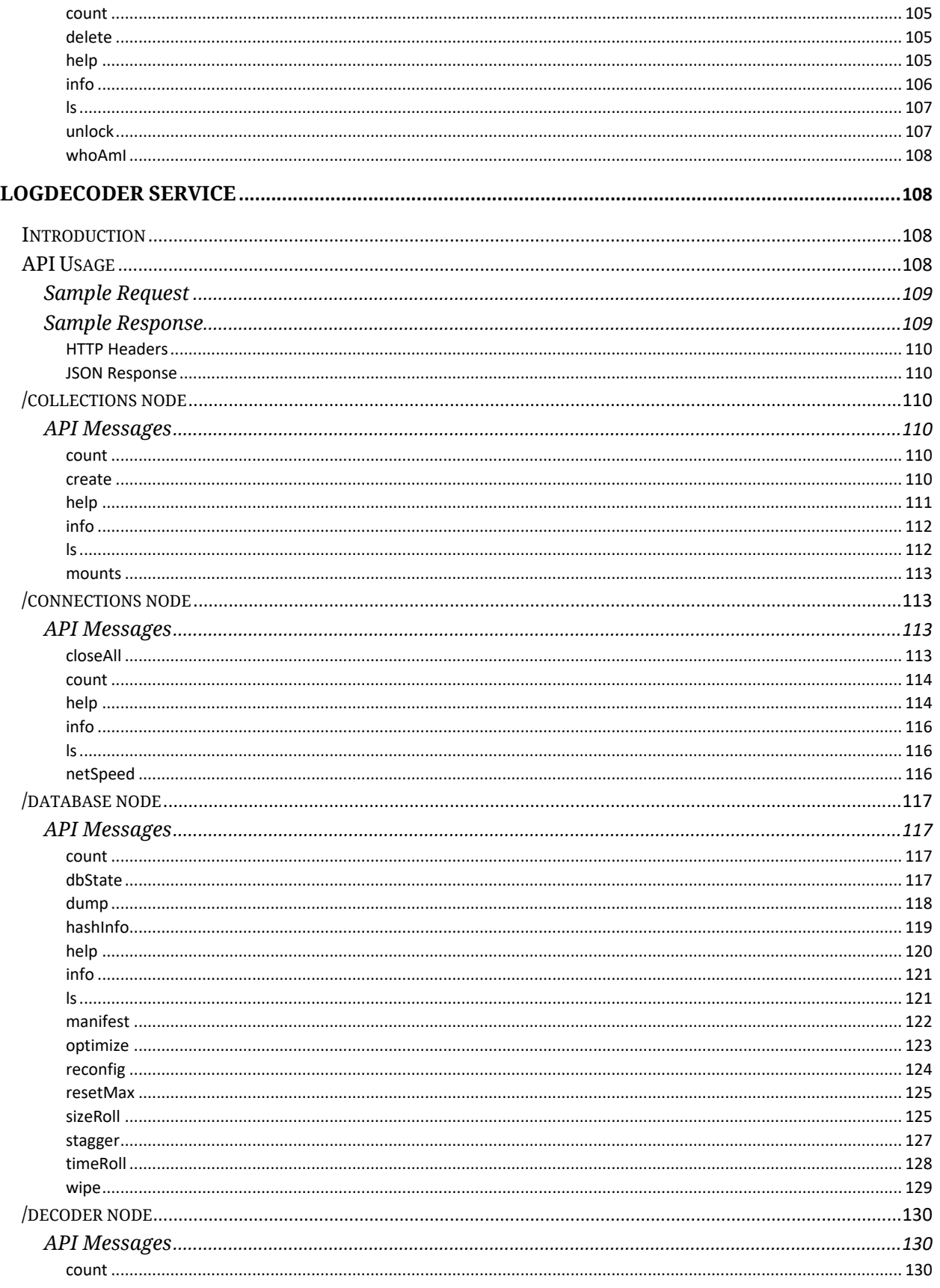

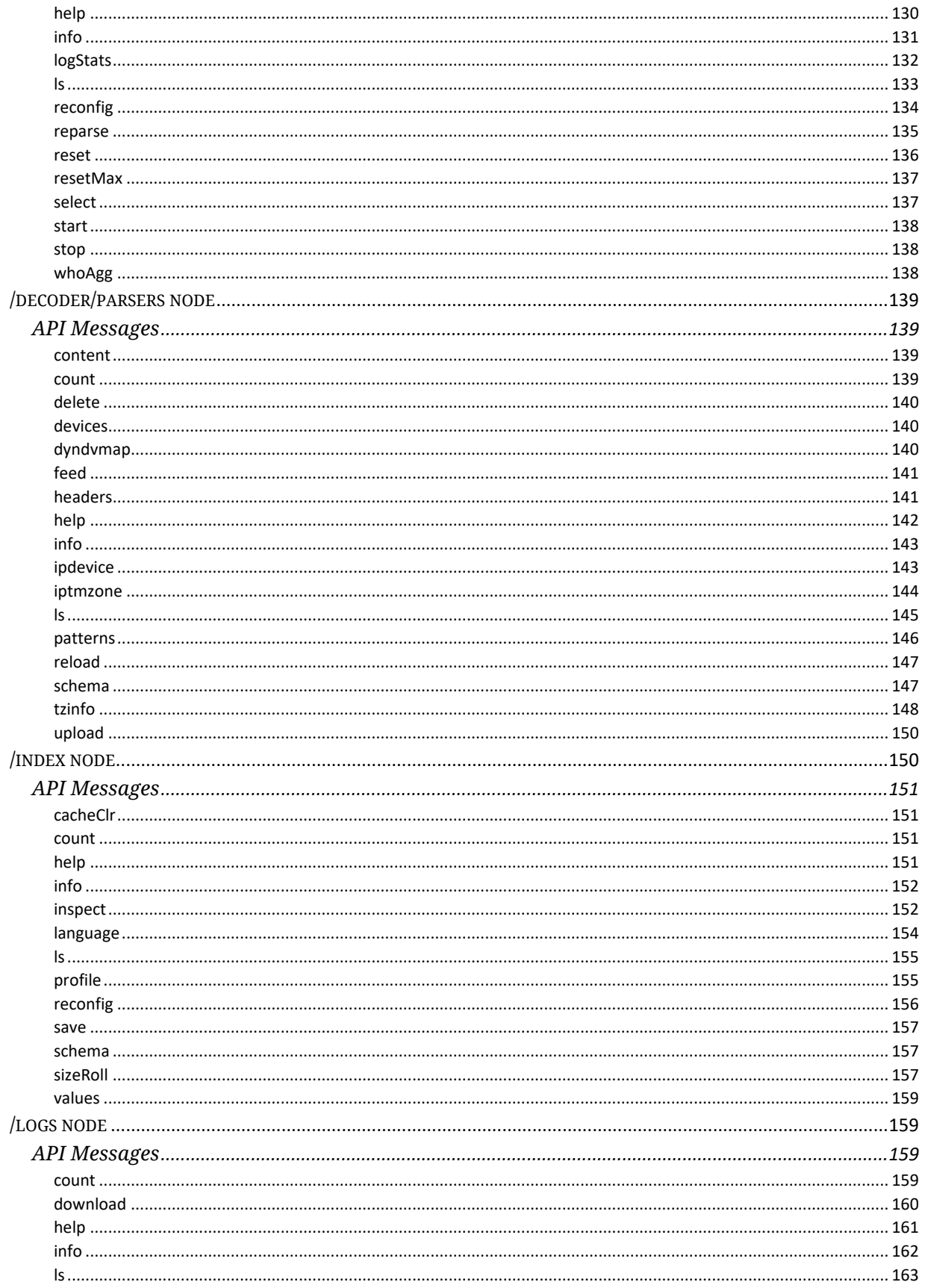

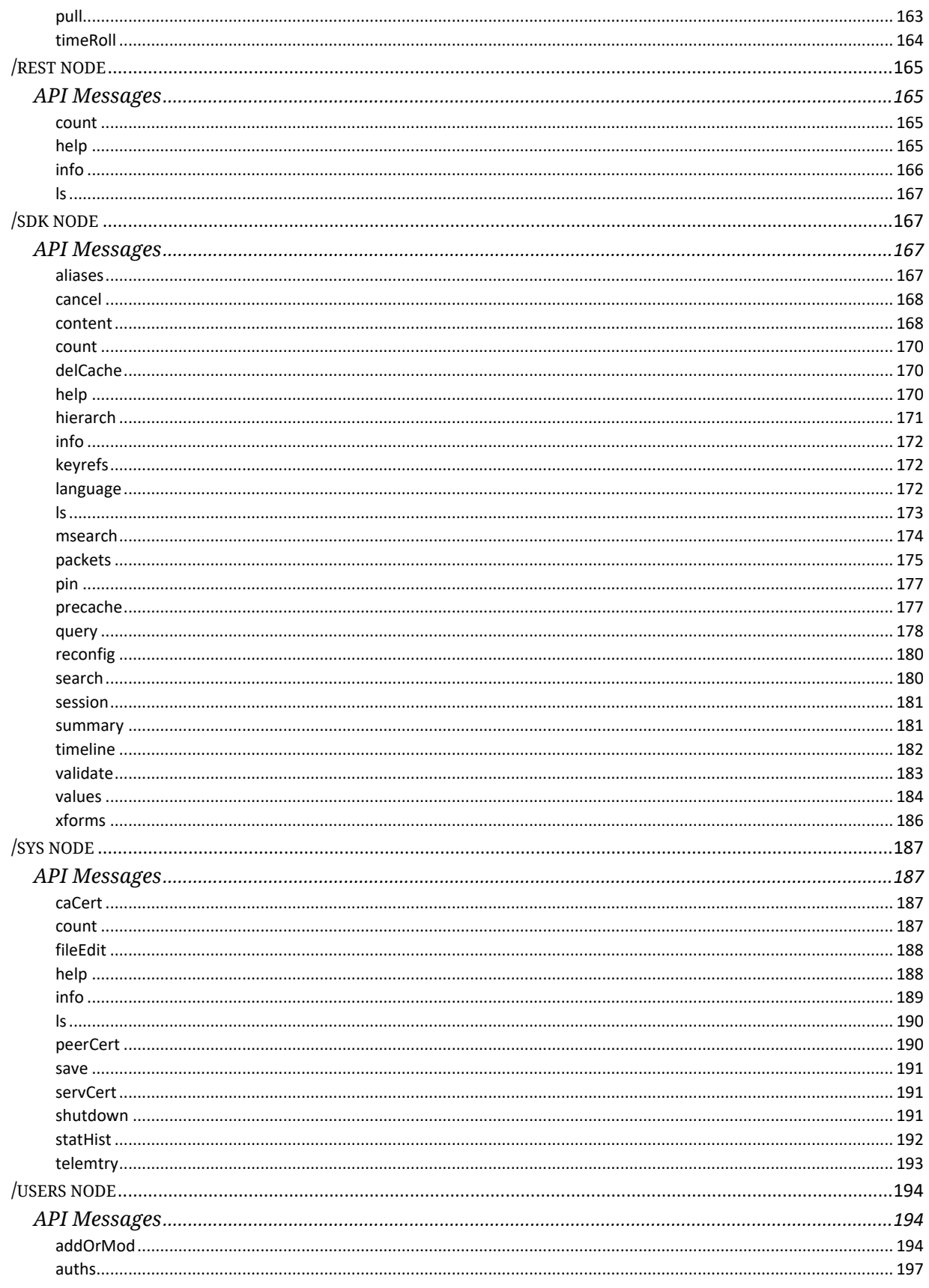

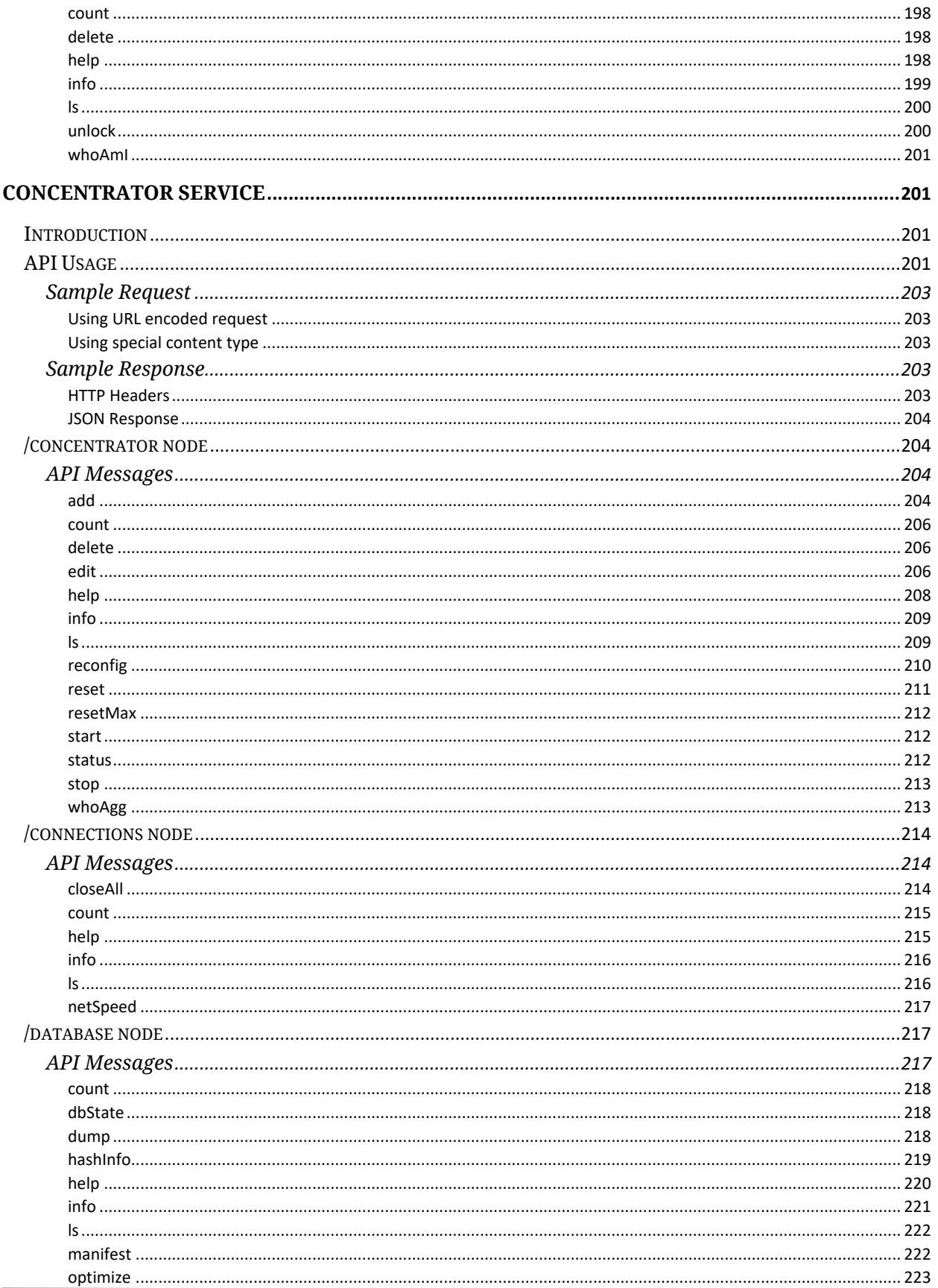

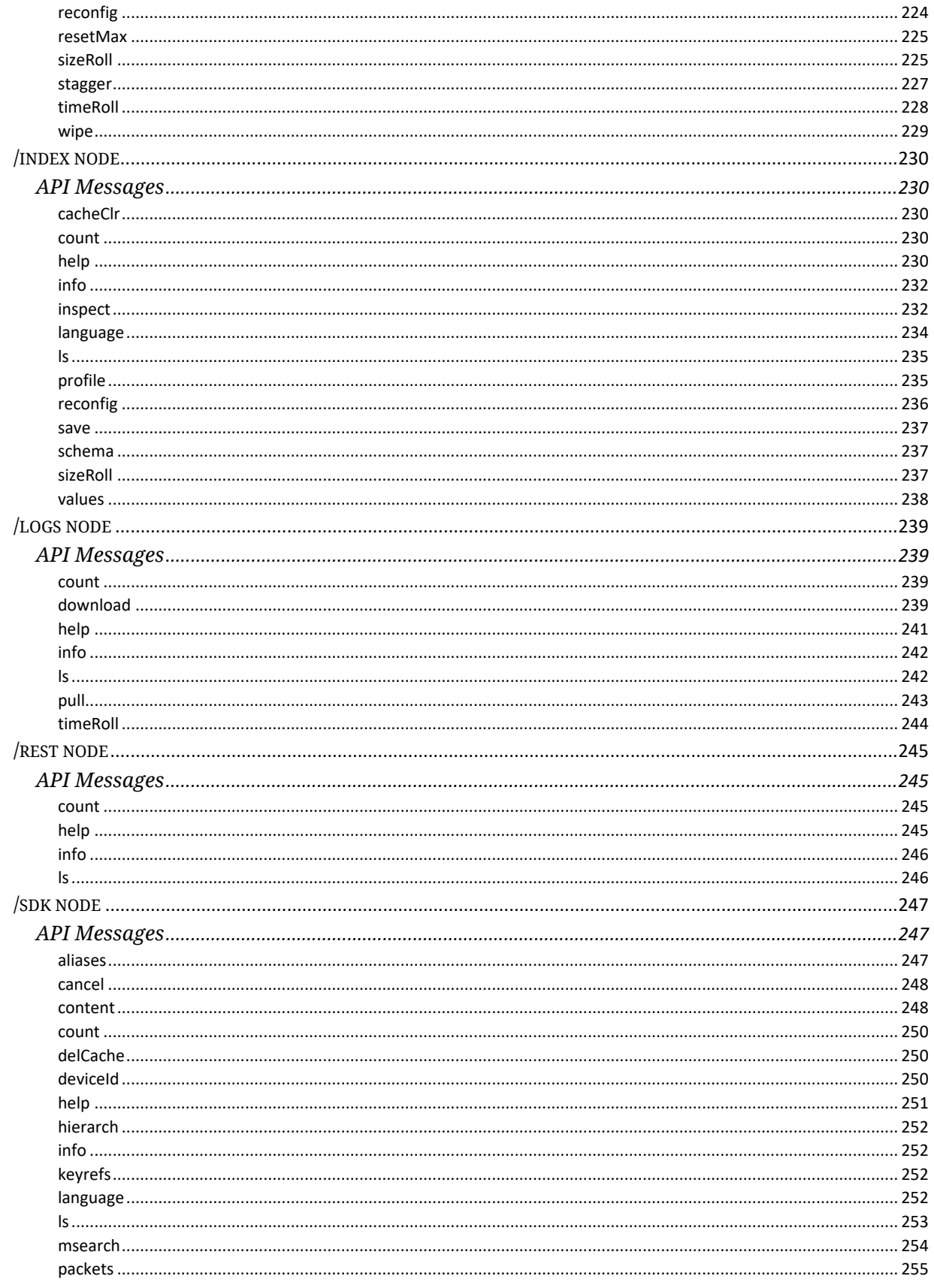

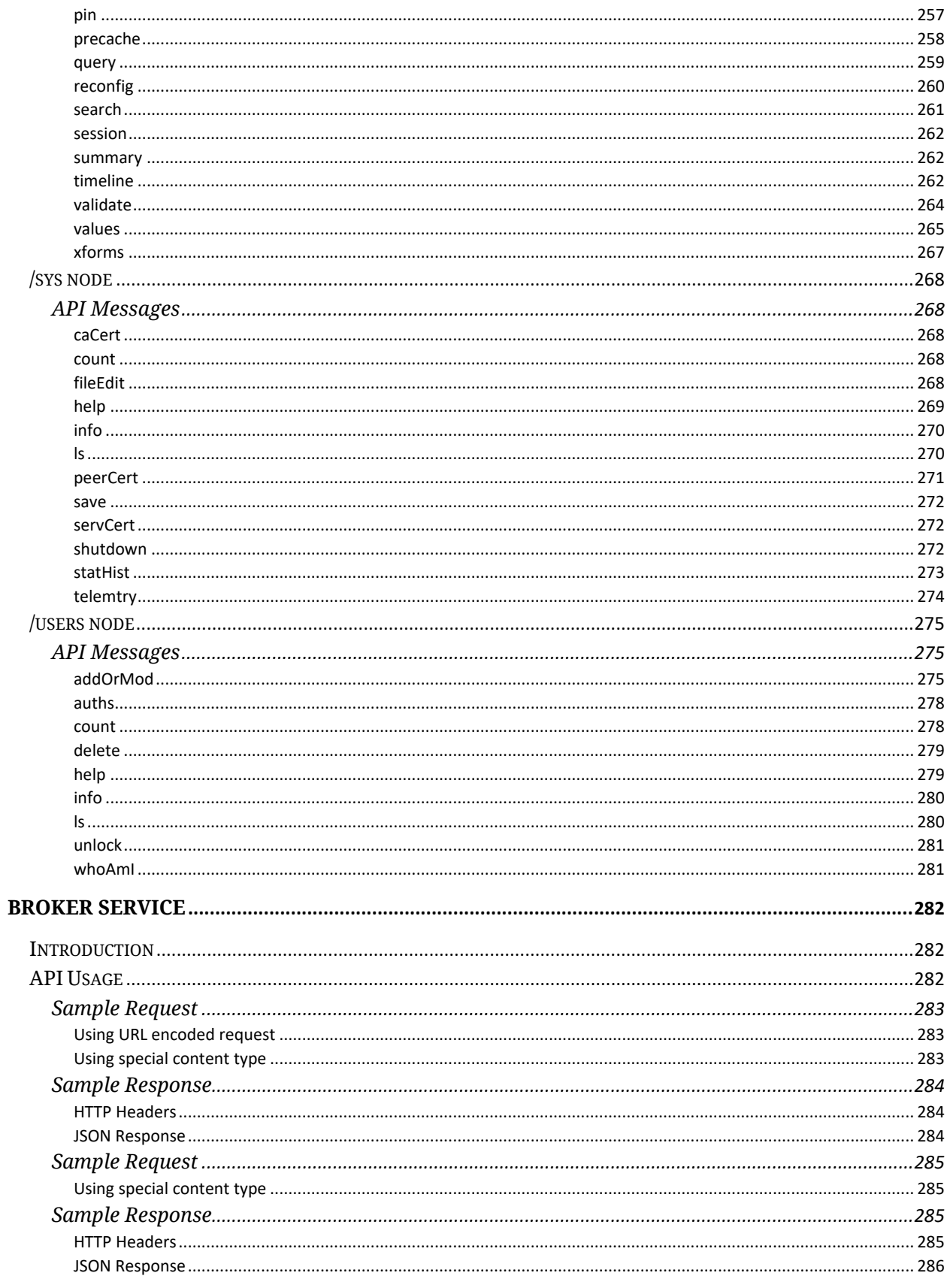

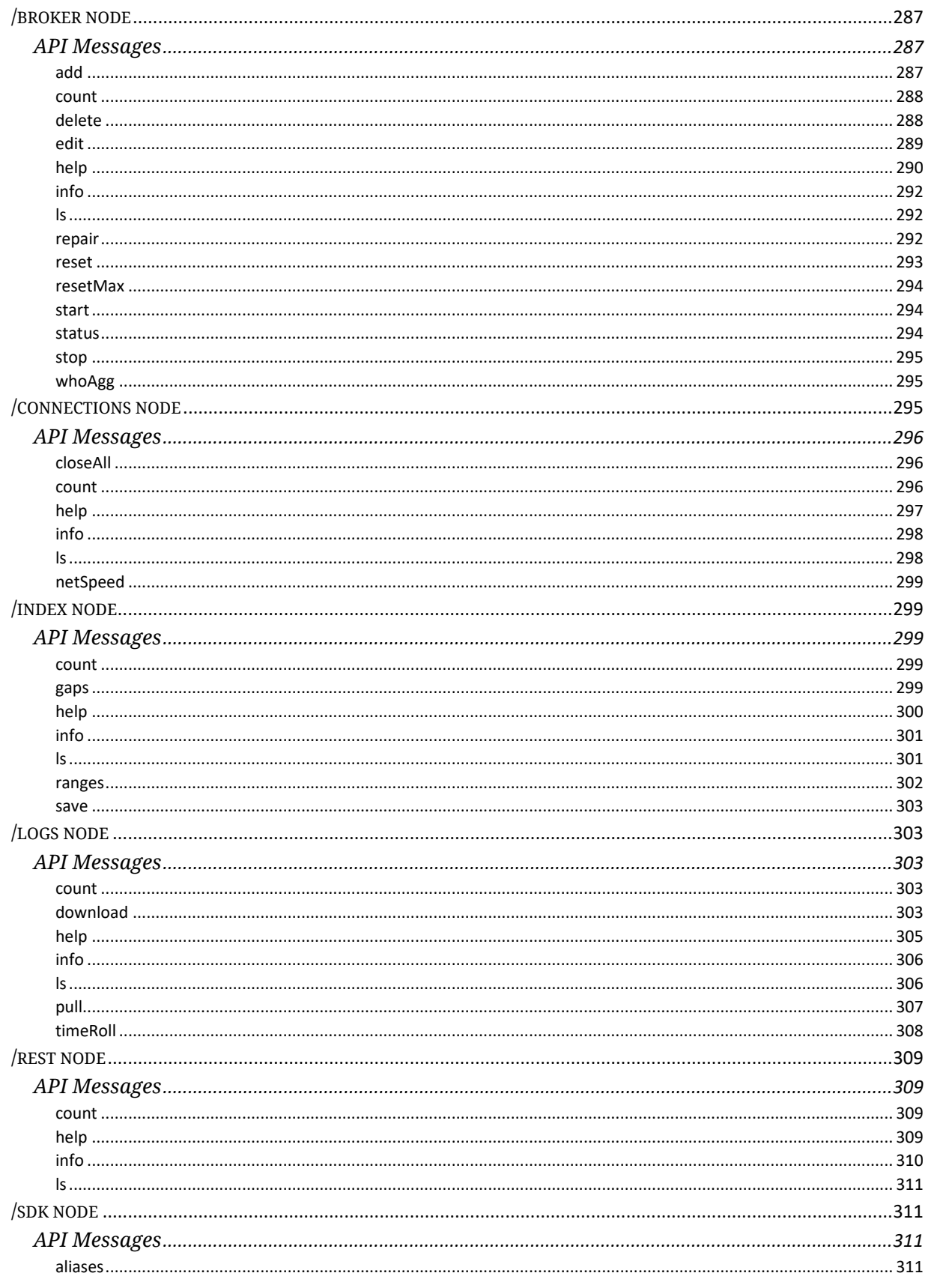

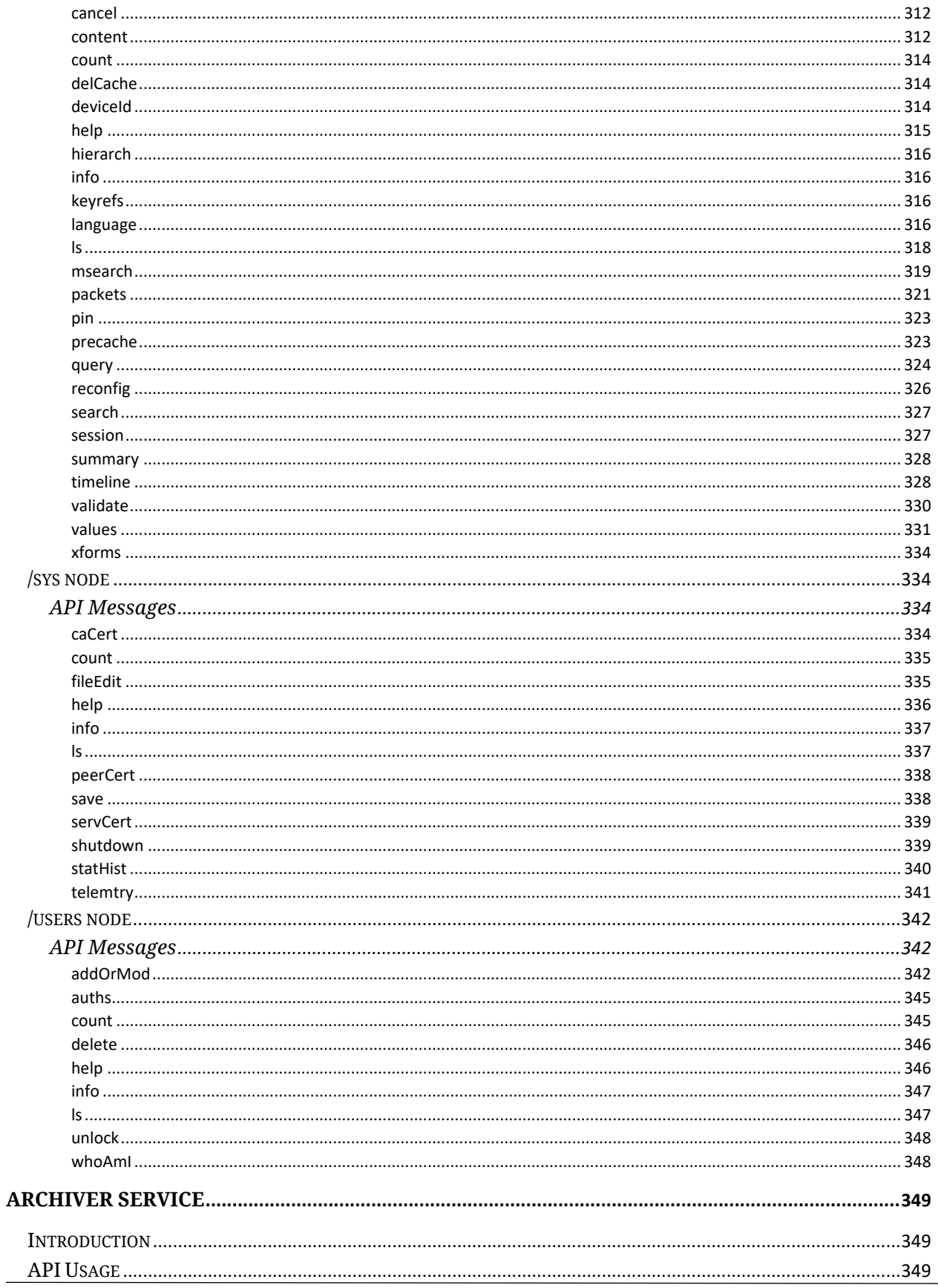

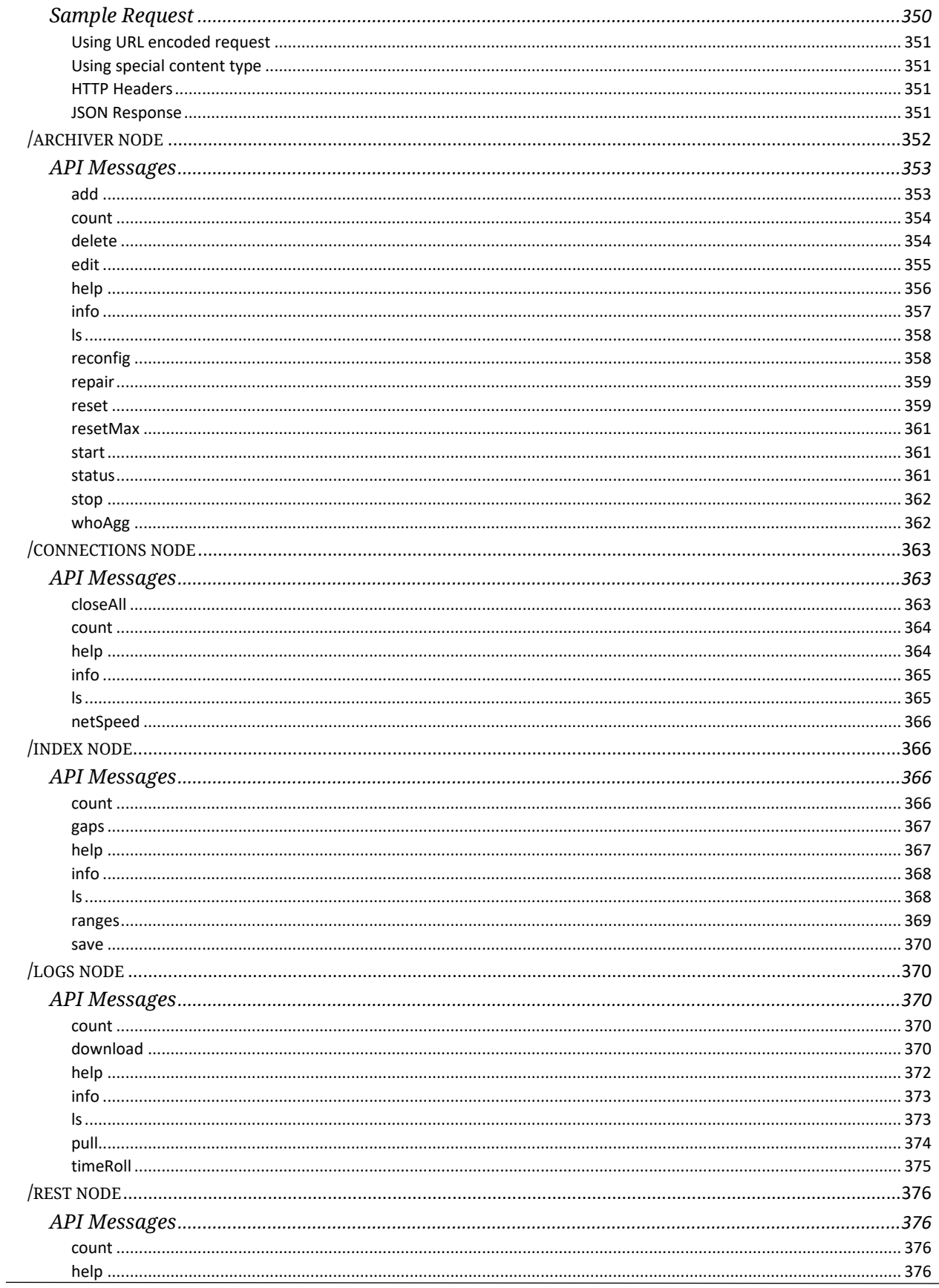

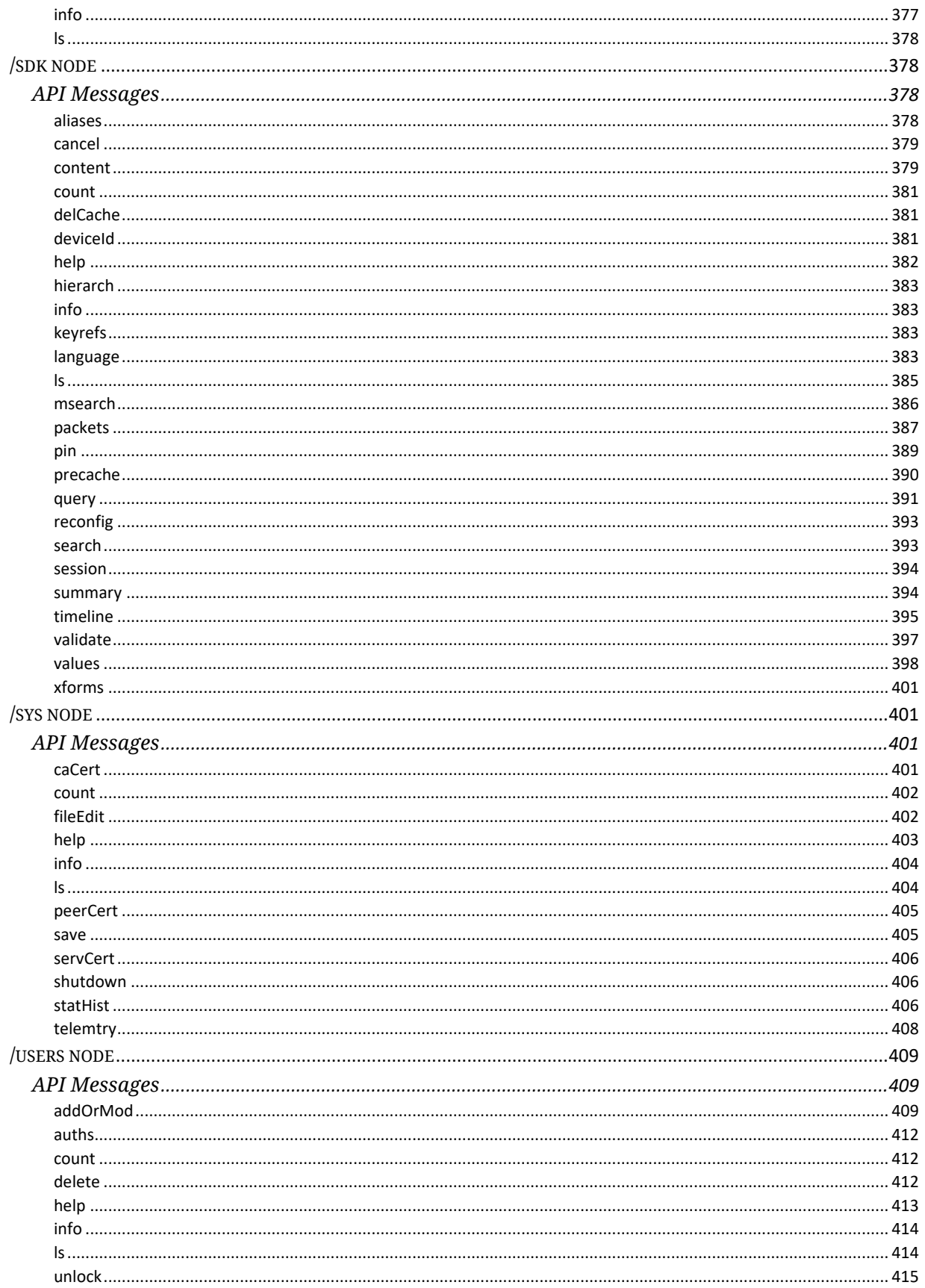

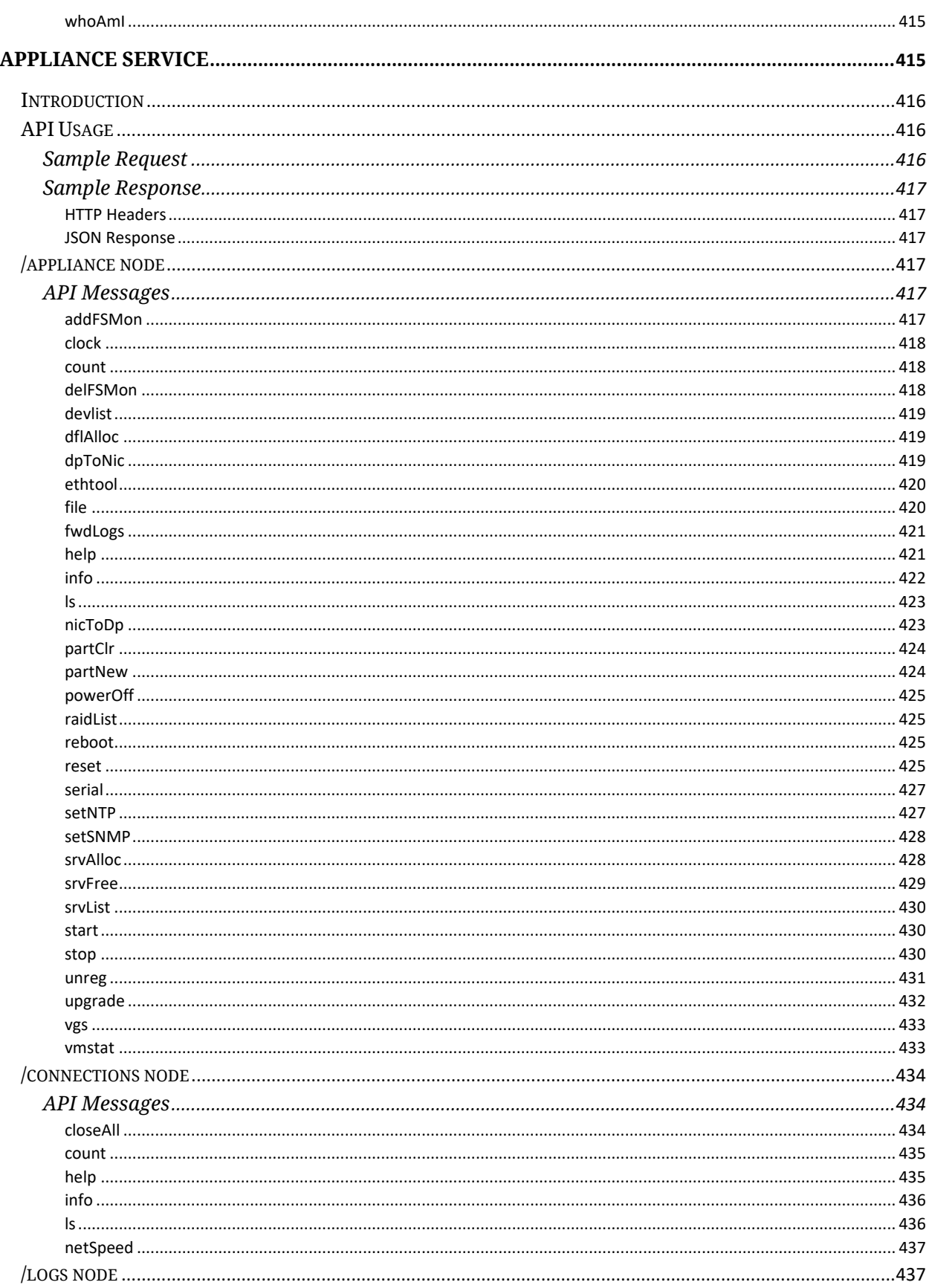

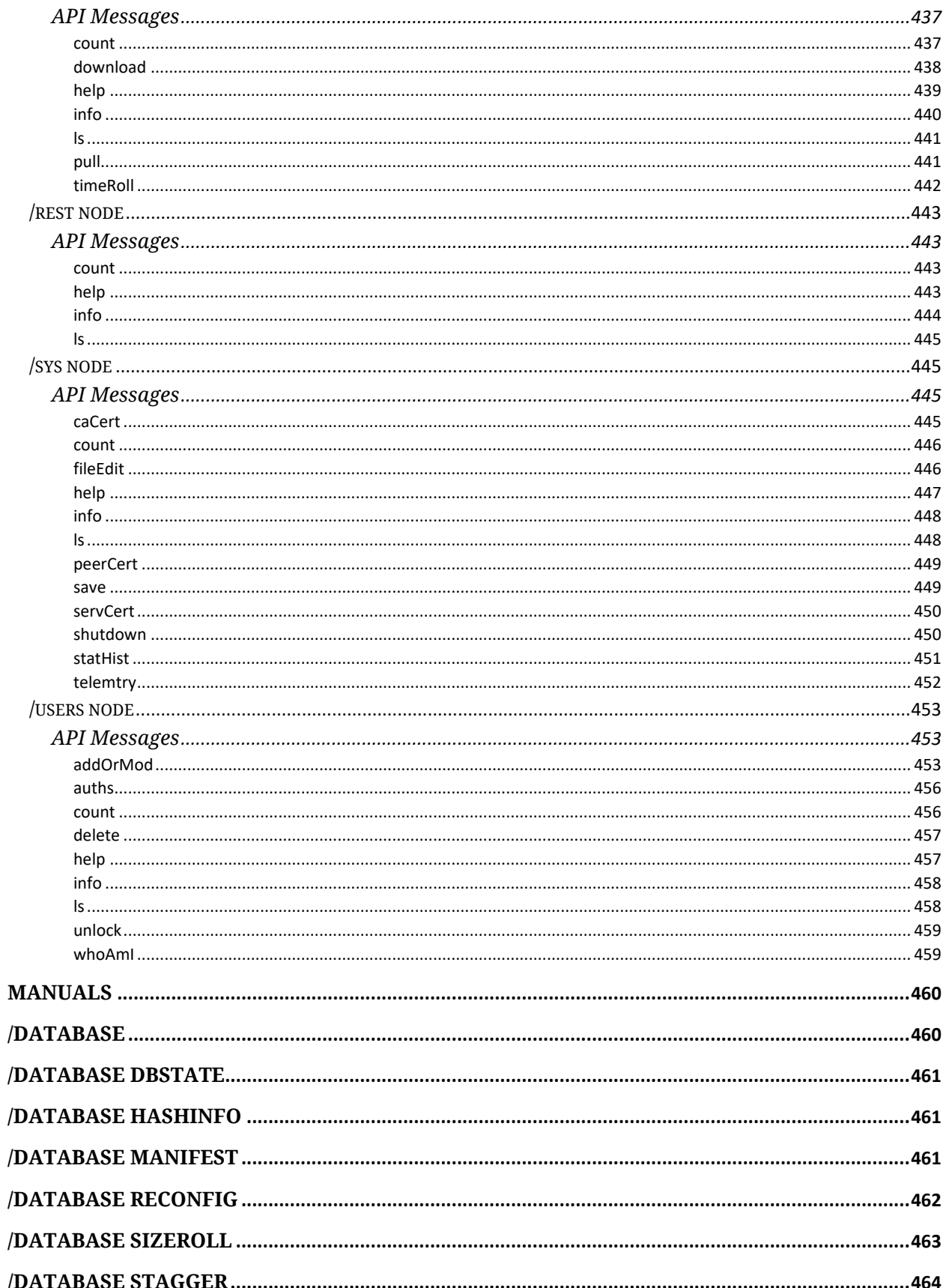

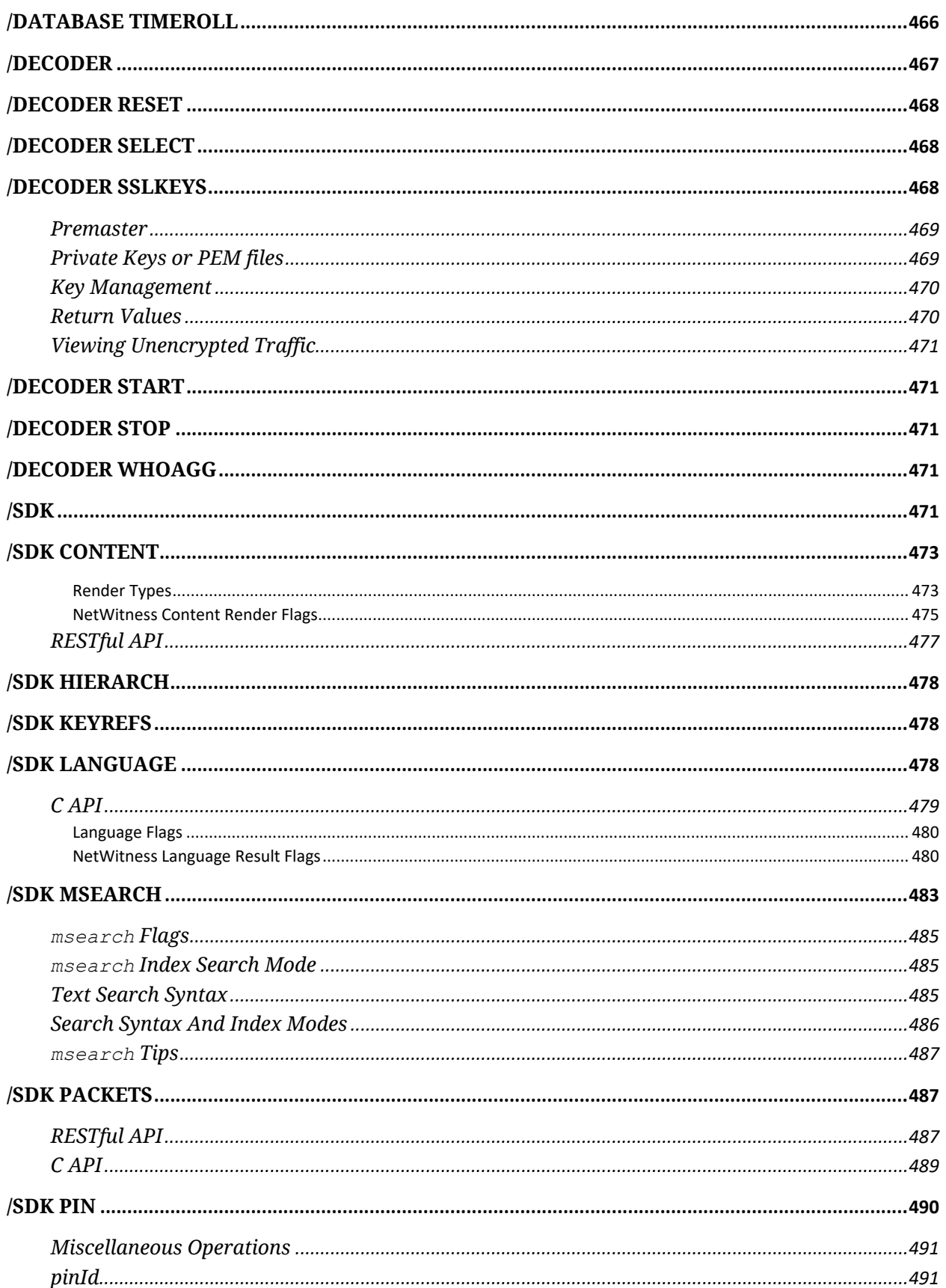

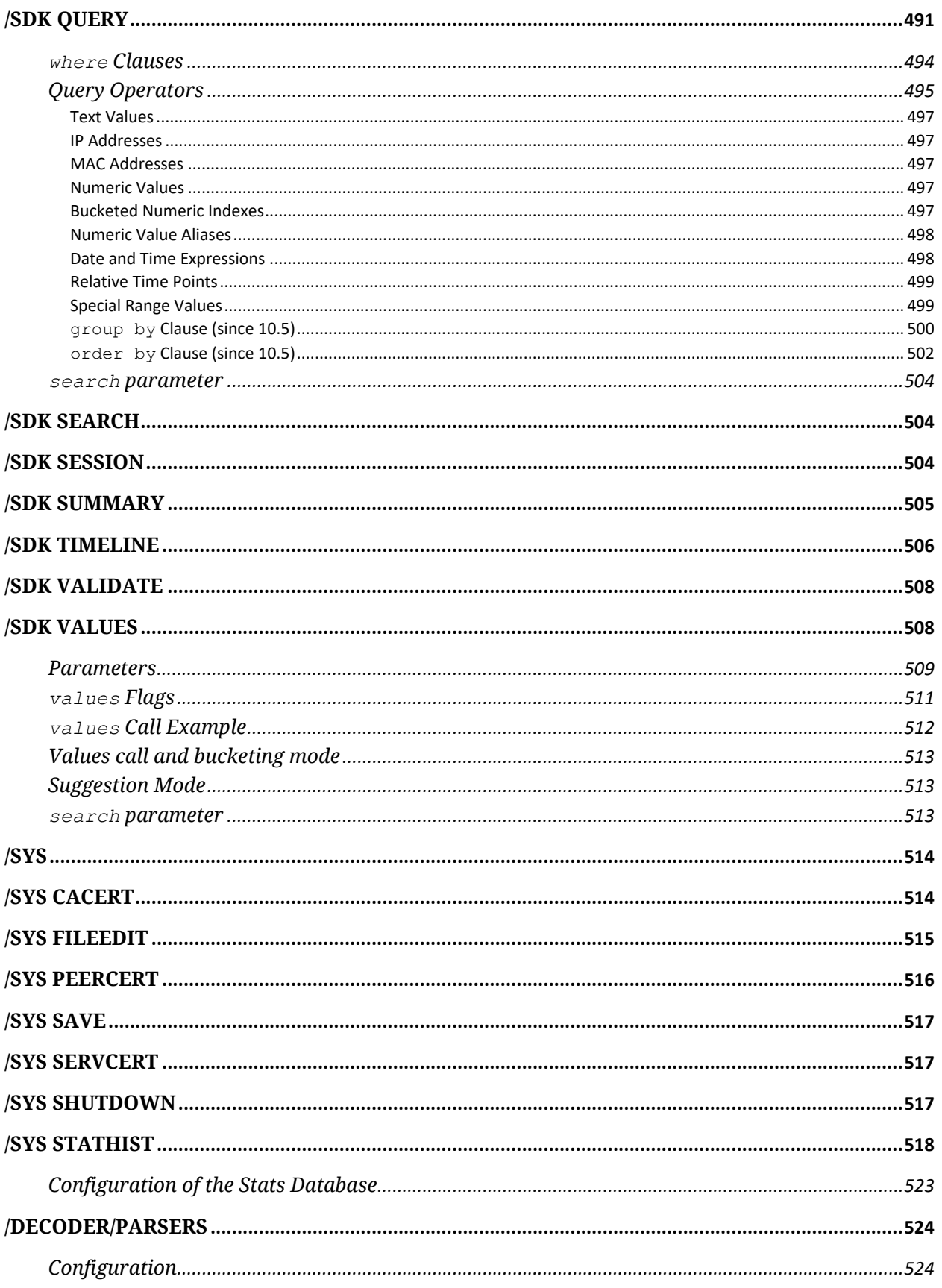

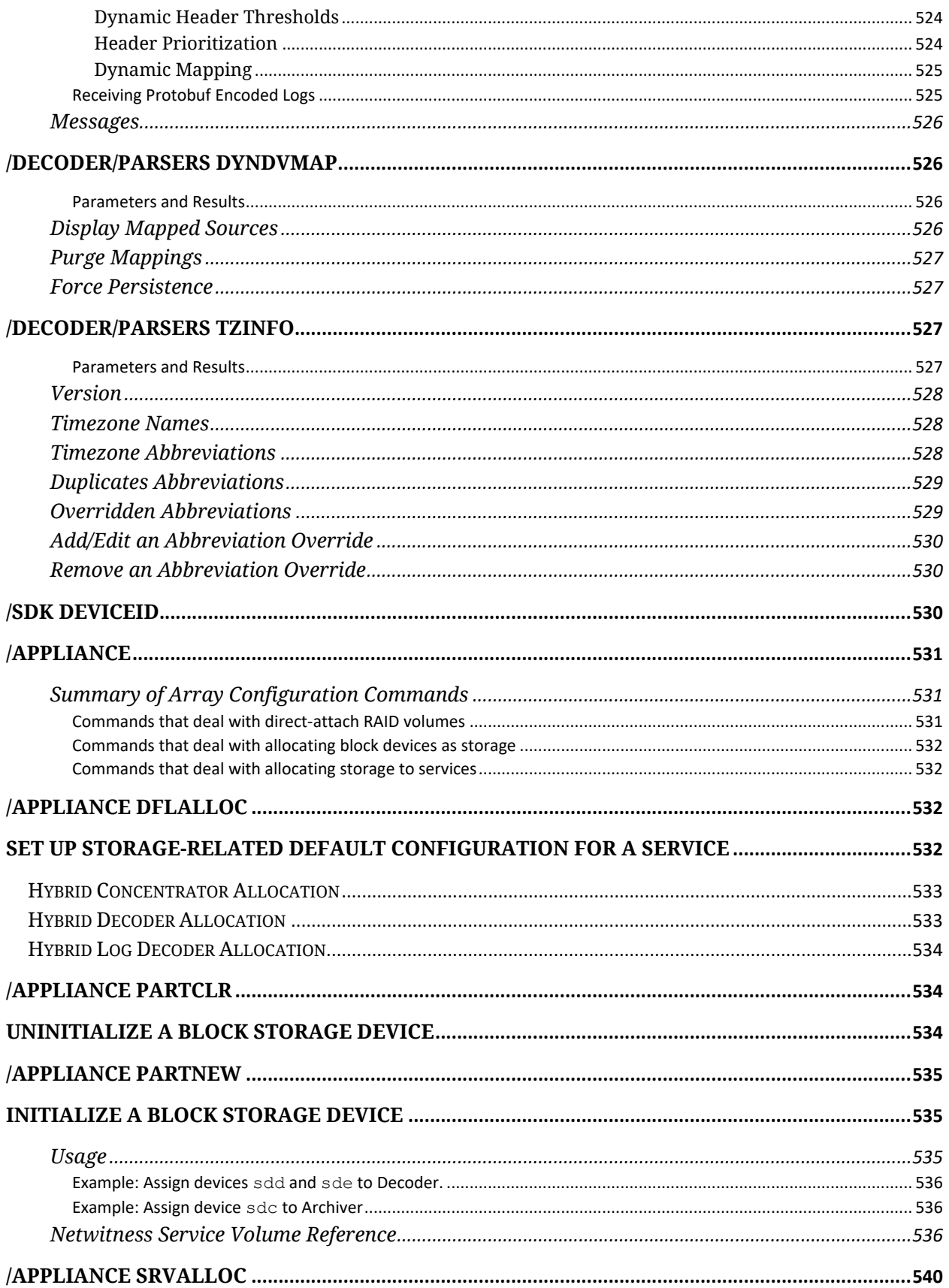

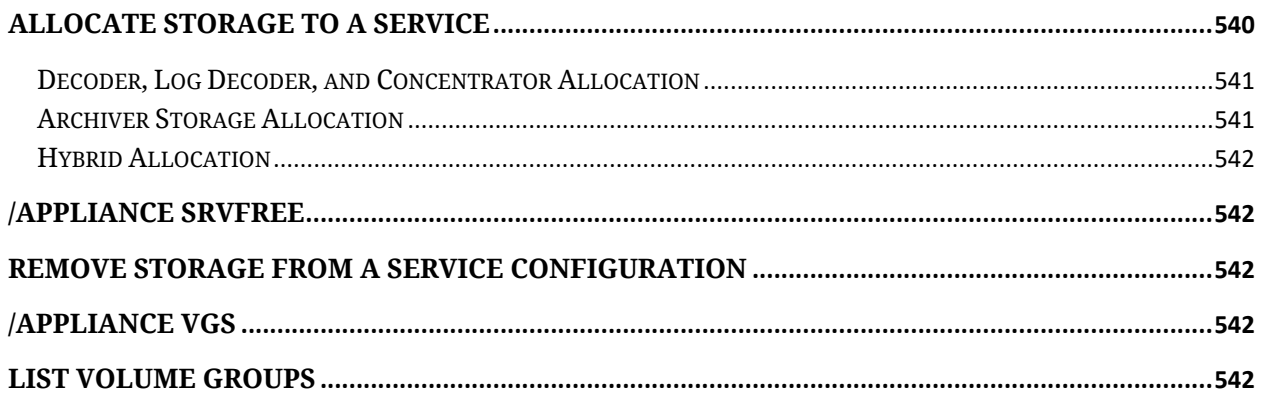

# <span id="page-21-0"></span>**Overview**

Netwitness Core Services API can be accessed through the host and port of each core service.The core services comprises Decoder, Concentrator, LogDecoder, Broker, Archiver and Appliance.

The API can be accessed via REST through their respective ports.

# <span id="page-21-1"></span>**Current Version**

All requests to the API will use latest version of API available with the service.

```
Netwitness-Version: 11.7.0
```
# **Schema**

The core services API are structured in tree form which includes nodes and node messages, it has predictable service and node oriented URLs. The format of the URL consists of the following components:

```
https://<hostname or
IP>:<port>/[node1][/node2][...]?msg=<message 
name>[&param1=value1][&param2=value2][...]
```
The API accepts input requests by using URL parameters and by POSTing application/json.

- The special content type, application/x-netwitness-string-params passes parameters as:
	- $\circ$  plain text in the format: param1=value1 param2="value \"2\"
	- o Note: Quotes, as part of the value, must be preceded by the backslash \ character. Any character can be escaped in this manner, including the backslash itself  $\setminus \setminus$ .

The following are acceptable output formats:

- application/json
- text/plain
- text/xml
- text/html
- application/octet-stream for binary content

The content type that is returned can be controlled through the HTTP Accept header. It is possible to set the parameter force-content-type to one of the previous values.

Any fields containing human readable timestamps or dates would be in the format

<span id="page-22-0"></span>YYYY-MM-DD HH:MM:SS

# **HTTP Usage**

API tries to adhere as closely as possible to standard HTTP and REST conventions in its use of HTTP verbs and status codes.

Code in the 2xx range indicates success.

Code in the 4xx range indicates an error that failed for the given information supplied (e.g a required parameter was omitted, URL path doesn't exist etc..).

Code in the 5xx range indicates an error with server (these are rare).

### <span id="page-22-1"></span>**HTTP Verbs**

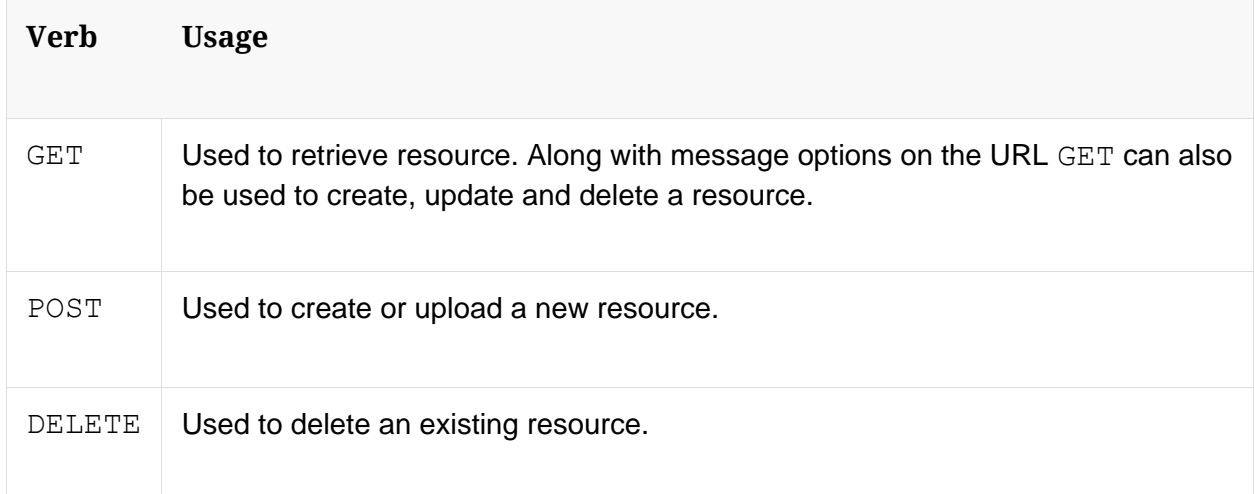

# <span id="page-22-2"></span>**HTTP Status Codes**

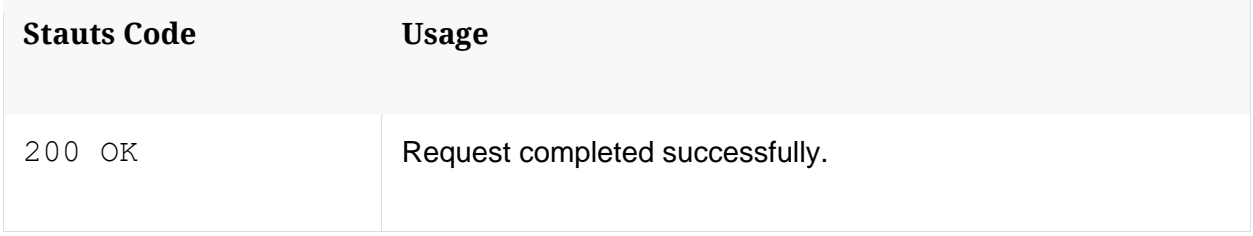

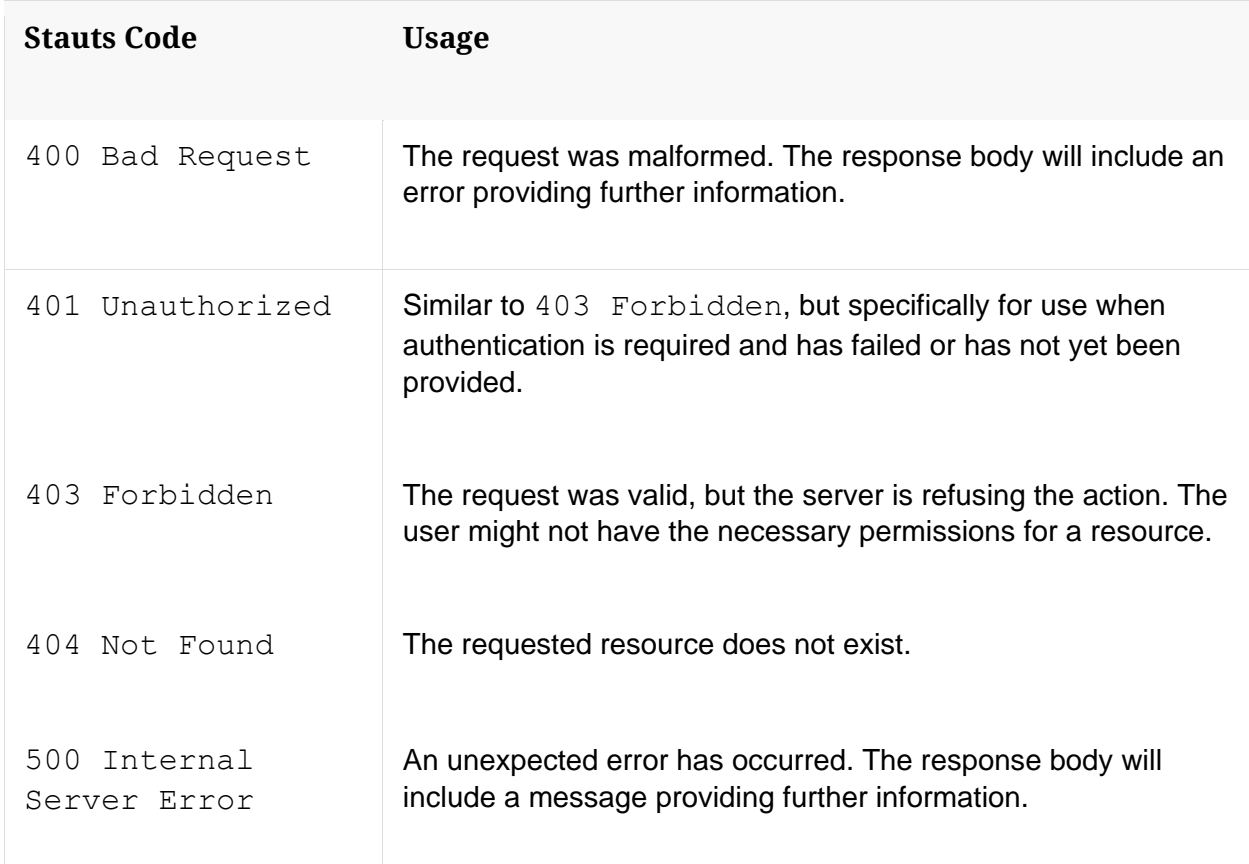

# <span id="page-23-0"></span>**Service API Ports**

The following are default ports that each core service listen for REST requests.

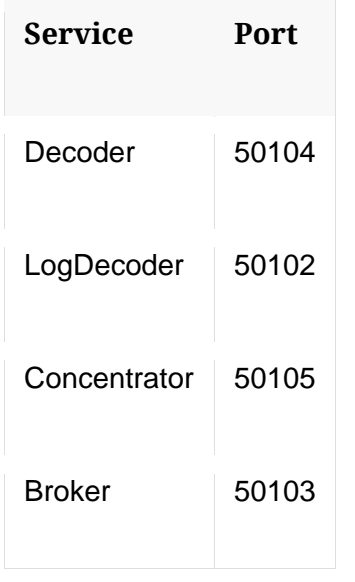

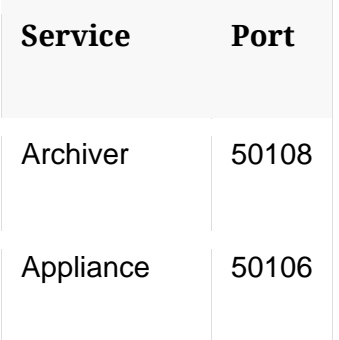

# <span id="page-24-0"></span>**Case Sensitive**

All URLs, request parameters and JSON fields are case sensitive.

# <span id="page-24-1"></span>**Error Response**

Error response along with HTTP status code would be returned in the JSON format

# <span id="page-24-2"></span>**Authentication and Authorization**

All requests must include the username and password in the Authentication parameters or as Authorization header (base64 encoded).

An example  $curl$  Authentication would be one of the following:

• Using username and password

curl -u username:password

• Using Basic Authorization Header

```
curl -H 'Authorization: Basic <Base64 encoded 
username:password>'
```
Where:

- username: The username of the service account.
- password: The password of that account.

The API supports both HTTP & HTTPS protocols and for secure communication prefer to use HTTPS and certificates.

This document refers  $curl$  commands to access REST API and to use ssl certificates for curl commands refer<https://curl.se/docs/sslcerts.html>

(Optional) To configure custom certificates for the REST interface refer [https://community.rsa.com](https://community.rsa.com/) document RESTful API User Guide section (Optional) Configure Custom SSLCertificate for the REST Interface

API access over HTTPS is secured using TLS, all credentials will be encrypted in transit.

# <span id="page-25-0"></span>**Authorization**

In order to make requests through the API, users must belong to groups associated with roles that have the access permissions, as well as any underlying permissions required to fulfill the request. For details on service user roles and permissions refer [https://community.rsa.com](https://community.rsa.com/) section Services Security View - Service User Roles and Permissions

Note: Through this document the API message details also include required security.roles permissions for accessing the API message.

# <span id="page-25-1"></span>**Decoder service**

# <span id="page-25-2"></span>**Introduction**

Decoder captures packets, sessionizes them, parses sessions, generates meta and index, and then writes the results to disk. The results are written to a session database, meta database, packet database and index (query engine). Typically the index on a decoder is just time and no other fields are indexed, though they certainly can be.

The metadata generated from raw packet data capture is enriched with security context through session parsing.

# <span id="page-25-3"></span>**API Usage**

Decoder service provides API interface through its tree form as nodes, node messages and child nodes.

The following are few examples of the several API nodes and messages supported by Decoder:

• /decoder node messages:

- o select capture adapters
- o start and stop packet capture
- o reconfig decoder for optimal settings
- o sslkeys to push ssl crypto information for ssl decryption before session parsing
- o /decoder/stats node for decoder capture stats information
- /database node messages:
	- o reconfig database for optimal database settings
	- o dbState to get comprehensive information about current databases
	- o /database/stats node for database stats information
- /sdk node messages:
	- o reconfig sdk for optimal settings
	- o summary for retrieving summary information from the databases
	- o query for performing query against meta database
	- $\circ$  /sdk/stats node for queries active, pending and other sdk operations
- /sys node messagges:
	- o statHist to retrieve historical stats from stats database
	- o /sys/stats node for service and system stats information

### <span id="page-26-0"></span>**Sample Request**

The following is a sample request to get list of capture adapters on the decoder using select message:

Request path is /decoder and message is msg=select

```
$ curl 'https://decoder-host:50104/decoder?msg=select' \
   -H 'Accept: application/json;charset=UTF-8' \
```
 -H 'Content-Type: application/x-www-form-urlencoded;charset=ISO-8859-1' \ -u 'username:password'

### <span id="page-27-0"></span>**Sample Response**

#### <span id="page-27-1"></span>**HTTP Headers**

HTTP/1.1 200 OK Content-Length: 887 Connection: Keep-Alive Pragma: no-cache Expires: -1 Cache-Control: no-cache, no-store, must-revalidate Content-Type: application/json

#### <span id="page-27-2"></span>**JSON Response**

```
{
  "flags": 1073938433,
  "params": {
    "1": "packet_mmap_,em0 (bpf)",
    "2": "packet_mmap_,em1 (bpf)",
    "3": "packet_mmap_,lo (bpf)",
    "4": "packet_mmap_,ALL (bpf)",
    "5": "PFRINGZC,em0 (bpf)",
    "6": "PFRINGZC,em1 (bpf)",
    "7": "PFRINGZC,lo (bpf)",
    ...
  }
}
```
Note: The API Messages section for the path nodes provide more details on API messages available and any associated manual pages.

# <span id="page-27-3"></span>**/connections node**

### <span id="page-27-4"></span>**API Messages**

#### <span id="page-27-5"></span>**closeAll**

Description: Closes all connections

Security.roles: connections.manage

#### Parameters:

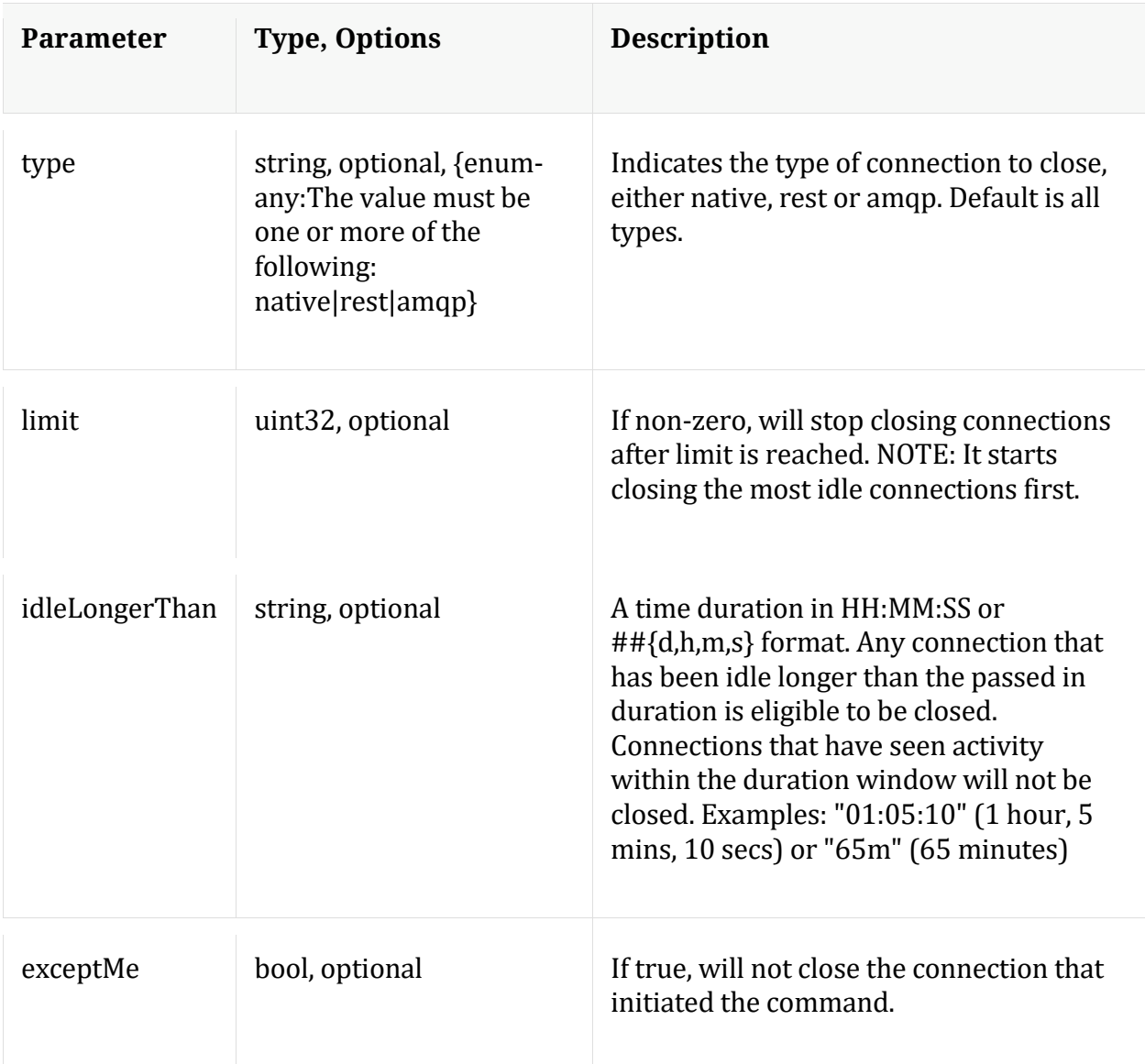

#### <span id="page-28-0"></span>**count**

Description: Returns the number of child nodes

Security.roles: everyone

### <span id="page-28-1"></span>**help**

Description: Describes this node and its supported messages. NOTE: Command parameters are passed as ="" ="" etc., where must be in double quotes if there is whitespace. To pass a quote in the value, you must escape it by preceding it with a backslash \.

# Security.roles: everyone

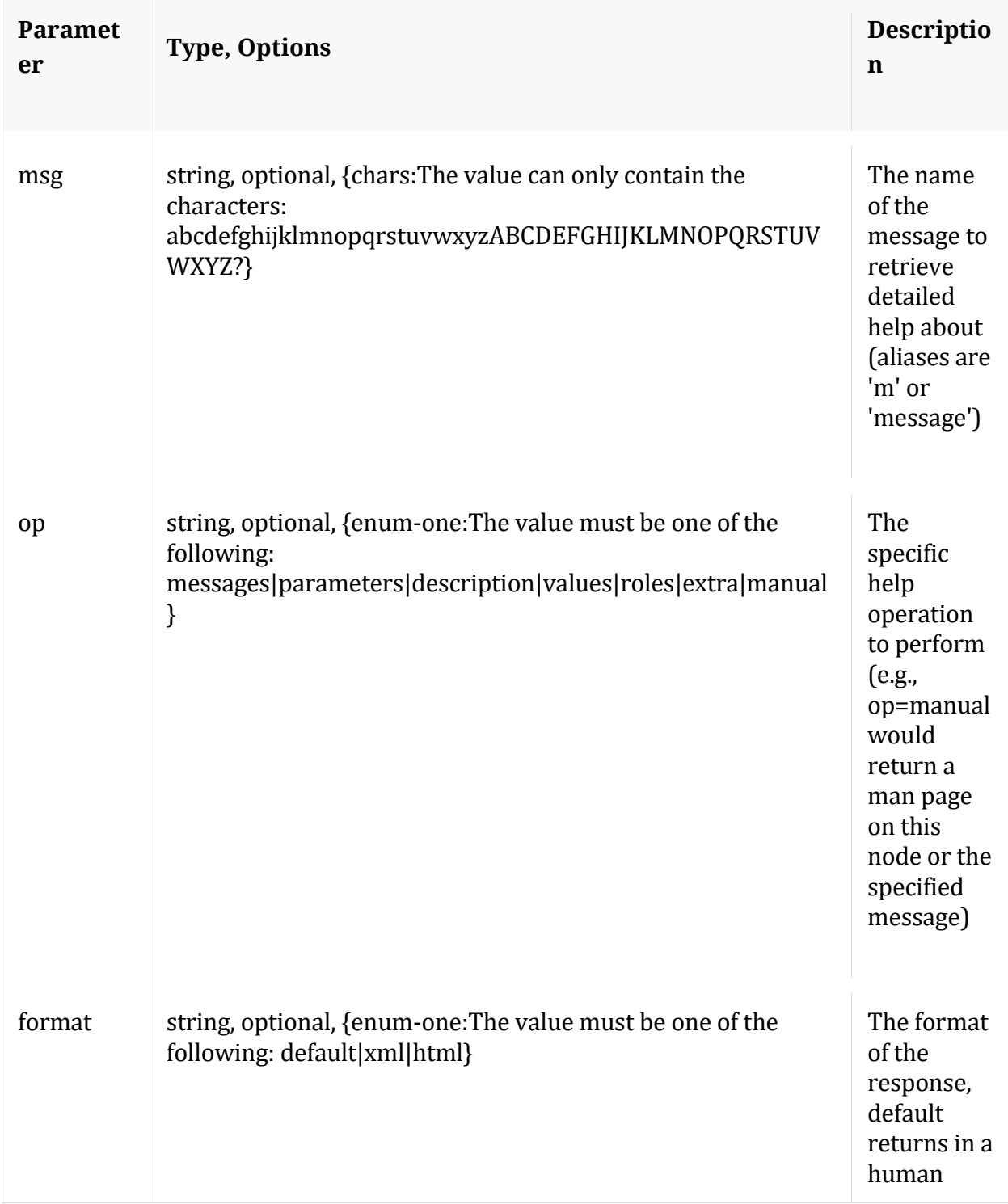

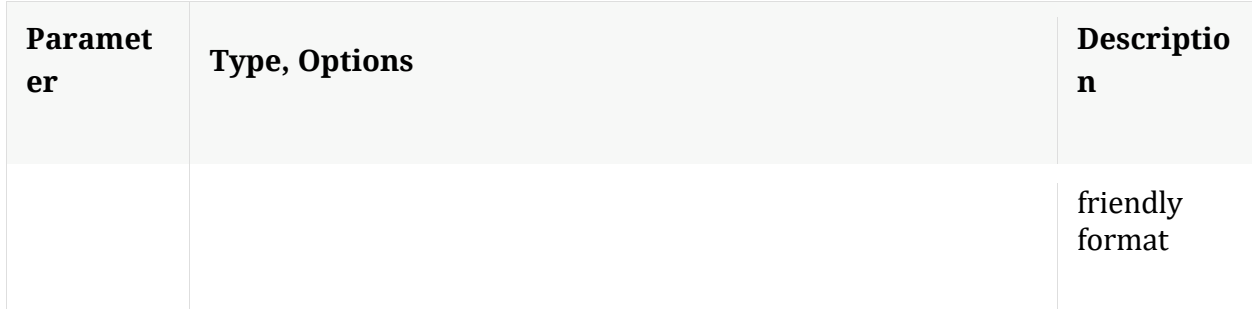

### <span id="page-30-0"></span>**info**

Description: Returns detailed information about the node

Security.roles: everyone

# <span id="page-30-1"></span>**ls**

Description: Returns the list of child nodes

Security.roles: everyone

Parameters:

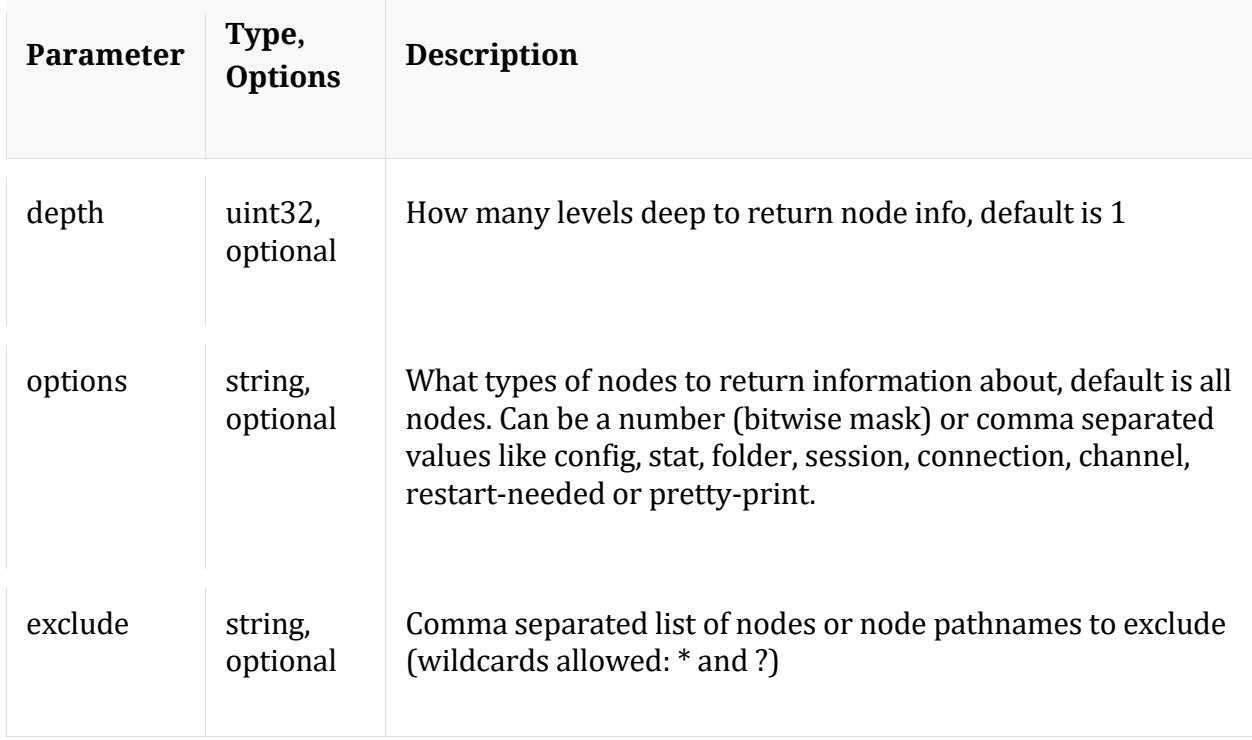

#### <span id="page-30-2"></span>**netSpeed**

Description: Network Speed Test

Security.roles: connections.manage,aggregate

#### Parameters:

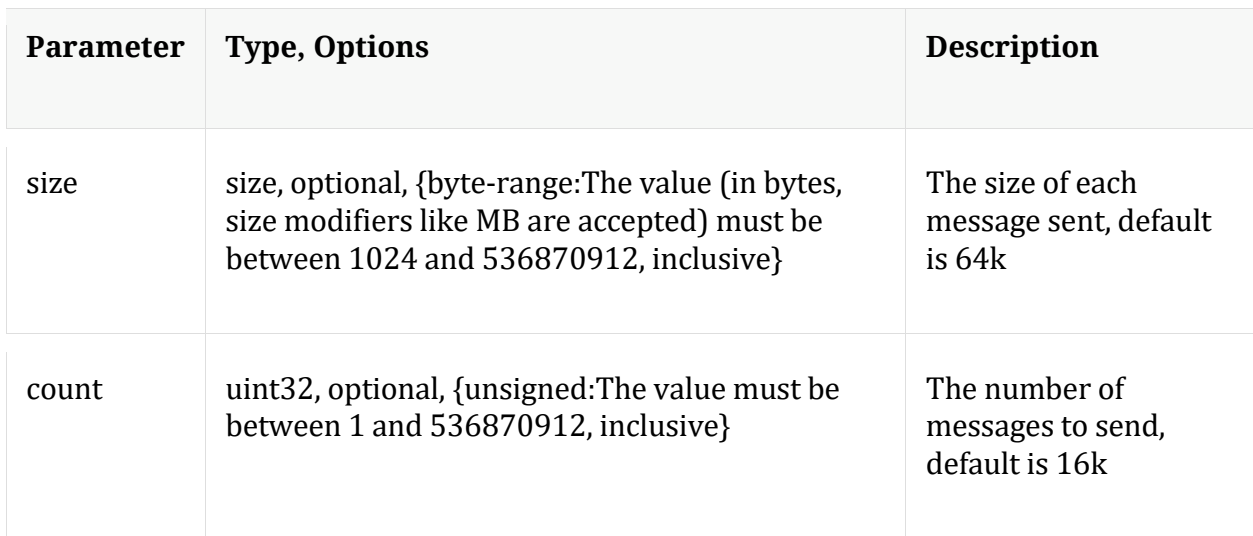

# <span id="page-31-0"></span>**/database node**

Manual for /database

# <span id="page-31-1"></span>**API Messages**

<span id="page-31-2"></span>**count**

Description: Returns the number of child nodes

Security.roles: everyone

#### <span id="page-31-3"></span>**dbState**

Description: Returns comprehensive information about the current database state or persists the current state to disk for fast reload

Security.roles: database.manage

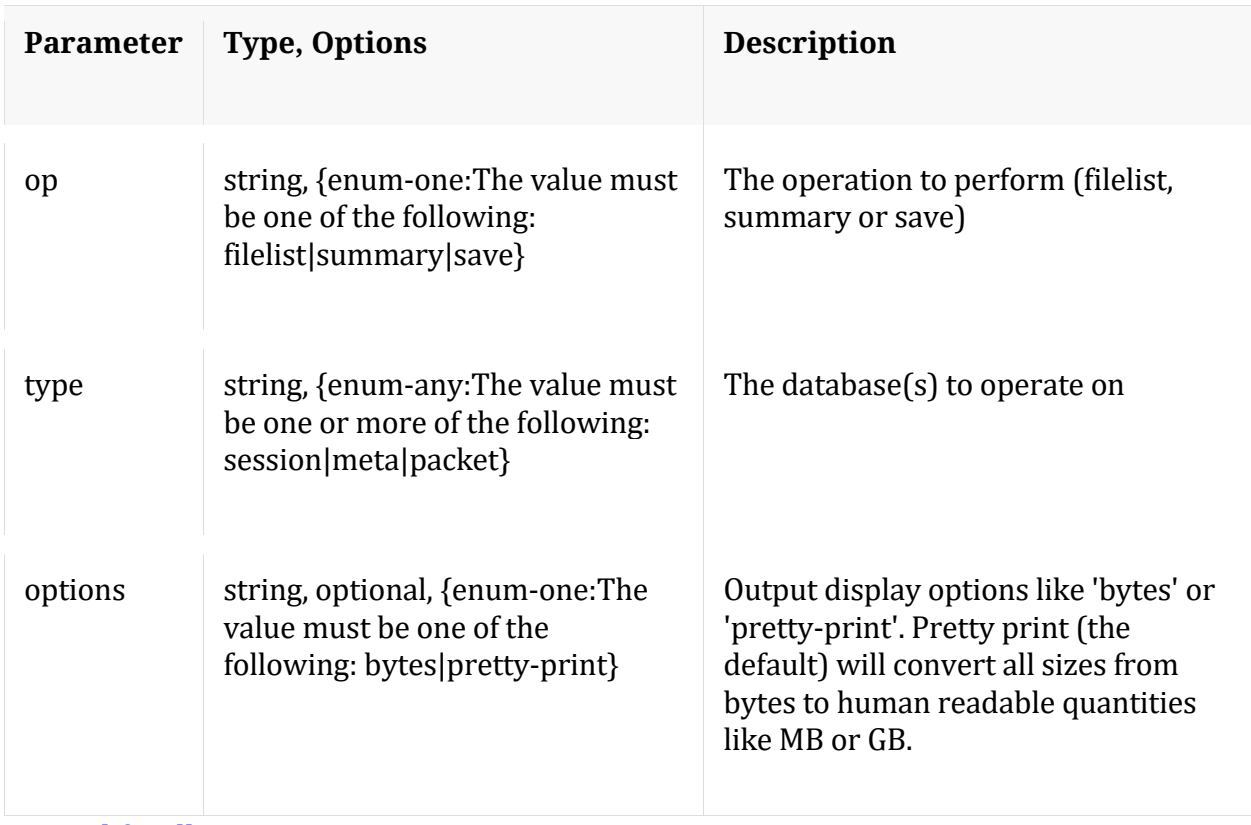

**Manual for dbState** 

### <span id="page-32-0"></span>**dump**

Description: Dumps information out of the database in nwd formatted files

Security.roles: database.manage

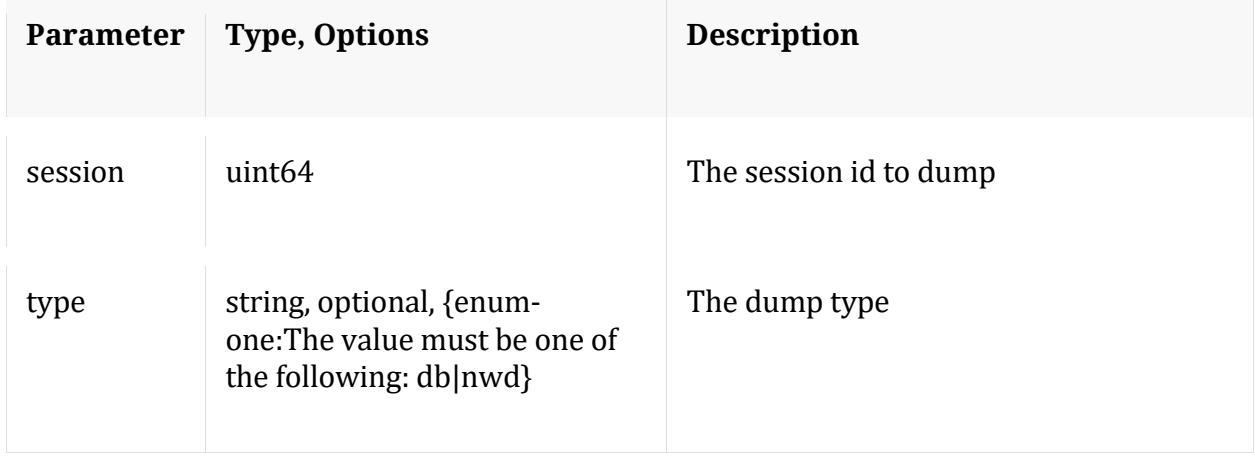

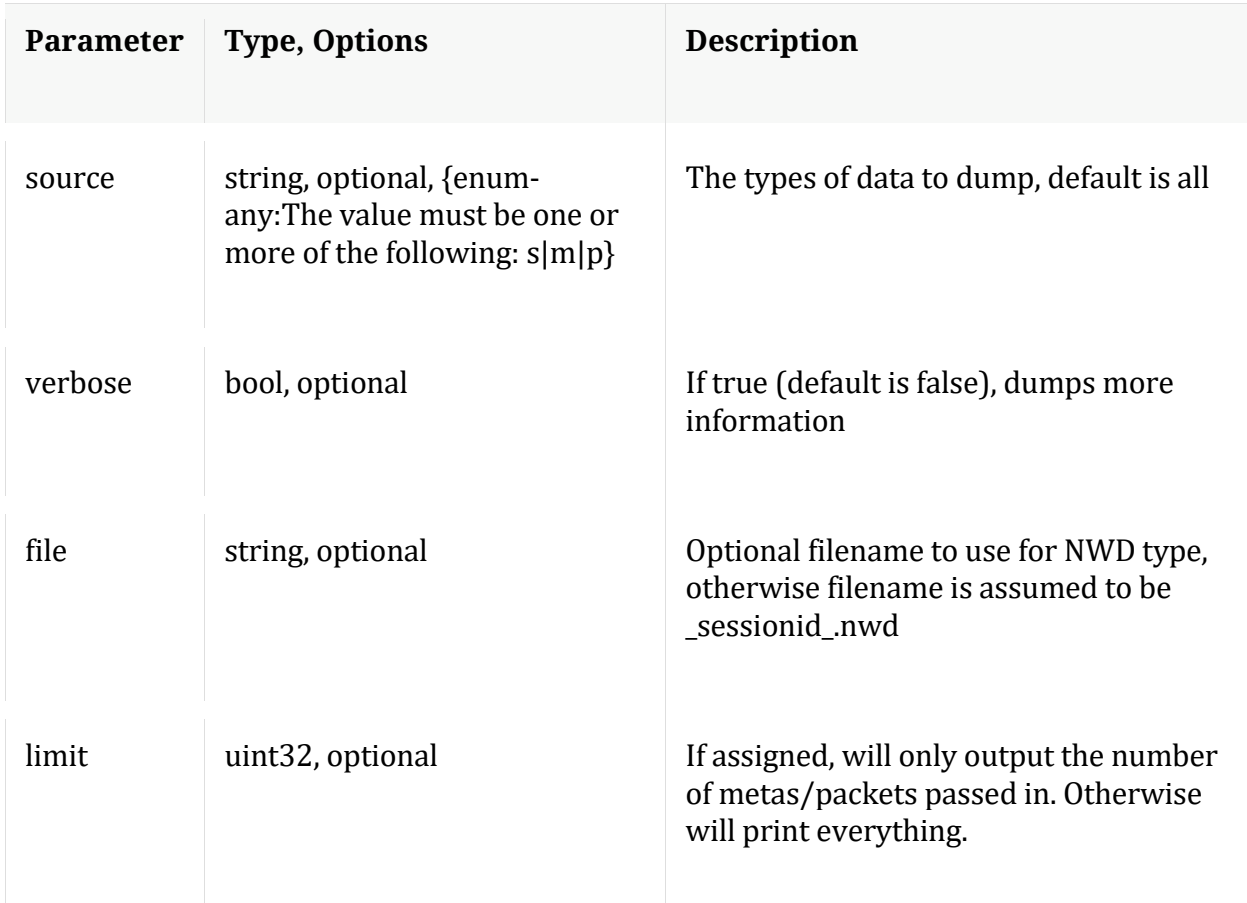

### <span id="page-33-0"></span>**hashInfo**

Description: Retrieves hash information for database files that containing session/meta/packet objects for a set of sessions or date range.

Security.roles: database.manage

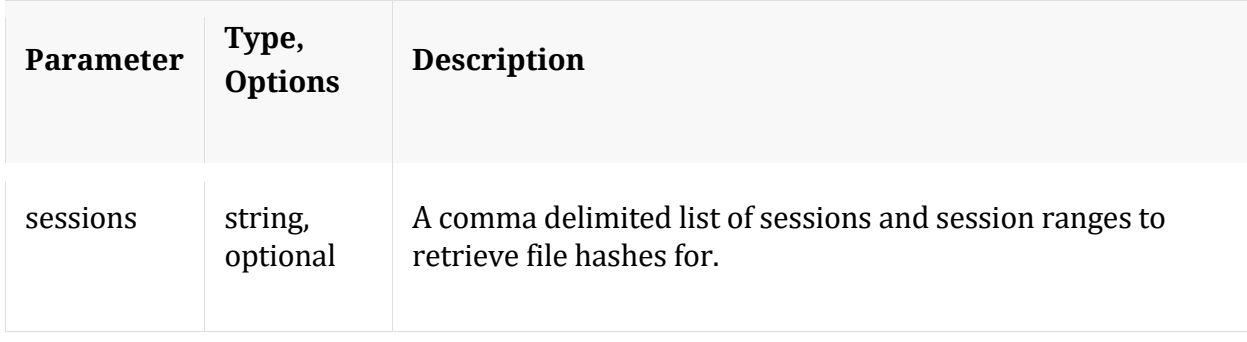

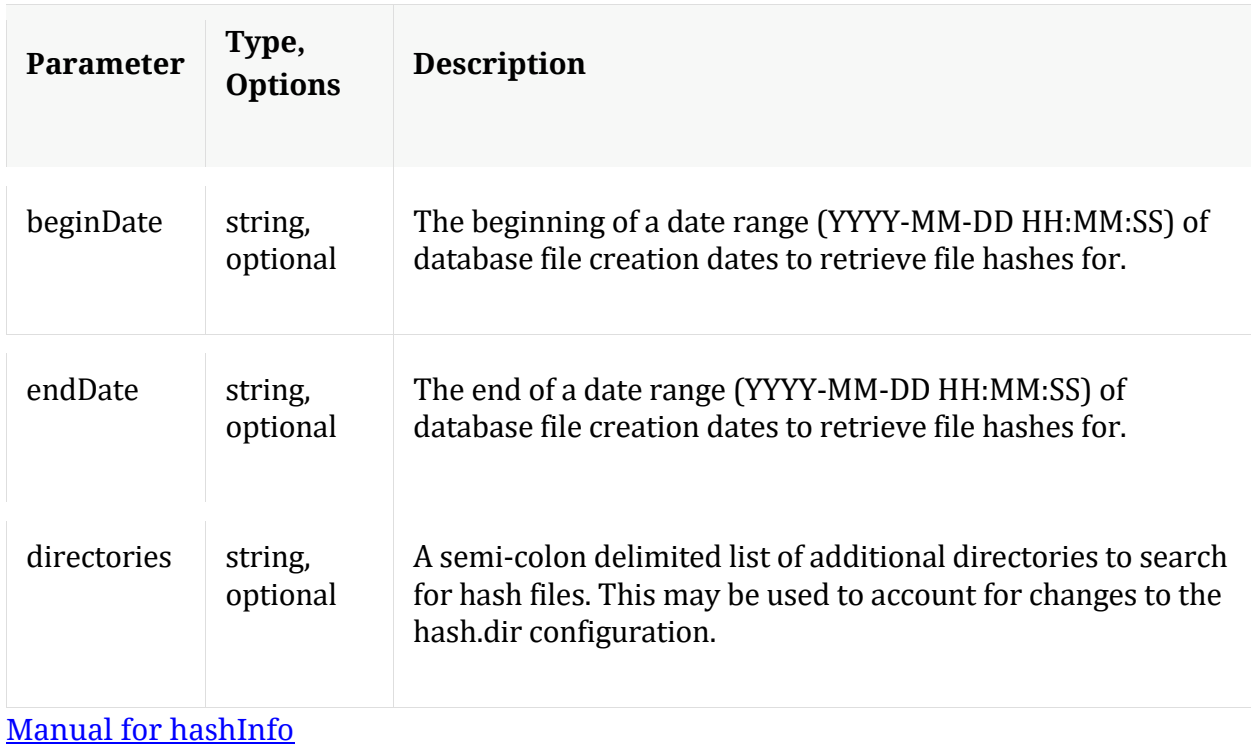

#### <span id="page-34-0"></span>**help**

Description: Describes this node and its supported messages. NOTE: Command parameters are passed as ="" ="" etc., where must be in double quotes if there is whitespace. To pass a quote in the value, you must escape it by preceding it with a backslash  $\setminus$ .

Security.roles: everyone

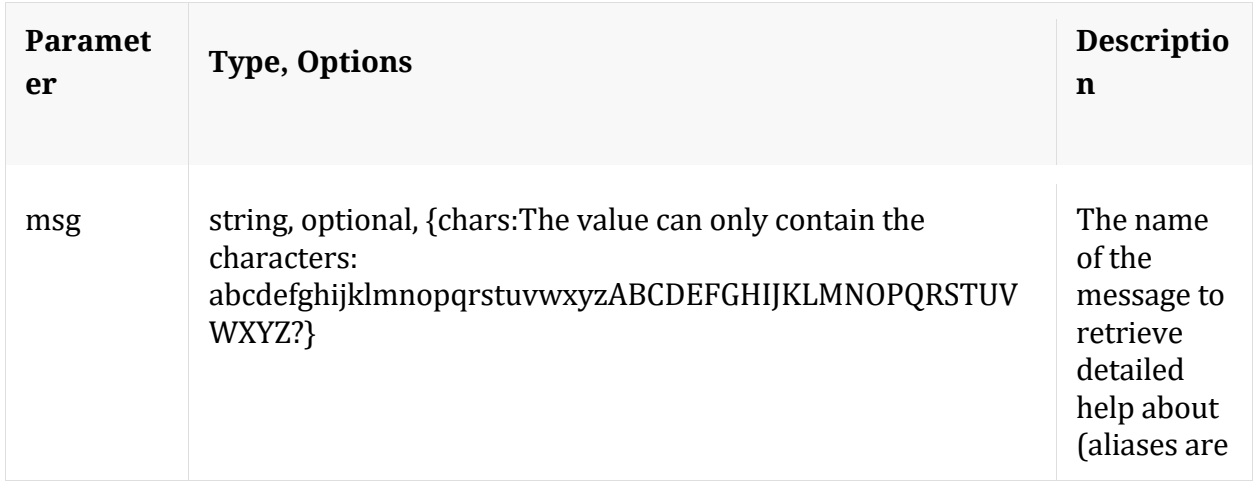

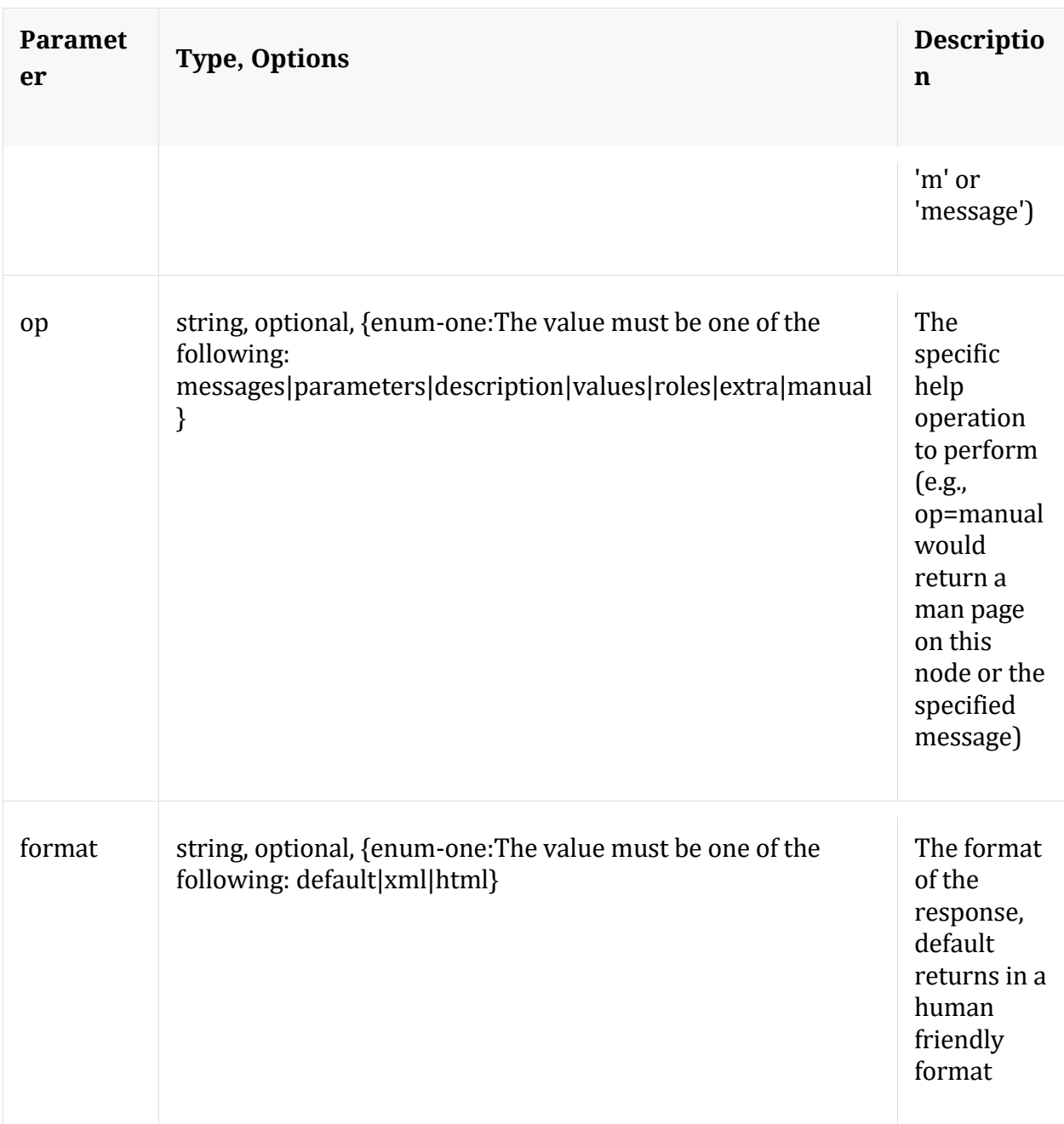

### <span id="page-35-0"></span>**info**

Description: Returns detailed information about the node

Security.roles: everyone

# <span id="page-35-1"></span>**ls**

Description: Returns the list of child nodes
# Security.roles: everyone

#### Parameters:

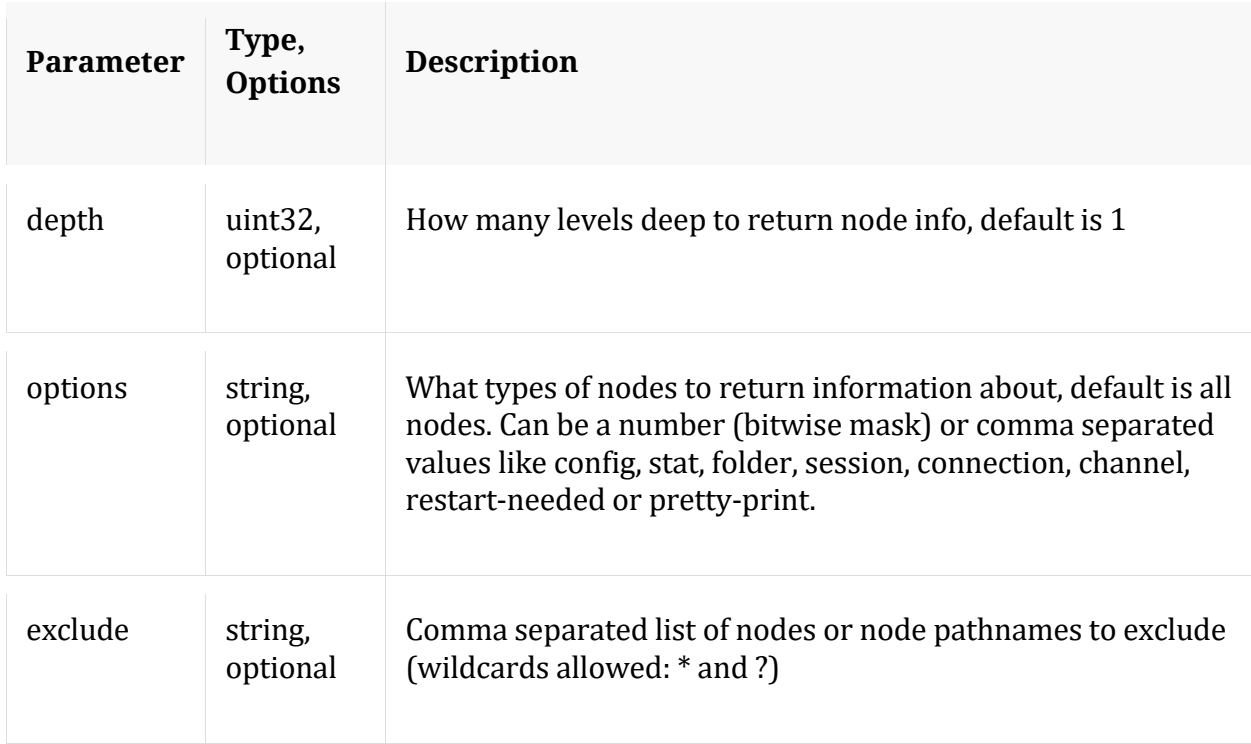

#### **manifest**

Description: If a manifest directory is defined, it will allow operations on the manifest files (such as a time based query) for database files in cold storage.

Security.roles: database.manage

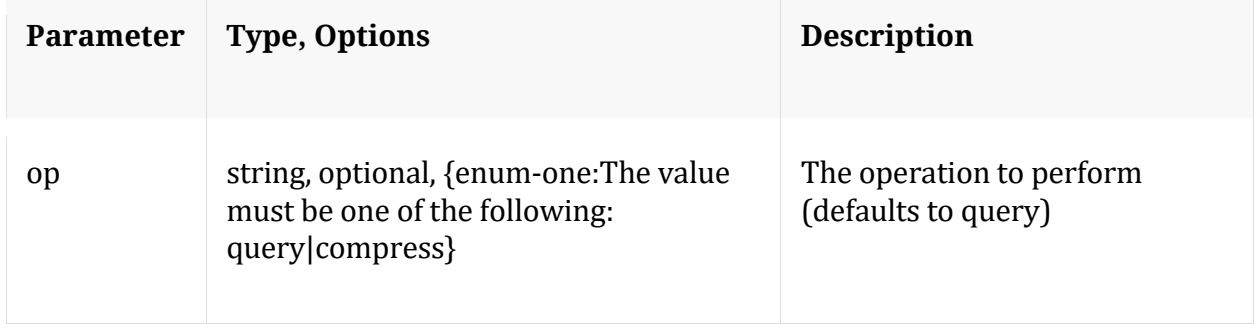

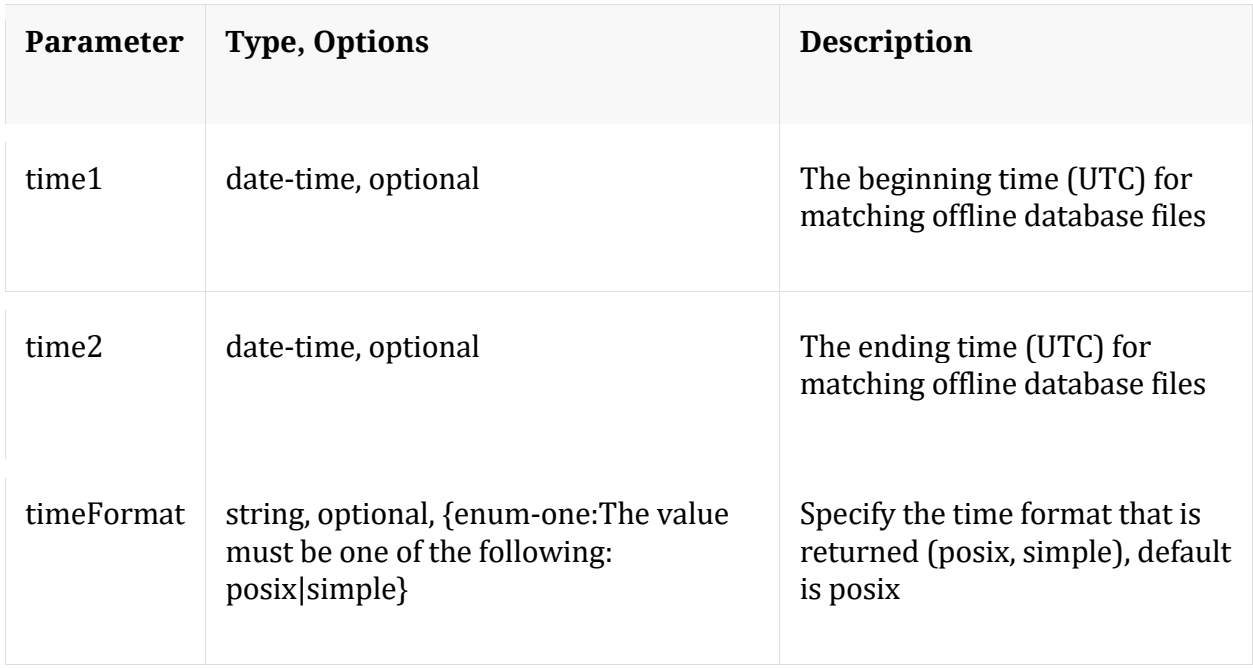

Manual for manifest

### **optimize**

Description: Runs a series of tests to determine the optimimal \*.write.block.size based on configured drives and using data from existing databases.

Security.roles: database.manage

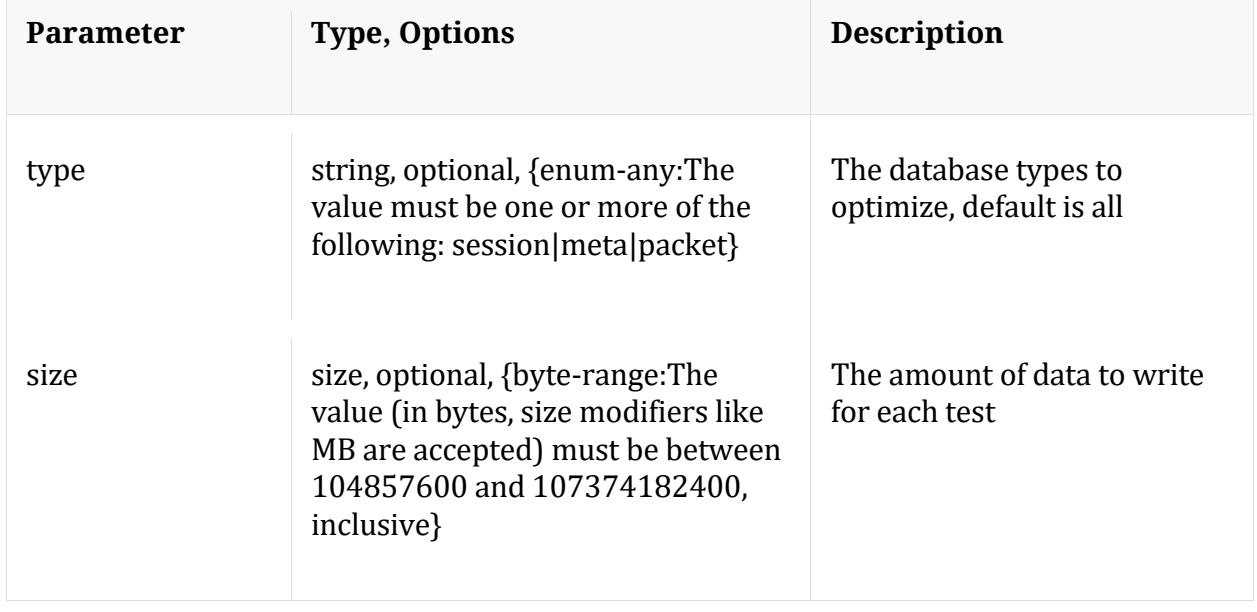

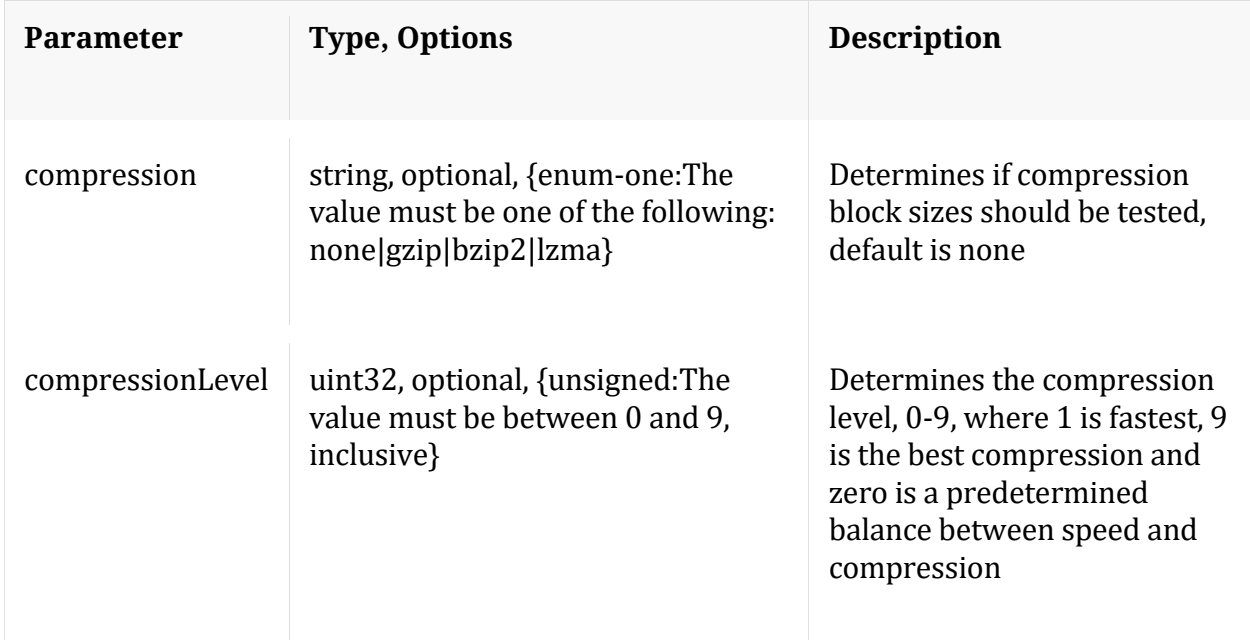

## **reconfig**

Description: Calculates new drive sizes and free space for the session, meta and/or packet directories. No directories are removed and the assumption is each directory is mounted on a separate filesystem and will only be used for storage of that database.

Security.roles: database.manage

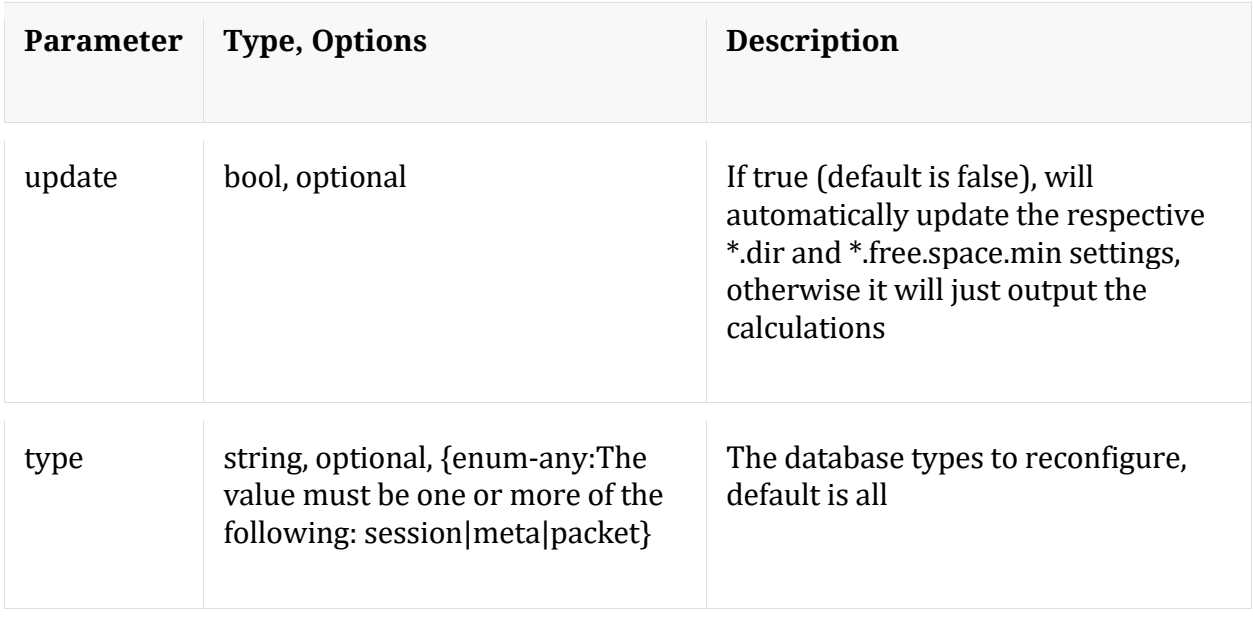

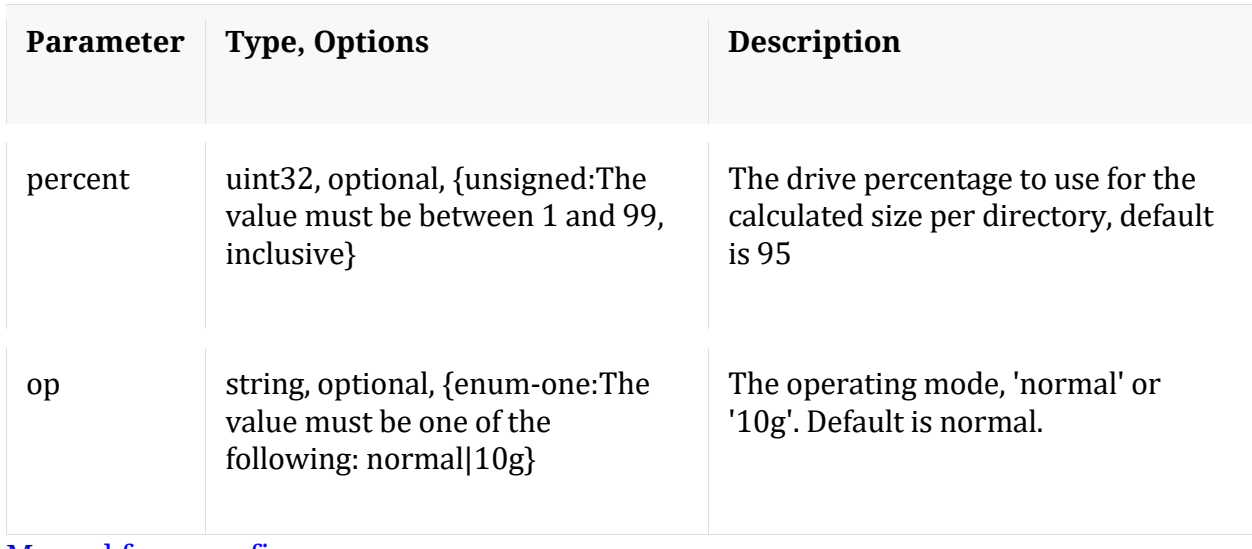

Manual for reconfig

#### **resetMax**

Description: Resets all max database stats or just the ones listed.

Security.roles: database.manage

Parameters:

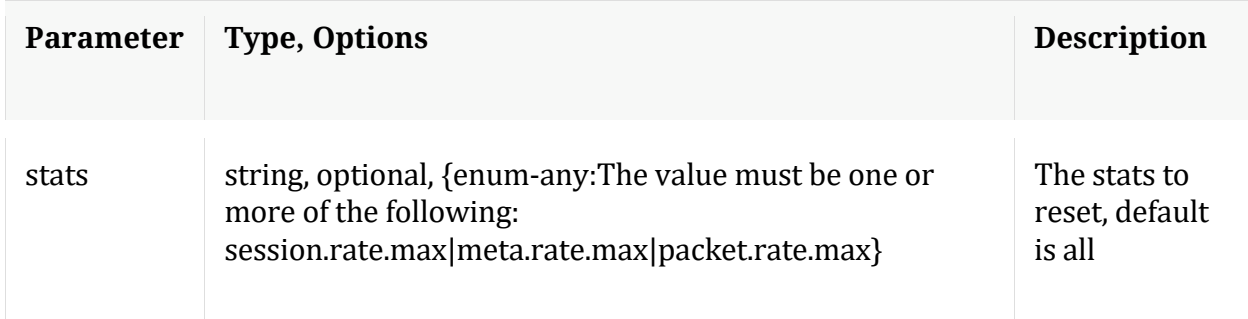

#### **sizeRoll**

Description: Delete database files based on the total size of all databases (passed with 'type' parameter) or space remaining on shared volume(s). This command should not be used on databases that don't share storage.

Security.roles: database.manage

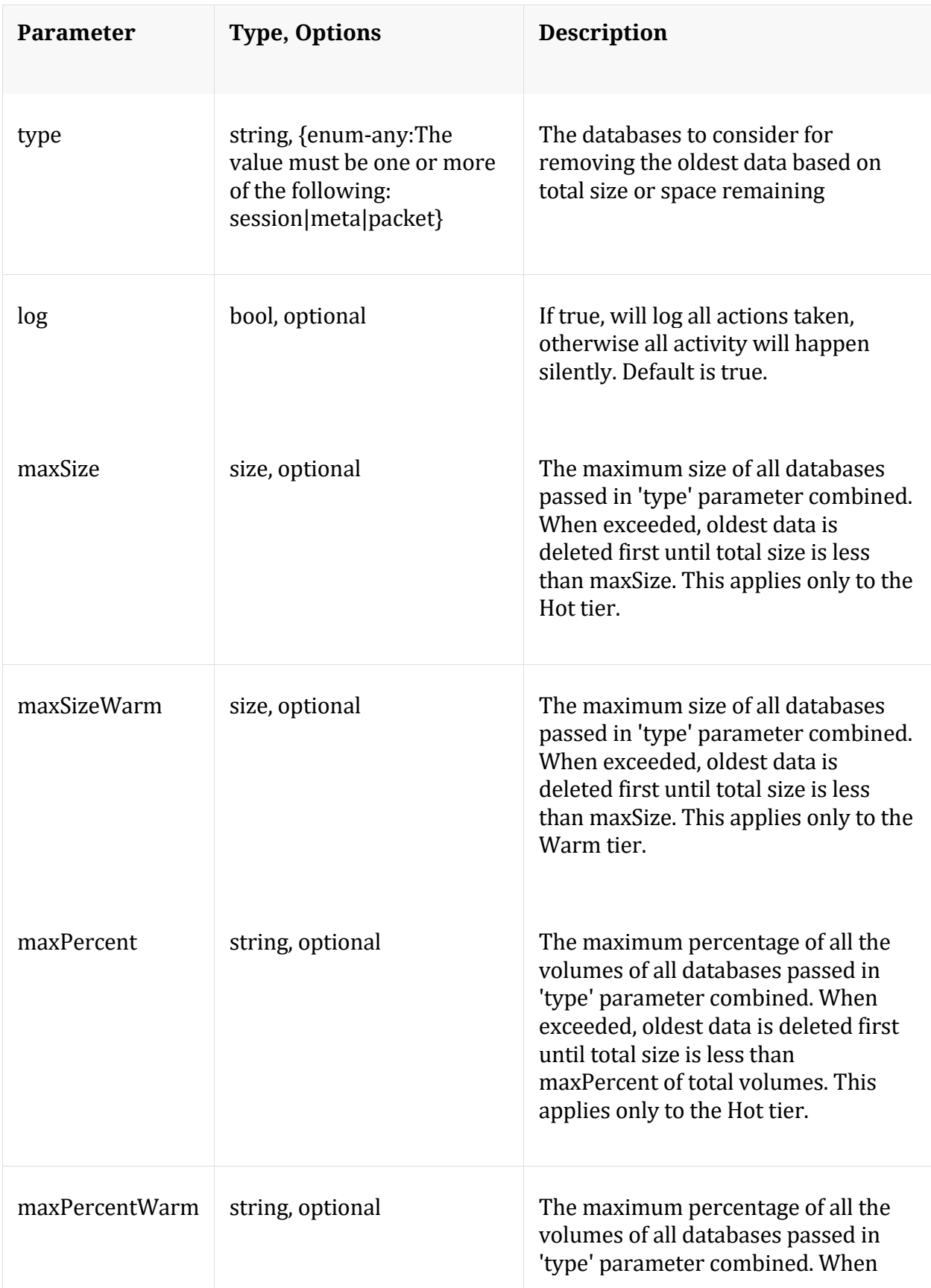

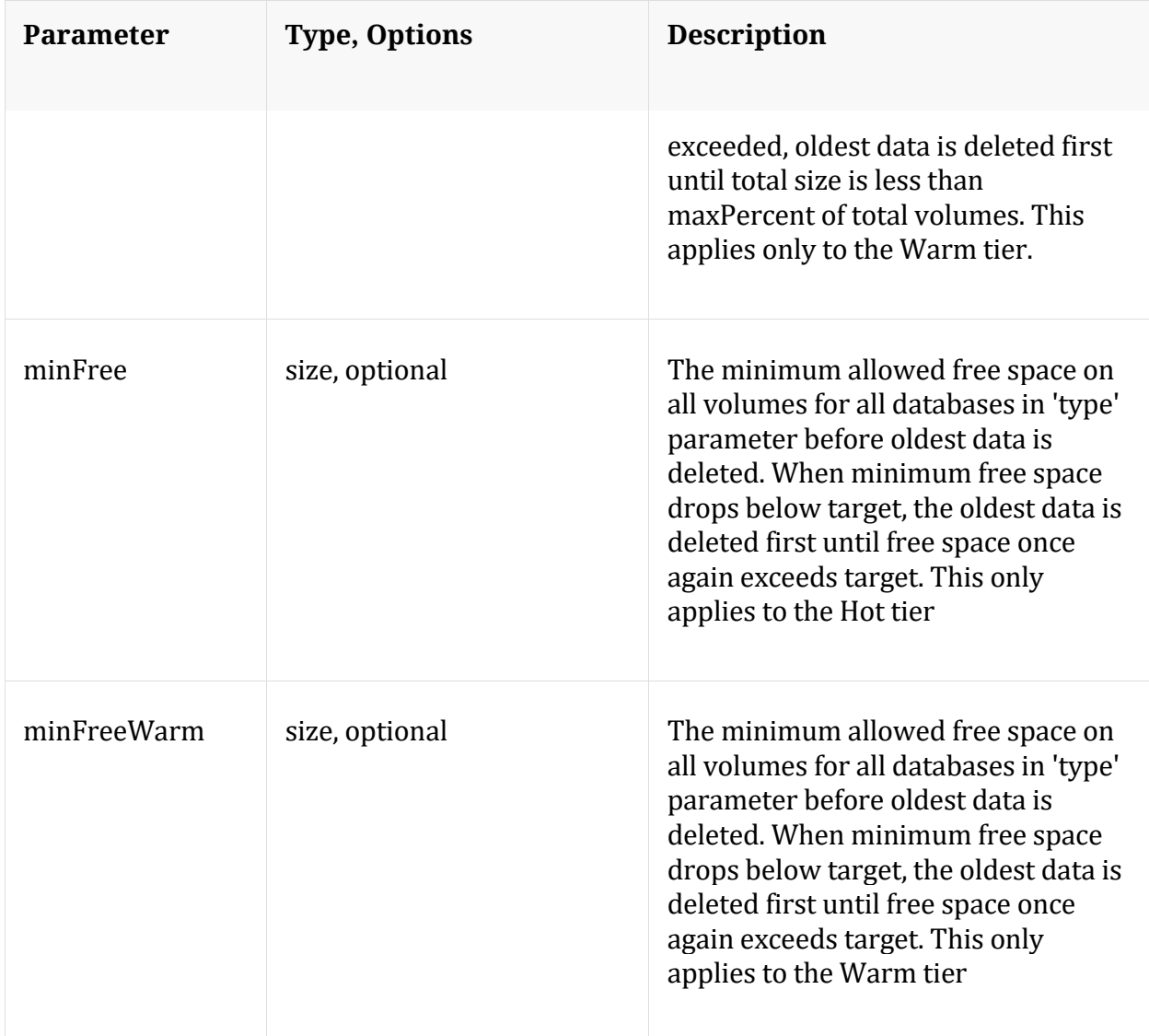

Manual for sizeRoll

### **stagger**

Description: Staggers database files to optimize read/write performance across multiple volumes. Can be used after adding an empty mount point

Security.roles: database.manage

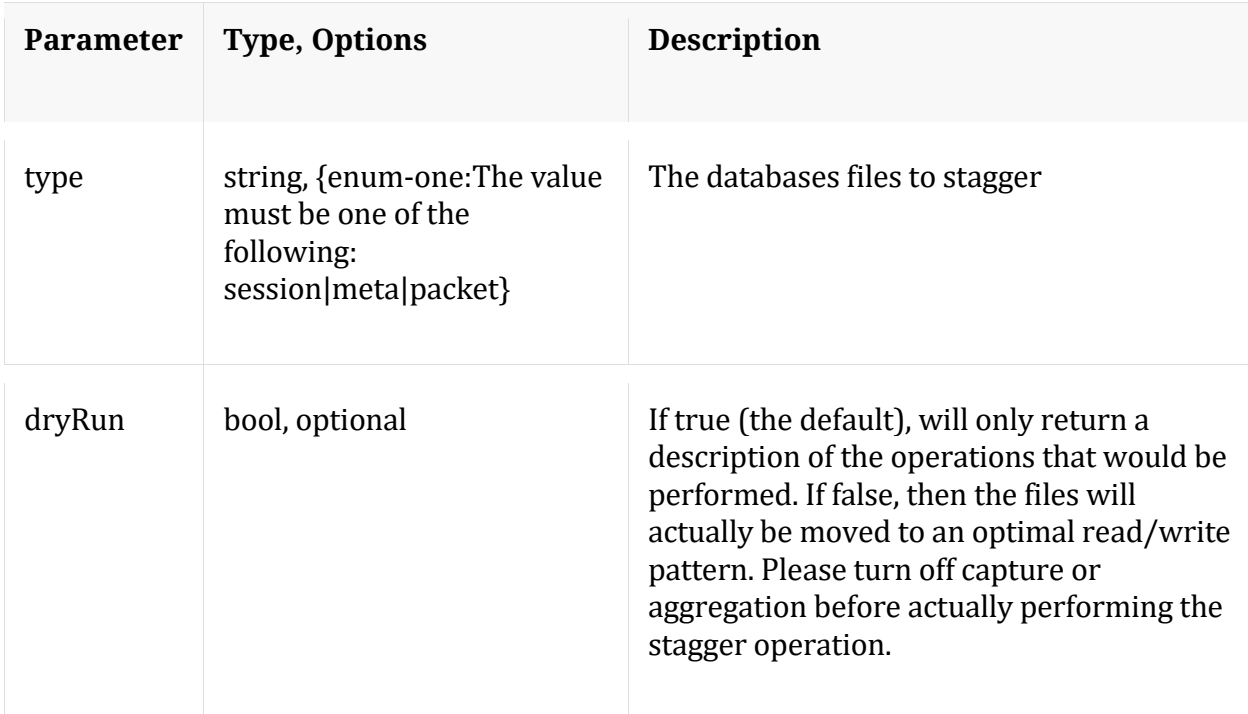

Manual for stagger

## **timeRoll**

Description: Delete database files that exceed a given age

Security.roles: database.manage

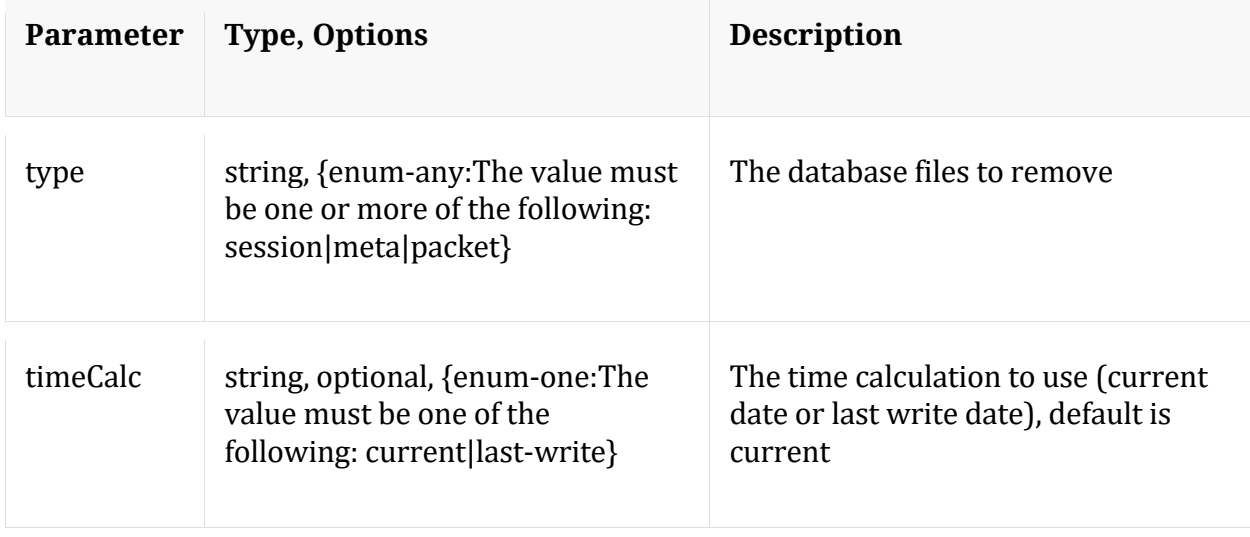

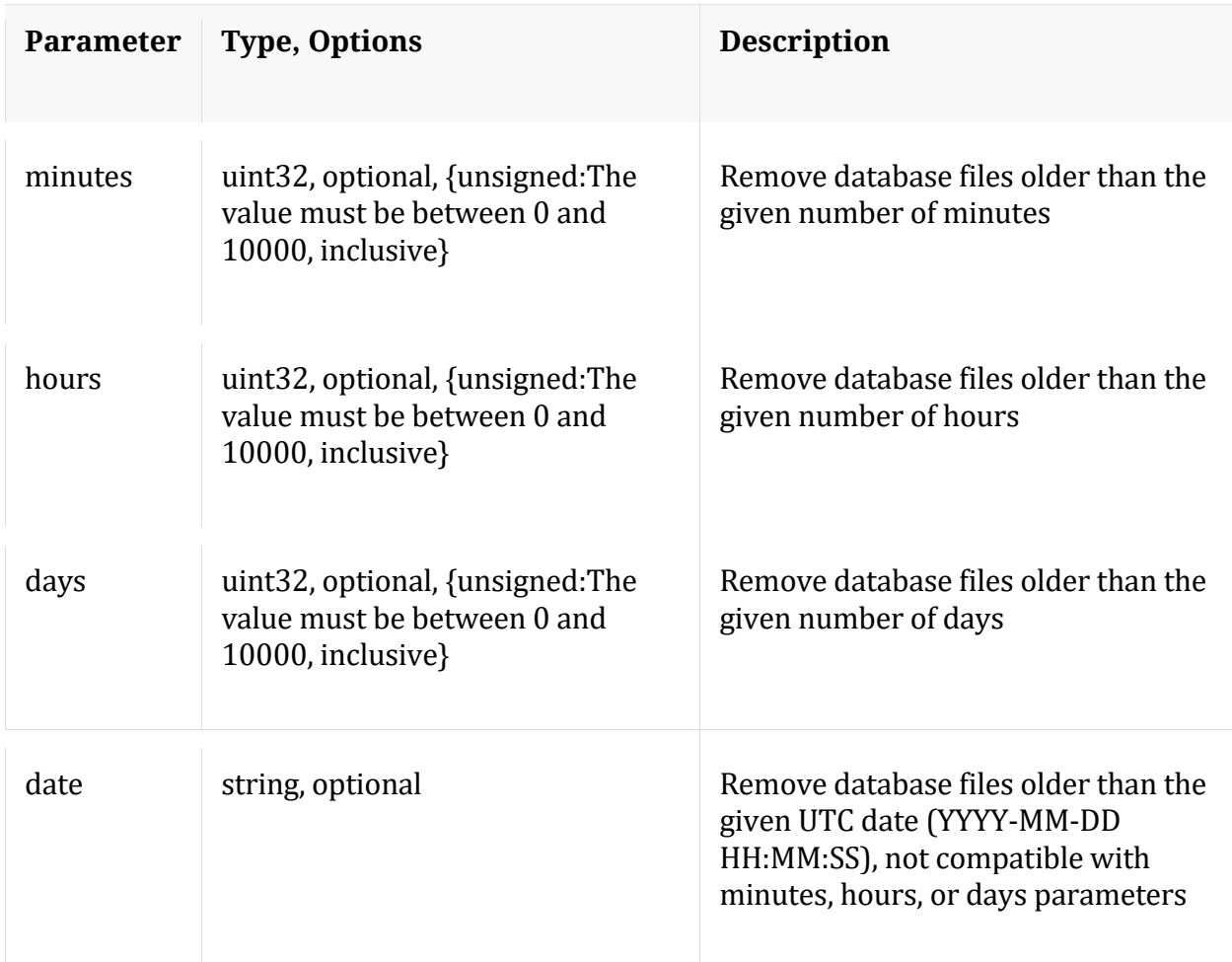

# Manual for timeRoll

#### **wipe**

Description: Overwrites all packets and/or meta for a session with a pattern (for eliminating sensitive information). Meta keys sessionid, time and size always remain untouched.

Security.roles: database.manage

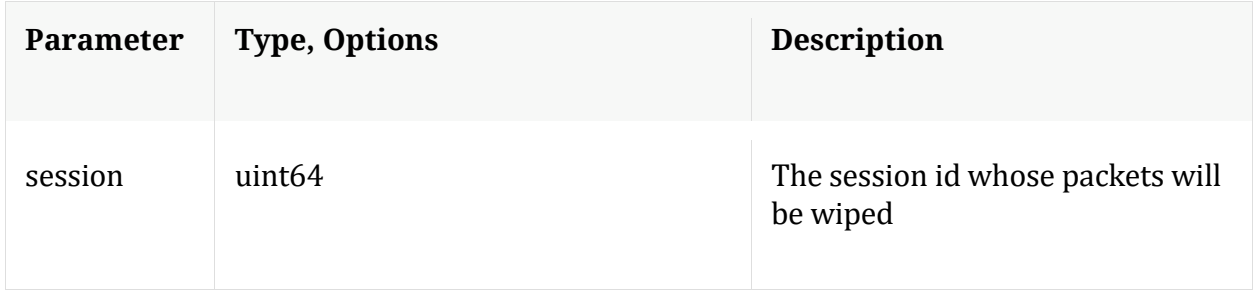

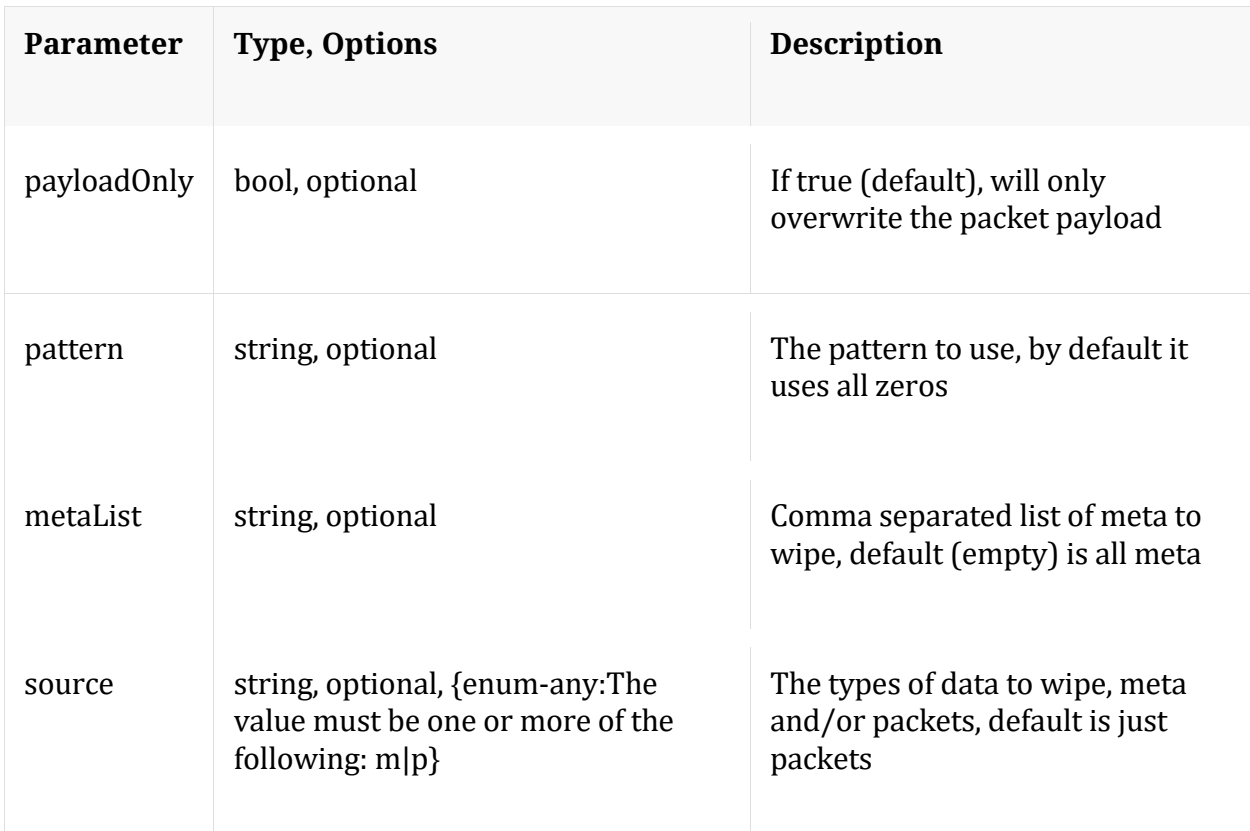

# **/decoder node**

Manual for /decoder

# **API Messages**

#### **count**

Description: Returns the number of child nodes

Security.roles: everyone

## **dpdk**

Description: perform DPDK administration

Security.roles: decoder.manage

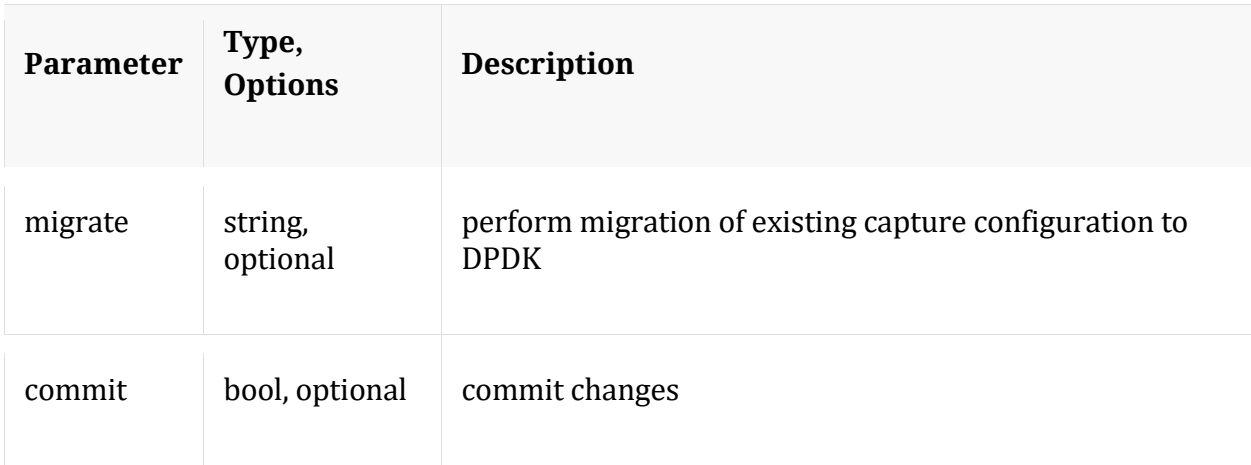

## **help**

Description: Describes this node and its supported messages. NOTE: Command parameters are passed as ="" ="" etc., where must be in double quotes if there is whitespace. To pass a quote in the value, you must escape it by preceding it with a backslash  $\setminus$ .

Security.roles: everyone

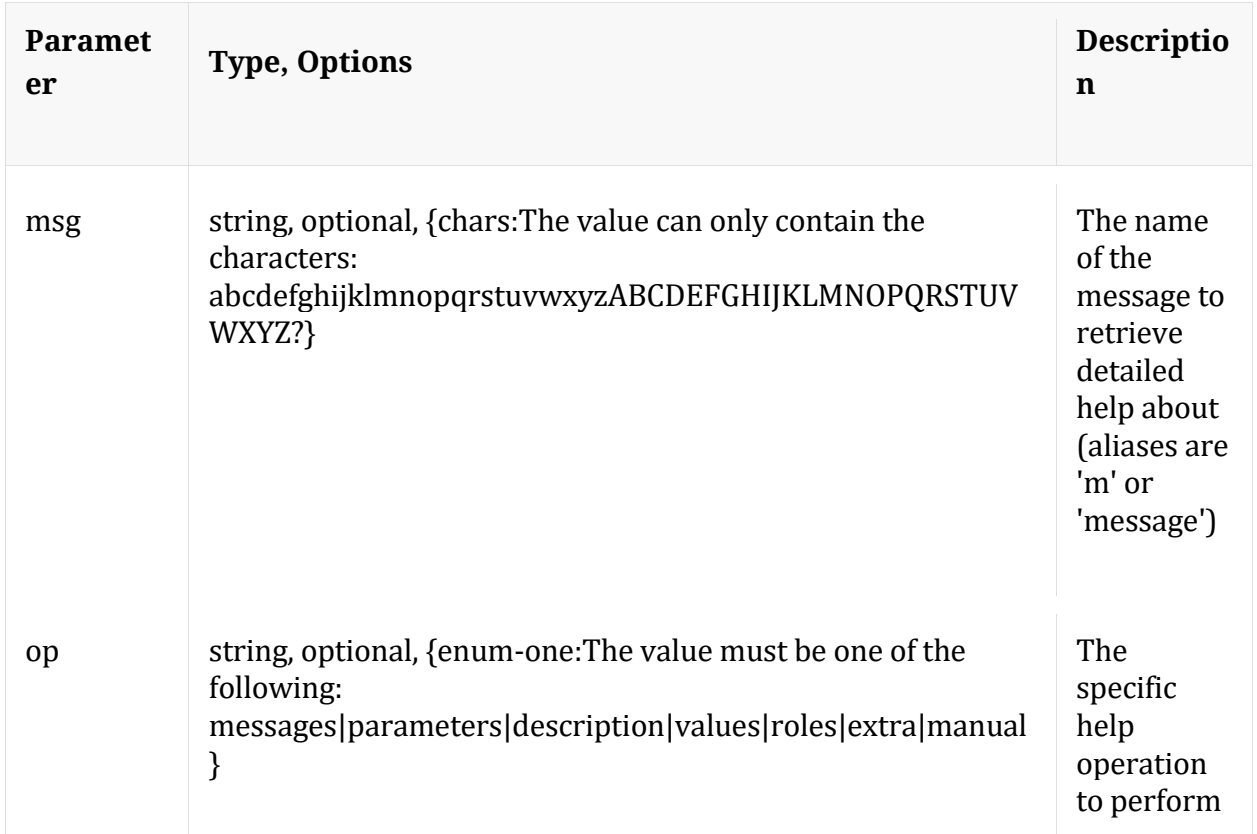

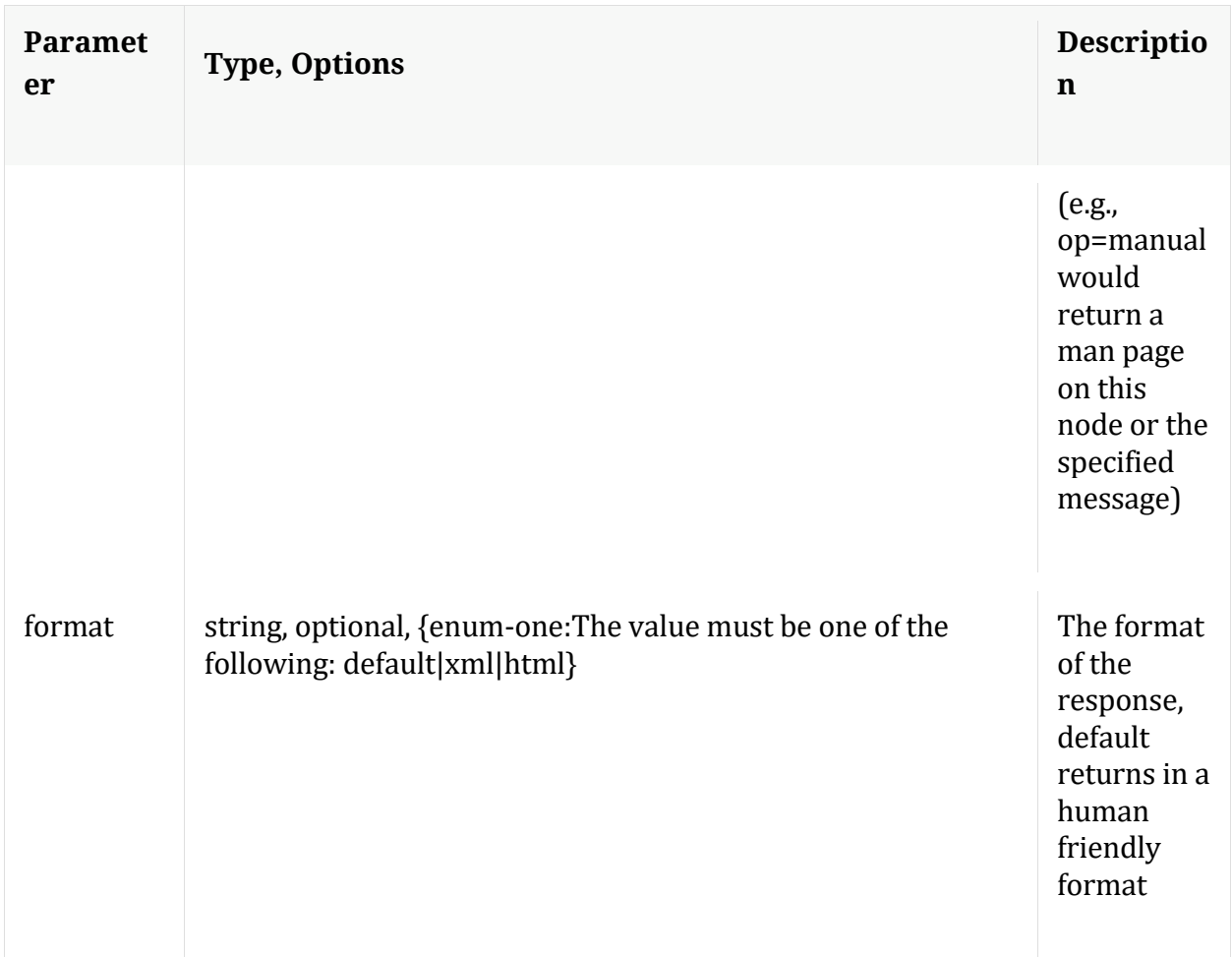

## **info**

Description: Returns detailed information about the node

Security.roles: everyone

# **ls**

Description: Returns the list of child nodes

Security.roles: everyone

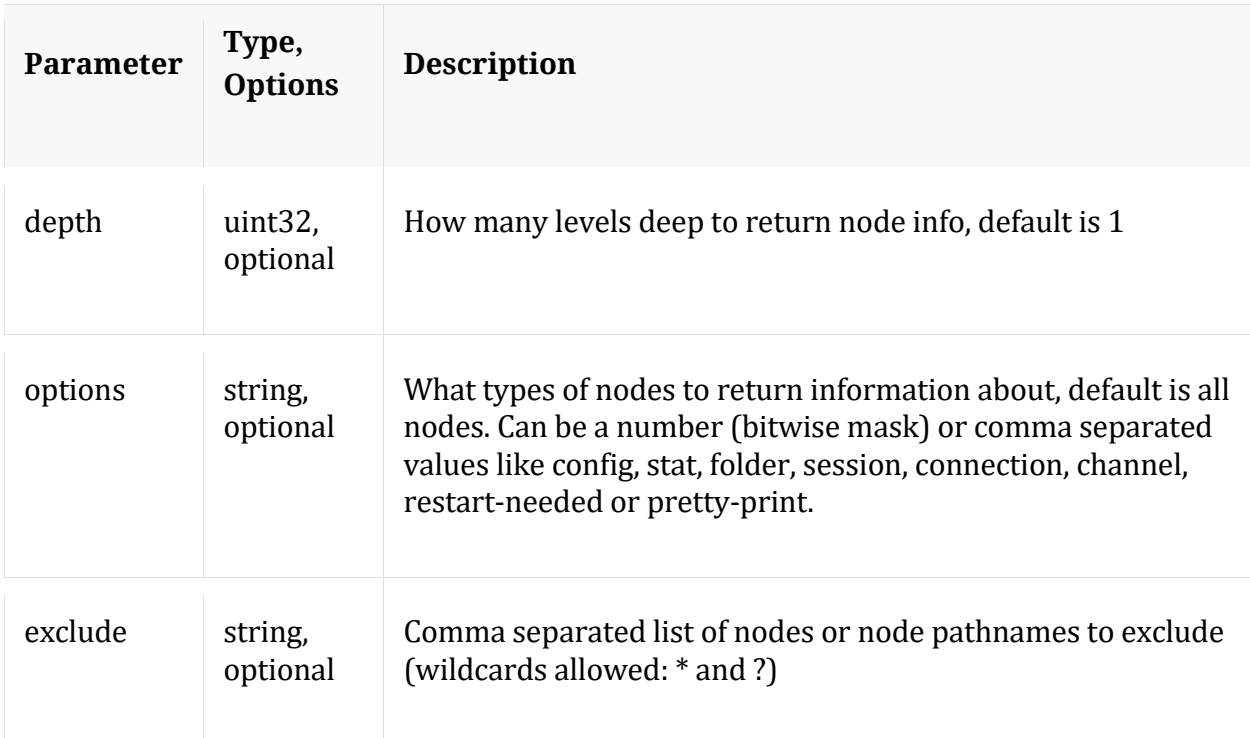

# **reconfig**

Description: Calculates optimal settings for decoder pools and buffers based on the installed hardware.

Security.roles: decoder.manage

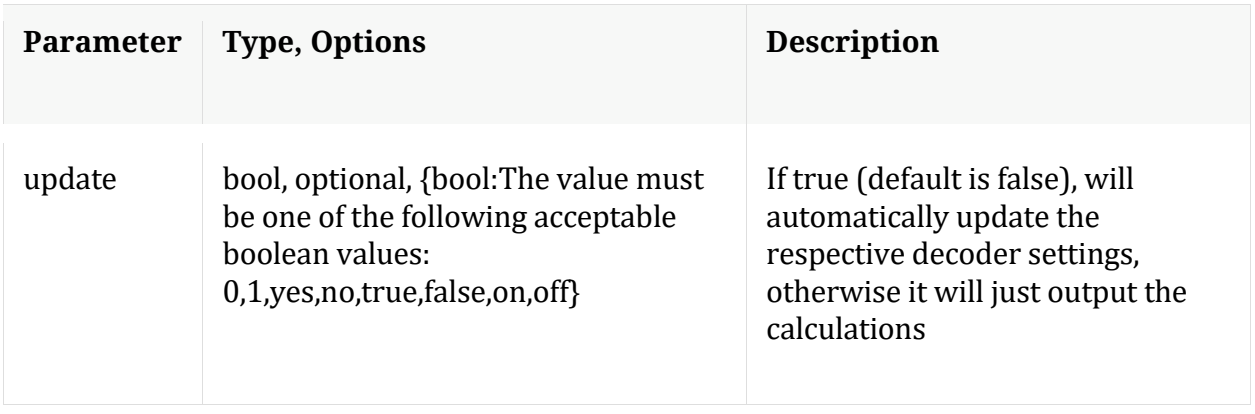

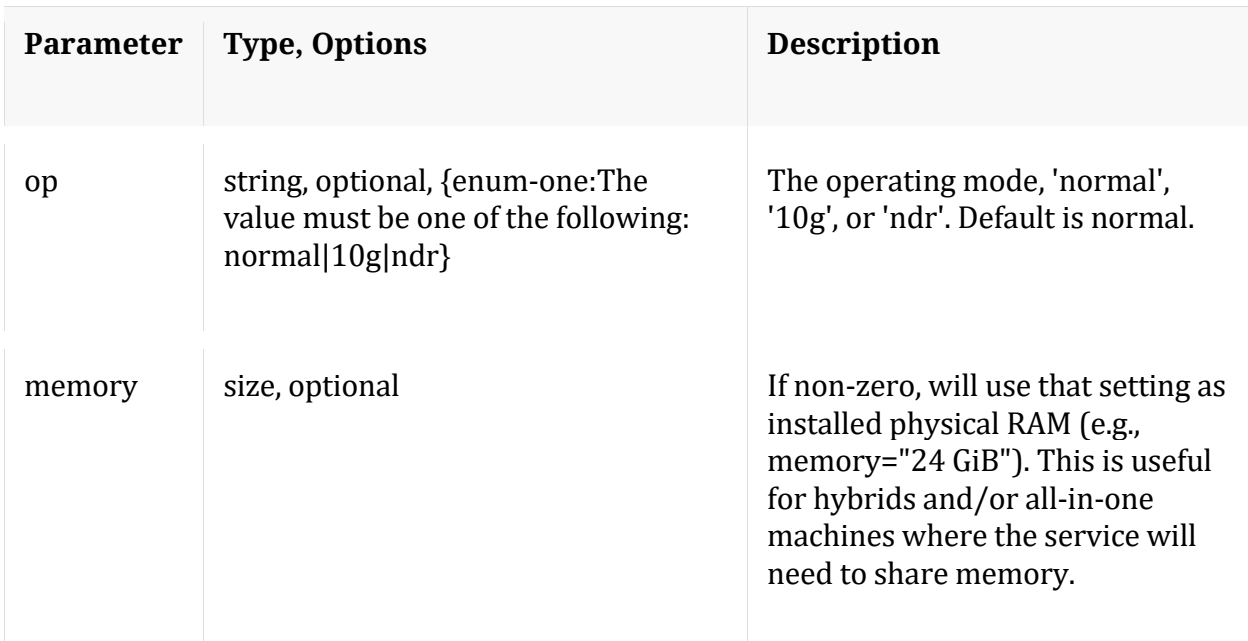

#### Manual for reconfig

#### **reset**

Description: Reset data, index, manifests, stats, configuration, or logs for this service. Data automatically deletes index and stats, unless filesCreatedAfter is specified. Service is automatically restarted. Example arguments: data=1 config=1 log=1 This example will reset data, index, logs, and configuration index=1 This example will reset the index only manifest=1 This example will delete everything in the manifest directory filesCreatedAfter="2015-12-01 14:00:00" This example will delete all session, meta and packet files created on or after Dec 1st, 2015 2pm (UTC) from the service. All other files will remain. The index will not be touched, but upon restart will be truncated to match the last session in the session database.

Security.roles: decoder.manage

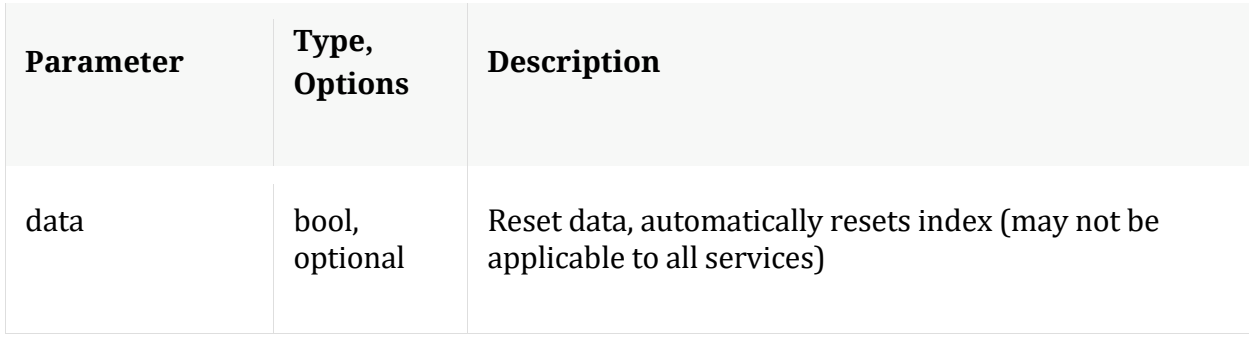

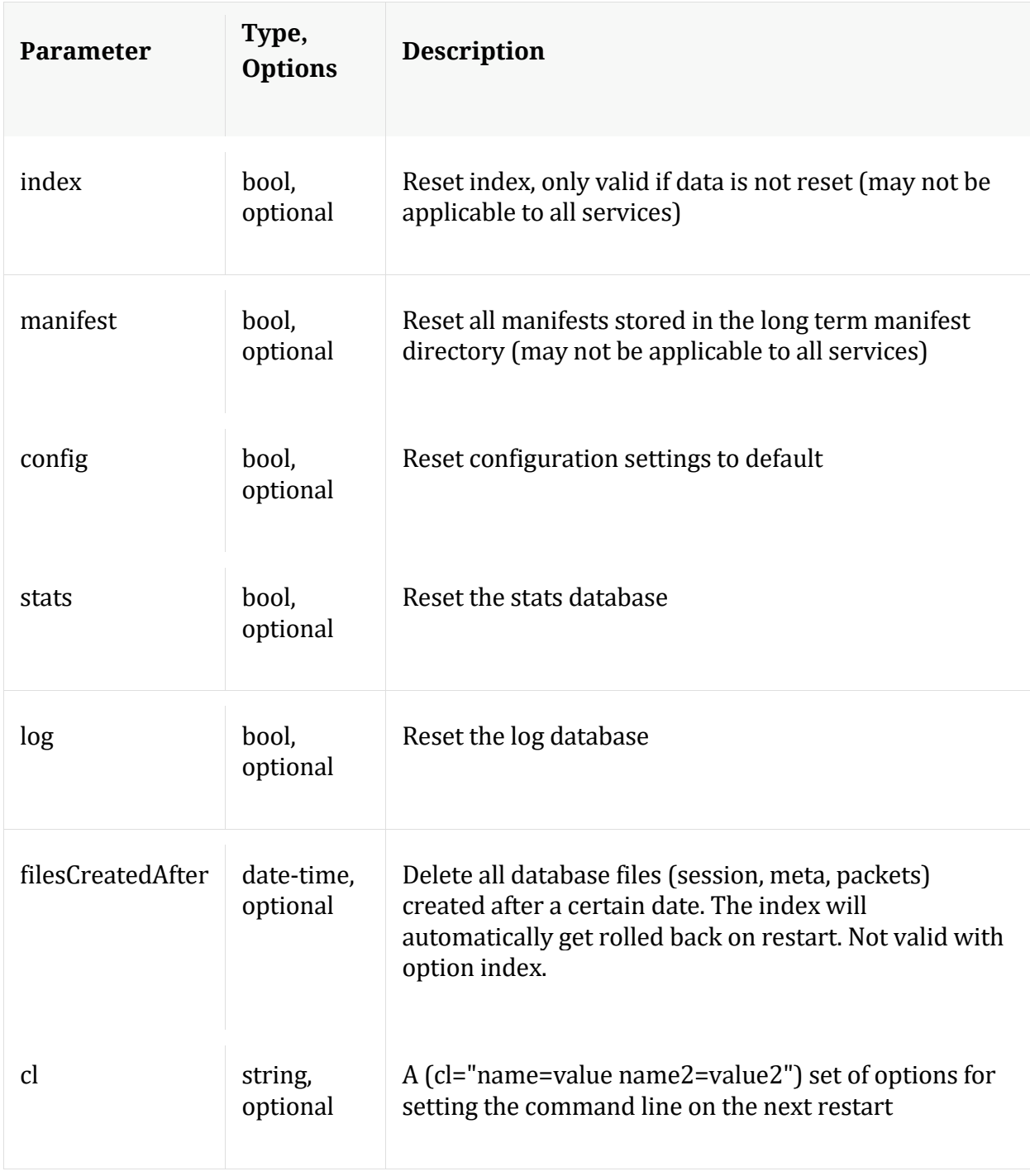

Manual for reset

# **resetMax**

Description: Resets all max stats to zero.

Security.roles: decoder.manage

# **select**

Description: Selected a new capture device

Security.roles: decoder.manage

Parameters:

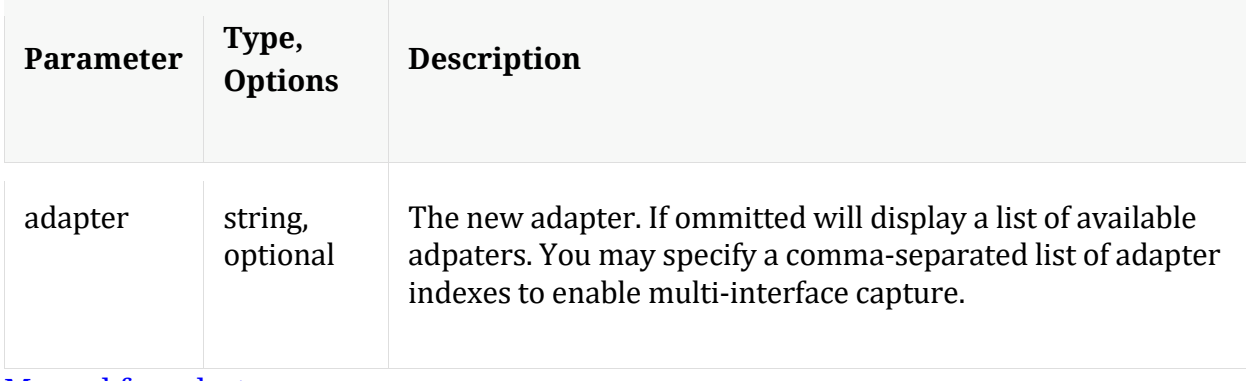

Manual for select

# **sslKeys**

Description: Push SSL crypto information to enable SSL decryption of a session's packets prior to parsing

Security.roles: decoder.manage

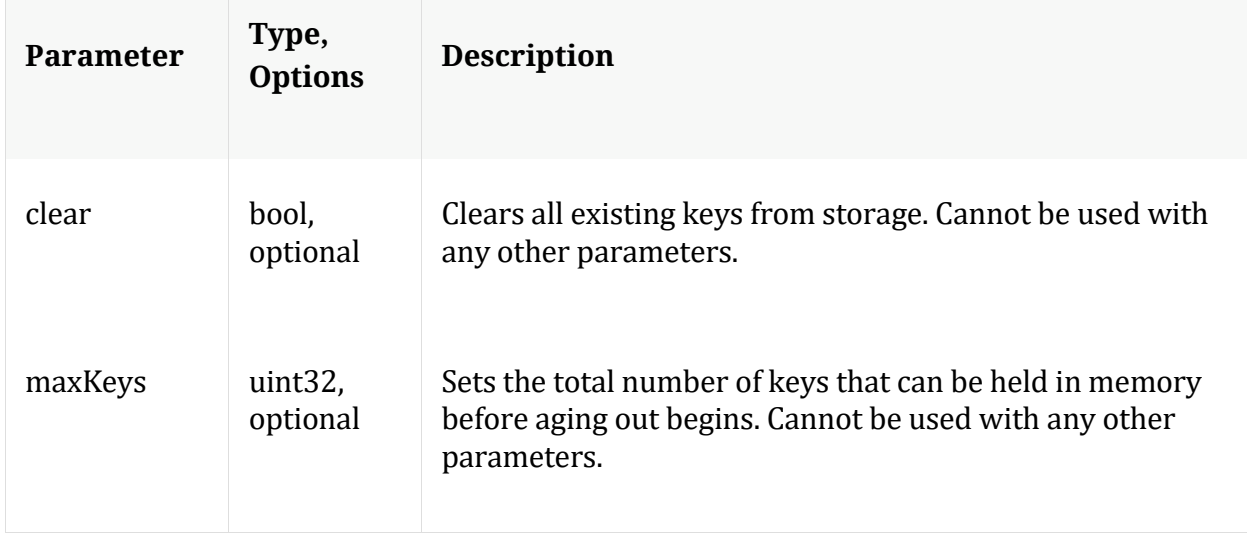

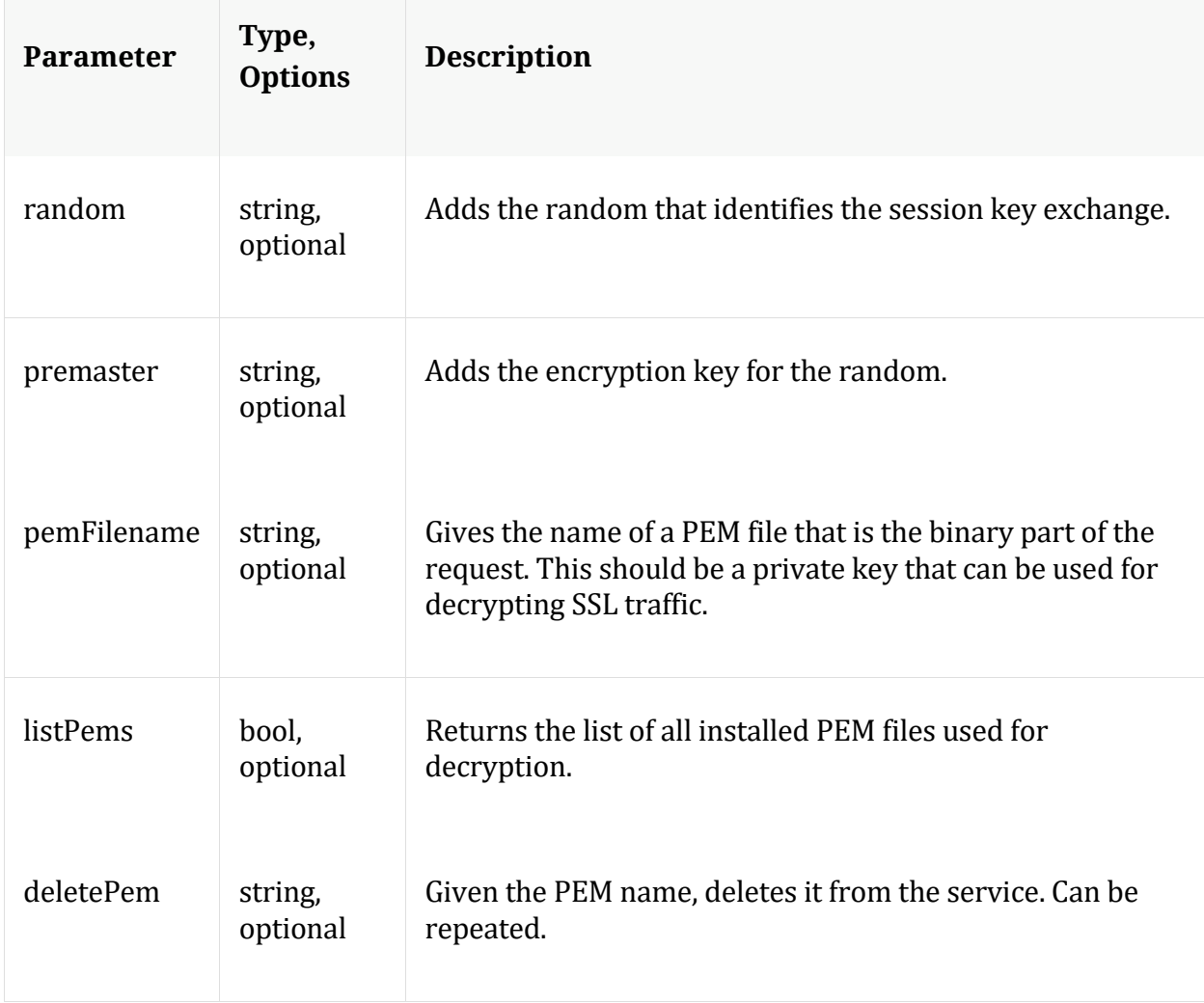

# Manual for sslKeys

#### **start**

Description: Starts aggregation

Security.roles: decoder.manage

# Manual for start

## **stop**

Description: Stops aggregation

Security.roles: decoder.manage

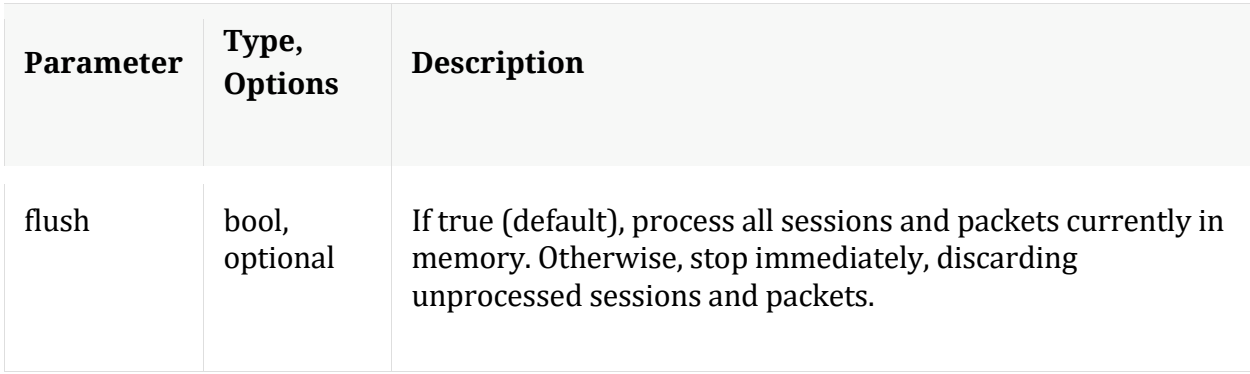

# Manual for stop

#### **whoAgg**

Description: Returns information on who is aggregating from this service

Security.roles: decoder.manage

Parameters:

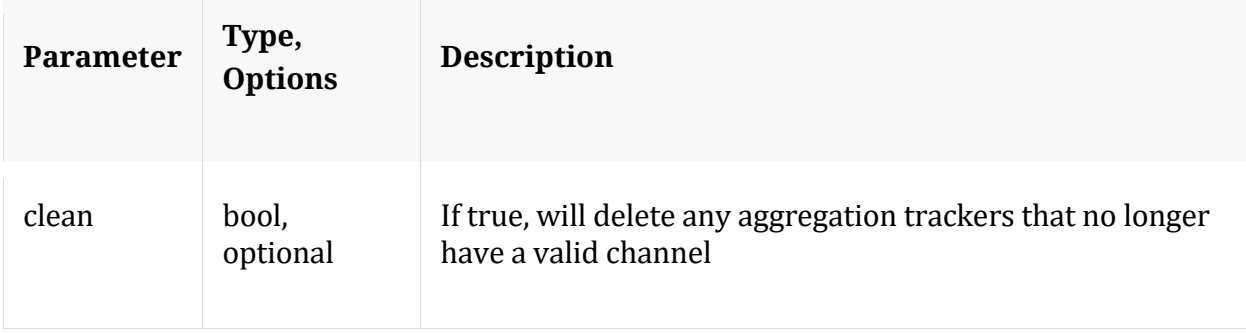

Manual for whoAgg

# **/decoder/parsers node**

# **API Messages**

#### **content**

Description: Get parsing content file information.

Security.roles: parsers.manage

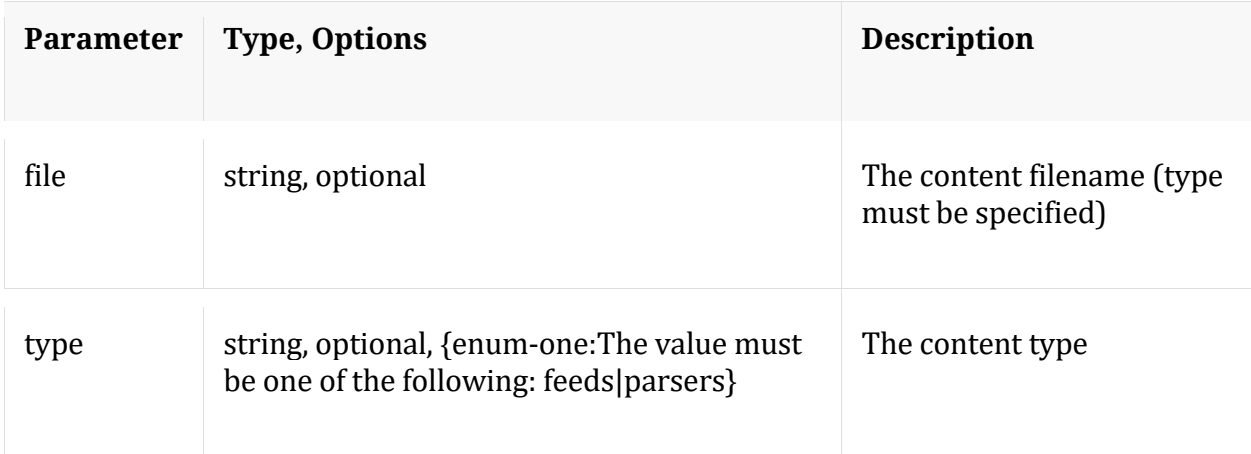

### **count**

Description: Returns the number of child nodes

Security.roles: everyone

### **delete**

Description: Delete parsing content files.

Security.roles: parsers.manage

#### Parameters:

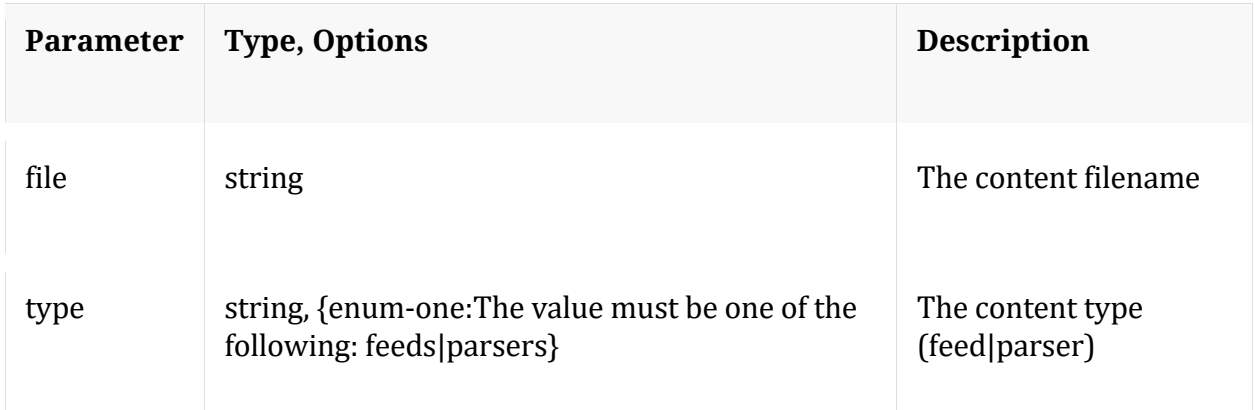

#### **devices**

Description: Returns the log parsers

Security.roles: parsers.manage

#### **feed**

Description: Manages the feed parsers

Security.roles: parsers.manage

Parameters:

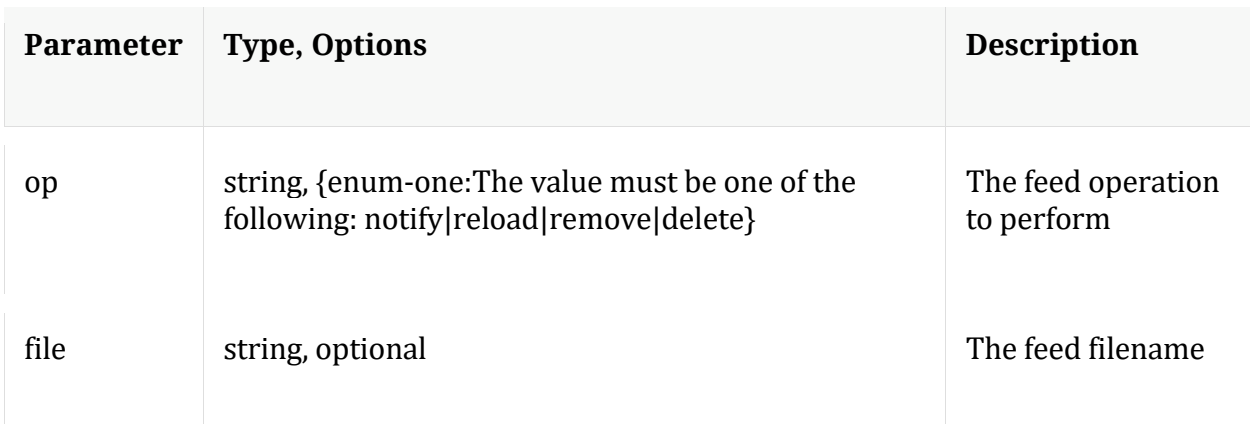

# **help**

Description: Describes this node and its supported messages. NOTE: Command parameters are passed as ="" ="" etc., where must be in double quotes if there is whitespace. To pass a quote in the value, you must escape it by preceding it with a backslash  $\setminus$ .

Security.roles: everyone

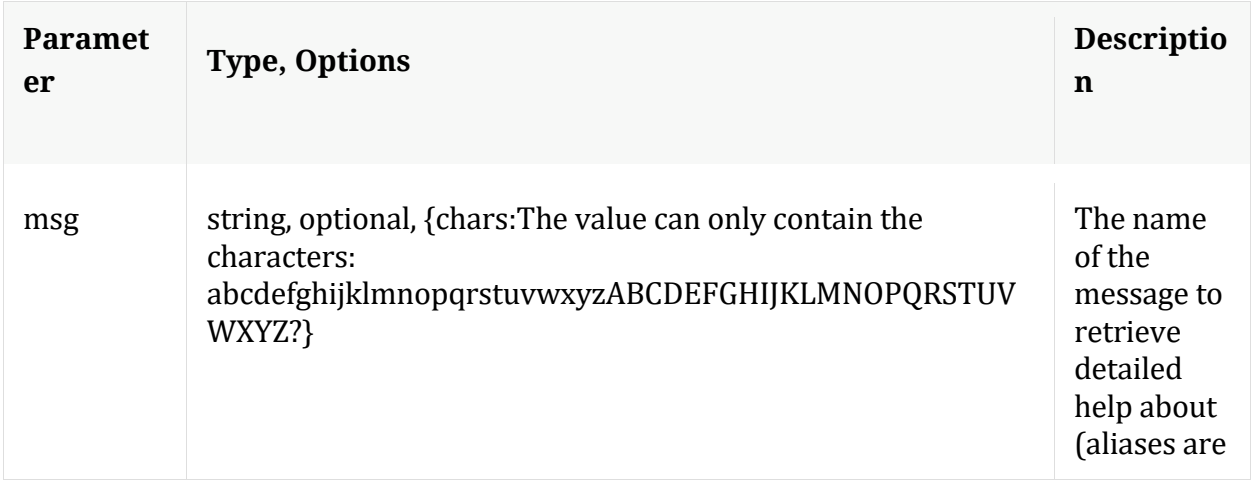

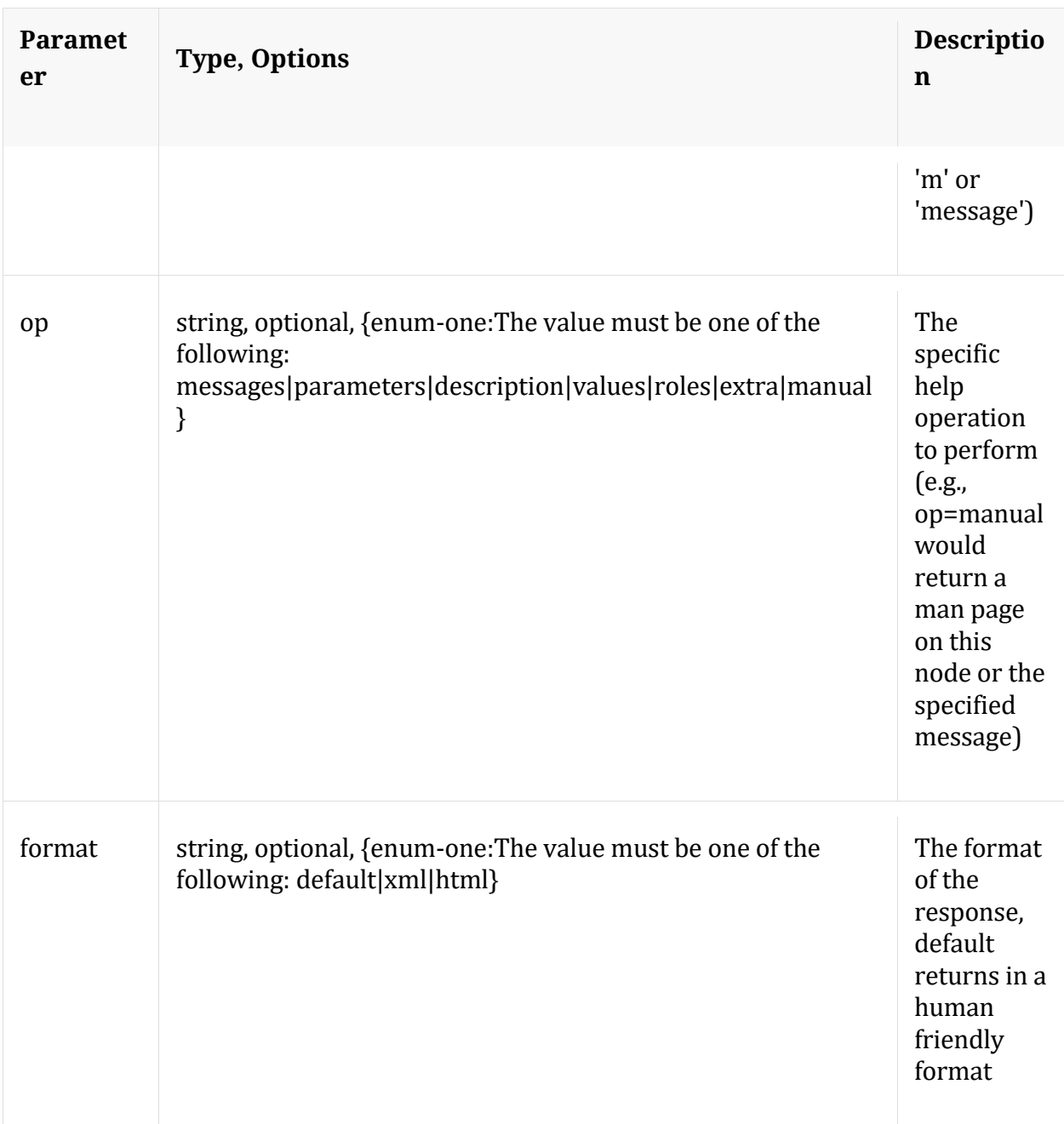

# **info**

Description: Returns detailed information about the node

Security.roles: everyone

# **ls**

Description: Returns the list of child nodes

# Security.roles: everyone

#### Parameters:

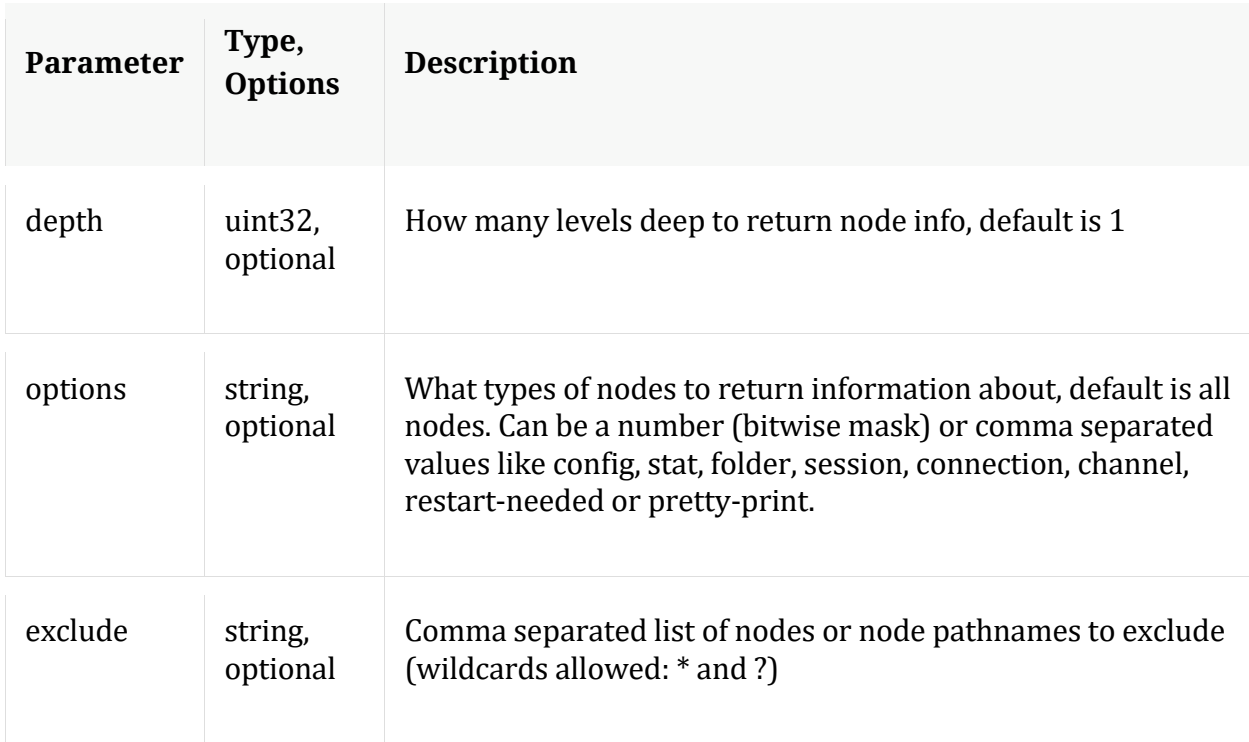

#### **reload**

Description: Reloads all meta parsers

Security.roles: parsers.manage

## **schema**

Description: Returns the parsers meta schema

Security.roles: parsers.manage

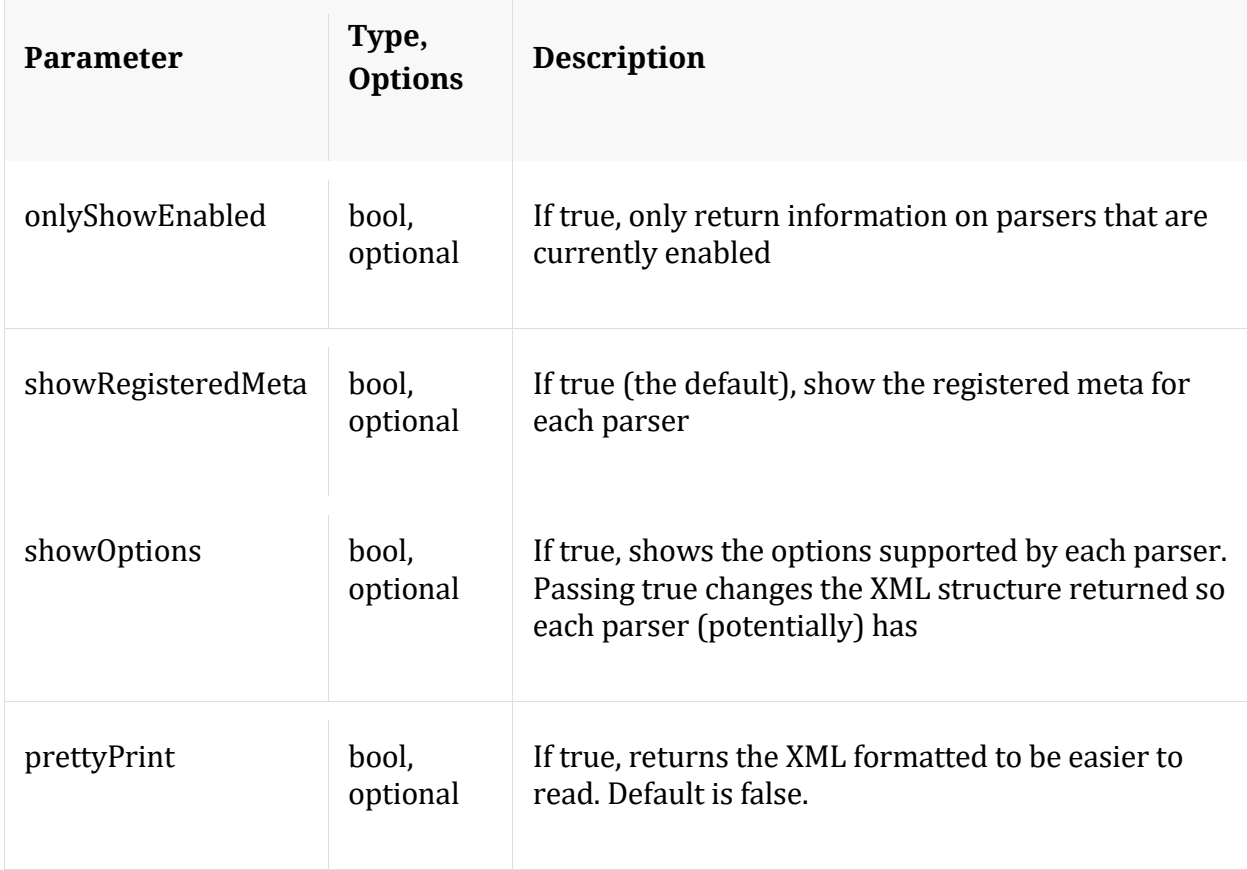

# **snrtStat**

Description: Get Snort rule statistics

Security.roles: parsers.manage

#### **upload**

Description: Upload feed/parser/geoip2 files to this service

Security.roles: parsers.manage

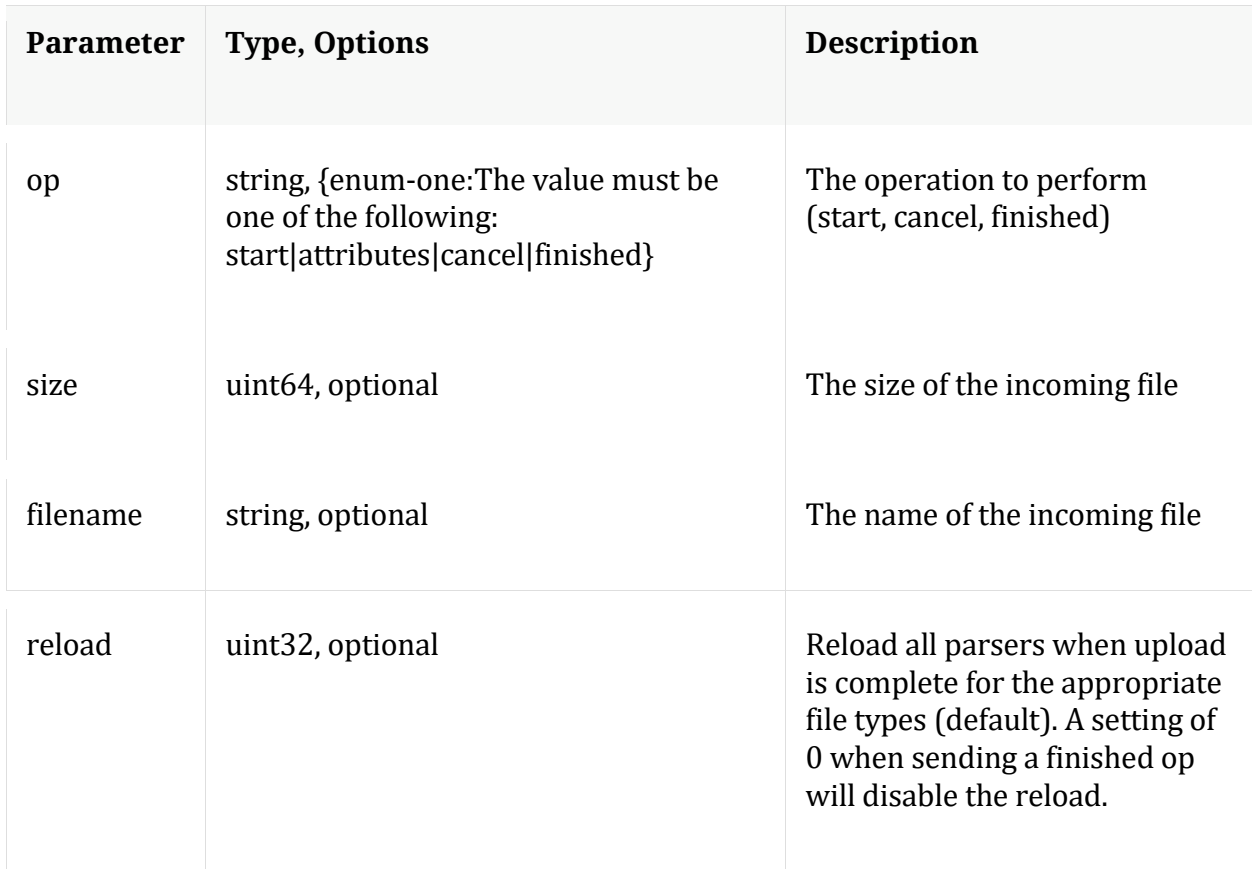

# **/index node**

# **API Messages**

## **cacheClr**

Description: Clear index internal caches

Security.roles: index.manage

# **count**

Description: Returns the number of child nodes

Security.roles: everyone

# **help**

Description: Describes this node and its supported messages. NOTE: Command parameters are passed as ="" ="" etc., where must be in double quotes if there is whitespace. To pass a quote in the value, you must escape it by preceding it with a backslash  $\setminus$ .

Security.roles: everyone

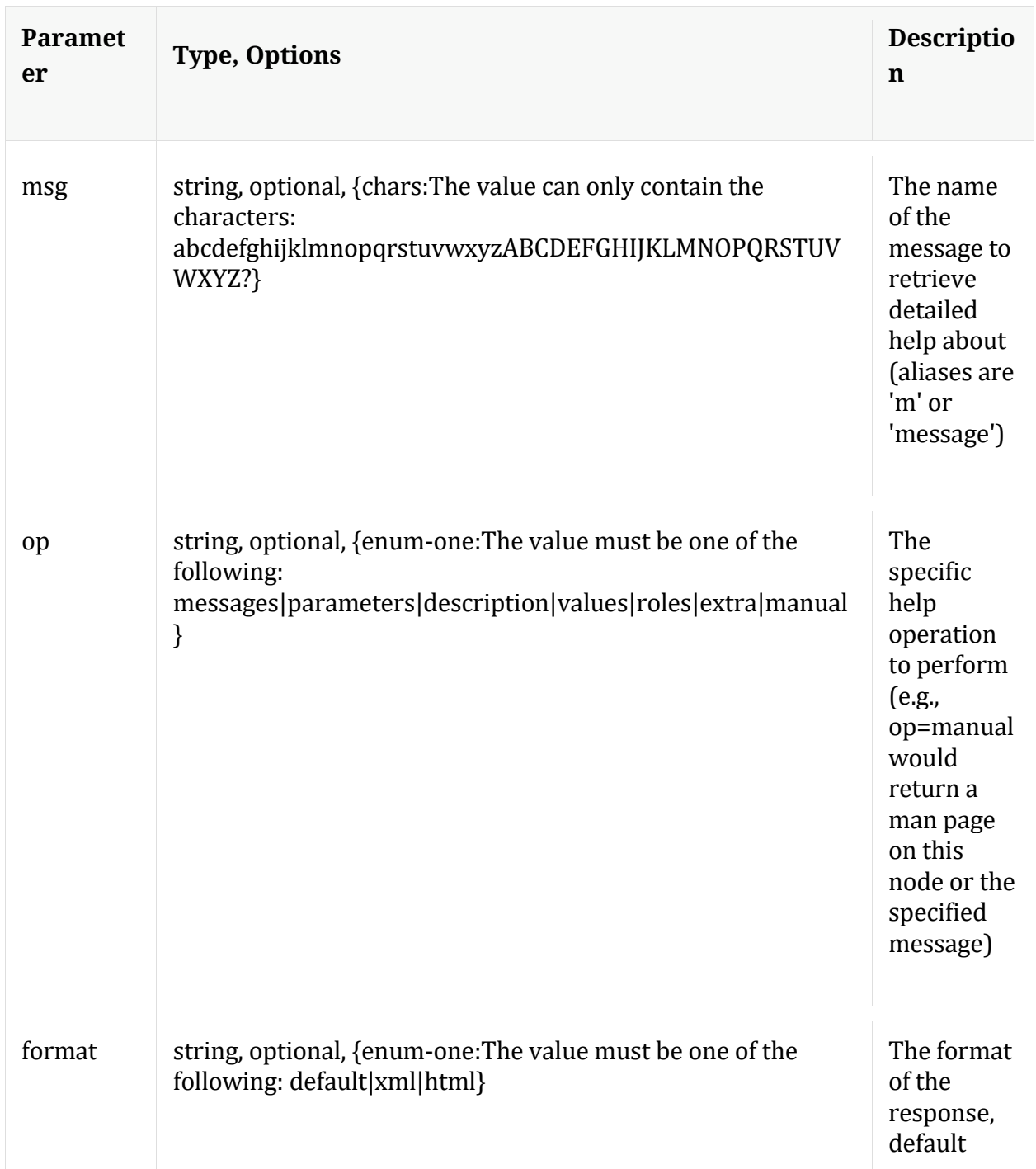

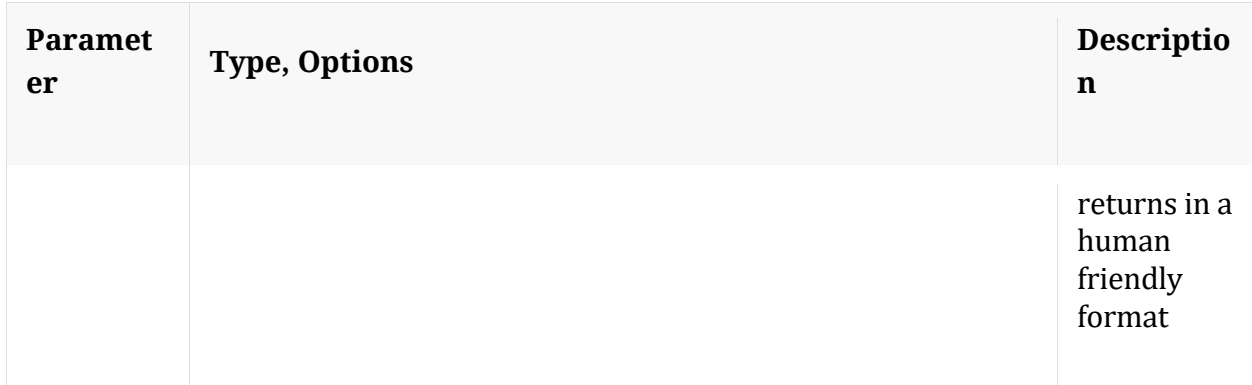

# **info**

Description: Returns detailed information about the node

Security.roles: everyone

#### **inspect**

Description: Provides overall information about the index or can inspect specific keys and values

Security.roles: index.manage

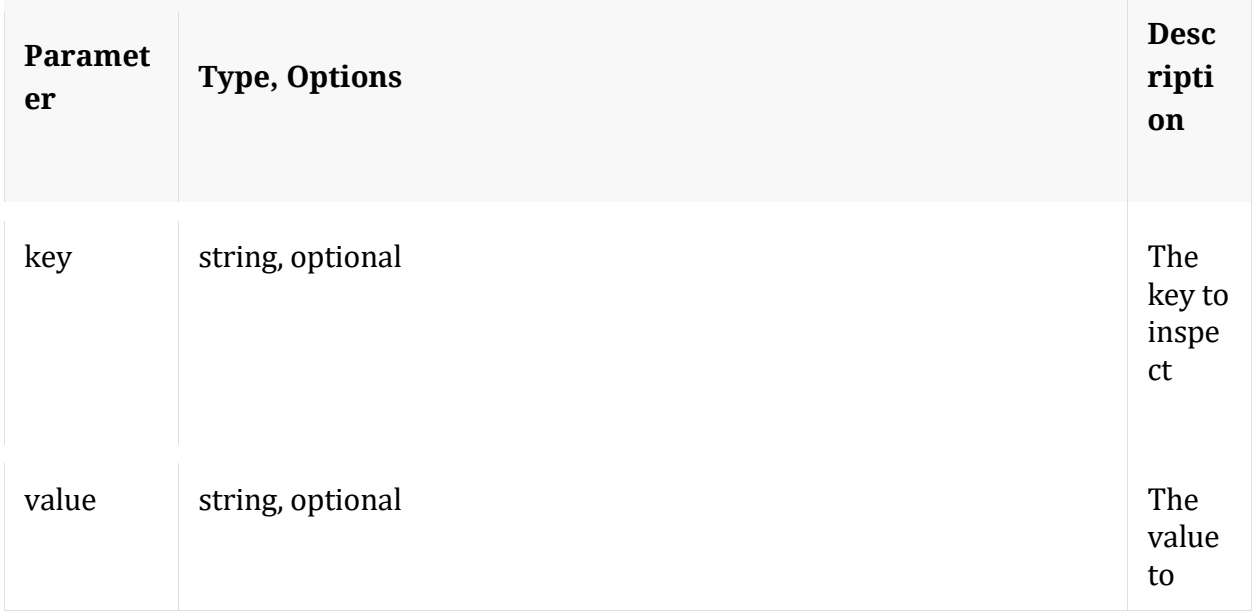

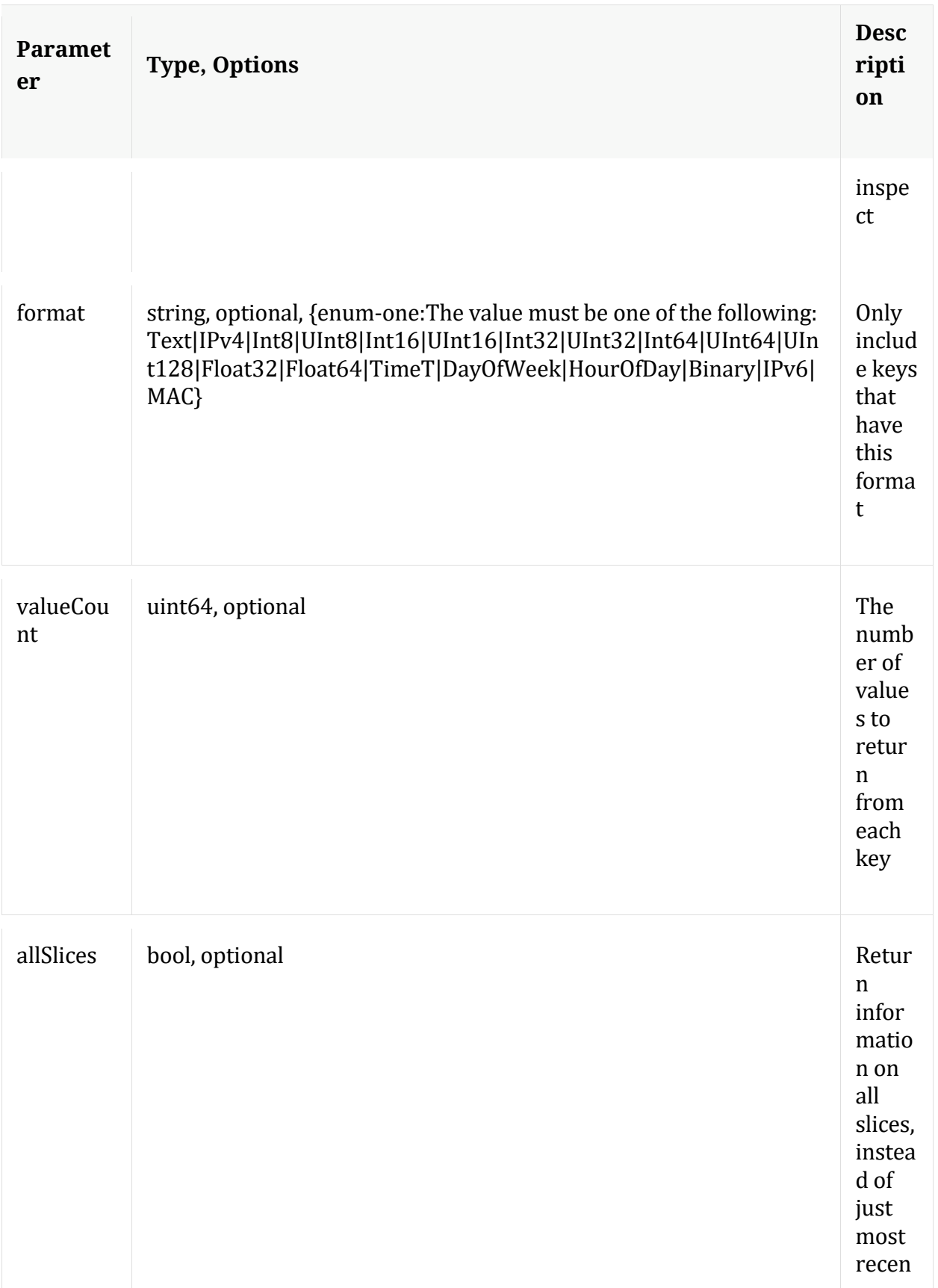

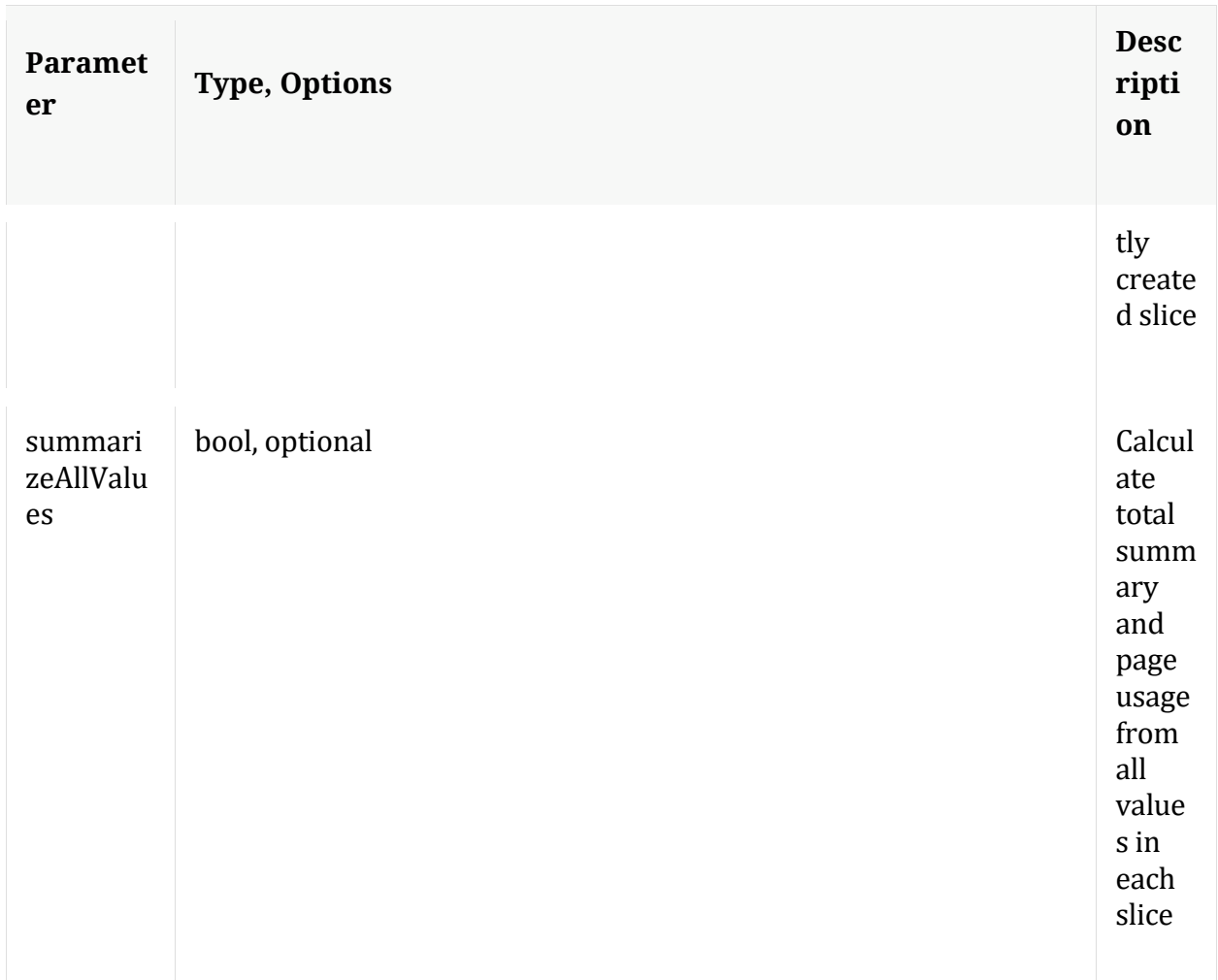

# **language**

Description: Returns language information

Security.roles: index.manage

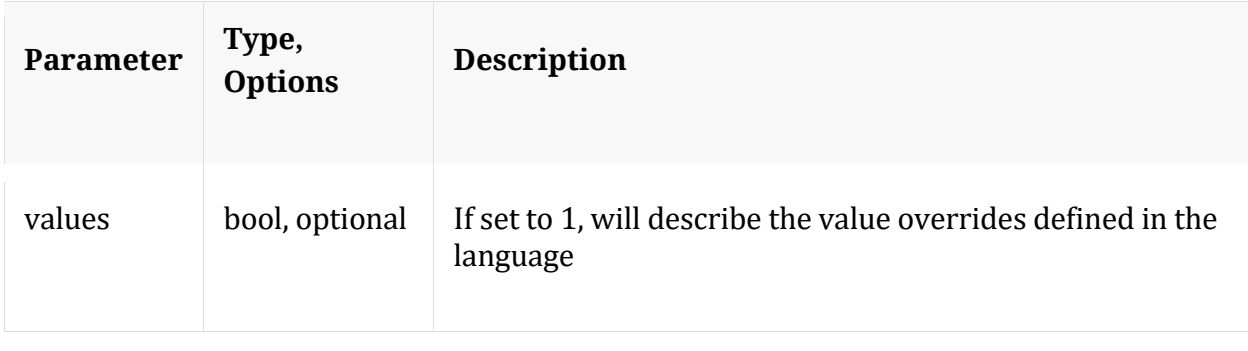

# **ls**

Description: Returns the list of child nodes

Security.roles: everyone

Parameters:

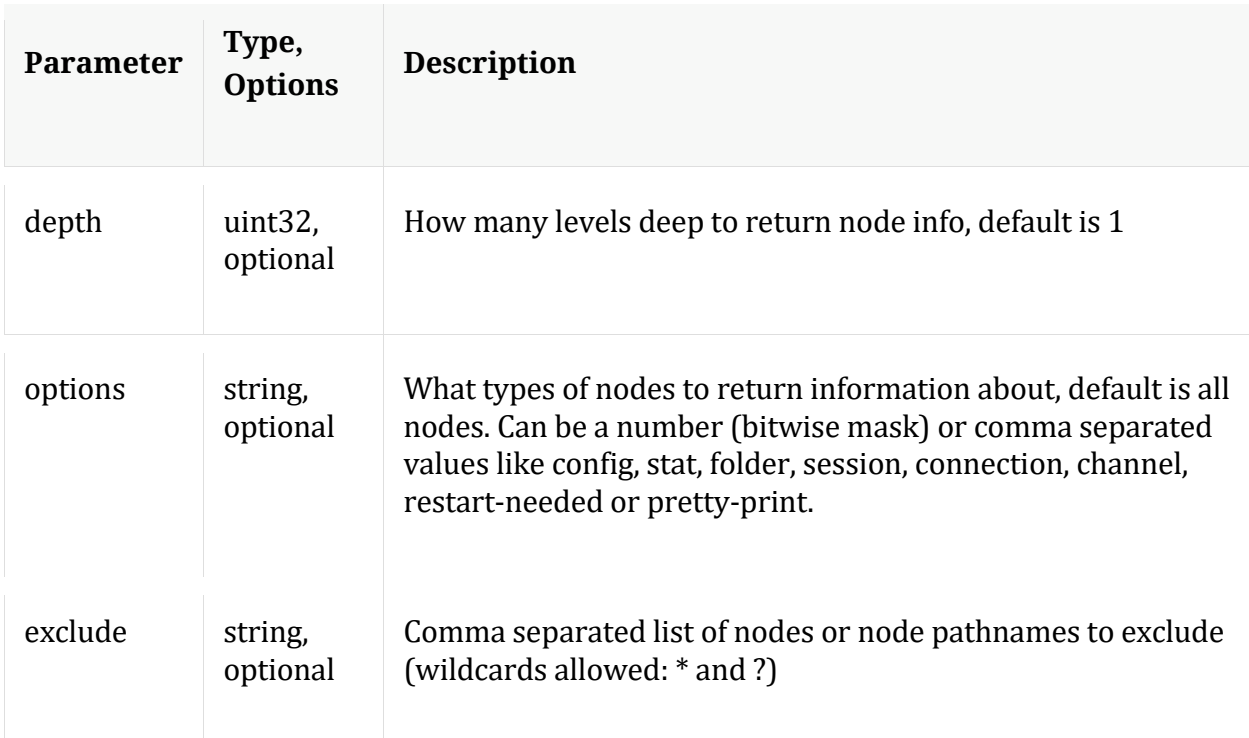

# **profile**

Description: Returns information about the index used by the Index Profile tool

Security.roles: index.manage

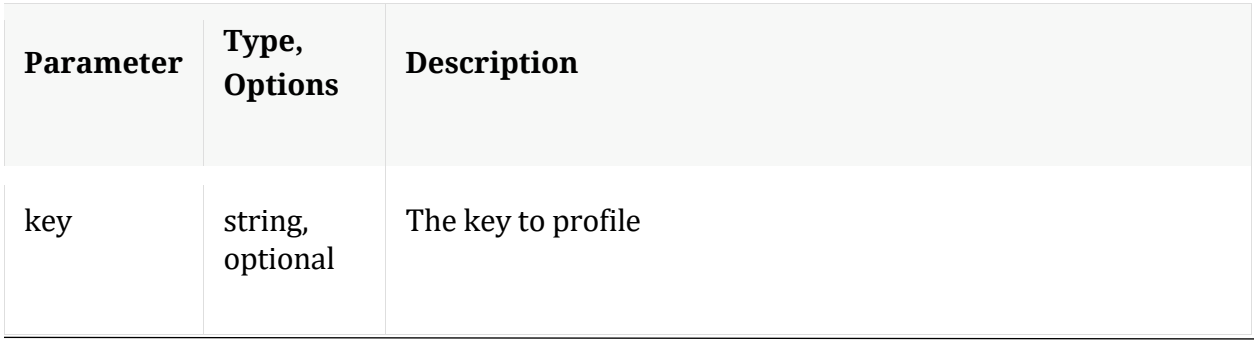

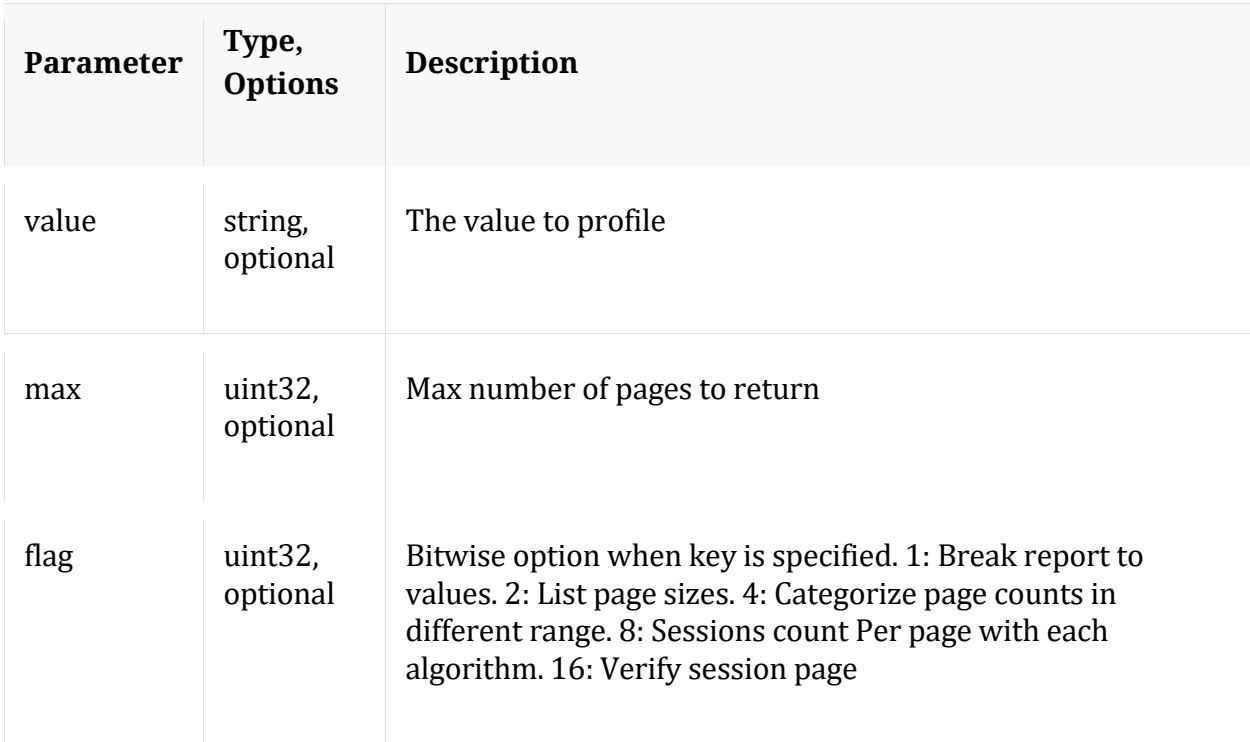

# **reconfig**

Description: Calculates new sizes for the summary and page directories. NOTE: Any size changes require a reset of the index before they take effect.

Security.roles: index.manage

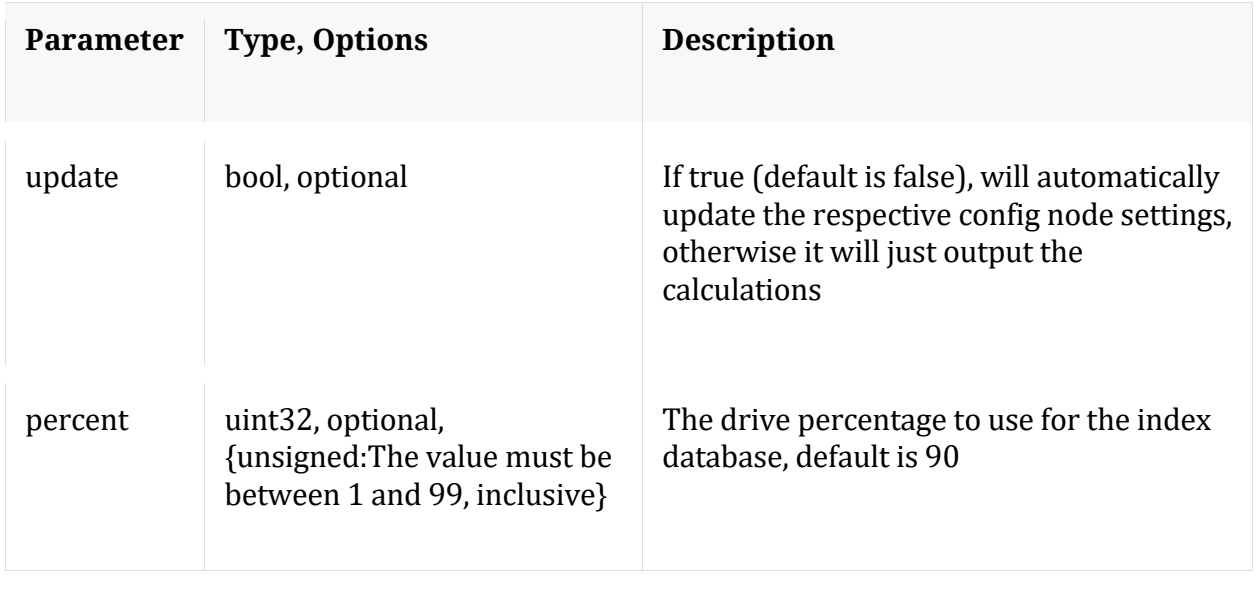

#### **save**

Description: Saves the index to disk

Security.roles: index.manage

#### **schema**

Description: Introspects all open Meta DB files for meta keys and merges those keys with the defined language to return a fairly comprehensive list of all meta keys in existence.

Security.roles: index.manage

#### **sizeRoll**

Description: Delete index and other DB files (see 'type' param) based on the total size or space remaining on shared volumes. This command is not intended to be used on databases that do not share storage.

Security.roles: index.manage

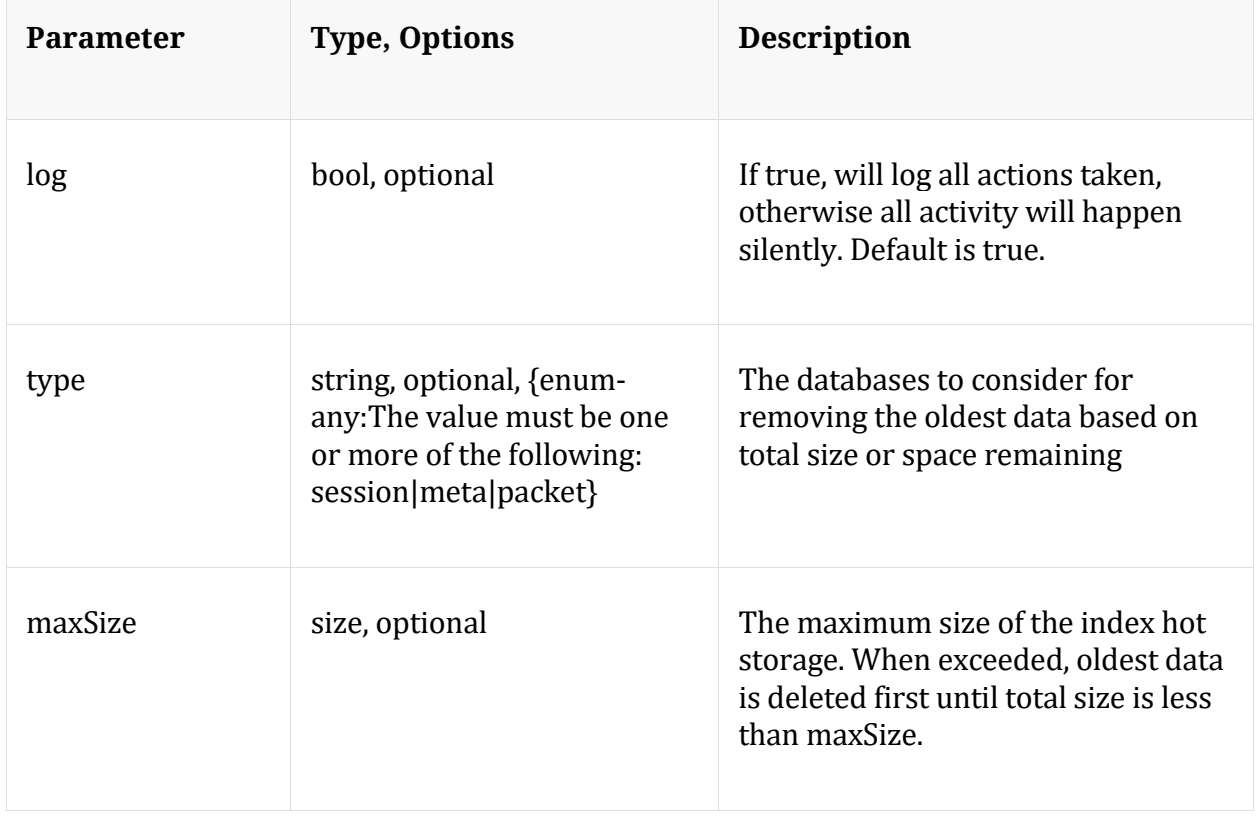

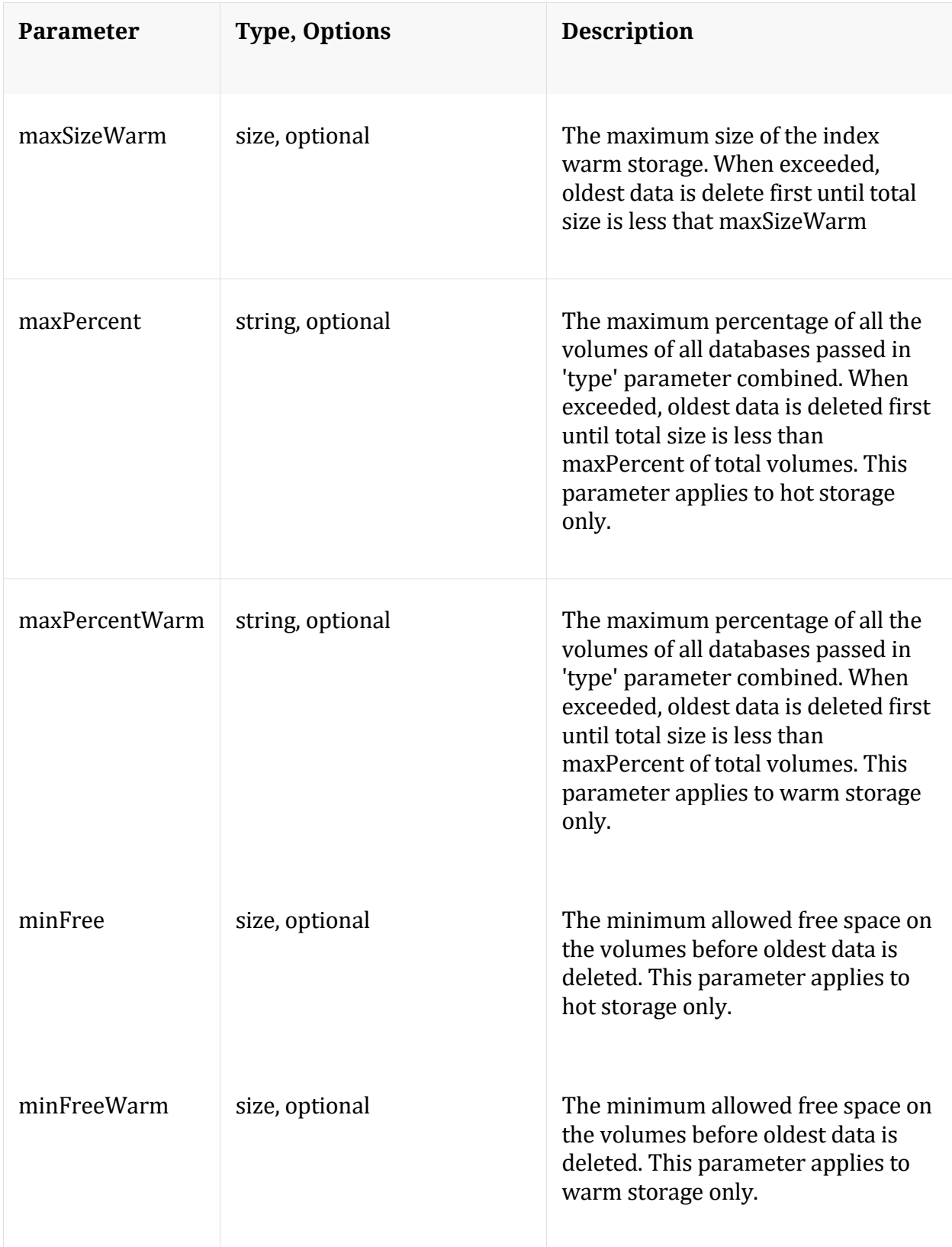

Description: Returns the top n values for the given key

Security.roles: index.manage

Parameters:

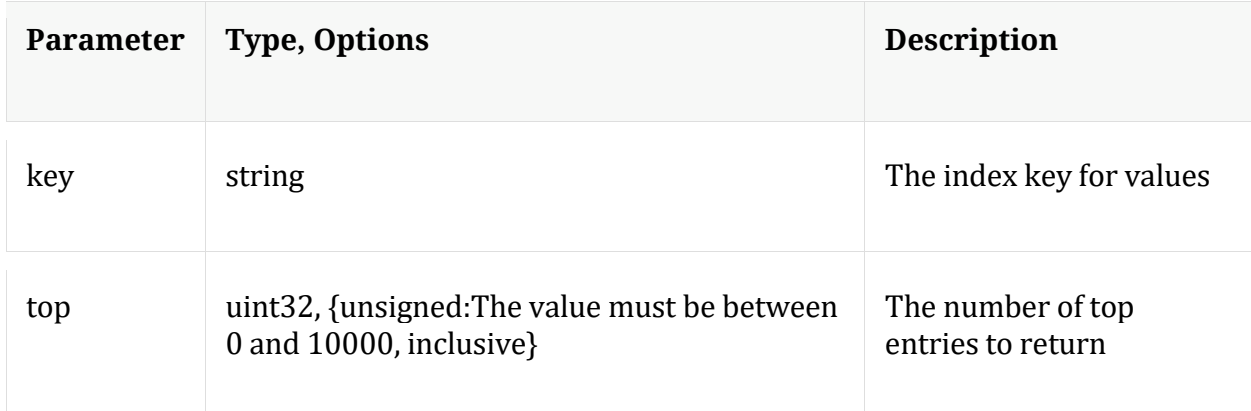

# **/logs node**

# **API Messages**

#### **count**

Description: Returns the number of child nodes

Security.roles: everyone

#### **download**

Description: Downloads log entries

Security.roles: logs.manage

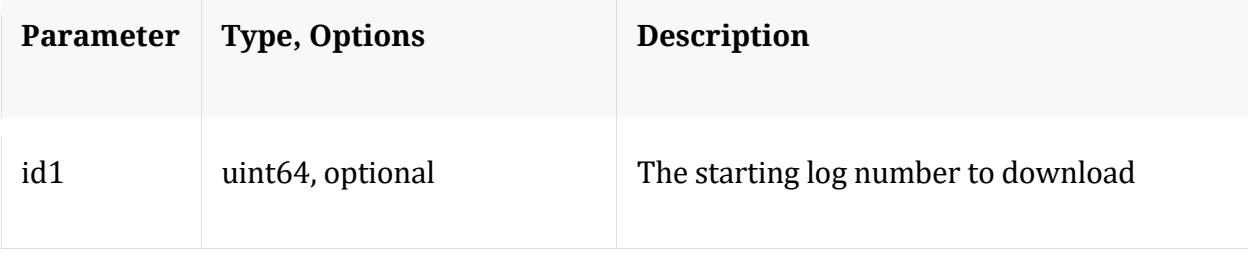

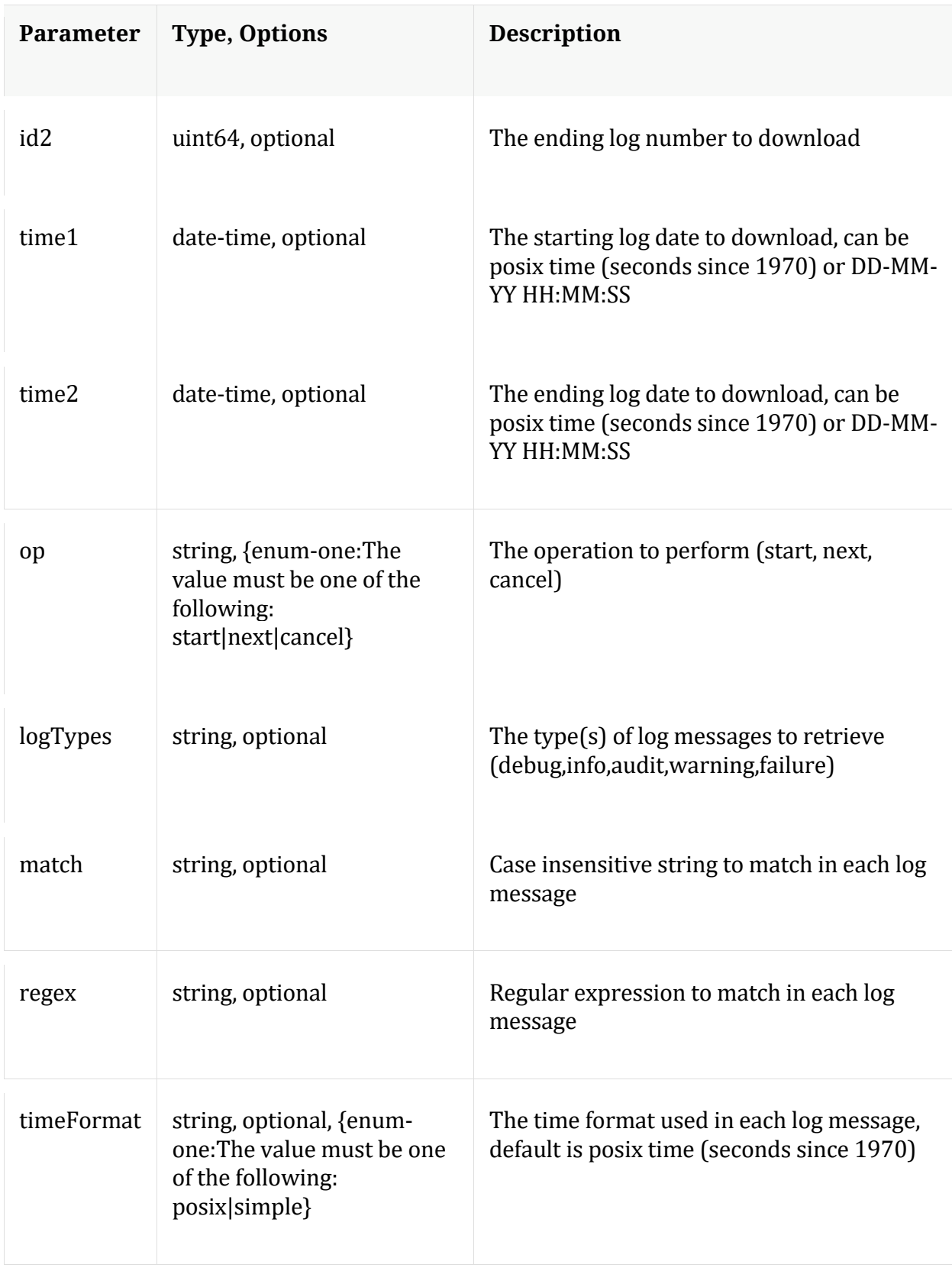

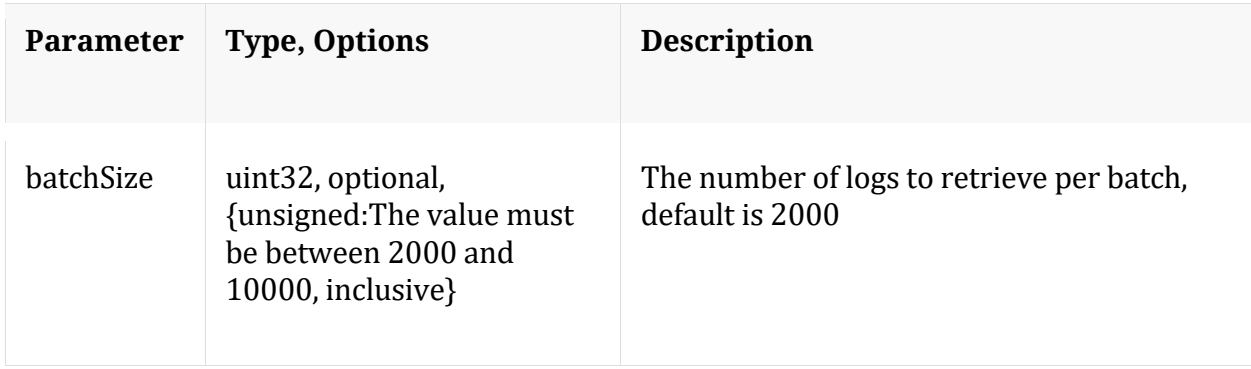

## **help**

Description: Describes this node and its supported messages. NOTE: Command parameters are passed as ="" ="" etc., where must be in double quotes if there is whitespace. To pass a quote in the value, you must escape it by preceding it with a backslash \.

Security.roles: everyone

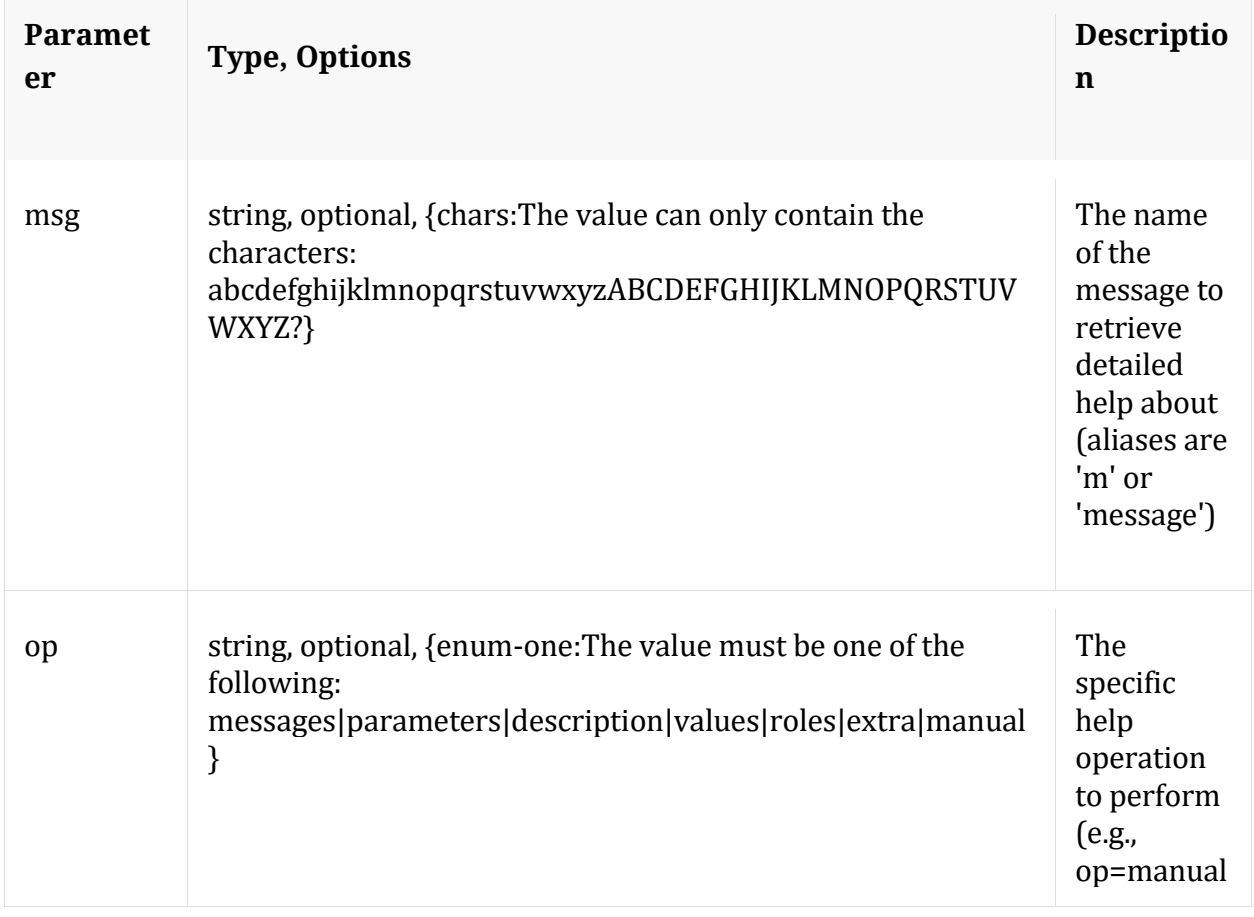

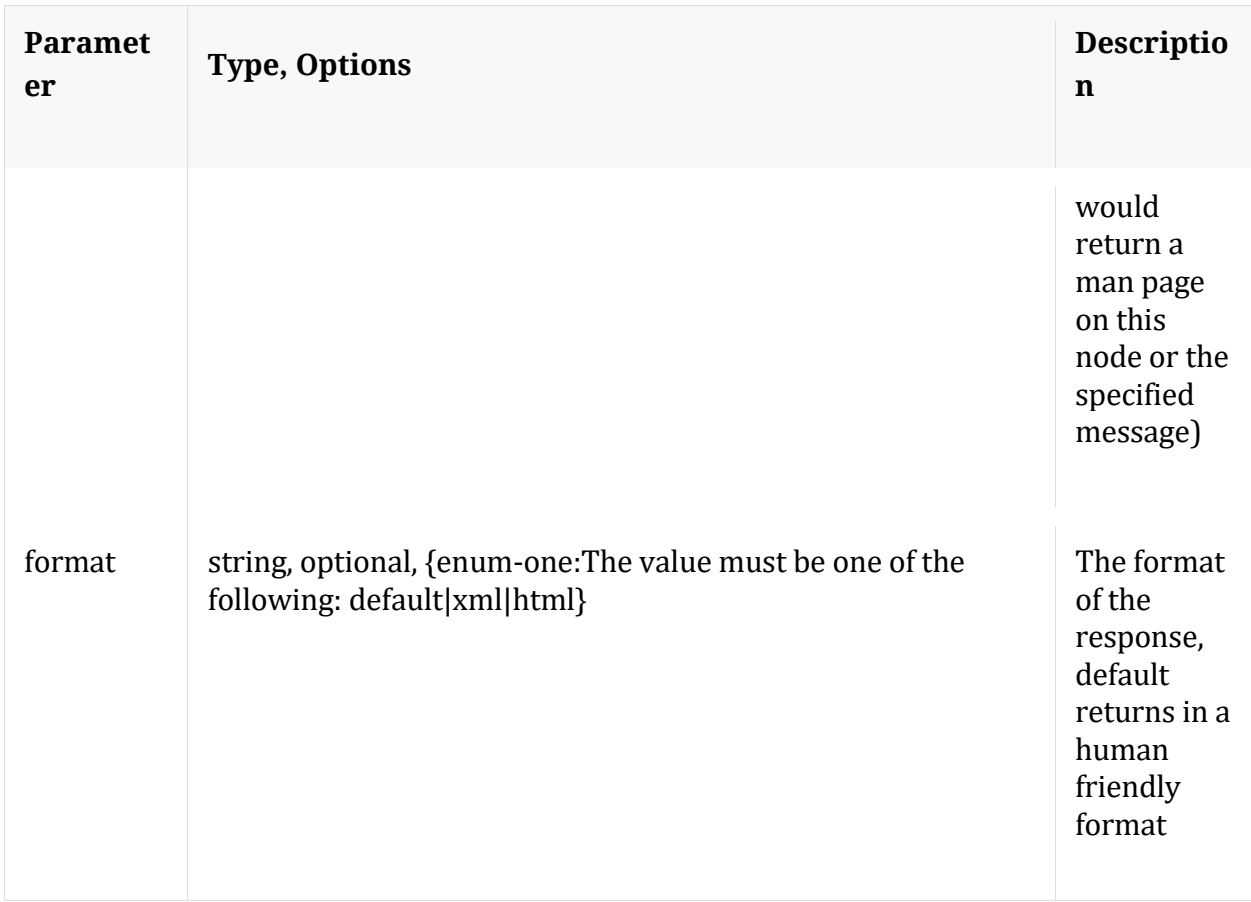

## **info**

Description: Returns detailed information about the node

Security.roles: everyone

**ls**

Description: Returns the list of child nodes

Security.roles: everyone

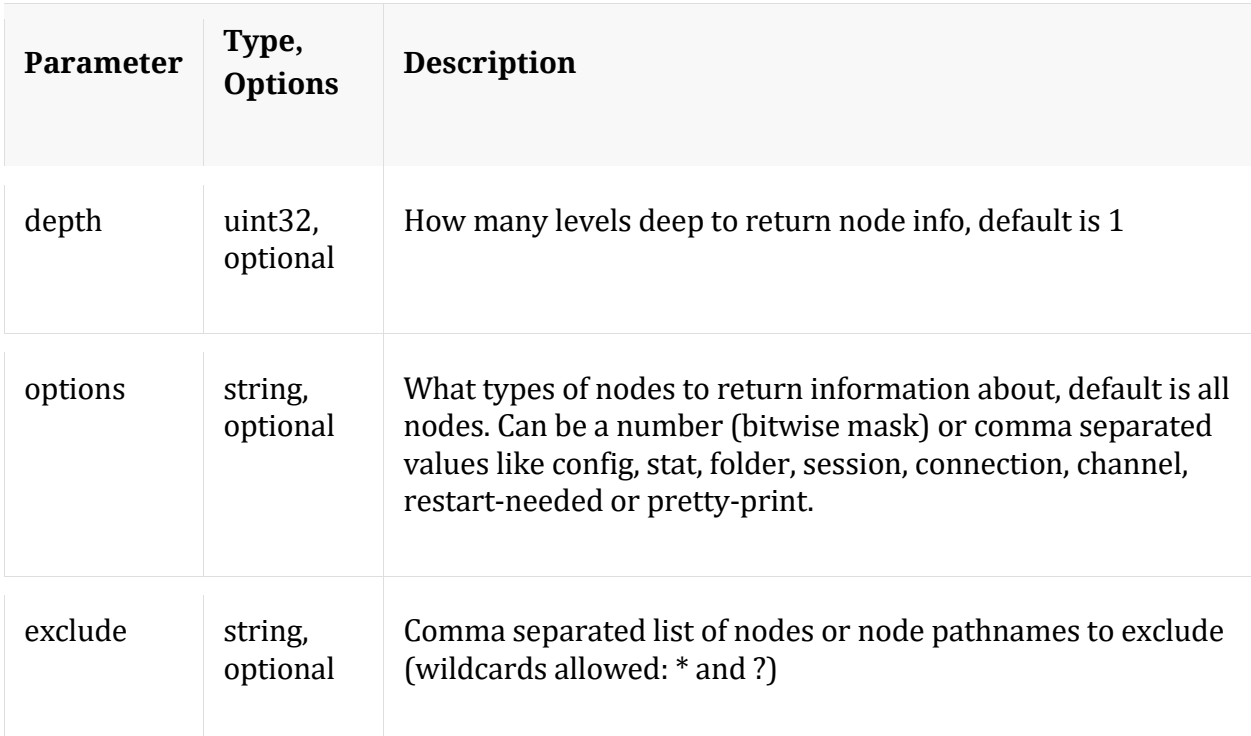

# **pull**

Description: Downloads N log entries

Security.roles: logs.manage

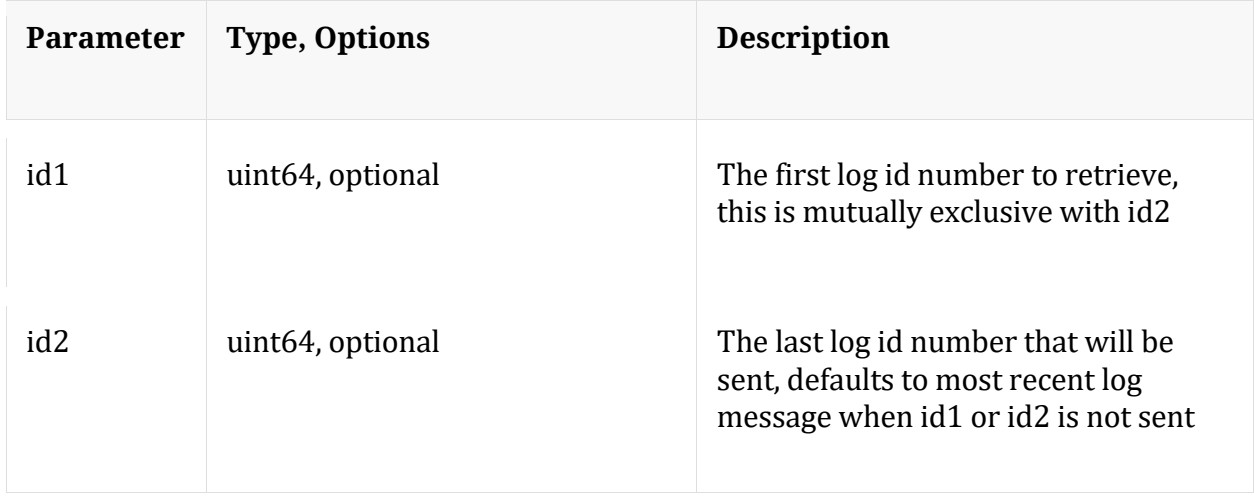
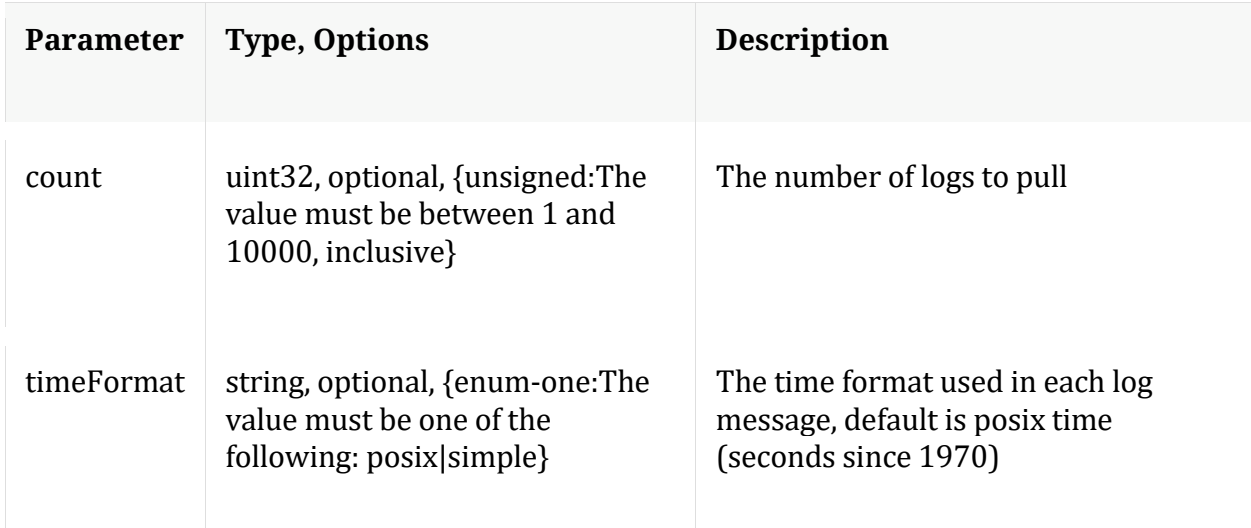

# **timeRoll**

Description: Delete log entries that exceed a given age

Security.roles: logs.manage

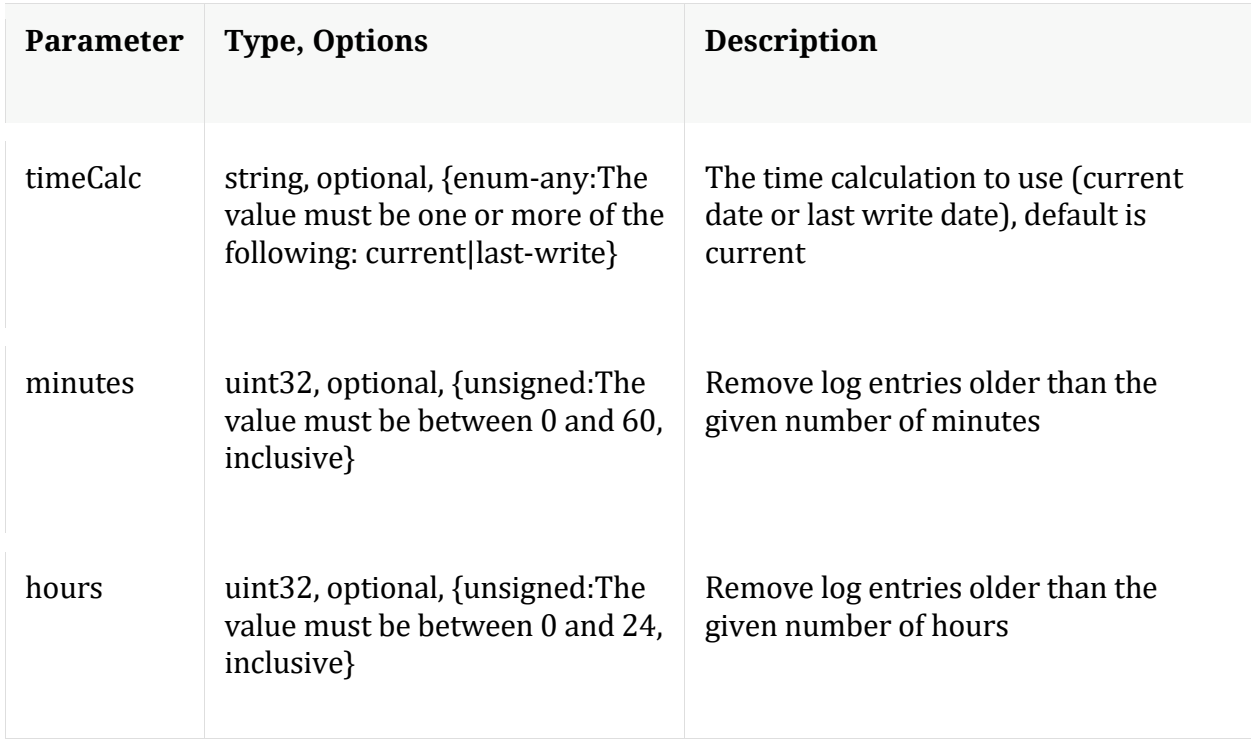

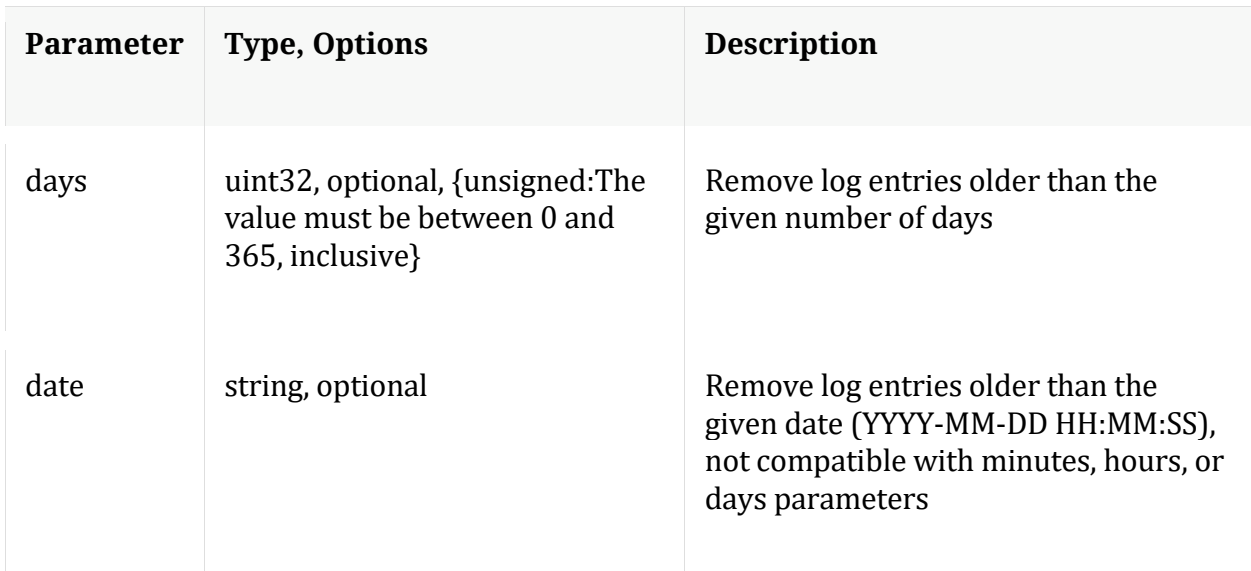

# **/rest node**

# **API Messages**

#### **count**

Description: Returns the number of child nodes

Security.roles: everyone

# **help**

Description: Describes this node and its supported messages. NOTE: Command parameters are passed as ="" ="" etc., where must be in double quotes if there is whitespace. To pass a quote in the value, you must escape it by preceding it with a backslash \.

Security.roles: everyone

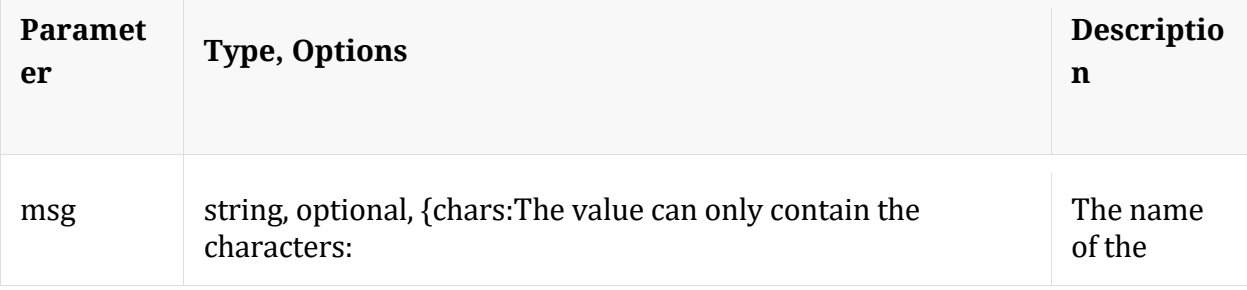

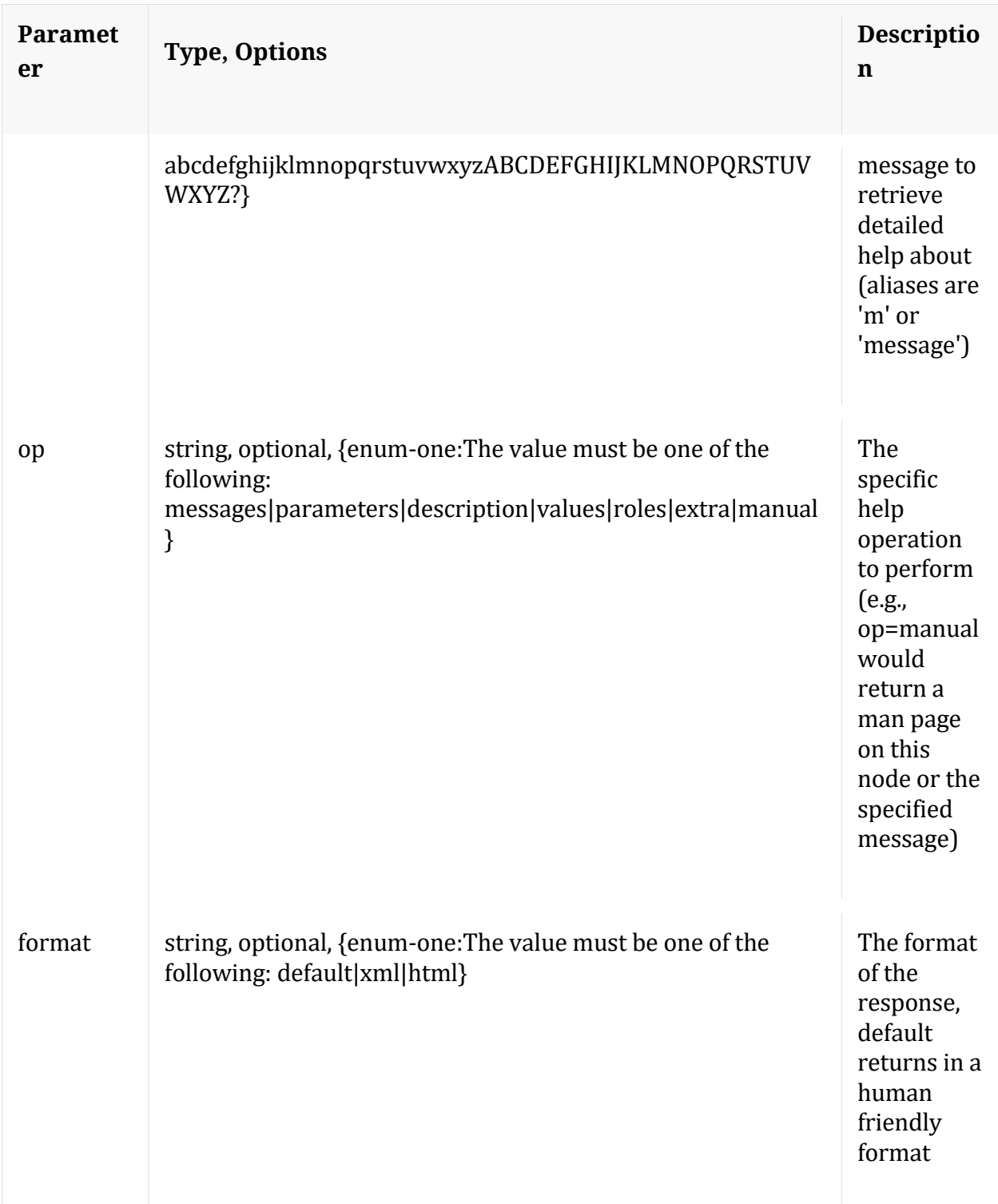

# **info**

Description: Returns detailed information about the node

Security.roles: everyone

# **ls**

Description: Returns the list of child nodes

Security.roles: everyone

Parameters:

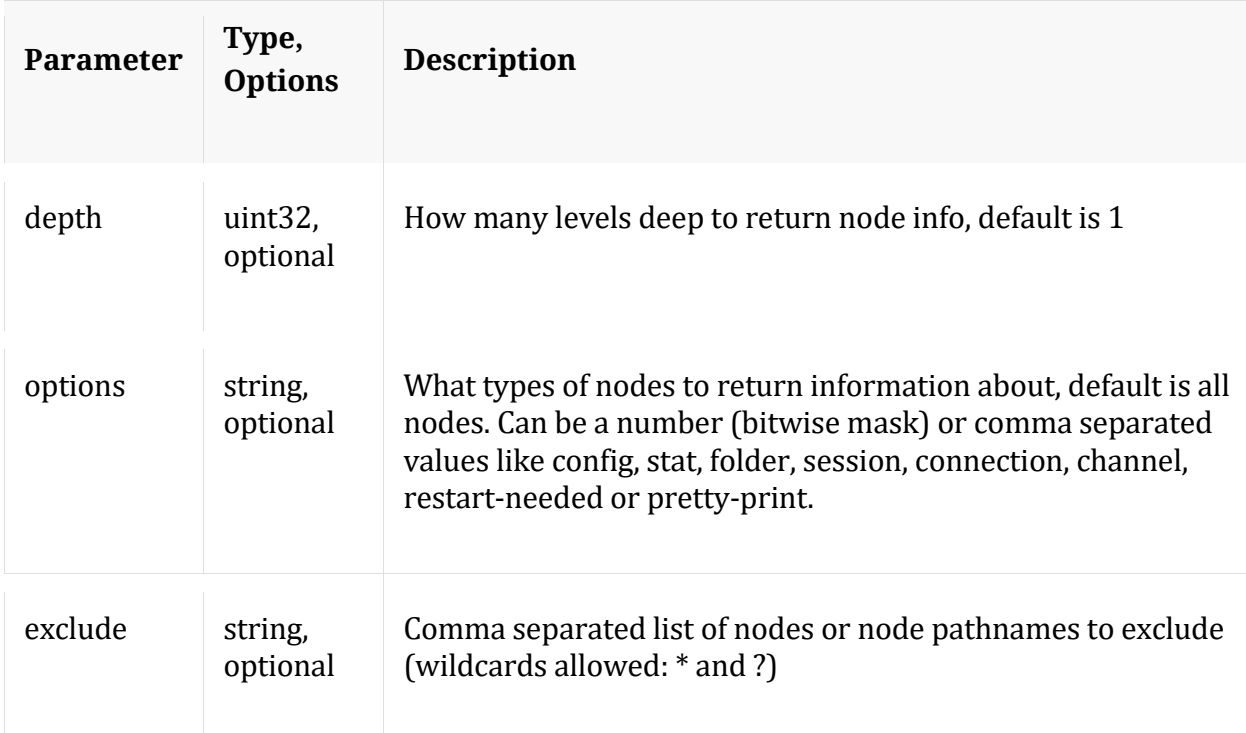

# **/sdk node**

Manual for /sdk

# **API Messages**

**aliases**

Description: Retrieves aliases for the specified key

Security.roles: sdk.meta

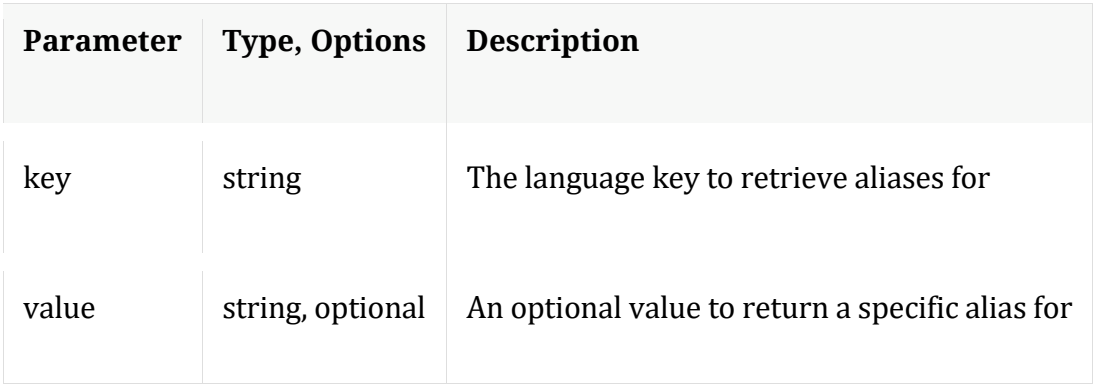

# **cancel**

Description: Cancel a running query, regardless of the user

Security.roles: sdk.manage,sdk.meta

Parameters:

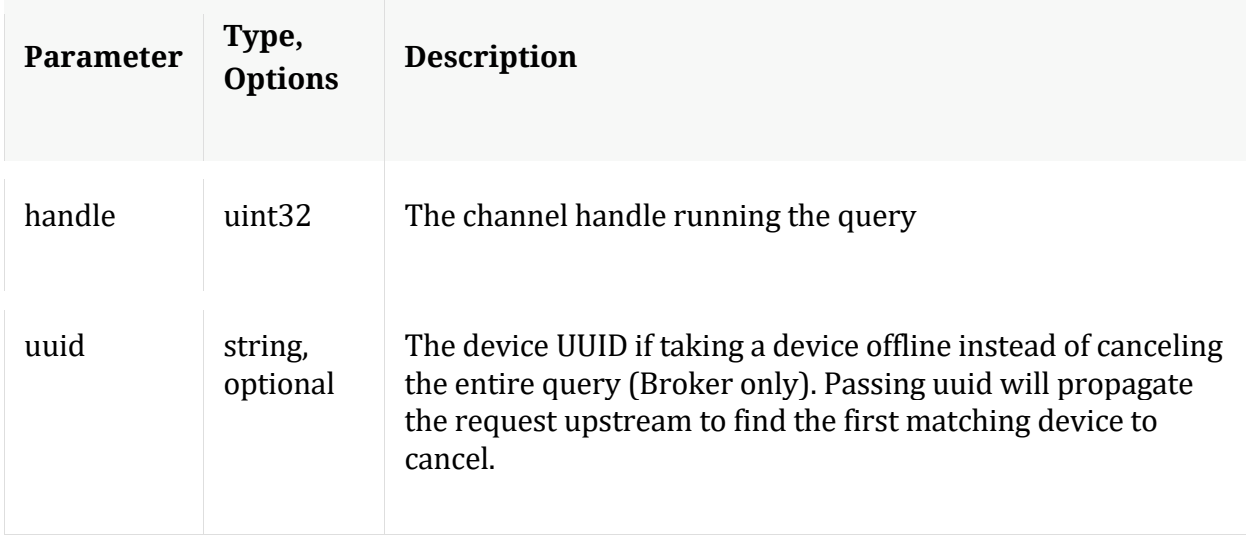

#### **content**

Description: Returns the packet content for a session

Security.roles: sdk.content

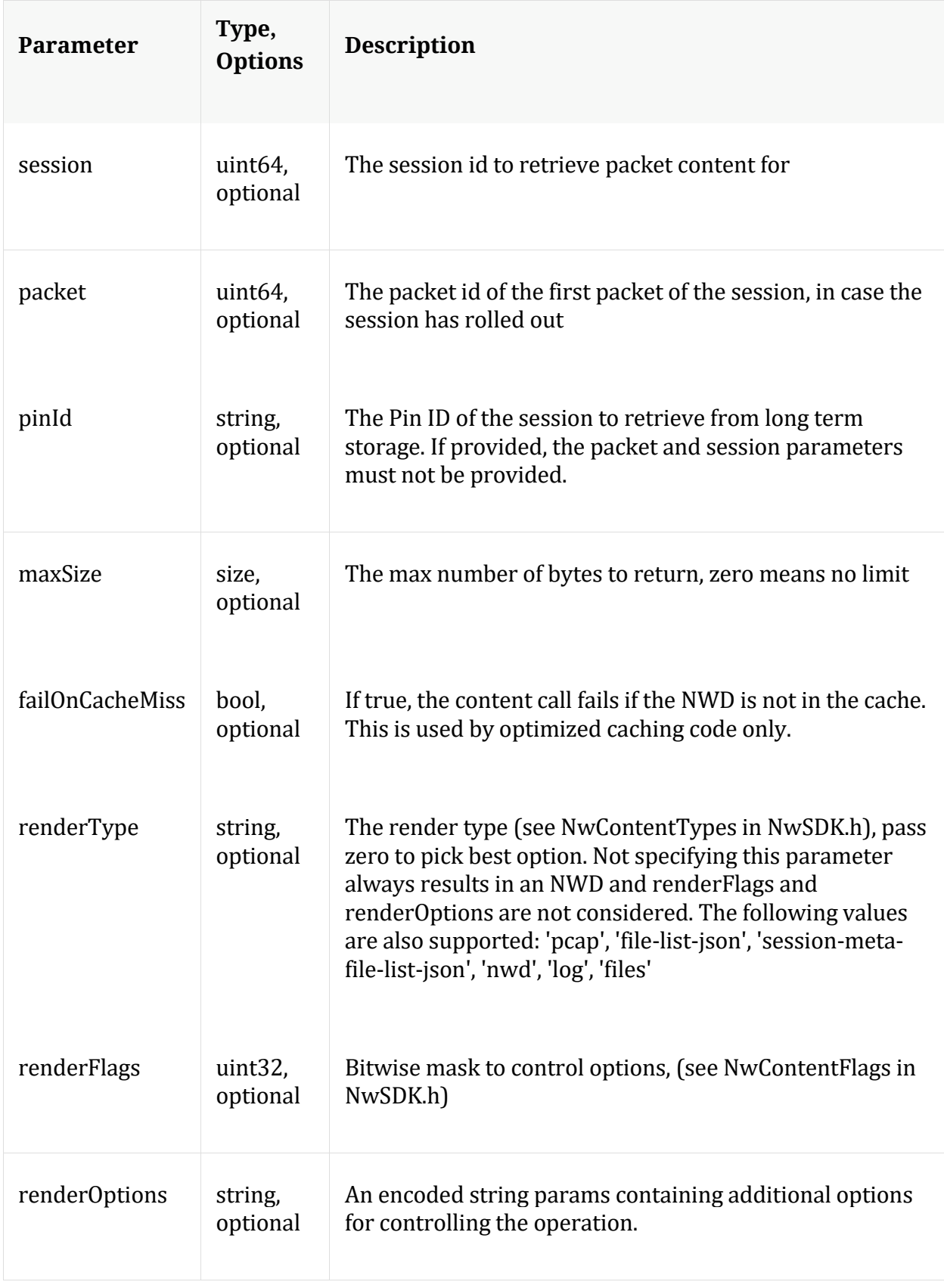

## **Manual for content**

#### **count**

Description: Returns the number of child nodes

Security.roles: everyone

#### **delCache**

Description: Removes all cached NWD files from either the normal NWD cache or the pin cache

Security.roles: sdk.content

#### Parameters:

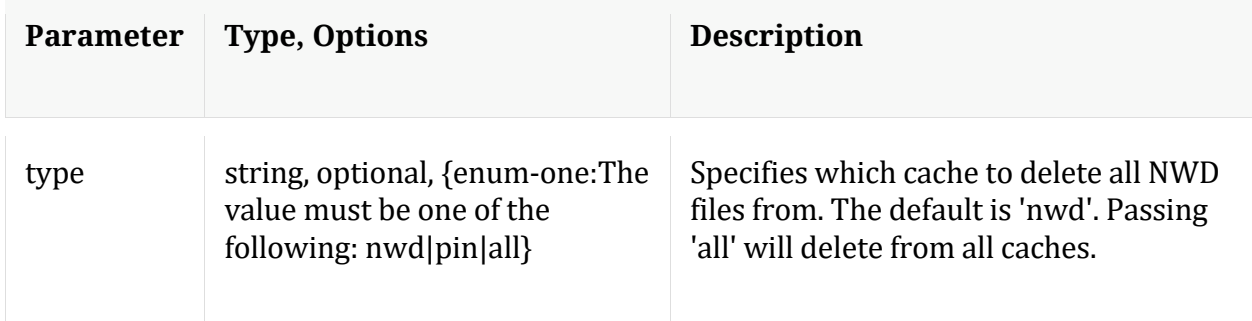

#### **help**

Description: Describes this node and its supported messages. NOTE: Command parameters are passed as ="" ="" etc., where must be in double quotes if there is whitespace. To pass a quote in the value, you must escape it by preceding it with a backslash  $\setminus$ .

Security.roles: everyone

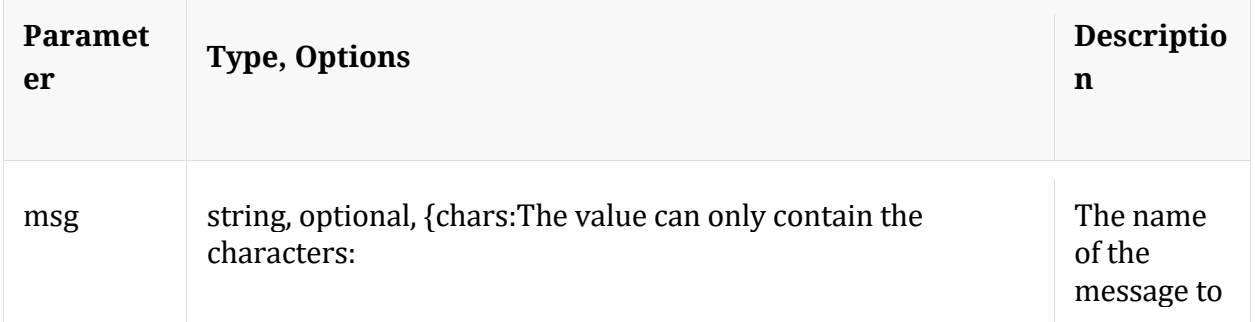

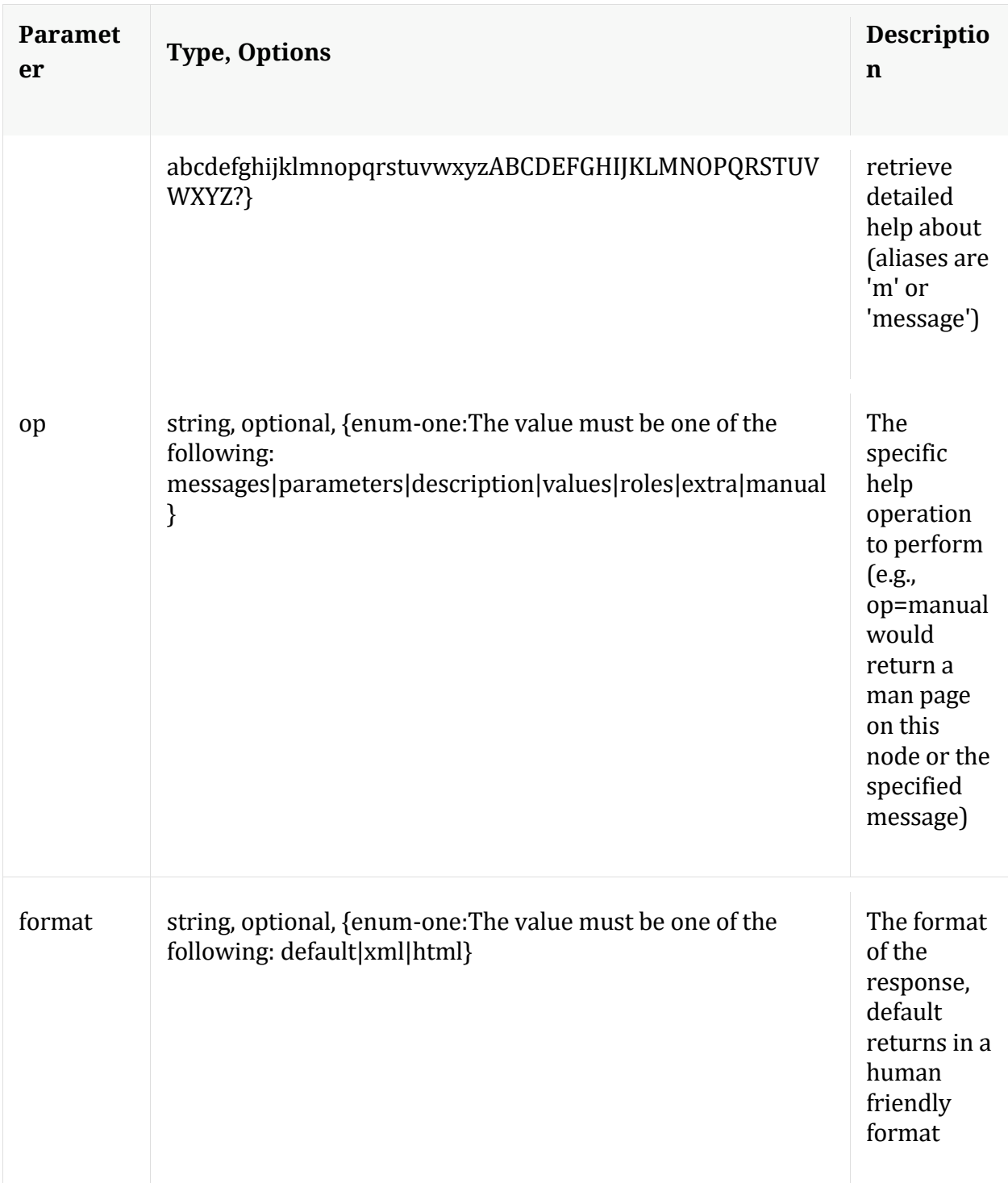

# **hierarch**

Description: Report the set of devices attached to this service

Security.roles: sdk.meta

# Manual for hierarch

#### **info**

Description: Returns detailed information about the node

Security.roles: everyone

#### **keyrefs**

Description: Retrieves the set of entity keys

Security.roles: sdk.meta

Manual for keyrefs

#### **language**

Description: Retrieves the language definition

Security.roles: sdk.meta

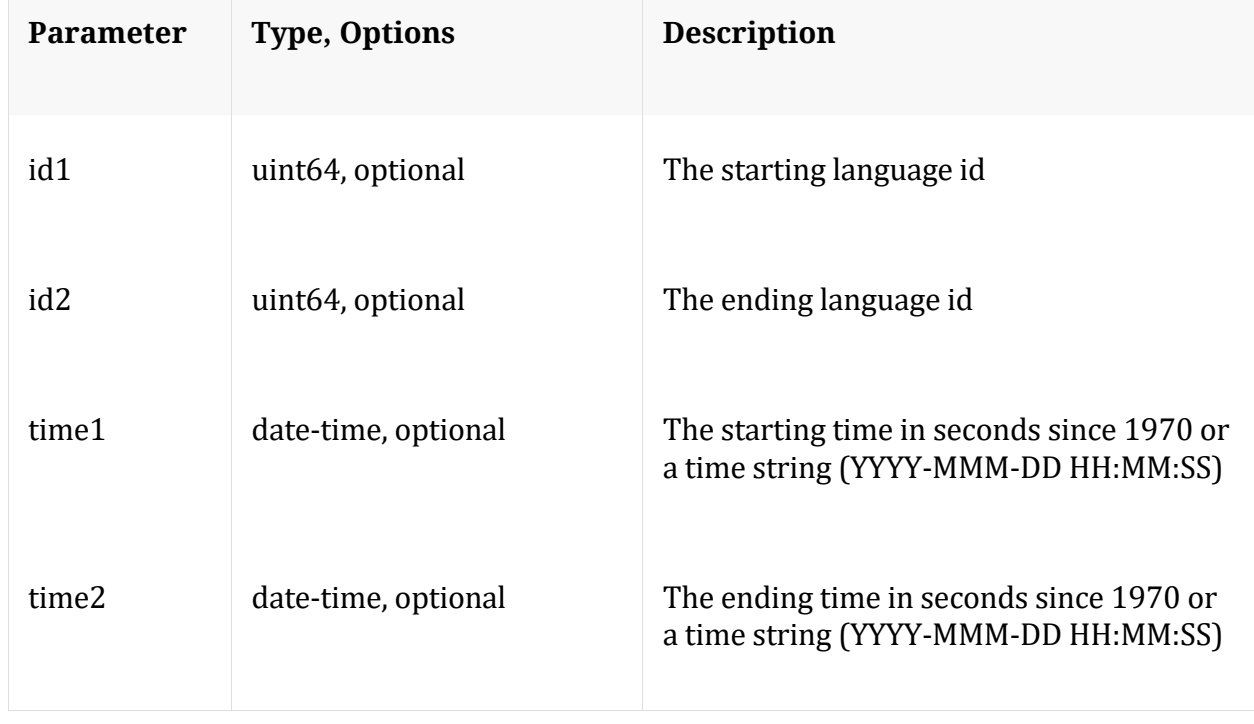

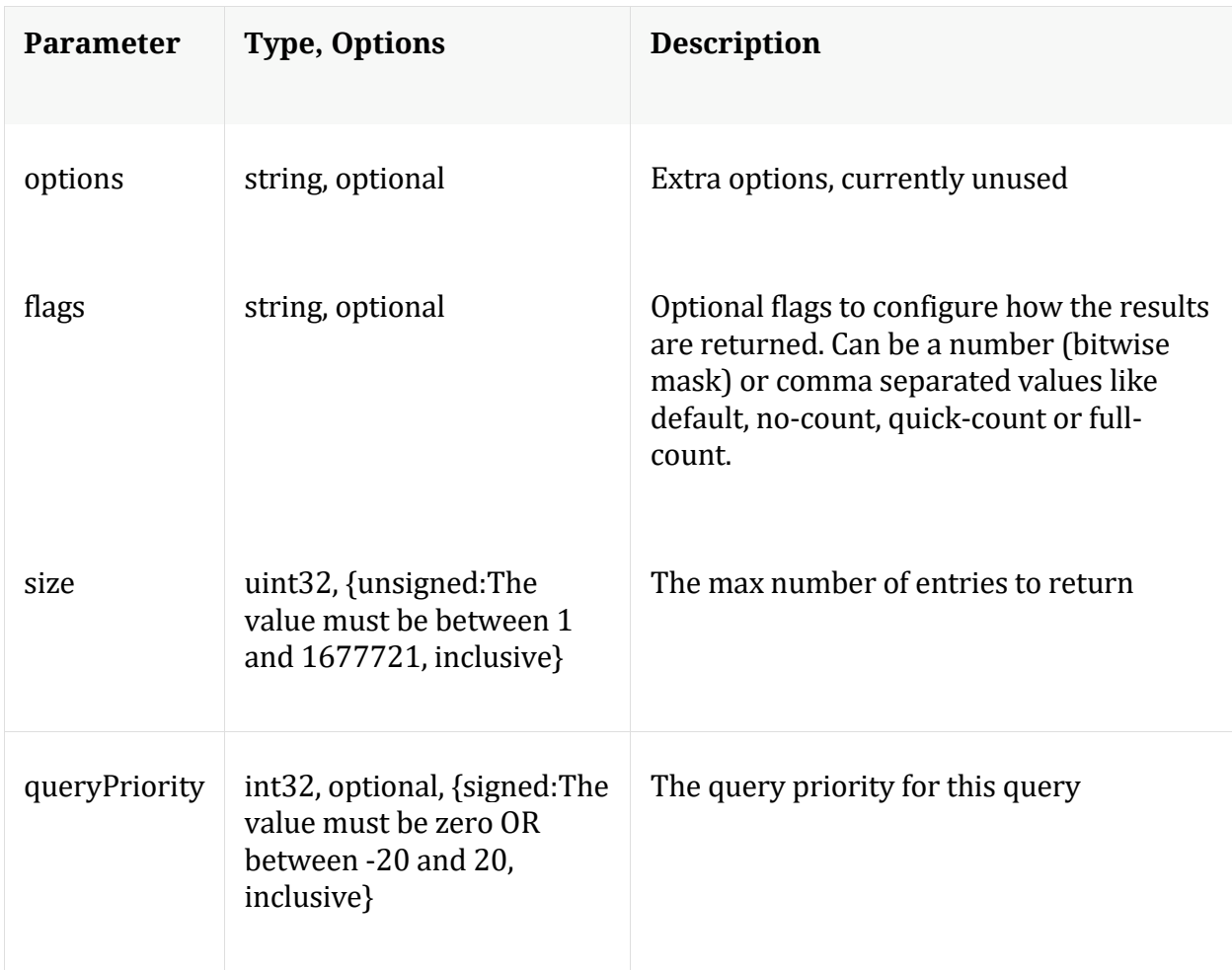

Manual for language

# **ls**

Description: Returns the list of child nodes

Security.roles: everyone

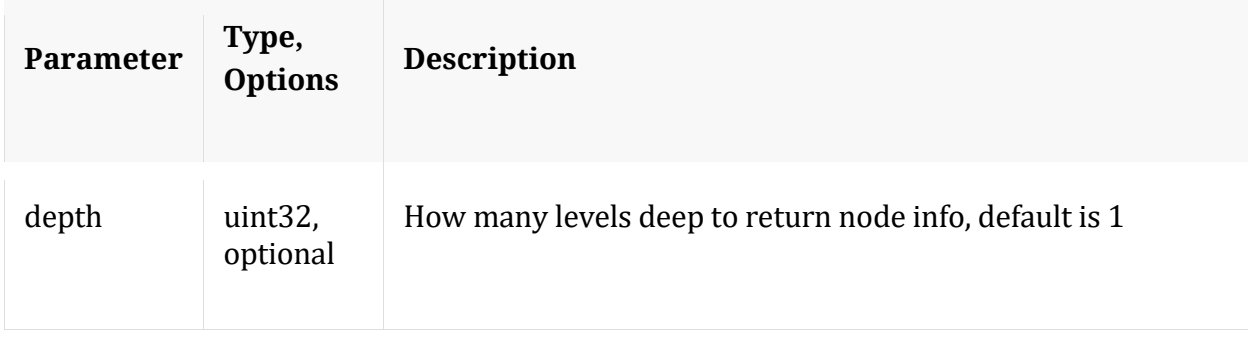

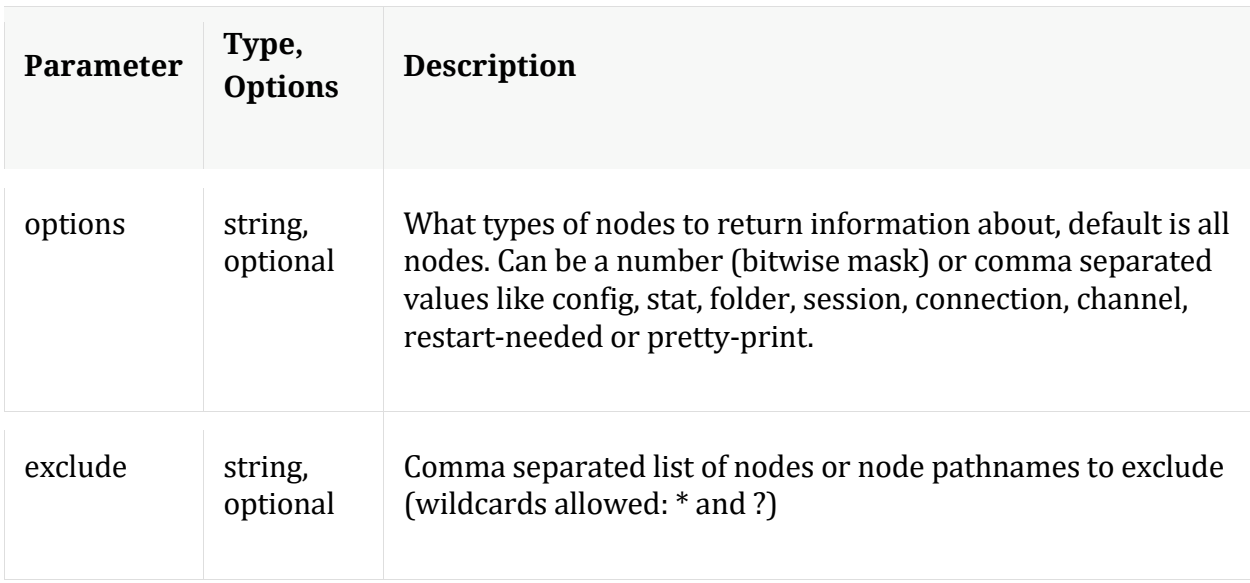

# **msearch**

Description: Search for pattern matches in many sessions or packets

Security.roles: sdk.content & sdk.meta

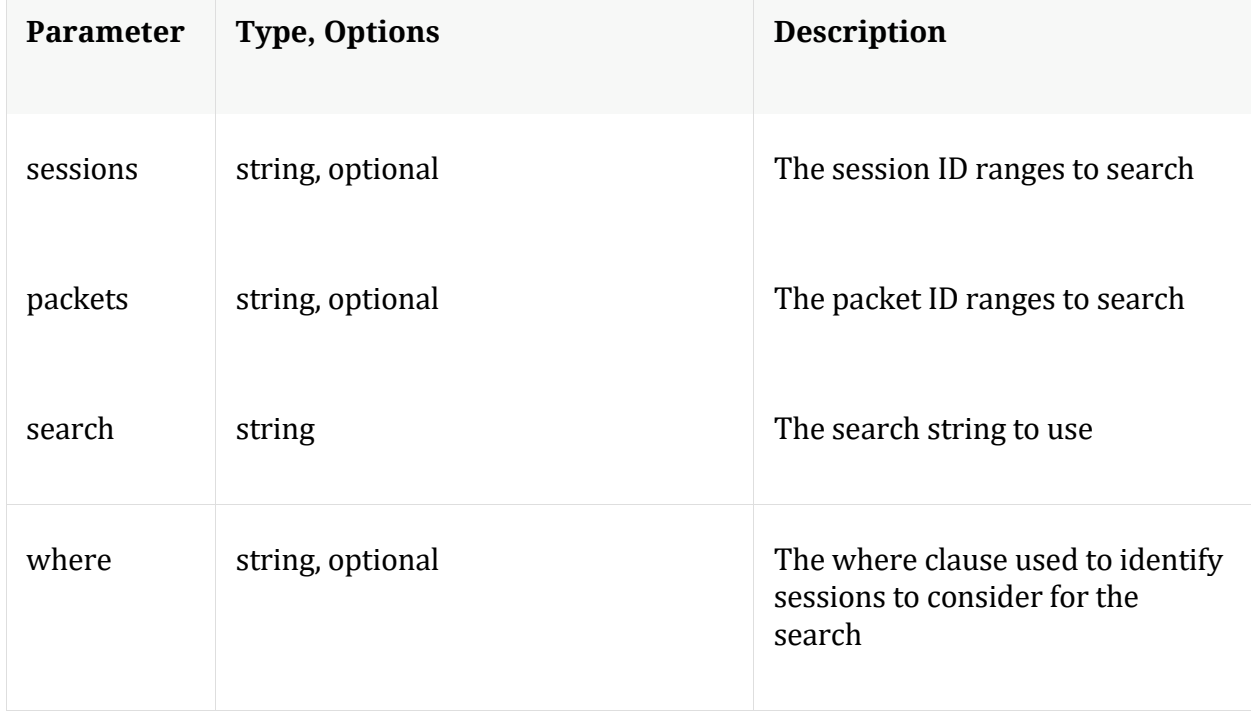

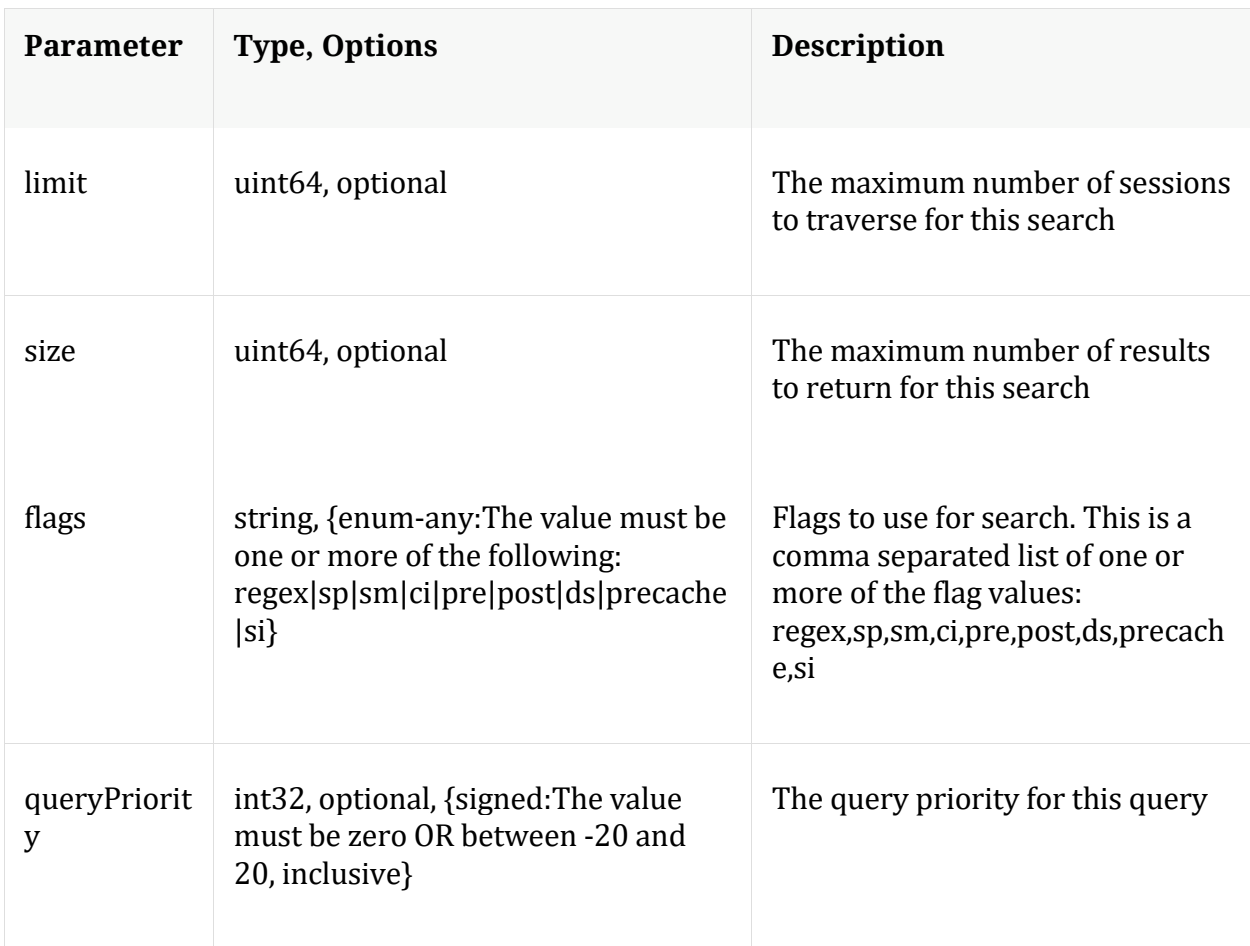

Manual for msearch

### **packets**

Description: Stream packets back based on the input parameters provided

Security.roles: sdk.content & sdk.packets

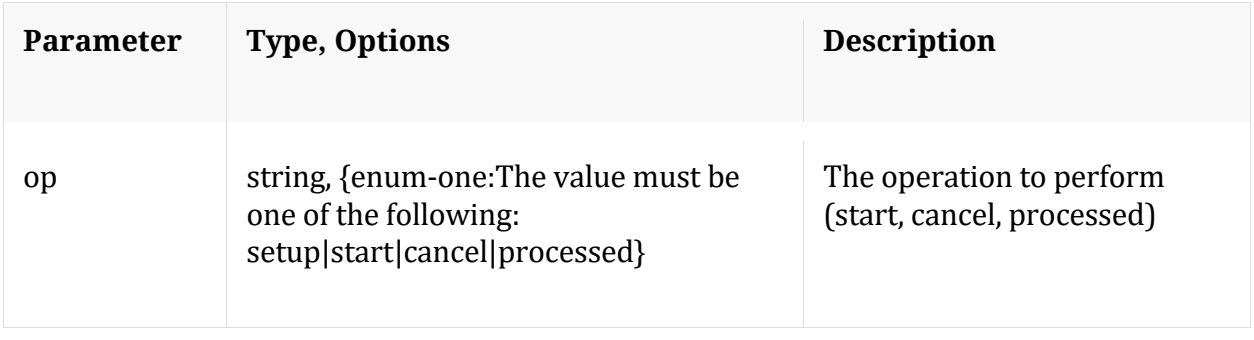

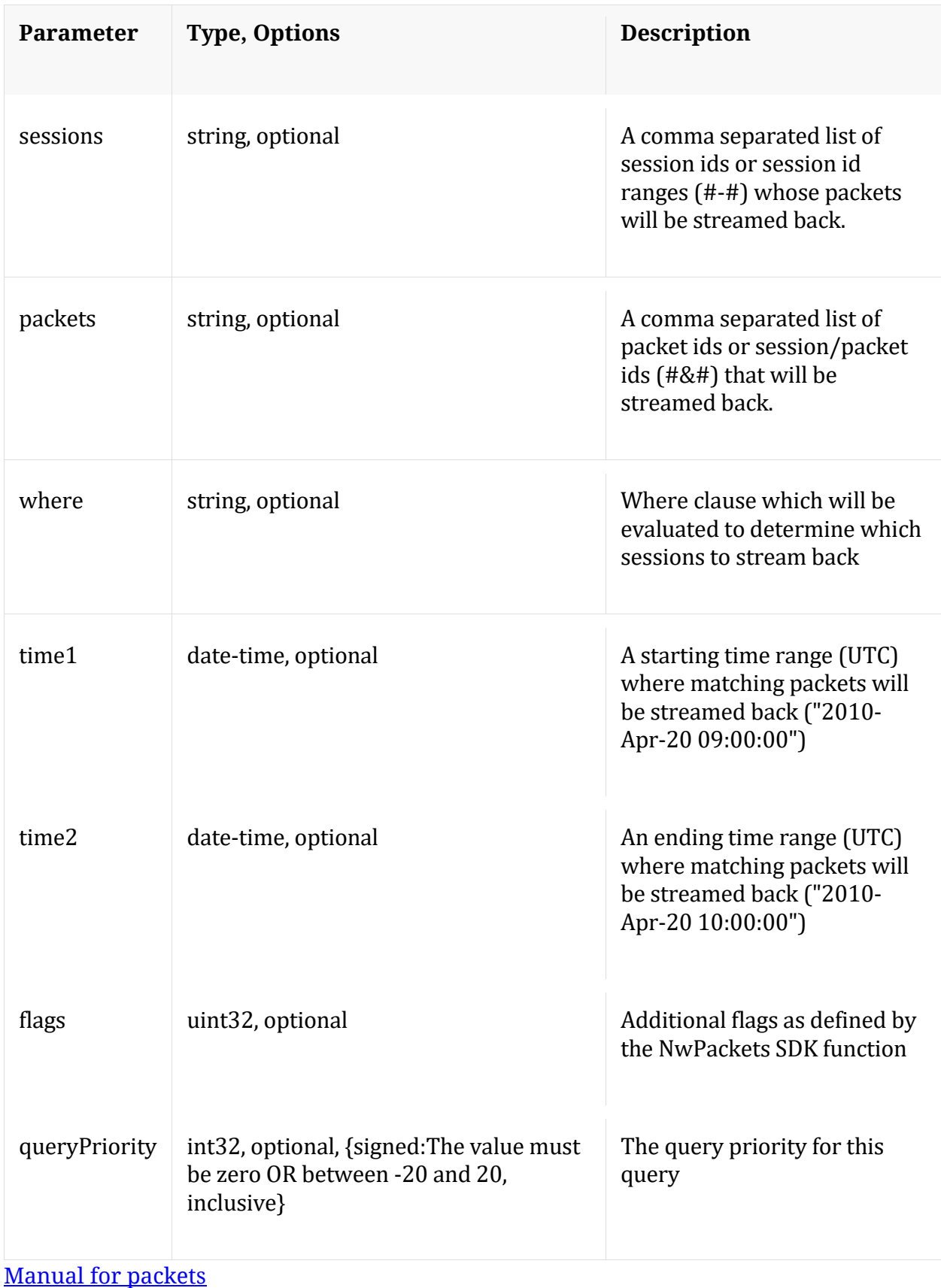

#### **pin**

Description: Pin a session in the long term cache so it can be retrieved even after the meta or packets have rolled out. To retrieve, you must make a content call with the Pin ID that is returned from this command. The op={unpin,validate} commands all take one or more comma separated Pin IDs in the pinId parameter and returns the status for the Pin IDs that were recognized by a service.

Security.roles: sdk.content

Parameters:

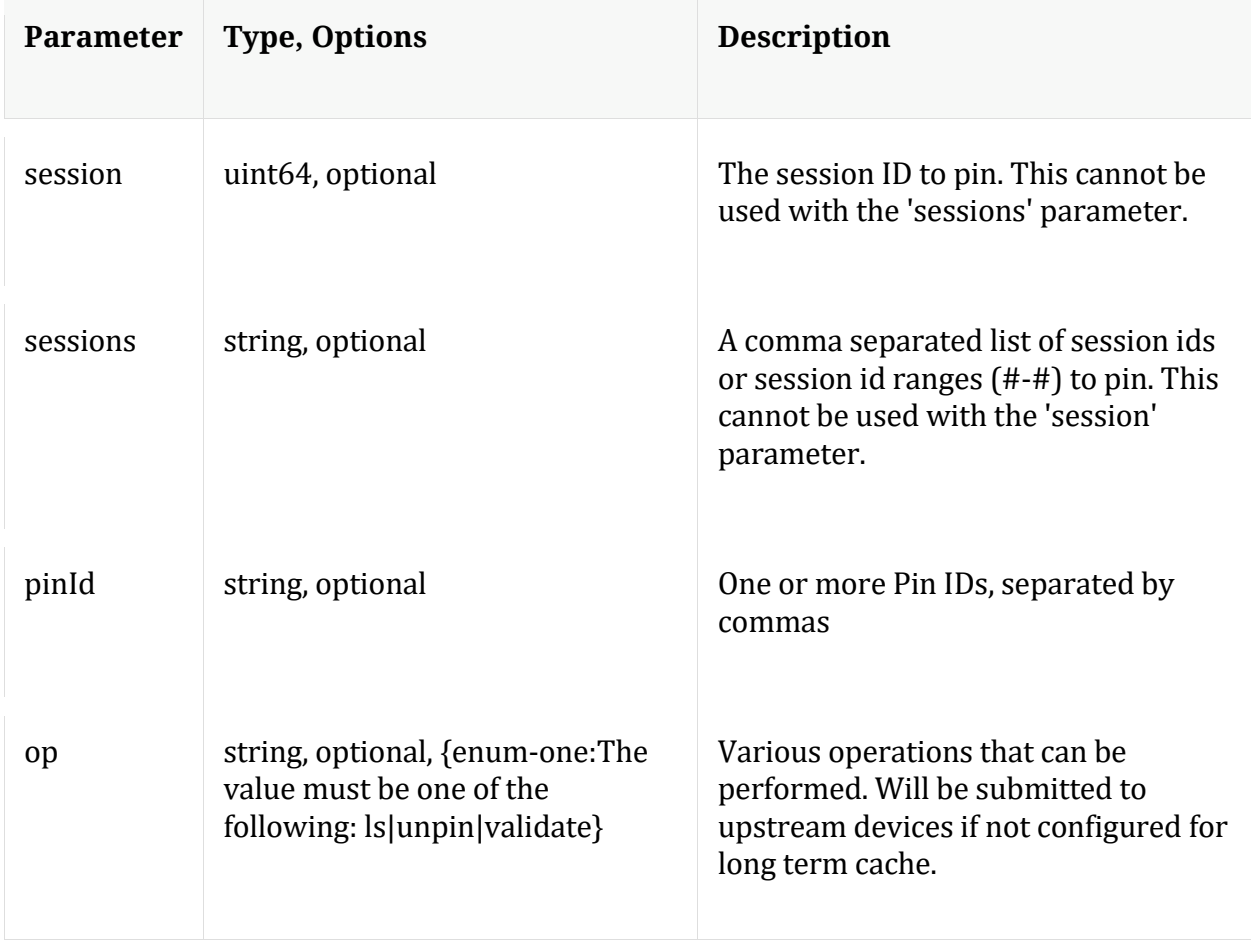

## Manual for pin

#### **precache**

Description: Efficiently caches NWD files for future retrieval via the content message

Security.roles: sdk.content

# Parameters:

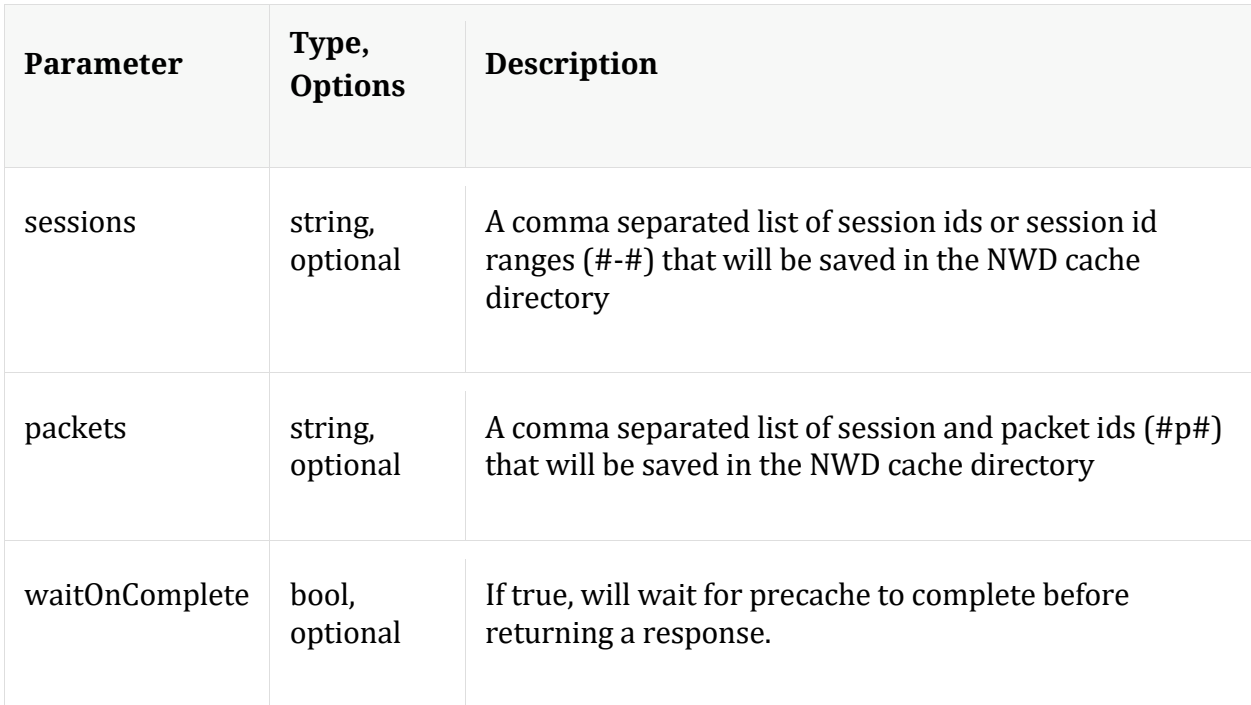

# **query**

Description: Performs a query against the meta database

Security.roles: sdk.meta

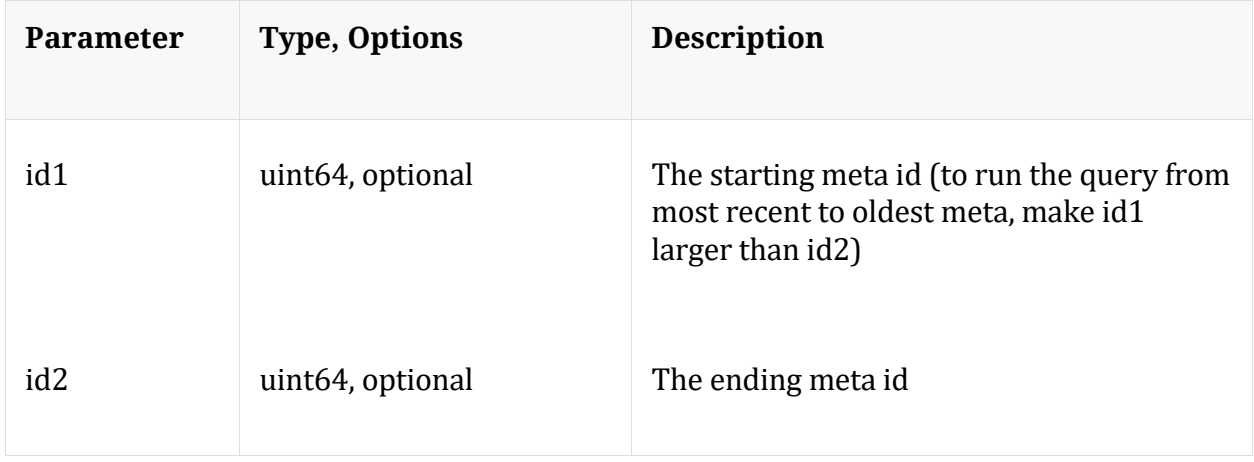

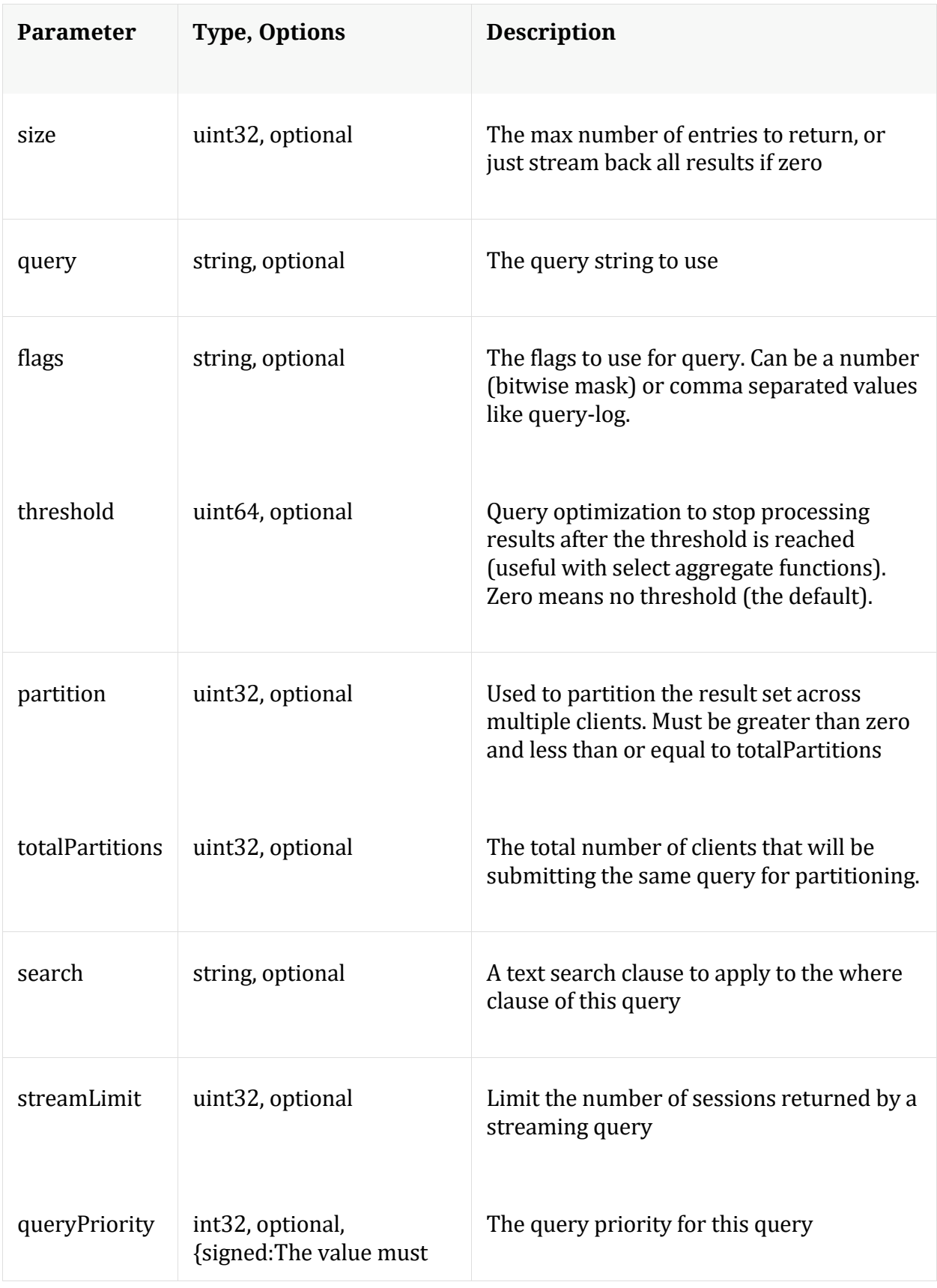

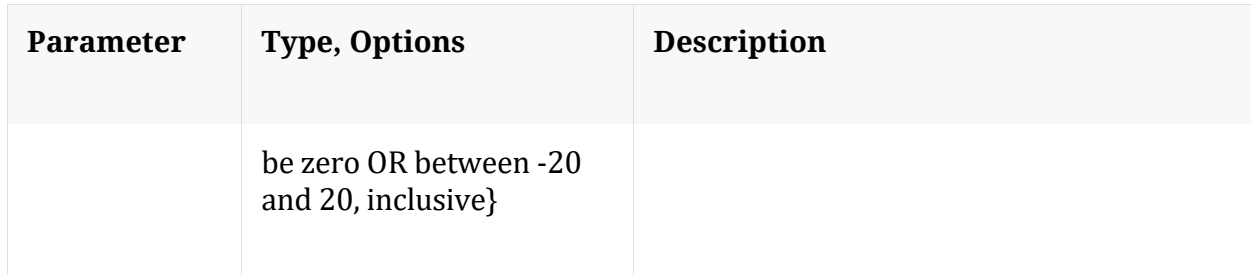

Manual for query

### **reconfig**

Description: Calculates default values for some of the config nodes.

Security.roles: sdk.manage

Parameters:

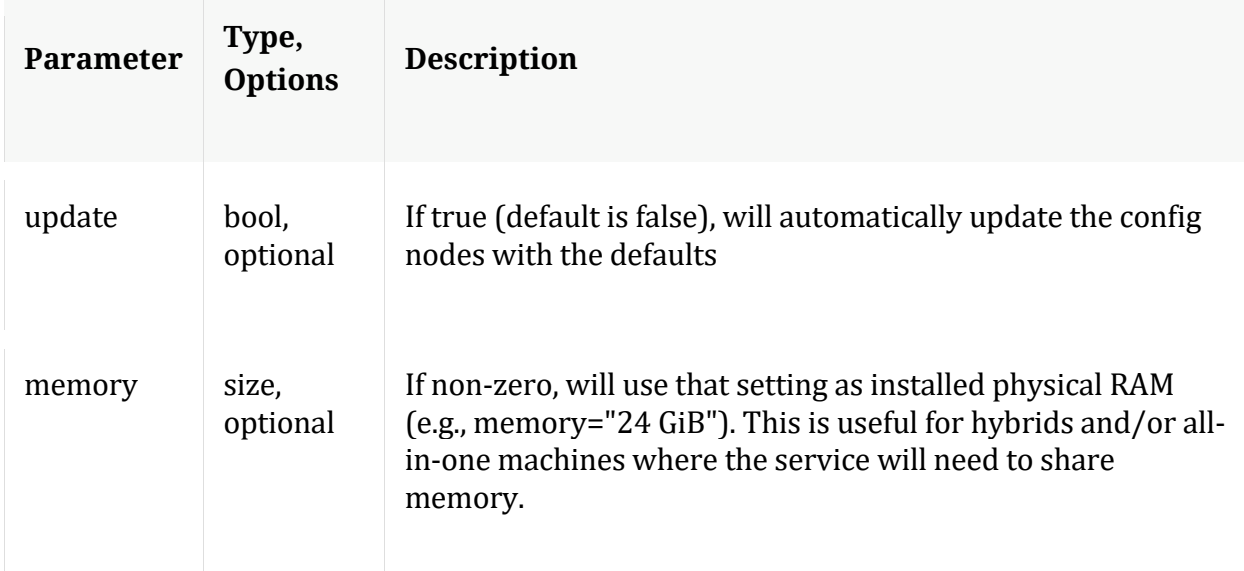

## **search**

Description: Searches for matches in session/packet content

Security.roles: sdk.content

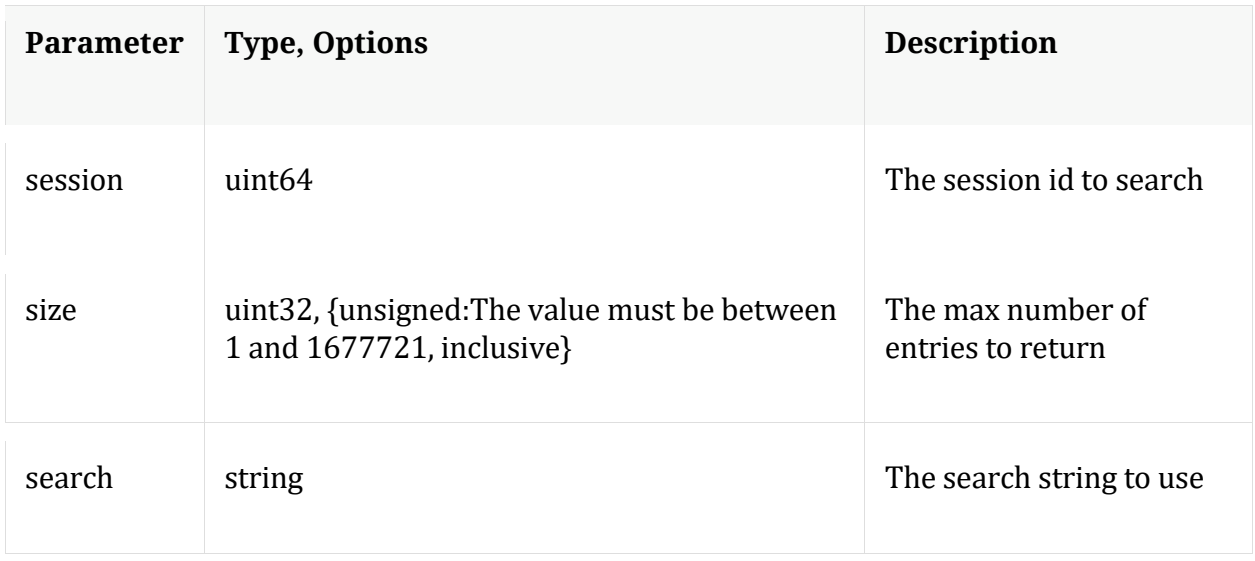

Manual for search

#### **session**

Description: Retrieves the meta id range for the session range

Security.roles: sdk.meta

Parameters:

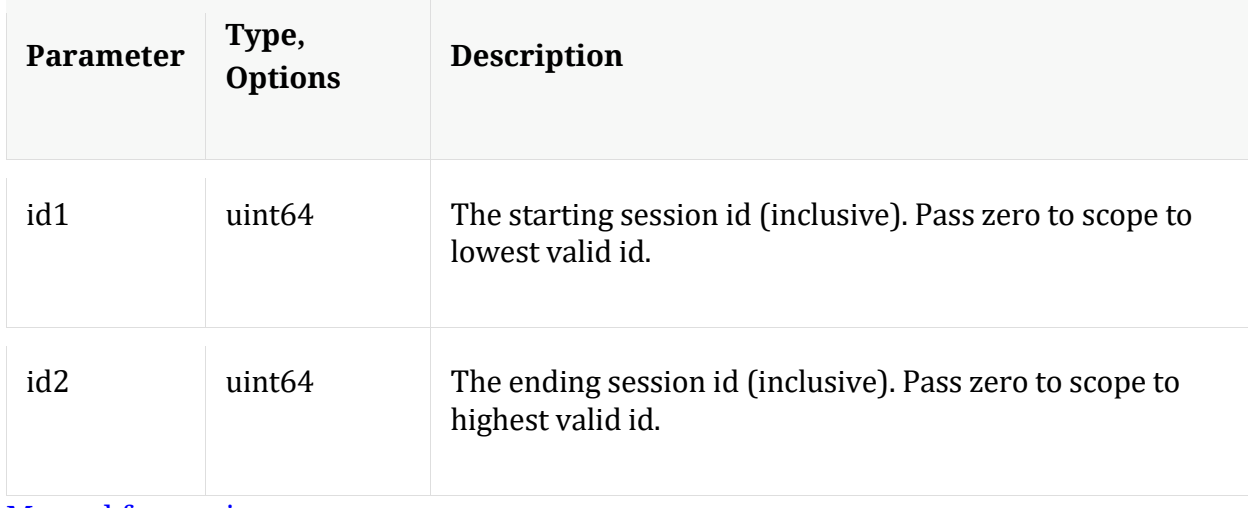

#### **Manual for session**

#### **summary**

Description: Retrieves summary information from the databases

Security.roles: sdk.meta

Parameters:

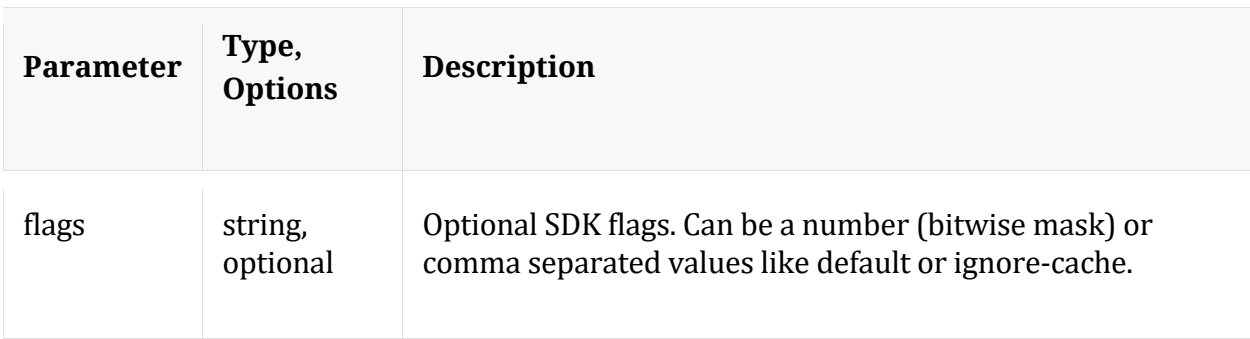

# Manual for summary

## **timeline**

Description: Returns the count of sessions/size/packets in discrete time intervals

Security.roles: sdk.meta

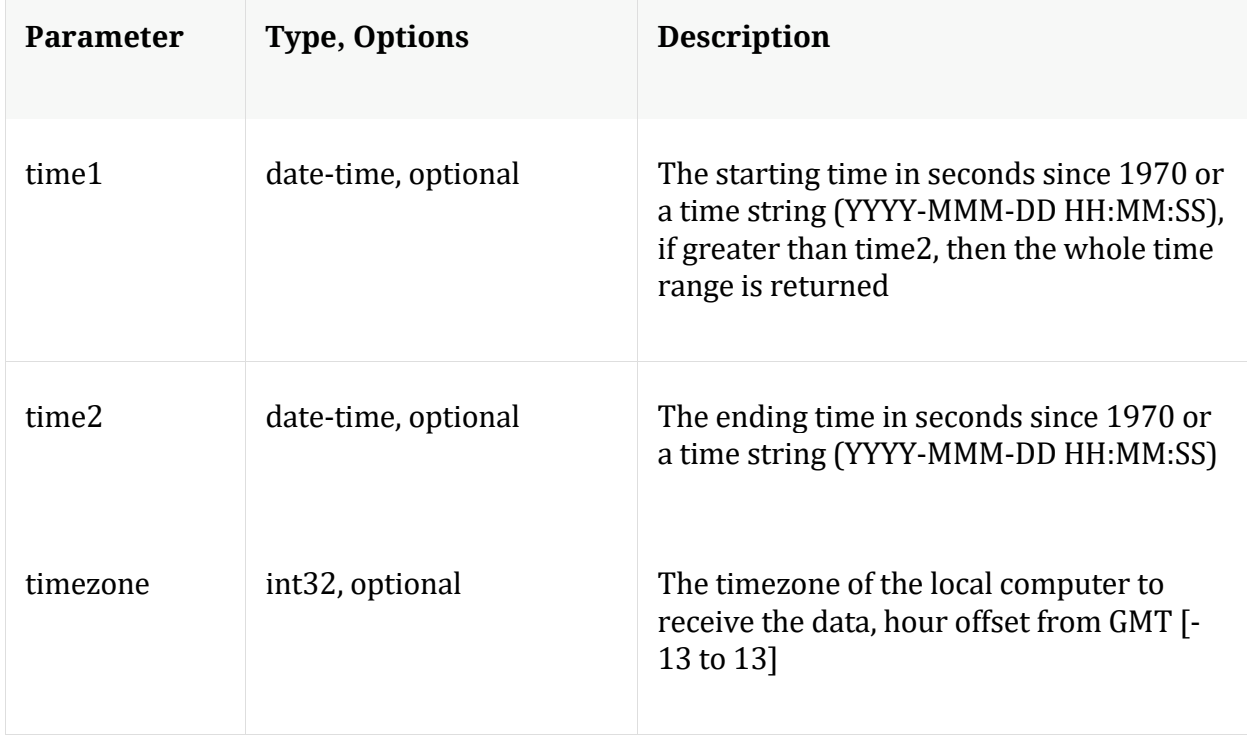

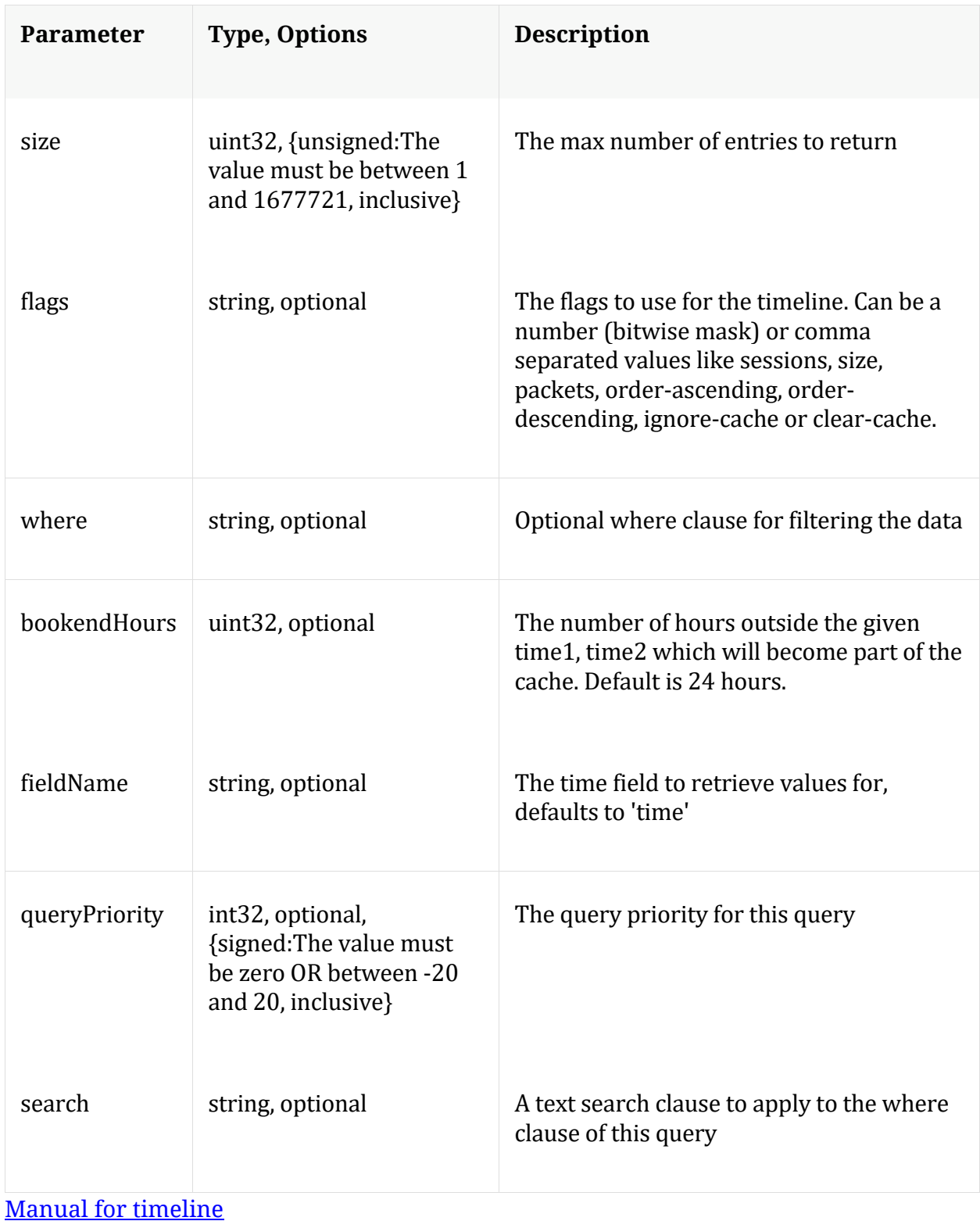

# **validate**

Description: Validate a query or values call without execution

# Security.roles: sdk.meta

# Parameters:

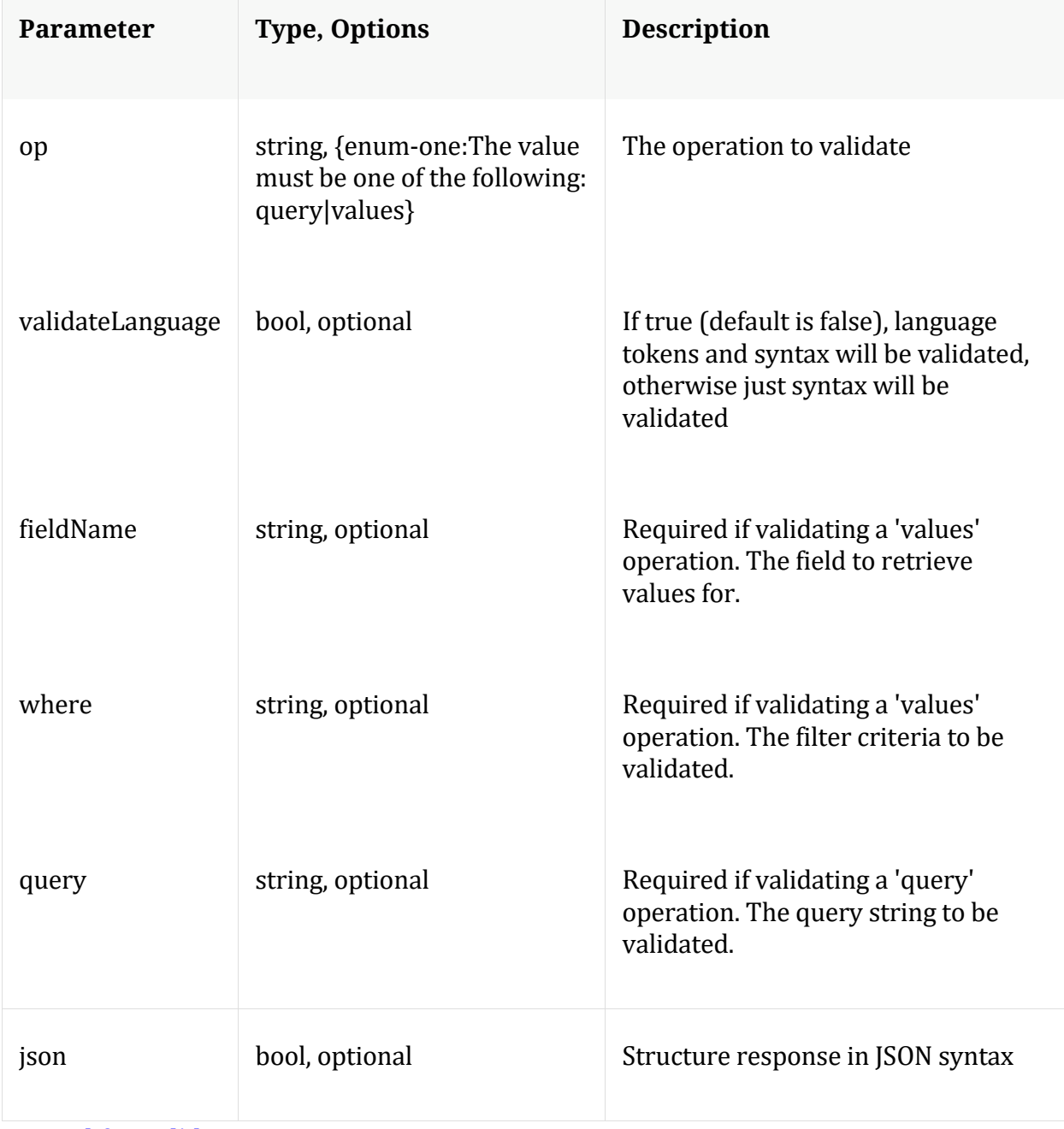

Manual for validate

# **values**

Description: Performs a value count query and returns the matching values for a report

# Security.roles: sdk.meta

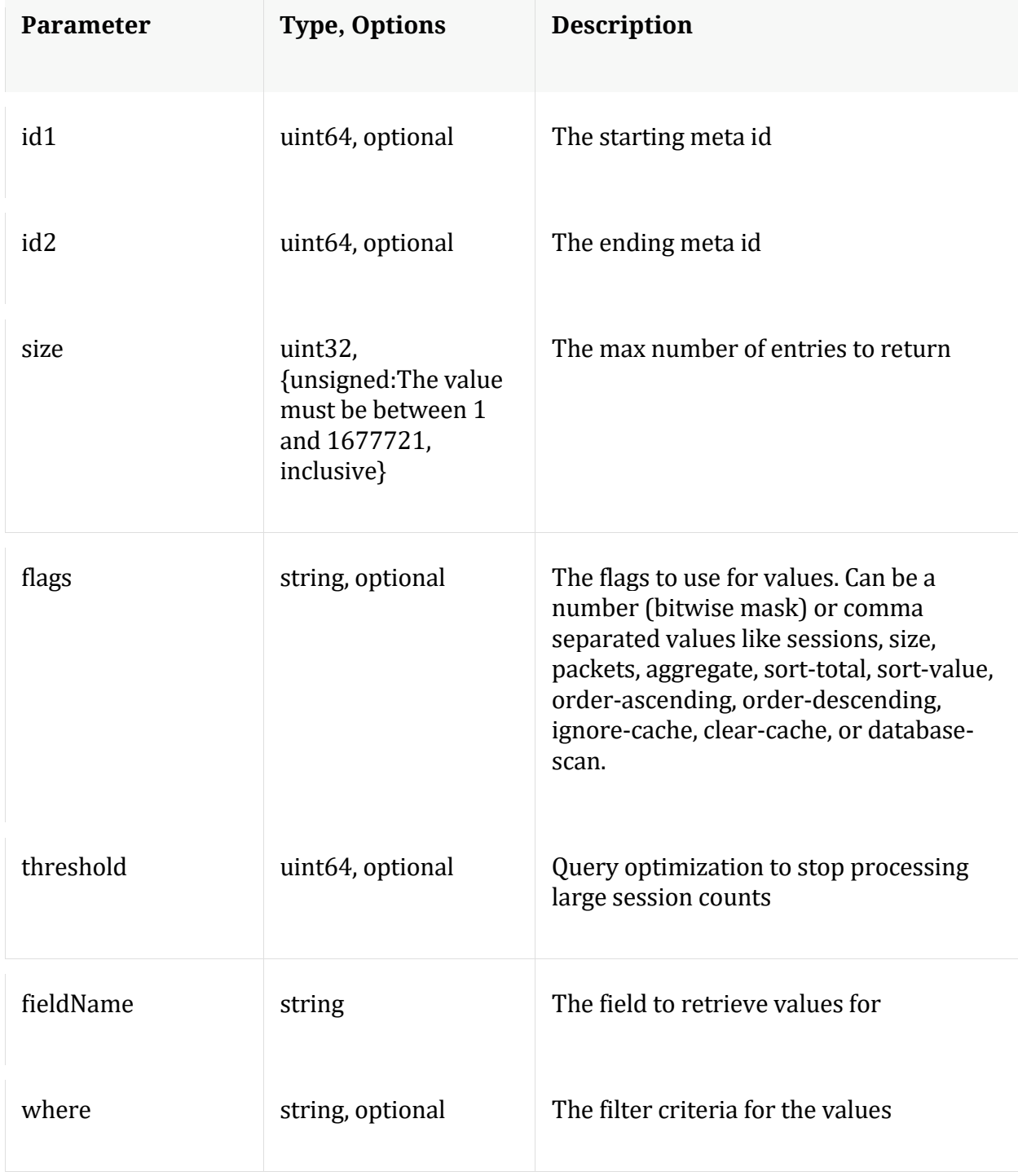

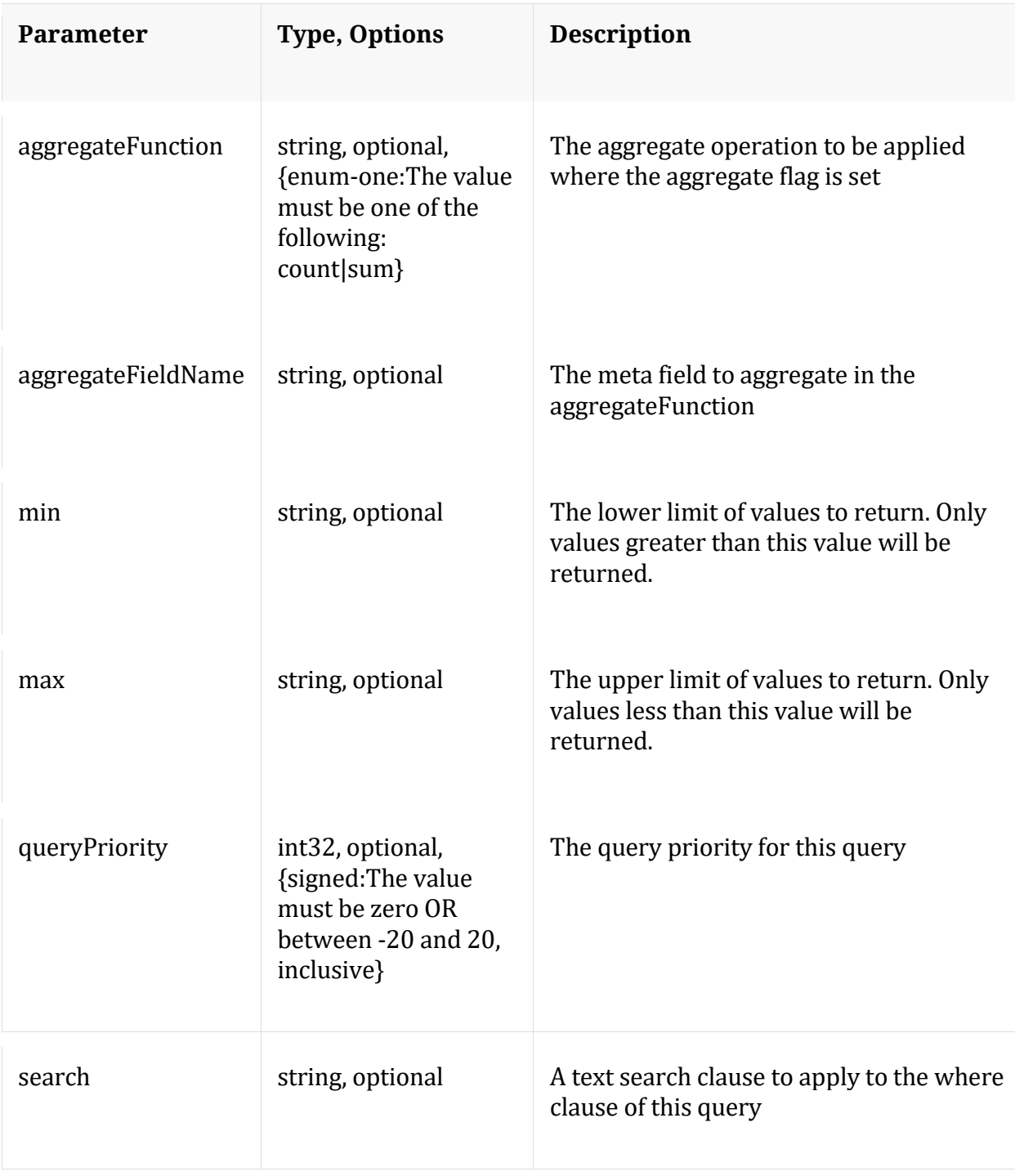

# Manual for values

# **xforms**

Description: Retrieves transforms for the specified key

Security.roles: sdk.meta

Parameters:

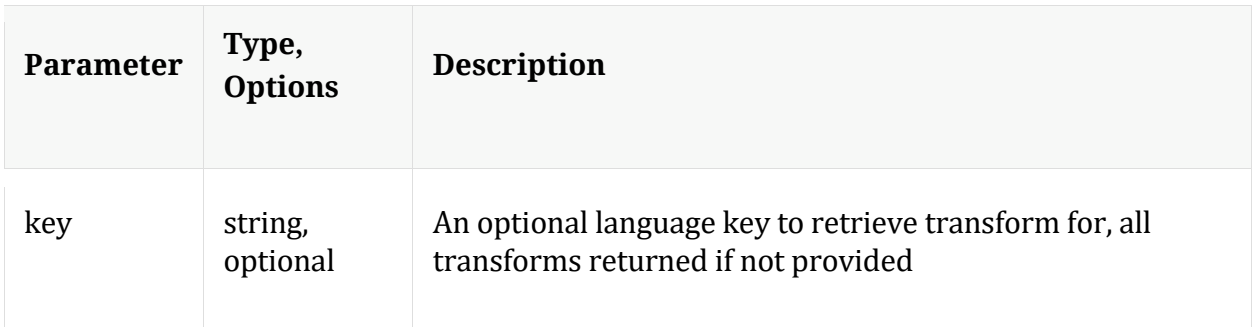

# **/sys node**

Manual for /sys

# **API Messages**

# **caCert**

Description: Display or delete trusted CA certs

Security.roles: sys.manage

#### Parameters:

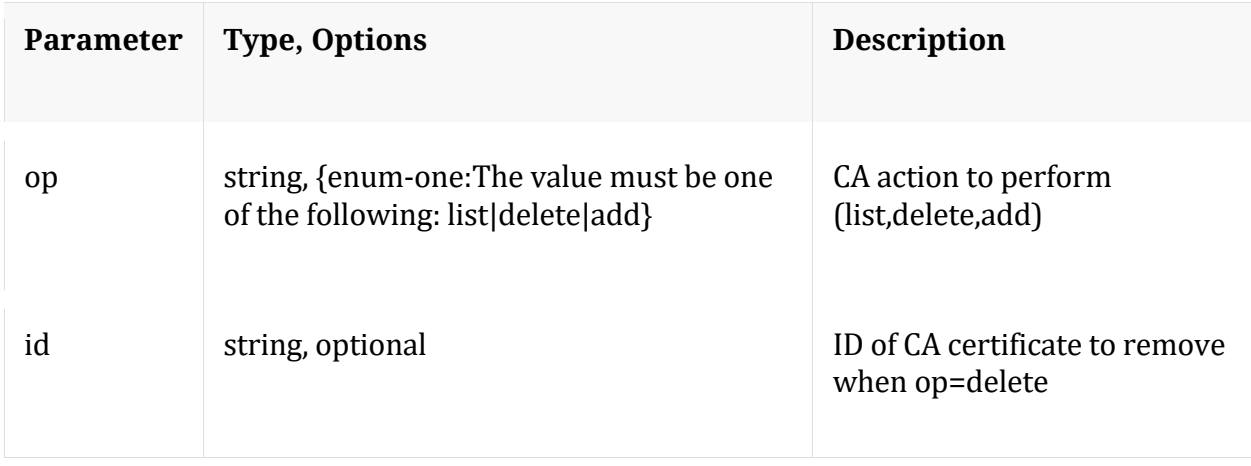

Manual for caCert

## **count**

Description: Returns the number of child nodes

Security.roles: everyone

#### **fileEdit**

Description: View and edit system configuration files

Security.roles: sys.manage

#### Parameters:

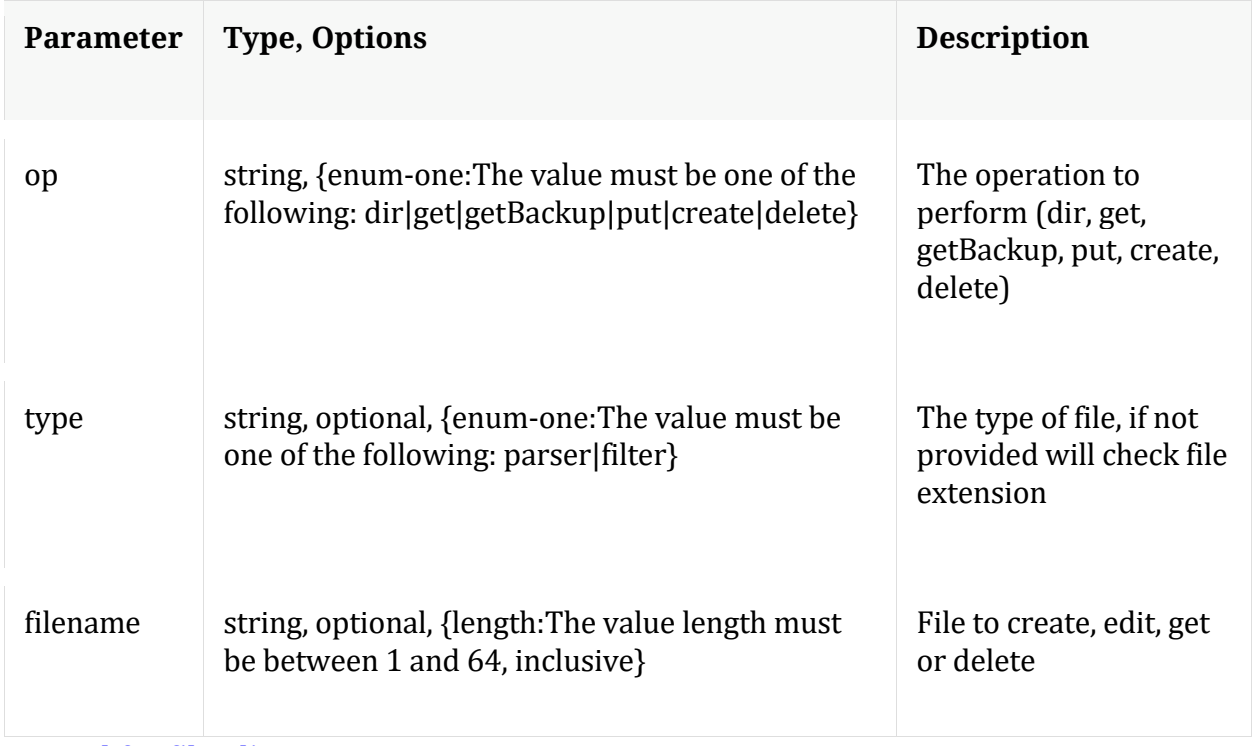

Manual for fileEdit

# **help**

Description: Describes this node and its supported messages. NOTE: Command parameters are passed as ="" ="" etc., where must be in double quotes if there is whitespace. To pass a quote in the value, you must escape it by preceding it with a backslash  $\setminus$ .

Security.roles: everyone

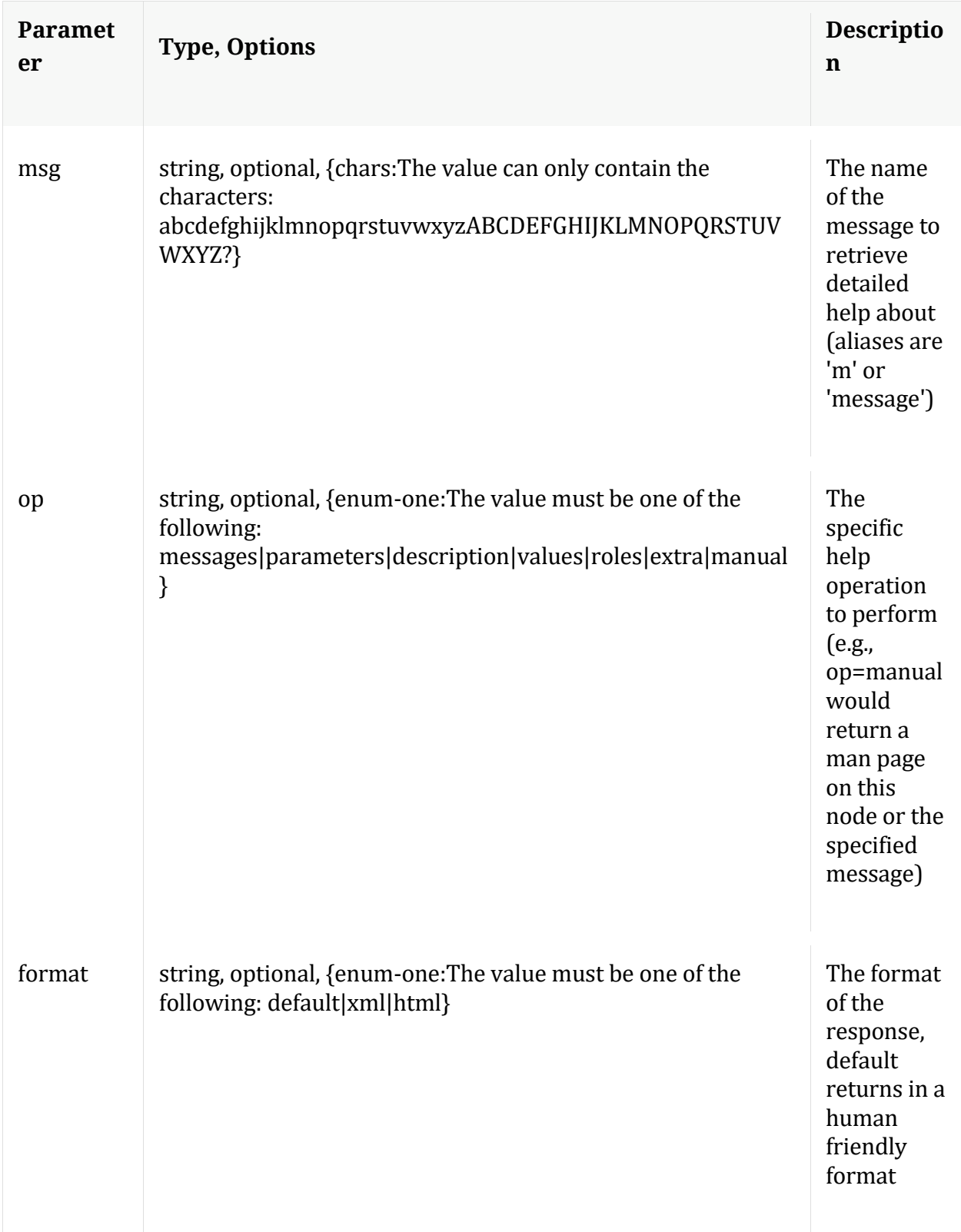

**info**

Description: Returns detailed information about the node

Security.roles: everyone

# **ls**

Description: Returns the list of child nodes

Security.roles: everyone

Parameters:

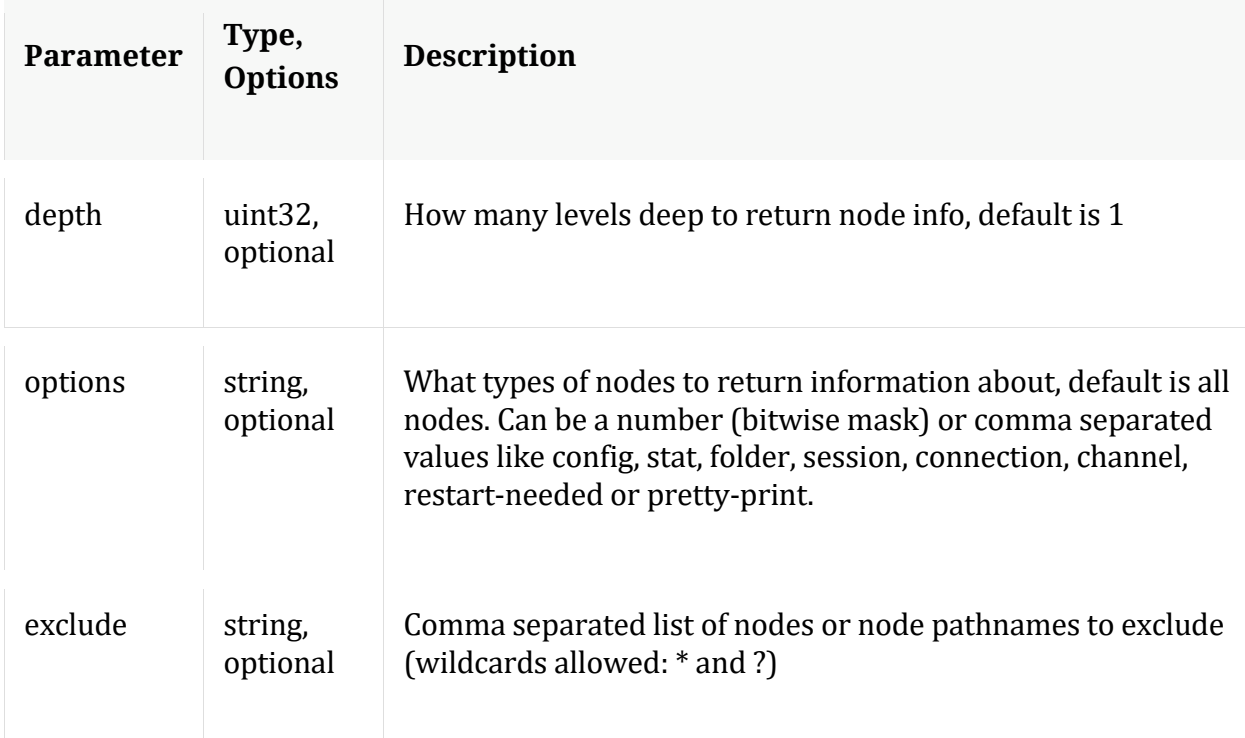

# **peerCert**

Description: Display or modify trusted peer certificates

Security.roles: sys.manage

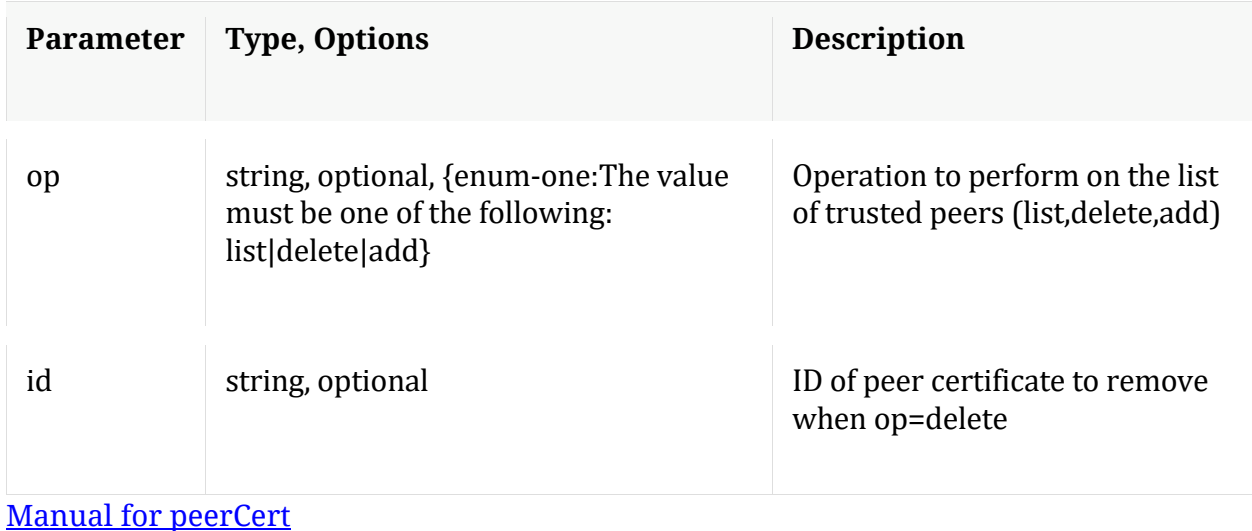

#### **save**

Description: Forces a save of system settings

Security.roles: sys.manage

#### Parameters:

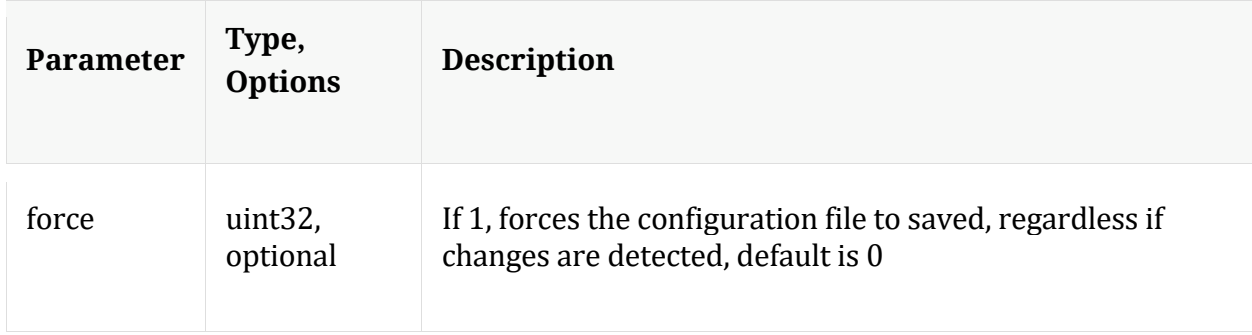

Manual for save

# **servCert**

Description: Display the current server certificate in PEM format.

Security.roles: sys.manage

Manual for servCert

#### **shutdown**

Description: Stop the service

# Security.roles: sys.manage

#### Parameters:

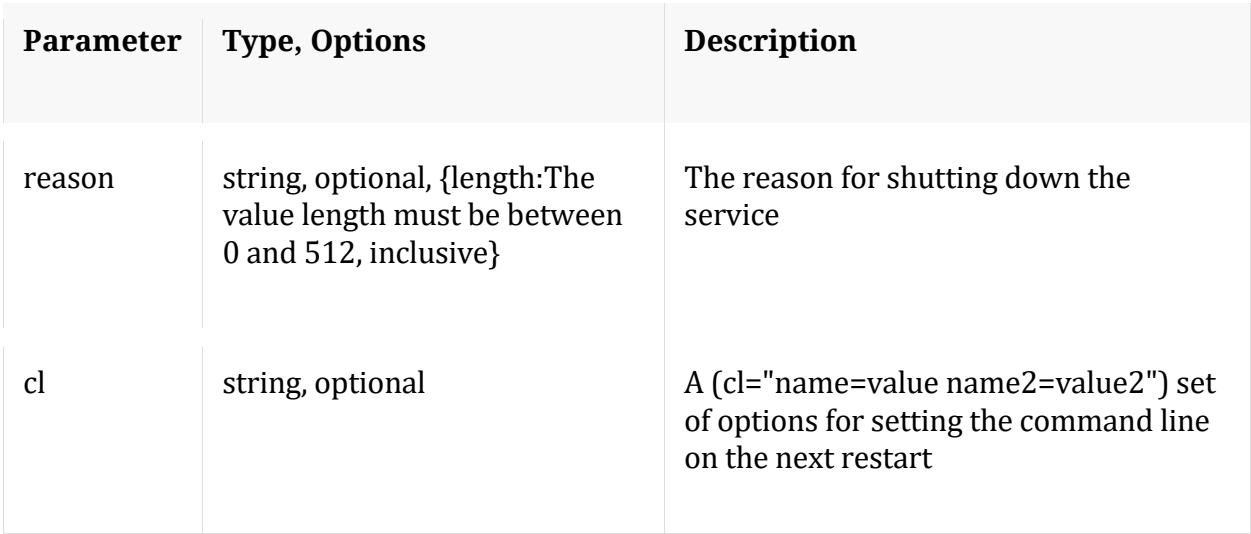

# Manual for shutdown

## **statHist**

Description: Retrieve historical stats from the stats db. Don't send time1/time2 to get bounding times about stats db. Supported wildcards are ? to match any single char, \* to match zero or more characters, not including slash /, \*\* to match zero or more characters including slash /.

Security.roles: sys.manage

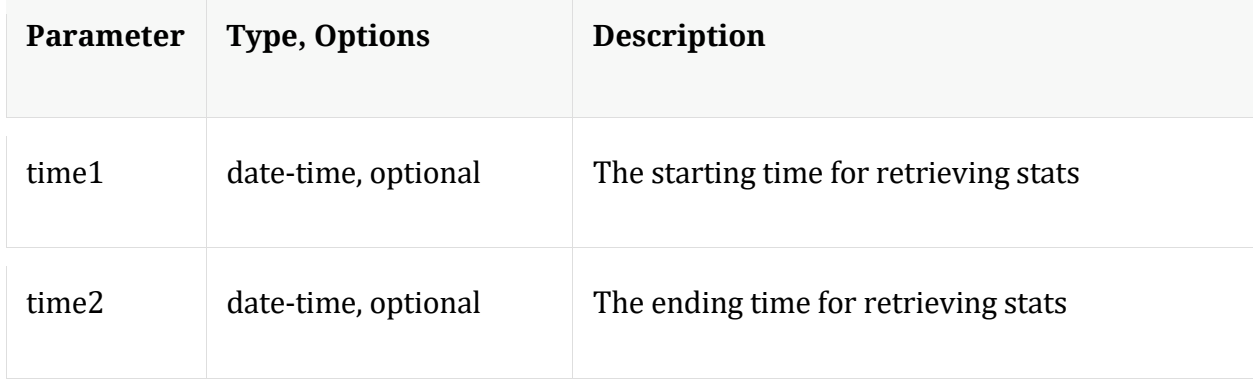

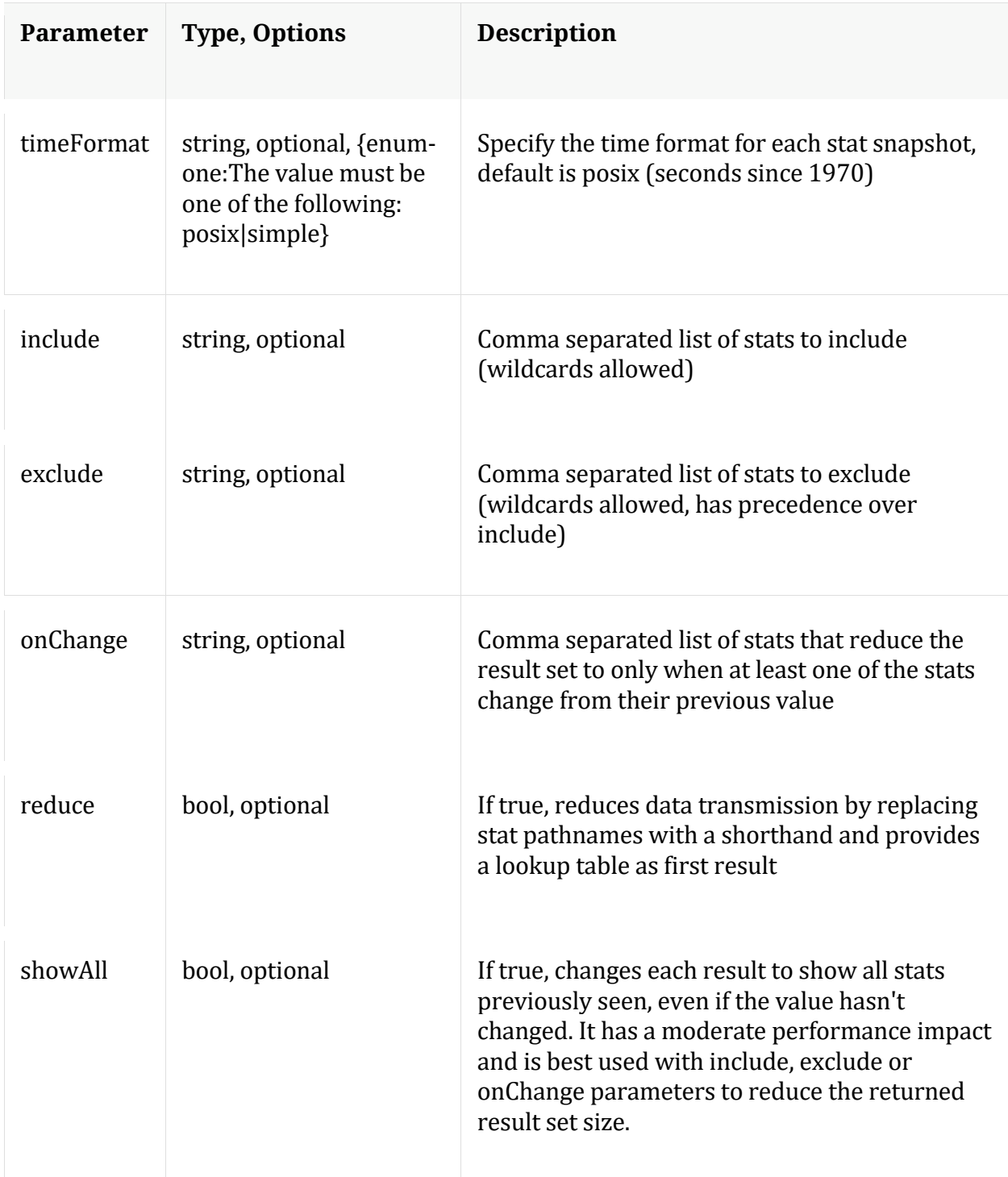

# Manual for statHist

### **telemtry**

Description: Returns telemetry information about the service

# Security.roles: sys.manage

#### Parameters:

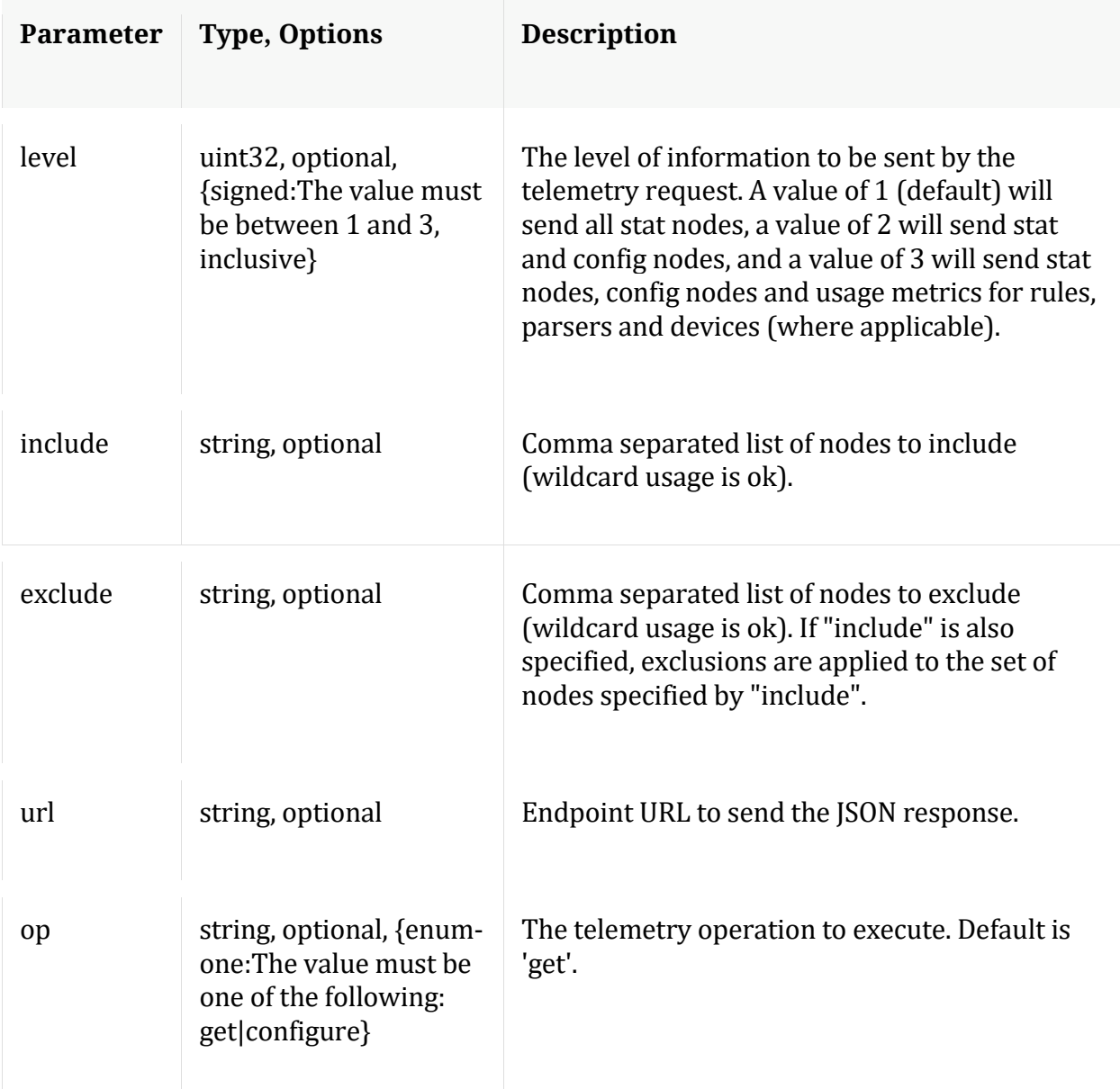

# **/users node**

# **API Messages**

# **addOrMod**

Description: Add a new user or update an existing user in the system

# Security.roles: users.manage

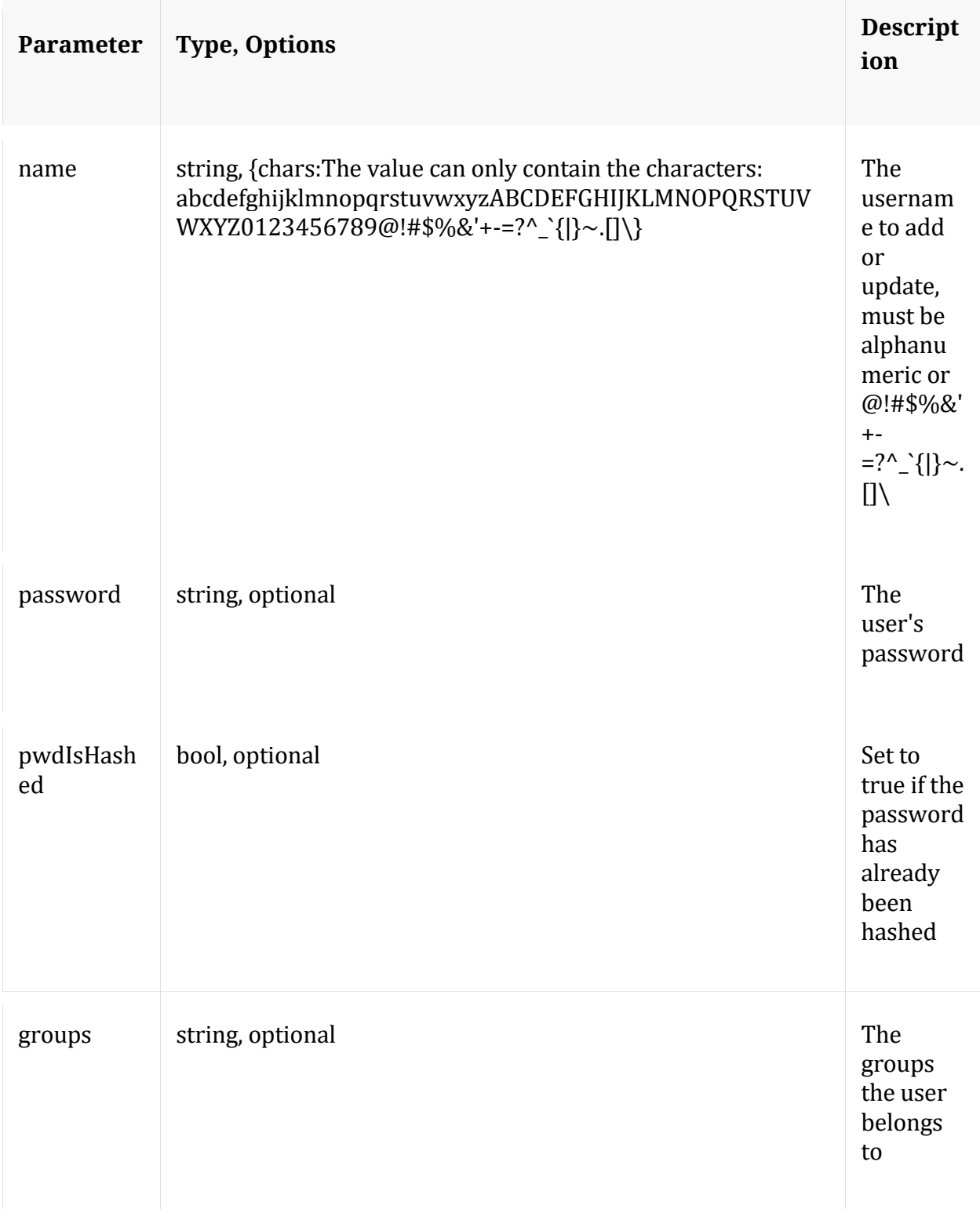

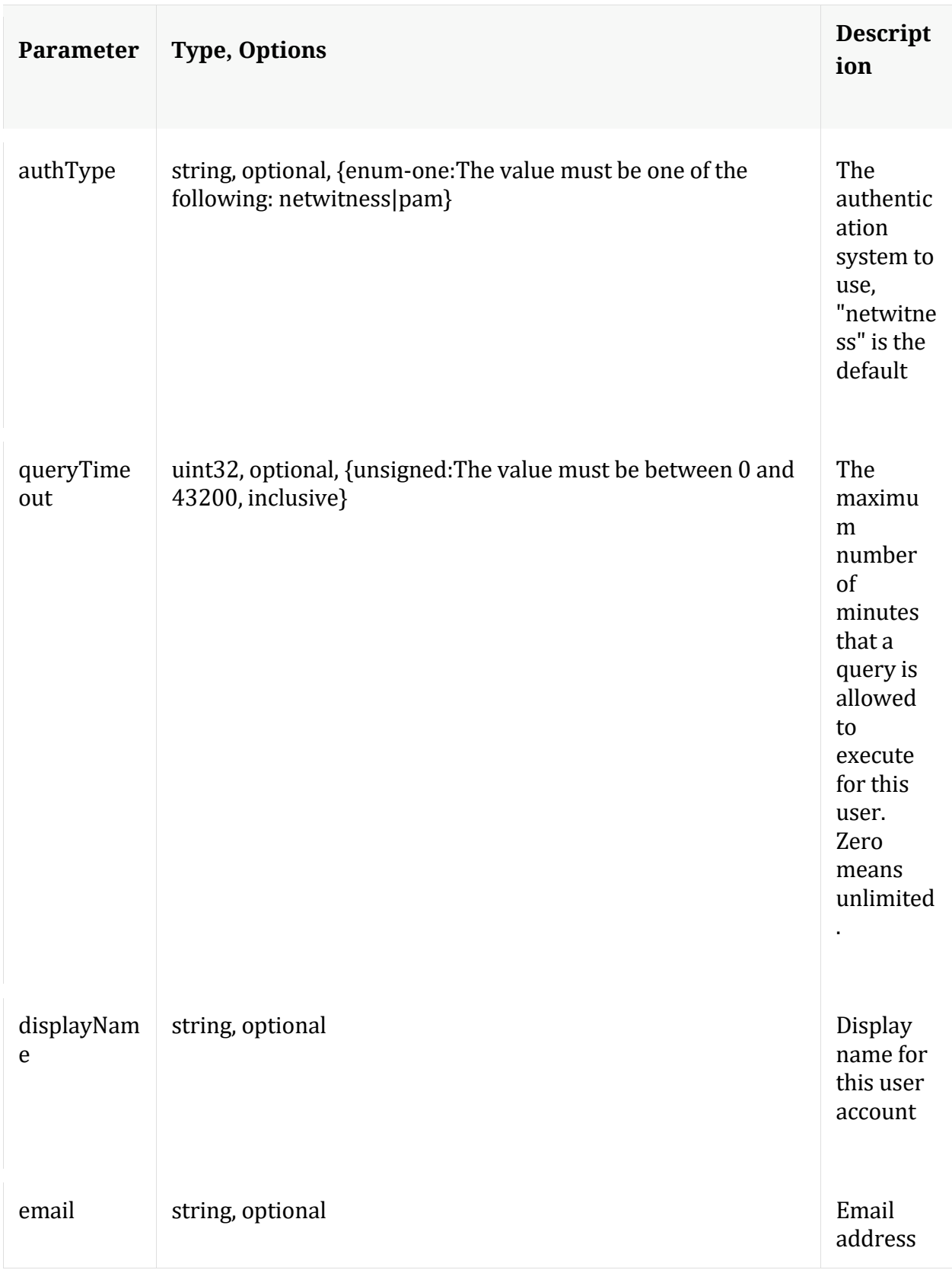

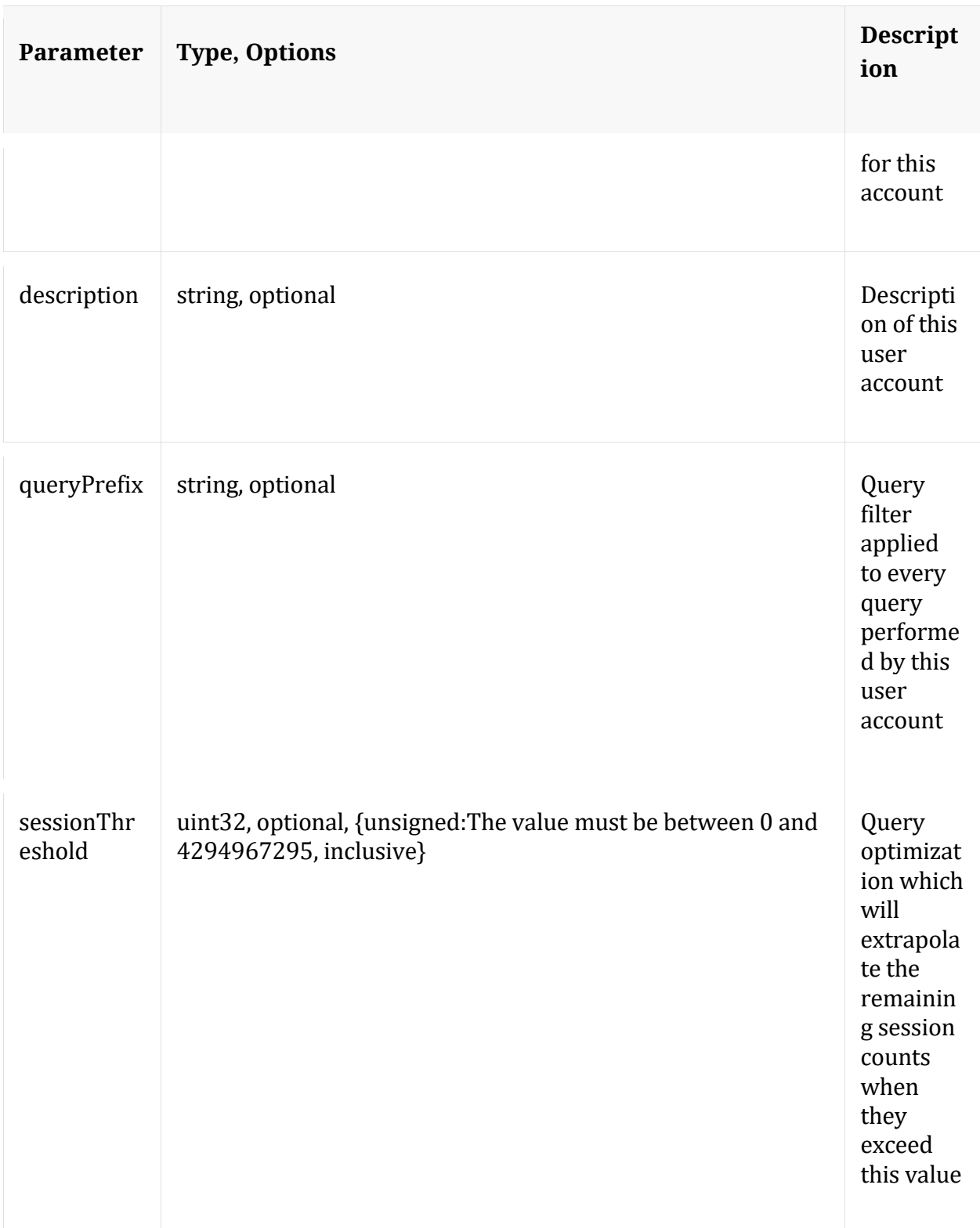

# **auths**

Description: Get supported authentication types

Security.roles: everyone

#### **count**

Description: Returns the number of child nodes

Security.roles: everyone

#### **delete**

Description: Delete a user from the system

Security.roles: users.manage

Parameters:

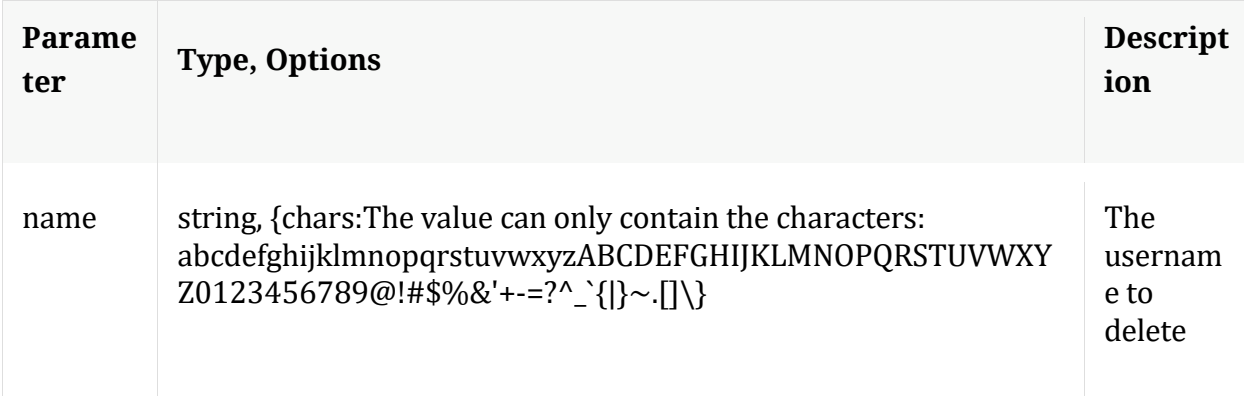

#### **help**

Description: Describes this node and its supported messages. NOTE: Command parameters are passed as ="" ="" etc., where must be in double quotes if there is whitespace. To pass a quote in the value, you must escape it by preceding it with a backslash  $\setminus$ .

Security.roles: everyone

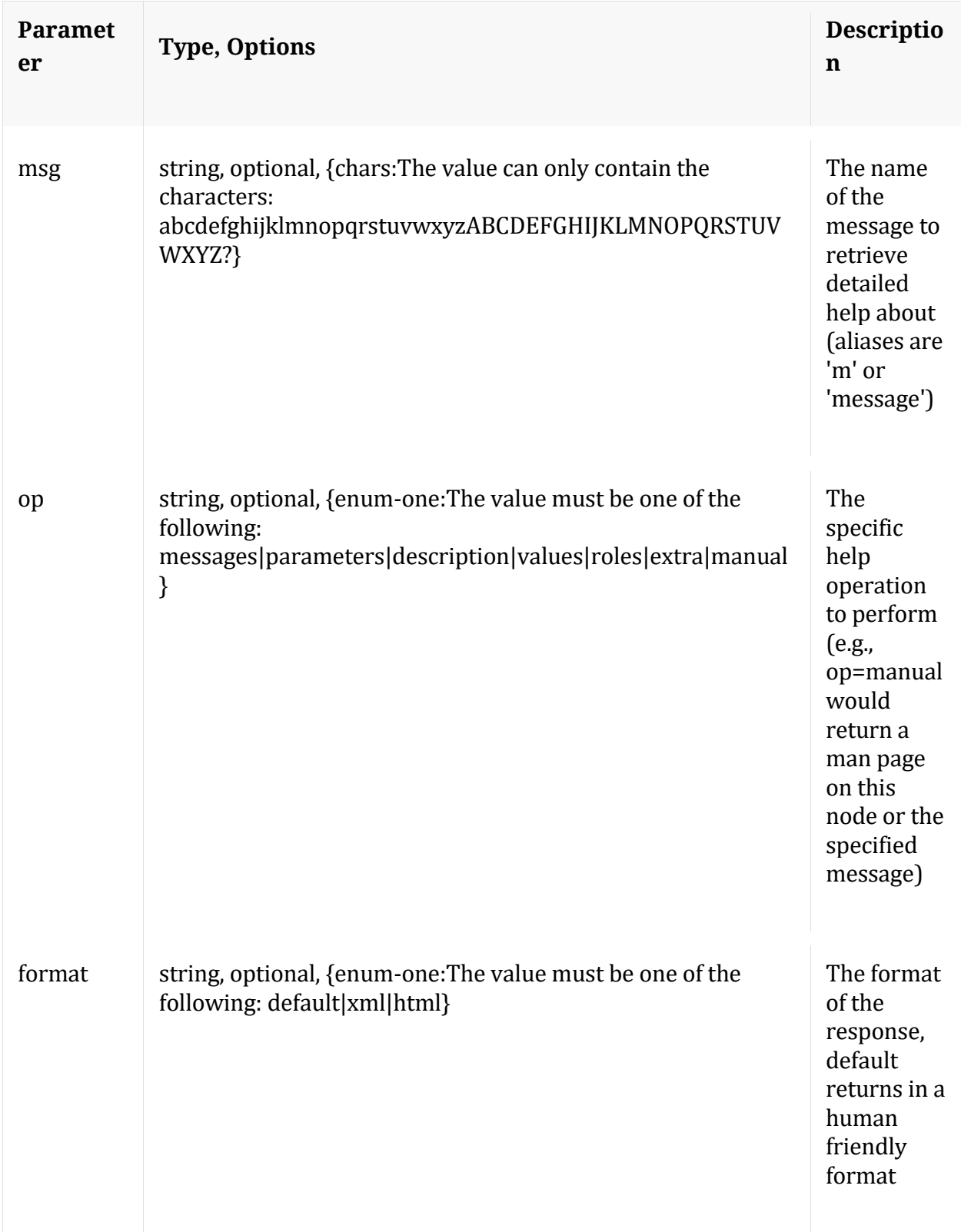

**info**
Description: Returns detailed information about the node

Security.roles: everyone

## **ls**

Description: Returns the list of child nodes

Security.roles: everyone

Parameters:

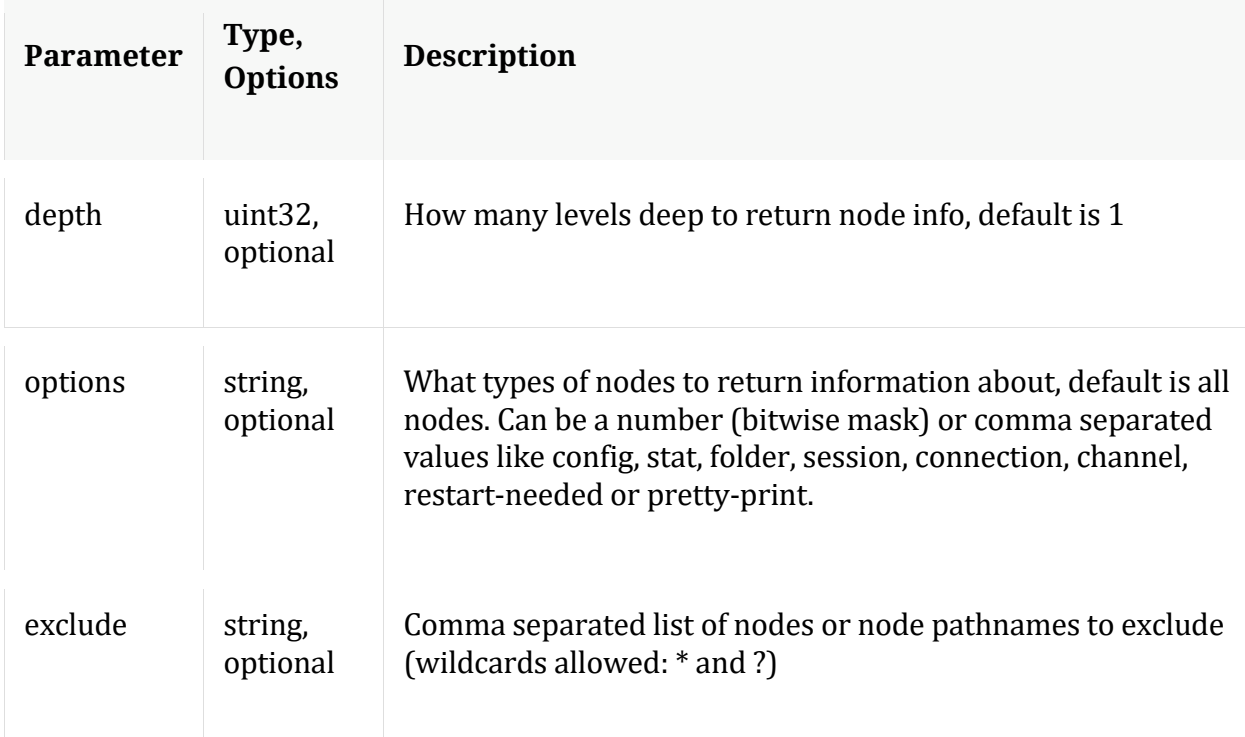

## **unlock**

Description: Unlock a locked out account

Security.roles: users.manage

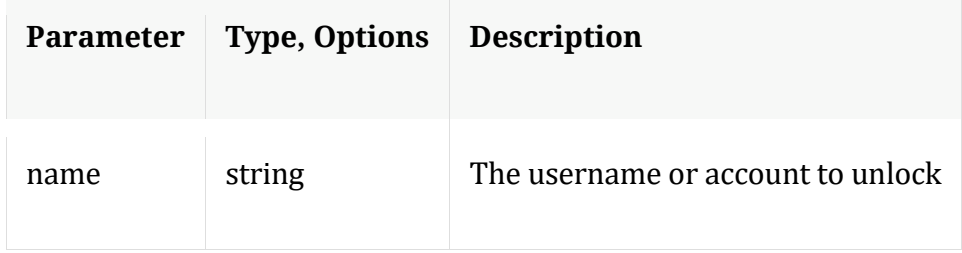

#### **whoAmI**

Description: Returns information about the authenticated user

Security.roles: everyone

# **LogDecoder service**

## **Introduction**

LogDecoder captures logs, parses the logs into meta, indexes them and writes the results to disk. It also has a session, meta and packet database (which is really the log message) and index. Similar to a Decoder the LogDecoder also has minimal index with fewer fields along with time.

The metadata generated from raw log capture is enriched with security context through session parsing.

## **API Usage**

LogDecoder service provides API interface through its tree form as nodes, node messages and child nodes.

The following are few examples of the several API nodes and messages supported by LogDecoder:

- /decoder node messages:
	- o start and stop logs capture
	- o reconfig logdecoder for optimal settings
	- o /decoder/stats node for logdecoder capture stats information
- /decoder/parsers node messages:
- o content to get parsing file contents
- o devices list of log parser devices
- o ipdevice map IP to Device type in log parsing
- o schema log parsers meta schema
- /database node messages:
	- o reconfig database for optimal database settings
	- o dbState to get comprehensive information about current databases
	- o /database/stats node for database stats information
- /sdk node messages:
	- o reconfig sdk for optimal settings
	- o summary for retrieving summary information from the databases
	- o query for performing query against meta database
	- o /sdk/stats node for queries active, pending and other sdk operations
- /sys node messagges:
	- o statHist to retrieve historical stats from stats database.
	- o /sys/stats node for service and system stats information

## **Sample Request**

The following is sample request to describe ip device mappings on the logdecoder.

Request path is /decoder/parsers, message is ipdevice and parameters are op=describe .

\$ curl 'https://logdecoder-host:50102/decoder/parsers?msg=ipdevice&op=describe' \ -H 'Accept: application/json;charset=UTF-8' \

-H 'Content-Type: application/x-www-form-urlencoded;charset=ISO-8859-1' \

-u 'username:password'

## **Sample Response**

#### **HTTP Headers**

HTTP/1.1 200 OK Content-Length: 278 Connection: Keep-Alive Pragma: no-cache Expires: -1 Cache-Control: no-cache, no-store, must-revalidate Content-Type: application/json

#### **JSON Response**

The sample response here is JSON encoded ip-device mapping schema in xml format. It is possible for response values to contain xml content for certain requests.

```
{
  "flags": 1073872897,
 "string": "<addressmap-schema>
   <DeviceEntry ipv4=\"X.X.X.X\" device=\"ciscomeraki\" lastUpdated=\"1586804116\" 
soft=\"false\"/>
   <DeviceEntry ipv6=\"::1\" device=\"ciscomeraki\" lastUpdated=\"1596696544\" 
soft=\"true\"/>
   </addressmap-schema>" 
}
```
Note: The API Messages section for the path nodes provide more details on API messages available and any associated manual pages.

## **/collections node**

## **API Messages**

**count**

Description: Returns the number of child nodes

Security.roles: everyone

#### **create**

Description: Create an empty collection

Security.roles: everyone

#### Parameters:

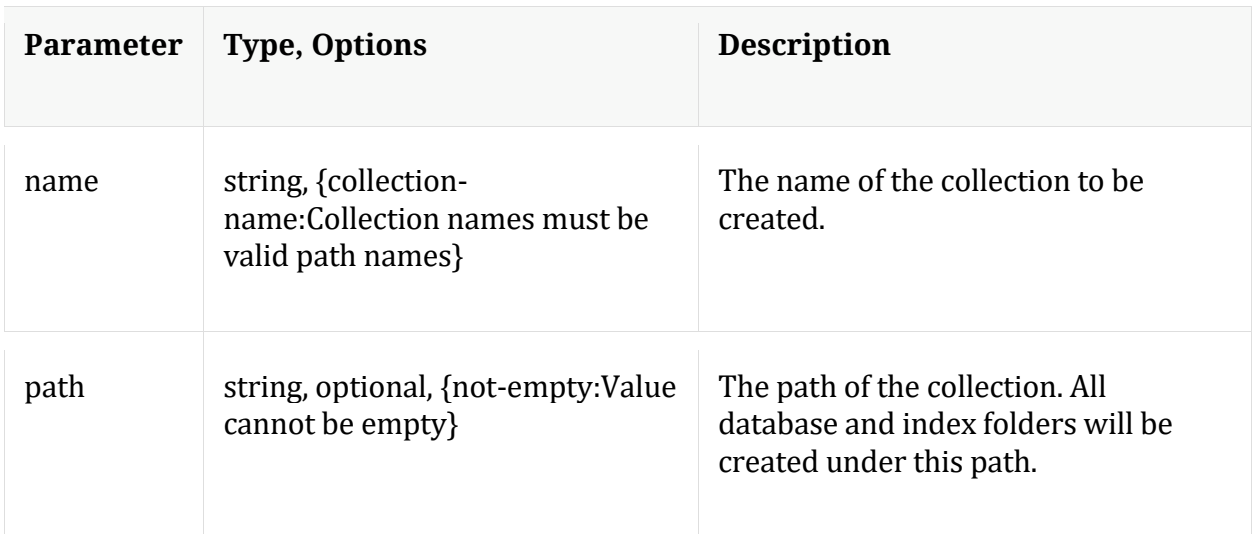

### **help**

Description: Describes this node and its supported messages. NOTE: Command parameters are passed as ="" ="" etc., where must be in double quotes if there is whitespace. To pass a quote in the value, you must escape it by preceding it with a backslash  $\setminus$ .

Security.roles: everyone

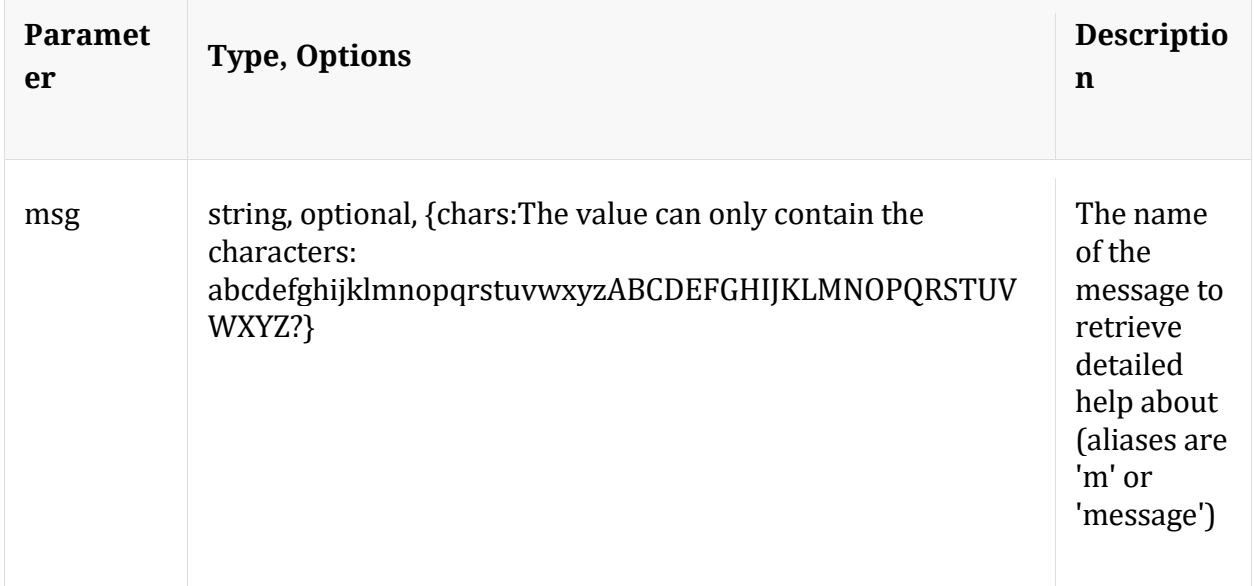

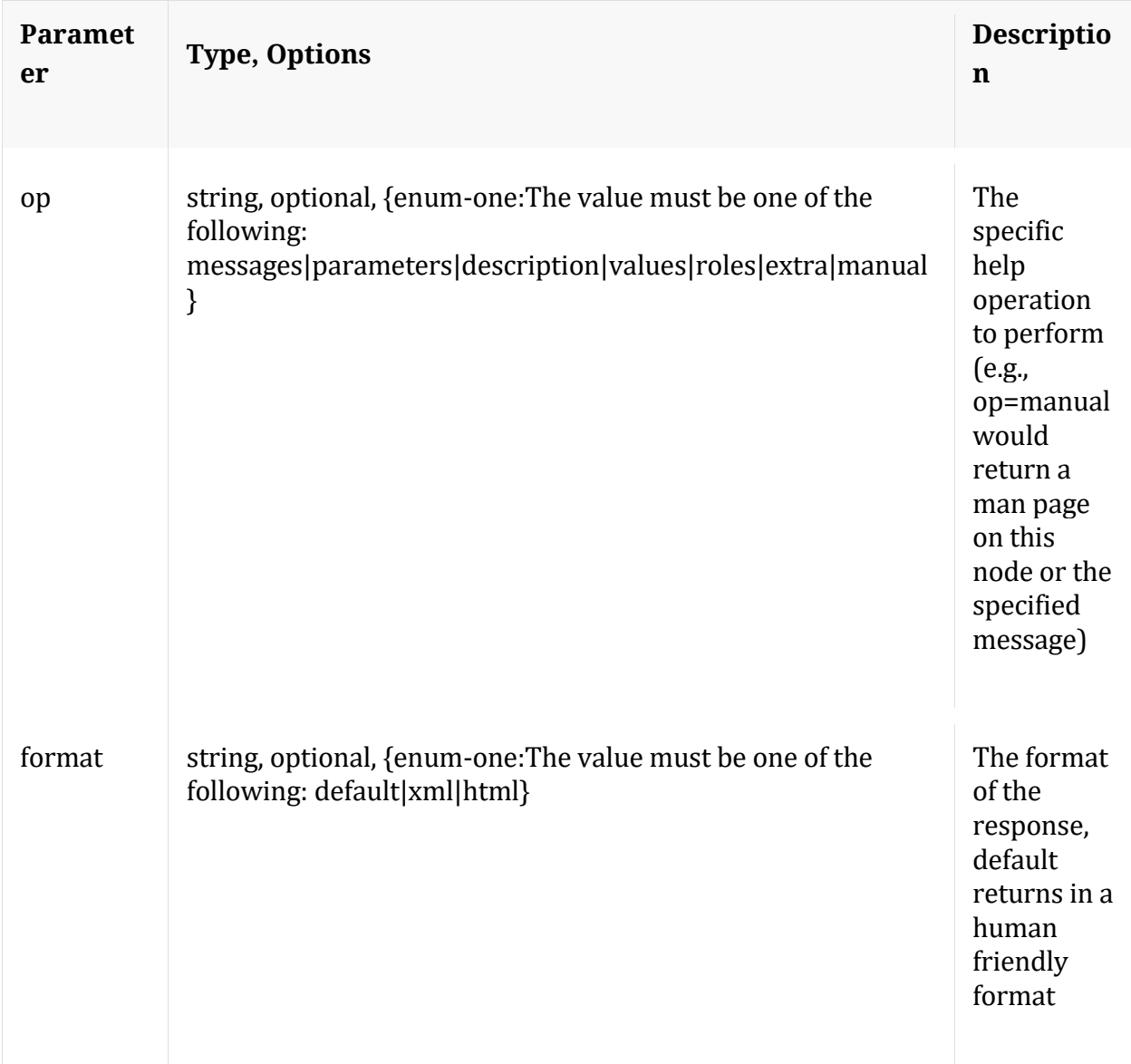

## **info**

Description: Returns detailed information about the node

Security.roles: everyone

## **ls**

Description: Returns the list of child nodes

Security.roles: everyone

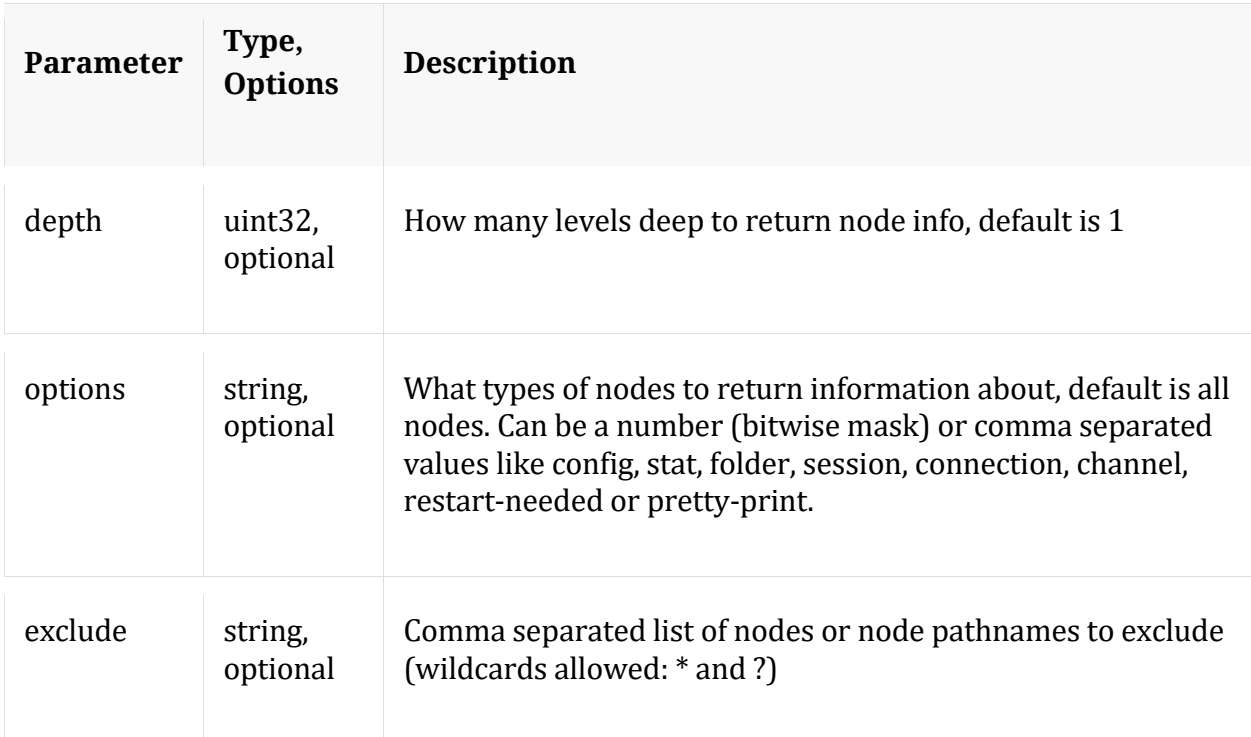

#### **mounts**

Description: Returns the common mount points for all collections with disk statistics

Security.roles: everyone

## **/connections node**

## **API Messages**

#### **closeAll**

Description: Closes all connections

Security.roles: connections.manage

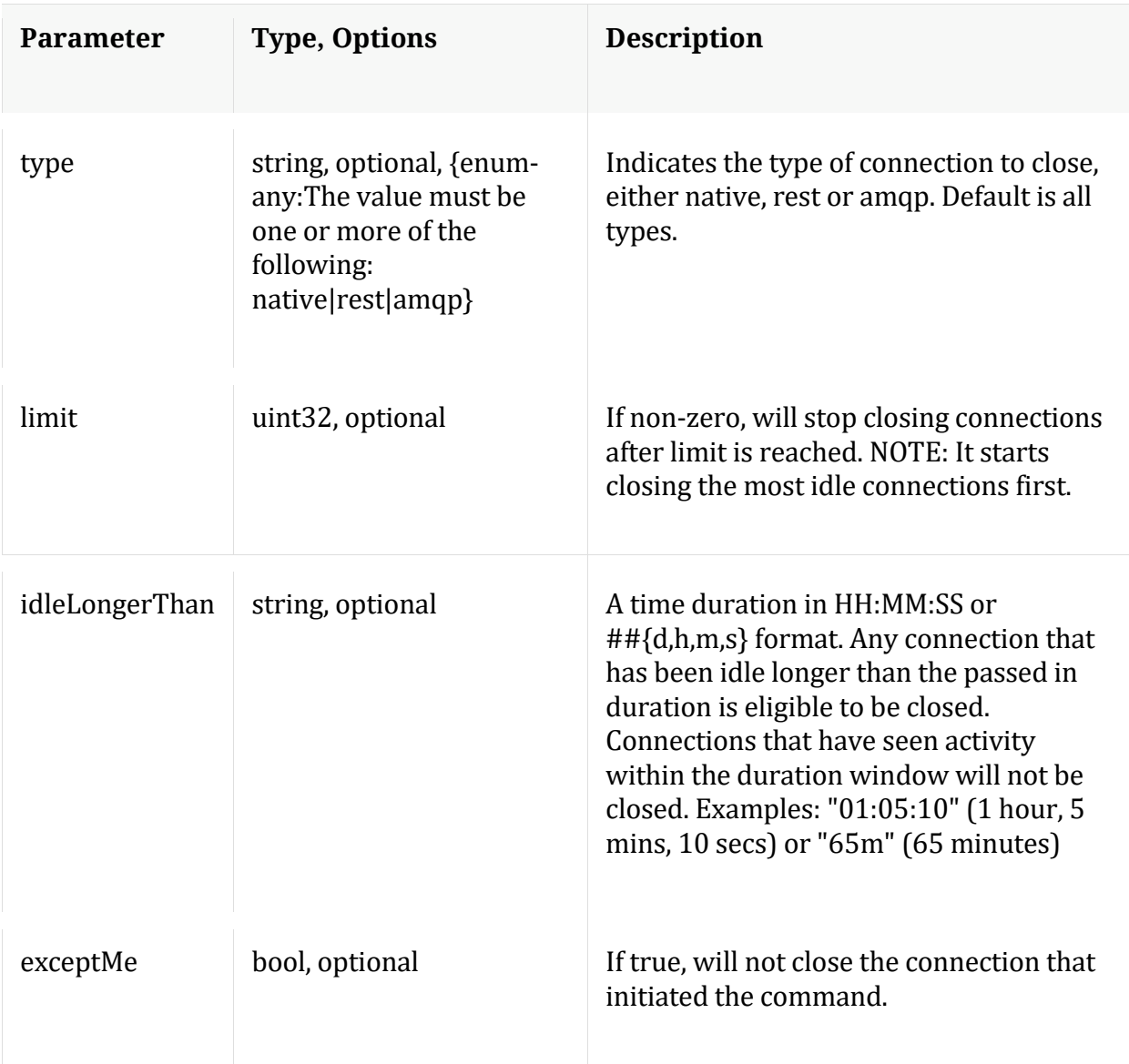

#### **count**

Description: Returns the number of child nodes

Security.roles: everyone

#### **help**

Description: Describes this node and its supported messages. NOTE: Command parameters are passed as ="" ="" etc., where must be in double quotes if there is whitespace. To pass a quote in the value, you must escape it by preceding it with a backslash  $\setminus$ .

Security.roles: everyone

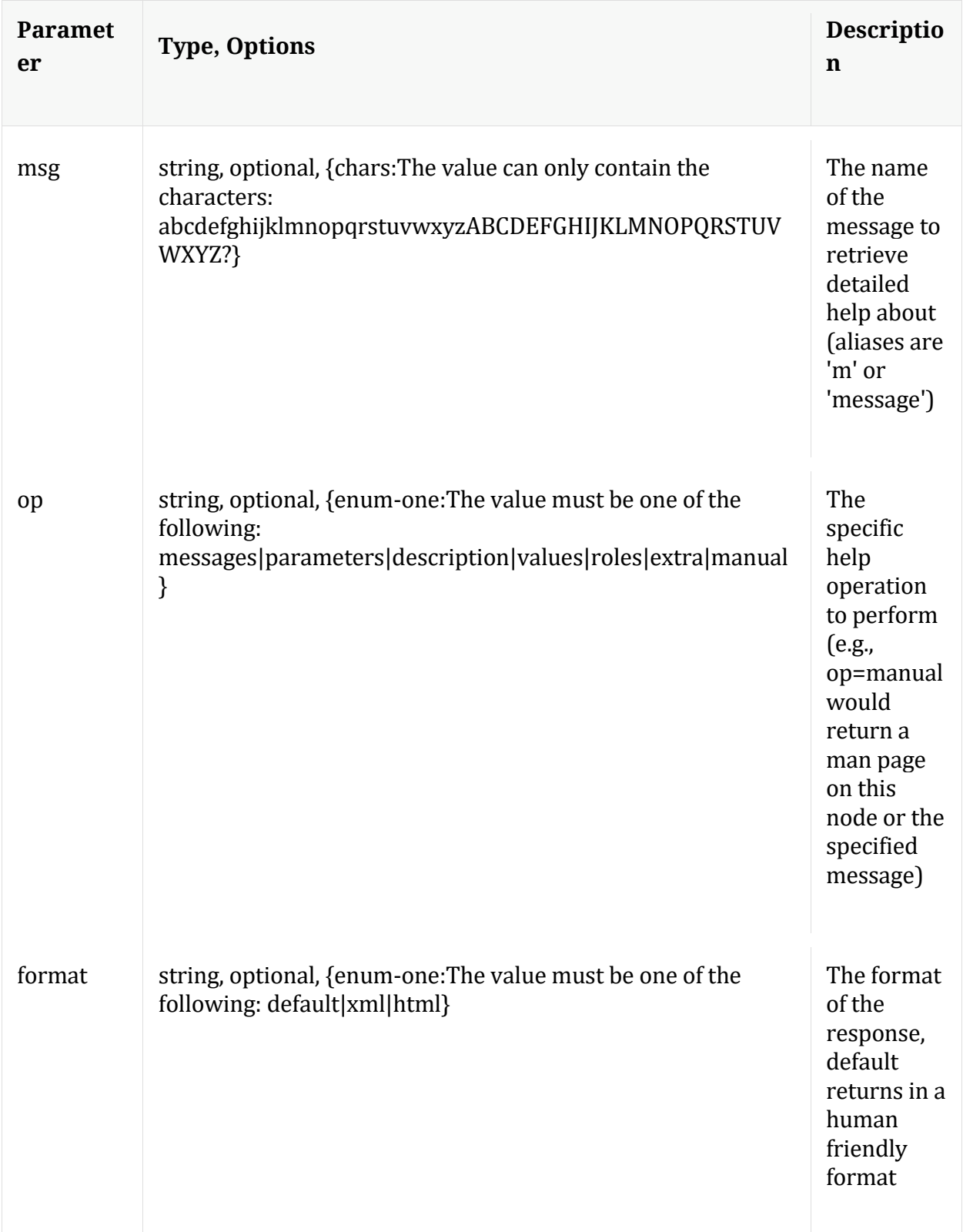

## **info**

Description: Returns detailed information about the node

Security.roles: everyone

## **ls**

Description: Returns the list of child nodes

Security.roles: everyone

Parameters:

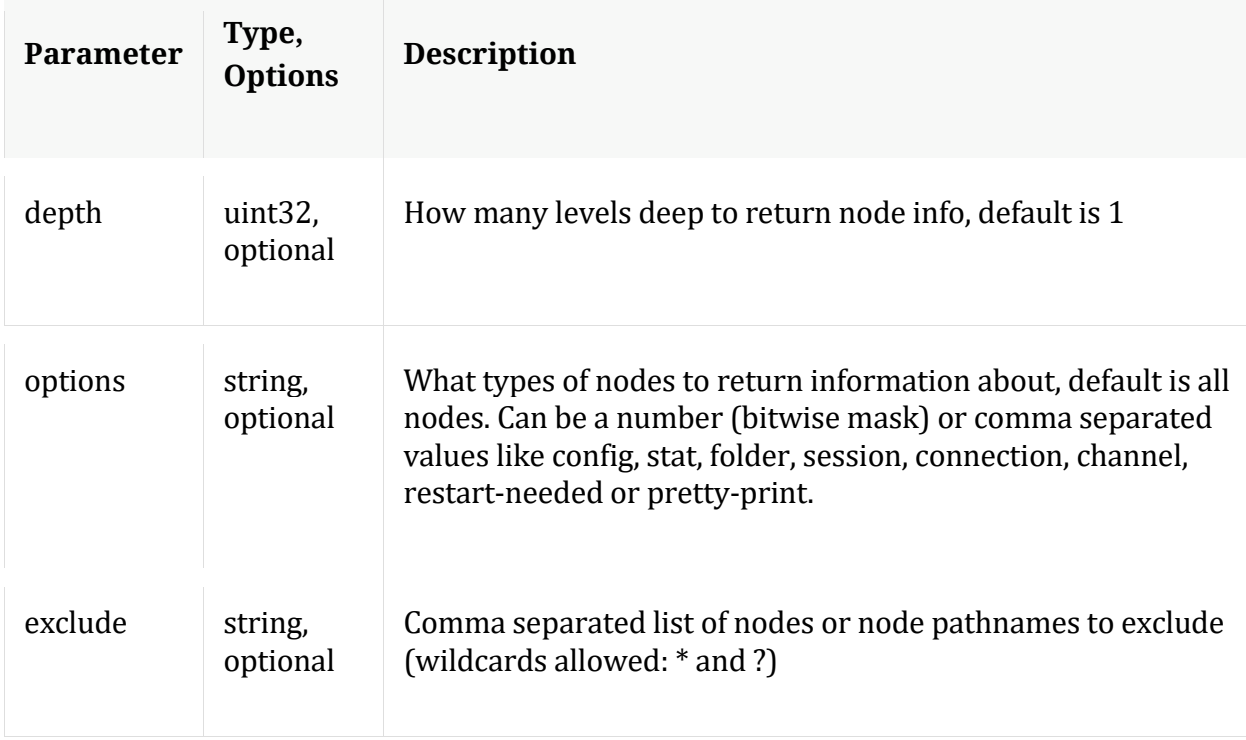

#### **netSpeed**

Description: Network Speed Test

Security.roles: connections.manage,aggregate

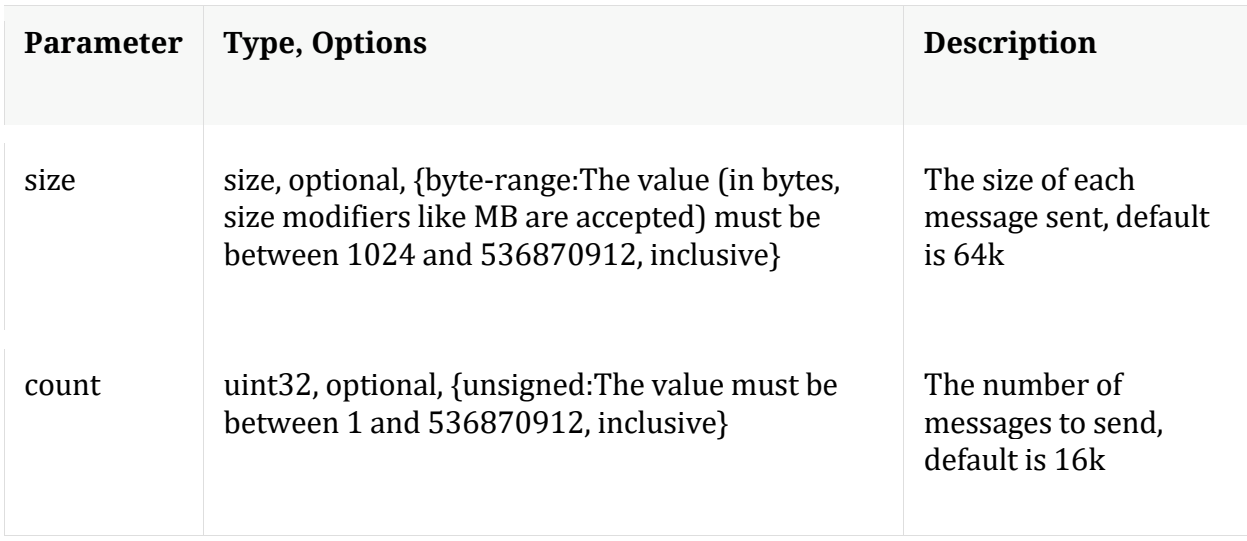

## **/database node**

## Manual for /database

## **API Messages**

#### **count**

Description: Returns the number of child nodes

Security.roles: everyone

#### **dbState**

Description: Returns comprehensive information about the current database state or persists the current state to disk for fast reload

Security.roles: database.manage

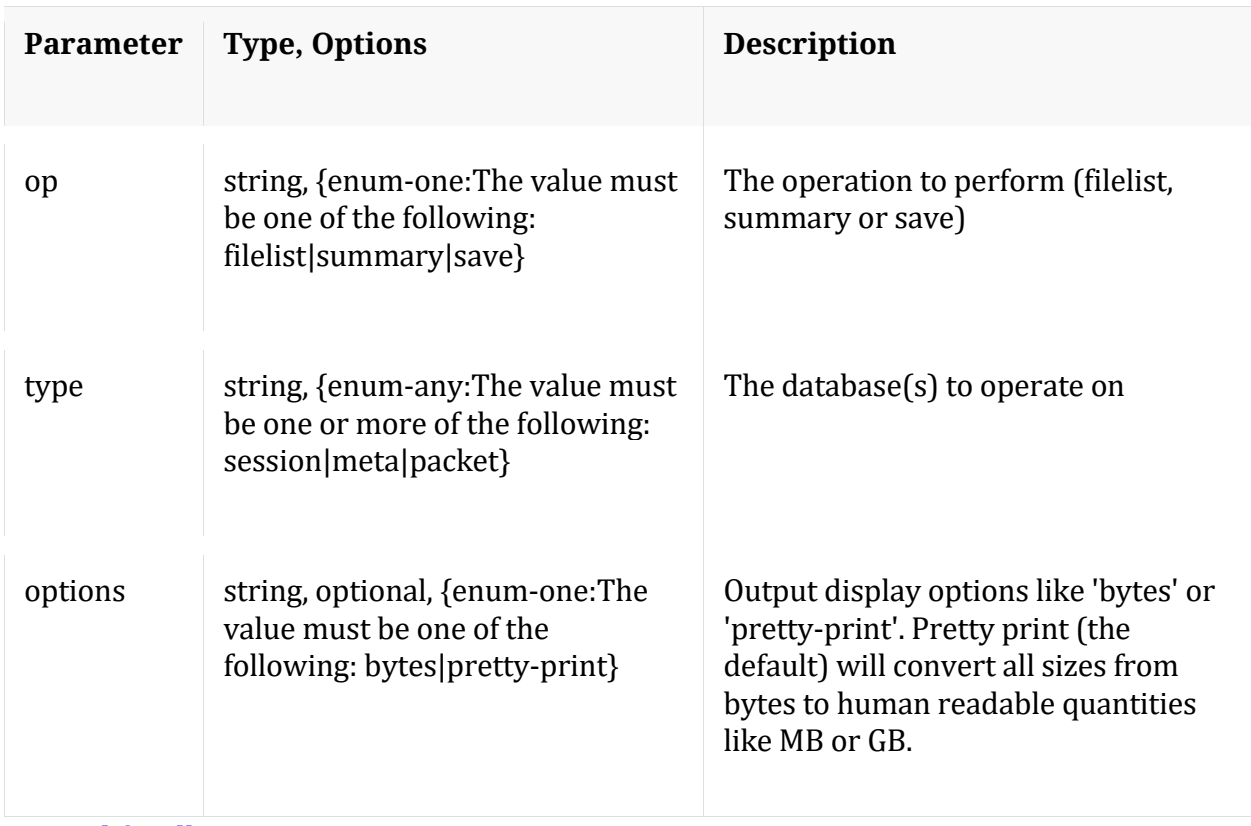

## **Manual for dbState**

## **dump**

Description: Dumps information out of the database in nwd formatted files

Security.roles: database.manage

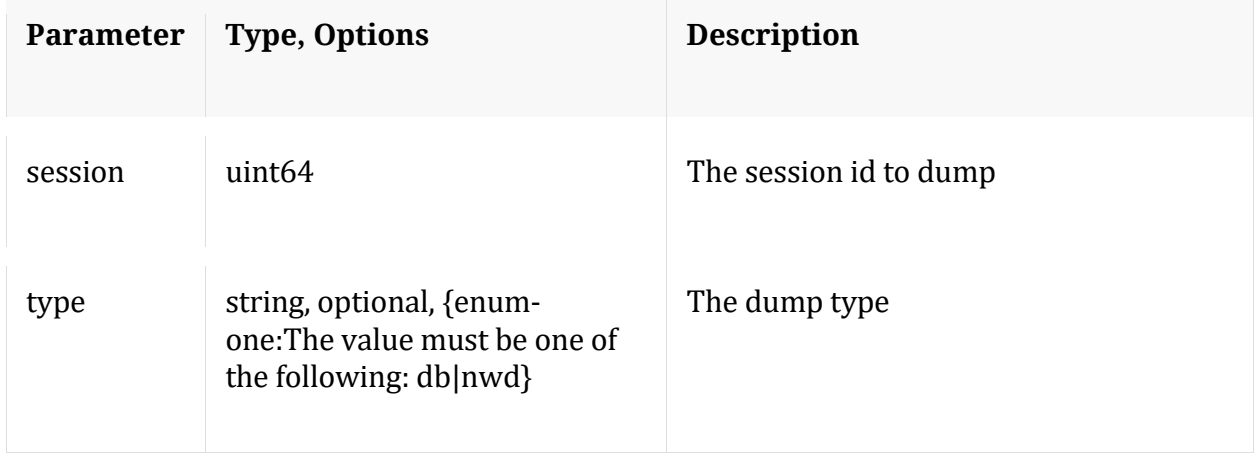

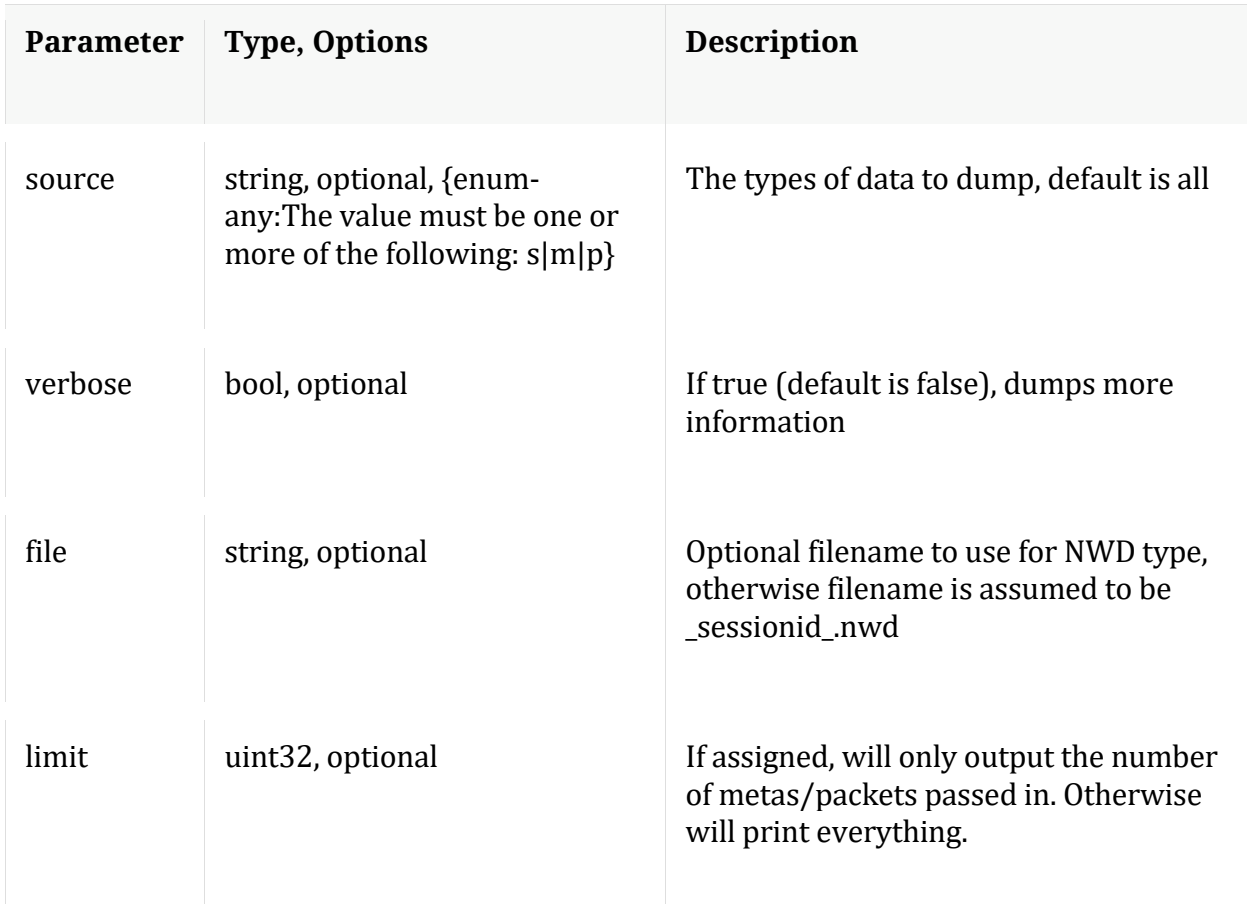

## **hashInfo**

Description: Retrieves hash information for database files that containing session/meta/packet objects for a set of sessions or date range.

Security.roles: database.manage

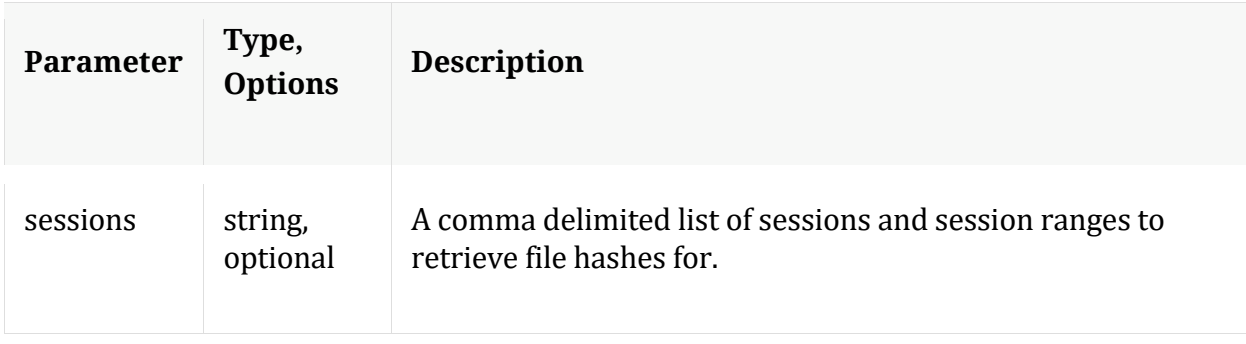

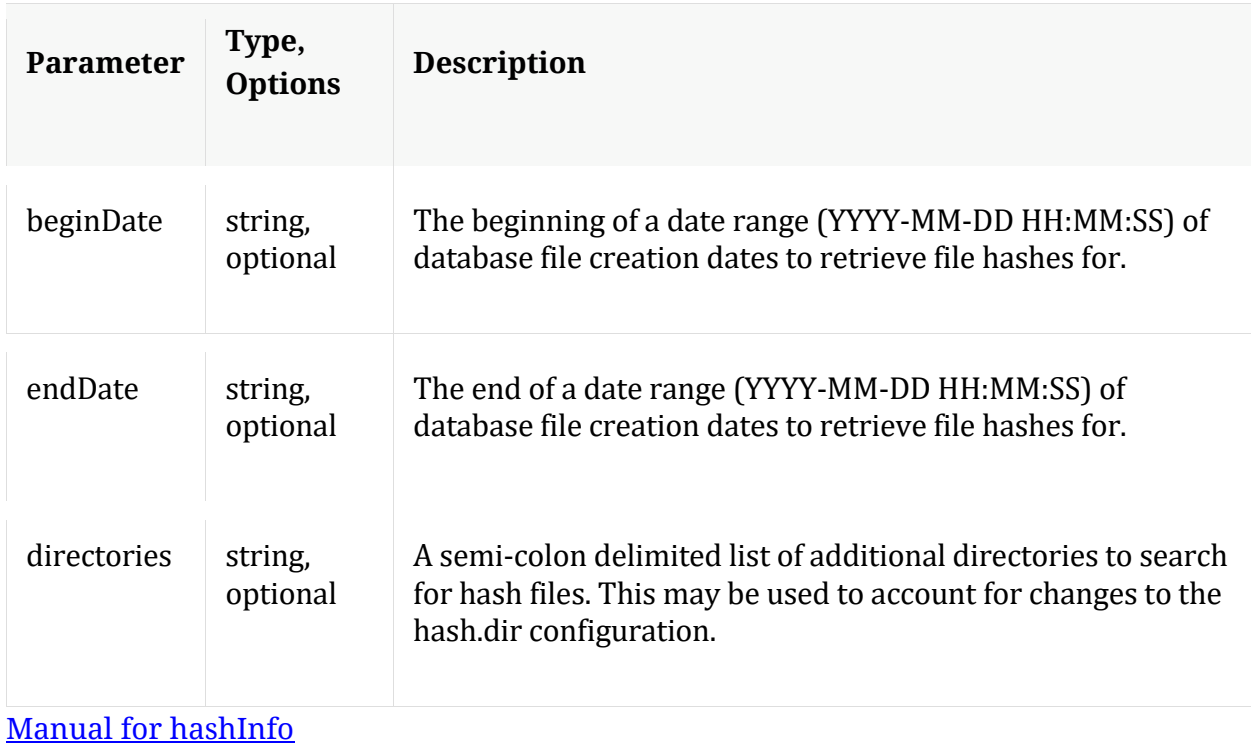

#### **help**

Description: Describes this node and its supported messages. NOTE: Command parameters are passed as ="" ="" etc., where must be in double quotes if there is whitespace. To pass a quote in the value, you must escape it by preceding it with a backslash  $\setminus$ .

Security.roles: everyone

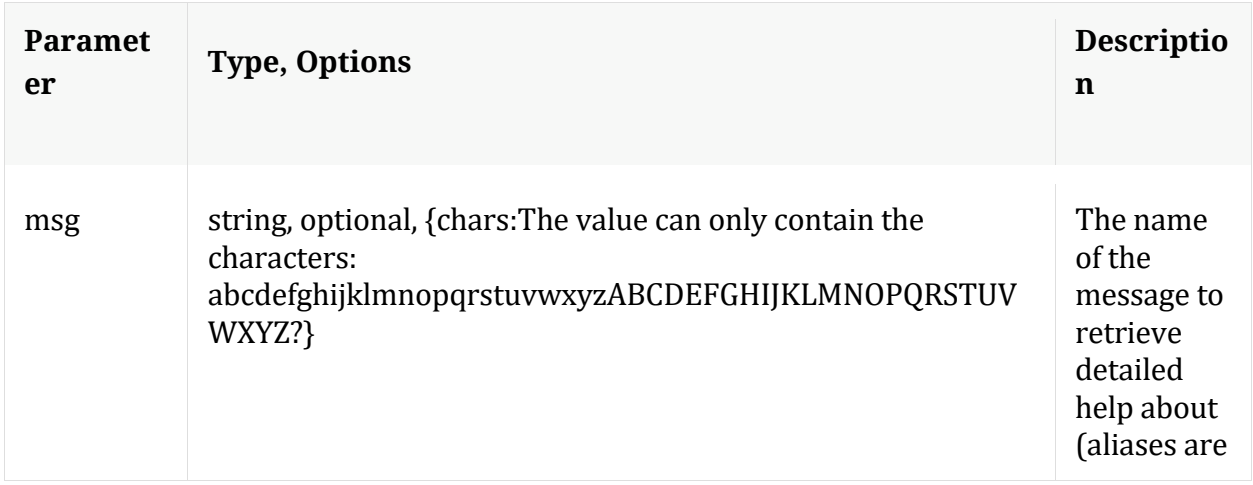

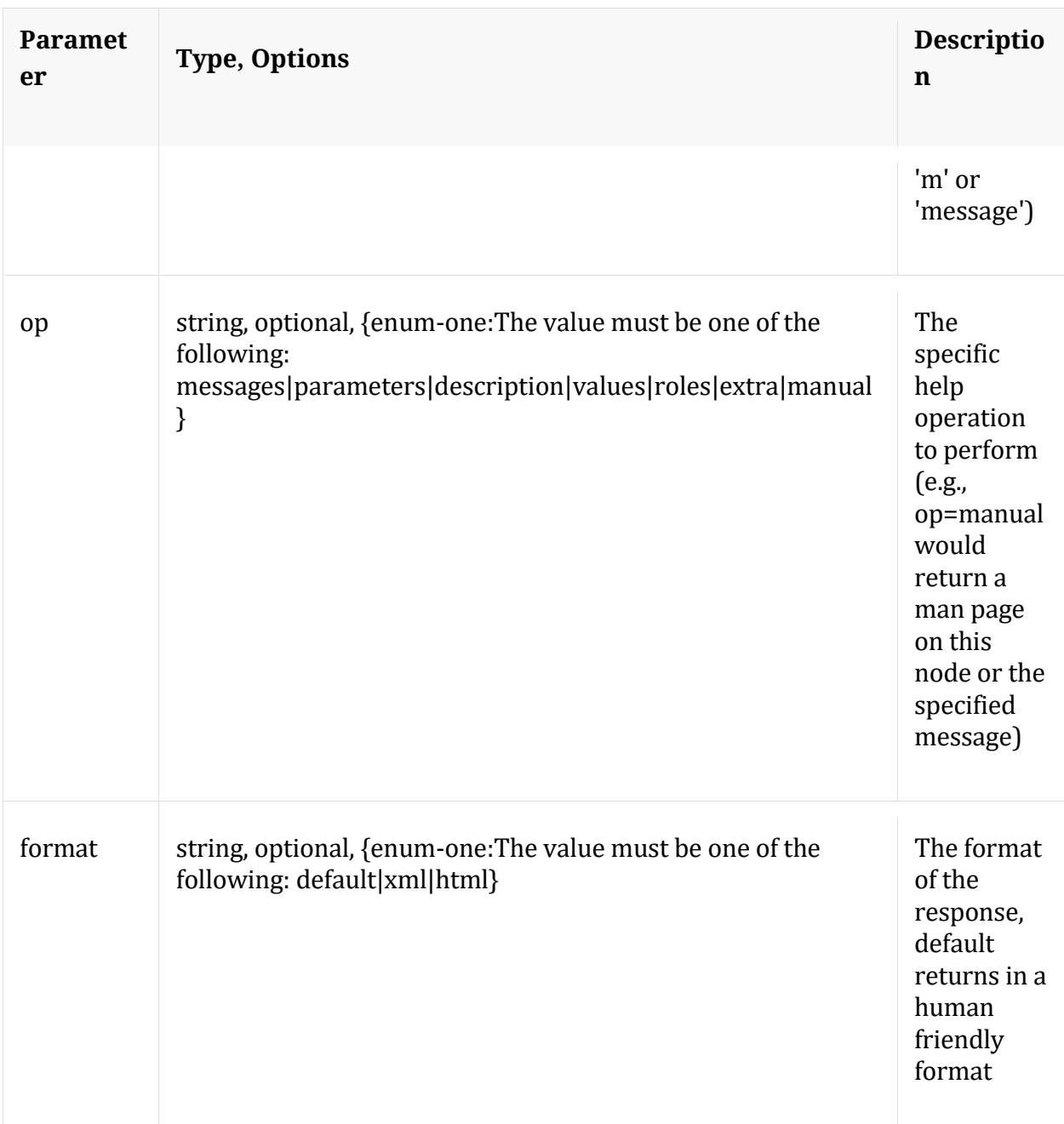

## **info**

Description: Returns detailed information about the node

Security.roles: everyone

## **ls**

Description: Returns the list of child nodes

## Security.roles: everyone

#### Parameters:

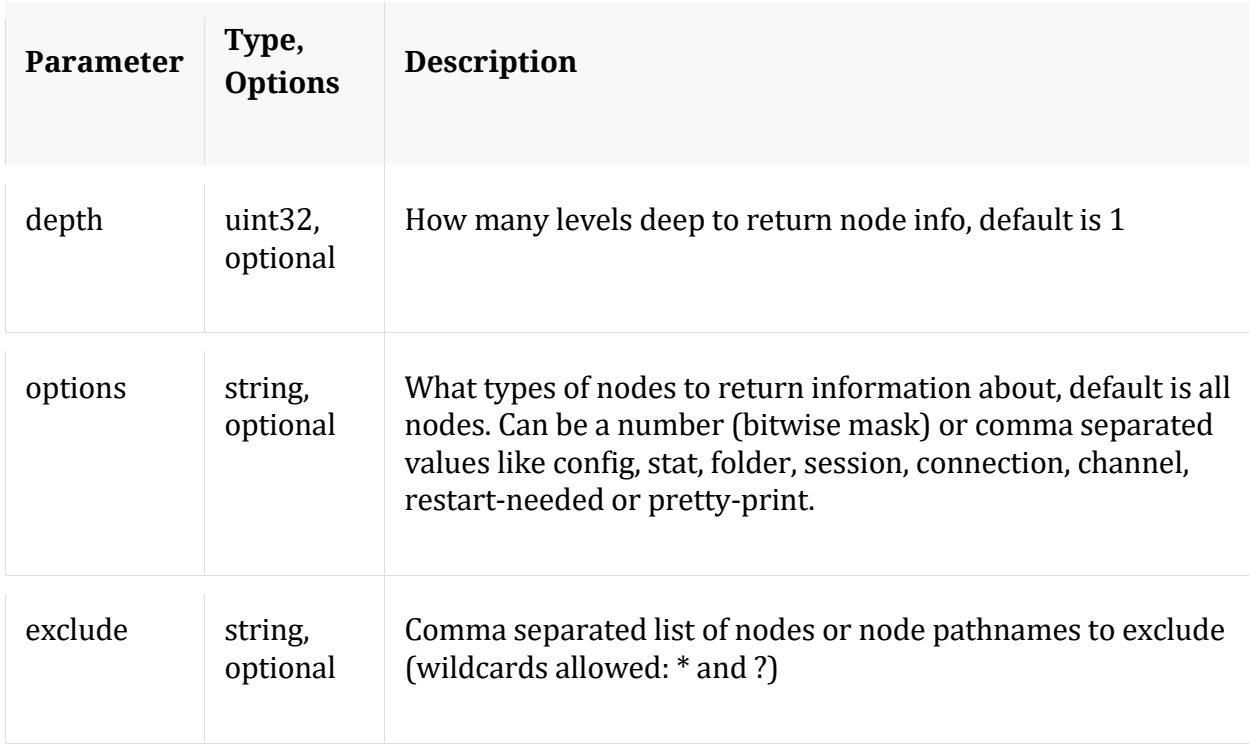

#### **manifest**

Description: If a manifest directory is defined, it will allow operations on the manifest files (such as a time based query) for database files in cold storage.

Security.roles: database.manage

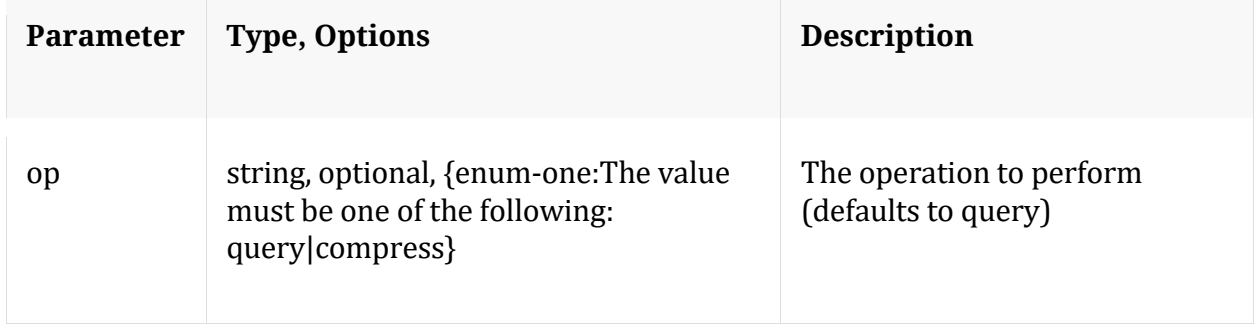

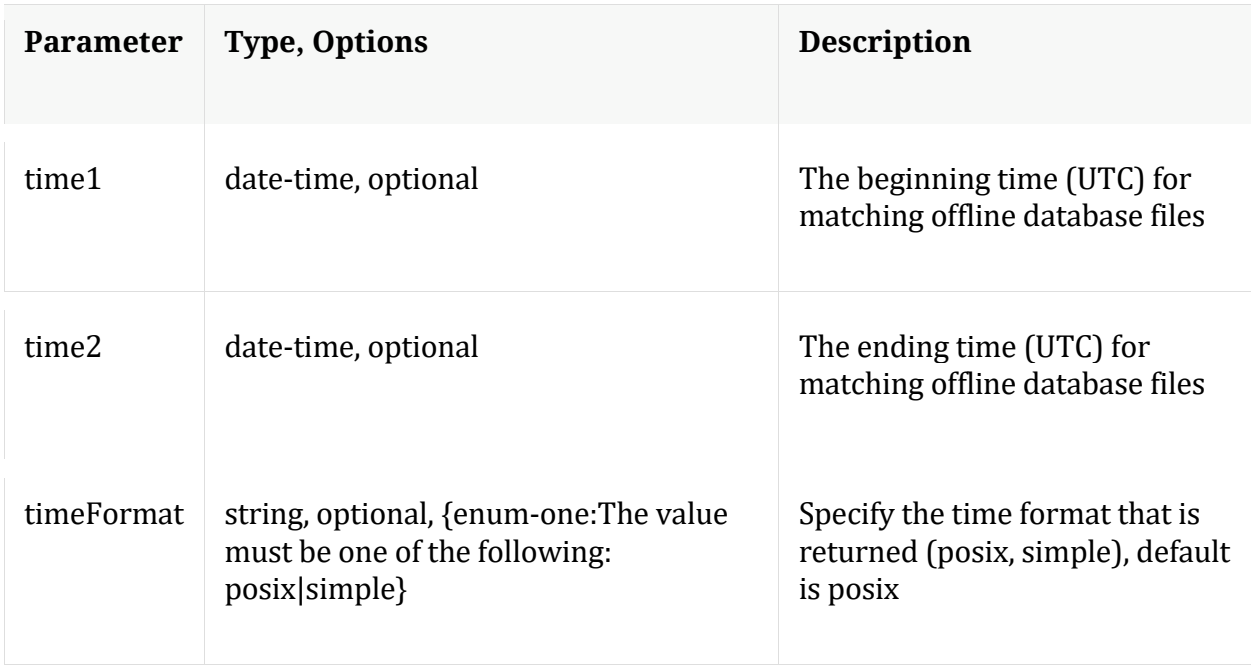

Manual for manifest

#### **optimize**

Description: Runs a series of tests to determine the optimimal \*.write.block.size based on configured drives and using data from existing databases.

Security.roles: database.manage

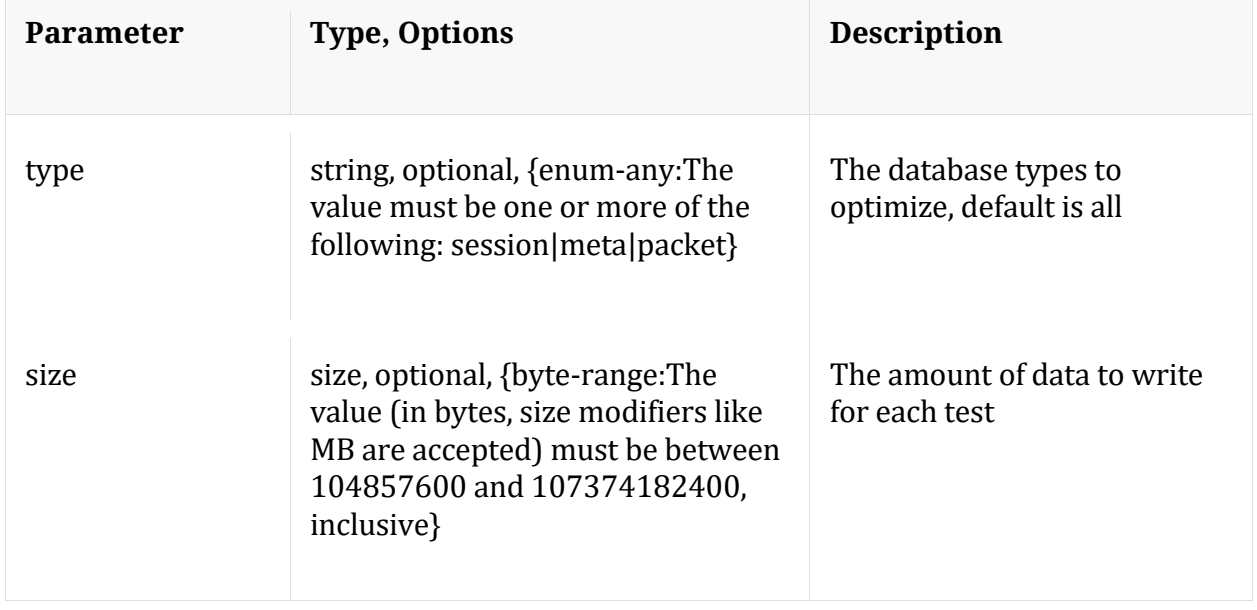

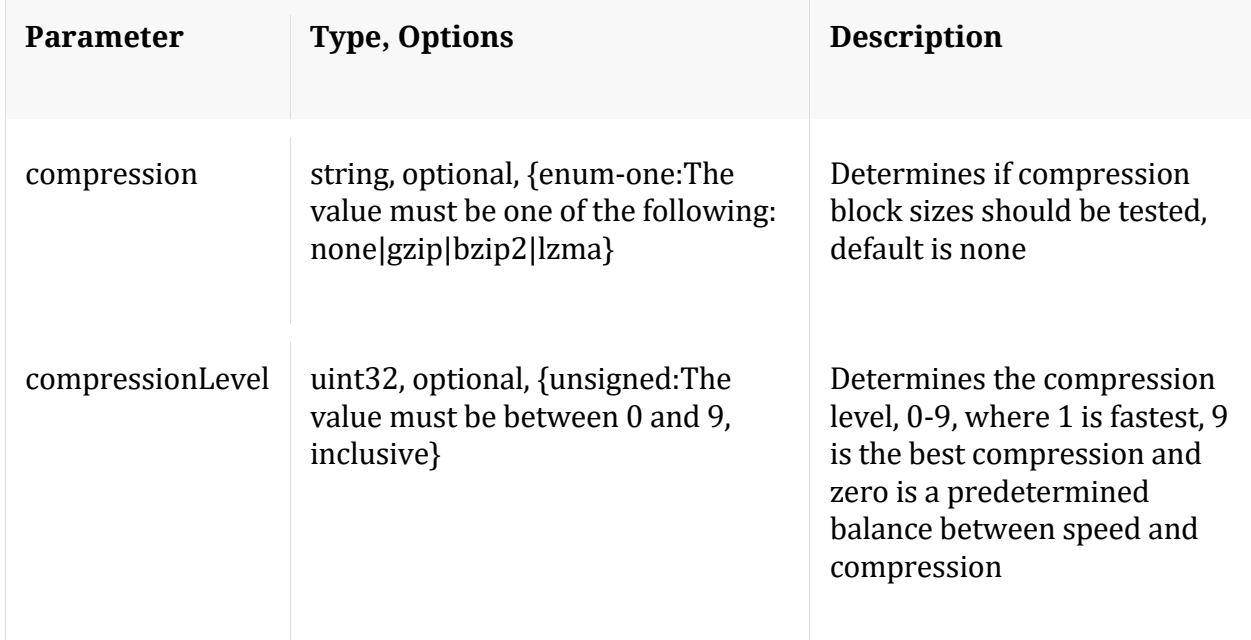

#### **reconfig**

Description: Calculates new drive sizes and free space for the session, meta and/or packet directories. No directories are removed and the assumption is each directory is mounted on a separate filesystem and will only be used for storage of that database.

Security.roles: database.manage

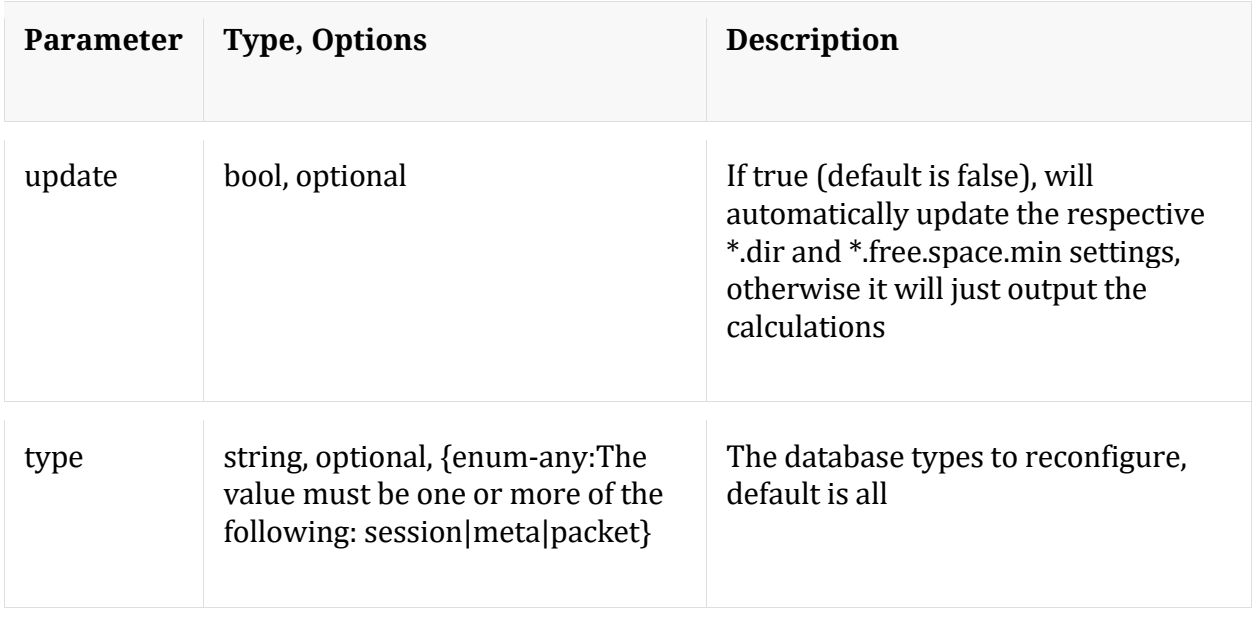

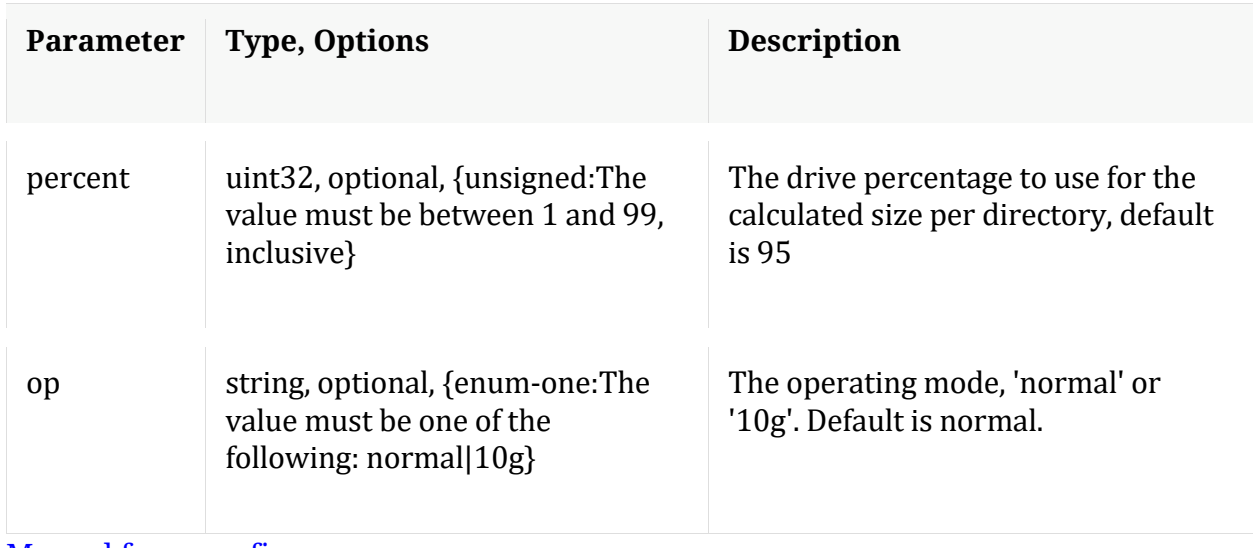

Manual for reconfig

#### **resetMax**

Description: Resets all max database stats or just the ones listed.

Security.roles: database.manage

Parameters:

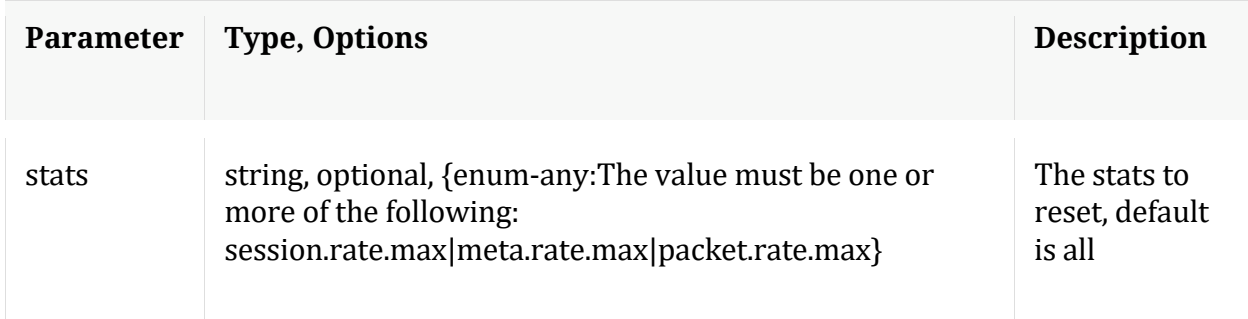

#### **sizeRoll**

Description: Delete database files based on the total size of all databases (passed with 'type' parameter) or space remaining on shared volume(s). This command should not be used on databases that don't share storage.

Security.roles: database.manage

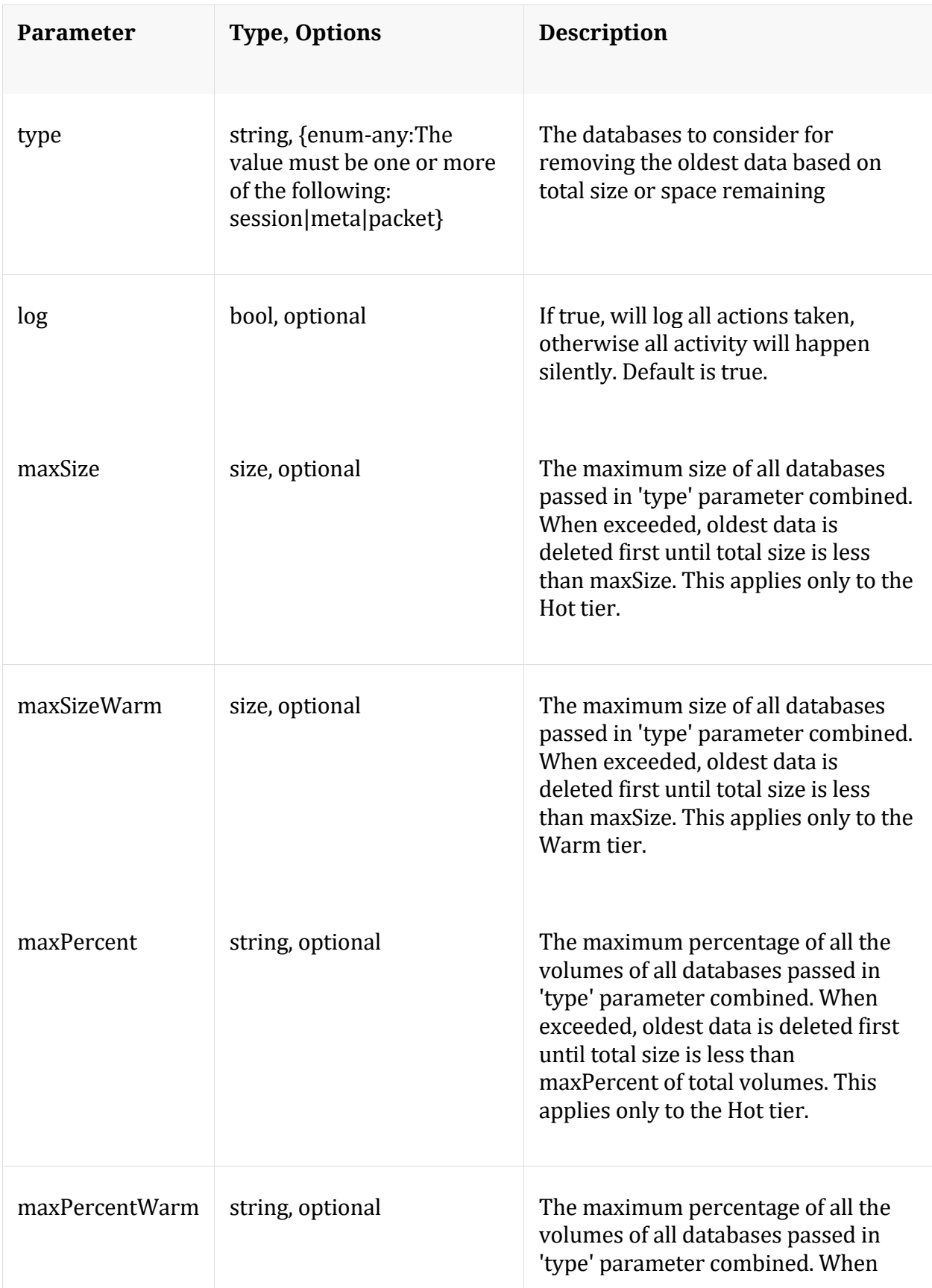

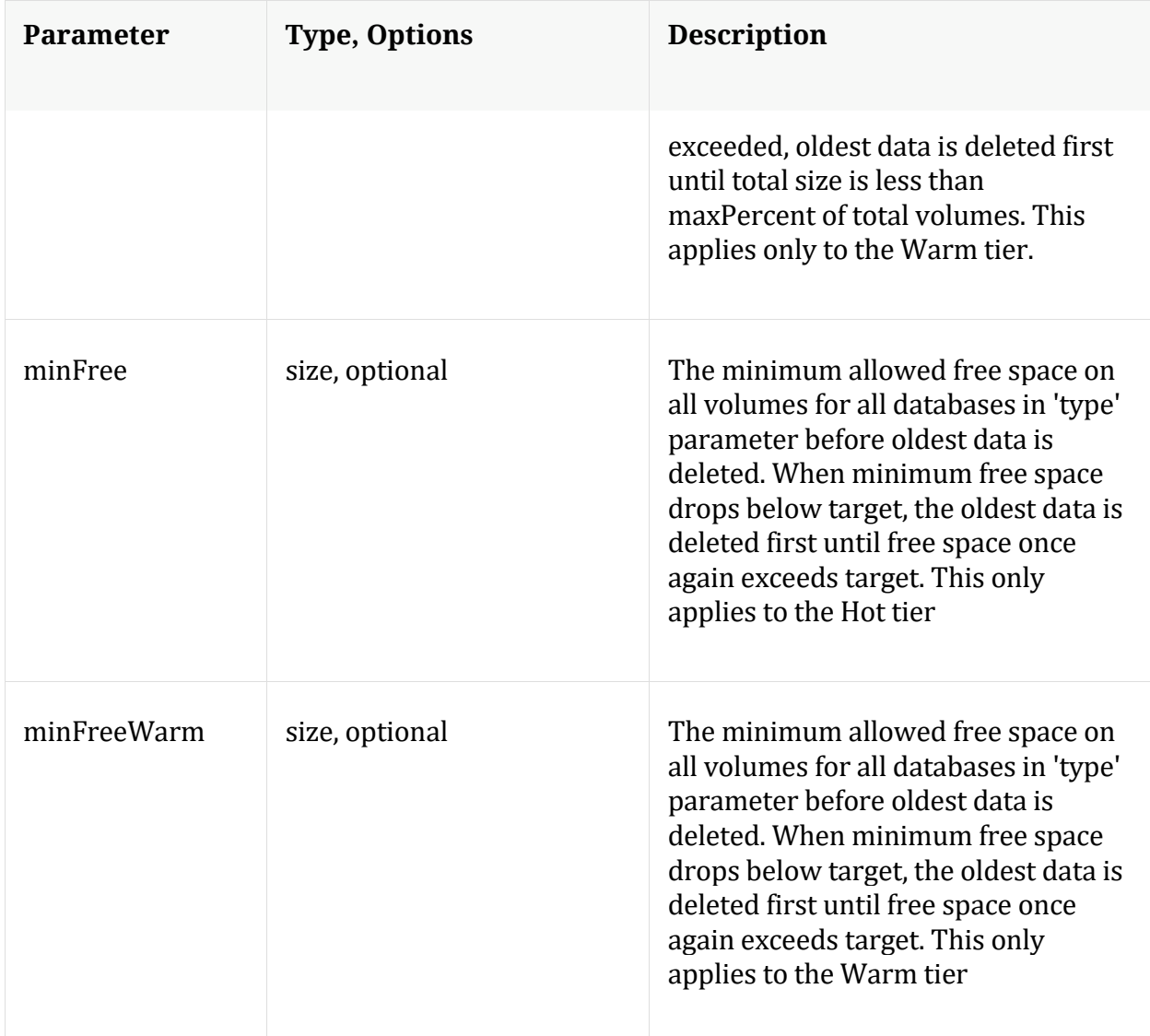

Manual for sizeRoll

#### **stagger**

Description: Staggers database files to optimize read/write performance across multiple volumes. Can be used after adding an empty mount point

Security.roles: database.manage

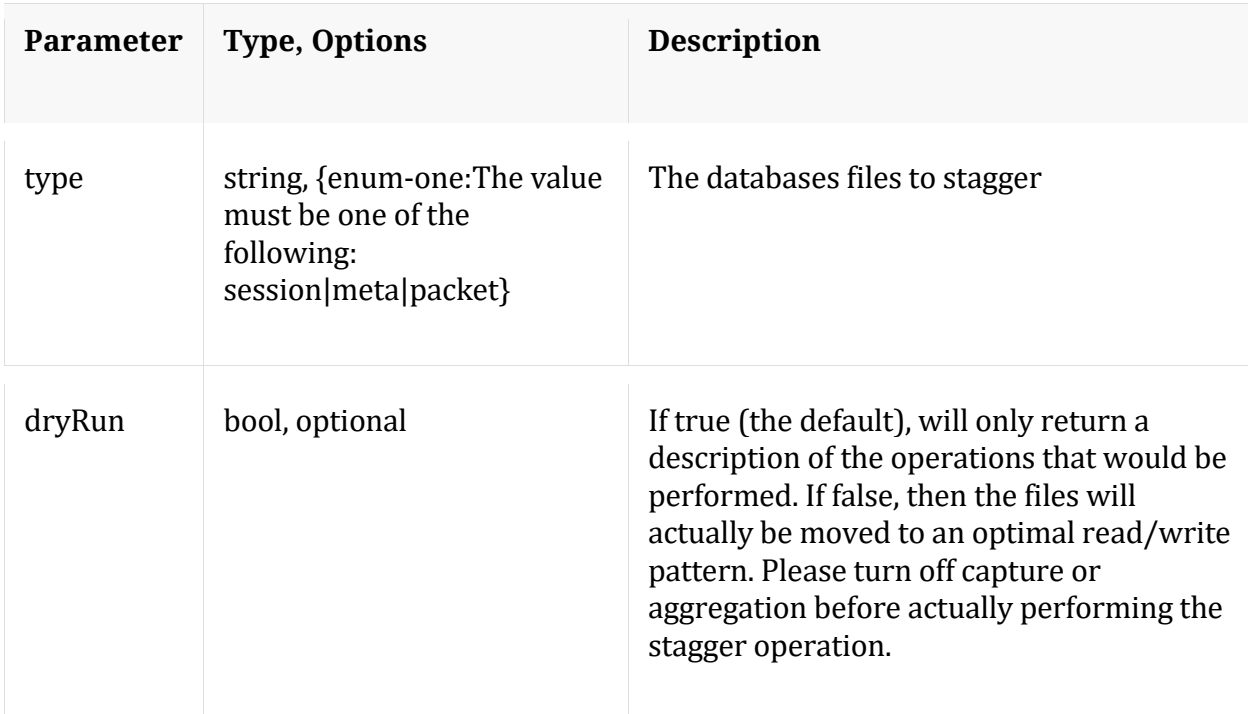

Manual for stagger

#### **timeRoll**

Description: Delete database files that exceed a given age

Security.roles: database.manage

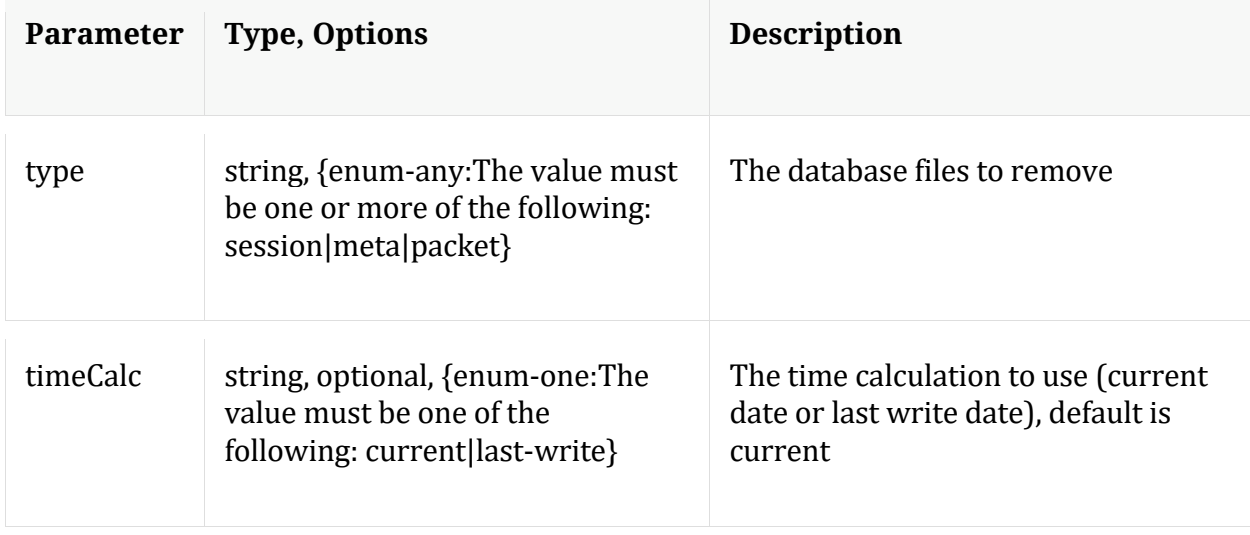

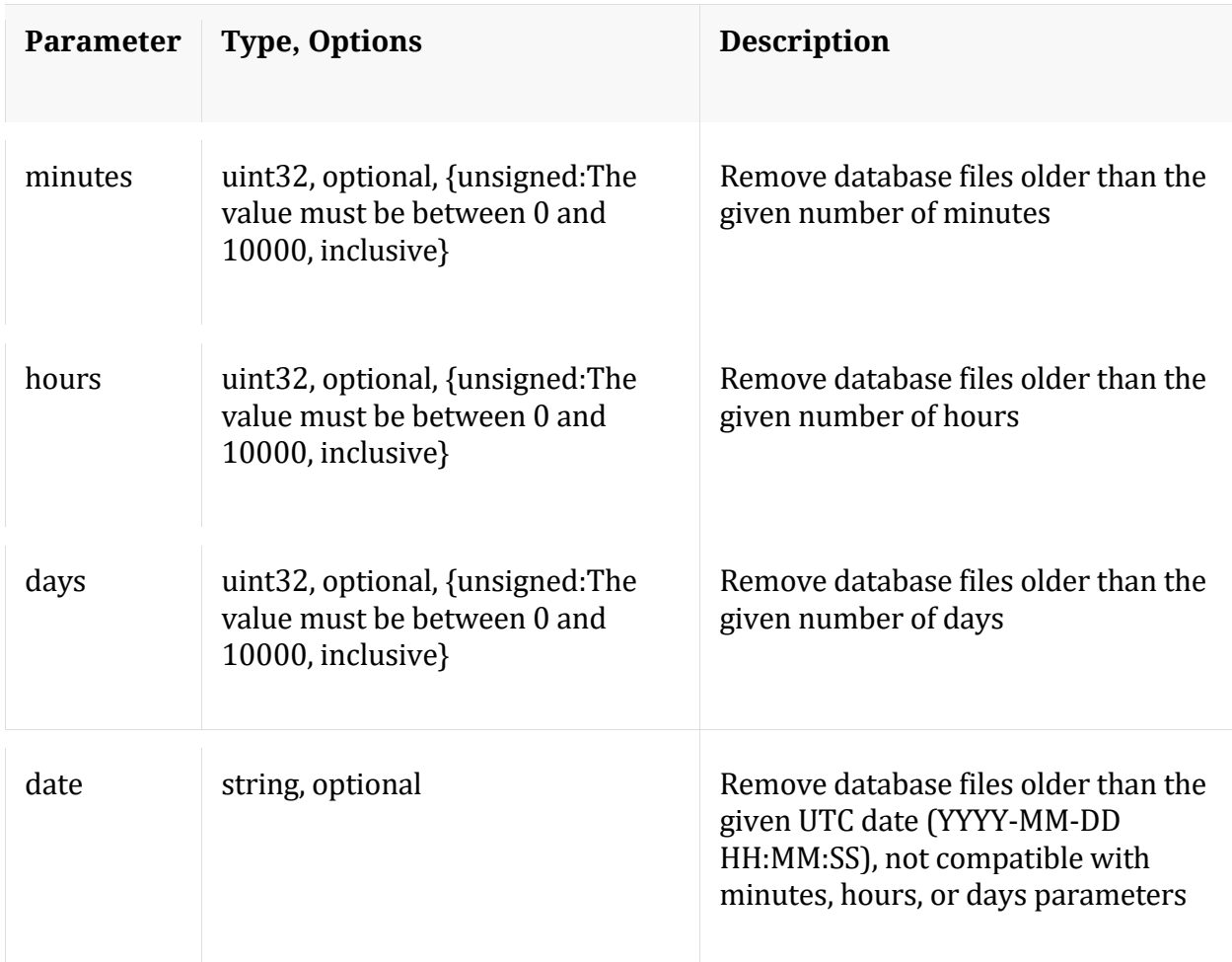

## Manual for timeRoll

#### **wipe**

Description: Overwrites all packets and/or meta for a session with a pattern (for eliminating sensitive information). Meta keys sessionid, time and size always remain untouched.

Security.roles: database.manage

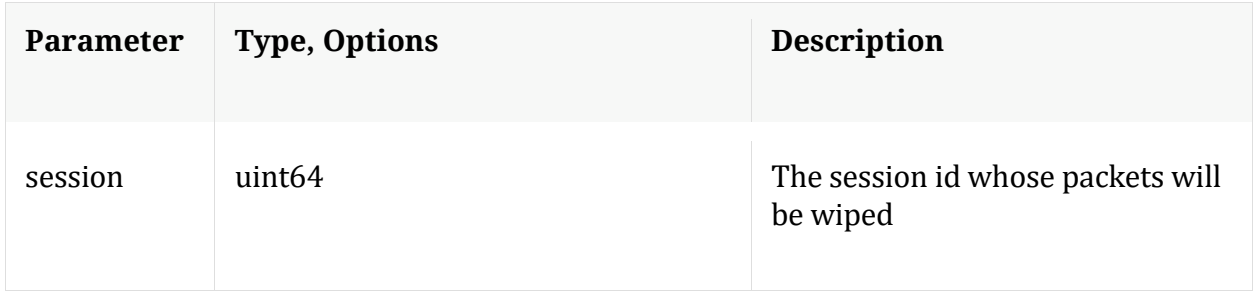

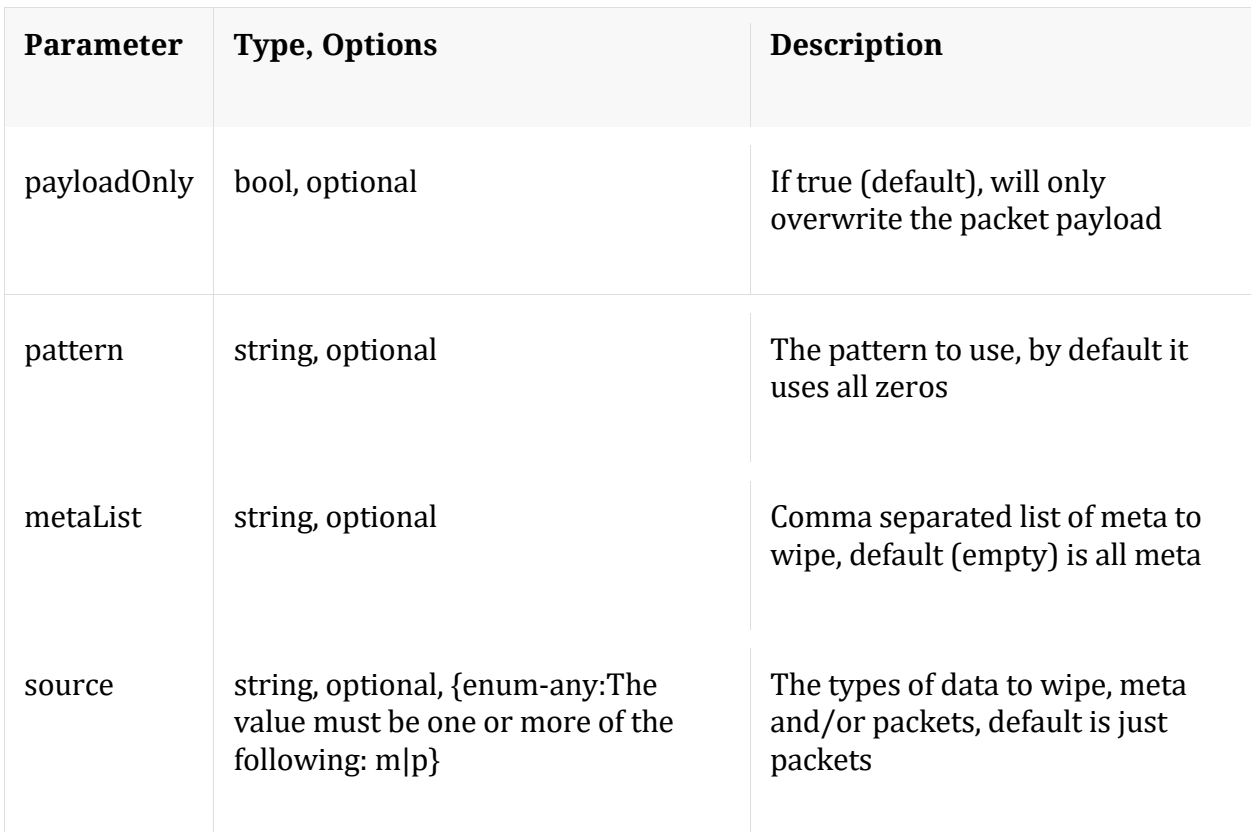

## **/decoder node**

Manual for /decoder

## **API Messages**

#### **count**

Description: Returns the number of child nodes

Security.roles: everyone

#### **help**

Description: Describes this node and its supported messages. NOTE: Command parameters are passed as ="" ="" etc., where must be in double quotes if there is whitespace. To pass a quote in the value, you must escape it by preceding it with a backslash \.

Security.roles: everyone

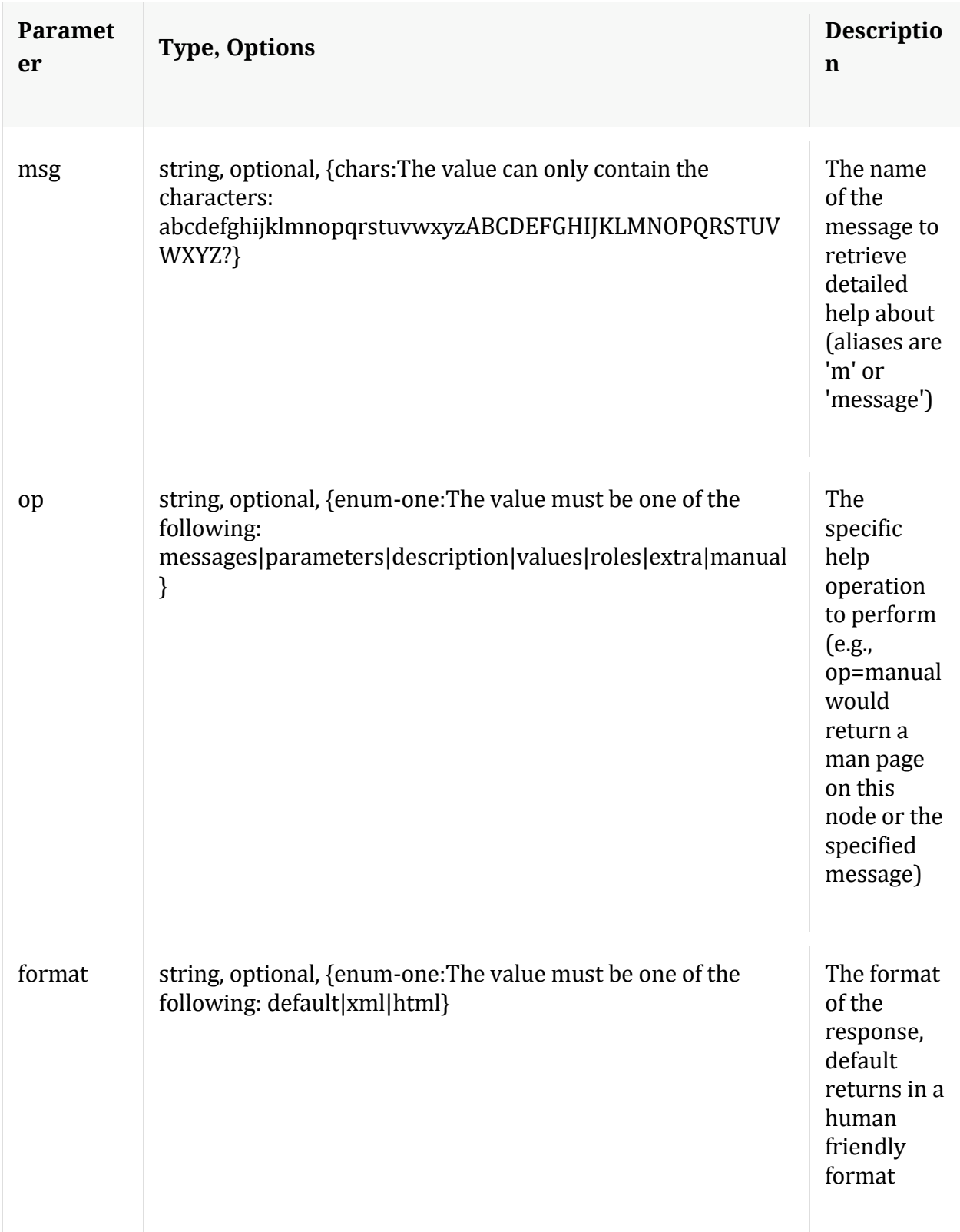

**info**

Description: Returns detailed information about the node

Security.roles: everyone

#### **logStats**

Description: Retrieve count and last receive times for log devices, sources and forwarders.

Security.roles: decoder.manage

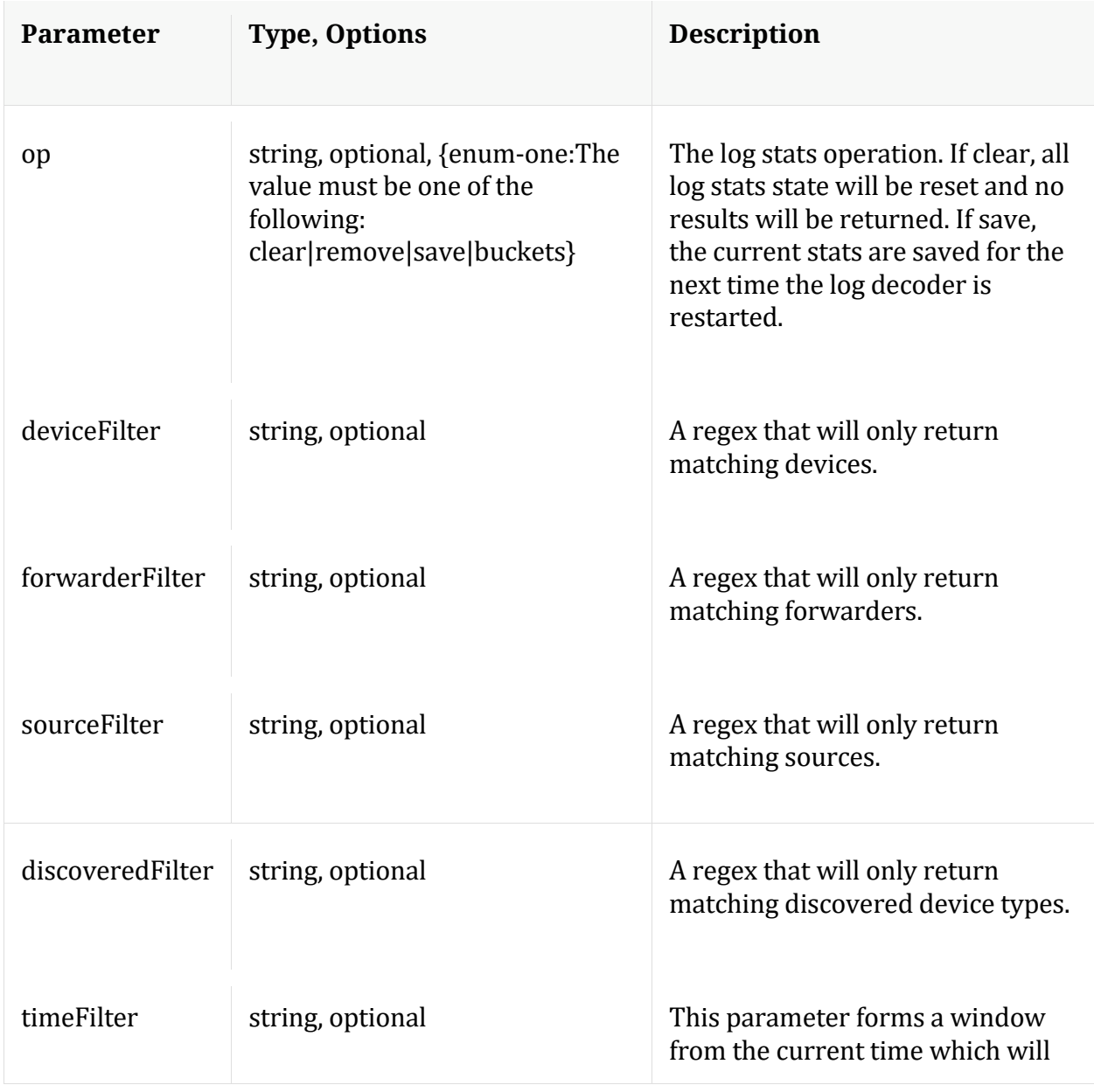

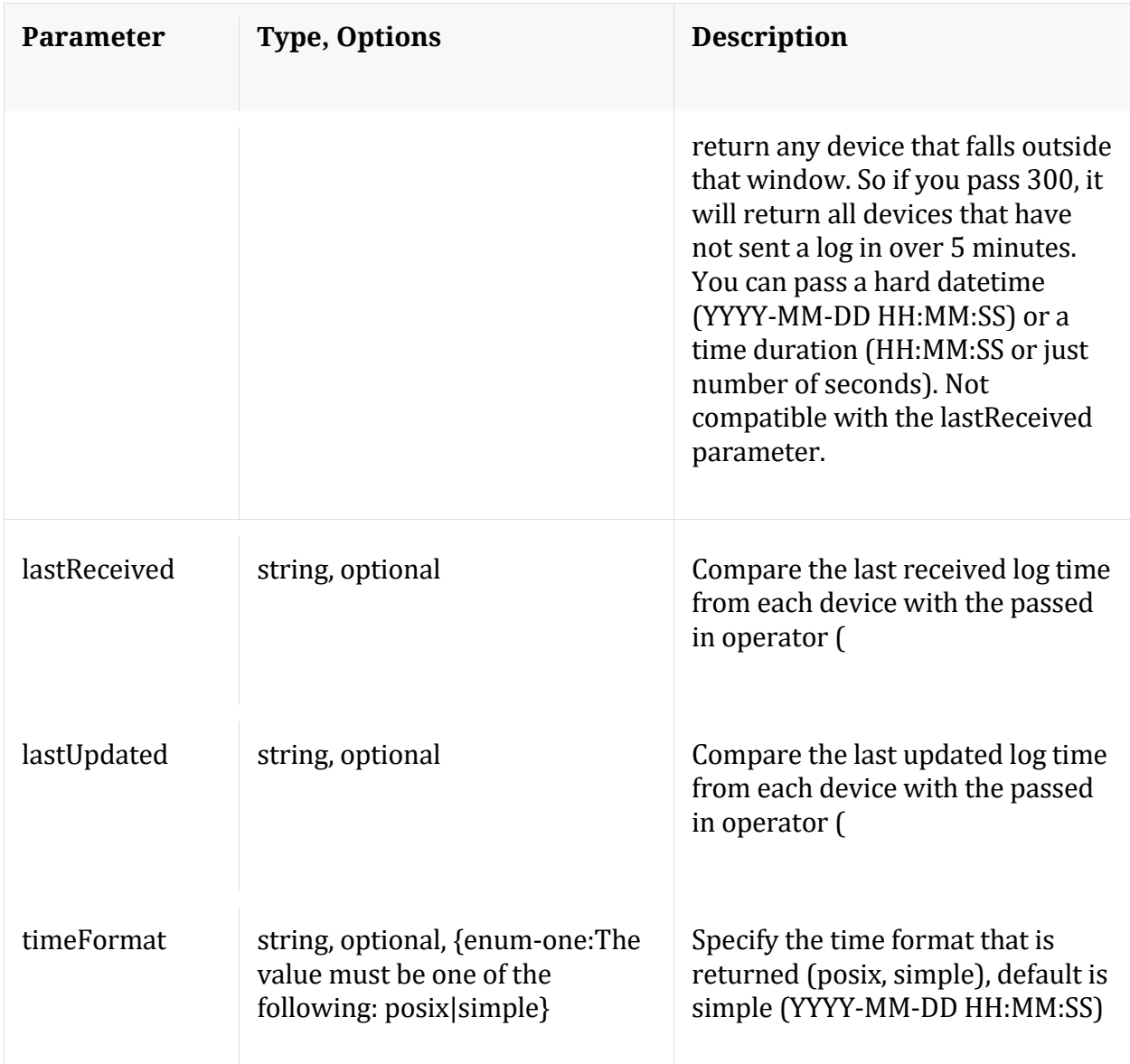

## **ls**

Description: Returns the list of child nodes

Security.roles: everyone

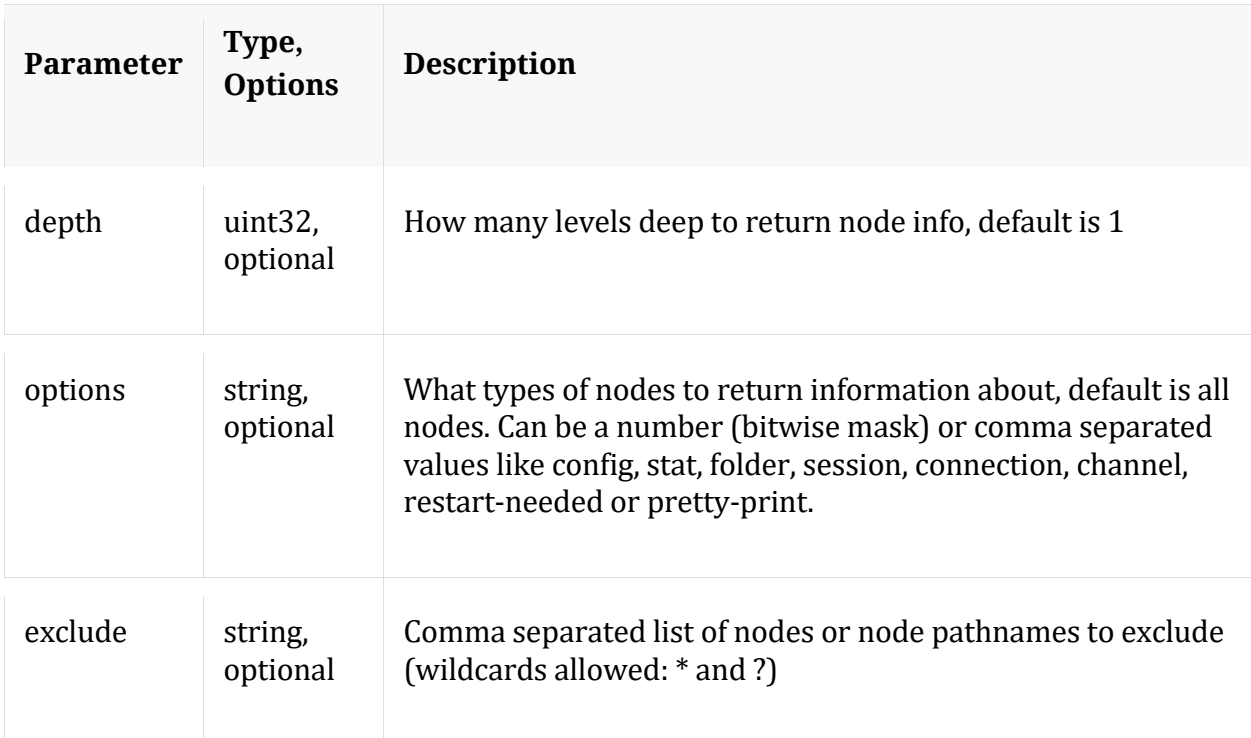

## **reconfig**

Description: Calculates optimal settings for decoder pools and buffers based on the installed hardware.

Security.roles: decoder.manage

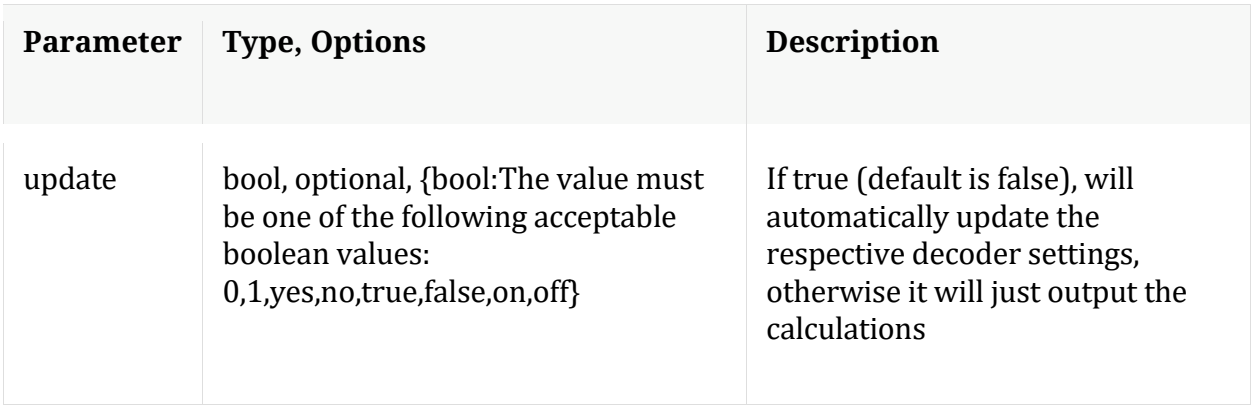

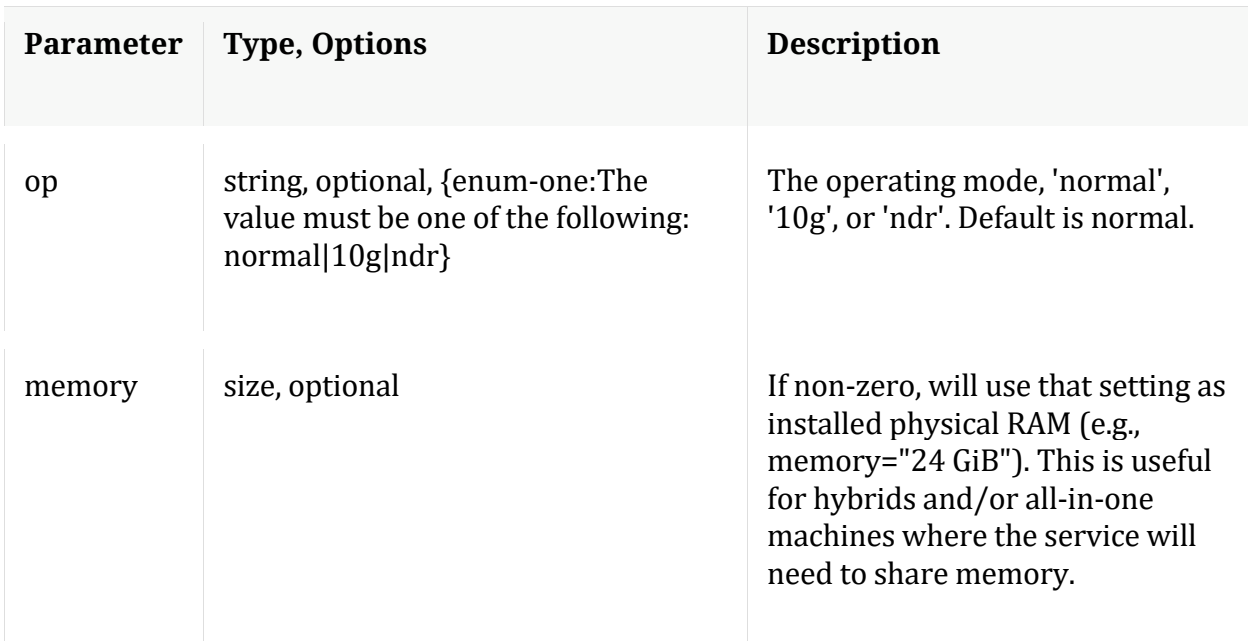

## Manual for reconfig

#### **reparse**

Description: Reparse a specified set of packet IDs

Security.roles: decoder.manage

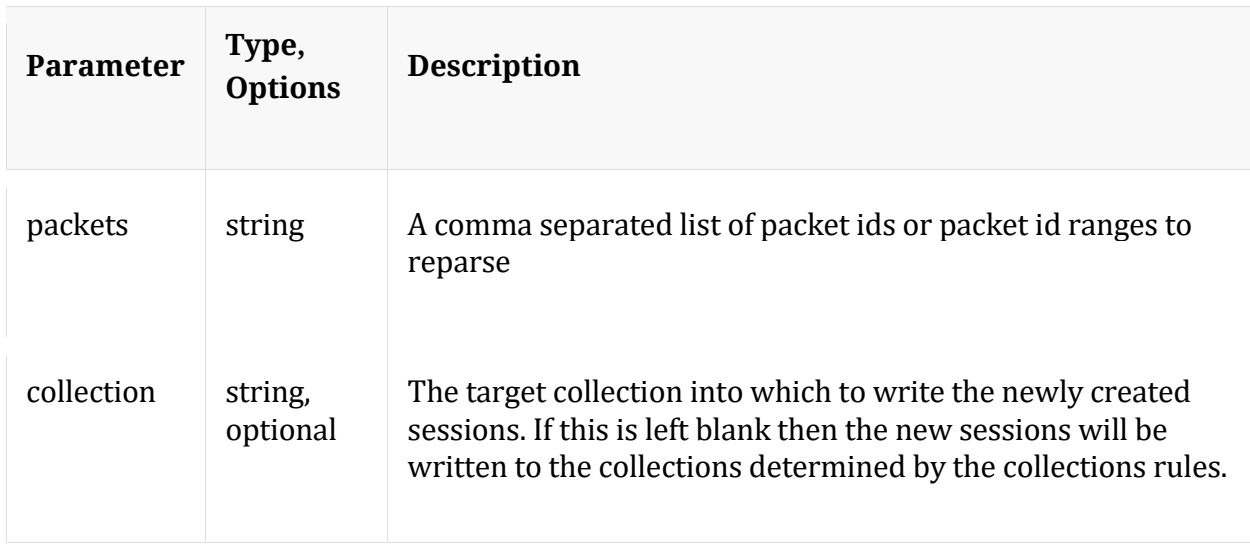

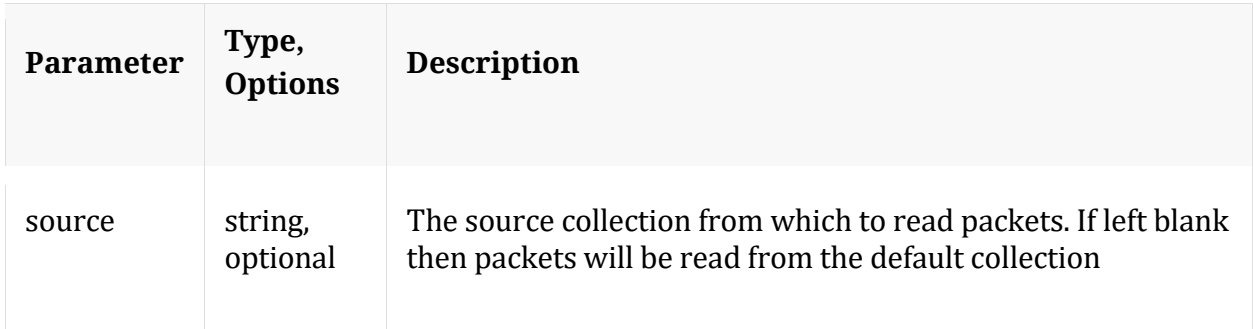

#### **reset**

Description: Reset data, index, manifests, stats, configuration, or logs for this service. Data automatically deletes index and stats, unless filesCreatedAfter is specified. Service is automatically restarted. Example arguments: data=1 config=1 log=1 This example will reset data, index, logs, and configuration index=1 This example will reset the index only manifest=1 This example will delete everything in the manifest directory filesCreatedAfter="2015-12-01 14:00:00" This example will delete all session, meta and packet files created on or after Dec 1st, 2015 2pm (UTC) from the service. All other files will remain. The index will not be touched, but upon restart will be truncated to match the last session in the session database.

#### Security.roles: decoder.manage

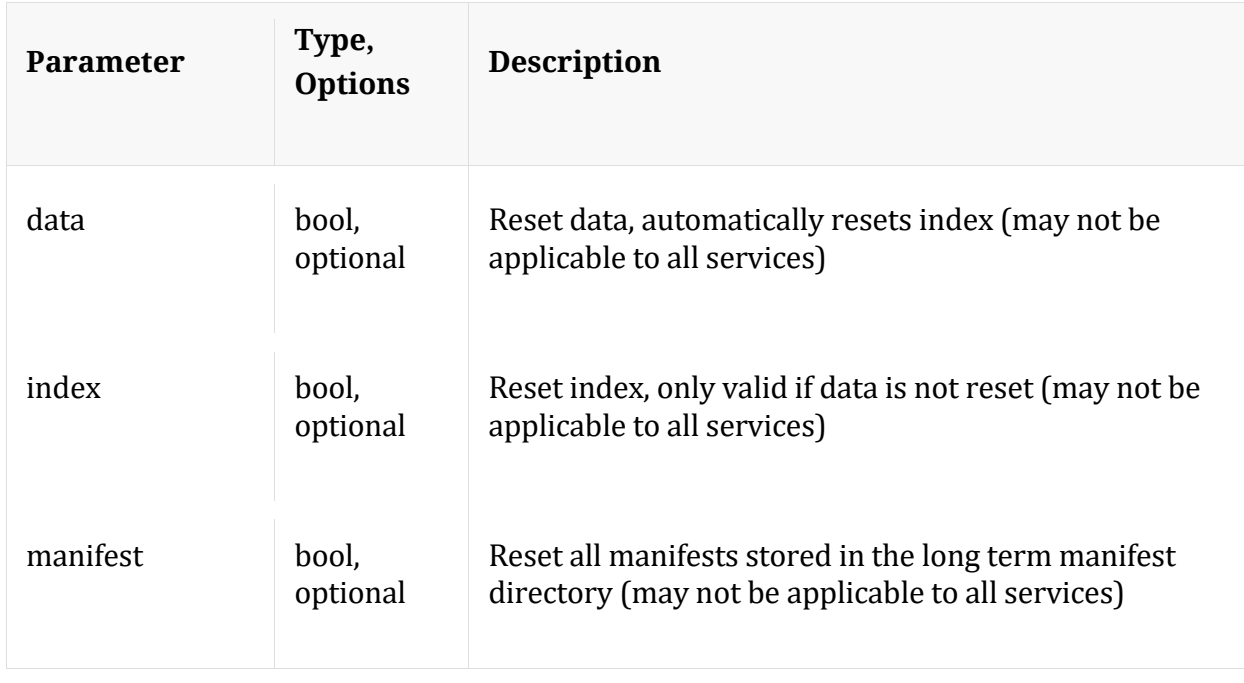

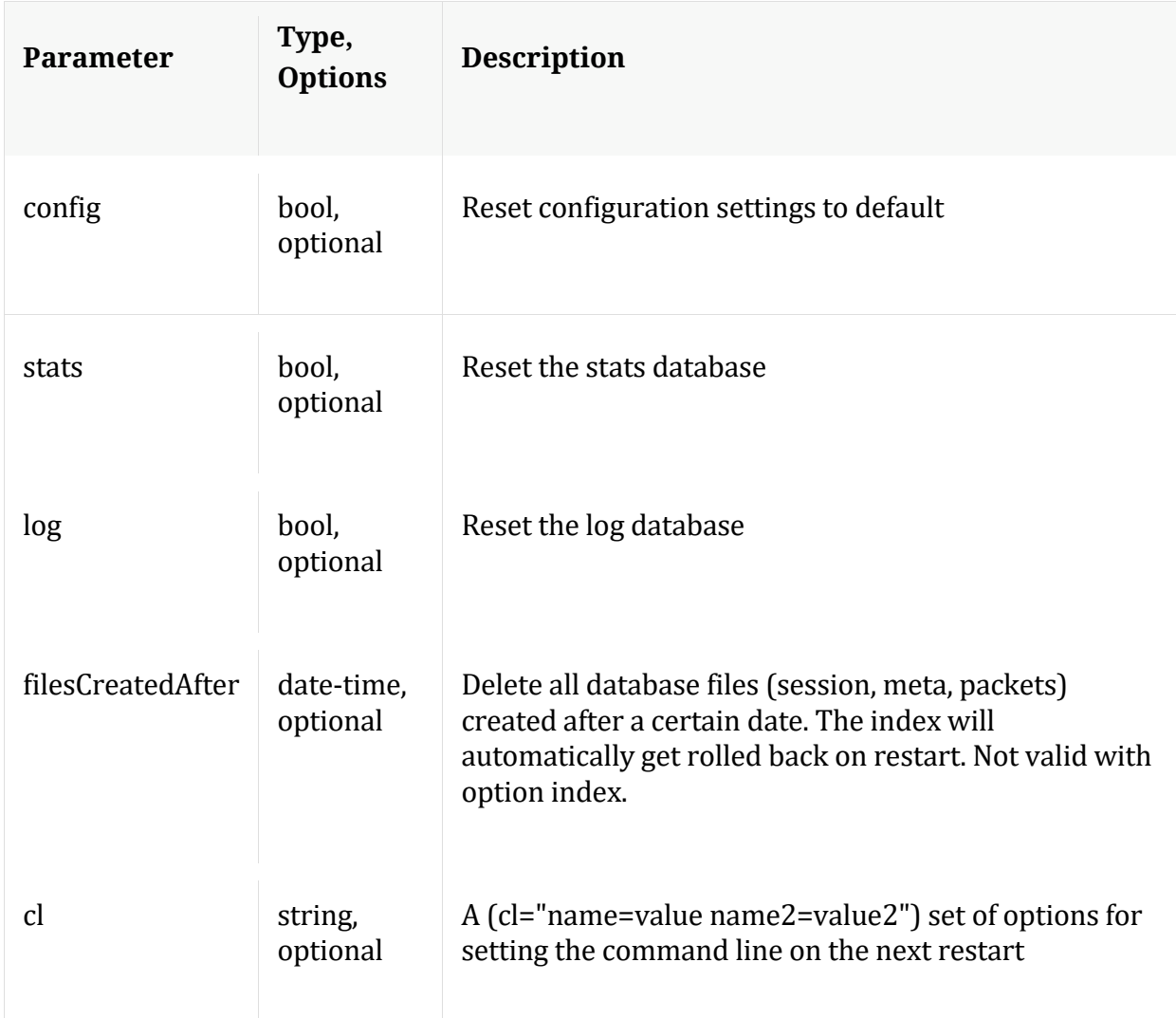

Manual for reset

## **resetMax**

Description: Resets all max stats to zero.

Security.roles: decoder.manage

## **select**

Description: Selected a new capture device

Security.roles: decoder.manage

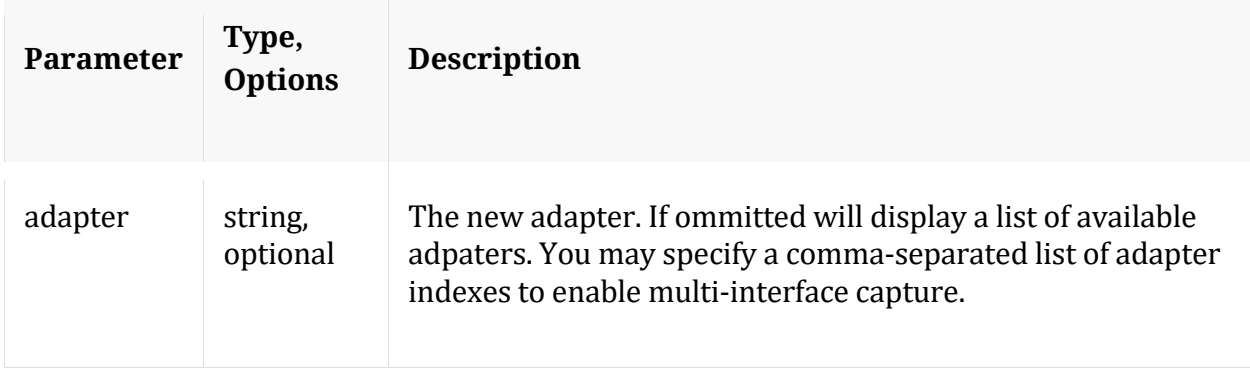

## Manual for select

#### **start**

Description: Starts aggregation

Security.roles: decoder.manage

#### Manual for start

#### **stop**

Description: Stops aggregation

Security.roles: decoder.manage

#### Parameters:

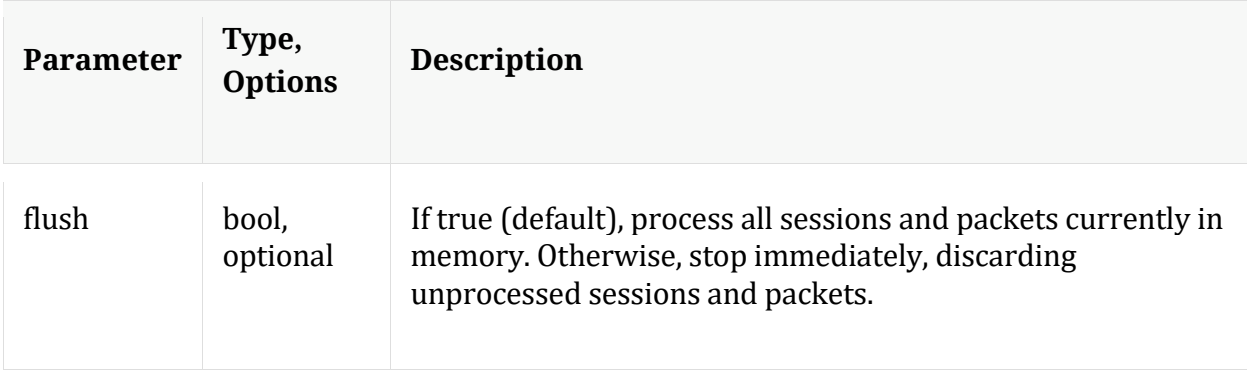

## Manual for stop

#### **whoAgg**

Description: Returns information on who is aggregating from this service

Security.roles: decoder.manage

Parameters:

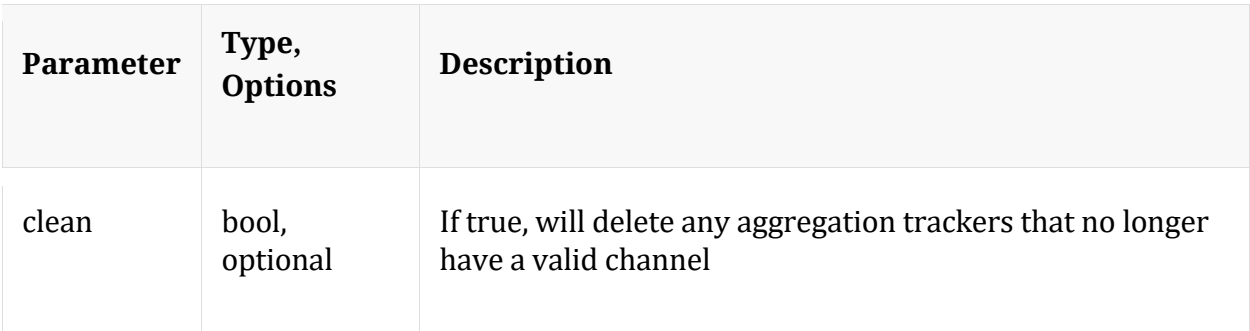

Manual for whoAgg

## **/decoder/parsers node**

#### Manual for /decoder/parsers

## **API Messages**

#### **content**

Description: Get parsing content file information.

Security.roles: parsers.manage

#### Parameters:

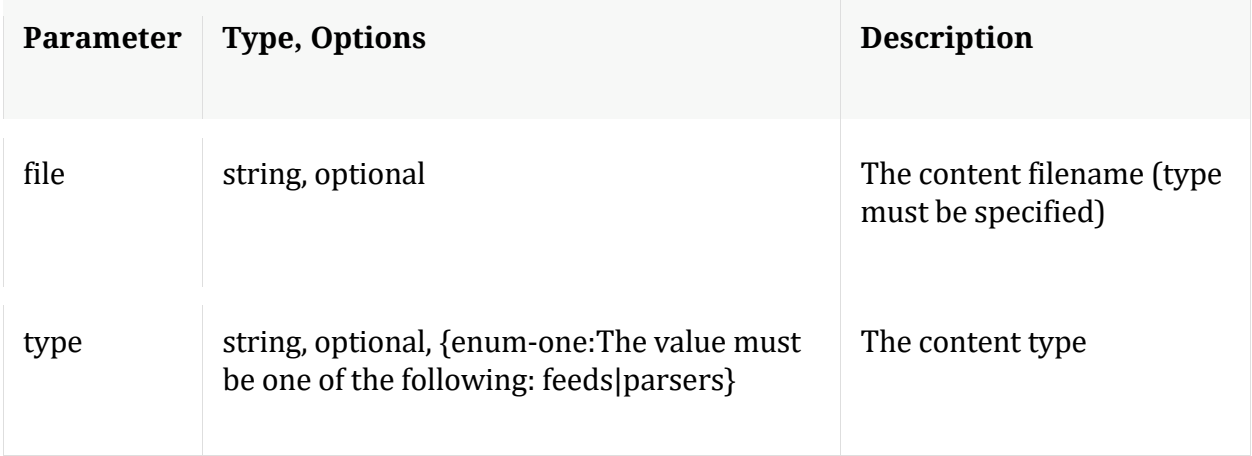

## **count**

Description: Returns the number of child nodes

Security.roles: everyone

#### **delete**

Description: Delete parsing content files.

Security.roles: parsers.manage

#### Parameters:

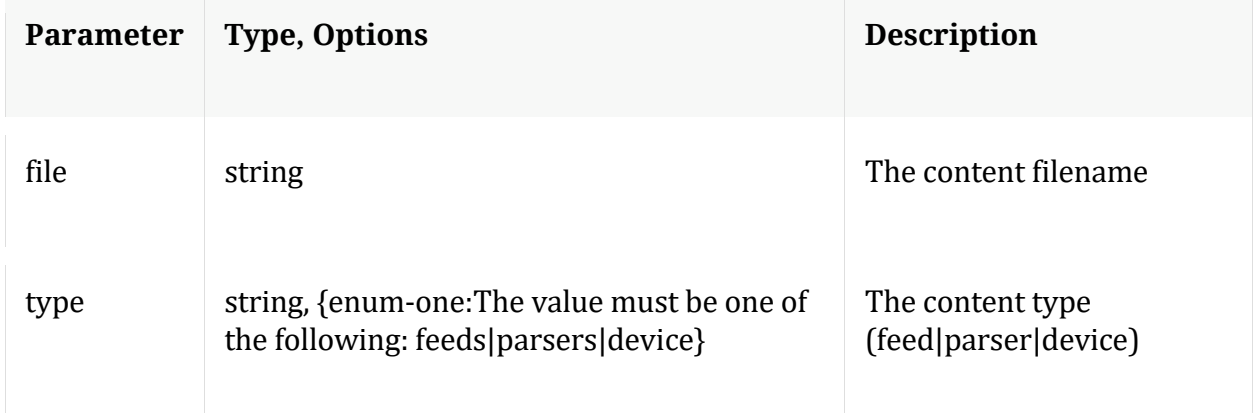

#### **devices**

Description: Returns the log parsers

Security.roles: parsers.manage

#### **dyndvmap**

Description: Retrieve dynamic mappings of sources to device types in log parsing.

Security.roles: parsers.manage

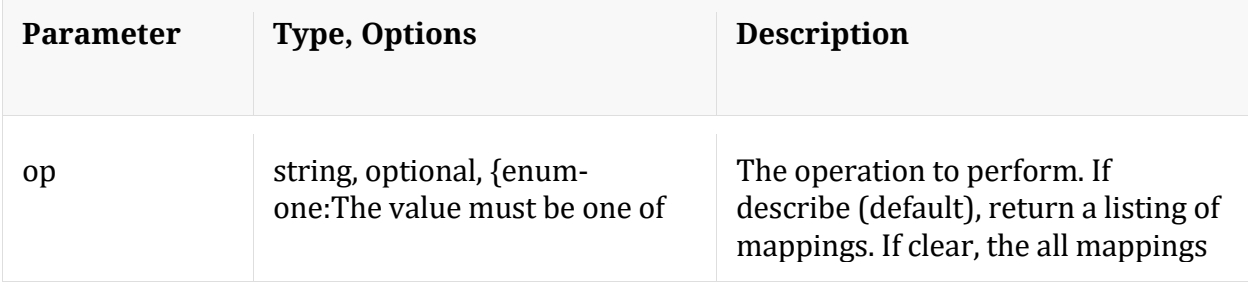

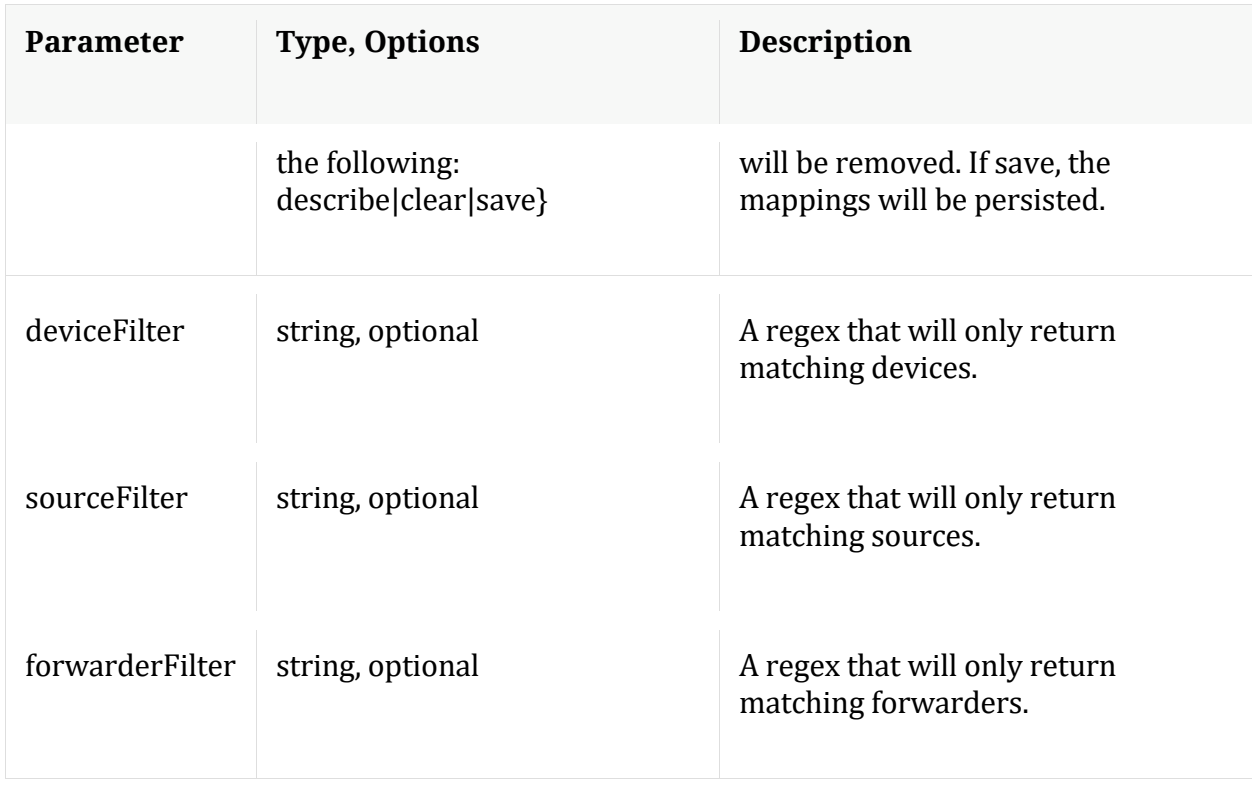

Manual for dyndvmap

## **feed**

Description: Manages the feed parsers

Security.roles: parsers.manage

Parameters:

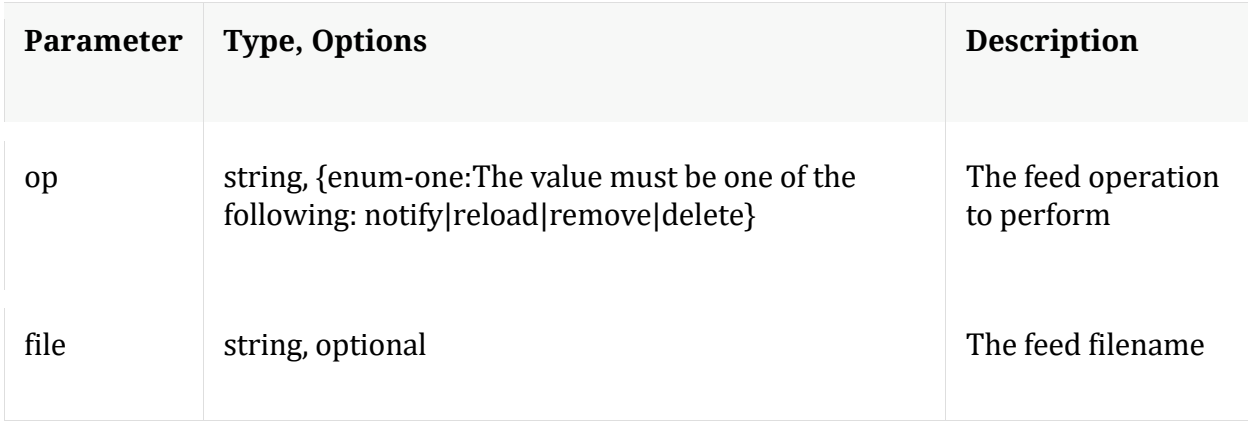

## **headers**

Description: Return header information about particular devices.

Security.roles: parsers.manage

Parameters:

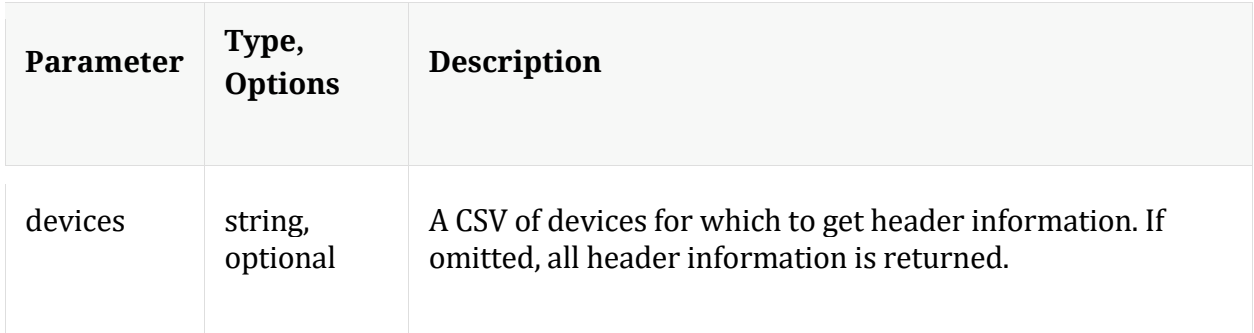

## **help**

Description: Describes this node and its supported messages. NOTE: Command parameters are passed as ="" ="" etc., where must be in double quotes if there is whitespace. To pass a quote in the value, you must escape it by preceding it with a backslash  $\setminus$ .

Security.roles: everyone

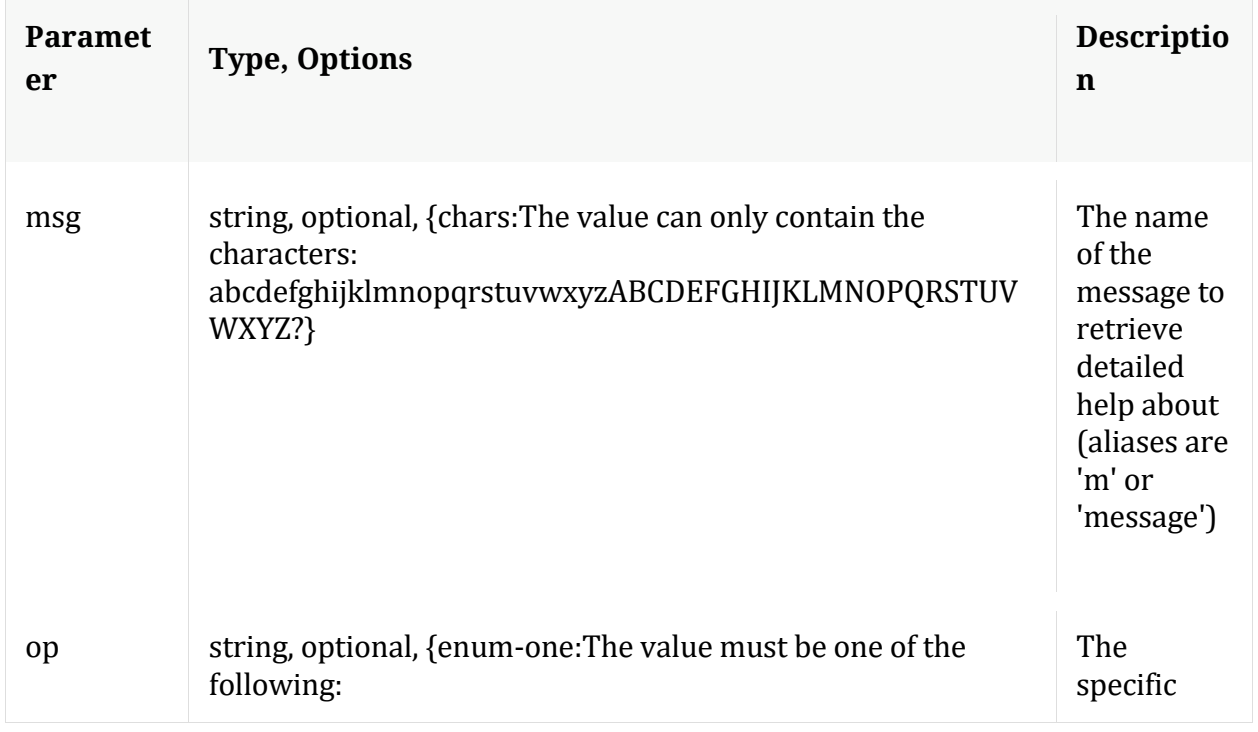
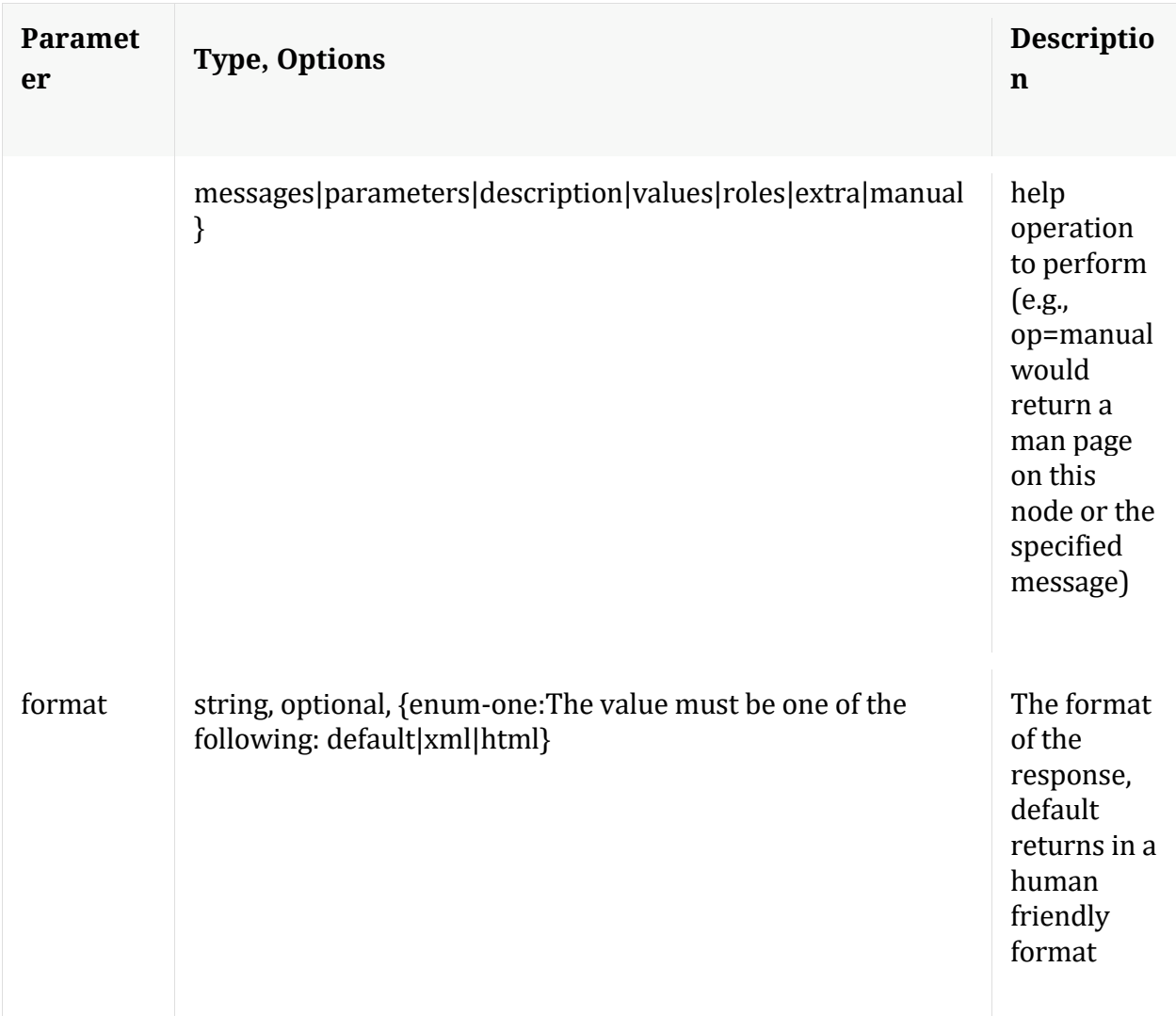

#### **info**

Description: Returns detailed information about the node

Security.roles: everyone

#### **ipdevice**

Description: Map IP to Device type in log parsing. Multiple device types mapped to the same ip/host are prioritzed in the order in which they are listed. Takes effect immediately.

Security.roles: parsers.manage

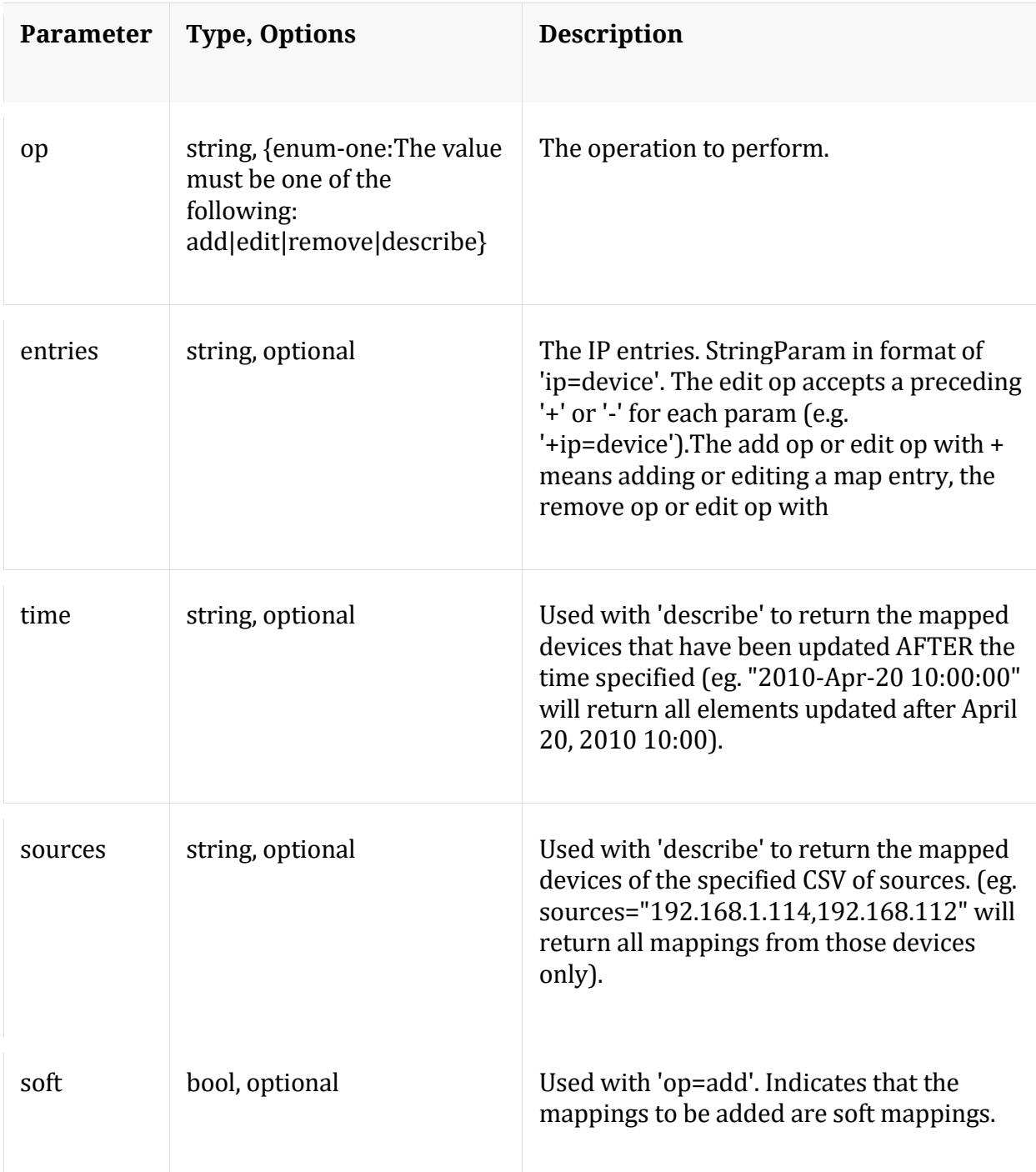

## **iptmzone**

Description: Map IP to time zone in log parsing. Takes effect after parser reload.

Security.roles: parsers.manage

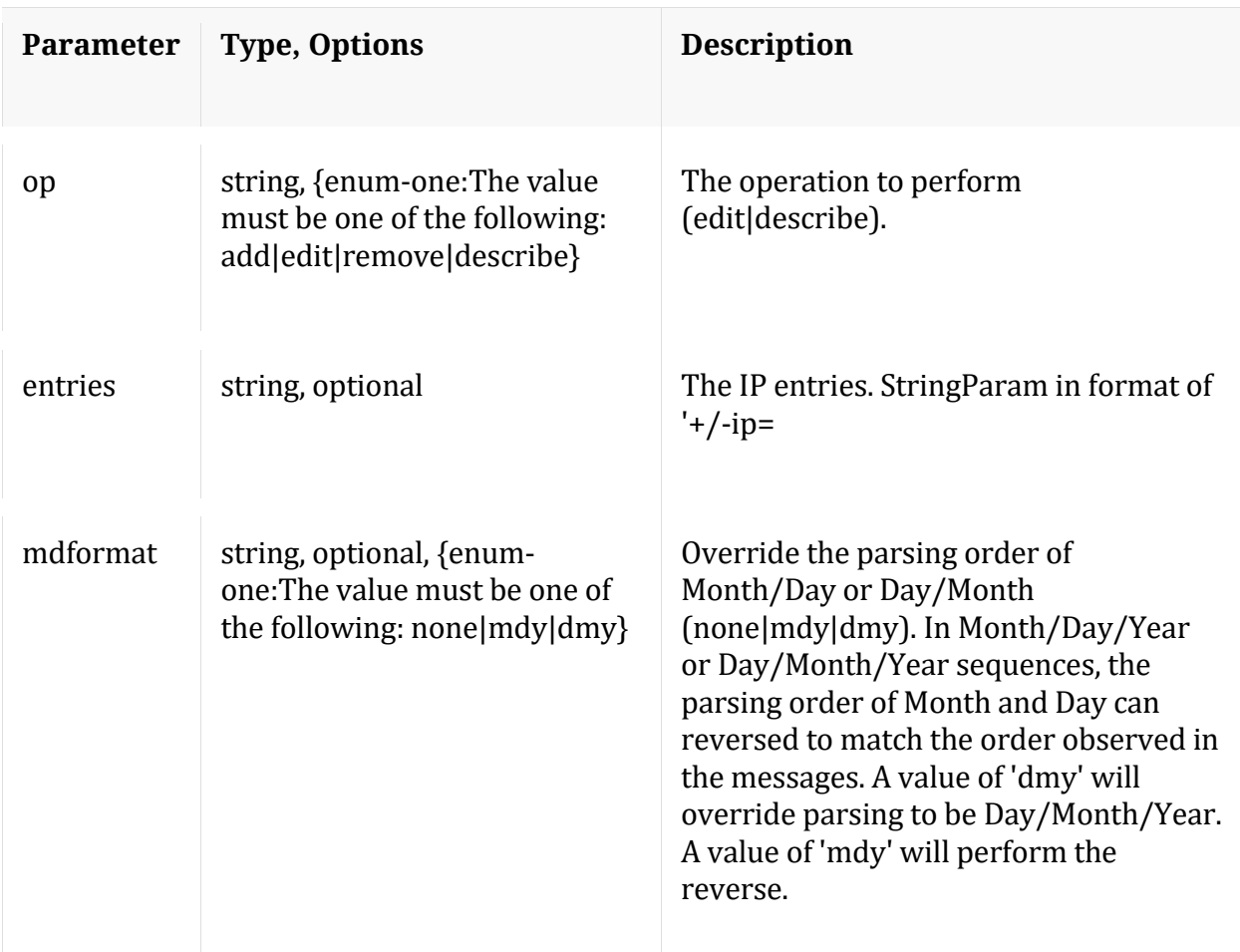

# **ls**

Description: Returns the list of child nodes

Security.roles: everyone

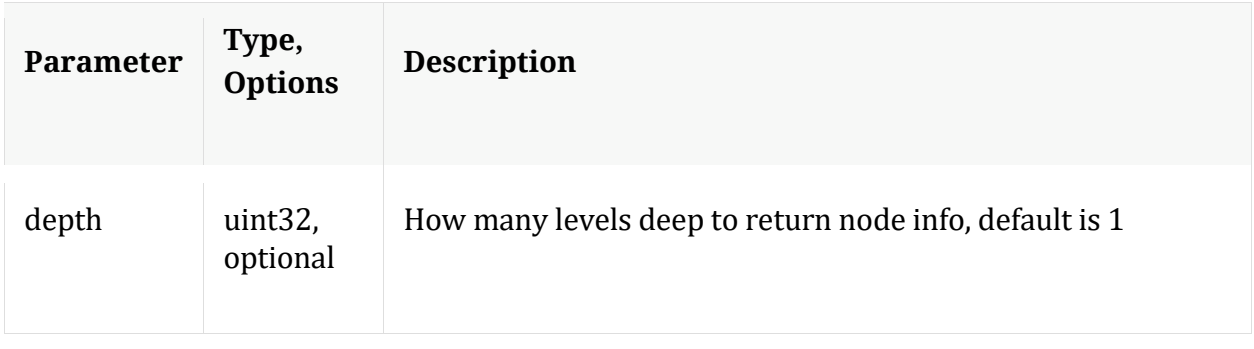

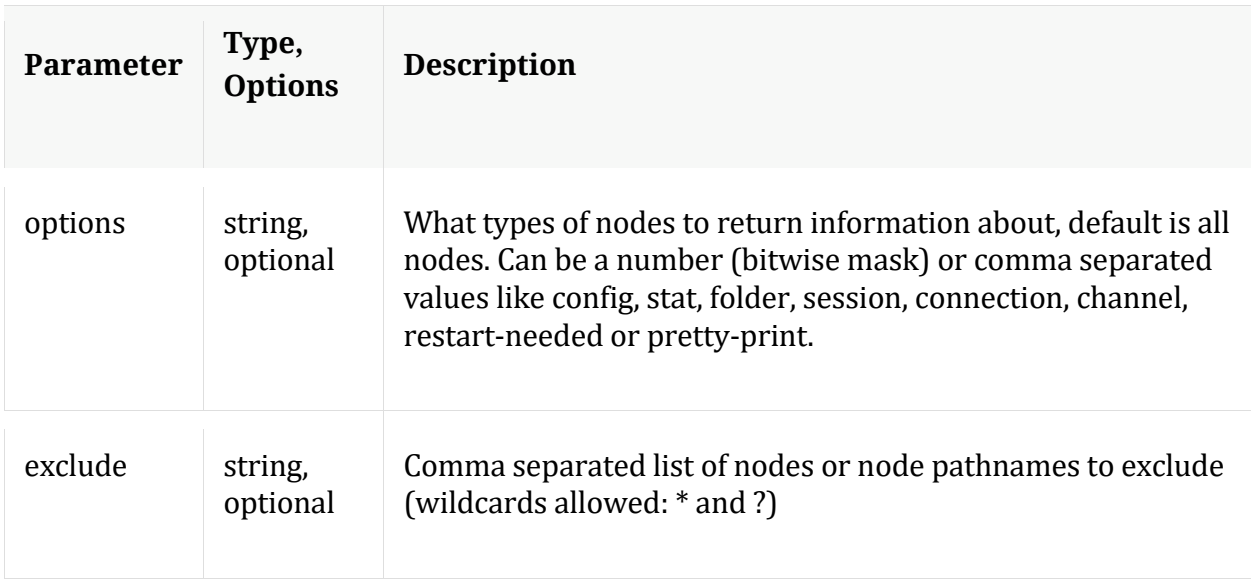

## **patterns**

Description: API for interfacing UI managed content nodes on the Log Decoder

Security.roles: everyone

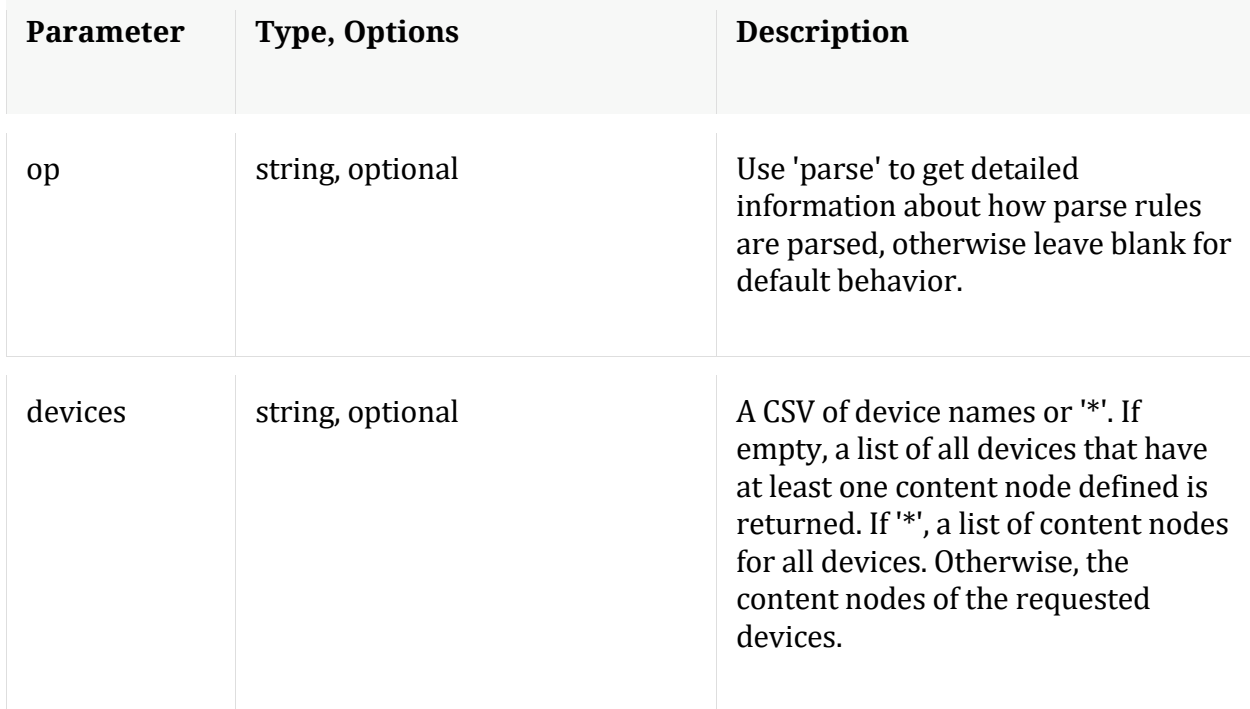

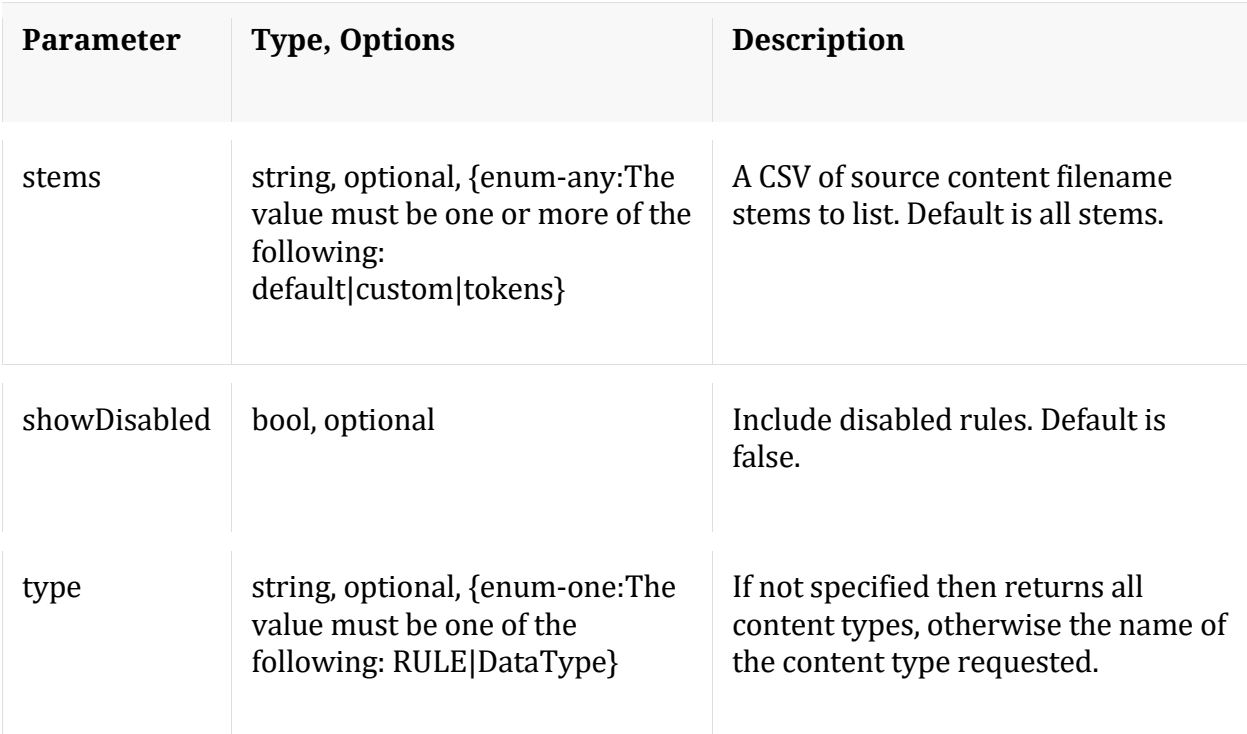

# **reload**

Description: Reloads all meta parsers

Security.roles: parsers.manage

## **schema**

Description: Returns the parsers meta schema

Security.roles: parsers.manage

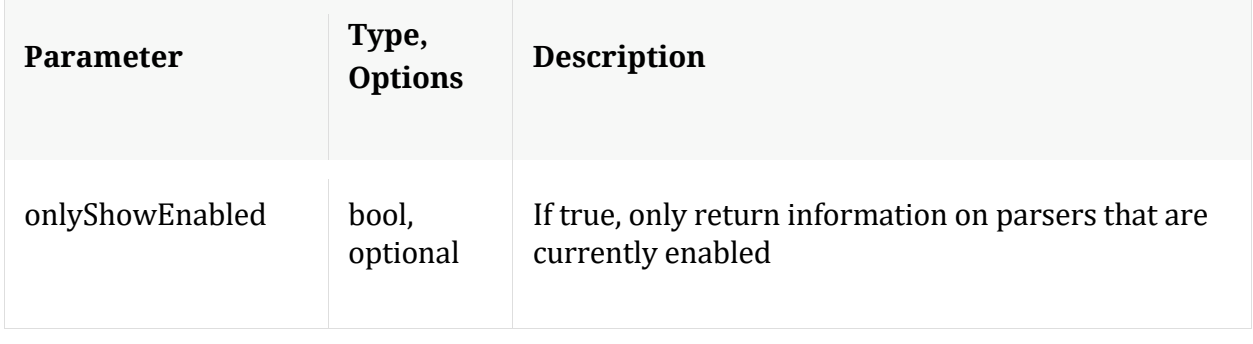

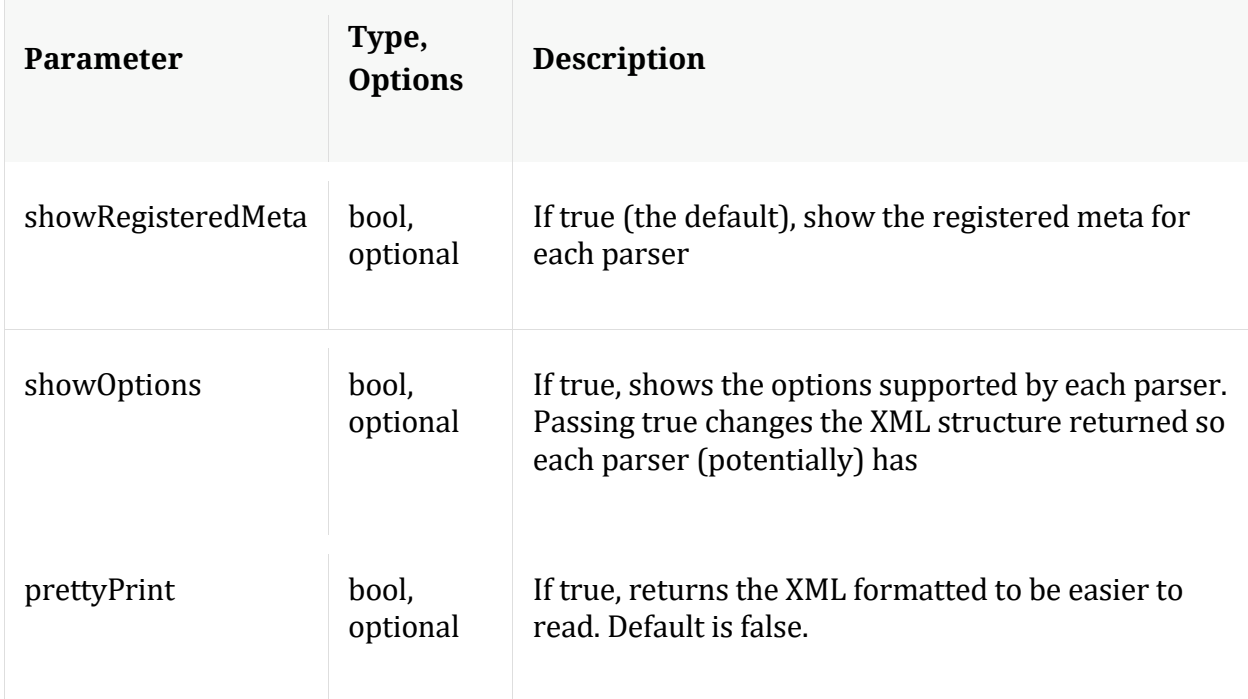

# **tzinfo**

Description: Timezones available for normalizing timestamps parsed from log events.

Security.roles: parsers.manage

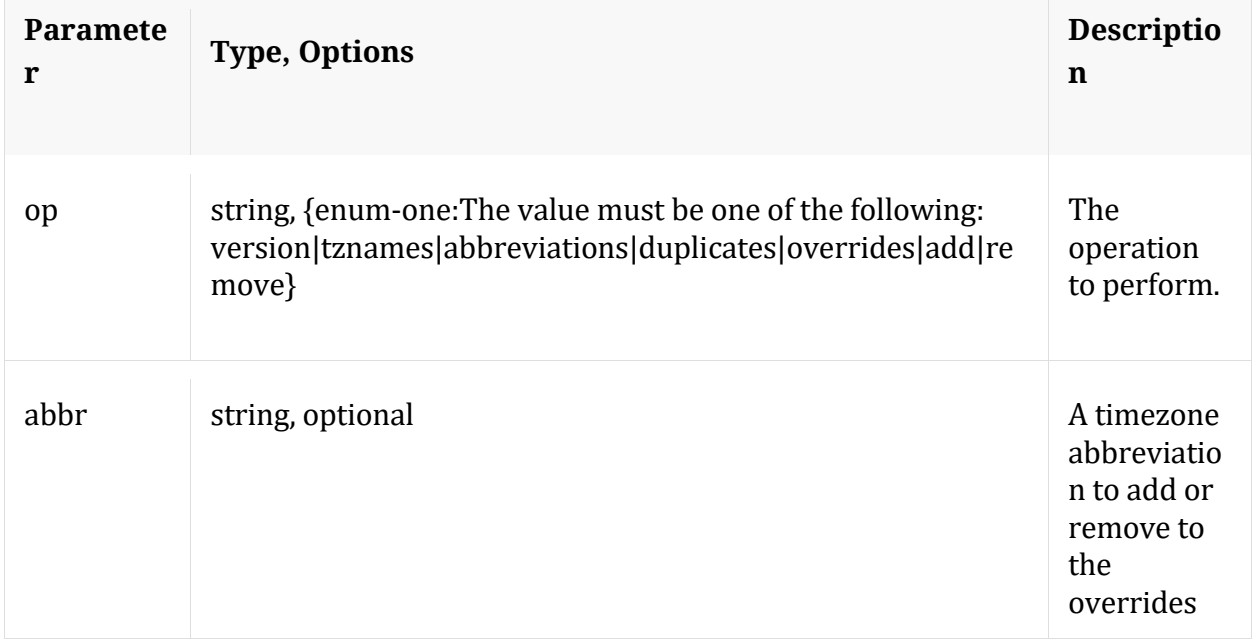

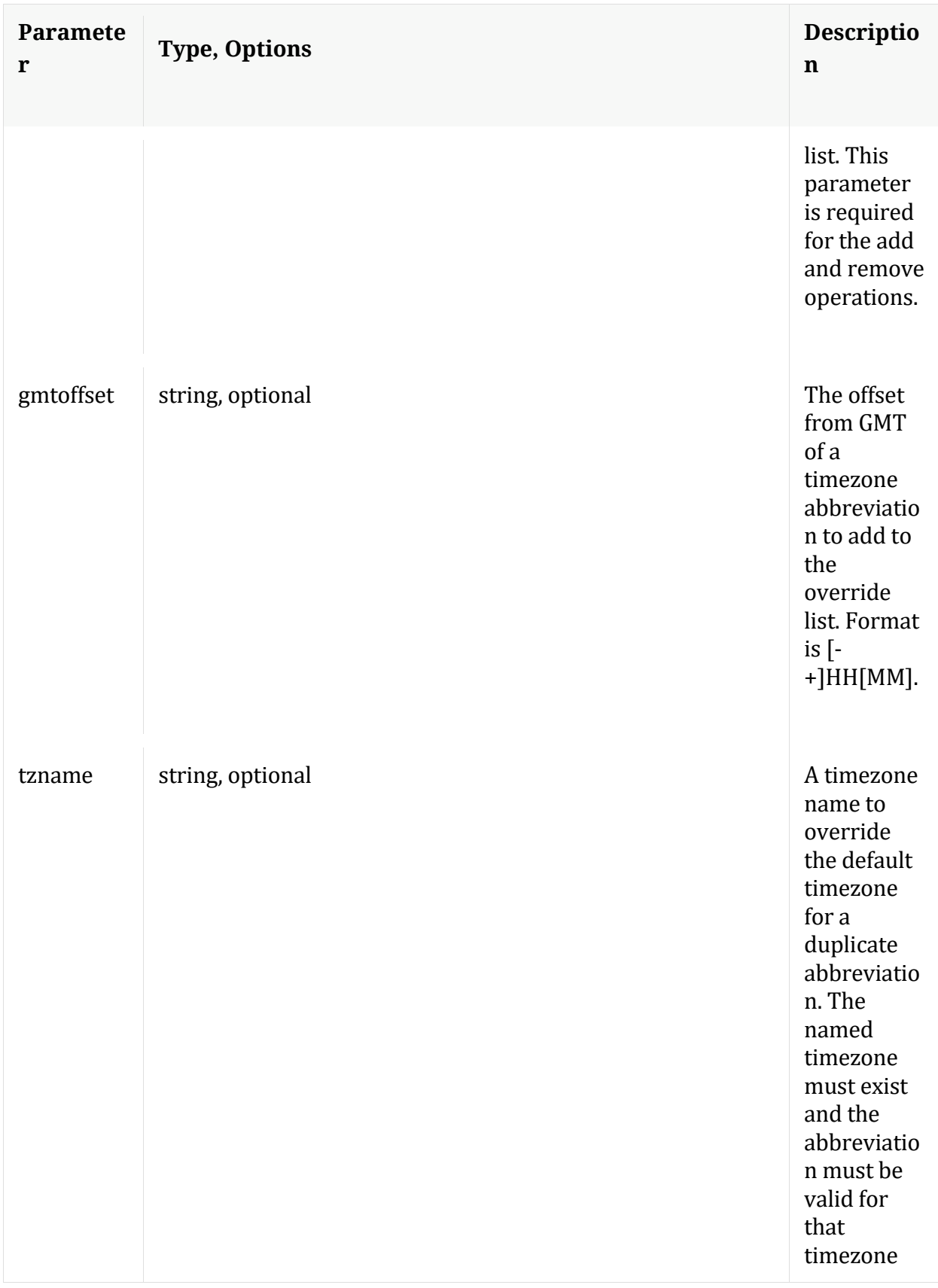

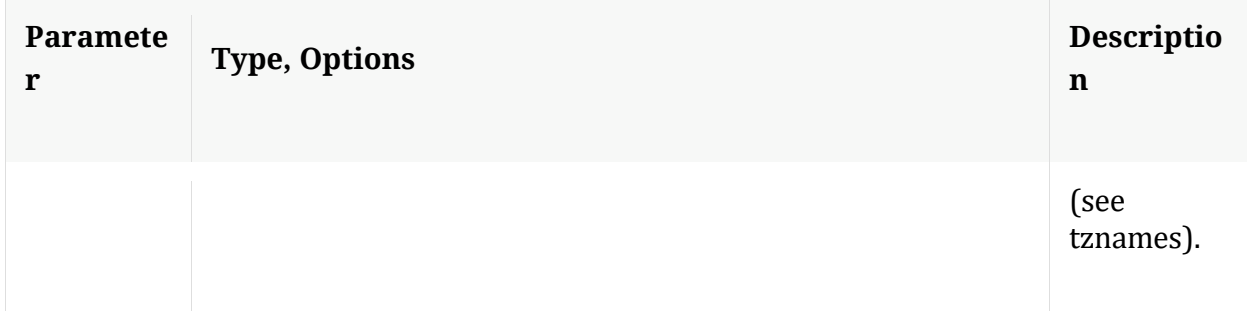

Manual for tzinfo

#### **upload**

Description: Upload feed/parser/geoip2 files to this service

Security.roles: parsers.manage

#### Parameters:

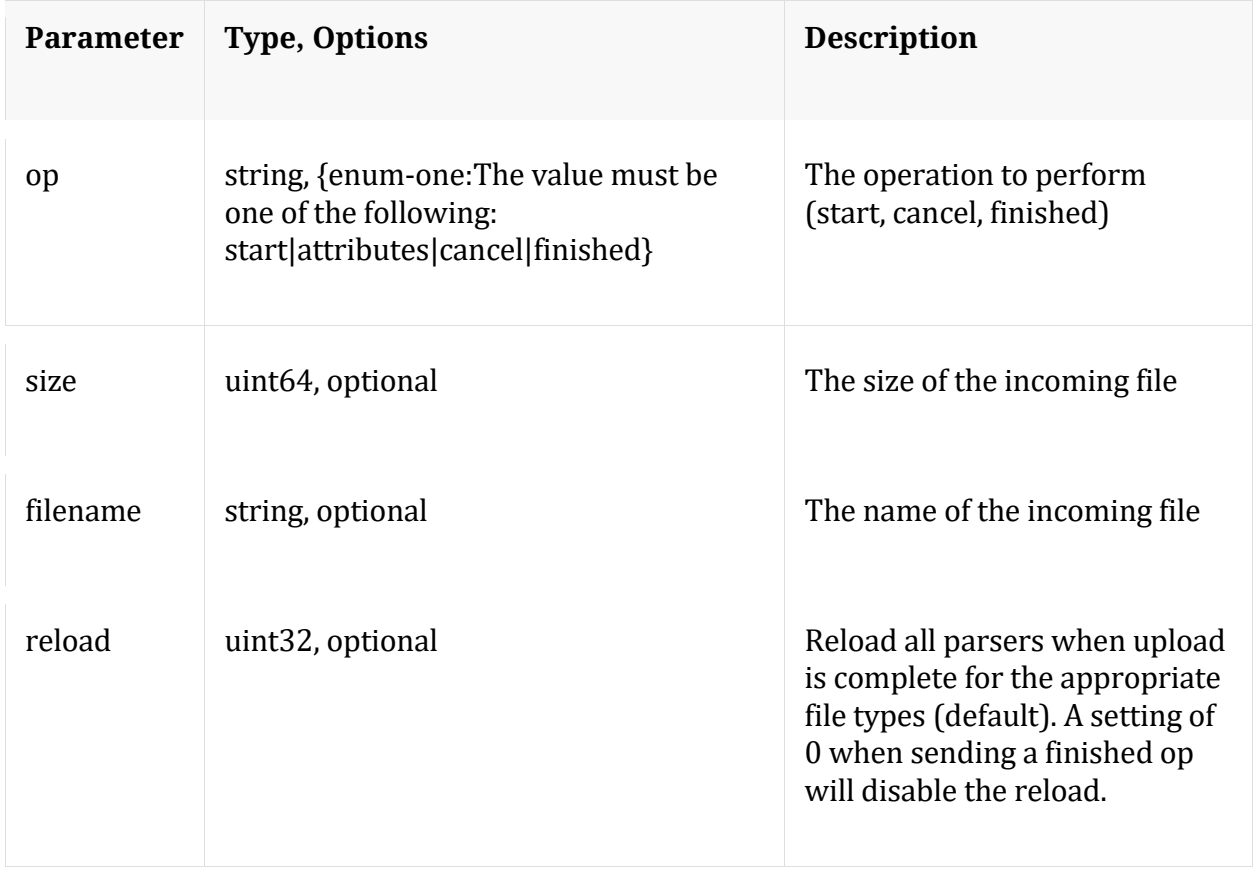

# **/index node**

# **API Messages**

#### **cacheClr**

Description: Clear index internal caches

Security.roles: index.manage

#### **count**

Description: Returns the number of child nodes

Security.roles: everyone

#### **help**

Description: Describes this node and its supported messages. NOTE: Command parameters are passed as ="" ="" etc., where must be in double quotes if there is whitespace. To pass a quote in the value, you must escape it by preceding it with a backslash  $\setminus$ .

Security.roles: everyone

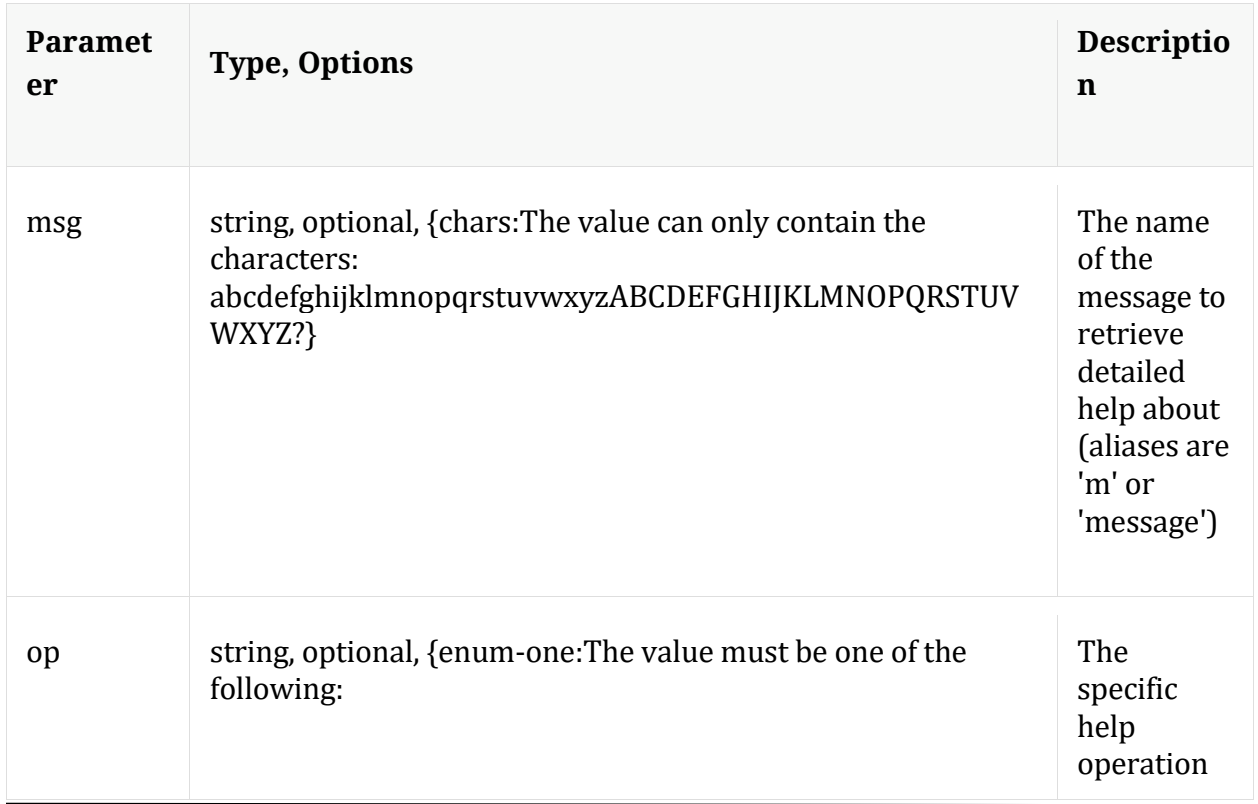

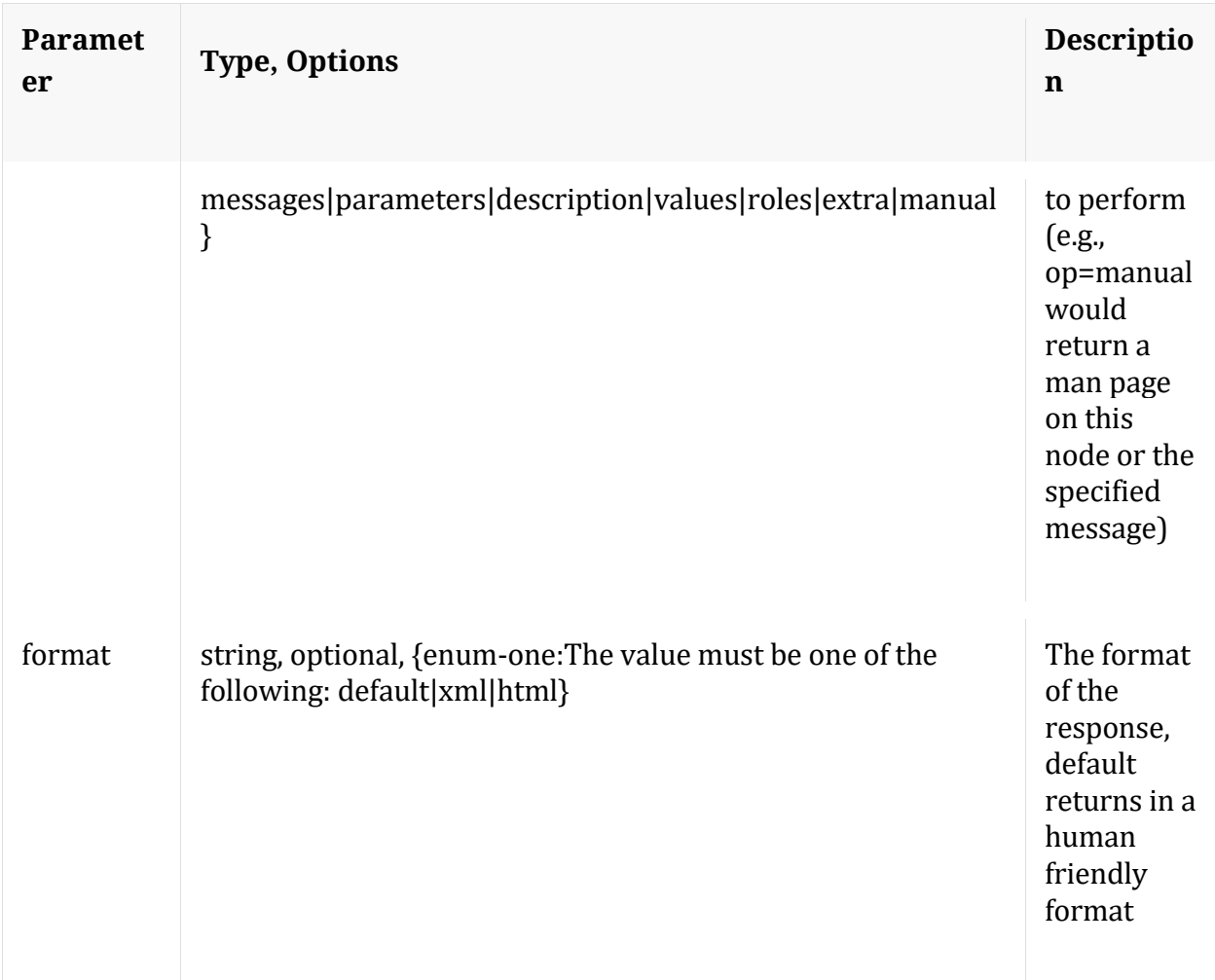

## **info**

Description: Returns detailed information about the node

Security.roles: everyone

# **inspect**

Description: Provides overall information about the index or can inspect specific keys and values

Security.roles: index.manage

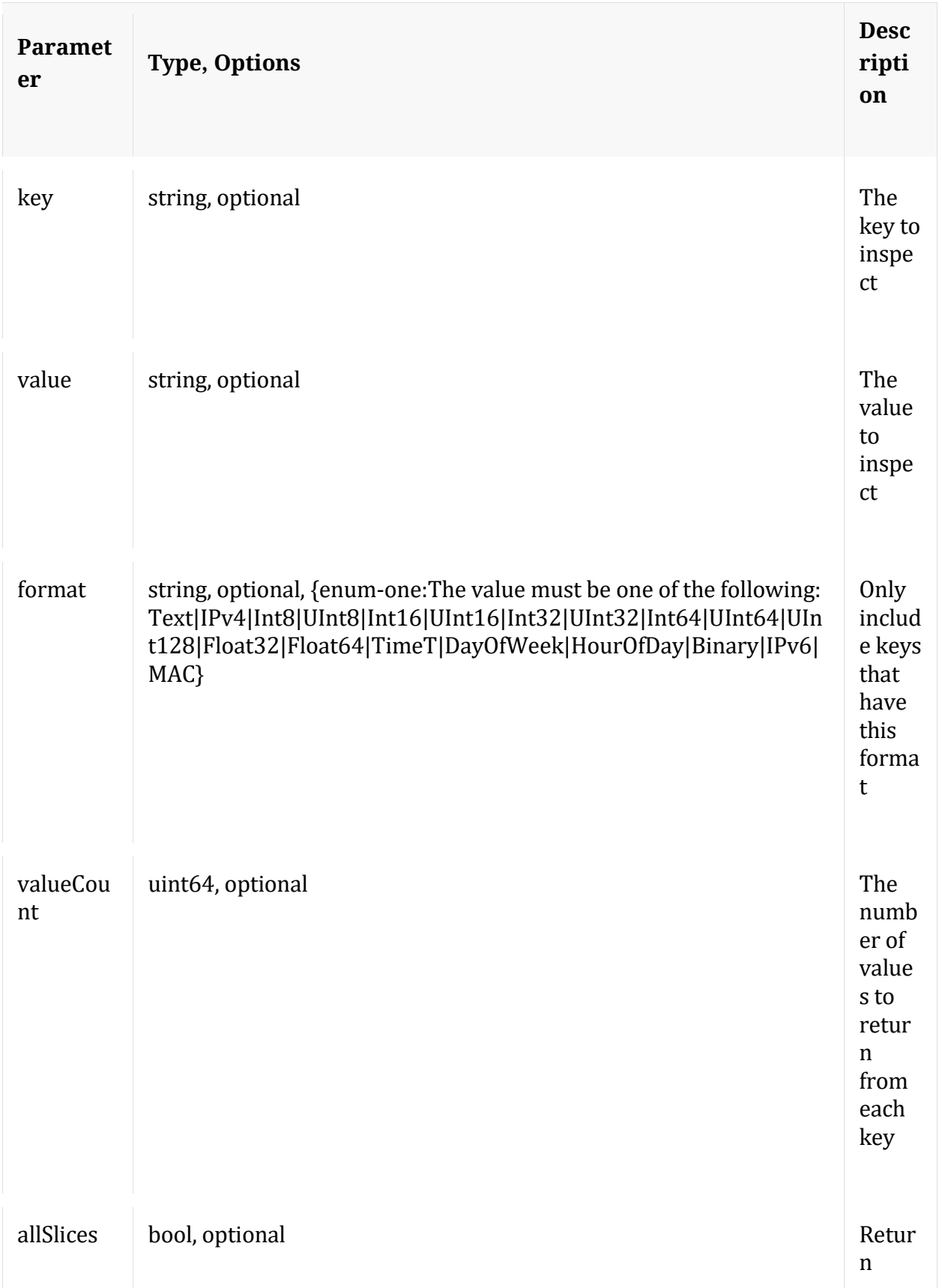

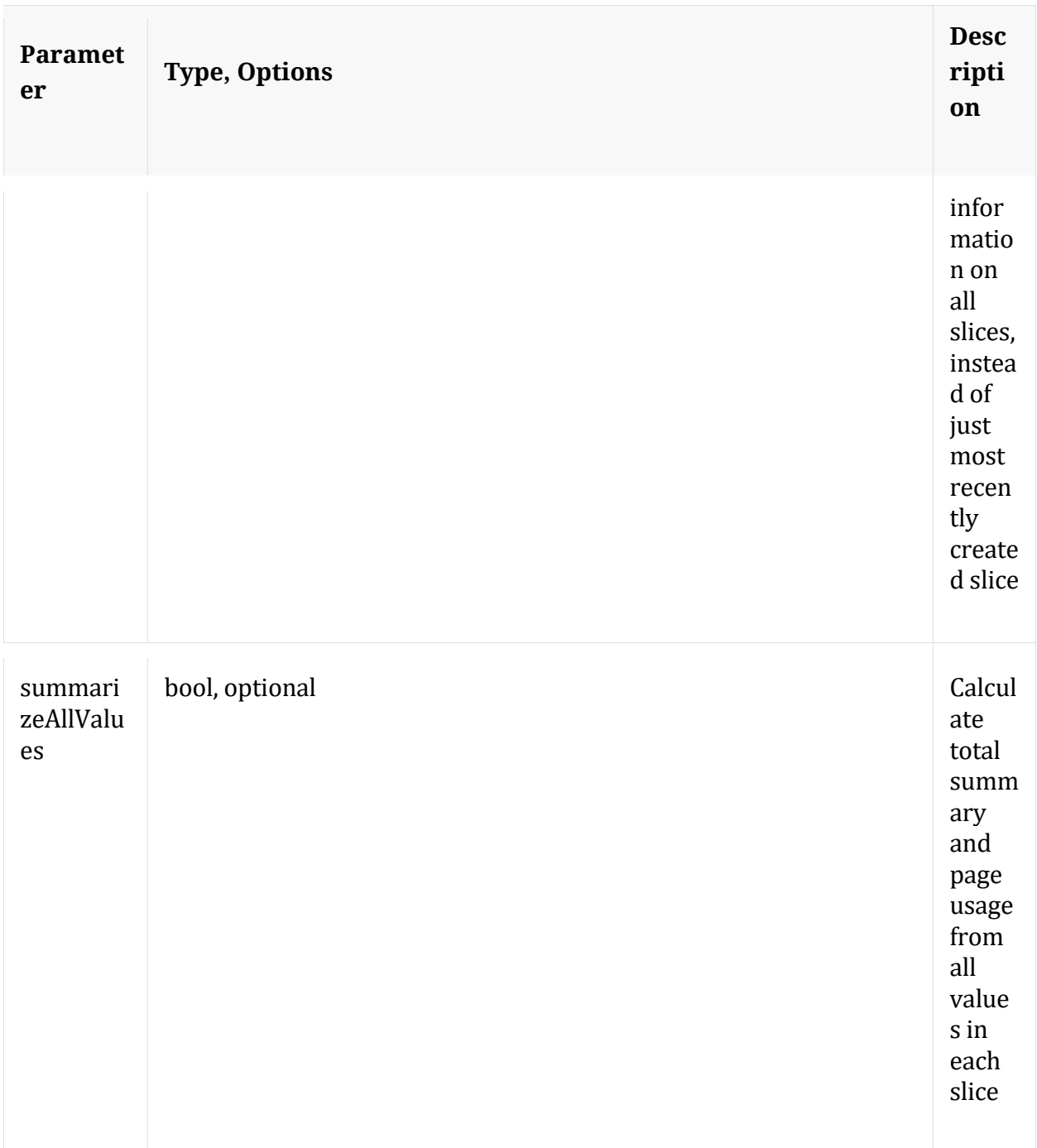

## **language**

Description: Returns language information

Security.roles: index.manage

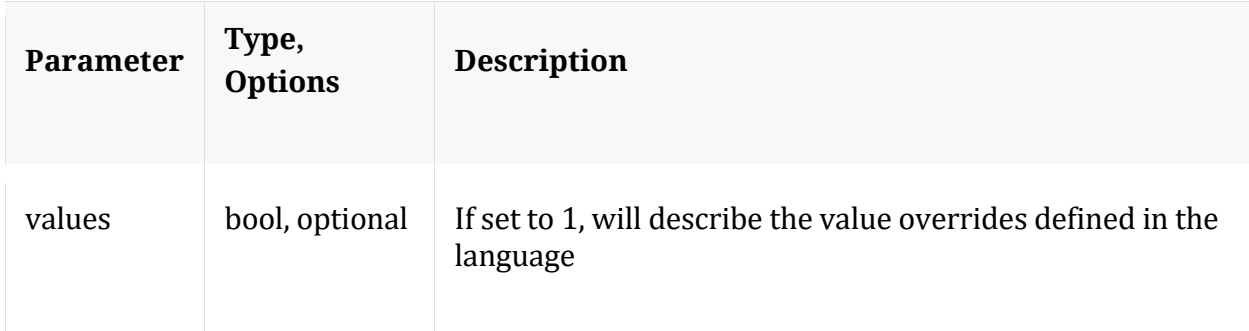

# **ls**

Description: Returns the list of child nodes

Security.roles: everyone

#### Parameters:

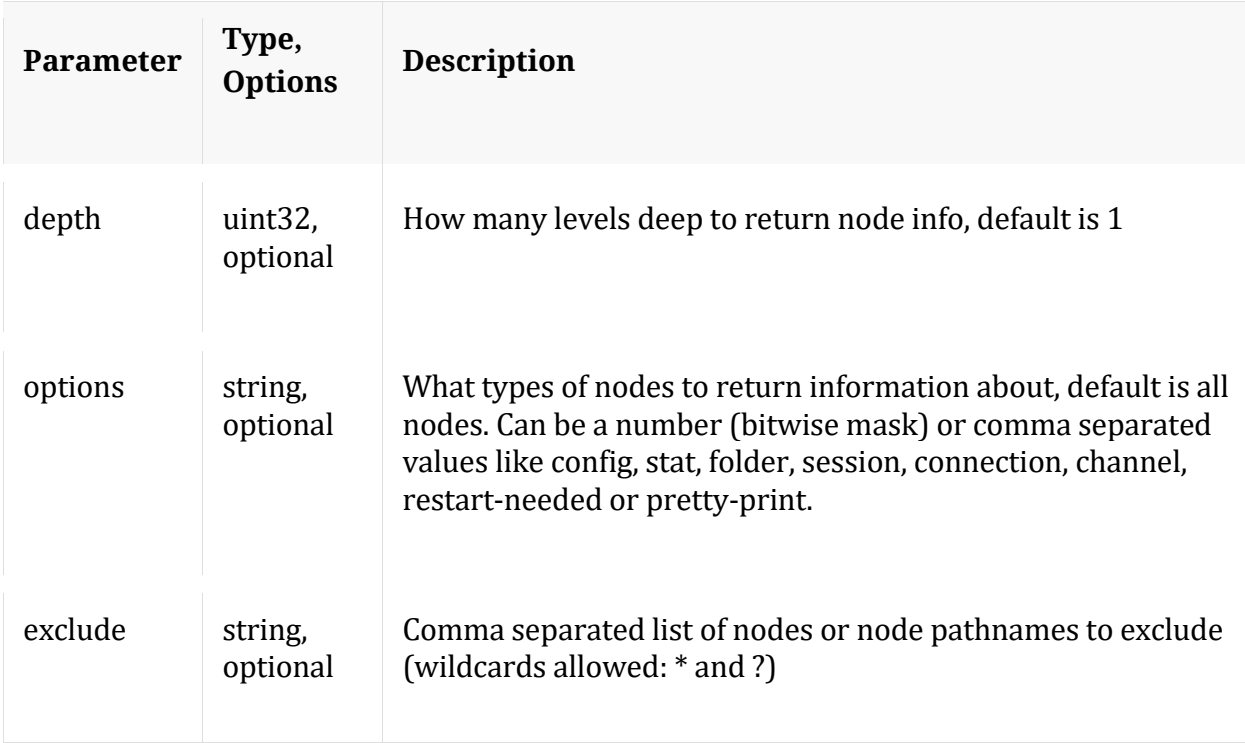

## **profile**

Description: Returns information about the index used by the Index Profile tool

Security.roles: index.manage

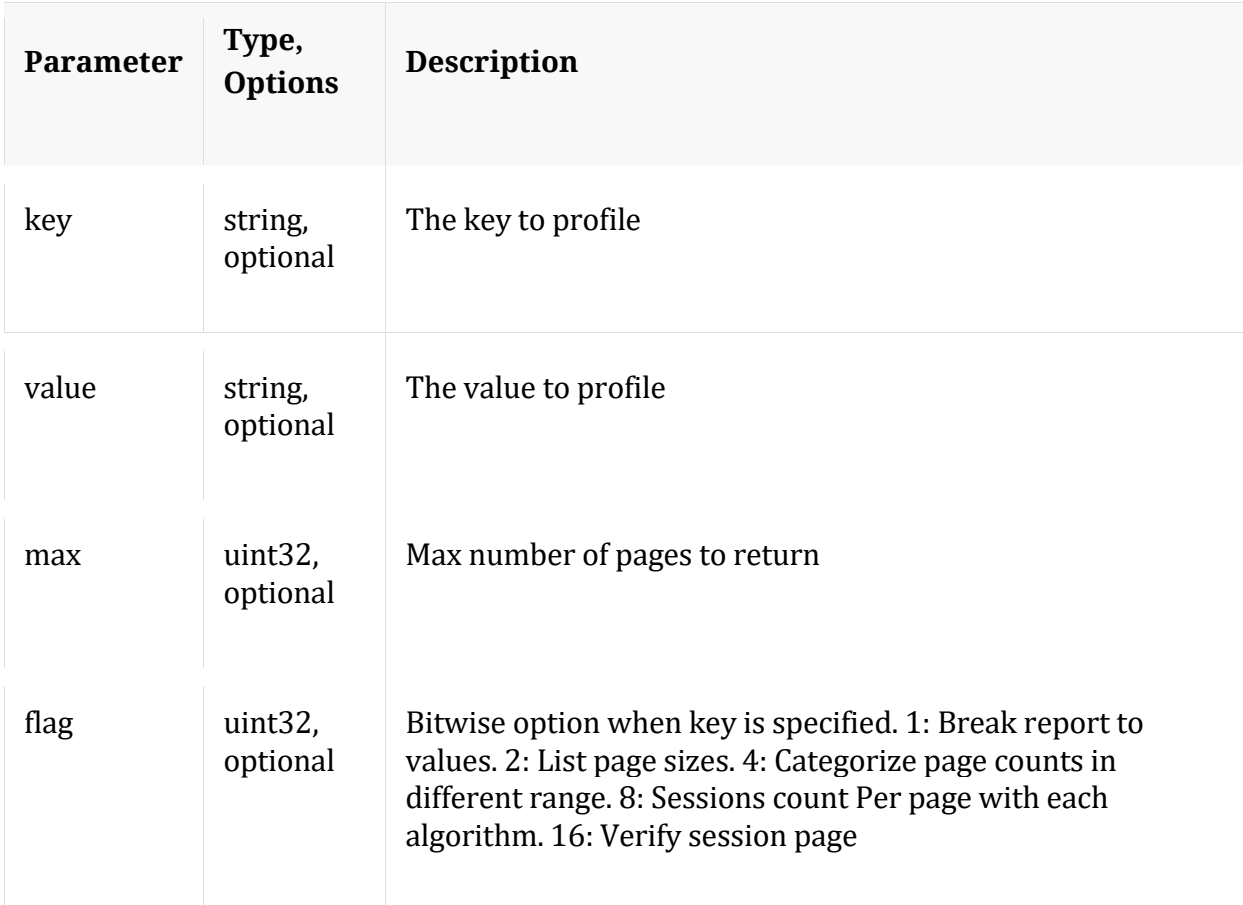

# **reconfig**

Description: Calculates new sizes for the summary and page directories. NOTE: Any size changes require a reset of the index before they take effect.

Security.roles: index.manage

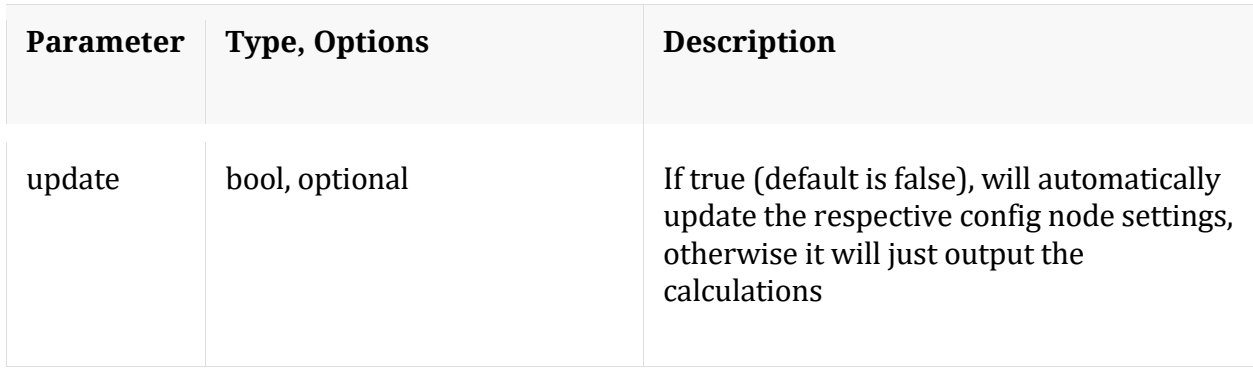

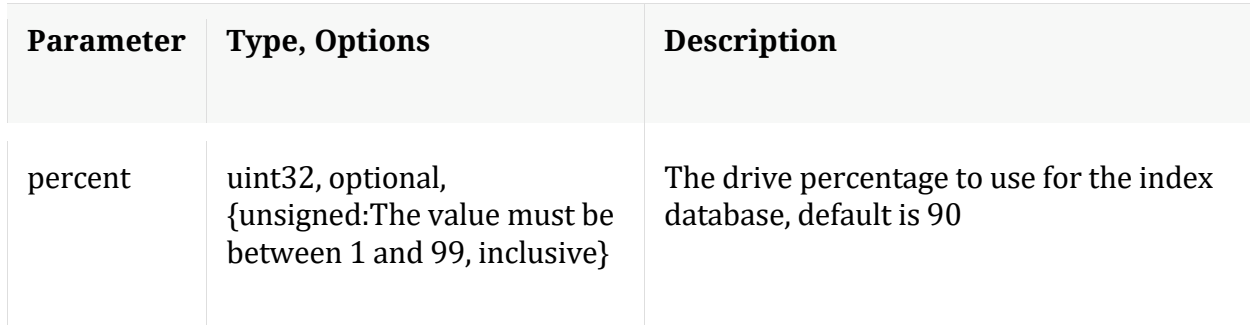

#### **save**

Description: Saves the index to disk

Security.roles: index.manage

#### **schema**

Description: Introspects all open Meta DB files for meta keys and merges those keys with the defined language to return a fairly comprehensive list of all meta keys in existence.

Security.roles: index.manage

#### **sizeRoll**

Description: Delete index and other DB files (see 'type' param) based on the total size or space remaining on shared volumes. This command is not intended to be used on databases that do not share storage.

Security.roles: index.manage

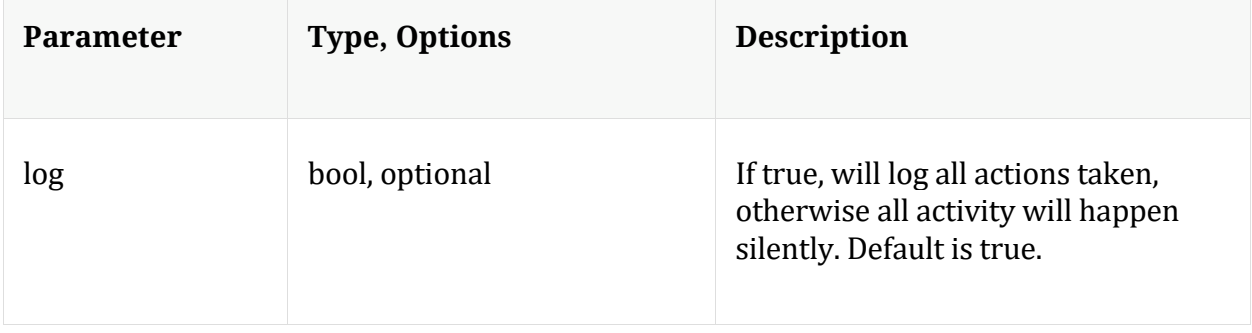

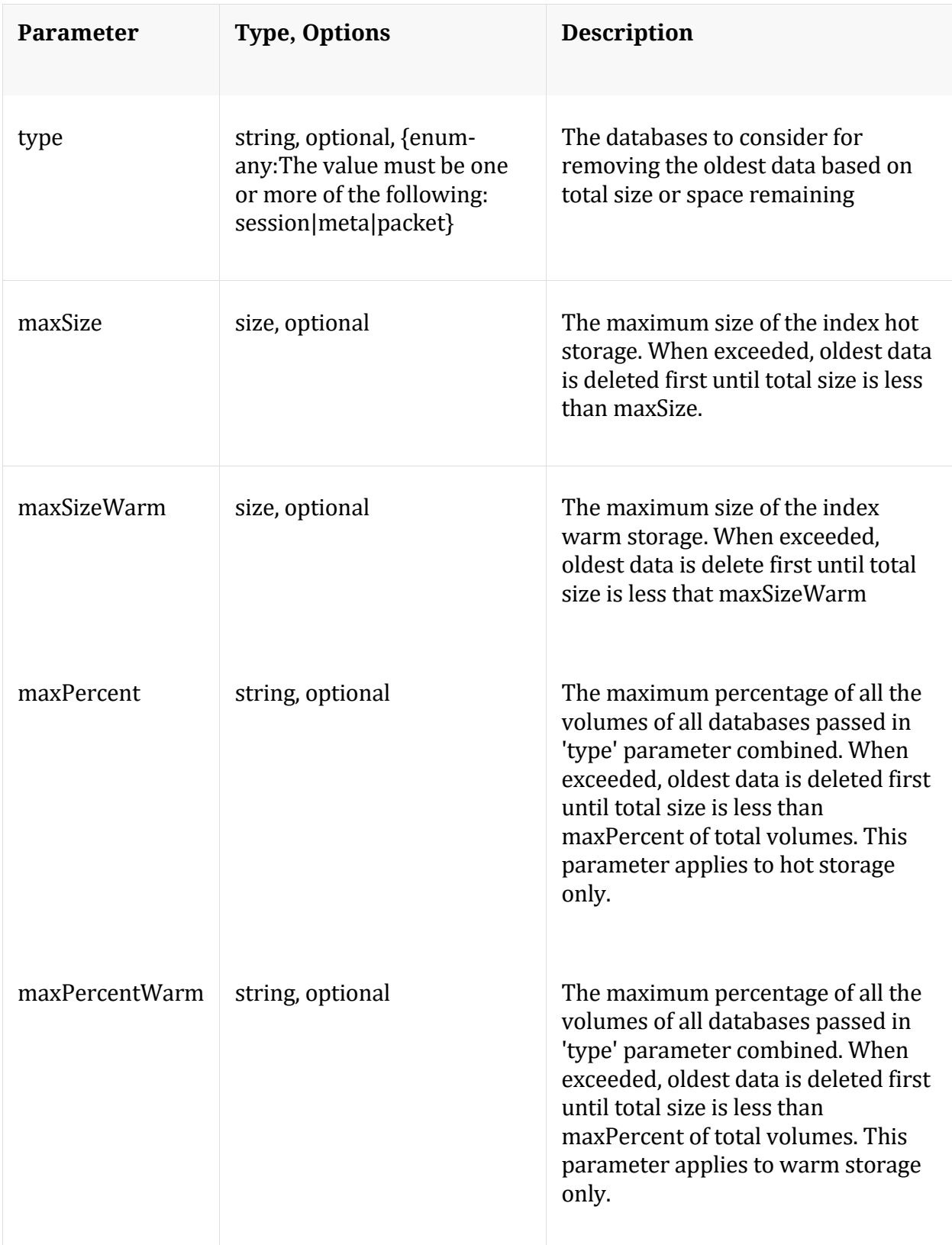

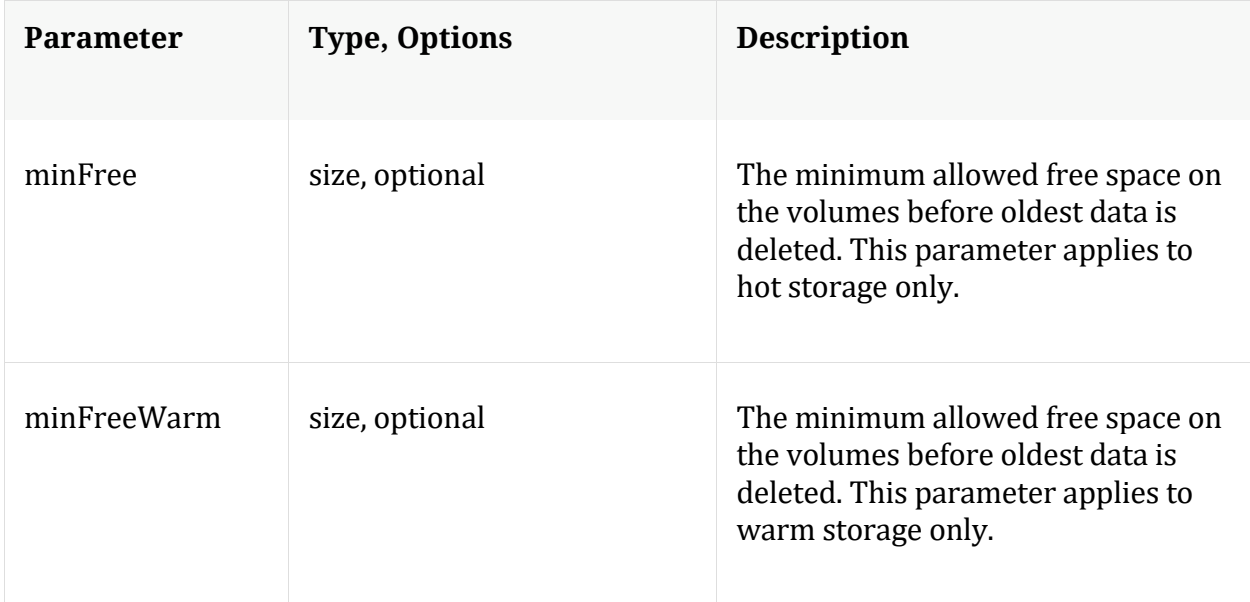

# **values**

Description: Returns the top n values for the given key

Security.roles: index.manage

Parameters:

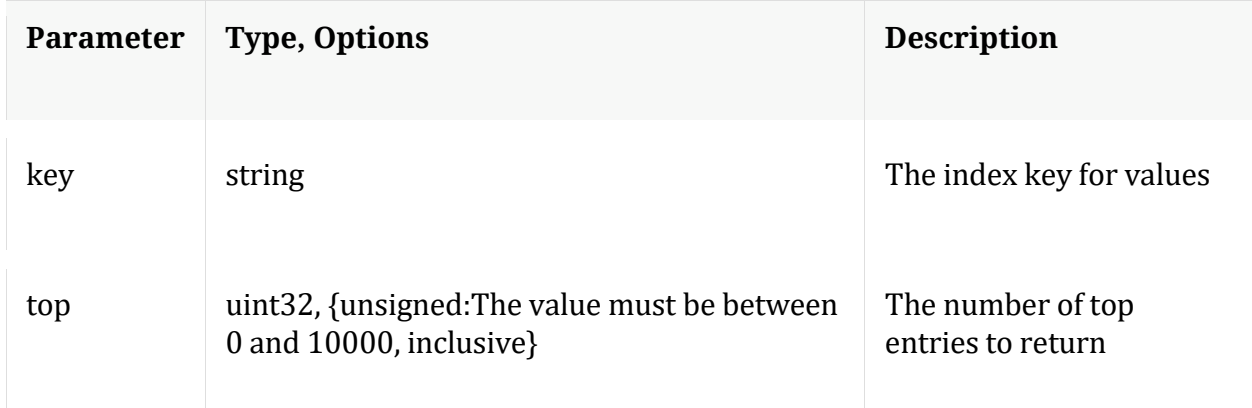

# **/logs node**

# **API Messages**

# **count**

Description: Returns the number of child nodes

Security.roles: everyone

**download**

Description: Downloads log entries

Security.roles: logs.manage

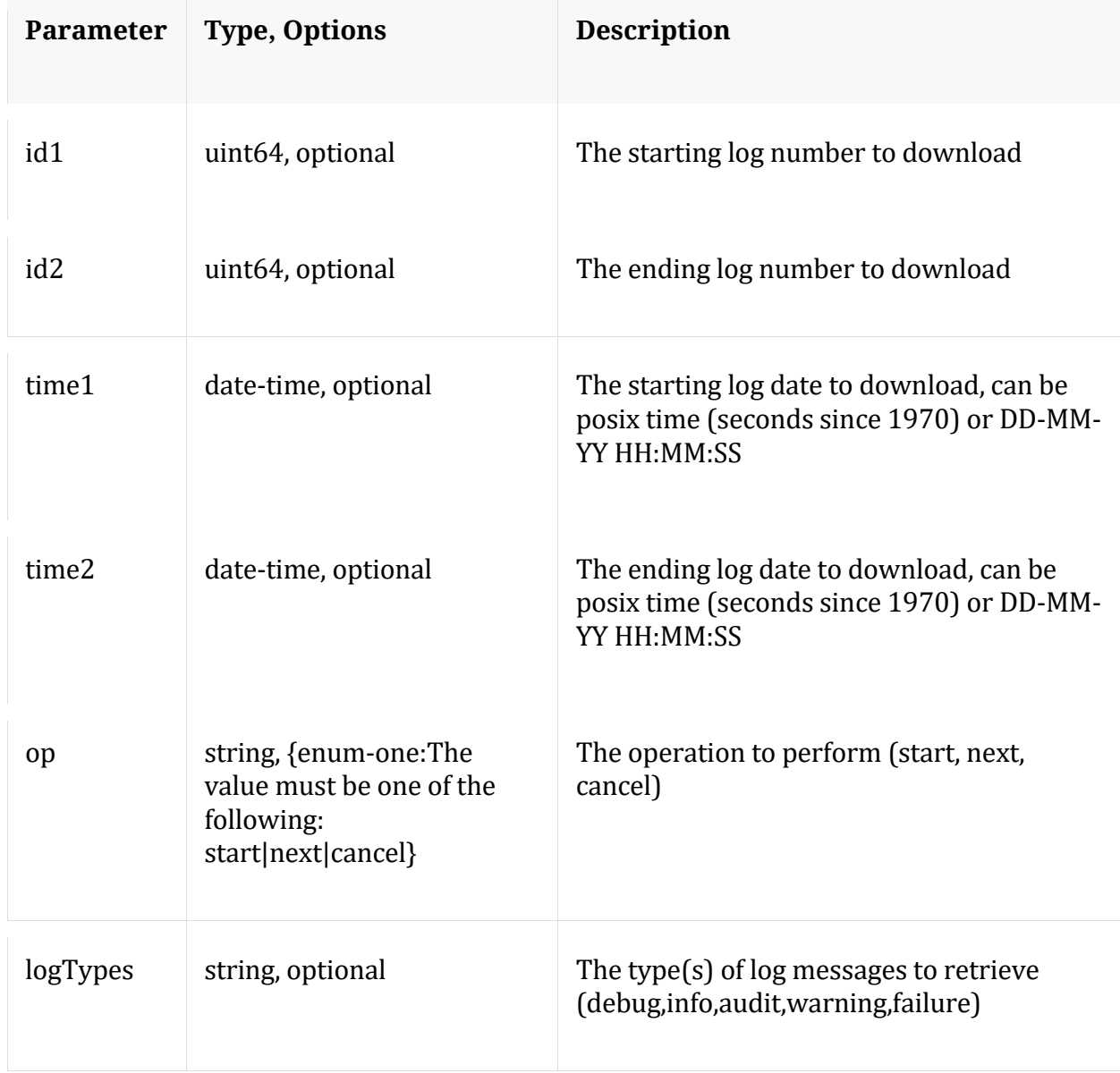

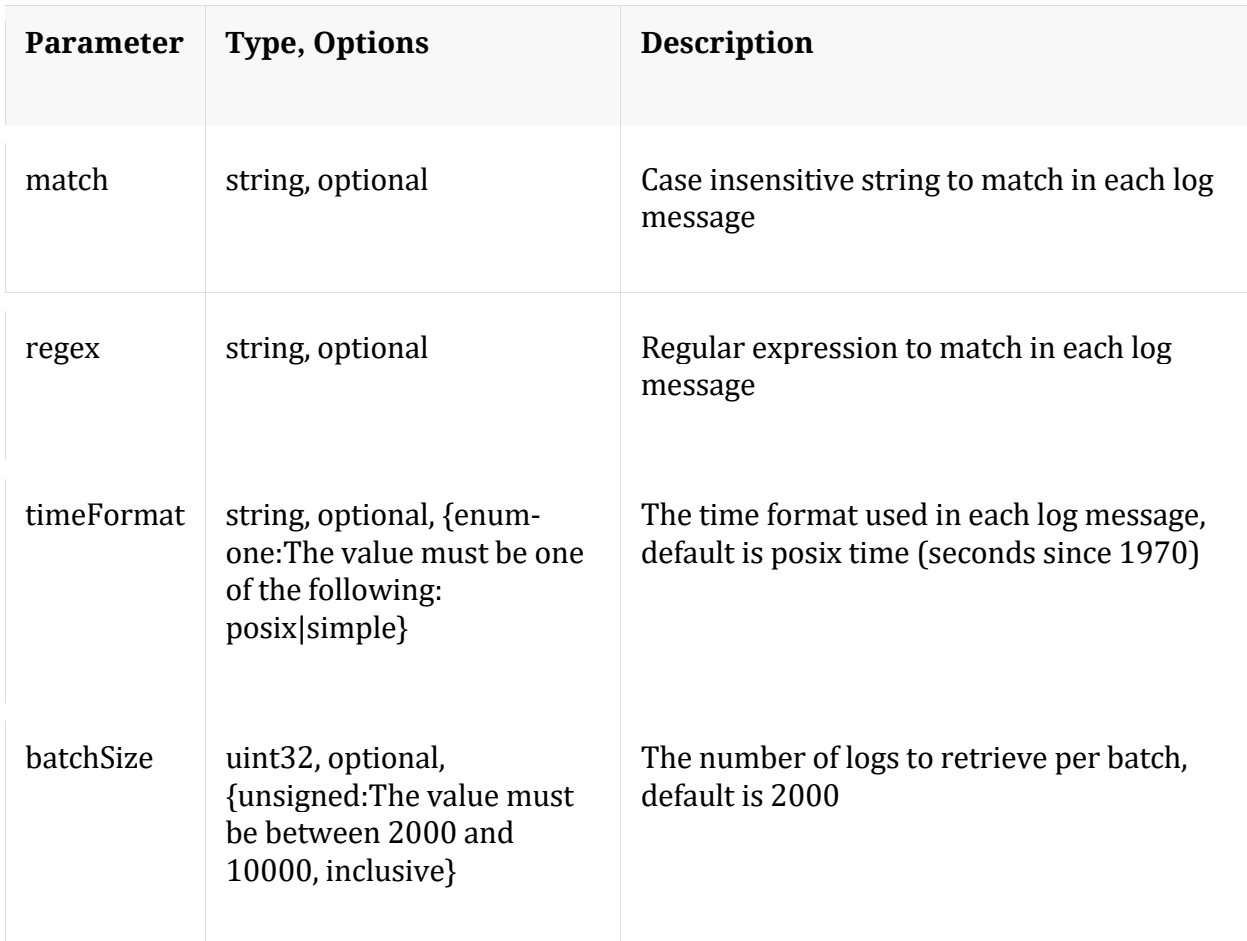

# **help**

Description: Describes this node and its supported messages. NOTE: Command parameters are passed as ="" ="" etc., where must be in double quotes if there is whitespace. To pass a quote in the value, you must escape it by preceding it with a backslash  $\setminus$ .

Security.roles: everyone

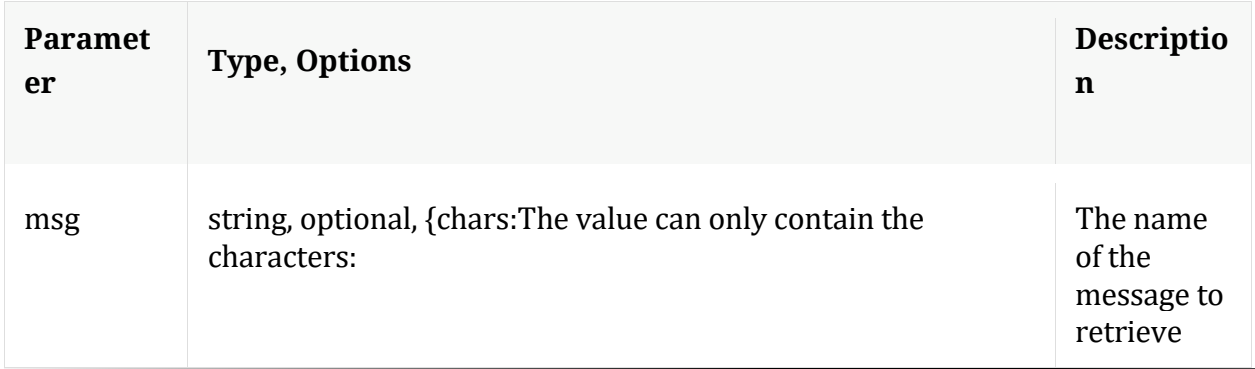

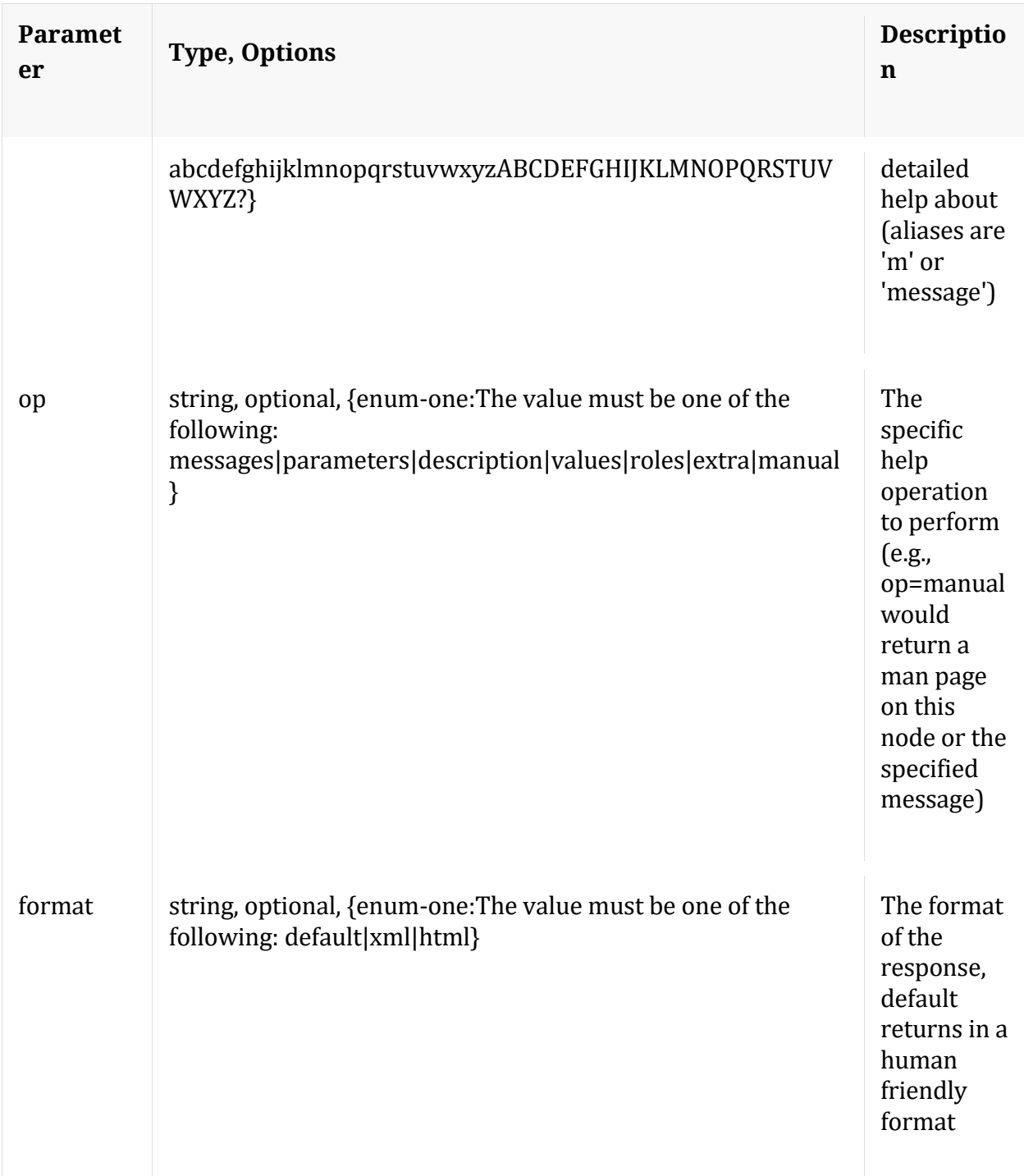

# **info**

Description: Returns detailed information about the node

Security.roles: everyone

# **ls**

Description: Returns the list of child nodes

Security.roles: everyone

Parameters:

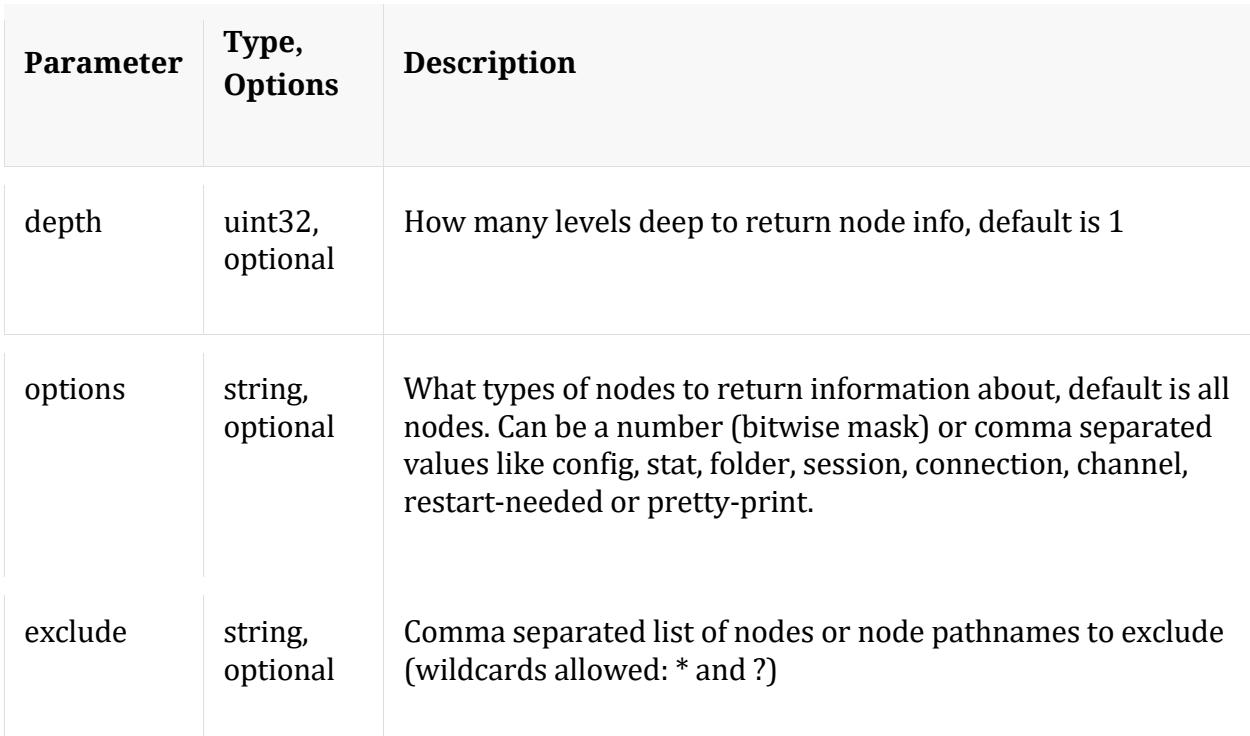

# **pull**

Description: Downloads N log entries

Security.roles: logs.manage

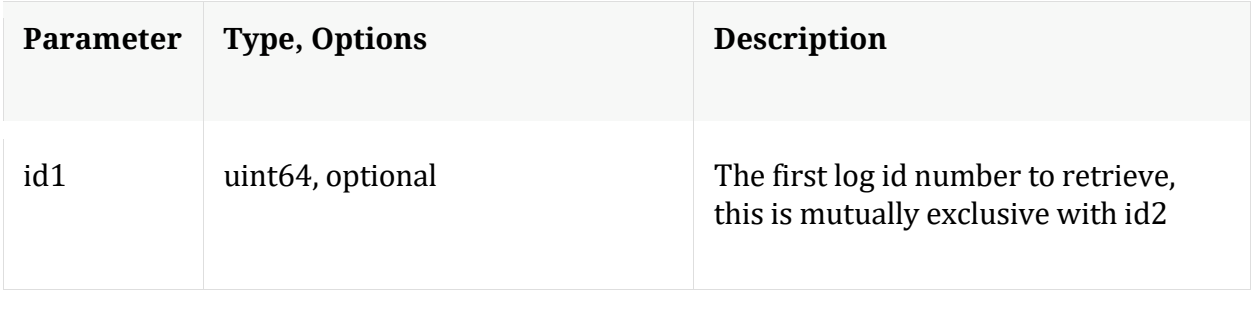

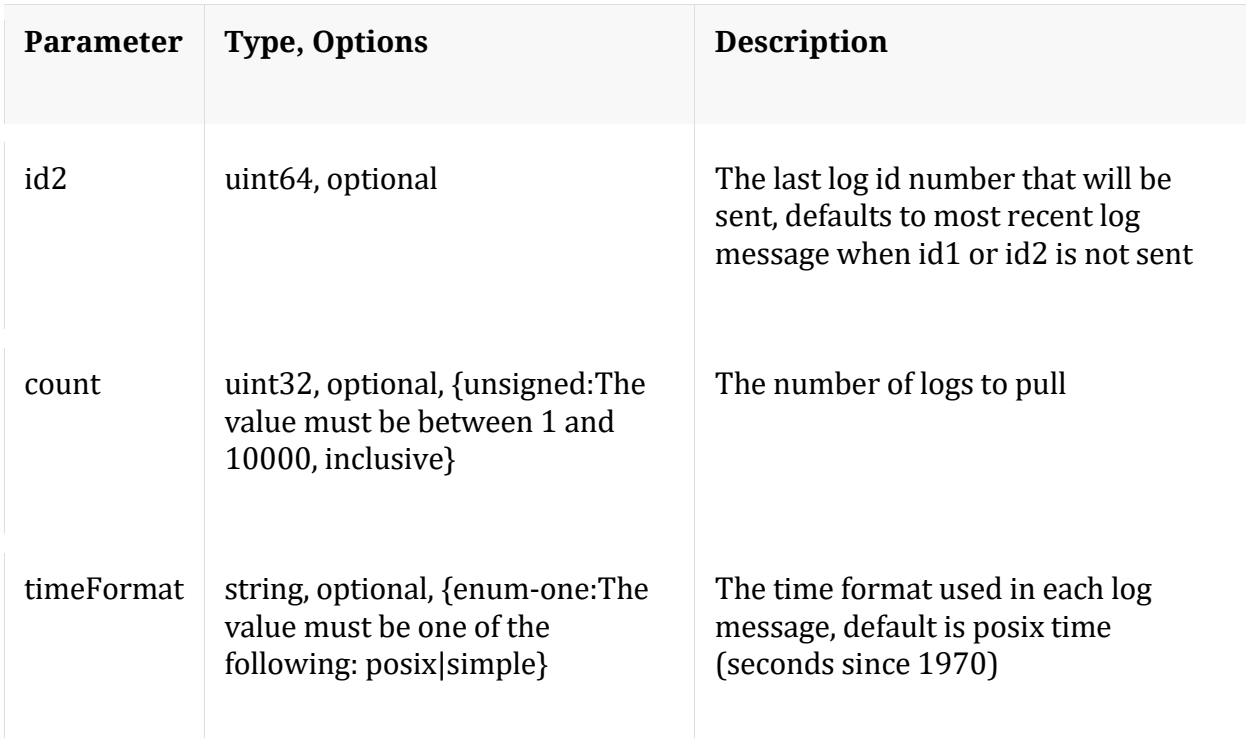

# **timeRoll**

Description: Delete log entries that exceed a given age

Security.roles: logs.manage

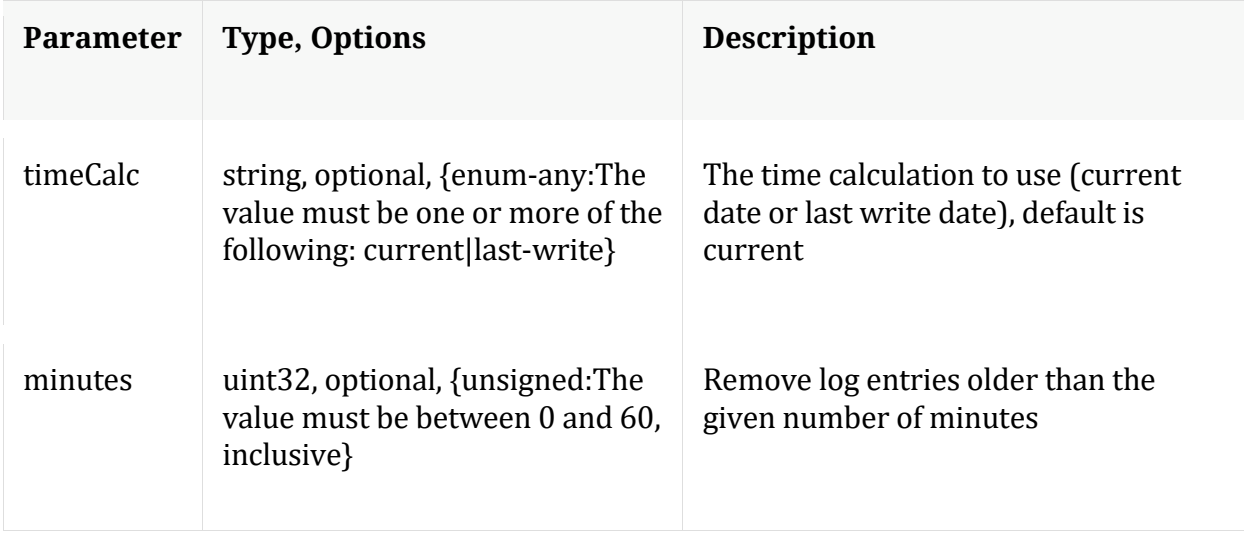

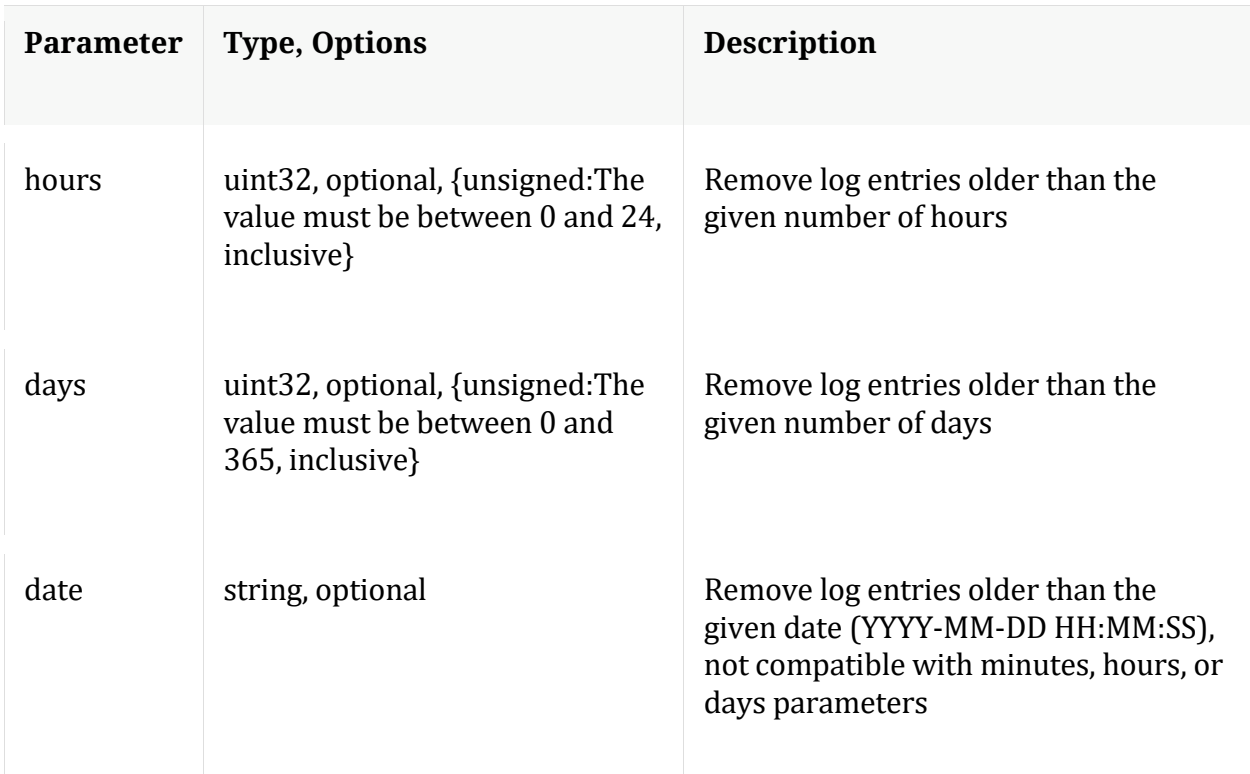

# **/rest node**

# **API Messages**

#### **count**

Description: Returns the number of child nodes

Security.roles: everyone

#### **help**

Description: Describes this node and its supported messages. NOTE: Command parameters are passed as ="" ="" etc., where must be in double quotes if there is whitespace. To pass a quote in the value, you must escape it by preceding it with a backslash  $\setminus$ .

Security.roles: everyone

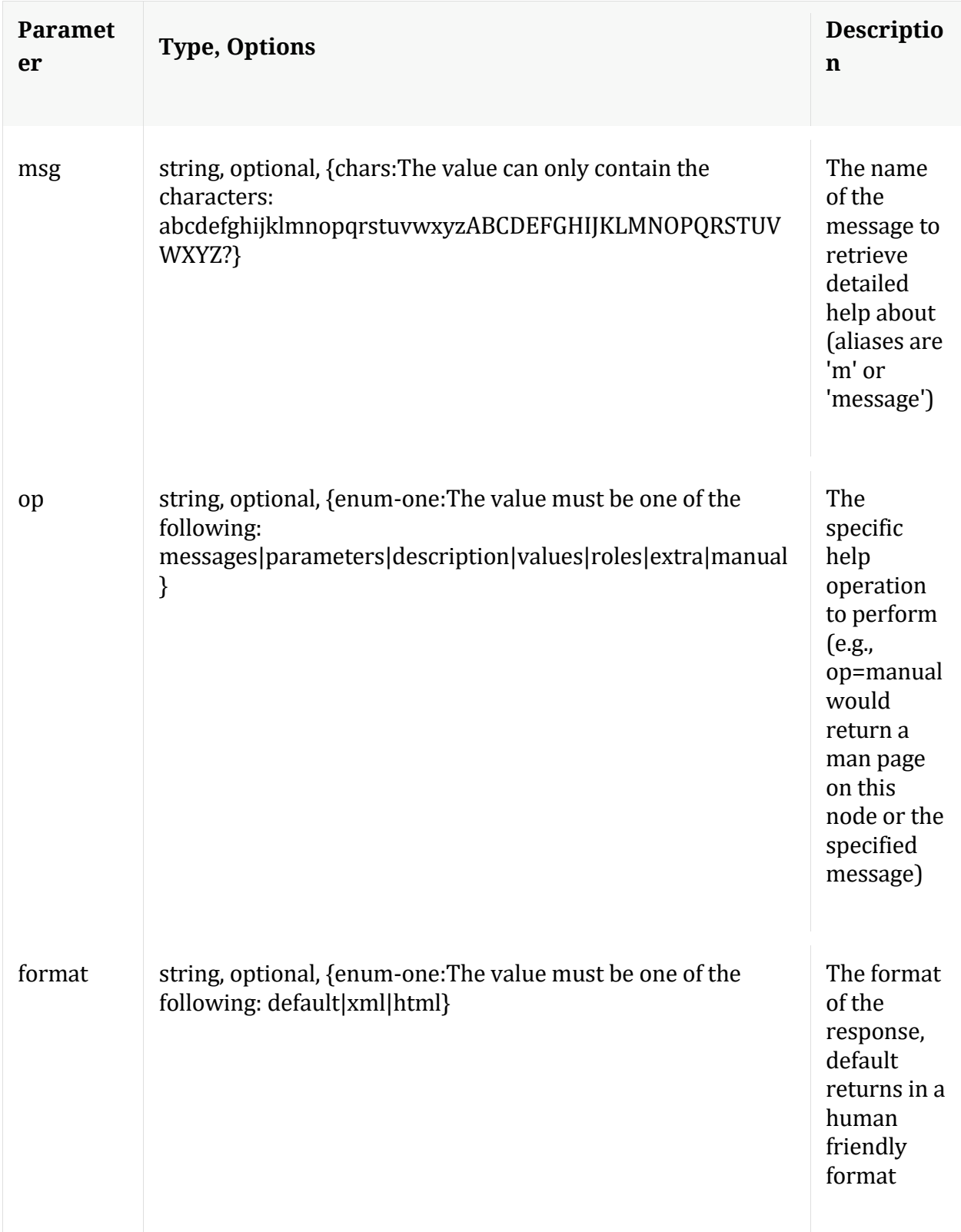

**info**

Description: Returns detailed information about the node

Security.roles: everyone

# **ls**

Description: Returns the list of child nodes

Security.roles: everyone

Parameters:

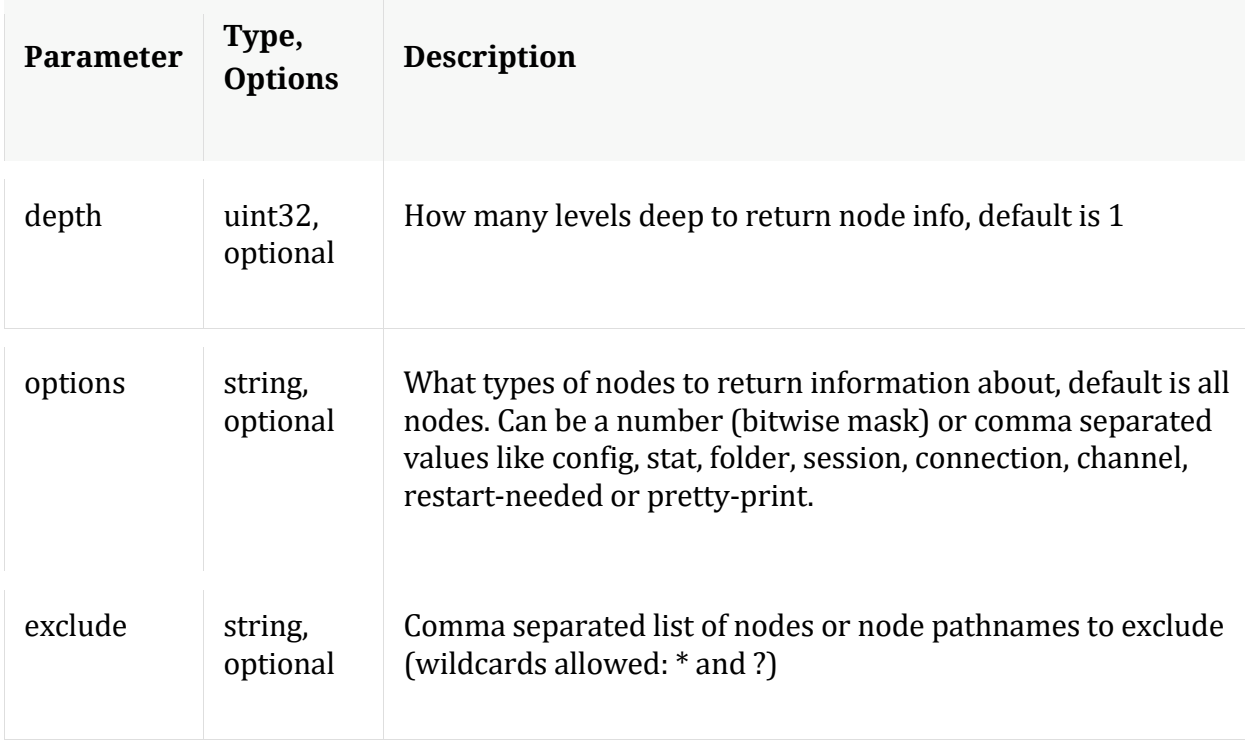

# **/sdk node**

Manual for /sdk

# **API Messages**

## **aliases**

Description: Retrieves aliases for the specified key

Security.roles: sdk.meta

## Parameters:

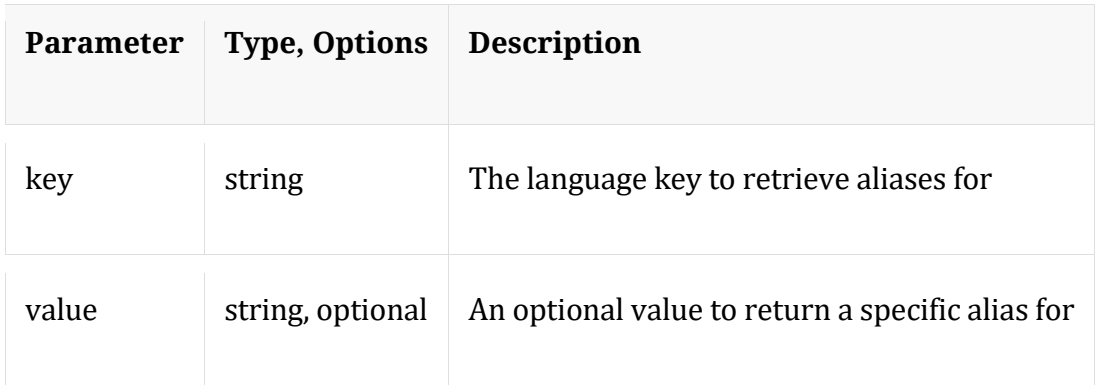

## **cancel**

Description: Cancel a running query, regardless of the user

Security.roles: sdk.manage,sdk.meta

#### Parameters:

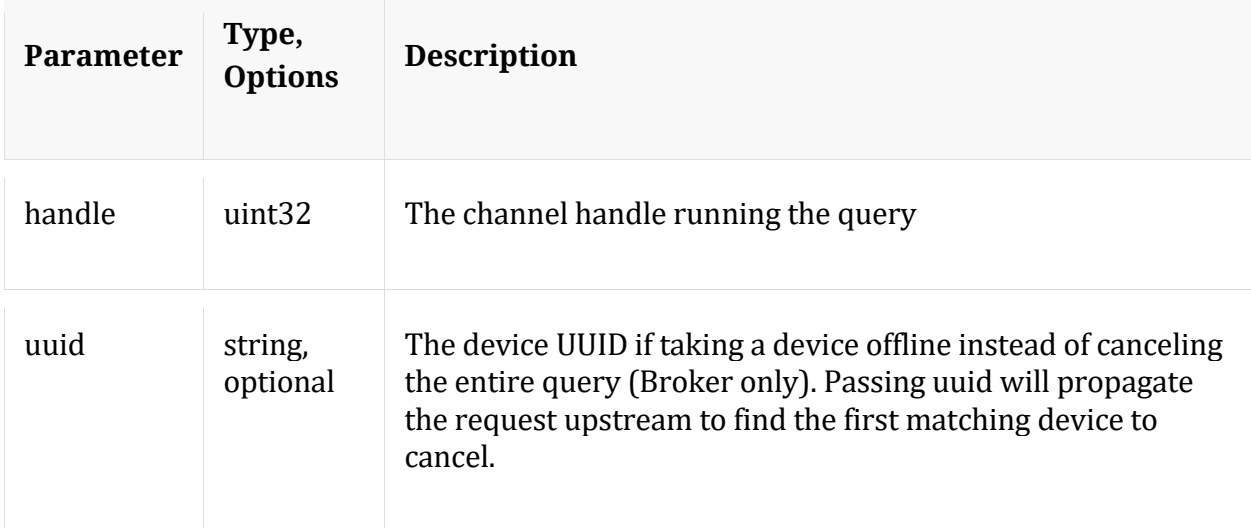

## **content**

Description: Returns the packet content for a session

Security.roles: sdk.content

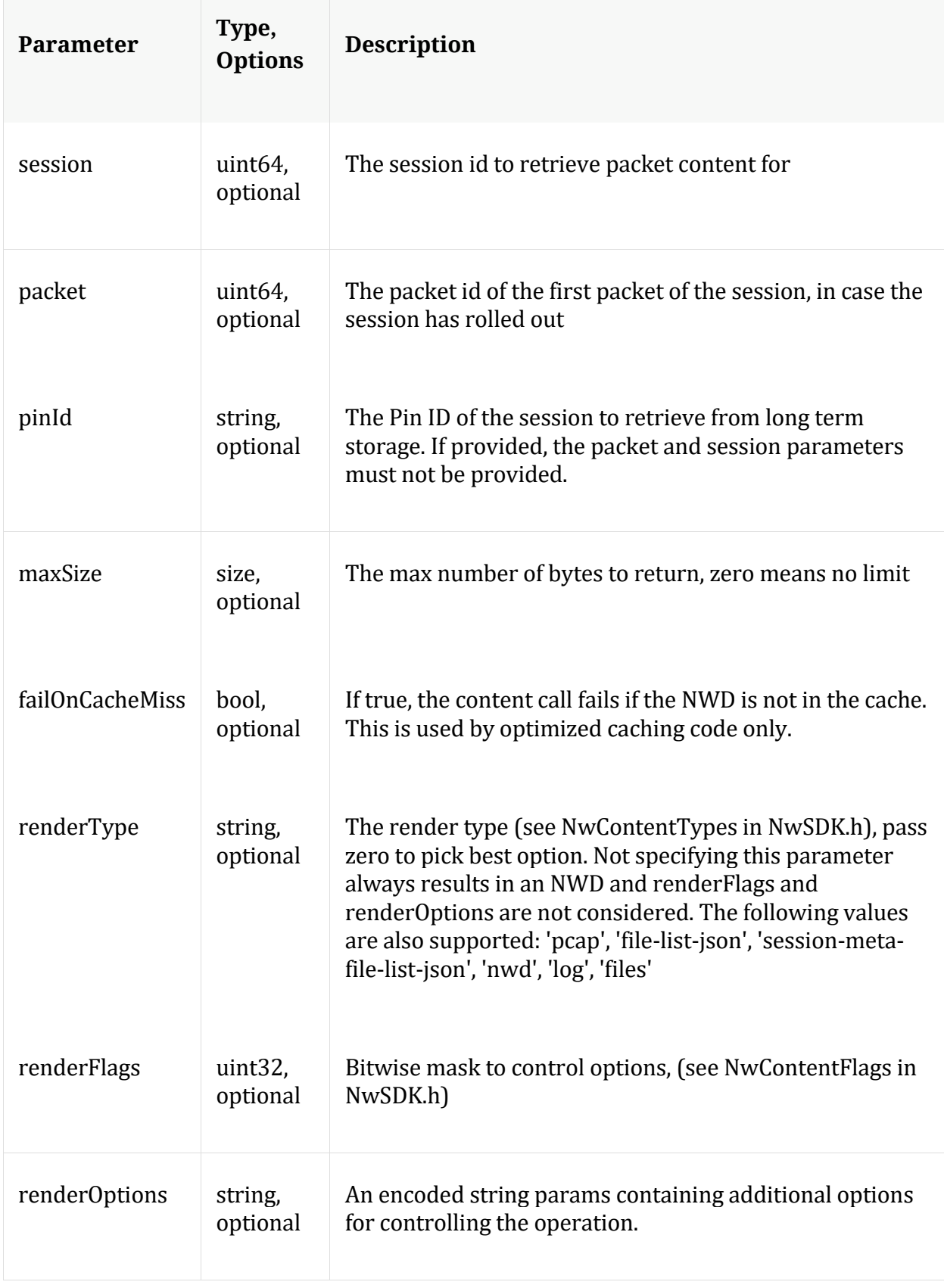

#### **Manual for content**

#### **count**

Description: Returns the number of child nodes

Security.roles: everyone

#### **delCache**

Description: Removes all cached NWD files from either the normal NWD cache or the pin cache

Security.roles: sdk.content

#### Parameters:

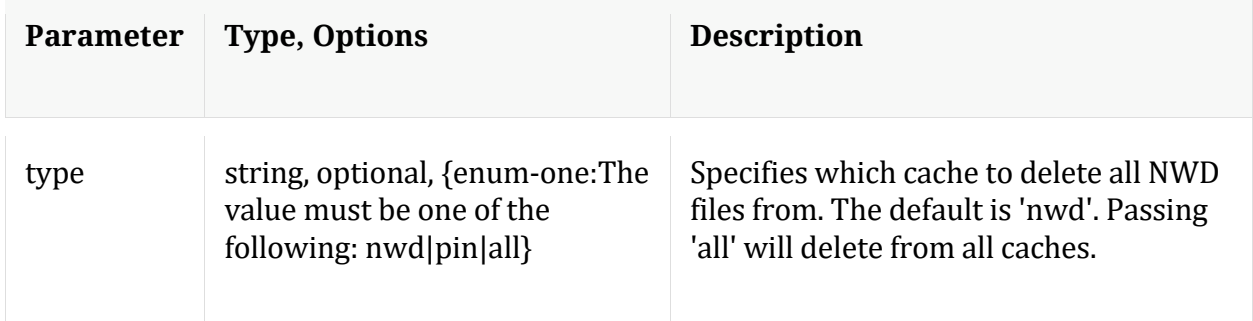

#### **help**

Description: Describes this node and its supported messages. NOTE: Command parameters are passed as ="" ="" etc., where must be in double quotes if there is whitespace. To pass a quote in the value, you must escape it by preceding it with a backslash  $\setminus$ .

Security.roles: everyone

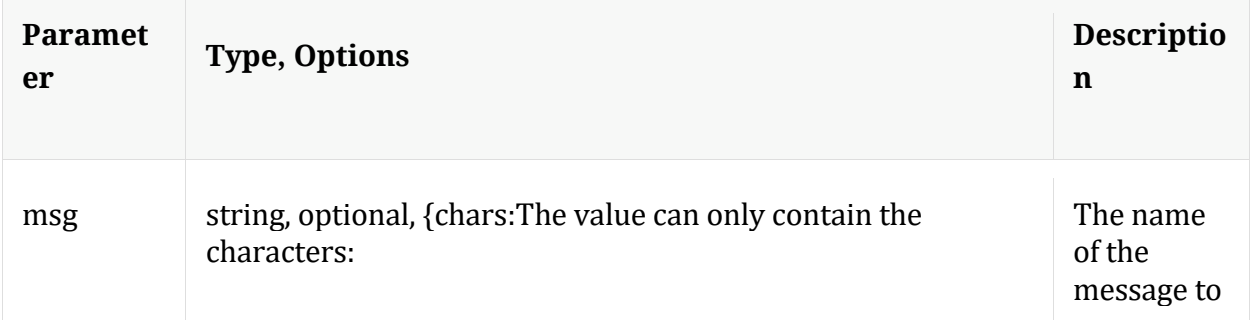

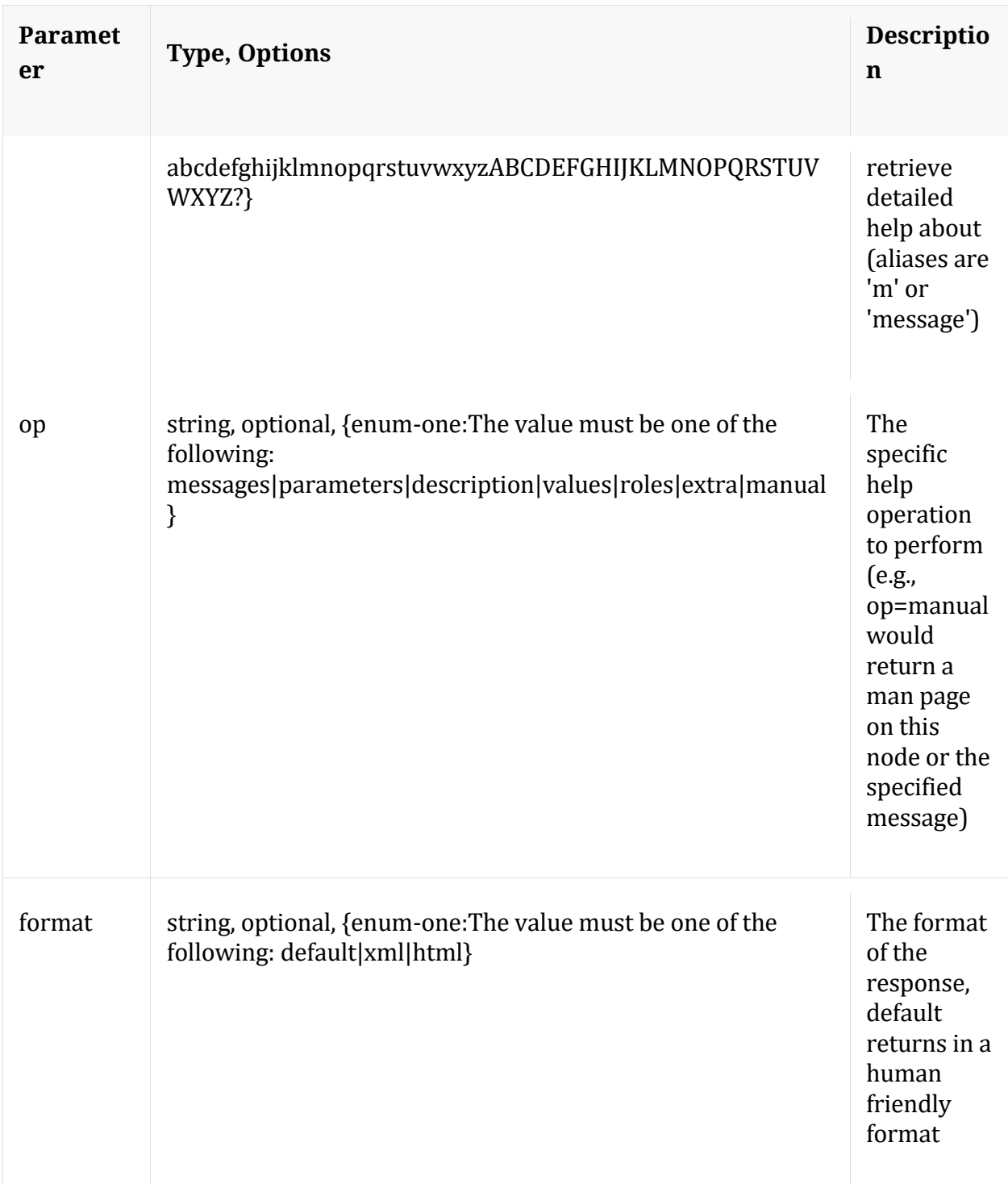

# **hierarch**

Description: Report the set of devices attached to this service

Security.roles: sdk.meta

# Manual for hierarch

### **info**

Description: Returns detailed information about the node

Security.roles: everyone

## **keyrefs**

Description: Retrieves the set of entity keys

Security.roles: sdk.meta

Manual for keyrefs

#### **language**

Description: Retrieves the language definition

Security.roles: sdk.meta

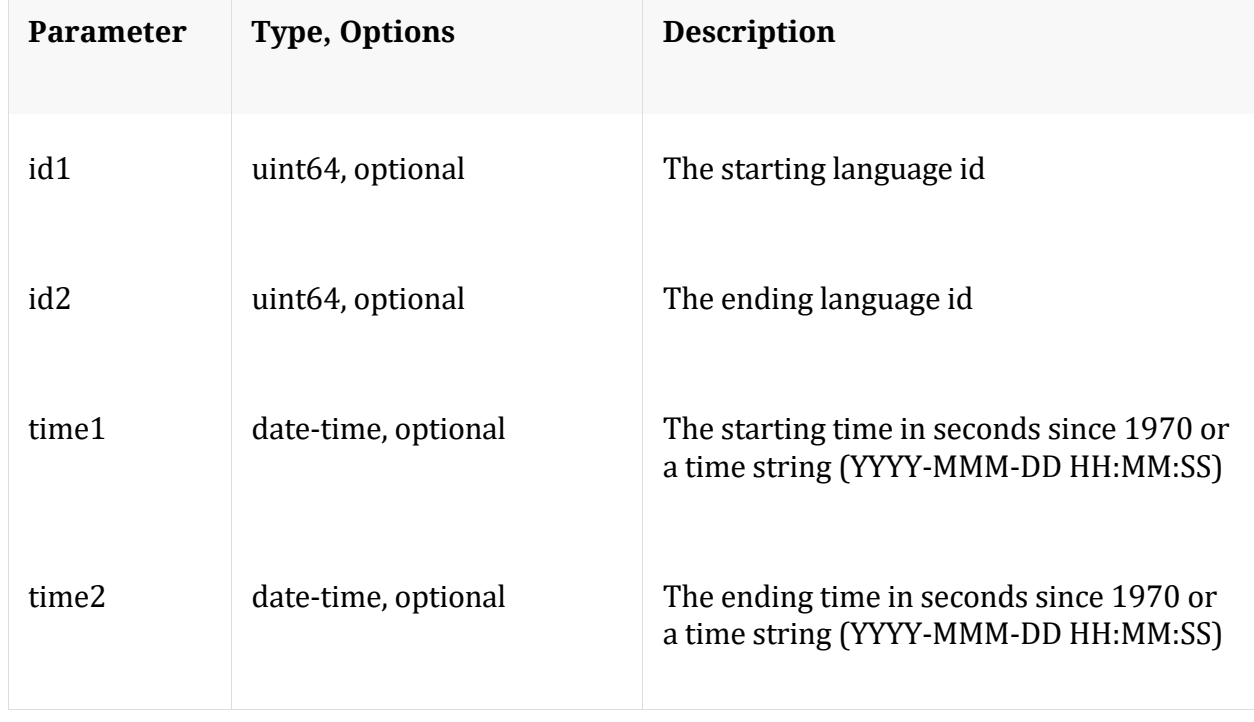

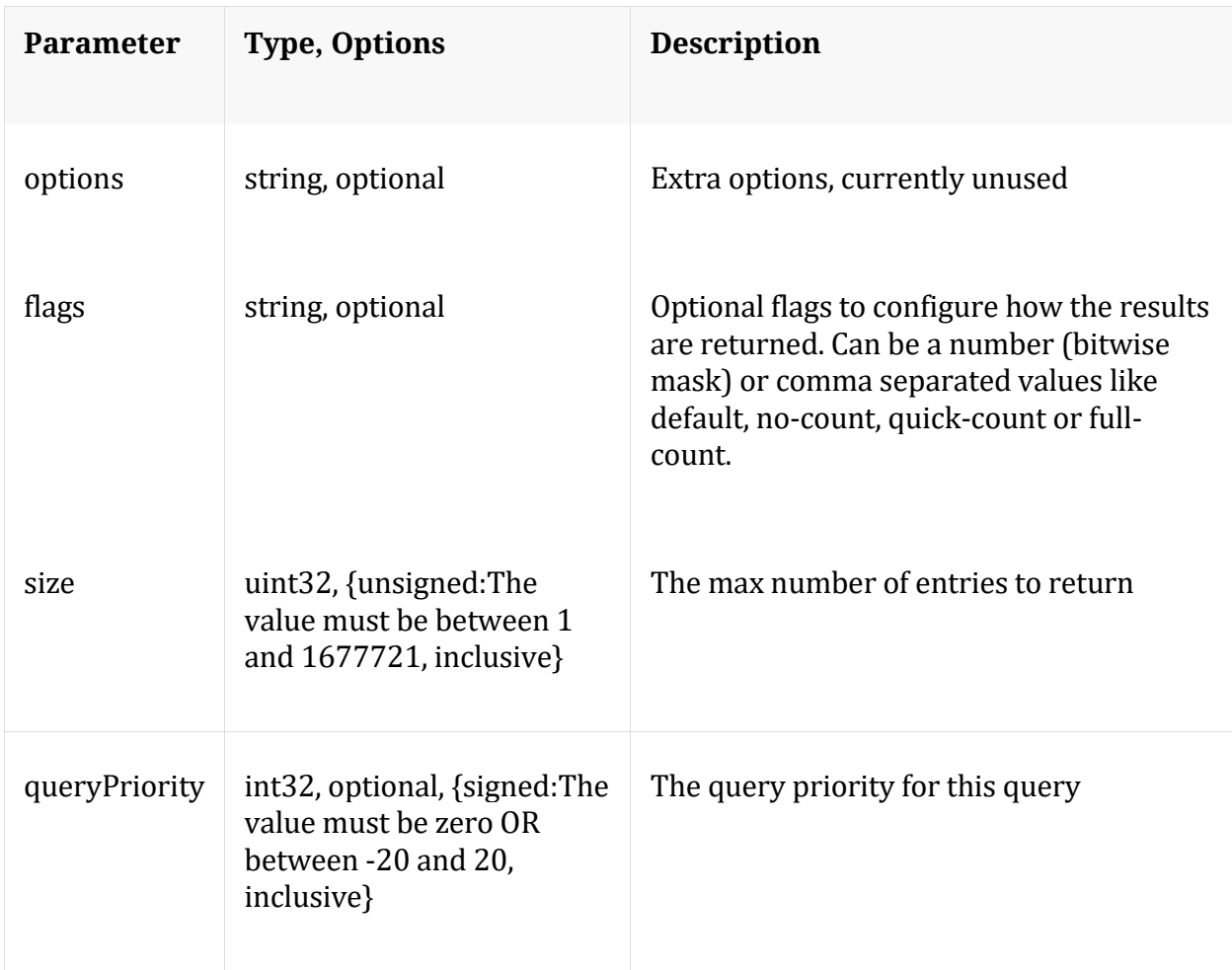

Manual for language

# **ls**

Description: Returns the list of child nodes

Security.roles: everyone

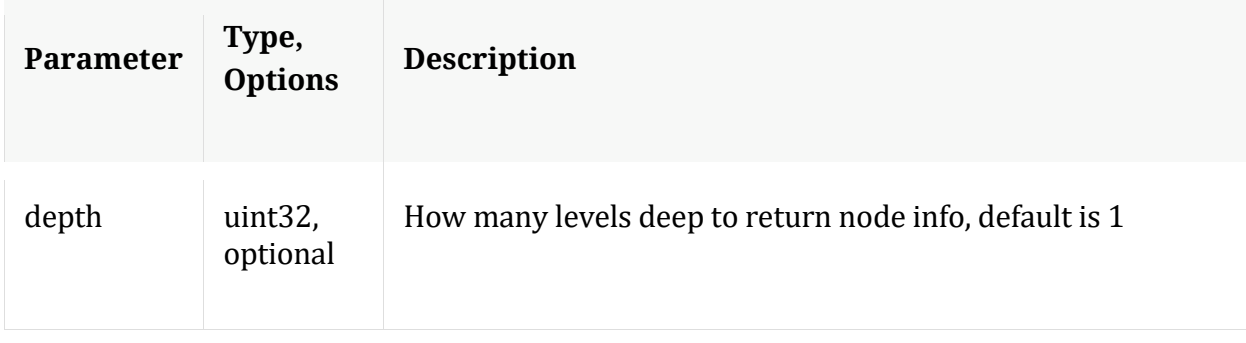

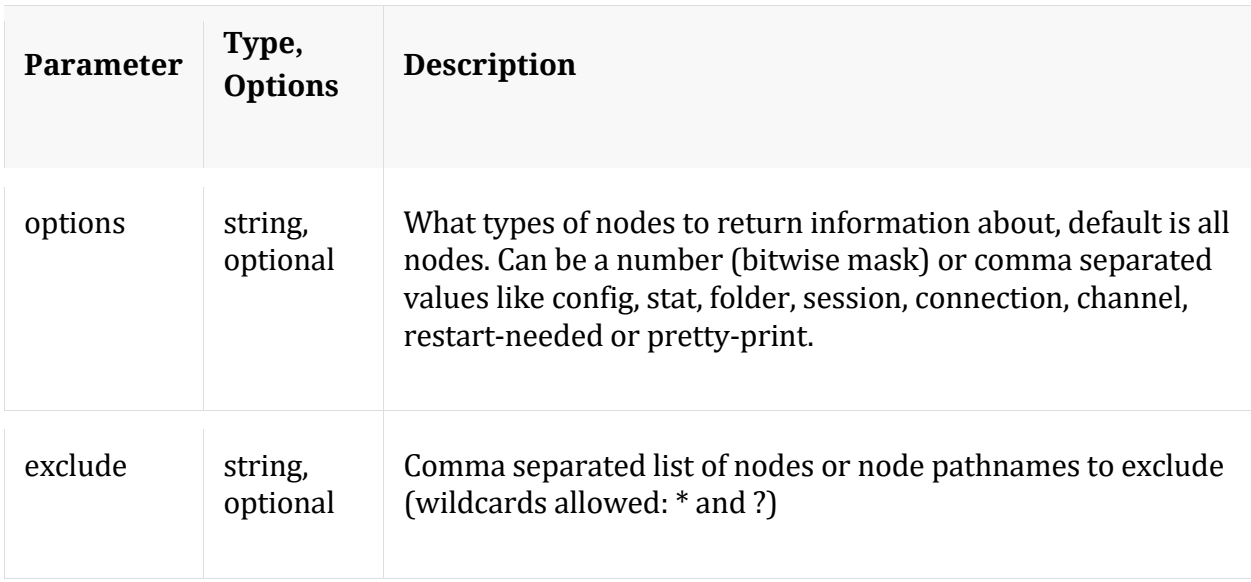

# **msearch**

Description: Search for pattern matches in many sessions or packets

Security.roles: sdk.content & sdk.meta

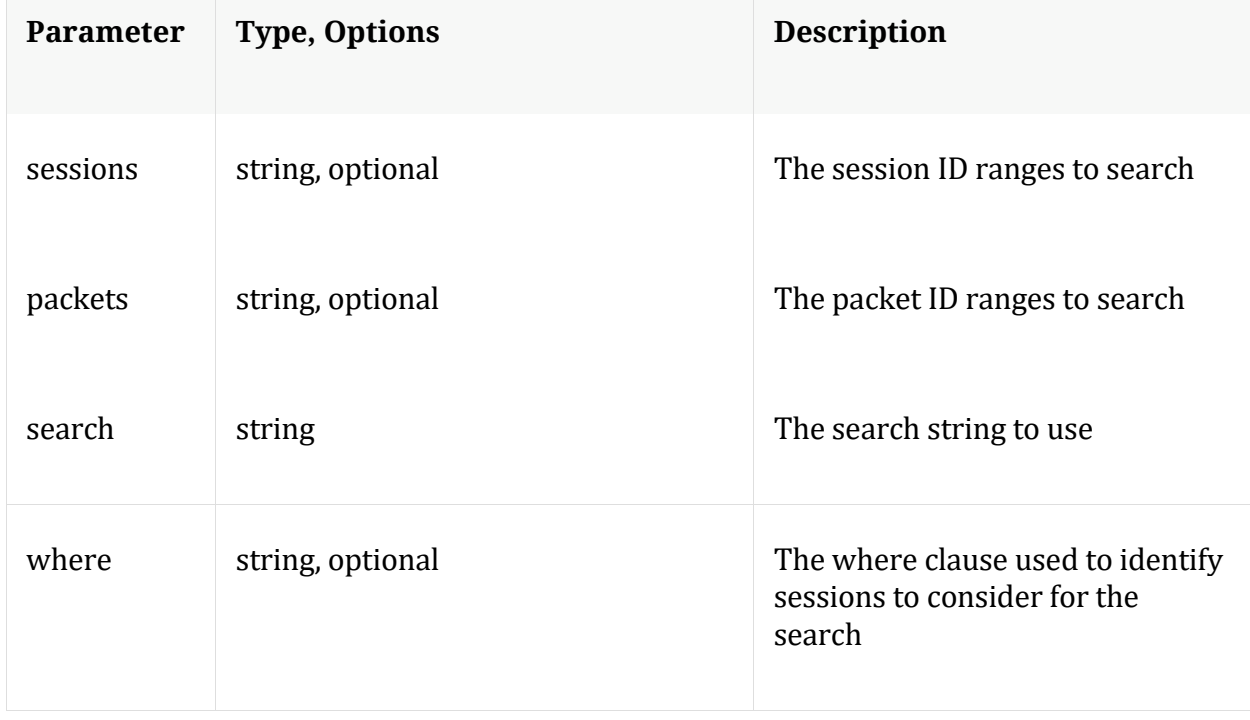

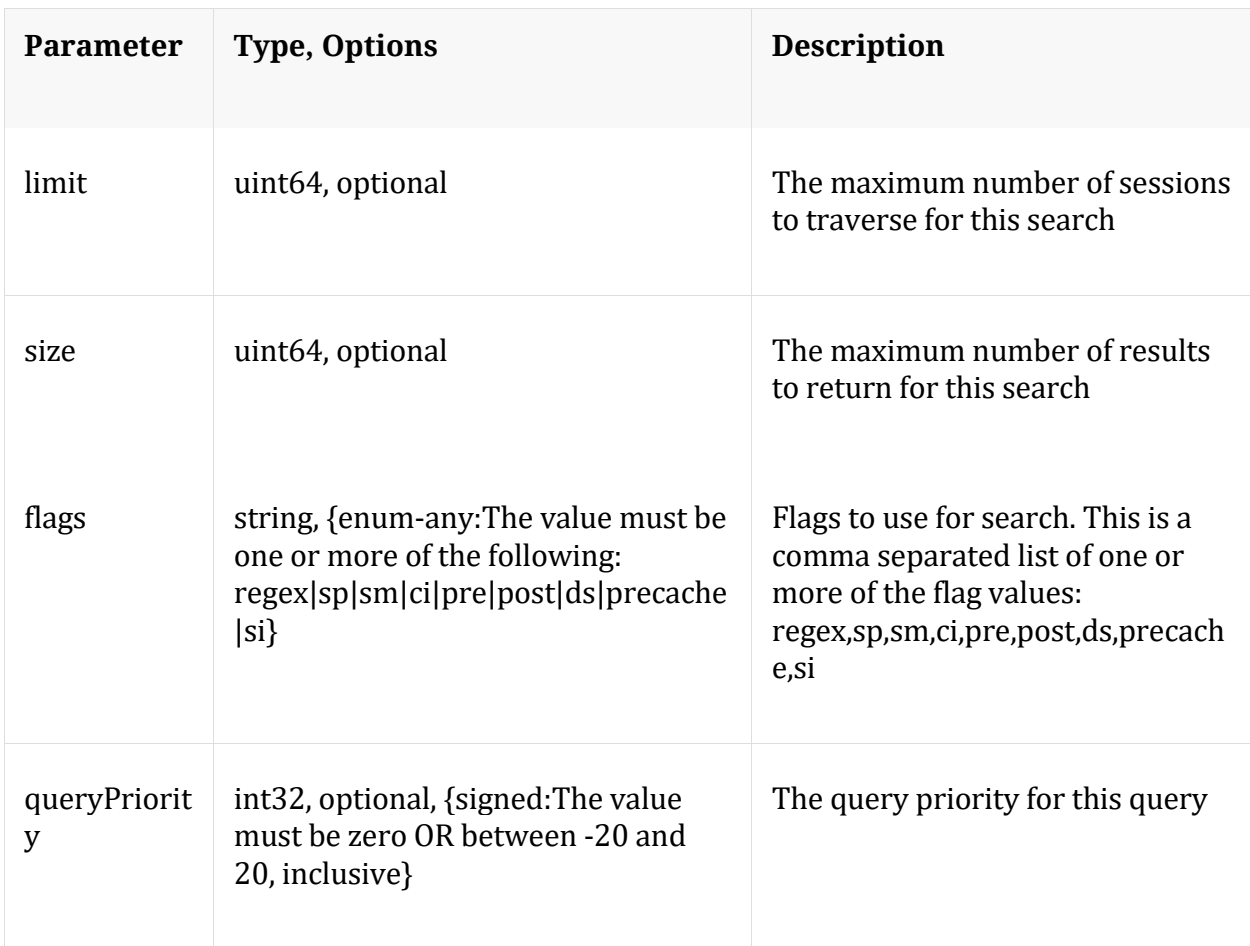

Manual for msearch

## **packets**

Description: Stream packets back based on the input parameters provided

Security.roles: sdk.content & sdk.packets

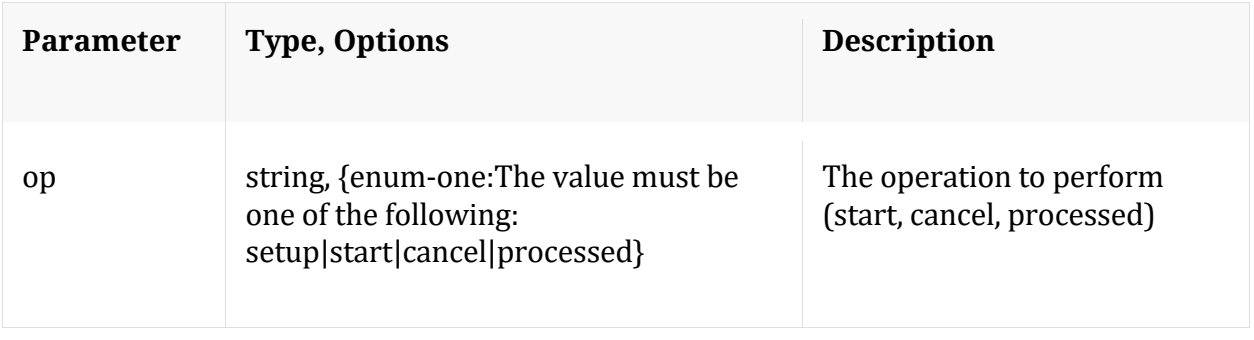

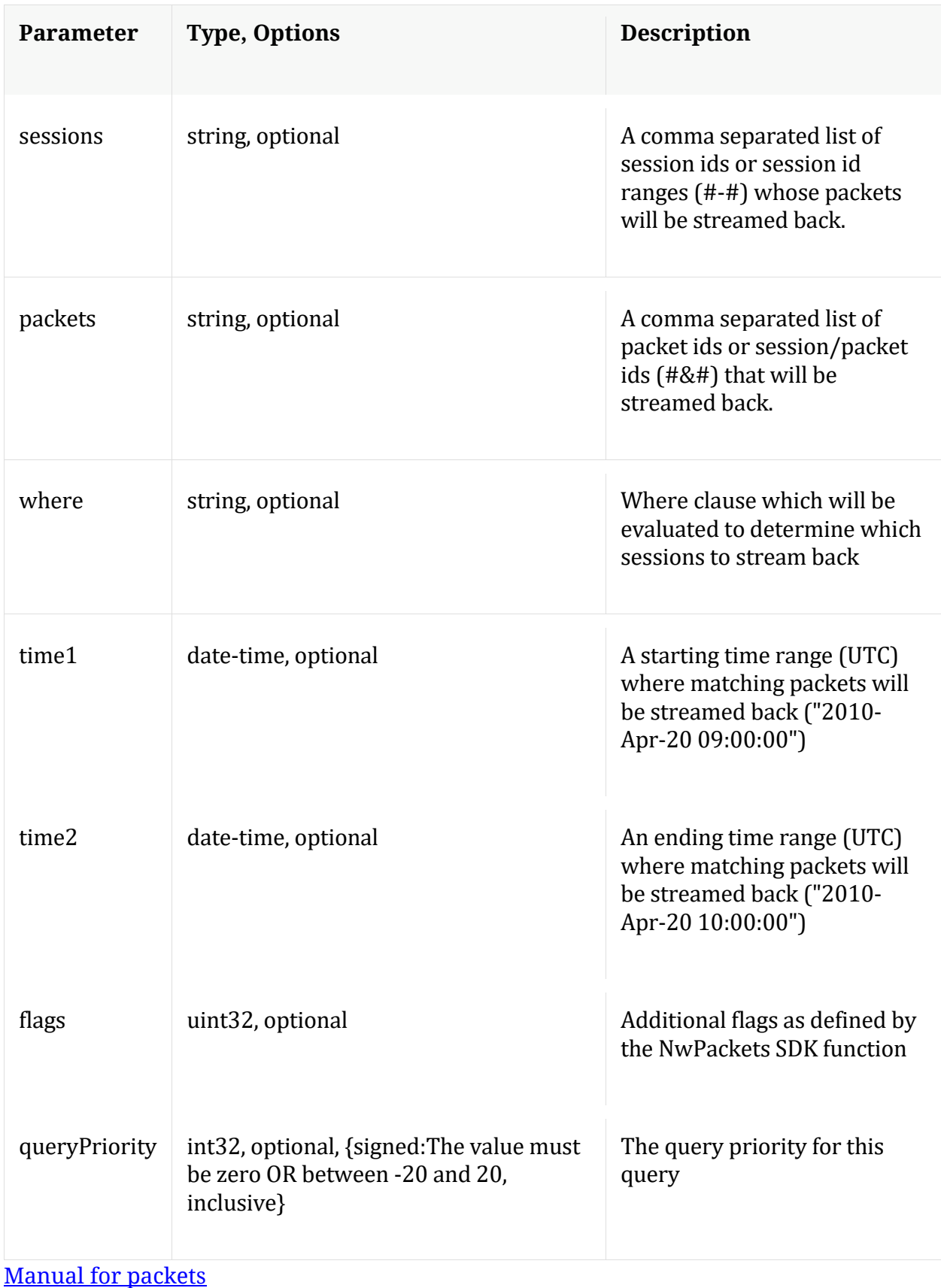

#### **pin**

Description: Pin a session in the long term cache so it can be retrieved even after the meta or packets have rolled out. To retrieve, you must make a content call with the Pin ID that is returned from this command. The op={unpin,validate} commands all take one or more comma separated Pin IDs in the pinId parameter and returns the status for the Pin IDs that were recognized by a service.

Security.roles: sdk.content

Parameters:

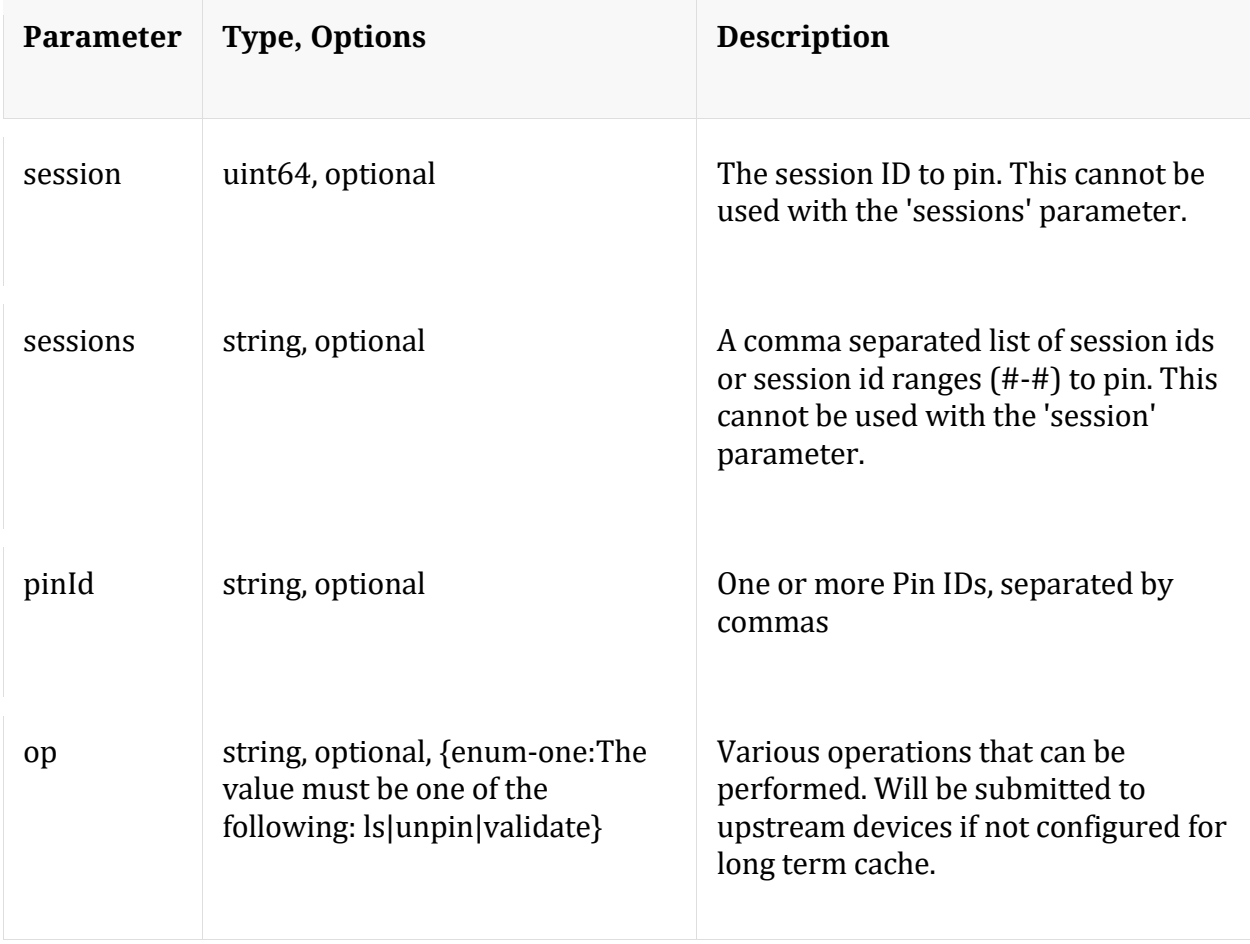

# Manual for pin

#### **precache**

Description: Efficiently caches NWD files for future retrieval via the content message

Security.roles: sdk.content

# Parameters:

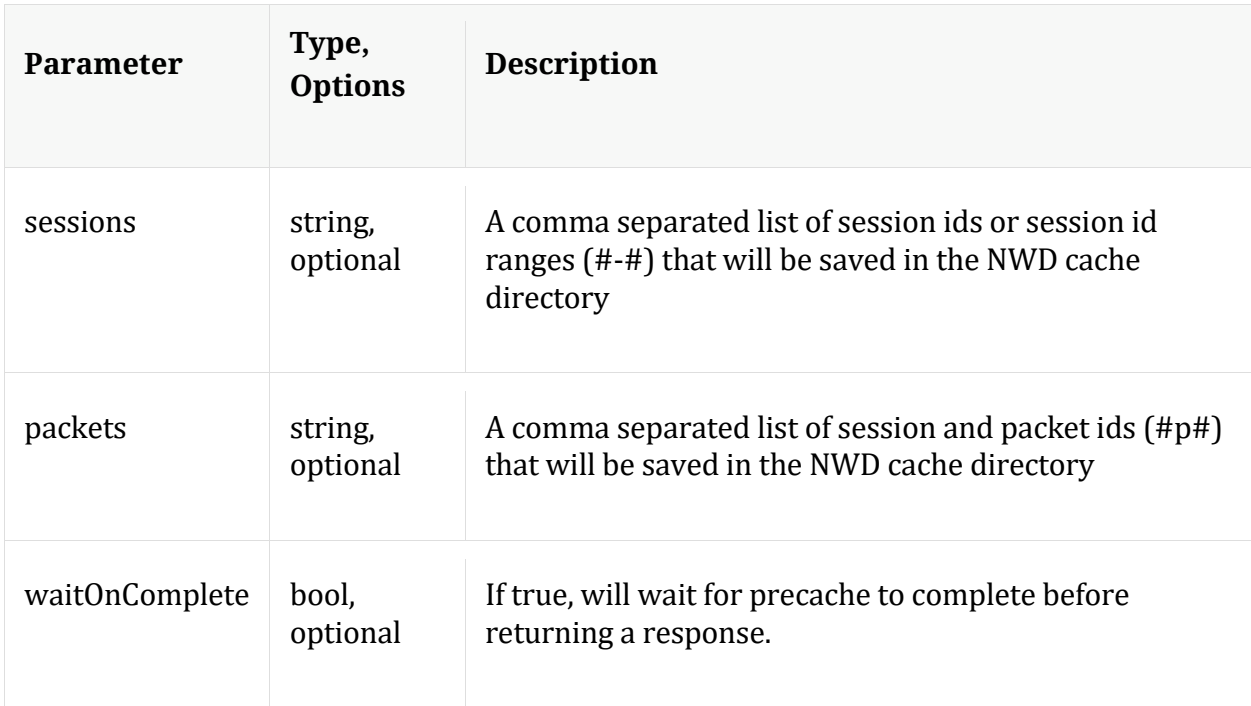

# **query**

Description: Performs a query against the meta database

Security.roles: sdk.meta

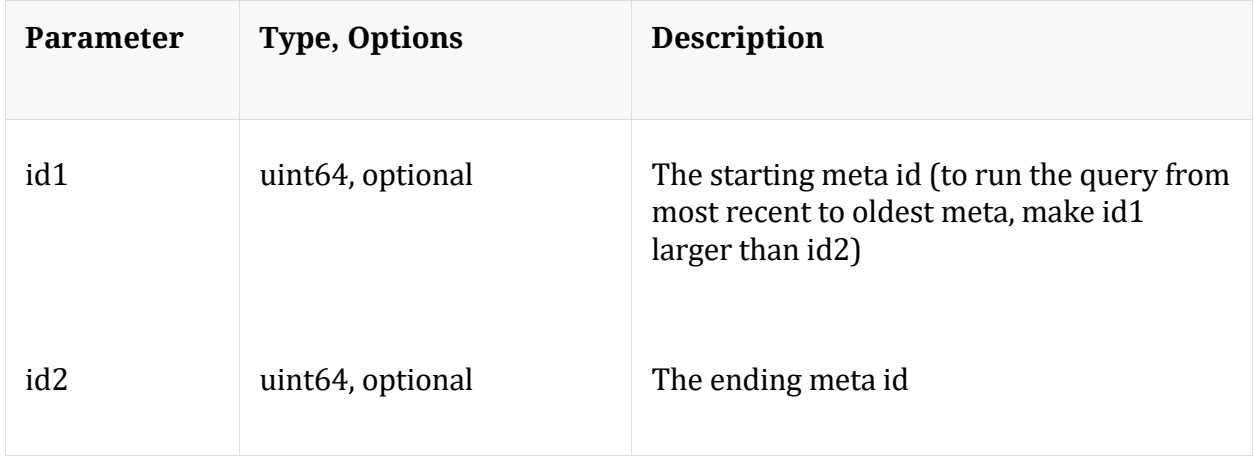
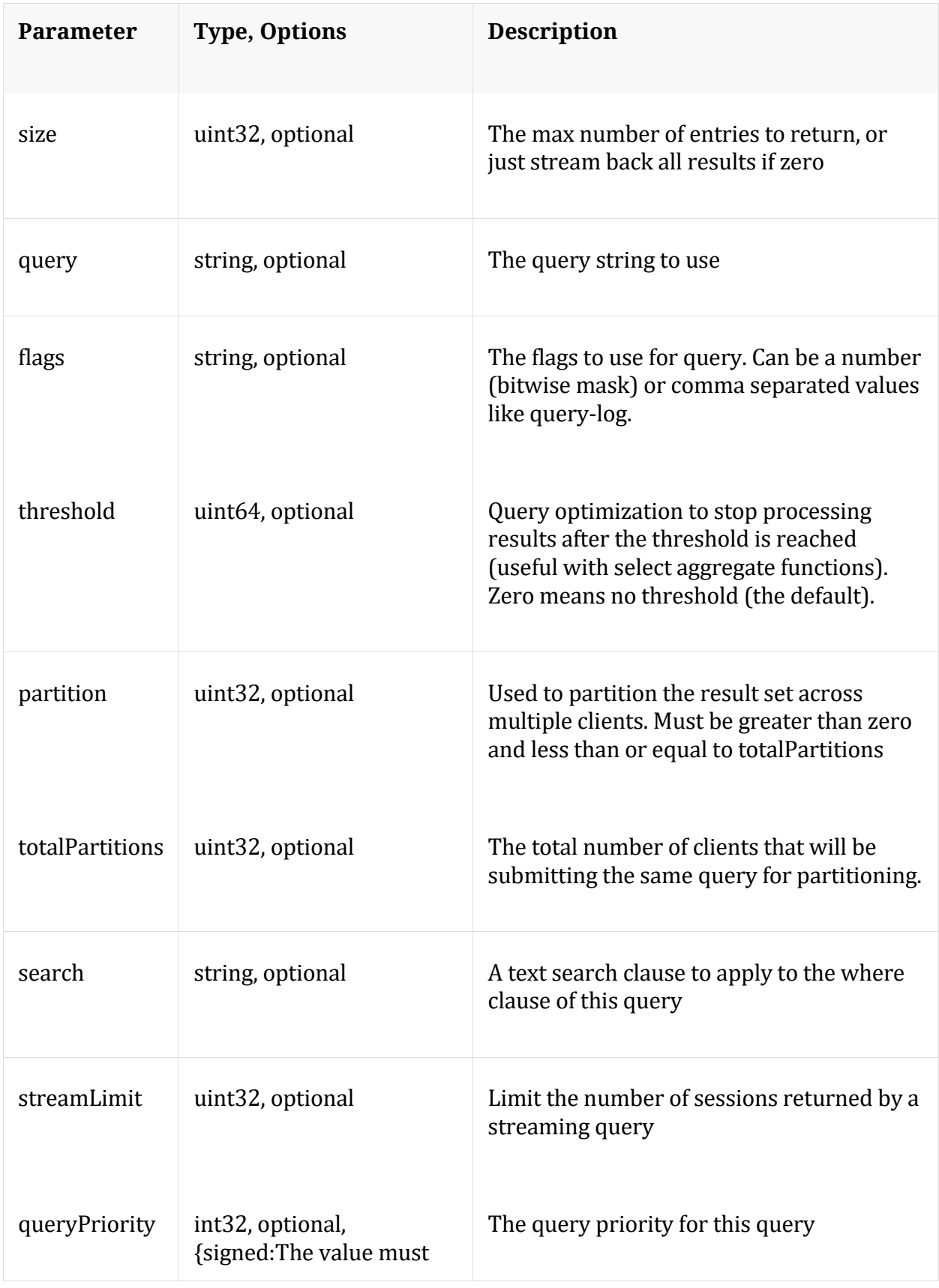

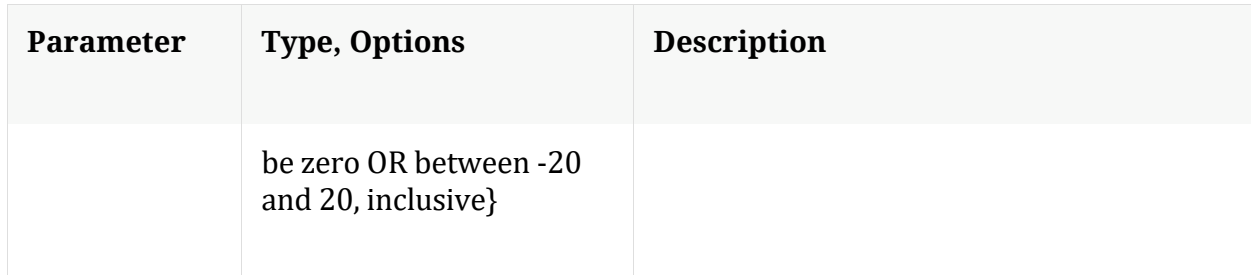

Manual for query

### **reconfig**

Description: Calculates default values for some of the config nodes.

Security.roles: sdk.manage

Parameters:

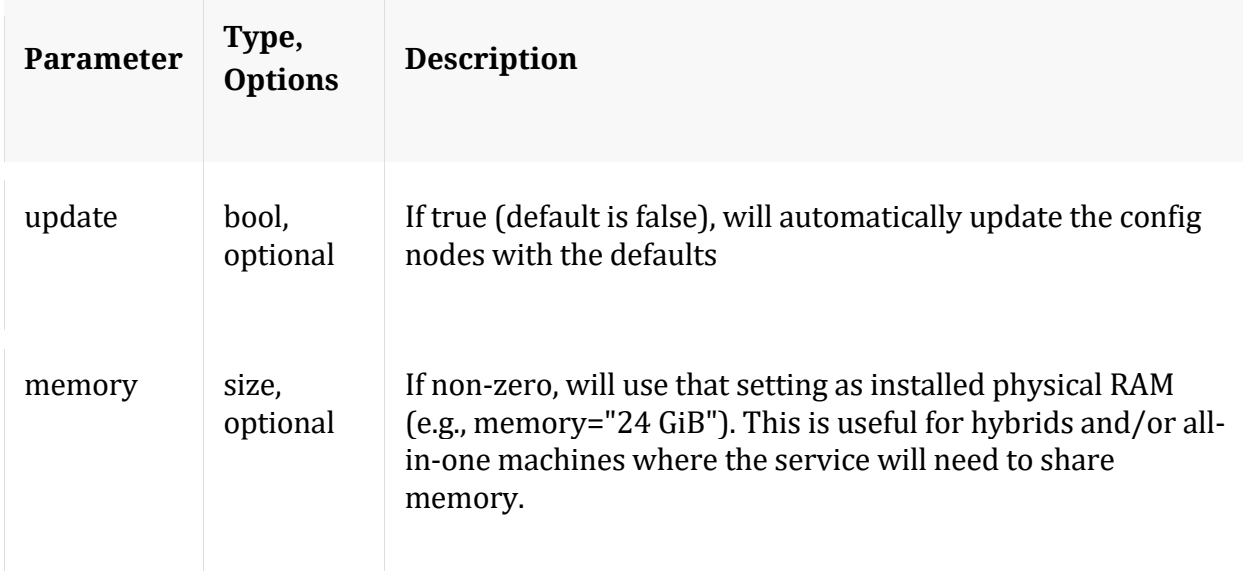

### **search**

Description: Searches for matches in session/packet content

Security.roles: sdk.content

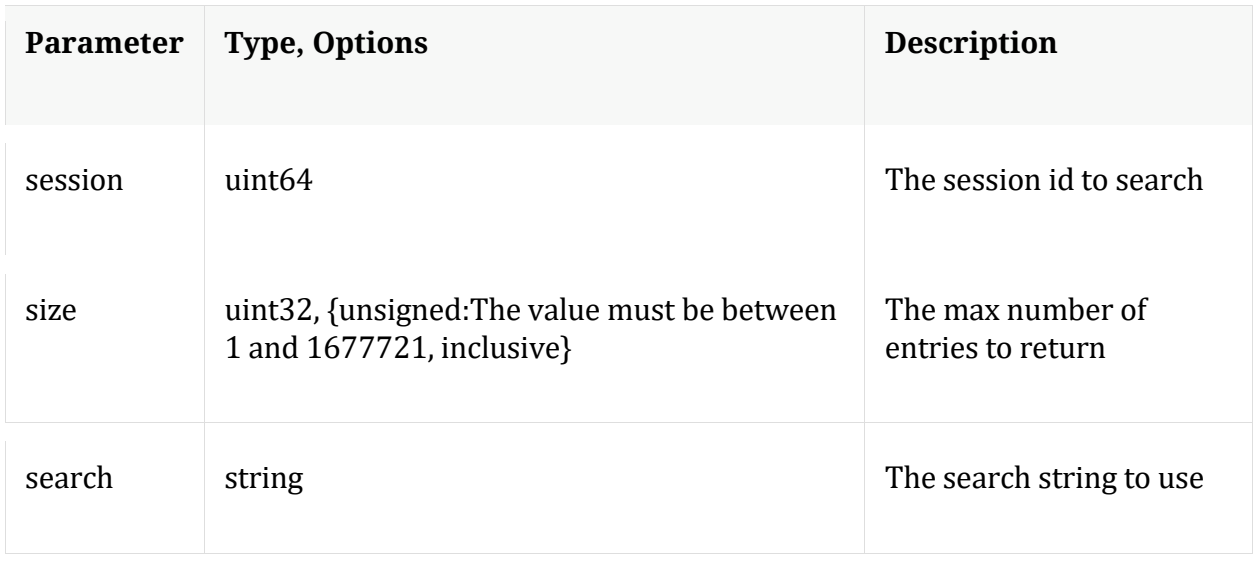

Manual for search

#### **session**

Description: Retrieves the meta id range for the session range

Security.roles: sdk.meta

Parameters:

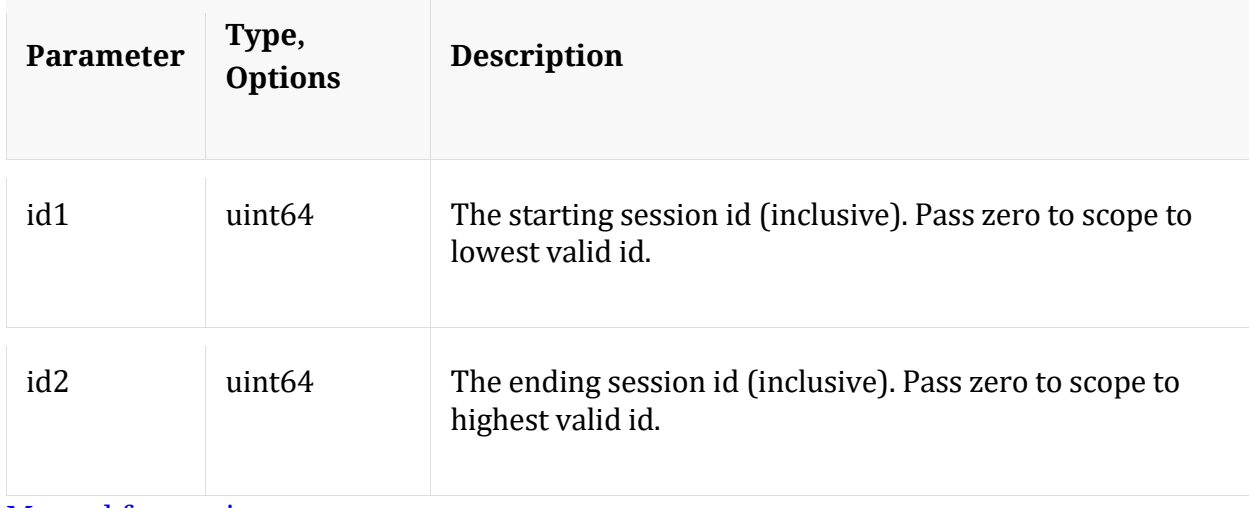

#### **Manual for session**

#### **summary**

Description: Retrieves summary information from the databases

Security.roles: sdk.meta

Parameters:

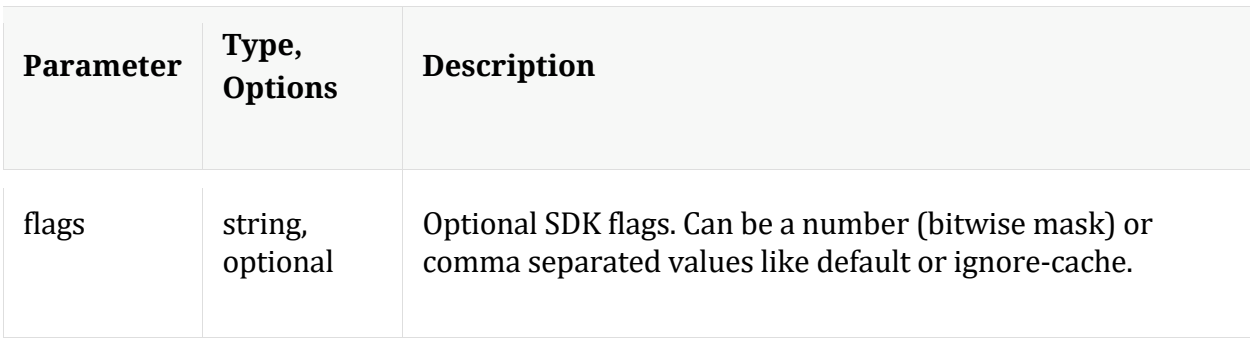

# Manual for summary

### **timeline**

Description: Returns the count of sessions/size/packets in discrete time intervals

Security.roles: sdk.meta

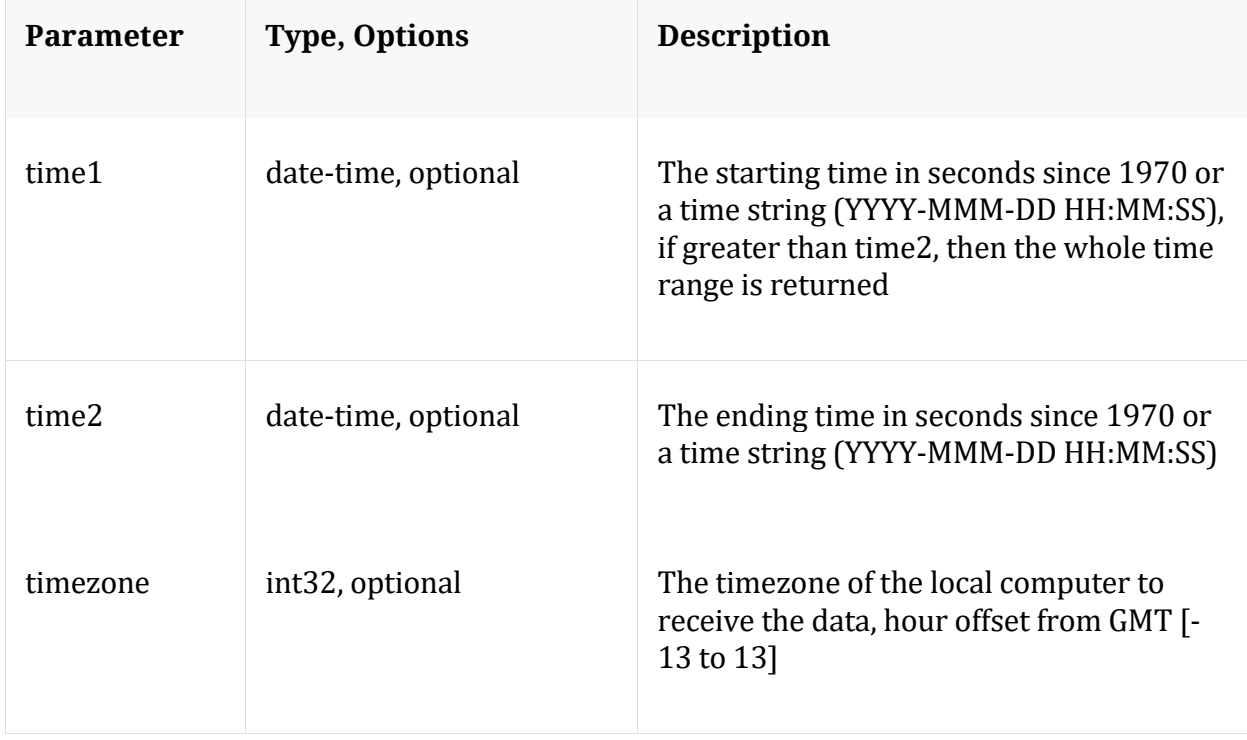

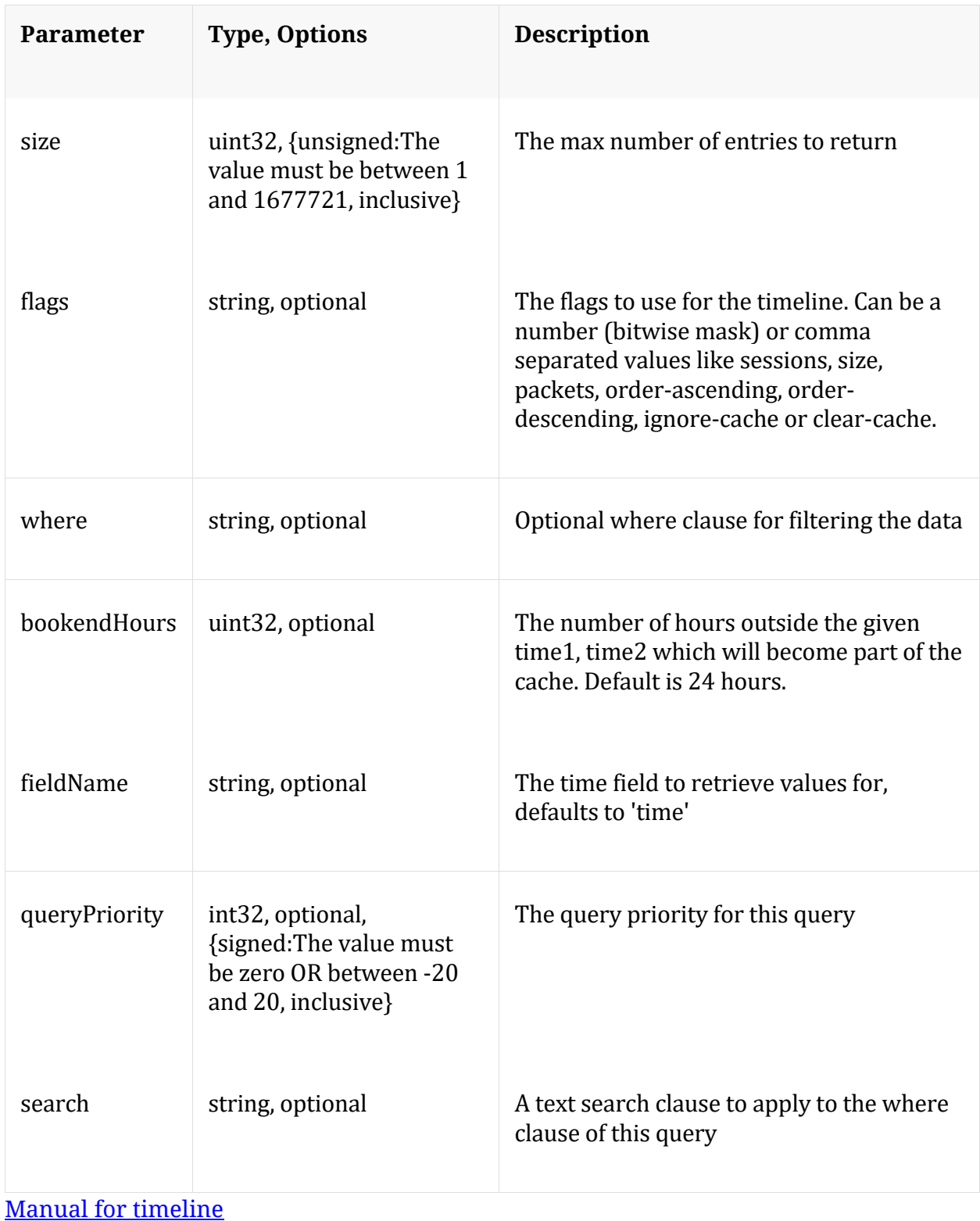

# **validate**

Description: Validate a query or values call without execution

# Security.roles: sdk.meta

## Parameters:

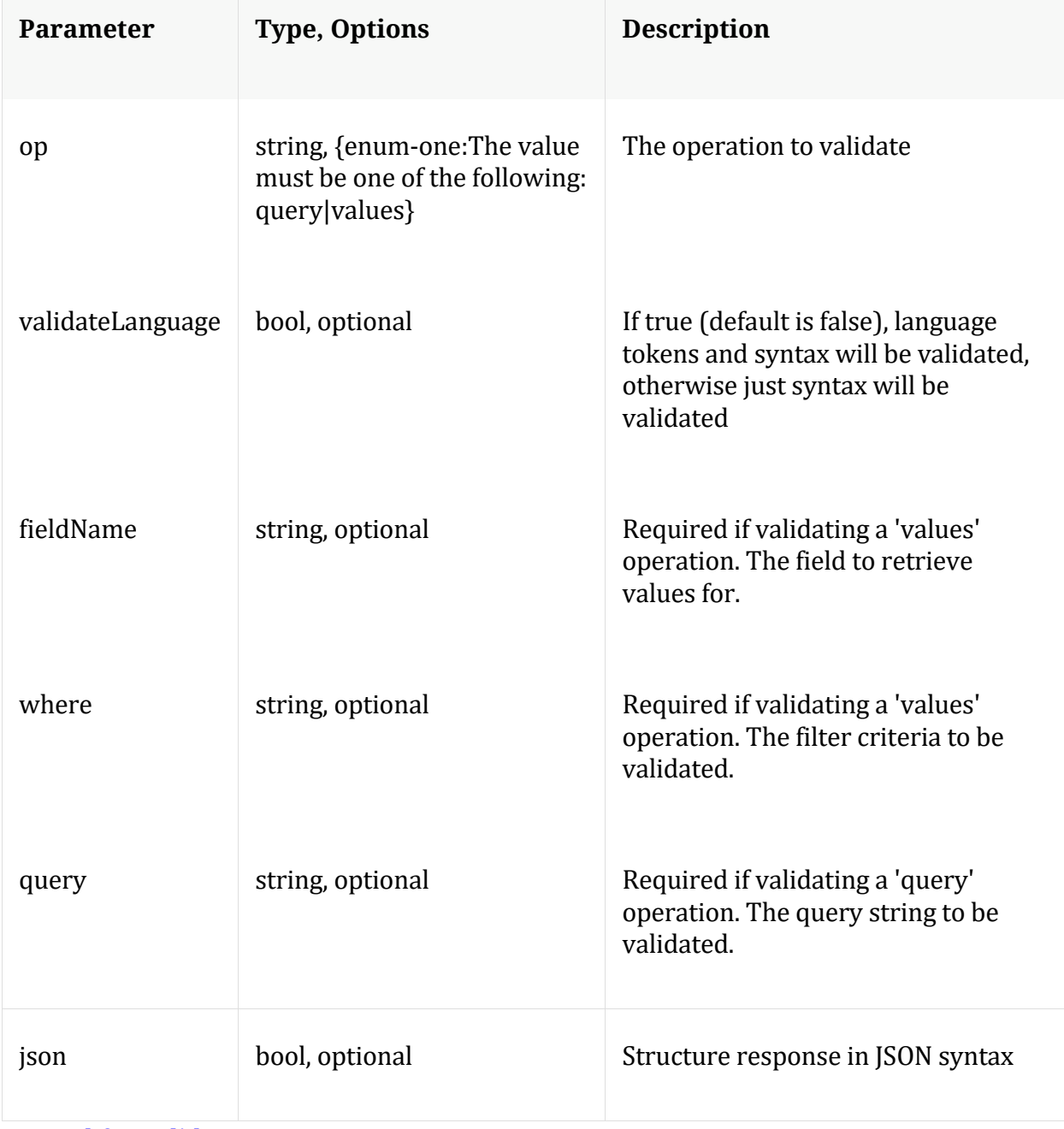

Manual for validate

## **values**

Description: Performs a value count query and returns the matching values for a report

# Security.roles: sdk.meta

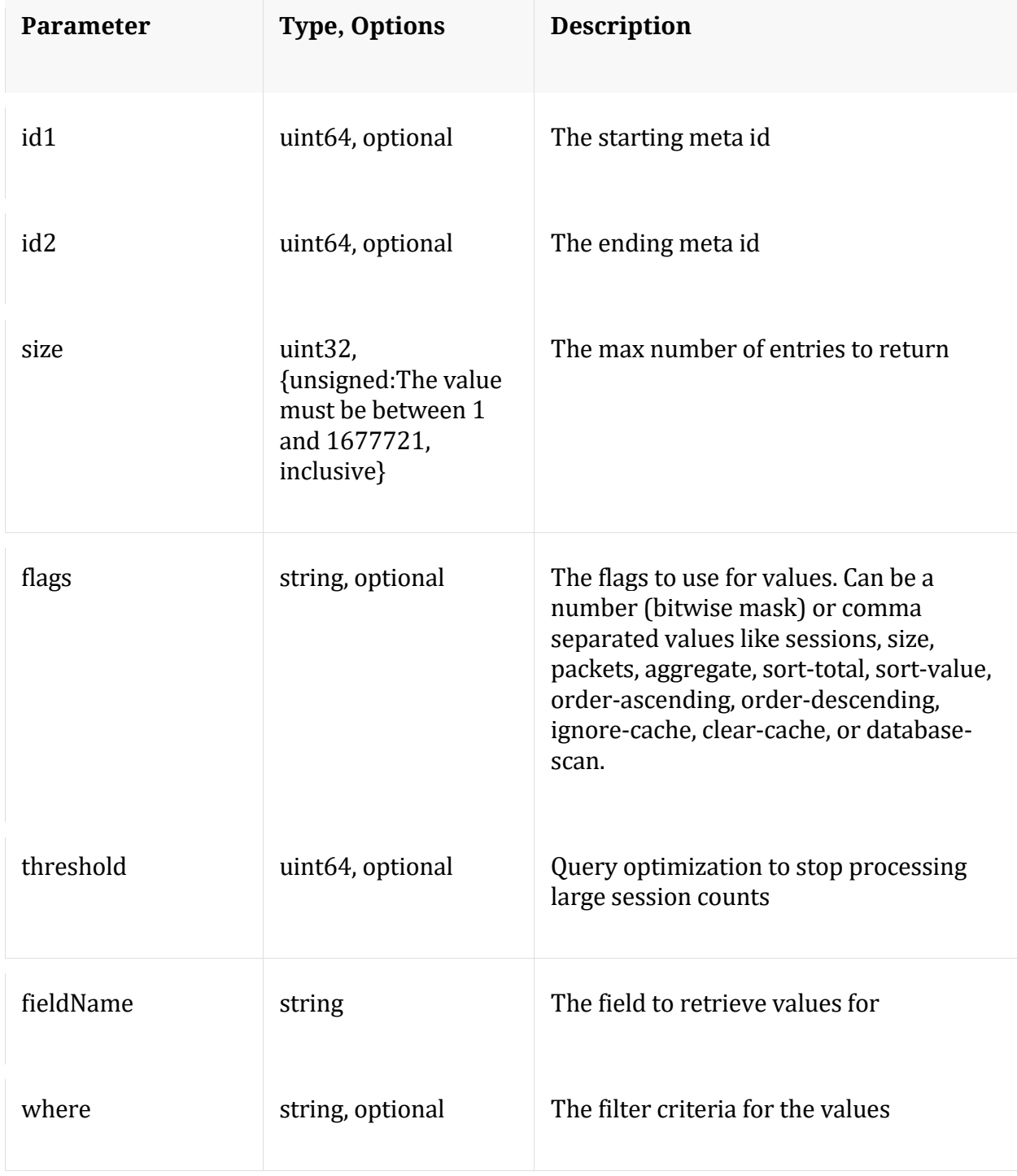

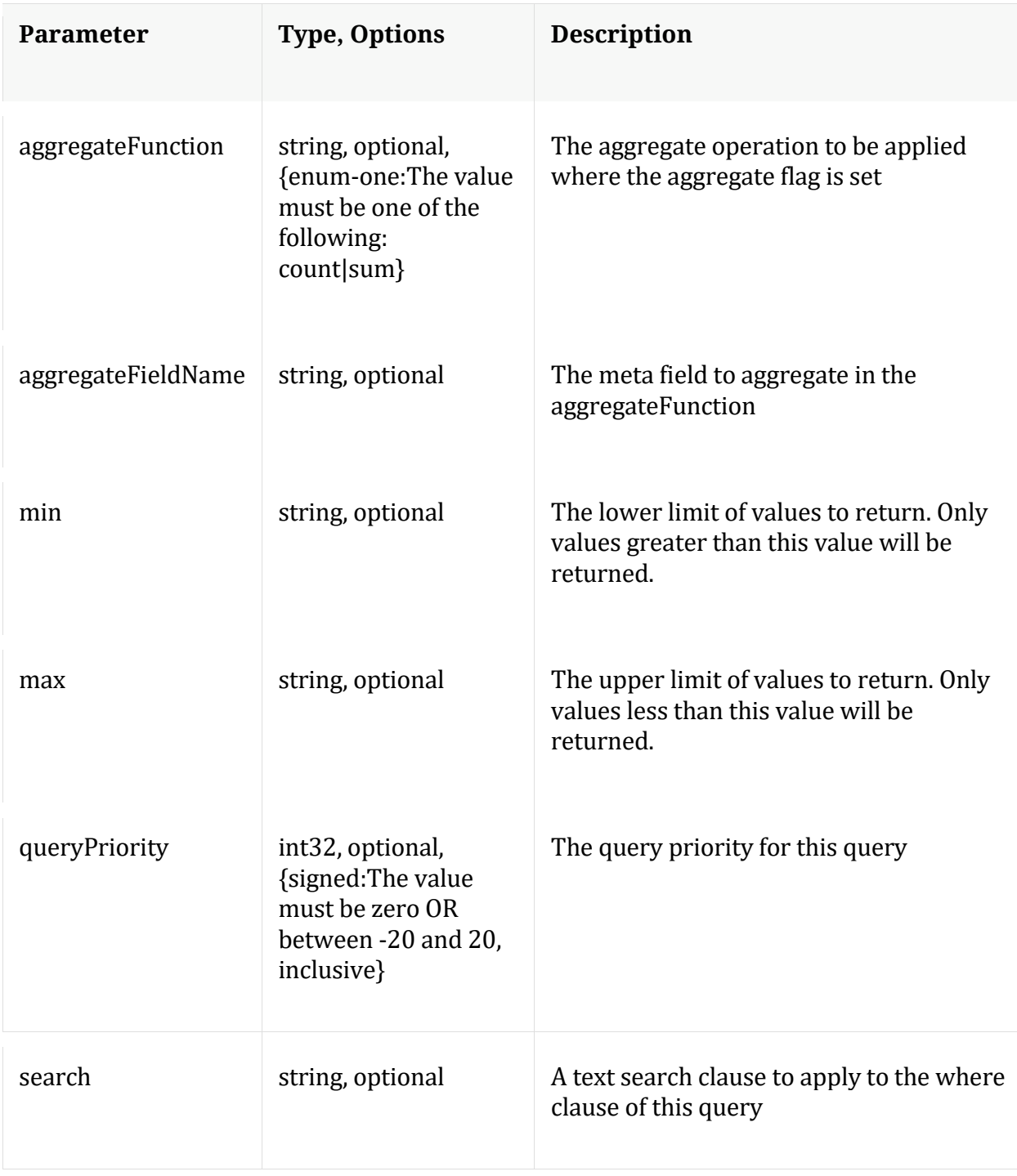

# Manual for values

# **xforms**

Description: Retrieves transforms for the specified key

Security.roles: sdk.meta

Parameters:

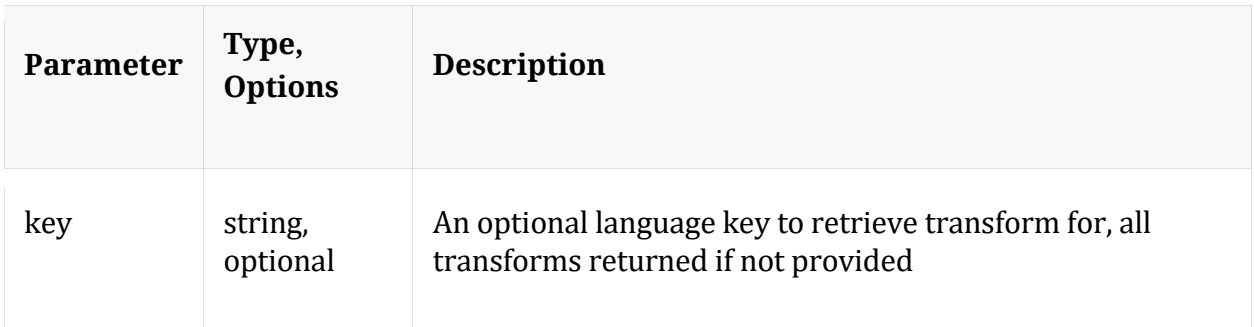

# **/sys node**

Manual for /sys

# **API Messages**

# **caCert**

Description: Display or delete trusted CA certs

Security.roles: sys.manage

#### Parameters:

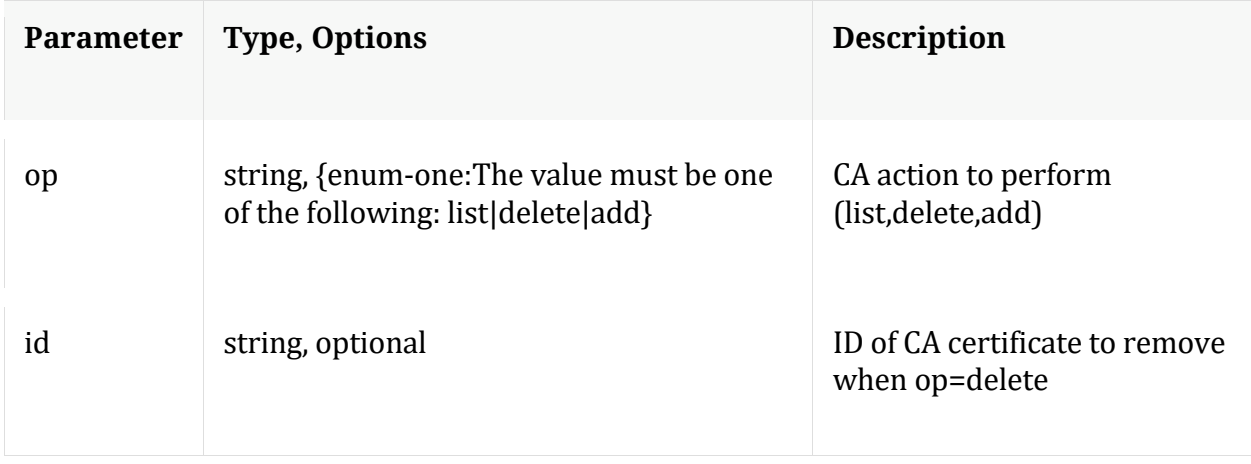

# Manual for caCert

## **count**

Description: Returns the number of child nodes

Security.roles: everyone

#### **fileEdit**

Description: View and edit system configuration files

Security.roles: sys.manage

#### Parameters:

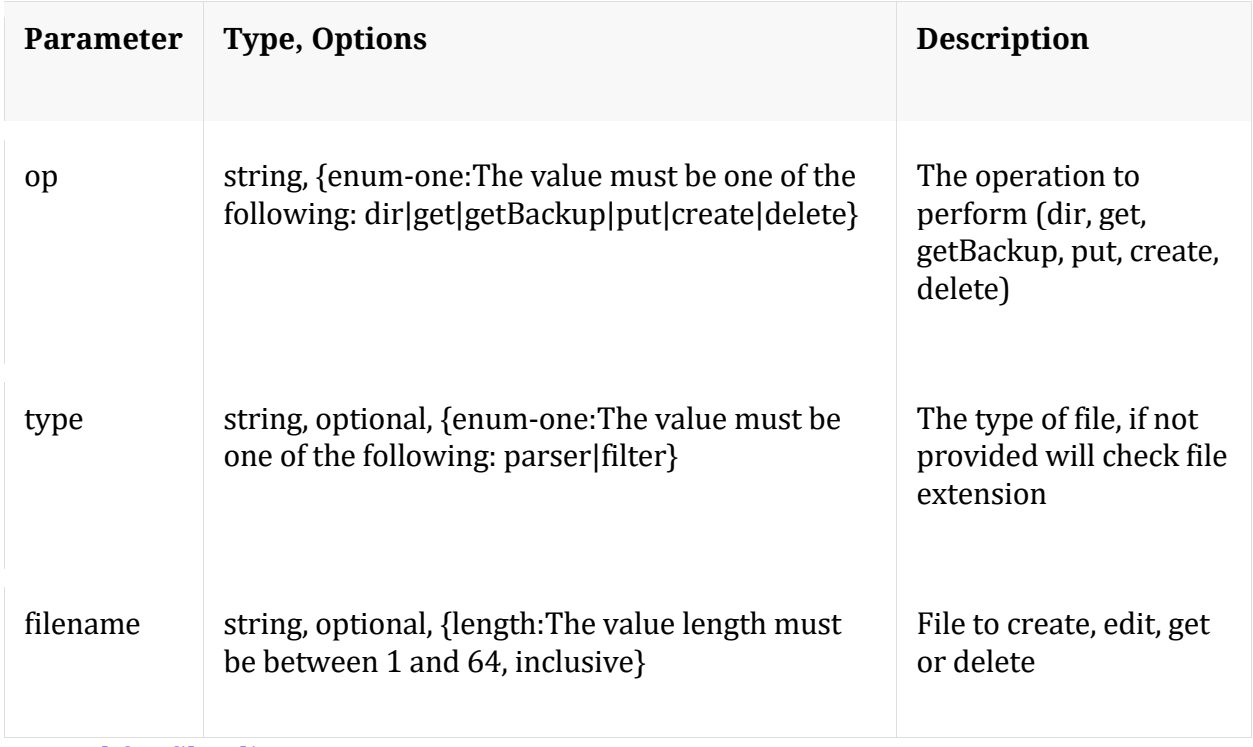

# Manual for fileEdit

## **help**

Description: Describes this node and its supported messages. NOTE: Command parameters are passed as ="" ="" etc., where must be in double quotes if there is whitespace. To pass a quote in the value, you must escape it by preceding it with a backslash  $\setminus$ .

Security.roles: everyone

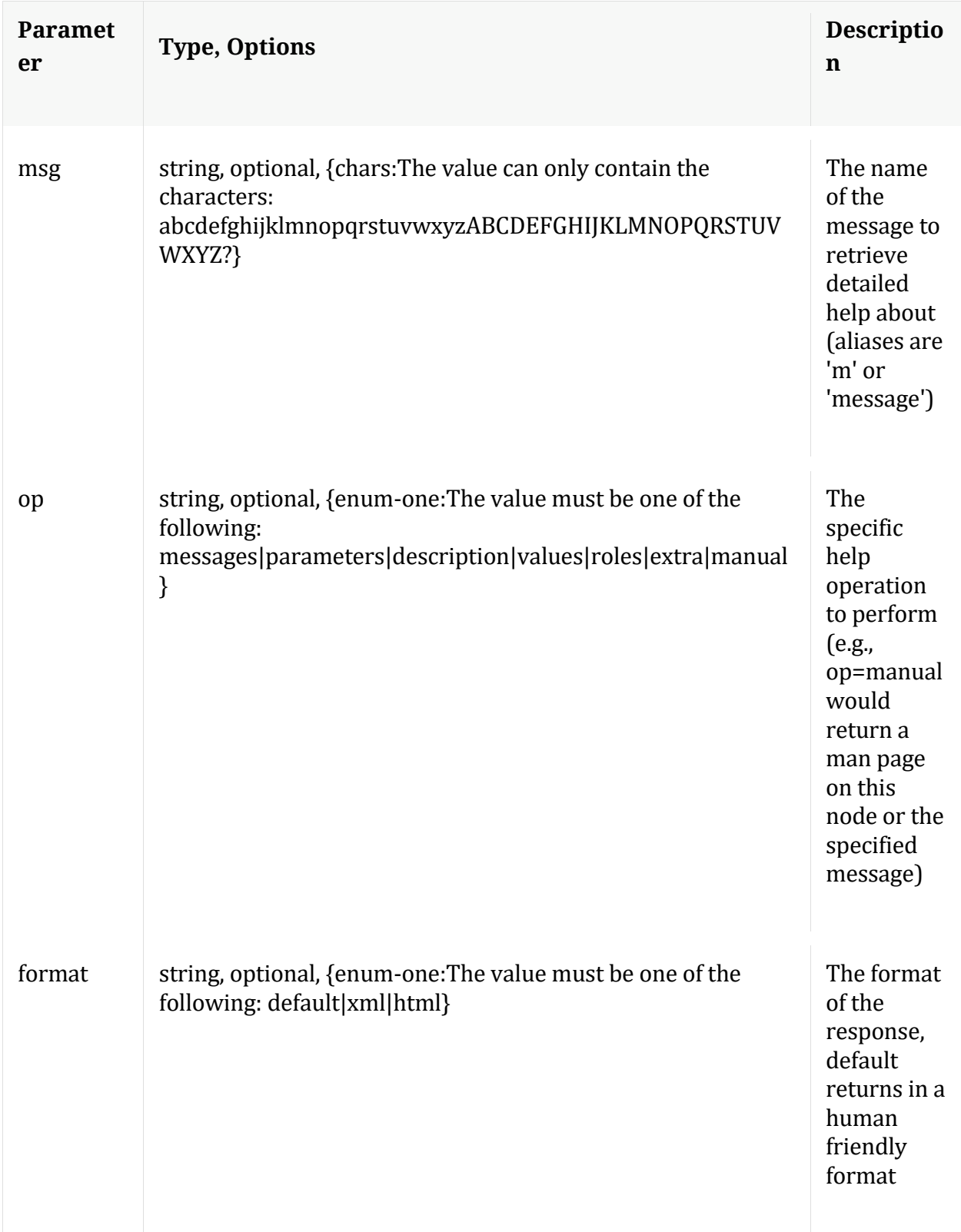

**info**

Description: Returns detailed information about the node

Security.roles: everyone

## **ls**

Description: Returns the list of child nodes

Security.roles: everyone

Parameters:

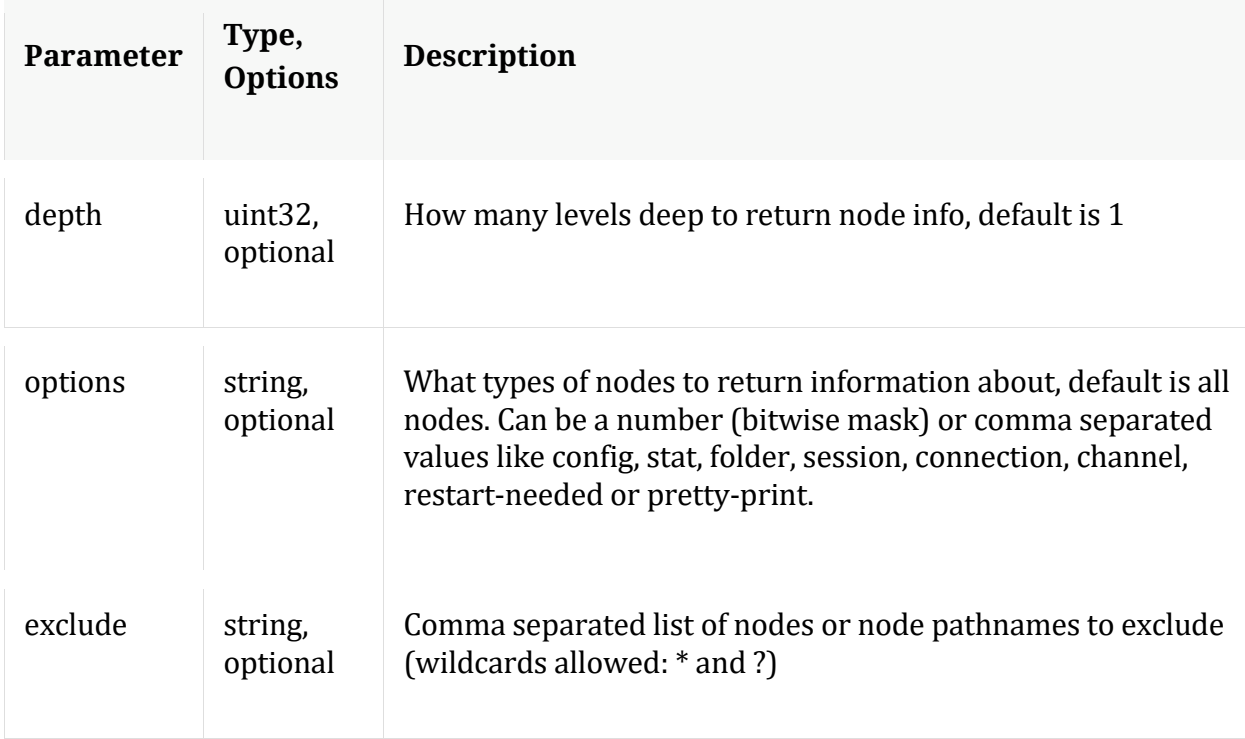

# **peerCert**

Description: Display or modify trusted peer certificates

Security.roles: sys.manage

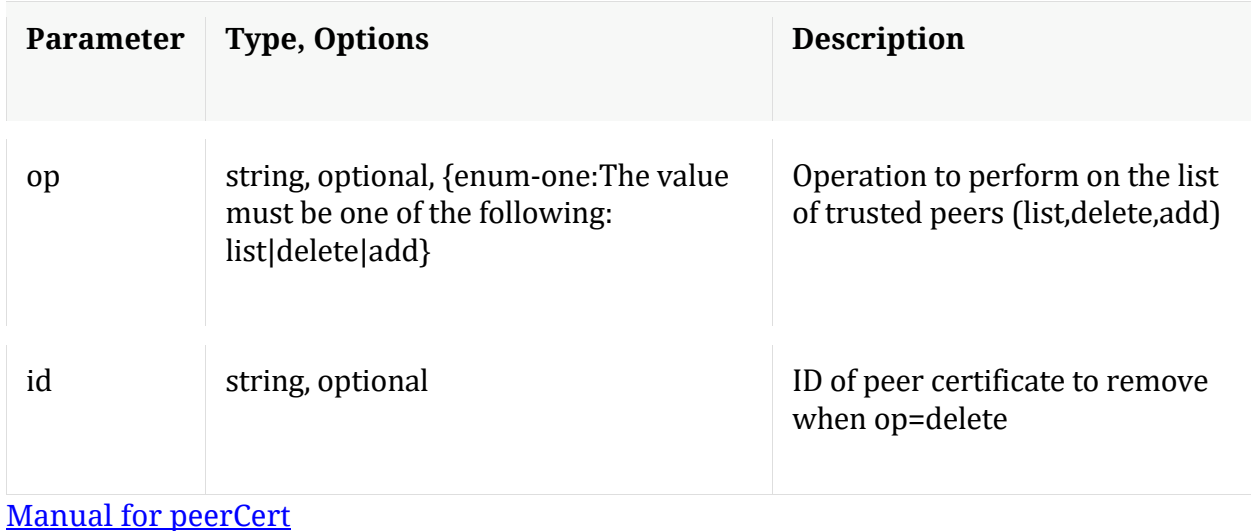

#### **save**

Description: Forces a save of system settings

Security.roles: sys.manage

#### Parameters:

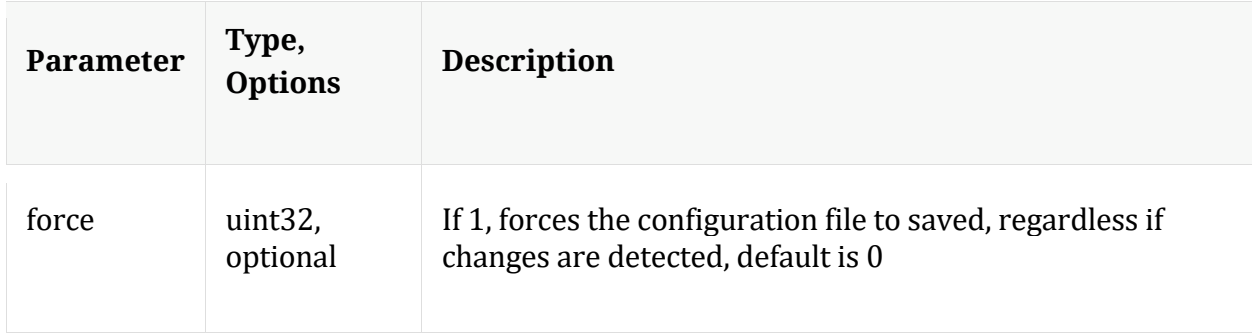

Manual for save

## **servCert**

Description: Display the current server certificate in PEM format.

Security.roles: sys.manage

Manual for servCert

#### **shutdown**

Description: Stop the service

# Security.roles: sys.manage

#### Parameters:

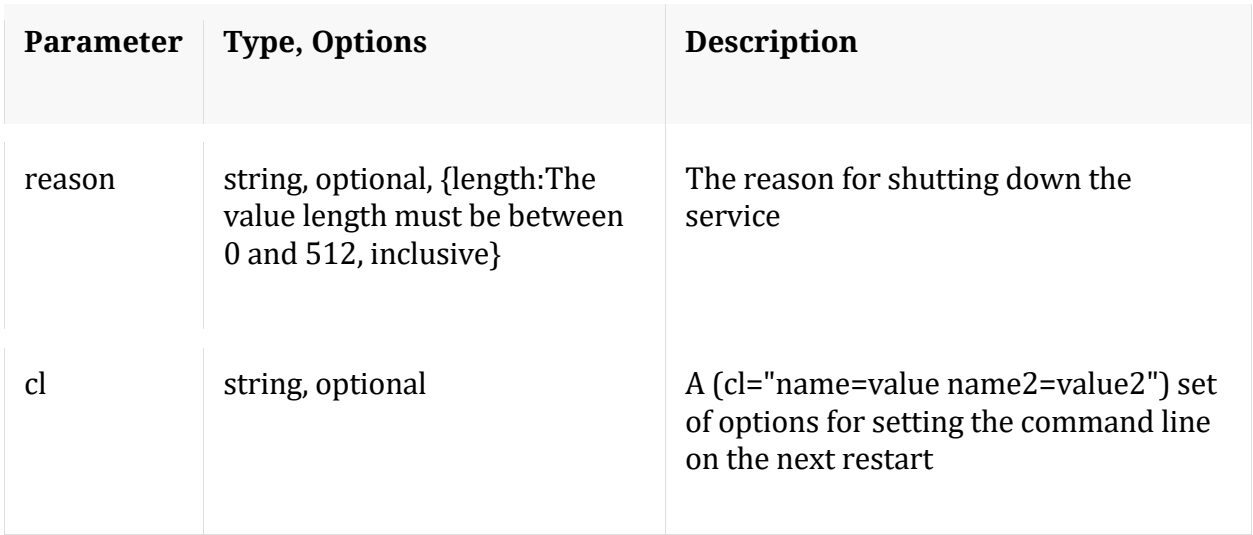

## Manual for shutdown

### **statHist**

Description: Retrieve historical stats from the stats db. Don't send time1/time2 to get bounding times about stats db. Supported wildcards are ? to match any single char, \* to match zero or more characters, not including slash /, \*\* to match zero or more characters including slash /.

Security.roles: sys.manage

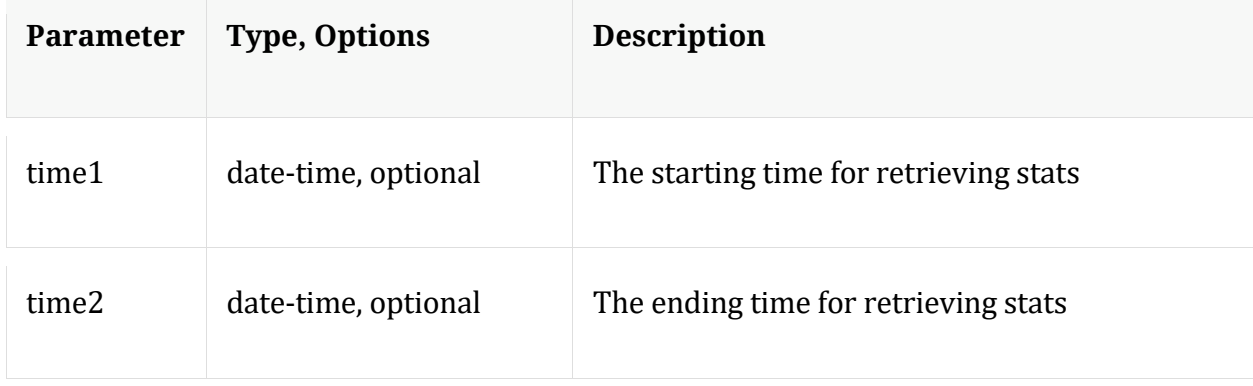

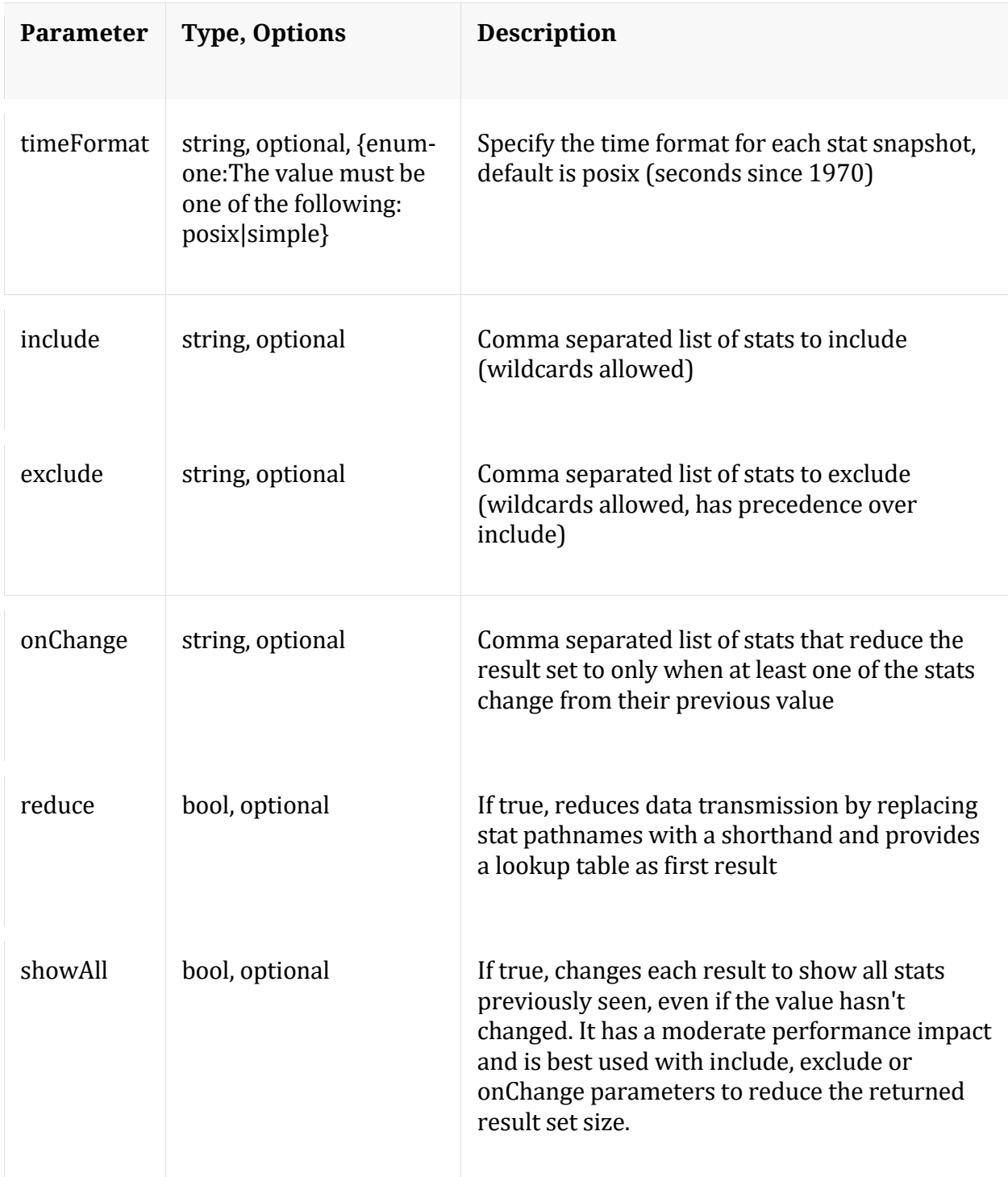

# Manual for statHist

### **telemtry**

Description: Returns telemetry information about the service

# Security.roles: sys.manage

#### Parameters:

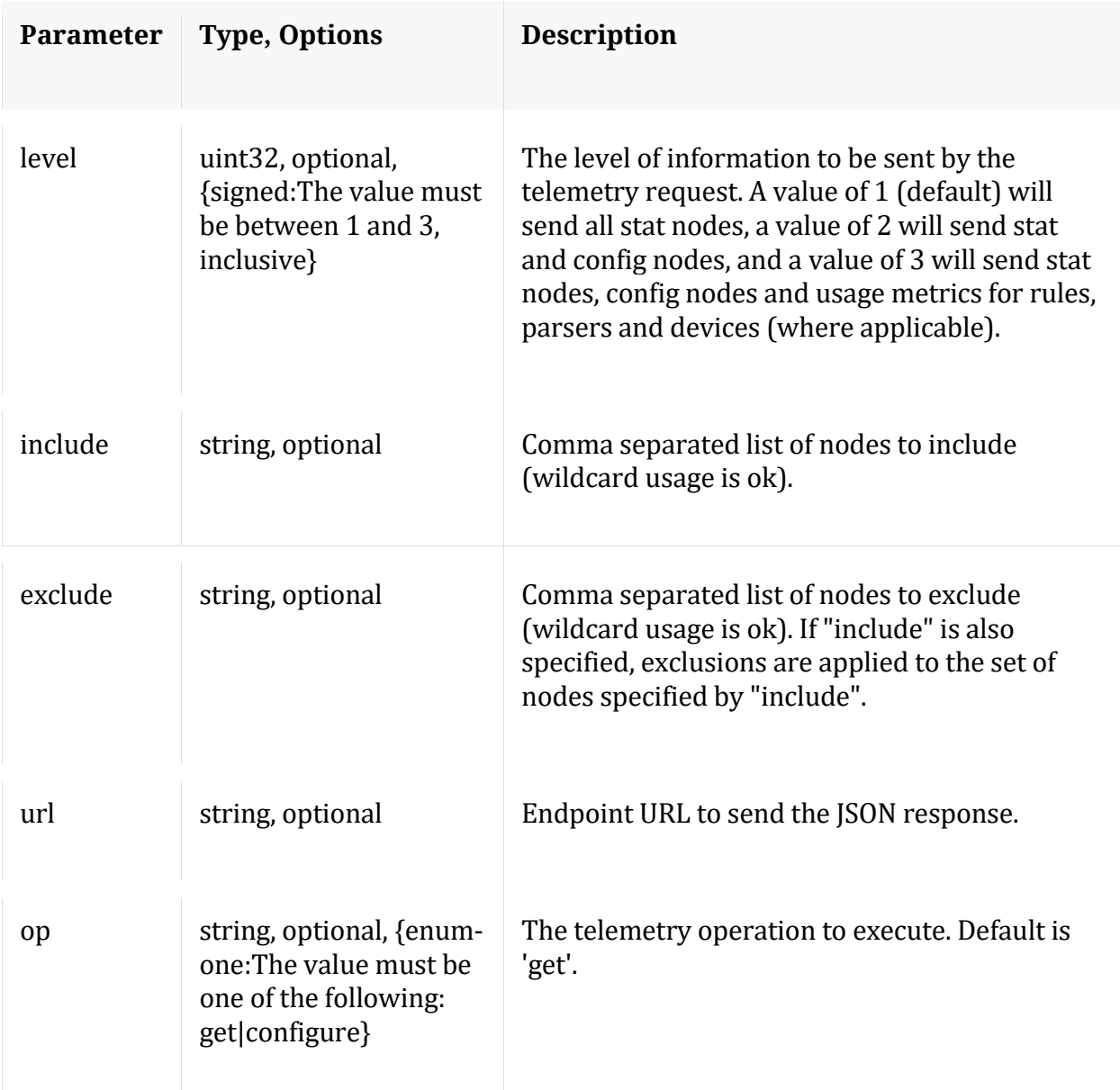

# **/users node**

# **API Messages**

# **addOrMod**

Description: Add a new user or update an existing user in the system

# Security.roles: users.manage

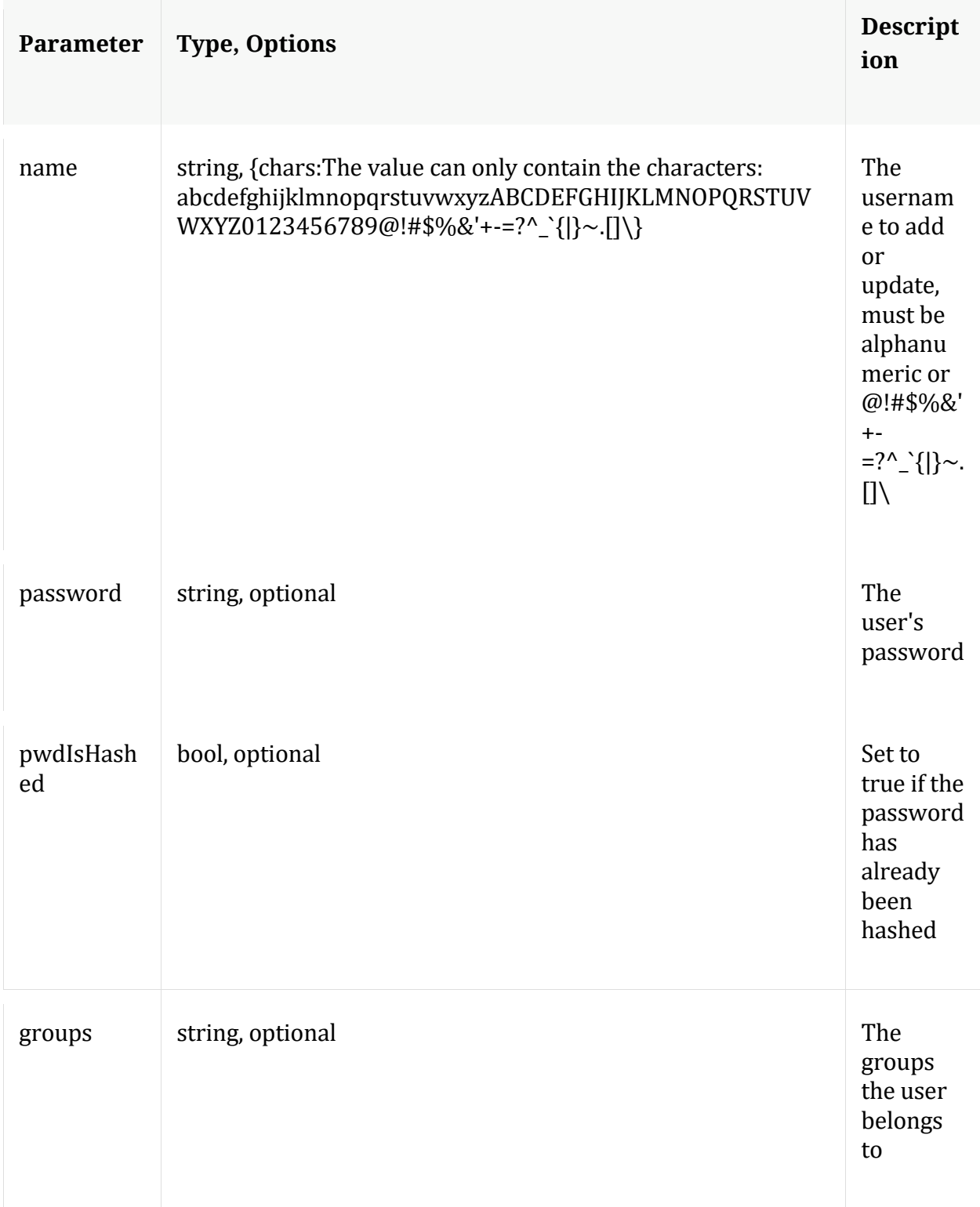

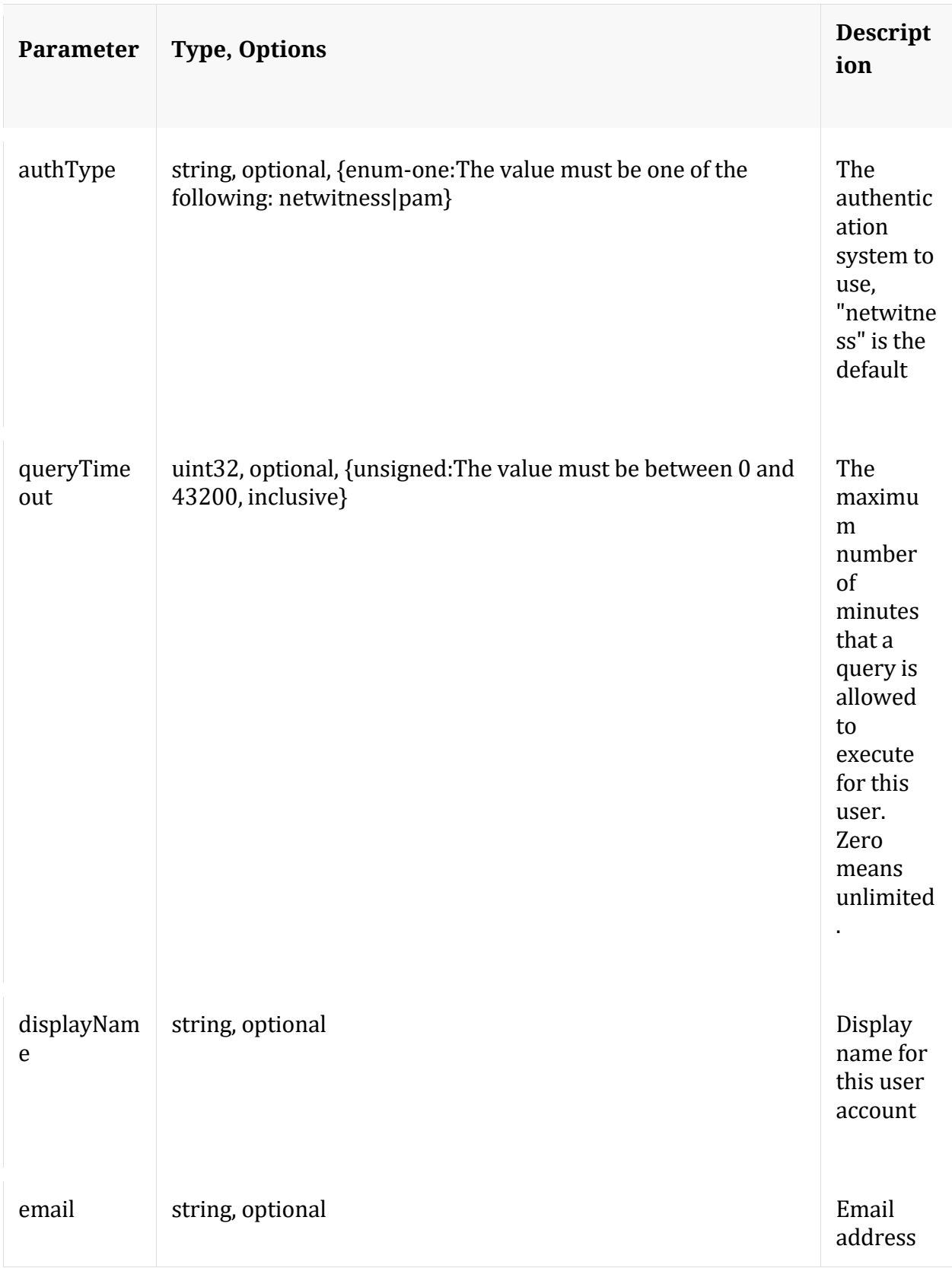

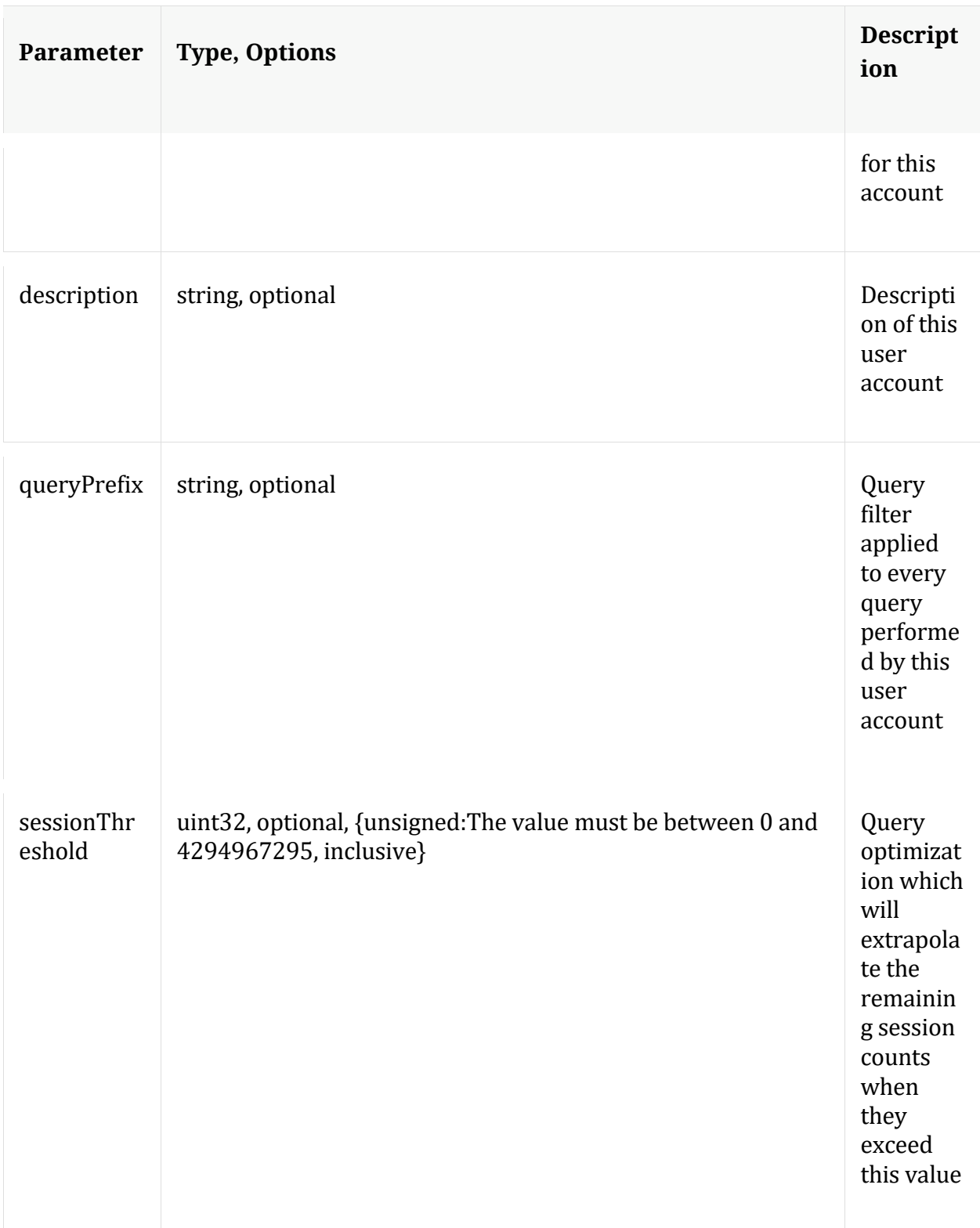

# **auths**

Description: Get supported authentication types

Security.roles: everyone

#### **count**

Description: Returns the number of child nodes

Security.roles: everyone

#### **delete**

Description: Delete a user from the system

Security.roles: users.manage

Parameters:

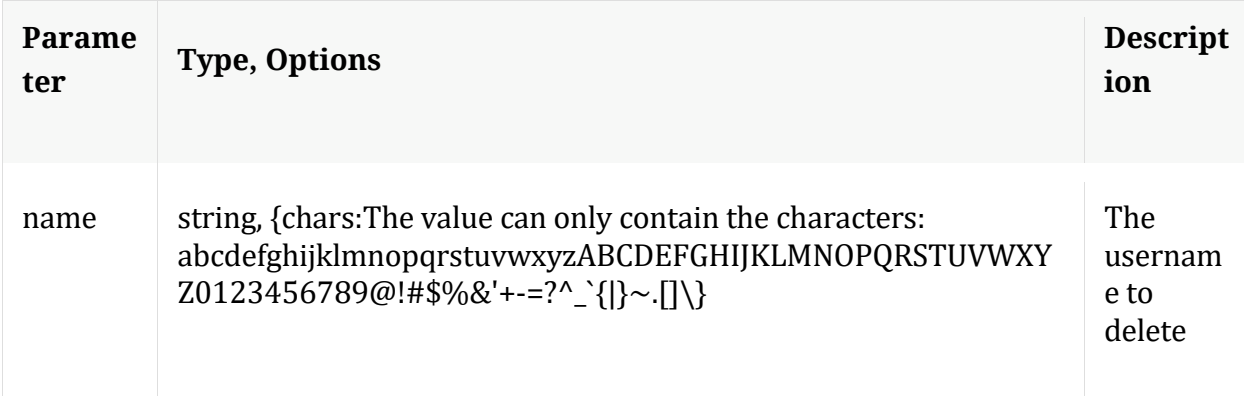

#### **help**

Description: Describes this node and its supported messages. NOTE: Command parameters are passed as ="" ="" etc., where must be in double quotes if there is whitespace. To pass a quote in the value, you must escape it by preceding it with a backslash  $\setminus$ .

Security.roles: everyone

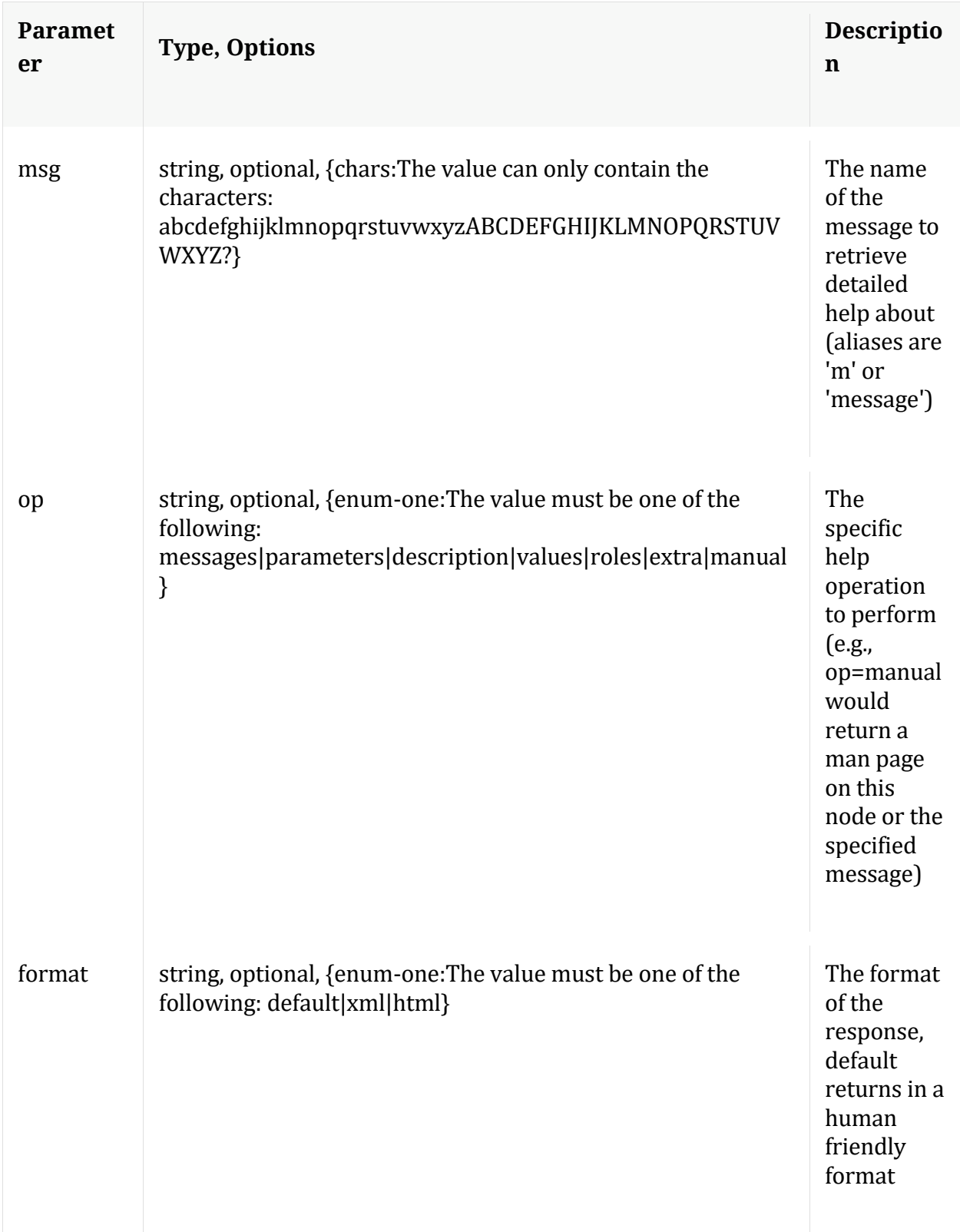

**info**

Description: Returns detailed information about the node

Security.roles: everyone

## **ls**

Description: Returns the list of child nodes

Security.roles: everyone

Parameters:

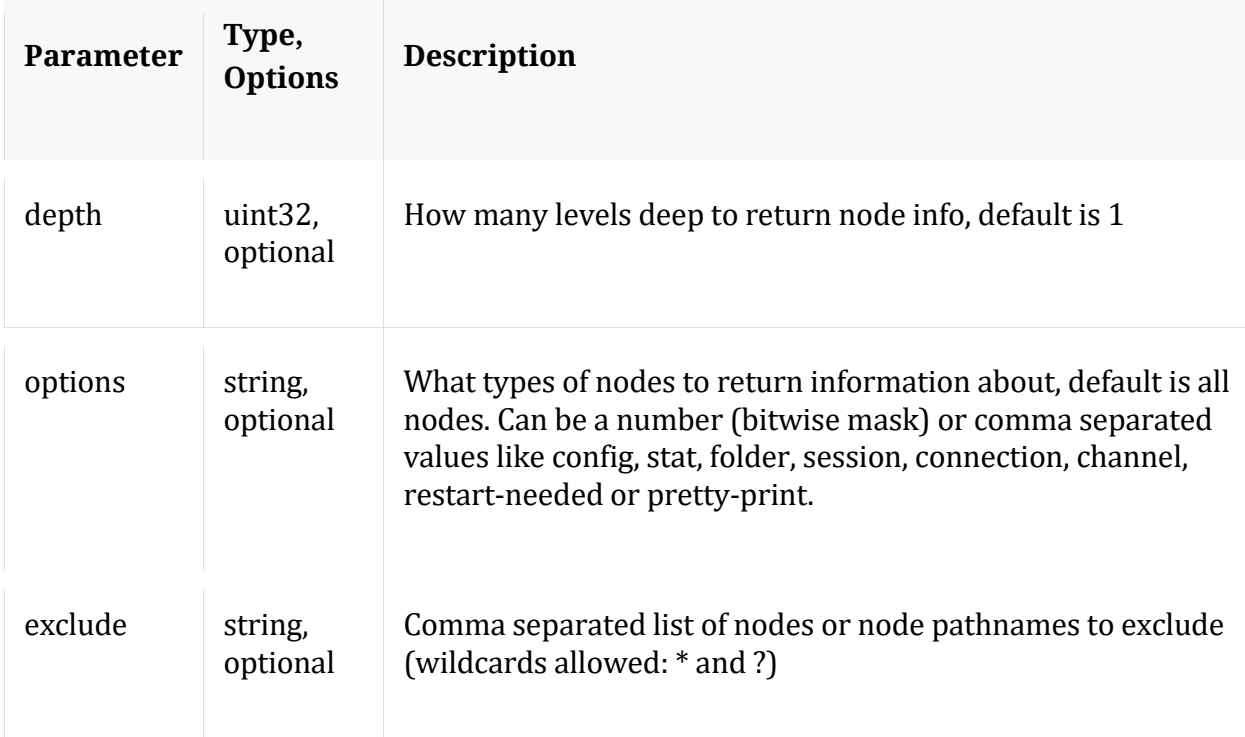

# **unlock**

Description: Unlock a locked out account

Security.roles: users.manage

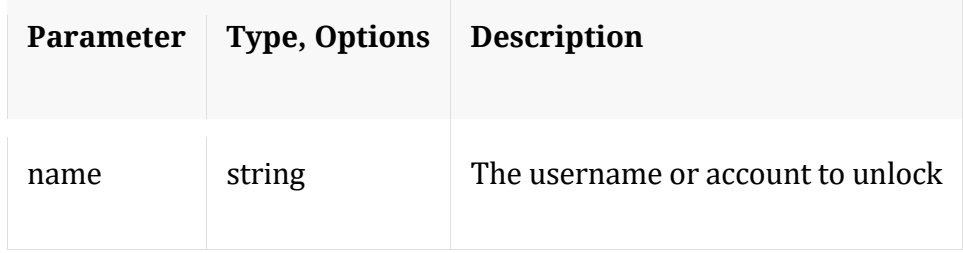

**whoAmI**

Description: Returns information about the authenticated user

Security.roles: everyone

# **Concentrator service**

# **Introduction**

Concentrator stores and indexes metadata for fast queries and retrieval of raw data capture. It does not capture data, it aggregates the sessions and meta from a Decoder/LogDecoder and indexes them.

Typically the index on a concentrator is much larger and this meant to do the heavy lifting for queries, leaving the Decoders focused on capture and parsing. When the raw data (packets or logs) are requested from a Concentrator, the request is forwarded to the Decoder with the data. The response (with the raw data) is then forwarded back to the client. In this respect, raw data access is seamless from the client's point of view, even though the Concentrator never stores the data. It simply knows where the data is kept, requests the data on the client's behalf and streams it back seamlessly.

# **API Usage**

Concentrator service provides API interface through its tree form as nodes, node messages and child nodes.

The following are few examples of the several API nodes and messages supported by Concentrator:

- /concentrator node messages:
	- o start and stop aggregation
- o reconfig concentrator for optimal settings based on memory and hardware
- o add a device to concentrator
- o /concentrator/stats node for concentrator aggregation stats information
- /sdk node messages:
	- o reconfig sdk for optimal settings
	- o summary to retrieve summary information from the databases
	- o values to perform a value count query and return the matching values for a report
	- o query to perform query against meta database
	- o language of meta keys for key info, format, description etc...
	- o /sdk/stats node for queries active, pending and other sdk operations
- /index node messages:
	- o language of meta keys index level, valueMax, format, description etc...
	- o inspect for overall information about the index
	- o save for saving index to disk
	- o /index/stats node for index stats , slices, memory usage, reindex status etc...
- /database node messages:
	- o reconfig database for optimal database settings
	- o dbState to get comprehensive information about current databases
	- o /database/stats node for database stats information
- /sys node messages:
	- o statHist to retrieve historical stats from stats database

o /sys/stats node for service and system stats information

# **Sample Request**

The following is a sample request to get session count in sdk query on the concentrator.

```
Request path is \sqrt{s}dk and URL request parameters for message query are msg=query
query="select count(sessionid) where did='decoder-pdec-0'" size=5 .
```
For queries that are expected to take longer time on execution an additional URL parameter expiry=0 can be added to disable default REST request timeout and continue with user profile timeout.

#### **Using URL encoded request**

```
$ curl "https://concentrator-
host:50105/sdk?msg=query&query=select%20count(sessionid)%20where%20did%3D%2
7decoder-pdec-0%27&size%3D5&expiry=0" \
  -H 'Accept: application/json;charset=UTF-8' \
  -H 'Content-Type: application/x-www-form-urlencoded; charset=ISO-8859-1' \
  -u 'username:password'
```
#### **Using special content type**

```
Content Type: application/x-netwitness-string-params
```

```
$ curl 'https://concentrator-host:50105/sdk?msg=query&expiry=0' \
   -H 'Accept: application/json;charset=UTF-8' \
   -H 'Content-Type: application/x-netwitness-string-params' \
   -d "query=\"select count(sessionid) where did='decoder-pdec-0'\" size=5"
   -u 'username:password'
```
# **Sample Response**

#### **HTTP Headers**

HTTP/1.1 200 OK Content-Length: 186 Connection: Keep-Alive Pragma: no-cache Expires: -1 Cache-Control: no-cache, no-store, must-revalidate Content-Type: application/json

### **JSON Response**

```
{
   "flags": 1074200577,
   "results": {
     "id1": 3216363401111,
     "id2": 3216363401110,
     "fields": [
       {
         "id1": 0,
          "id2": 0,
          "count": 6864785,
          "format": 8,
          "type": "sessionid",
          "flags": 2,
          "group": 0,
          "value": "6864785"
       }
     ]
  }
}
```
Note: The API Messages section for the path nodes provide more details on API messages available and any associated manual pages.

# **/concentrator node**

# **API Messages**

#### **add**

Description: Add a new device for aggregation

Security.roles: concentrator.manage

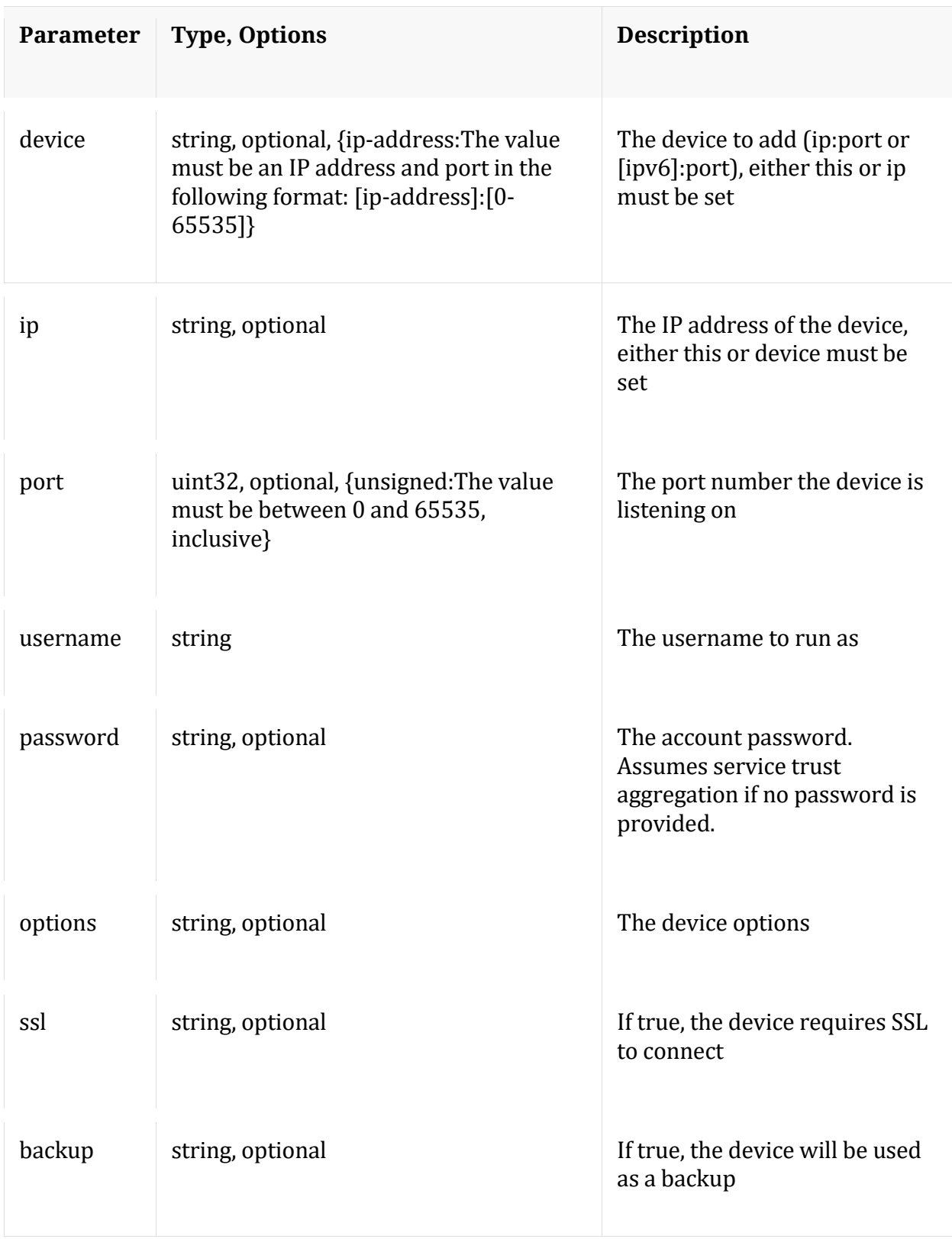

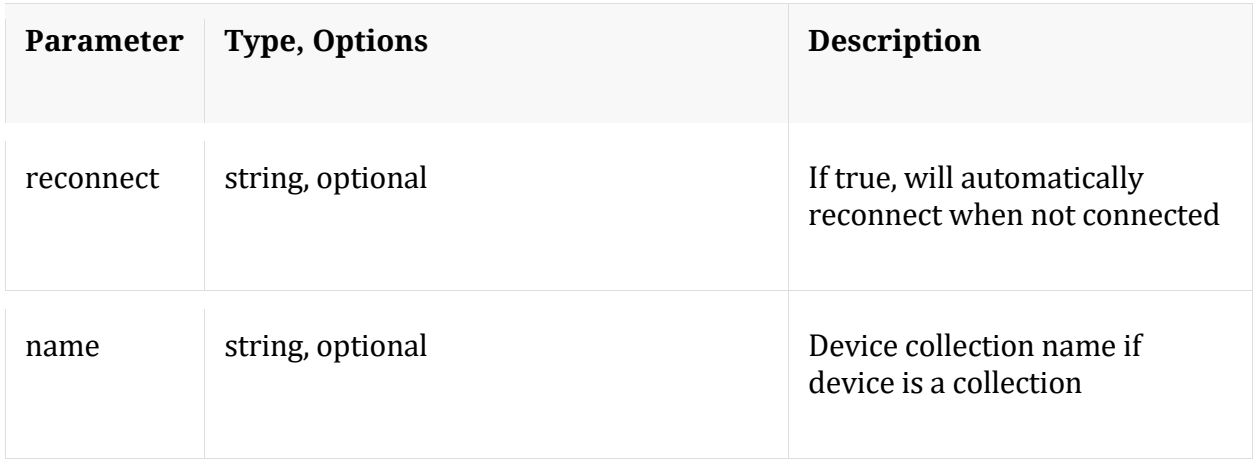

### **count**

Description: Returns the number of child nodes

Security.roles: everyone

### **delete**

Description: Delete an existing aggregation device

Security.roles: concentrator.manage

#### Parameters:

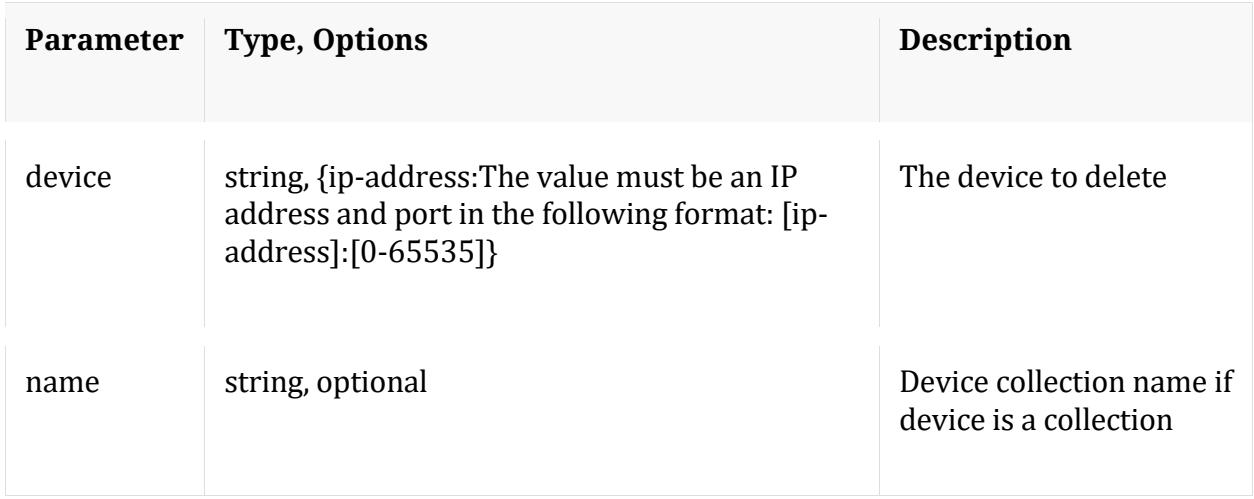

# **edit**

Description: Edit an existing aggregation device

# Security.roles: concentrator.manage

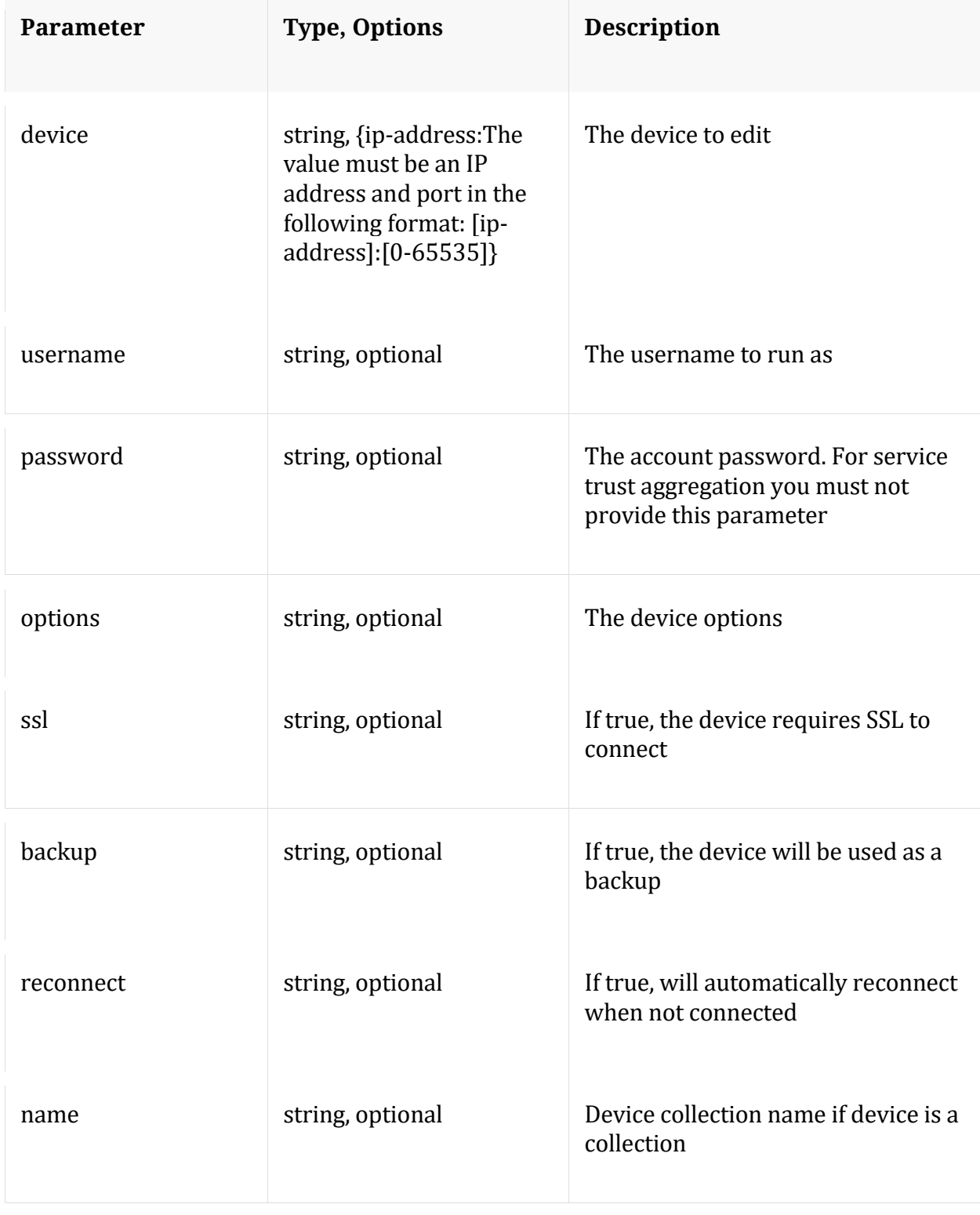

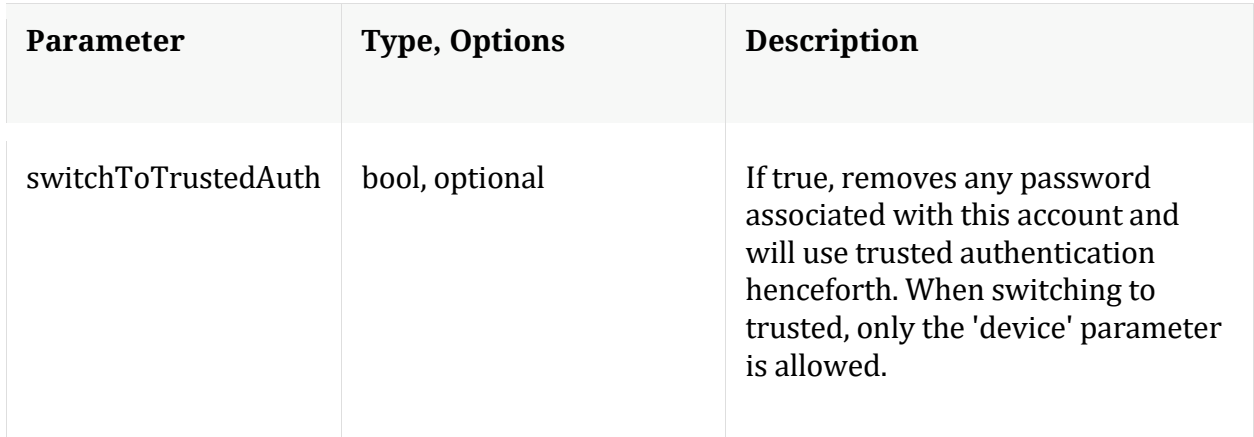

## **help**

Description: Describes this node and its supported messages. NOTE: Command parameters are passed as ="" ="" etc., where must be in double quotes if there is whitespace. To pass a quote in the value, you must escape it by preceding it with a backslash  $\setminus$ .

Security.roles: everyone

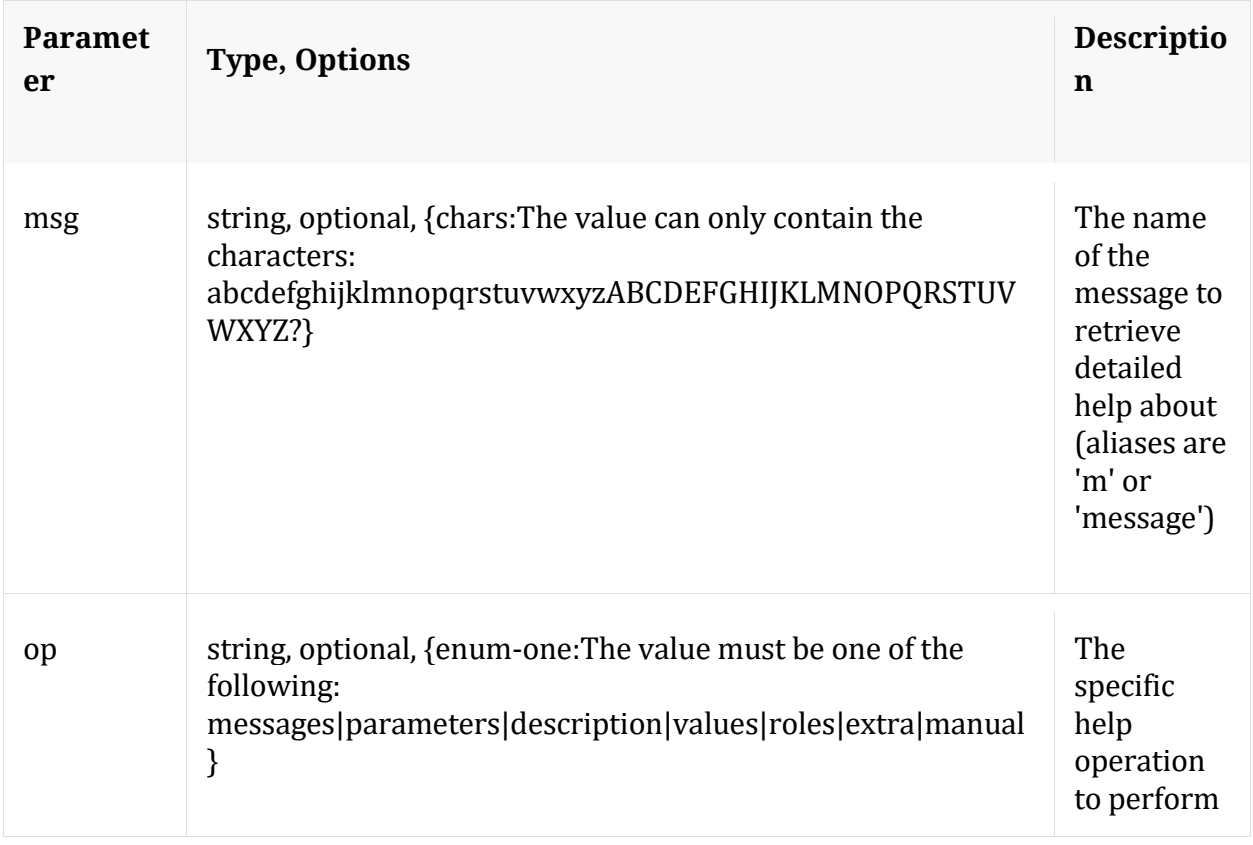

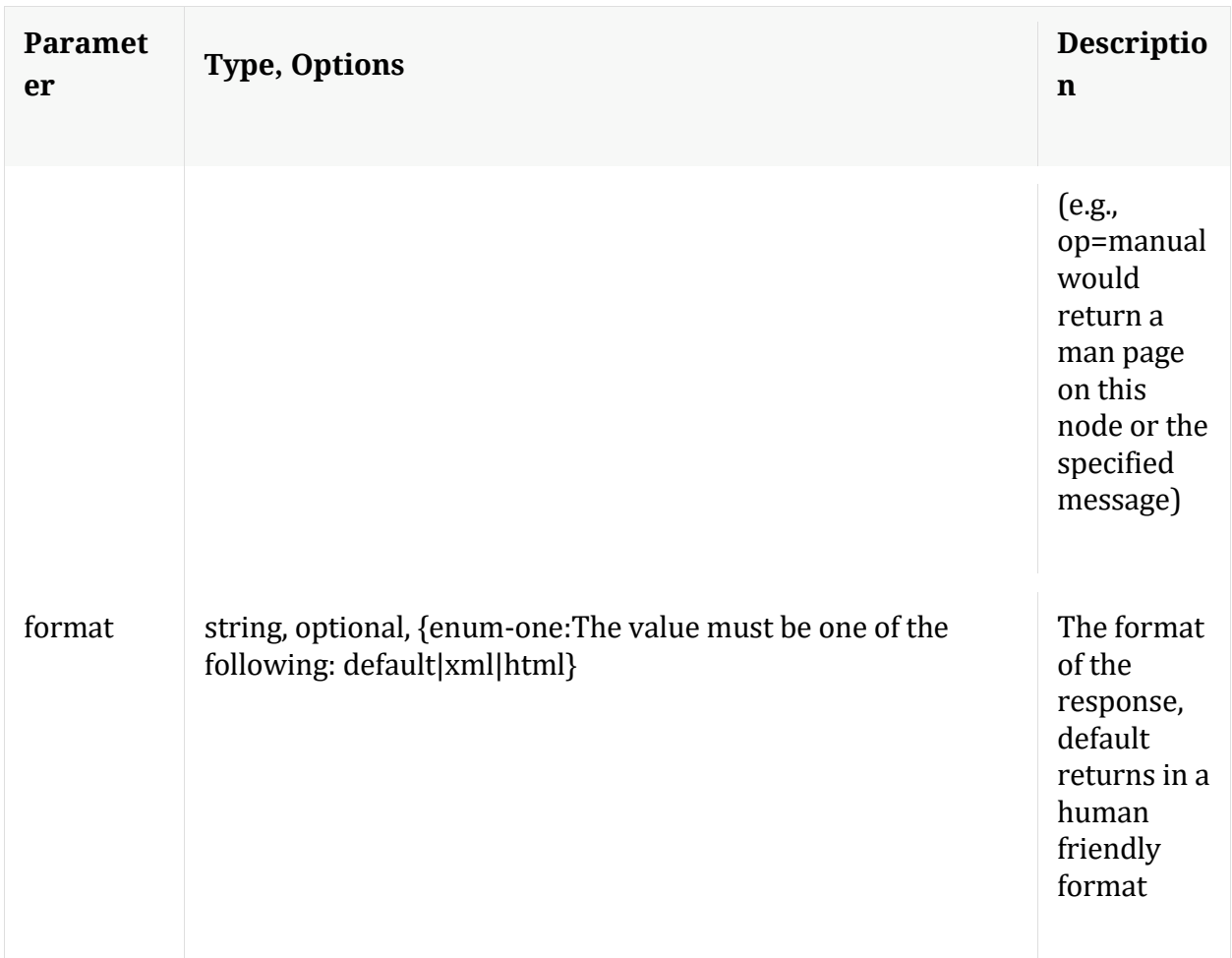

## **info**

Description: Returns detailed information about the node

Security.roles: everyone

# **ls**

Description: Returns the list of child nodes

Security.roles: everyone

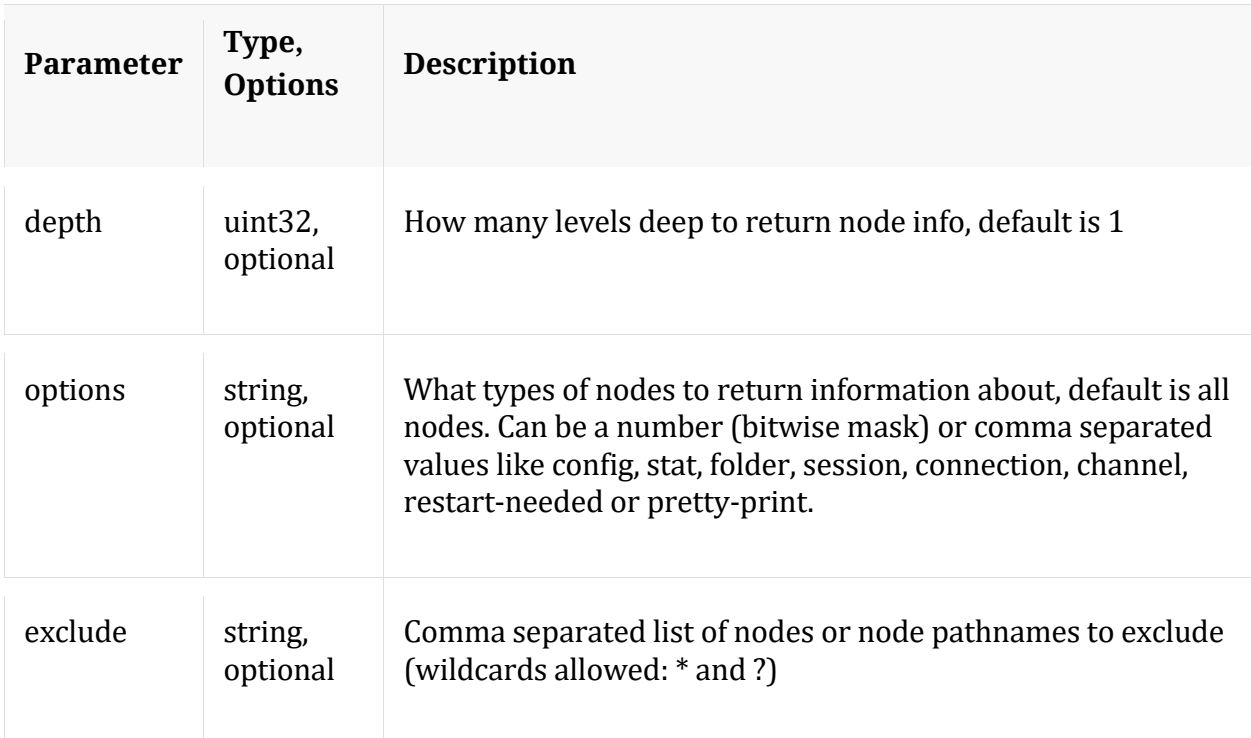

# **reconfig**

Description: Calculates optimal settings for concentrator pools and buffers based on the installed hardware.

Security.roles: concentrator.manage

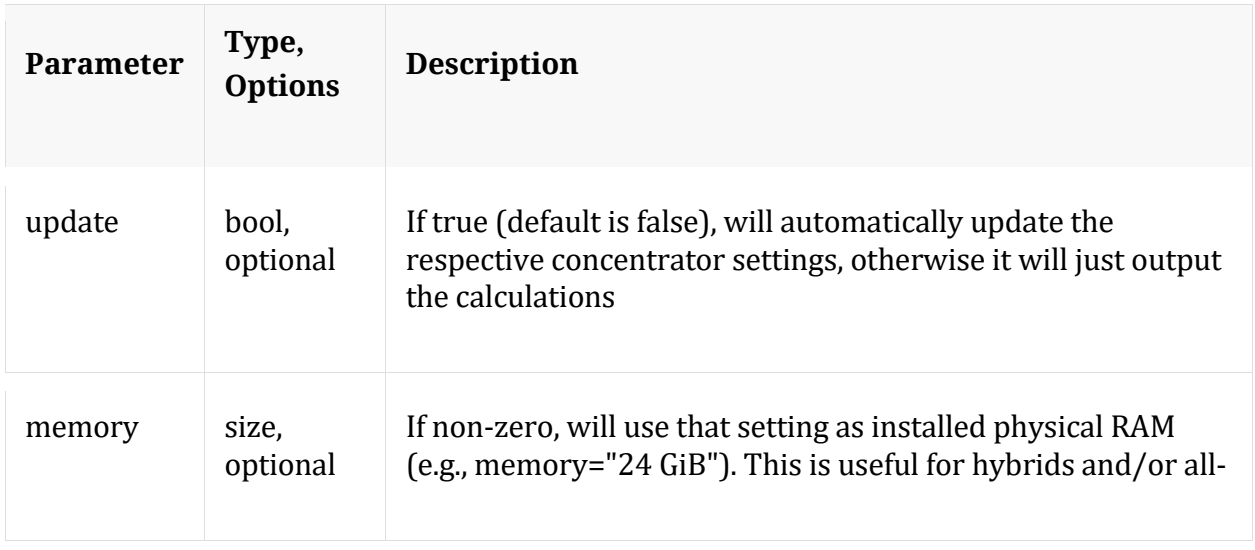

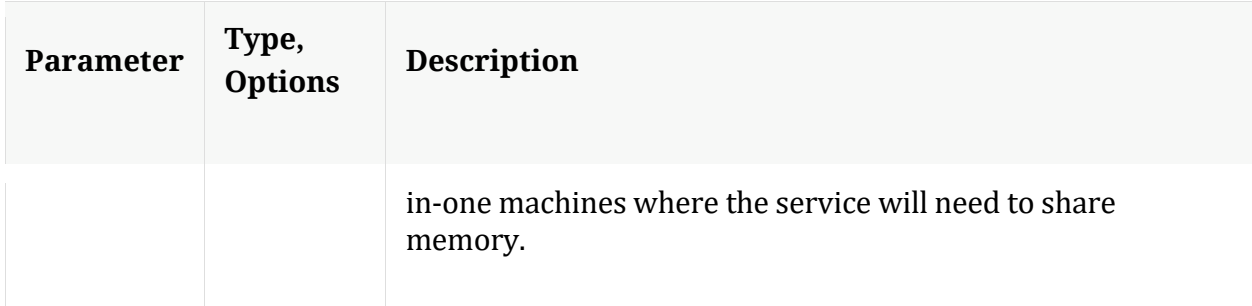

#### **reset**

Description: Reset data, index, manifests, stats, configuration, or logs for this service. Data automatically deletes index and stats, unless filesCreatedAfter is specified. Service is automatically restarted. Example arguments: data=1 config=1 log=1 This example will reset data, index, logs, and configuration index=1 This example will reset the index only manifest=1 This example will delete everything in the manifest directory filesCreatedAfter="2015-12-01 14:00:00" This example will delete all session, meta and packet files created on or after Dec 1st, 2015 2pm (UTC) from the service. All other files will remain. The index will not be touched, but upon restart will be truncated to match the last session in the session database.

#### Security.roles: concentrator.manage

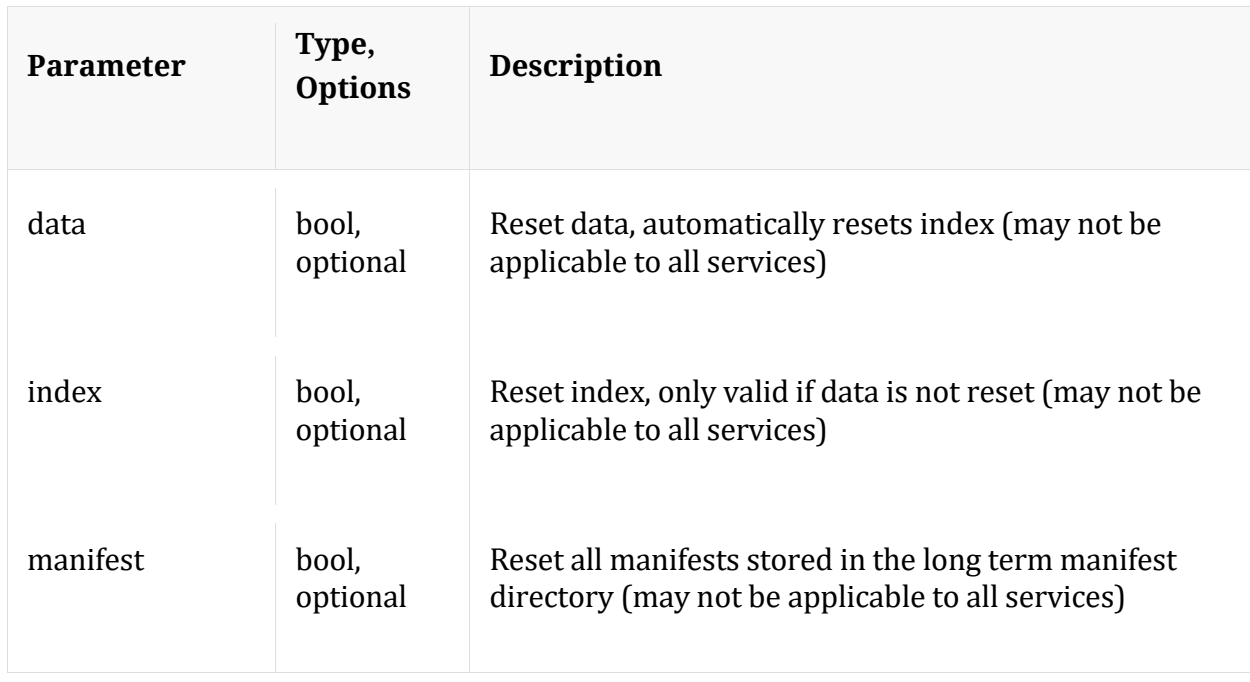

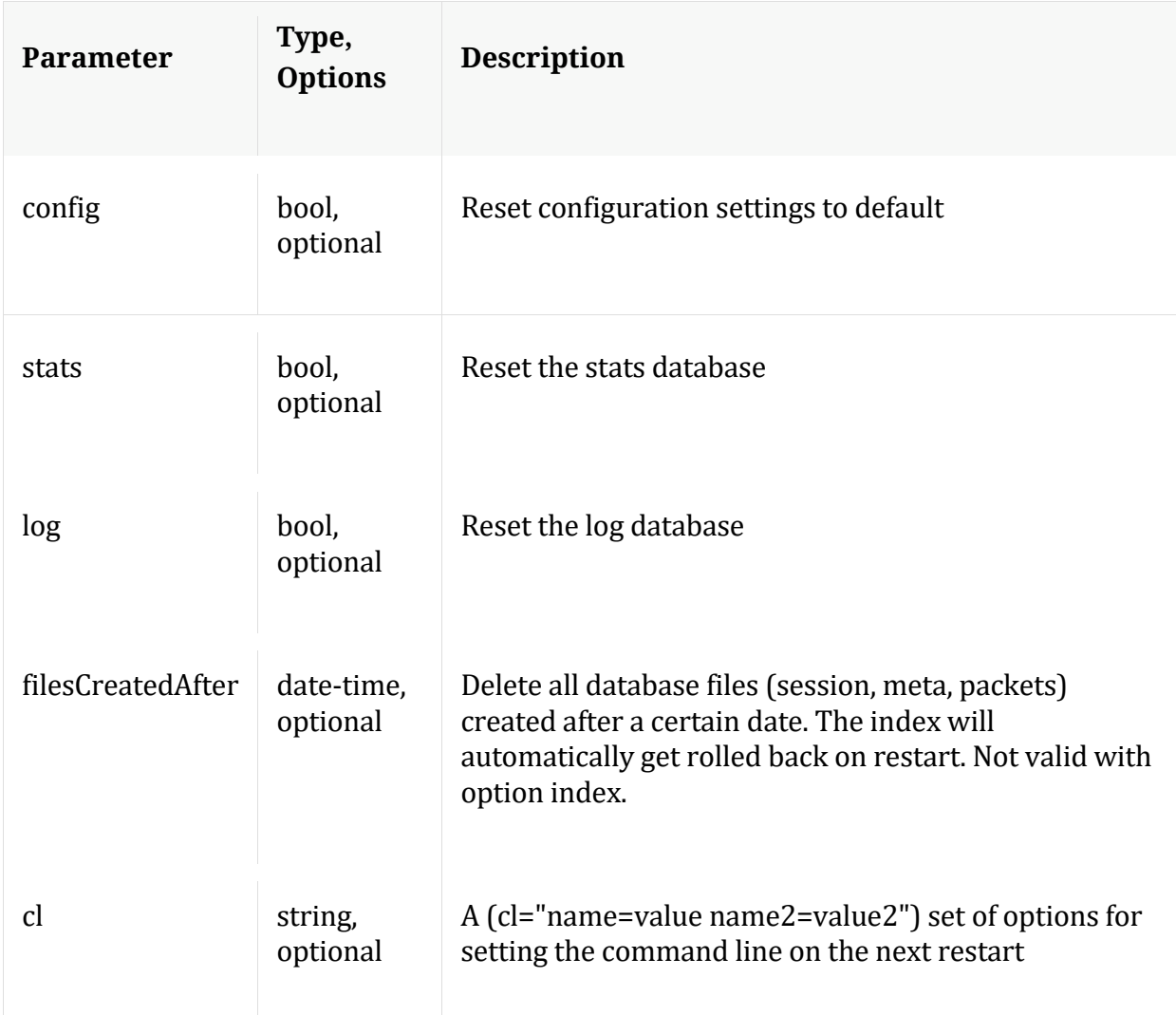

## **resetMax**

Description: Resets all max stats, including device max stats back to zero.

Security.roles: concentrator.manage

#### **start**

Description: Starts aggregation

Security.roles: concentrator.manage

#### **status**

Description: Change the online/offline status of an aggregation device

Security.roles: concentrator.manage

#### Parameters:

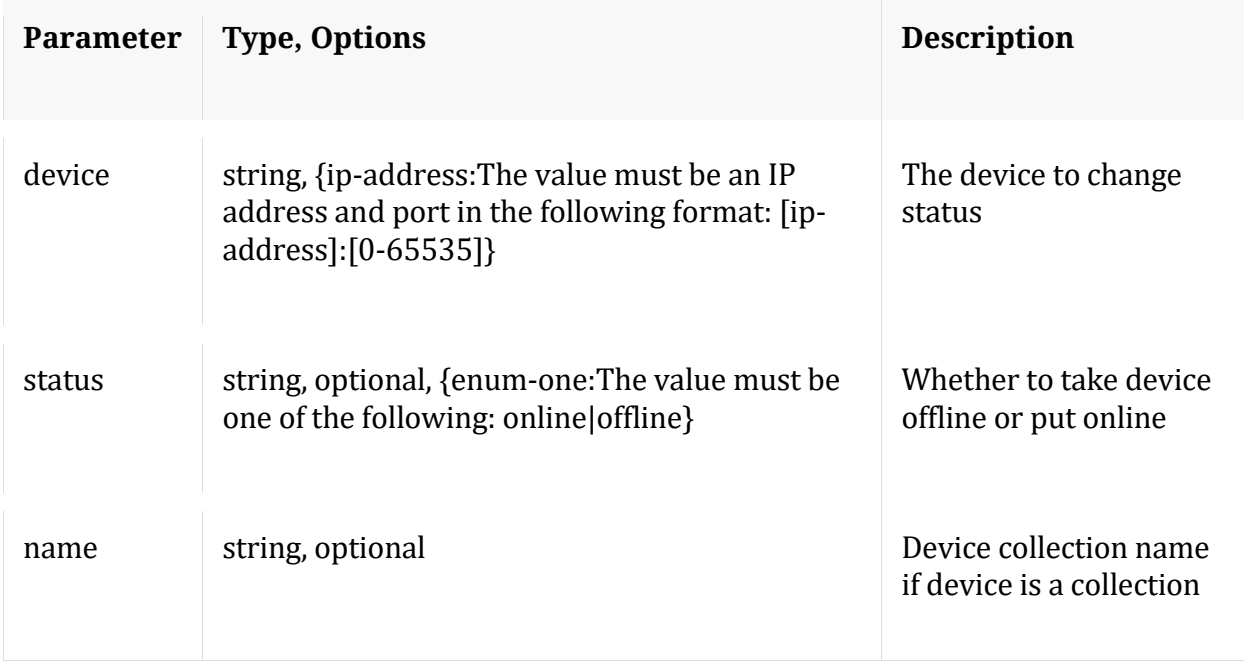

#### **stop**

Description: Stops aggregation

Security.roles: concentrator.manage

## **whoAgg**

Description: Returns information on who is aggregating from this service

Security.roles: concentrator.manage

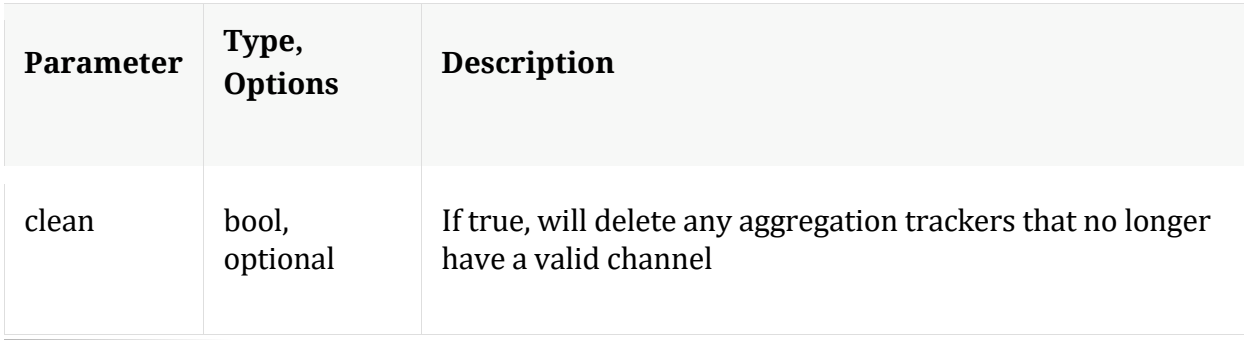

# **/connections node**

# **API Messages**

# **closeAll**

Description: Closes all connections

Security.roles: connections.manage

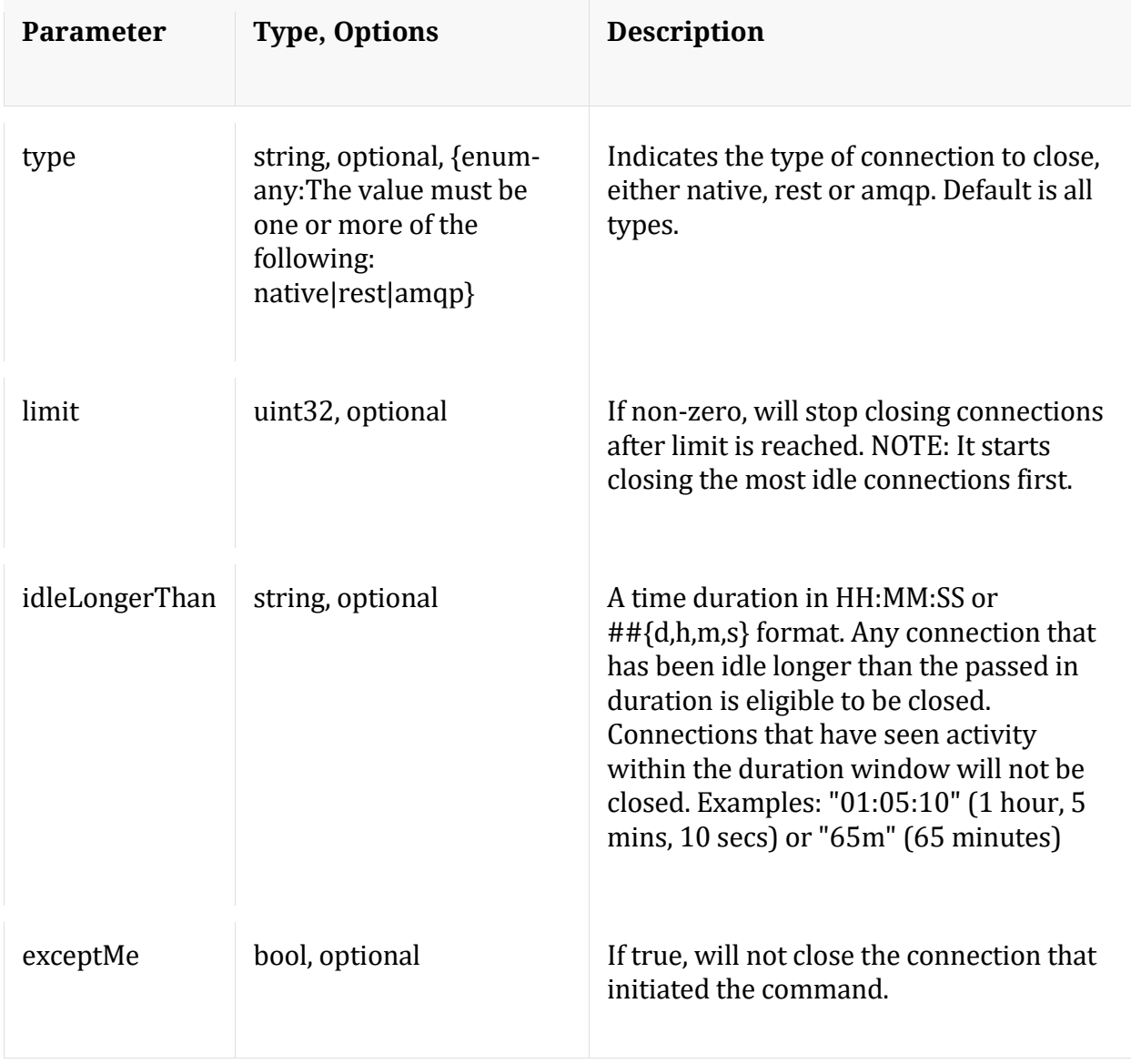
#### **count**

Description: Returns the number of child nodes

Security.roles: everyone

### **help**

Description: Describes this node and its supported messages. NOTE: Command parameters are passed as ="" ="" etc., where must be in double quotes if there is whitespace. To pass a quote in the value, you must escape it by preceding it with a backslash \.

Security.roles: everyone

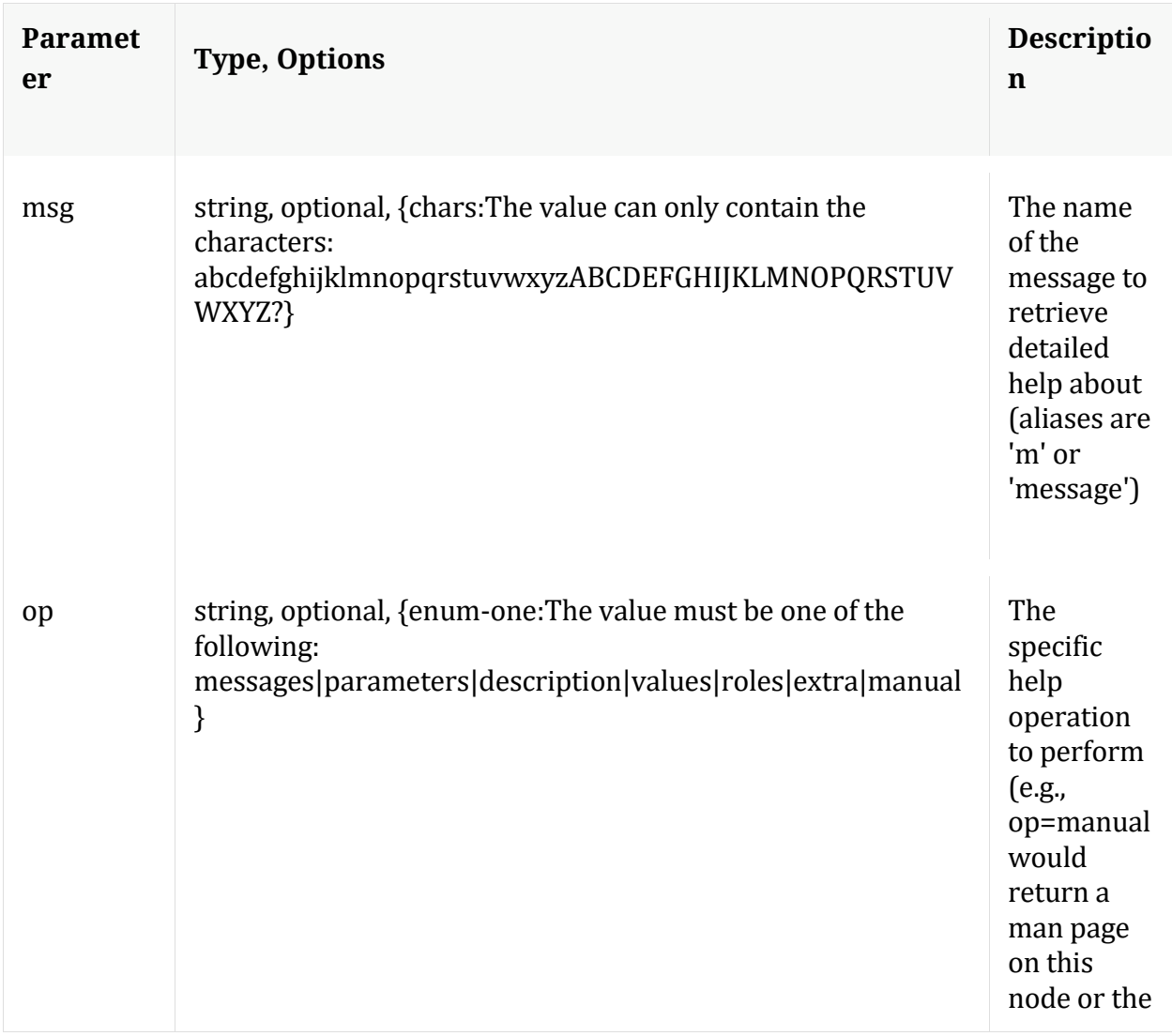

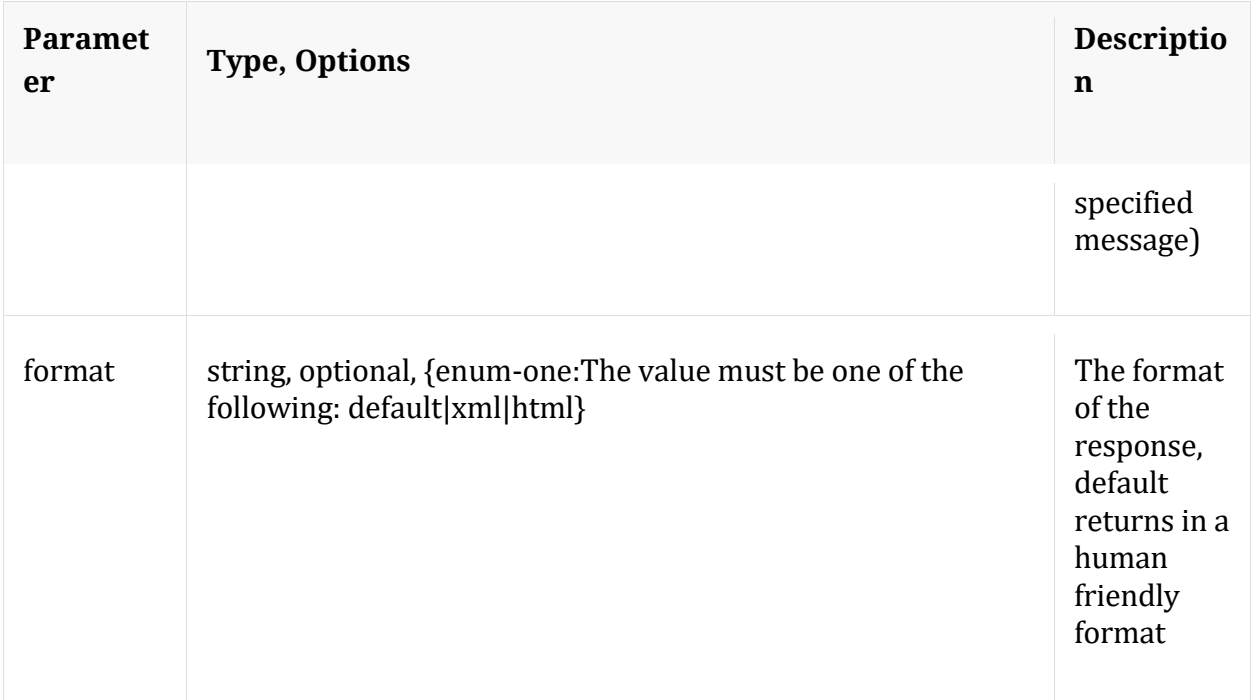

# **info**

Description: Returns detailed information about the node

Security.roles: everyone

# **ls**

Description: Returns the list of child nodes

Security.roles: everyone

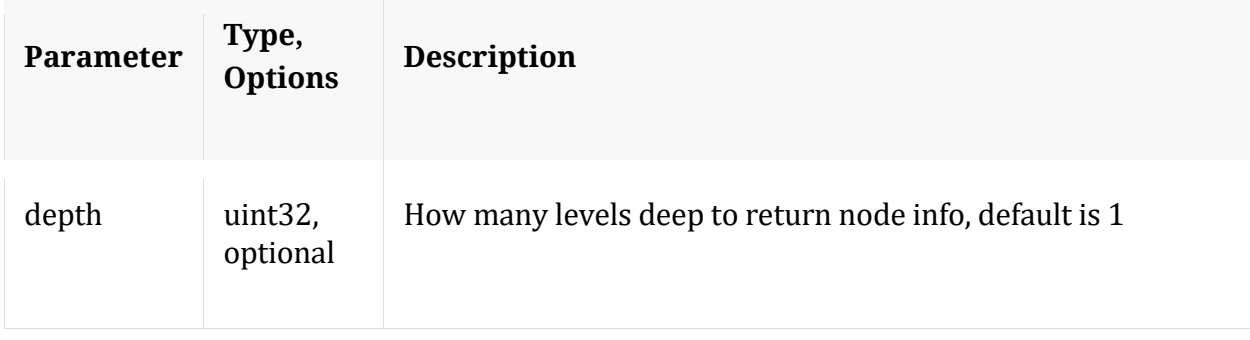

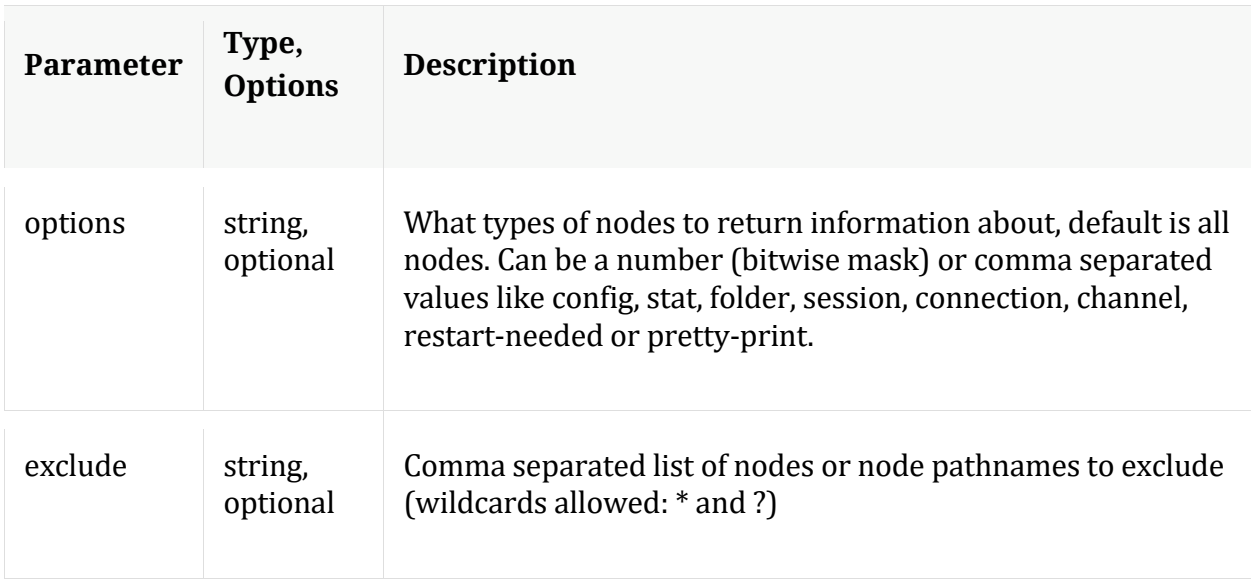

# **netSpeed**

Description: Network Speed Test

Security.roles: connections.manage,aggregate

Parameters:

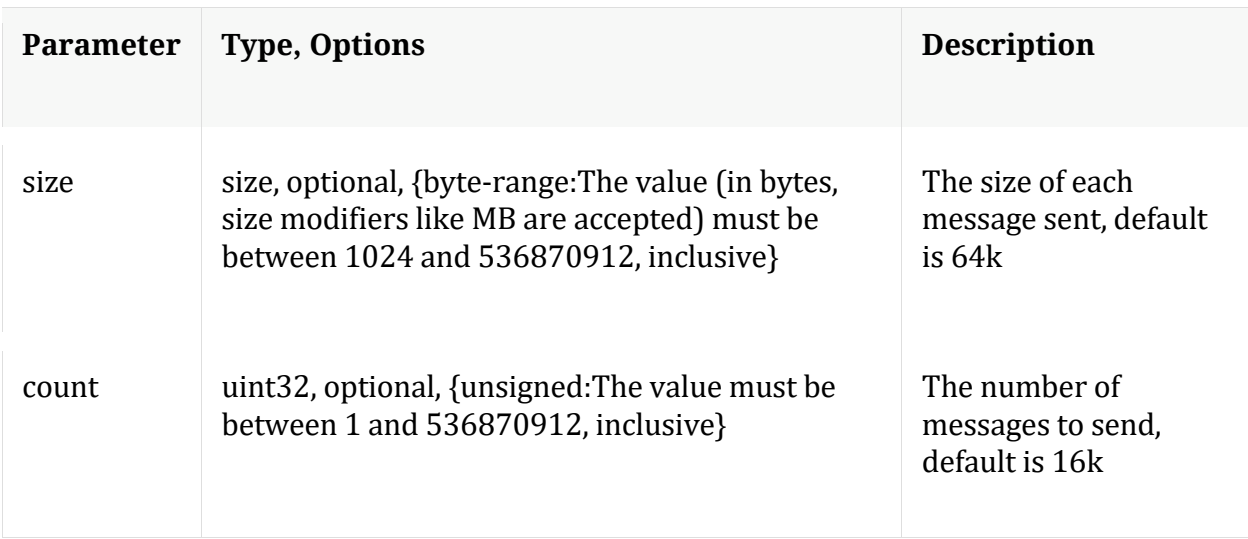

# **/database node**

Manual for /database

# **API Messages**

#### **count**

Description: Returns the number of child nodes

Security.roles: everyone

#### **dbState**

Description: Returns comprehensive information about the current database state or persists the current state to disk for fast reload

Security.roles: database.manage

Parameters:

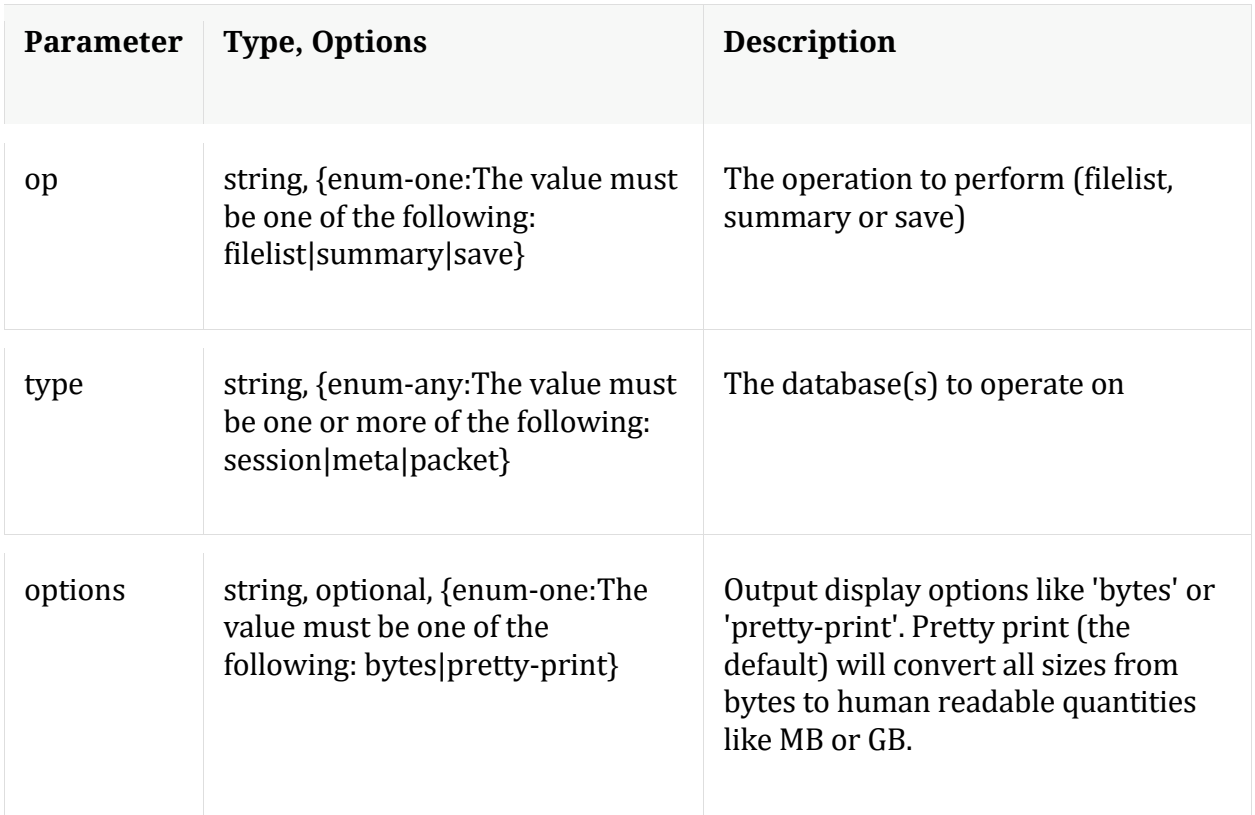

Manual for dbState

#### **dump**

Description: Dumps information out of the database in nwd formatted files

Security.roles: database.manage

### Parameters:

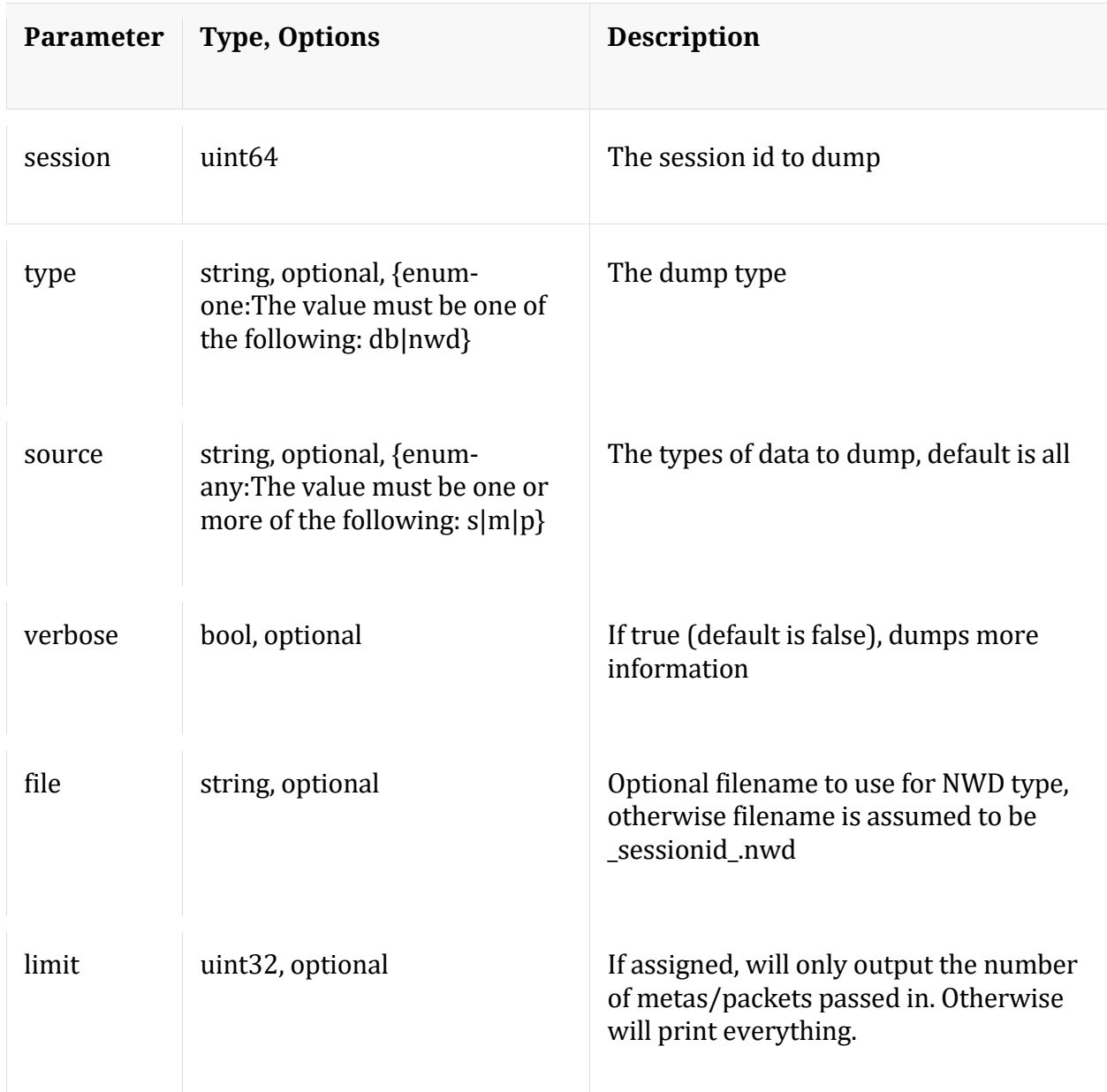

## **hashInfo**

Description: Retrieves hash information for database files that containing session/meta/packet objects for a set of sessions or date range.

Security.roles: database.manage

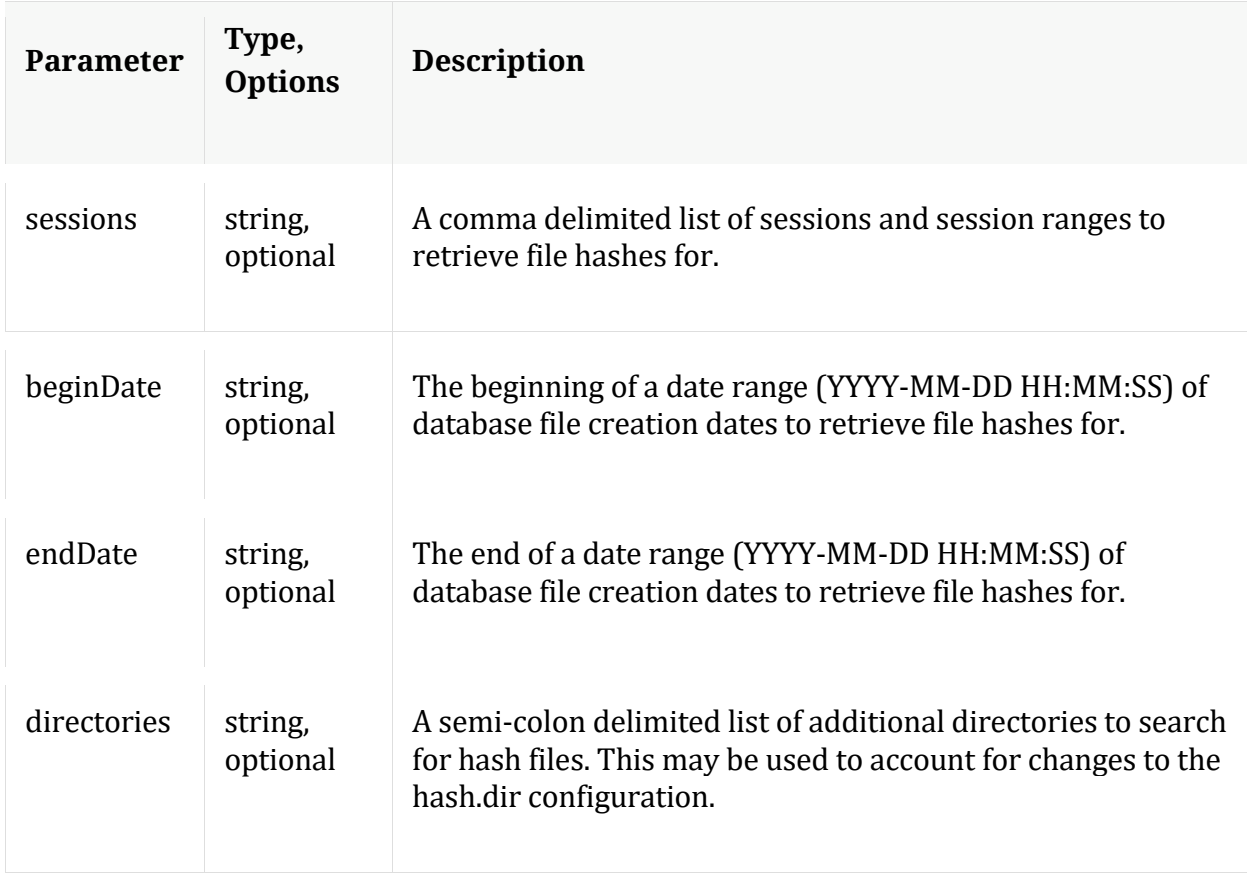

Manual for hashInfo

## **help**

Description: Describes this node and its supported messages. NOTE: Command parameters are passed as ="" ="" etc., where must be in double quotes if there is whitespace. To pass a quote in the value, you must escape it by preceding it with a backslash  $\setminus$ .

Security.roles: everyone

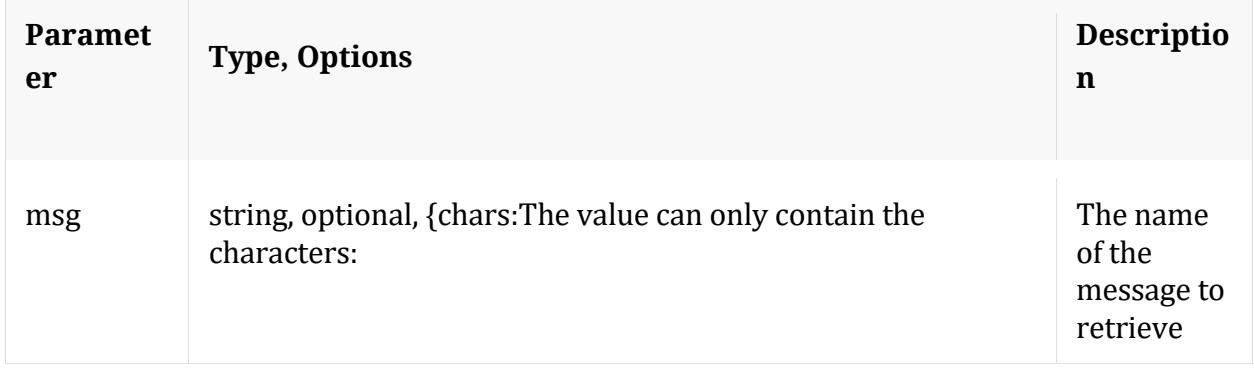

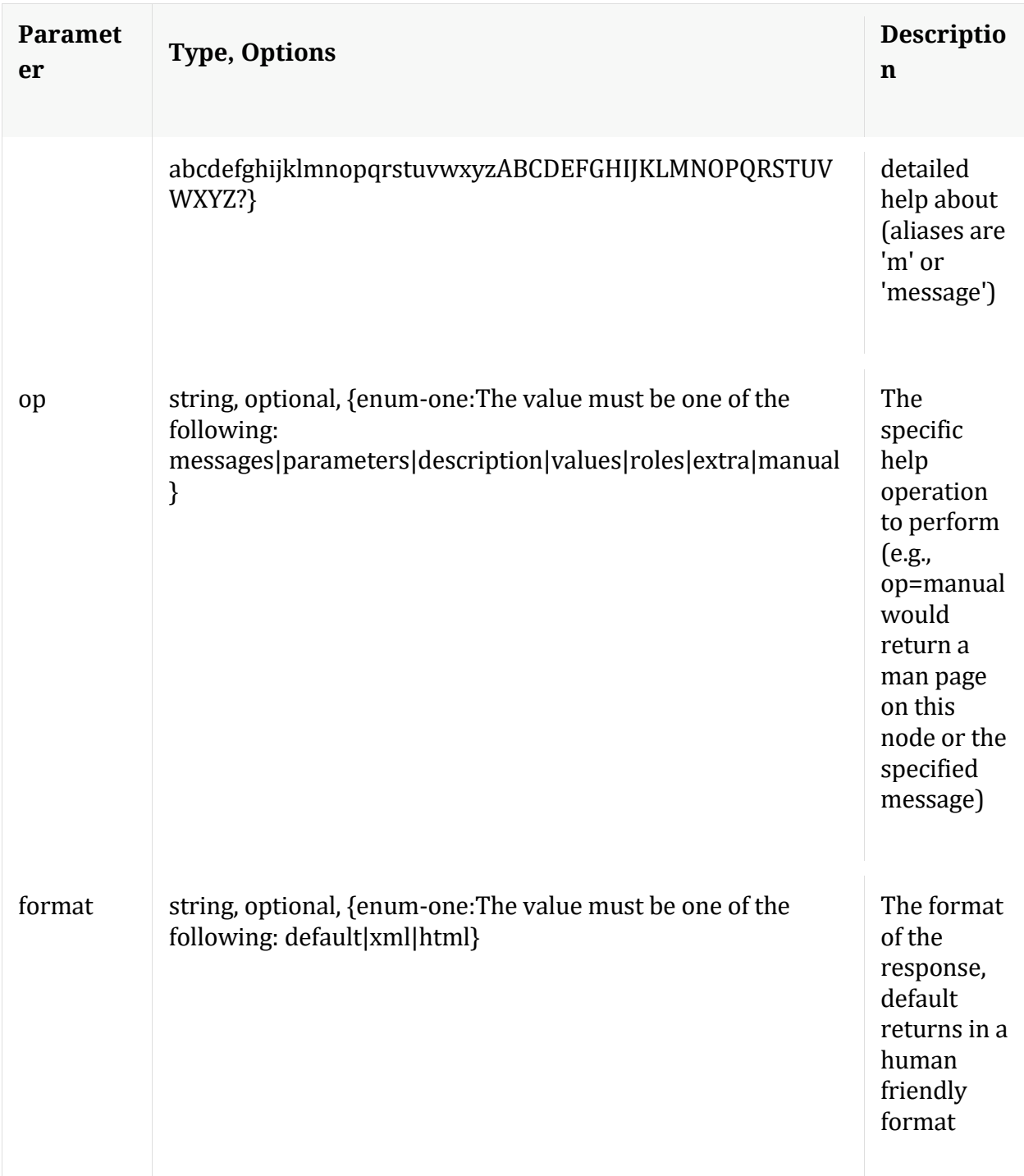

# **info**

Description: Returns detailed information about the node

Security.roles: everyone

# **ls**

Description: Returns the list of child nodes

Security.roles: everyone

Parameters:

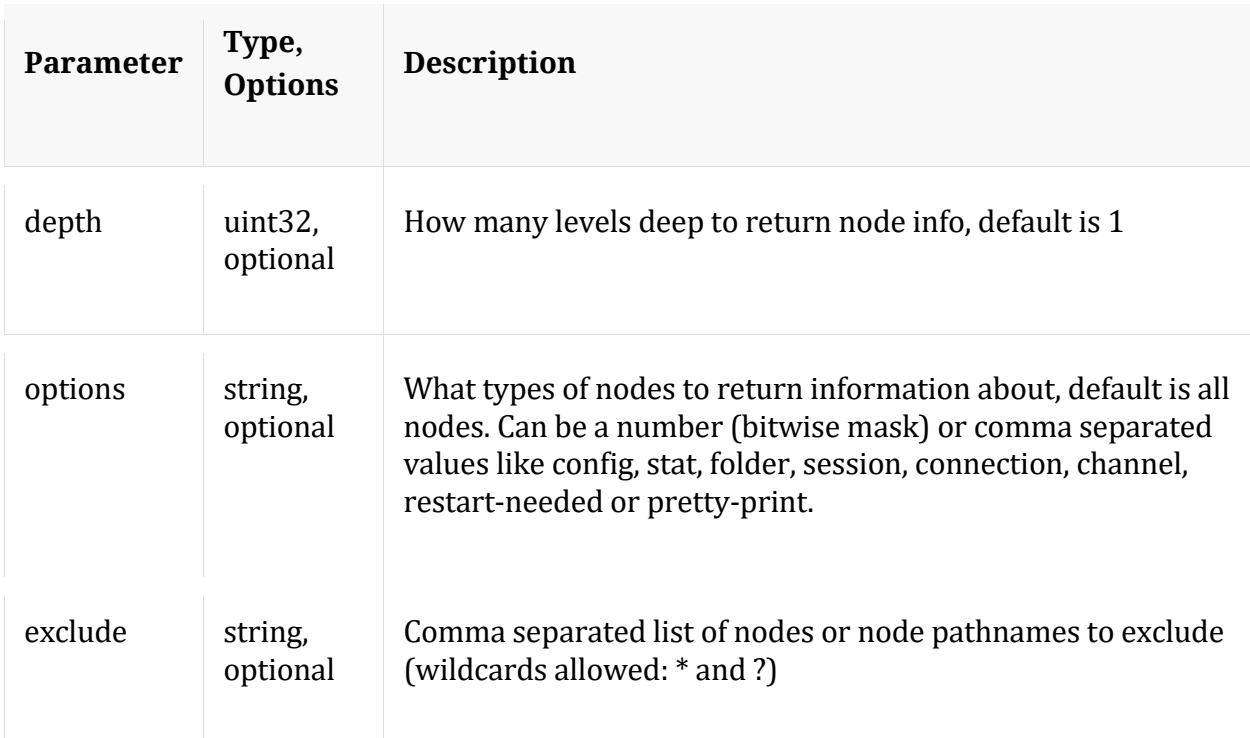

# **manifest**

Description: If a manifest directory is defined, it will allow operations on the manifest files (such as a time based query) for database files in cold storage.

Security.roles: database.manage

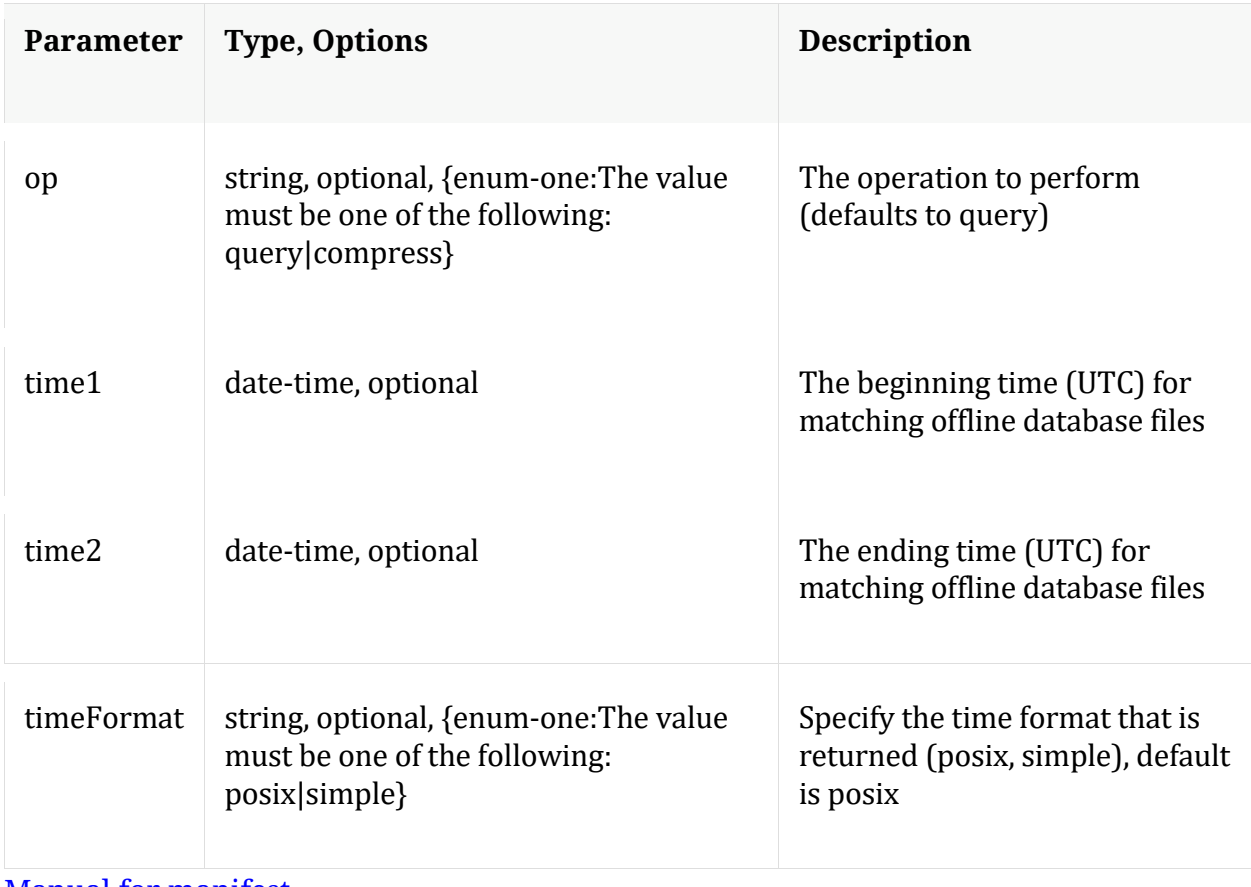

Manual for manifest

## **optimize**

Description: Runs a series of tests to determine the optimimal \*.write.block.size based on configured drives and using data from existing databases.

Security.roles: database.manage

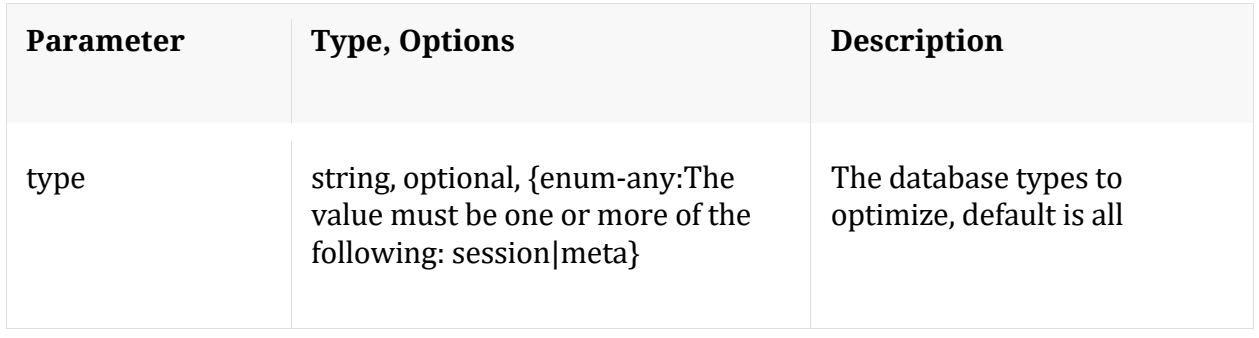

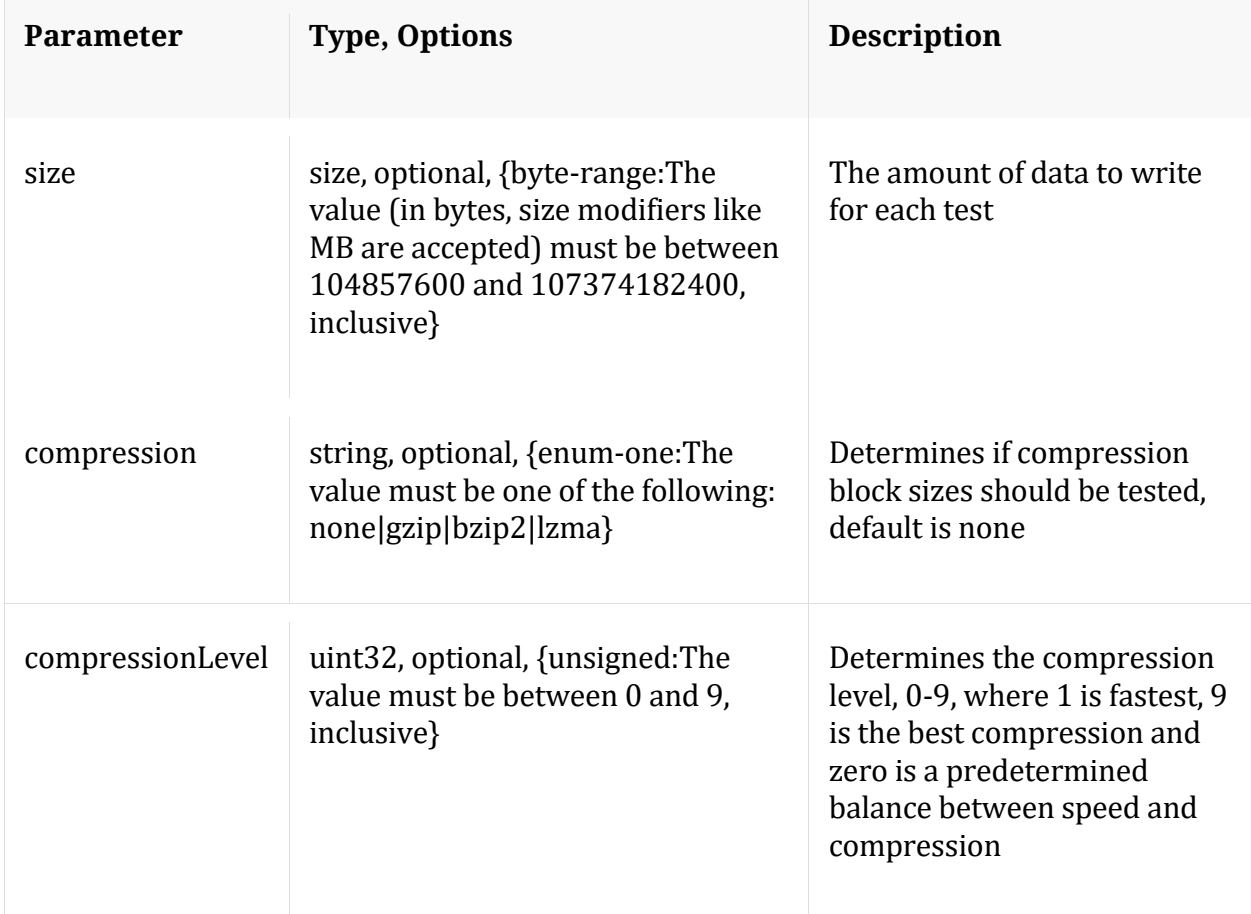

#### **reconfig**

Description: Calculates new drive sizes and free space for the session, meta and/or packet directories. No directories are removed and the assumption is each directory is mounted on a separate filesystem and will only be used for storage of that database.

Security.roles: database.manage

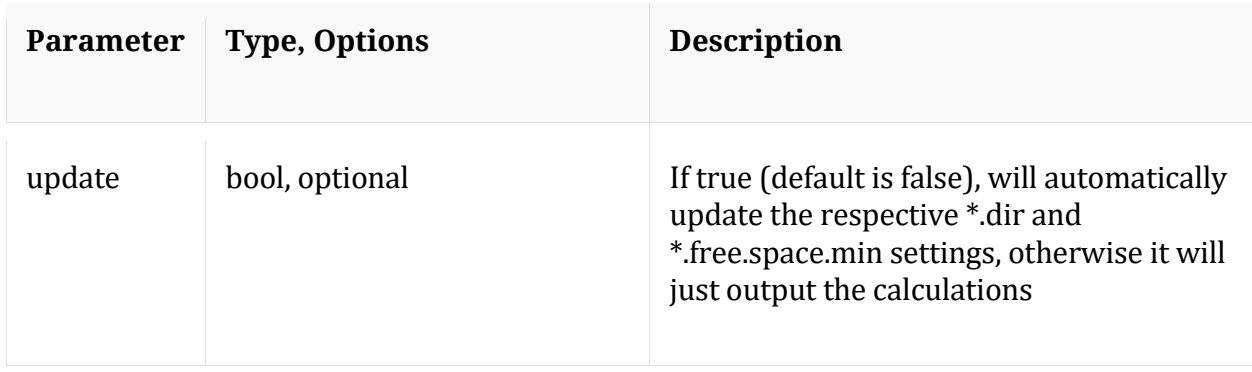

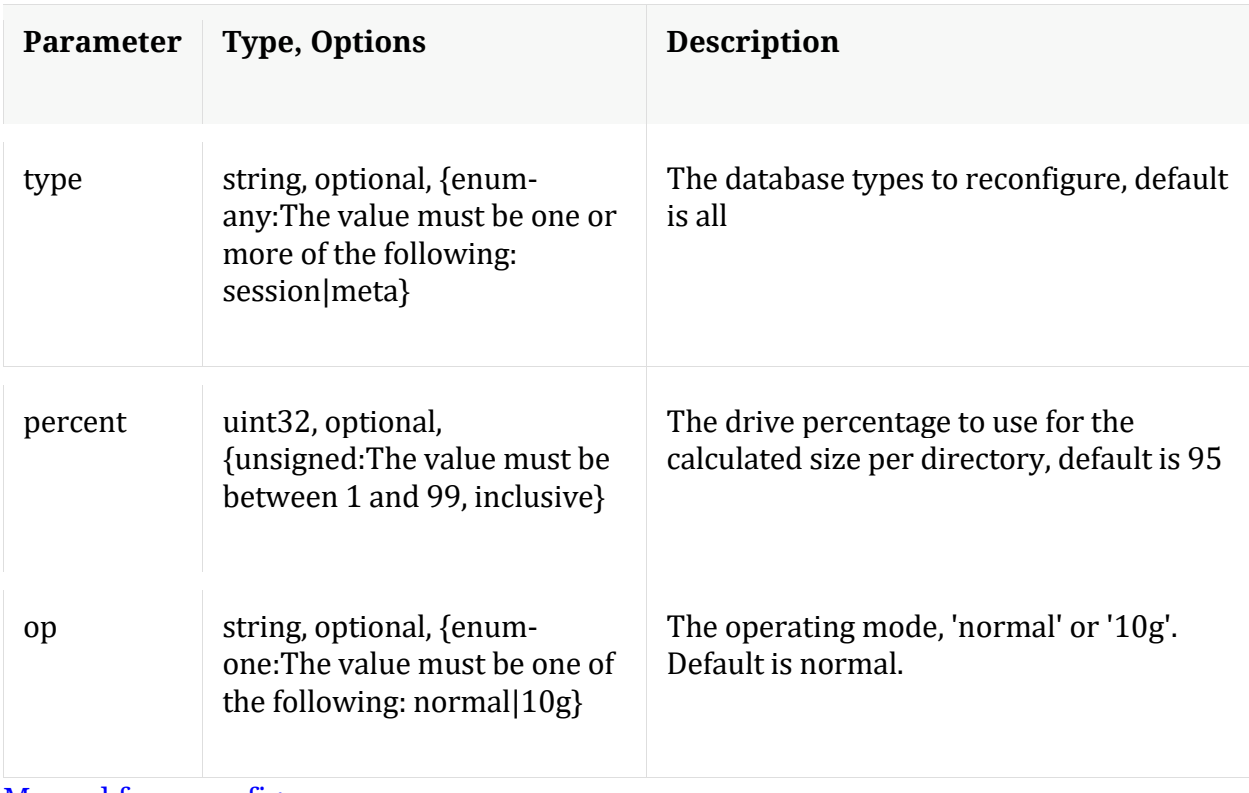

Manual for reconfig

### **resetMax**

Description: Resets all max database stats or just the ones listed.

Security.roles: database.manage

Parameters:

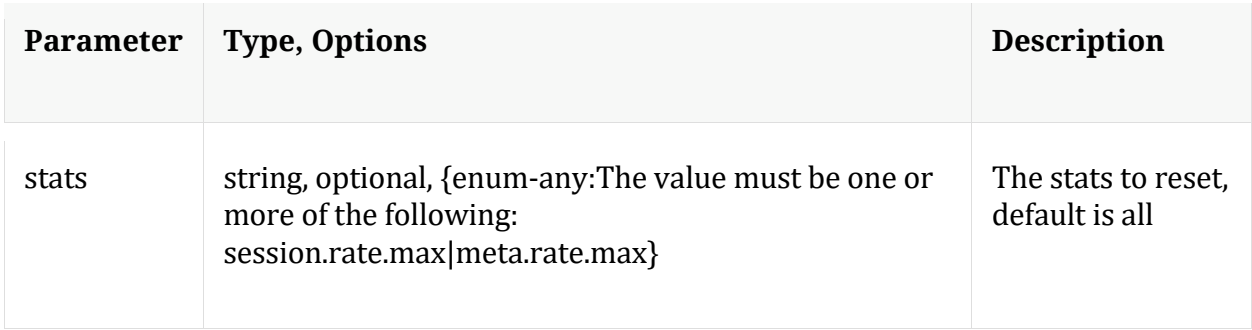

#### **sizeRoll**

Description: Delete database files based on the total size of all databases (passed with 'type' parameter) or space remaining on shared volume(s). This command should not be used on databases that don't share storage.

# Security.roles: database.manage

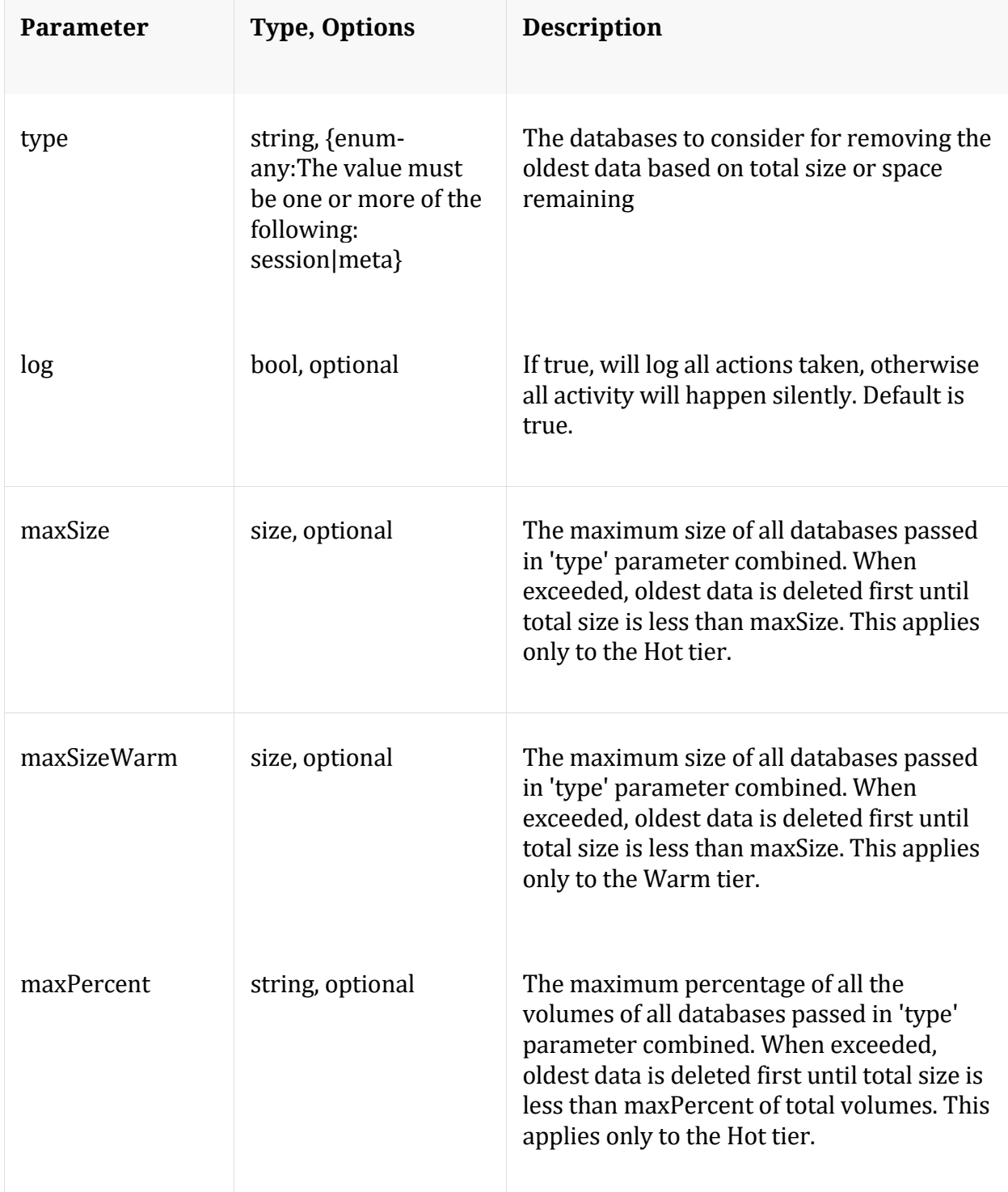

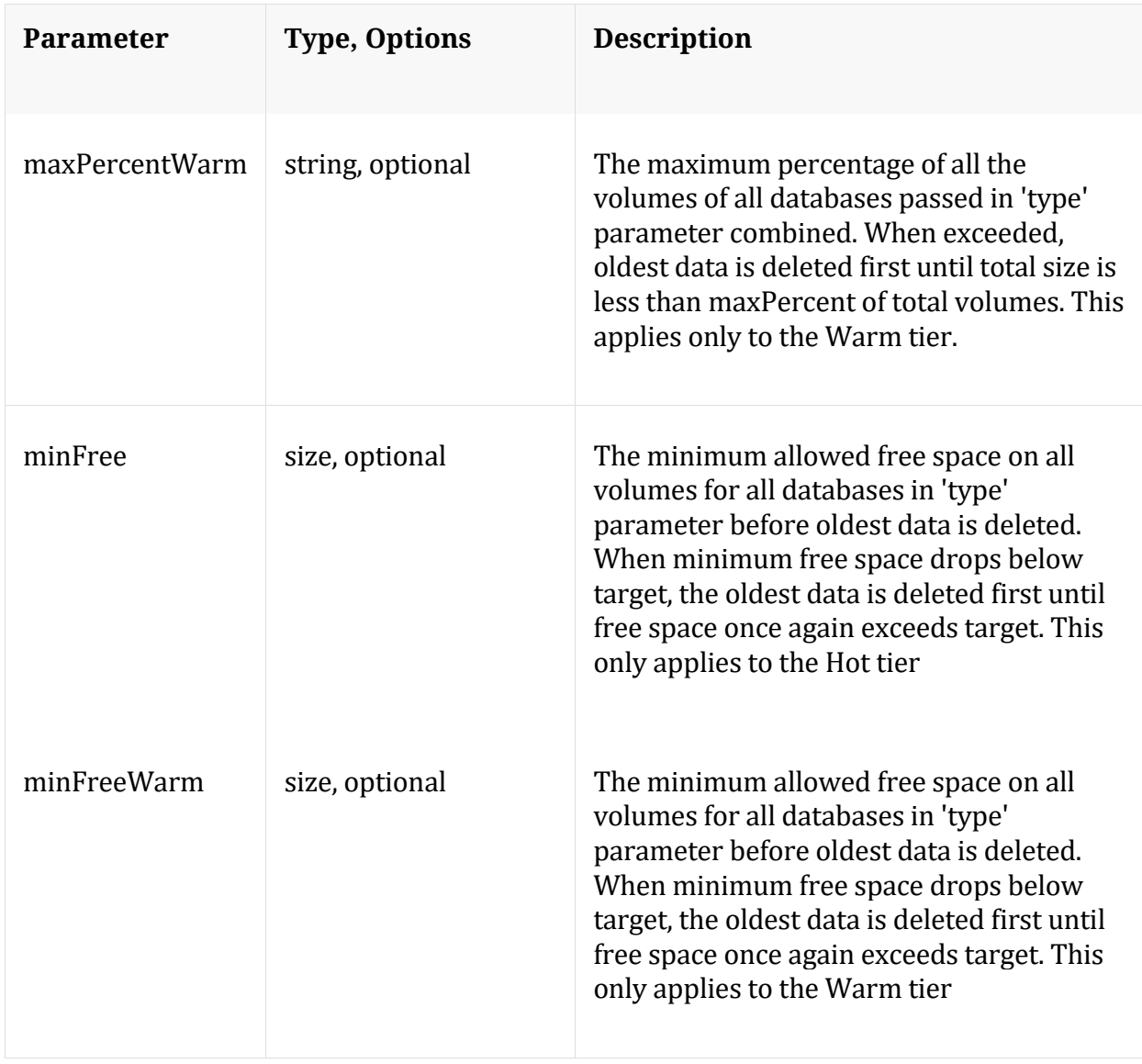

Manual for sizeRoll

#### **stagger**

Description: Staggers database files to optimize read/write performance across multiple volumes. Can be used after adding an empty mount point

Security.roles: database.manage

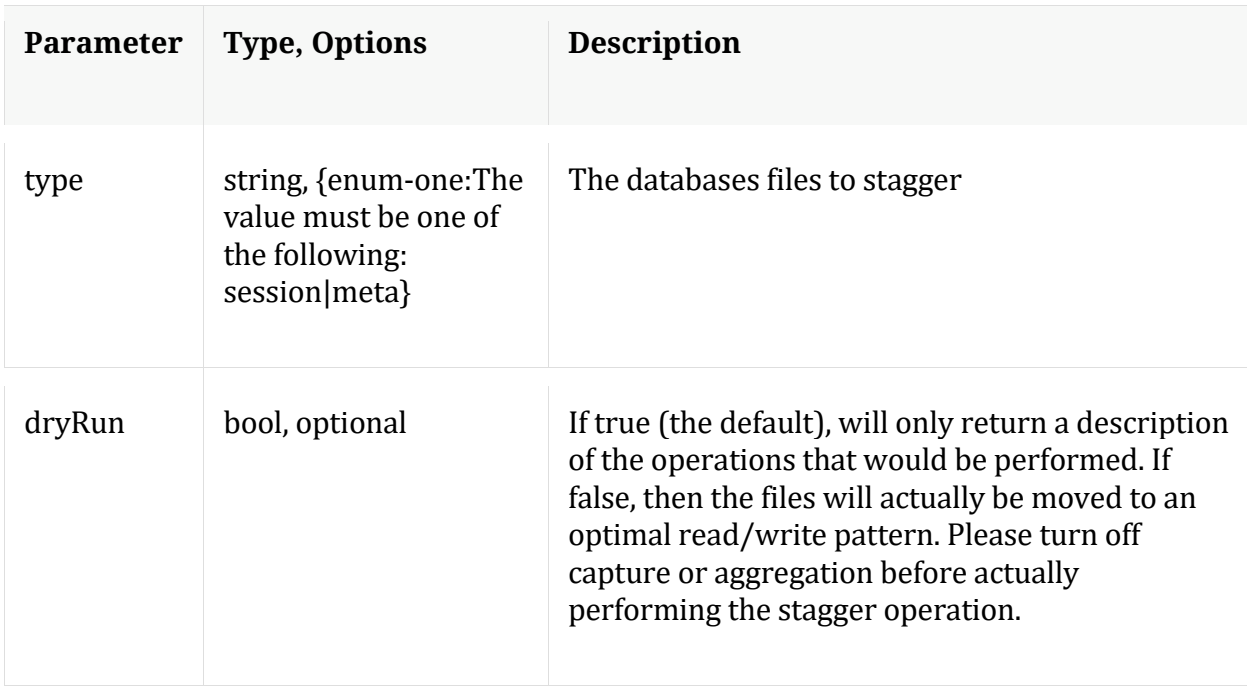

Manual for stagger

# **timeRoll**

Description: Delete database files that exceed a given age

Security.roles: database.manage

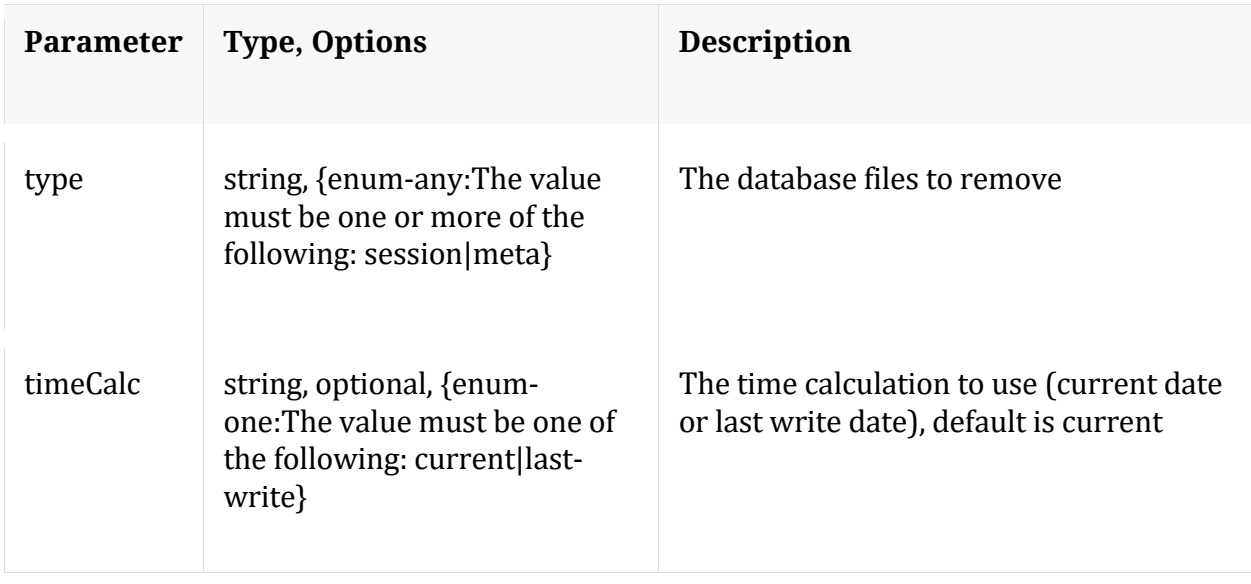

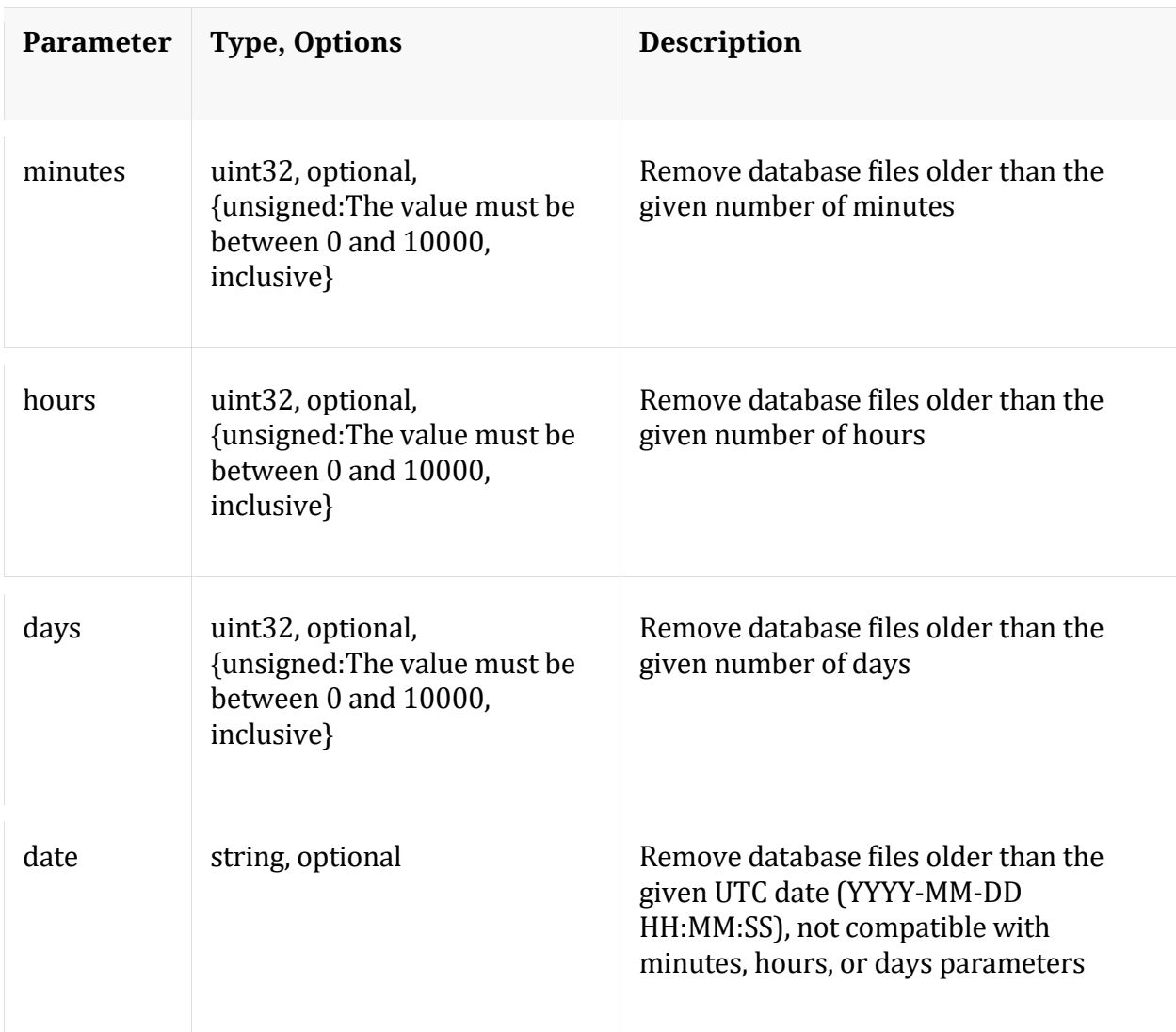

# Manual for timeRoll

## **wipe**

Description: Overwrites all packets and/or meta for a session with a pattern (for eliminating sensitive information). Meta keys sessionid, time and size always remain untouched.

Security.roles: database.manage

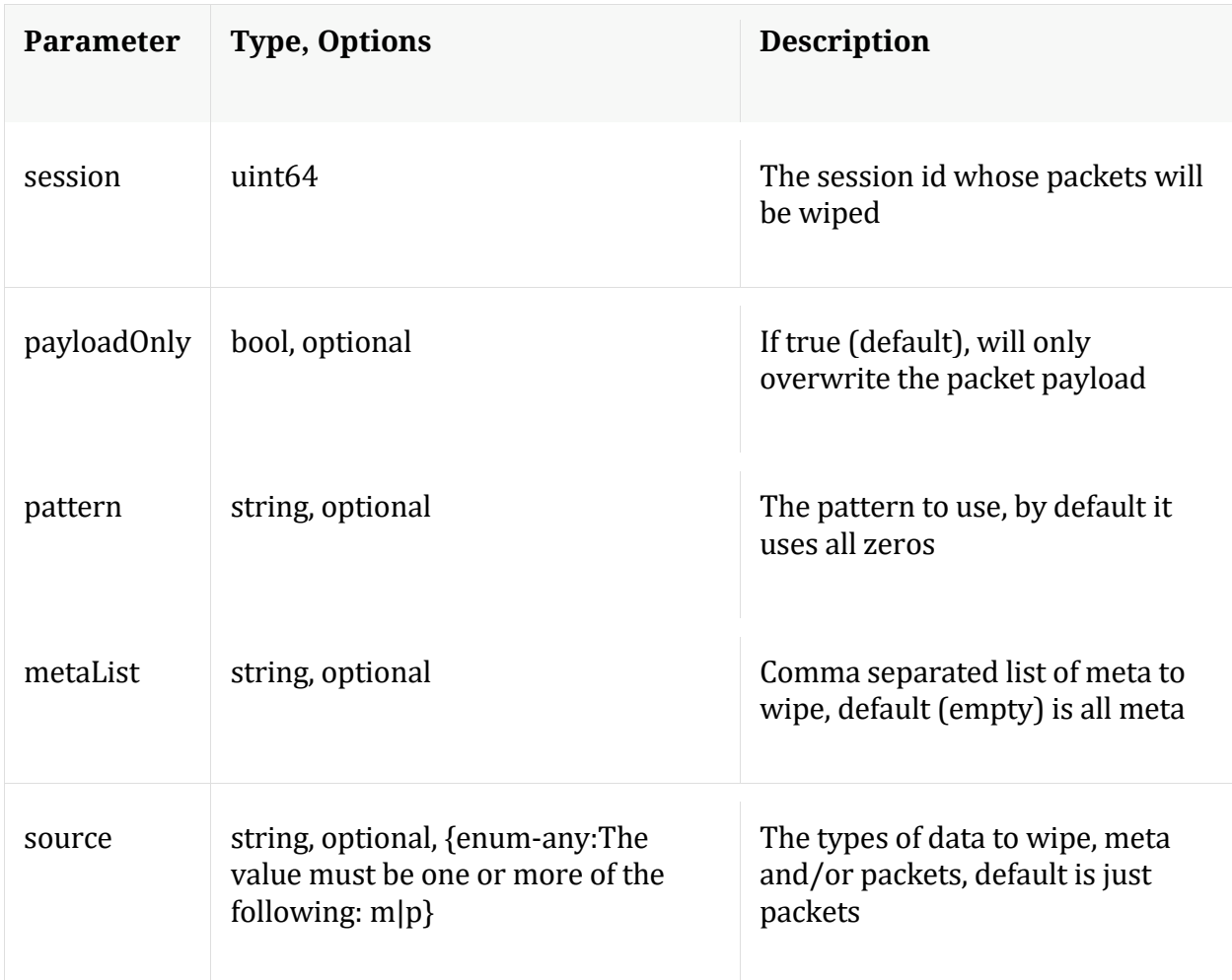

# **/index node**

# **API Messages**

### **cacheClr**

Description: Clear index internal caches

Security.roles: index.manage

#### **count**

Description: Returns the number of child nodes

Security.roles: everyone

#### **help**

Description: Describes this node and its supported messages. NOTE: Command parameters are passed as ="" ="" etc., where must be in double quotes if there is whitespace. To pass a quote in the value, you must escape it by preceding it with a backslash  $\setminus$ .

Security.roles: everyone

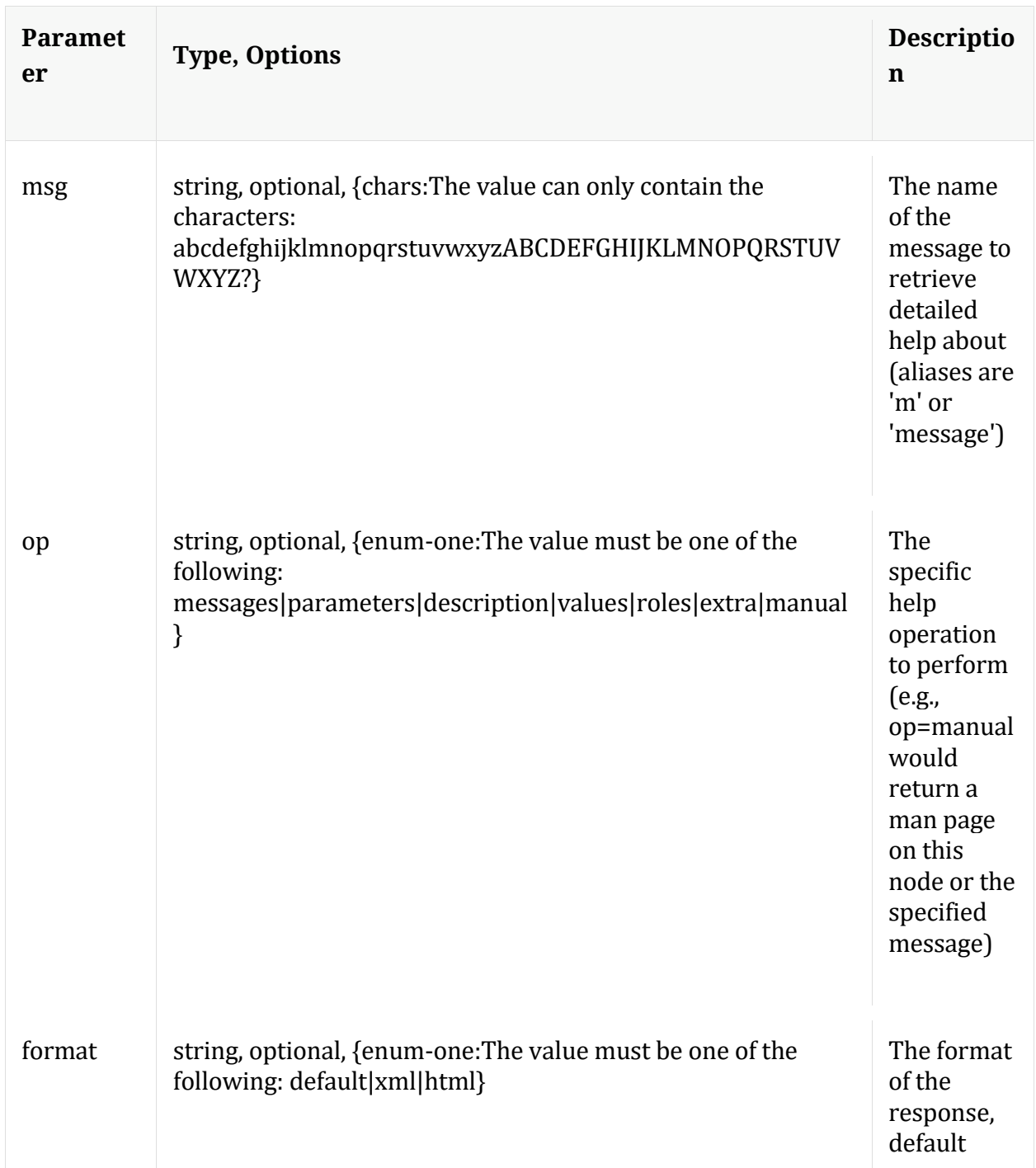

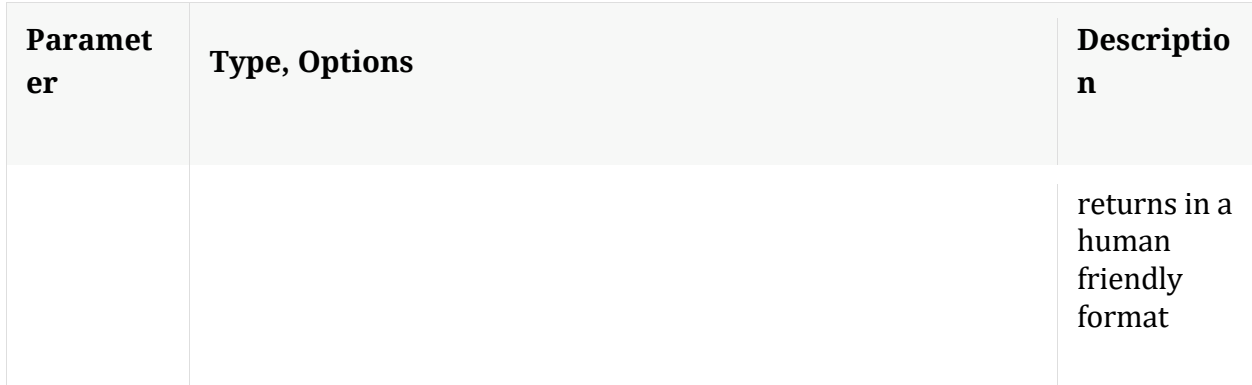

# **info**

Description: Returns detailed information about the node

Security.roles: everyone

#### **inspect**

Description: Provides overall information about the index or can inspect specific keys and values

Security.roles: index.manage

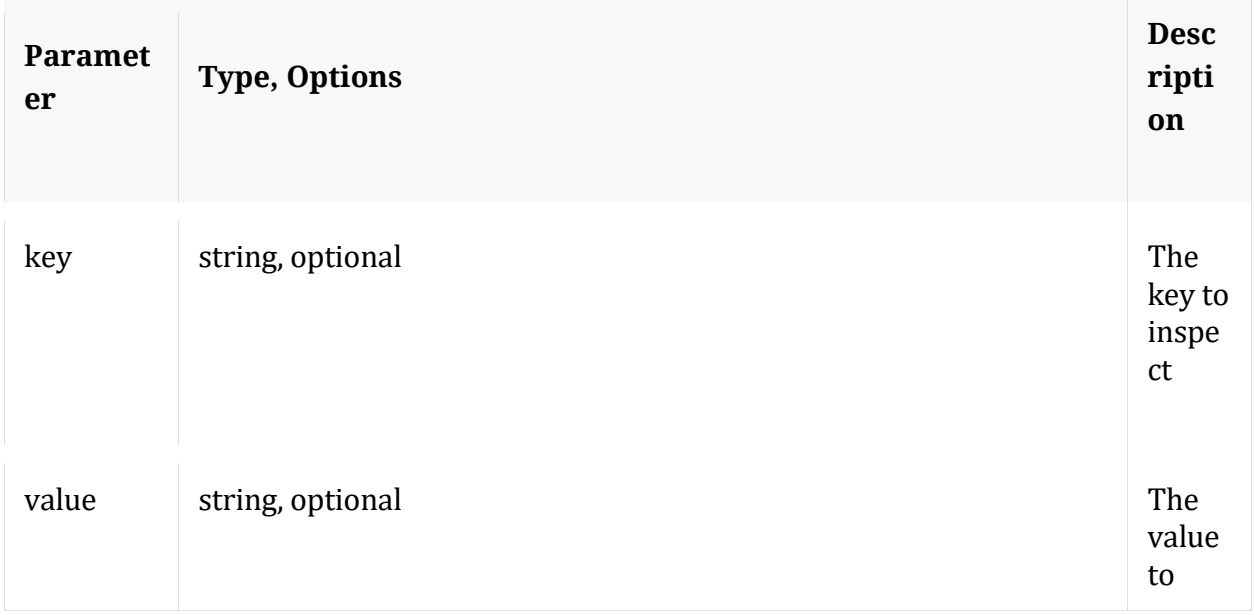

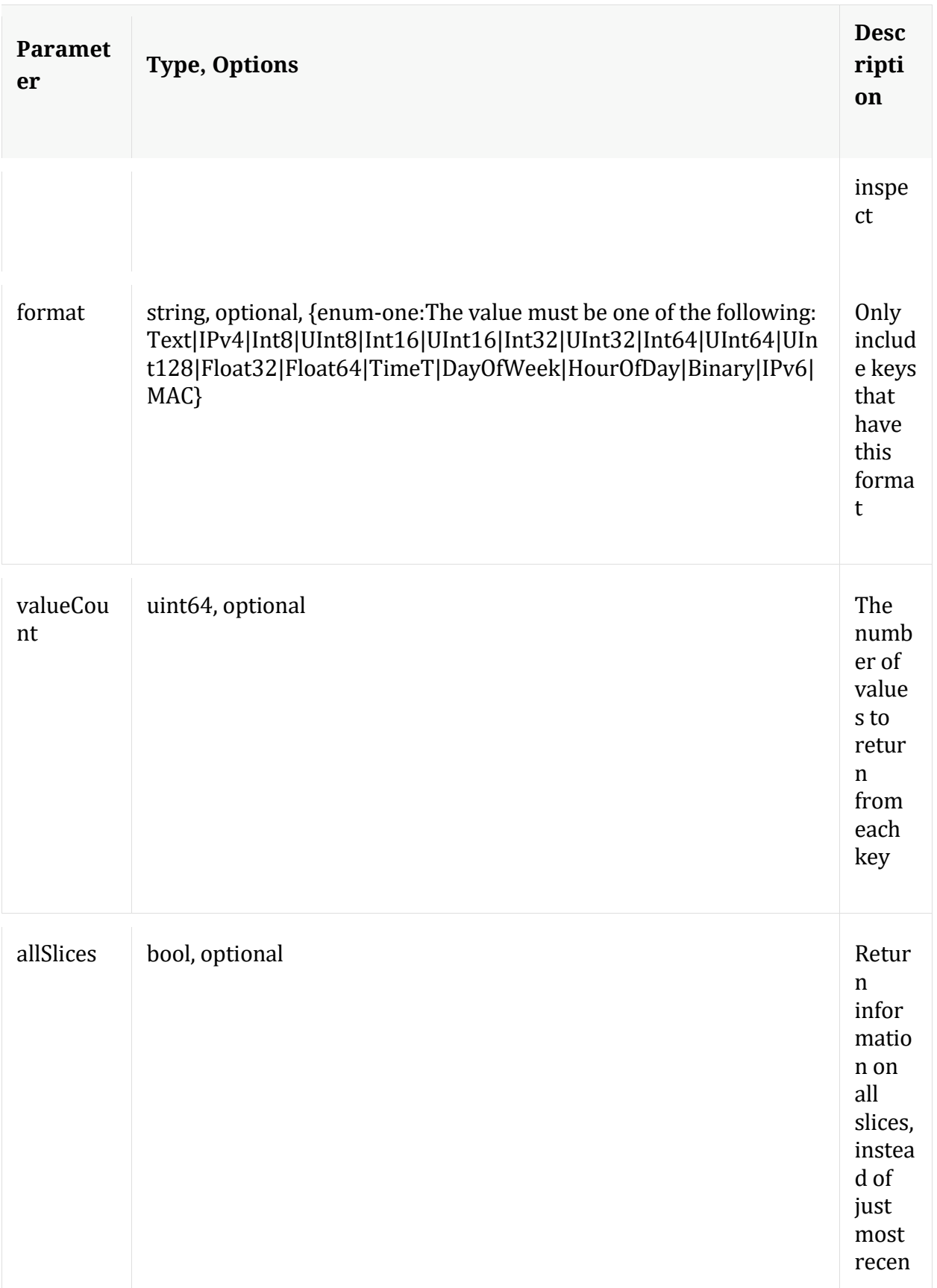

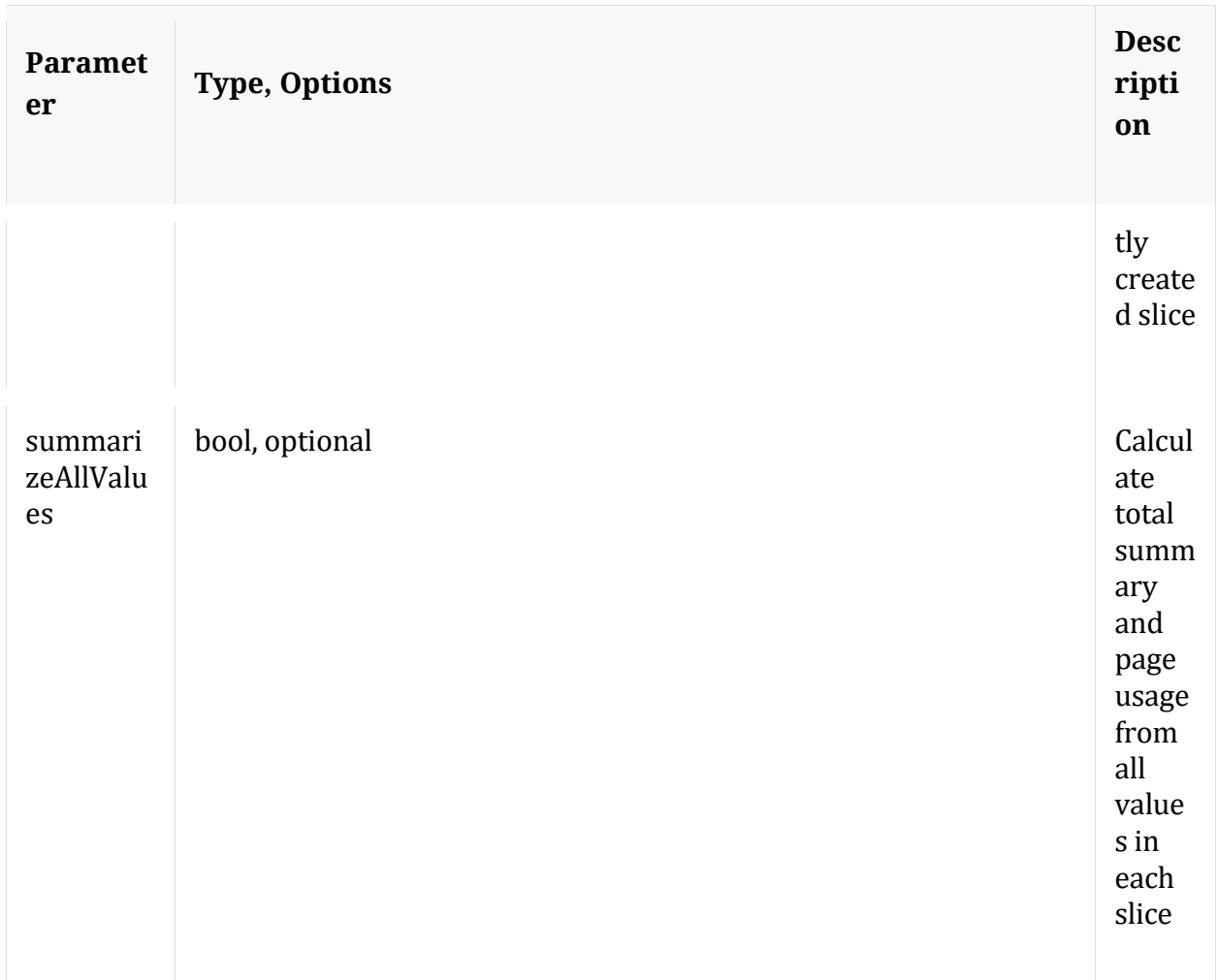

# **language**

Description: Returns language information

Security.roles: index.manage

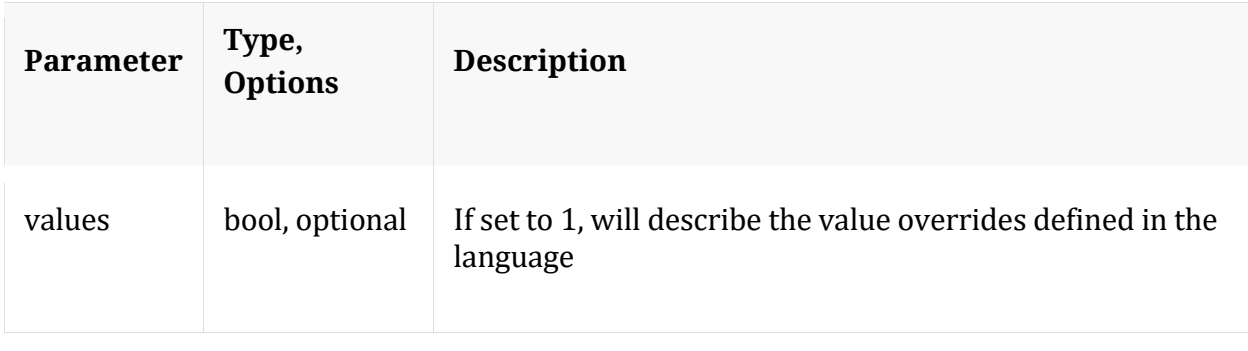

# **ls**

Description: Returns the list of child nodes

Security.roles: everyone

Parameters:

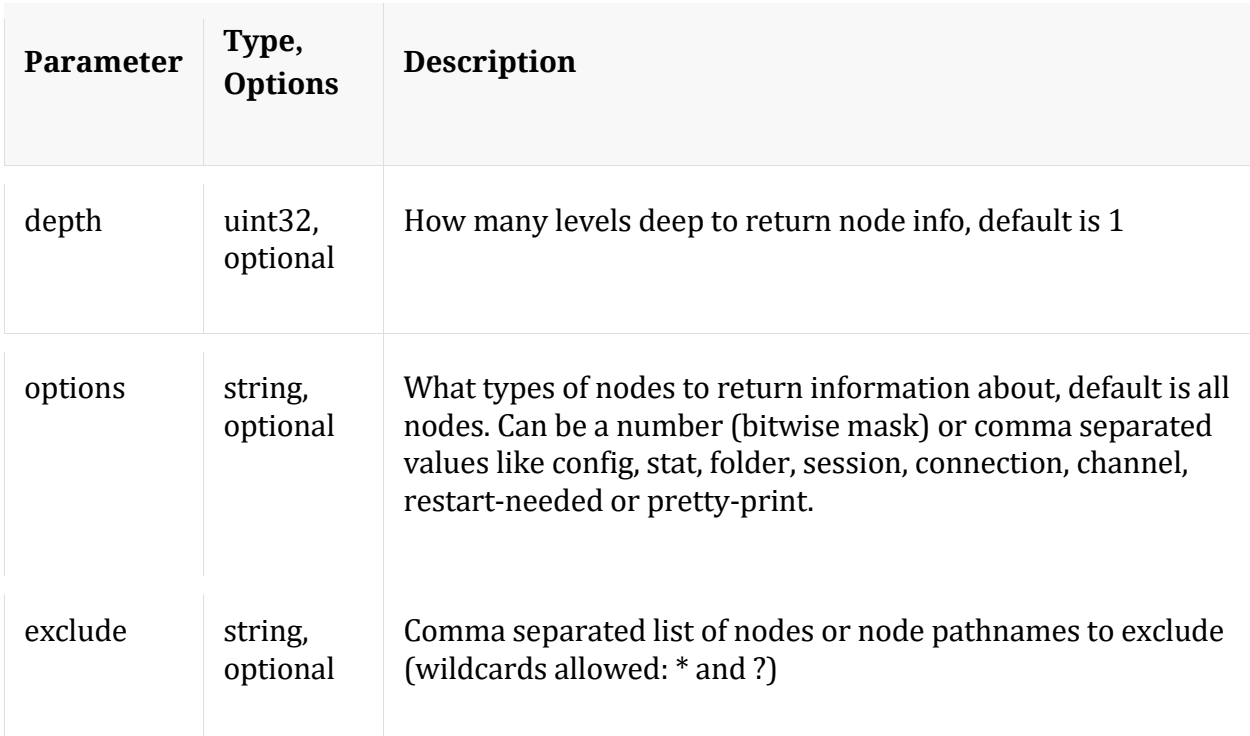

# **profile**

Description: Returns information about the index used by the Index Profile tool

Security.roles: index.manage

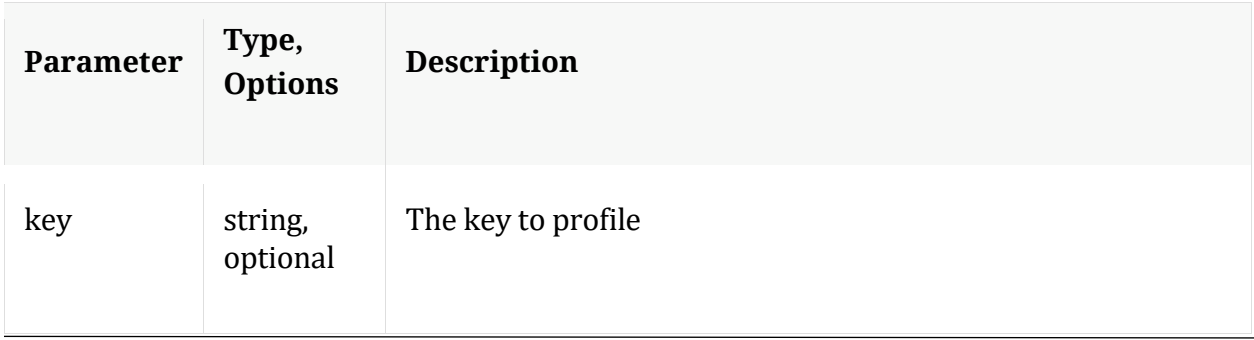

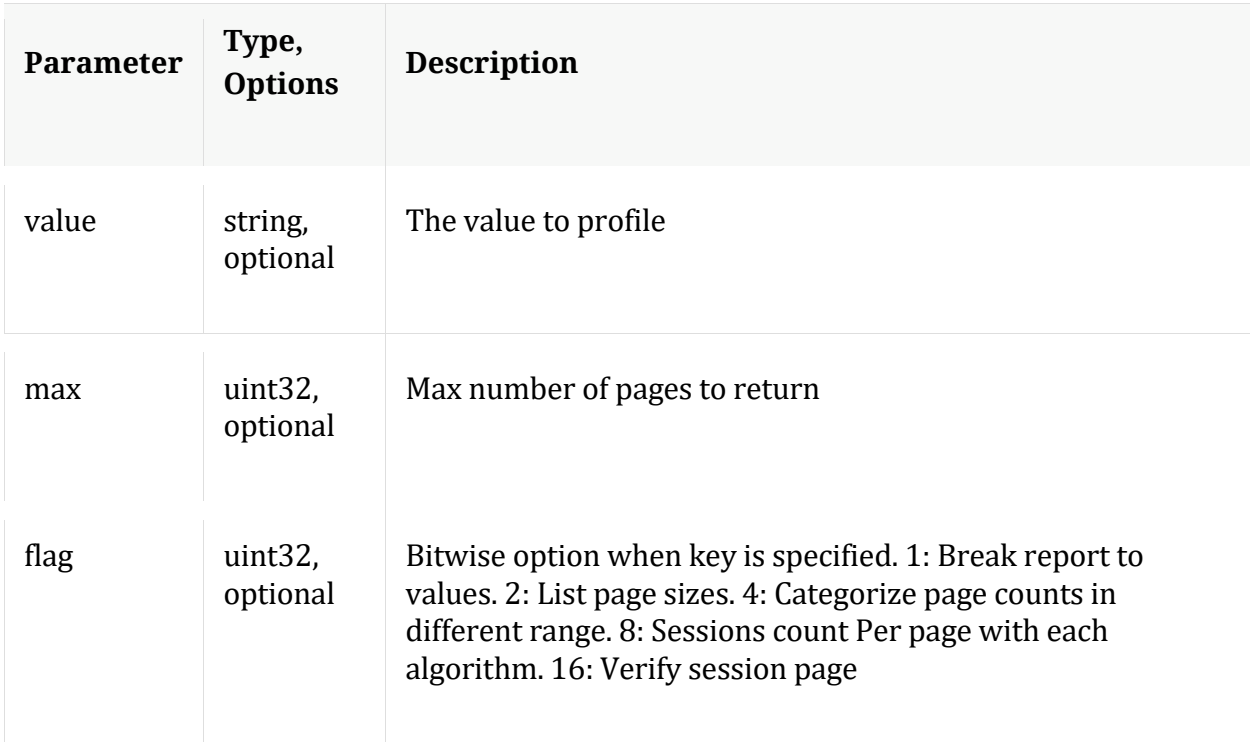

# **reconfig**

Description: Calculates new sizes for the summary and page directories. NOTE: Any size changes require a reset of the index before they take effect.

Security.roles: index.manage

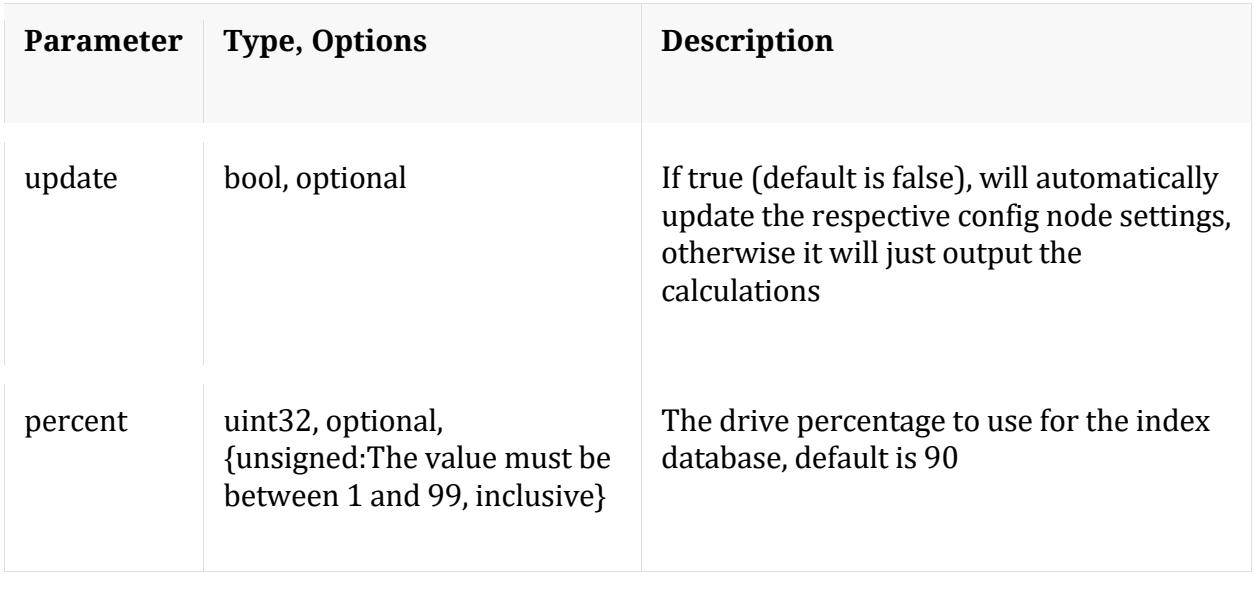

#### **save**

Description: Saves the index to disk

Security.roles: index.manage

#### **schema**

Description: Introspects all open Meta DB files for meta keys and merges those keys with the defined language to return a fairly comprehensive list of all meta keys in existence.

Security.roles: index.manage

#### **sizeRoll**

Description: Delete index and other DB files (see 'type' param) based on the total size or space remaining on shared volumes. This command is not intended to be used on databases that do not share storage.

Security.roles: index.manage

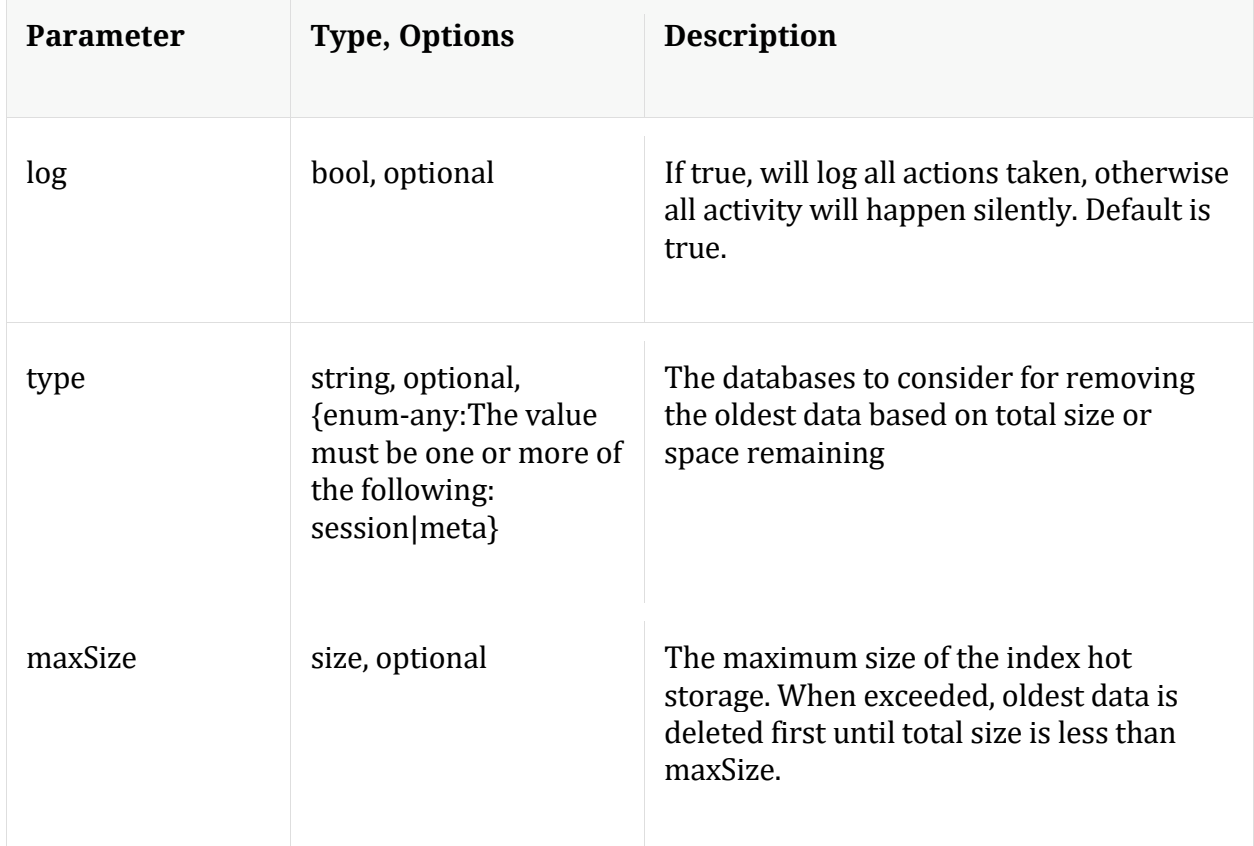

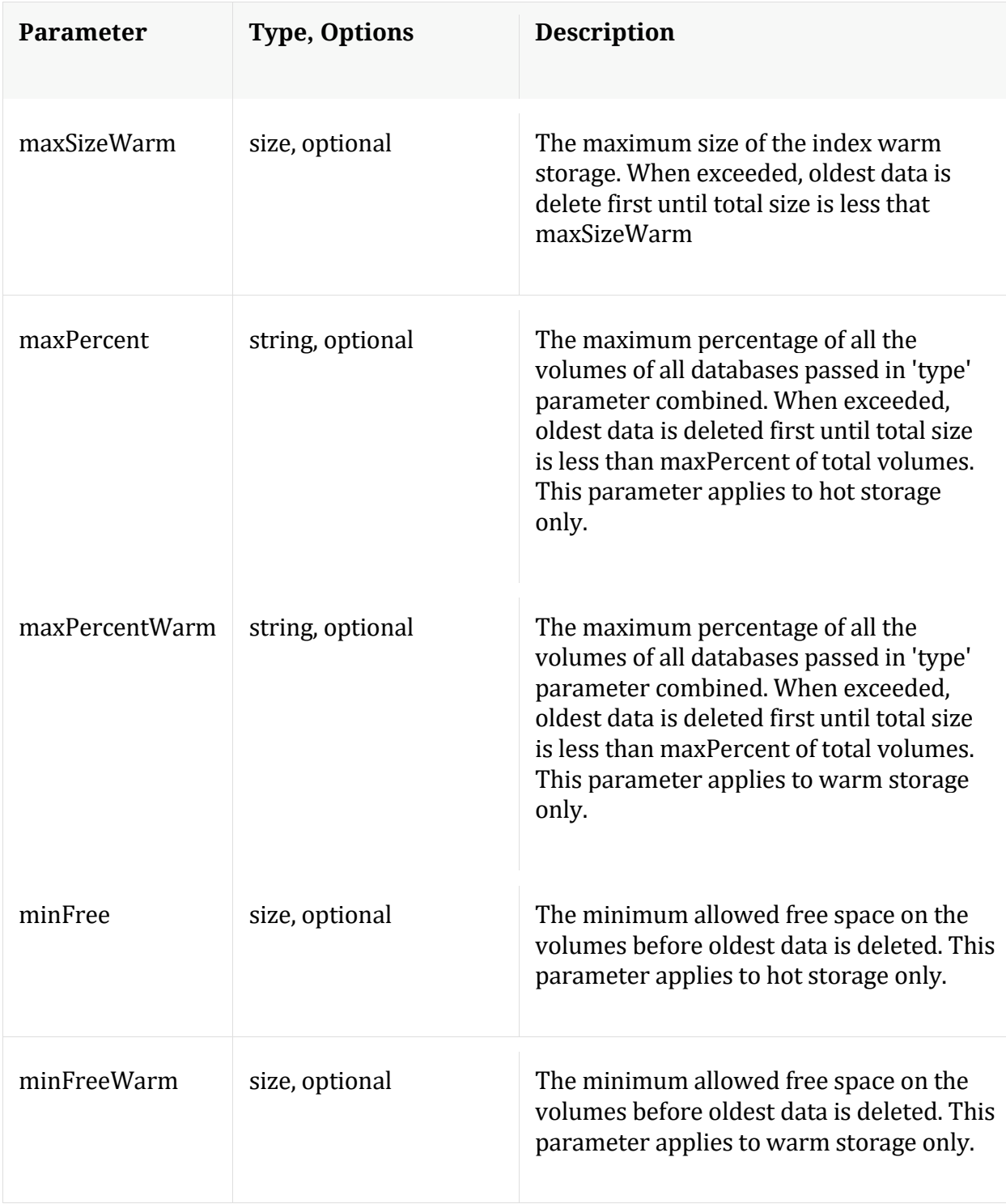

# **values**

Description: Returns the top n values for the given key

Security.roles: index.manage

## Parameters:

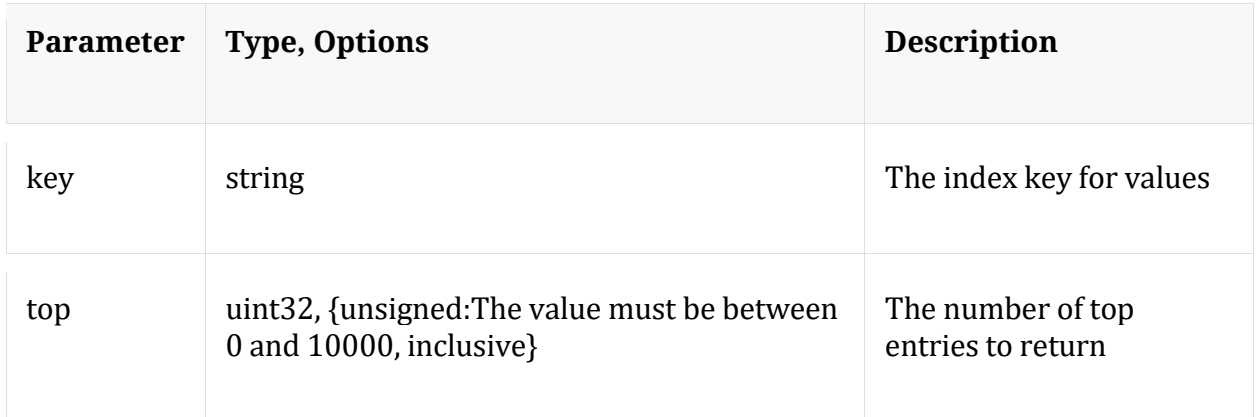

# **/logs node**

# **API Messages**

## **count**

Description: Returns the number of child nodes

Security.roles: everyone

# **download**

Description: Downloads log entries

Security.roles: logs.manage

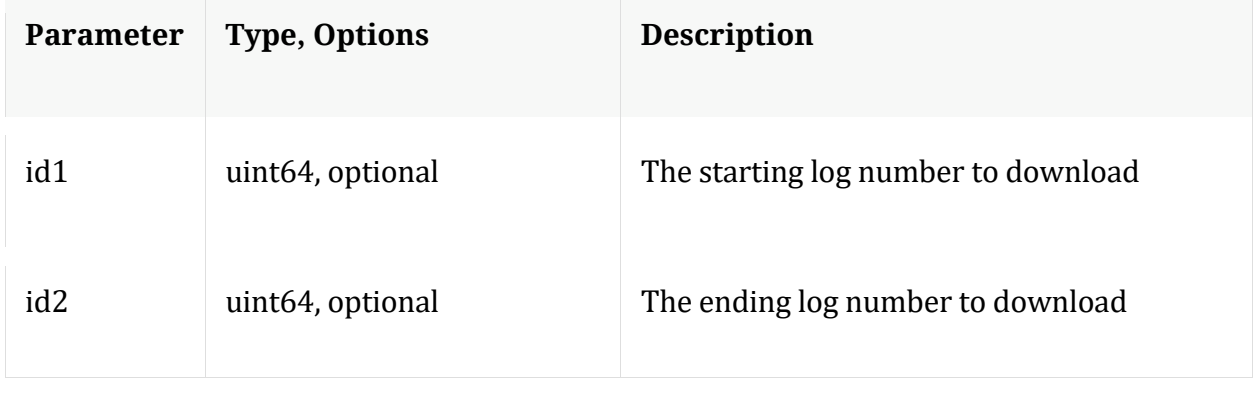

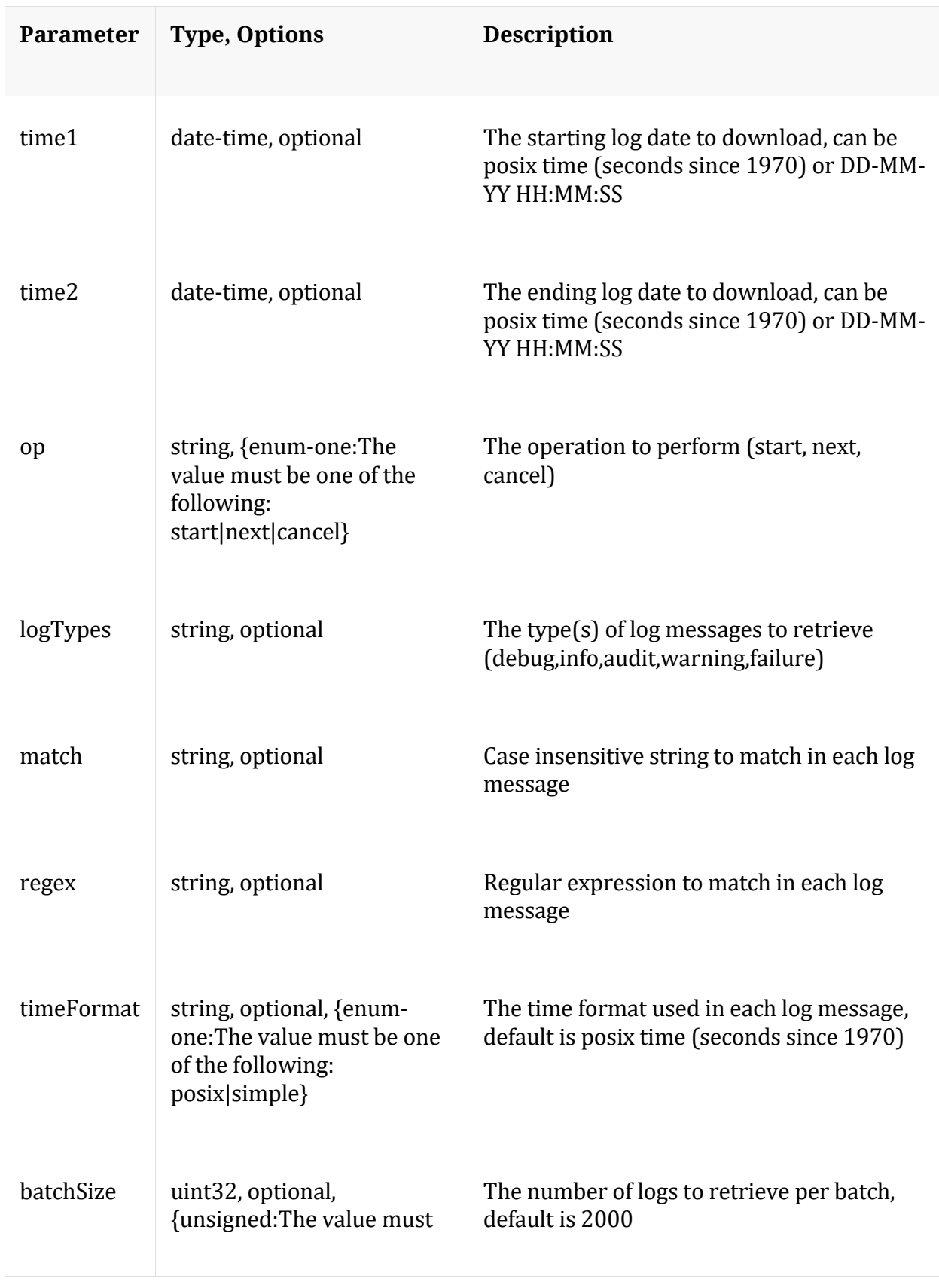

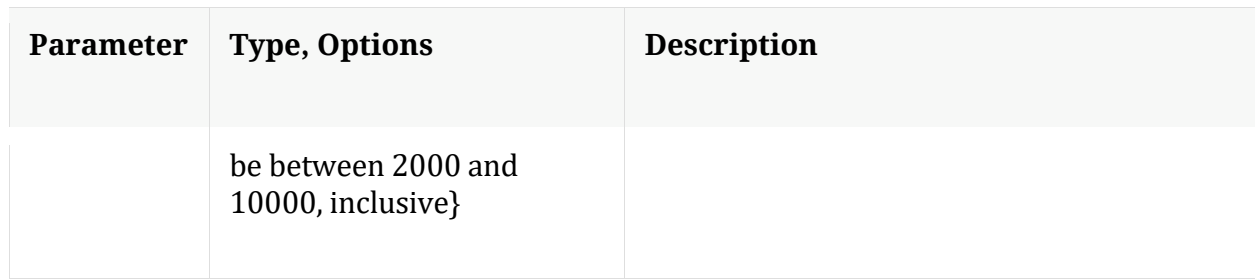

#### **help**

Description: Describes this node and its supported messages. NOTE: Command parameters are passed as ="" ="" etc., where must be in double quotes if there is whitespace. To pass a quote in the value, you must escape it by preceding it with a backslash \.

Security.roles: everyone

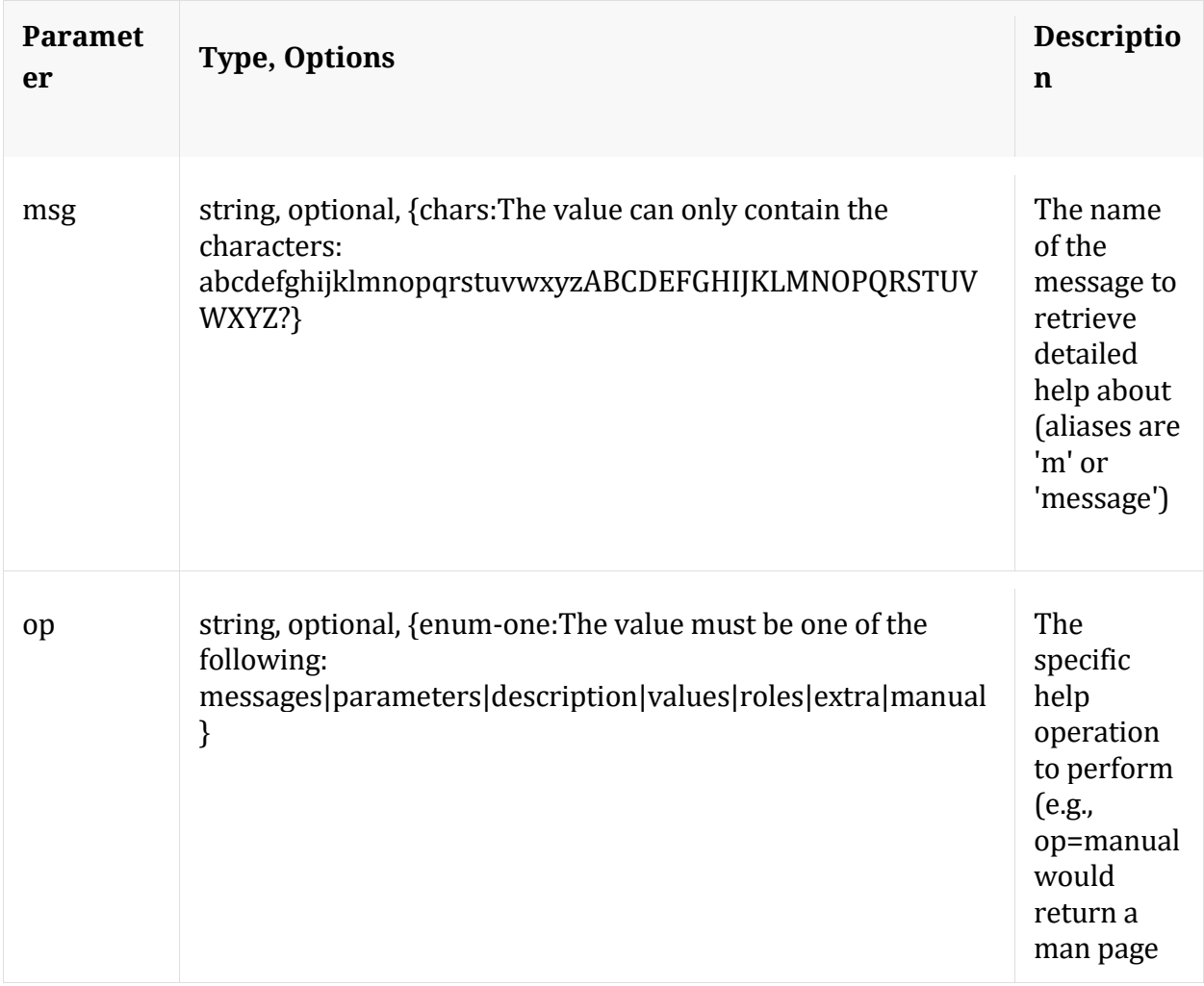

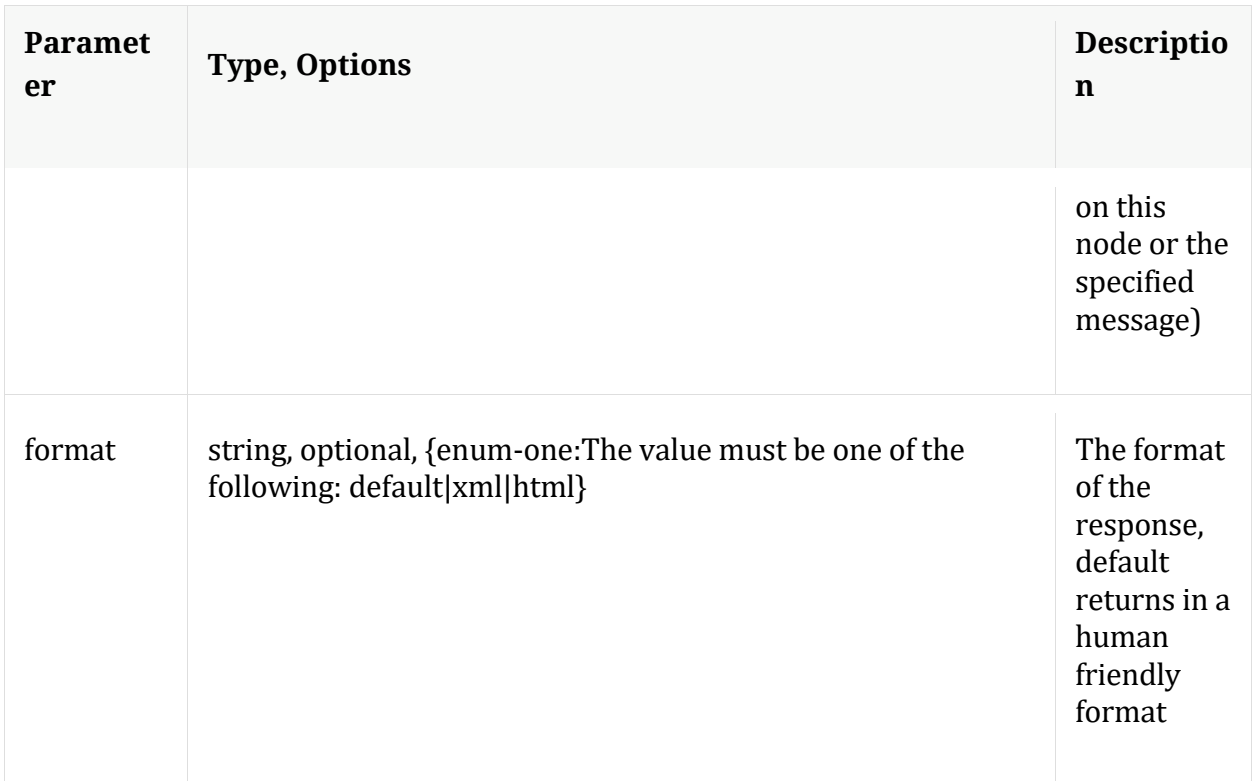

# **info**

Description: Returns detailed information about the node

Security.roles: everyone

# **ls**

Description: Returns the list of child nodes

Security.roles: everyone

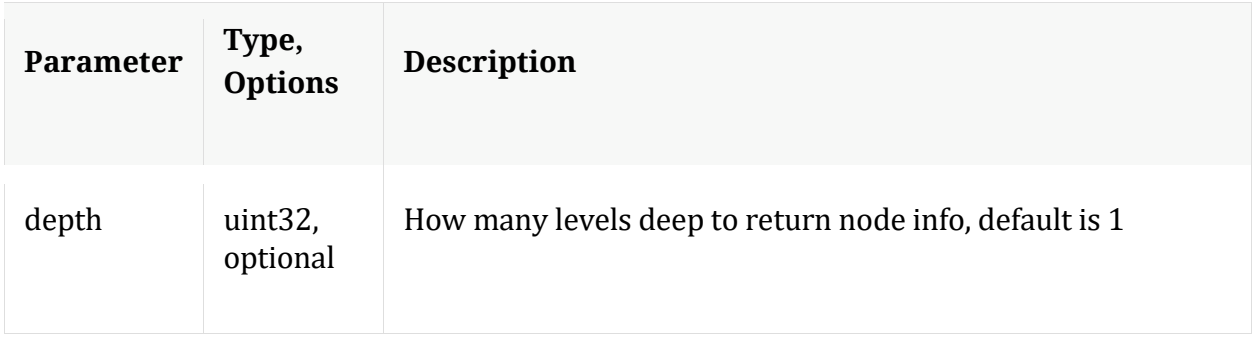

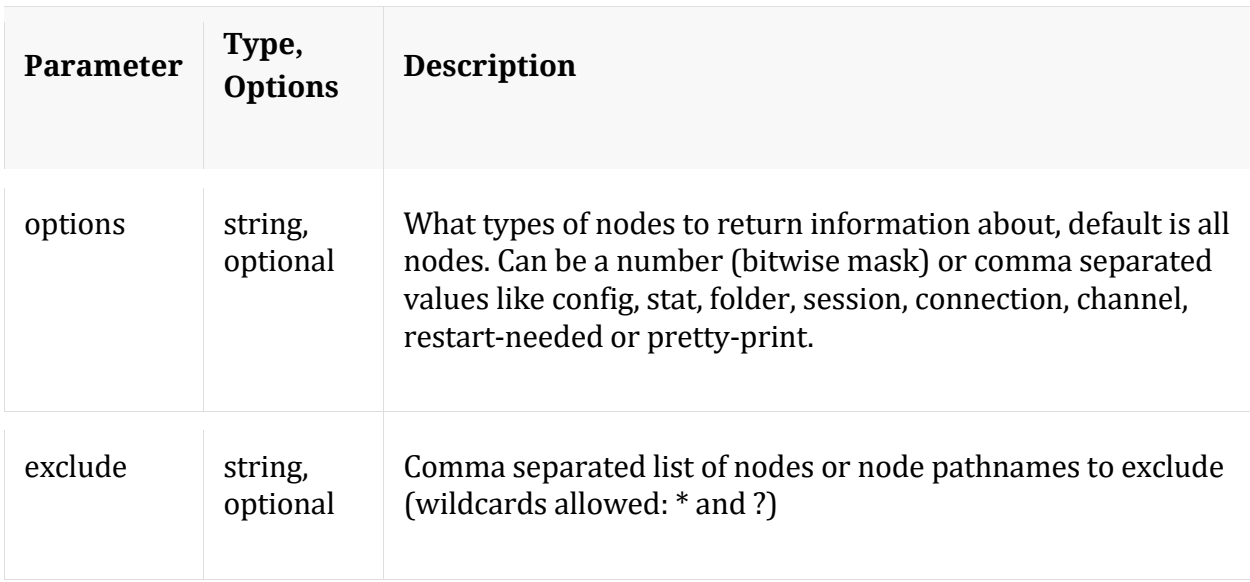

# **pull**

Description: Downloads N log entries

Security.roles: logs.manage

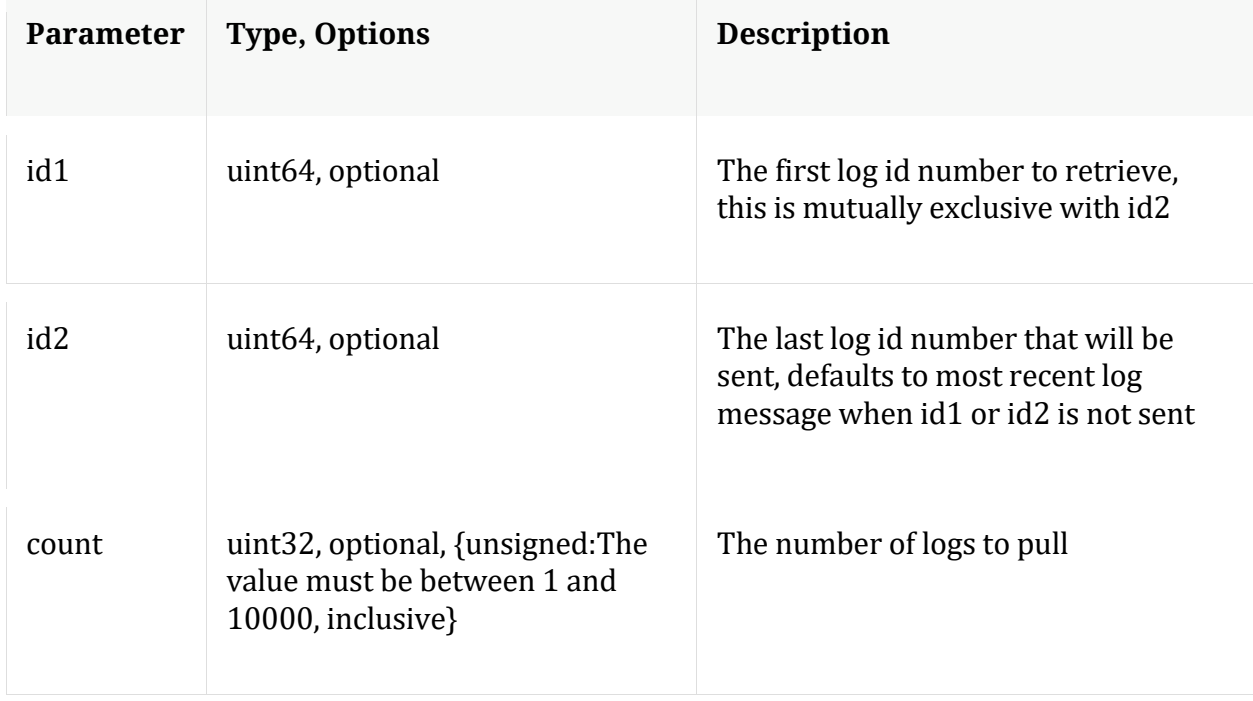

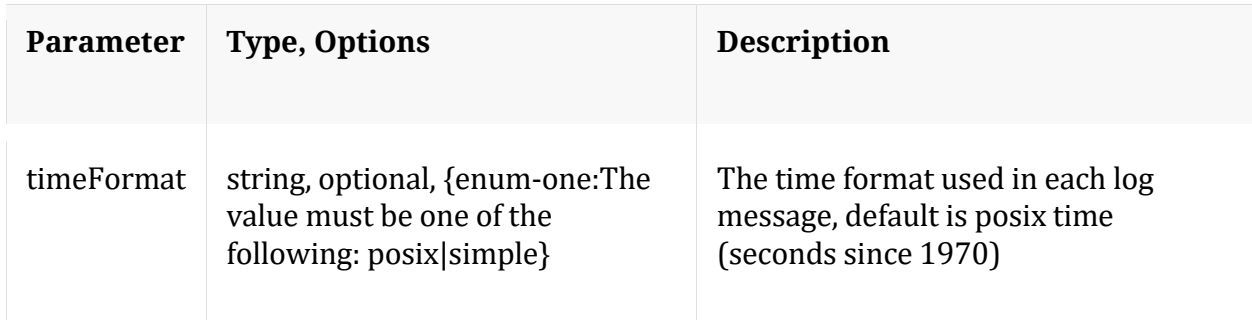

# **timeRoll**

Description: Delete log entries that exceed a given age

Security.roles: logs.manage

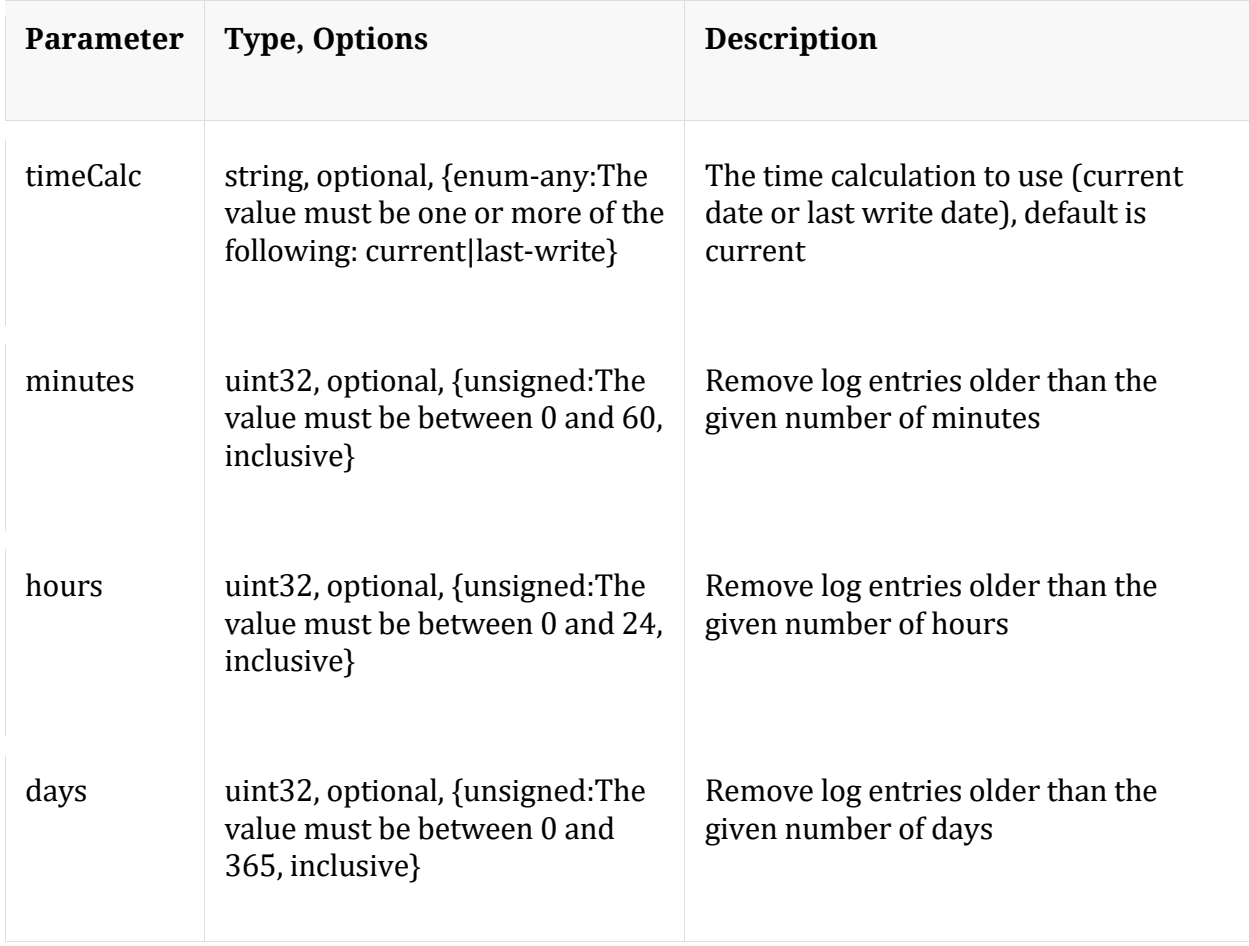

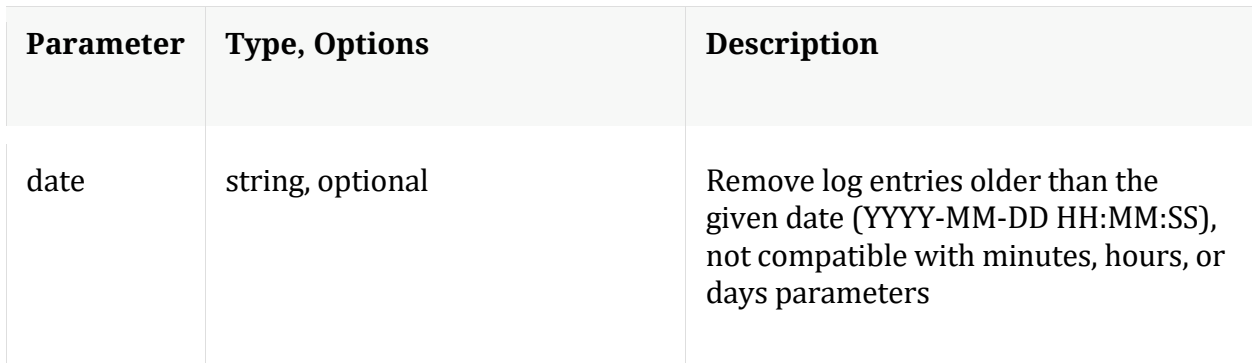

# **/rest node**

# **API Messages**

#### **count**

Description: Returns the number of child nodes

Security.roles: everyone

#### **help**

Description: Describes this node and its supported messages. NOTE: Command parameters are passed as ="" ="" etc., where must be in double quotes if there is whitespace. To pass a quote in the value, you must escape it by preceding it with a backslash  $\setminus$ .

Security.roles: everyone

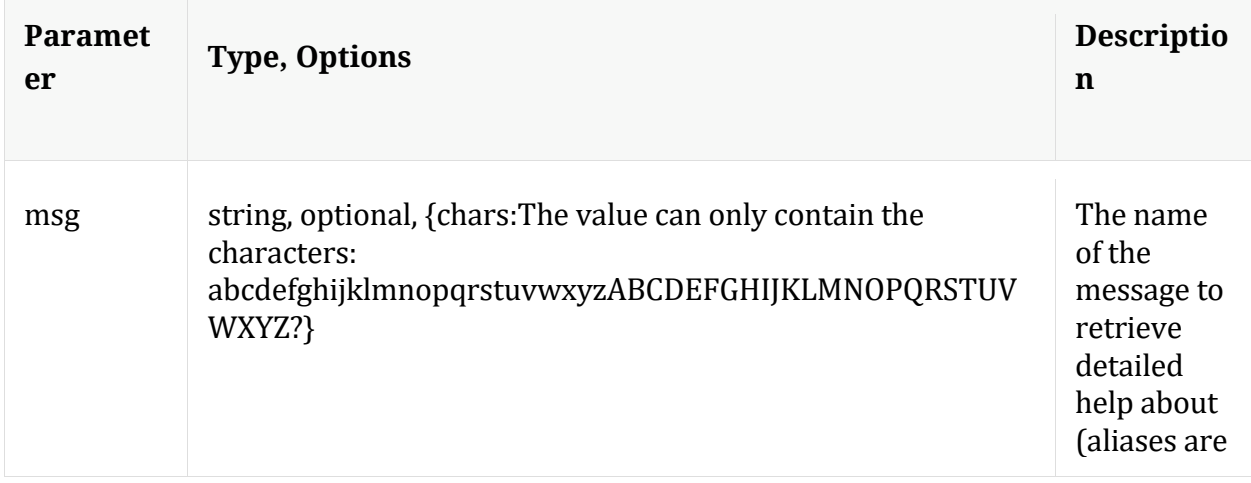

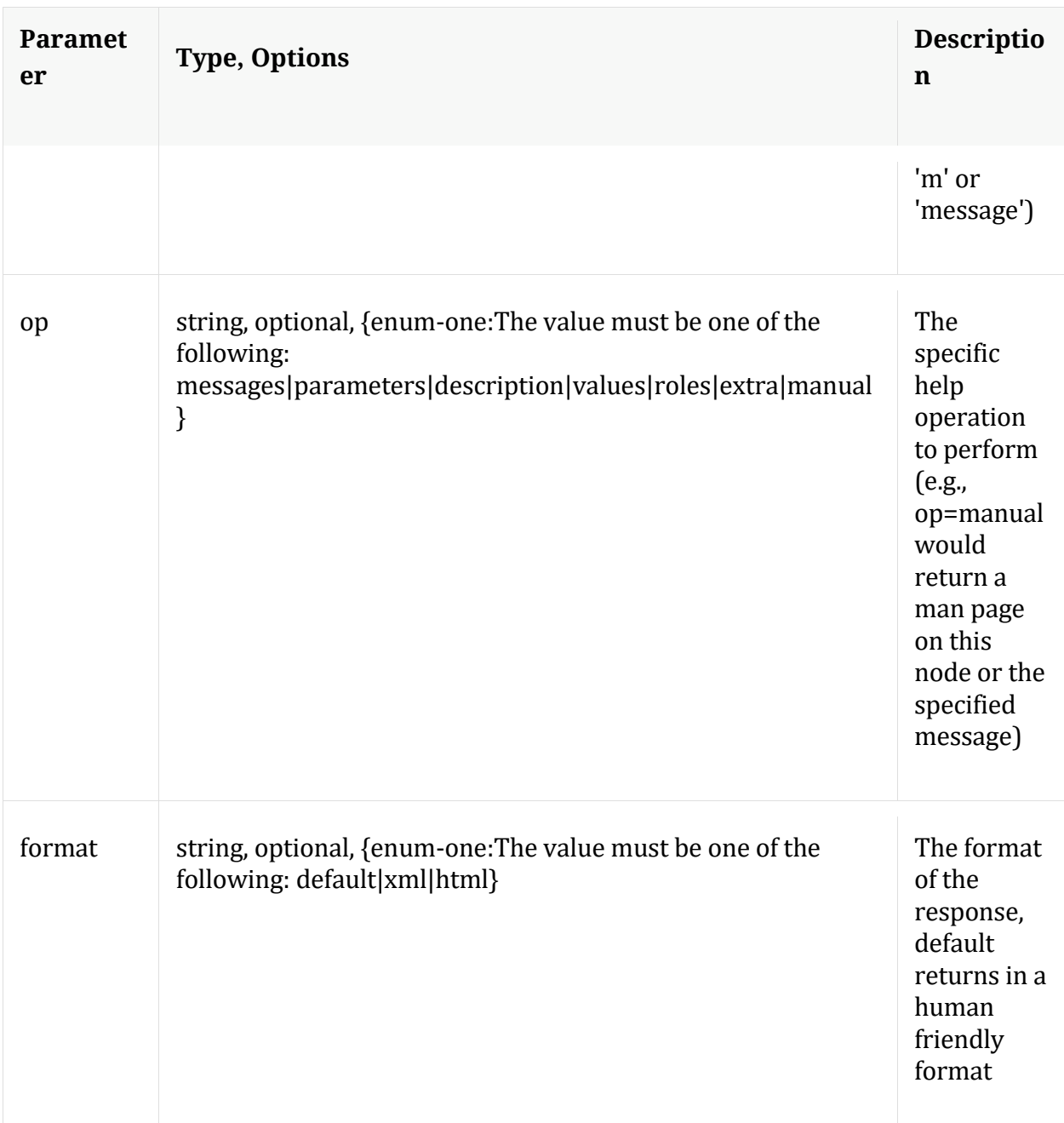

# **info**

Description: Returns detailed information about the node

Security.roles: everyone

# **ls**

Description: Returns the list of child nodes

# Security.roles: everyone

#### Parameters:

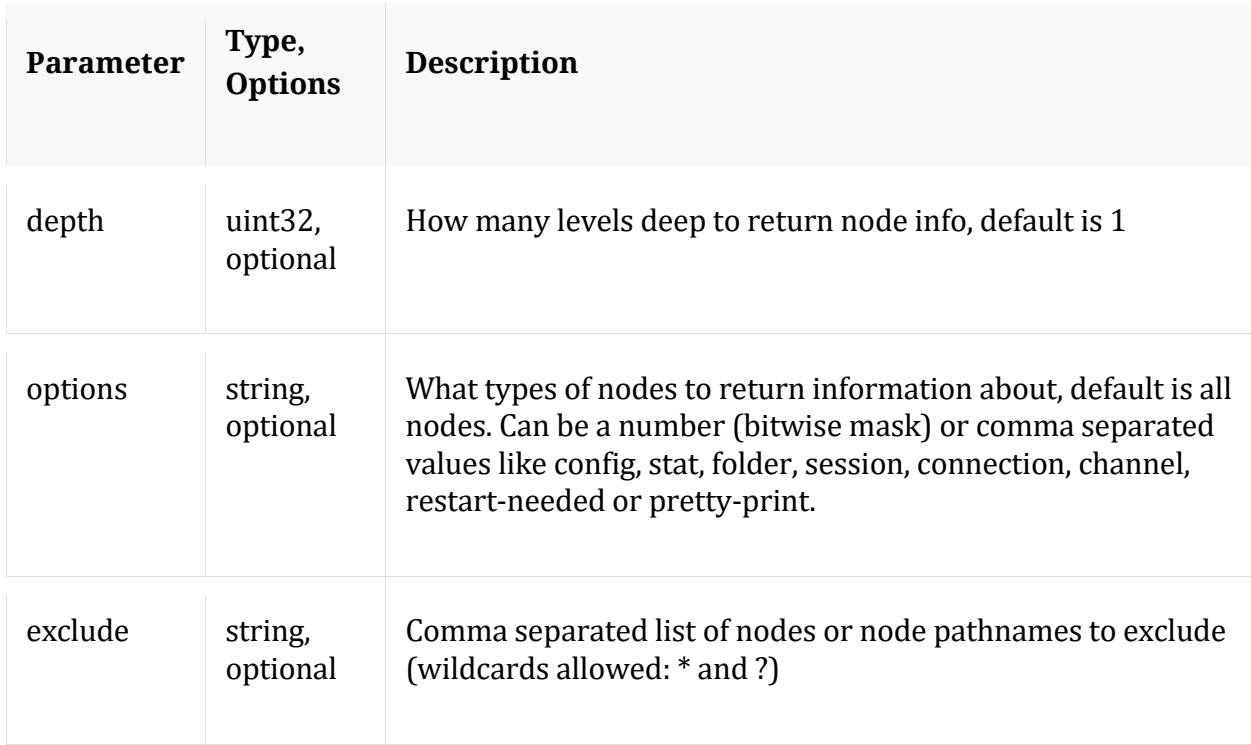

# **/sdk node**

# Manual for /sdk

# **API Messages**

## **aliases**

Description: Retrieves aliases for the specified key

Security.roles: sdk.meta

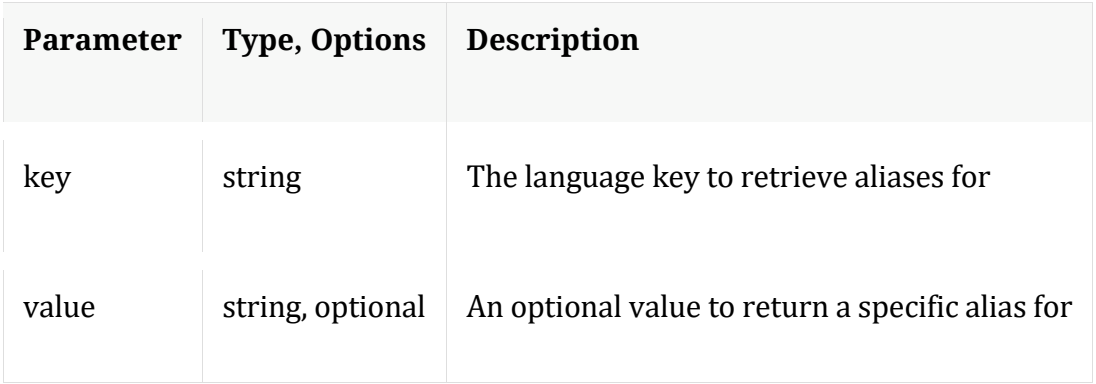

## **cancel**

Description: Cancel a running query, regardless of the user

Security.roles: sdk.manage,sdk.meta

Parameters:

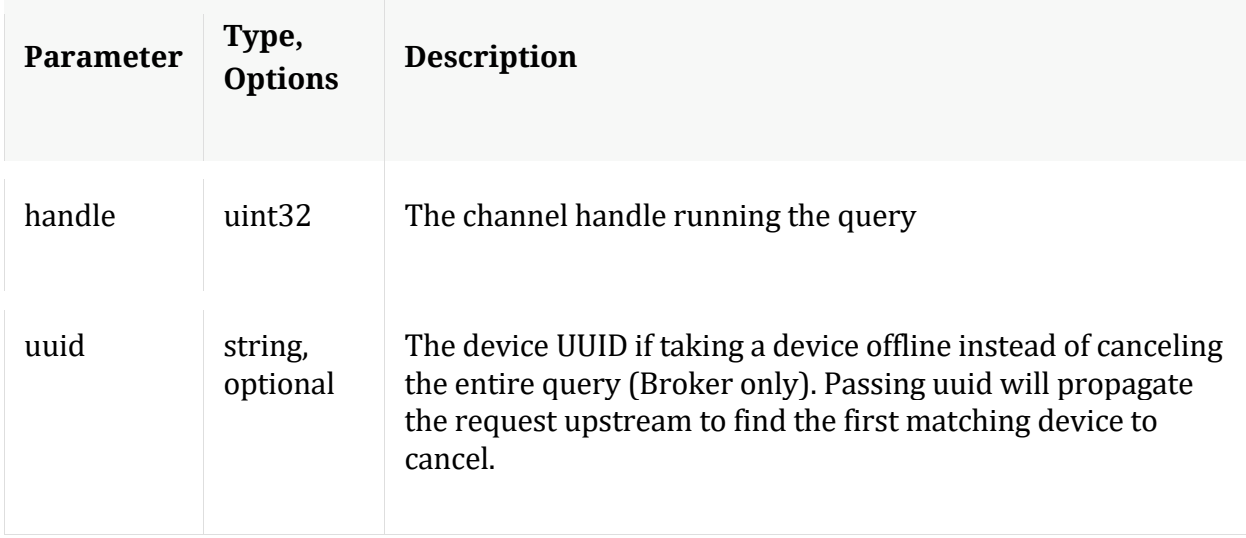

#### **content**

Description: Returns the packet content for a session

Security.roles: sdk.content

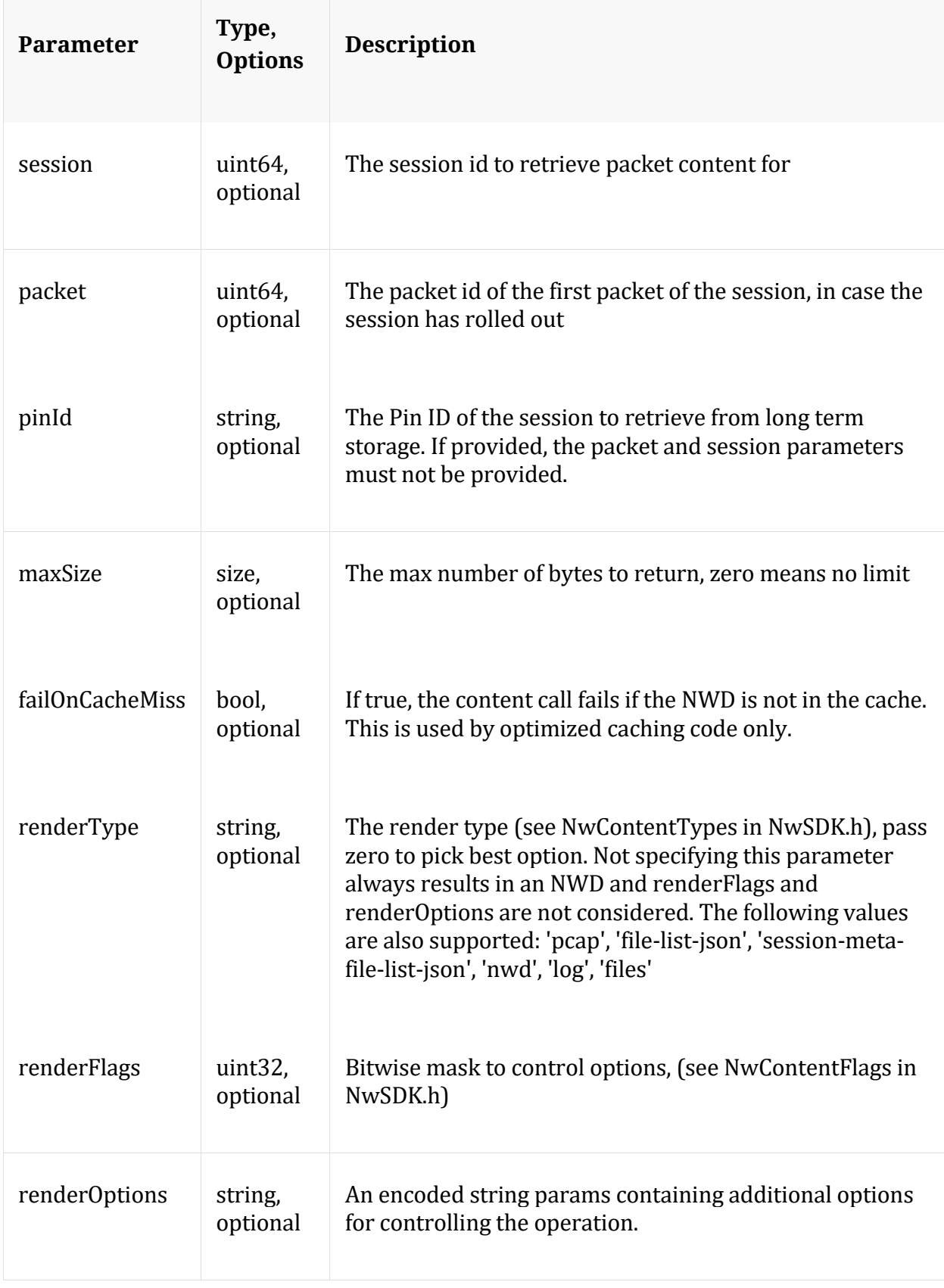

## Manual for content

### **count**

Description: Returns the number of child nodes

Security.roles: everyone

#### **delCache**

Description: Removes all cached NWD files from either the normal NWD cache or the pin cache

Security.roles: sdk.content

#### Parameters:

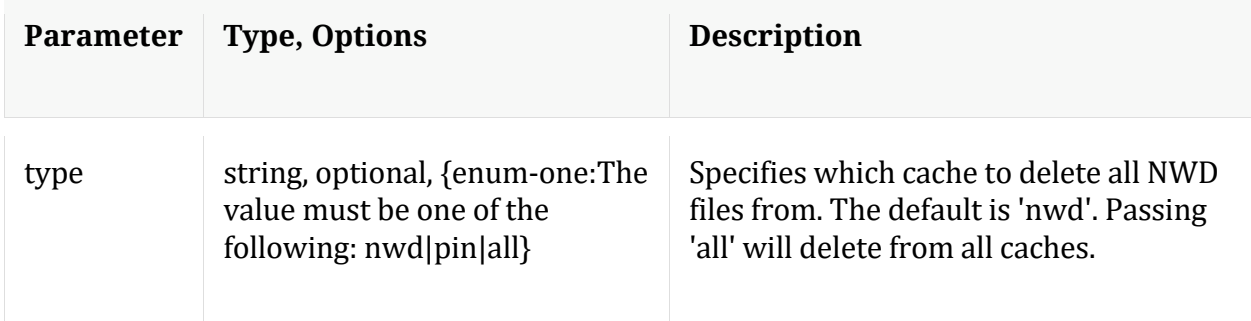

## **deviceId**

Description: Given a session id, this message retrieves the session id and the device it maps to

Security.roles: sdk.content

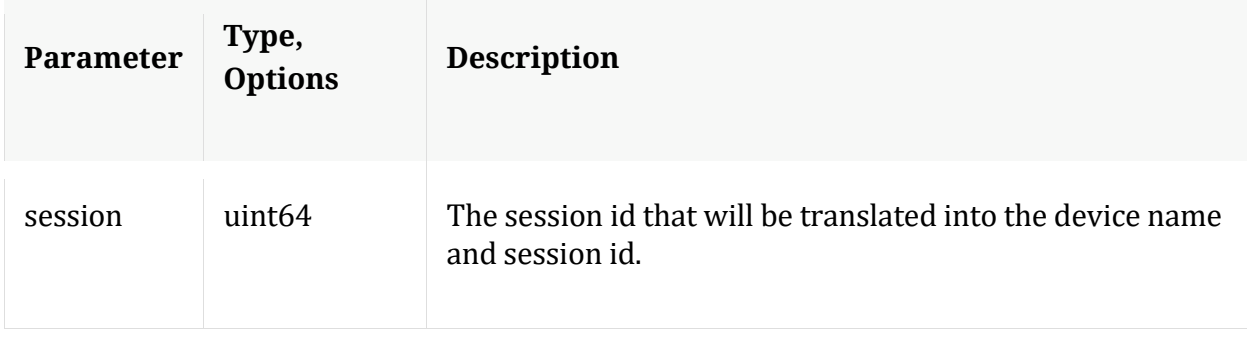
## Manual for deviceId

#### **help**

Description: Describes this node and its supported messages. NOTE: Command parameters are passed as ="" ="" etc., where must be in double quotes if there is whitespace. To pass a quote in the value, you must escape it by preceding it with a backslash \.

Security.roles: everyone

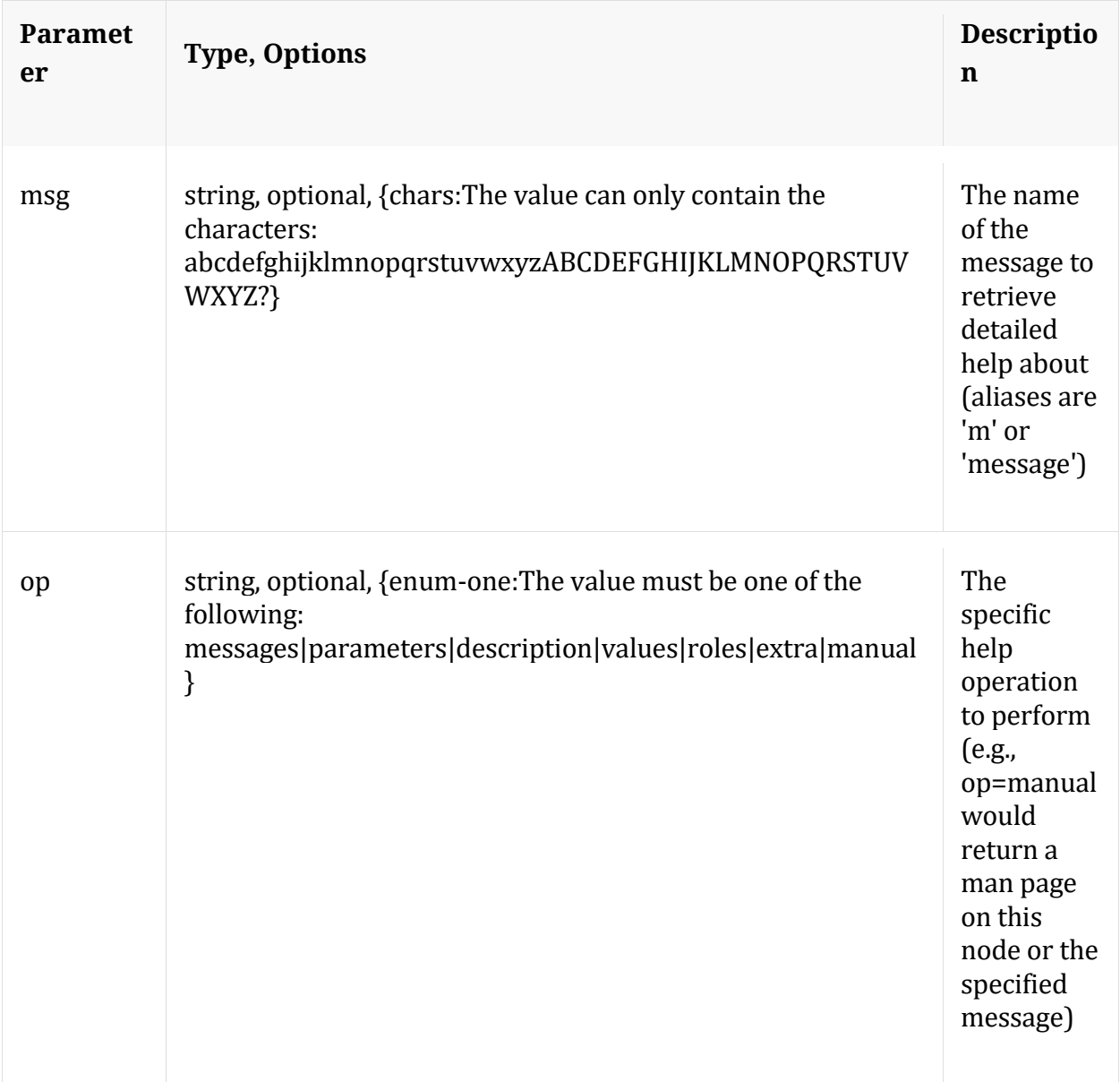

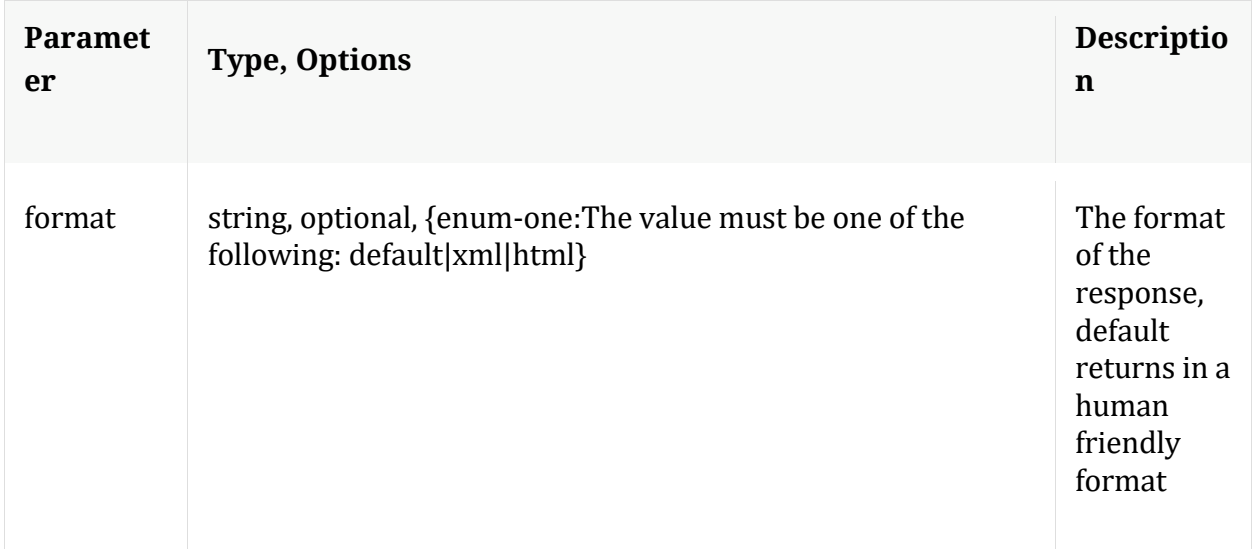

## **hierarch**

Description: Report the set of devices attached to this service

Security.roles: sdk.meta

Manual for hierarch

#### **info**

Description: Returns detailed information about the node

Security.roles: everyone

#### **keyrefs**

Description: Retrieves the set of entity keys

Security.roles: sdk.meta

## Manual for keyrefs

#### **language**

Description: Retrieves the language definition

Security.roles: sdk.meta

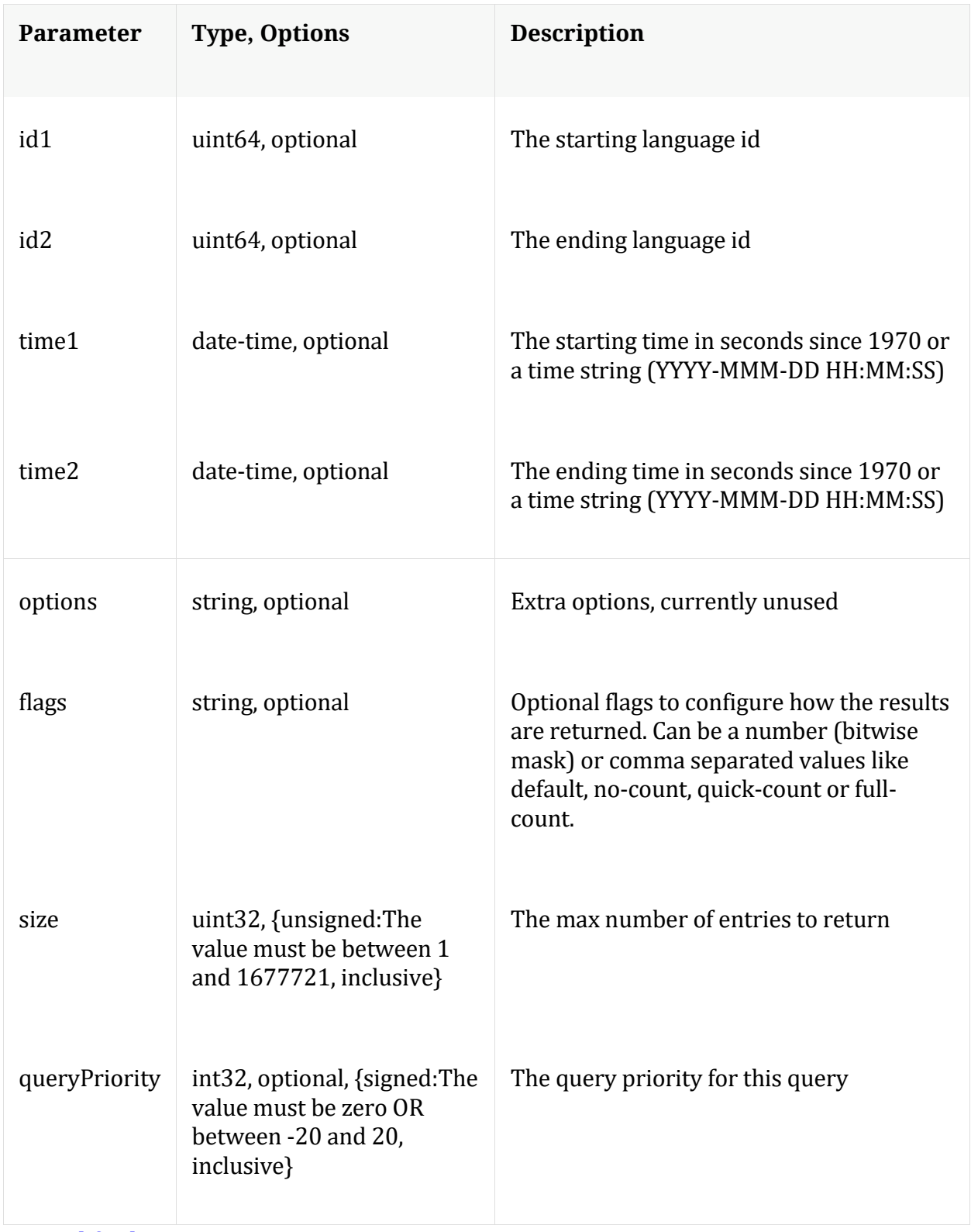

Manual for language

## Description: Returns the list of child nodes

Security.roles: everyone

#### Parameters:

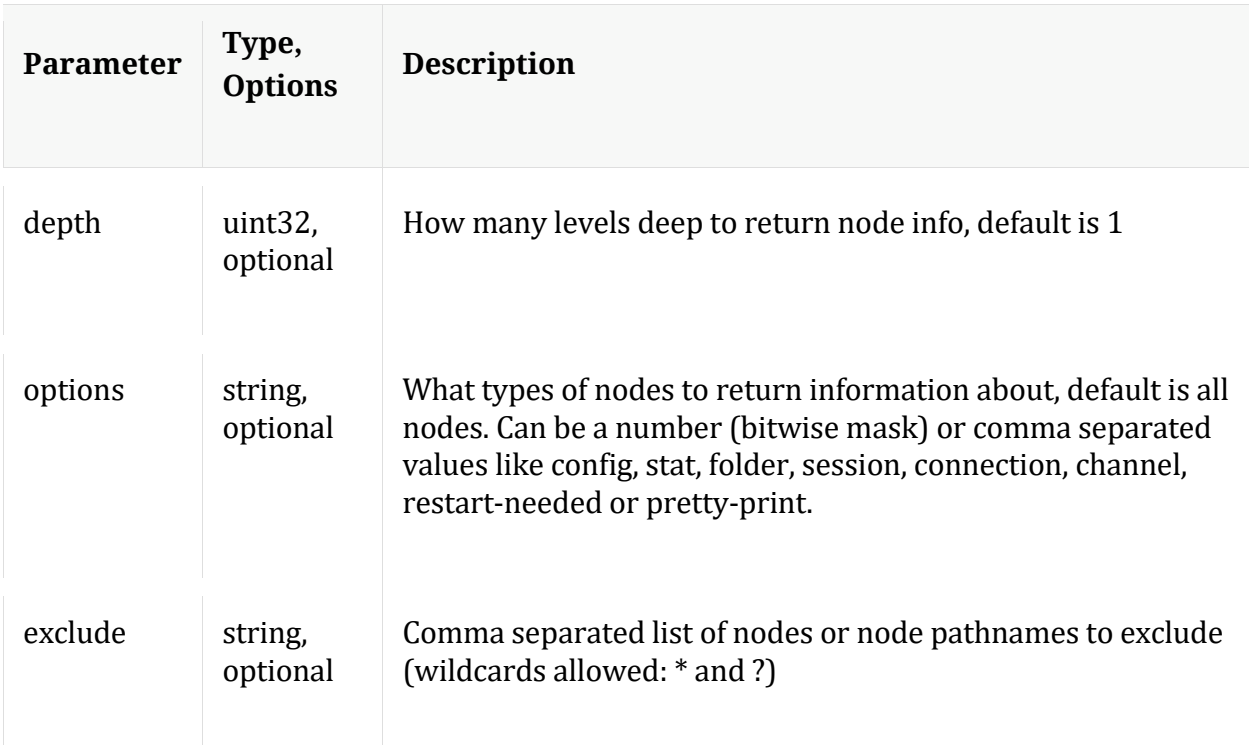

## **msearch**

Description: Search for pattern matches in many sessions or packets

Security.roles: sdk.content & sdk.meta

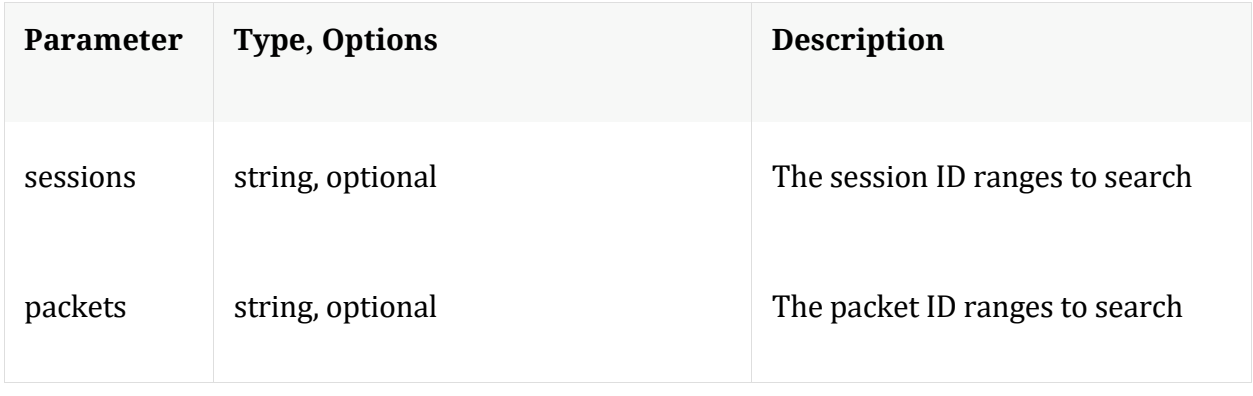

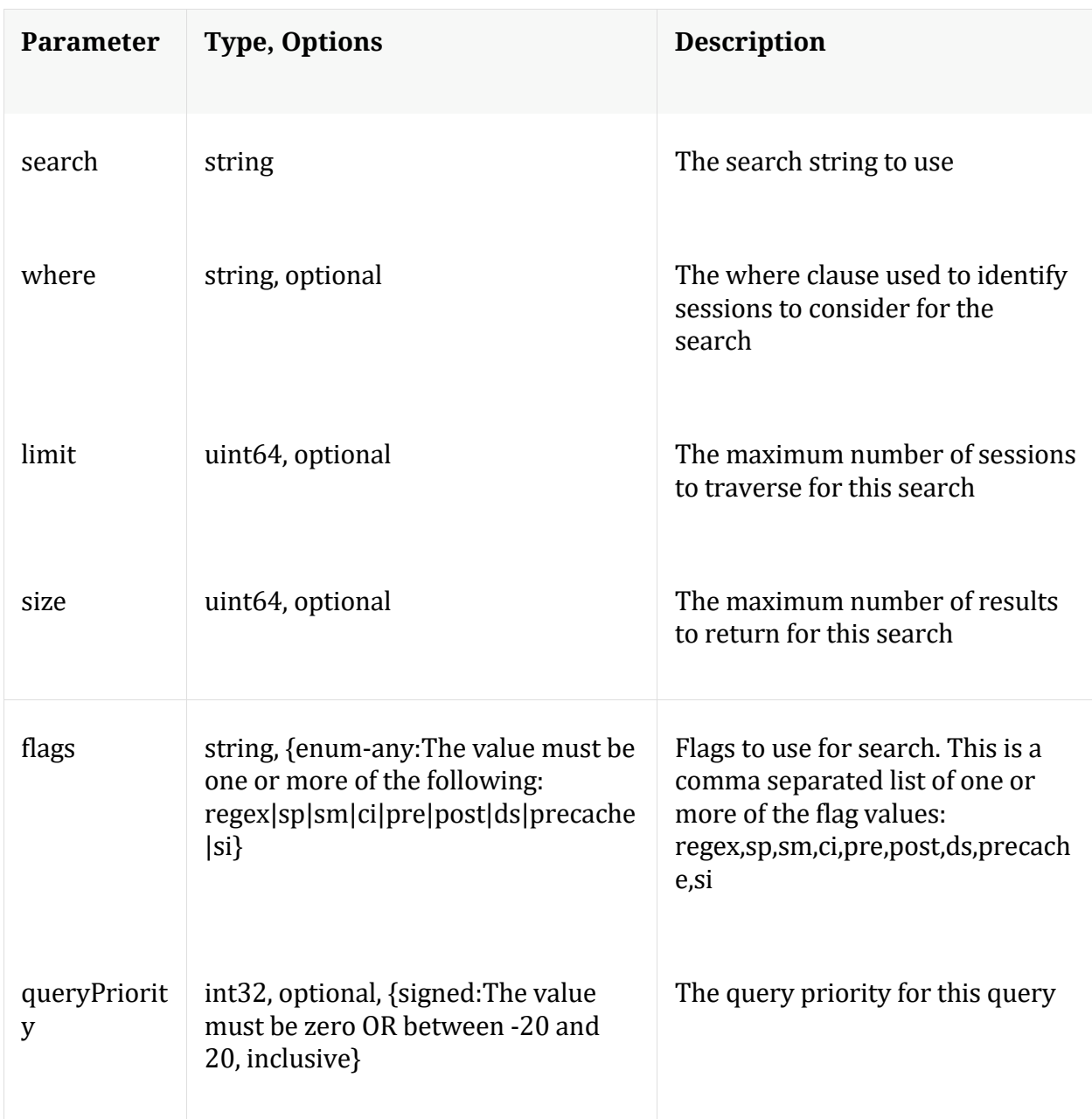

Manual for msearch

## **packets**

Description: Stream packets back based on the input parameters provided

Security.roles: sdk.content & sdk.packets

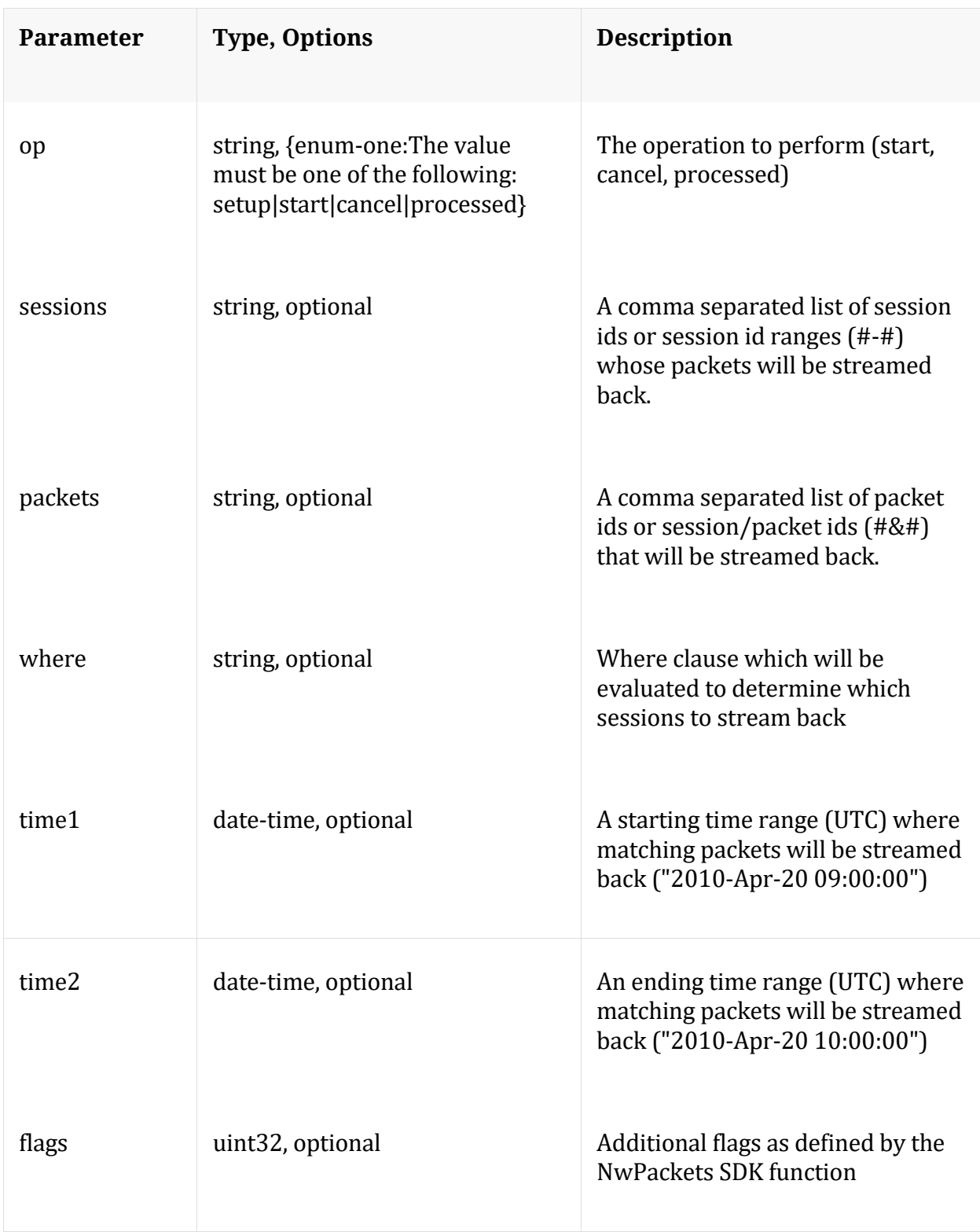

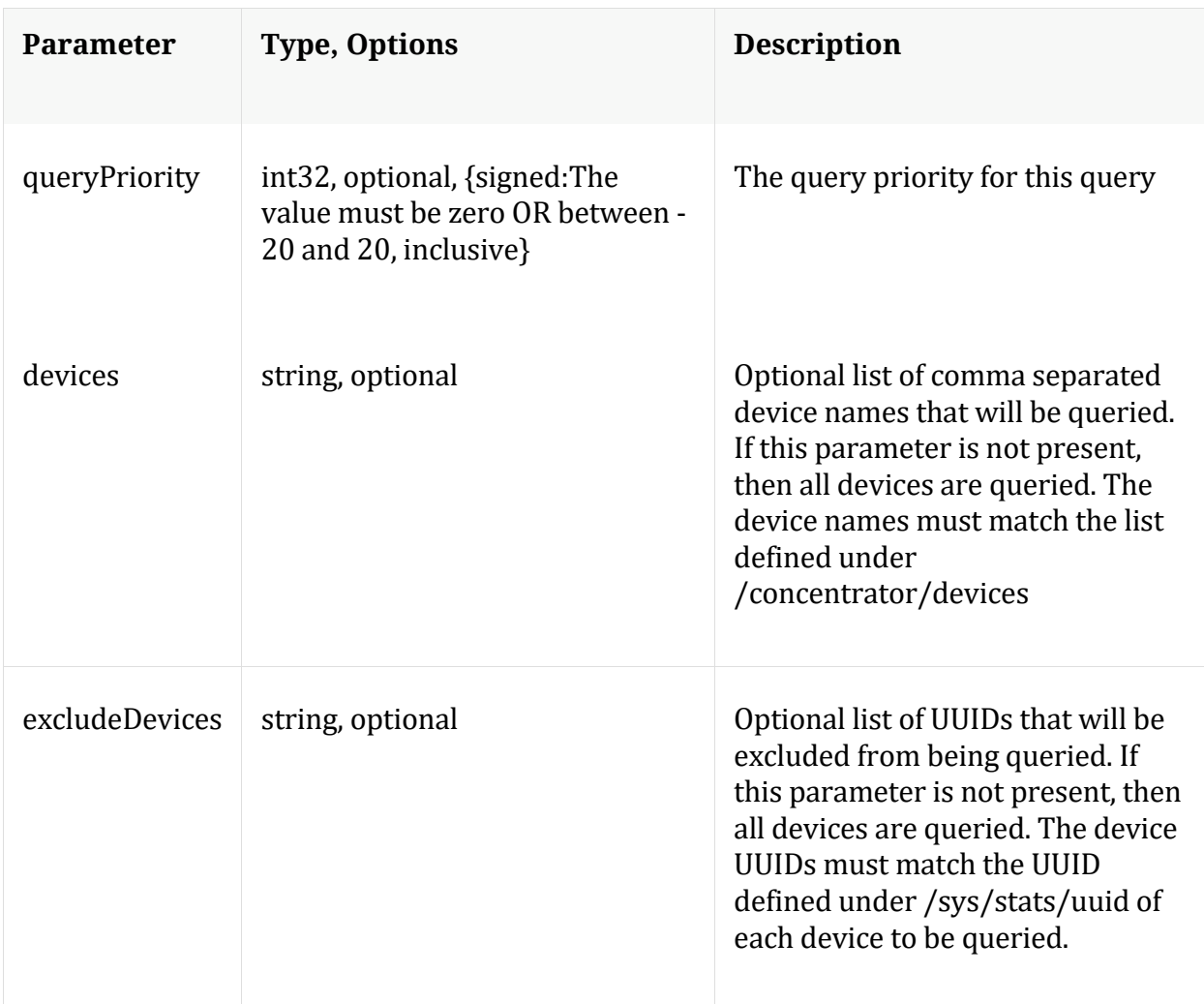

#### Manual for packets

#### **pin**

Description: Pin a session in the long term cache so it can be retrieved even after the meta or packets have rolled out. To retrieve, you must make a content call with the Pin ID that is returned from this command. The op={unpin,validate} commands all take one or more comma separated Pin IDs in the pinId parameter and returns the status for the Pin IDs that were recognized by a service.

Security.roles: sdk.content

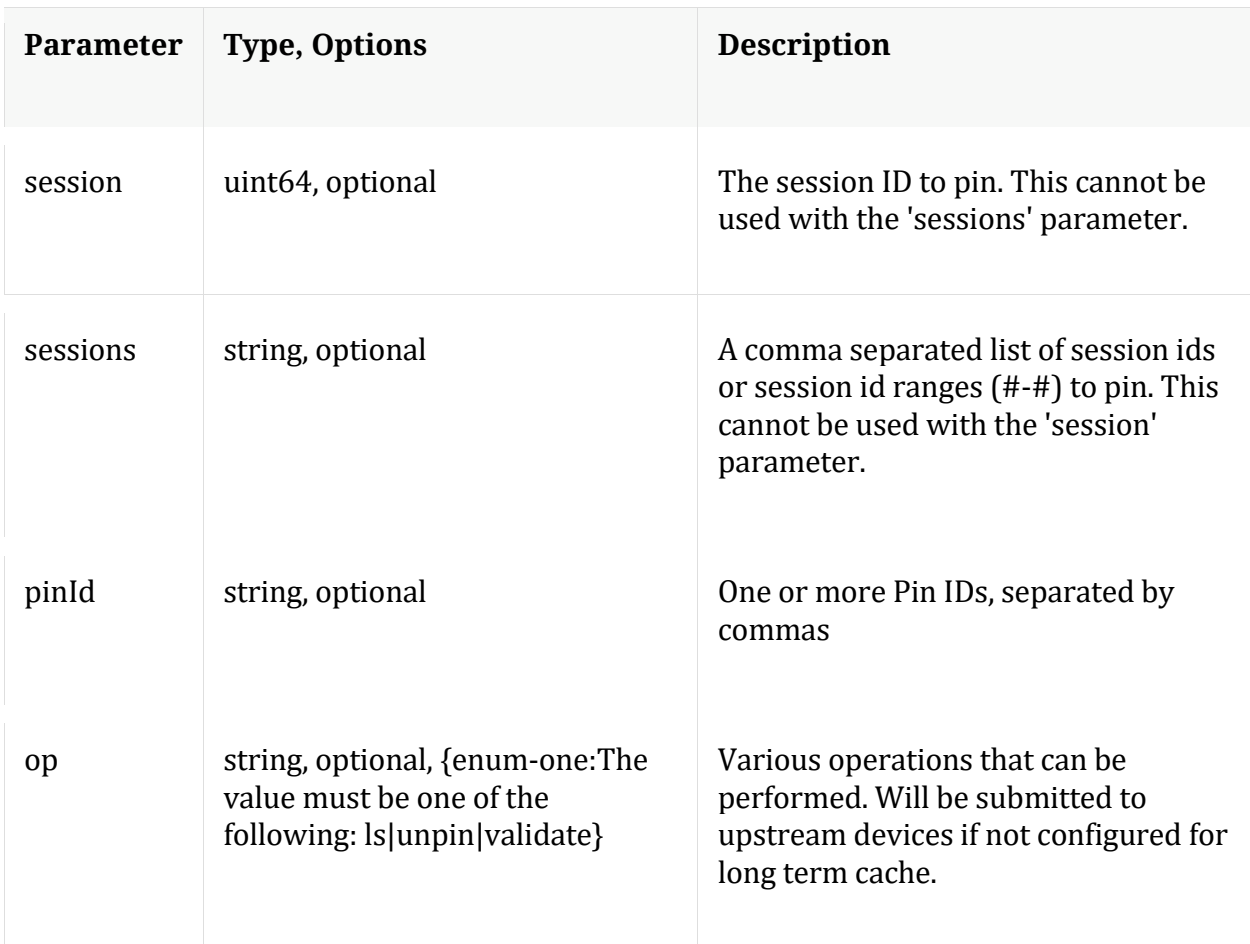

Manual for pin

**precache**

Description: Efficiently caches NWD files for future retrieval via the content message

Security.roles: sdk.content

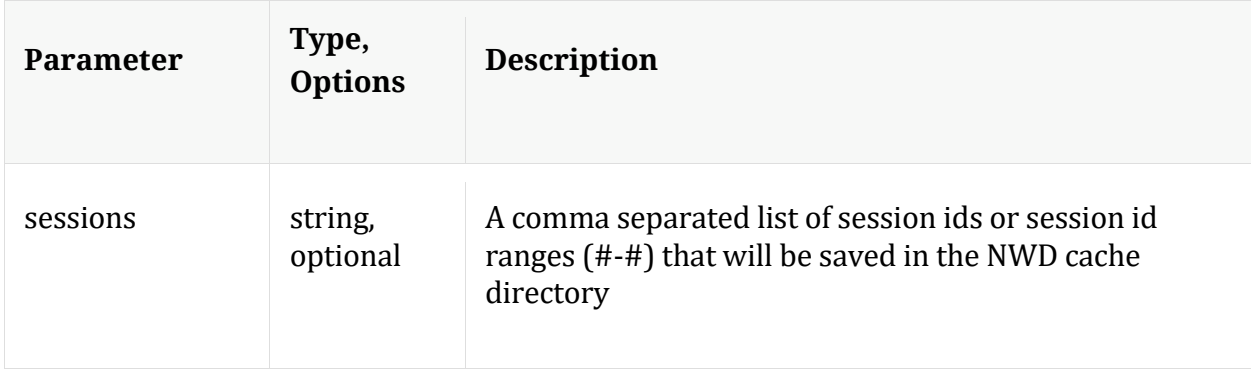

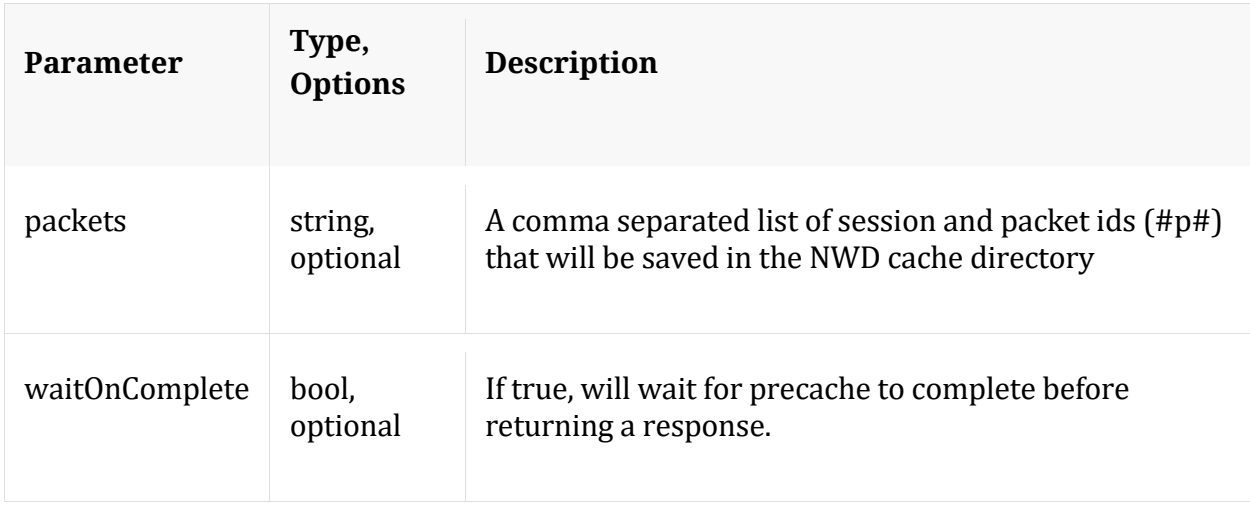

## **query**

Description: Performs a query against the meta database

Security.roles: sdk.meta

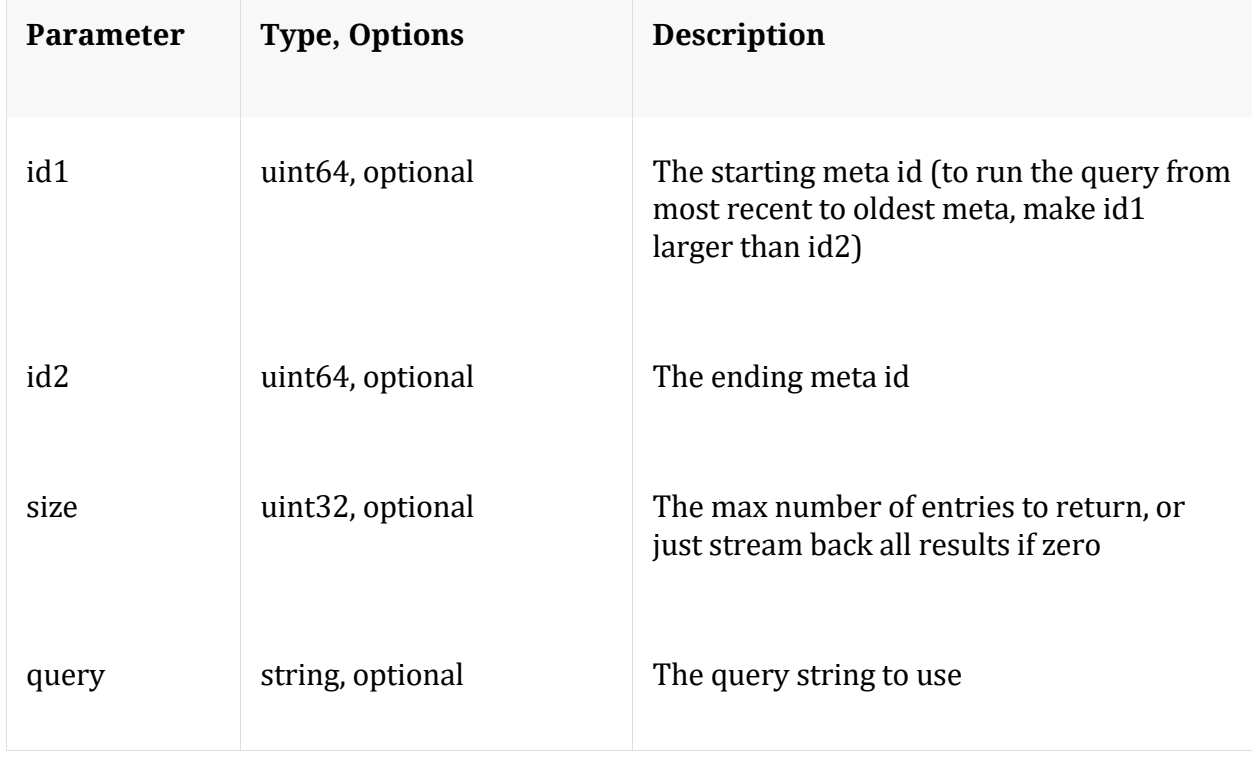

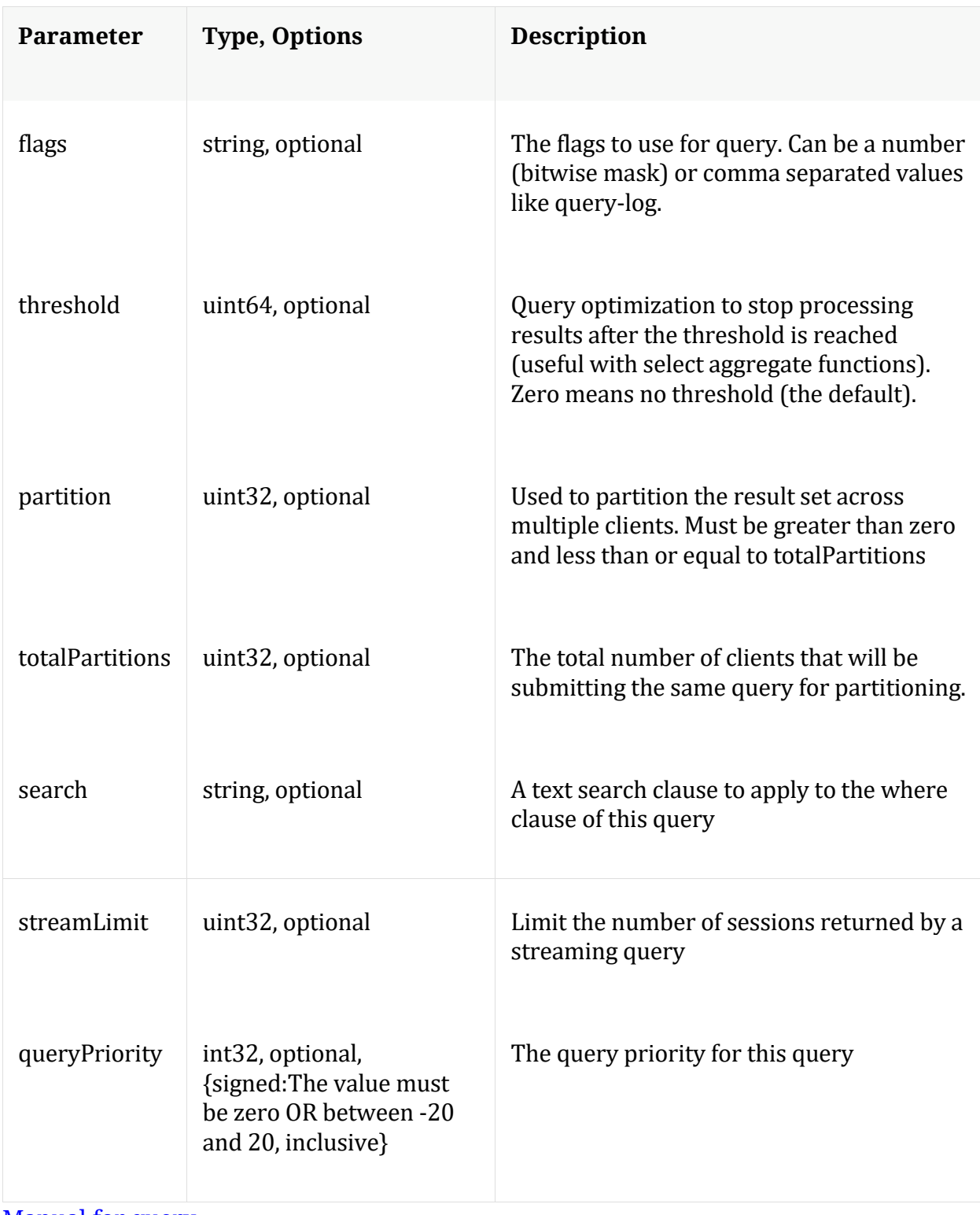

## Manual for query

## **reconfig**

Description: Calculates default values for some of the config nodes.

## Security.roles: sdk.manage

#### Parameters:

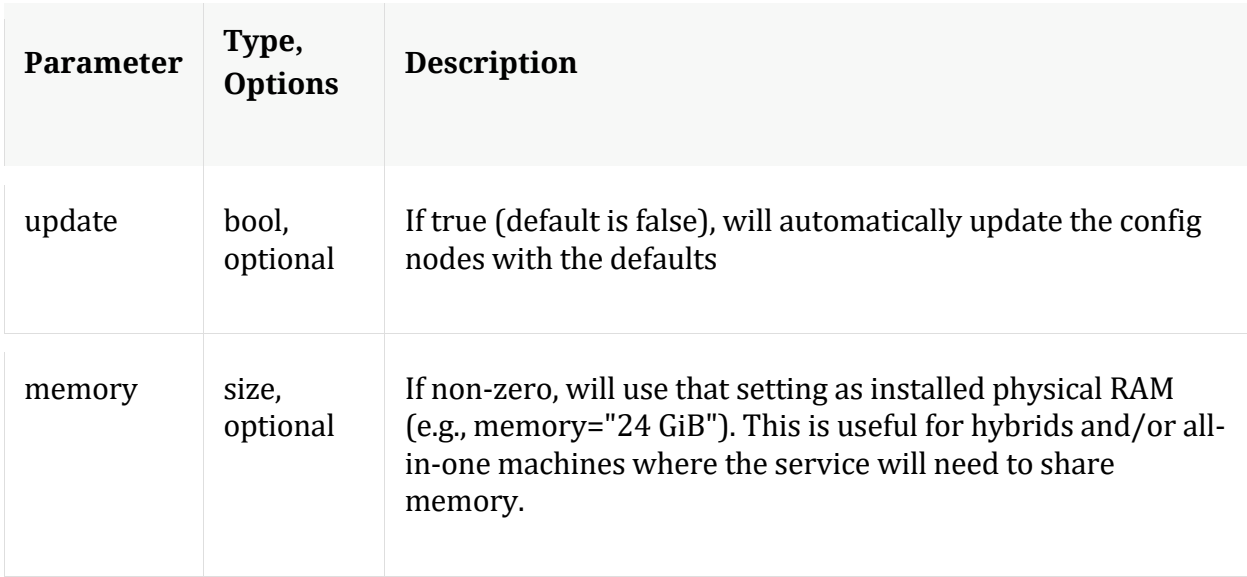

## **search**

Description: Searches for matches in session/packet content

Security.roles: sdk.content

#### Parameters:

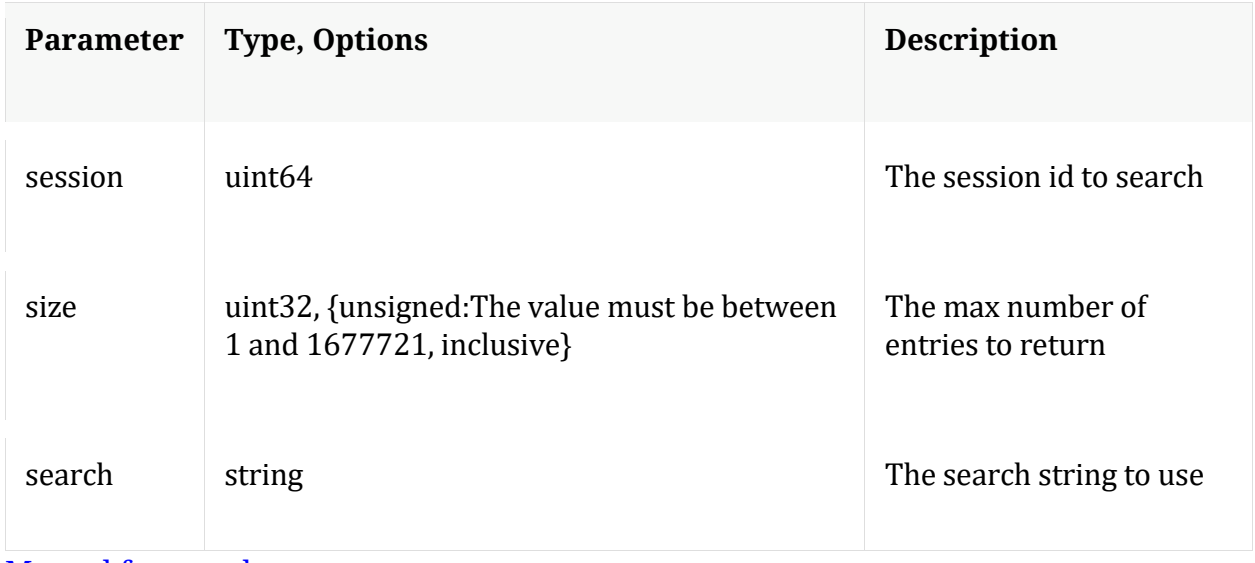

Manual for search

## **session**

Description: Retrieves the meta id range for the session range

Security.roles: sdk.meta

Parameters:

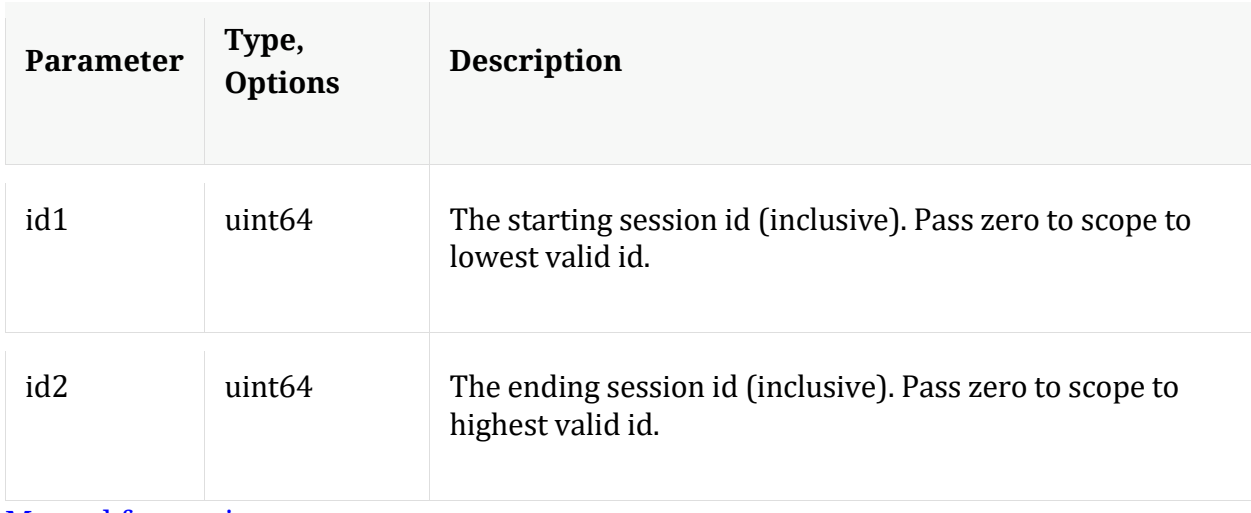

Manual for session

#### **summary**

Description: Retrieves summary information from the databases

Security.roles: sdk.meta

Parameters:

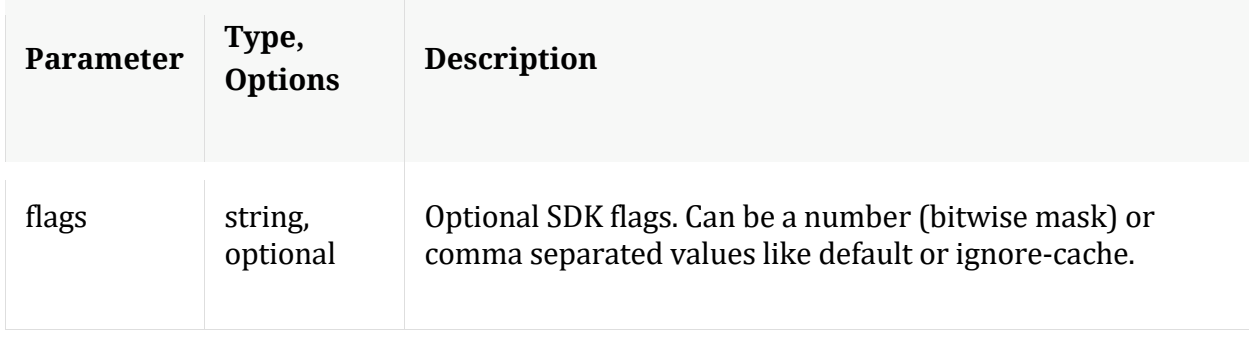

## Manual for summary

#### **timeline**

Description: Returns the count of sessions/size/packets in discrete time intervals

## Security.roles: sdk.meta

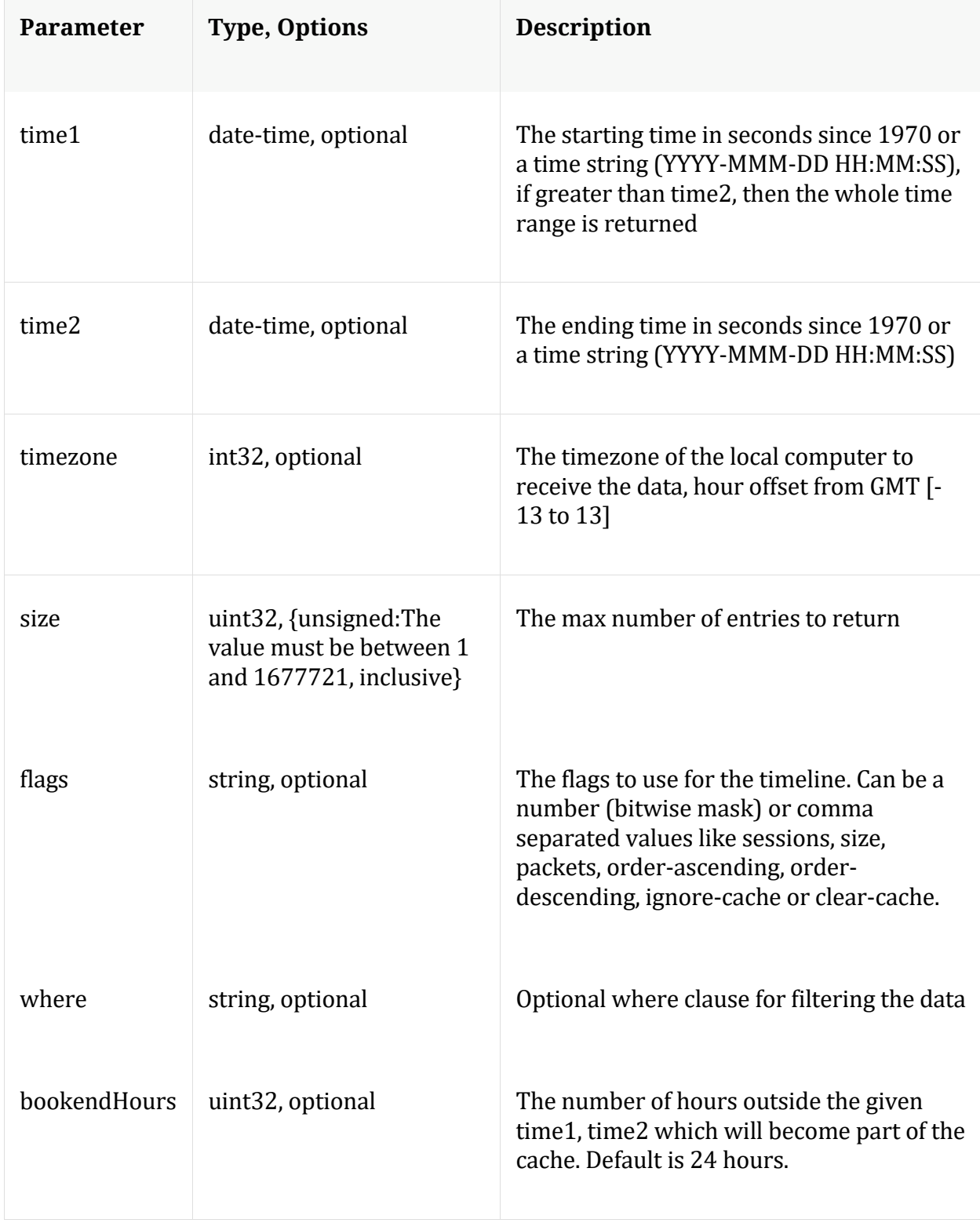

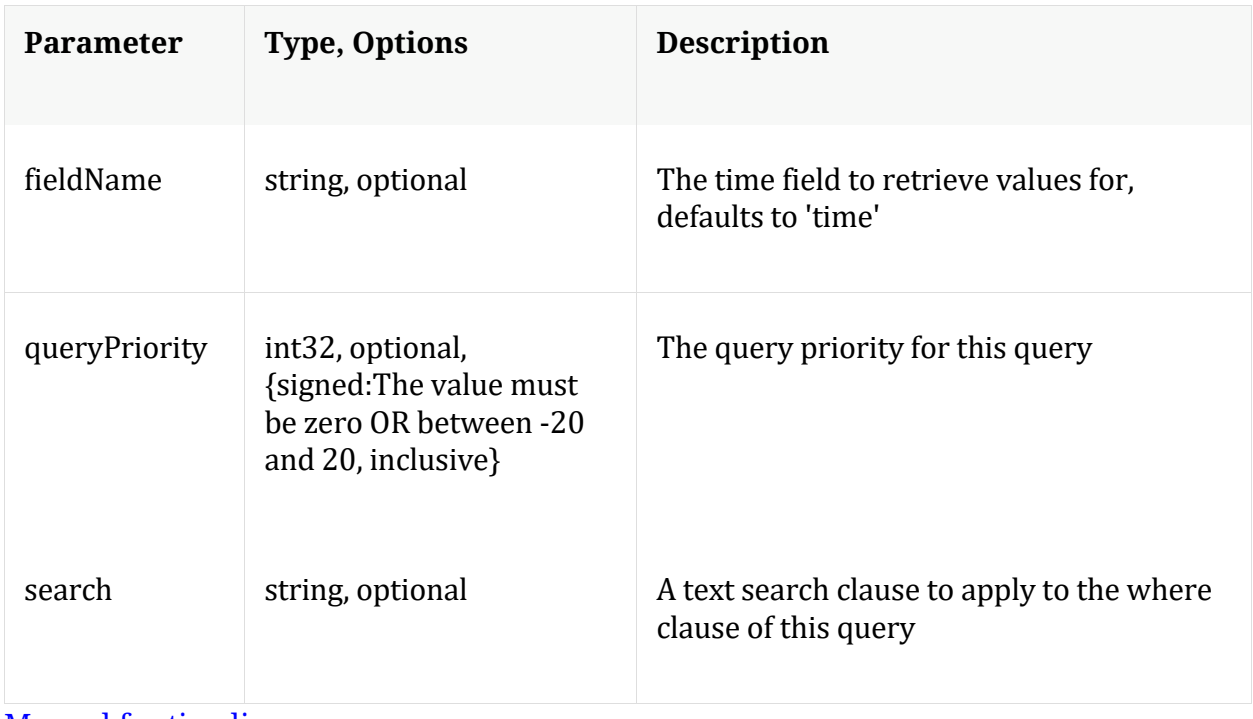

Manual for timeline

## **validate**

Description: Validate a query or values call without execution

Security.roles: sdk.meta

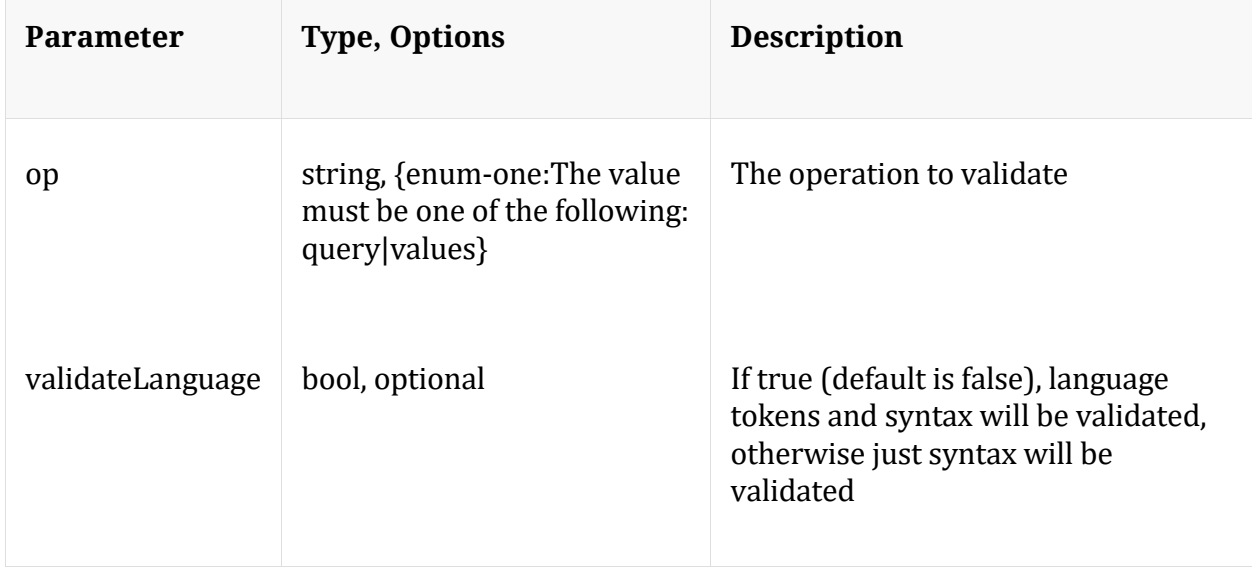

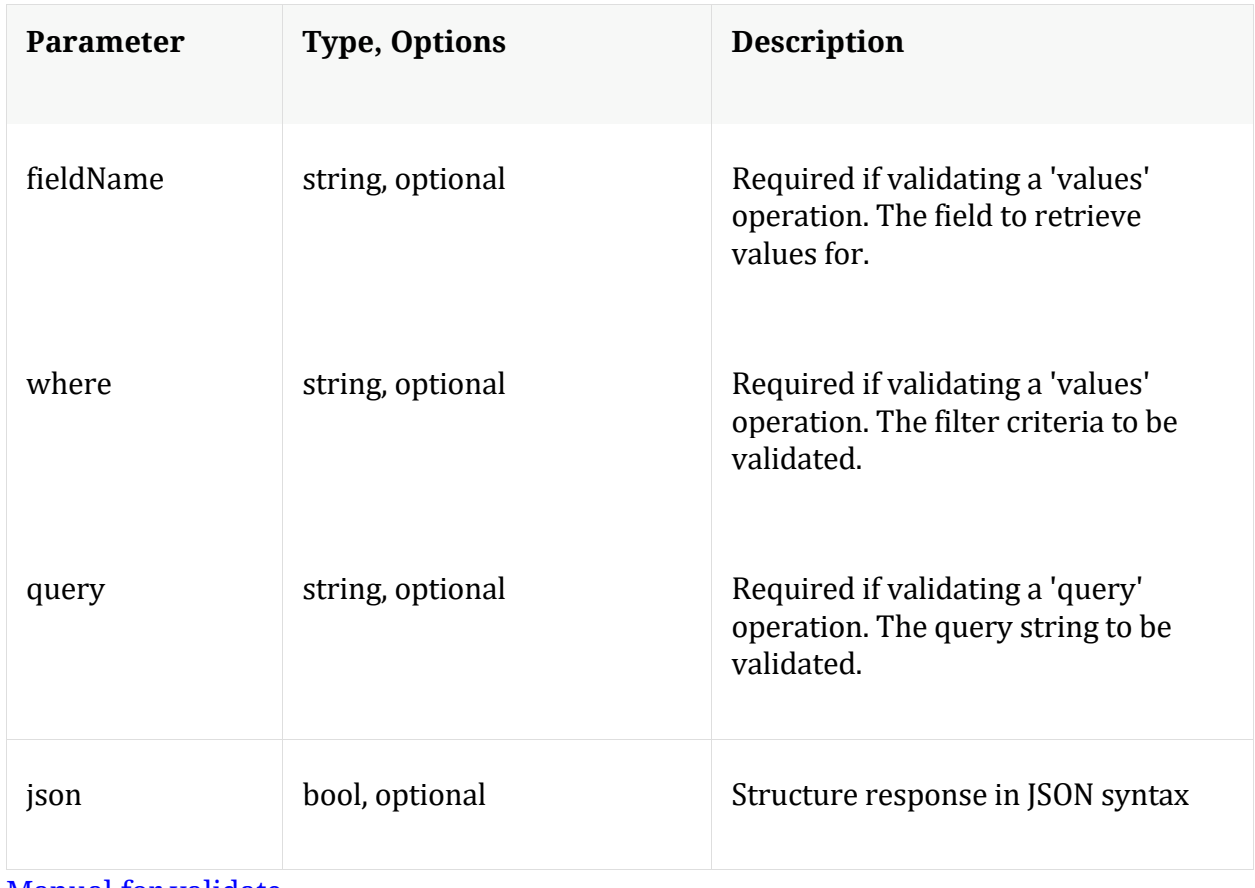

Manual for validate

## **values**

Description: Performs a value count query and returns the matching values for a report

Security.roles: sdk.meta

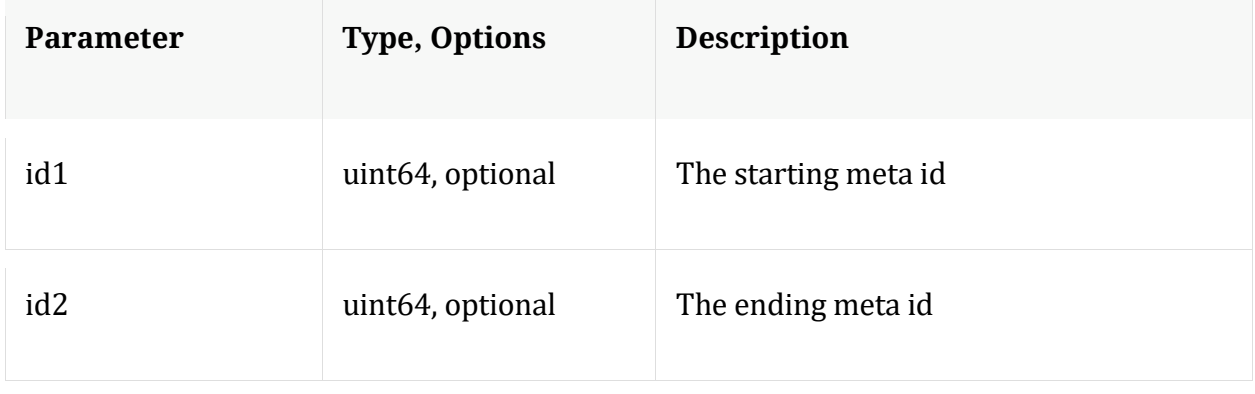

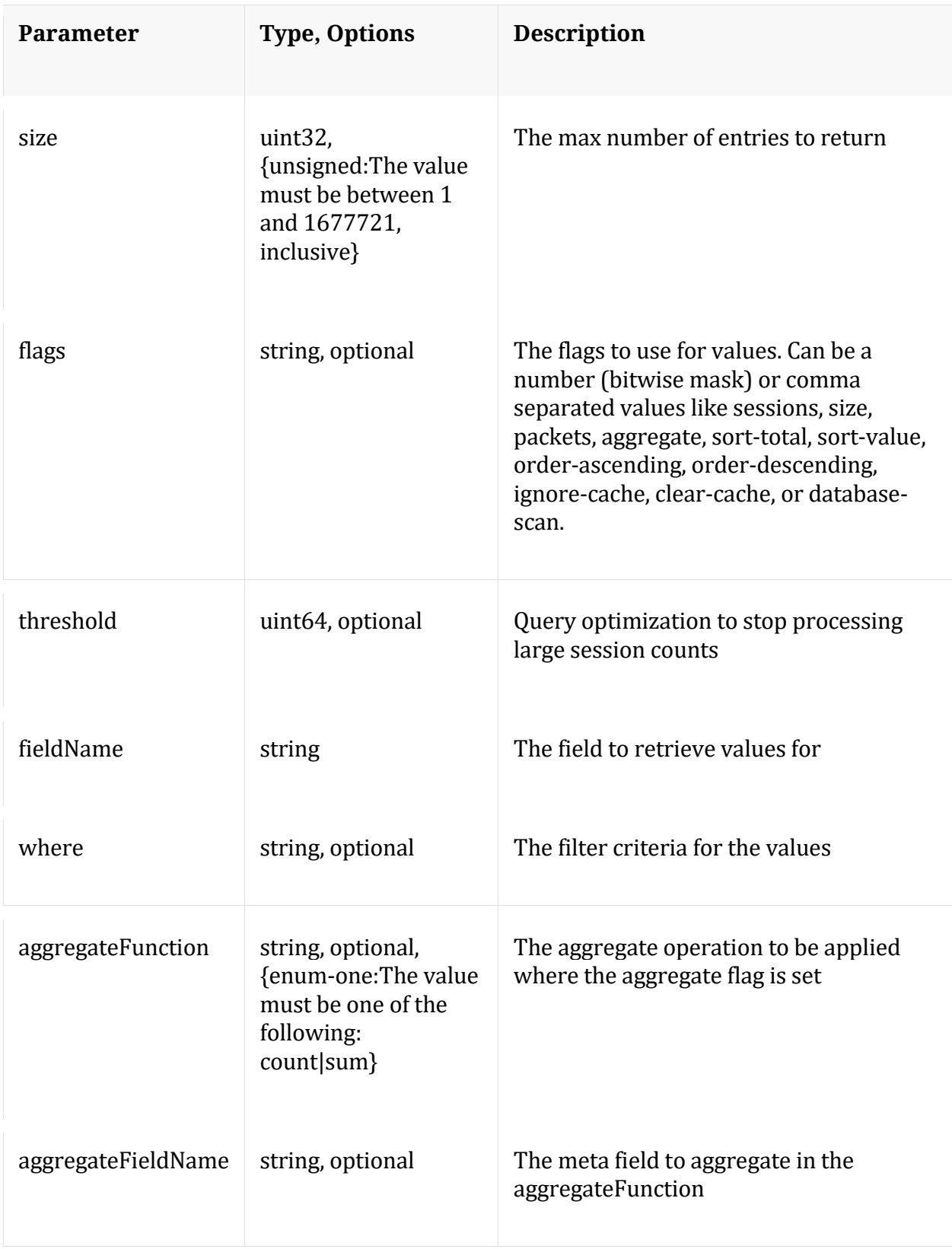

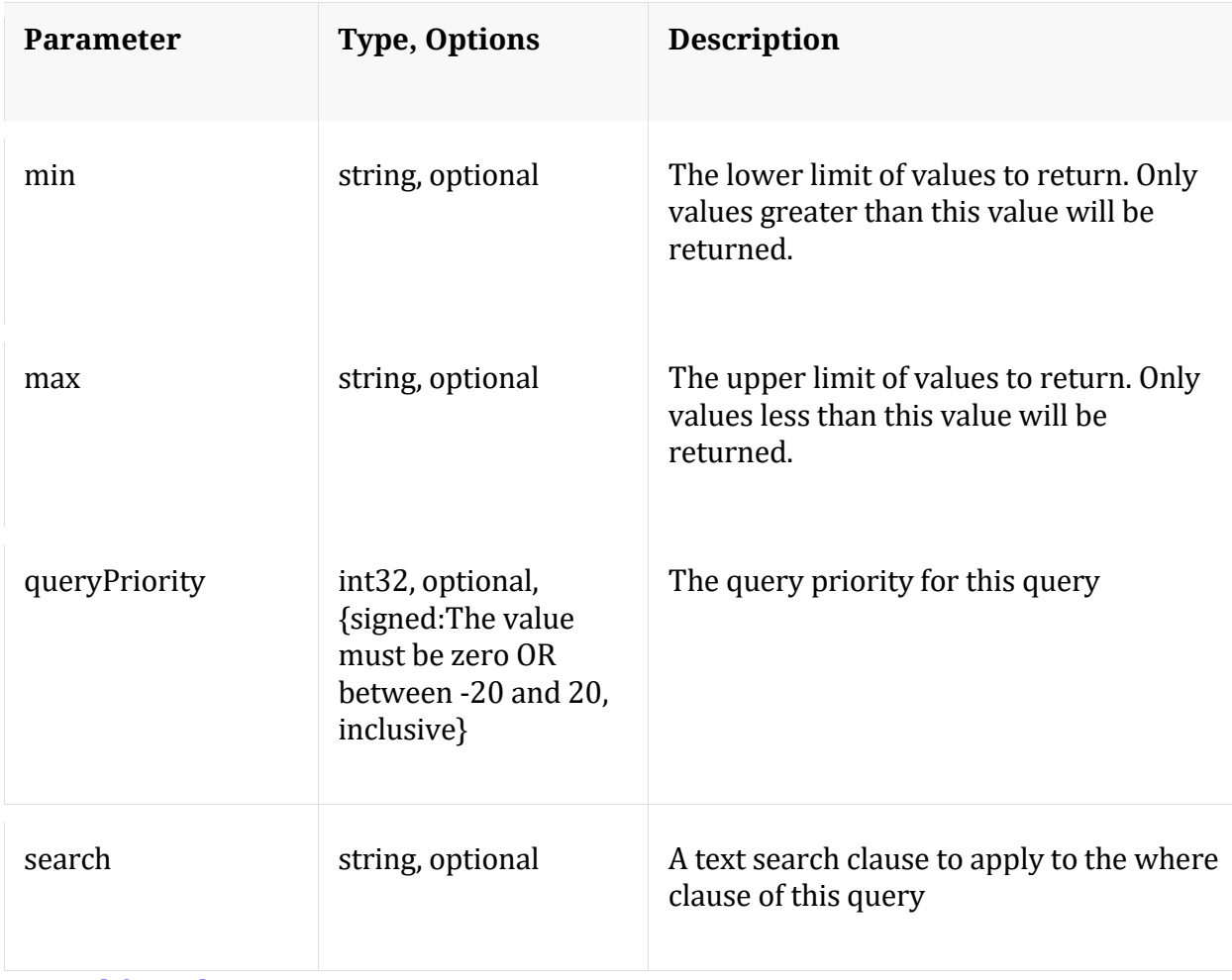

Manual for values

#### **xforms**

Description: Retrieves transforms for the specified key

Security.roles: sdk.meta

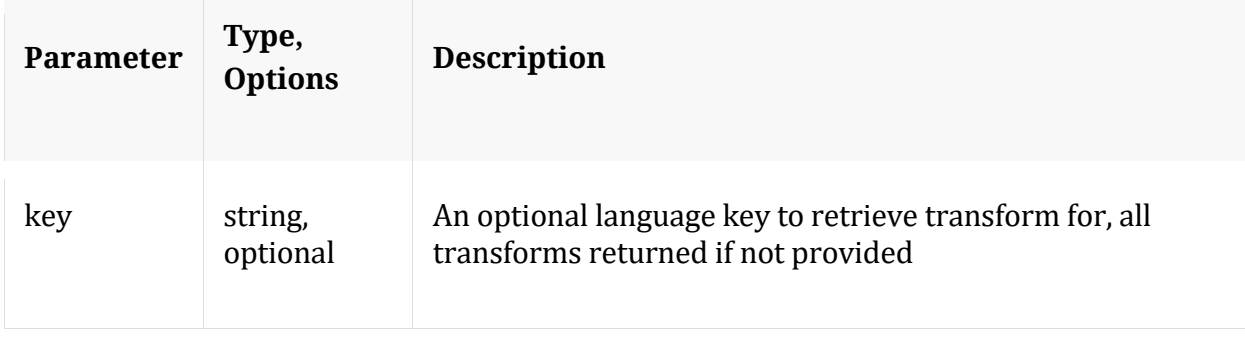

# **/sys node**

Manual for /sys

## **API Messages**

## **caCert**

Description: Display or delete trusted CA certs

Security.roles: sys.manage

Parameters:

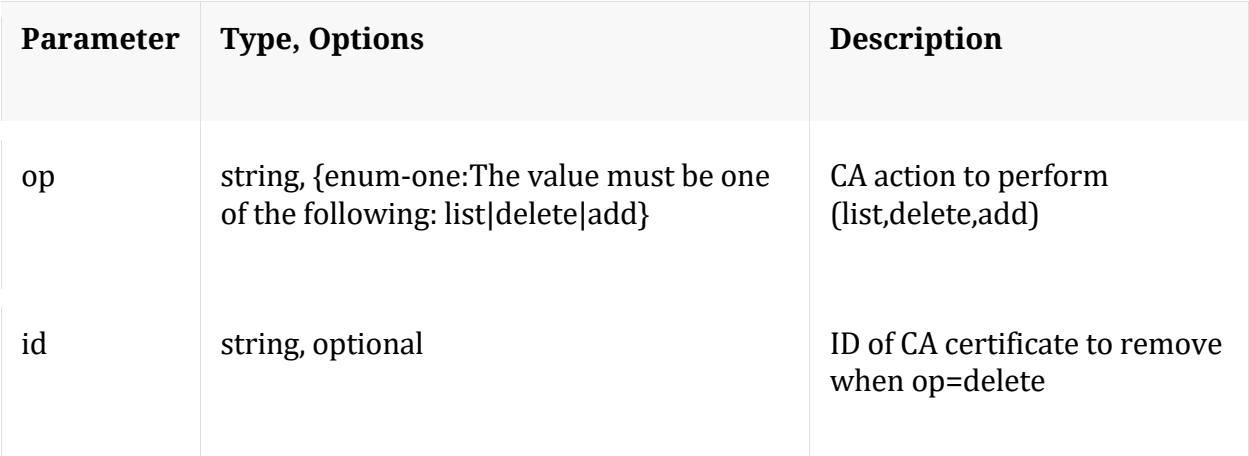

## Manual for caCert

#### **count**

Description: Returns the number of child nodes

Security.roles: everyone

## **fileEdit**

Description: View and edit system configuration files

Security.roles: sys.manage

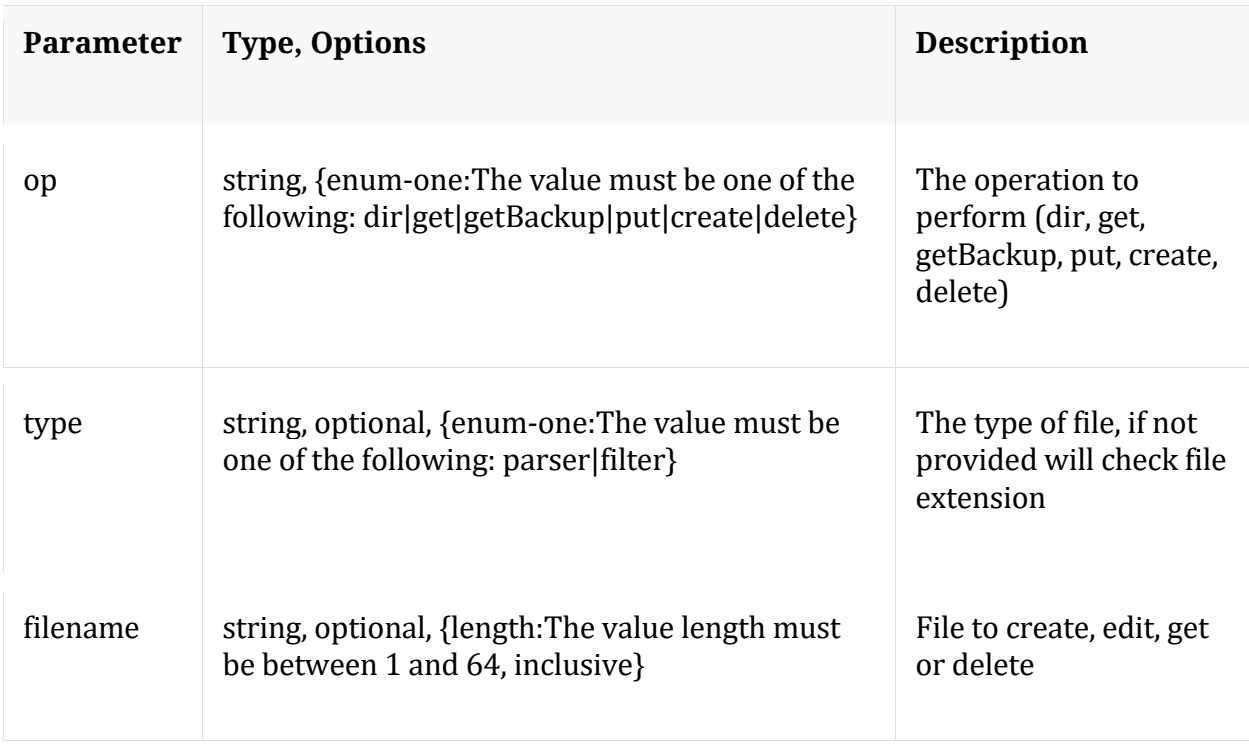

#### Manual for fileEdit

#### **help**

Description: Describes this node and its supported messages. NOTE: Command parameters are passed as ="" ="" etc., where must be in double quotes if there is whitespace. To pass a quote in the value, you must escape it by preceding it with a backslash \.

Security.roles: everyone

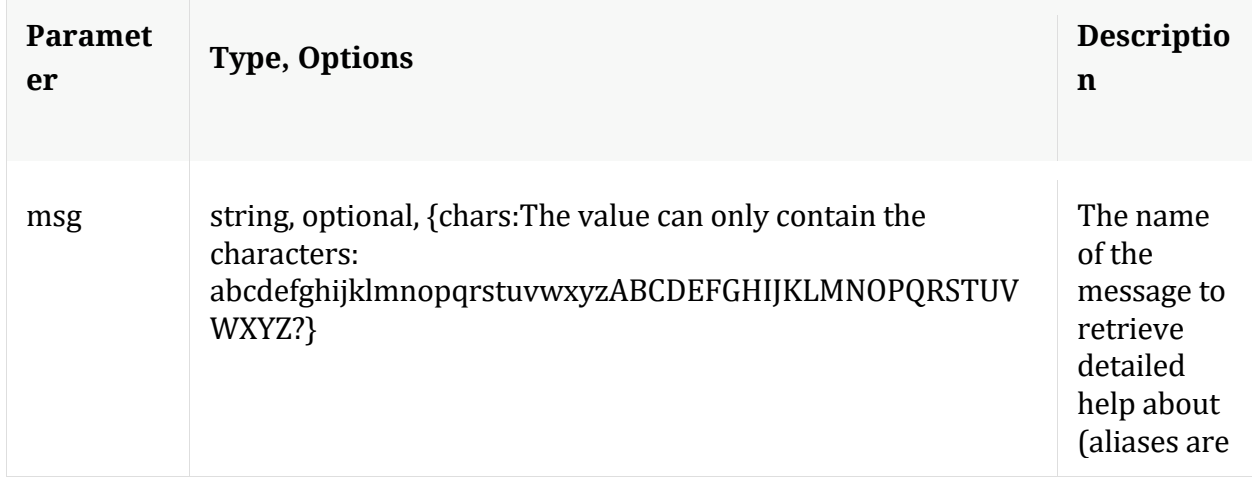

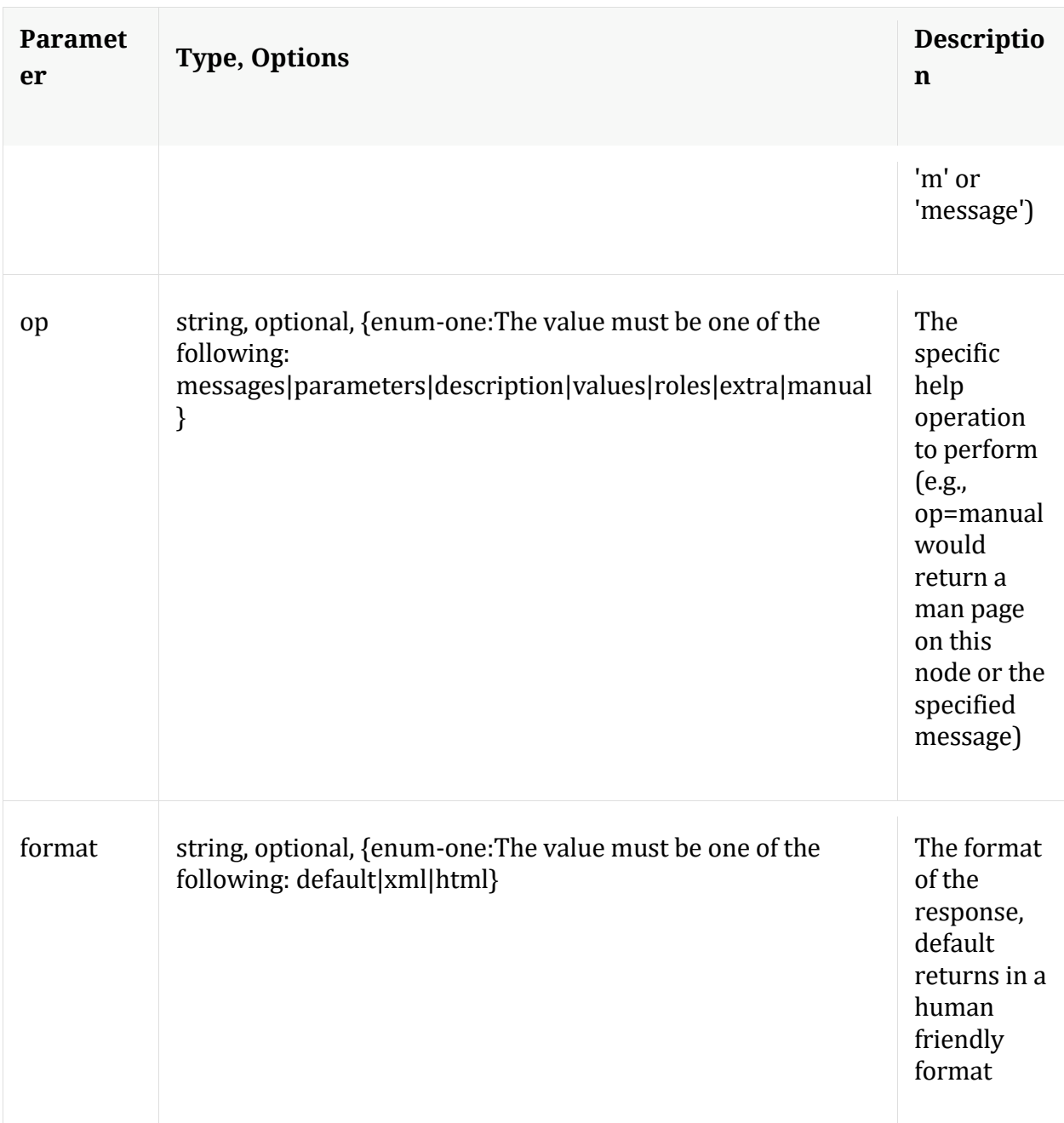

## **info**

Description: Returns detailed information about the node

Security.roles: everyone

## **ls**

Description: Returns the list of child nodes

## Security.roles: everyone

## Parameters:

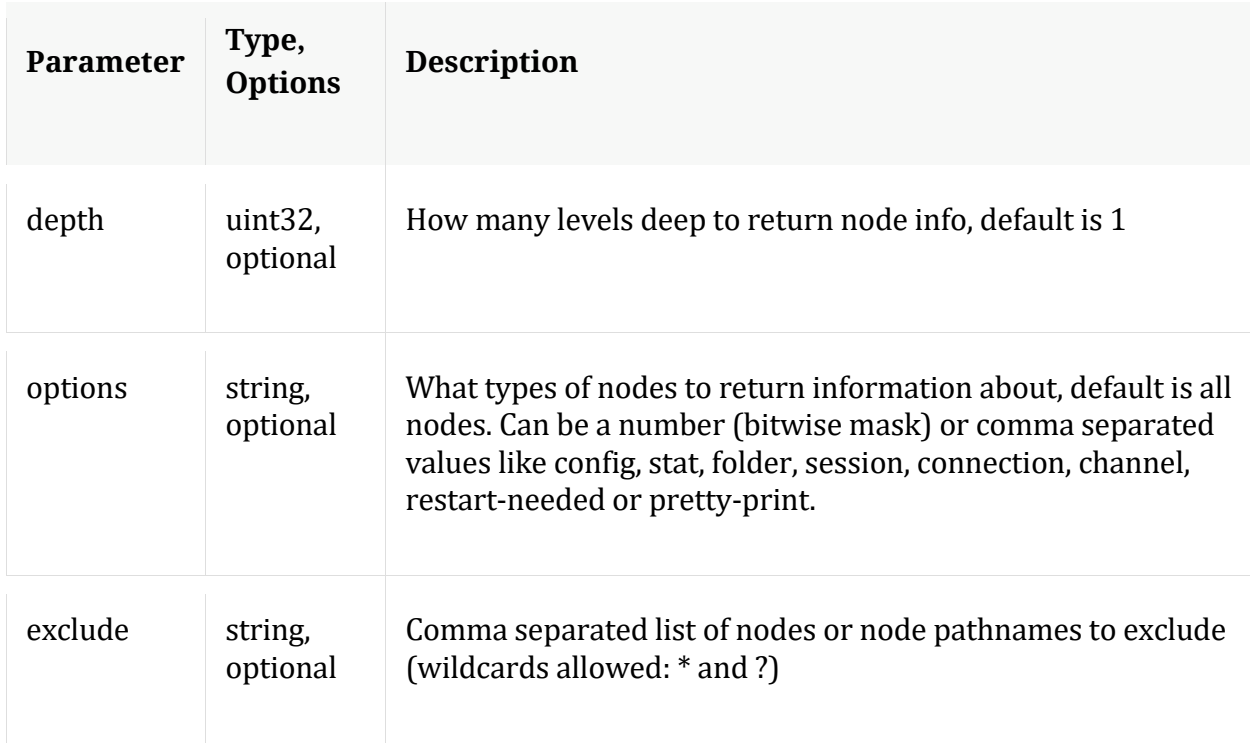

## **peerCert**

Description: Display or modify trusted peer certificates

Security.roles: sys.manage

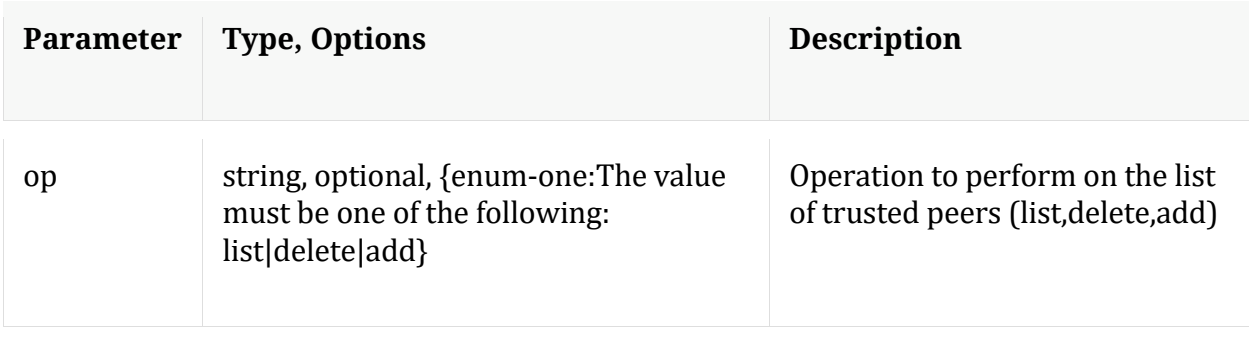

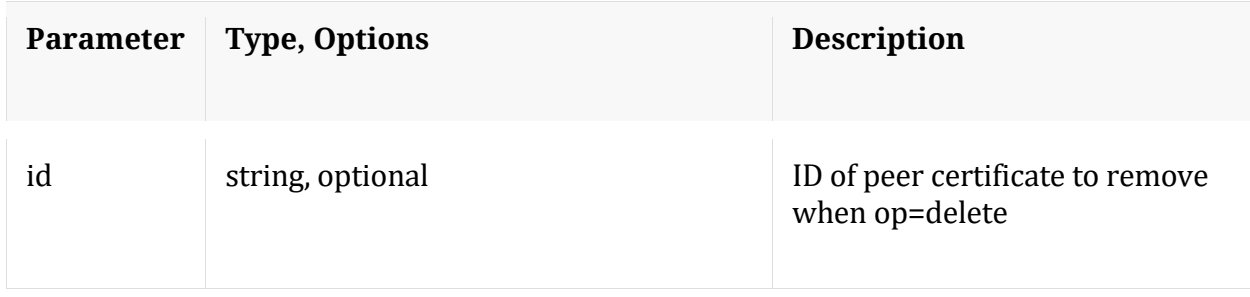

#### Manual for peerCert

#### **save**

Description: Forces a save of system settings

Security.roles: sys.manage

#### Parameters:

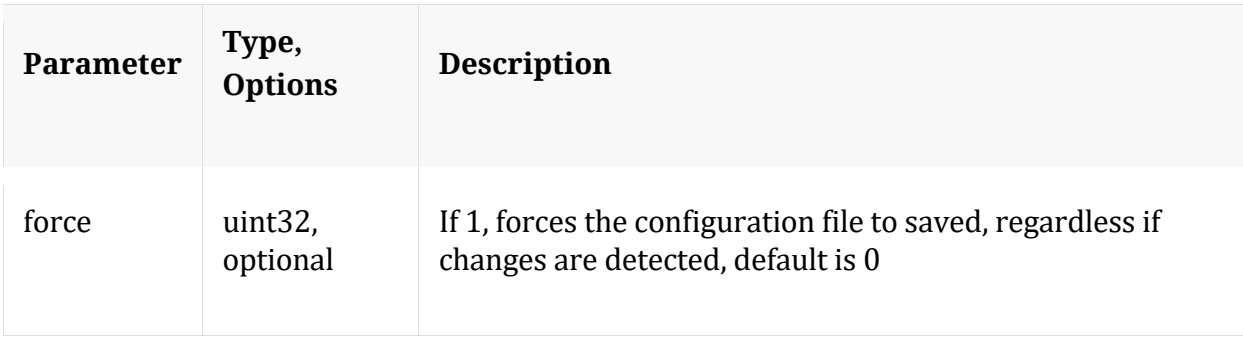

#### Manual for save

#### **servCert**

Description: Display the current server certificate in PEM format.

Security.roles: sys.manage

Manual for servCert

#### **shutdown**

Description: Stop the service

Security.roles: sys.manage

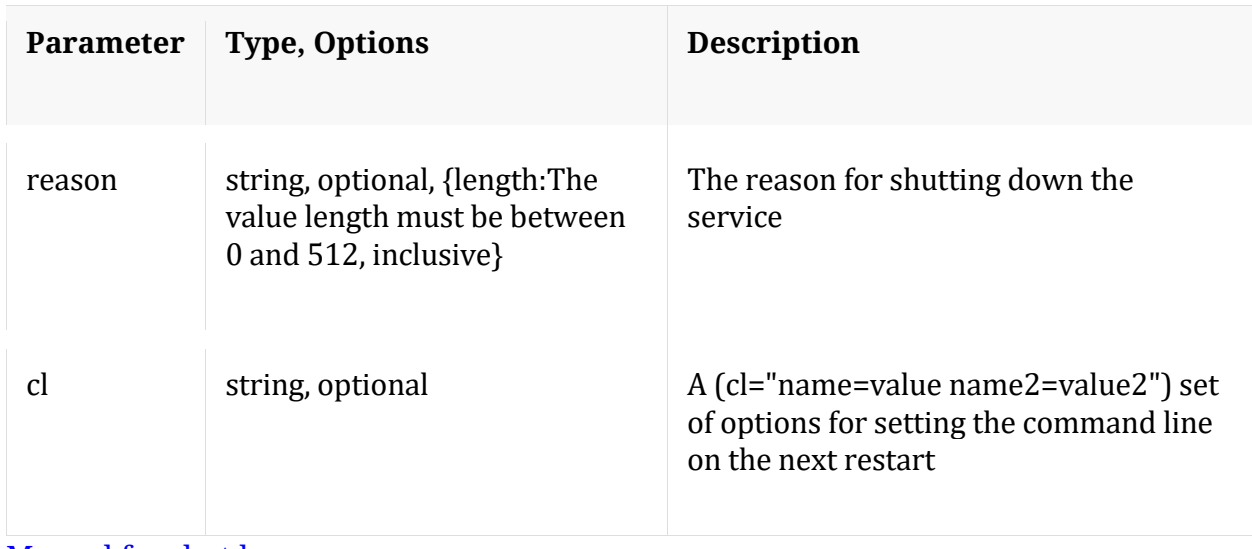

Manual for shutdown

#### **statHist**

Description: Retrieve historical stats from the stats db. Don't send time1/time2 to get bounding times about stats db. Supported wildcards are ? to match any single char, \* to match zero or more characters, not including slash /, \*\* to match zero or more characters including slash /.

Security.roles: sys.manage

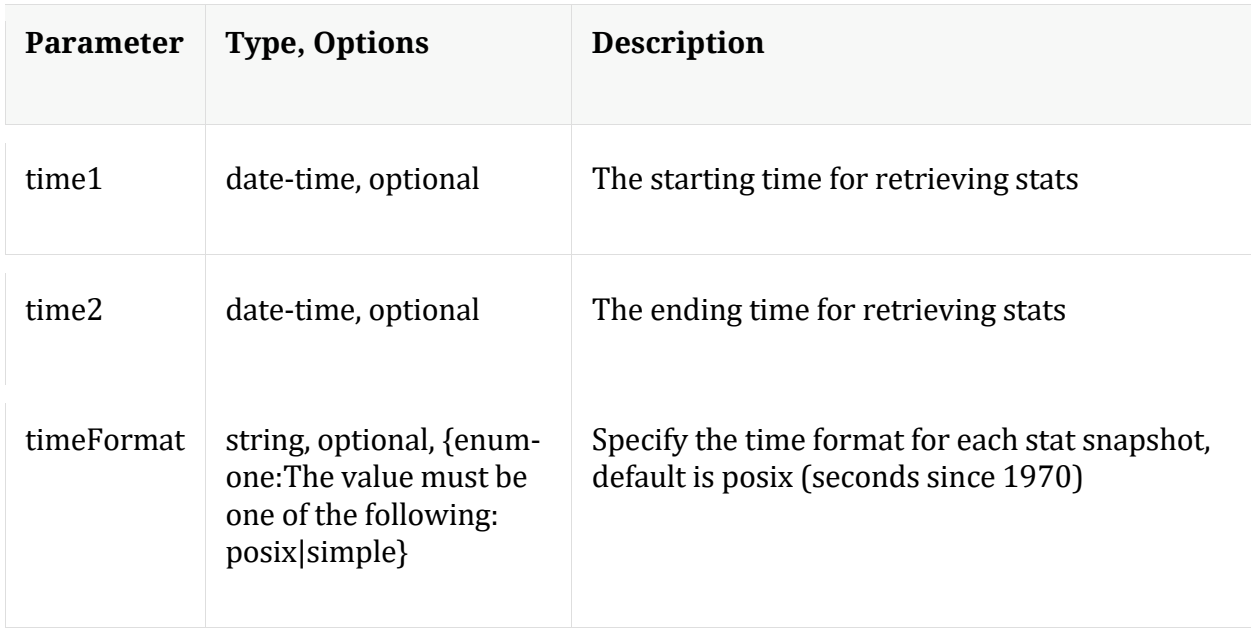

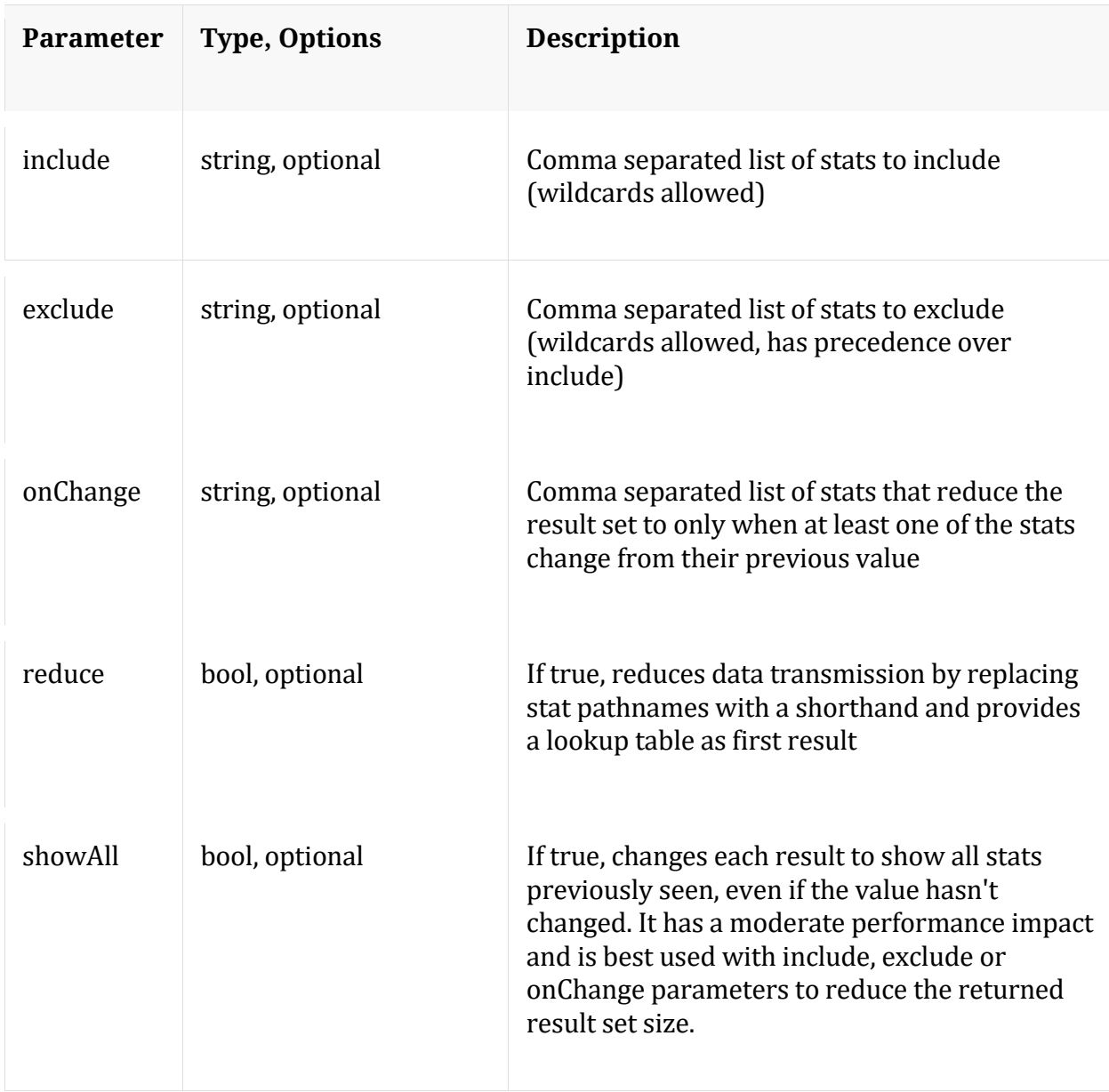

## Manual for statHist

## **telemtry**

Description: Returns telemetry information about the service

Security.roles: sys.manage

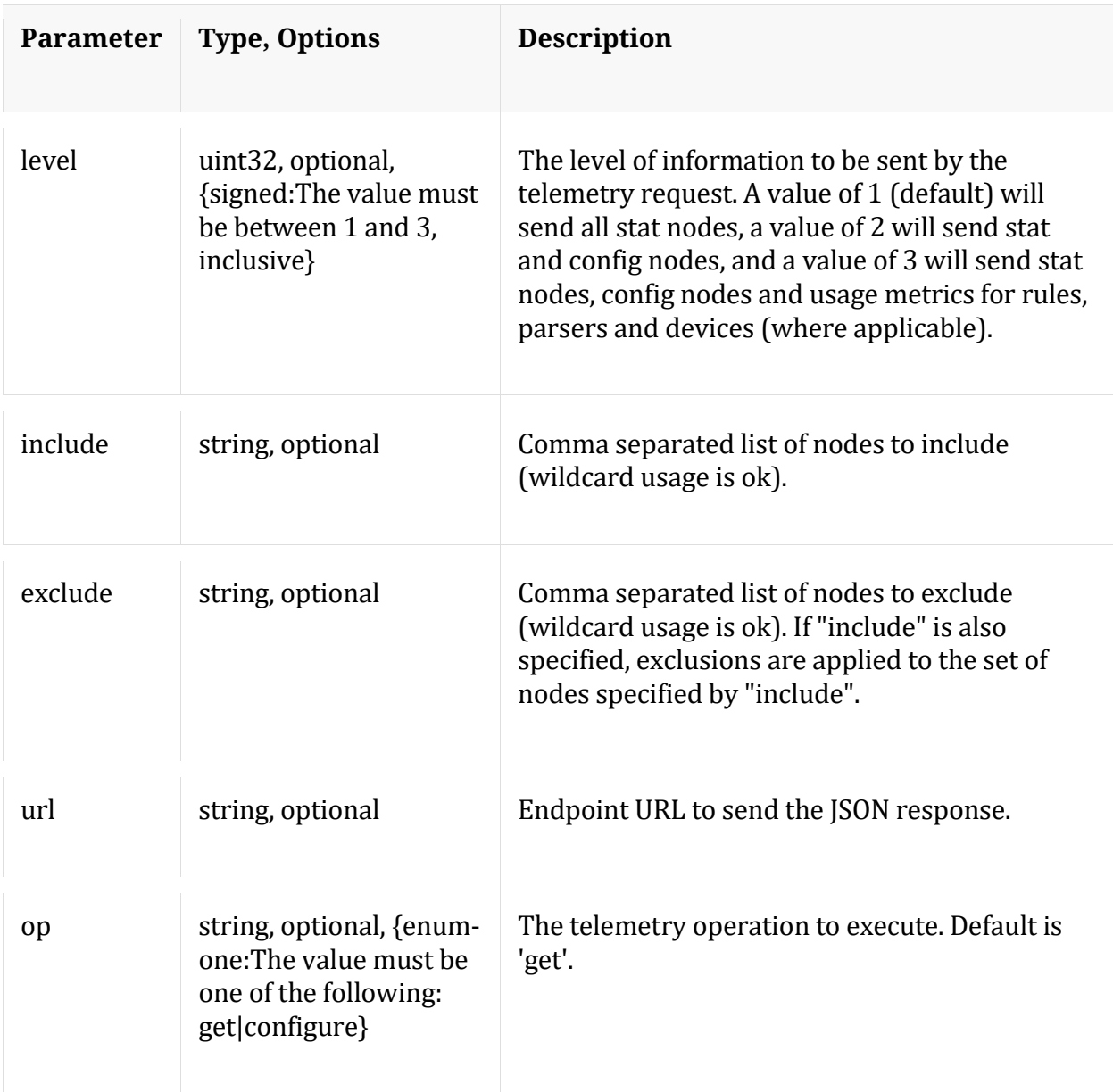

# **/users node**

## **API Messages**

#### **addOrMod**

Description: Add a new user or update an existing user in the system

Security.roles: users.manage

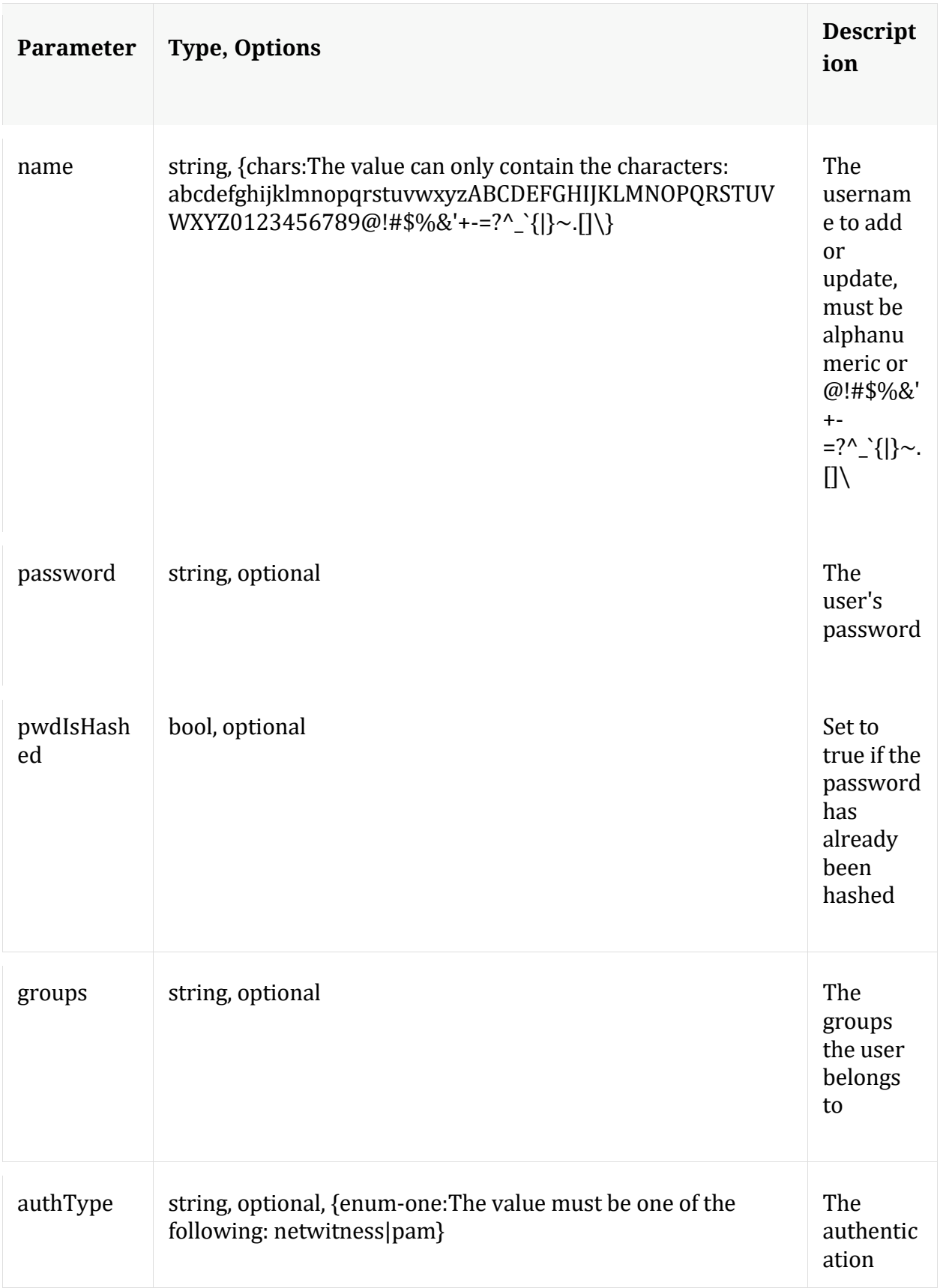

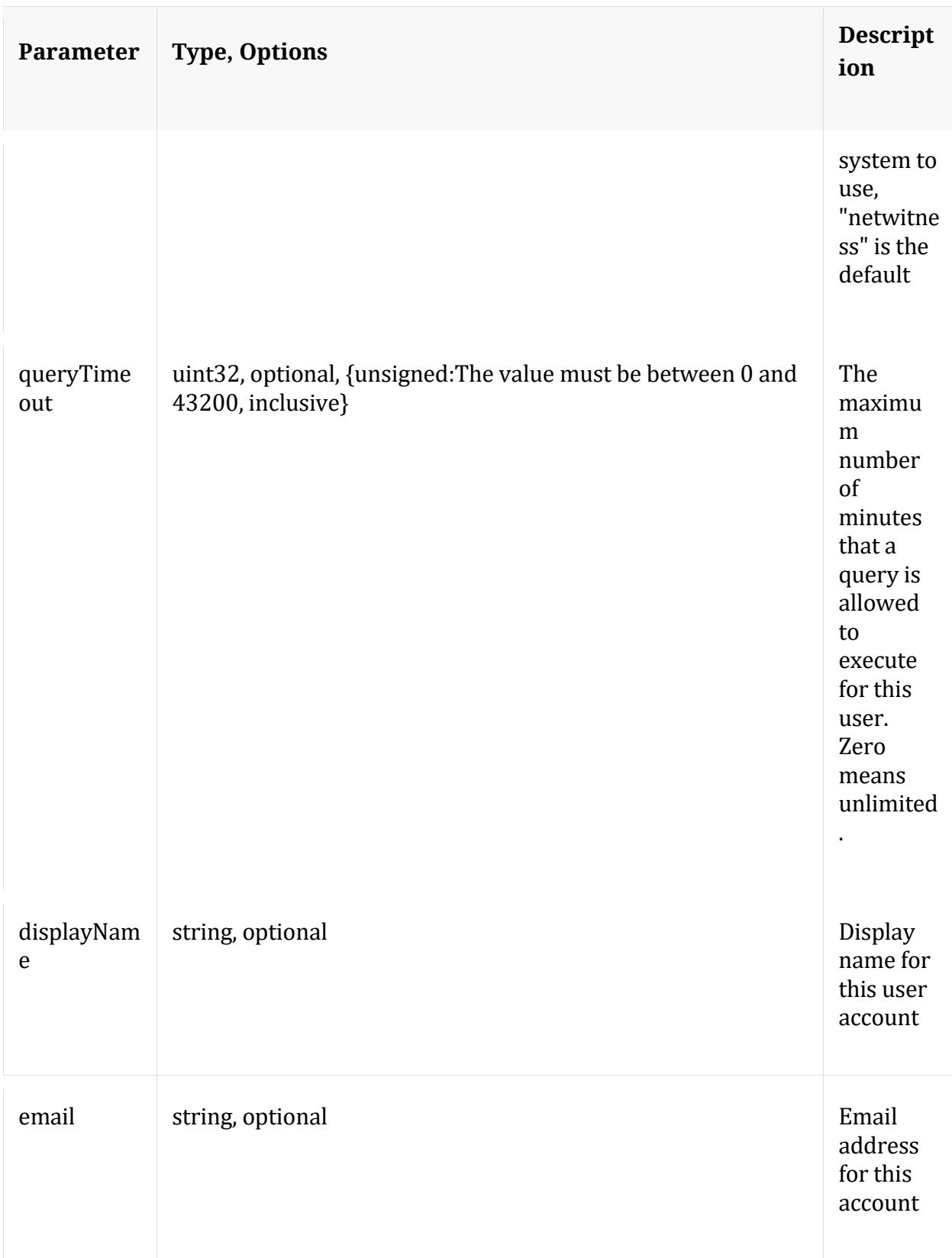

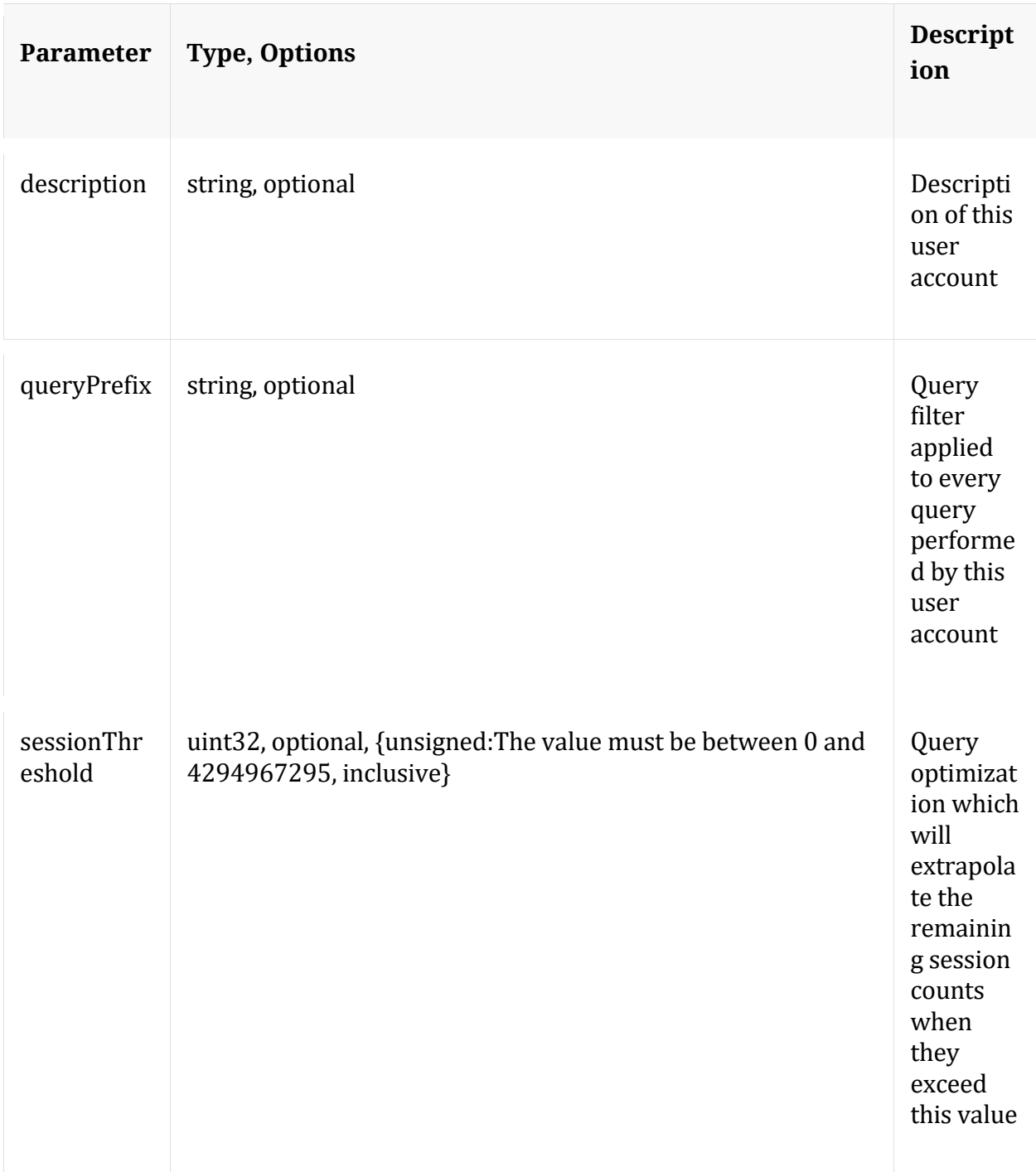

## **auths**

Description: Get supported authentication types

Security.roles: everyone

## **count**

Description: Returns the number of child nodes

Security.roles: everyone

#### **delete**

Description: Delete a user from the system

Security.roles: users.manage

Parameters:

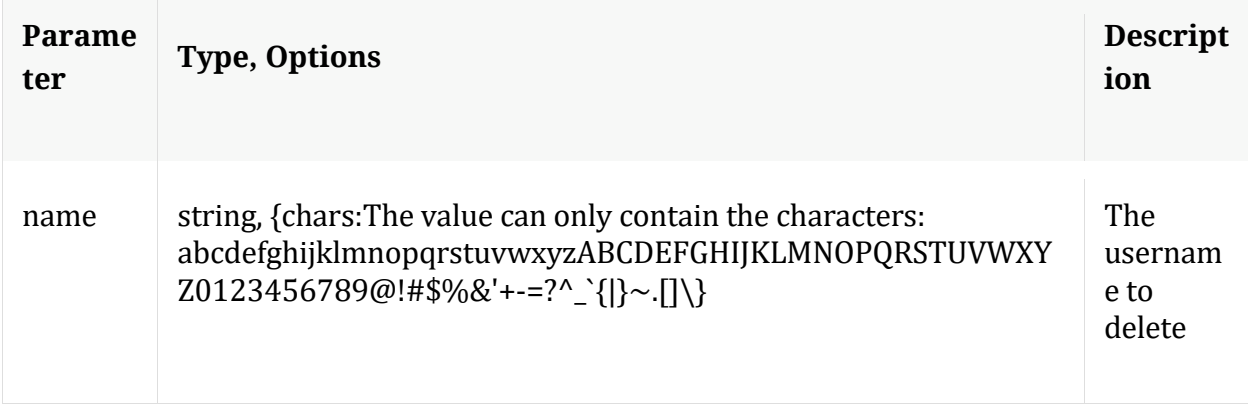

## **help**

Description: Describes this node and its supported messages. NOTE: Command parameters are passed as ="" ="" etc., where must be in double quotes if there is whitespace. To pass a quote in the value, you must escape it by preceding it with a backslash  $\setminus$ .

Security.roles: everyone

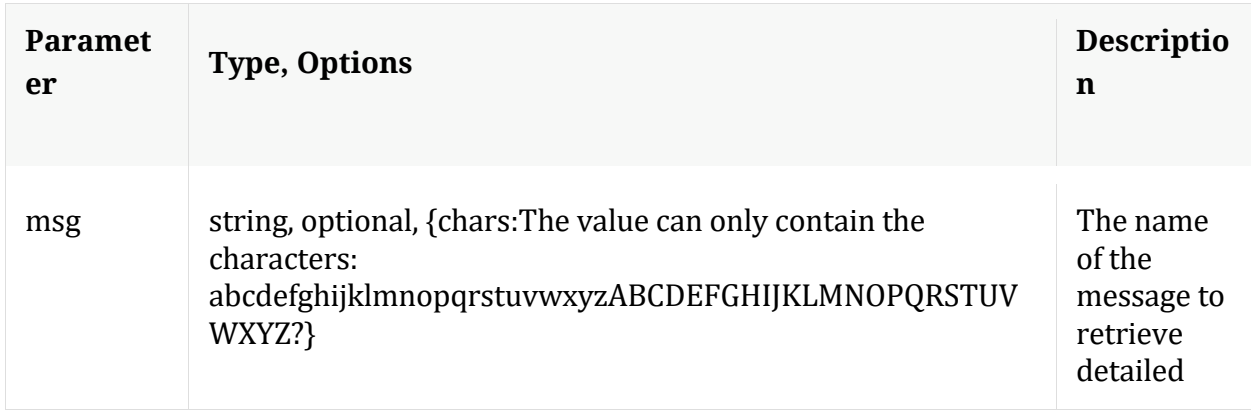

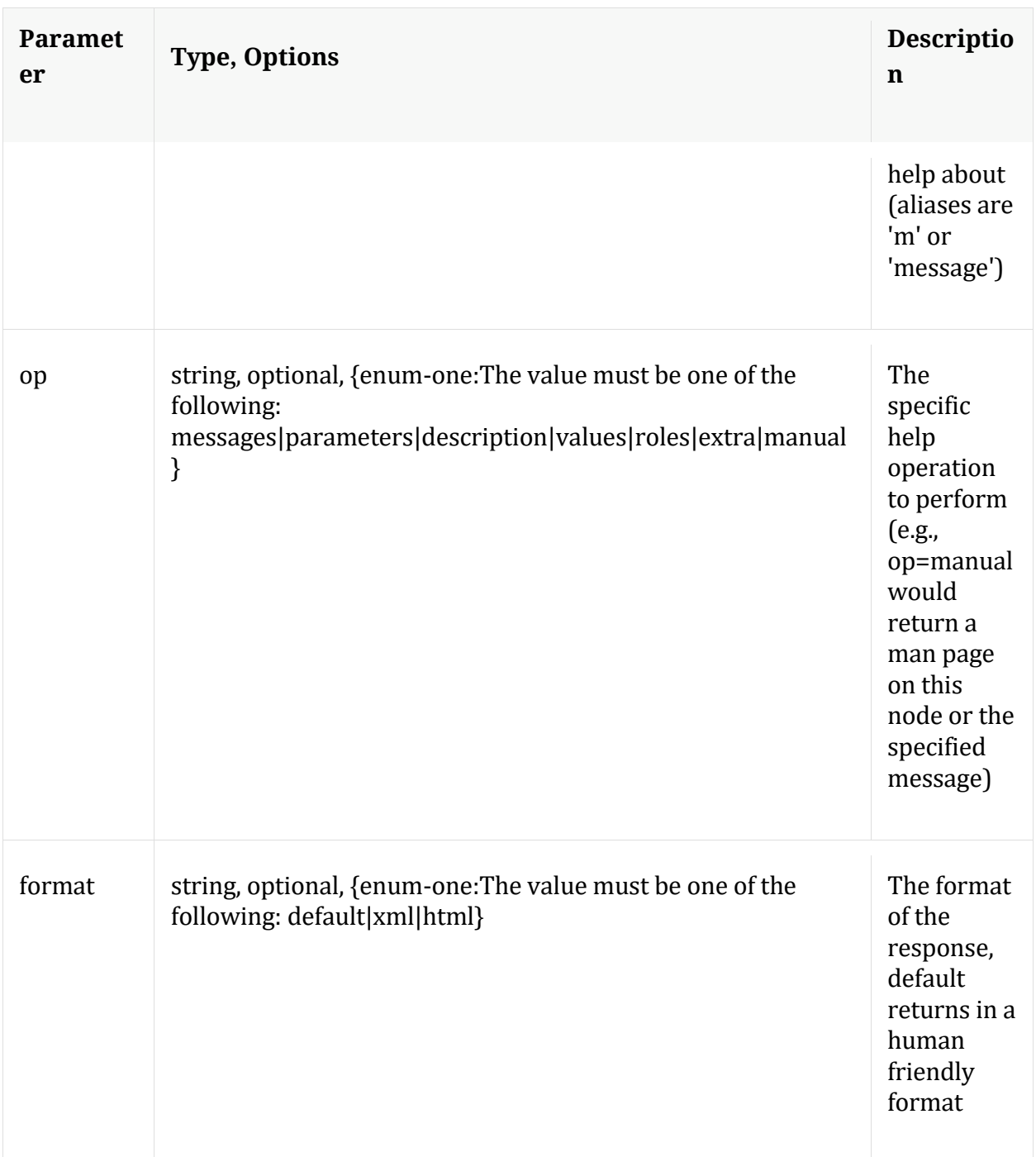

## **info**

Description: Returns detailed information about the node

Security.roles: everyone

## **ls**

Description: Returns the list of child nodes

Security.roles: everyone

Parameters:

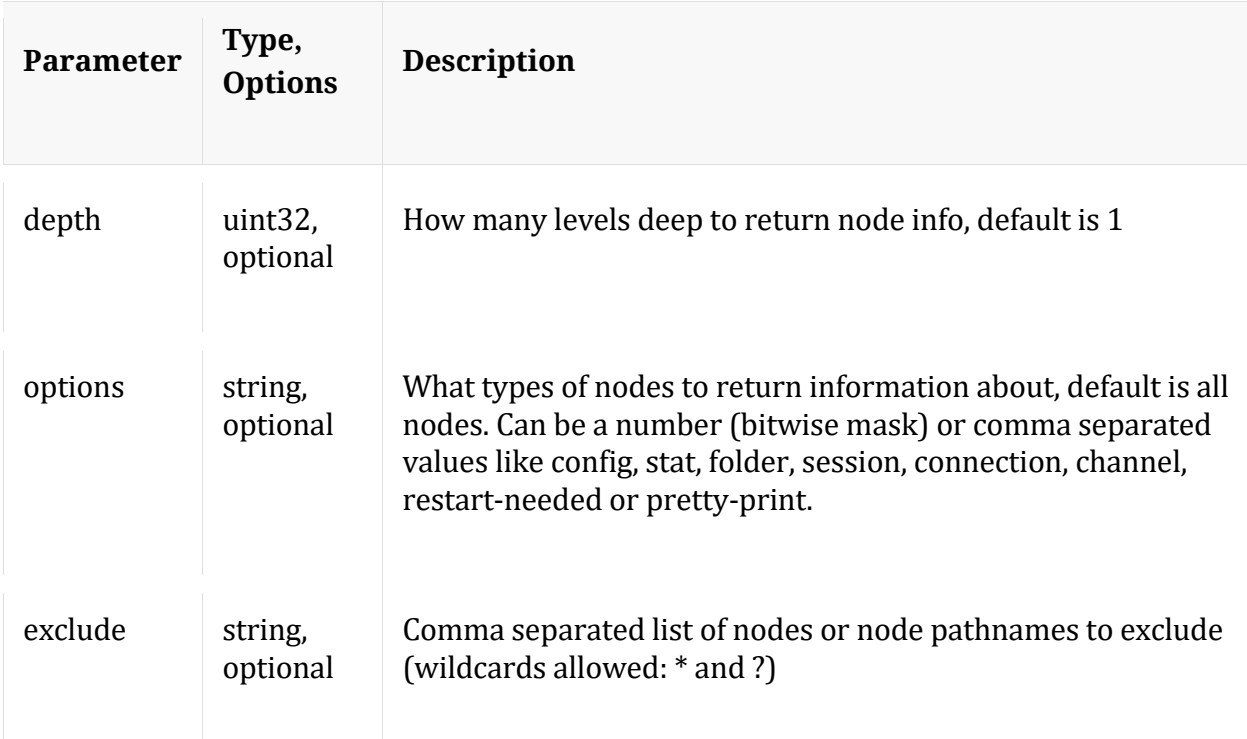

## **unlock**

Description: Unlock a locked out account

Security.roles: users.manage

Parameters:

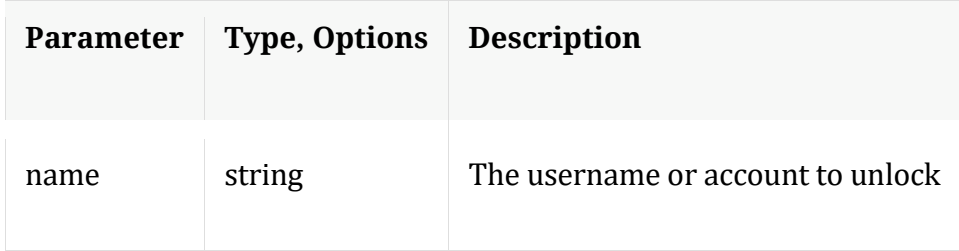

## **whoAmI**

Description: Returns information about the authenticated user

Security.roles: everyone

# **Broker service**

# **Introduction**

Broker aggregates and store database ranges from multiple core devices and provides a Concentrator like SDK API to treat multiple devices as a single query-able entity. In common deployments Brokers aggregate from multiple Concentrators and sub Brokers.

Broker does not aggregate data like session and meta.

## **API Usage**

Broker service provides API interface through its tree form as nodes, node messages and child nodes.

The following are few examples of the several API nodes and messages supported by Broker:

- /broker node messages:
	- o start and stop aggregation
	- o repair to reset the global summary based on the device ranges
	- o add a new device for aggregation
	- o /broker/stats node for broker aggregation stats information
- /sdk node messages:
	- o reconfig sdk for optimal settings
	- o summary to retrieve summary information from the database ranges
	- o values to perform a value count query and return the matching values for a report
	- o query to perform query against meta database of upstream devices
	- o language of meta keys for key info, format, description etc...
	- o /sdk/stats node for queries active, pending and other sdk operations
- /index node messages:
	- o ranges to show sessionid ranges for all devices
	- o gaps to show the gaps and session virtual range mappings per device
	- o save to save broker device mappings to disk
- /sys node messages:
	- o statHist to retrieve historical stats from stats database
	- o /sys/stats node for service system stats information

## **Sample Request**

The following is a sample request to get top 3 values of ip.src through sdk values on the Broker.

```
Request path is /sdk , message is msg=values and parameters are fieldName=ip.src 
where=\"time=\'2021-08-10 16:30:00\' - \'2021-08-10 16:34:59\'\"
size=3 flags=sessions,sort-total,order-descending 
threshold=100000
```
For queries that are expected to take longer time on execution an additional URL parameter expiry=0 can be added to disable default REST request timeout and continue with user profile timeout.

#### **Using URL encoded request**

\$ curl 'https://broker-

```
host:50103/sdk?msg=values&fieldName=ip.src%20where=\"time=\'2021-08-
10%2016:30:00\'%20-%20\'2021-08-10%2016:34:59\'\"&size=3&flags=sessions,sort-
total,order-descending&threshold=100000&expiry=0' \
```

```
 -H 'Accept: application/json;charset=UTF-8' \
```
- -H 'Content-Type: application/x-www-form-urlencoded; charset=ISO-8859-1' \
- -u 'username:password'

#### **Using special content type**

Content Type: application/x-netwitness-string-params

\$ curl 'https://broker-host:50103/sdk?msg=values&expiry=0' \

- -H 'Accept: application/json;charset=UTF-8' \
- -H 'Content-Type: application/x-netwitness-string-params' \
- -d "fieldName=ip.src where=\"time=\'2021-08-10 16:30:00\' \'2021-08-10 16:34:59\'\"

size=3 flags=sessions,sort-total,order-descending threshold=100000" \ -u 'username:password'

## **Sample Response**

#### **HTTP Headers**

HTTP/1.1 200 OK Content-Length: 769 Connection: Keep-Alive Pragma: no-cache Expires: -1 Cache-Control: no-cache, no-store, must-revalidate Content-Type: application/json

#### **JSON Response**

```
{
 "flags": 1074200577,
 "results": {
  "id1": 0,
   "id2": 0,
   "fields": [
    {
     "id1": 79390446,
     "id2": 85993604,
     "count": 104240,
     "format": 128,
     "type": "ip.src",
     "flags": 1,
     "group": 100000,
     "value": "10.XX.XX.81"
    },
    {
     "id1": 79115795,
     "id2": 85854695,
     "count": 101206,
     "format": 128,
     "type": "ip.src",
     "flags": 1,
     "group": 100000,
     "value": "10.XX.XX.83"
   },
    {
     "id1": 79114441,
```

```
 "id2": 85709910,
     "count": 100845,
     "format": 128,
     "type": "ip.src",
     "flags": 1,
     "group": 100000,
     "value": "10.XX.XX.152"
   }
  ]
  },
  "resultsInfo": {
   "devices": "XX.XX.XX.85:50005=on XX.XX.XX.84:56005=on",
   "offlineDeviceCount": "0",
   "onlineDeviceCount": "2",
   "deviceElapsedTime": "XX.XX.XX.85:50005=00:00:00 XX.XX.XX.84:56005=00:00:00",
   "uuidMapping": "XX.XX.XX.85:50005=7bae6dd3-c277-4db8-ba06-edc77298601c 
XX.XX.XX.84:56005=58794d2a-e3ff-4a23-a931-c9e0fbc2ebc8"
 }
}
```
## **Sample Request**

The following is a sample request to select 3 values of ip.src in ssl traffic originating from a country using sdk query on the Broker.

```
Request path is /sdk , message is msg=query and parameters are query="select 
ip.src where time=\'2021-08-10 18:50:00\' - \'2021-08-10 
18:54:59\' && tcp.dstport=443 && country.src='United States'" 
size=3
```
#### **Using special content type**

```
$ curl 'https://broker-host:50103/sdk?msg=values&expiry=0' \
   -H 'Accept: application/json;charset=UTF-8' \
  -H 'Content-Type: application/x-netwitness-string-params' \
  -d "query=\"select ip.src where time=\'2021-08-10 18:50:00\' - \'2021-08-10 18:54:59\' 
&& tcp.dstport=443 && country.src='United States'\" size=3" \
   -u 'username:password'
```
## **Sample Response**

#### **HTTP Headers**

HTTP/1.1 200 OK Content-Length: 786 Connection: Keep-Alive Pragma: no -cache Expires: -1 Cache -Control: no -cache, no -store, must -revalidate Content -Type: application/json

#### **JSON Response**

```
{
 "flags": 1074200577,
  "results": {
   "id1": 2009111894,
   "id2": 2370947558,
   "fields": [
   {
     "id1": 2009111743,
     "id2": 2009111743,
     "count": 0,
     "format": 128,
     "type": "ip.src",
     "flags": 0,
     "group": 79178639,
     "value": "11.XX.XX.152"
    },
   {
     "id1": 2009111773,
     "id2": 2009111773,
 "count": 0
,
     "format": 128,
     "type": "ip.src",
     "flags": 0,
     "group": 79178640,
     "value": "11.XX.XX.152"
   },
   {
     "id1": 2009111893,
     "id2": 2009111893,
     "count": 0,
     "format": 128,
     "type": "ip.src",
     "flags": 0,
     "group": 79178644,
     "value": "11.XX.XX.198"
  }
 ]
 },
 "resultsInfo": {
```
```
 "devices": "10.XX.XX.85:50005=on 10.XX.XX84:56005=on",
   "offlineDeviceCount": "0",
   "onlineDeviceCount": "2",
  "deviceElapsedTime": "10.XX.XX.85:50005=00:00:00 10.XX.XX.84:56005=00:00:00",
  "uuidMapping": "10.XX.XX.85:50005=7bae6dd3-c277-4db8-ba06-edc77298601c 
10.XX.XX.84:56005=58794d2a-e3ff-4a23-a931-c9e0fbc2ebc8"
 }
}
```
Note: The API Messages section for the path nodes provide more details on API messages available and any associated manual pages.

# **/broker node**

# **API Messages**

## **add**

Description: Add a new device for aggregation

Security.roles: concentrator.manage

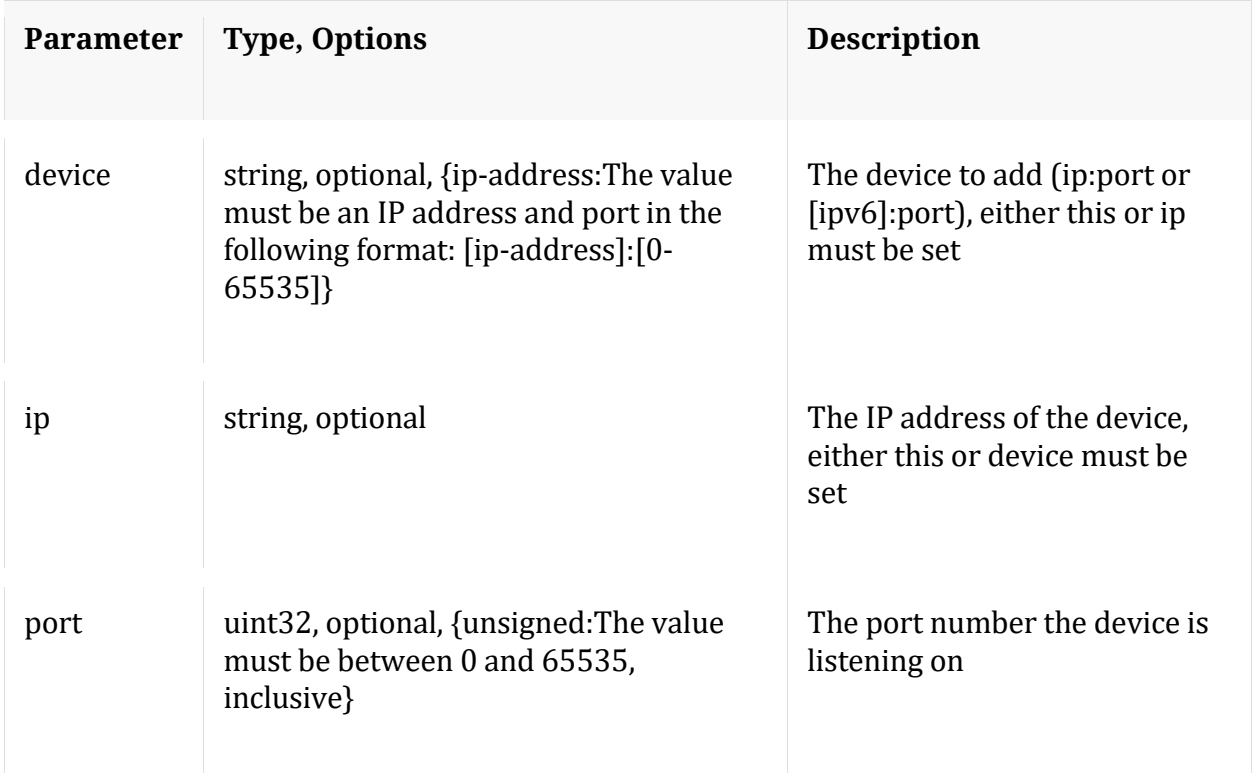

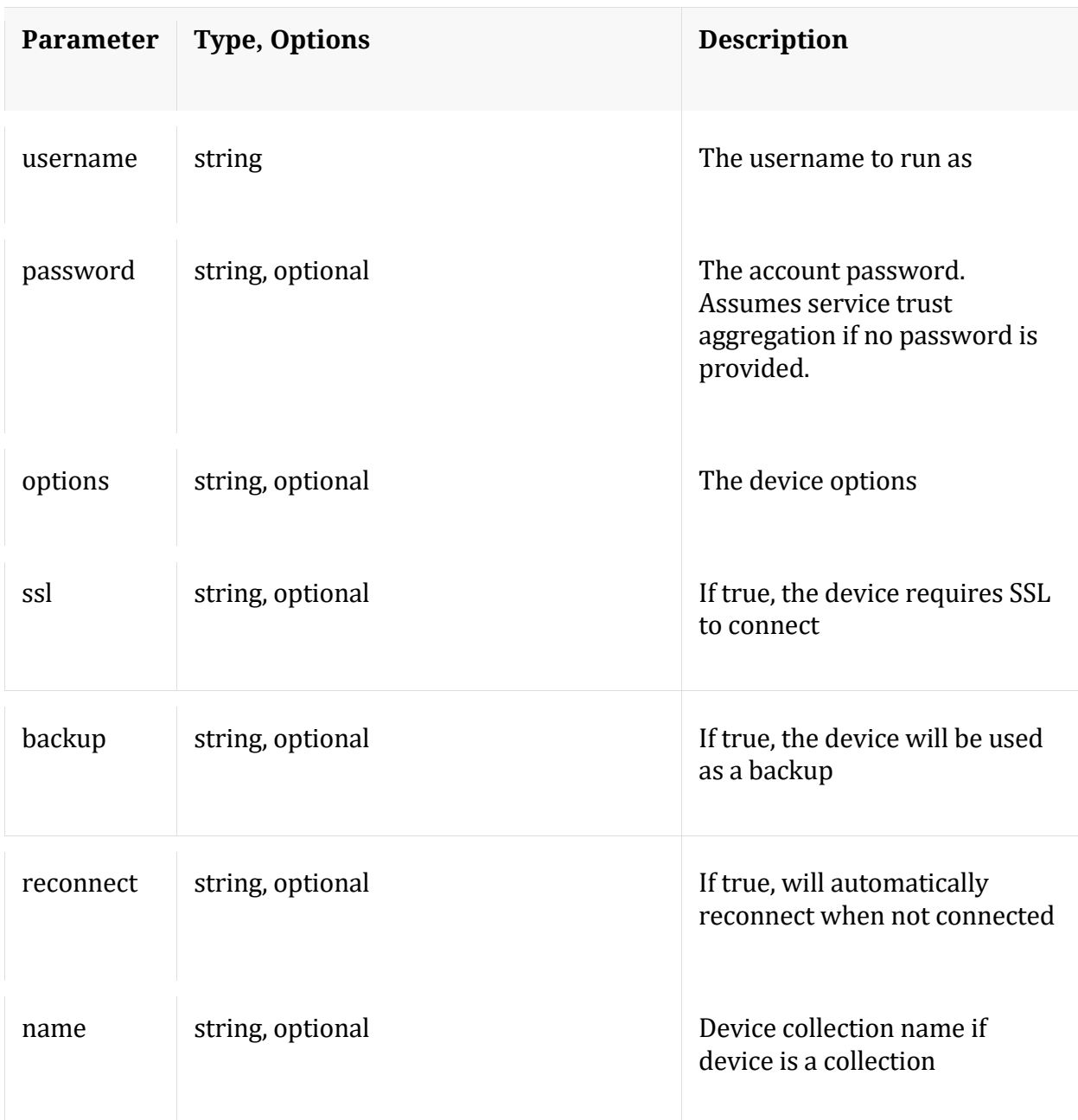

# **count**

Description: Returns the number of child nodes

Security.roles: everyone

# **delete**

Description: Delete an existing aggregation device

Security.roles: concentrator.manage

## Parameters:

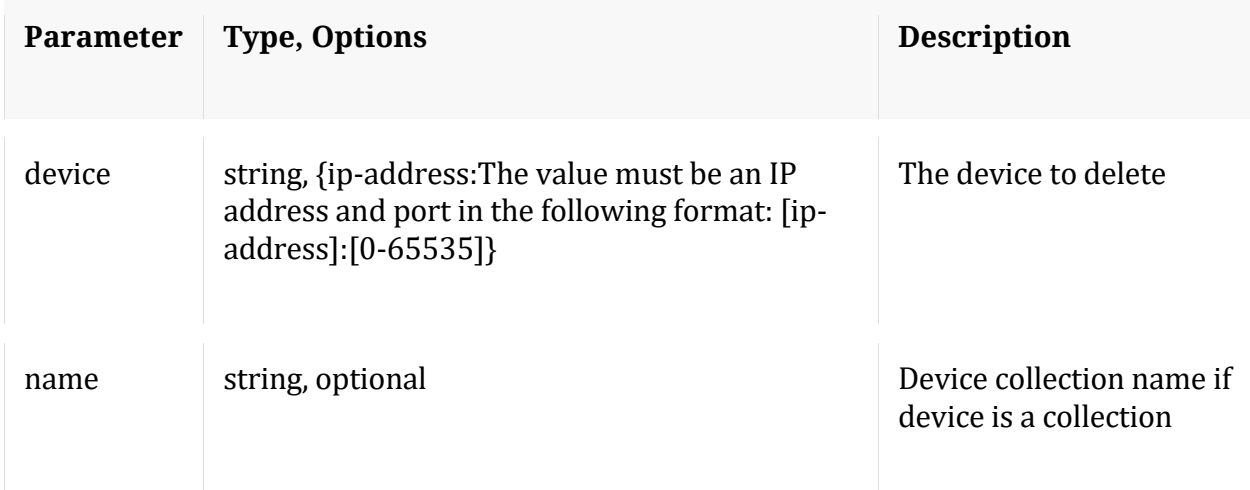

# **edit**

Description: Edit an existing aggregation device

Security.roles: concentrator.manage

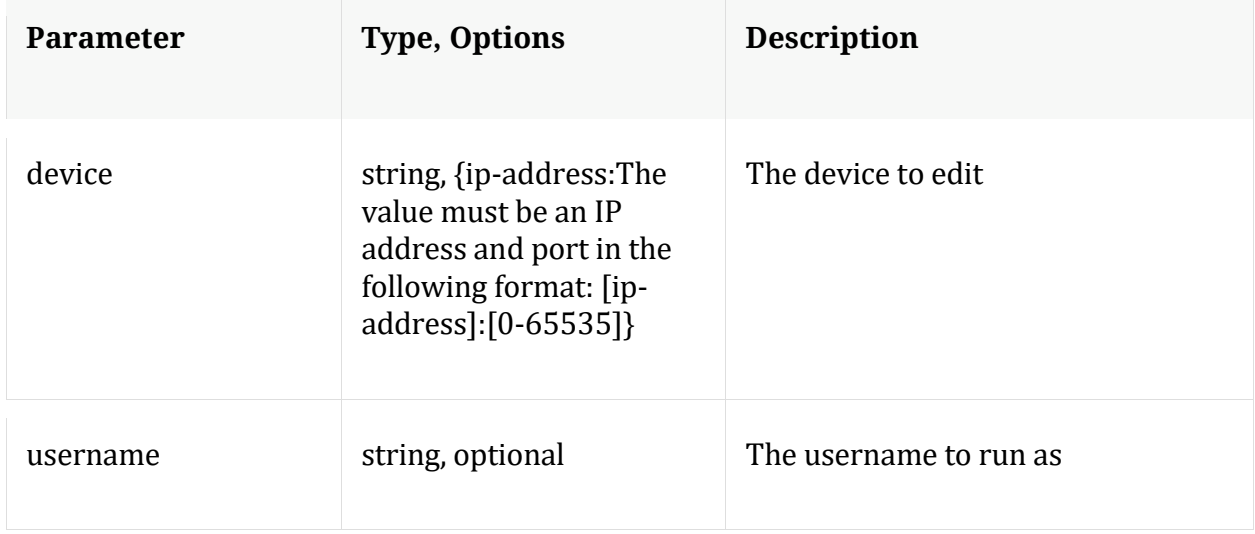

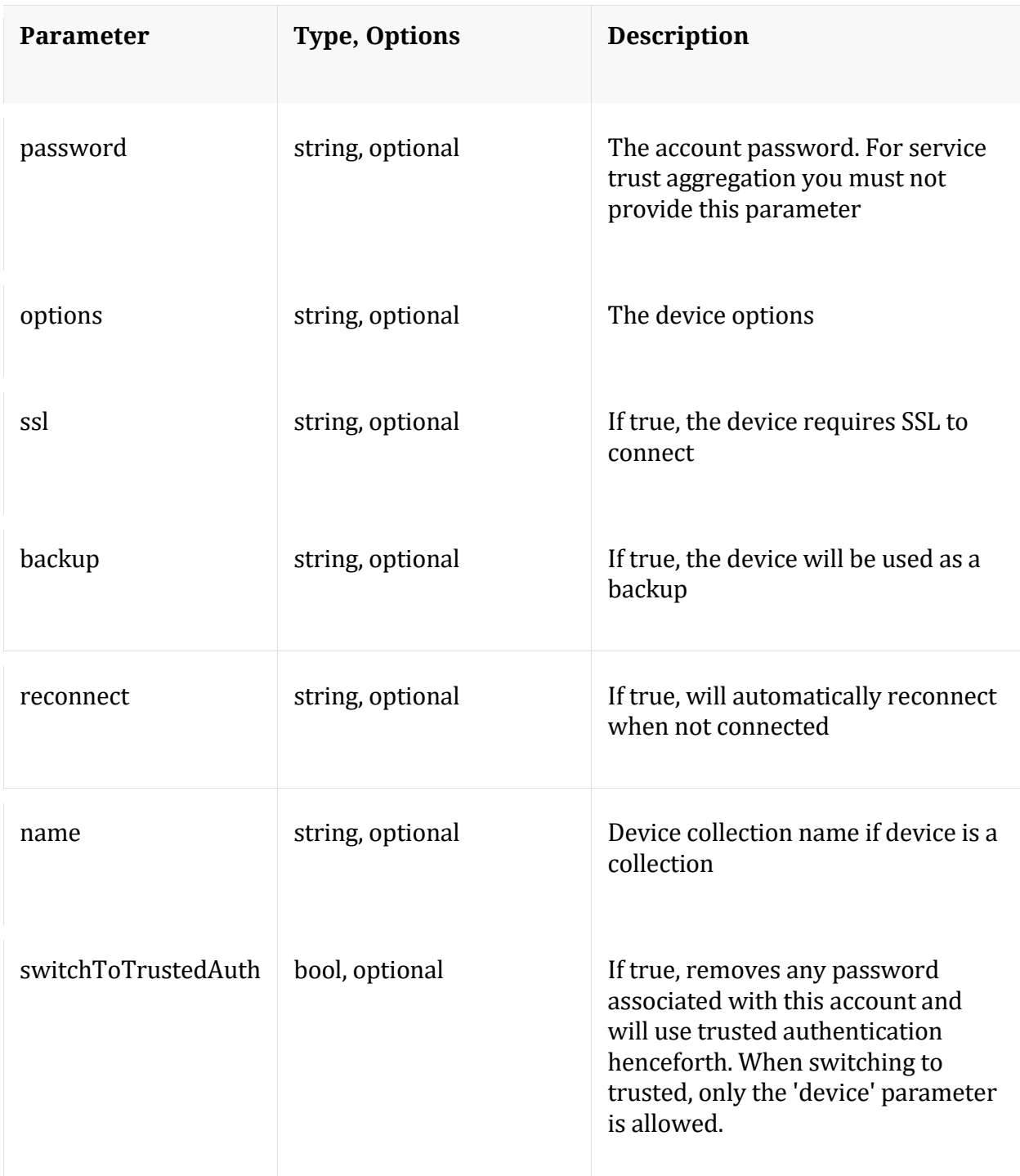

# **help**

Description: Describes this node and its supported messages. NOTE: Command parameters are passed as ="" ="" etc., where must be in double quotes if there is whitespace. To pass a quote in the value, you must escape it by preceding it with a backslash \.

# Security.roles: everyone

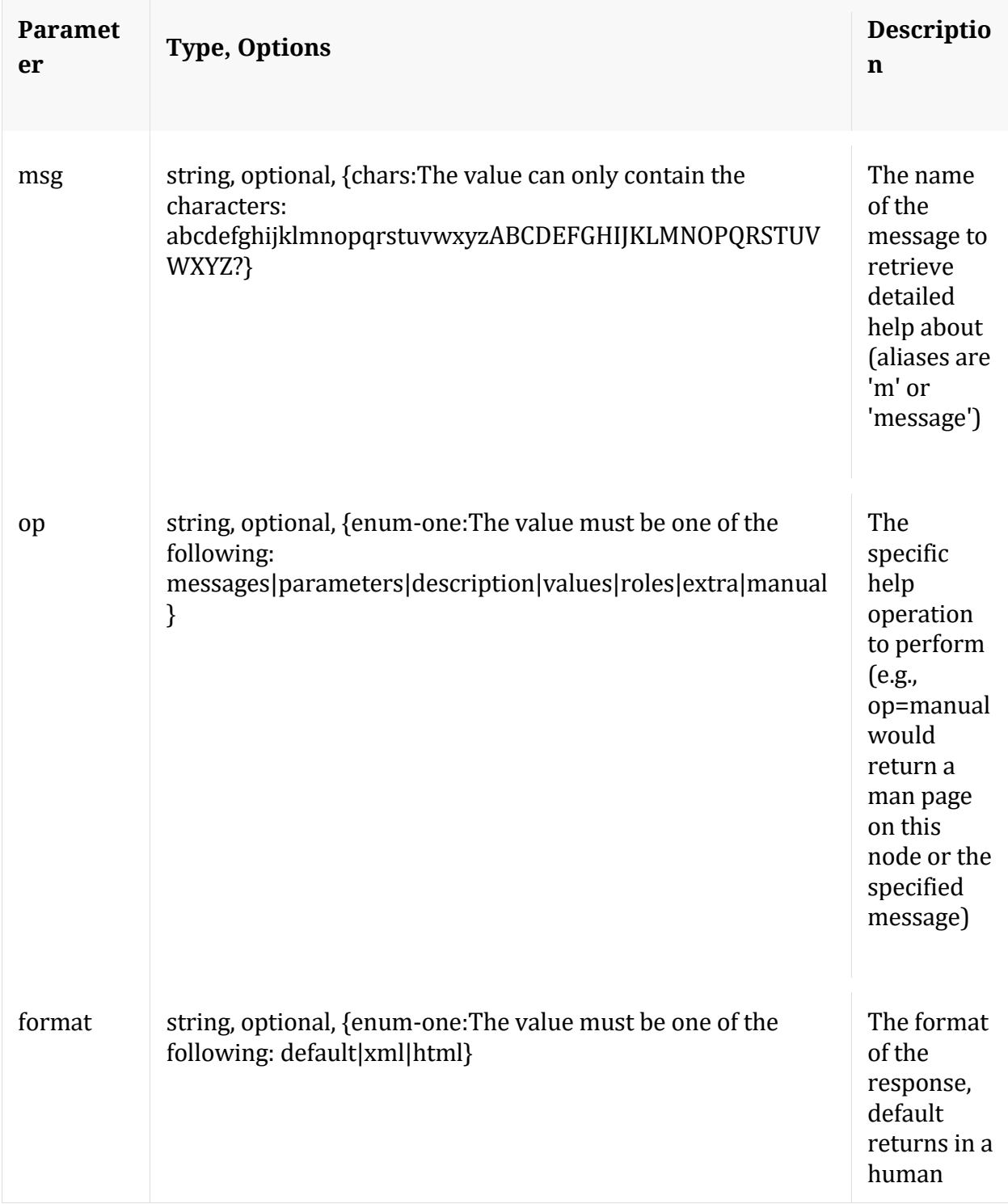

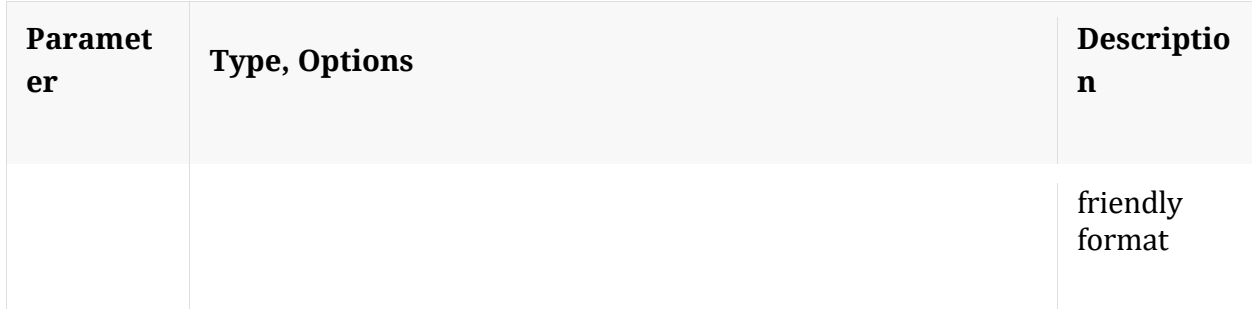

# **info**

Description: Returns detailed information about the node

Security.roles: everyone

# **ls**

Description: Returns the list of child nodes

Security.roles: everyone

Parameters:

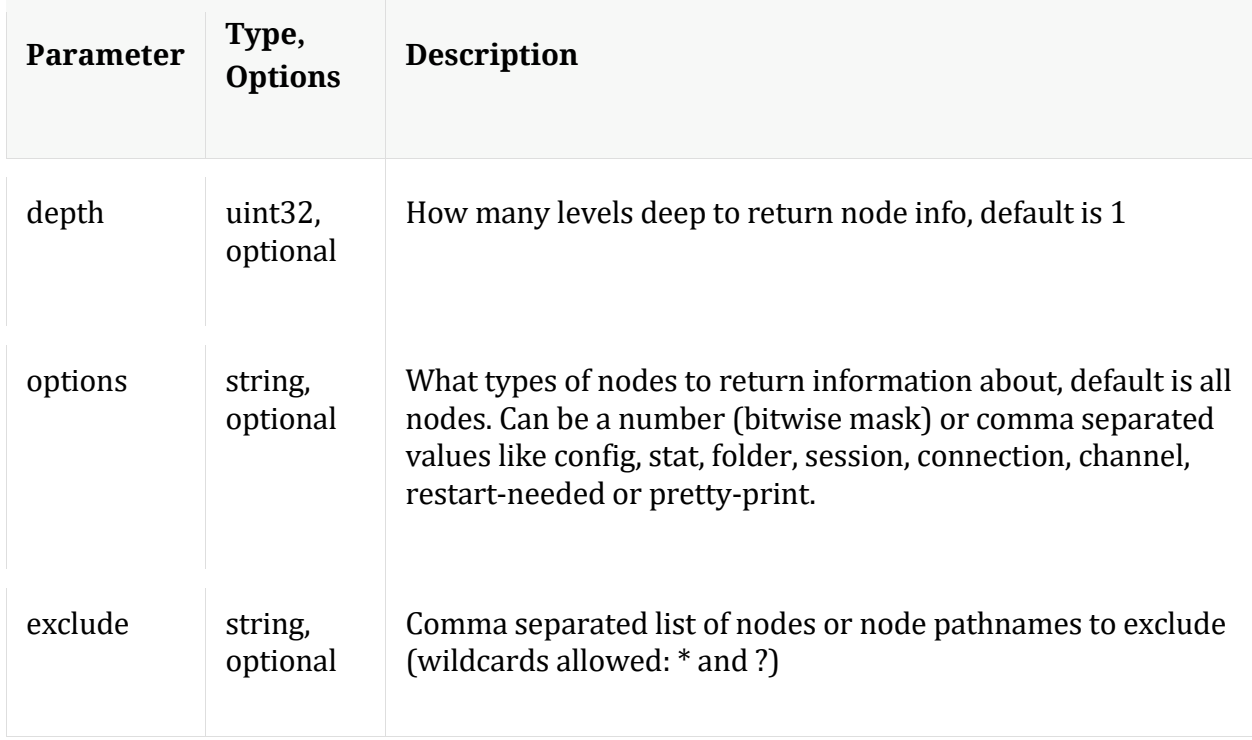

## **repair**

Description: Reset the global summary based on the device ranges

Security.roles: index.manage

#### **reset**

Description: Reset data, index, manifests, stats, configuration, or logs for this service. Data automatically deletes index and stats, unless filesCreatedAfter is specified. Service is automatically restarted. Example arguments: data=1 config=1 log=1 This example will reset data, index, logs, and configuration index=1 This example will reset the index only manifest=1 This example will delete everything in the manifest directory filesCreatedAfter="2015-12-01 14:00:00" This example will delete all session, meta and packet files created on or after Dec 1st, 2015 2pm (UTC) from the service. All other files will remain. The index will not be touched, but upon restart will be truncated to match the last session in the session database.

Security.roles: concentrator.manage

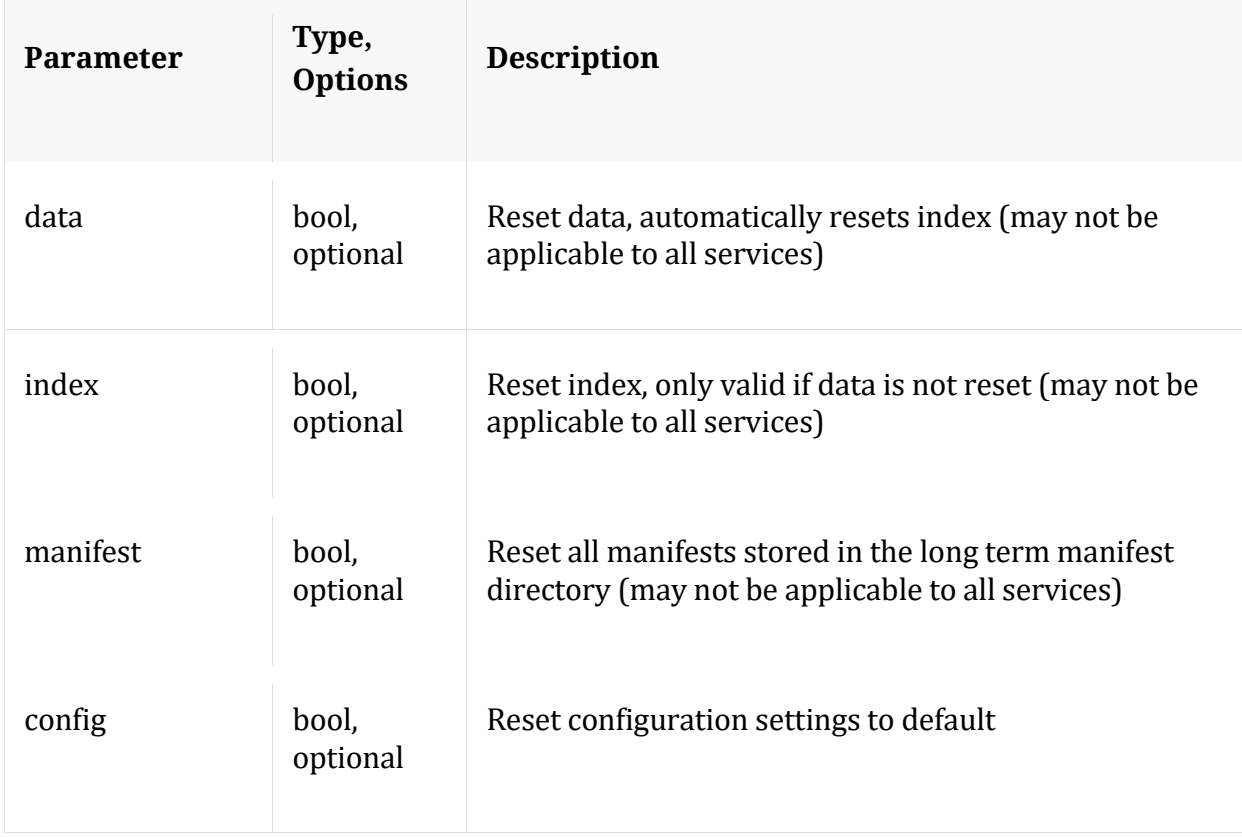

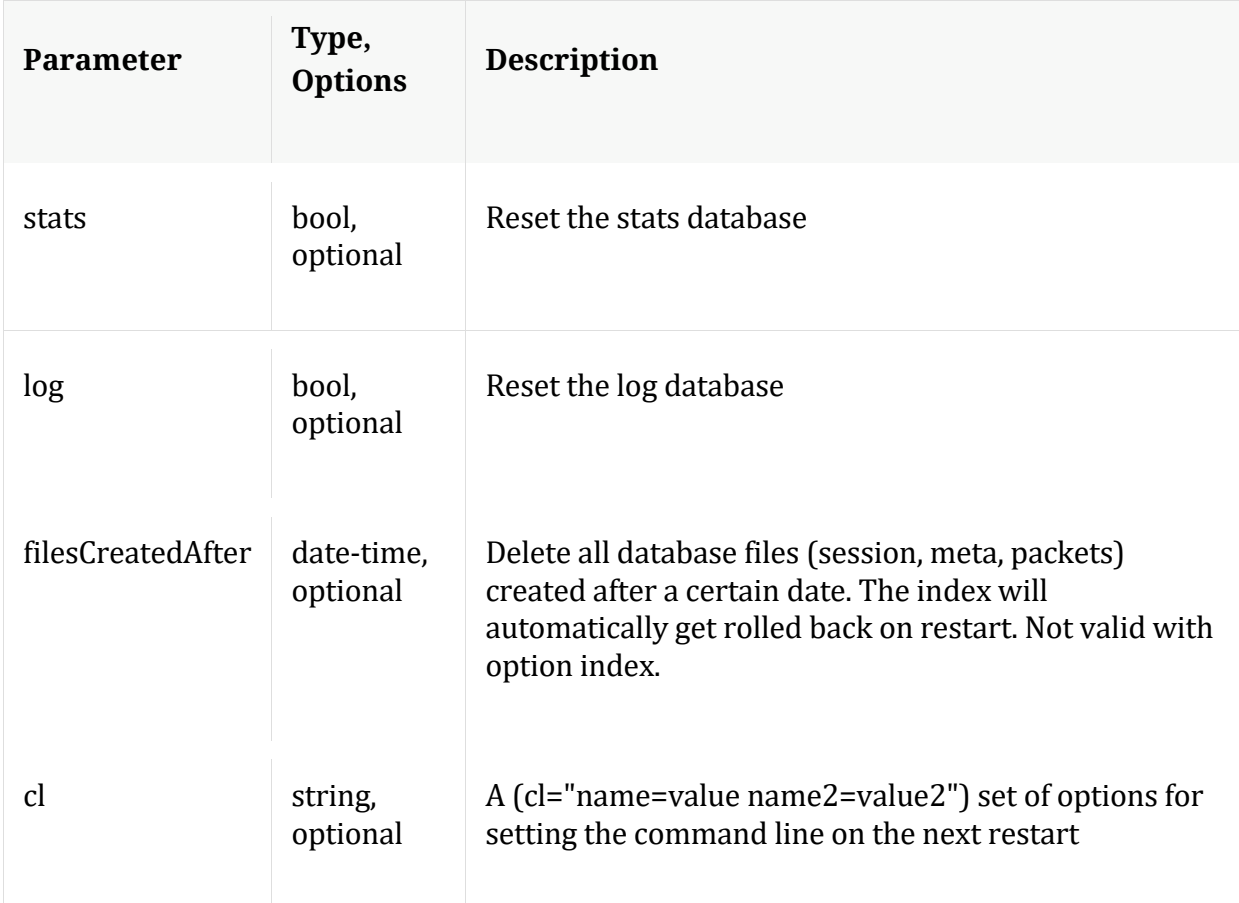

## **resetMax**

Description: Resets all max stats, including device max stats back to zero.

Security.roles: concentrator.manage

#### **start**

Description: Starts aggregation

Security.roles: concentrator.manage

# **status**

Description: Change the online/offline status of an aggregation device

Security.roles: concentrator.manage

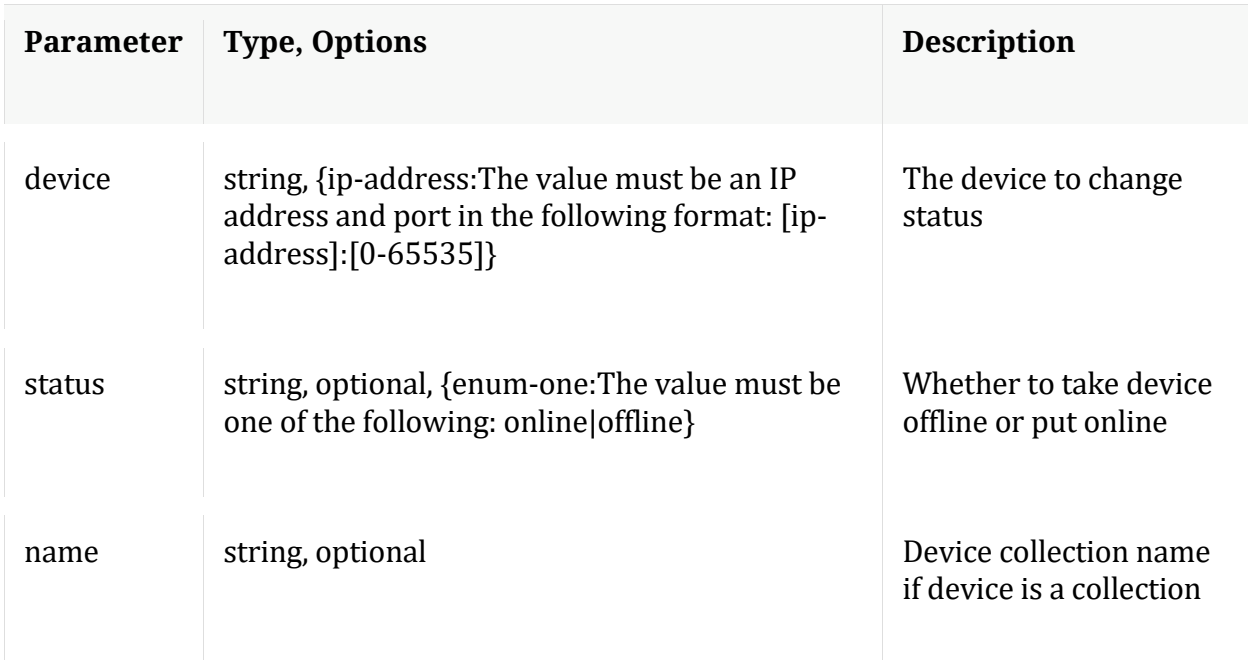

#### **stop**

Description: Stops aggregation

Security.roles: concentrator.manage

## **whoAgg**

Description: Returns information on who is aggregating from this service

Security.roles: concentrator.manage

Parameters:

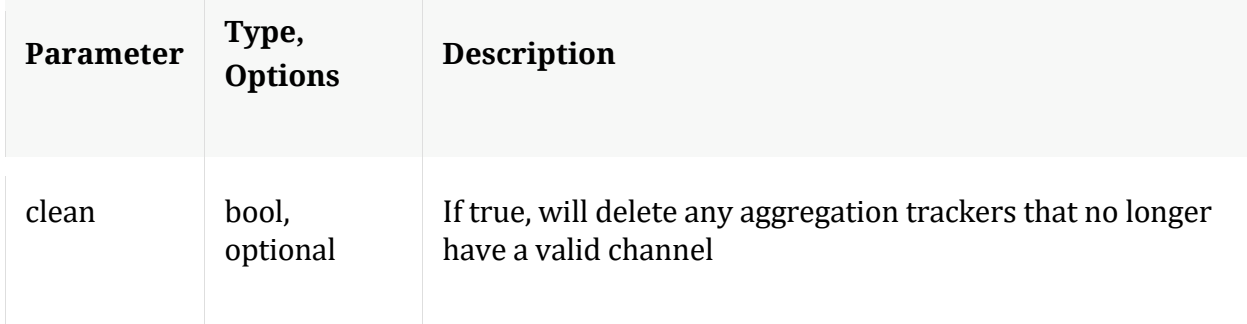

# **/connections node**

# **API Messages**

# **closeAll**

Description: Closes all connections

Security.roles: connections.manage

Parameters:

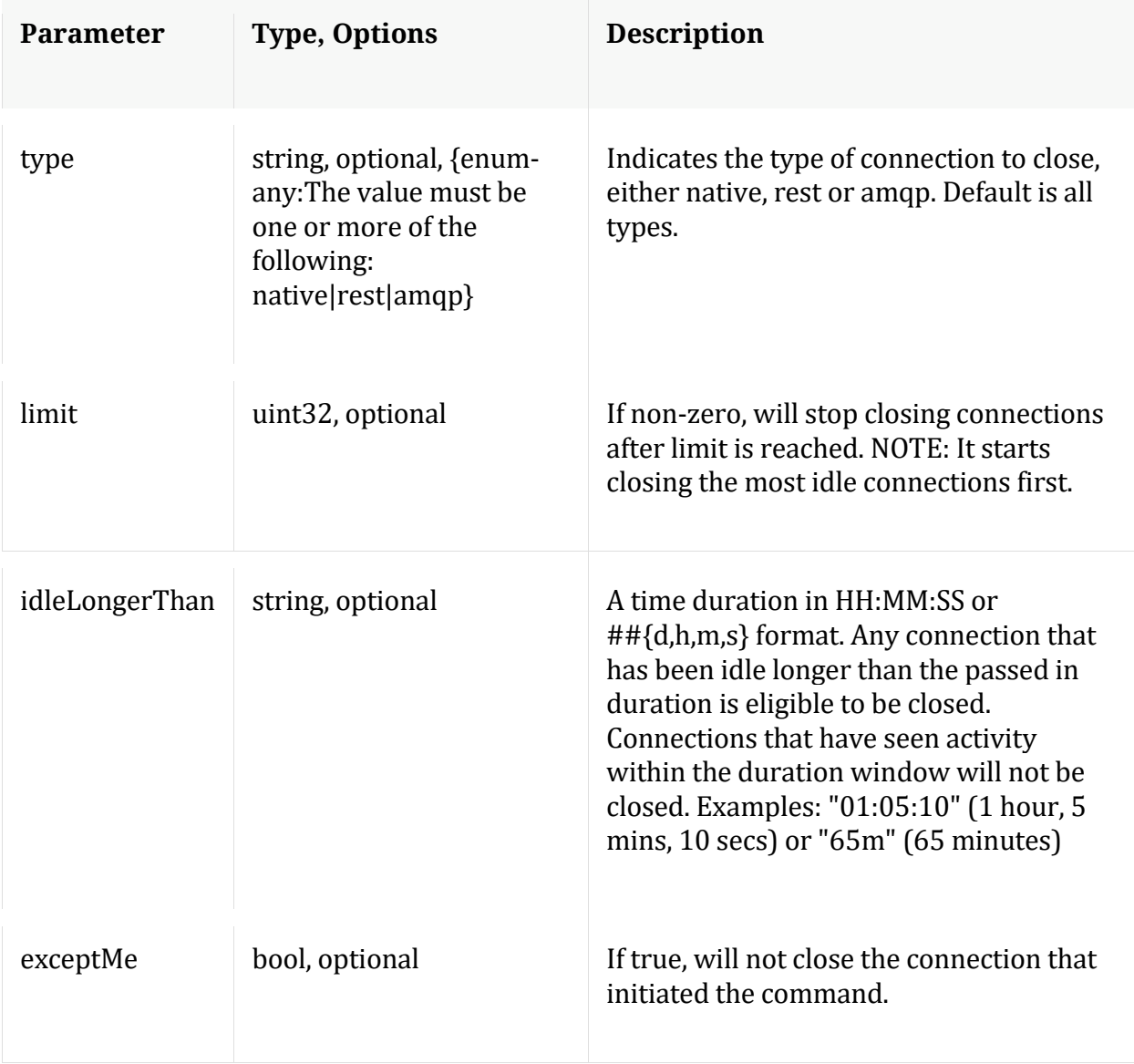

## **count**

Description: Returns the number of child nodes

Security.roles: everyone

## **help**

Description: Describes this node and its supported messages. NOTE: Command parameters are passed as ="" ="" etc., where must be in double quotes if there is whitespace. To pass a quote in the value, you must escape it by preceding it with a backslash  $\setminus$ .

Security.roles: everyone

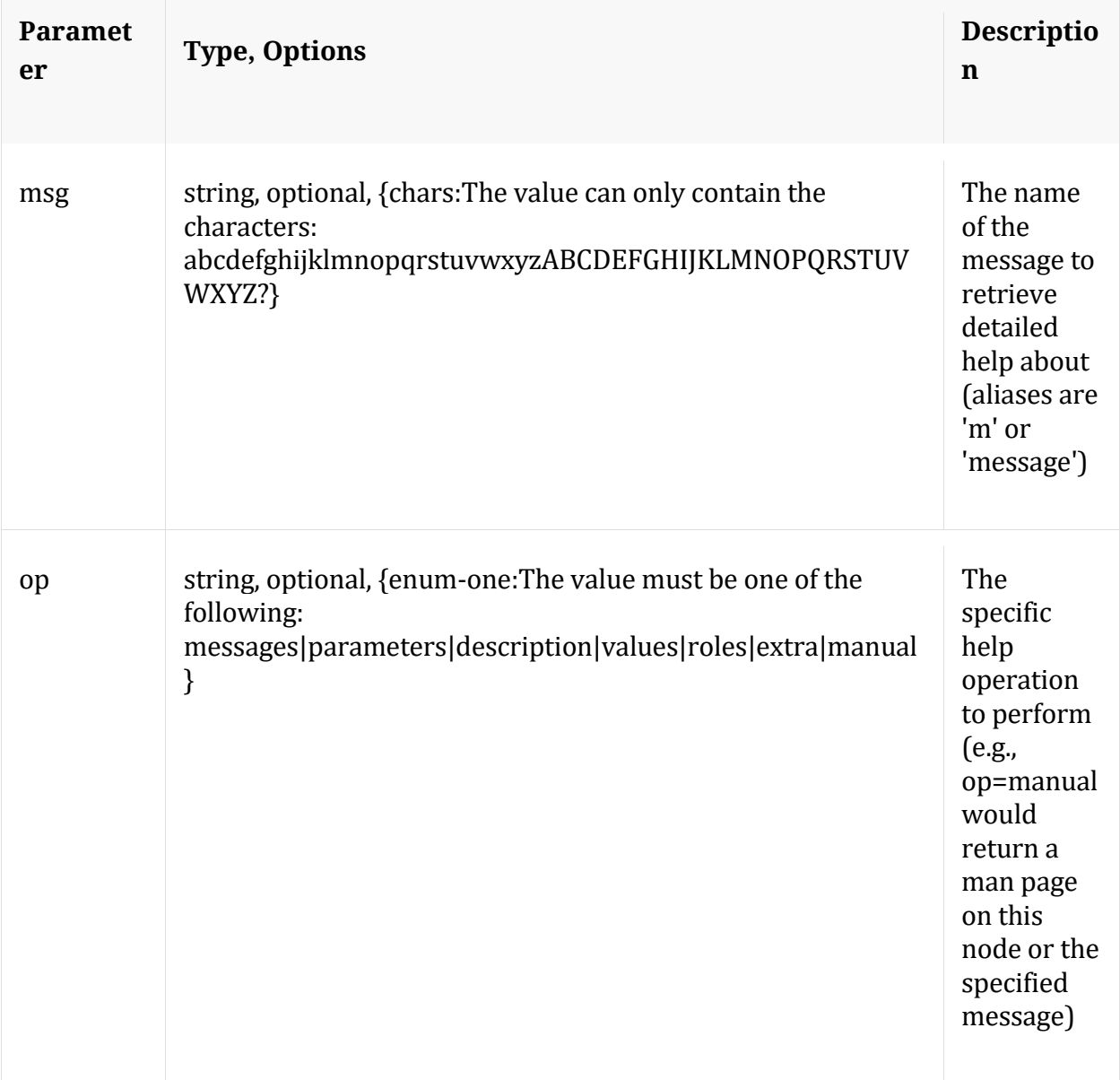

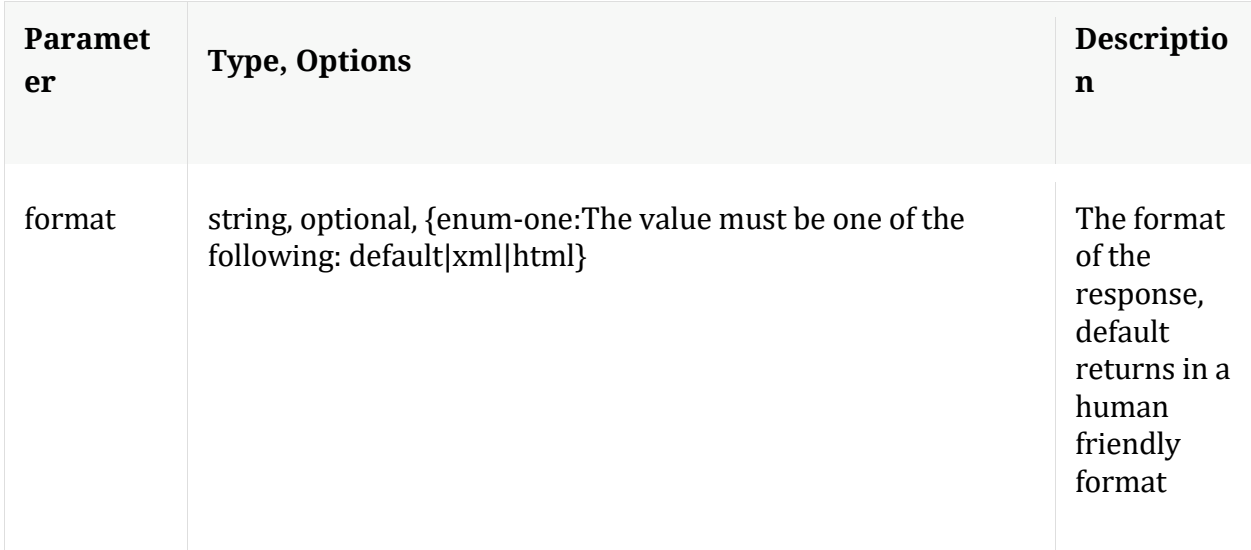

# **info**

Description: Returns detailed information about the node

Security.roles: everyone

# **ls**

Description: Returns the list of child nodes

Security.roles: everyone

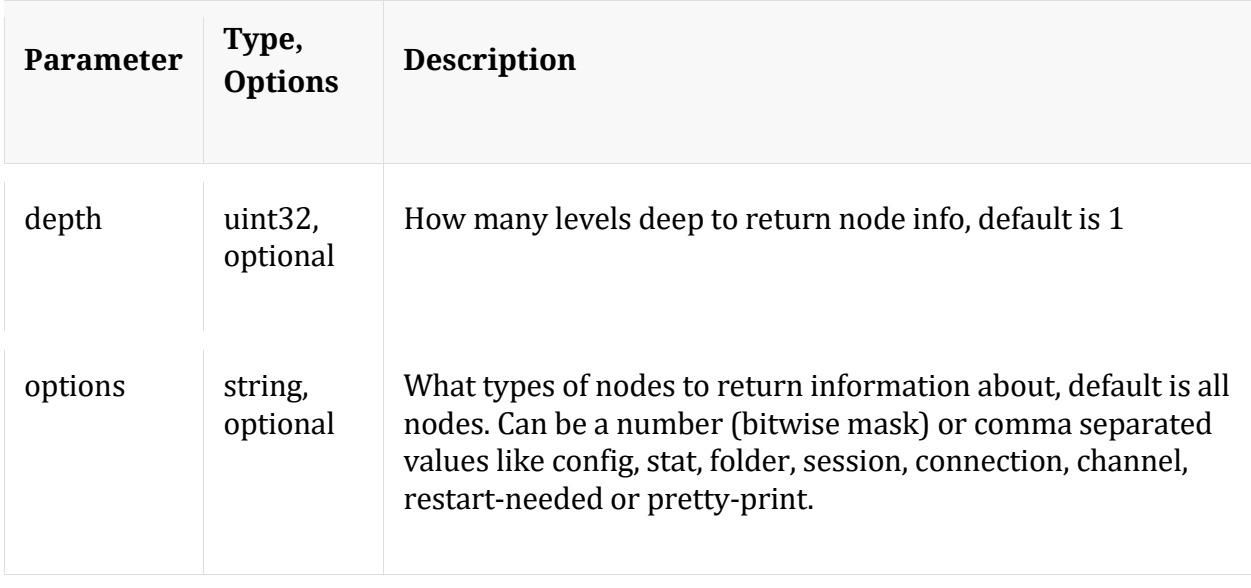

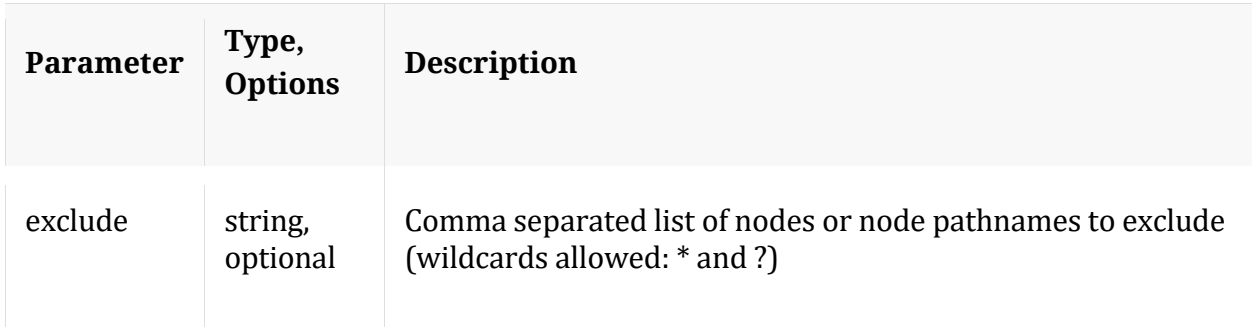

## **netSpeed**

Description: Network Speed Test

Security.roles: connections.manage,aggregate

#### Parameters:

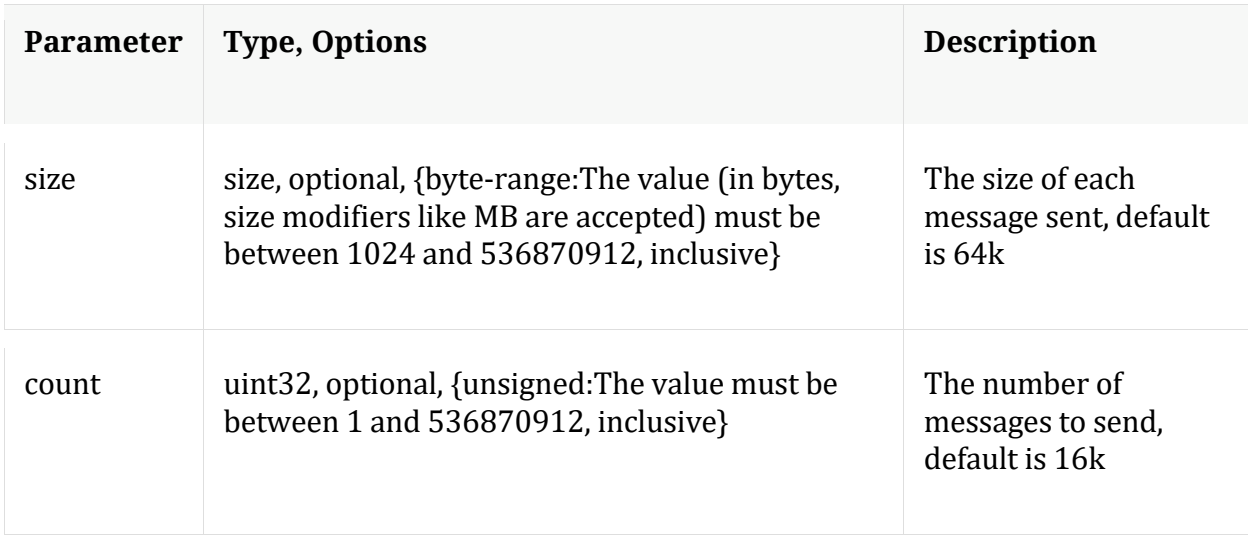

# **/index node**

# **API Messages**

**count**

Description: Returns the number of child nodes

Security.roles: everyone

**gaps**

Description: Shows the gaps and other error checking in session virtual range mappings per device

Security.roles: index.manage

Parameters:

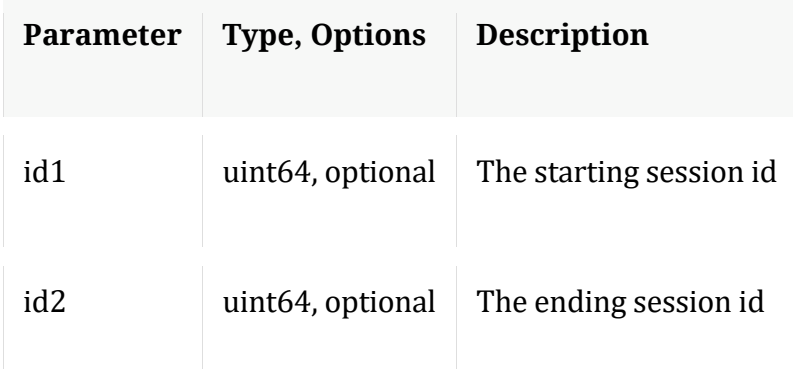

# **help**

Description: Describes this node and its supported messages. NOTE: Command parameters are passed as ="" ="" etc., where must be in double quotes if there is whitespace. To pass a quote in the value, you must escape it by preceding it with a backslash  $\setminus$ .

Security.roles: everyone

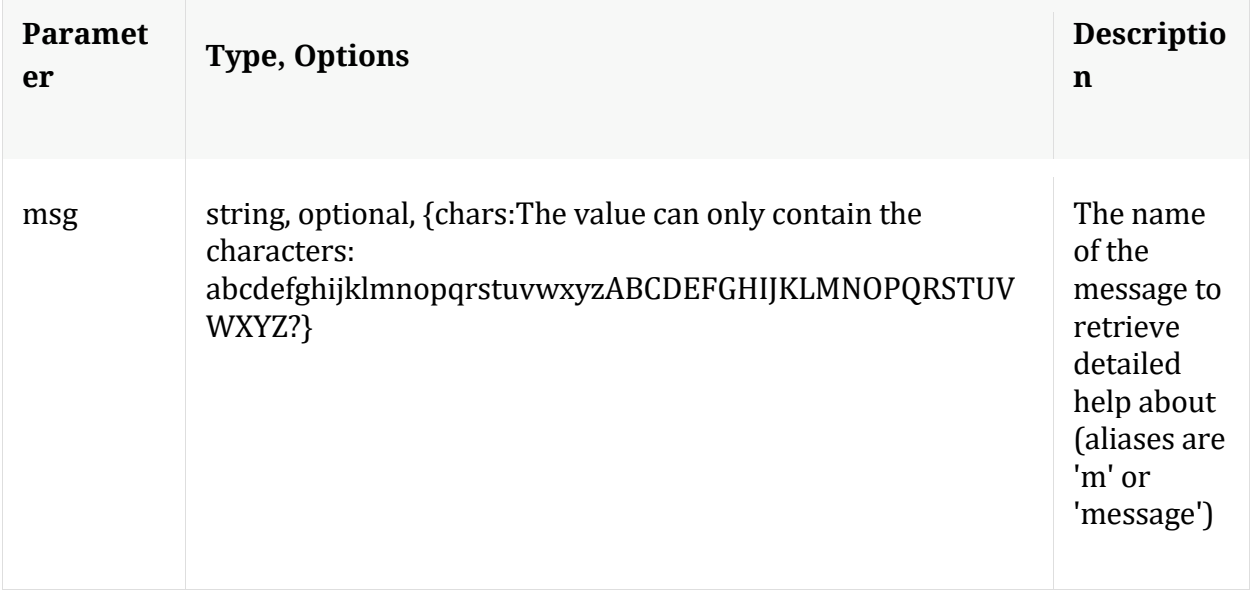

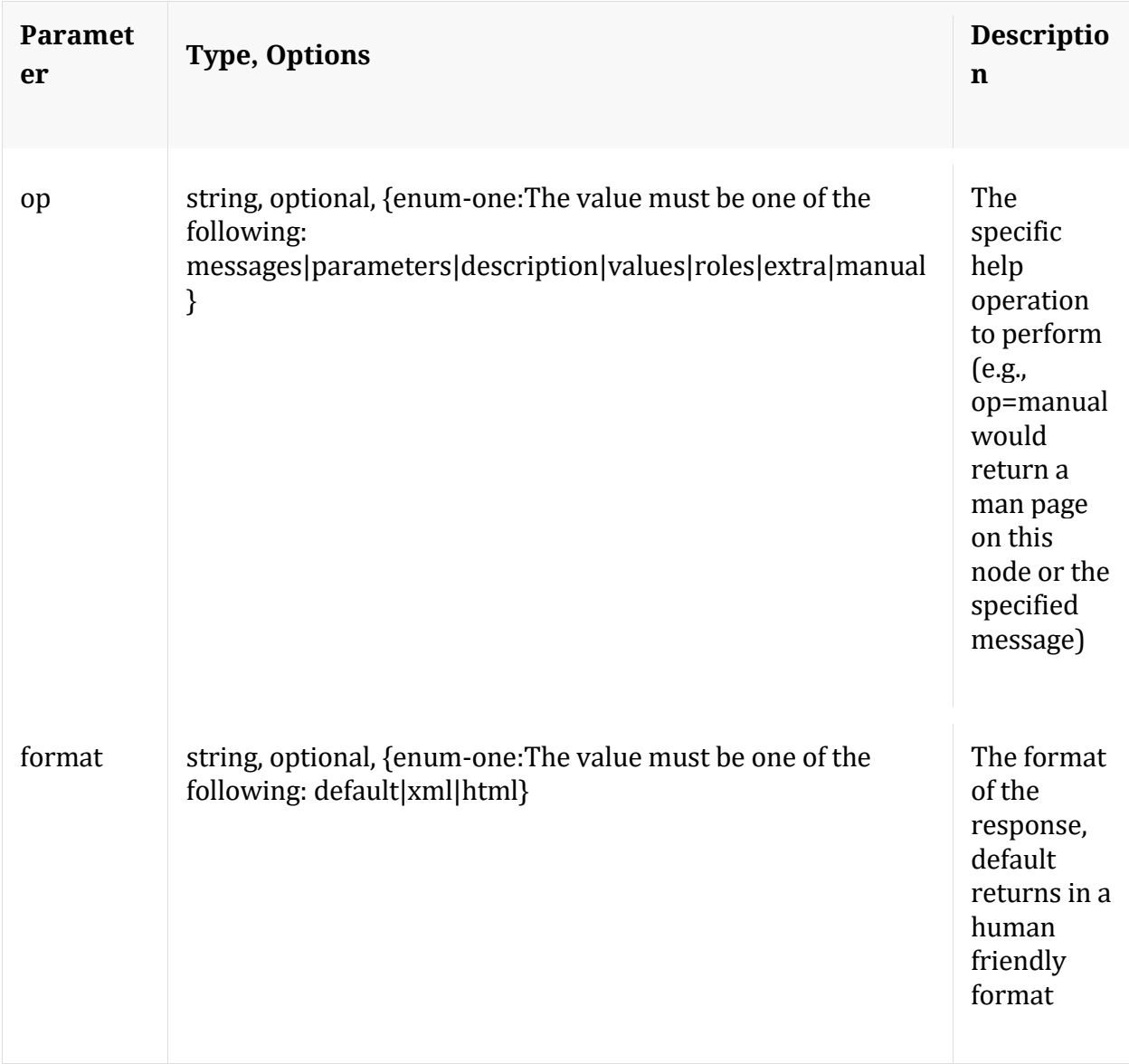

# **info**

Description: Returns detailed information about the node

Security.roles: everyone

# **ls**

Description: Returns the list of child nodes

Security.roles: everyone

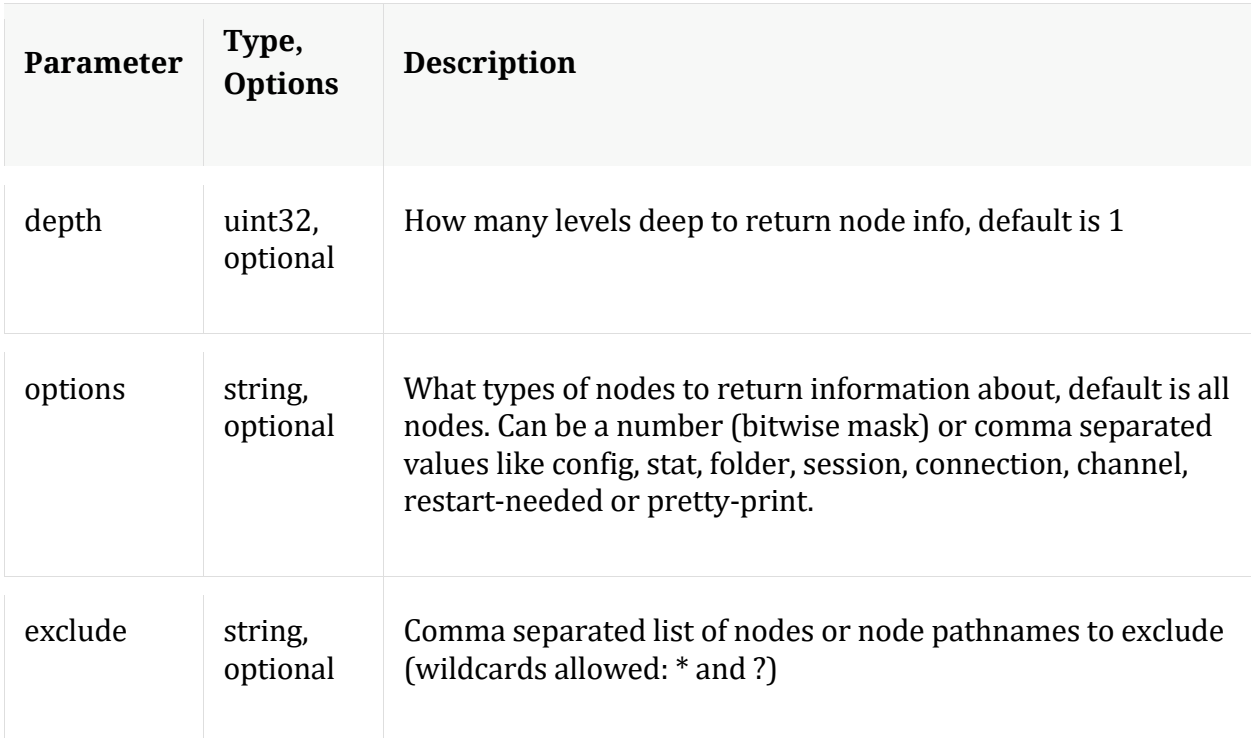

# **ranges**

Description: Shows the session id ranges for all devices or a single device

Security.roles: index.manage

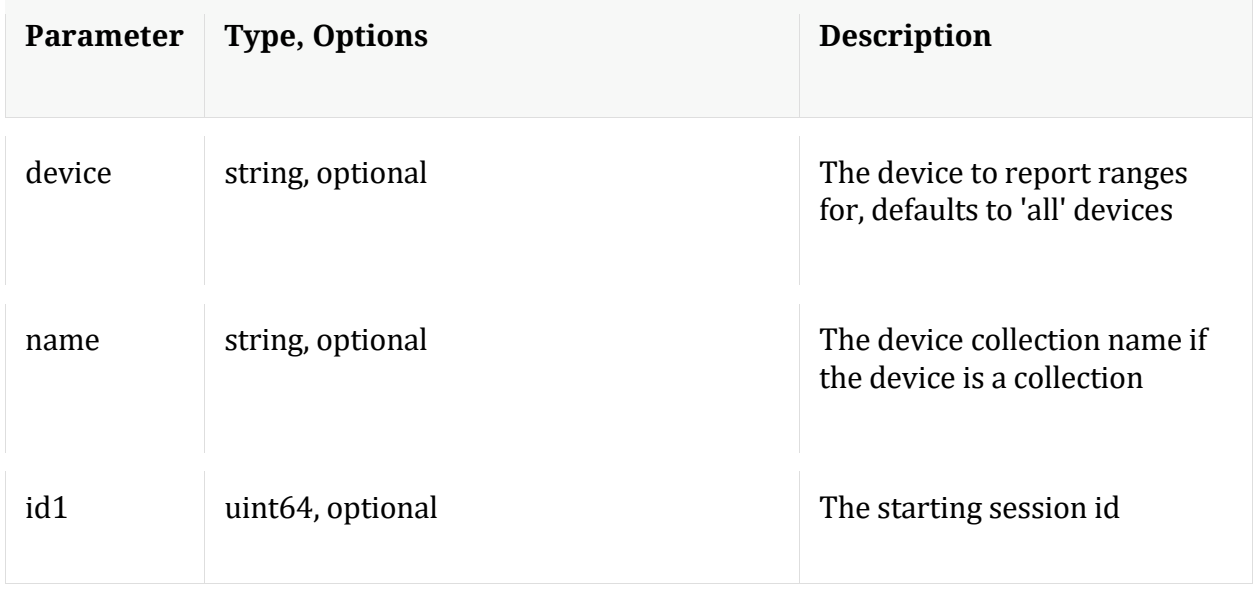

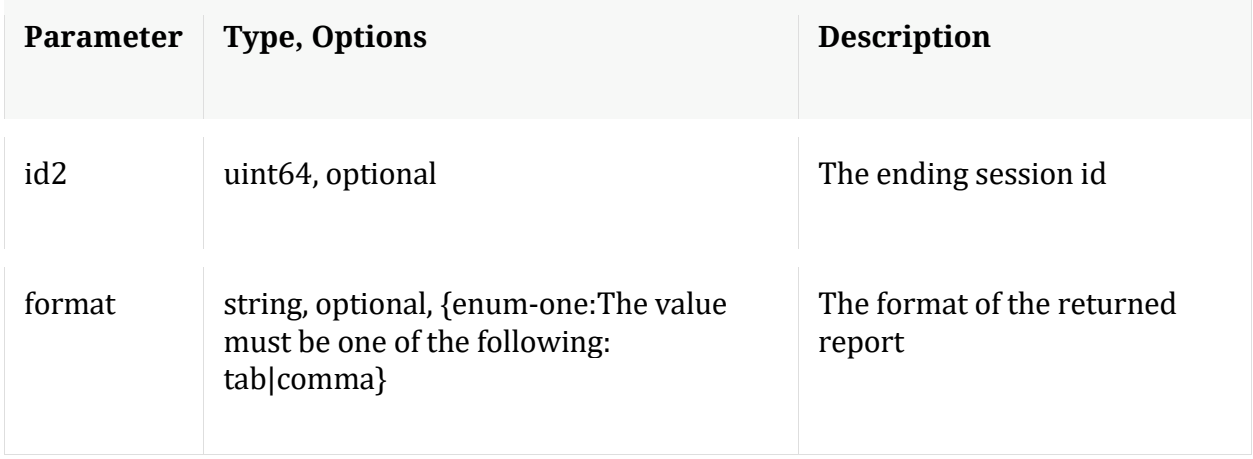

#### **save**

Description: Saves the broker device mappings to disk

Security.roles: index.manage

# **/logs node**

# **API Messages**

#### **count**

Description: Returns the number of child nodes

Security.roles: everyone

#### **download**

Description: Downloads log entries

Security.roles: logs.manage

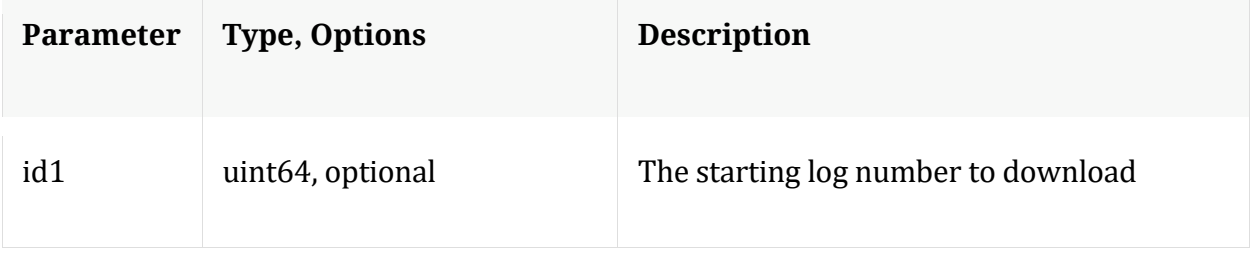

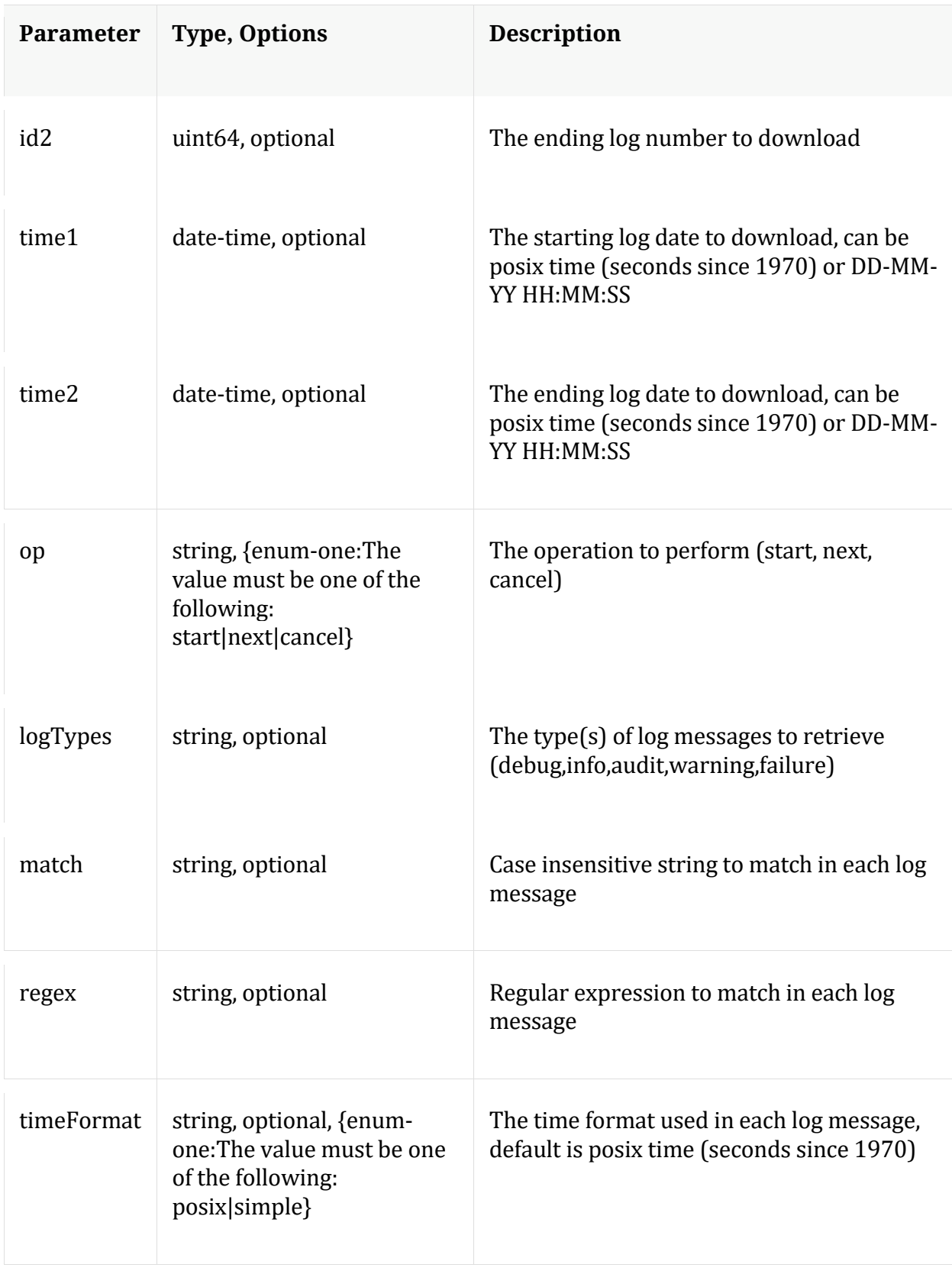

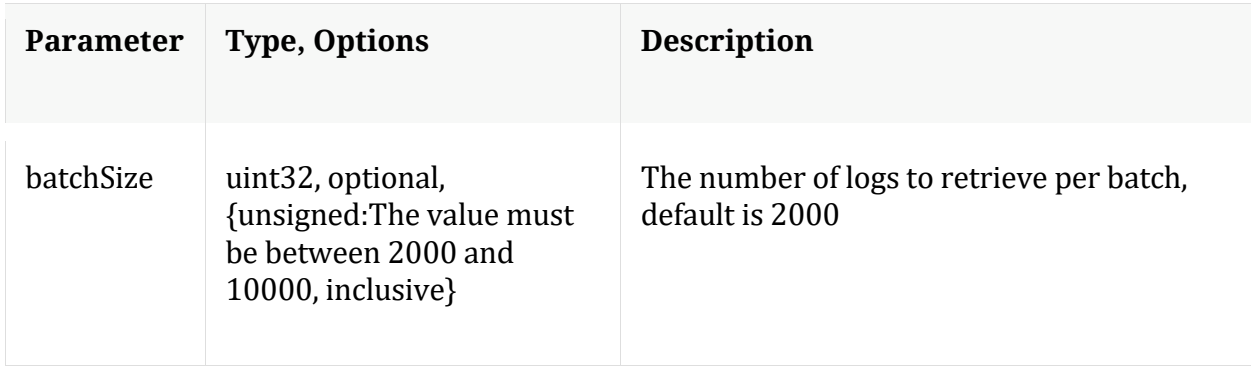

## **help**

Description: Describes this node and its supported messages. NOTE: Command parameters are passed as ="" ="" etc., where must be in double quotes if there is whitespace. To pass a quote in the value, you must escape it by preceding it with a backslash  $\setminus$ .

Security.roles: everyone

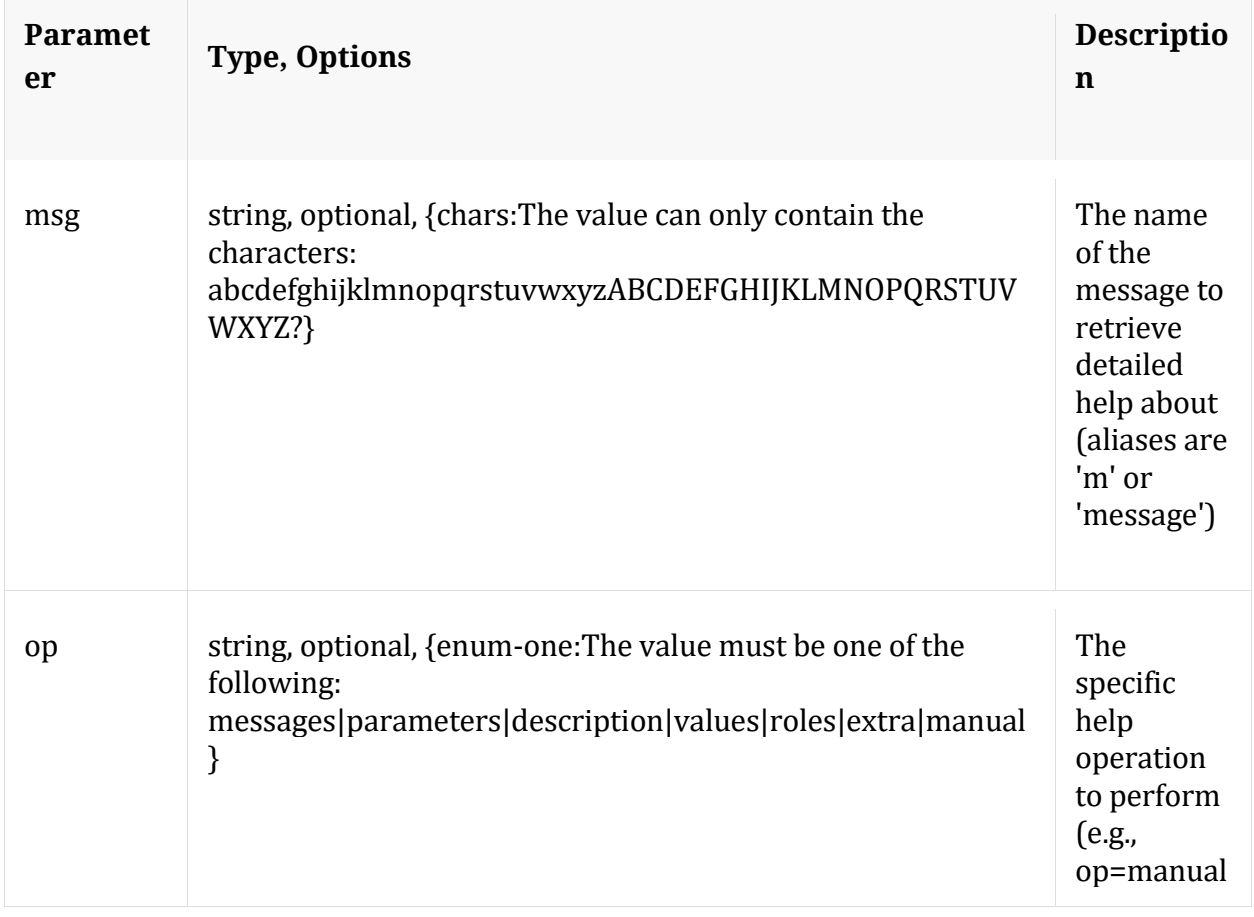

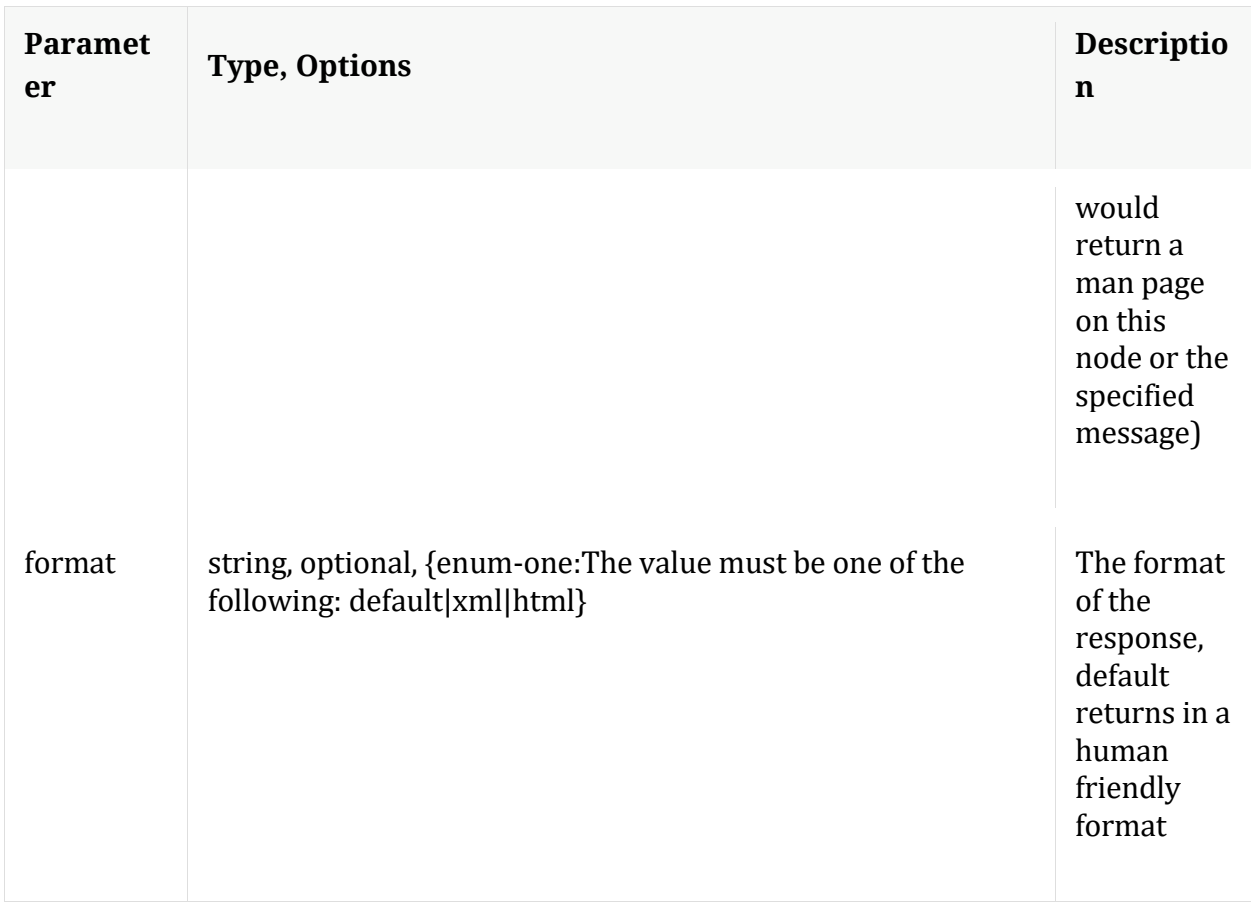

# **info**

Description: Returns detailed information about the node

Security.roles: everyone

**ls**

Description: Returns the list of child nodes

Security.roles: everyone

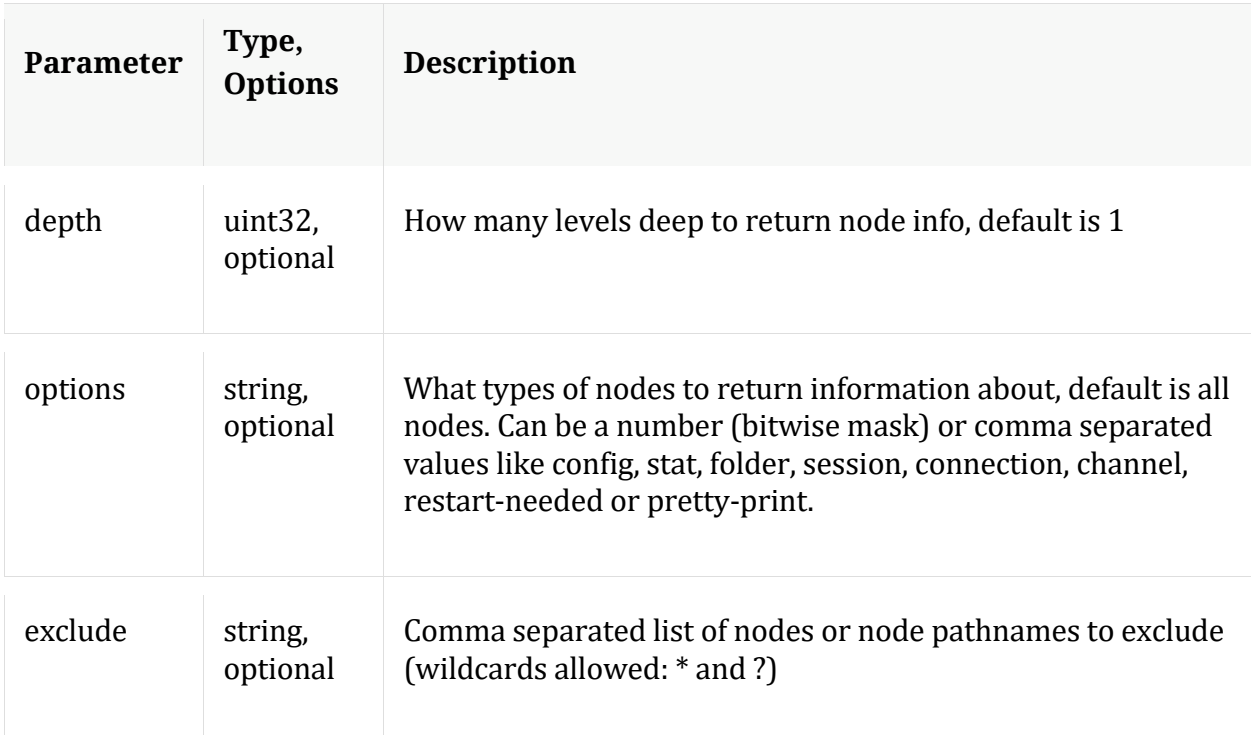

# **pull**

Description: Downloads N log entries

Security.roles: logs.manage

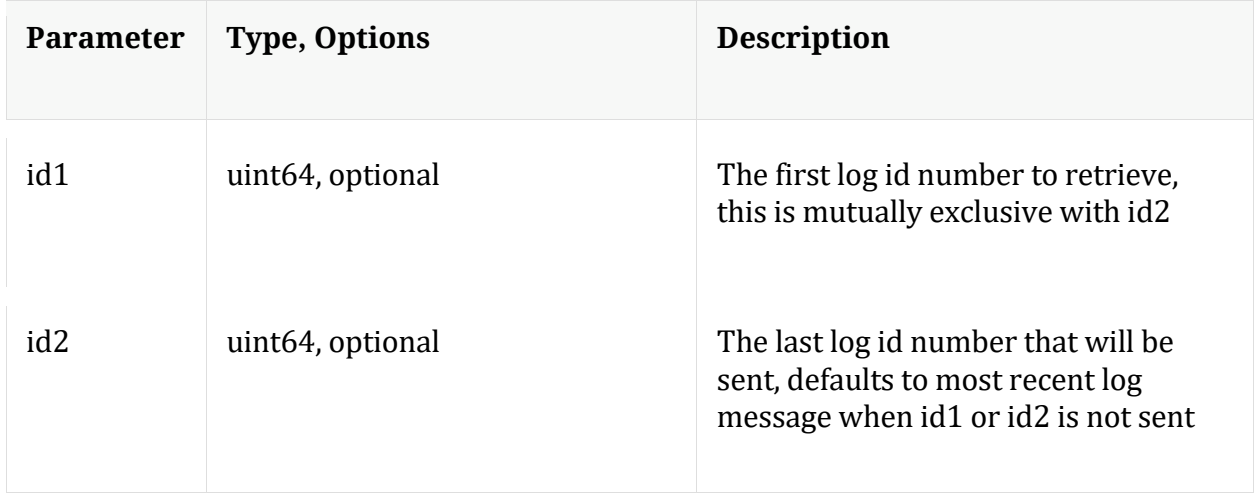

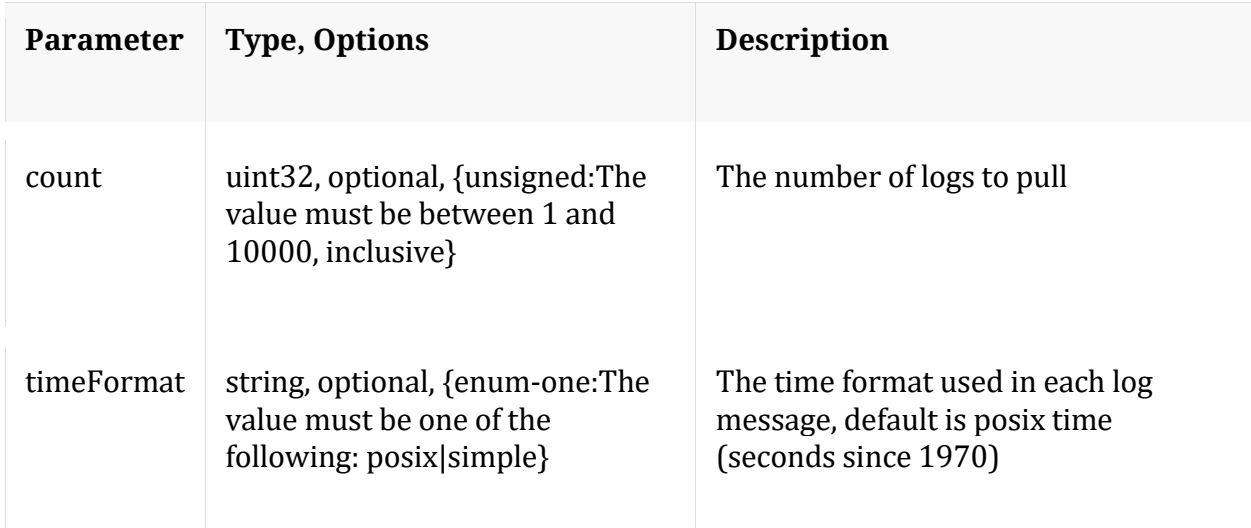

# **timeRoll**

Description: Delete log entries that exceed a given age

Security.roles: logs.manage

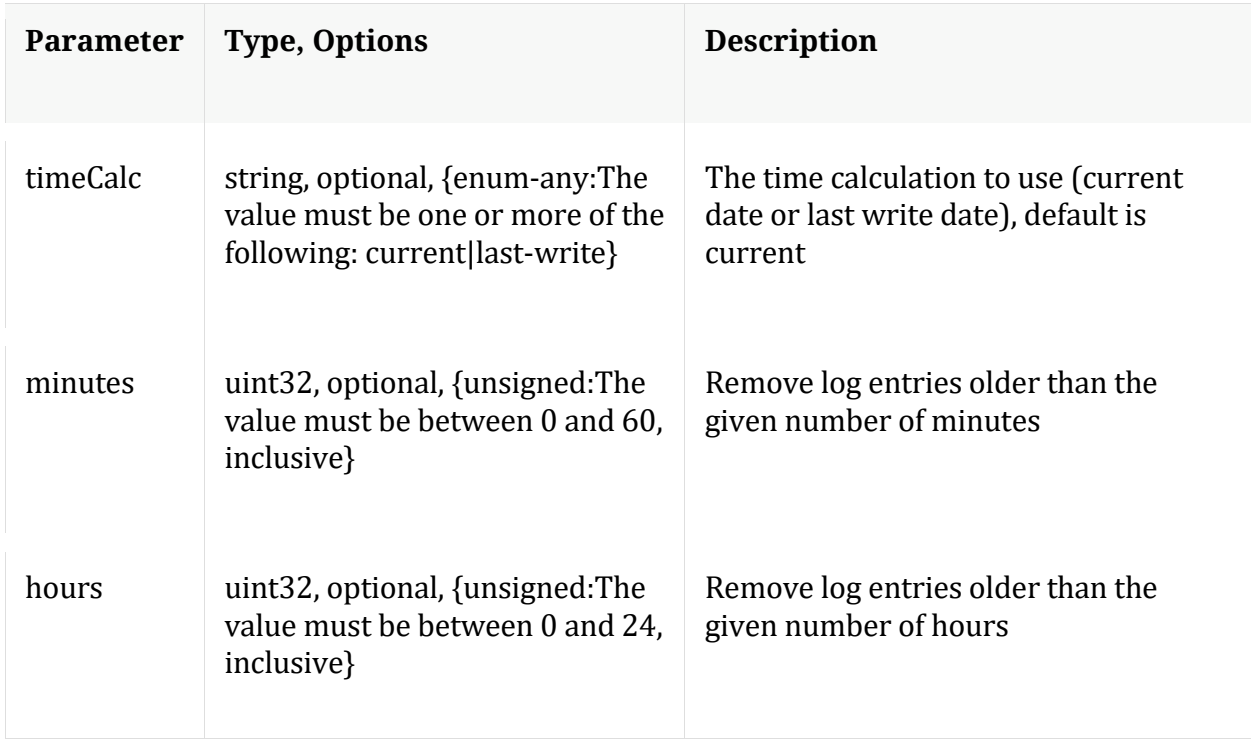

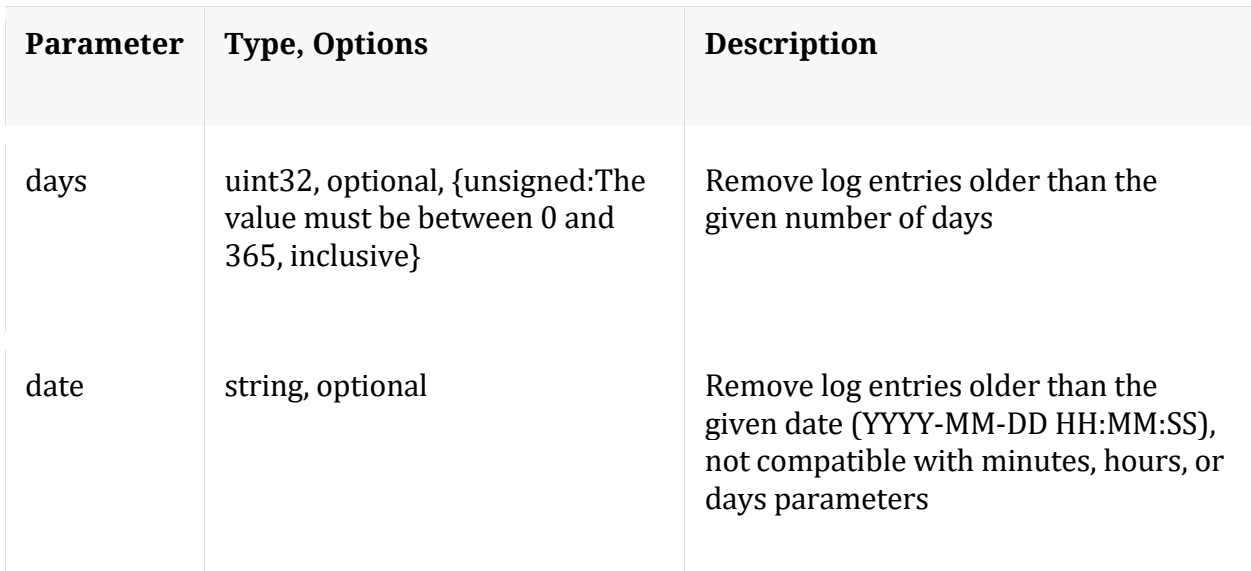

# **/rest node**

# **API Messages**

#### **count**

Description: Returns the number of child nodes

Security.roles: everyone

## **help**

Description: Describes this node and its supported messages. NOTE: Command parameters are passed as ="" ="" etc., where must be in double quotes if there is whitespace. To pass a quote in the value, you must escape it by preceding it with a backslash \.

Security.roles: everyone

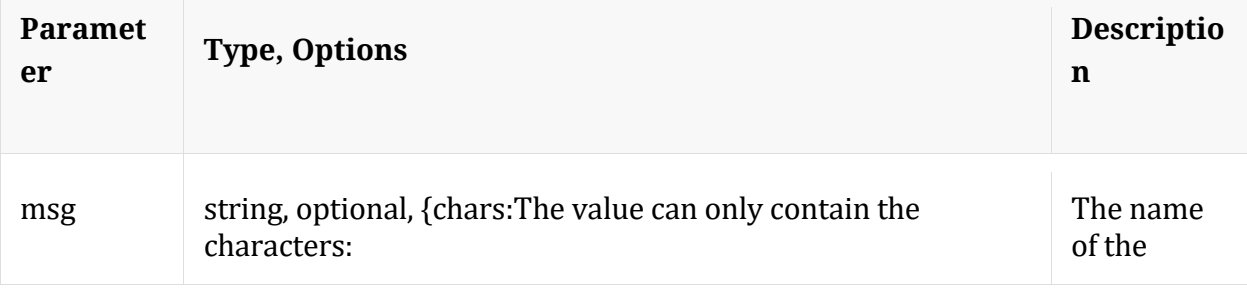

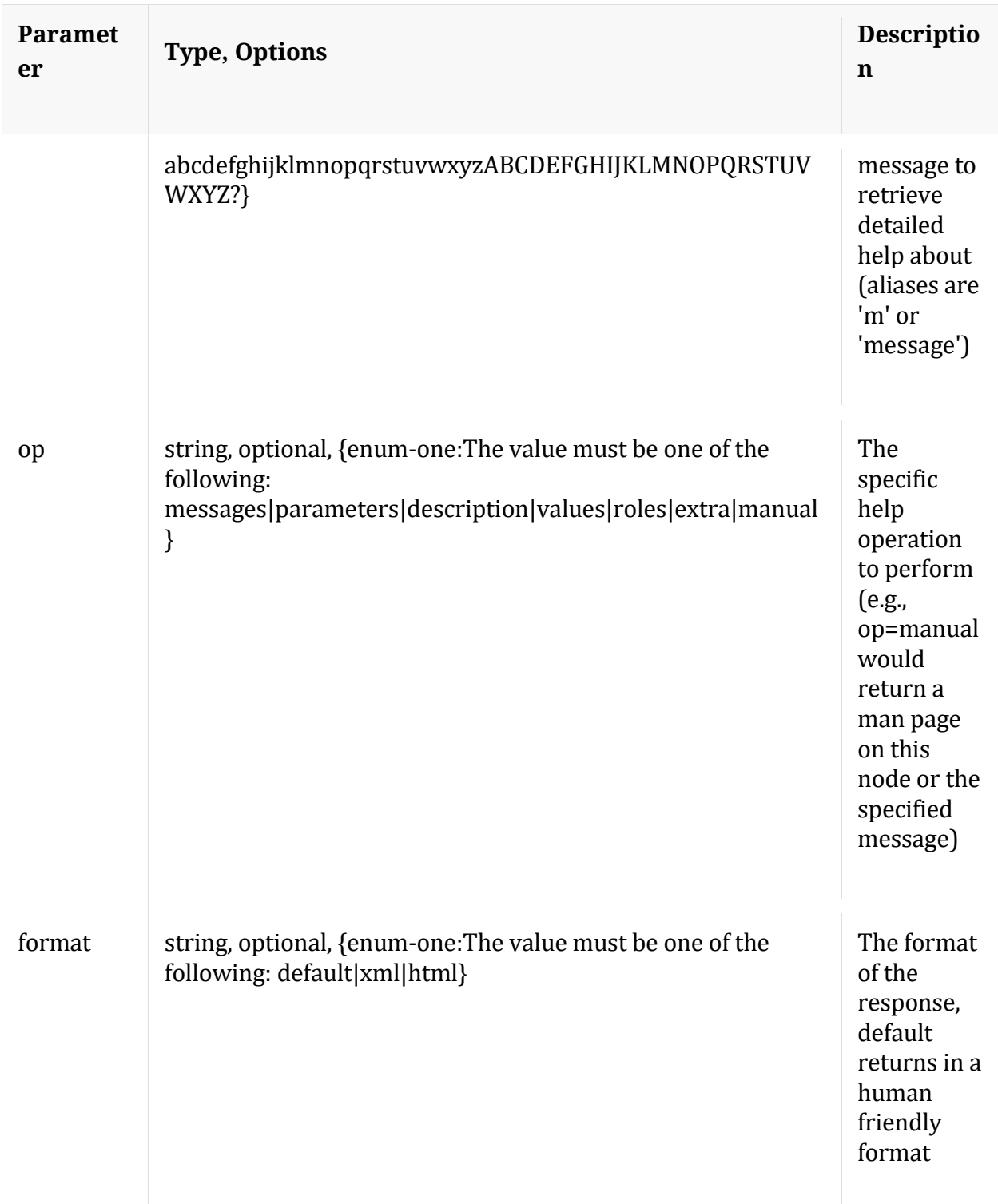

# **info**

Description: Returns detailed information about the node

Security.roles: everyone

# **ls**

Description: Returns the list of child nodes

Security.roles: everyone

Parameters:

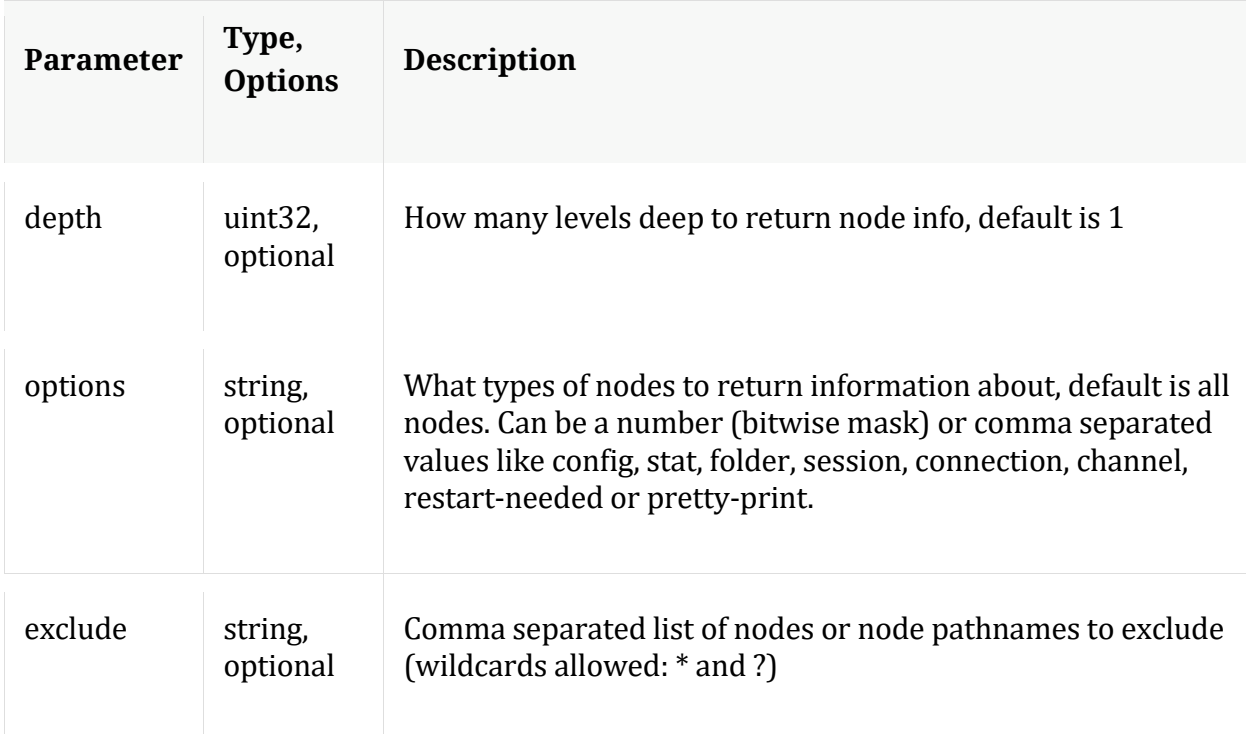

# **/sdk node**

Manual for /sdk

# **API Messages**

**aliases**

Description: Retrieves aliases for the specified key

Security.roles: sdk.meta

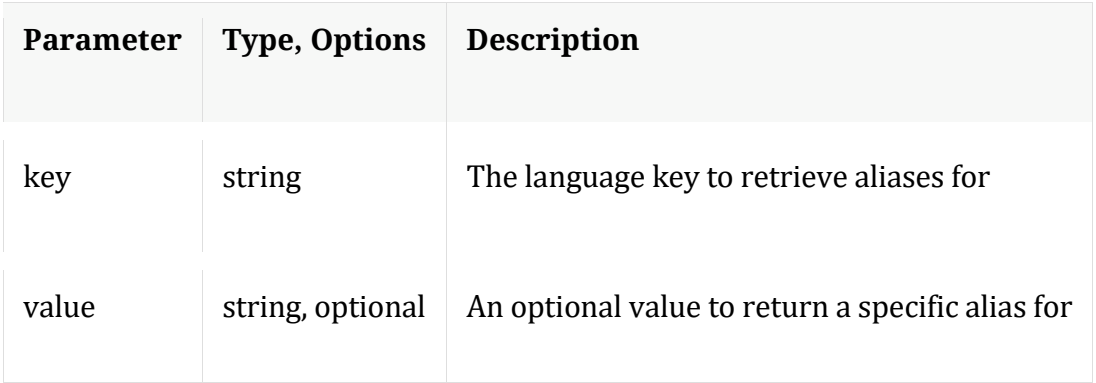

# **cancel**

Description: Cancel a running query, regardless of the user

Security.roles: sdk.manage,sdk.meta

Parameters:

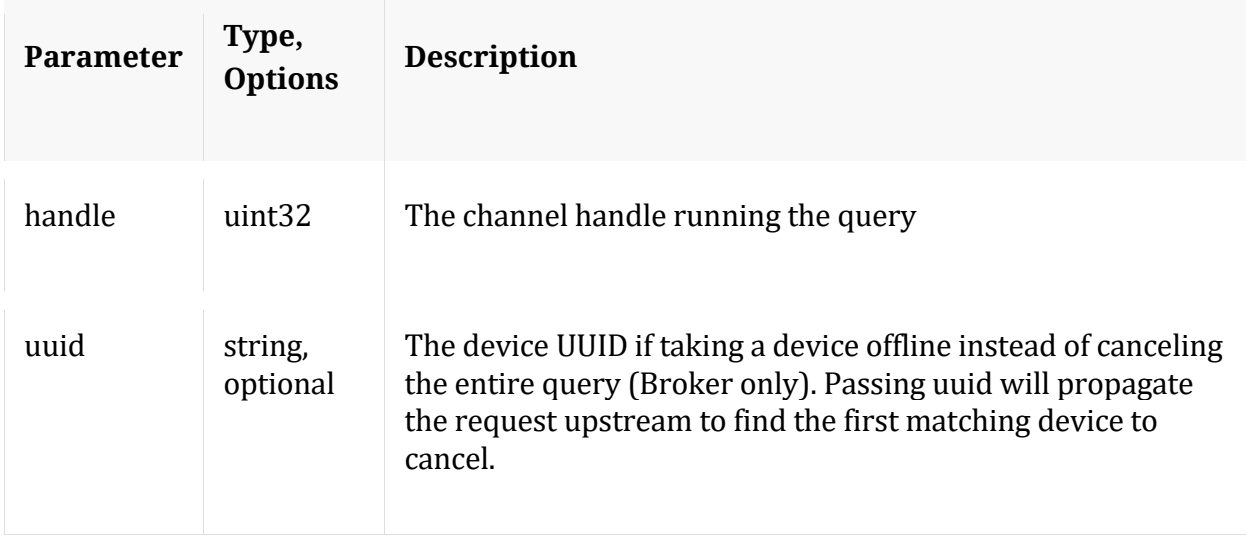

## **content**

Description: Returns the packet content for a session

Security.roles: sdk.content

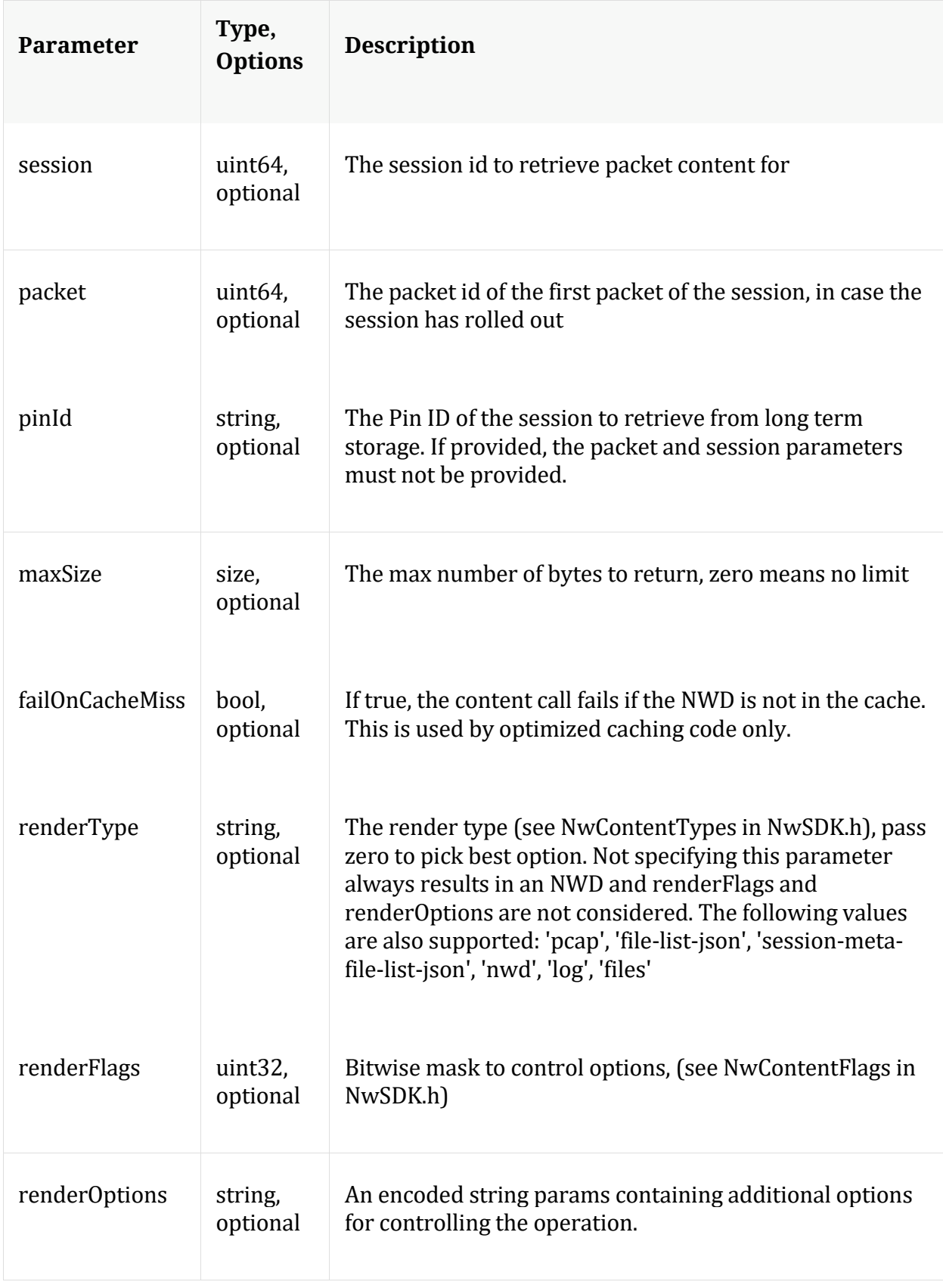

## Manual for content

## **count**

Description: Returns the number of child nodes

Security.roles: everyone

#### **delCache**

Description: Removes all cached NWD files from either the normal NWD cache or the pin cache

Security.roles: sdk.content

#### Parameters:

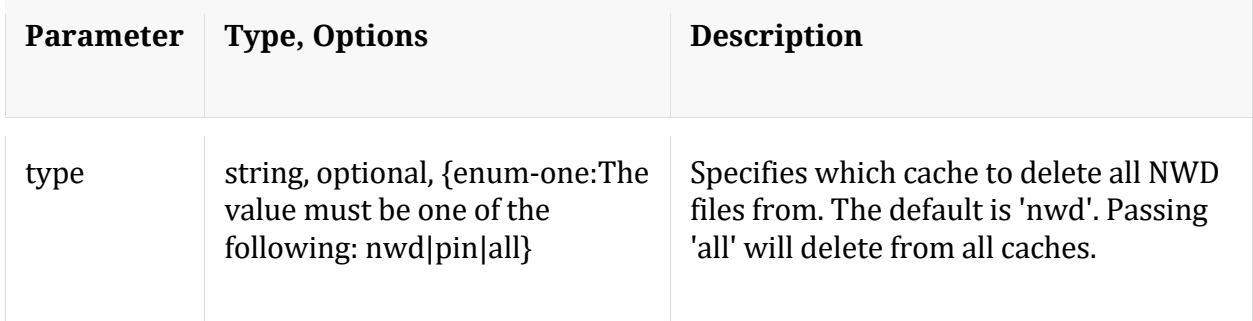

## **deviceId**

Description: Given a session id, this message retrieves the session id and the device it maps to

Security.roles: sdk.content

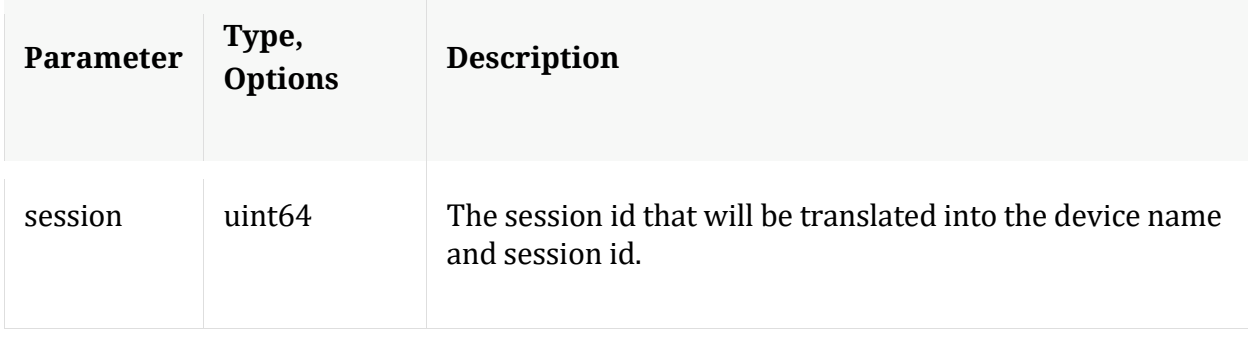

# Manual for deviceId

## **help**

Description: Describes this node and its supported messages. NOTE: Command parameters are passed as ="" ="" etc., where must be in double quotes if there is whitespace. To pass a quote in the value, you must escape it by preceding it with a backslash \.

Security.roles: everyone

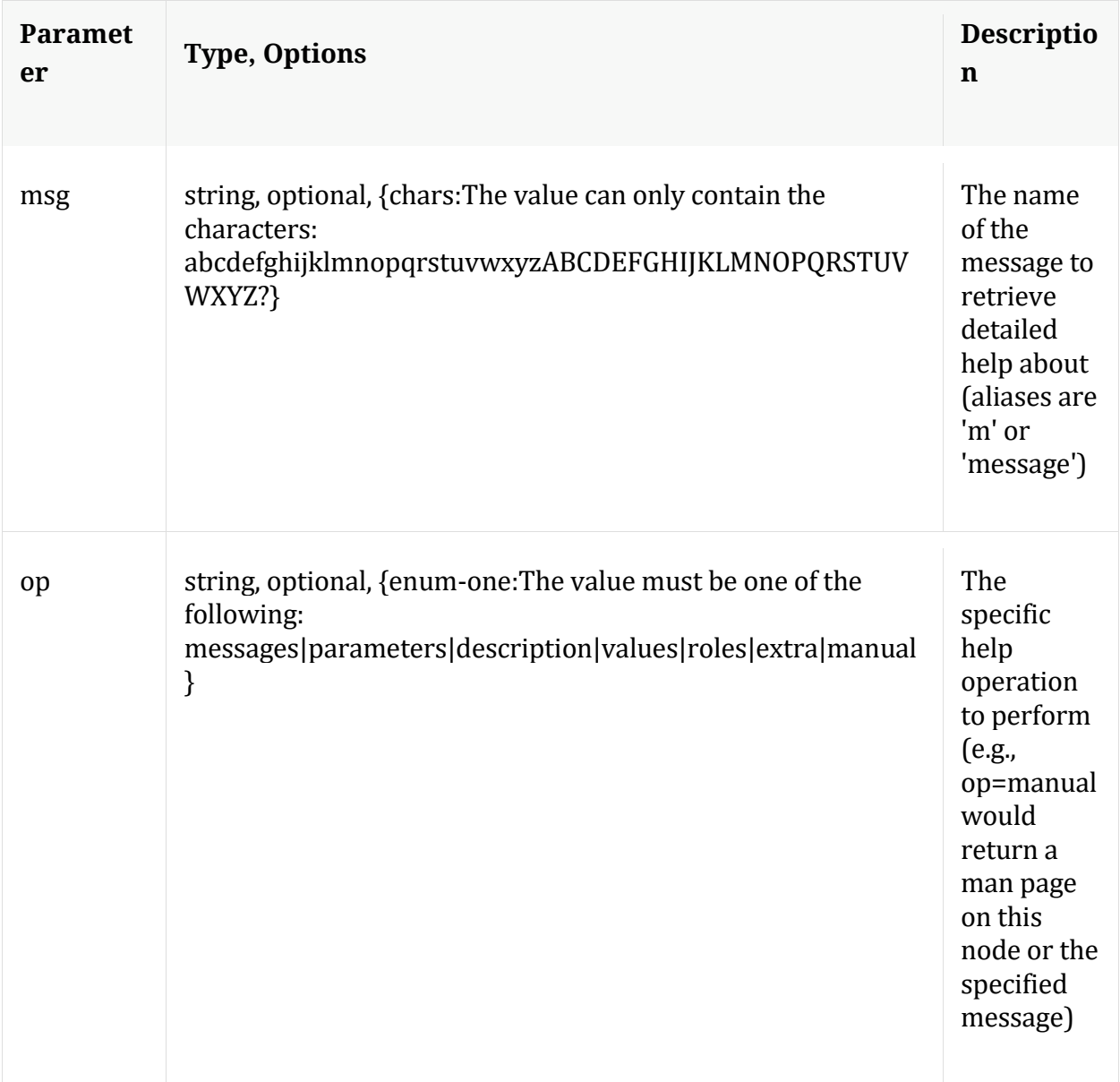

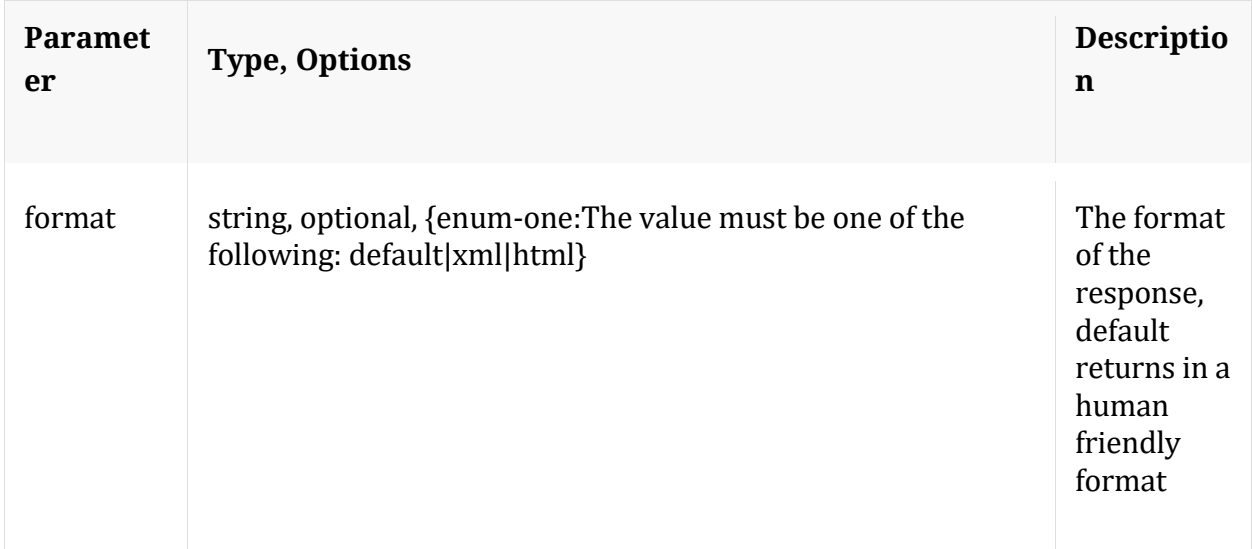

# **hierarch**

Description: Report the set of devices attached to this service

Security.roles: sdk.meta

Manual for hierarch

## **info**

Description: Returns detailed information about the node

Security.roles: everyone

## **keyrefs**

Description: Retrieves the set of entity keys

Security.roles: sdk.meta

# Manual for keyrefs

#### **language**

Description: Retrieves the language definition

Security.roles: sdk.meta

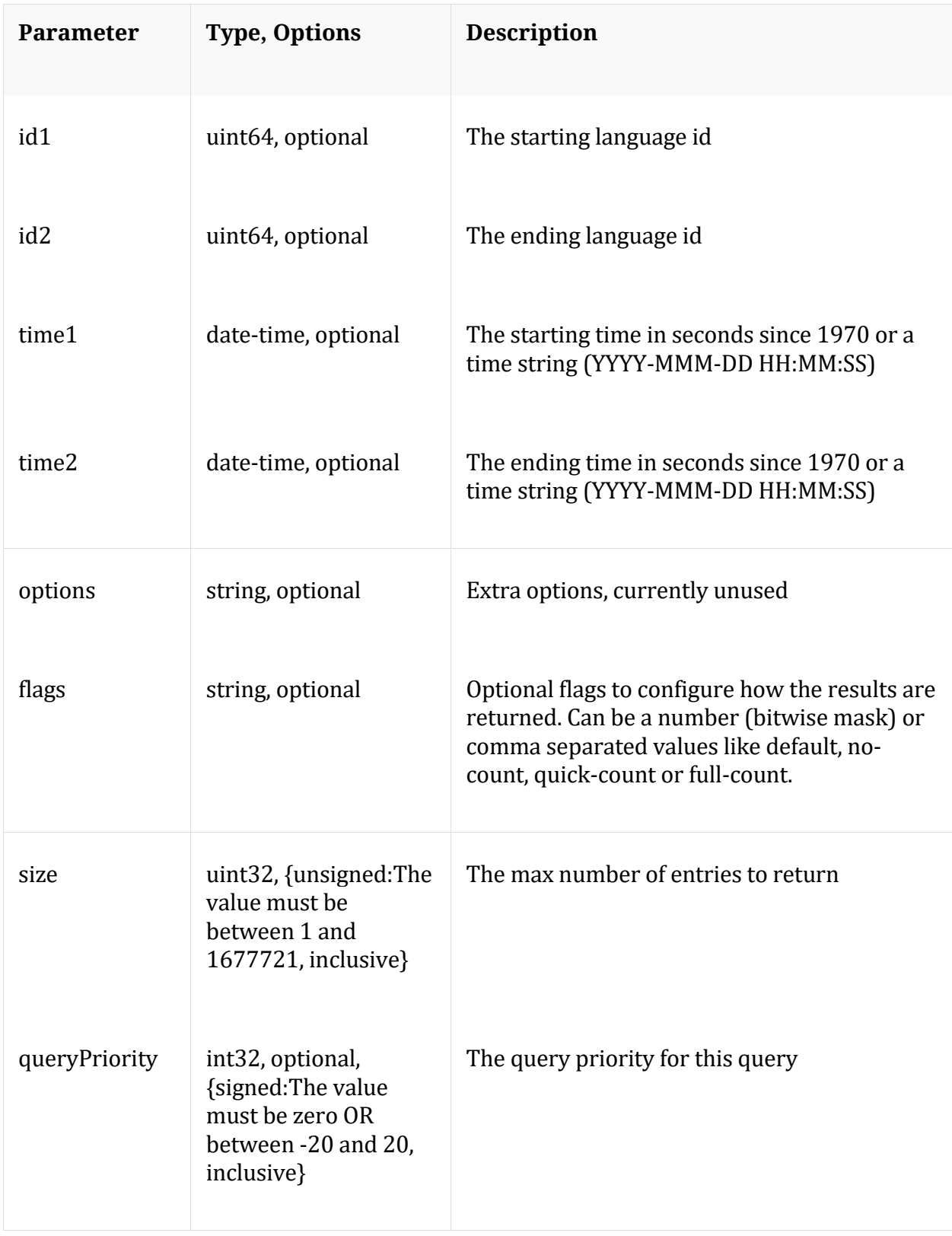

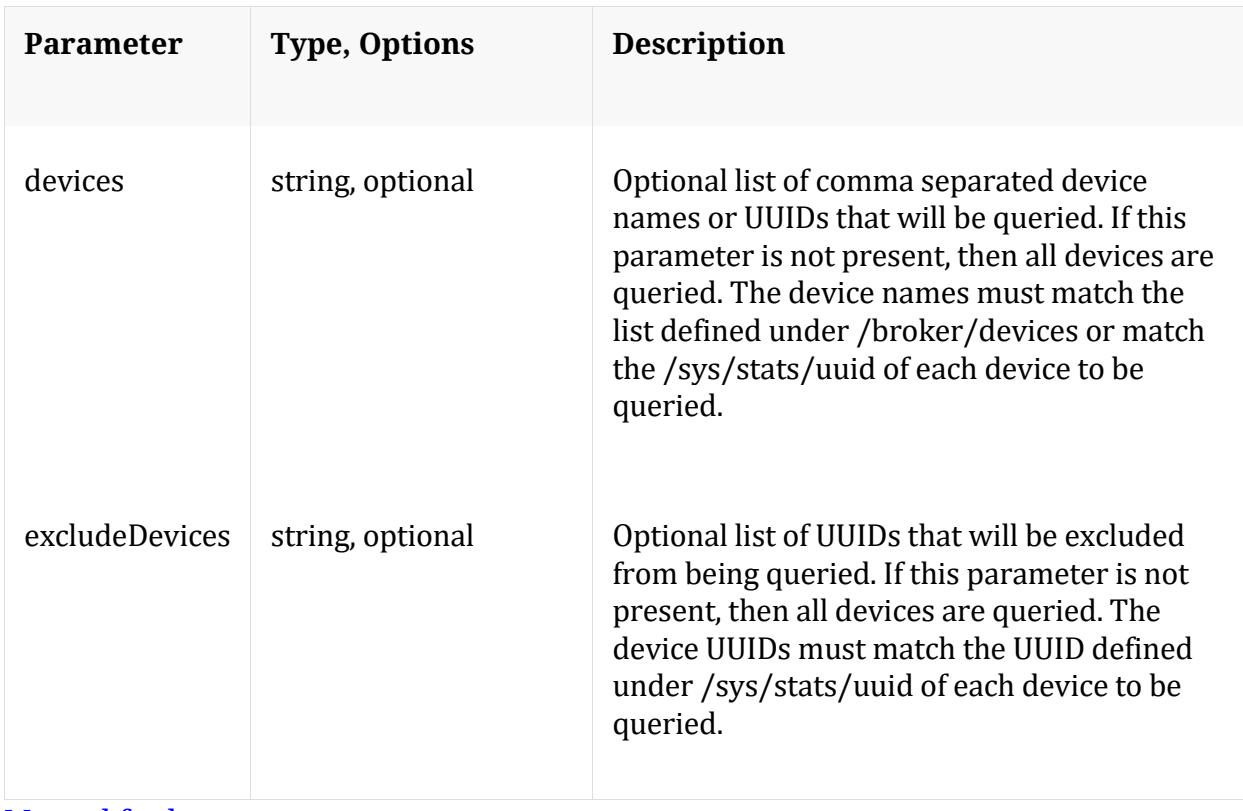

Manual for language

# **ls**

Description: Returns the list of child nodes

Security.roles: everyone

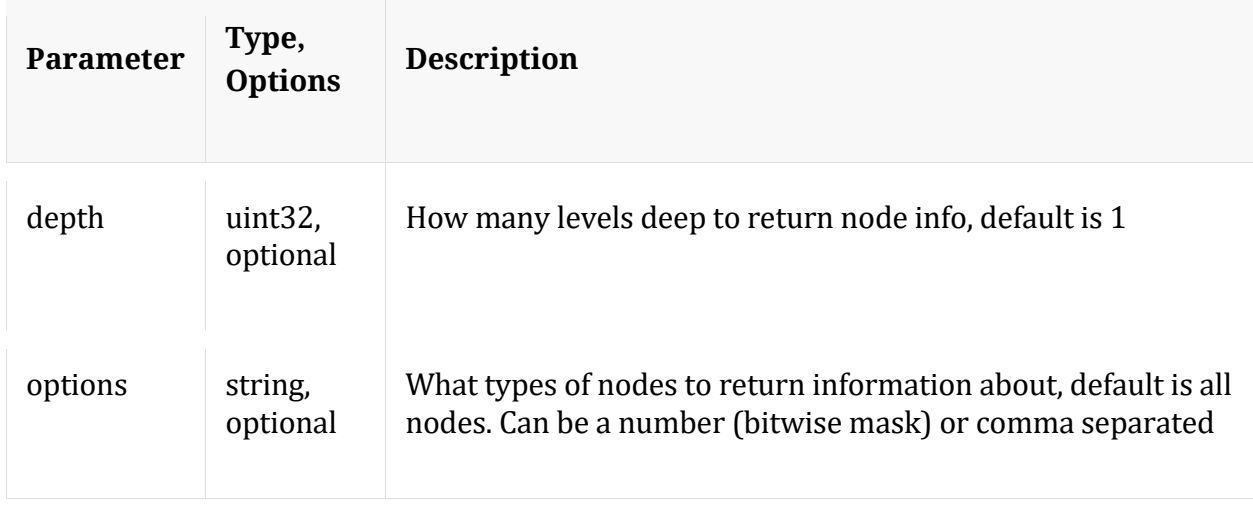

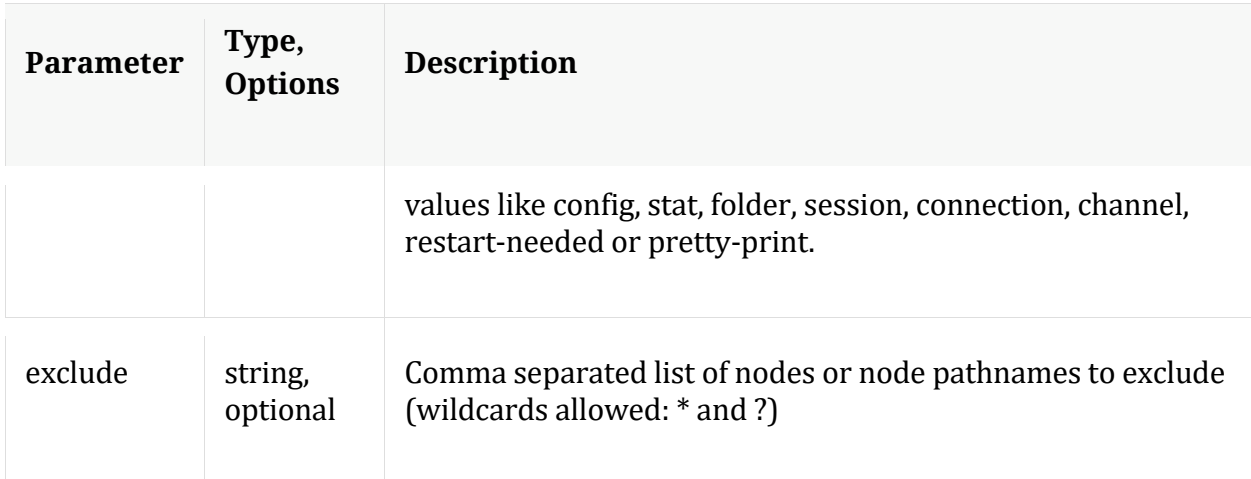

## **msearch**

Description: Search for pattern matches in many sessions or packets

Security.roles: sdk.content & sdk.meta

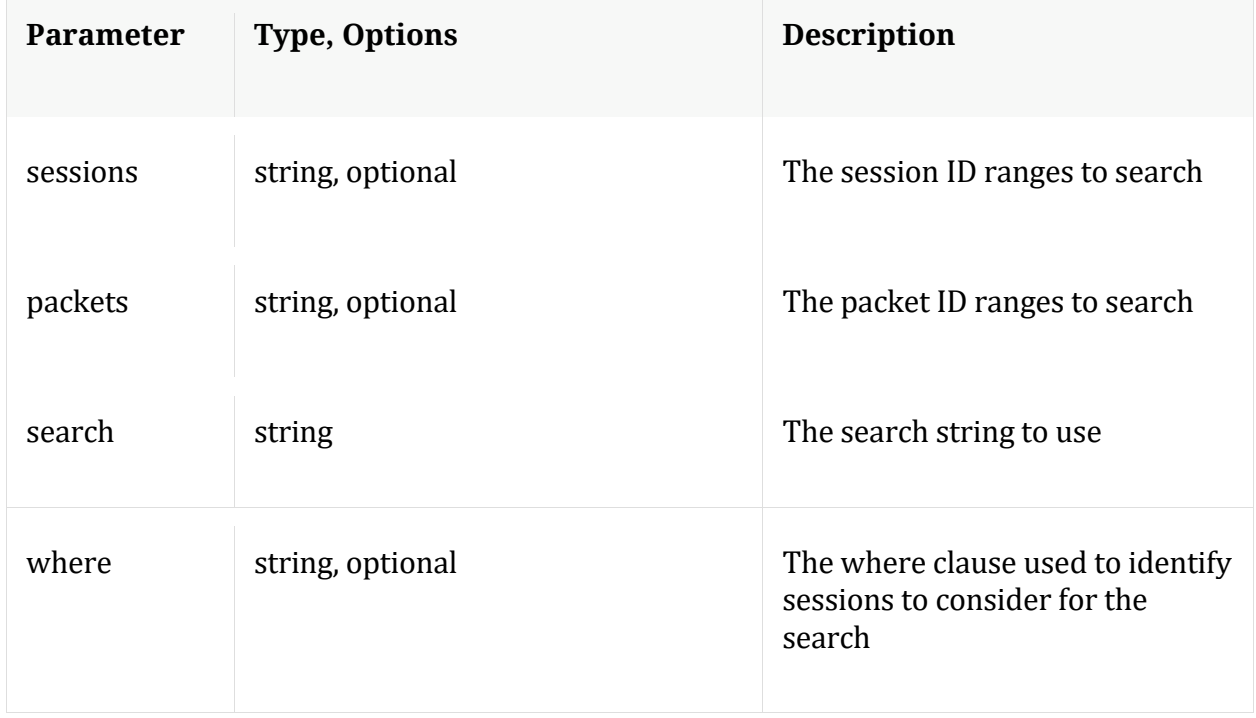

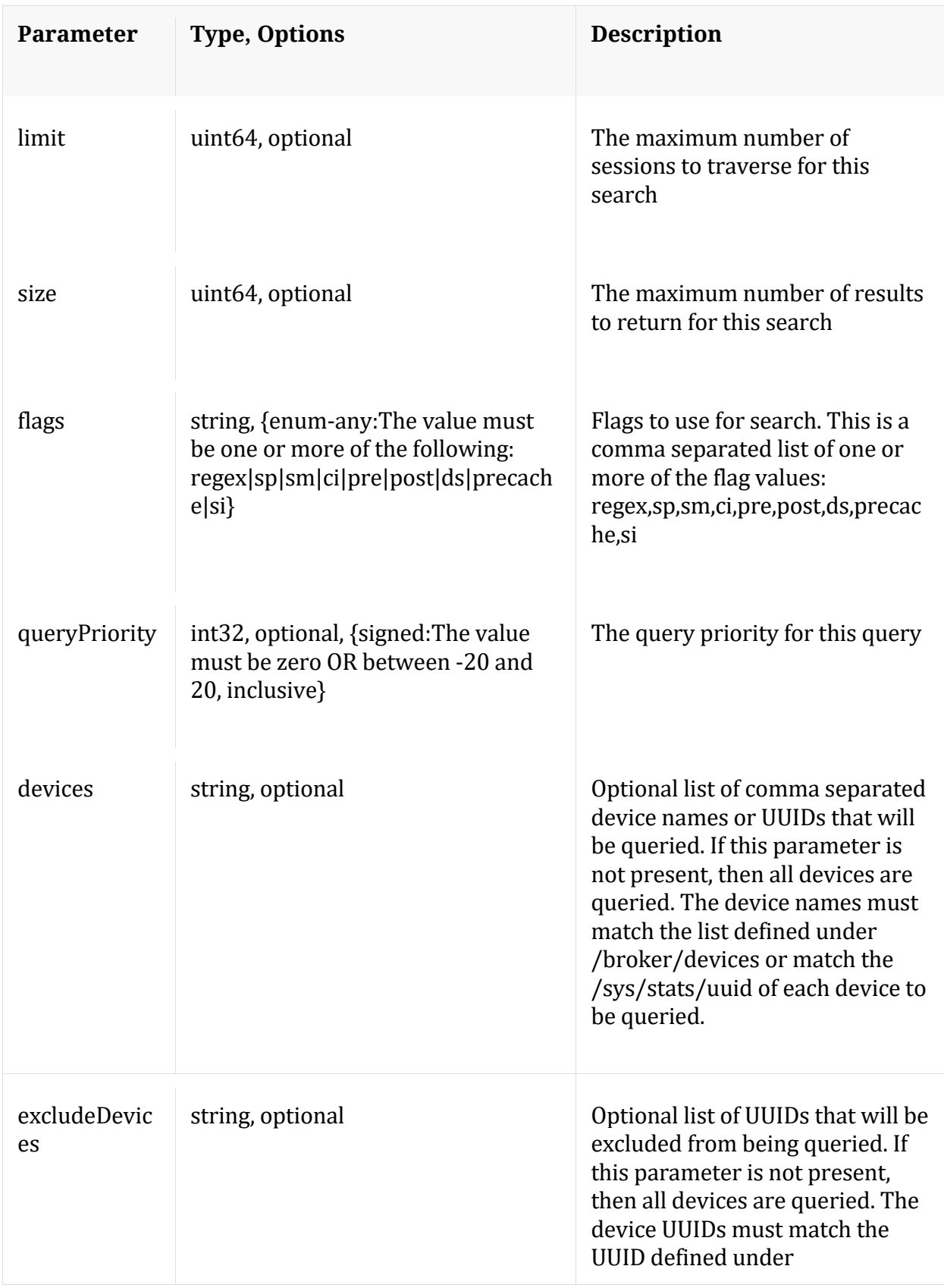

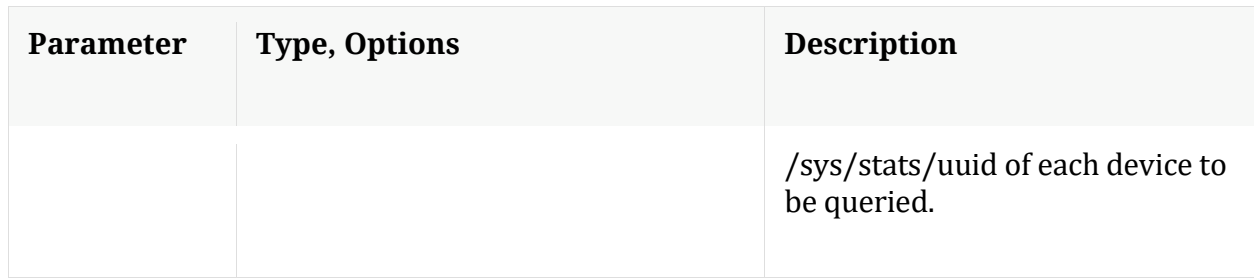

Manual for msearch

# **packets**

Description: Stream packets back based on the input parameters provided

Security.roles: sdk.content & sdk.packets

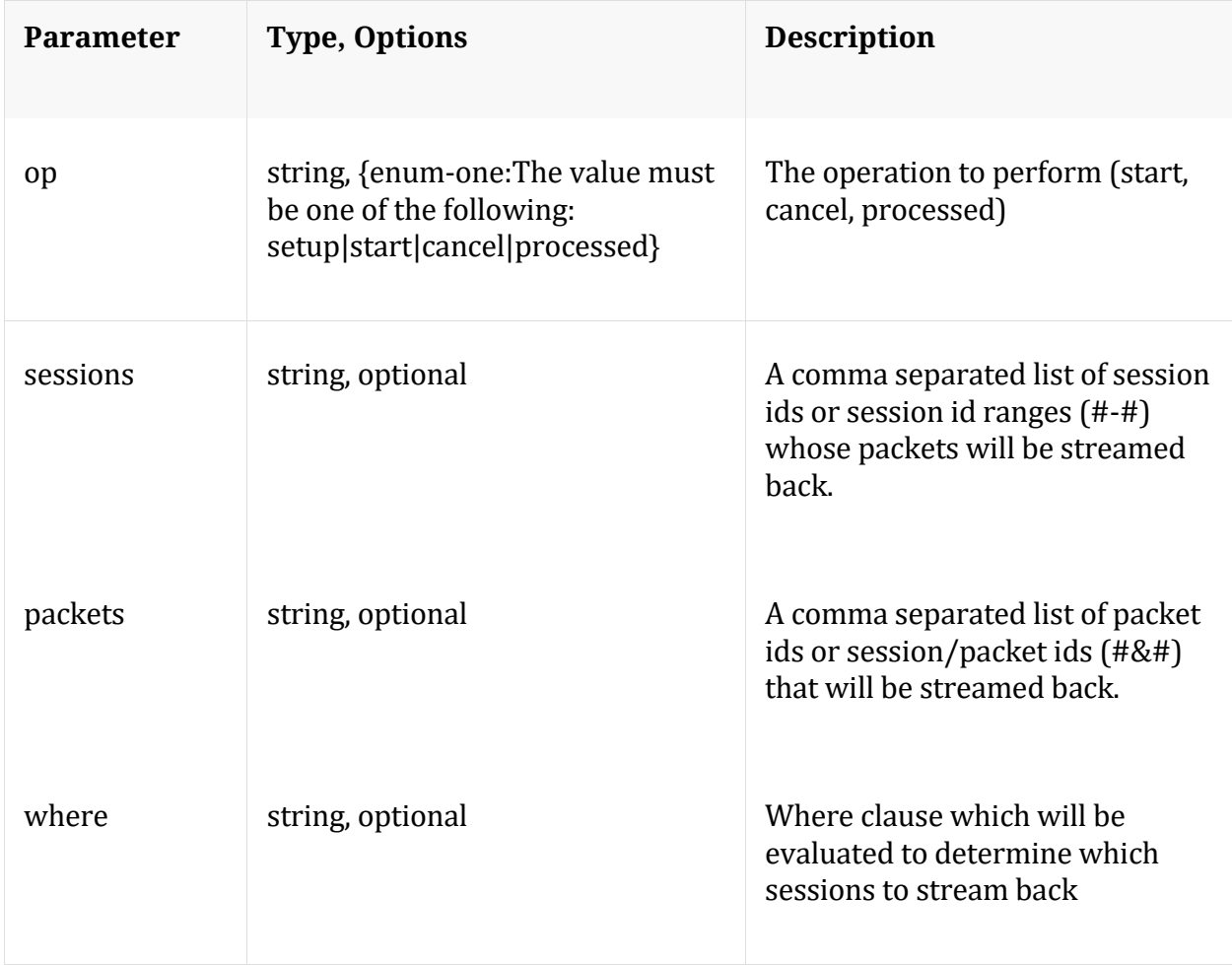

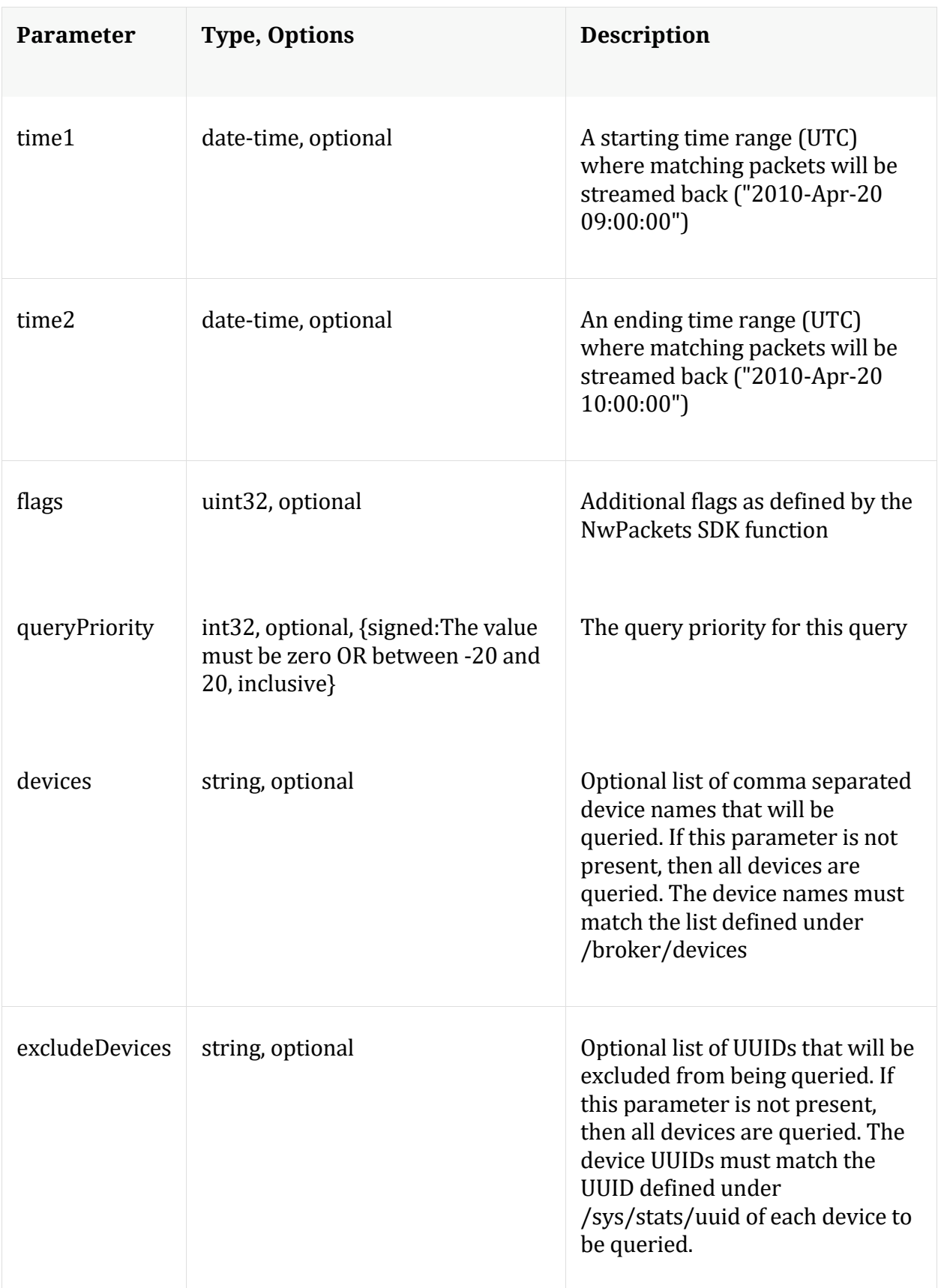
## **Manual for packets**

#### **pin**

Description: Pin a session in the long term cache so it can be retrieved even after the meta or packets have rolled out. To retrieve, you must make a content call with the Pin ID that is returned from this command. The op={unpin,validate} commands all take one or more comma separated Pin IDs in the pinId parameter and returns the status for the Pin IDs that were recognized by a service.

Security.roles: sdk.content

Parameters:

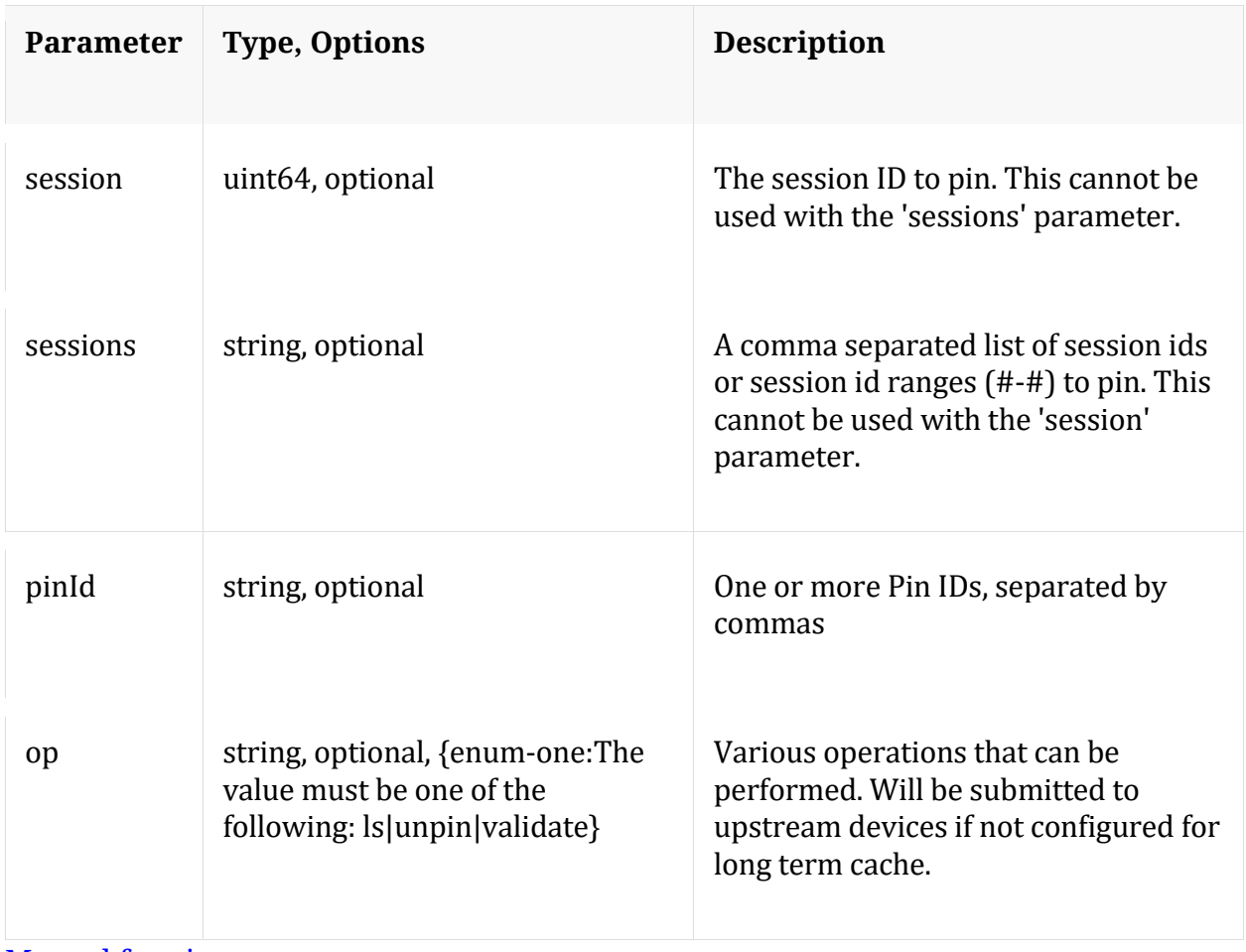

#### Manual for pin

#### **precache**

Description: Efficiently caches NWD files for future retrieval via the content message

## Security.roles: sdk.content

#### Parameters:

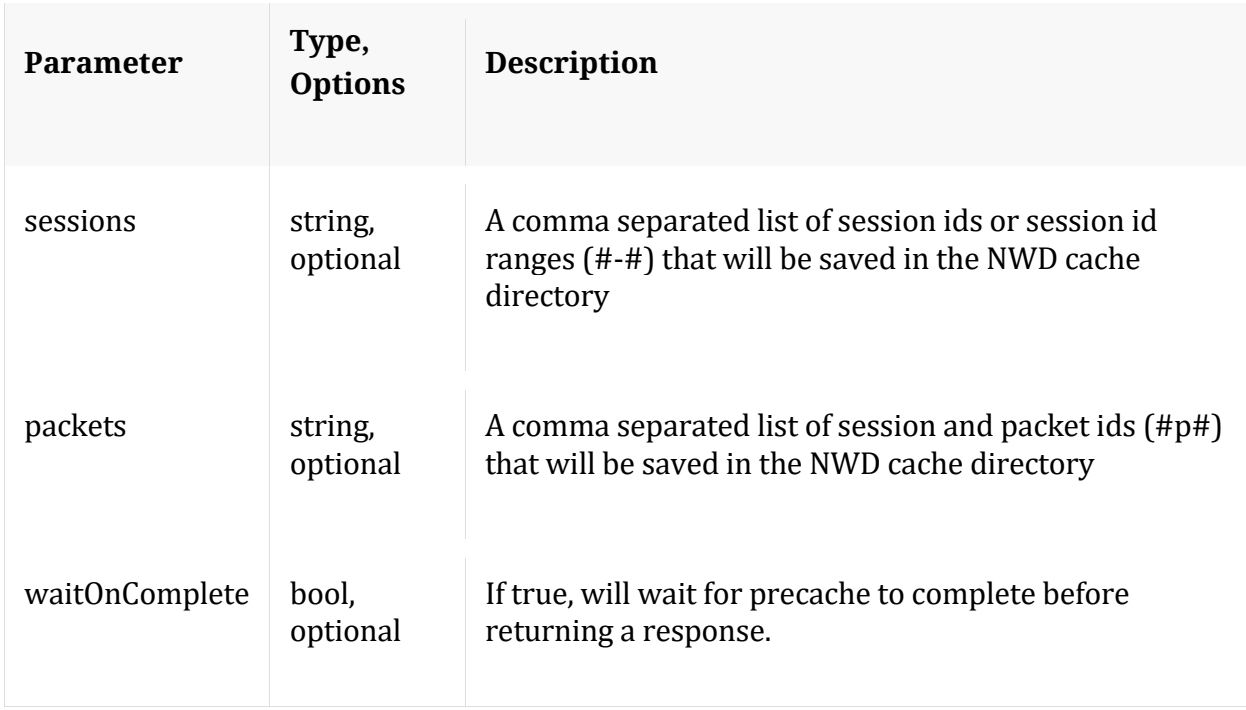

## **query**

Description: Performs a query against the meta database

Security.roles: sdk.meta

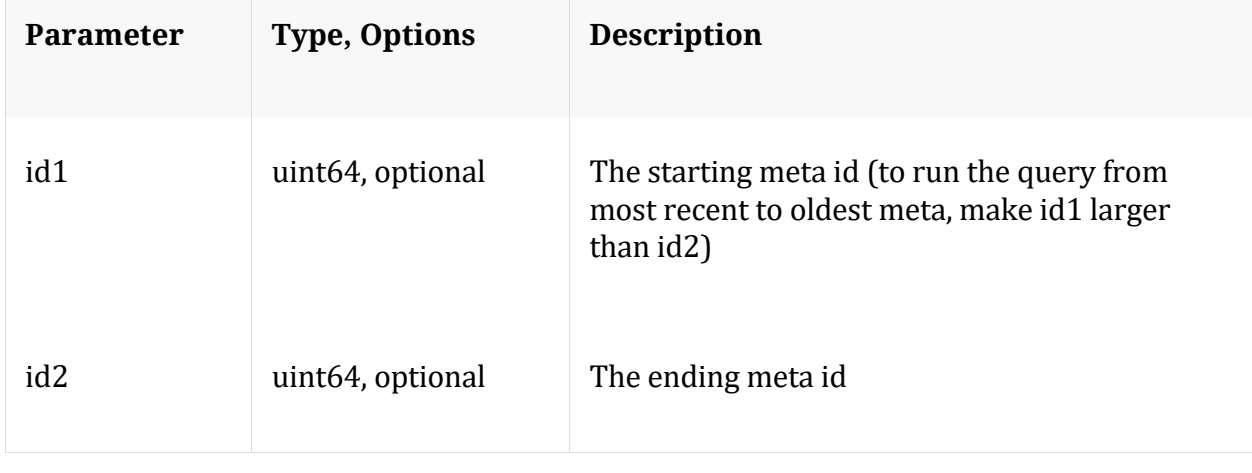

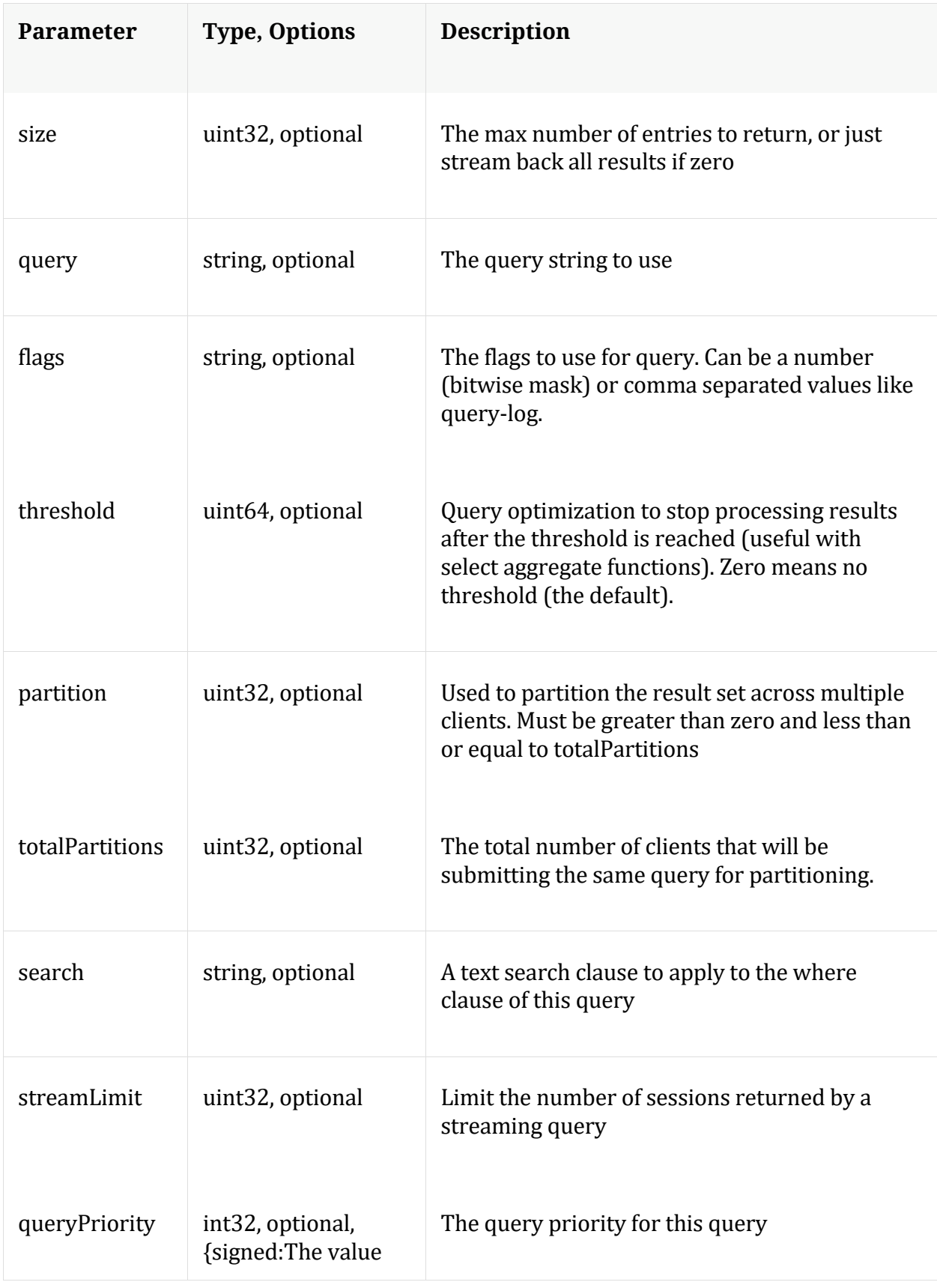

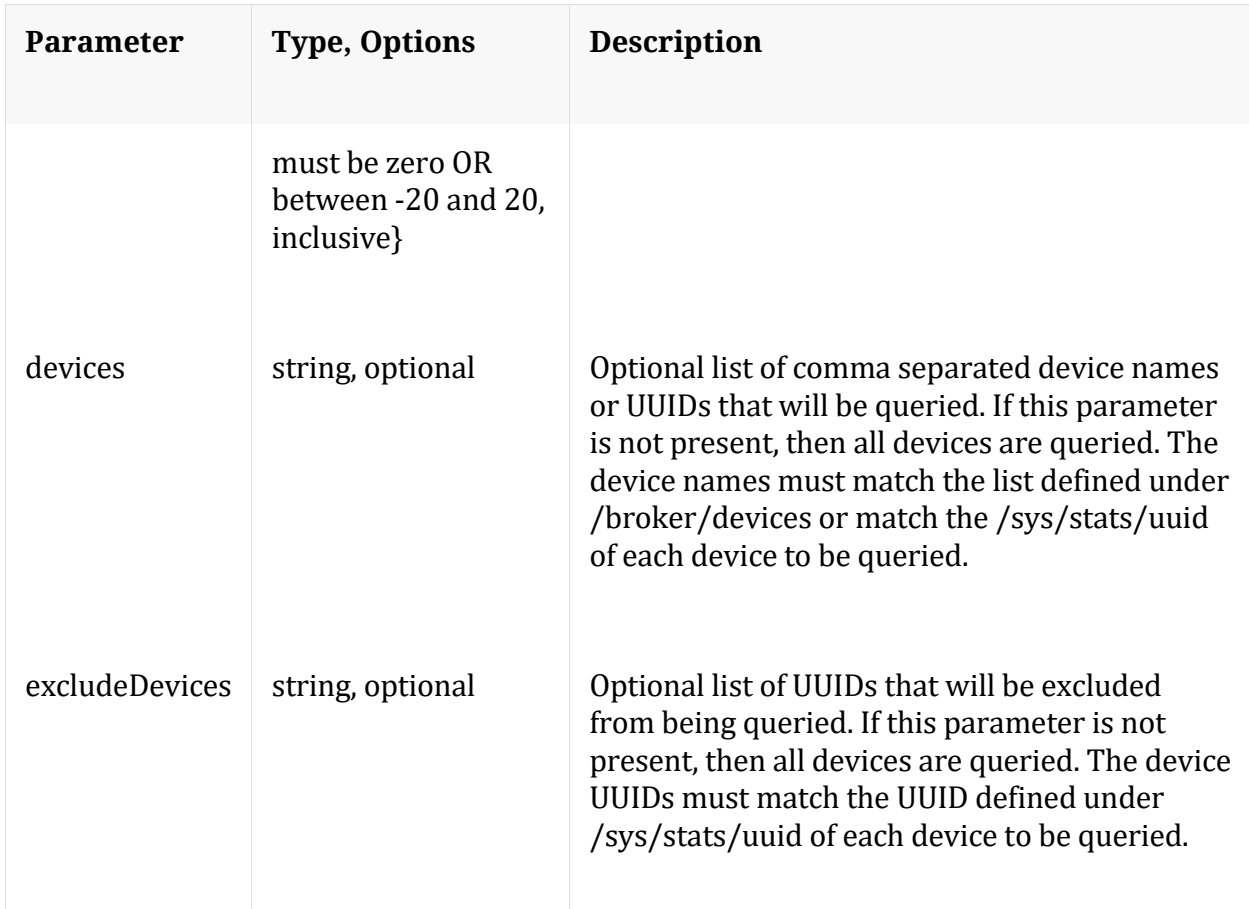

## Manual for query

## **reconfig**

Description: Calculates default values for some of the config nodes.

Security.roles: sdk.manage

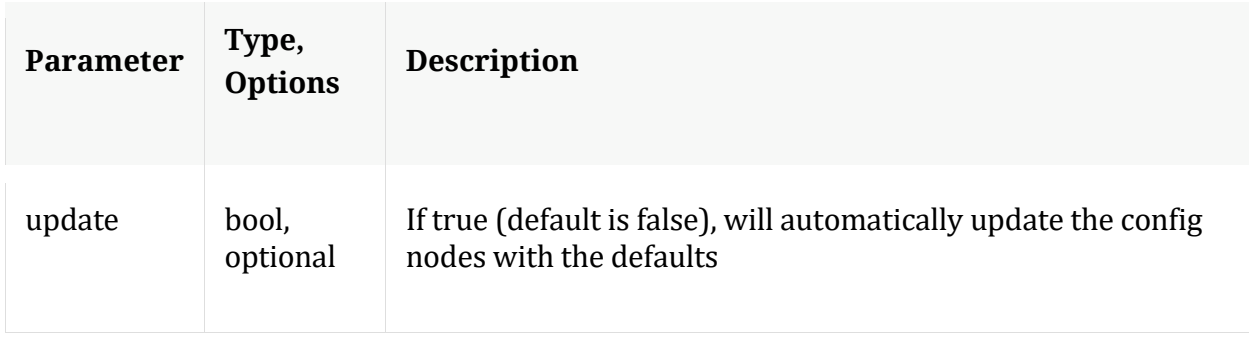

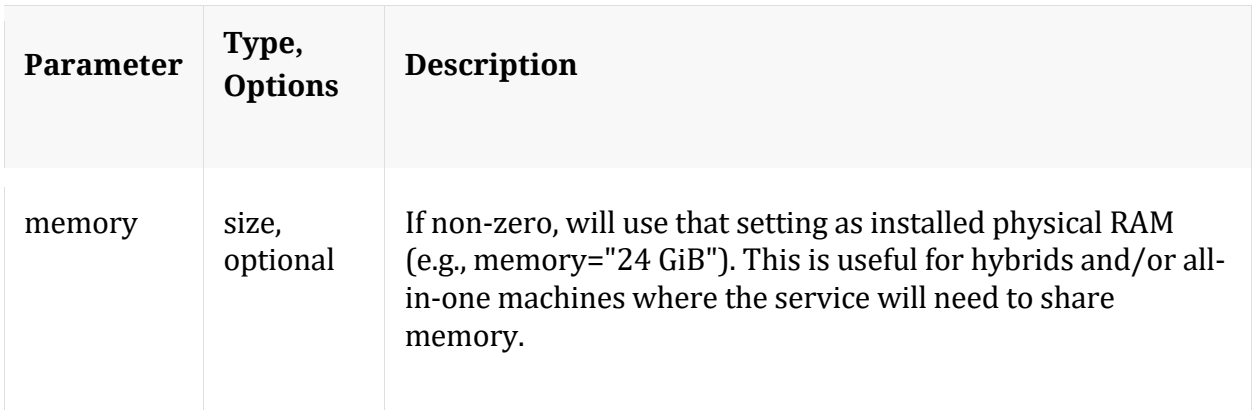

## **search**

Description: Searches for matches in session/packet content

Security.roles: sdk.content

#### Parameters:

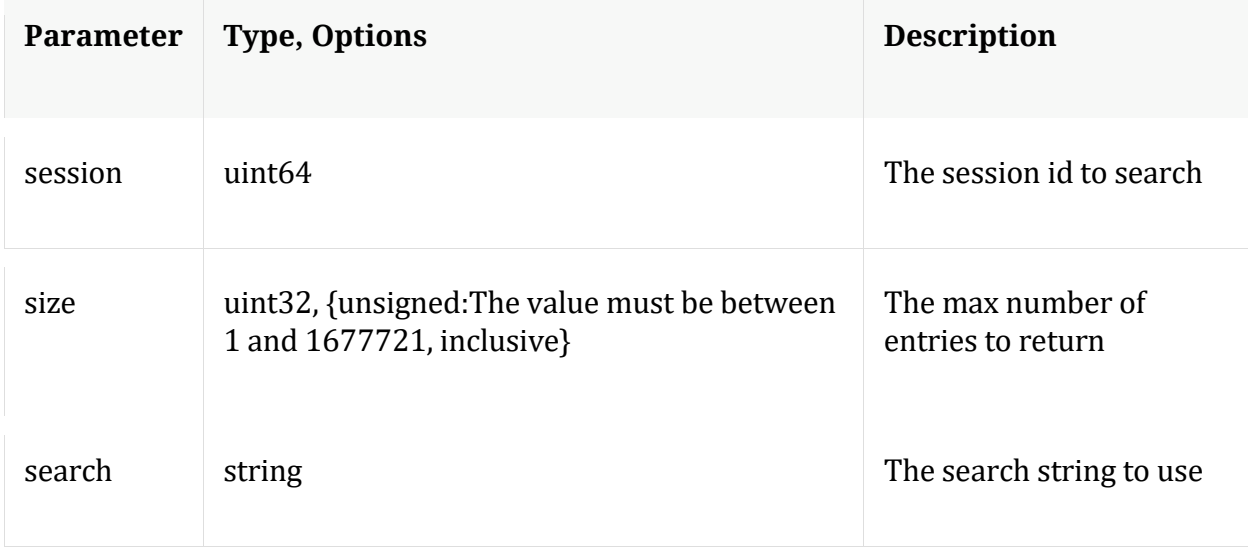

Manual for search

**session**

Description: Retrieves the meta id range for the session range

Security.roles: sdk.meta

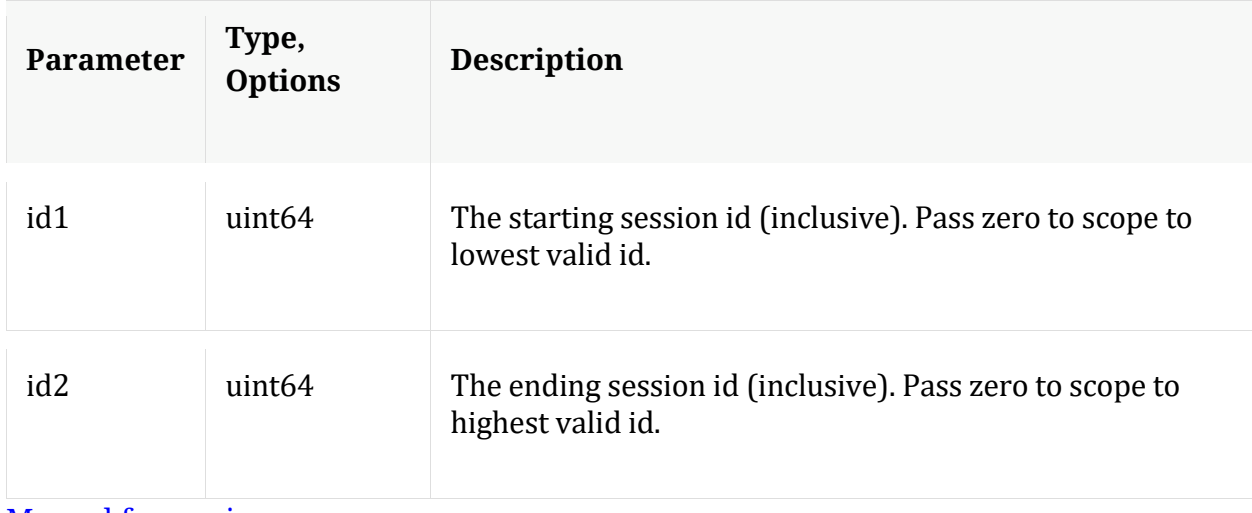

Manual for session

#### **summary**

Description: Retrieves summary information from the databases

Security.roles: sdk.meta

Parameters:

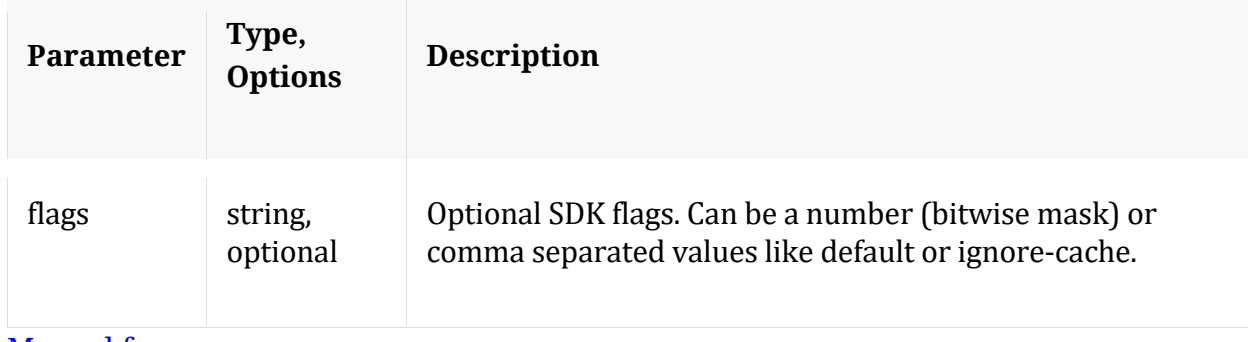

Manual for summary

## **timeline**

Description: Returns the count of sessions/size/packets in discrete time intervals

Security.roles: sdk.meta

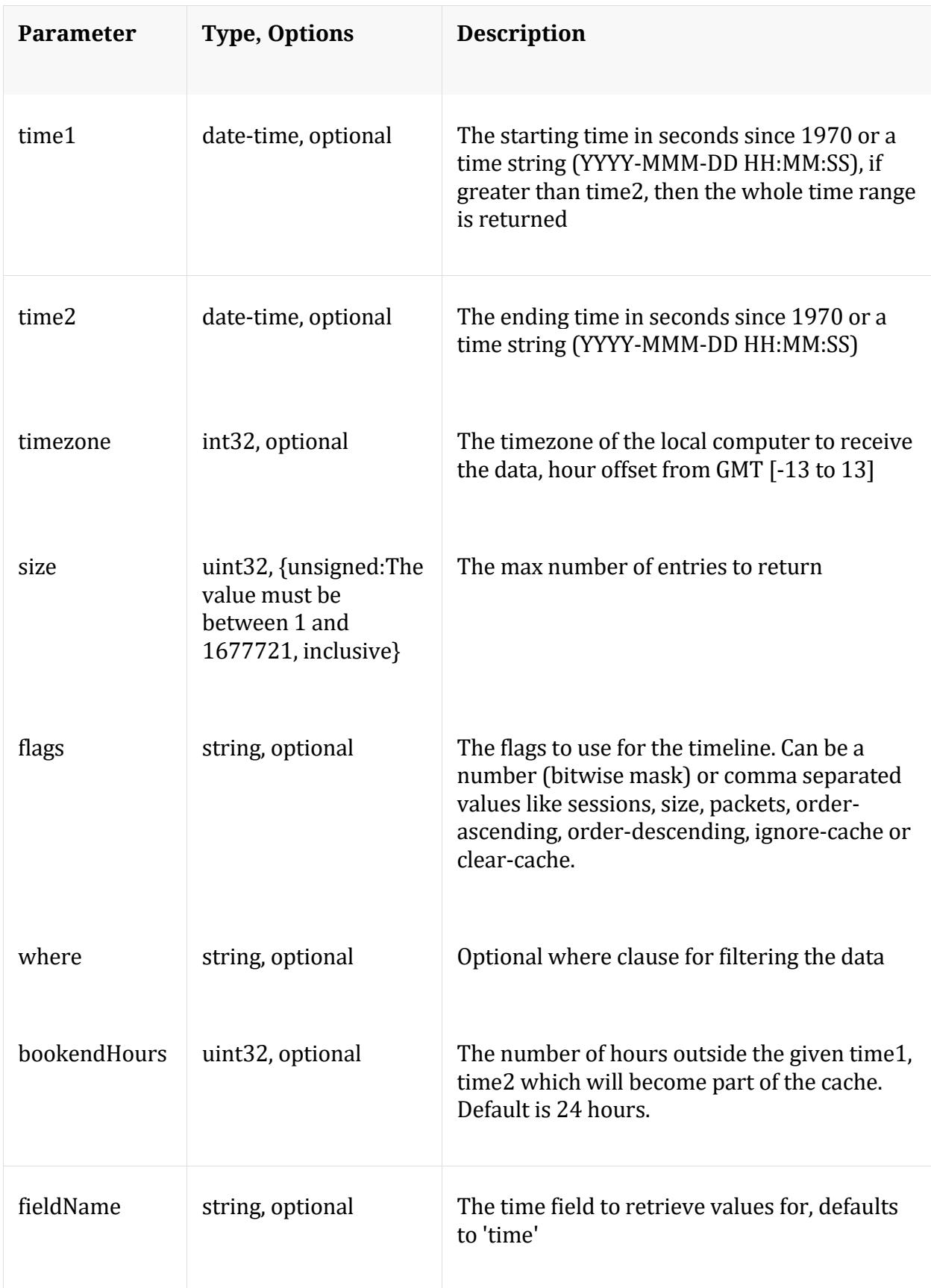

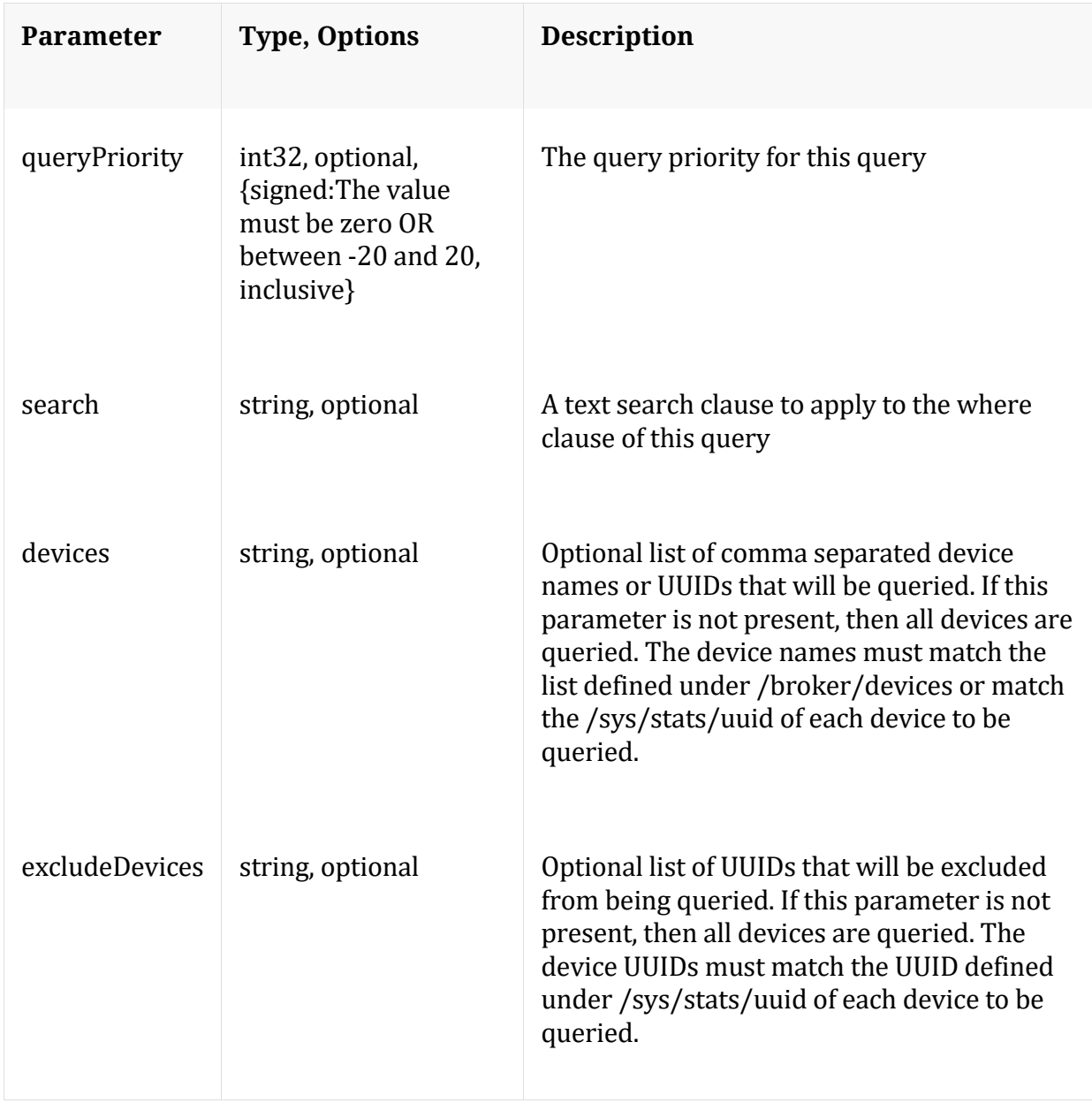

Manual for timeline

## **validate**

Description: Validate a query or values call without execution

Security.roles: sdk.meta

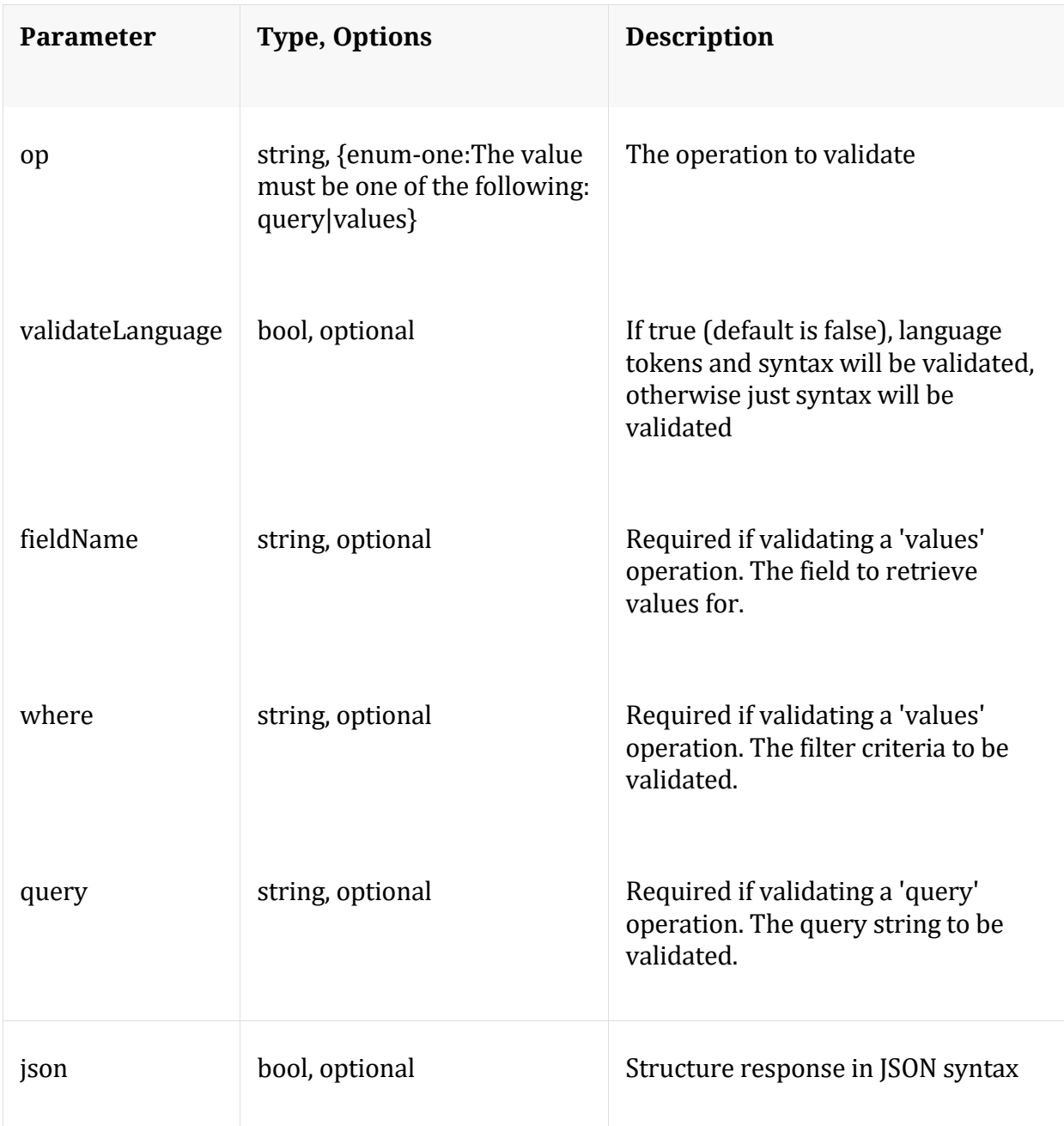

Manual for validate

## **values**

Description: Performs a value count query and returns the matching values for a report

Security.roles: sdk.meta

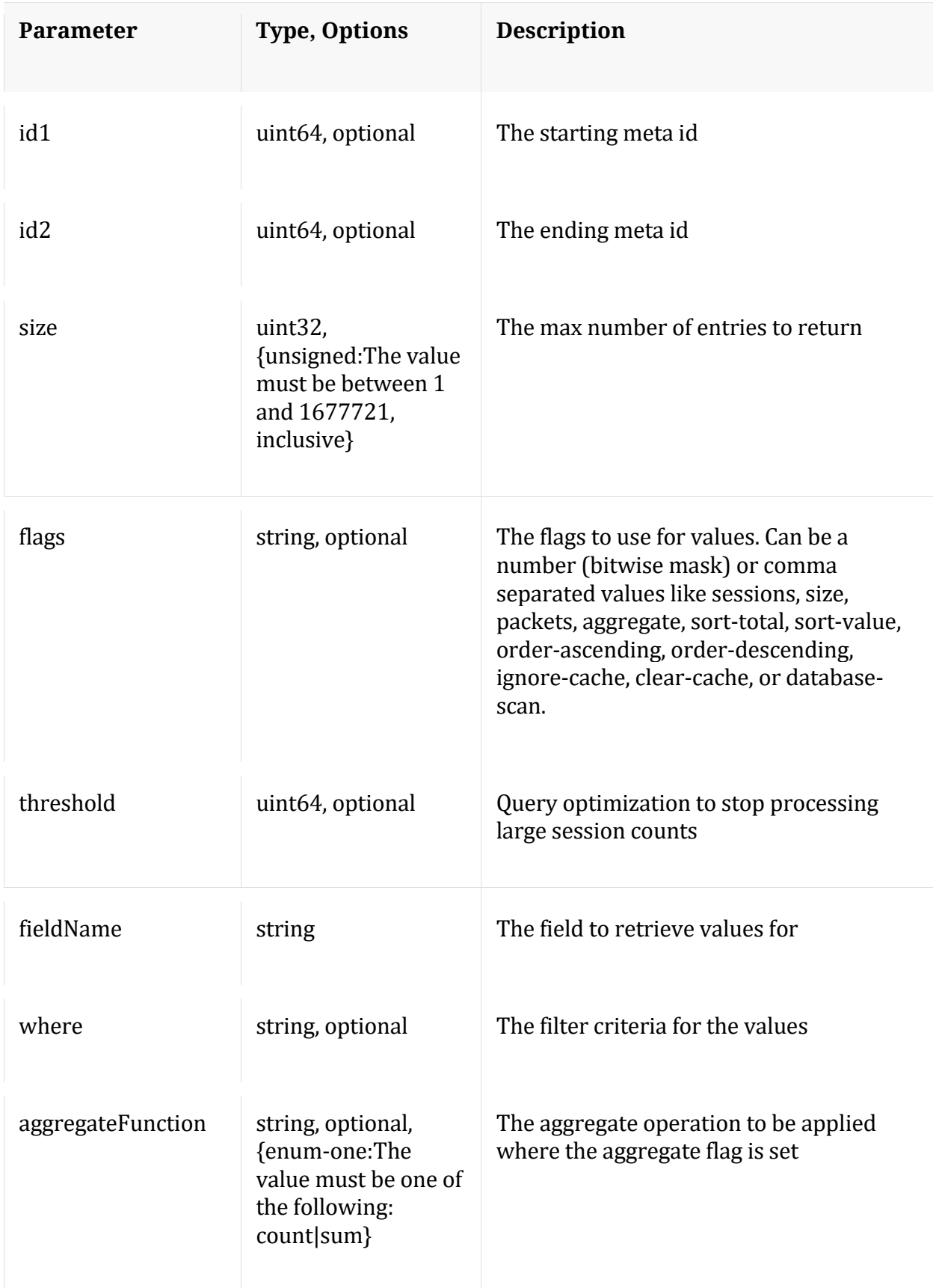

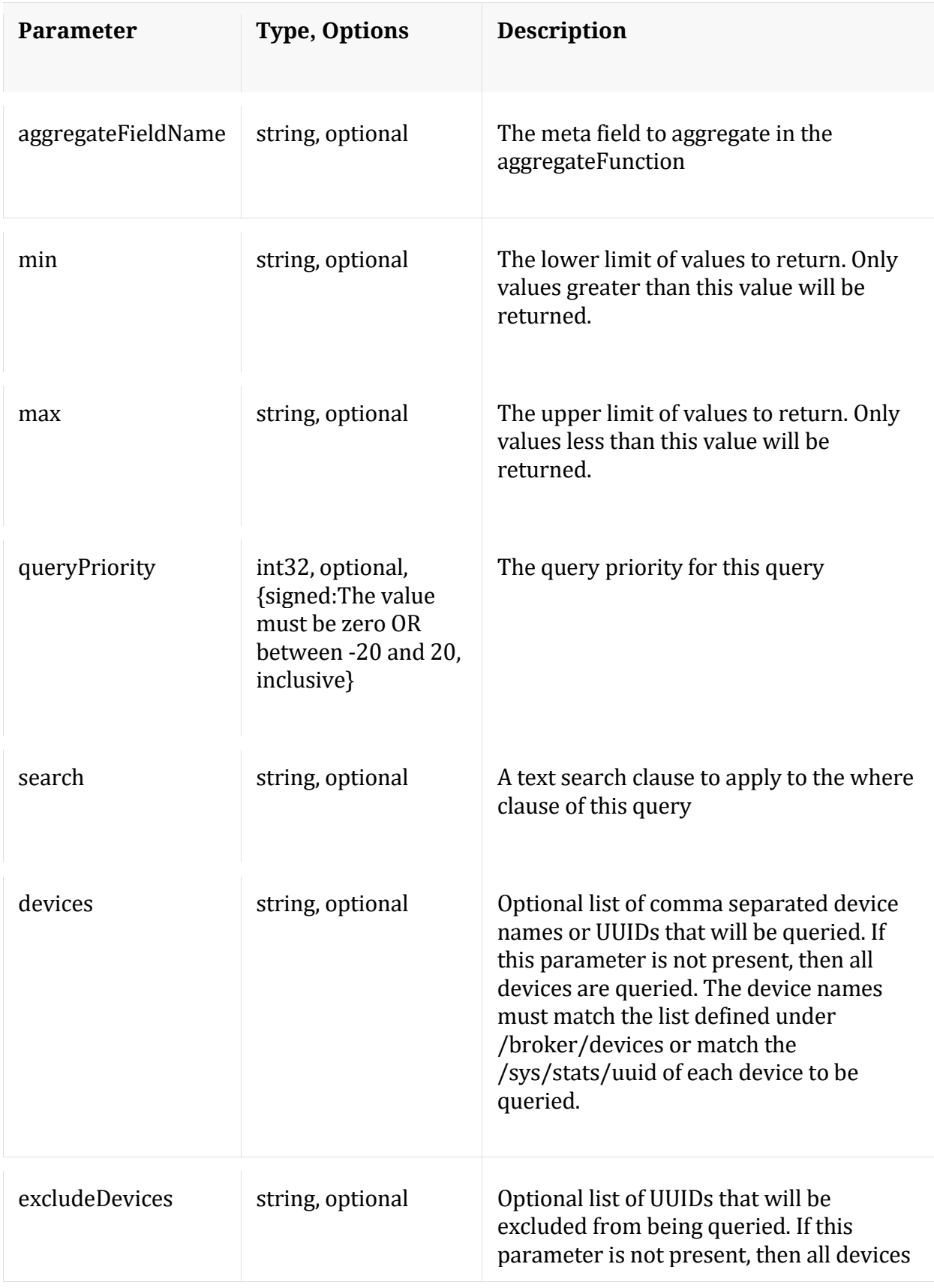

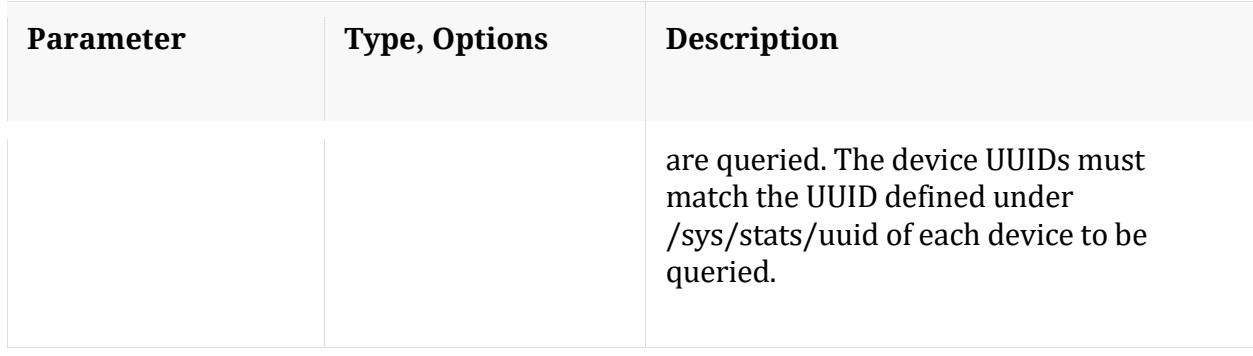

#### Manual for values

## **xforms**

Description: Retrieves transforms for the specified key

Security.roles: sdk.meta

Parameters:

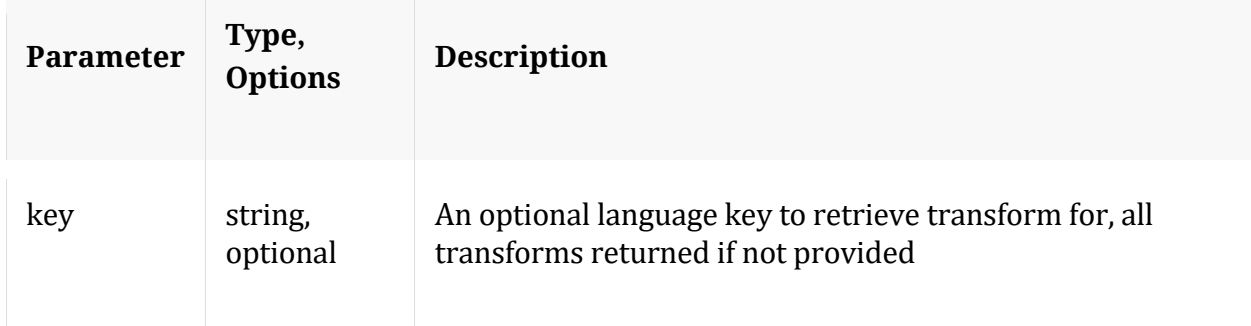

# **/sys node**

Manual for /sys

## **API Messages**

**caCert**

Description: Display or delete trusted CA certs

Security.roles: sys.manage

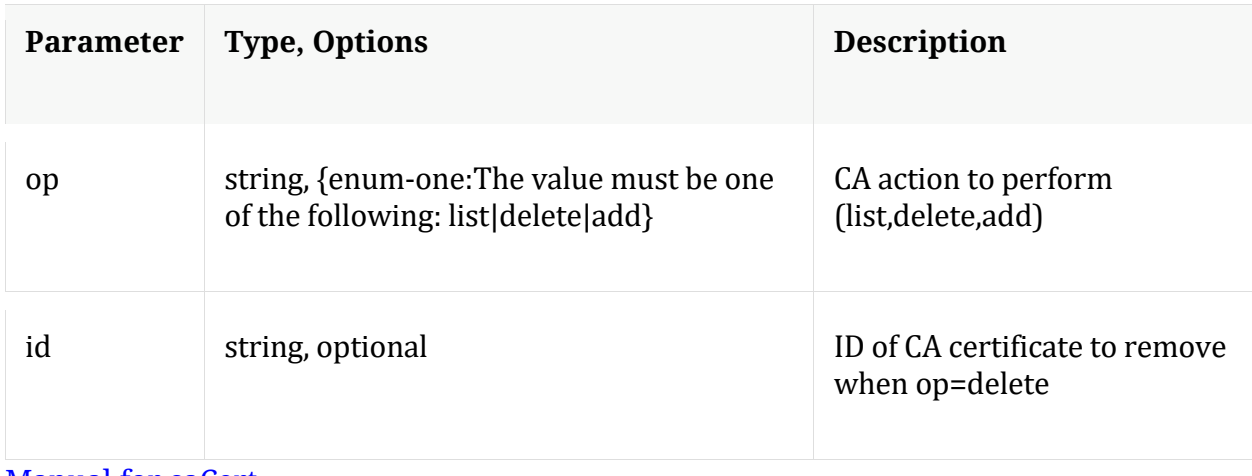

## Manual for caCert

#### **count**

Description: Returns the number of child nodes

Security.roles: everyone

## **fileEdit**

Description: View and edit system configuration files

Security.roles: sys.manage

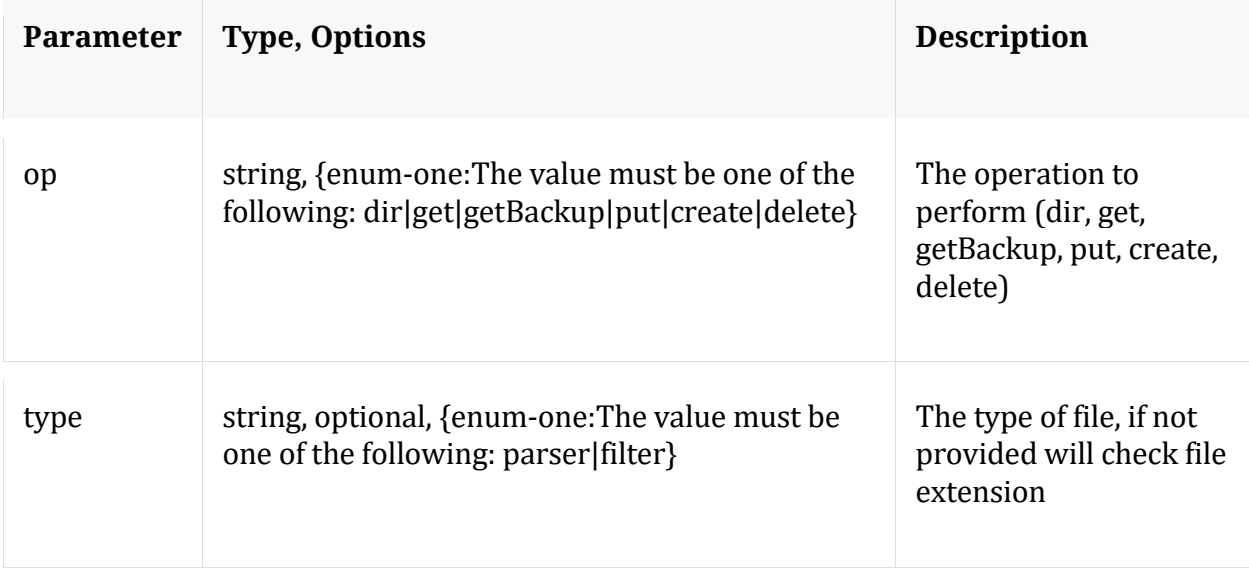

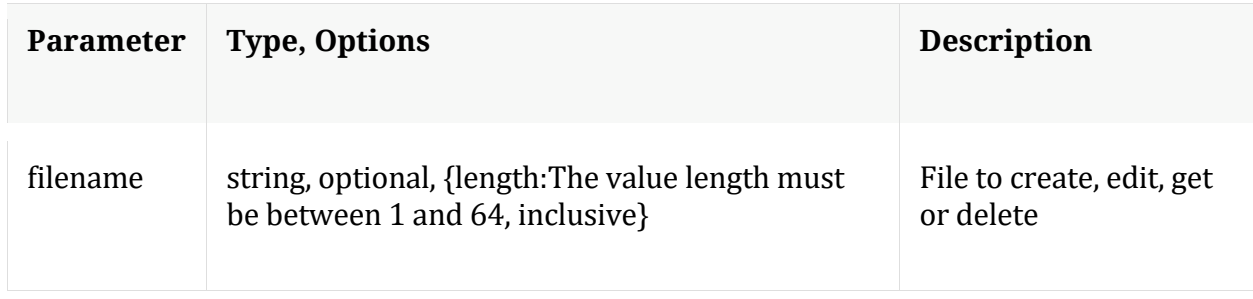

Manual for fileEdit

#### **help**

Description: Describes this node and its supported messages. NOTE: Command parameters are passed as ="" ="" etc., where must be in double quotes if there is whitespace. To pass a quote in the value, you must escape it by preceding it with a backslash \.

Security.roles: everyone

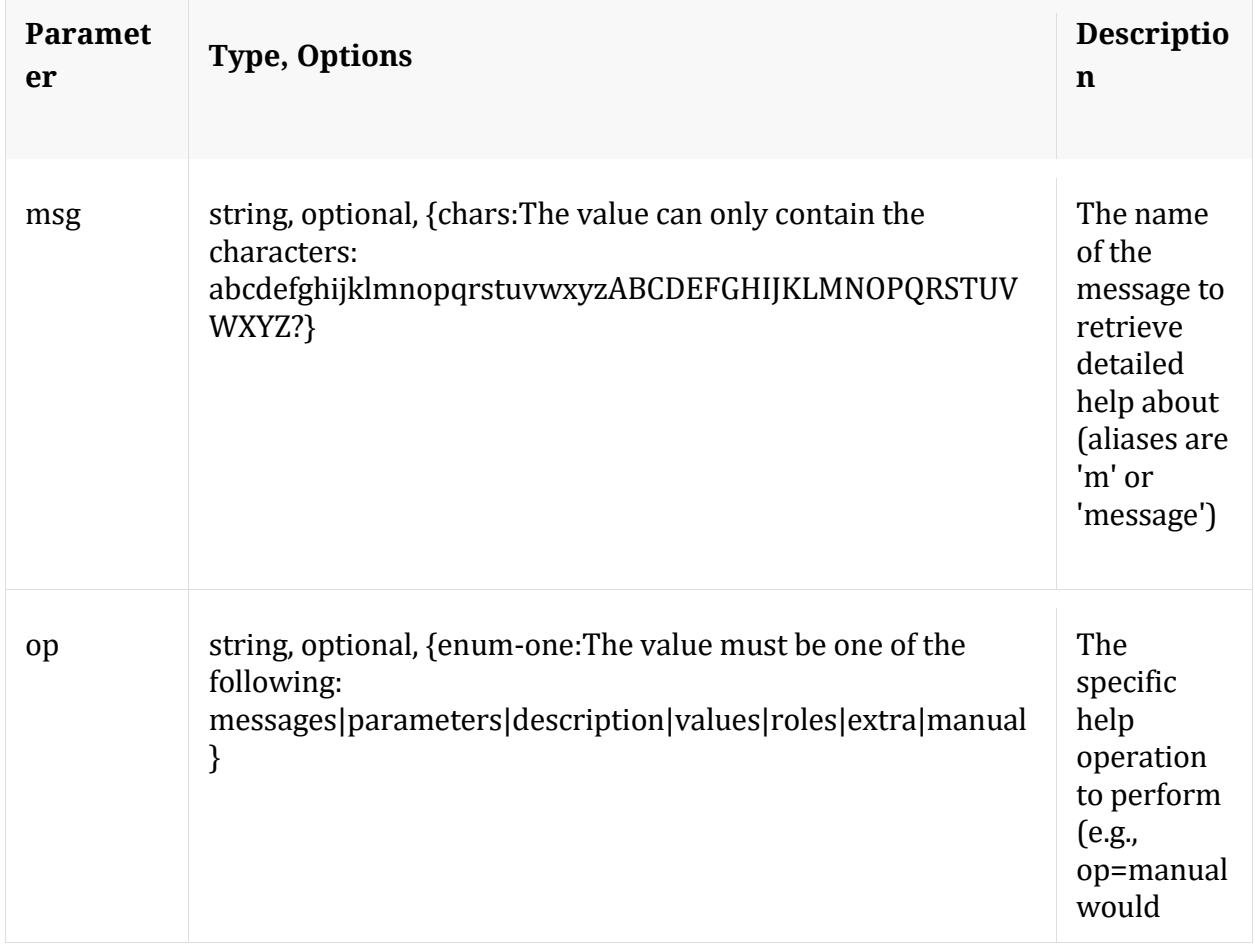

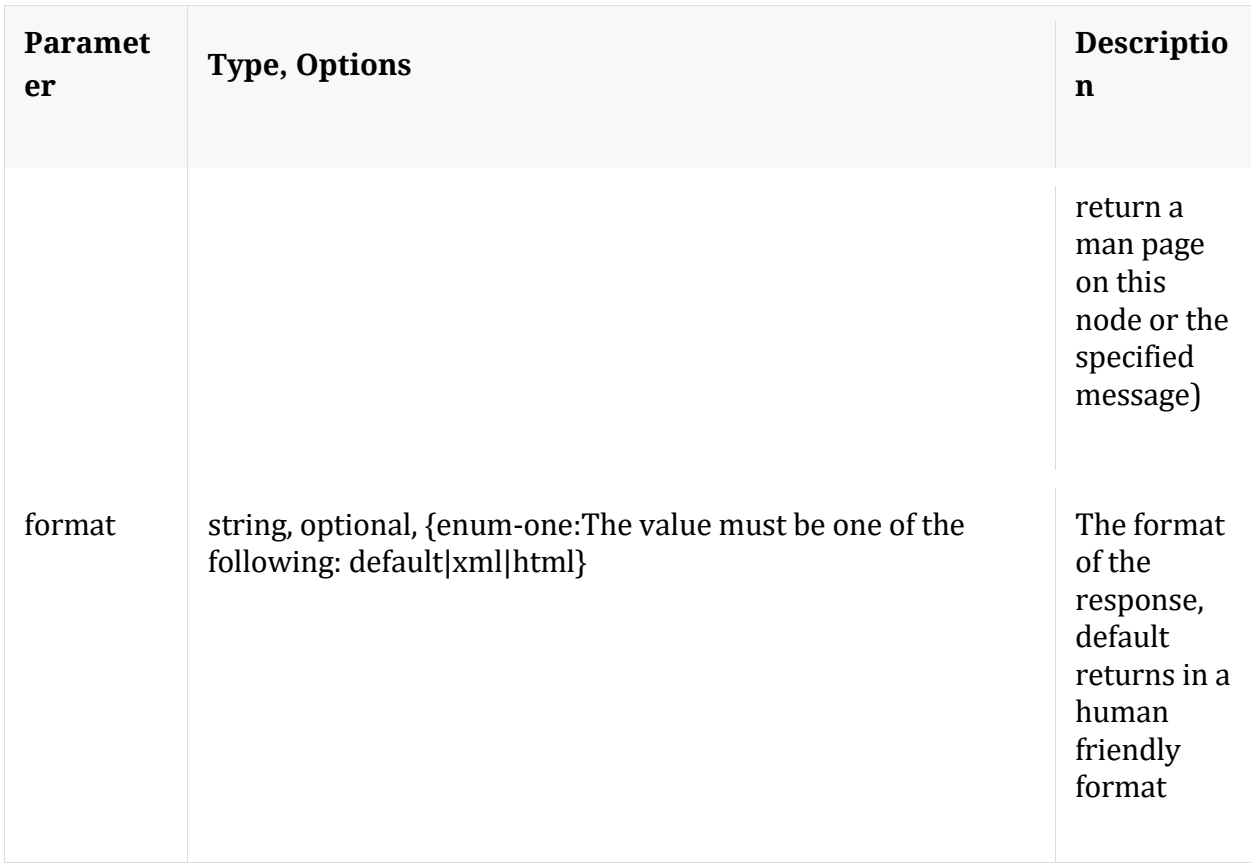

## **info**

Description: Returns detailed information about the node

Security.roles: everyone

**ls**

Description: Returns the list of child nodes

Security.roles: everyone

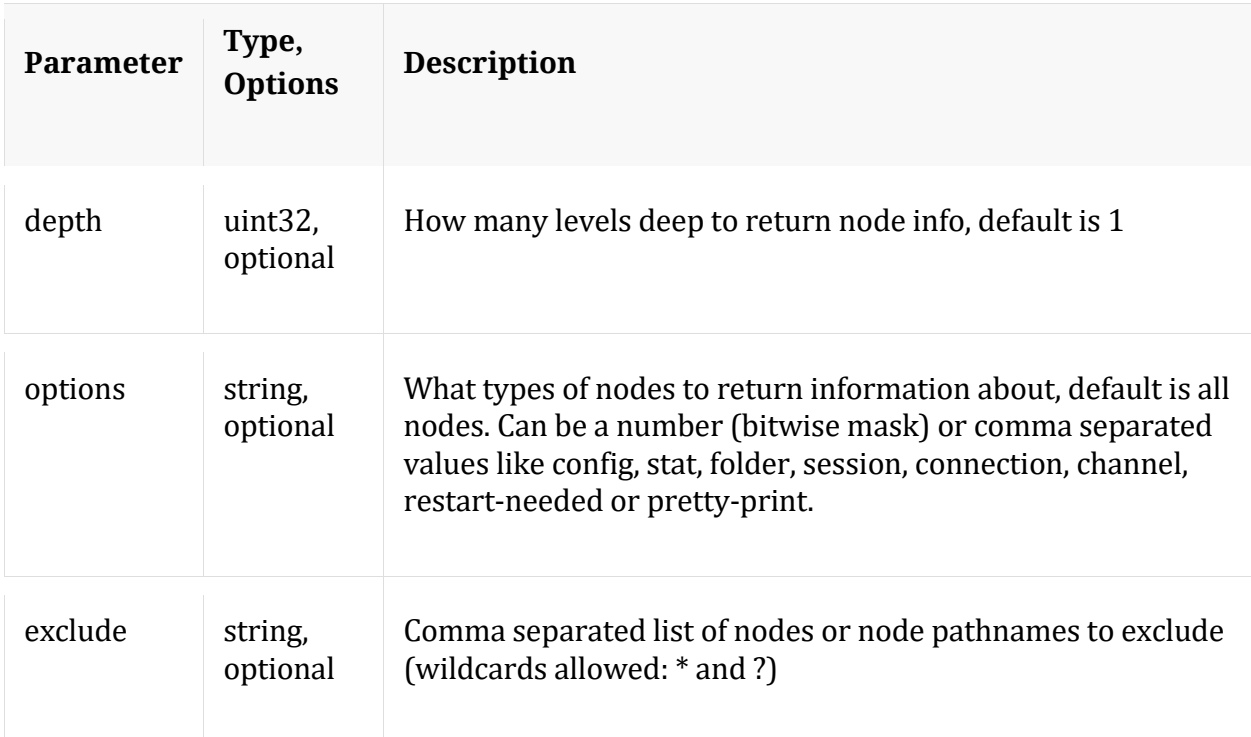

## **peerCert**

Description: Display or modify trusted peer certificates

Security.roles: sys.manage

## Parameters:

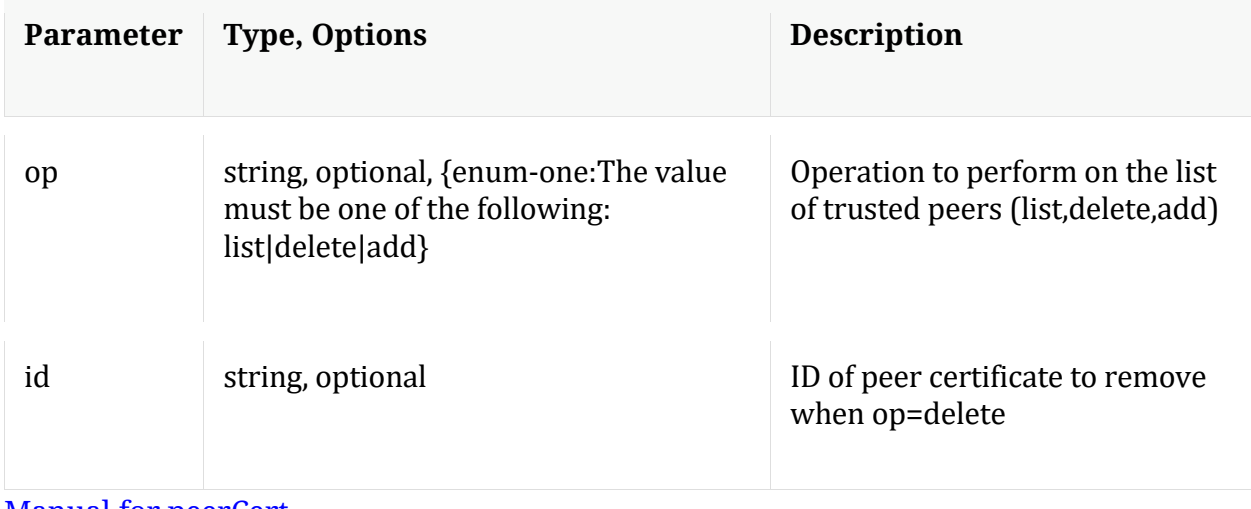

Manual for peerCert

**save**

Description: Forces a save of system settings

Security.roles: sys.manage

#### Parameters:

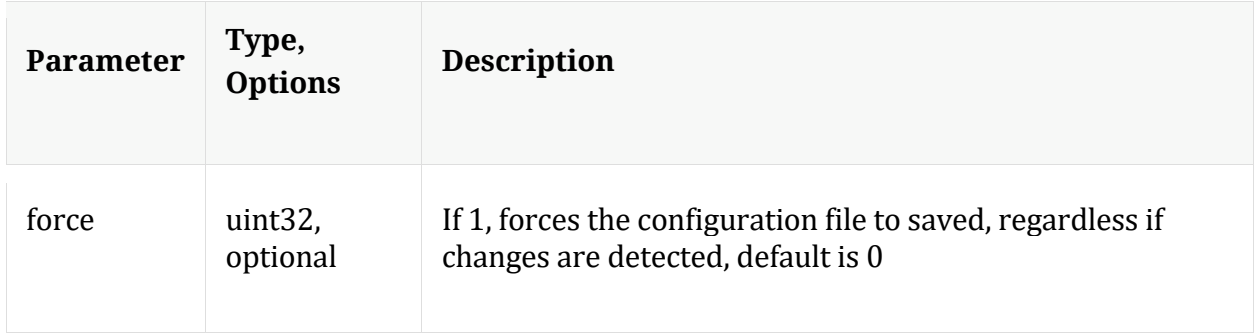

## Manual for save

## **servCert**

Description: Display the current server certificate in PEM format.

Security.roles: sys.manage

Manual for servCert

#### **shutdown**

Description: Stop the service

Security.roles: sys.manage

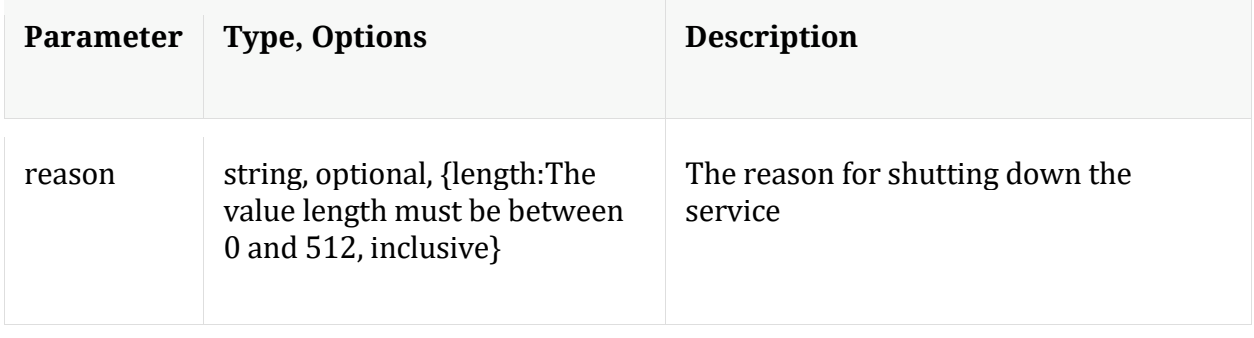

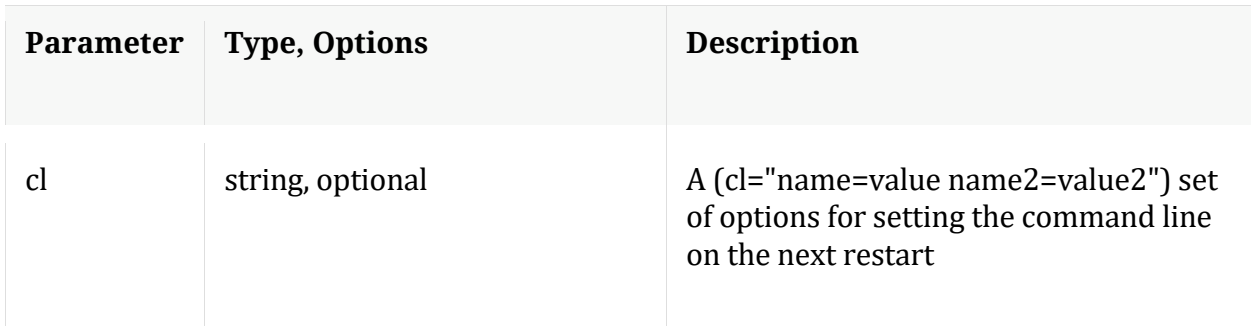

#### Manual for shutdown

#### **statHist**

Description: Retrieve historical stats from the stats db. Don't send time1/time2 to get bounding times about stats db. Supported wildcards are ? to match any single char, \* to match zero or more characters, not including slash /, \*\* to match zero or more characters including slash /.

Security.roles: sys.manage

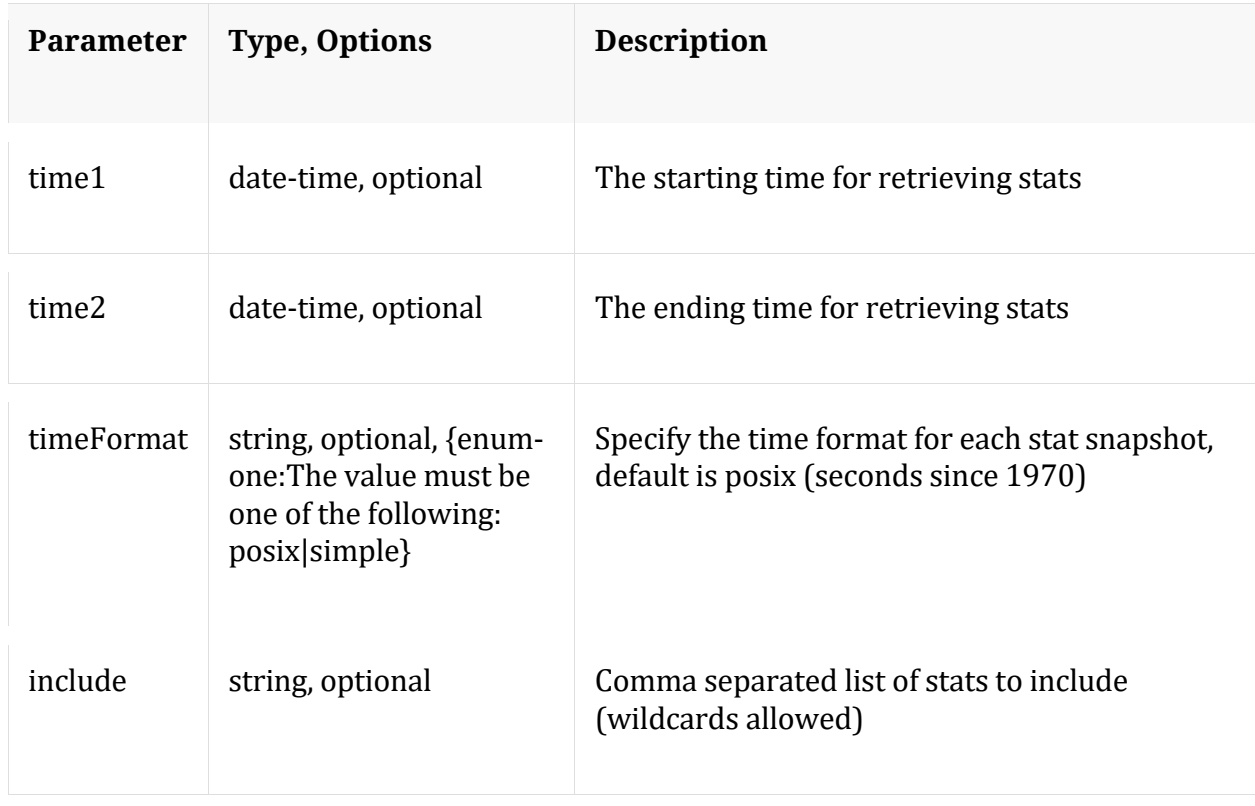

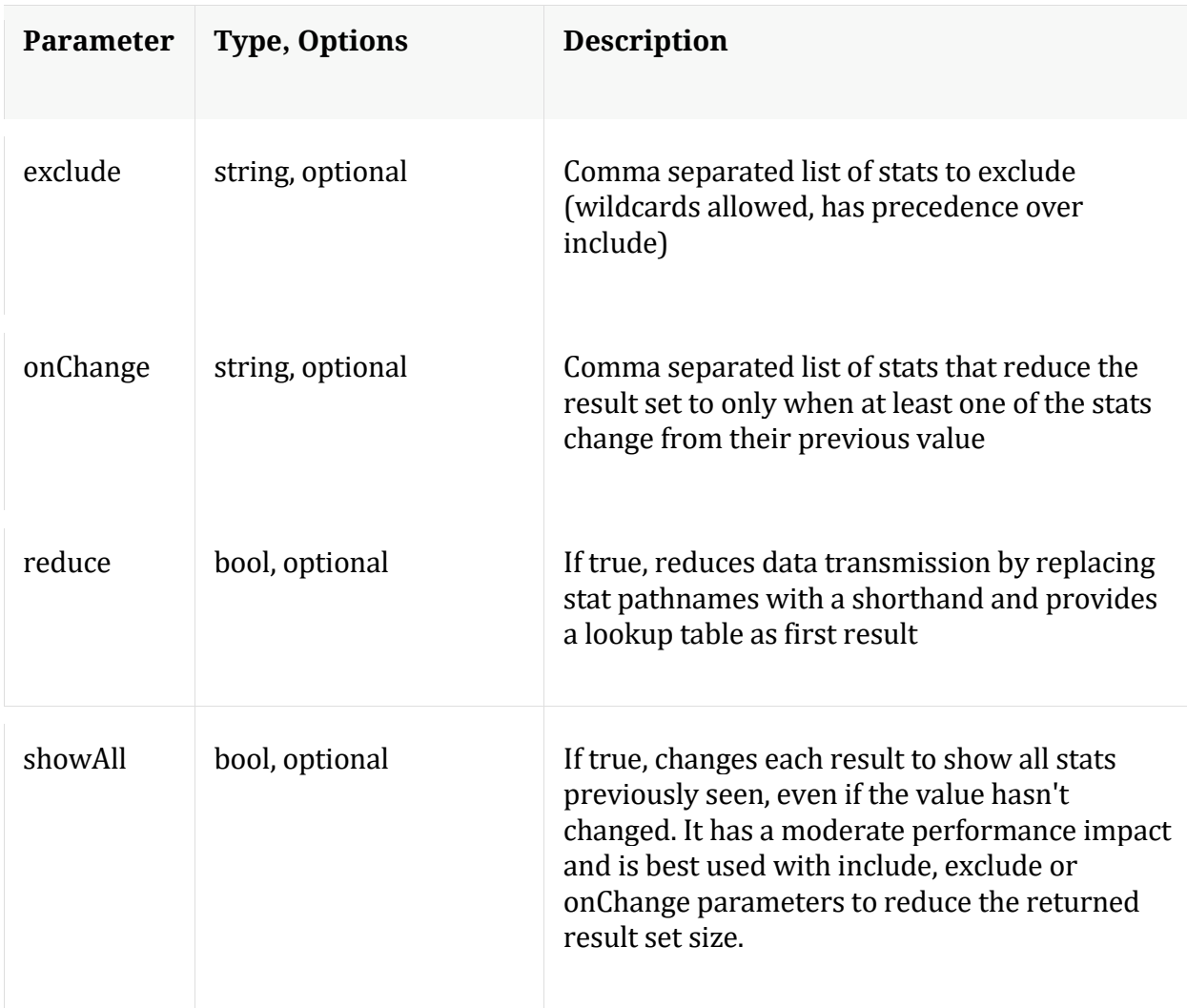

Manual for statHist

## **telemtry**

Description: Returns telemetry information about the service

Security.roles: sys.manage

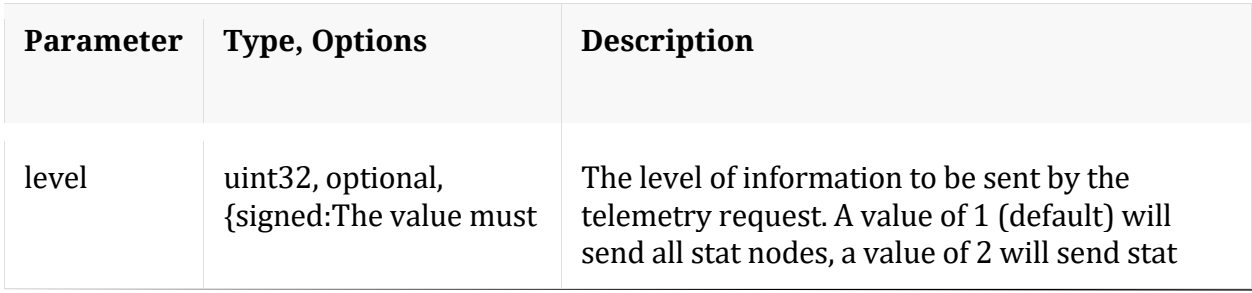

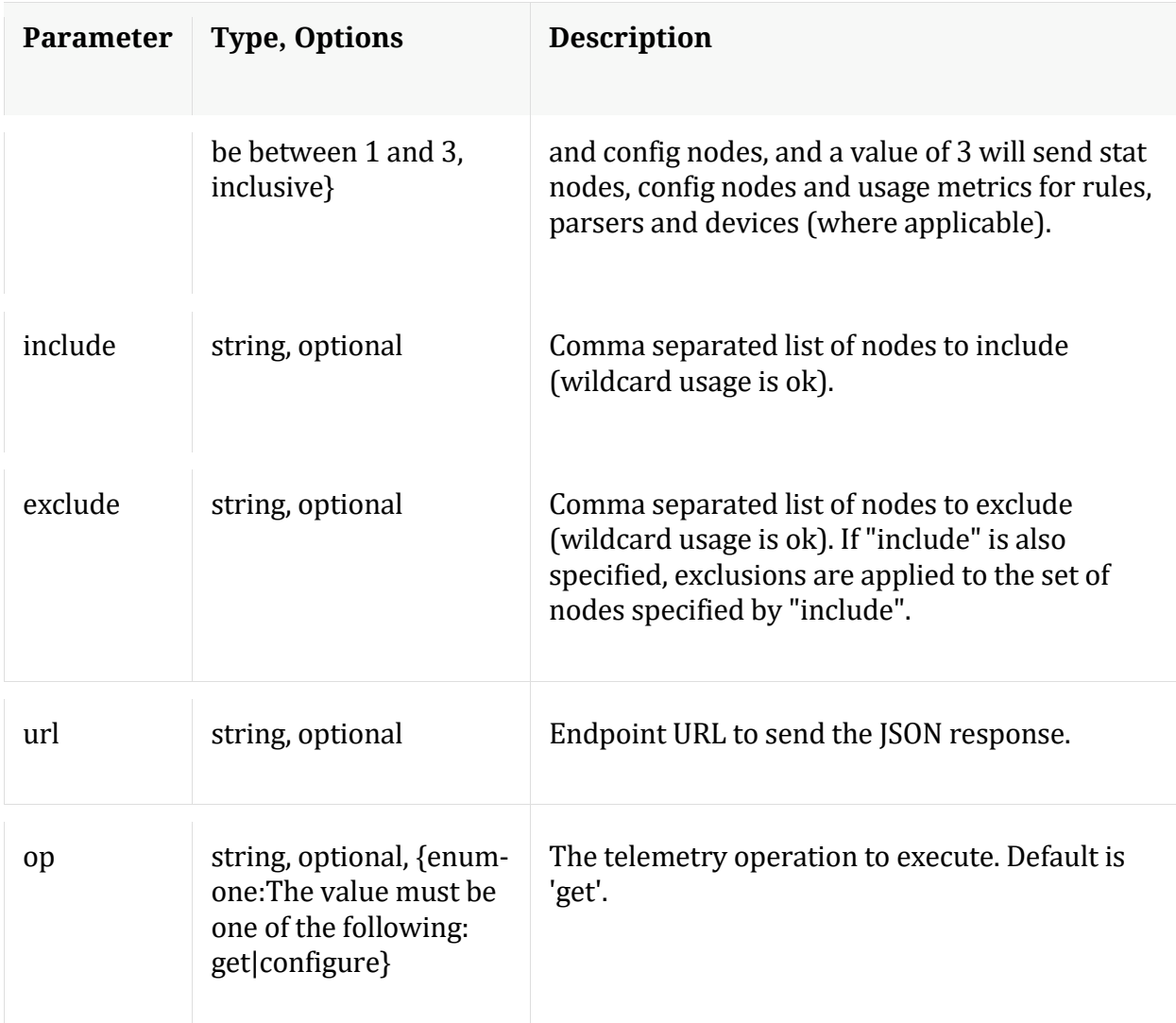

# **/users node**

## **API Messages**

## **addOrMod**

Description: Add a new user or update an existing user in the system

Security.roles: users.manage

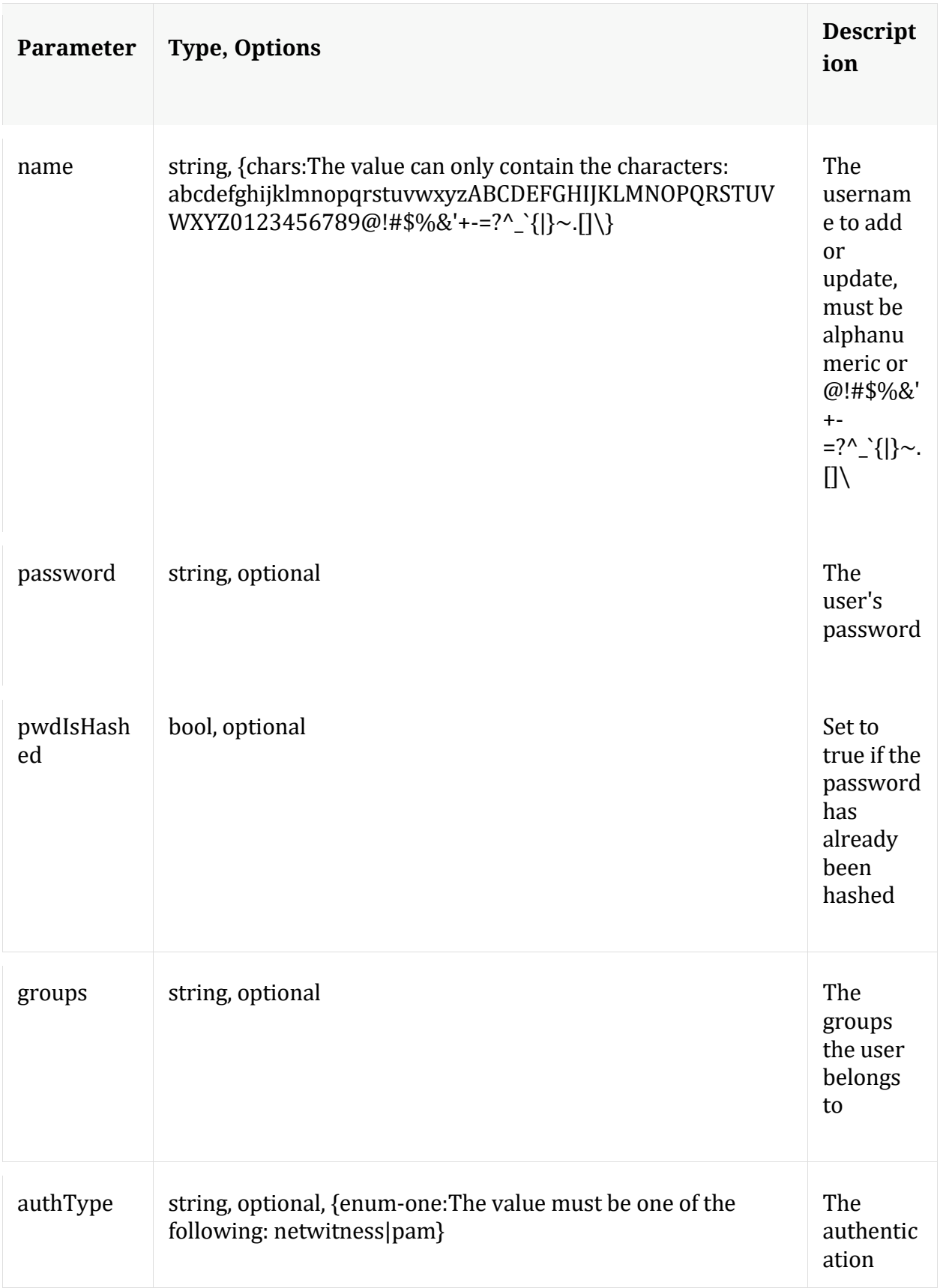

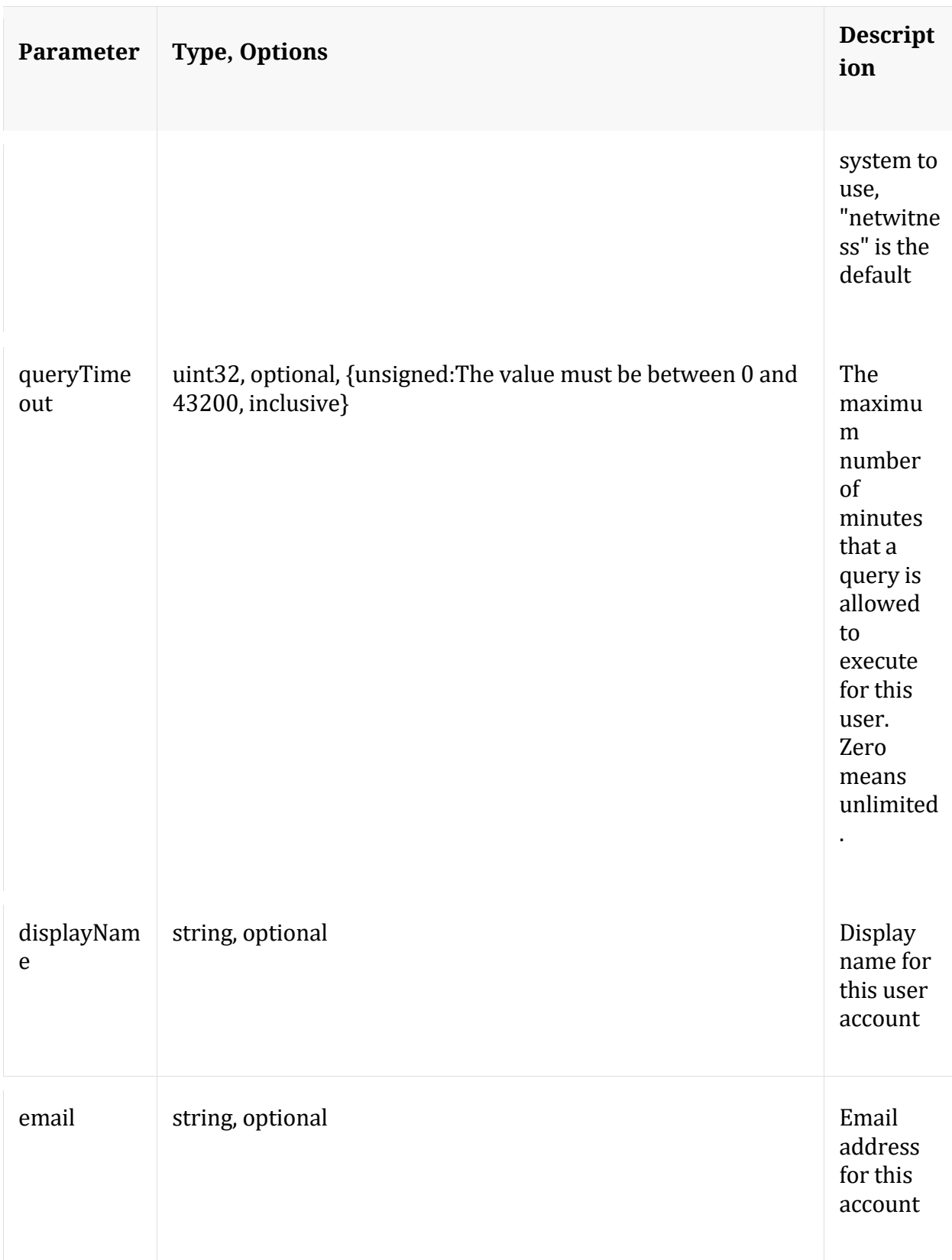

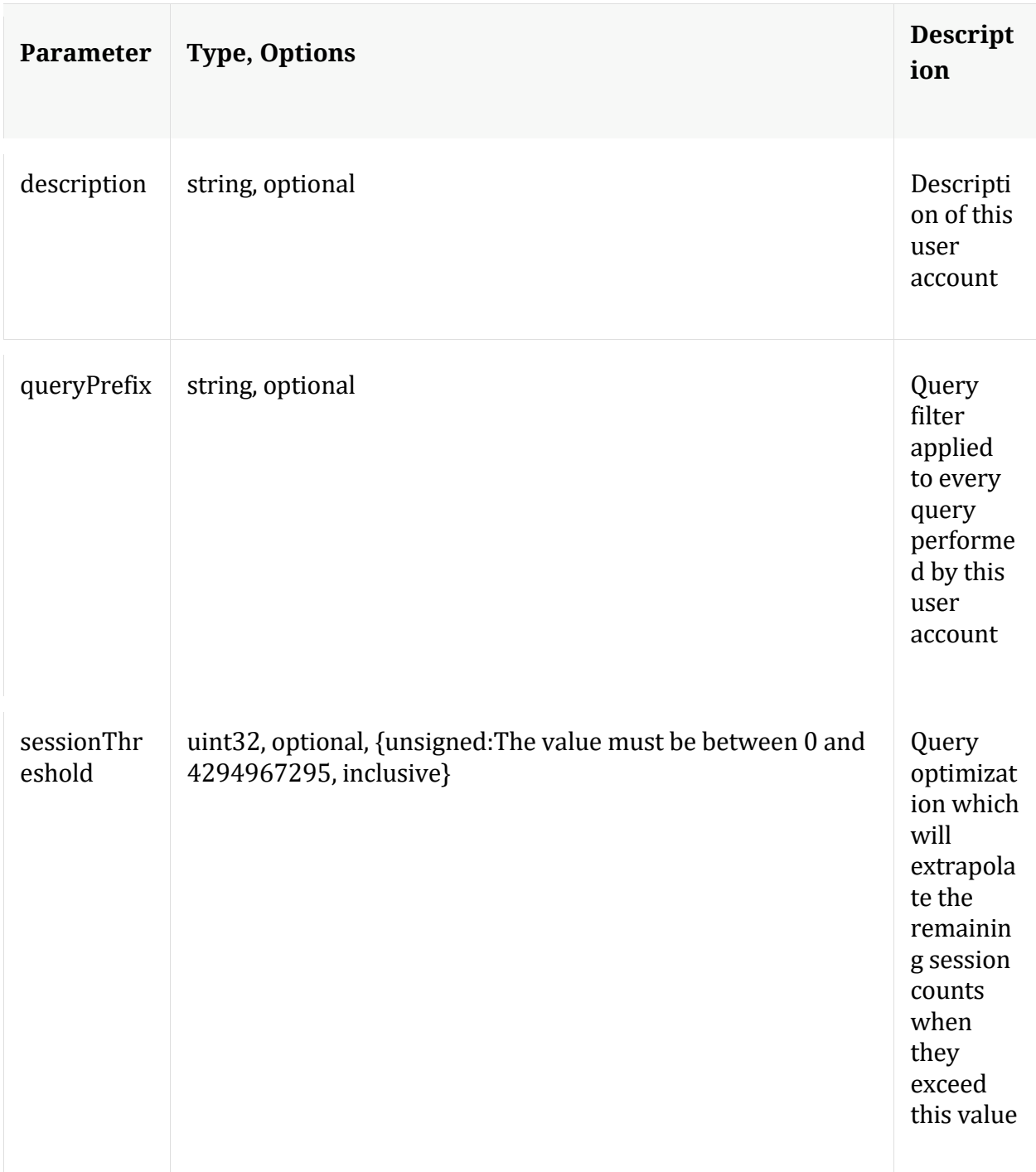

## **auths**

Description: Get supported authentication types

Security.roles: everyone

## **count**

Description: Returns the number of child nodes

Security.roles: everyone

#### **delete**

Description: Delete a user from the system

Security.roles: users.manage

Parameters:

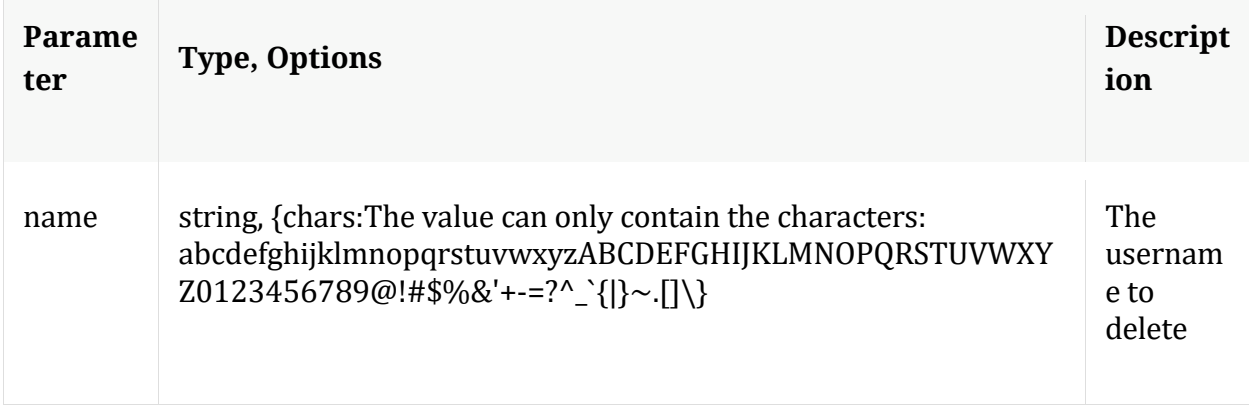

## **help**

Description: Describes this node and its supported messages. NOTE: Command parameters are passed as ="" ="" etc., where must be in double quotes if there is whitespace. To pass a quote in the value, you must escape it by preceding it with a backslash  $\setminus$ .

Security.roles: everyone

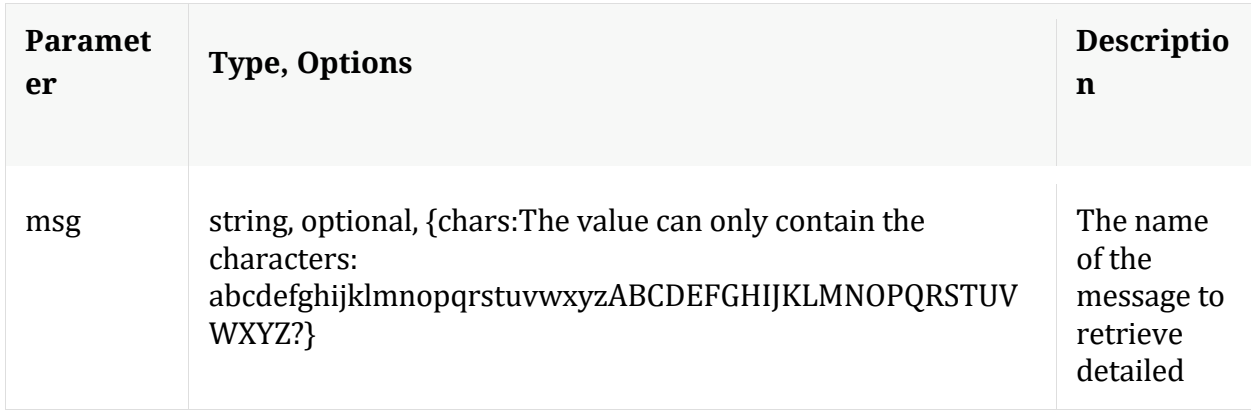

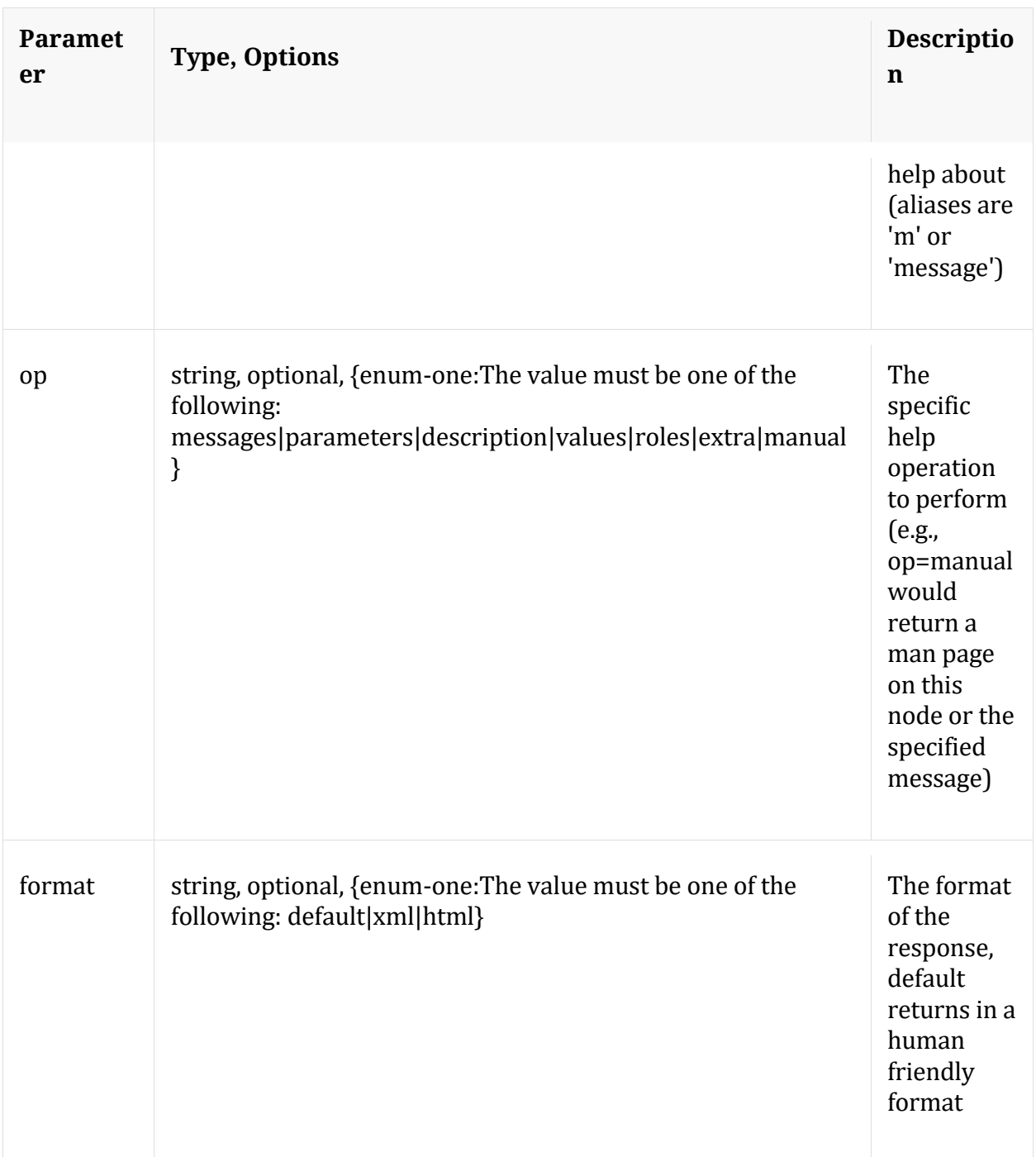

## **info**

Description: Returns detailed information about the node

Security.roles: everyone

## **ls**

Description: Returns the list of child nodes

Security.roles: everyone

Parameters:

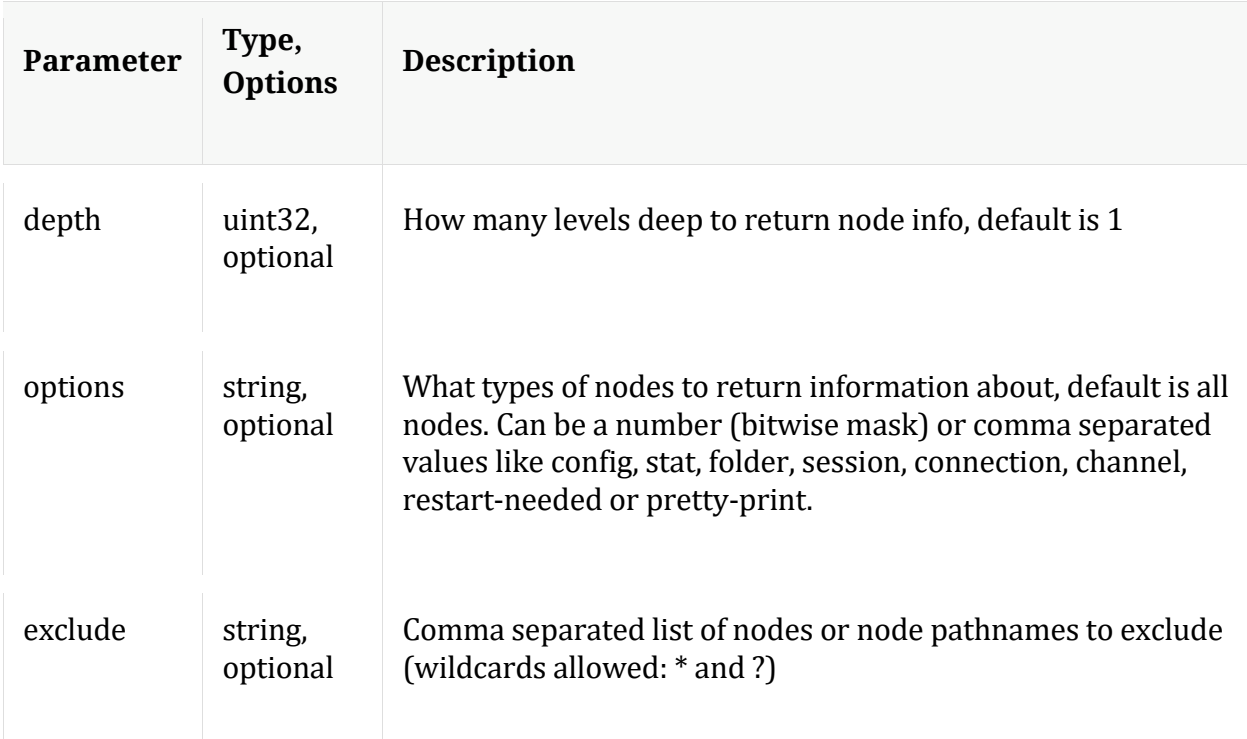

## **unlock**

Description: Unlock a locked out account

Security.roles: users.manage

Parameters:

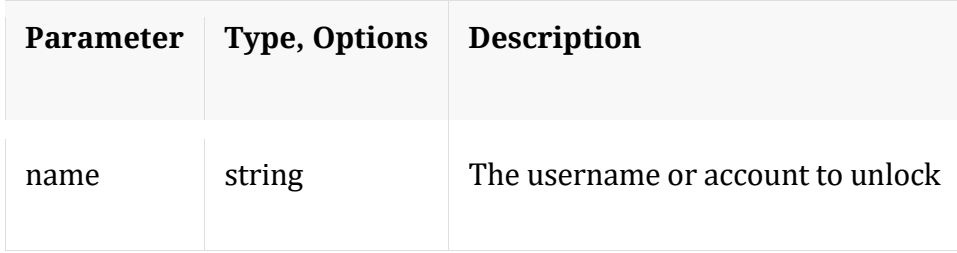

## **whoAmI**

Description: Returns information about the authenticated user

Security.roles: everyone

# **Archiver service**

# **Introduction**

Archiver is similar to a Concentrator in all but one respect. In addition to aggregating sessions and meta, it would also aggregate the raw logs. It typically has smaller index meant for compliance reports and not investigations. Because it aggregates logs, it is almost always paired with one or more LogDecoders, not Decoders.

The aggregated data is stored in collections which can be configured through rules for example:

syslog collection for all logs with device.type=syslog. By default all the aggregated data would be part of default collection.

Requests for the raw data (logs) are not forwarded to LogDecoder since the data is already stored on the Archiver.

## **API Usage**

Archiver service provides API interface through its tree form as nodes, node messages and child nodes.

The following are few examples of the several API nodes and messages supported by Archiver:

- / archiver node messages:
	- o start and stop aggregation
	- o repair to reset the global summary based on the collection ranges
	- o add a new device for aggregation
	- o /archiver/stats node for archiver aggregation stats information
- /sdk node messages:
	- o reconfig sdk for optimal settings
	- $\circ$  summary to retrieve summary information from the database ranges
- o values to perform a value count query and return the matching values for a report
- o query to perform query against meta database
- o language of meta keys for key info, format, description etc...
- $\circ$  /sdk/stats node for queries active, pending and other sdk operations
- /index node messages:
	- o ranges to show sessionid ranges for all collections
	- o gaps to show the gaps and session virtual range mappings per collection
	- o save to save arciver collection mappings to disk
- /sys node messages:
	- o statHist to retrieve historical stats from stats database
	- o /sys/stats node for service and system stats information

Archiver also support per collection API node paths and messages. In order to access API node and messags for a specific collection the request path needs to be /archiver/collections/{collection-name} e.g for default collection it would be /archiver/collections/default .

Note: Queries issued on root  $\sqrt{s}$ dk path would be run against all available collections and queries issued on collection sdk path would be run against that collection.

## **Sample Request**

The following is a sample request query on Archiver to get 4 values of distinct ip.dst, grouped by ip.src and ordered by distinct ip.dst in descending order.

Request path is  $/s$  dk, message is msq=query and parameters are query= $\forall$  select distinct(ip.dst) where time=\'2021-08-10 16:50:00\' - \'2021-08-10 16:54:59\' GROUP BY ip.src ORDER BY distinct(ip.dst) desc \" size=4"

For queries that are expected to take longer time on execution an additional URL parameter expiry=0 can be added to disable default REST request timeout and continue with user profile timeout.

### **Using URL encoded request**

\$ curl 'https://archiver-

host:50108/sdk?msg=query&expiry=0&query=select%20distinct(ip.dst)%20where%20tim e='2021-08-10%2016:50:00'%20-%20'2021-08-

10%2016:54:59'%20GROUP%20BY%20ip.src%20ORDER%20BY%20distinct(ip.dst)%20de sc&size=4'\

-H 'Accept: application/json;charset=UTF-8' \

-H 'Content-Type: application/x-www-form-urlencoded; charset=ISO-8859-1' \

-u 'username:password'

## **Using special content type**

Content Type: application/x-netwitness-string-params

```
$ curl 'https://archiver-host:50108/sdk?msg=query&expiry=0' \
   -H 'Accept: application/json;charset=UTF-8' \
   -H 'Content-Type: application/x-netwitness-string-params' \
   -d "query=\"select distinct(ip.dst) where time=\'2021-08-10 16:50:00\' - \'2021-08-10 
16:54:59\' GROUP BY ip.src ORDER BY distinct(ip.dst) desc \" size=4" \
   -u 'username:password'
```
## **HTTP Headers**

HTTP/1.1 200 OK Content-Length: 561 Connection: Keep-Alive Pragma: no-cache Expires: -1 Cache-Control: no-cache, no-store, must-revalidate Content-Type: application/json

## **JSON Response**

```
{
  "flags": 1074200577,
  "results": {
   "id1": 1231176344,
   "id2": 1267146902,
   "fields": [
\{ "id1": 1126481600,
     "id2": 1212151333,
     "count": 142,
     "format": 128,
```

```
 "type": "ip.dst",
    "flags": 6,
    "group": 0,
     "value": "192.XX.XX.246"
   },
   {
     "id1": 1126676313,
    "id2": 1231176343,
    "count": 342,
    "format": 128,
    "type": "ip.dst", 
    "flags": 6,
    "group": 0,
     "value": "10.XX.XX.22"
   },
   {
    "id1": 1126779641, 
    "id2": 1225198229,
    "count": 320,
    "format": 128,
    "type": "ip.dst",
    "flags": 6,
    "group": 0,
    "value": "10.XX.XX.174"
   },
   {
    "id1": 1126936749,
    "id2": 1224923290,
    "count": 660,
    "format": 128,
    "type": "ip.dst",
    "flags": 6,
    "group": 0,
     "value": "10.XX.XX.235"
   }
  ]
 }
```
Note: The API Messages section for the path nodes provide more details on API messages available and any associated manual pages.

# **/archiver node**

}

## **API Messages**

## **add**

Description: Add a new device for aggregation

Security.roles: archiver.manage

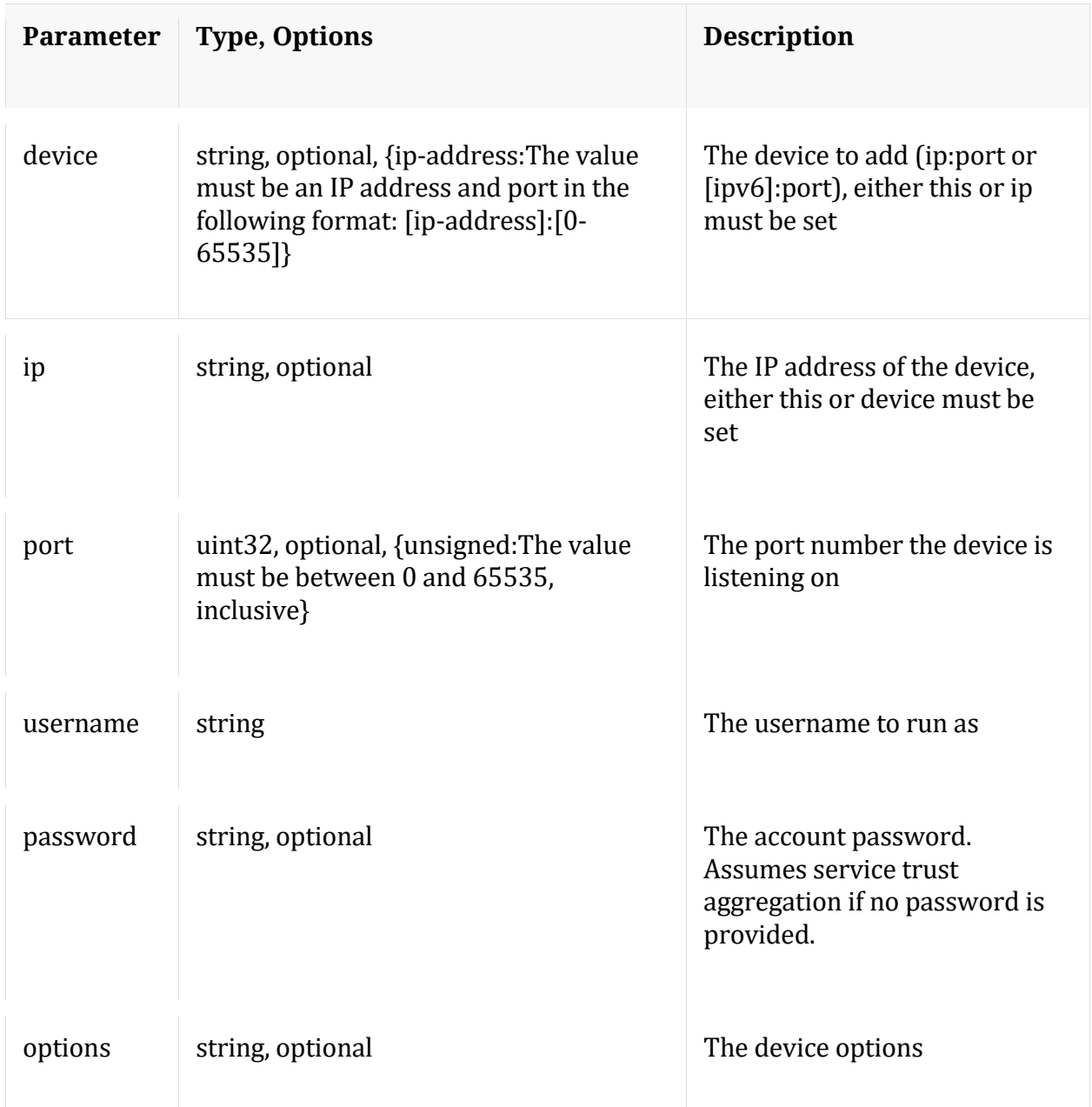

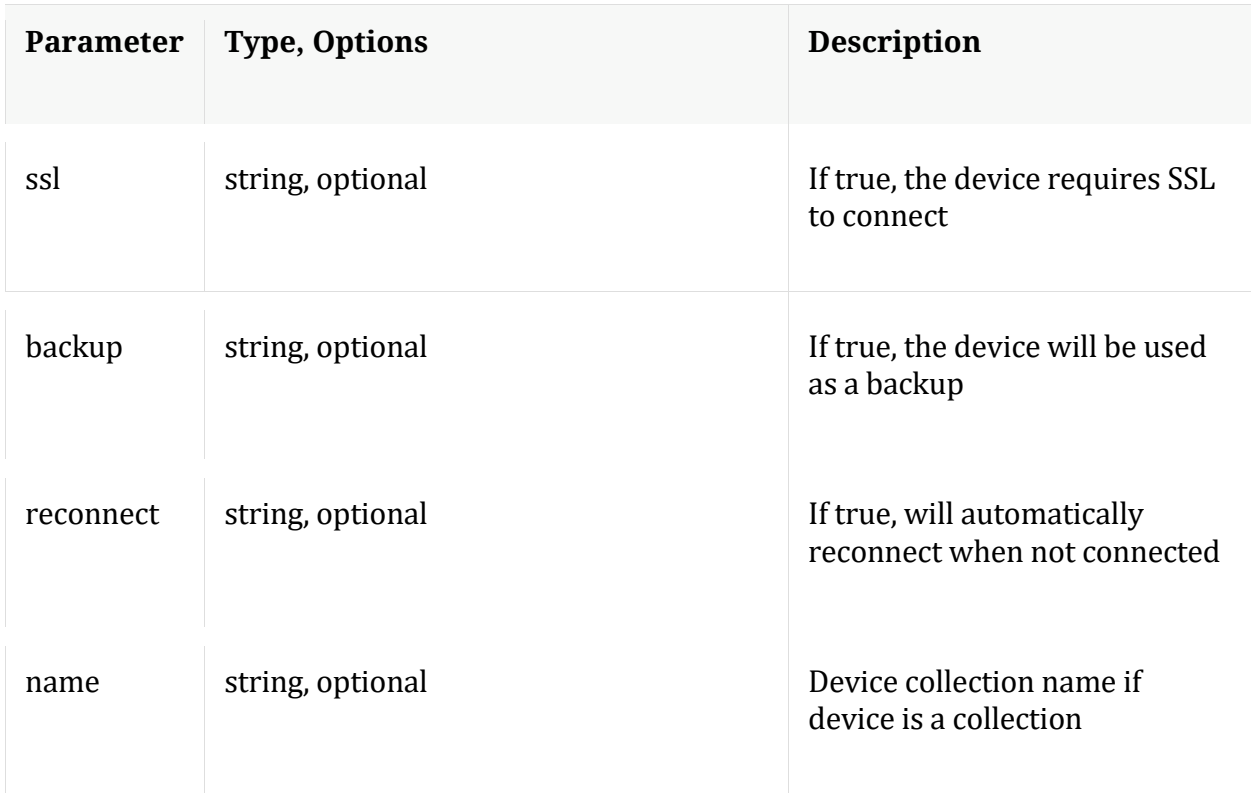

## **count**

Description: Returns the number of child nodes

Security.roles: everyone

## **delete**

Description: Delete an existing aggregation device

Security.roles: archiver.manage

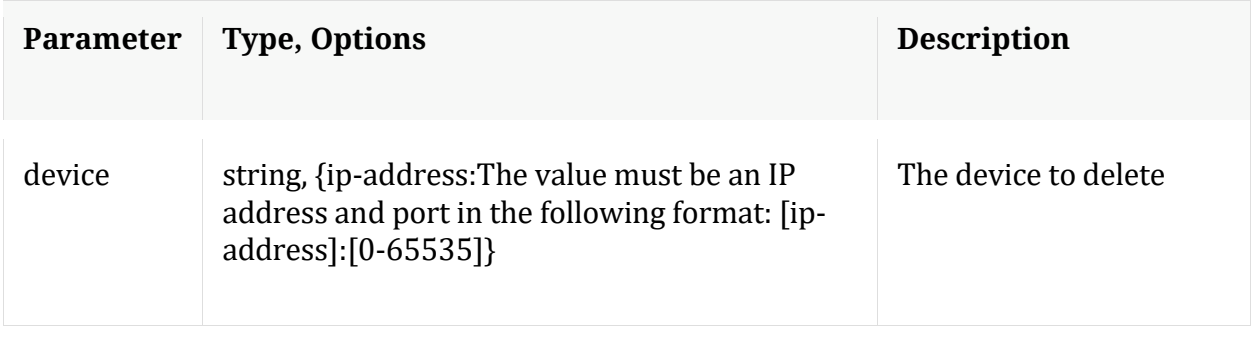

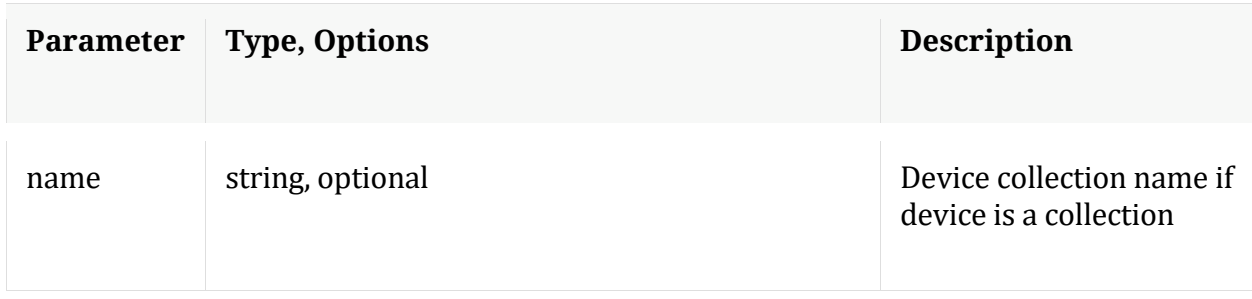

## **edit**

Description: Edit an existing aggregation device

Security.roles: archiver.manage

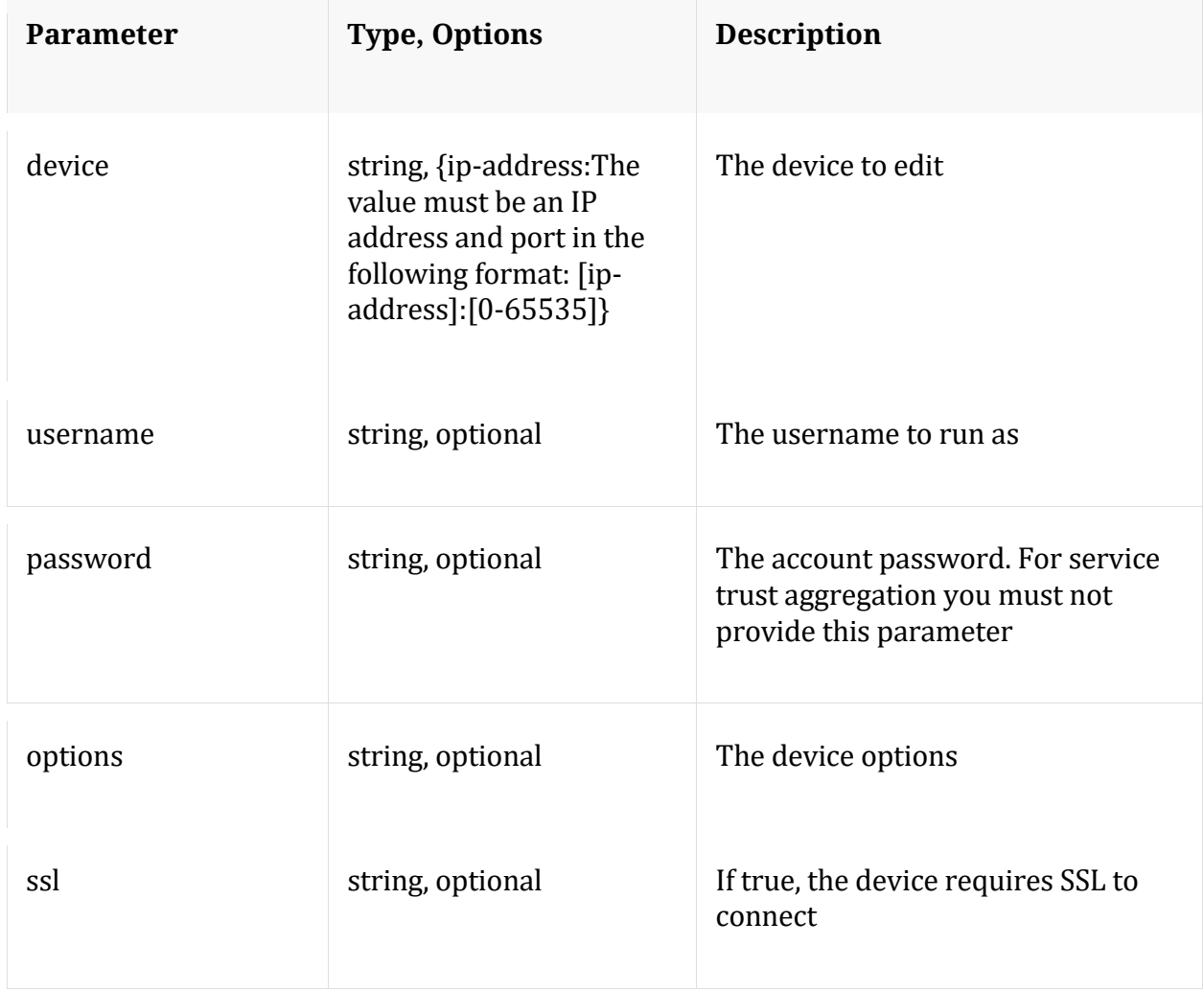

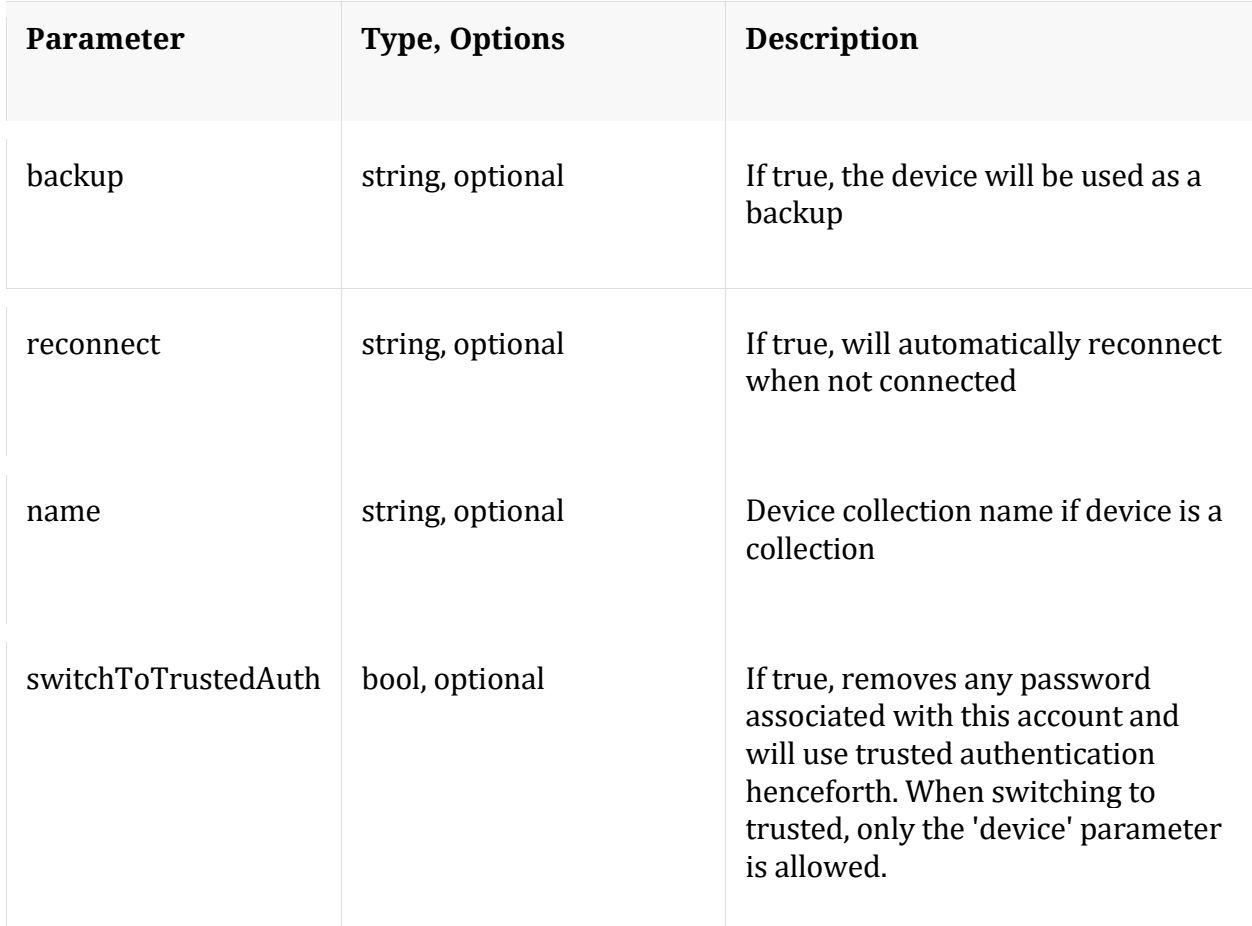

## **help**

Description: Describes this node and its supported messages. NOTE: Command parameters are passed as ="" ="" etc., where must be in double quotes if there is whitespace. To pass a quote in the value, you must escape it by preceding it with a backslash  $\setminus$ .

Security.roles: everyone

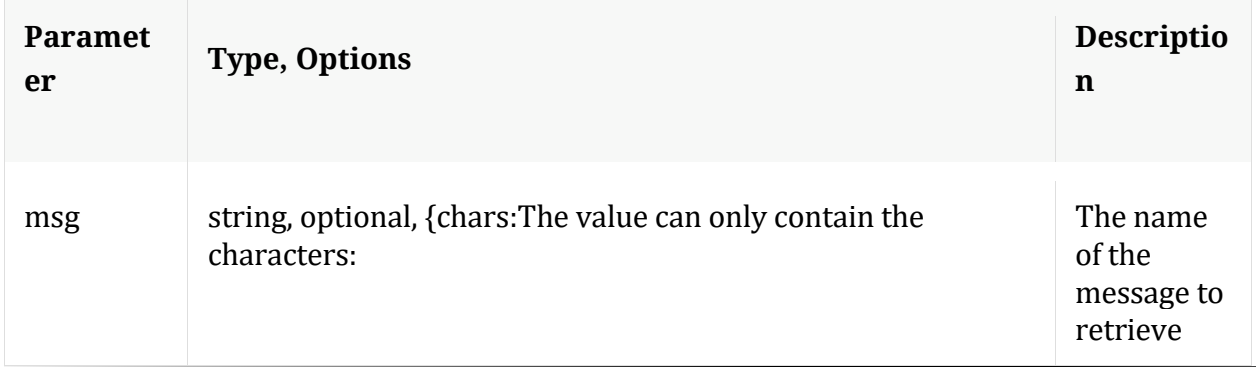

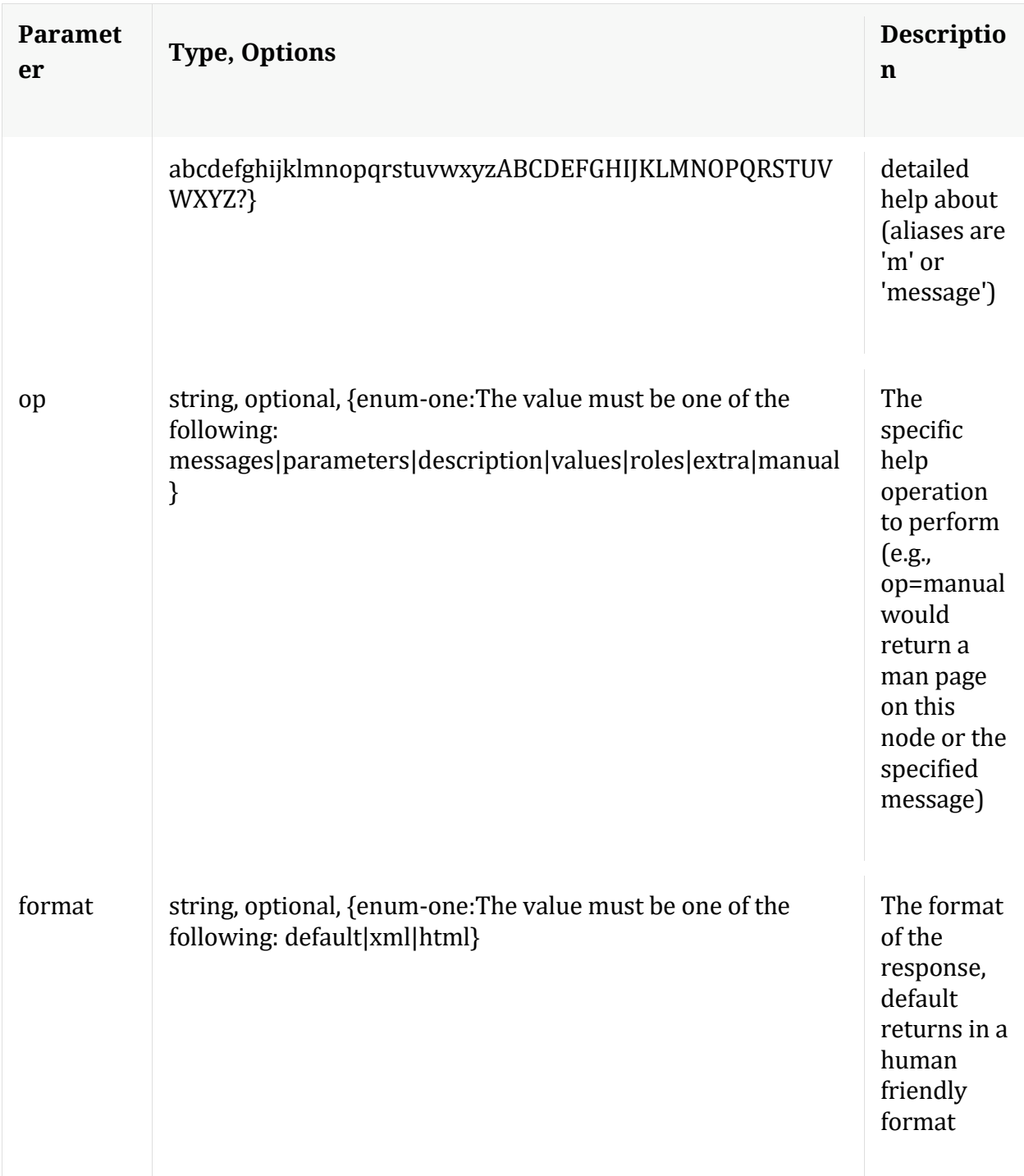

## **info**

Description: Returns detailed information about the node

Security.roles: everyone

## **ls**

Description: Returns the list of child nodes

Security.roles: everyone

Parameters:

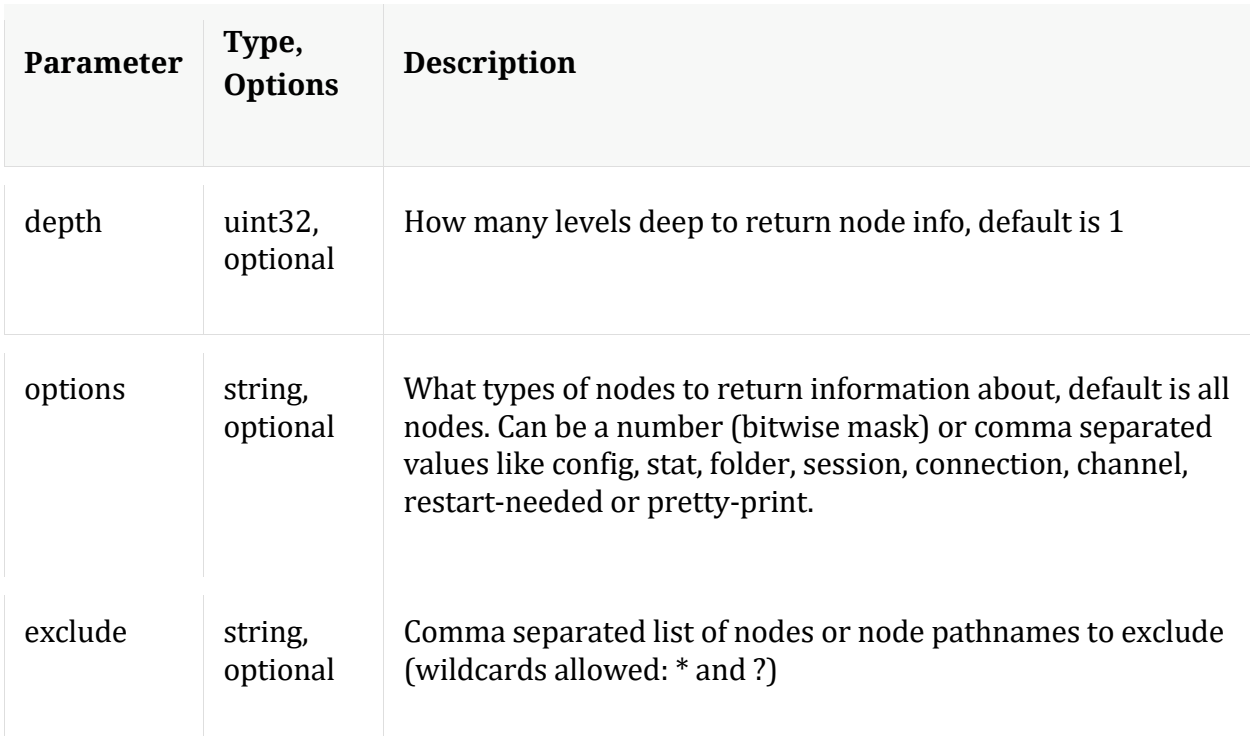

## **reconfig**

Description: Calculates optimal settings for archiver pools and buffers based on the installed hardware.

Security.roles: archiver.manage
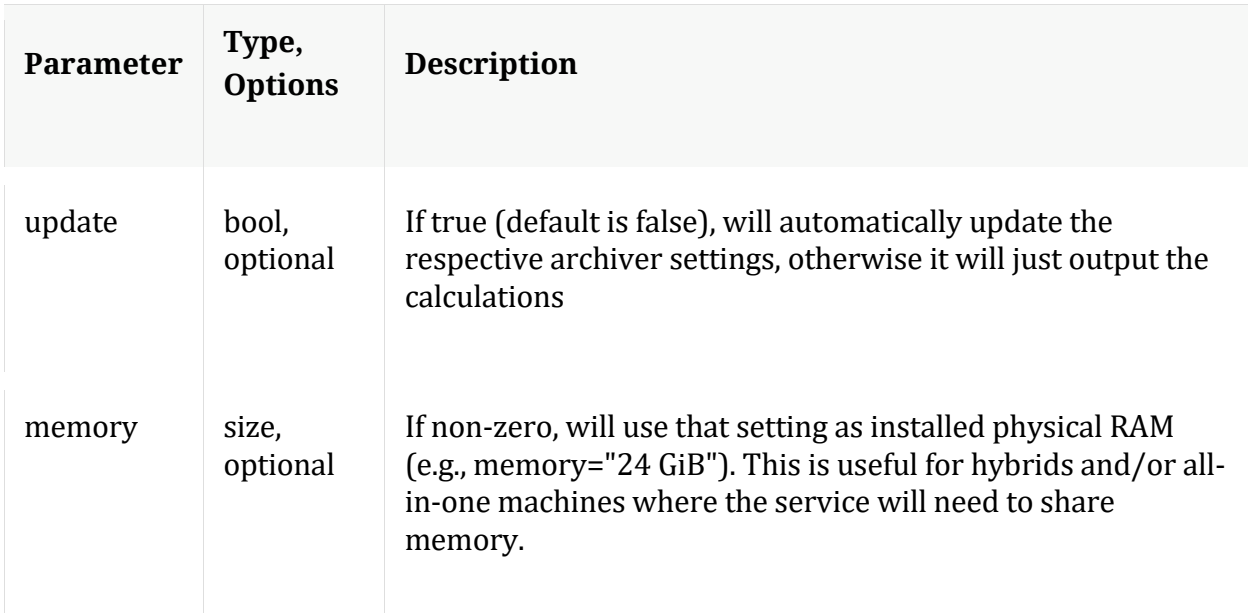

#### **repair**

Description: Reset the global summary based on the collection ranges -or- delete a specified collection's mapping ranges and regenerate them anew.

Security.roles: archiver.manage

Parameters:

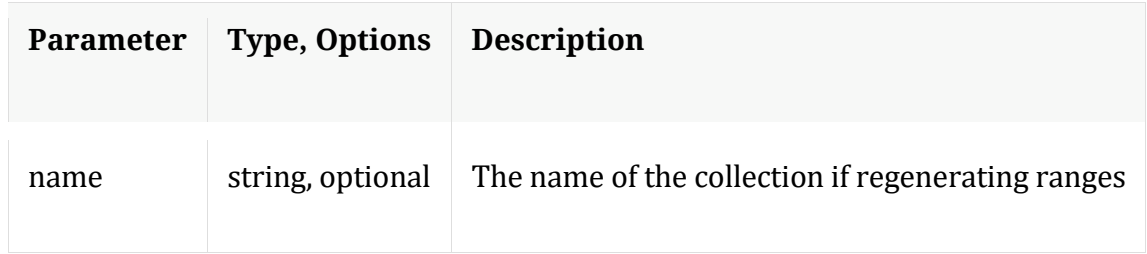

#### **reset**

Description: Reset data, index, manifests, stats, configuration, or logs for this service. Data automatically deletes index and stats, unless filesCreatedAfter is specified. Service is automatically restarted. Example arguments: data=1 config=1 log=1 This example will reset data, index, logs, and configuration index=1 This example will reset the index only manifest=1 This example will delete everything in the manifest directory filesCreatedAfter="2015-12-01 14:00:00" This example will delete all session, meta and packet files created on or after Dec 1st, 2015 2pm (UTC) from the service. All other files will remain. The index will not be touched, but upon restart will be truncated to match the last session in the session database.

# Security.roles: archiver.manage

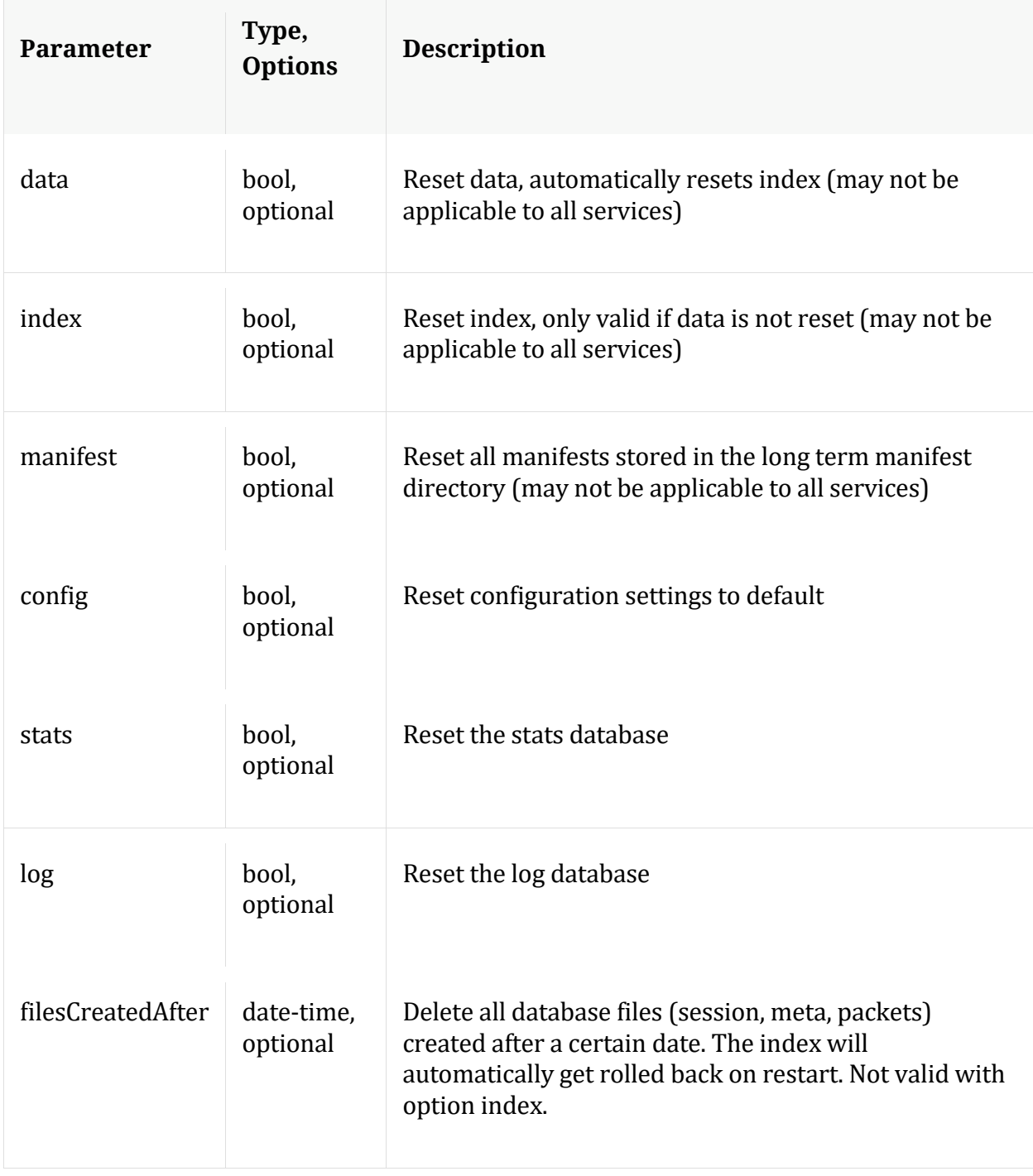

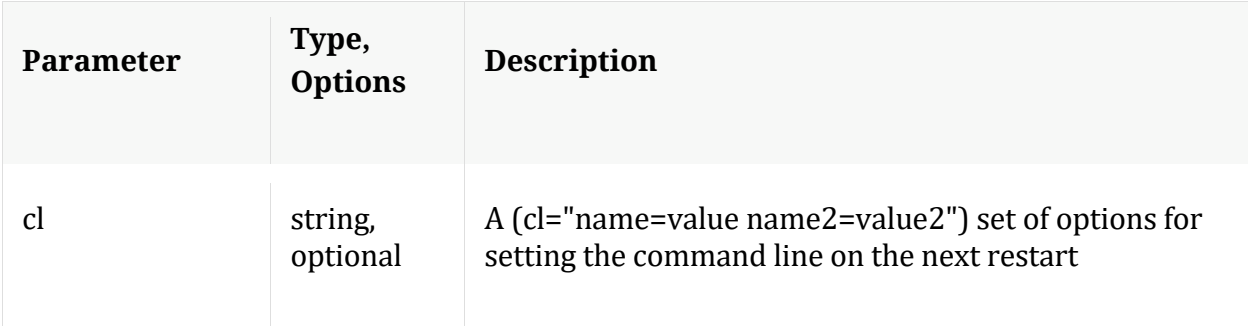

## **resetMax**

Description: Resets all max stats, including device max stats back to zero.

Security.roles: archiver.manage

**start**

Description: Starts aggregation

Security.roles: archiver.manage

#### **status**

Description: Change the online/offline status of an aggregation device

Security.roles: archiver.manage

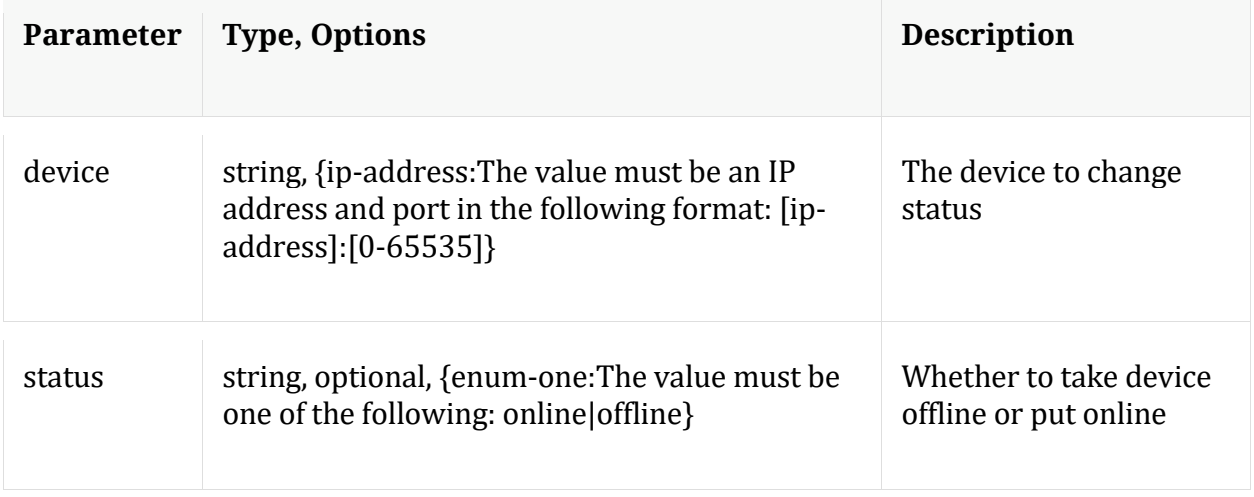

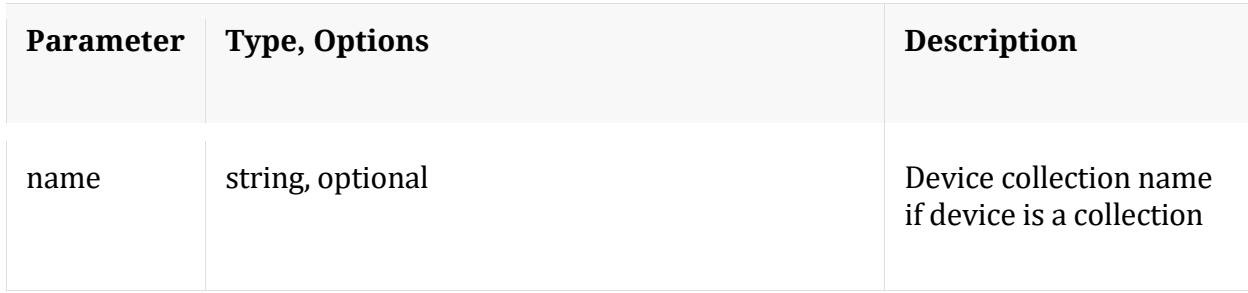

#### **stop**

Description: Stops aggregation

Security.roles: archiver.manage

#### Parameters:

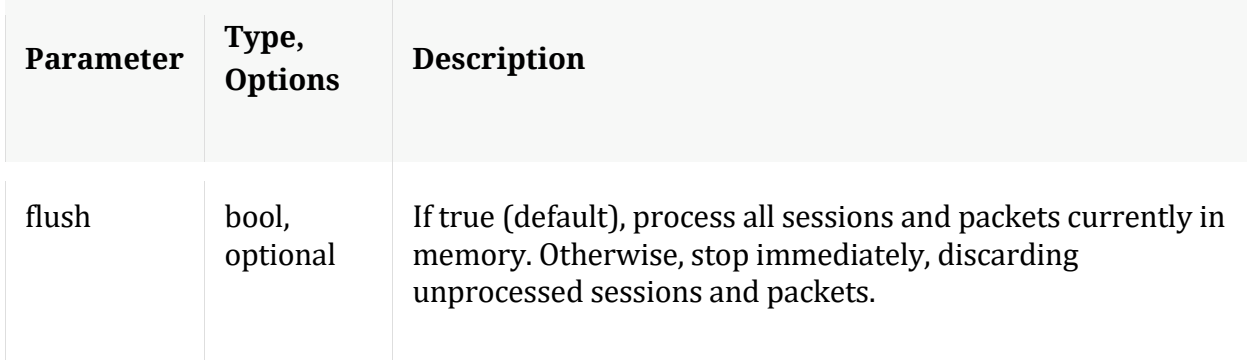

## **whoAgg**

Description: Returns information on who is aggregating from this service

Security.roles: archiver.manage

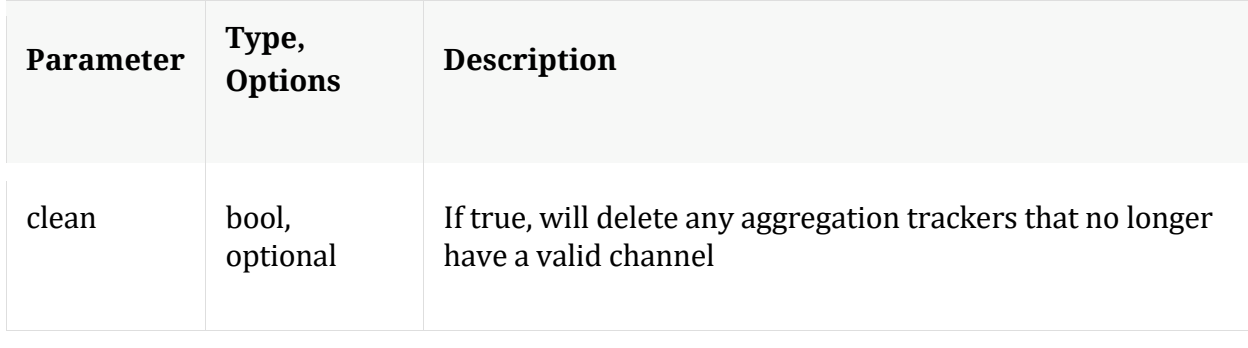

# **/connections node**

# **API Messages**

## **closeAll**

Description: Closes all connections

Security.roles: connections.manage

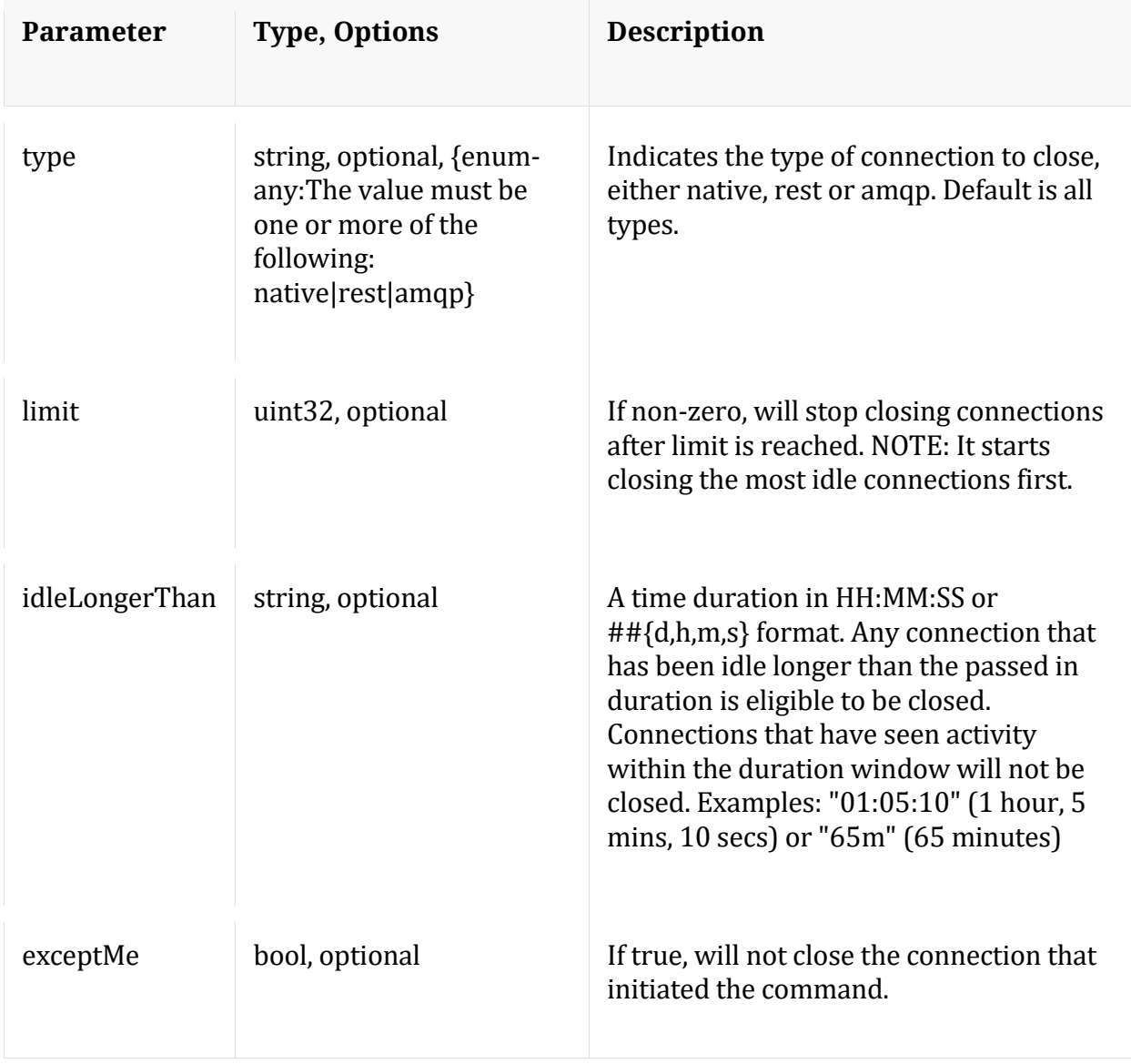

#### **count**

Description: Returns the number of child nodes

Security.roles: everyone

#### **help**

Description: Describes this node and its supported messages. NOTE: Command parameters are passed as ="" ="" etc., where must be in double quotes if there is whitespace. To pass a quote in the value, you must escape it by preceding it with a backslash \.

Security.roles: everyone

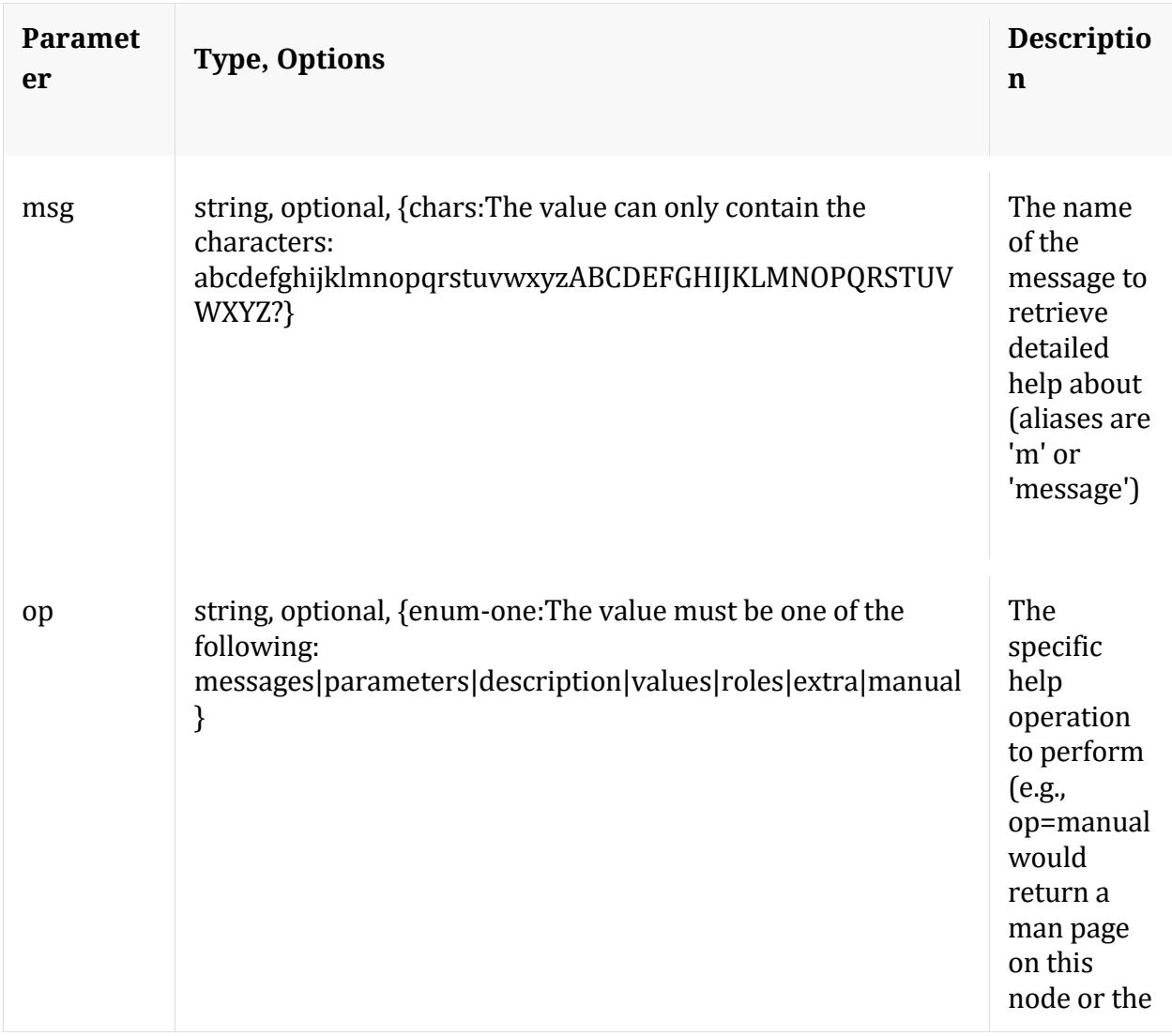

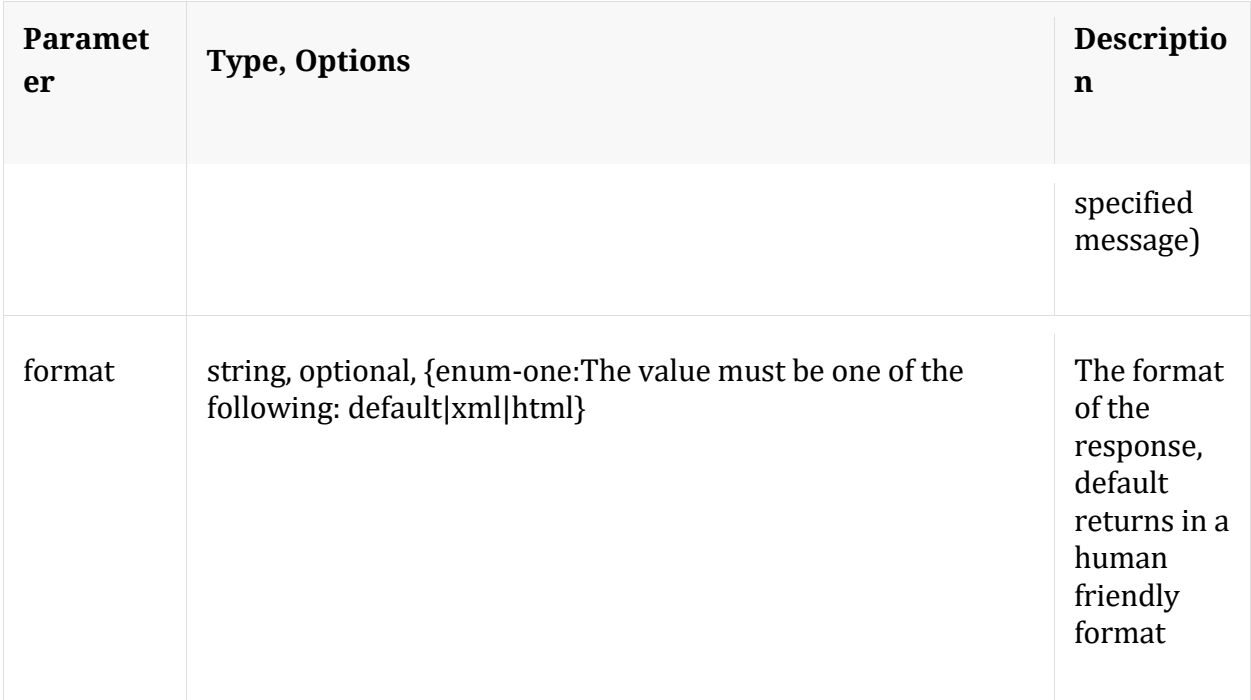

# **info**

Description: Returns detailed information about the node

Security.roles: everyone

# **ls**

Description: Returns the list of child nodes

Security.roles: everyone

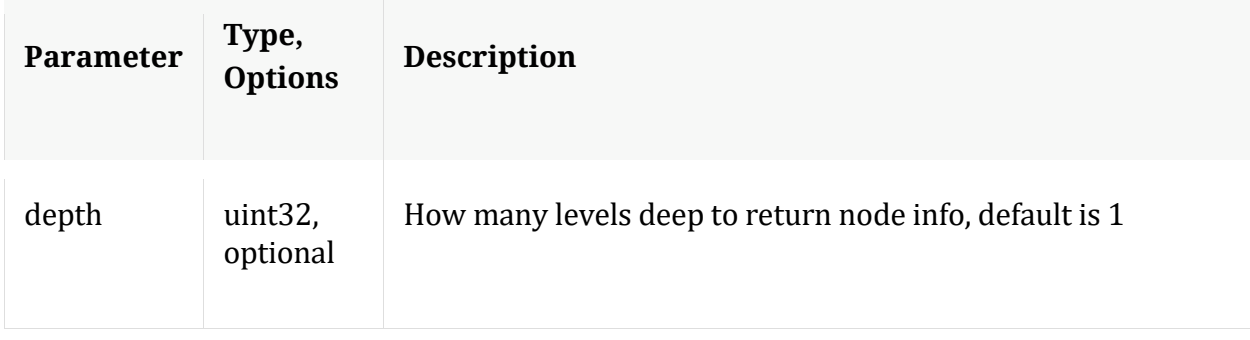

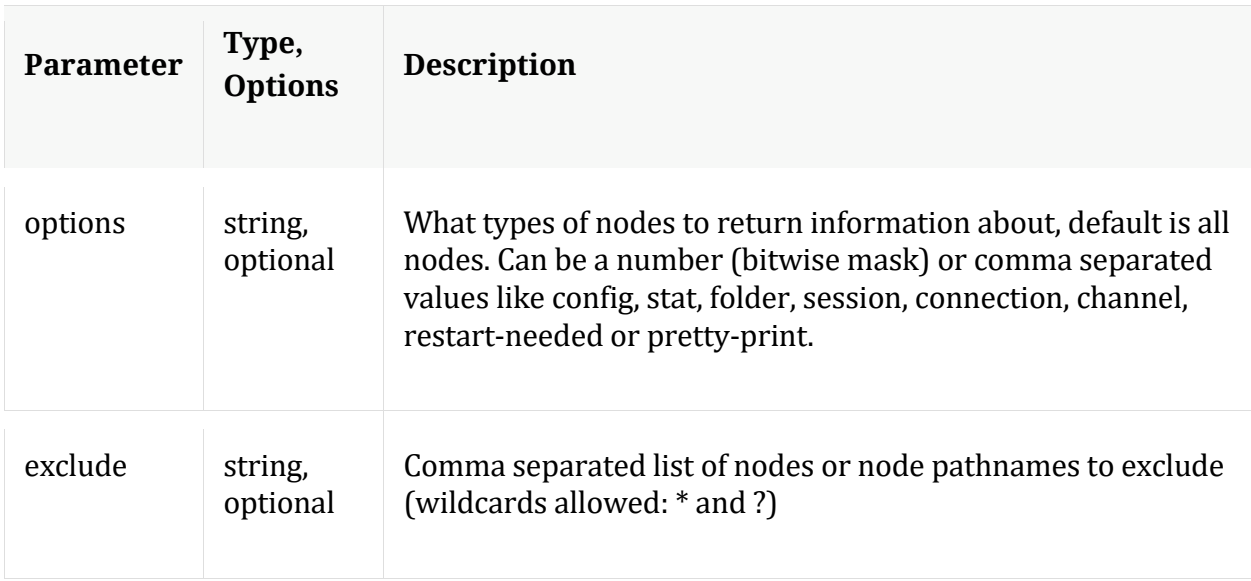

## **netSpeed**

Description: Network Speed Test

Security.roles: connections.manage,aggregate

Parameters:

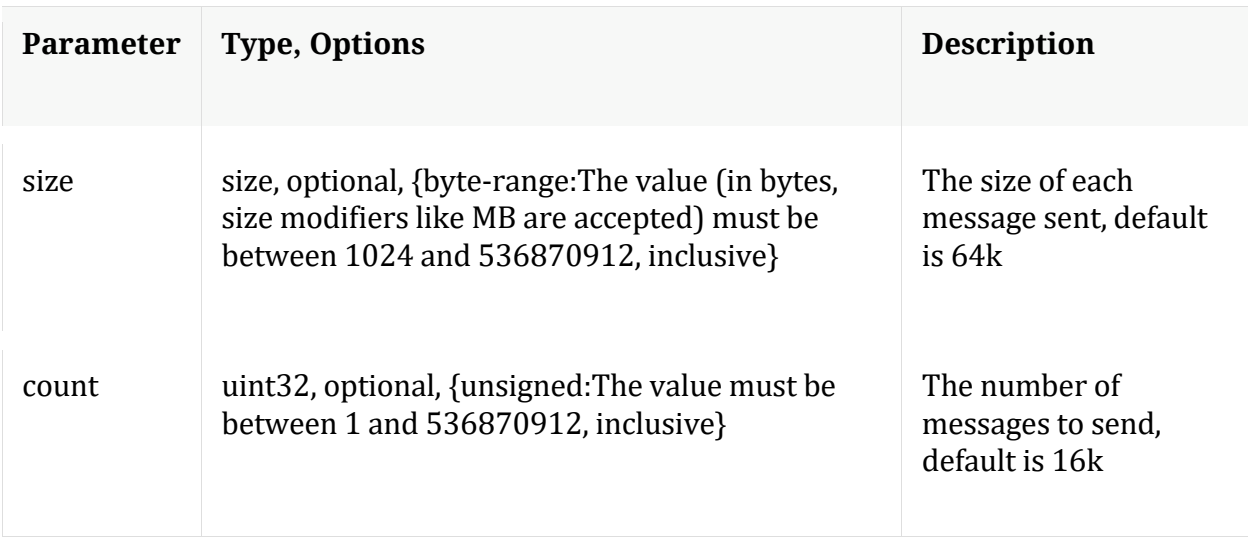

# **/index node**

# **API Messages**

**count**

Description: Returns the number of child nodes

Security.roles: everyone

#### **gaps**

Description: Shows the gaps and other error checking in session virtual range mappings per device

Security.roles: index.manage

Parameters:

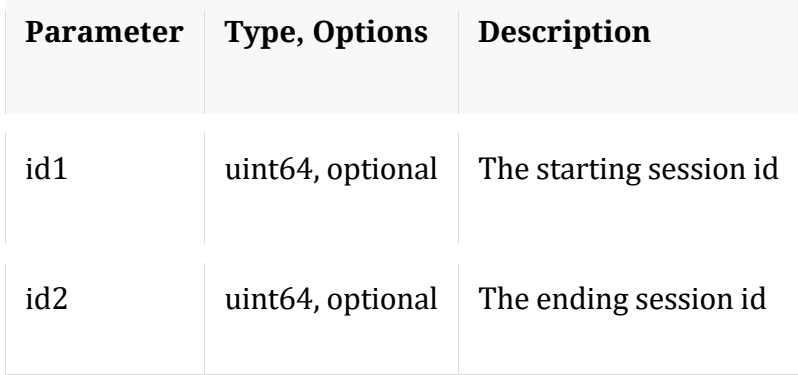

#### **help**

Description: Describes this node and its supported messages. NOTE: Command parameters are passed as ="" ="" etc., where must be in double quotes if there is whitespace. To pass a quote in the value, you must escape it by preceding it with a backslash \.

Security.roles: everyone

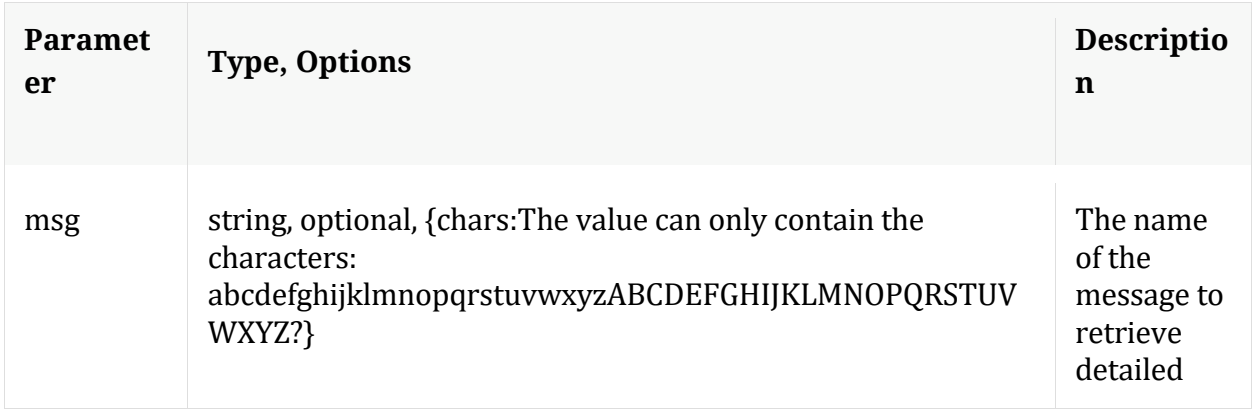

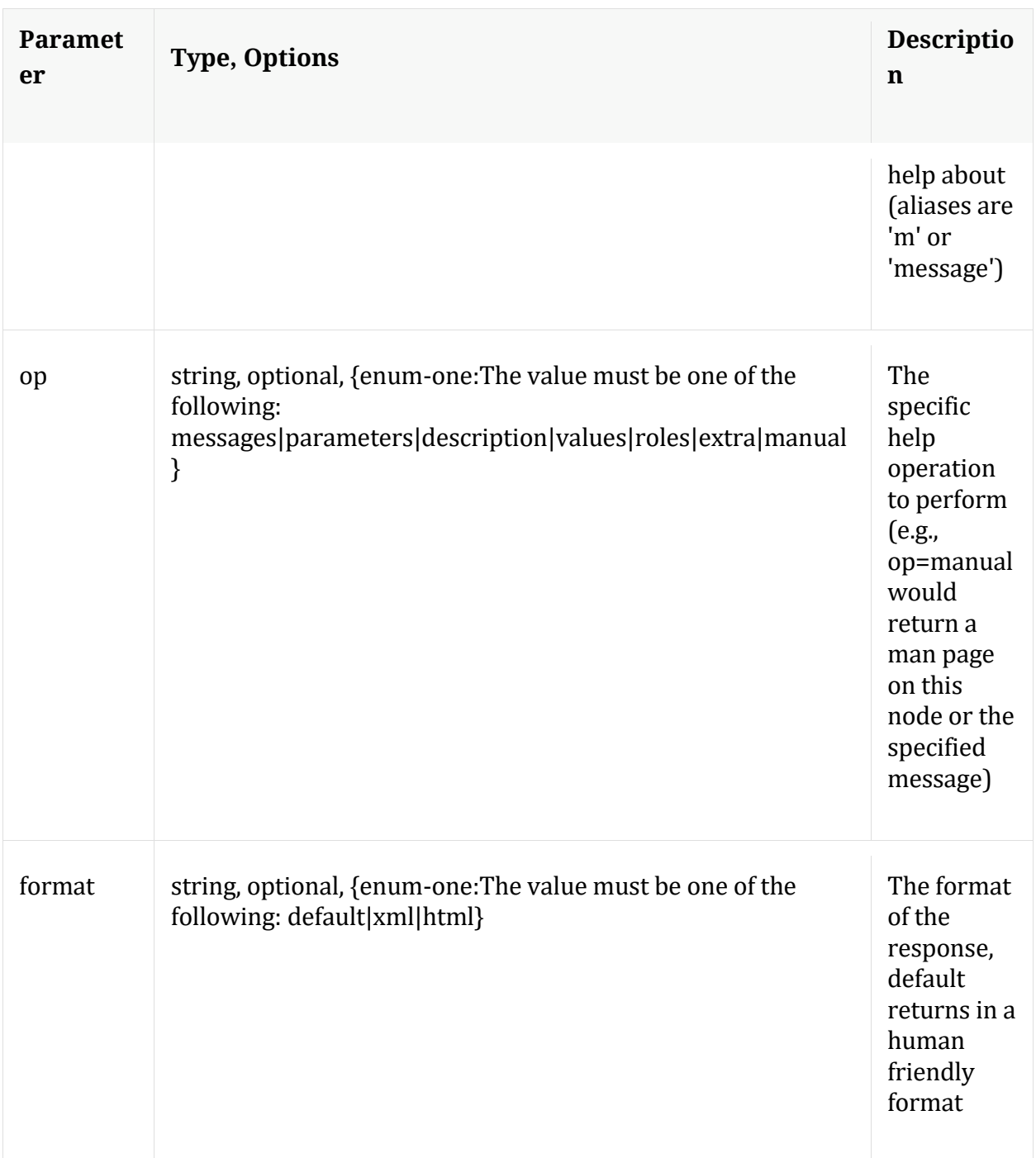

# **info**

Description: Returns detailed information about the node

Security.roles: everyone

# **ls**

Description: Returns the list of child nodes

Security.roles: everyone

Parameters:

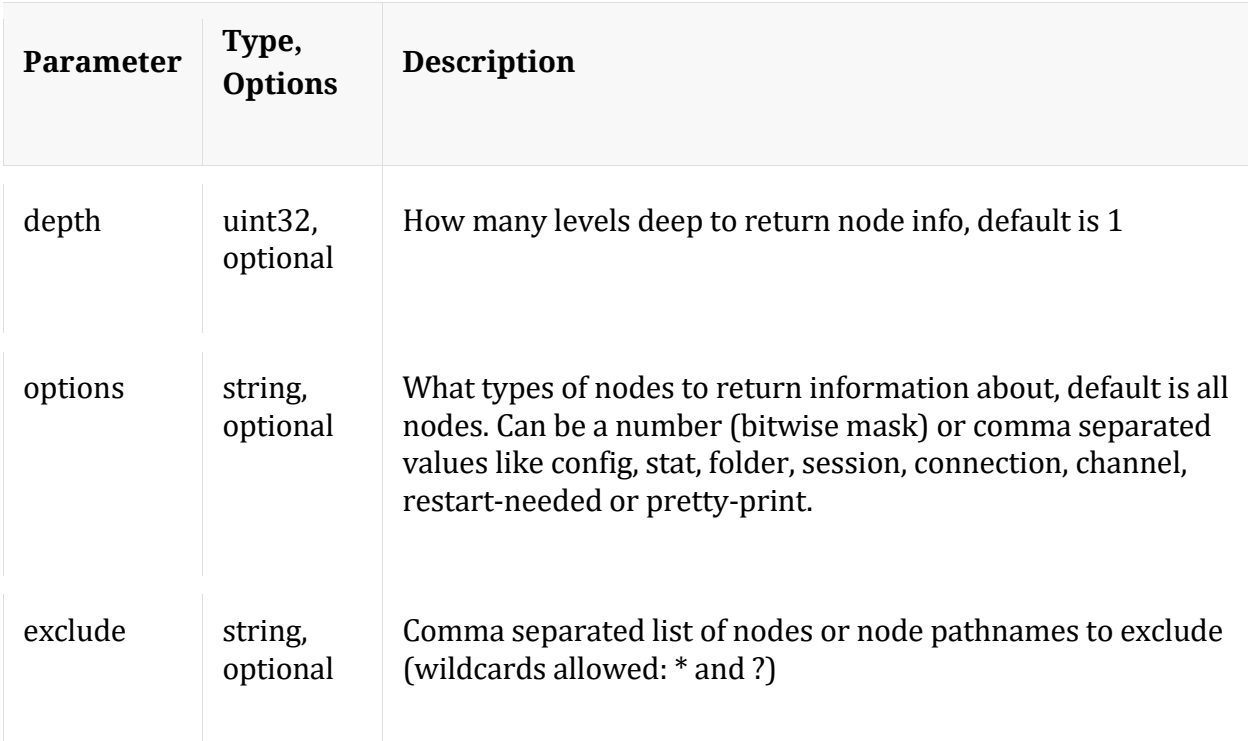

#### **ranges**

Description: Shows the session id ranges for all devices or a single device

Security.roles: index.manage

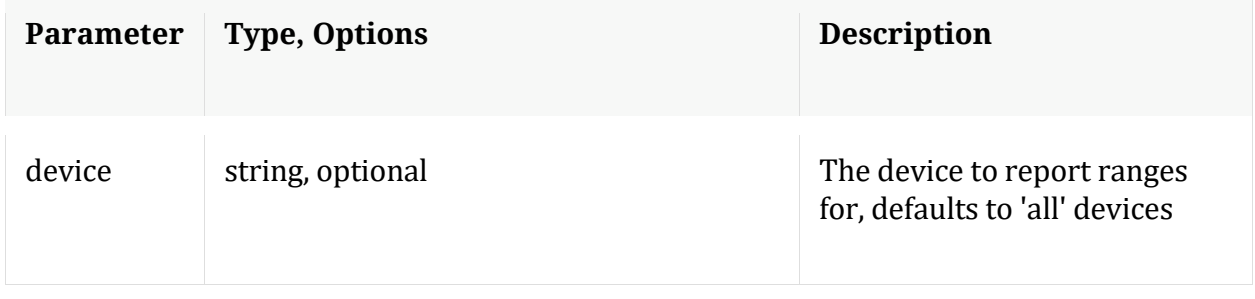

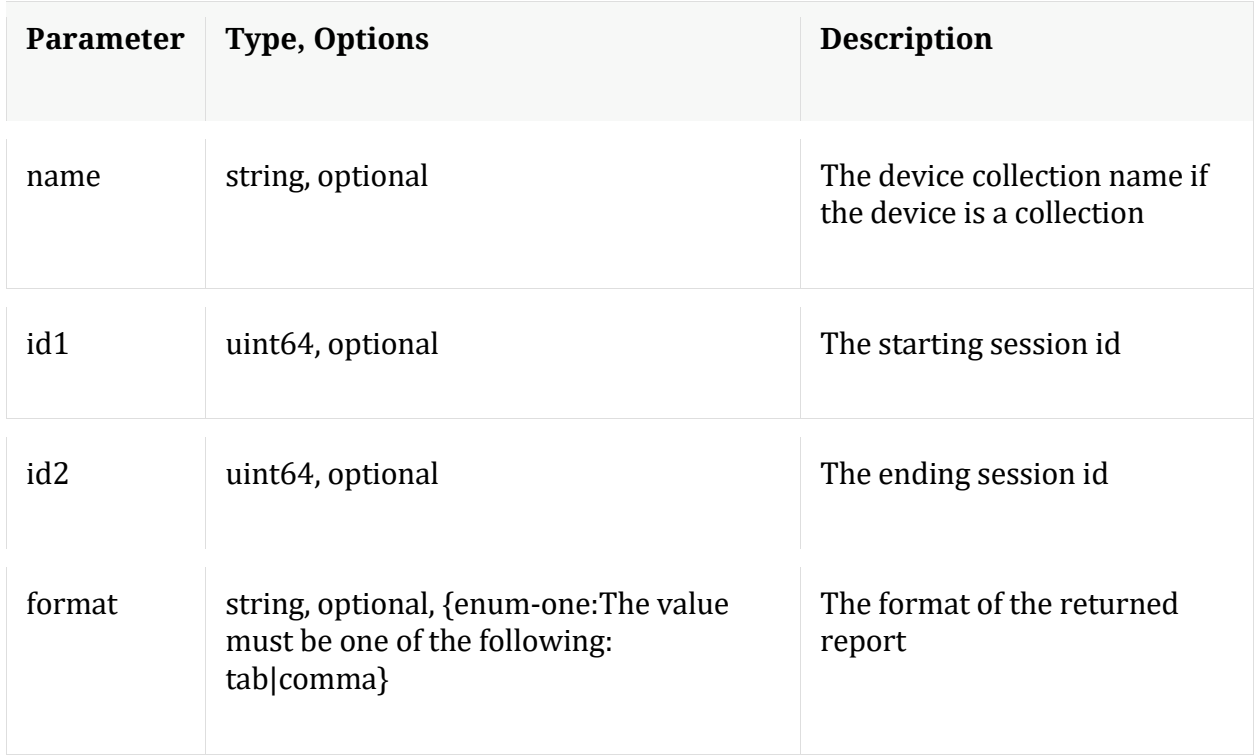

#### **save**

Description: Saves the broker device mappings to disk

Security.roles: index.manage

# **/logs node**

# **API Messages**

#### **count**

Description: Returns the number of child nodes

Security.roles: everyone

#### **download**

Description: Downloads log entries

Security.roles: logs.manage

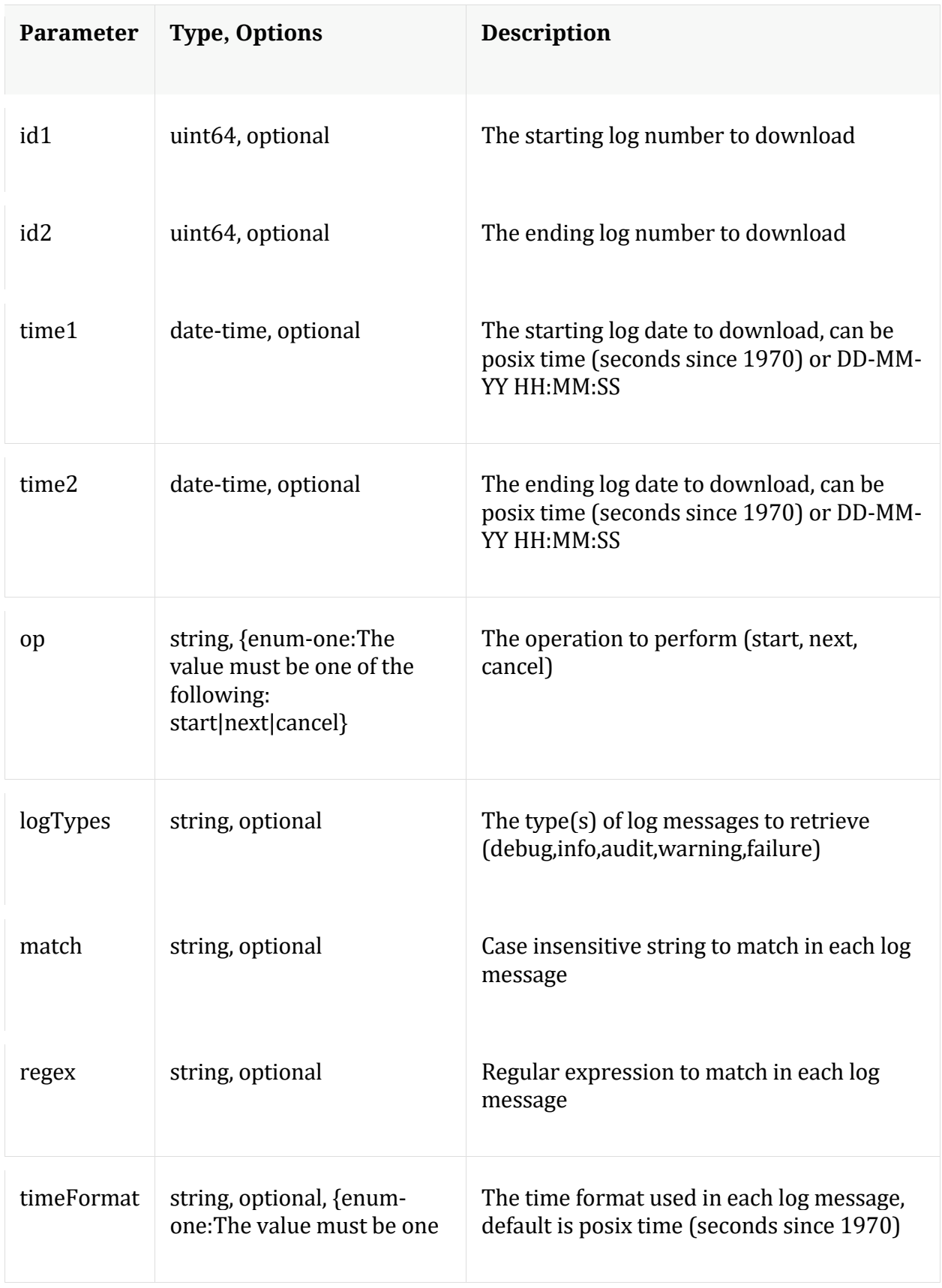

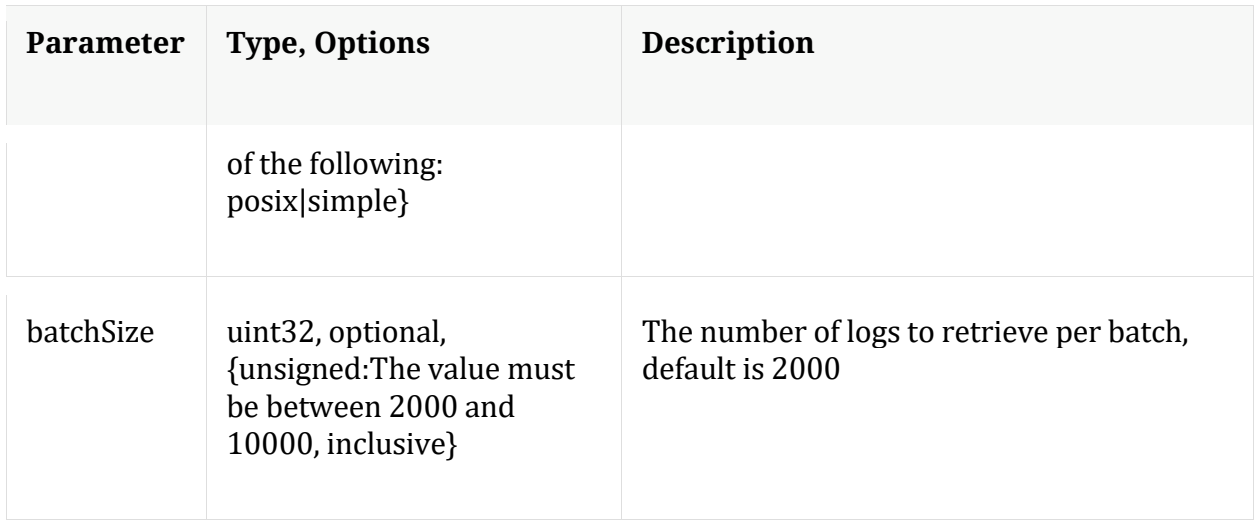

#### **help**

Description: Describes this node and its supported messages. NOTE: Command parameters are passed as ="" ="" etc., where must be in double quotes if there is whitespace. To pass a quote in the value, you must escape it by preceding it with a backslash \.

Security.roles: everyone

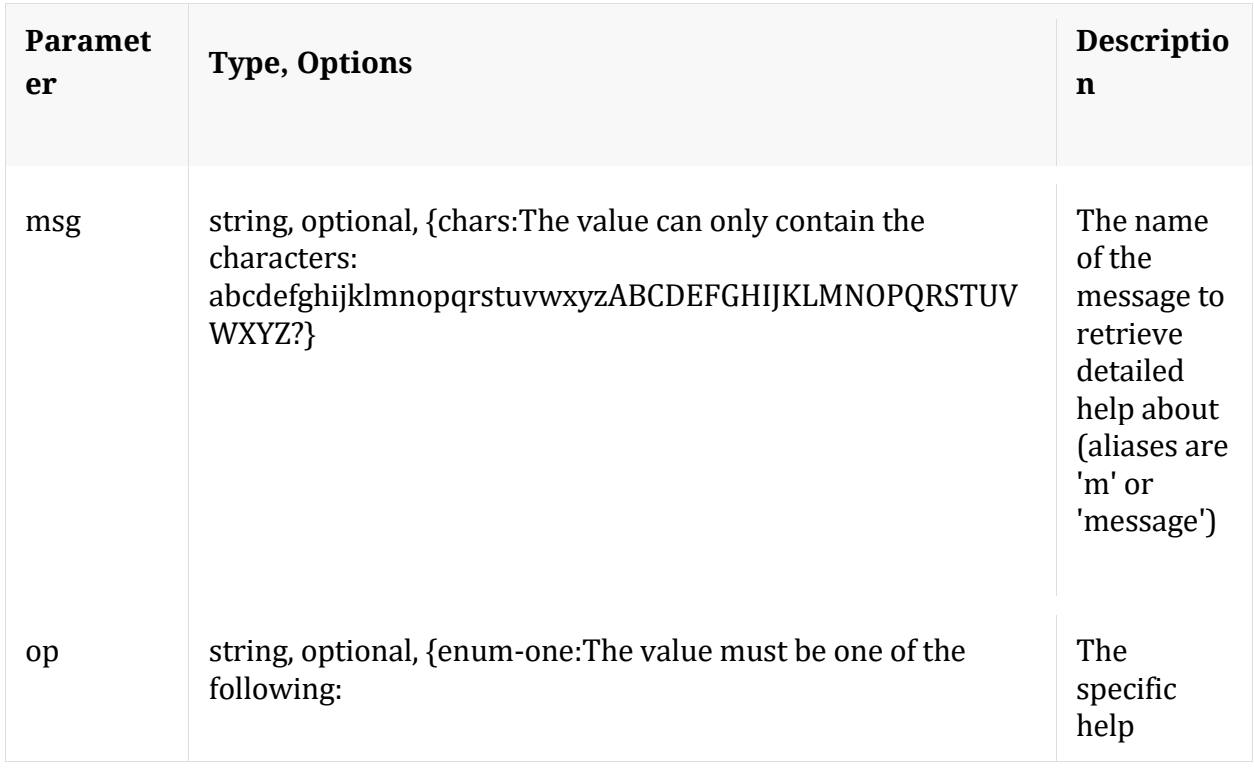

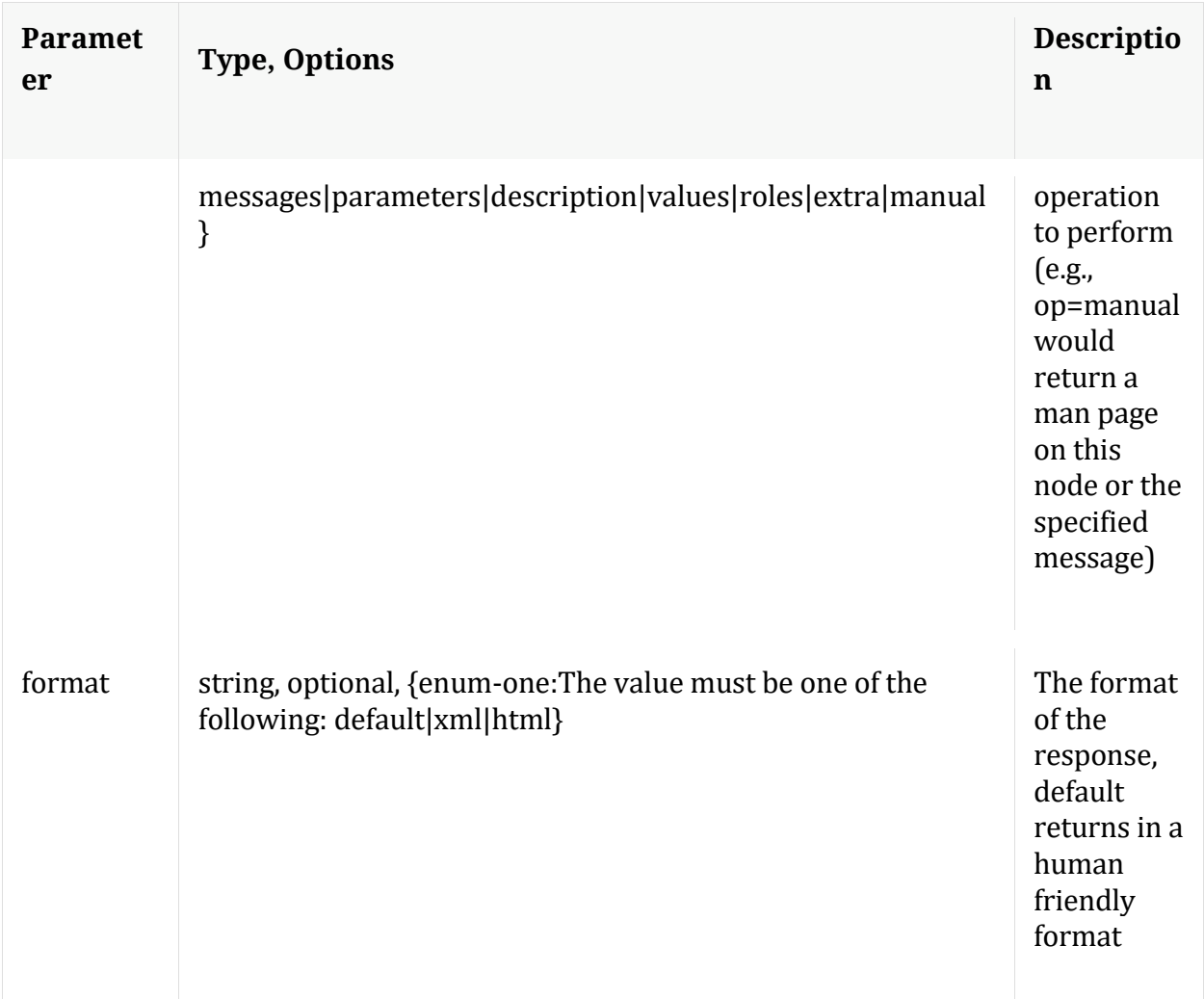

# **info**

Description: Returns detailed information about the node

Security.roles: everyone

# **ls**

Description: Returns the list of child nodes

Security.roles: everyone

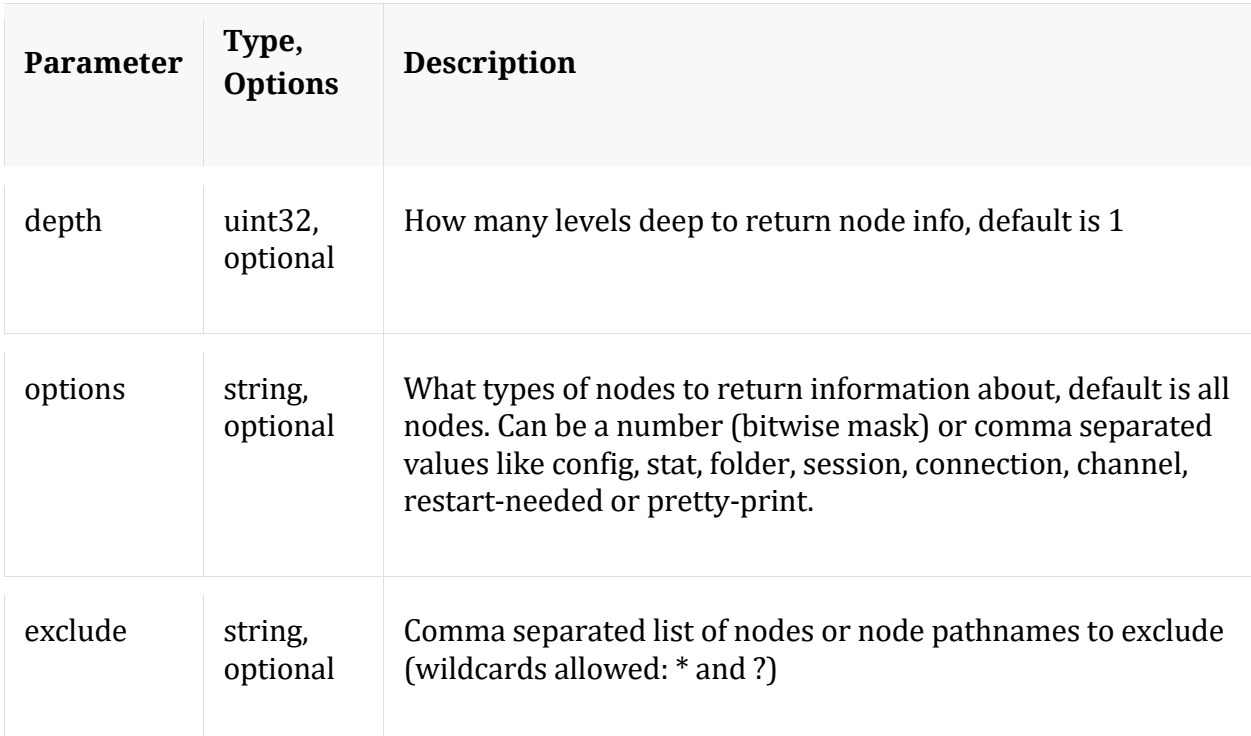

# **pull**

Description: Downloads N log entries

Security.roles: logs.manage

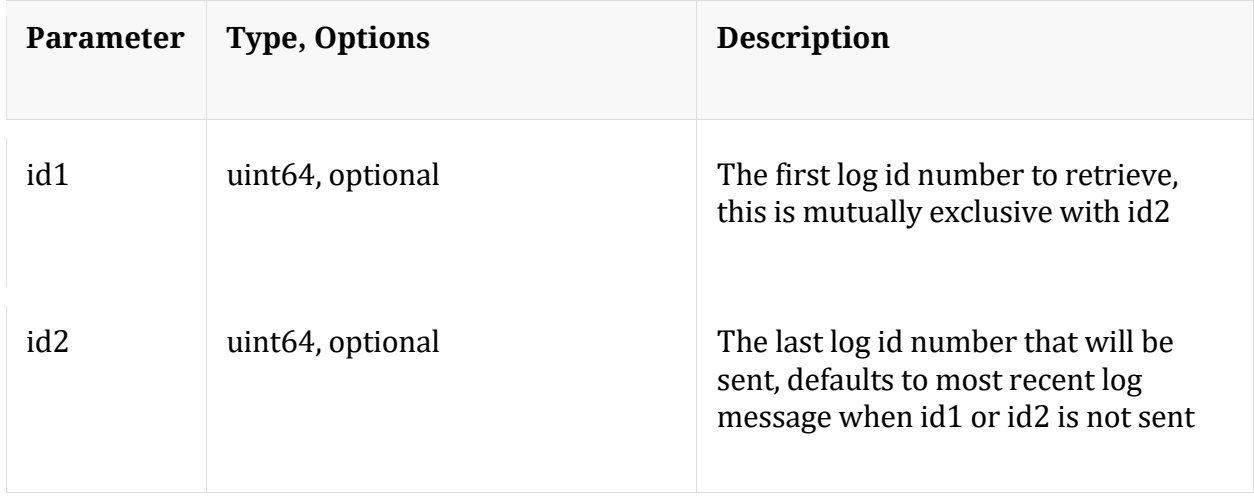

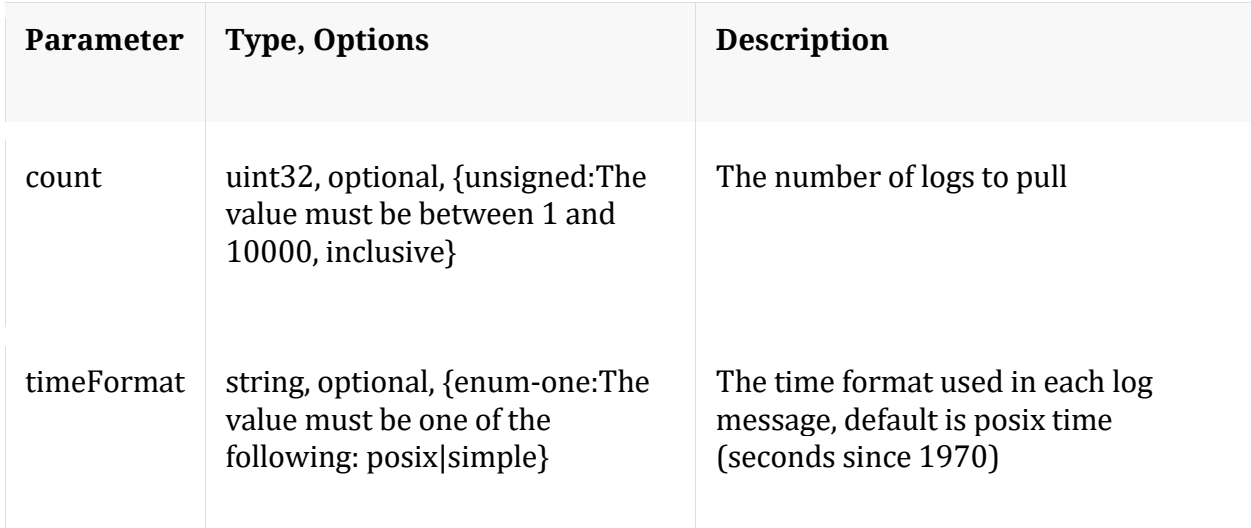

## **timeRoll**

Description: Delete log entries that exceed a given age

Security.roles: logs.manage

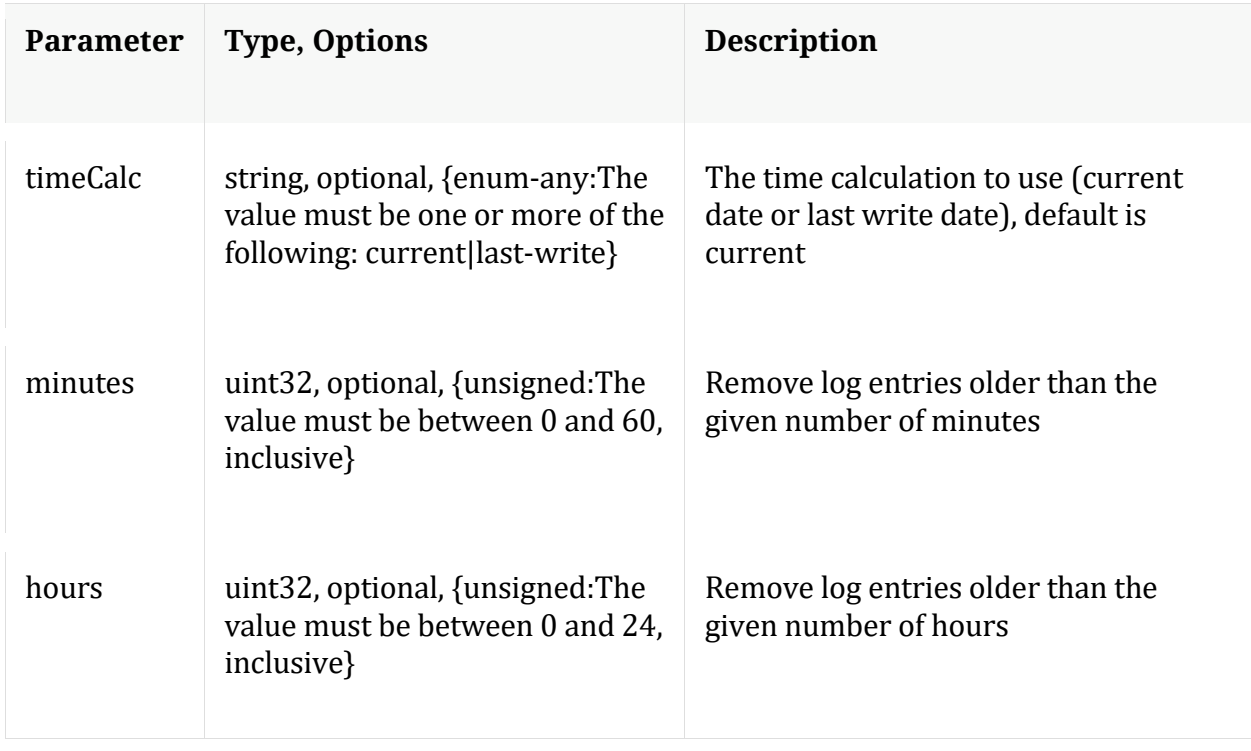

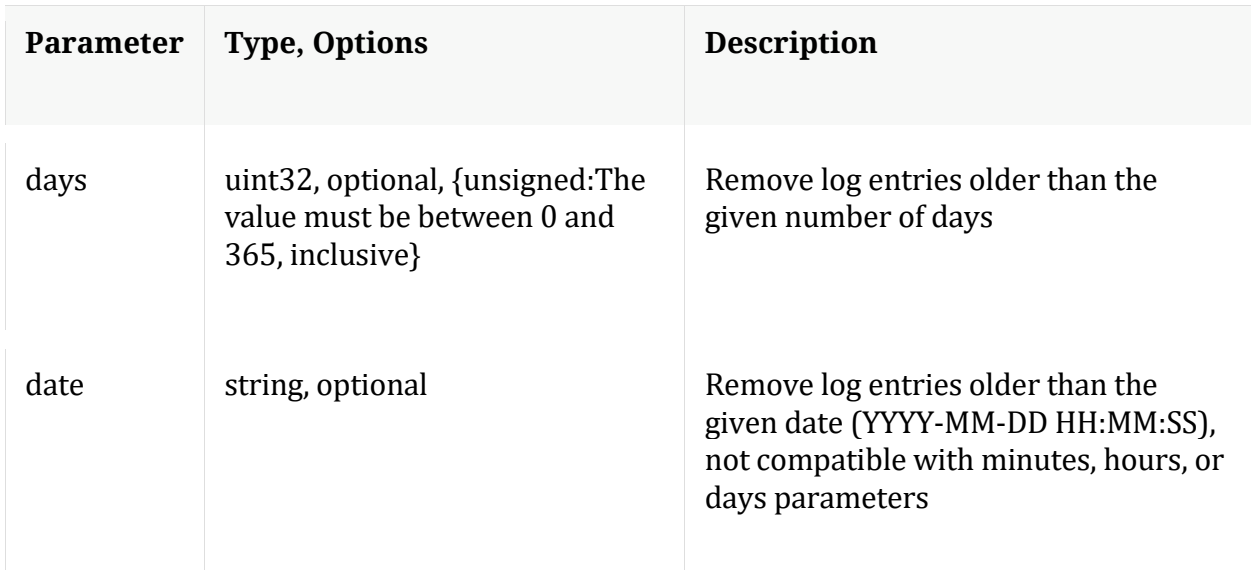

# **/rest node**

# **API Messages**

#### **count**

Description: Returns the number of child nodes

Security.roles: everyone

## **help**

Description: Describes this node and its supported messages. NOTE: Command parameters are passed as ="" ="" etc., where must be in double quotes if there is whitespace. To pass a quote in the value, you must escape it by preceding it with a backslash \.

Security.roles: everyone

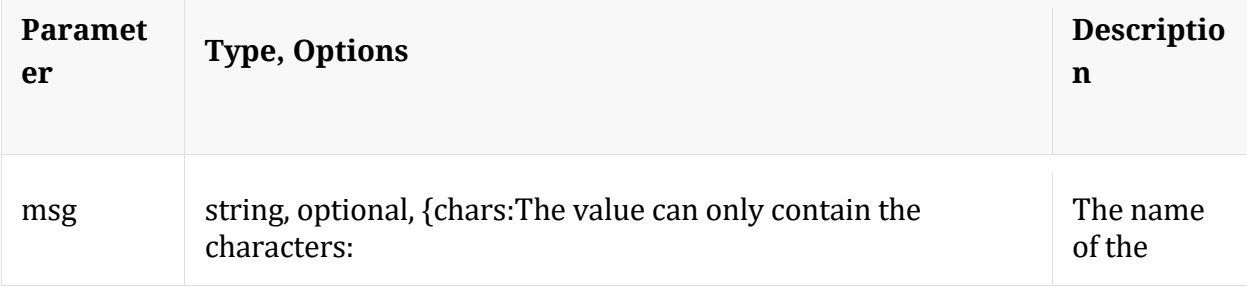

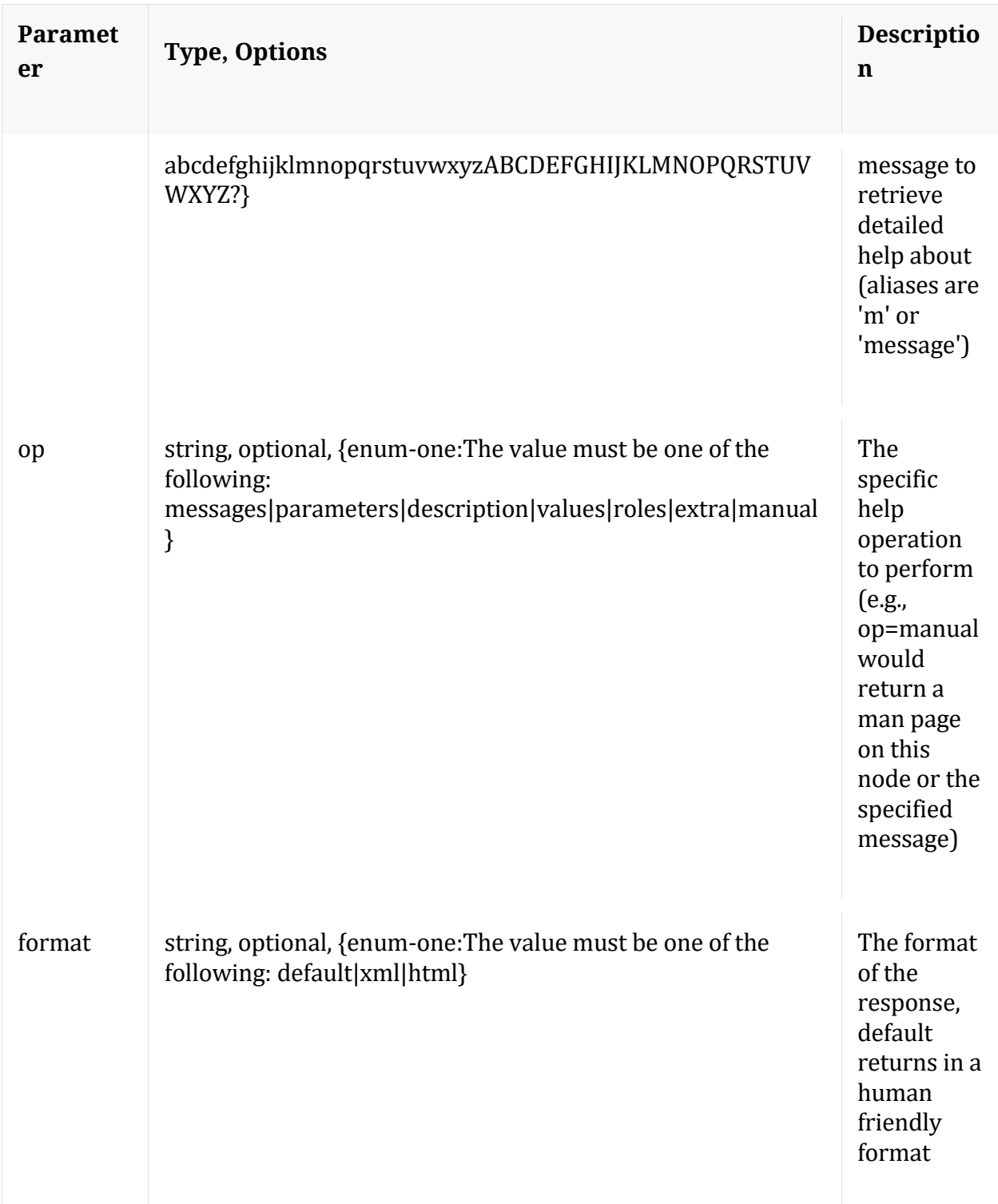

# **info**

Description: Returns detailed information about the node

Security.roles: everyone

## **ls**

Description: Returns the list of child nodes

Security.roles: everyone

Parameters:

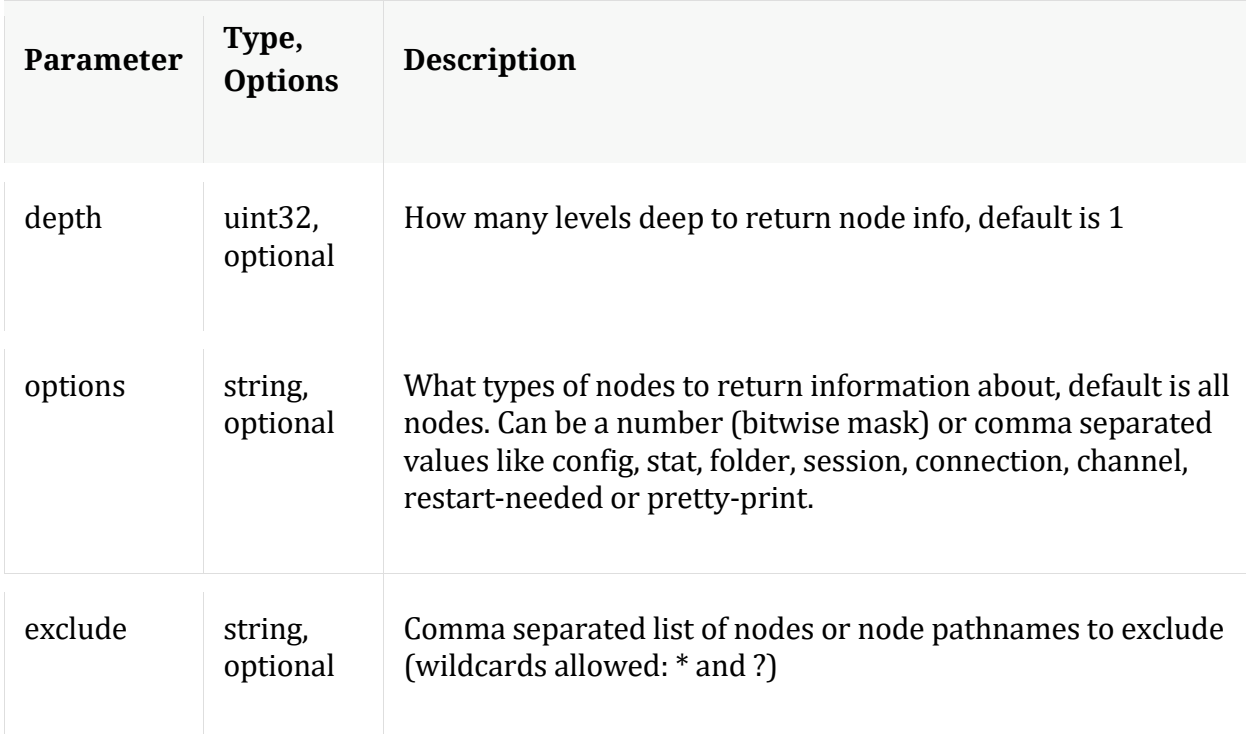

# **/sdk node**

Manual for /sdk

# **API Messages**

**aliases**

Description: Retrieves aliases for the specified key

Security.roles: sdk.meta

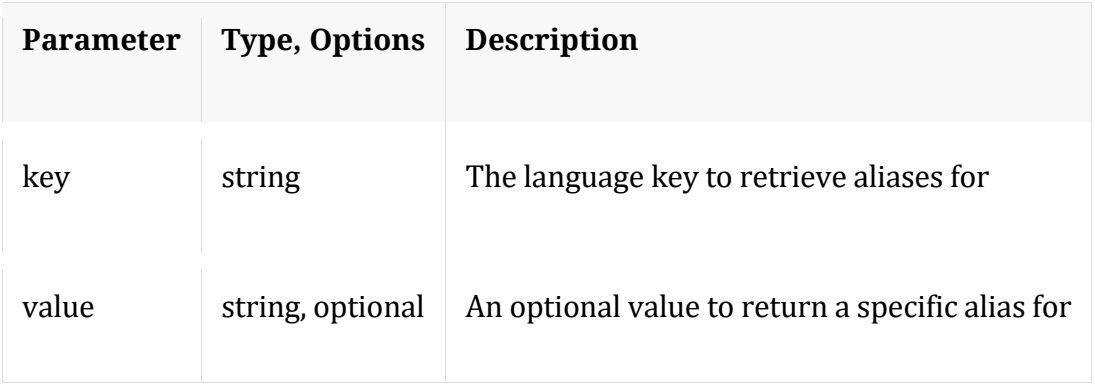

## **cancel**

Description: Cancel a running query, regardless of the user

Security.roles: sdk.manage,sdk.meta

Parameters:

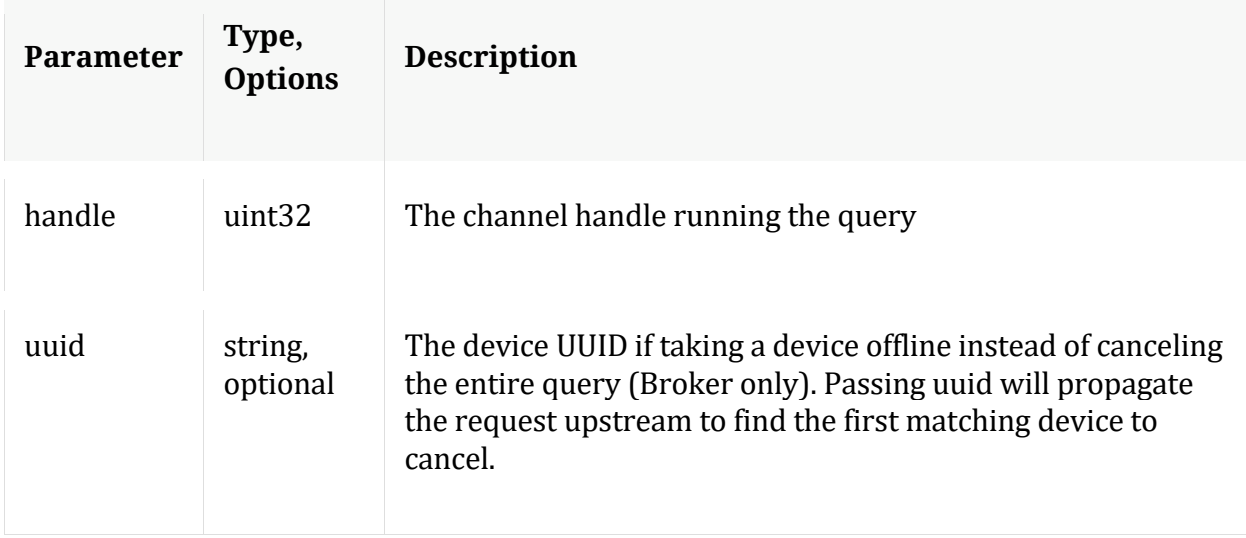

#### **content**

Description: Returns the packet content for a session

Security.roles: sdk.content

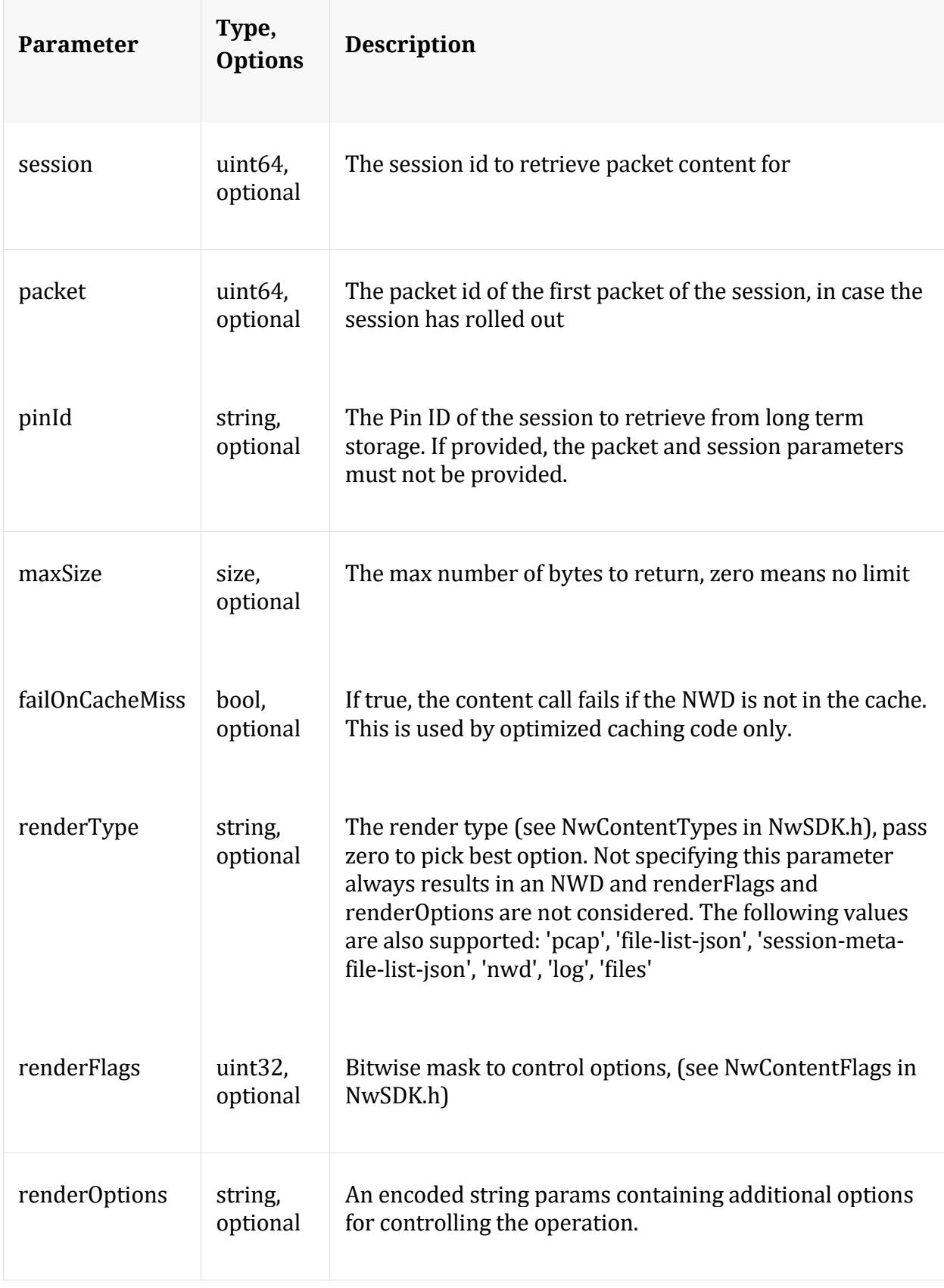

## Manual for content

#### **count**

Description: Returns the number of child nodes

Security.roles: everyone

#### **delCache**

Description: Removes all cached NWD files from either the normal NWD cache or the pin cache

Security.roles: sdk.content

#### Parameters:

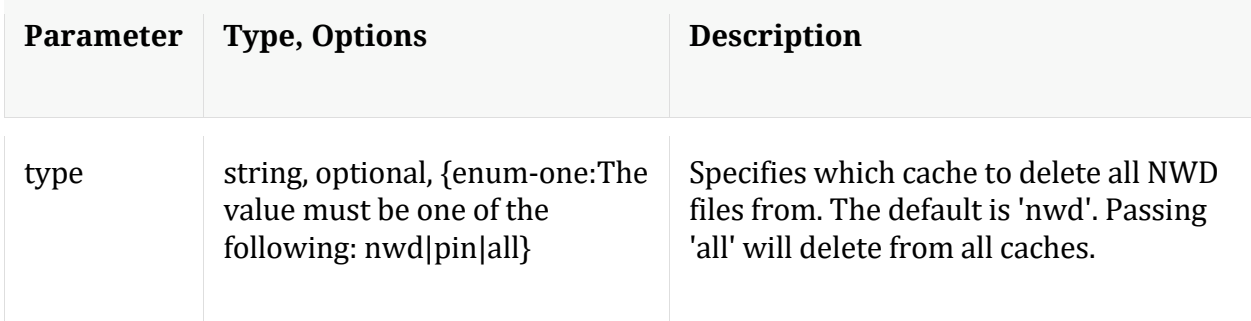

## **deviceId**

Description: Given a session id, this message retrieves the session id and the device it maps to

Security.roles: sdk.content

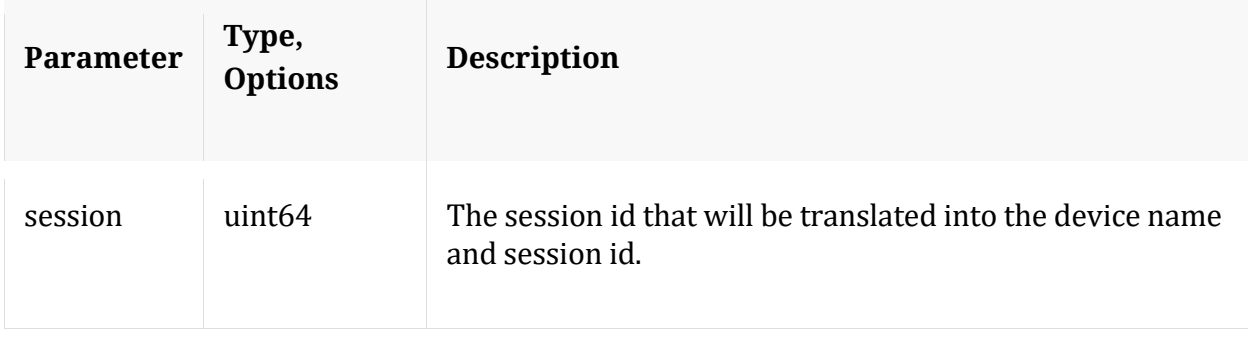

## Manual for deviceId

#### **help**

Description: Describes this node and its supported messages. NOTE: Command parameters are passed as ="" ="" etc., where must be in double quotes if there is whitespace. To pass a quote in the value, you must escape it by preceding it with a backslash \.

Security.roles: everyone

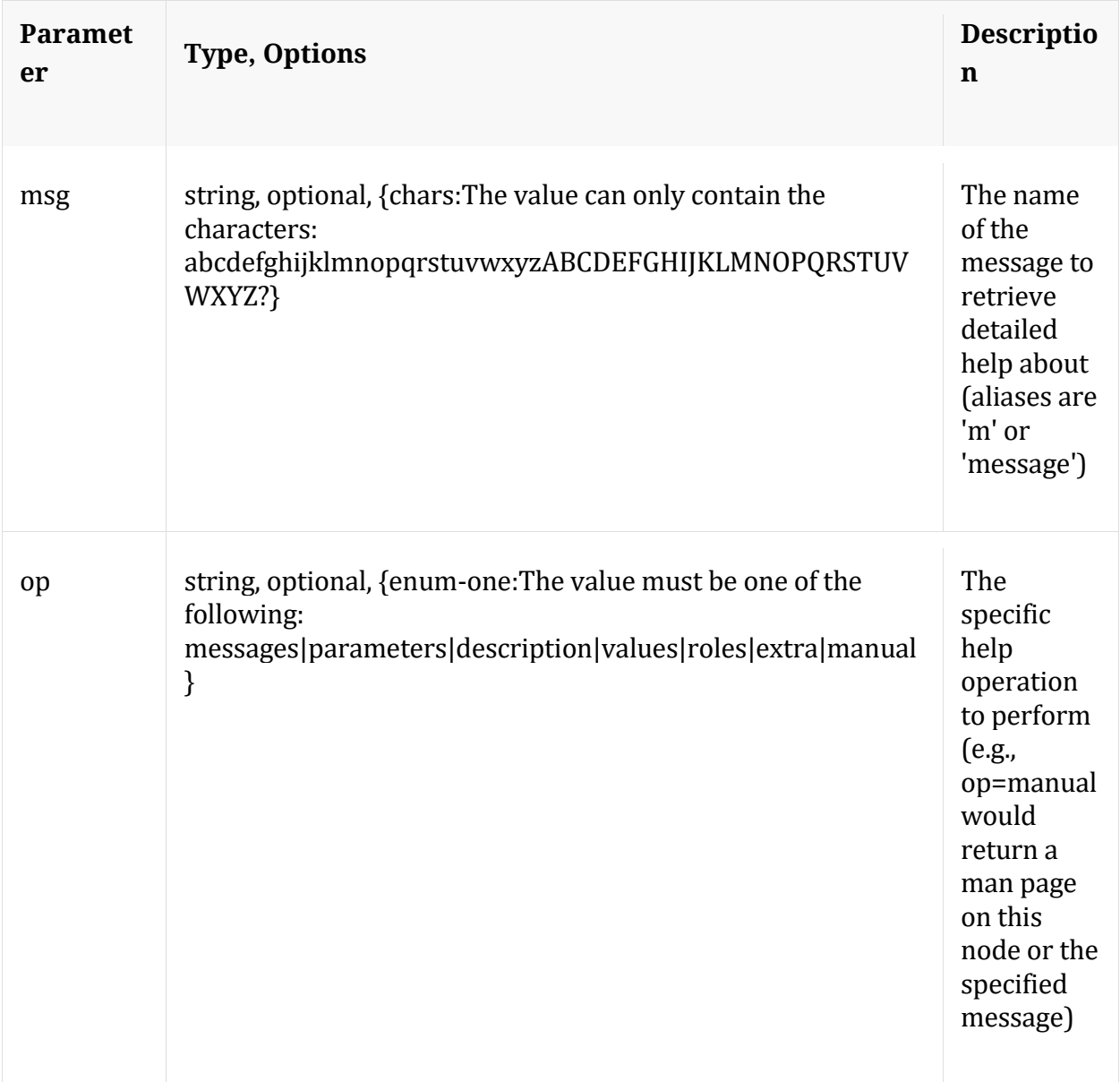

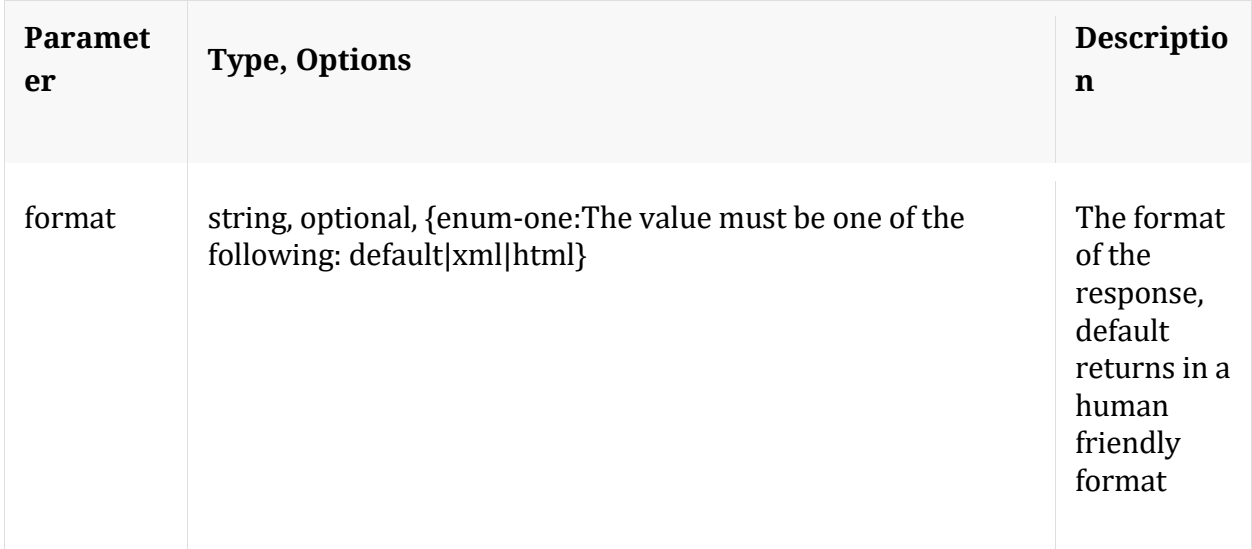

# **hierarch**

Description: Report the set of devices attached to this service

Security.roles: sdk.meta

Manual for hierarch

#### **info**

Description: Returns detailed information about the node

Security.roles: everyone

#### **keyrefs**

Description: Retrieves the set of entity keys

Security.roles: sdk.meta

## Manual for keyrefs

#### **language**

Description: Retrieves the language definition

Security.roles: sdk.meta

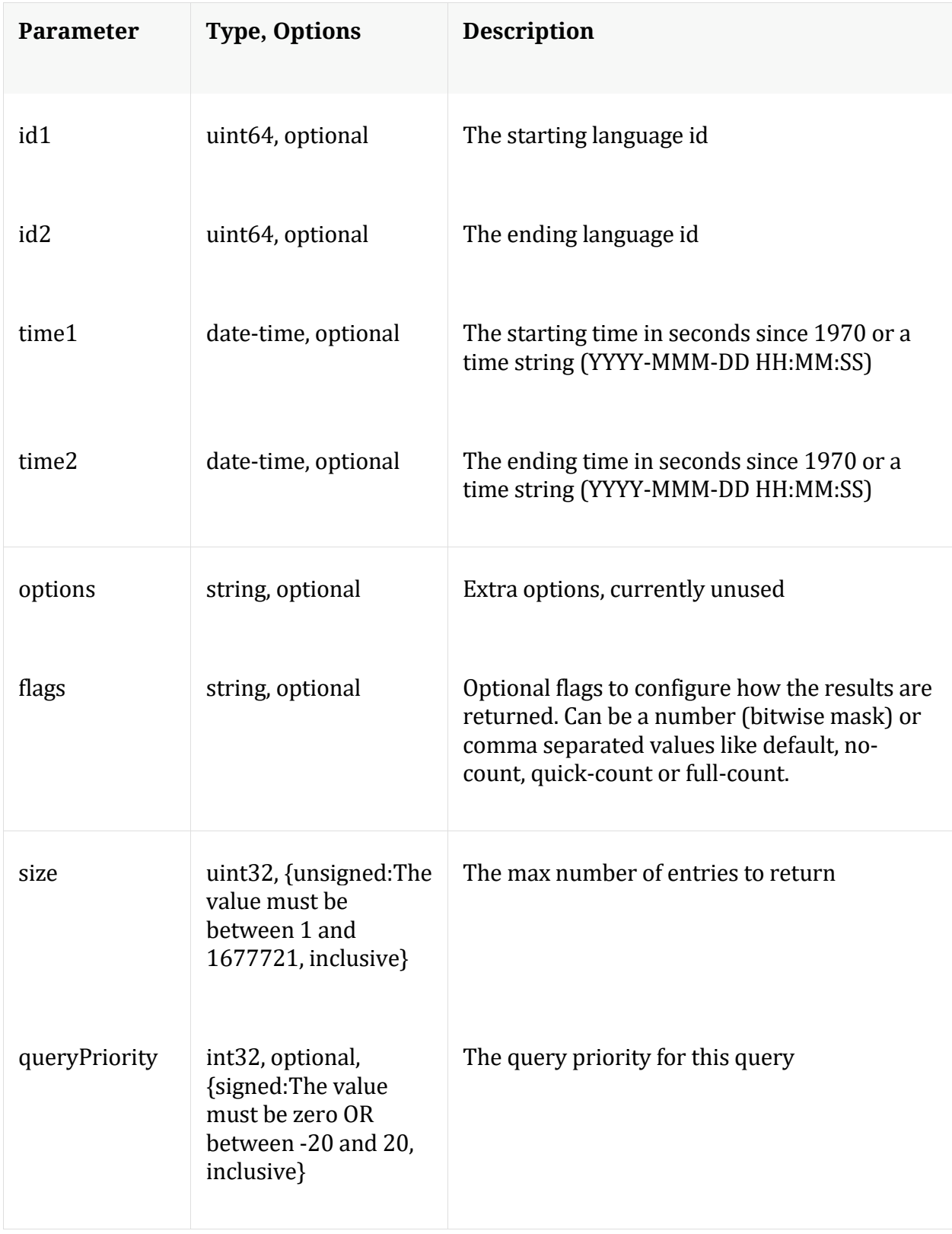

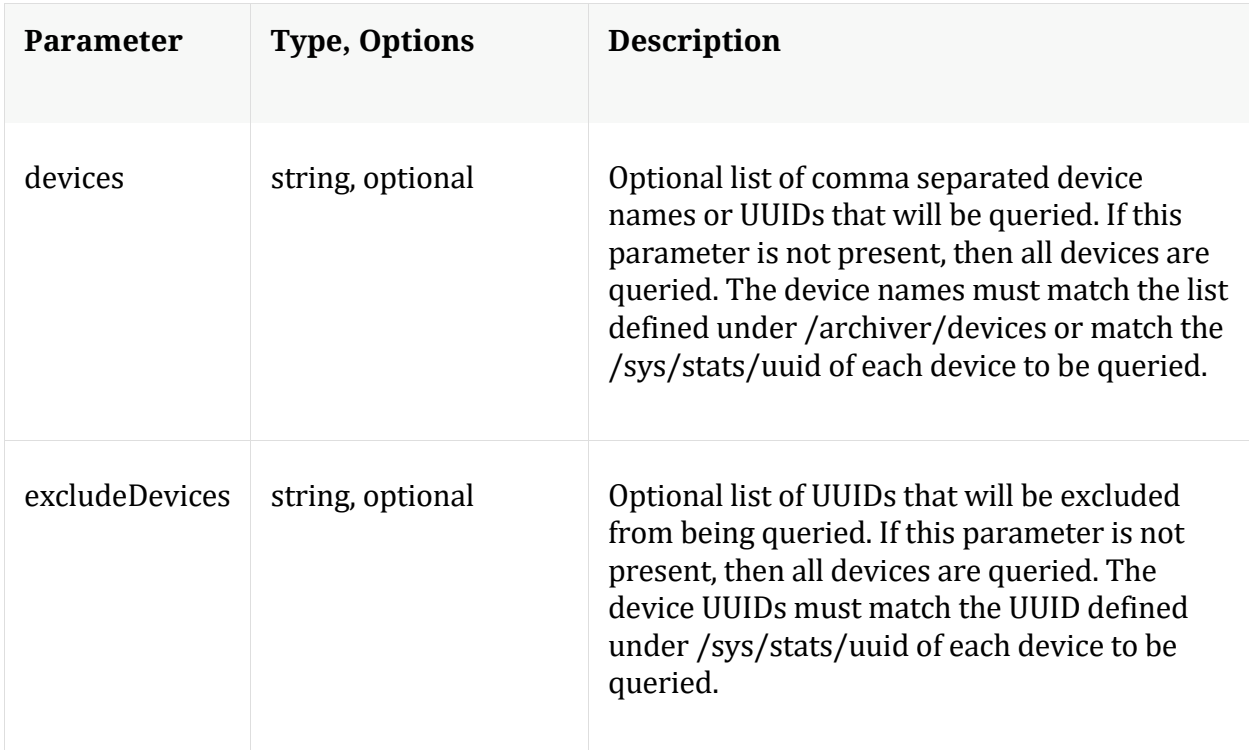

Manual for language

# **ls**

Description: Returns the list of child nodes

Security.roles: everyone

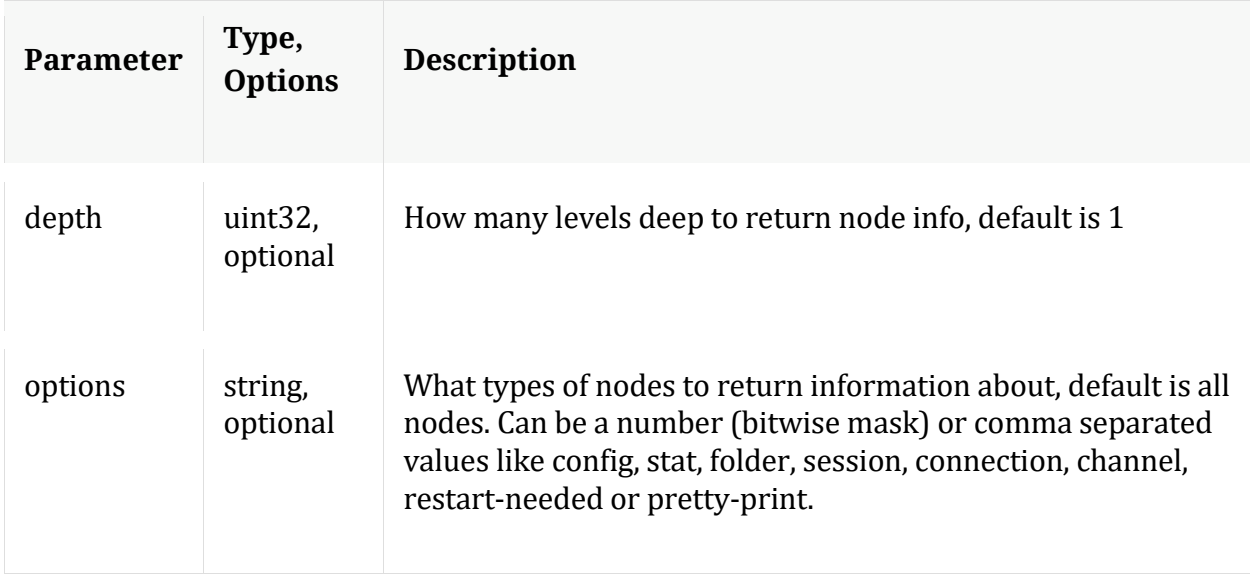

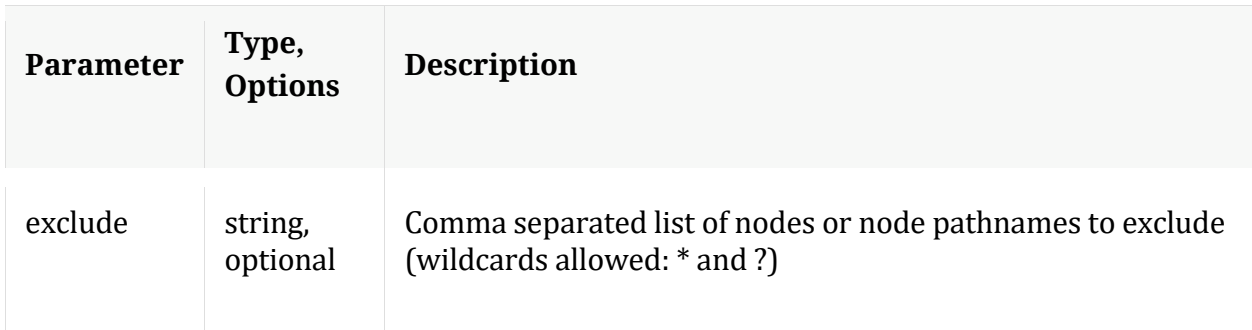

## **msearch**

Description: Search for pattern matches in many sessions or packets

Security.roles: sdk.content & sdk.meta

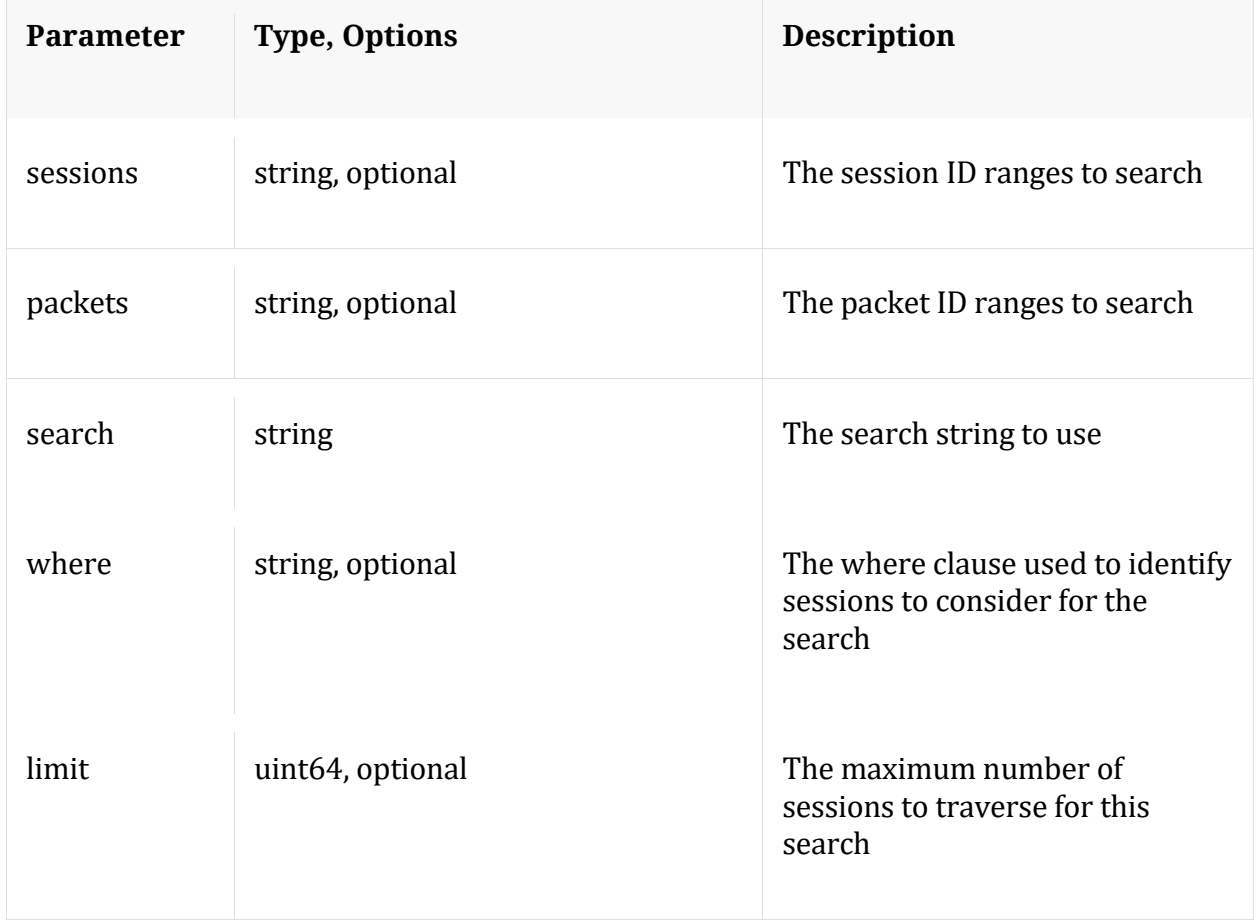

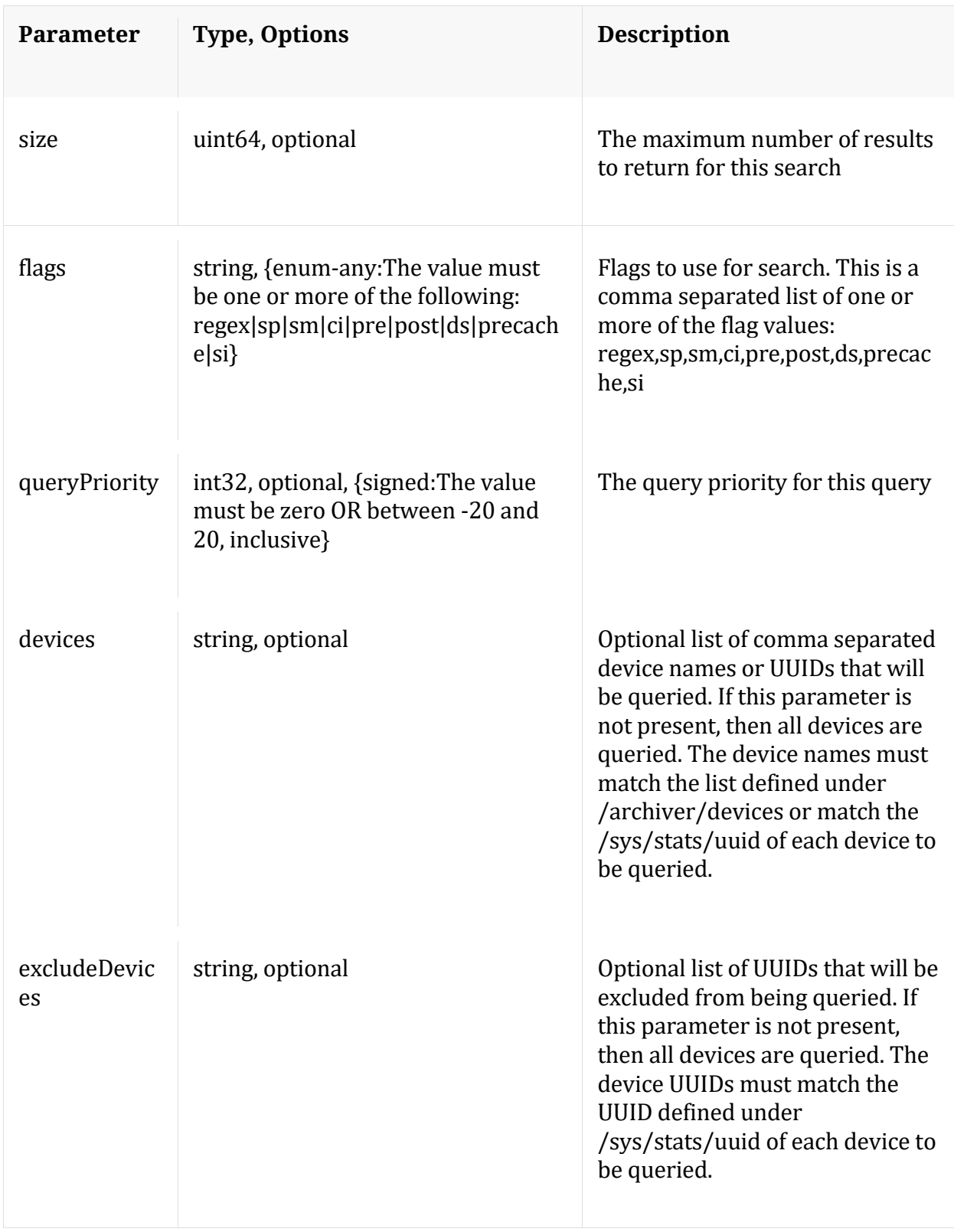

Manual for msearch

**packets**

Description: Stream packets back based on the input parameters provided

Security.roles: sdk.content & sdk.packets

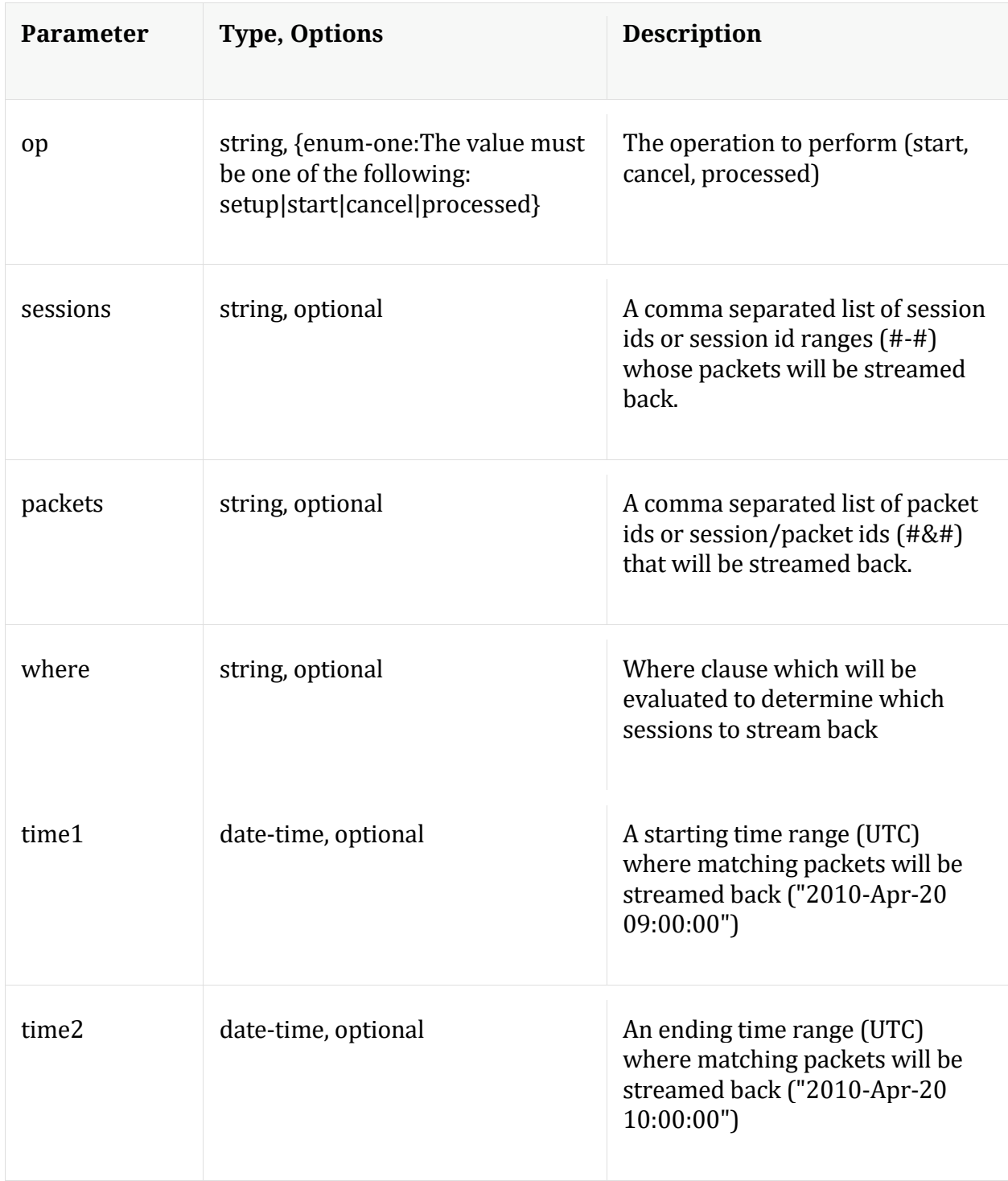

| <b>Parameter</b> | <b>Type, Options</b>                                                                     | <b>Description</b>                                                                                                    |
|------------------|------------------------------------------------------------------------------------------|----------------------------------------------------------------------------------------------------|
| flags            | uint32, optional                                                                         | Additional flags as defined by the<br><b>NwPackets SDK function</b>                                                                                                    |
| queryPriority    | int32, optional, {signed: The value<br>must be zero OR between -20 and<br>20, inclusive} | The query priority for this query                                                                                                    |
| devices          | string, optional                                                                         | Optional list of comma separated<br>device names that will be queried.<br>If this parameter is not present,<br>then all devices are queried. The<br>device names must match the list<br>defined under /archiver/devices                                |
| excludeDevices   | string, optional                                                                         | Optional list of UUIDs that will be<br>excluded from being queried. If<br>this parameter is not present,<br>then all devices are queried. The<br>device UUIDs must match the<br>UUID defined under<br>/sys/stats/uuid of each device to<br>be queried. |

**Manual for packets** 

#### **pin**

Description: Pin a session in the long term cache so it can be retrieved even after the meta or packets have rolled out. To retrieve, you must make a content call with the Pin ID that is returned from this command. The op={unpin,validate} commands all take one or more comma separated Pin IDs in the pinId parameter and returns the status for the Pin IDs that were recognized by a service.

Security.roles: sdk.content

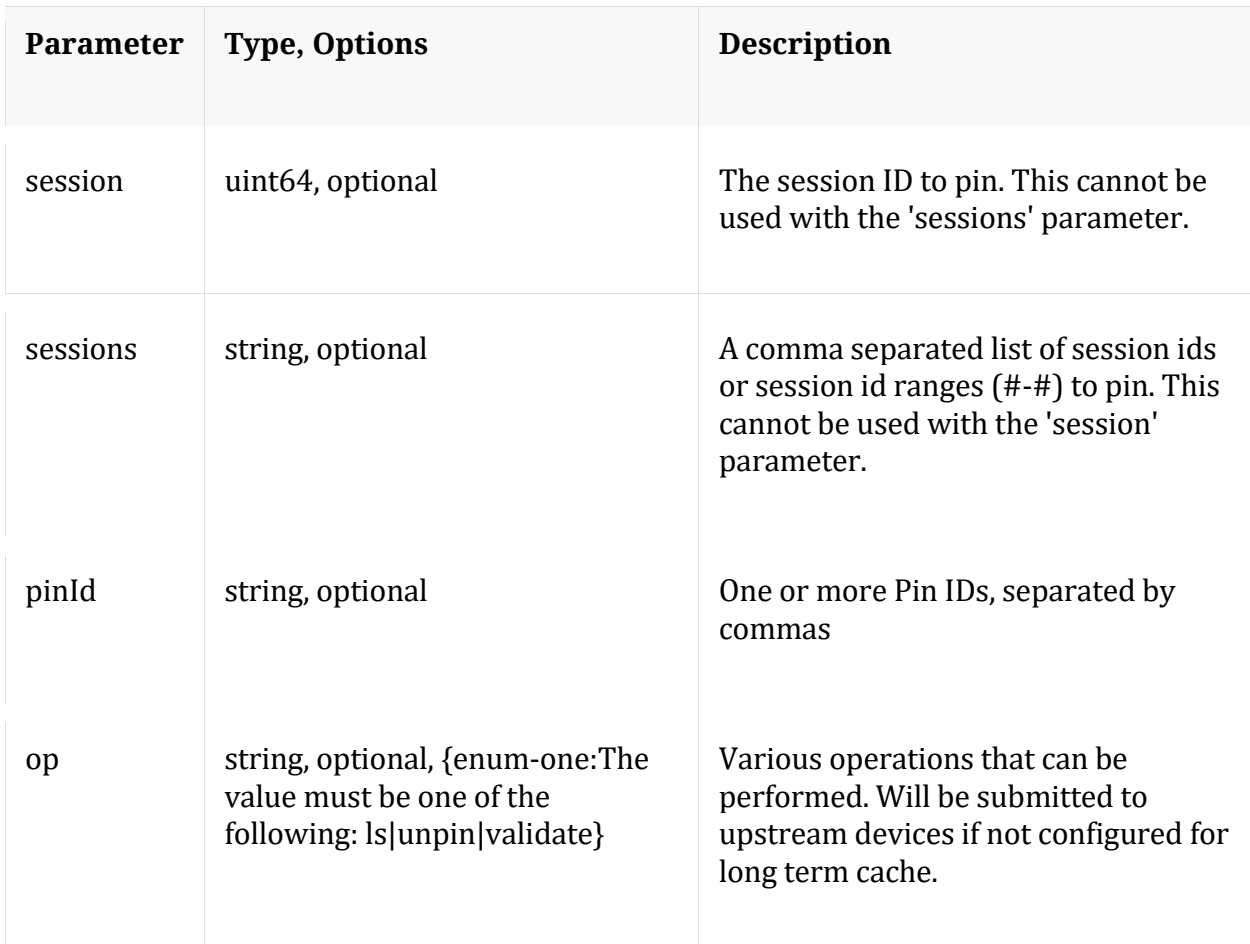

Manual for pin

**precache**

Description: Efficiently caches NWD files for future retrieval via the content message

Security.roles: sdk.content

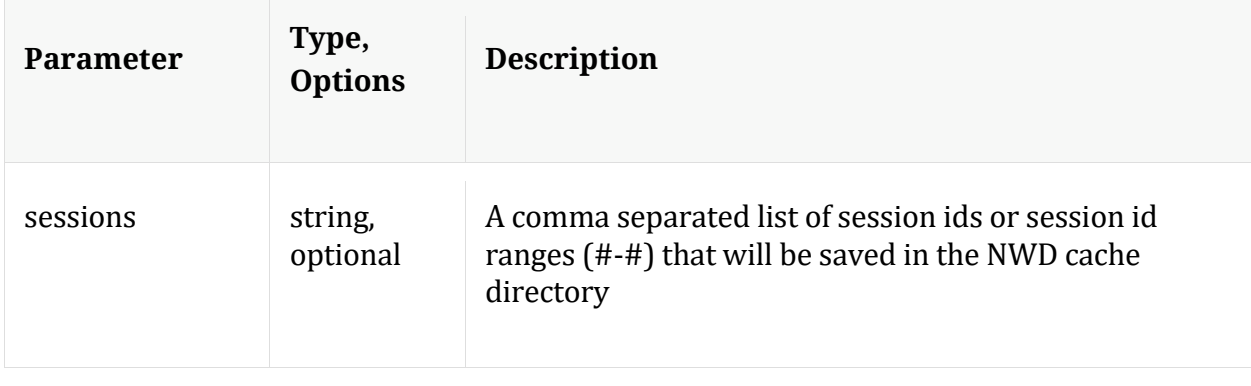

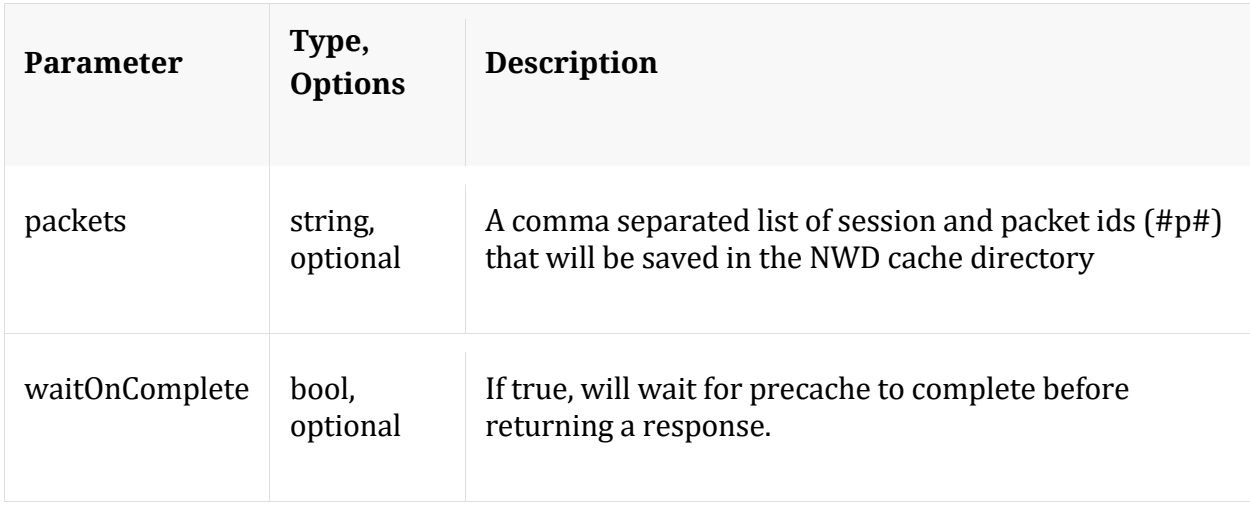

## **query**

Description: Performs a query against the meta database

Security.roles: sdk.meta

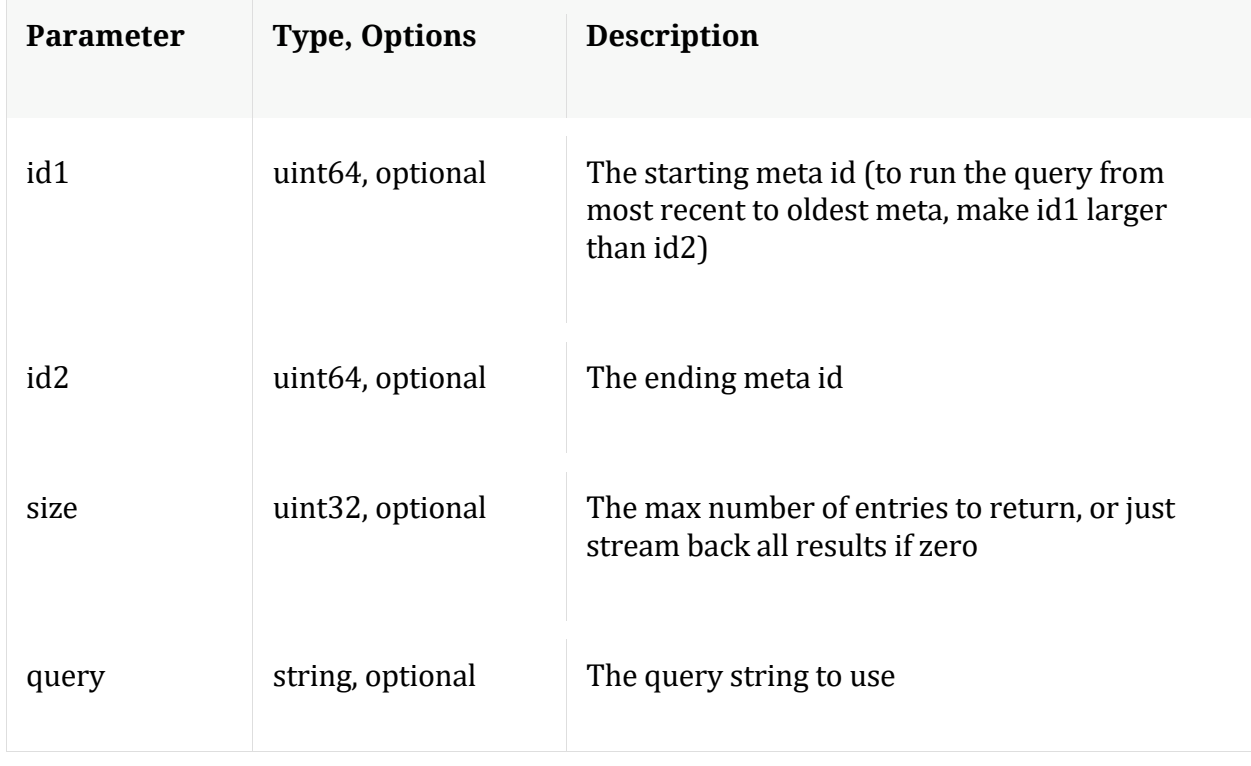

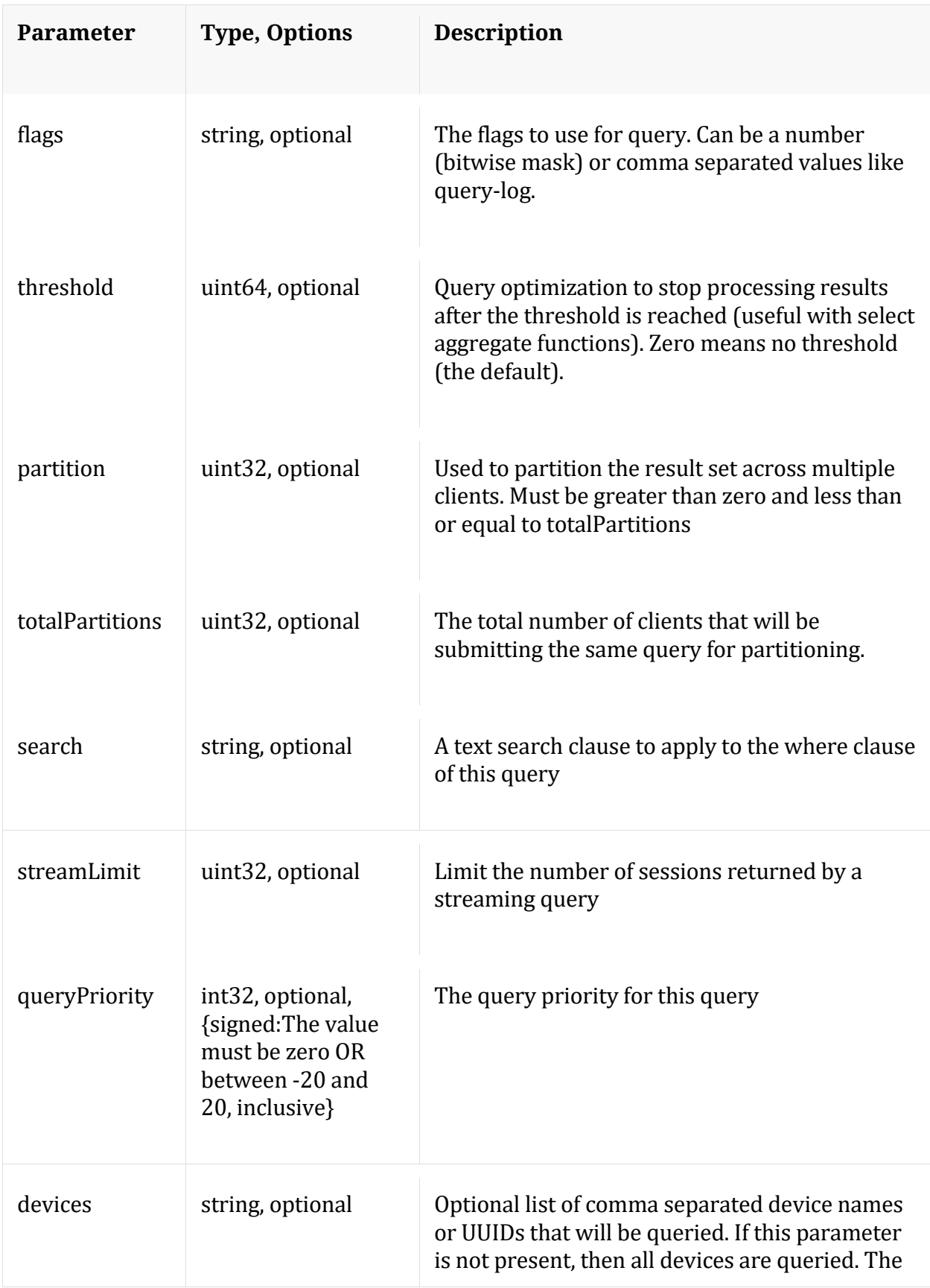

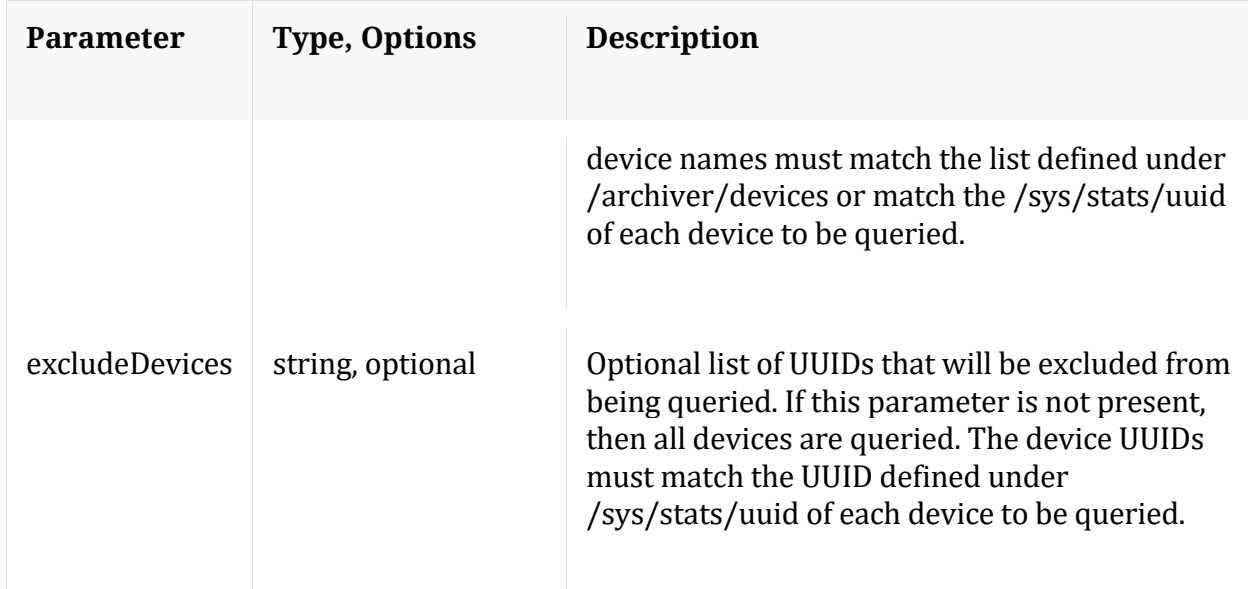

# Manual for query

#### **reconfig**

Description: Calculates default values for some of the config nodes.

Security.roles: sdk.manage

Parameters:

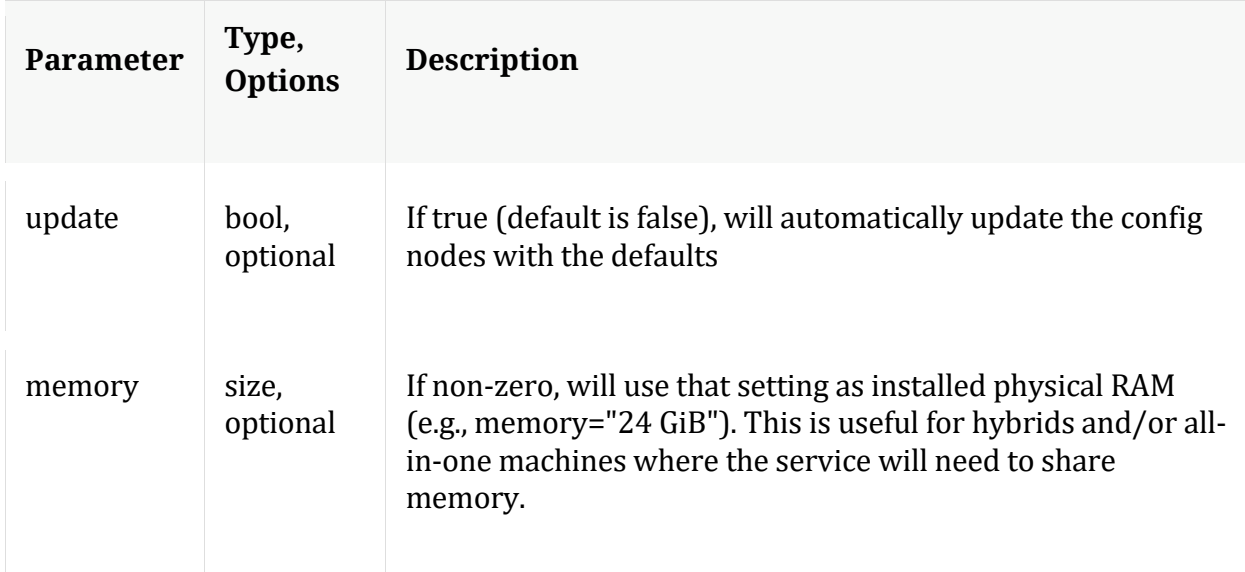

# **search**

Description: Searches for matches in session/packet content

# Security.roles: sdk.content

#### Parameters:

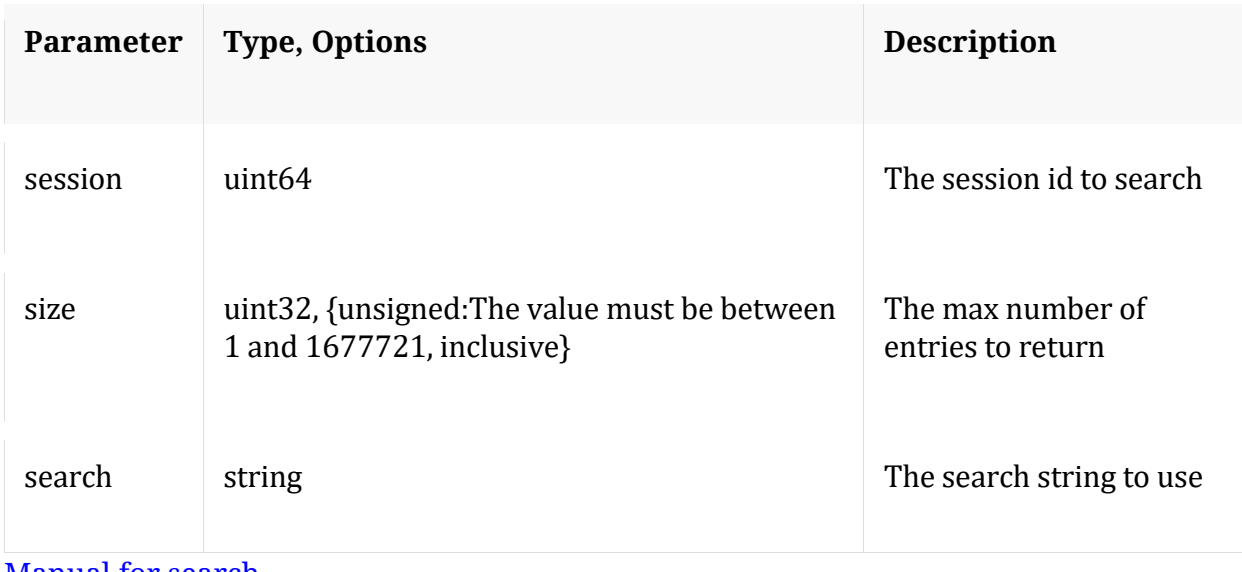

Manual for search

## **session**

Description: Retrieves the meta id range for the session range

Security.roles: sdk.meta

Parameters:

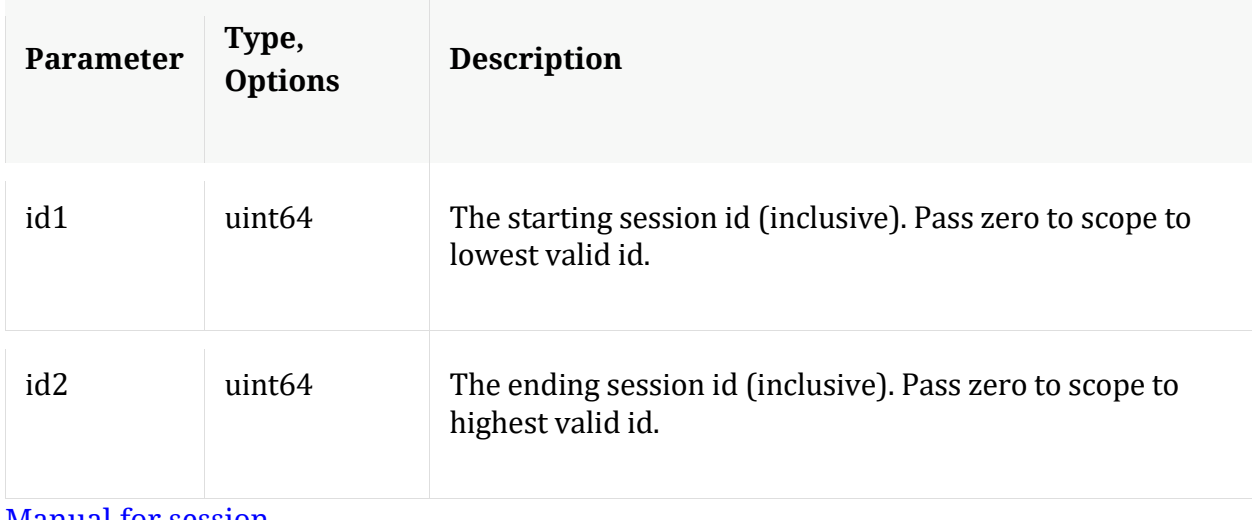

Manual for session

**summary**
Description: Retrieves summary information from the databases

Security.roles: sdk.meta

Parameters:

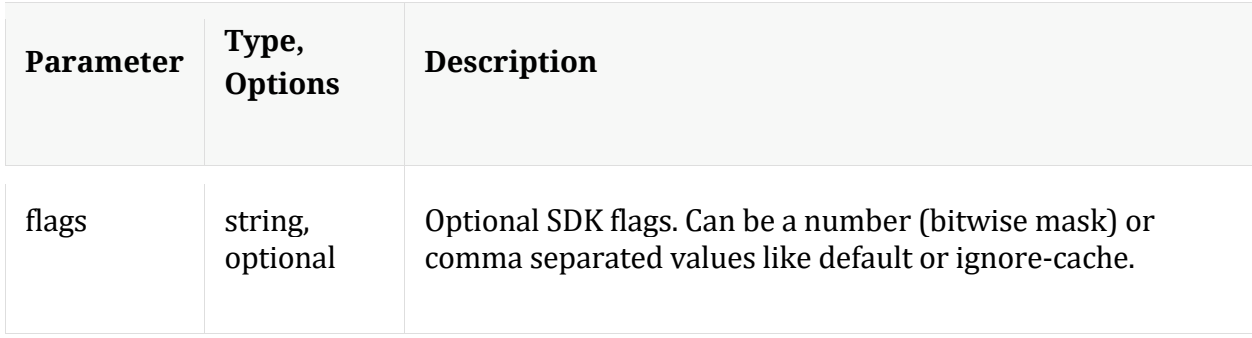

Manual for summary

# **timeline**

Description: Returns the count of sessions/size/packets in discrete time intervals

Security.roles: sdk.meta

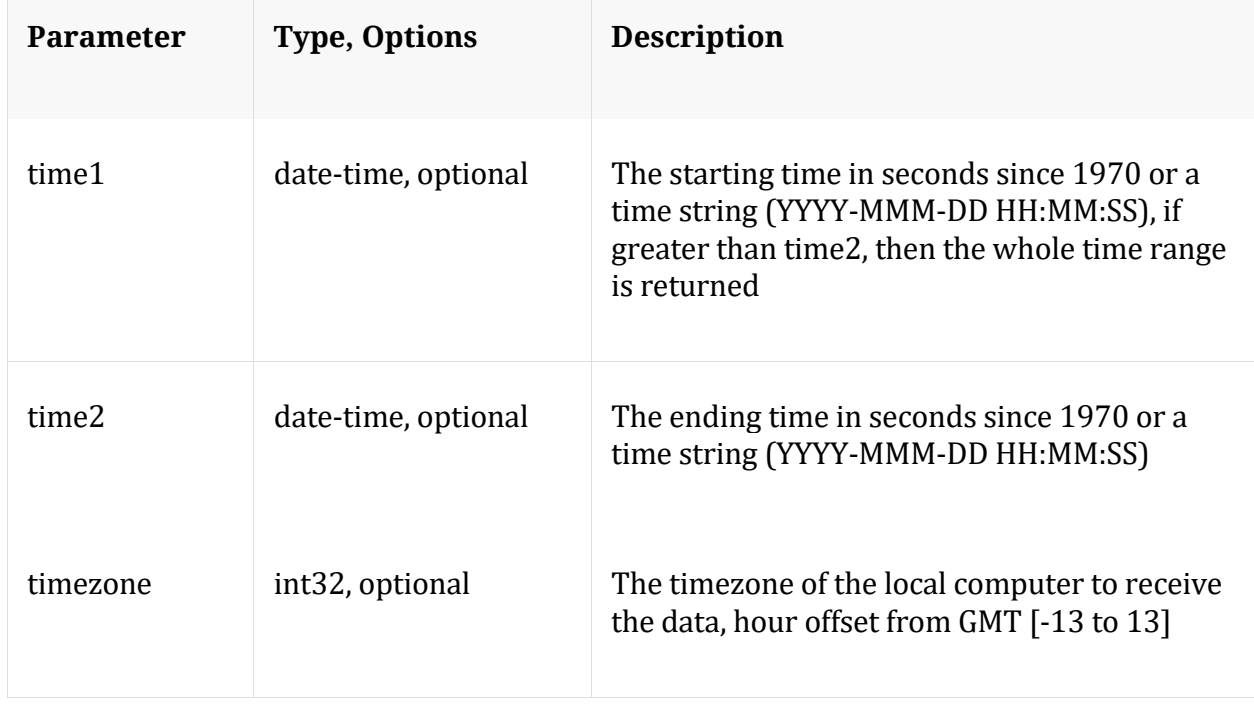

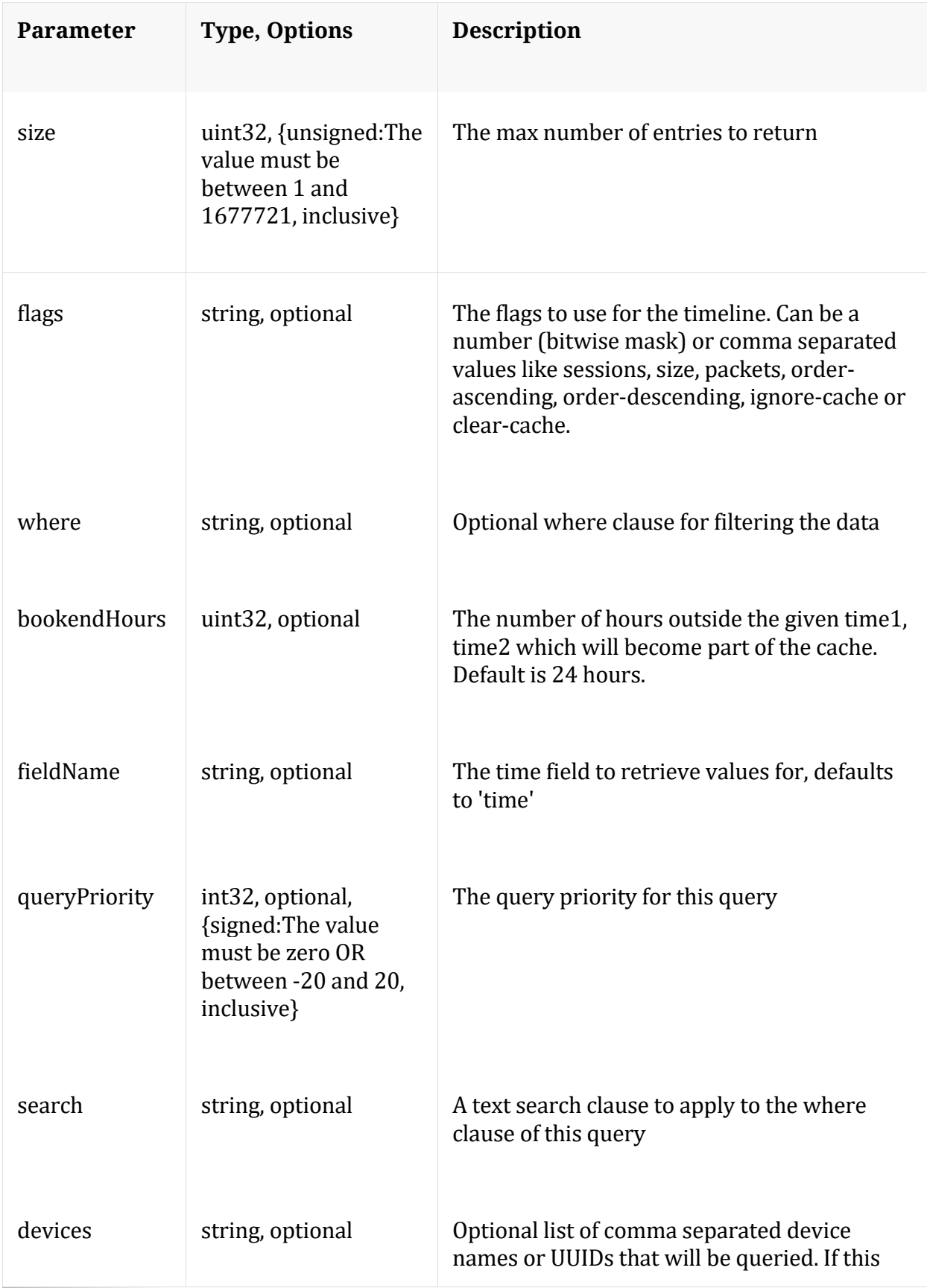

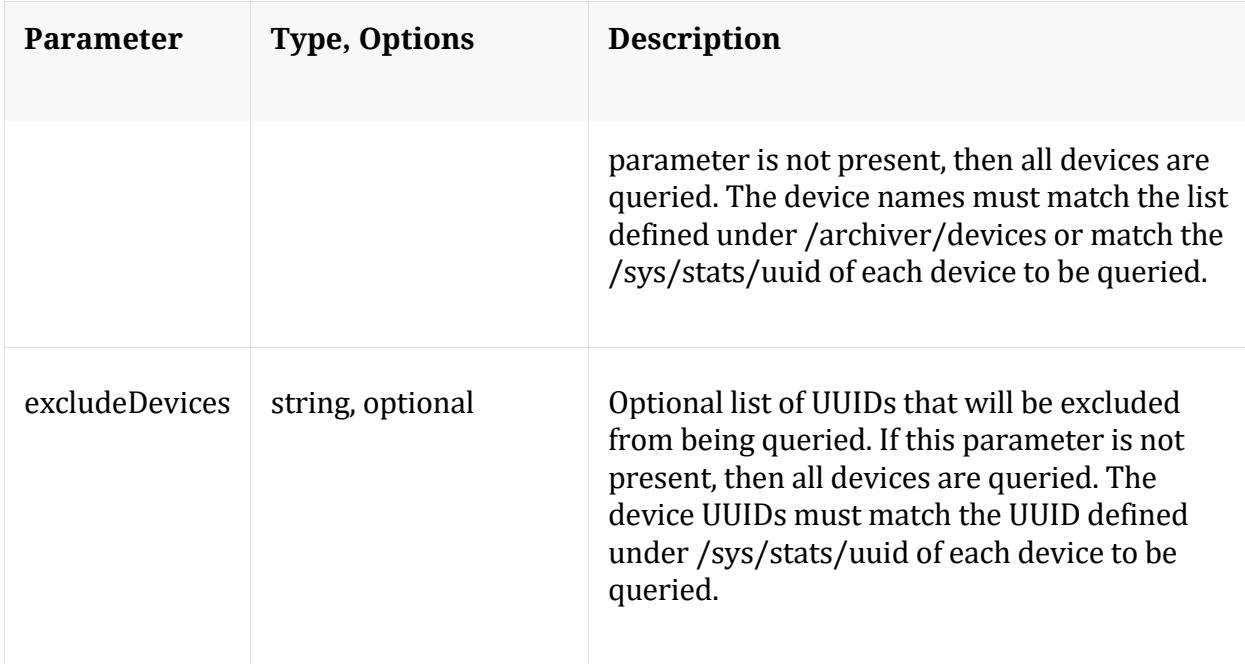

Manual for timeline

## **validate**

Description: Validate a query or values call without execution

Security.roles: sdk.meta

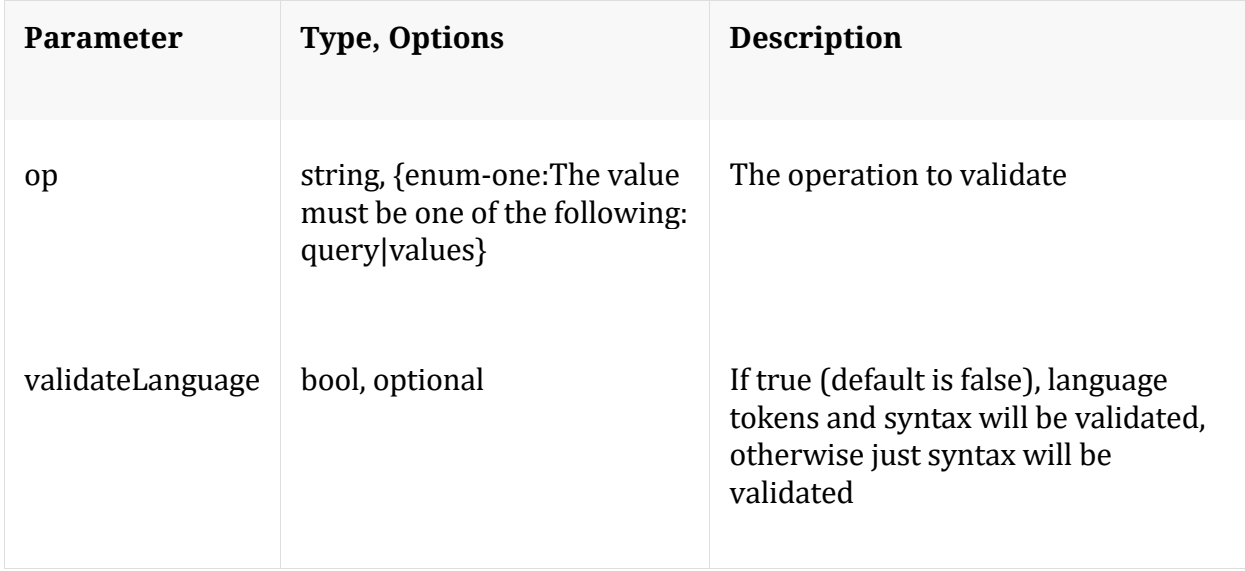

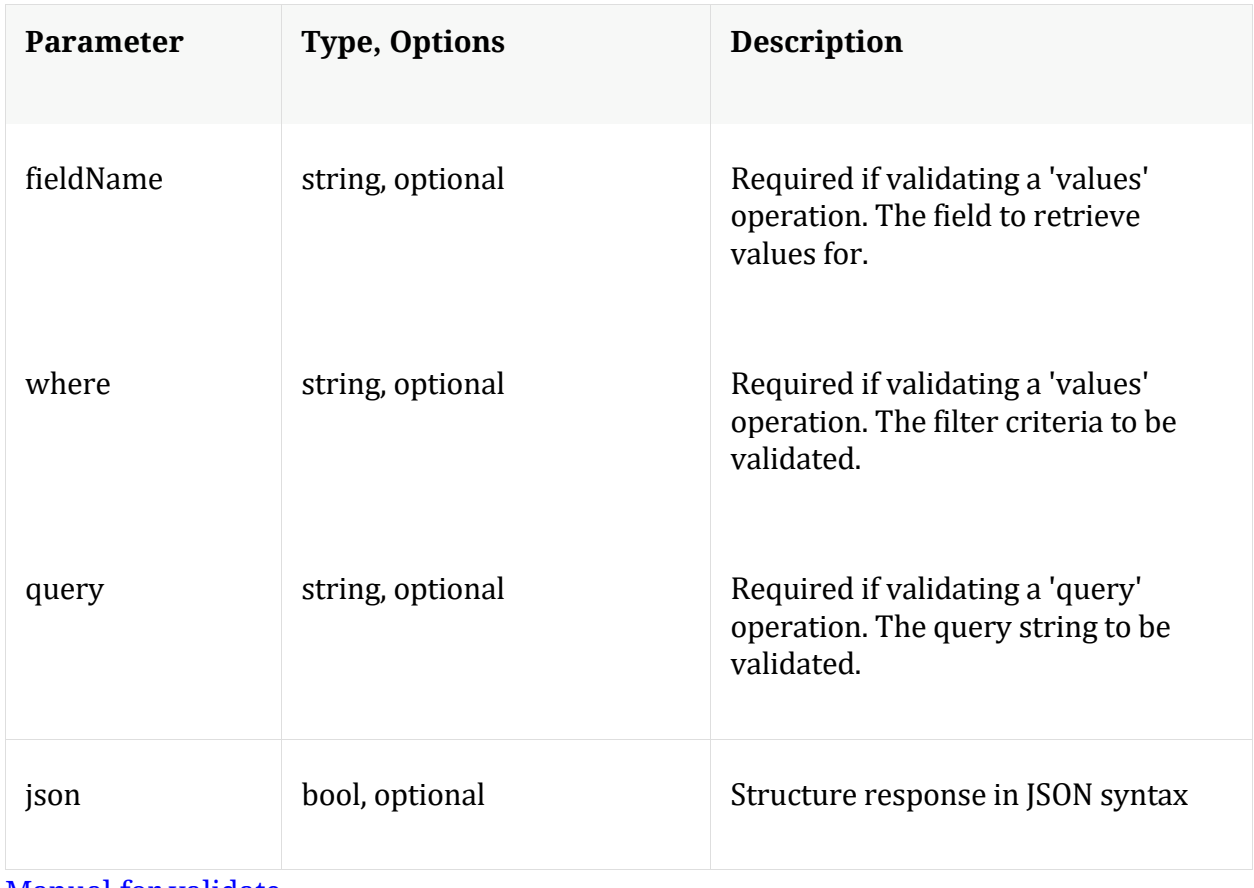

Manual for validate

## **values**

Description: Performs a value count query and returns the matching values for a report

Security.roles: sdk.meta

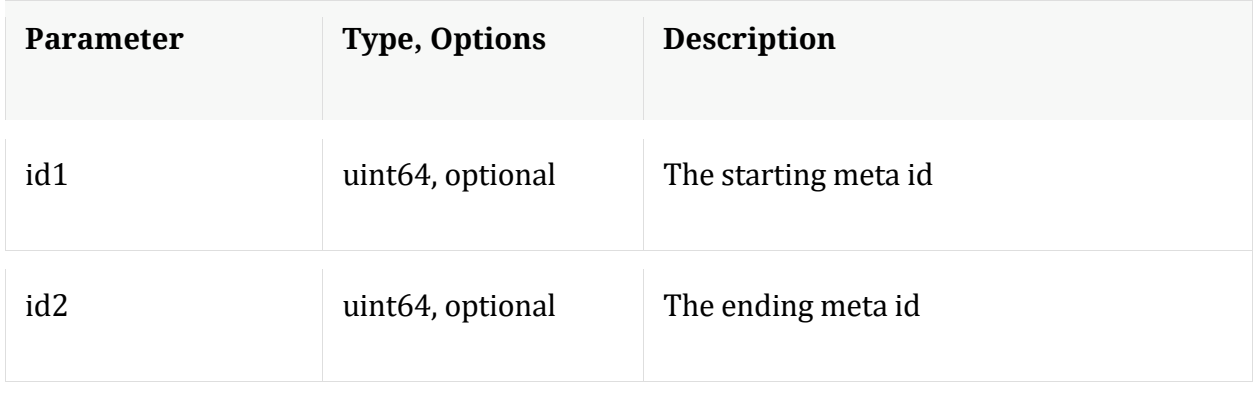

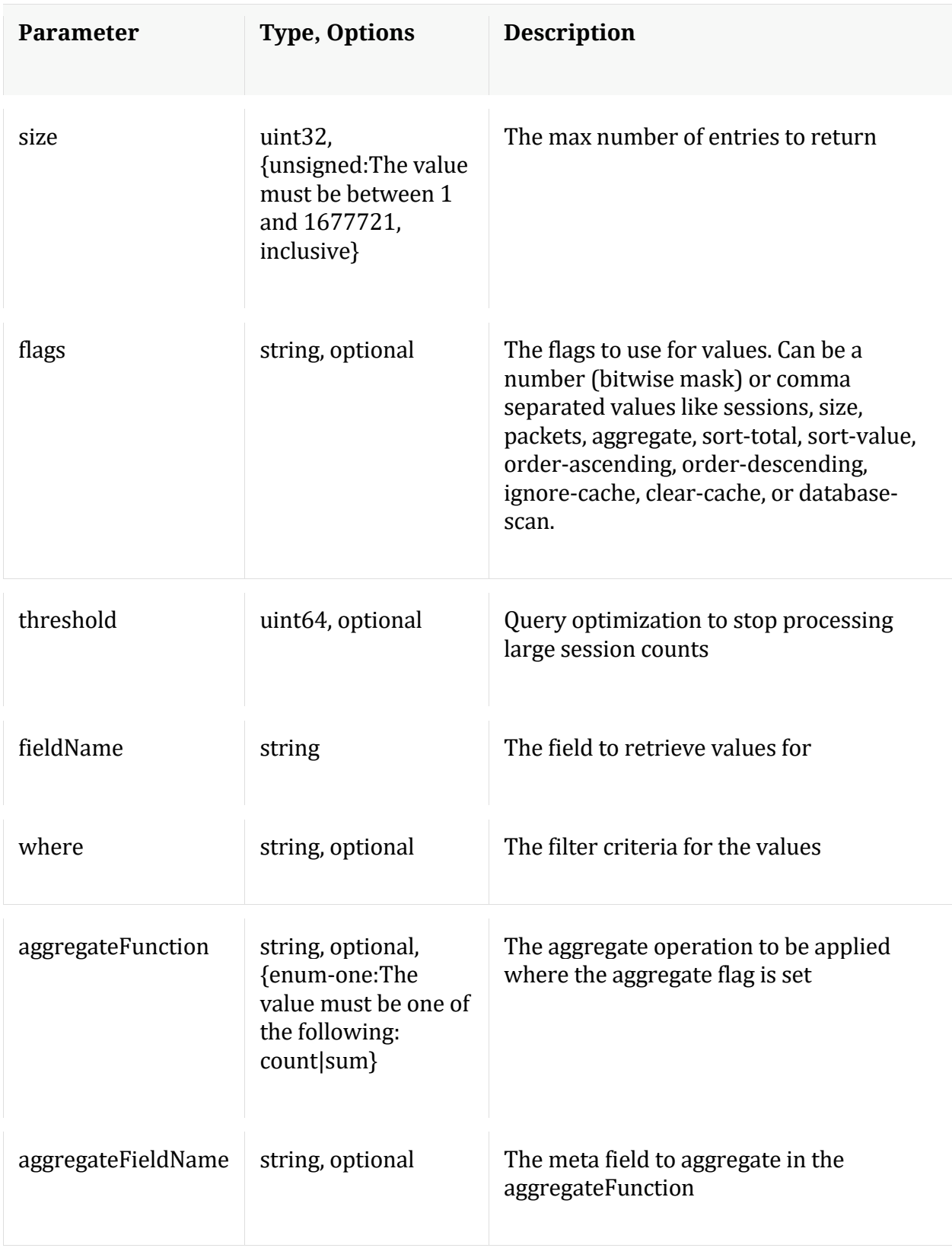

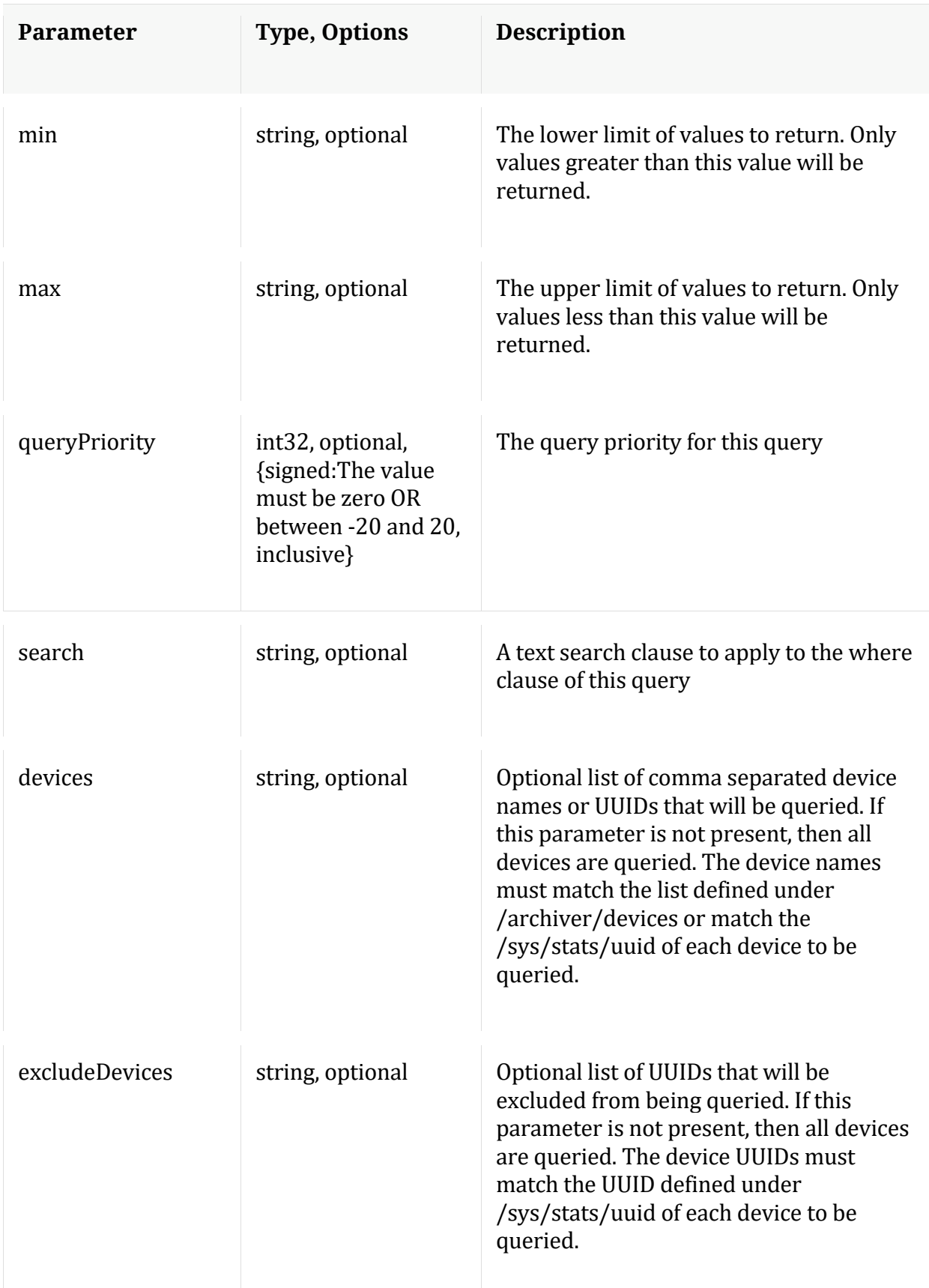

## Manual for values

### **xforms**

Description: Retrieves transforms for the specified key

Security.roles: sdk.meta

Parameters:

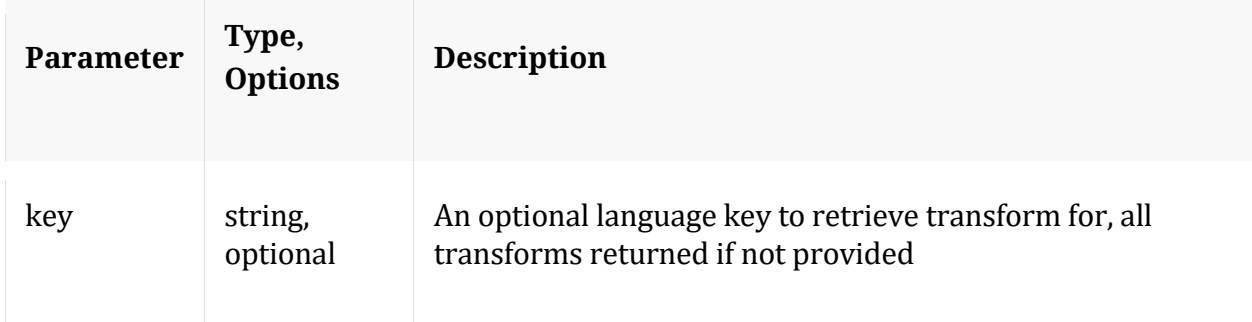

# **/sys node**

Manual for /sys

# **API Messages**

# **caCert**

Description: Display or delete trusted CA certs

Security.roles: sys.manage

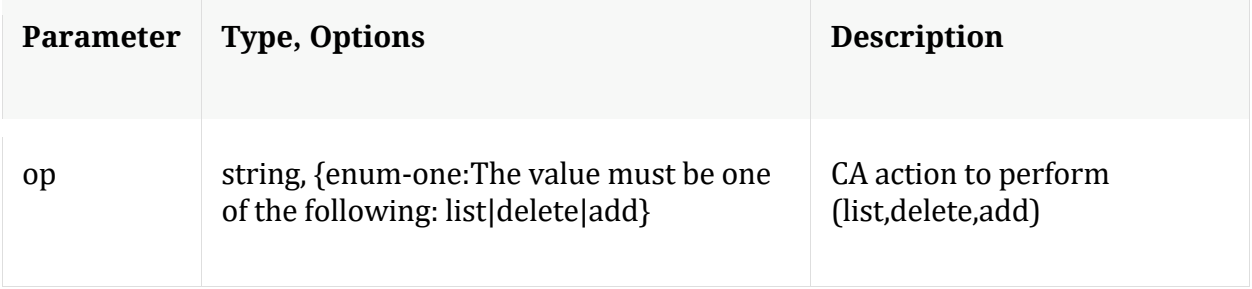

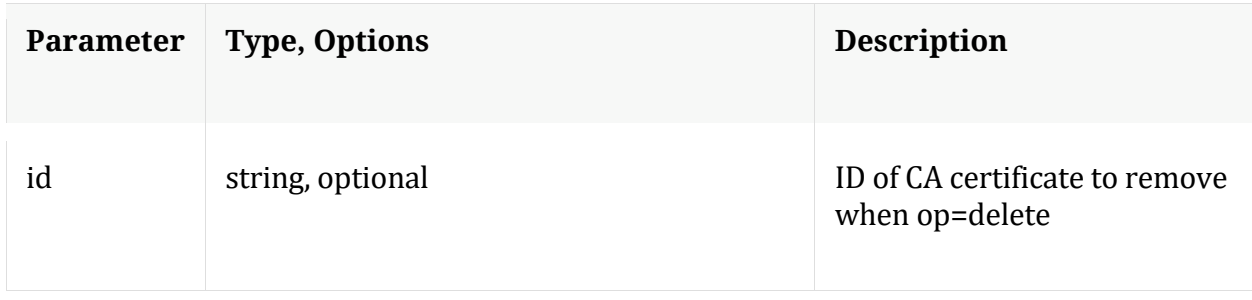

# Manual for caCert

### **count**

Description: Returns the number of child nodes

Security.roles: everyone

### **fileEdit**

Description: View and edit system configuration files

Security.roles: sys.manage

### Parameters:

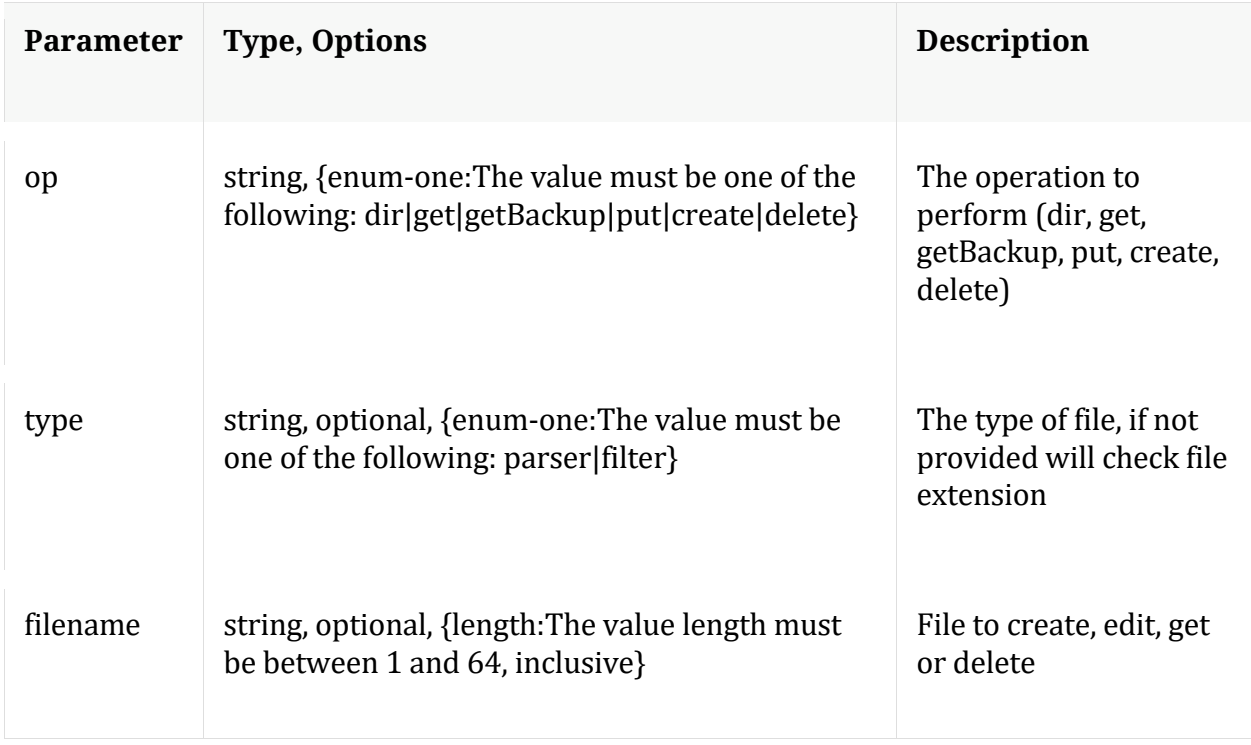

Manual for fileEdit

# **help**

Description: Describes this node and its supported messages. NOTE: Command parameters are passed as ="" ="" etc., where must be in double quotes if there is whitespace. To pass a quote in the value, you must escape it by preceding it with a backslash  $\setminus$ .

Security.roles: everyone

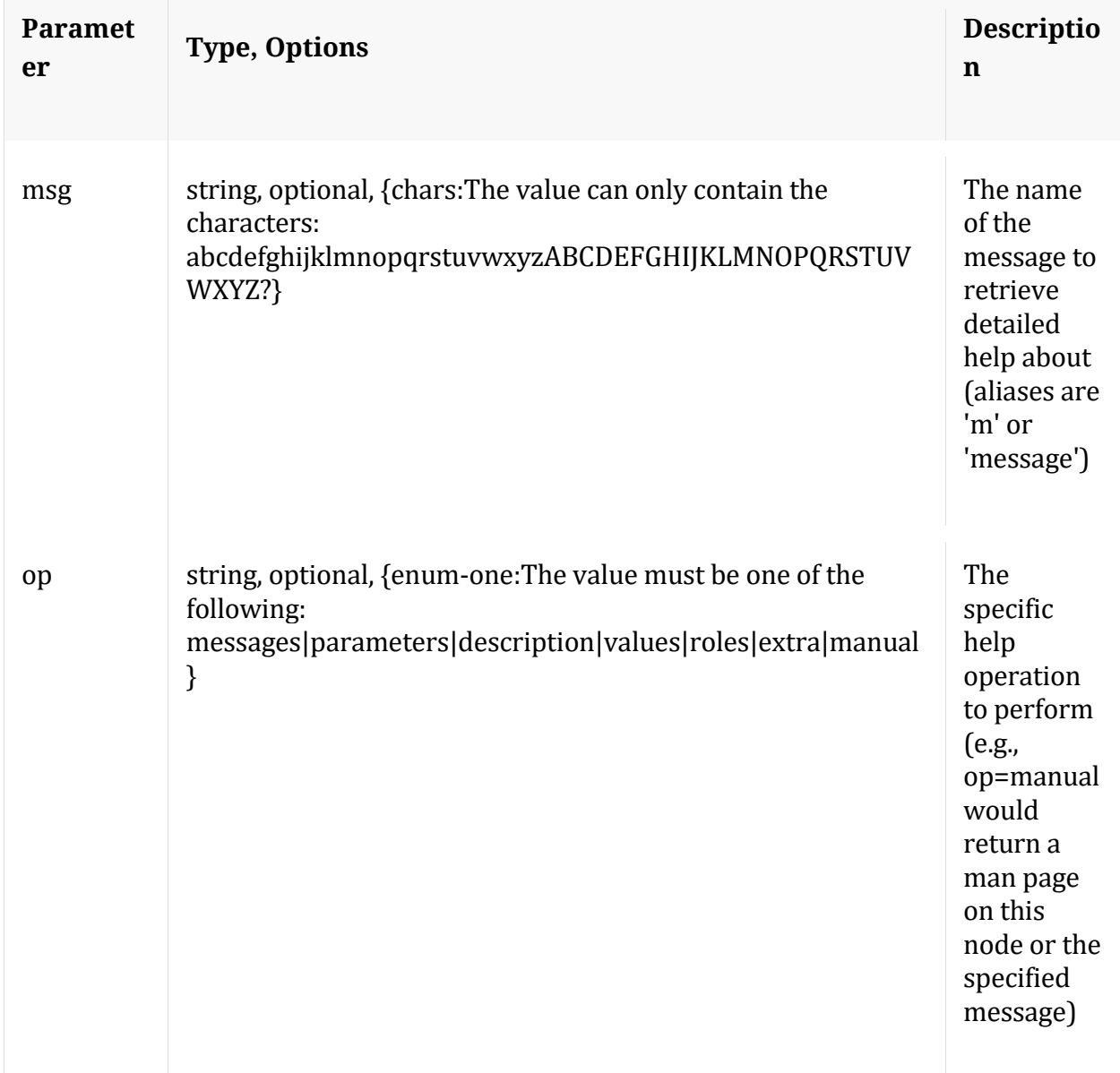

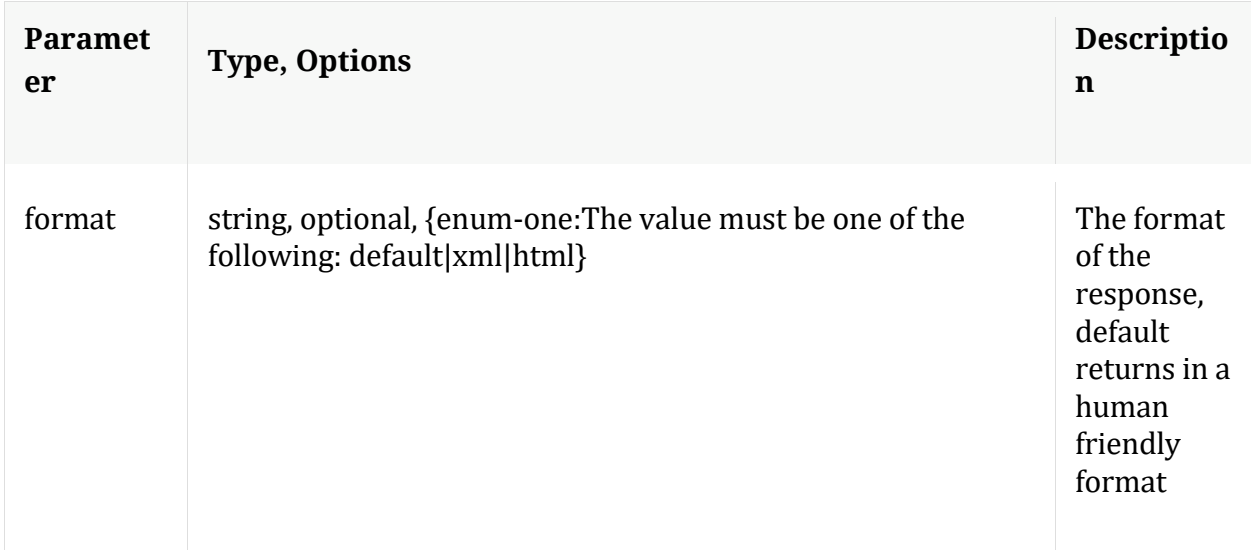

# **info**

Description: Returns detailed information about the node

Security.roles: everyone

# **ls**

Description: Returns the list of child nodes

Security.roles: everyone

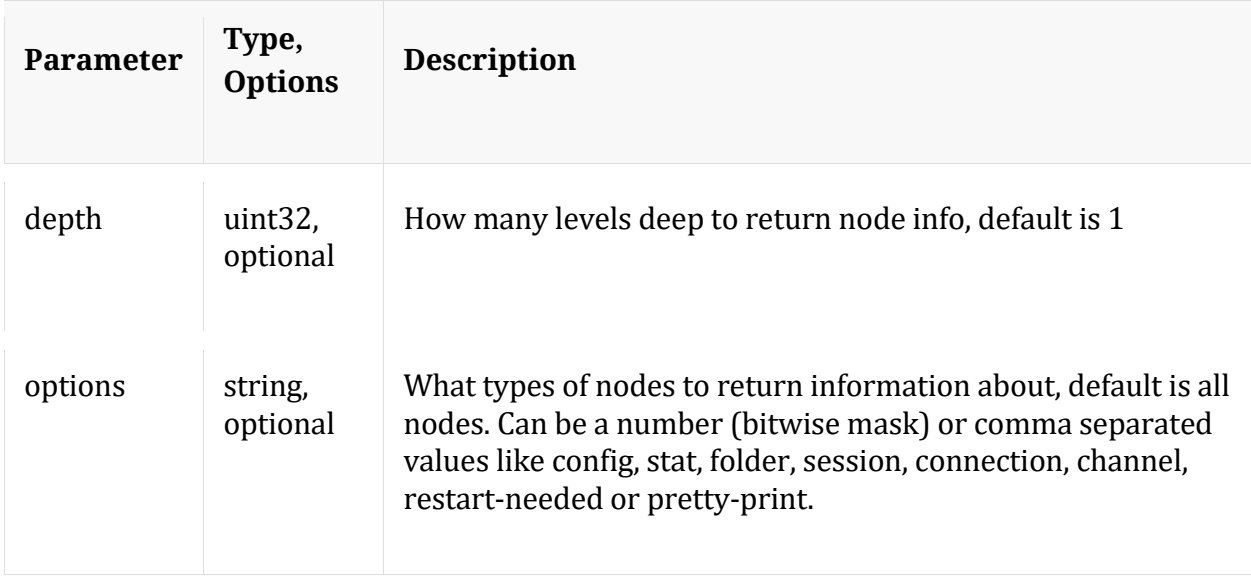

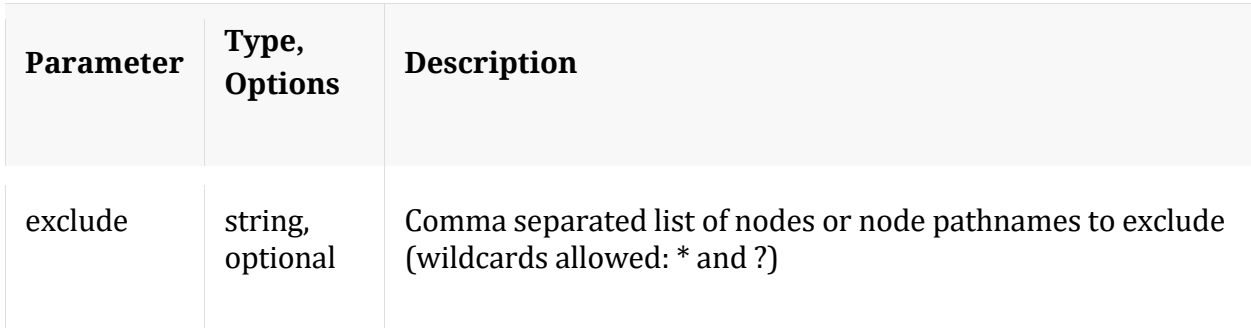

# **peerCert**

Description: Display or modify trusted peer certificates

Security.roles: sys.manage

### Parameters:

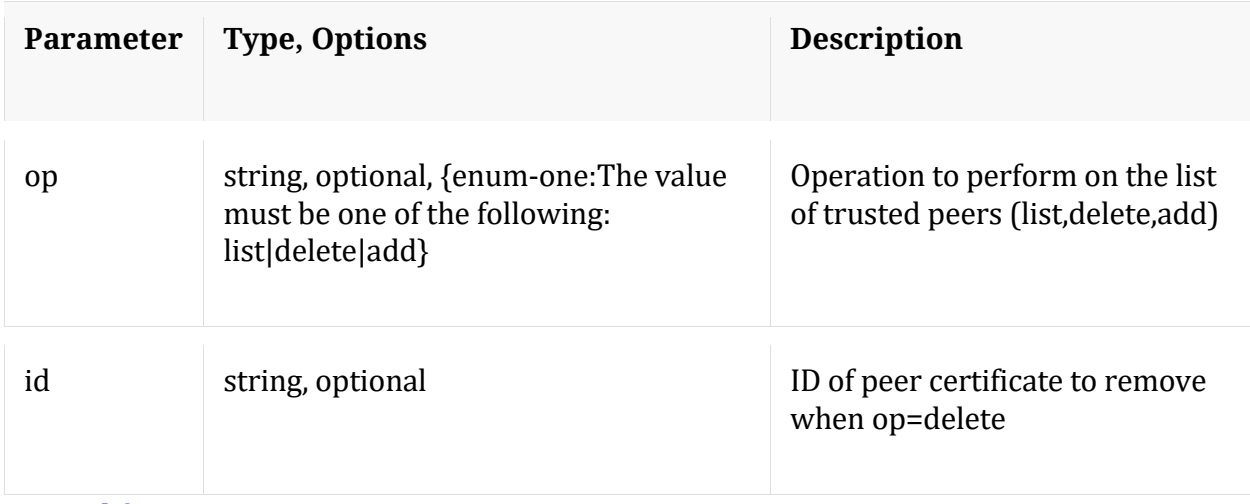

Manual for peerCert

#### **save**

Description: Forces a save of system settings

Security.roles: sys.manage

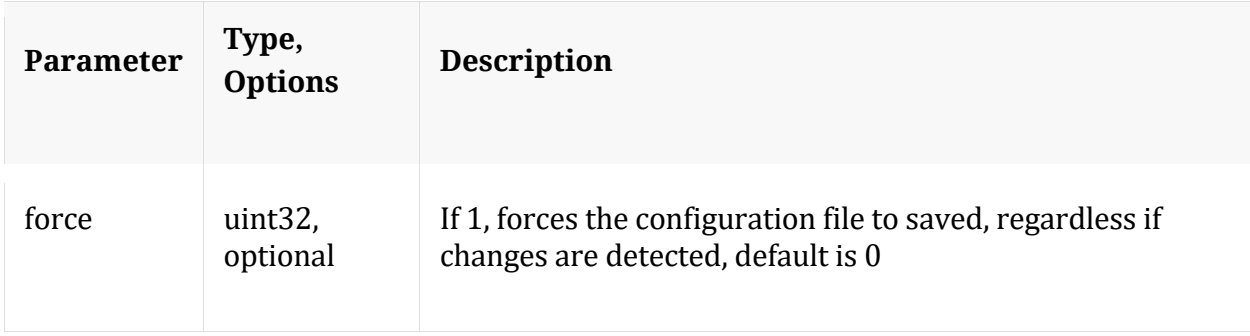

# Manual for save

### **servCert**

Description: Display the current server certificate in PEM format.

Security.roles: sys.manage

Manual for servCert

### **shutdown**

Description: Stop the service

Security.roles: sys.manage

### Parameters:

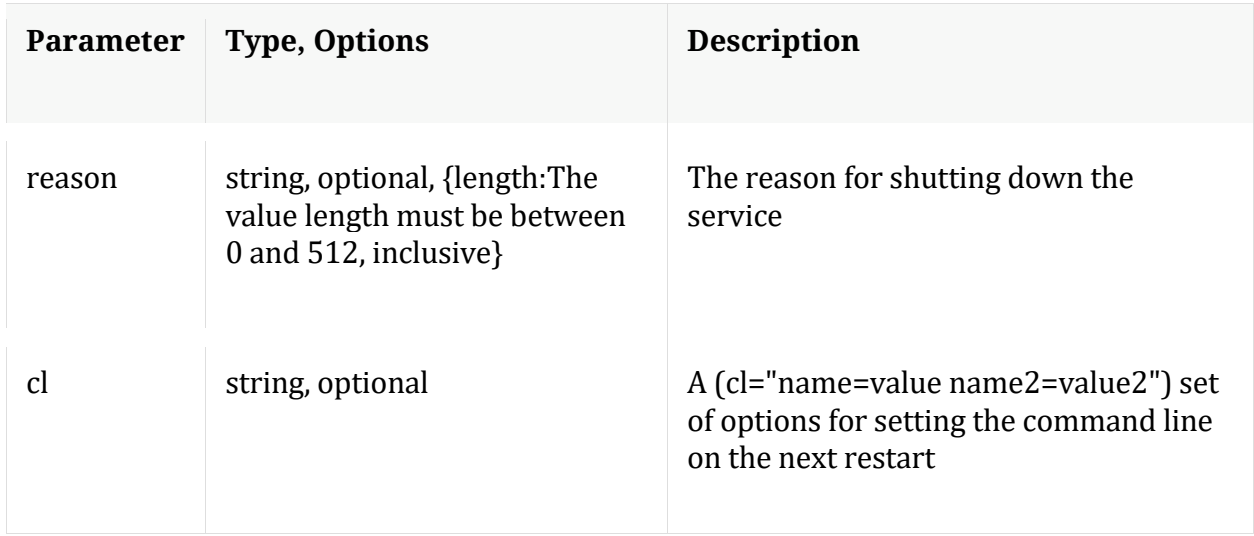

Manual for shutdown

### **statHist**

Description: Retrieve historical stats from the stats db. Don't send time1/time2 to get bounding times about stats db. Supported wildcards are ? to match any single char, \* to match zero or more characters, not including slash /, \*\* to match zero or more characters including slash /.

Security.roles: sys.manage

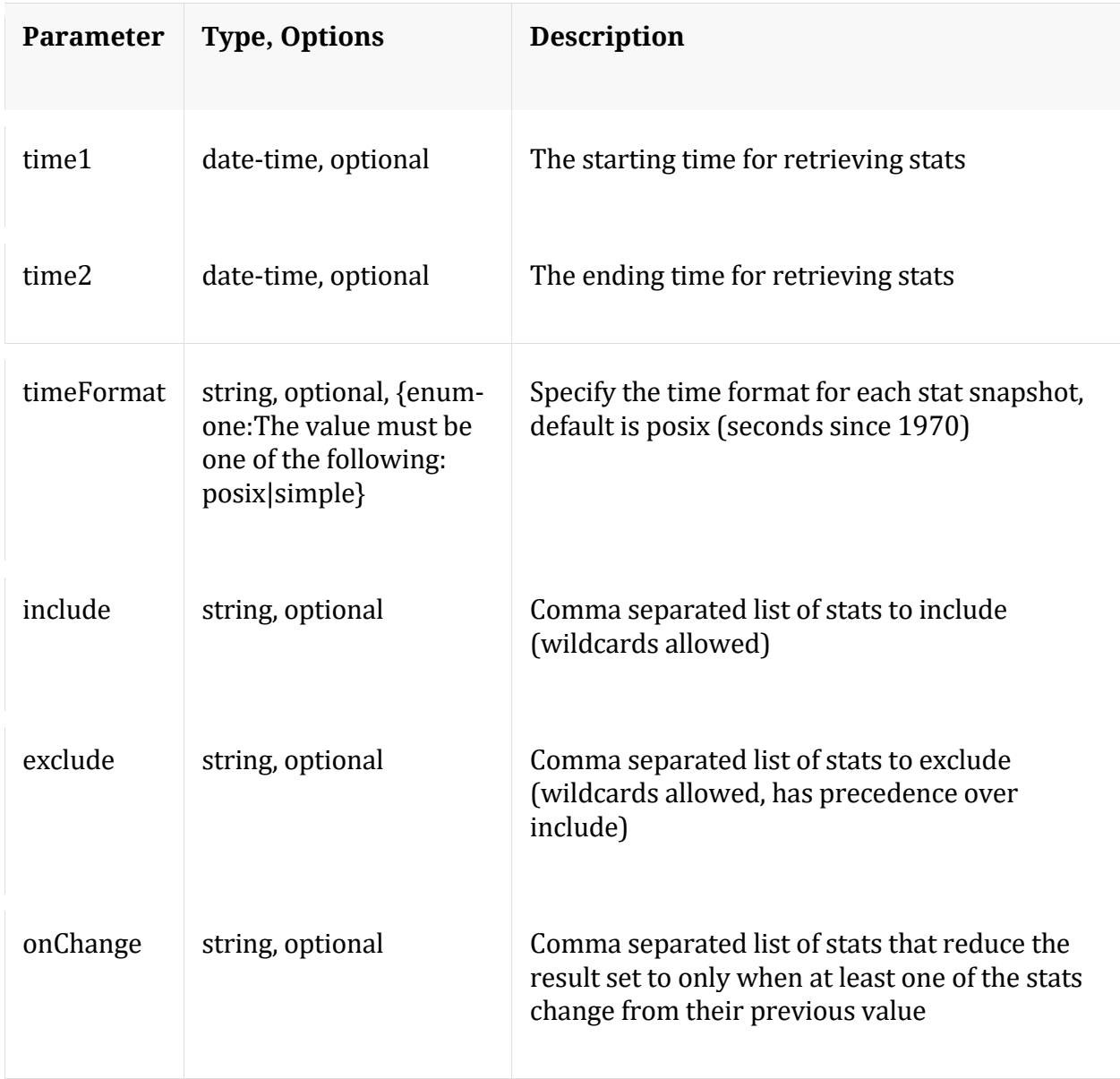

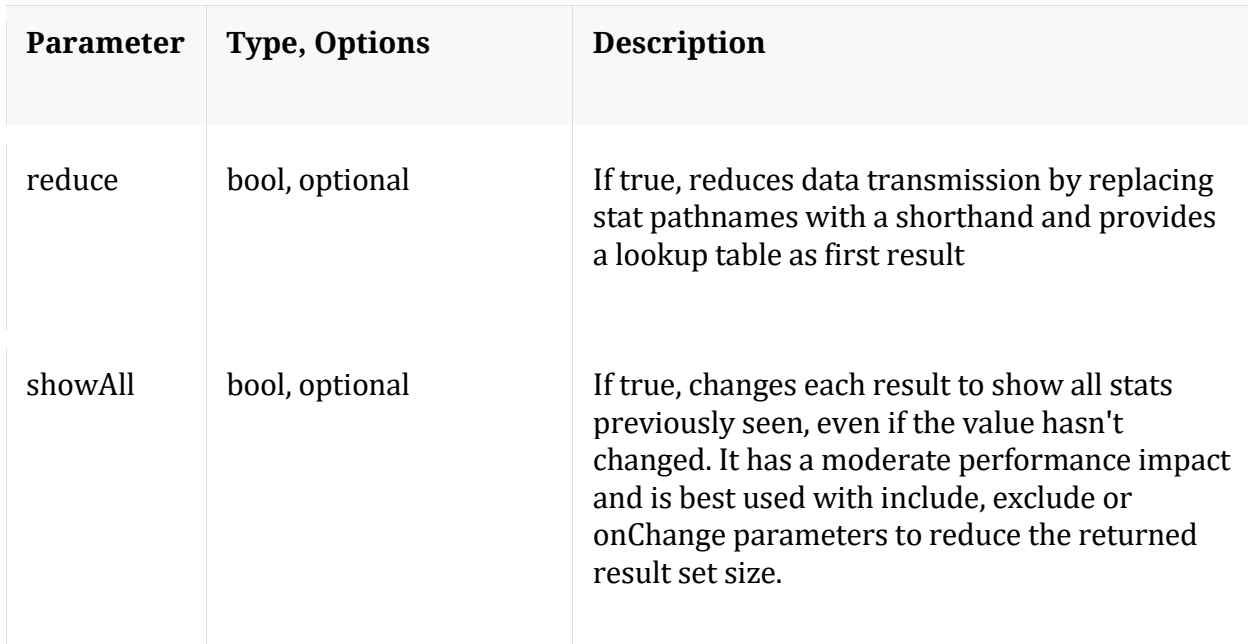

# Manual for statHist

## **telemtry**

Description: Returns telemetry information about the service

Security.roles: sys.manage

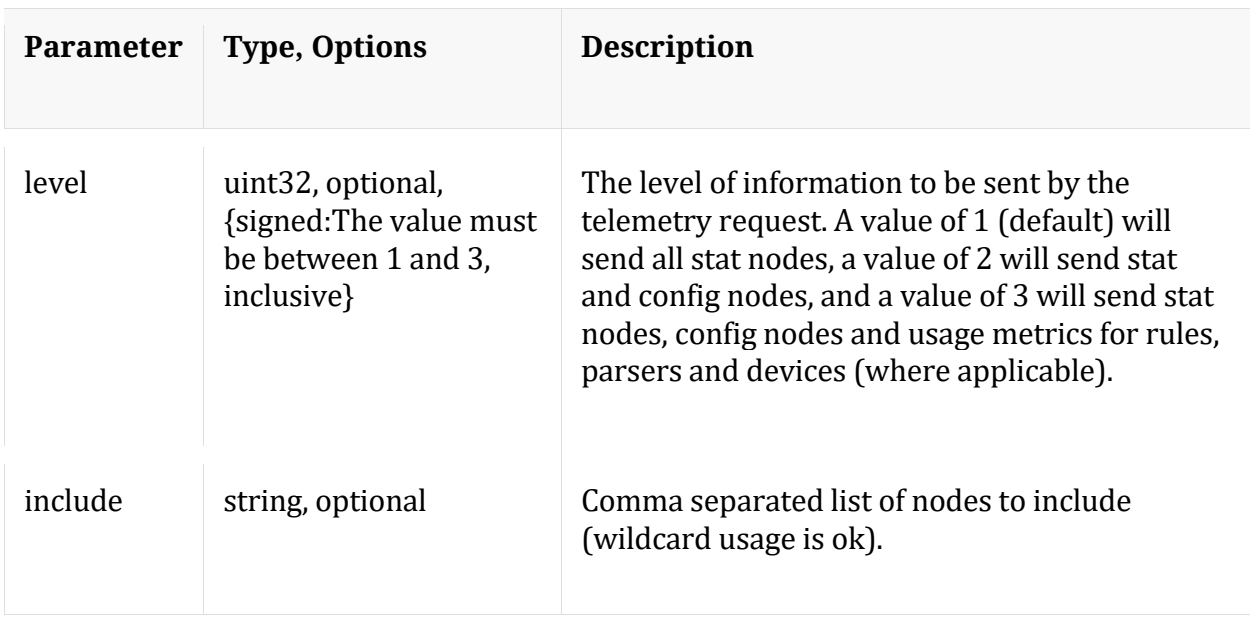

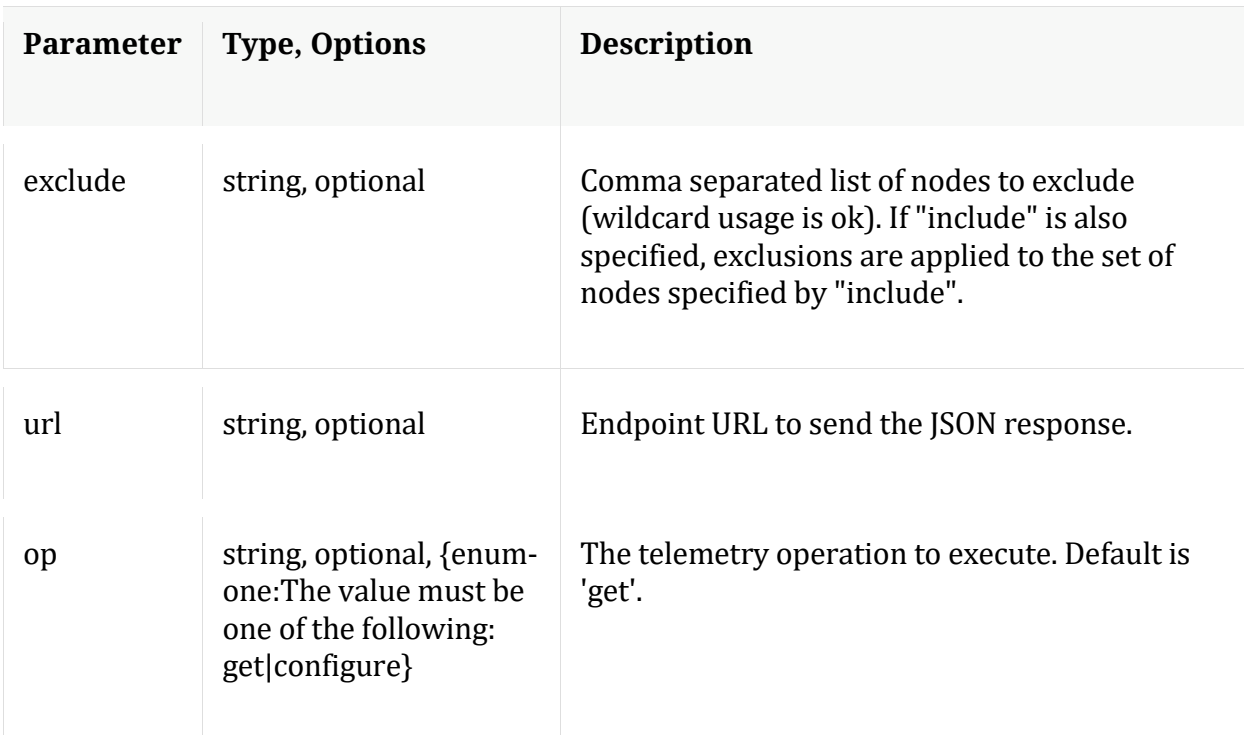

# **/users node**

# **API Messages**

# **addOrMod**

Description: Add a new user or update an existing user in the system

Security.roles: users.manage

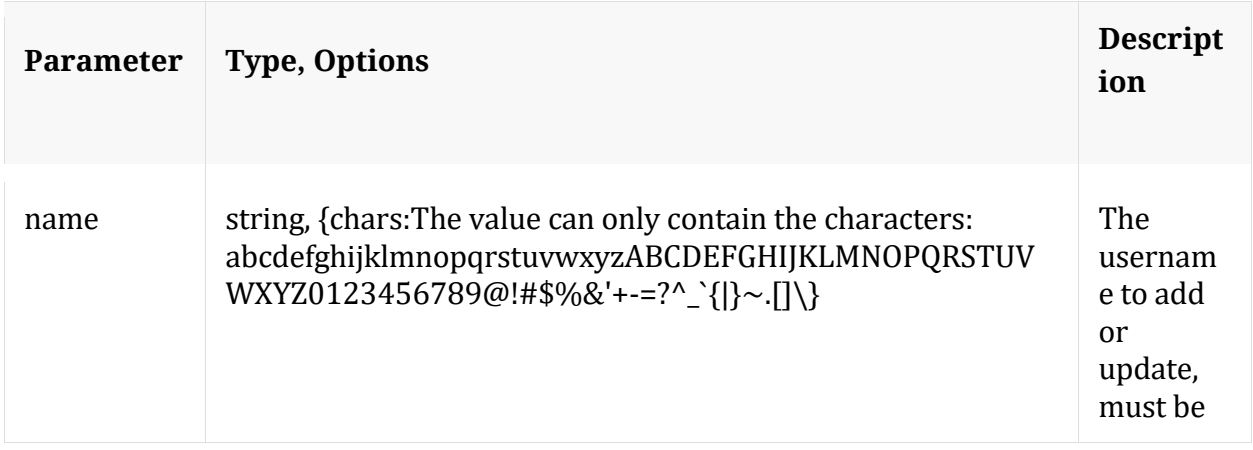

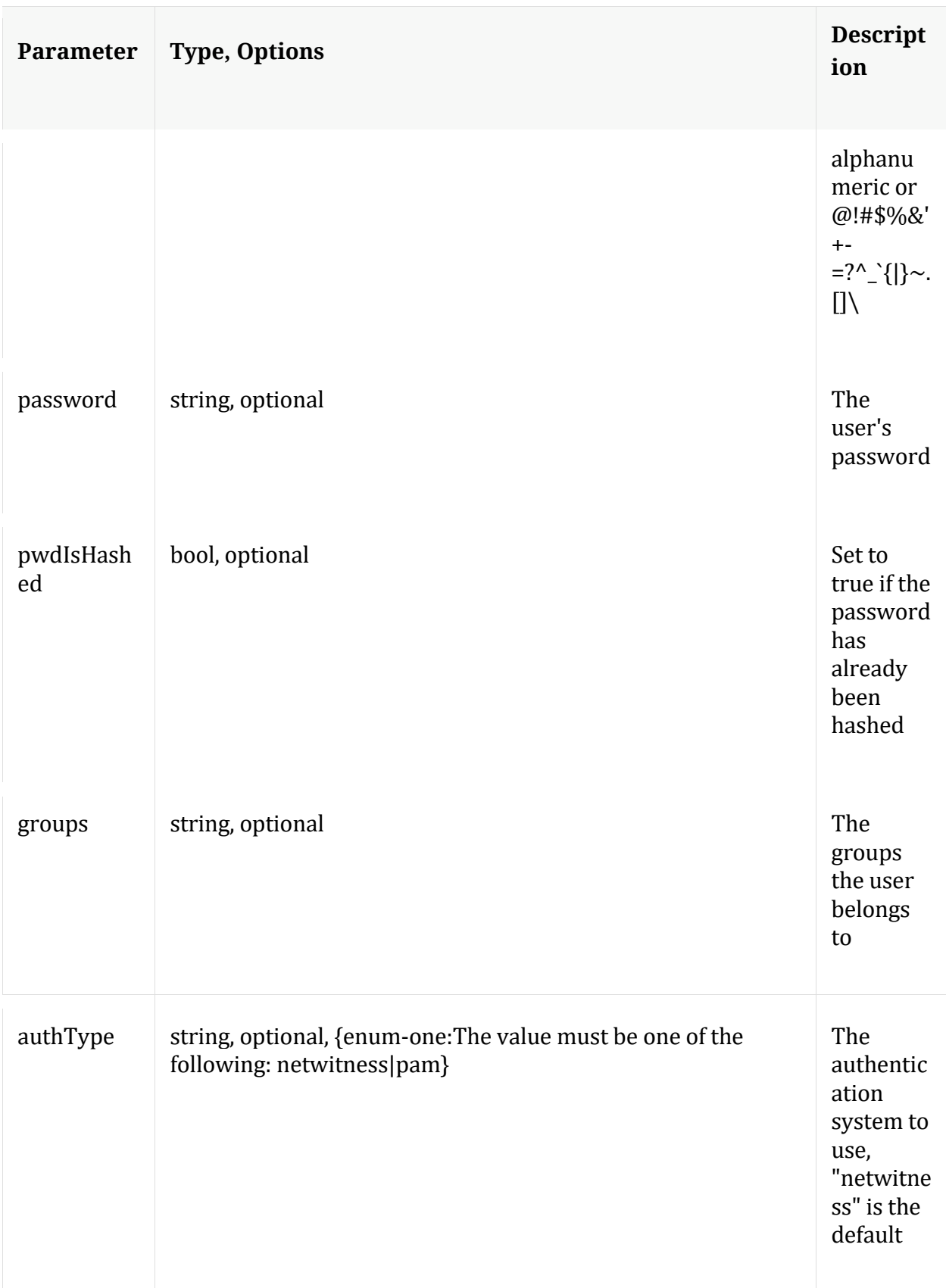

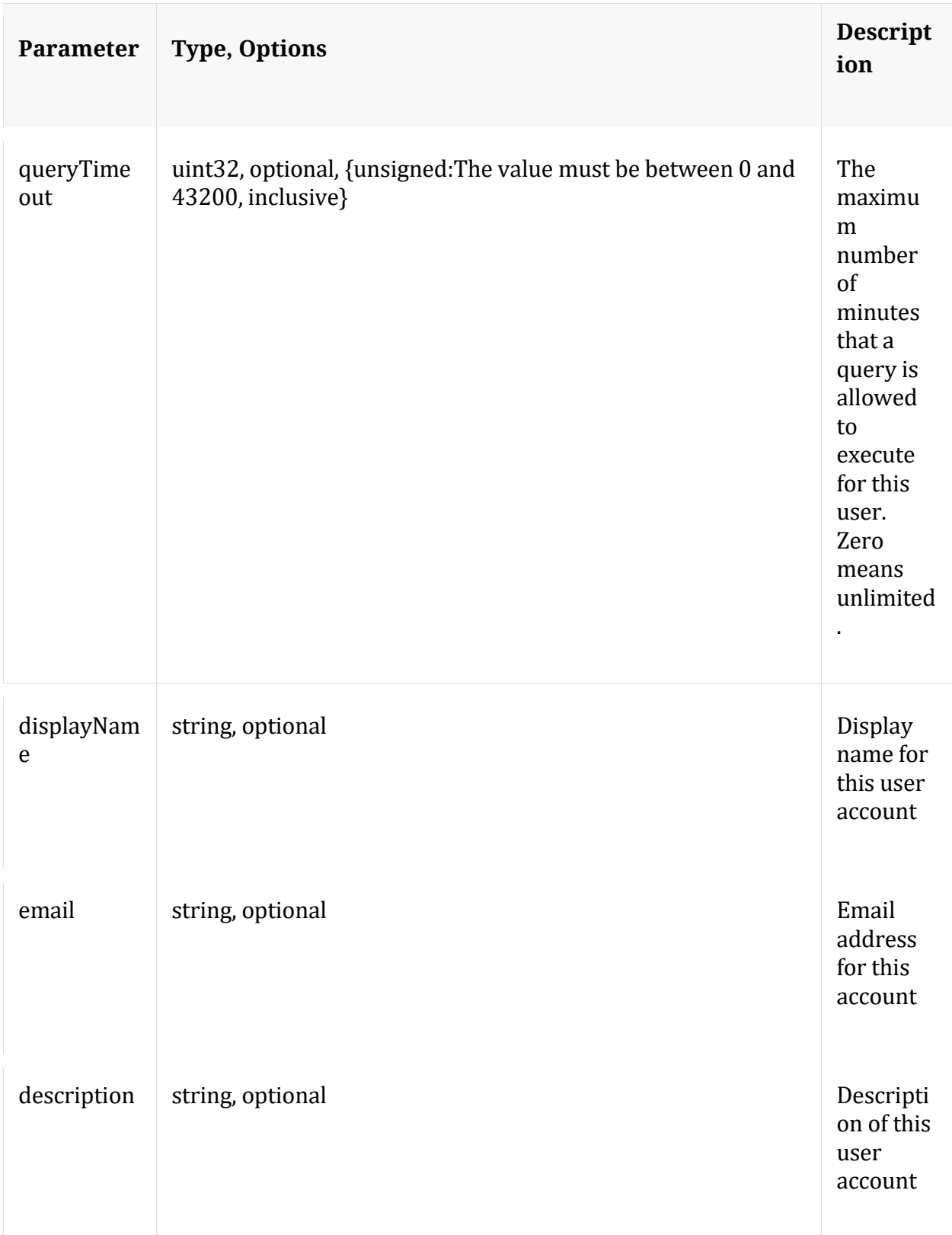

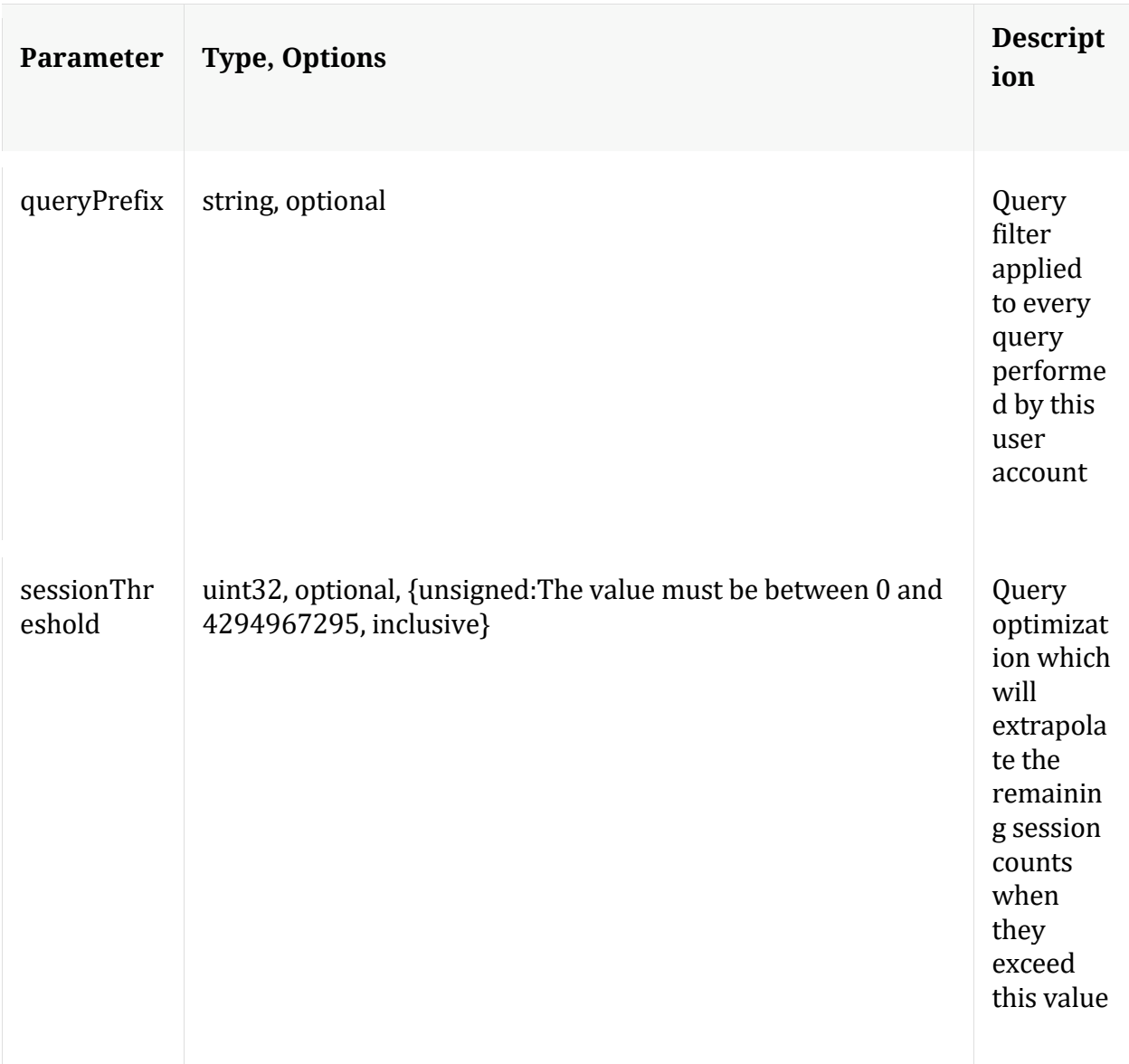

# **auths**

Description: Get supported authentication types

Security.roles: everyone

### **count**

Description: Returns the number of child nodes

Security.roles: everyone

# **delete**

Description: Delete a user from the system

Security.roles: users.manage

Parameters:

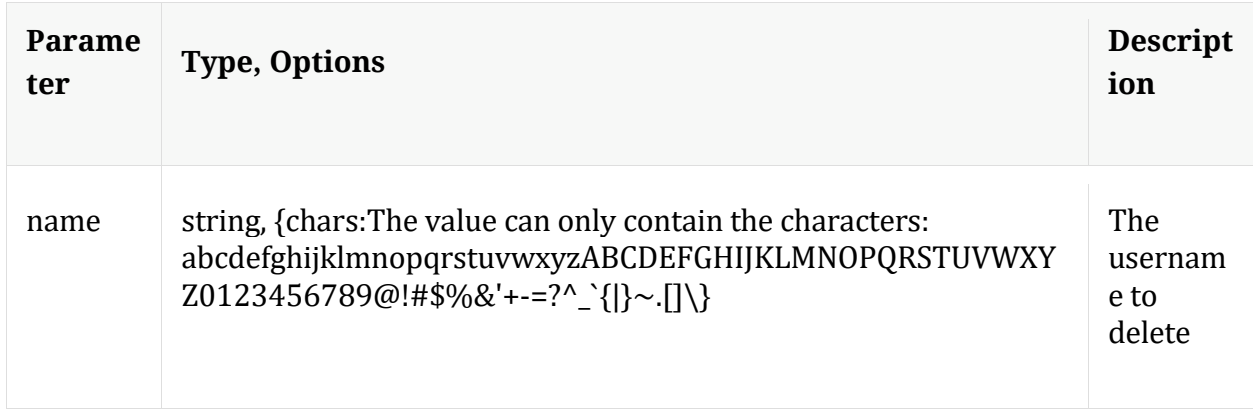

### **help**

Description: Describes this node and its supported messages. NOTE: Command parameters are passed as ="" ="" etc., where must be in double quotes if there is whitespace. To pass a quote in the value, you must escape it by preceding it with a backslash  $\setminus$ .

Security.roles: everyone

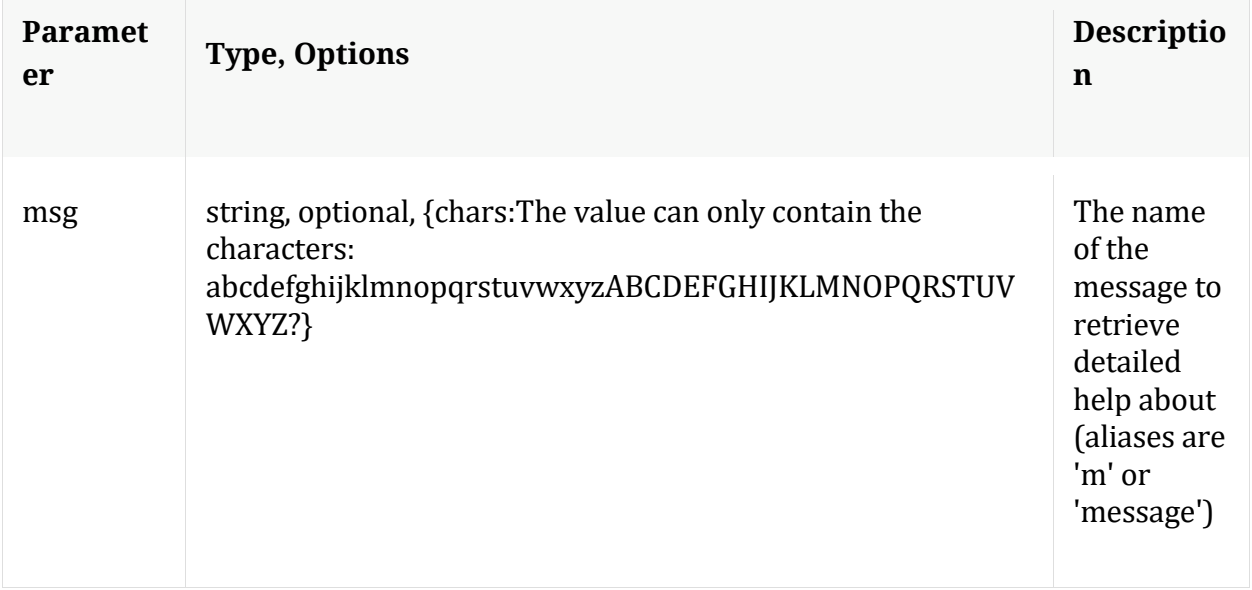

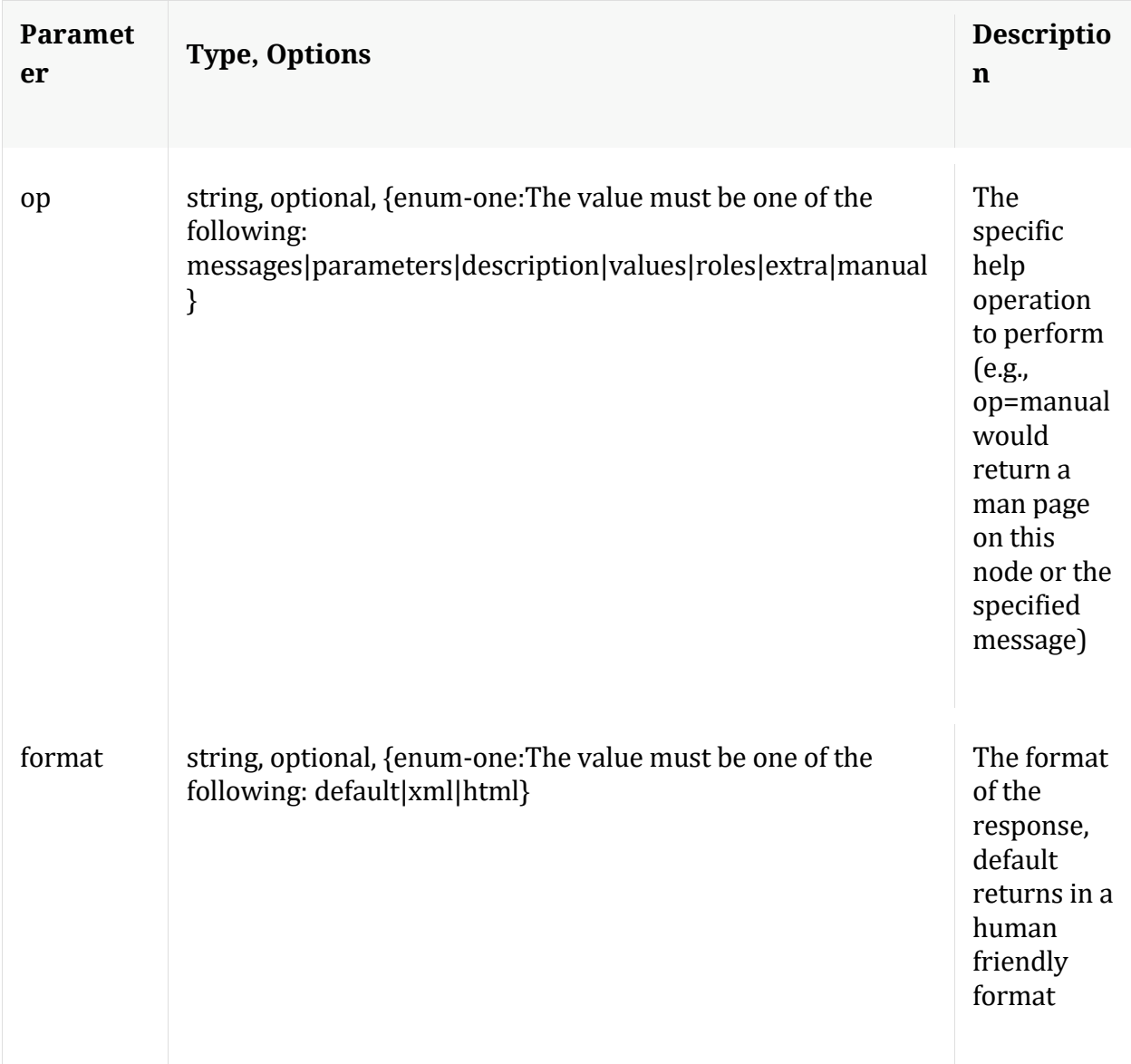

## **info**

Description: Returns detailed information about the node

Security.roles: everyone

# **ls**

Description: Returns the list of child nodes

Security.roles: everyone

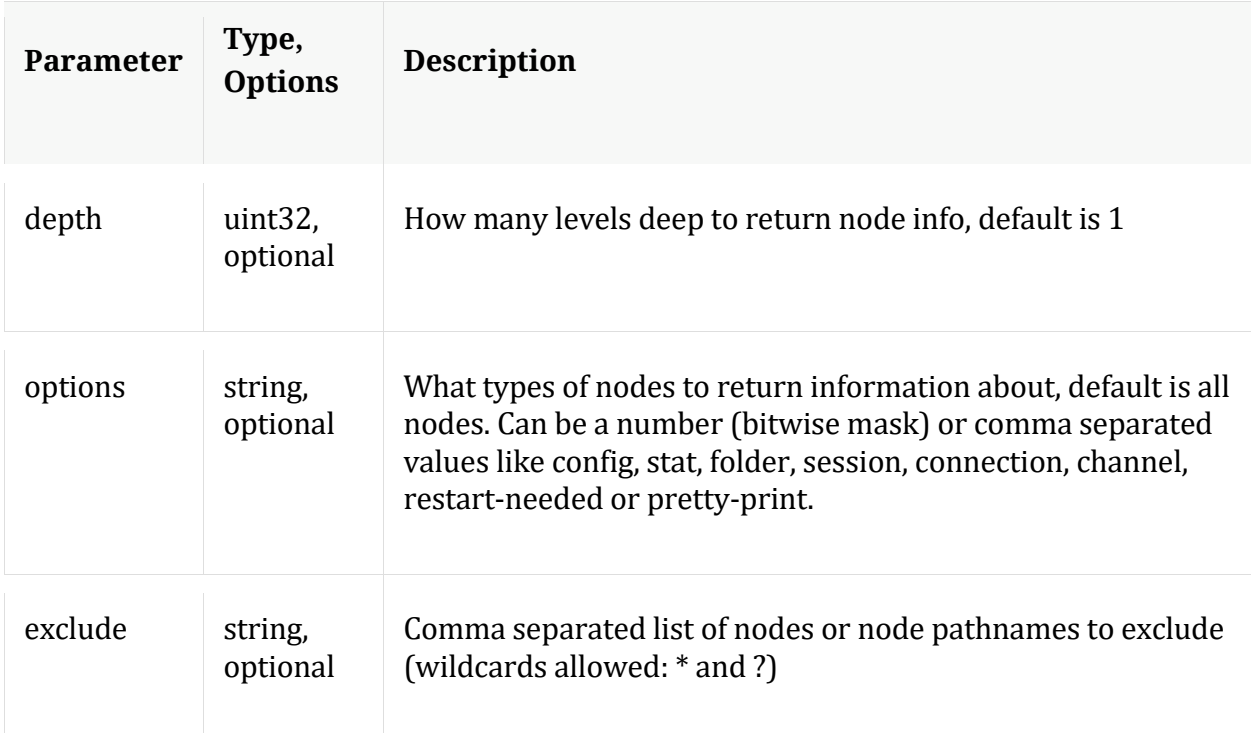

### **unlock**

Description: Unlock a locked out account

Security.roles: users.manage

Parameters:

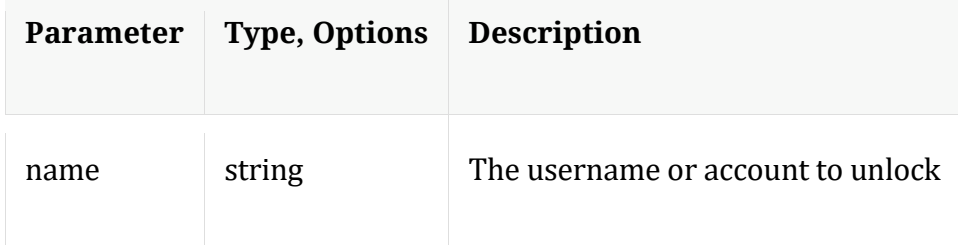

### **whoAmI**

Description: Returns information about the authenticated user

Security.roles: everyone

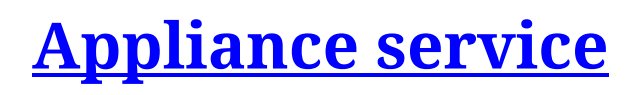

# **Introduction**

Appliance is a service that co-exist along with other core services and provide options to collect appliance stats like disk, cpu, temperature etc..., also manage core services and configure storage attached to the machine.

# **API Usage**

Appliance service provides API interface through its tree form as nodes, node messages and child nodes.

The following are few examples of the several API nodes and messages supported by Appliance:

- /appliance node messages:
	- o start and stop core service
	- o srvList to list core services on the appliance
	- o devlist list storage devices
	- $\circ$  dfAlloc create a default configuration for storage used by a core service
	- o partNew to make partition on block device
	- o /appliance/stats node for appliance stats information
- /sys node messages:
	- o statHist to retrieve historical stats from stats database
	- o /sys/stats node for service system stats information

# **Sample Request**

The following is a sample request to get list of core services on the appliance.

Request path is /appliance and message is msg=srvList

```
$ curl 'https://appliance-host:50106/appliance?msg=srvList' \ 
   -H 'Accept: application/json;charset=UTF-8' \
```
 -H 'Content-Type: application/x-www-form-urlencoded; charset=ISO-8859-1' \ -u 'username:password'

# **Sample Response**

### **HTTP Headers**

HTTP/1.1 200 OK Content-Length: 657 Connection: Keep-Alive Pragma: no-cache Expires: -1 Cache-Control: no-cache, no-store, must-revalidate Content-Type: application/json

### **JSON Response**

It is possible for response values to contain text/plain key-value pairs in content for certain requests.

```
{
  "flags": 1073938433,
  "params": {
   "localhost:56004": "type=decoder 
   packet.dir=\"/var/netwitness/decoder/packetdb=137.67 GB\"
   meta.dir=\"/var/netwitness/decoder/metadb=137.67 GB\"
  session.dir=\"/var/netwitness/decoder/sessiondb=137.67 GB\" 
   index.dir=\"/var/netwitness/decoder/index=130.43 GB\"
  ... "
 } 
}
```
Note: The API Messages section for the path nodes provide more details on API messages available and any associated manual pages.

# **/appliance node**

Manual for /appliance

# **API Messages**

**addFSMon**

Description: Add a filesystem monitor Example arguments: path=/var/lib/netwitness/decoder/packetdb

Security.roles: appliance.manage

Parameters:

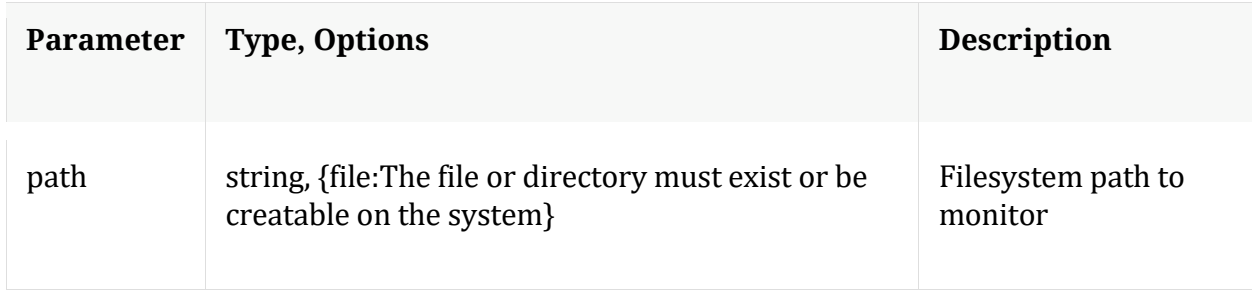

### **clock**

Description: Set the appliance local clock

Security.roles: appliance.manage

Parameters:

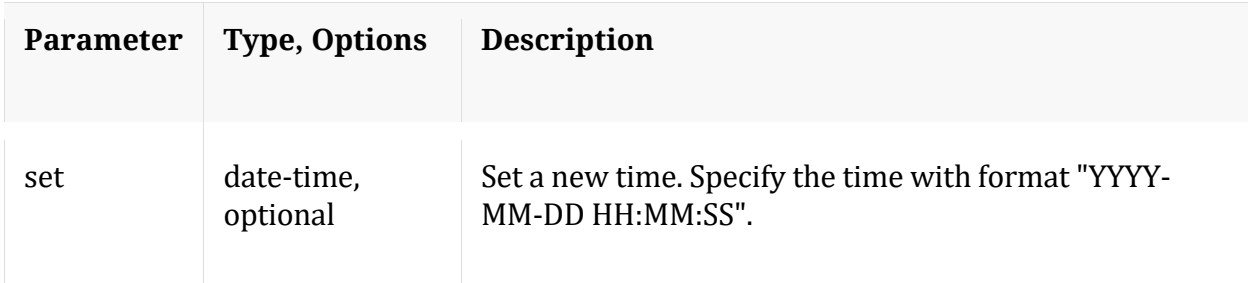

#### **count**

Description: Returns the number of child nodes

Security.roles: everyone

### **delFSMon**

Description: Delete a filesystem monitor Example arguments: path=/var/lib/netwitness/decoder/packetdb

Security.roles: appliance.manage

### Parameters:

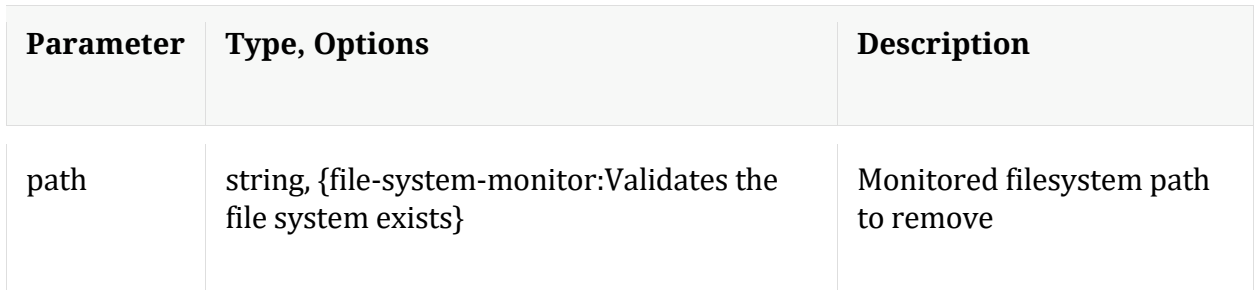

### **devlist**

Description: list storage devices

Security.roles: appliance.manage

### **dflAlloc**

Description: create a default configuration for storage used by a service

Security.roles: appliance.manage

Parameters:

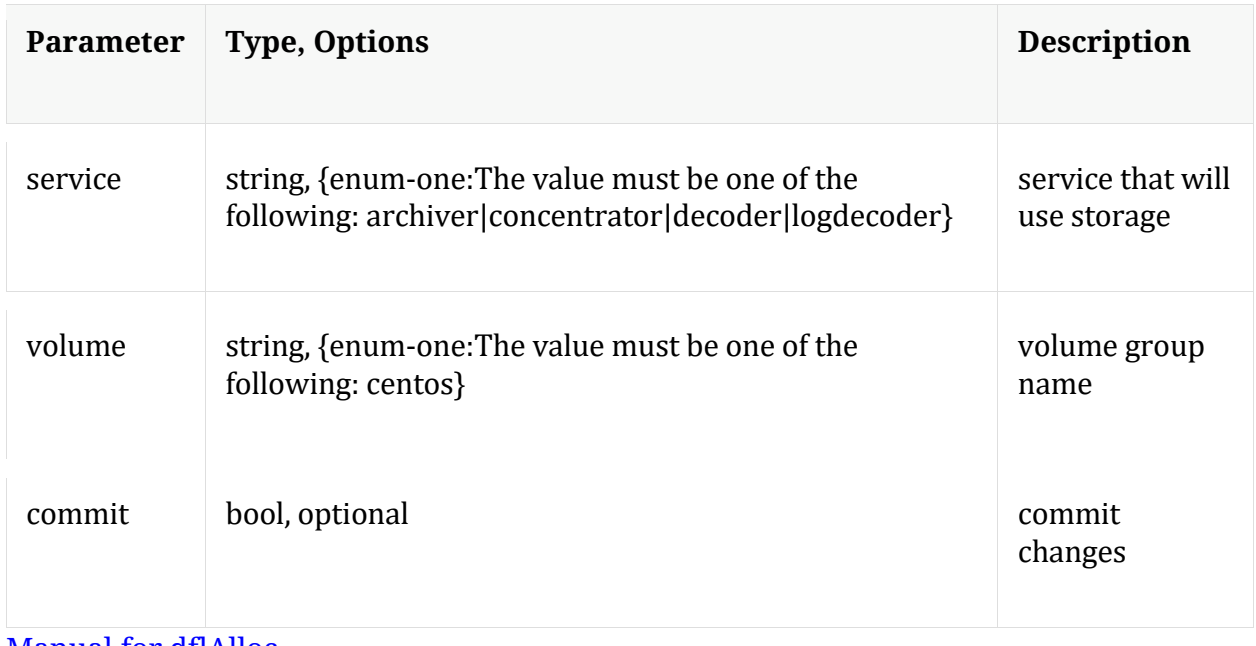

Manual for dflAlloc

**dpToNic**

Description: Remove an Ethernet device from DPDK

Security.roles: appliance.manage

Parameters:

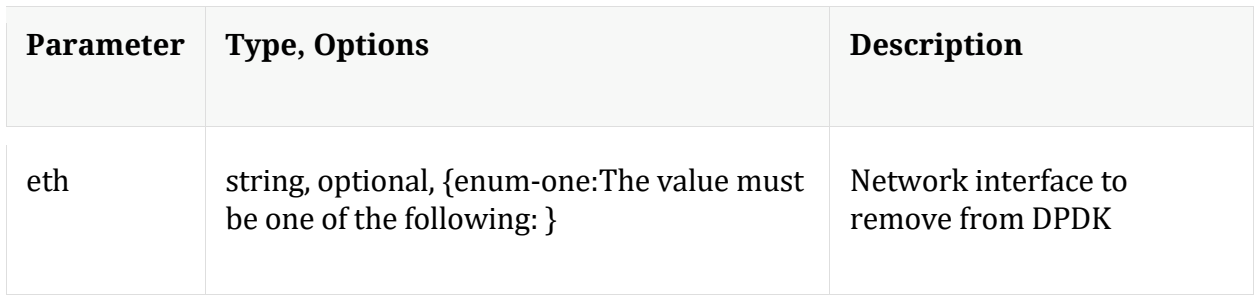

### **ethtool**

Description: Show interface information

Security.roles: appliance.manage

### **file**

Description: List, retrieve and delete files from approved directories on this device

Security.roles: appliance.manage

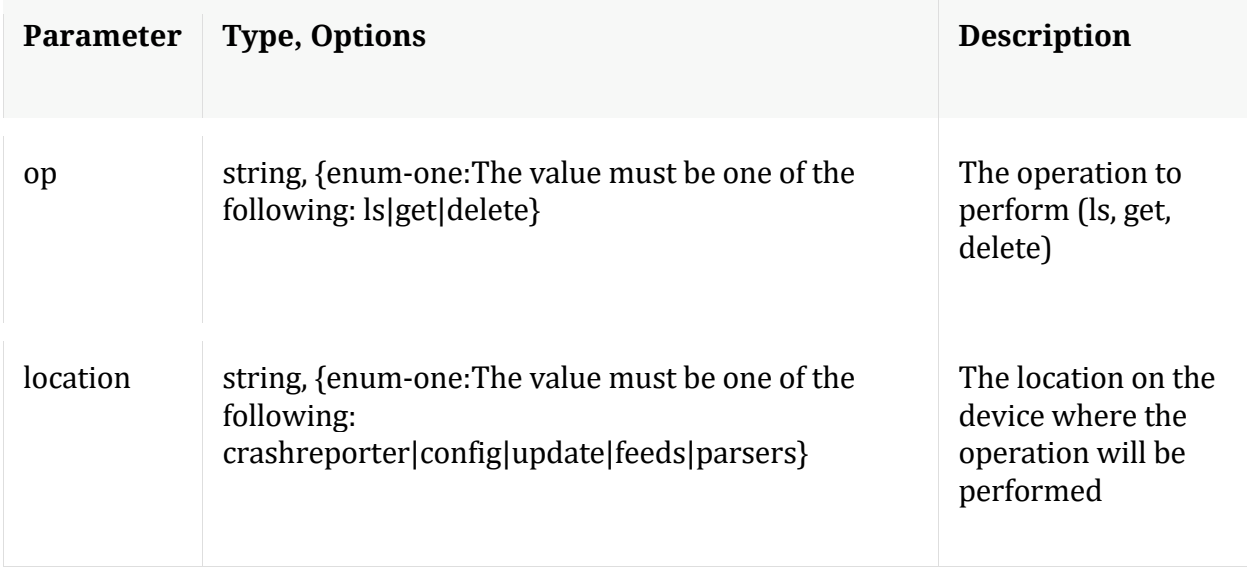

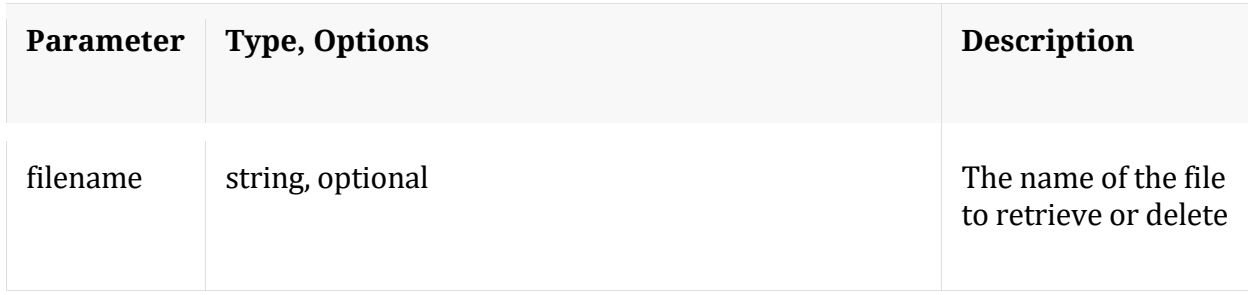

### **fwdLogs**

Description: Enable or disable syslog forwarding Example arguments: host=loghost.localdomain

Security.roles: appliance.manage

Parameters:

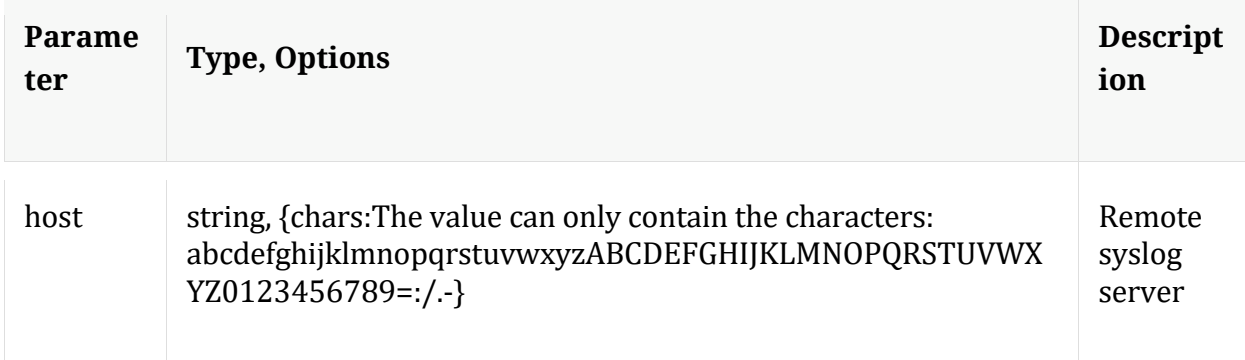

### **help**

Description: Describes this node and its supported messages. NOTE: Command parameters are passed as ="" ="" etc., where must be in double quotes if there is whitespace. To pass a quote in the value, you must escape it by preceding it with a backslash  $\setminus$ .

Security.roles: everyone

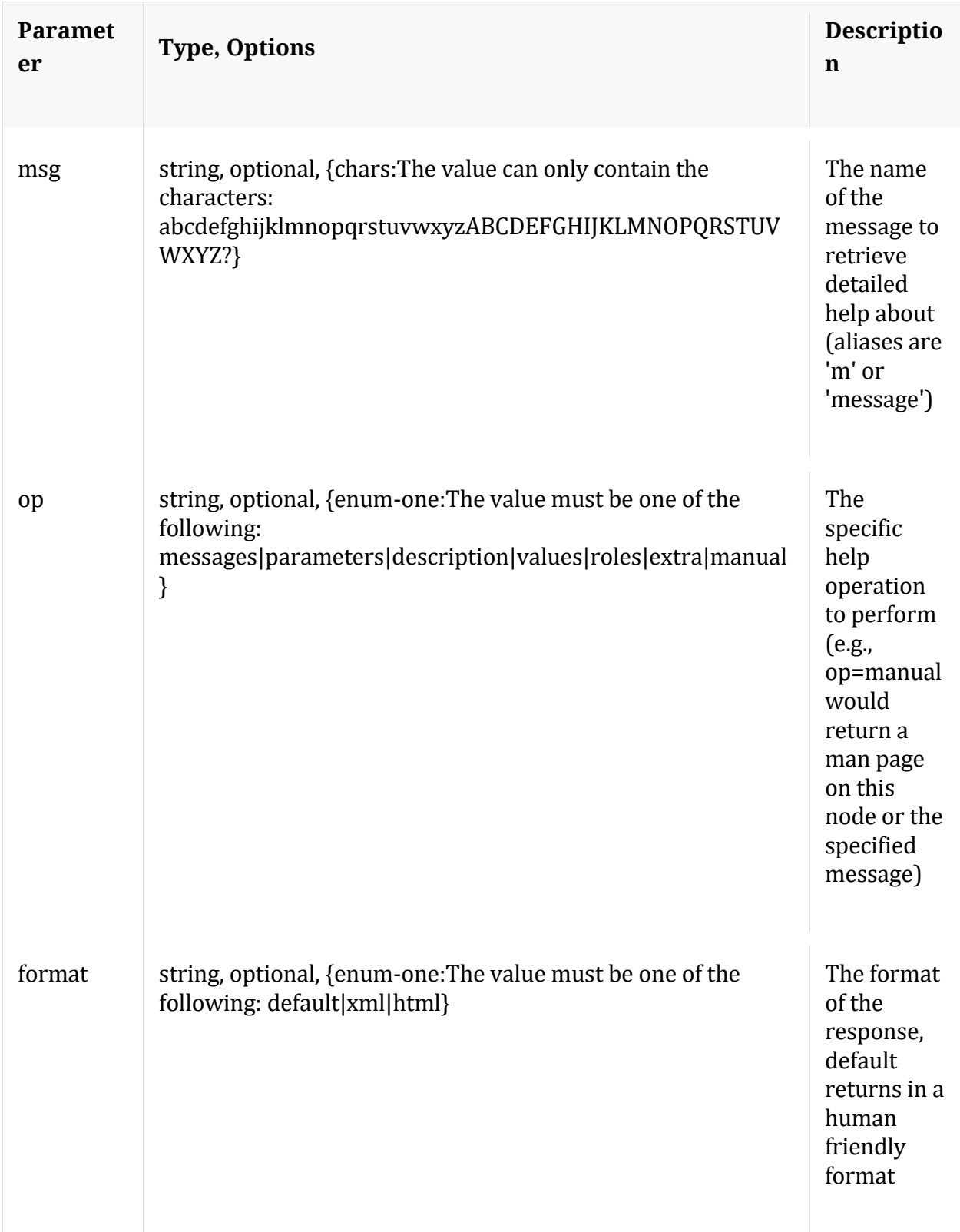

**info**

Description: Returns detailed information about the node

Security.roles: everyone

## **ls**

Description: Returns the list of child nodes

Security.roles: everyone

Parameters:

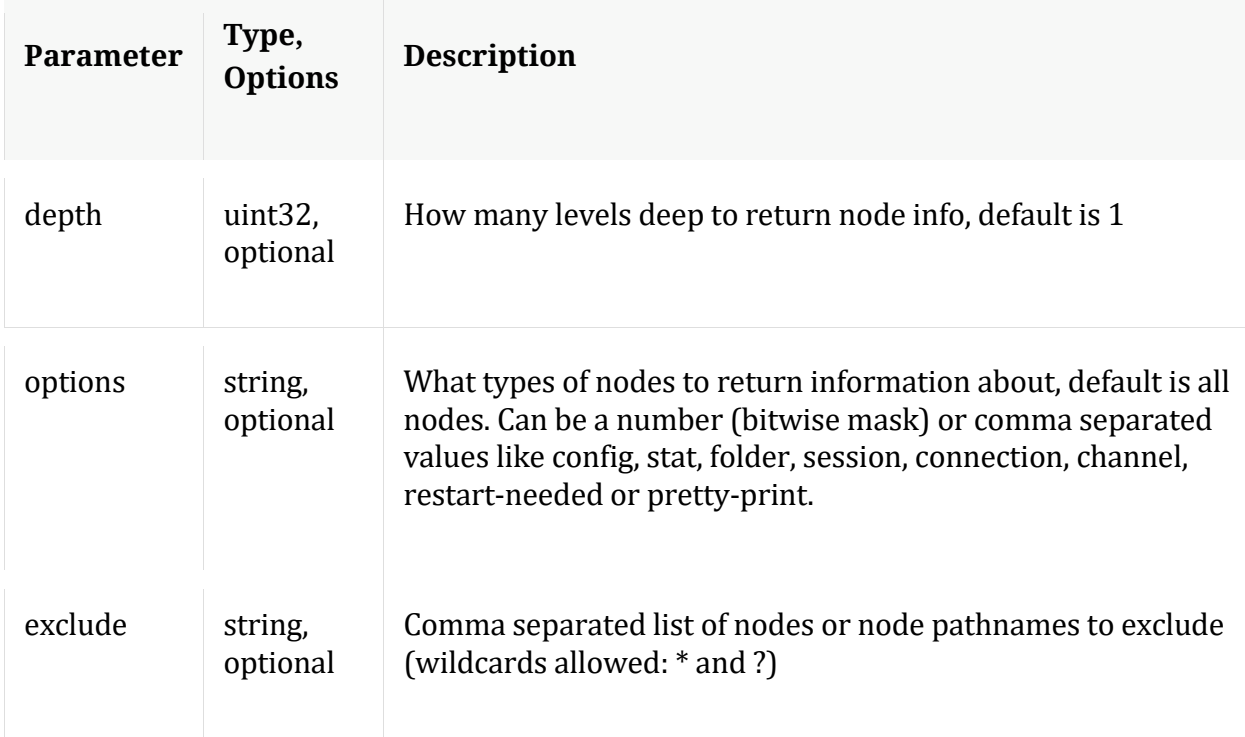

# **nicToDp**

Description: Attach a NIC to DPDK

Security.roles: appliance.manage

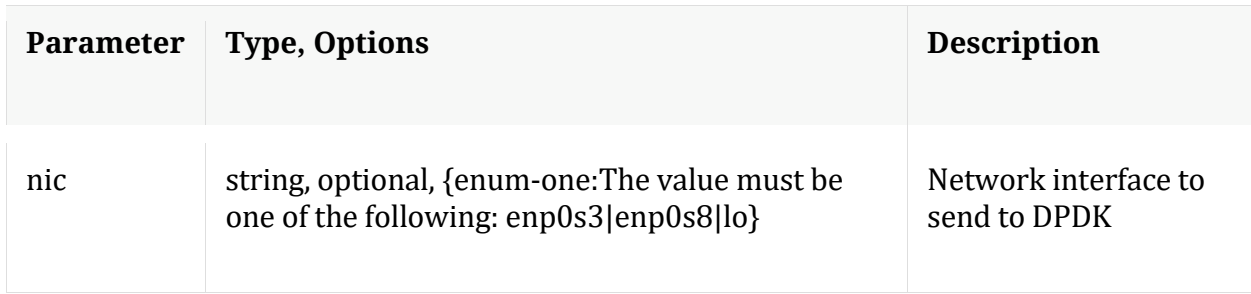

### **partClr**

Description: remove partitions on a block device

Security.roles: appliance.manage

Parameters:

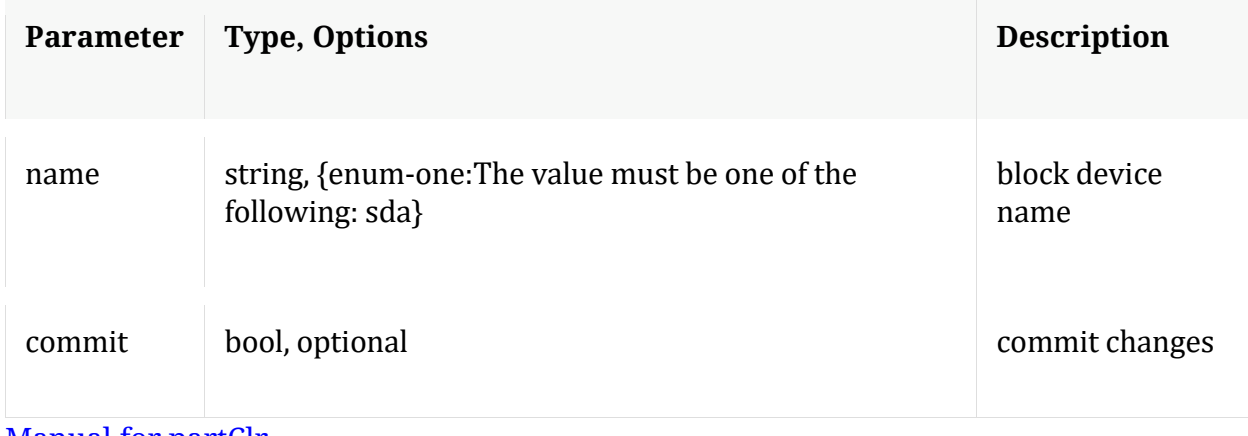

Manual for partClr

### **partNew**

Description: make partitions on a block device

Security.roles: appliance.manage

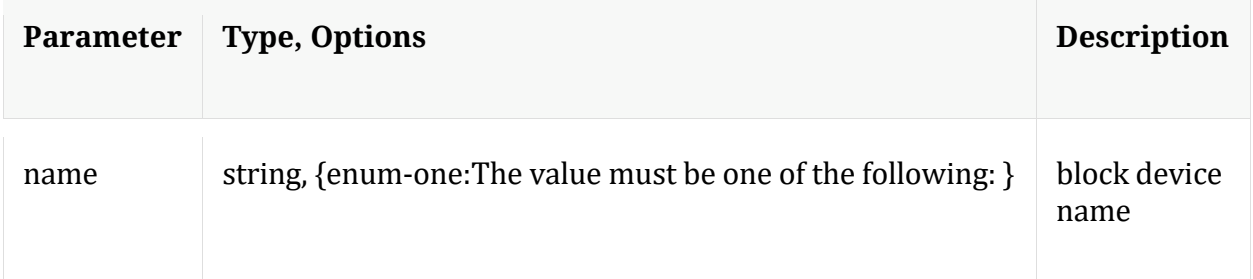

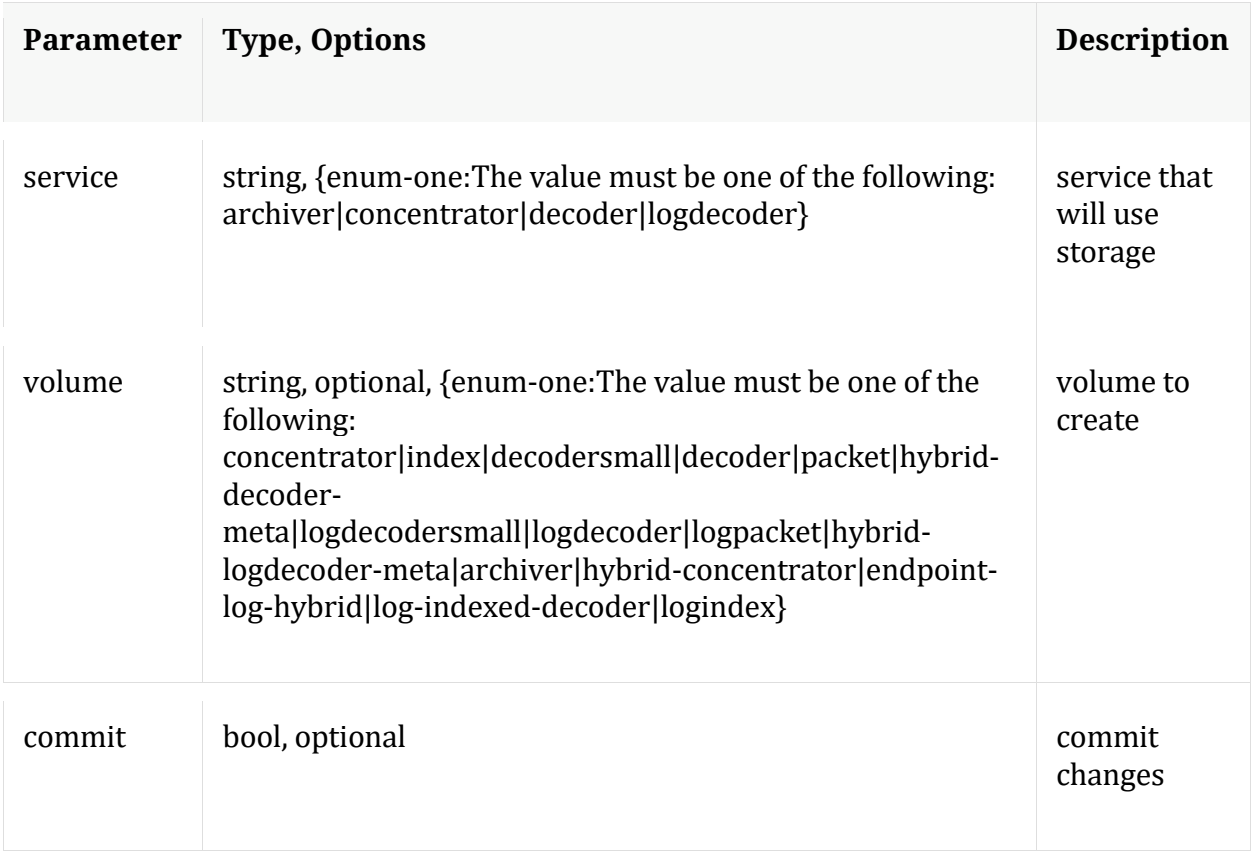

Manual for partNew

### **powerOff**

Description: Shut down this appliance No arguments required

Security.roles: appliance.manage

### **raidList**

Description: list drive shelves attached to this appliance

Security.roles: appliance.manage

### **reboot**

Description: Reboot this appliance No arguments required

Security.roles: appliance.manage

### **reset**

Description: Reset data, index, manifests, stats, configuration, or logs for this service. Data automatically deletes index and stats, unless filesCreatedAfter is specified. Service is automatically restarted. Example arguments: data=1 config=1 log=1 This example will reset data, index, logs, and configuration index=1 This example will reset the index only manifest=1 This example will delete everything in the manifest directory filesCreatedAfter="2015-12-01 14:00:00" This example will delete all session, meta and packet files created on or after Dec 1st, 2015 2pm (UTC) from the service. All other files will remain. The index will not be touched, but upon restart will be truncated to match the last session in the session database.

Security.roles: appliance.manage

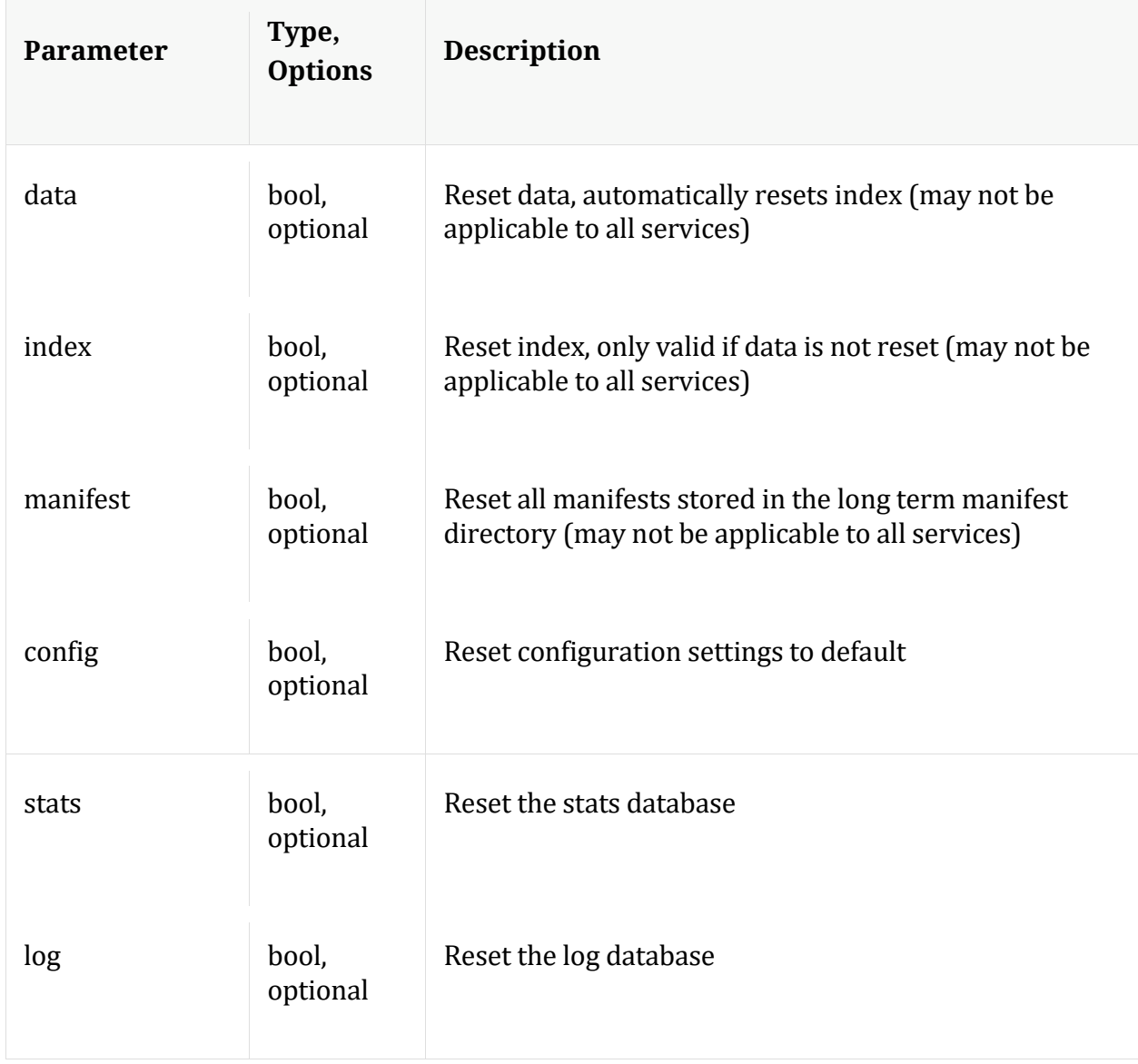

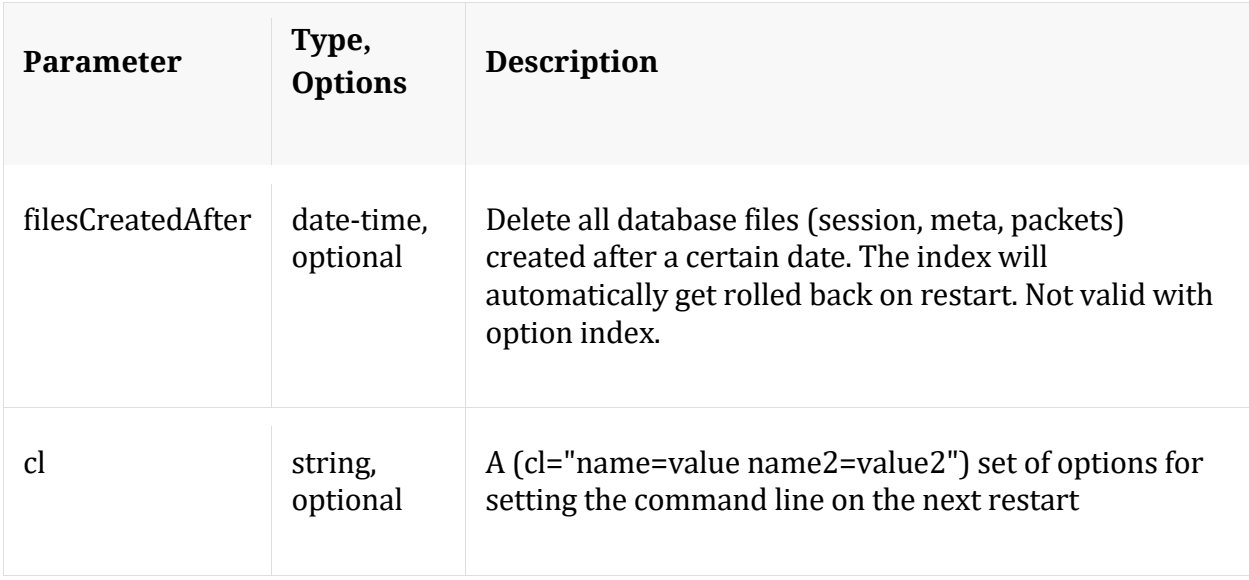

### **serial**

Description: Retrieve the appliance serial number

Security.roles: everyone

### **setNTP**

Description: Set the clock source for this appliance Example arguments: source=tictoc.localdomain

Security.roles: appliance.manage

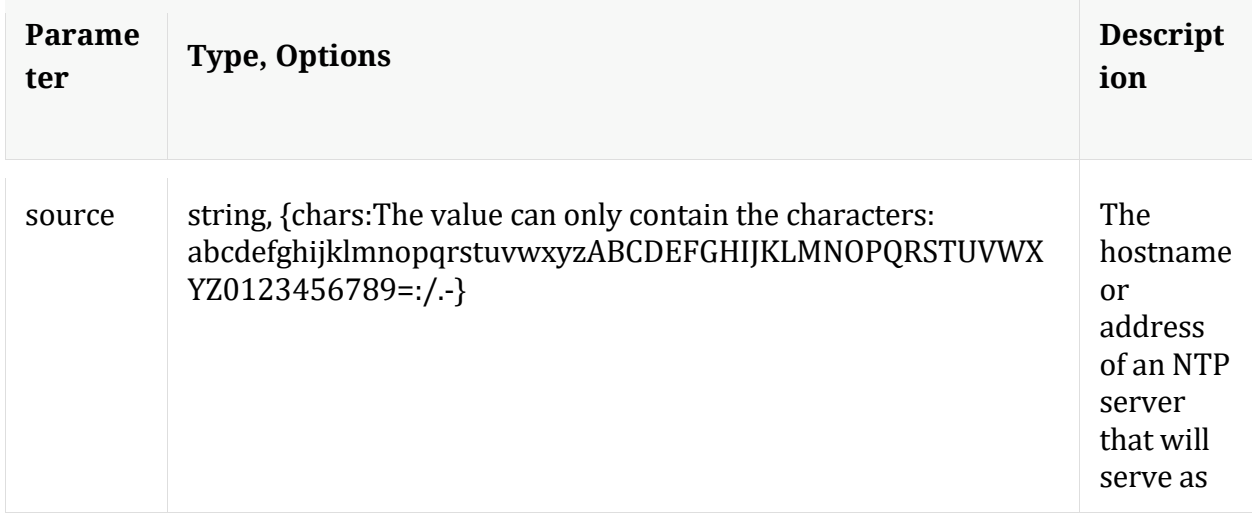

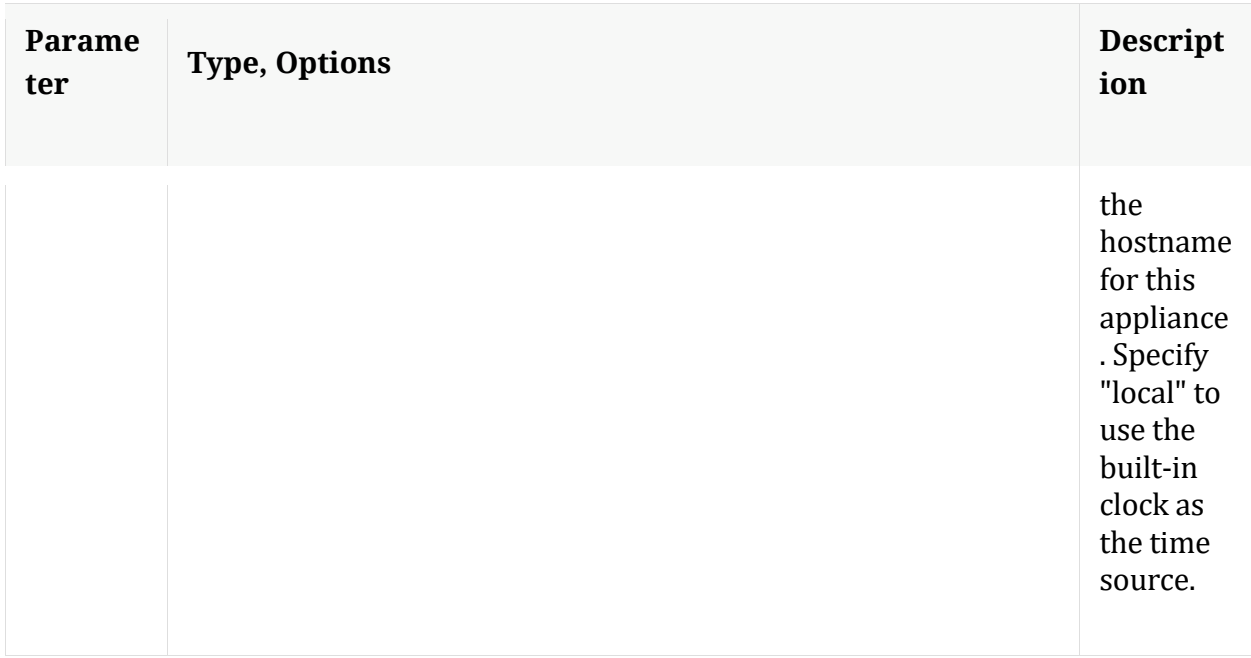

### **setSNMP**

Description: Enabled or Disable the SNMP service Example arguments: enable=1

Security.roles: appliance.manage

Parameters:

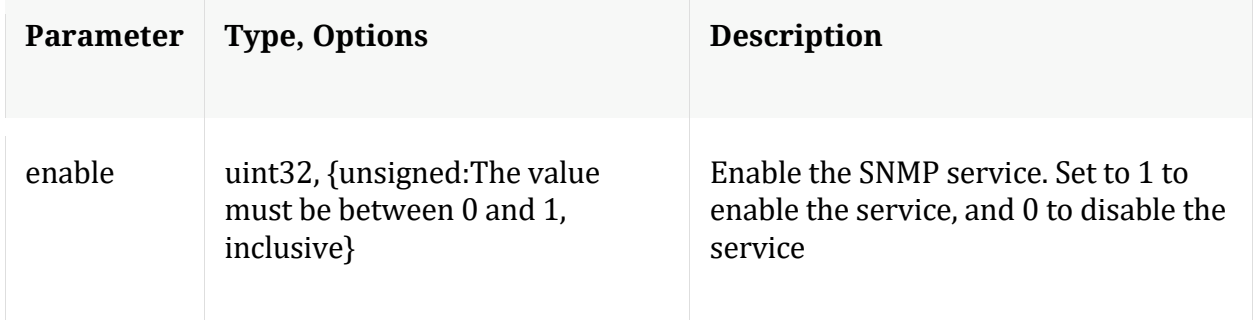

# **srvAlloc**

Description: apply volume group storage to a service on this appliance

Security.roles: appliance.manage

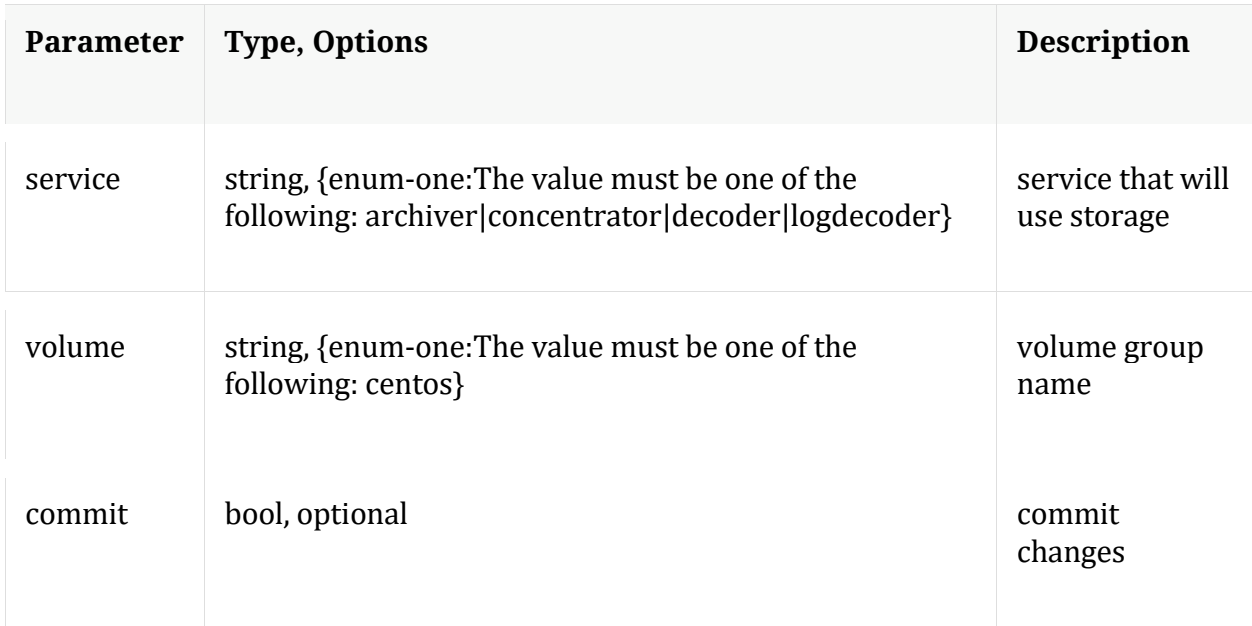

Manual for srvAlloc

# **srvFree**

Description: remove volume group storage from a service on this appliance

Security.roles: appliance.manage

Parameters:

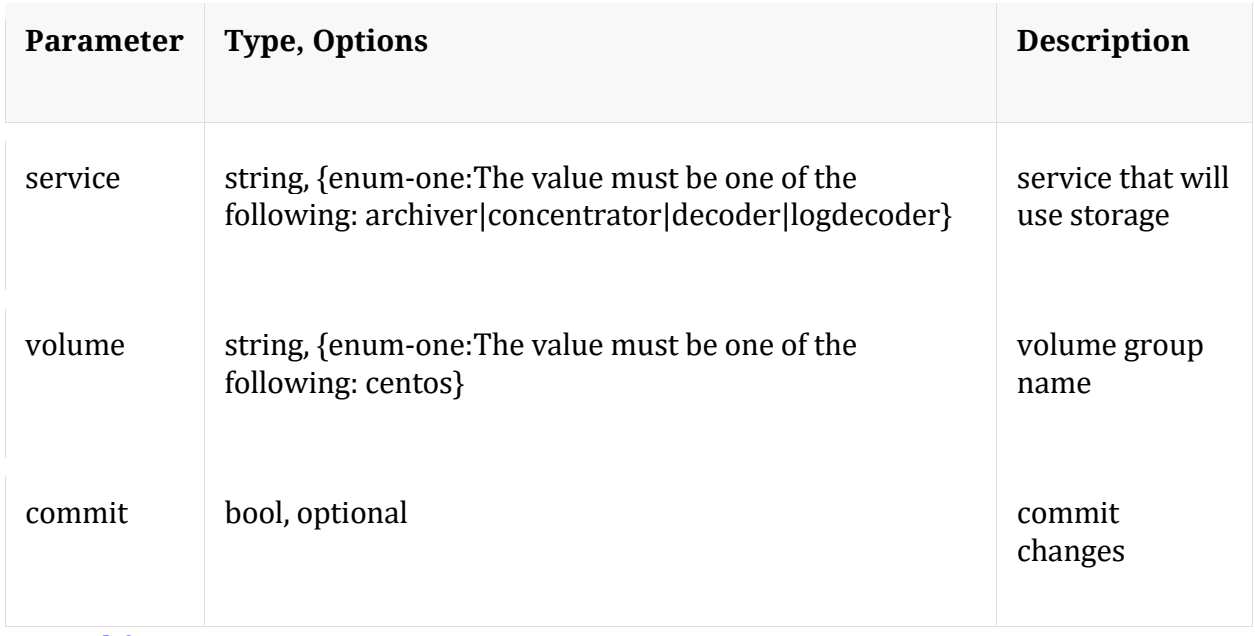

Manual for srvFree

# **srvList**

Description: list of core services on this appliance

Security.roles: appliance.manage

### **start**

Description: Start a Netwitness service on this appliance Example arguments: service=decoder

Security.roles: appliance.manage

Parameters:

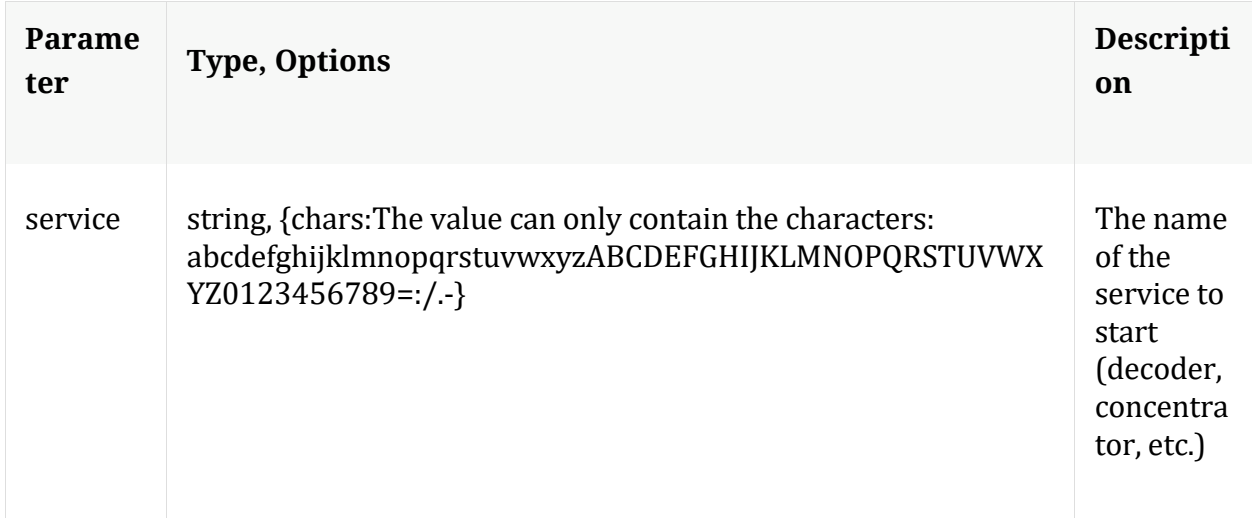

### **stop**

Description: Stop a Netwitness service on this appliance Example arguments: service=decoder

Security.roles: appliance.manage
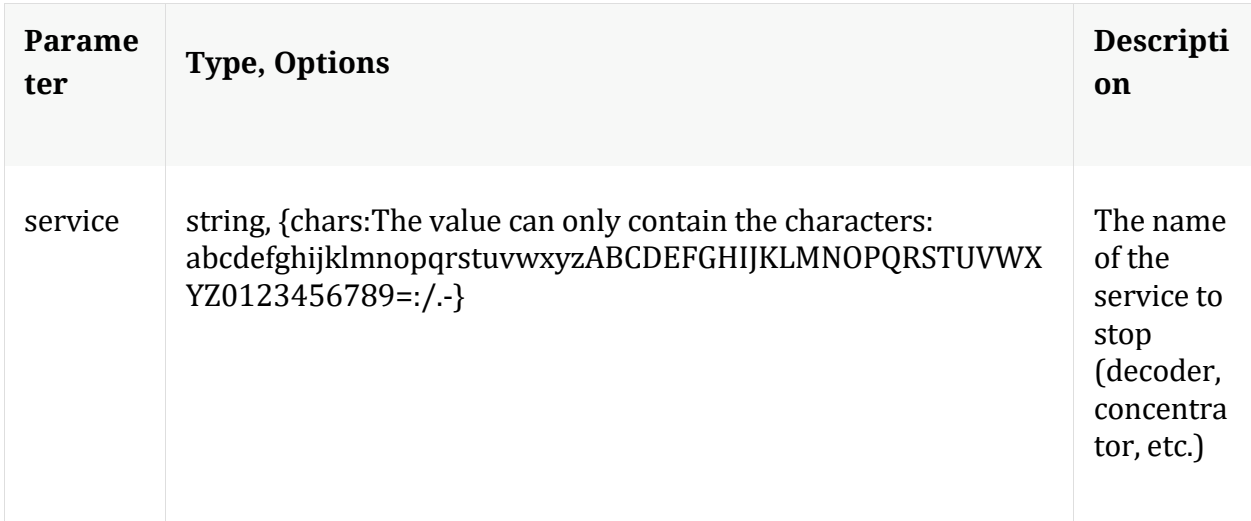

### **unreg**

Description: Collect missing parameters and save them to /var/netwitness/missing.json

Security.roles: appliance.manage

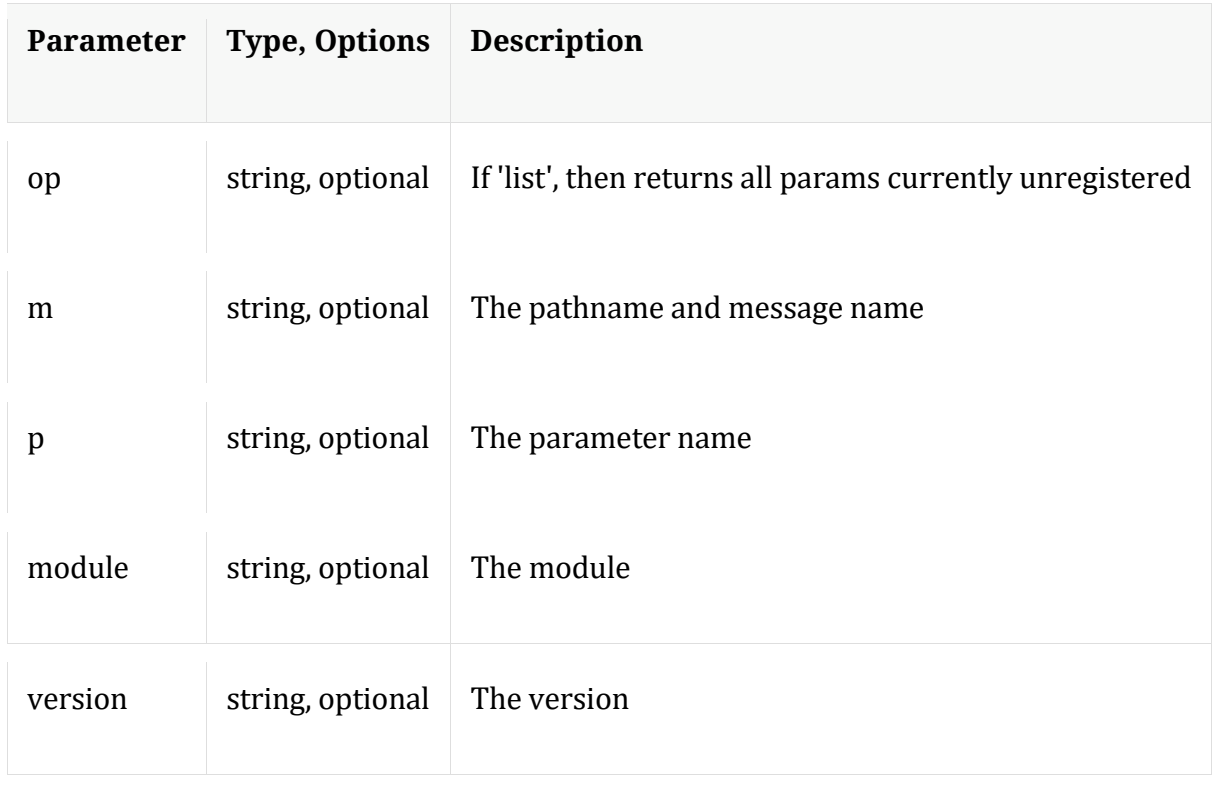

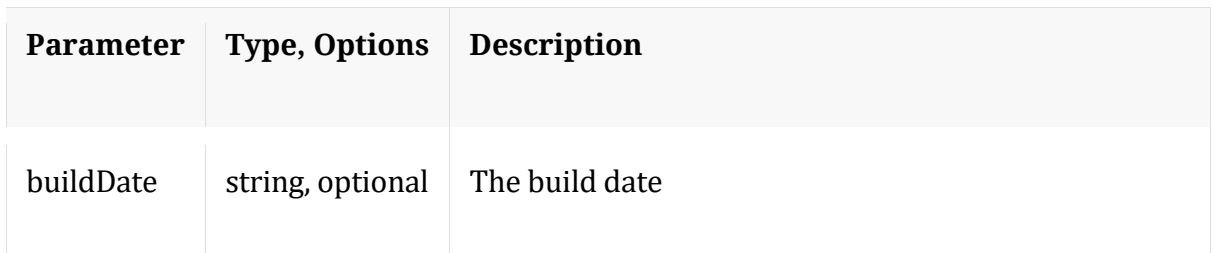

## **upgrade**

Description: Upgrade the server process

Security.roles: appliance.manage

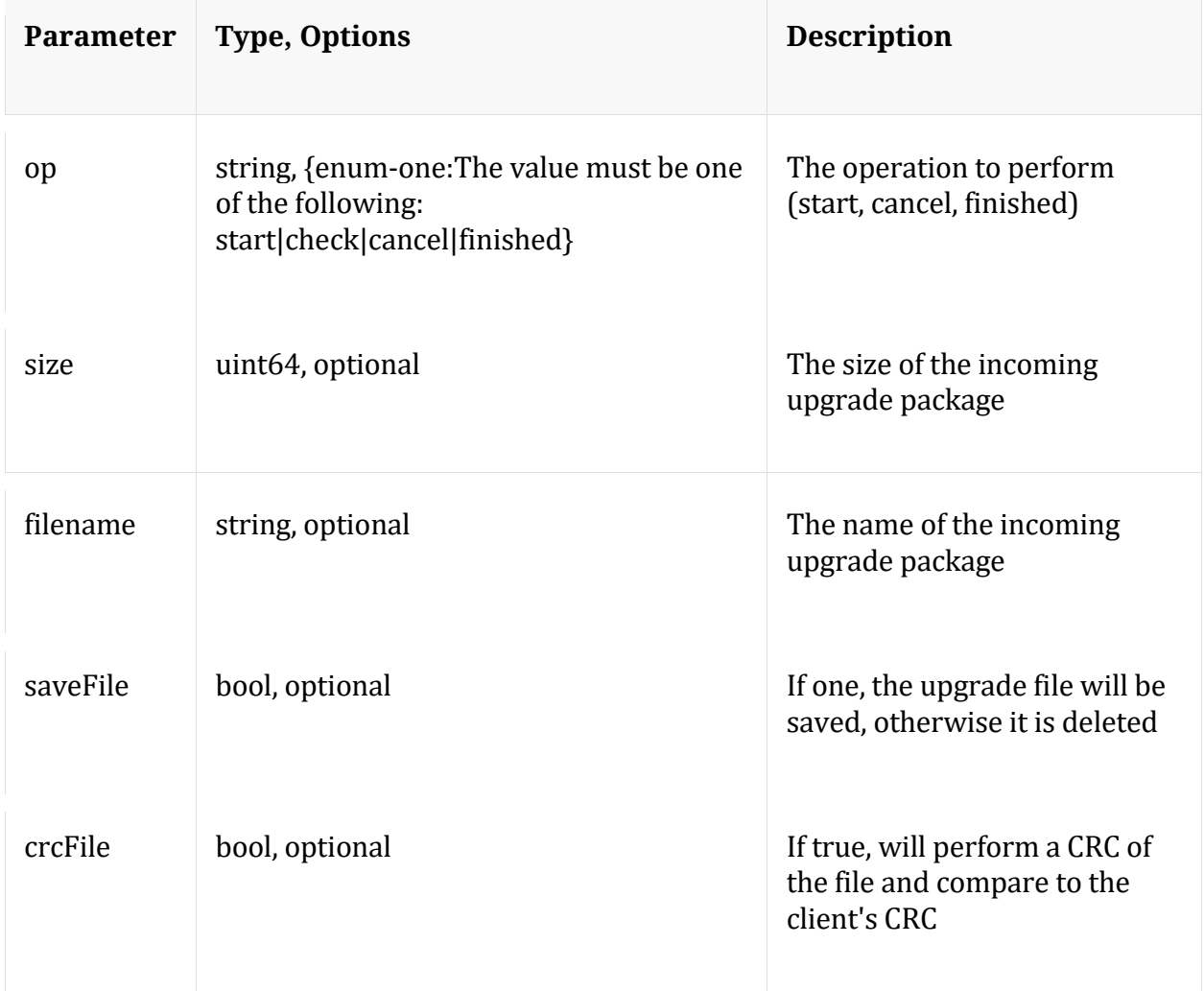

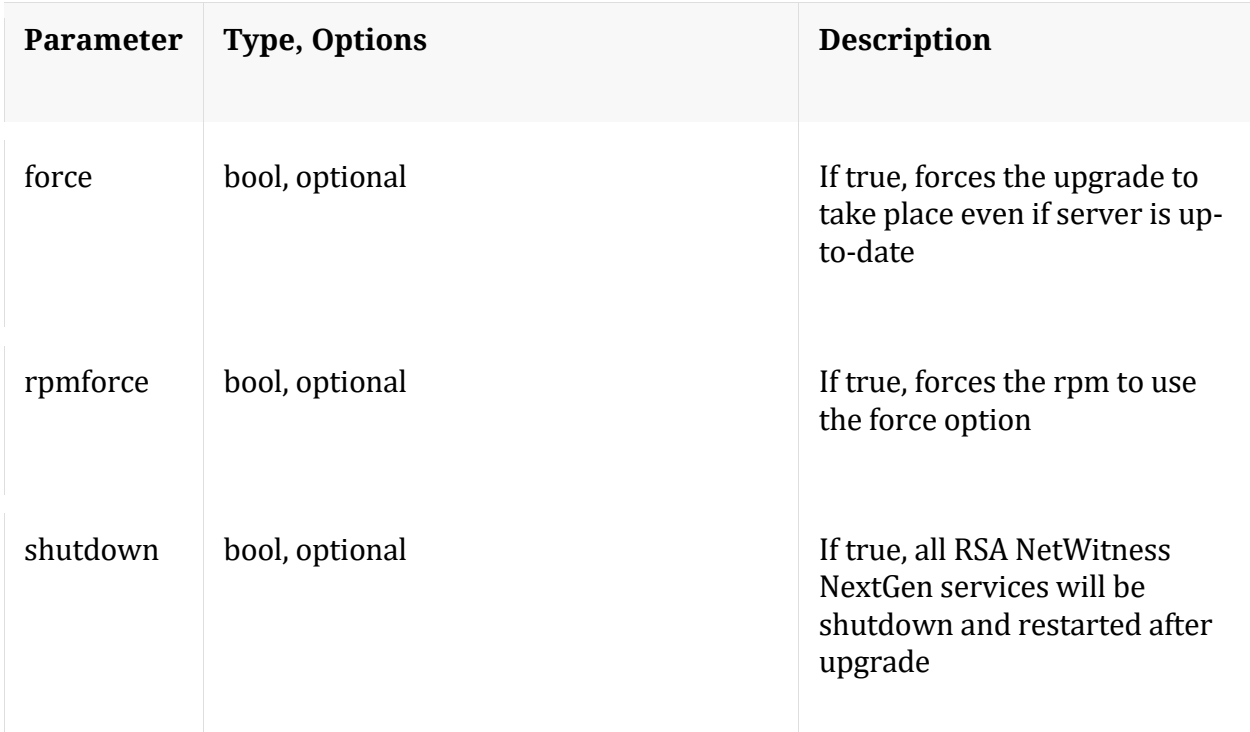

#### **vgs**

Description: list volume groups

Security.roles: appliance.manage

#### Manual for vgs

#### **vmstat**

Description: Get CPU and VM statistics

Security.roles: everyone

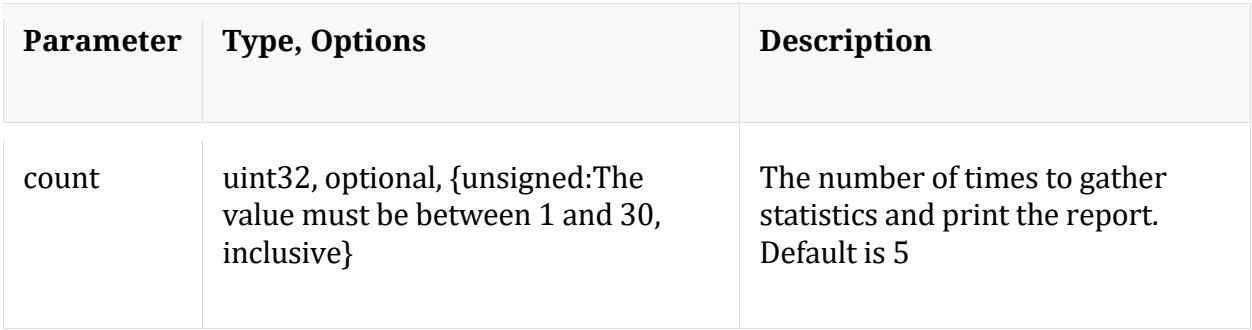

# **/connections node**

# **API Messages**

### **closeAll**

Description: Closes all connections

Security.roles: connections.manage

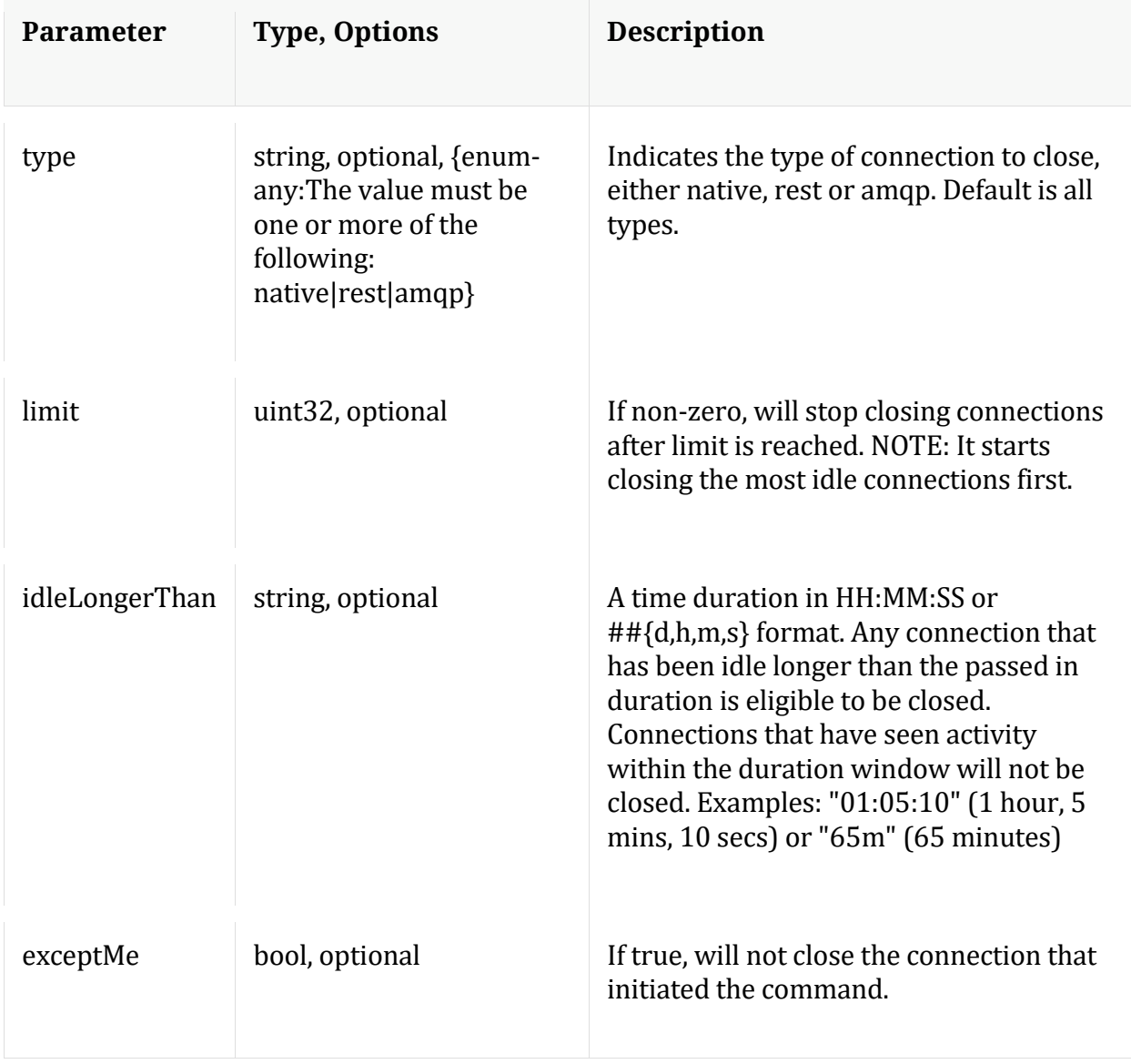

#### **count**

Description: Returns the number of child nodes

Security.roles: everyone

#### **help**

Description: Describes this node and its supported messages. NOTE: Command parameters are passed as ="" ="" etc., where must be in double quotes if there is whitespace. To pass a quote in the value, you must escape it by preceding it with a backslash \.

Security.roles: everyone

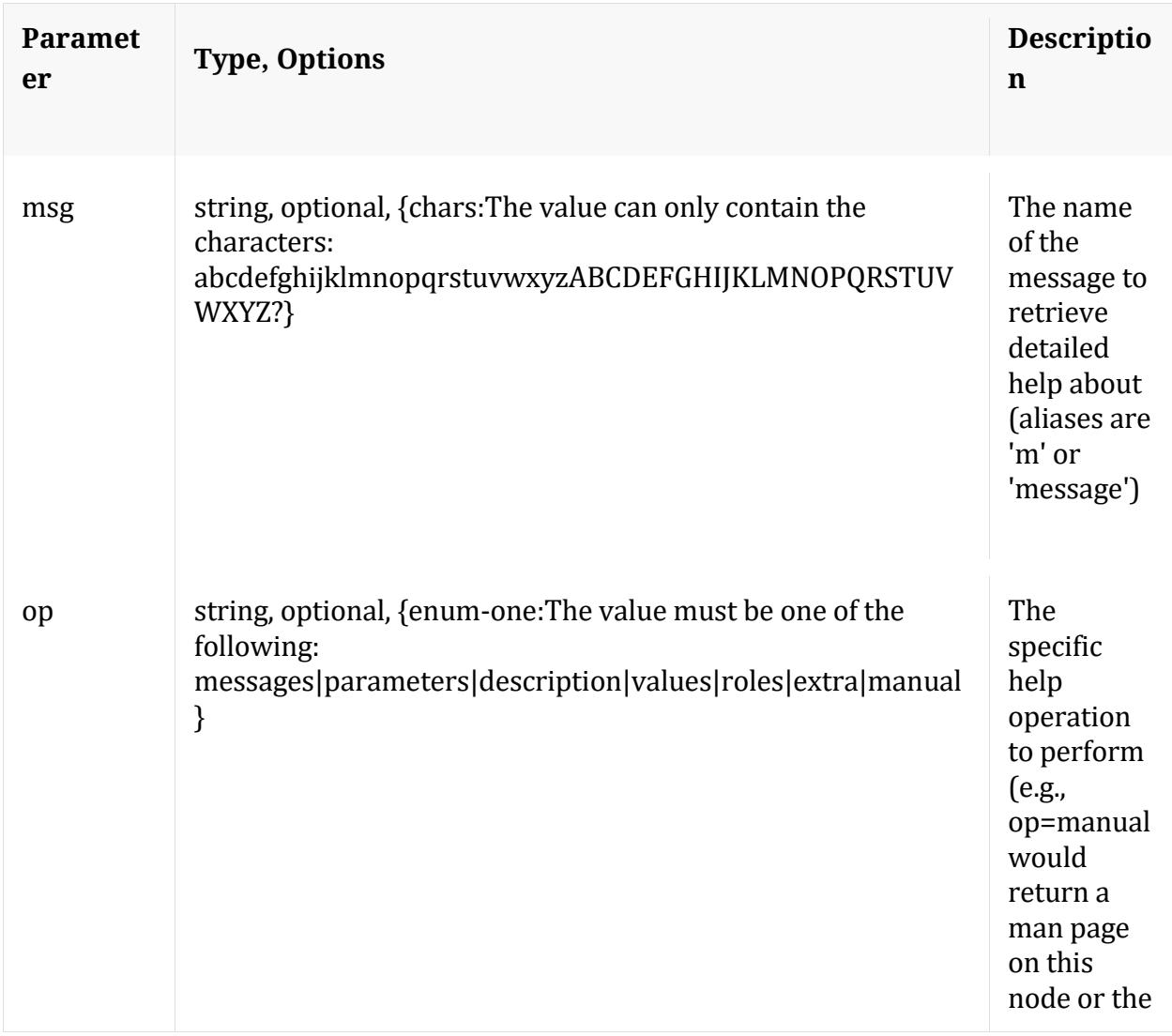

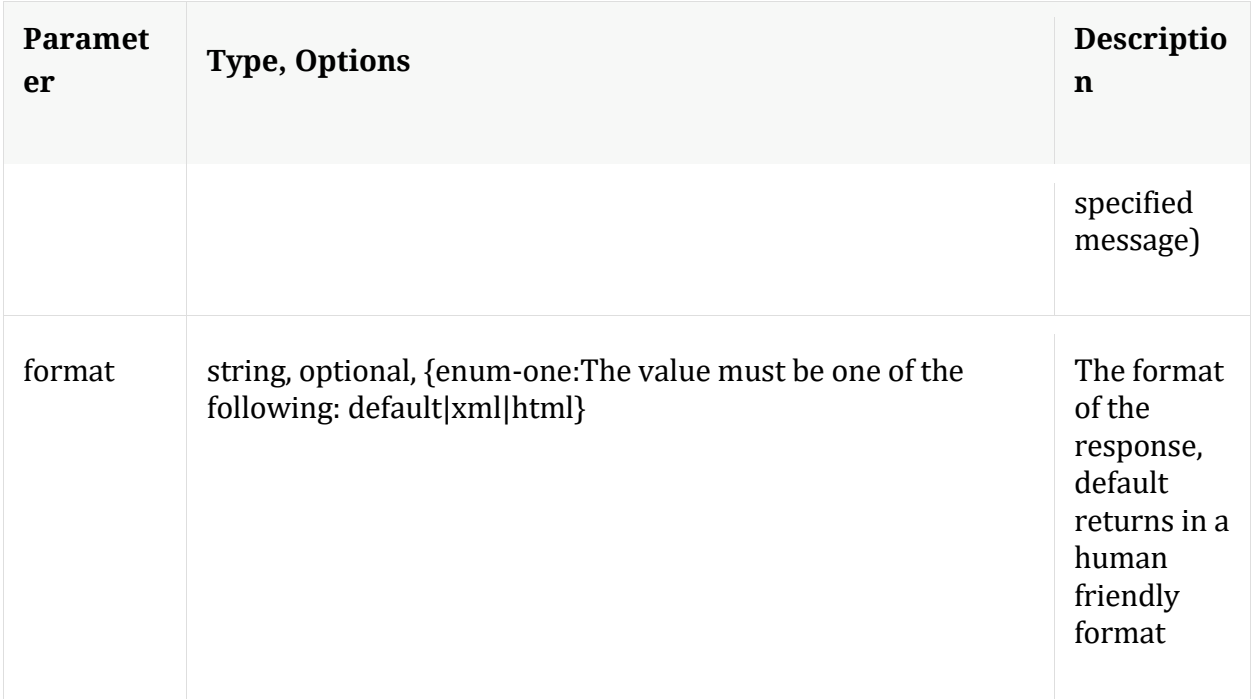

### **info**

Description: Returns detailed information about the node

Security.roles: everyone

## **ls**

Description: Returns the list of child nodes

Security.roles: everyone

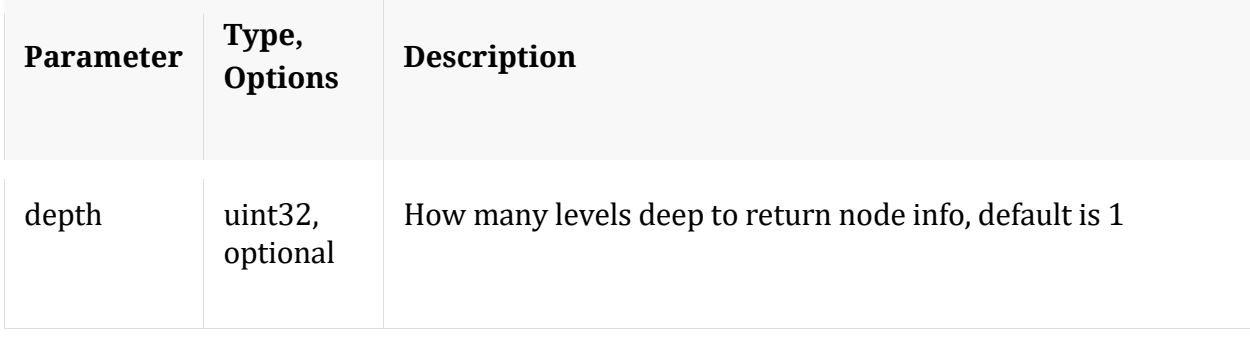

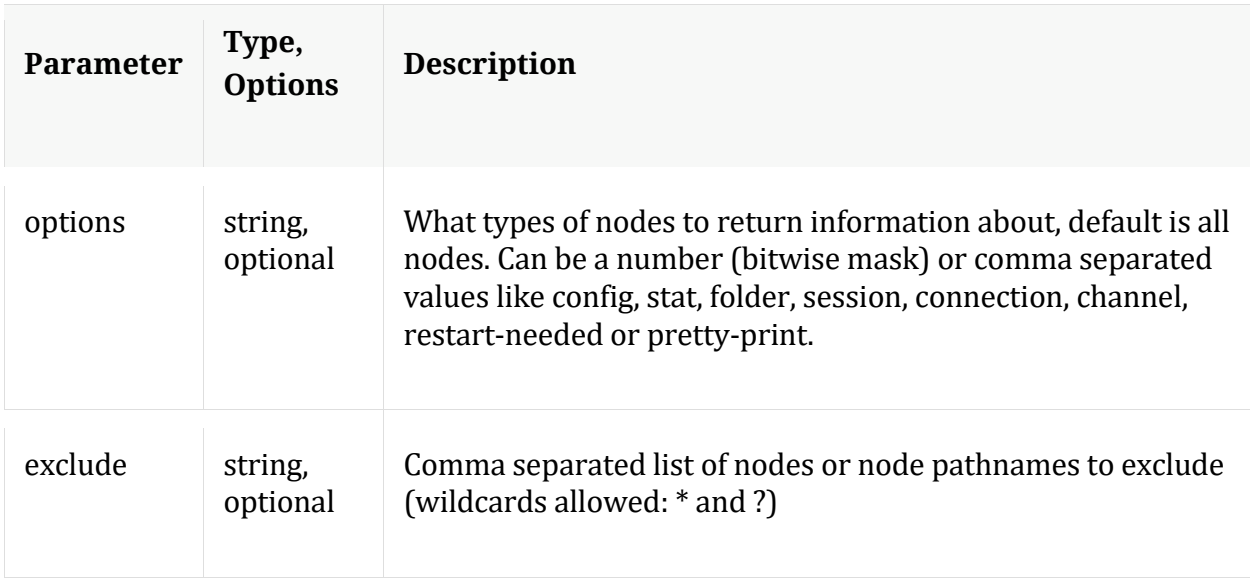

### **netSpeed**

Description: Network Speed Test

Security.roles: connections.manage

Parameters:

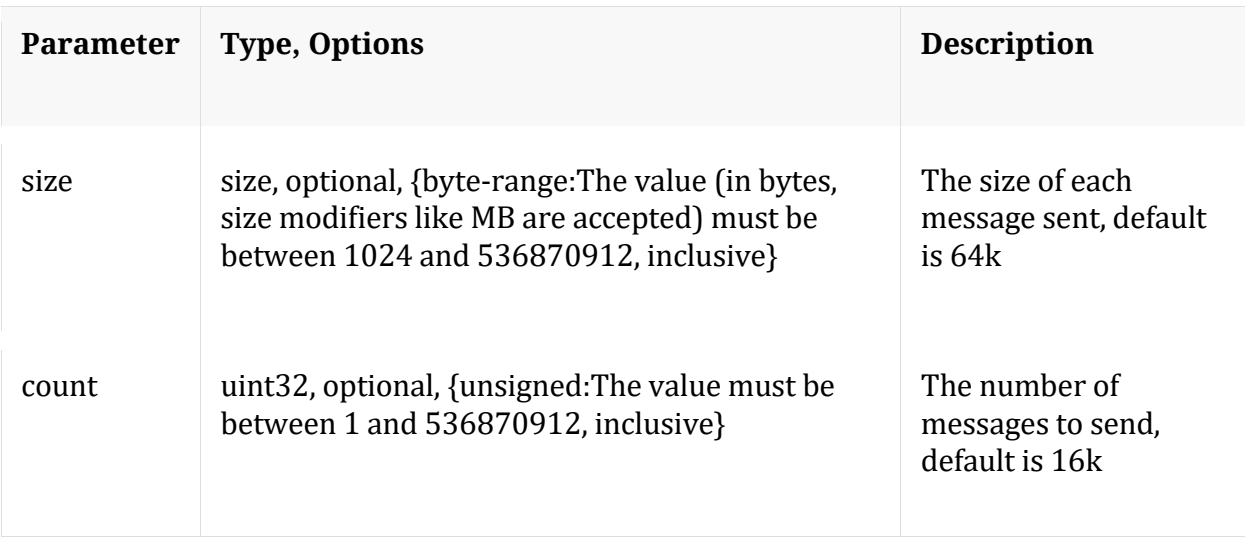

# **/logs node**

# **API Messages**

**count**

Description: Returns the number of child nodes

Security.roles: everyone

#### **download**

Description: Downloads log entries

Security.roles: logs.manage

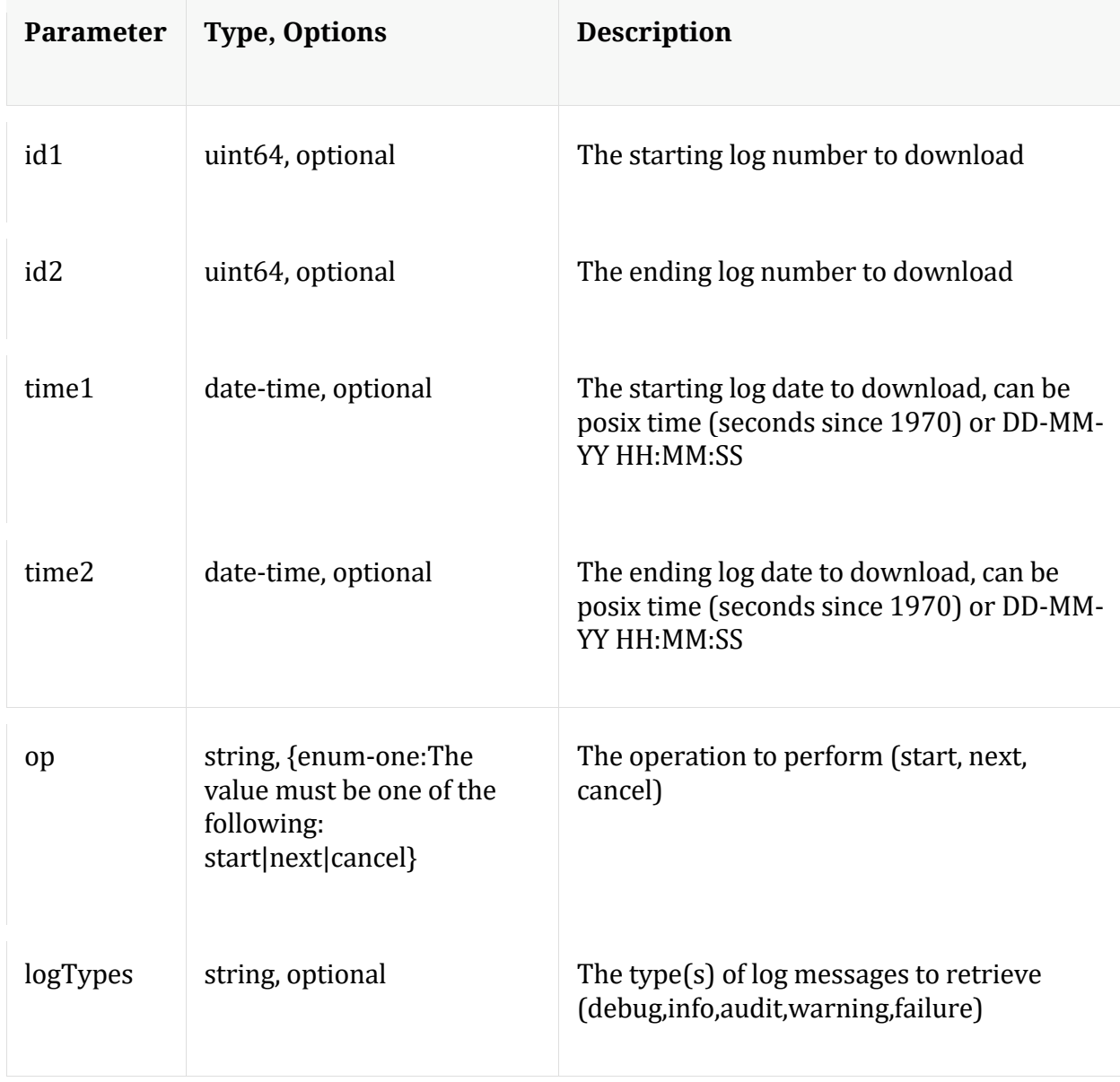

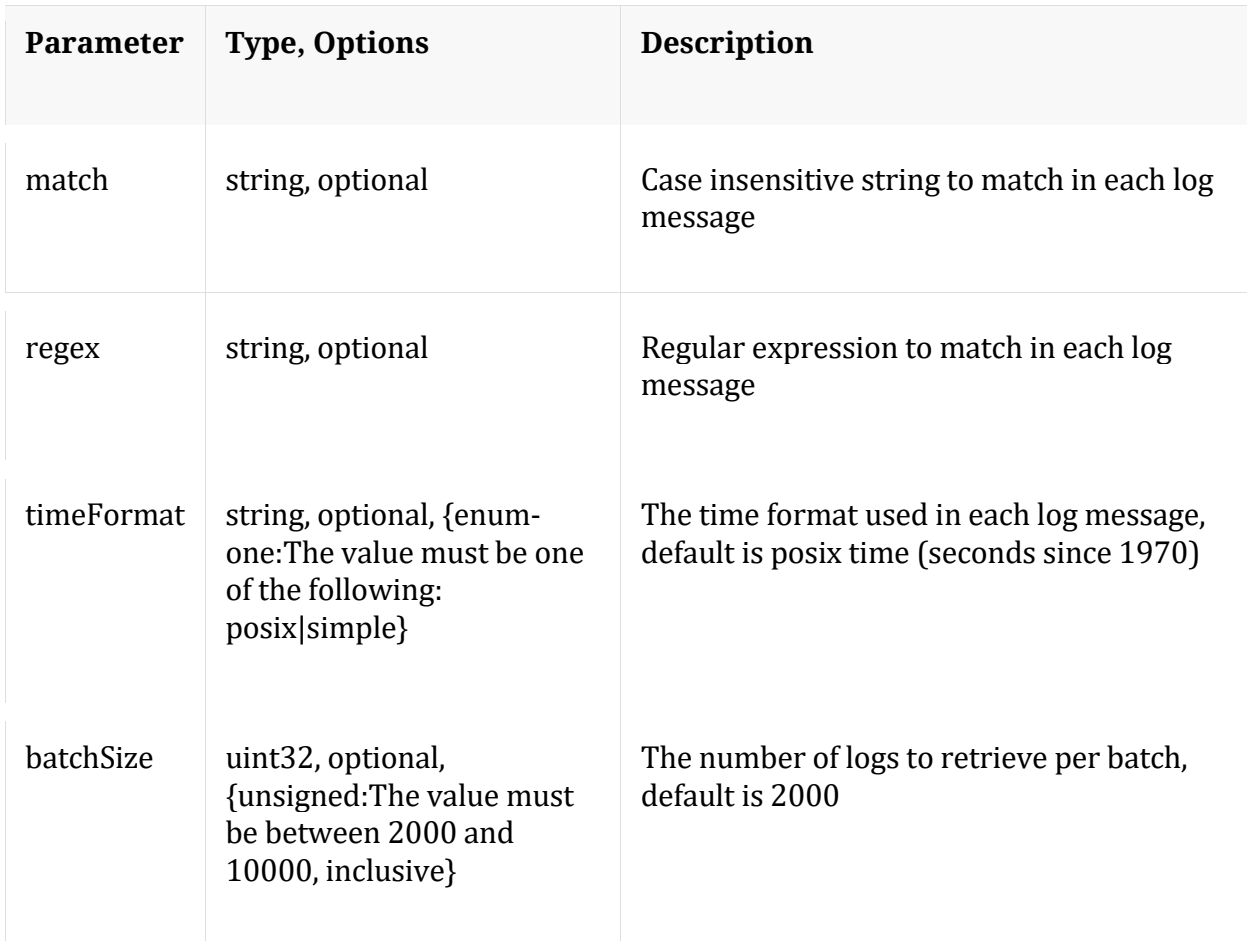

#### **help**

Description: Describes this node and its supported messages. NOTE: Command parameters are passed as ="" ="" etc., where must be in double quotes if there is whitespace. To pass a quote in the value, you must escape it by preceding it with a backslash  $\setminus$ .

Security.roles: everyone

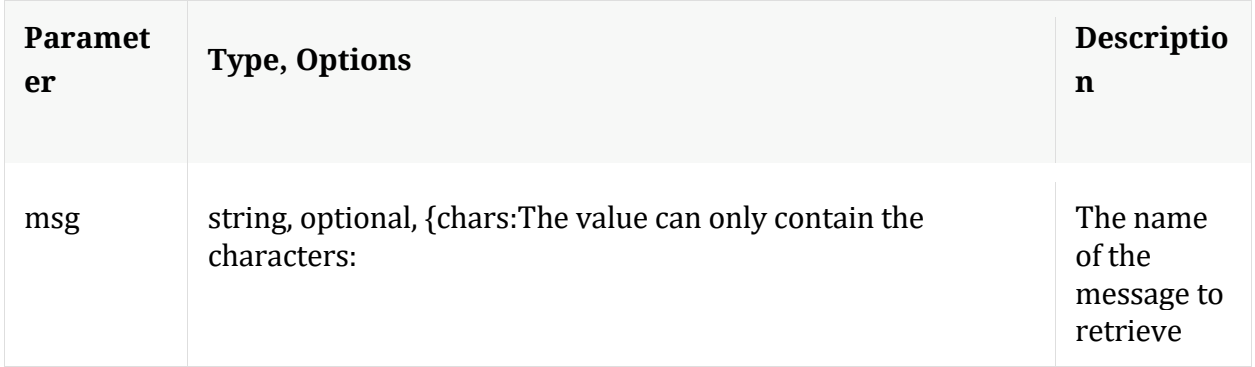

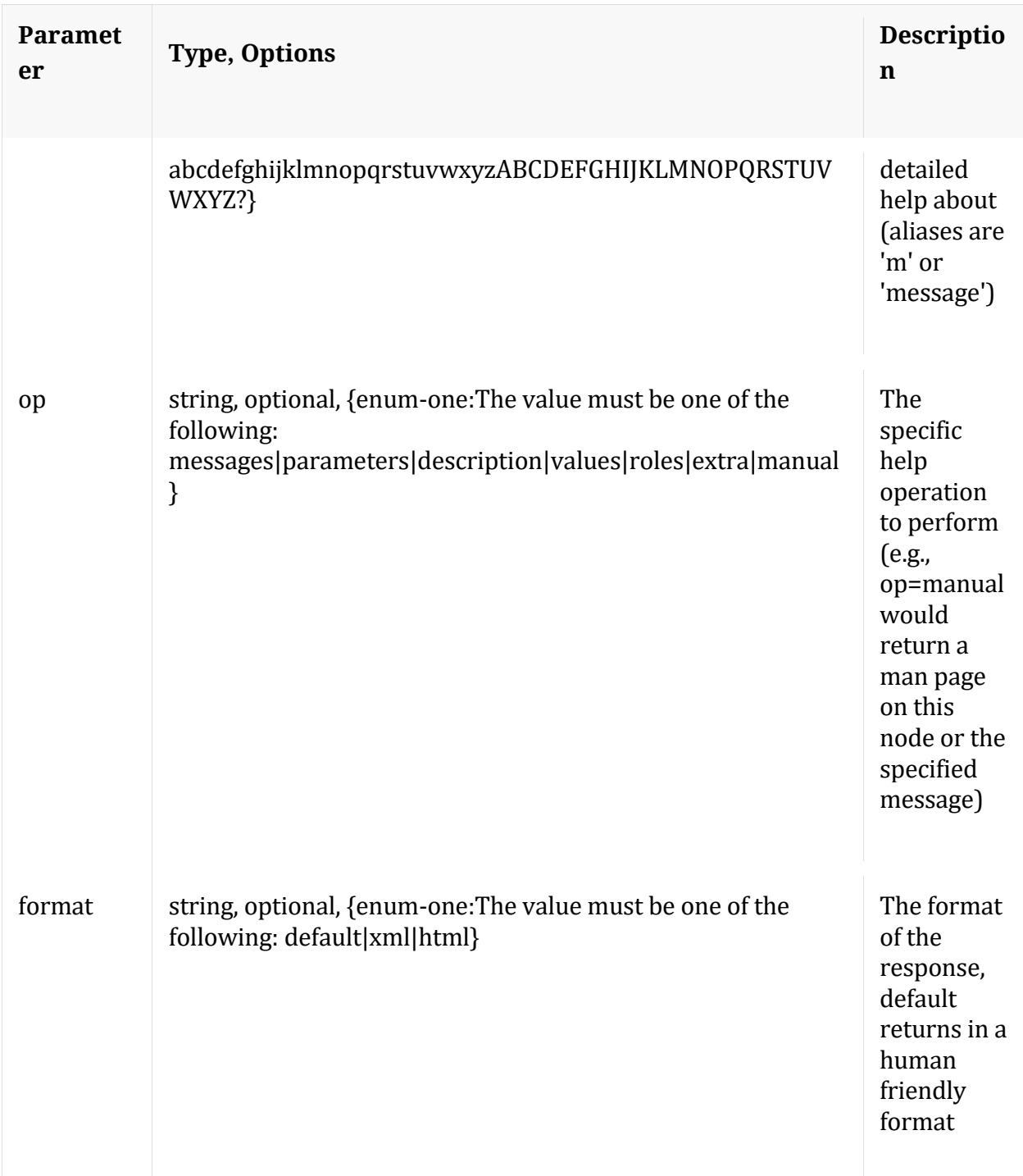

## **info**

Description: Returns detailed information about the node

Security.roles: everyone

# **ls**

Description: Returns the list of child nodes

Security.roles: everyone

Parameters:

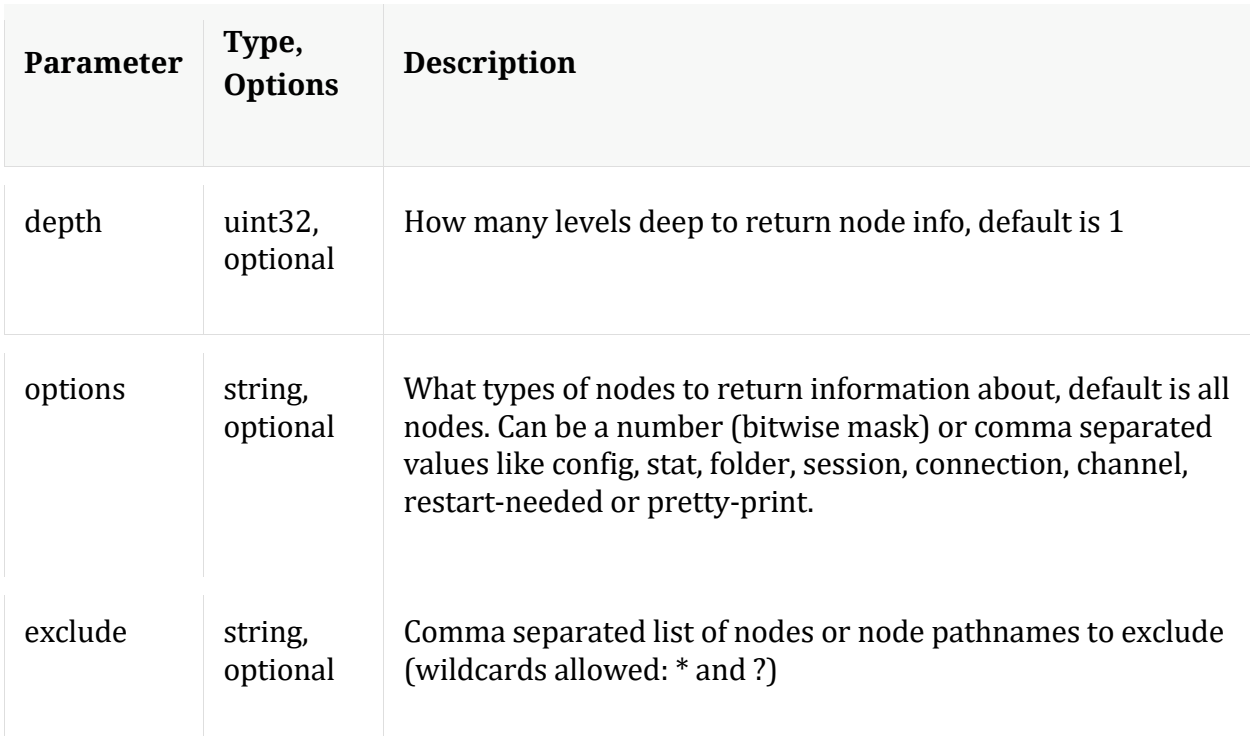

## **pull**

Description: Downloads N log entries

Security.roles: logs.manage

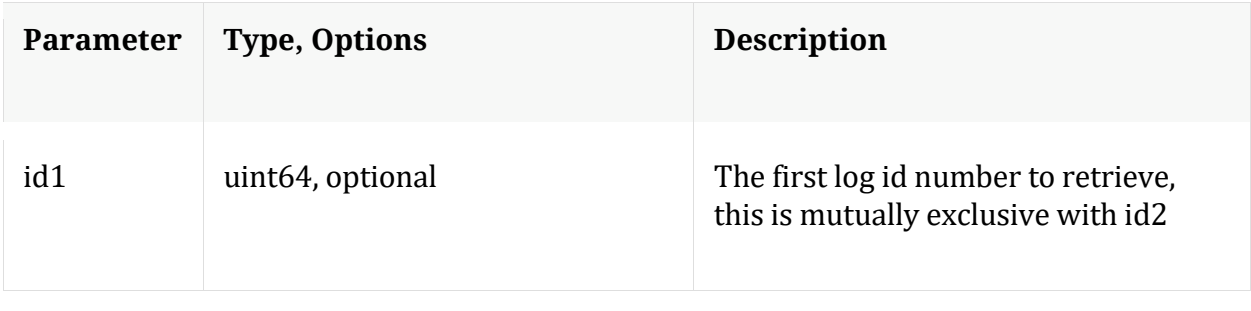

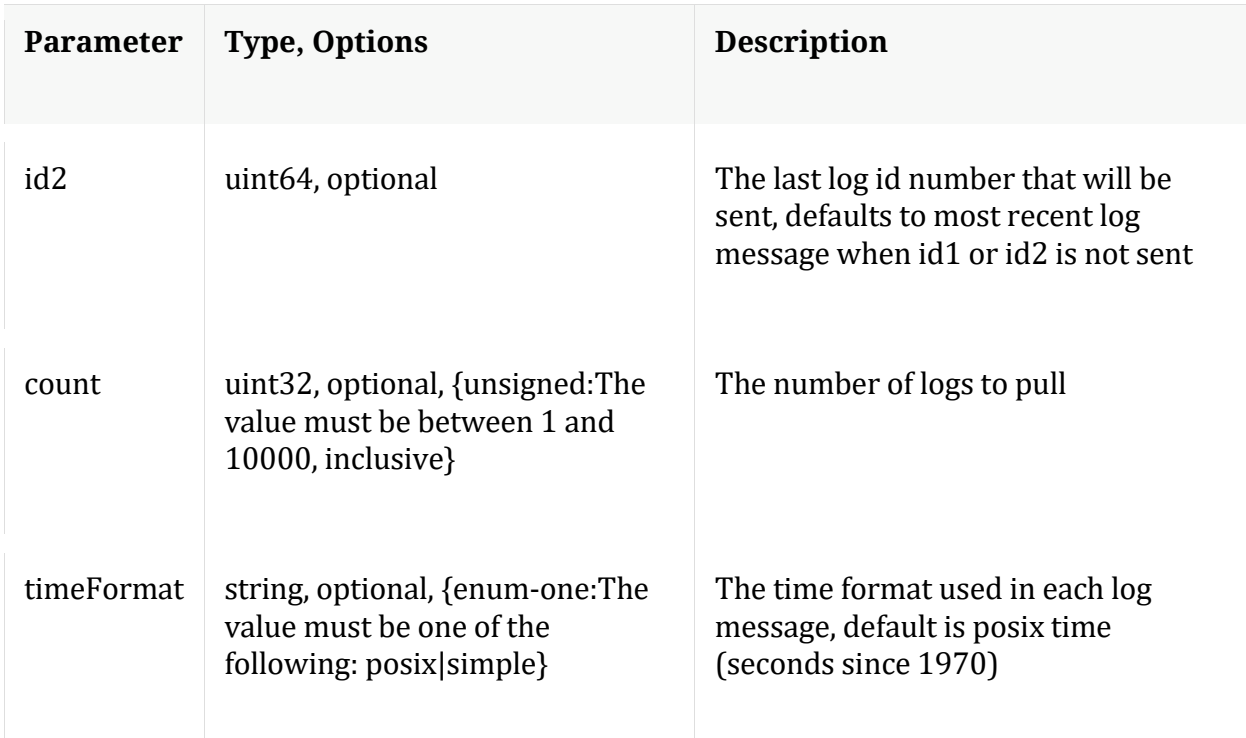

### **timeRoll**

Description: Delete log entries that exceed a given age

Security.roles: logs.manage

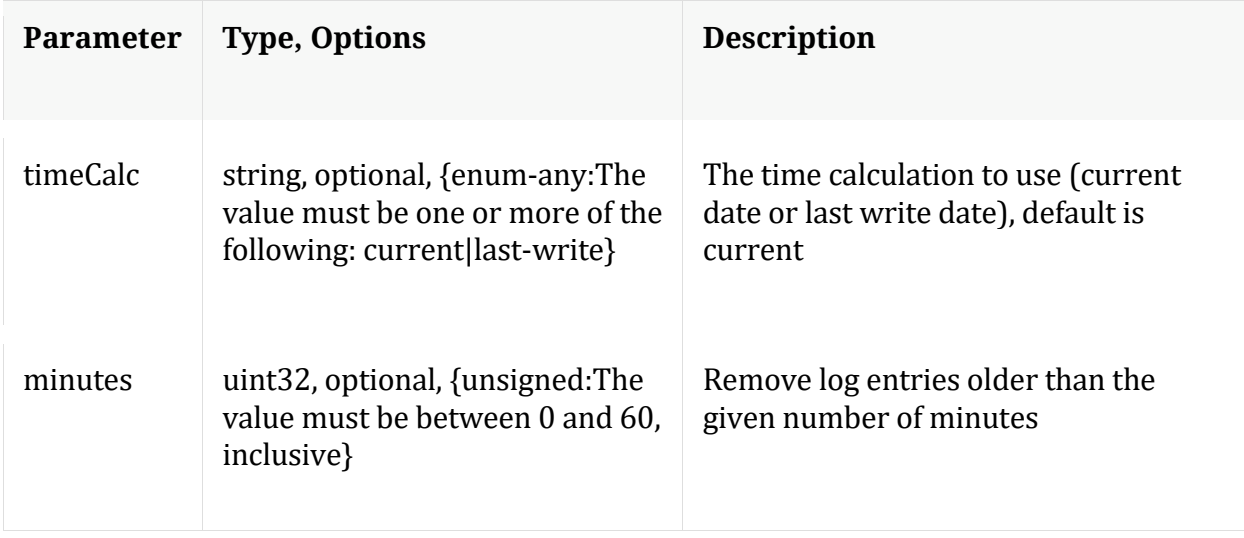

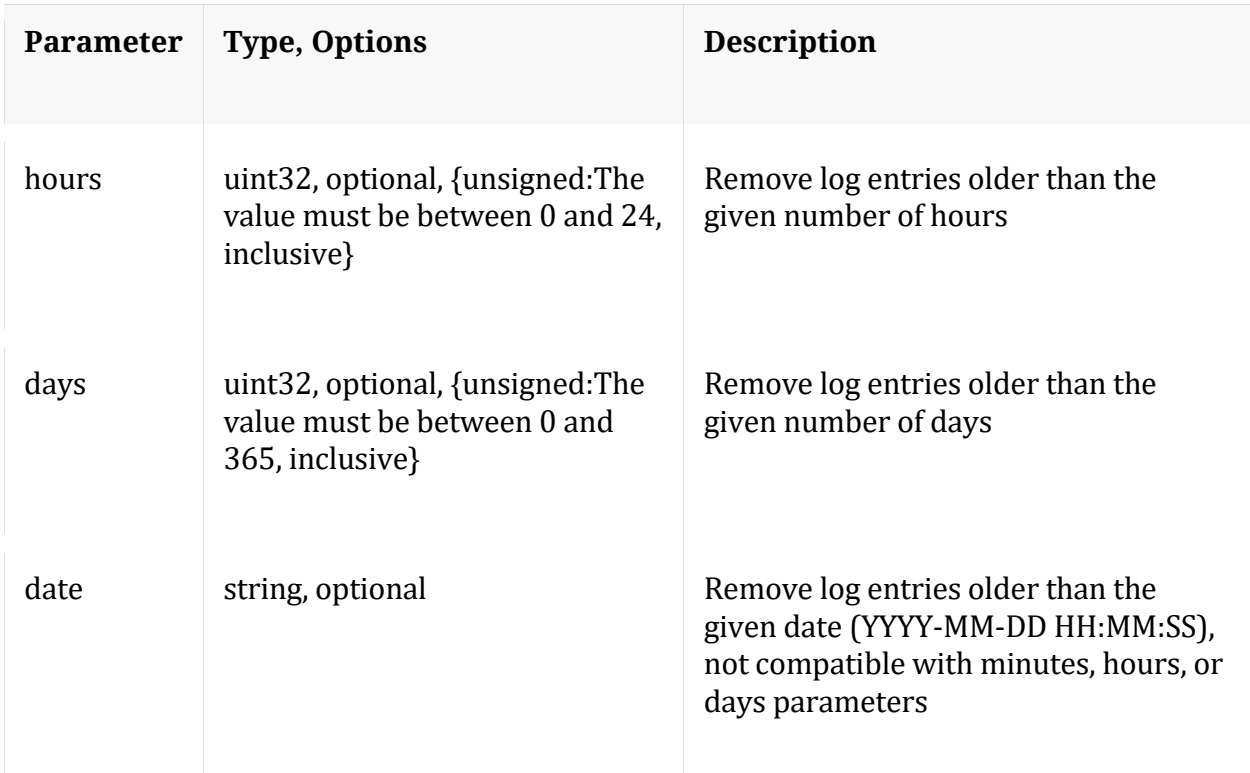

# **/rest node**

# **API Messages**

#### **count**

Description: Returns the number of child nodes

Security.roles: everyone

#### **help**

Description: Describes this node and its supported messages. NOTE: Command parameters are passed as ="" ="" etc., where must be in double quotes if there is whitespace. To pass a quote in the value, you must escape it by preceding it with a backslash  $\setminus$ .

Security.roles: everyone

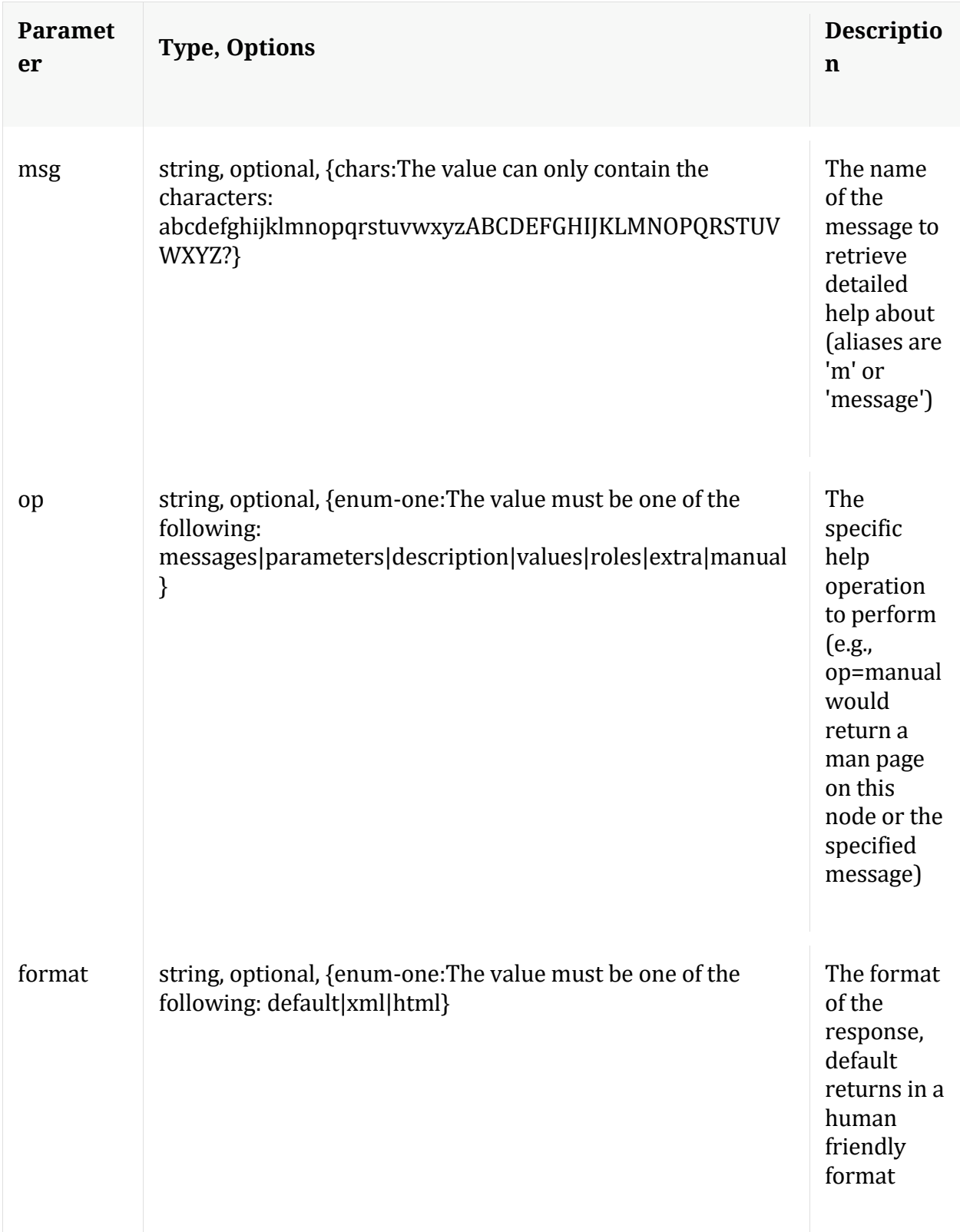

**info**

Description: Returns detailed information about the node

Security.roles: everyone

#### **ls**

Description: Returns the list of child nodes

Security.roles: everyone

Parameters:

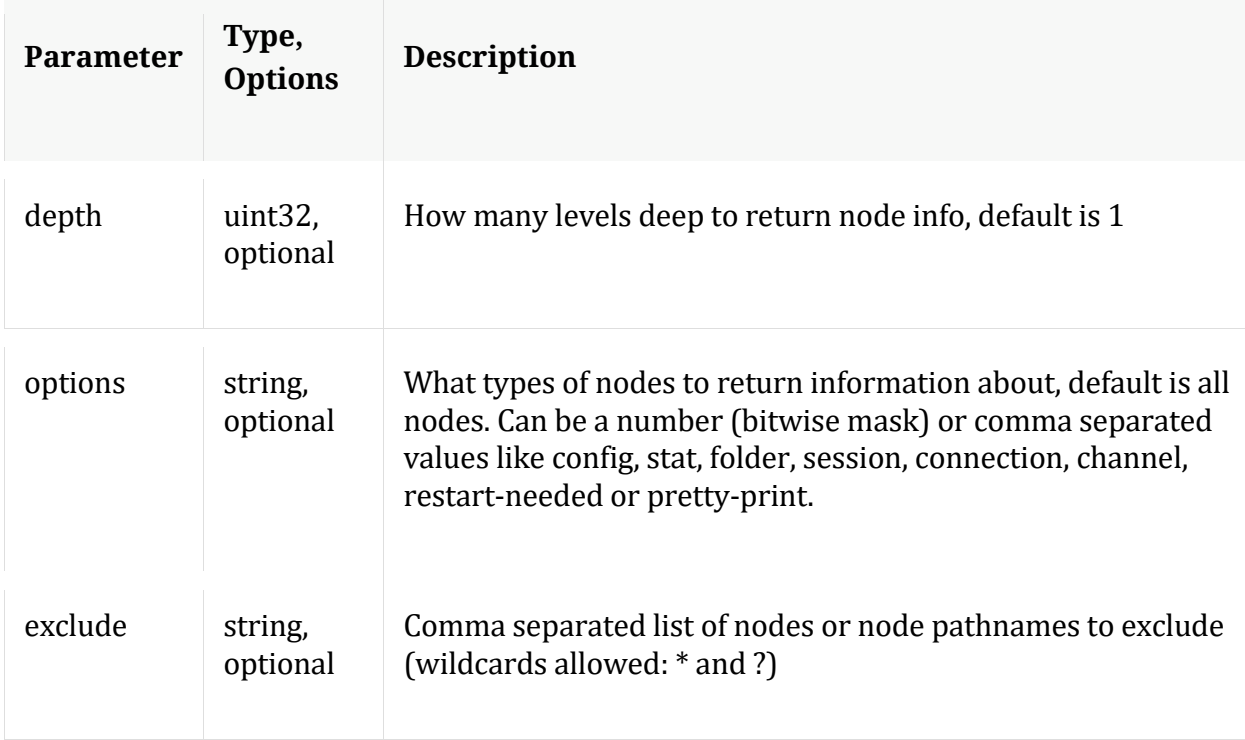

# **/sys node**

Manual for /sys

# **API Messages**

### **caCert**

Description: Display or delete trusted CA certs

Security.roles: sys.manage

### Parameters:

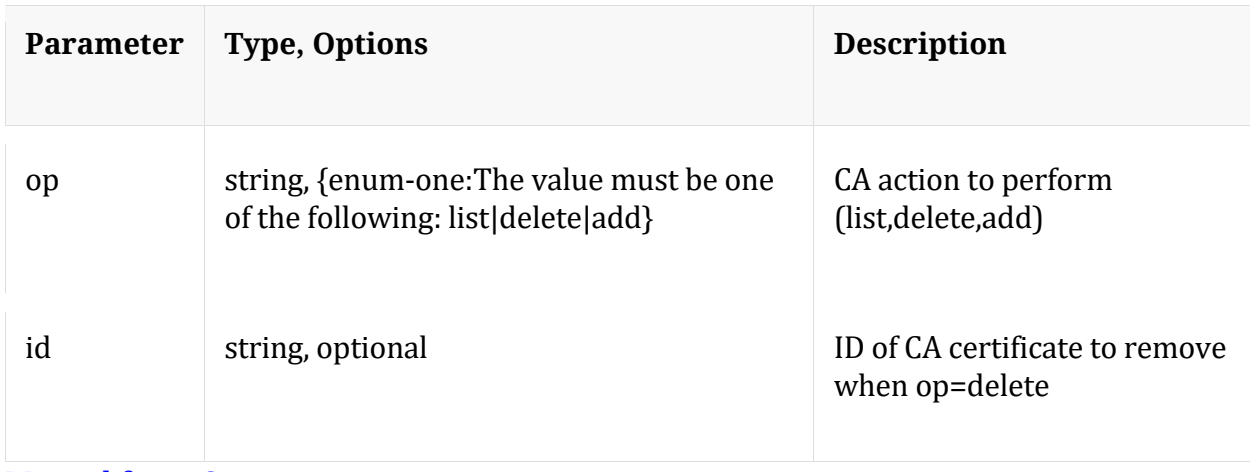

#### Manual for caCert

#### **count**

Description: Returns the number of child nodes

Security.roles: everyone

#### **fileEdit**

Description: View and edit system configuration files

Security.roles: sys.manage

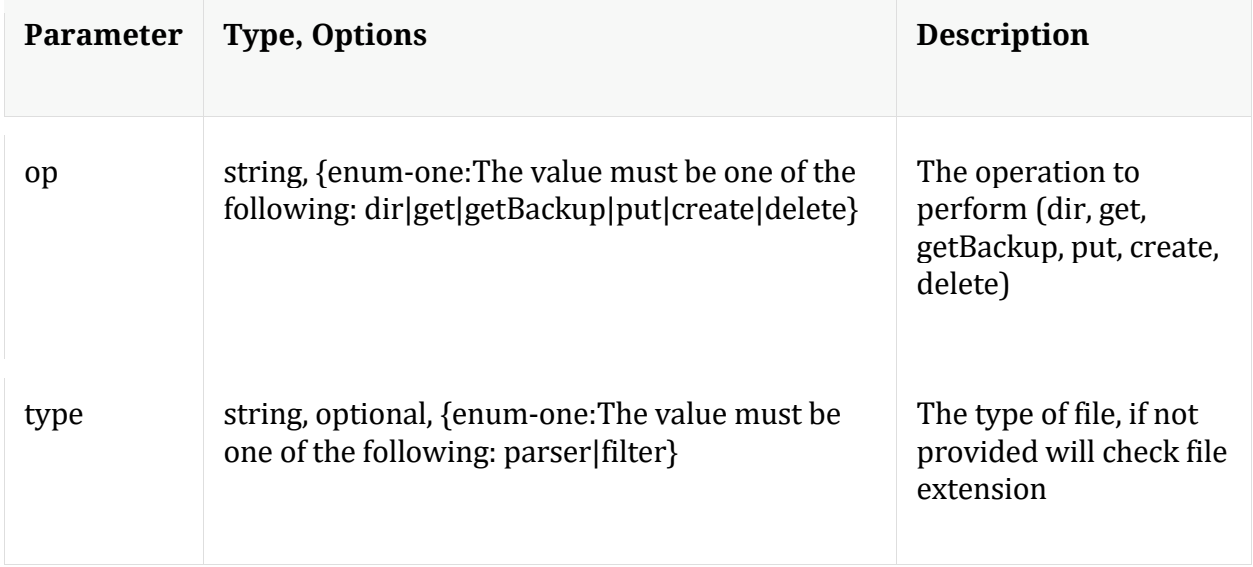

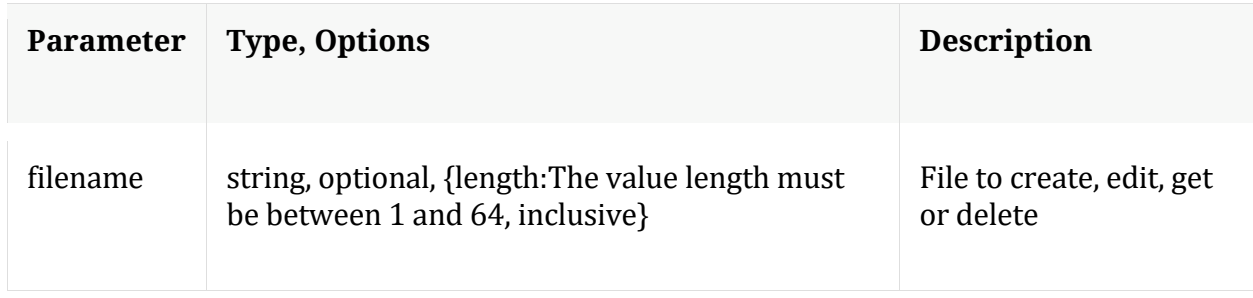

Manual for fileEdit

#### **help**

Description: Describes this node and its supported messages. NOTE: Command parameters are passed as ="" ="" etc., where must be in double quotes if there is whitespace. To pass a quote in the value, you must escape it by preceding it with a backslash \.

Security.roles: everyone

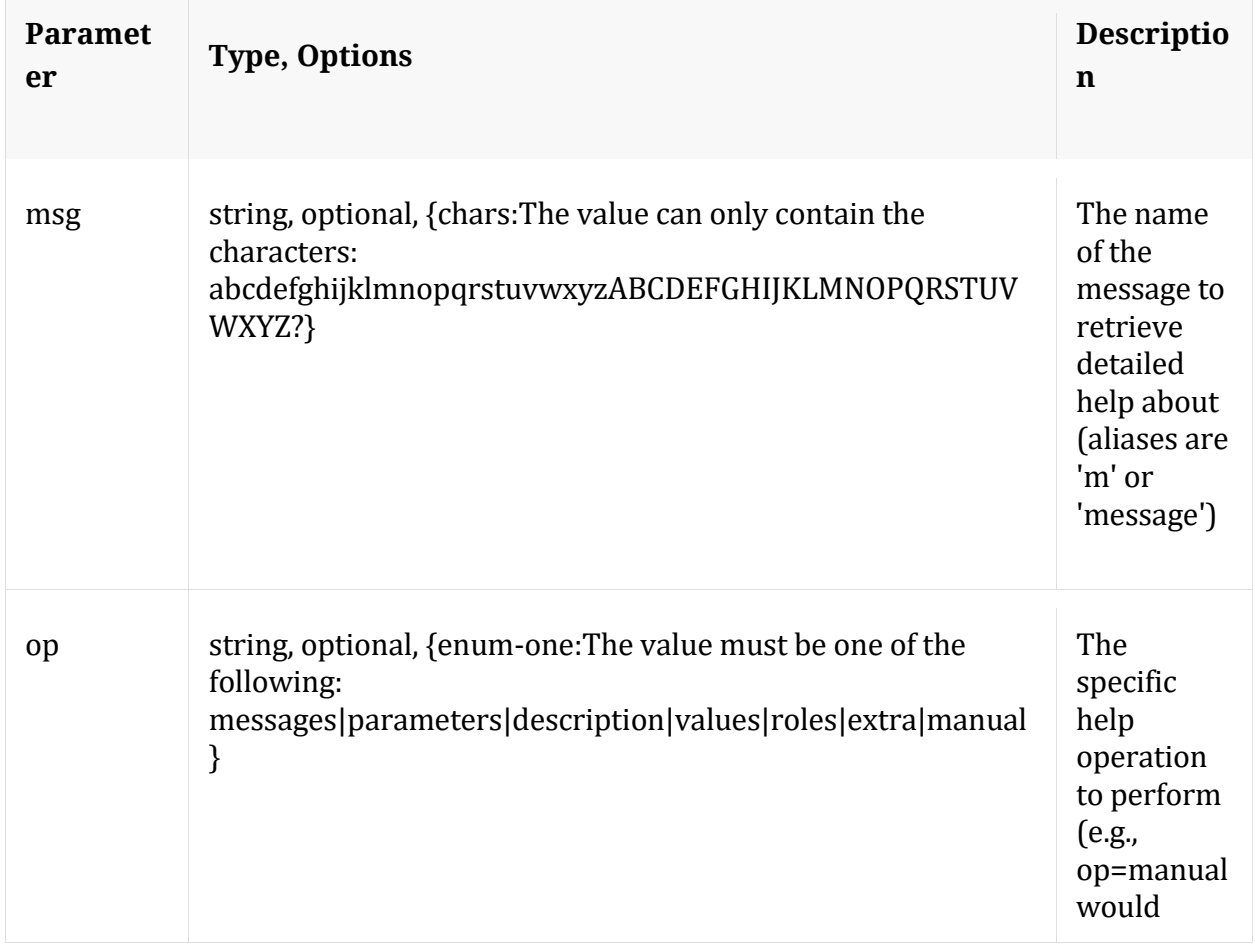

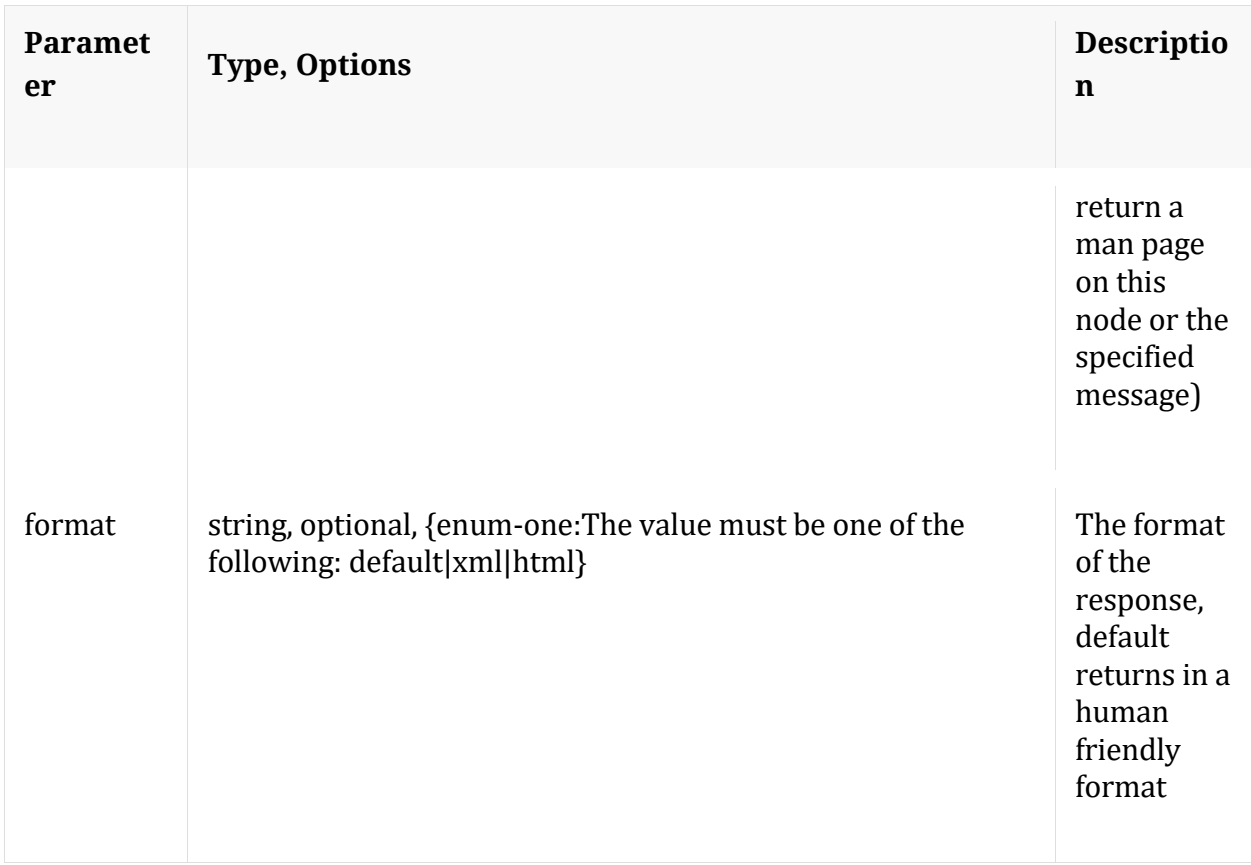

## **info**

Description: Returns detailed information about the node

Security.roles: everyone

**ls**

Description: Returns the list of child nodes

Security.roles: everyone

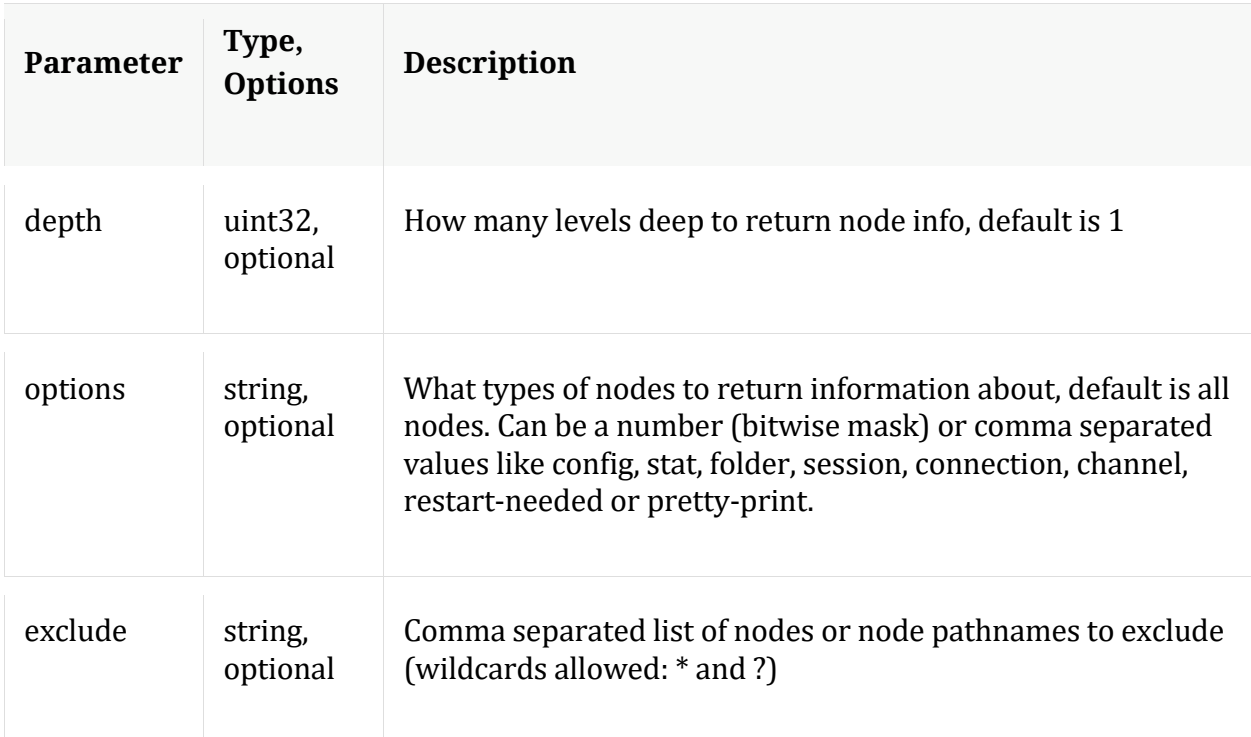

### **peerCert**

Description: Display or modify trusted peer certificates

Security.roles: sys.manage

#### Parameters:

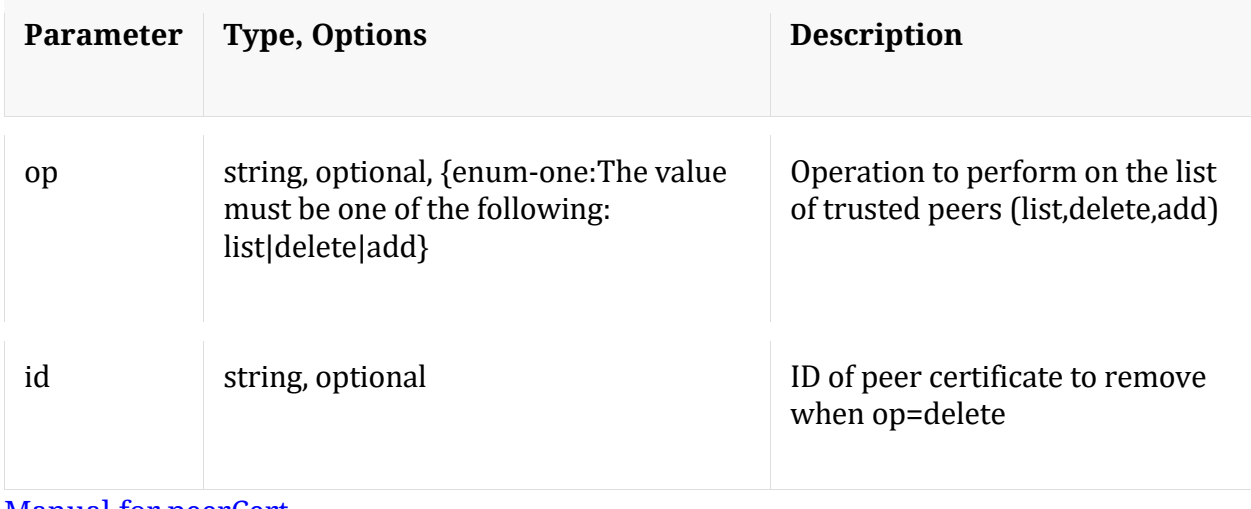

Manual for peerCert

**save**

Description: Forces a save of system settings

Security.roles: sys.manage

#### Parameters:

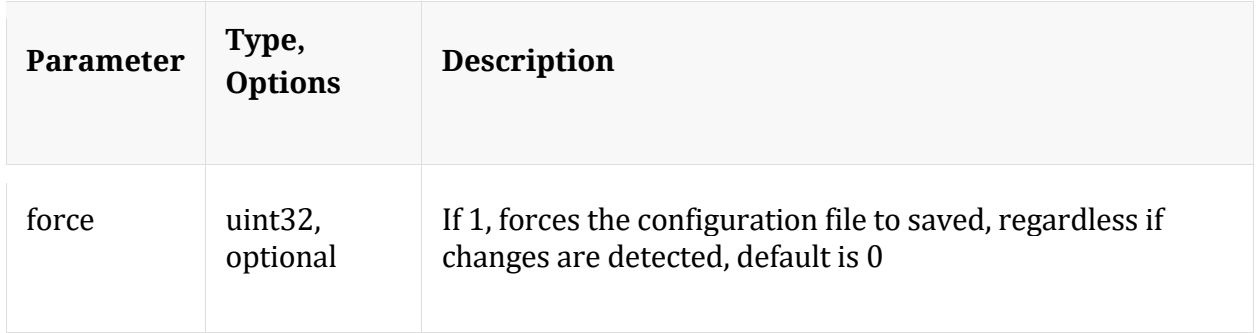

#### Manual for save

### **servCert**

Description: Display the current server certificate in PEM format.

Security.roles: sys.manage

Manual for servCert

#### **shutdown**

Description: Stop the service

Security.roles: sys.manage

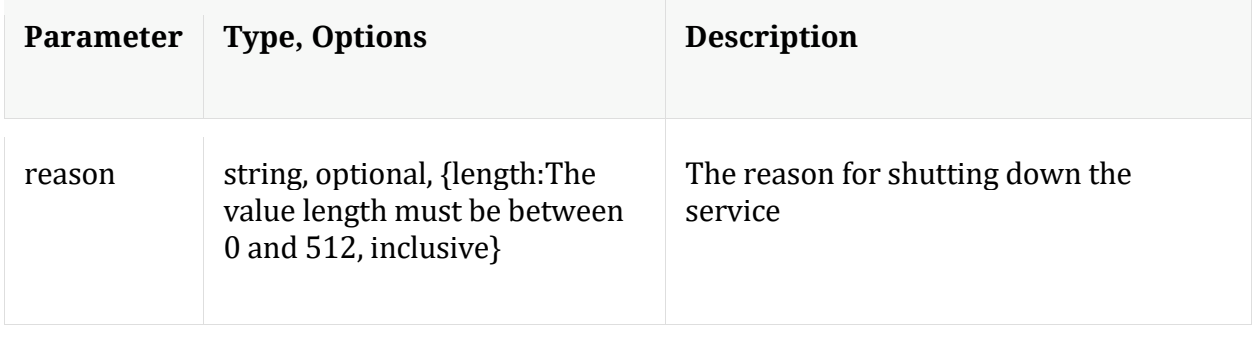

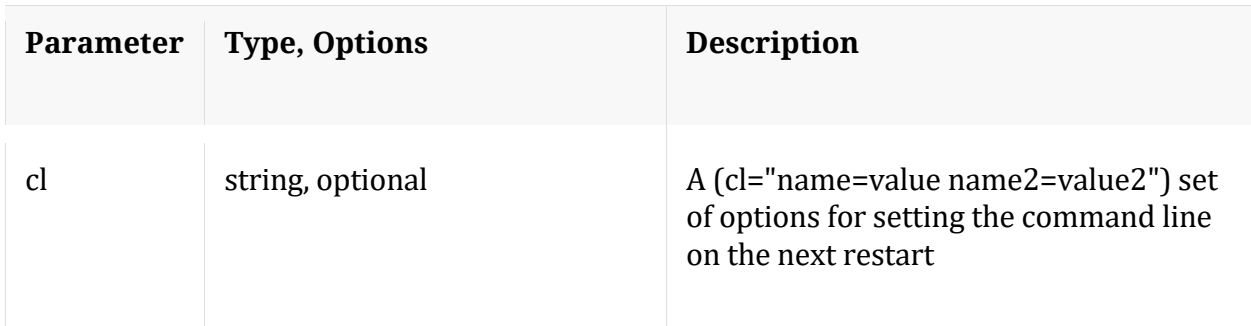

#### Manual for shutdown

#### **statHist**

Description: Retrieve historical stats from the stats db. Don't send time1/time2 to get bounding times about stats db. Supported wildcards are ? to match any single char, \* to match zero or more characters, not including slash /, \*\* to match zero or more characters including slash /.

Security.roles: sys.manage

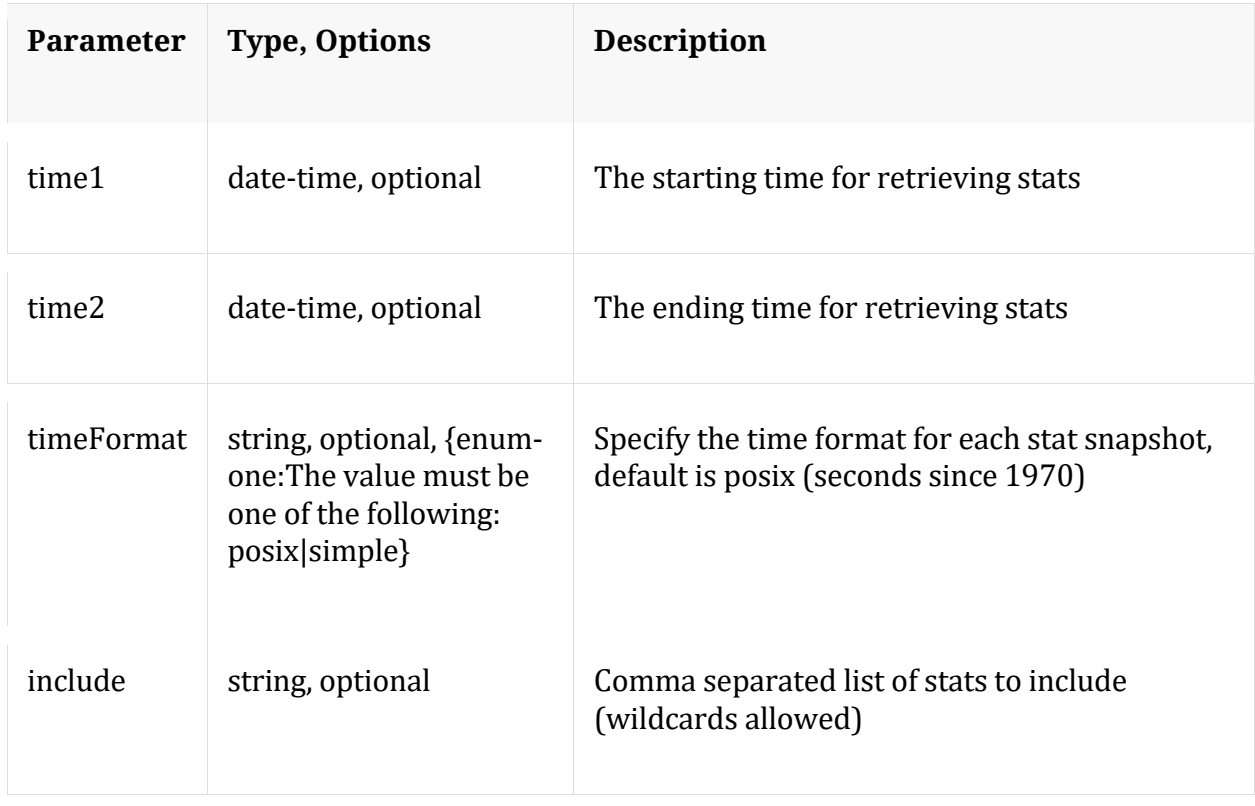

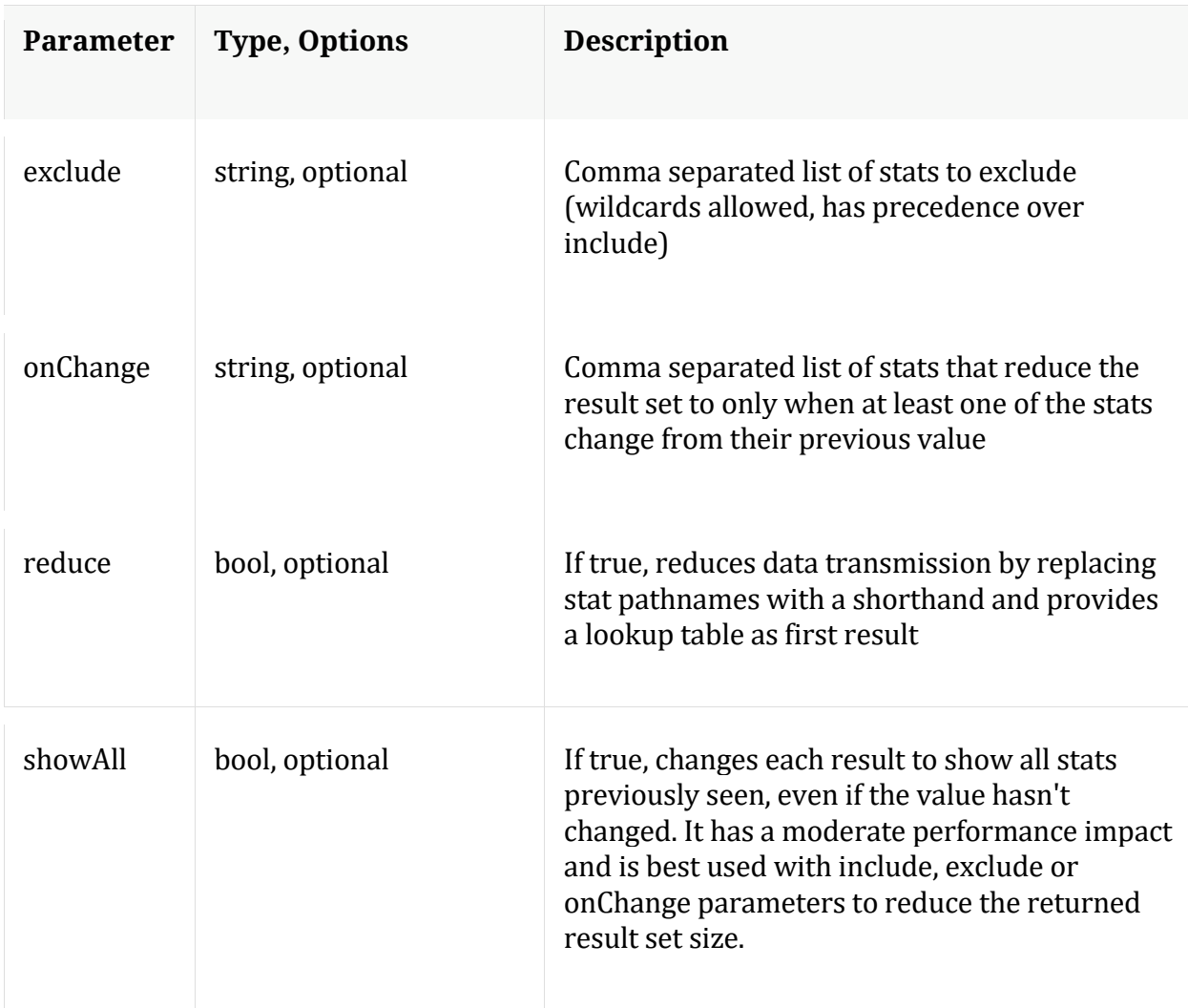

Manual for statHist

### **telemtry**

Description: Returns telemetry information about the service

Security.roles: sys.manage

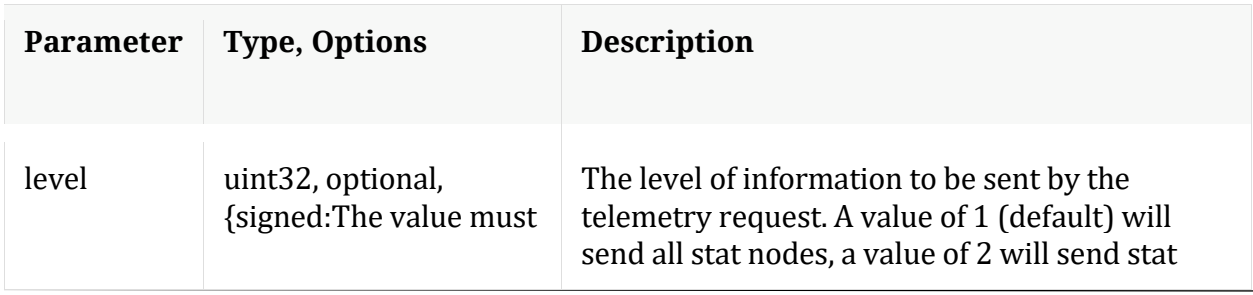

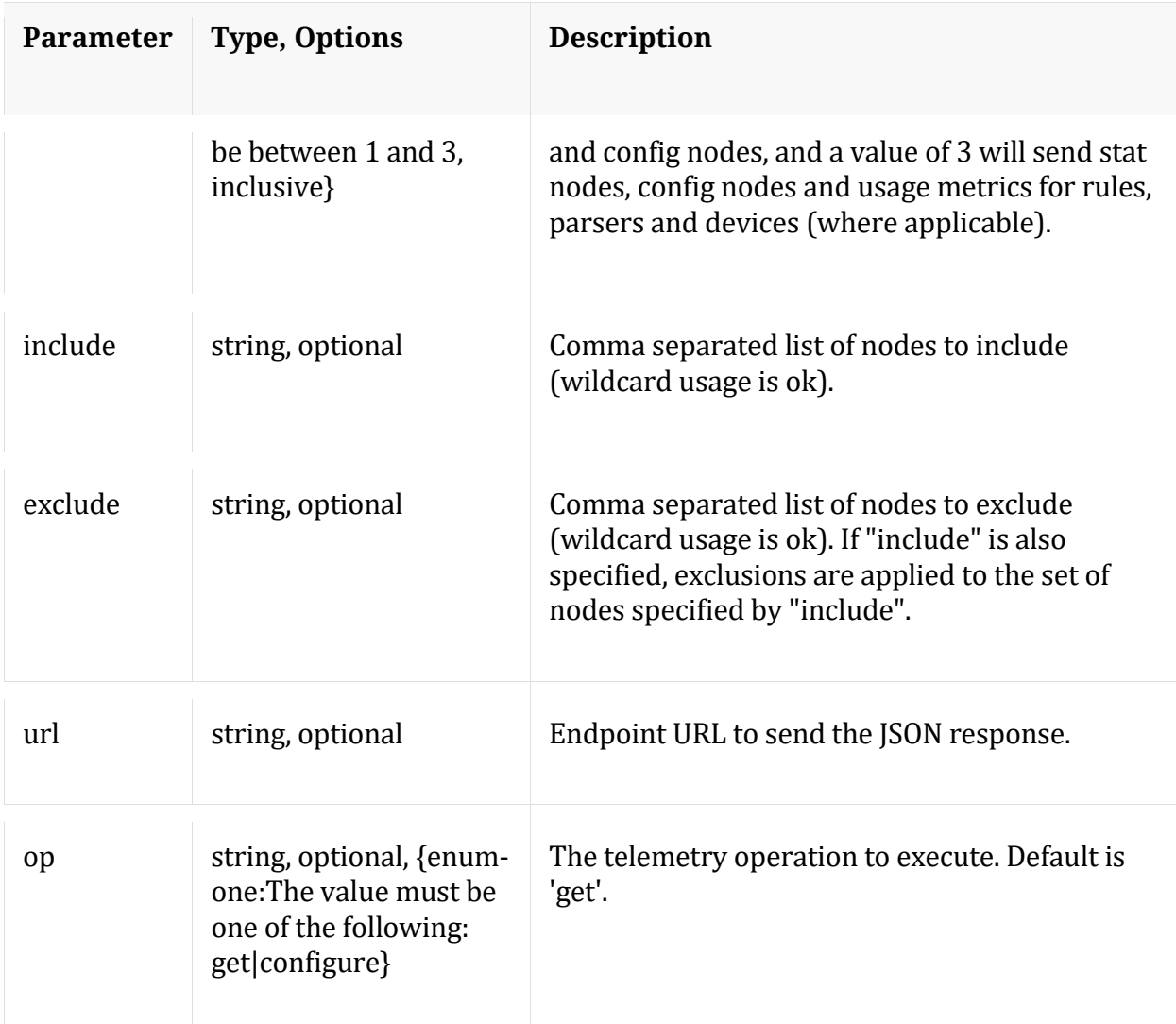

# **/users node**

# **API Messages**

### **addOrMod**

Description: Add a new user or update an existing user in the system

Security.roles: users.manage

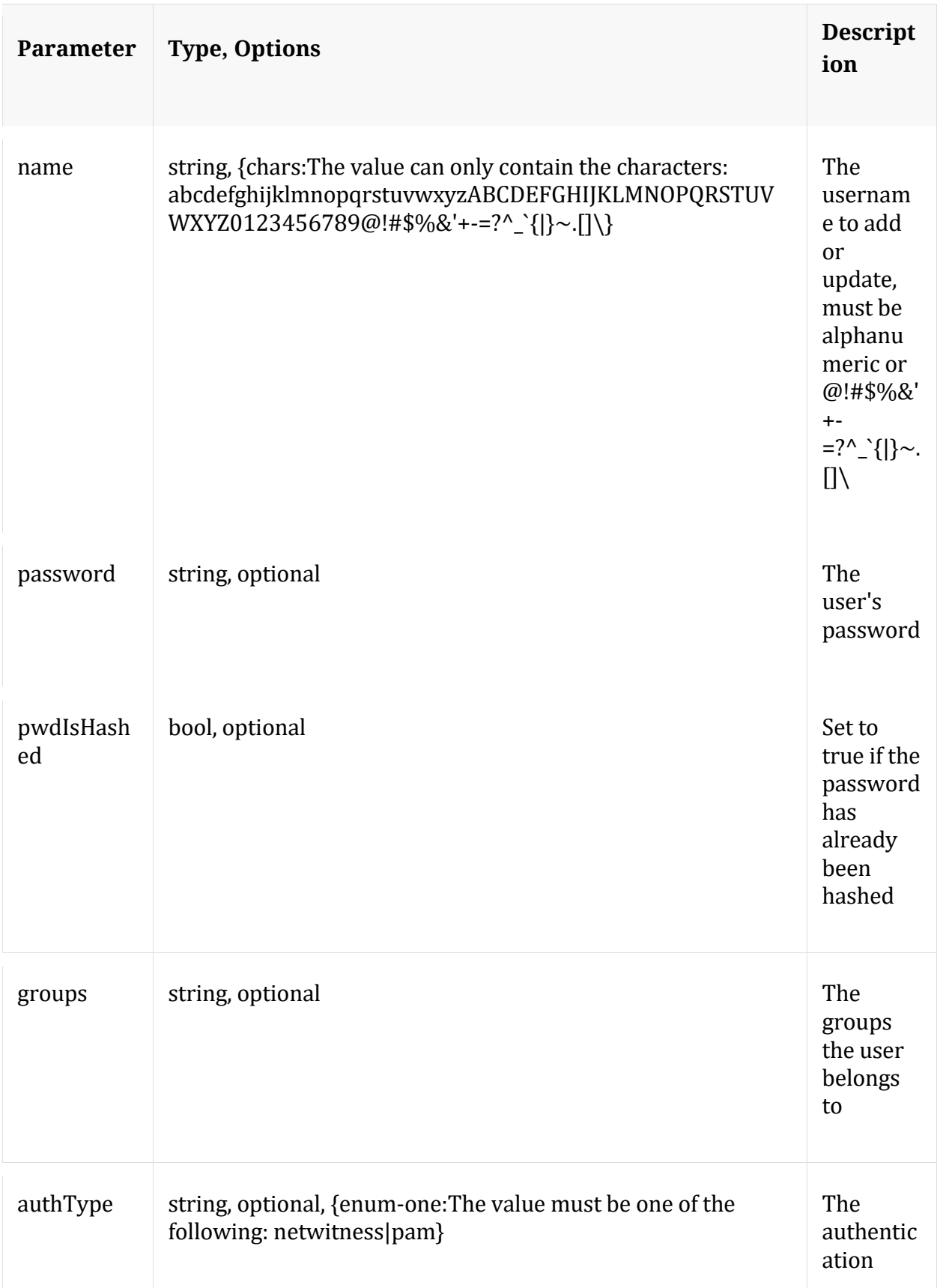

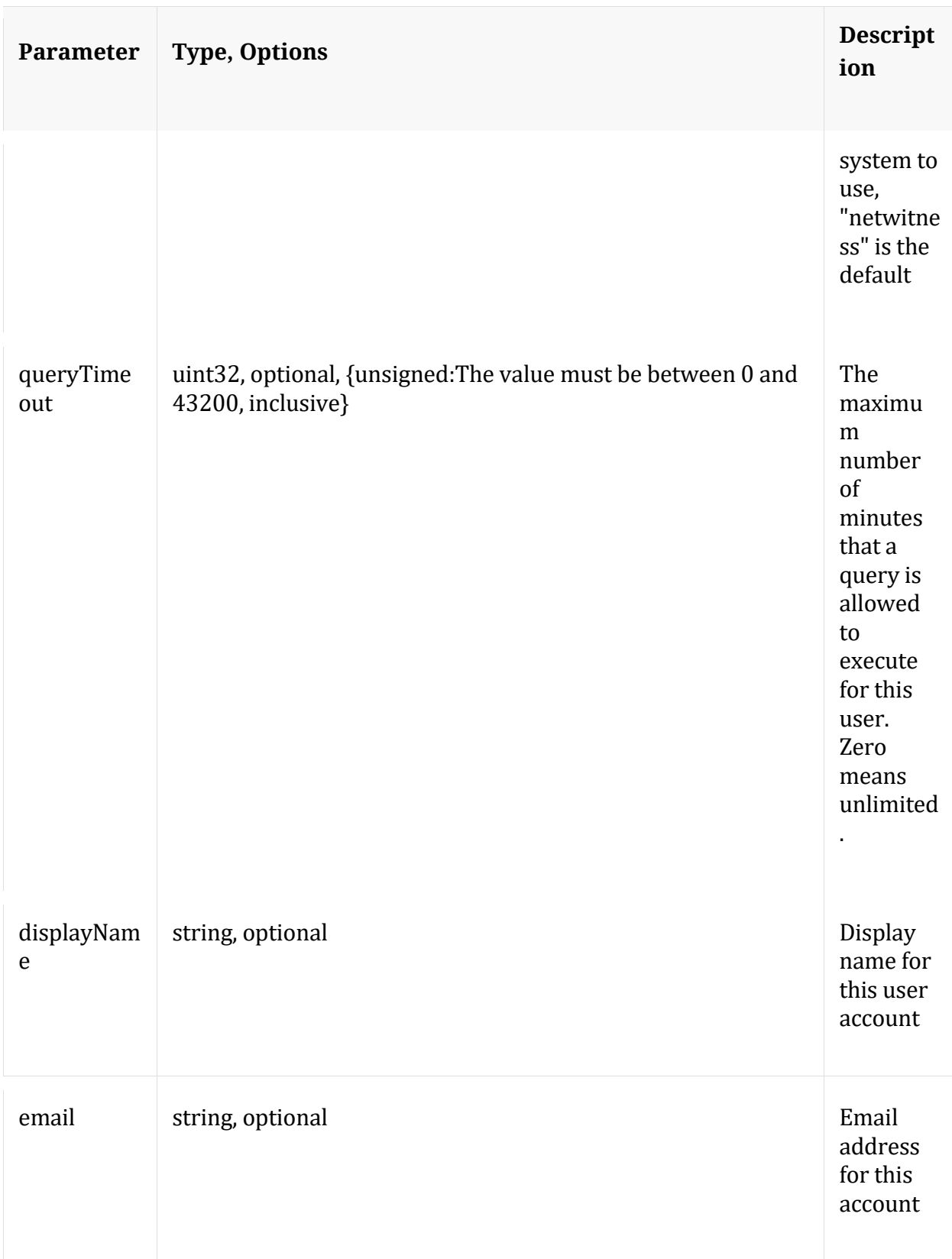

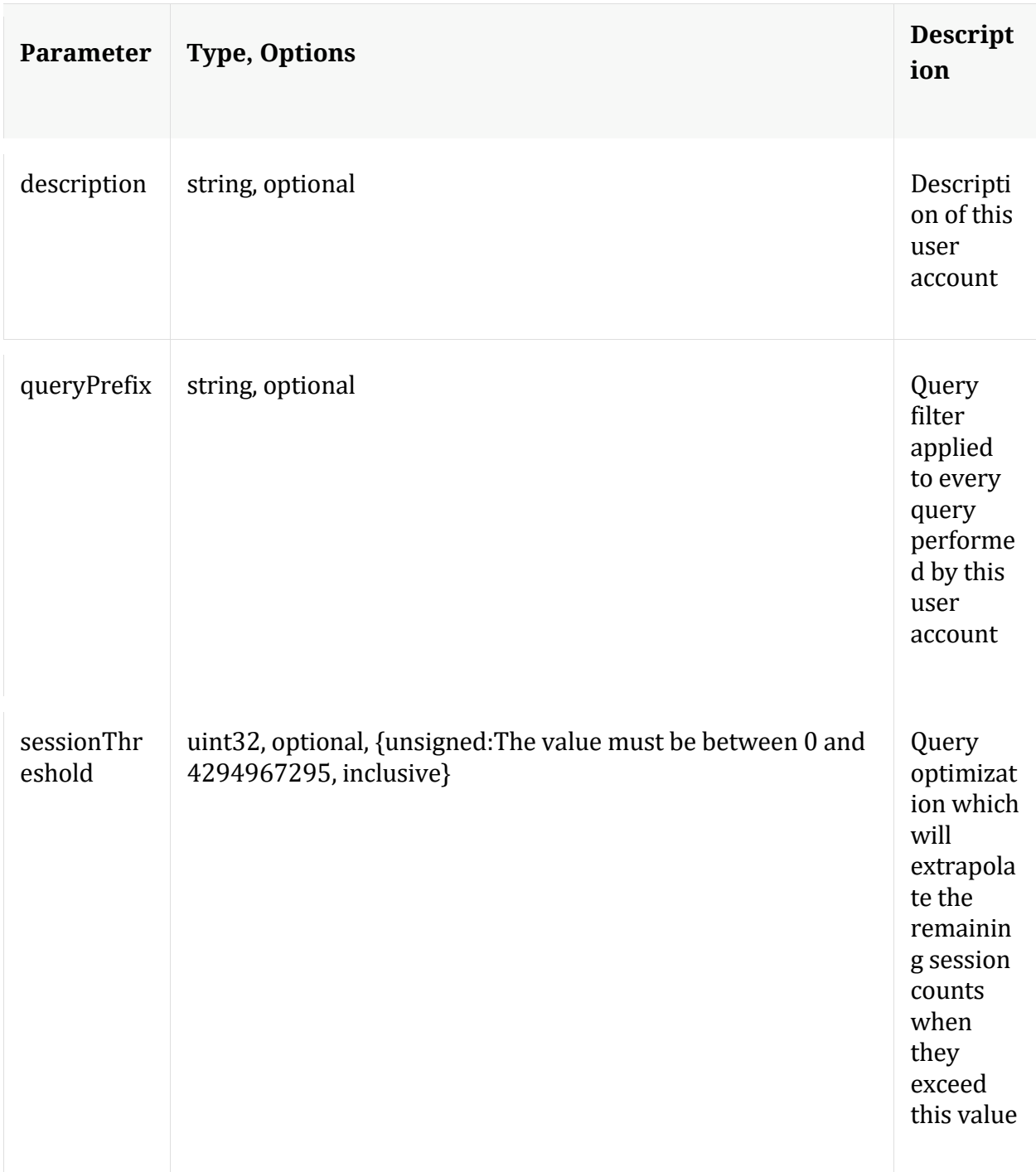

# **auths**

Description: Get supported authentication types

Security.roles: everyone

### **count**

Description: Returns the number of child nodes

Security.roles: everyone

#### **delete**

Description: Delete a user from the system

Security.roles: users.manage

Parameters:

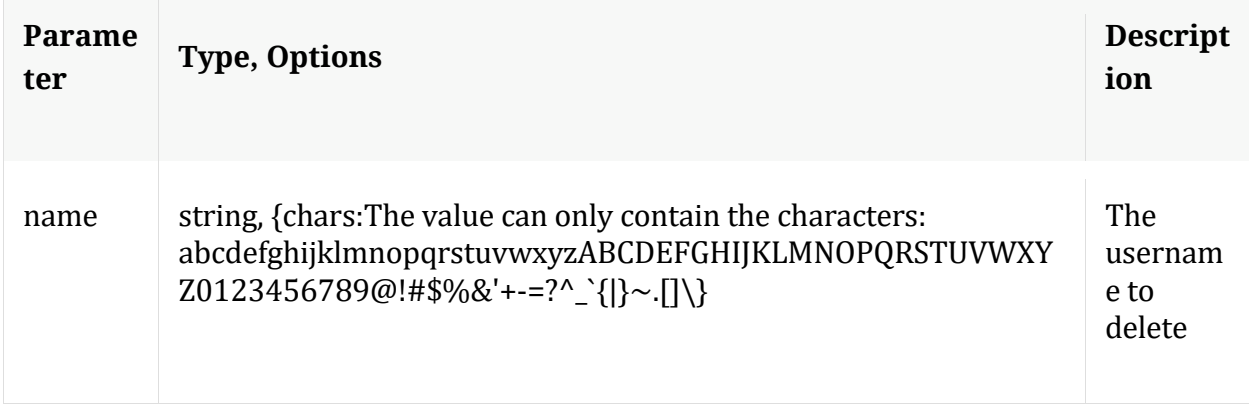

#### **help**

Description: Describes this node and its supported messages. NOTE: Command parameters are passed as ="" ="" etc., where must be in double quotes if there is whitespace. To pass a quote in the value, you must escape it by preceding it with a backslash  $\setminus$ .

Security.roles: everyone

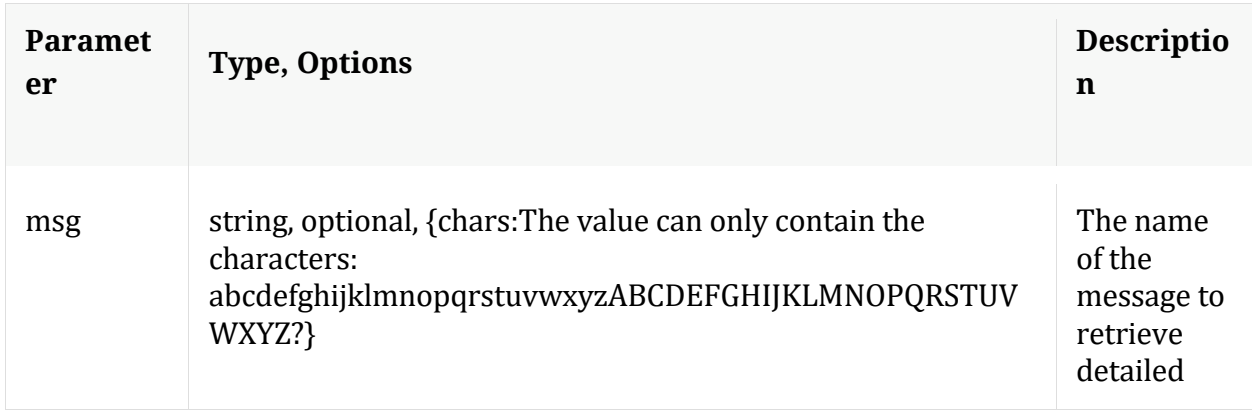

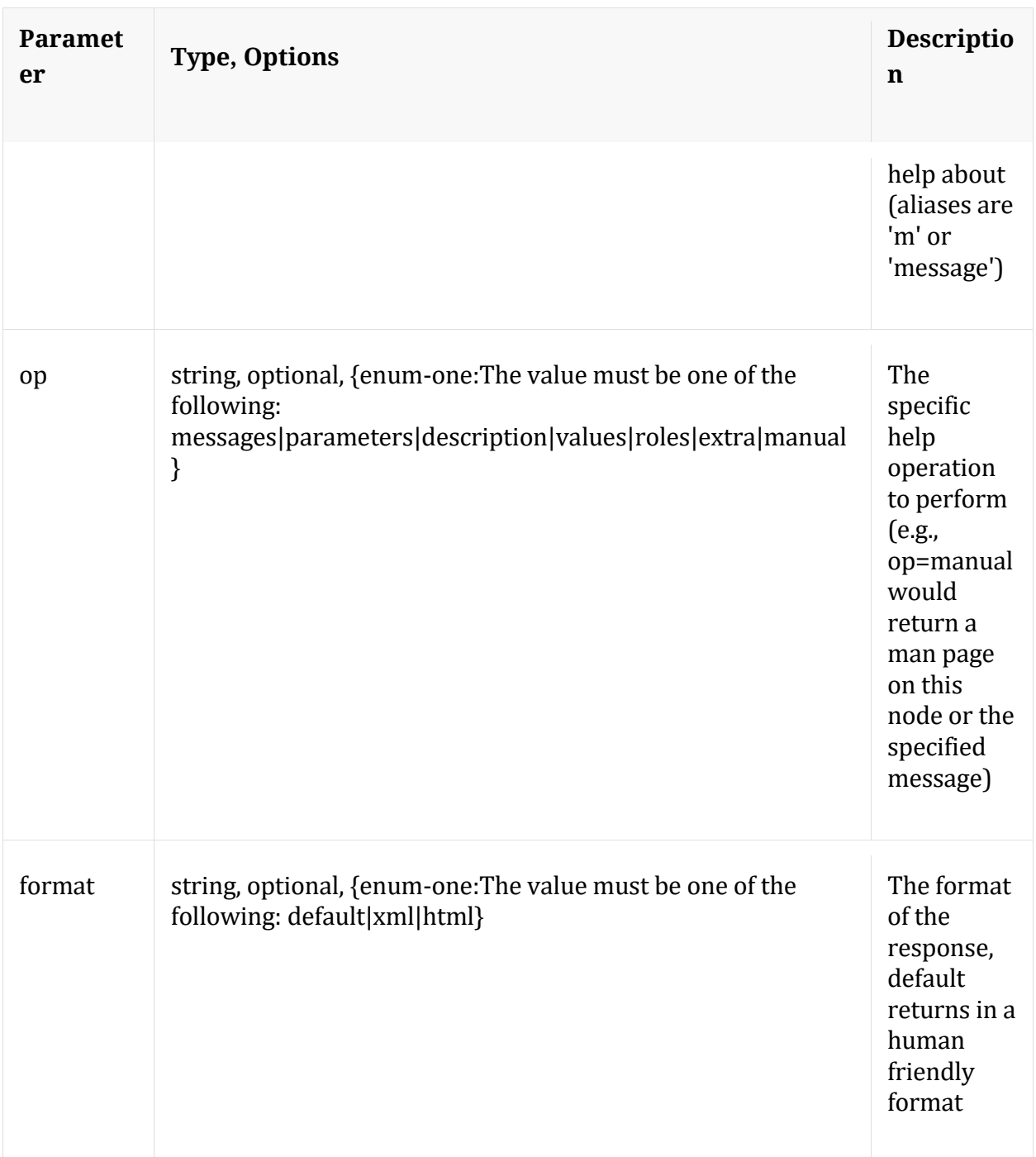

## **info**

Description: Returns detailed information about the node

Security.roles: everyone

# **ls**

Description: Returns the list of child nodes

Security.roles: everyone

Parameters:

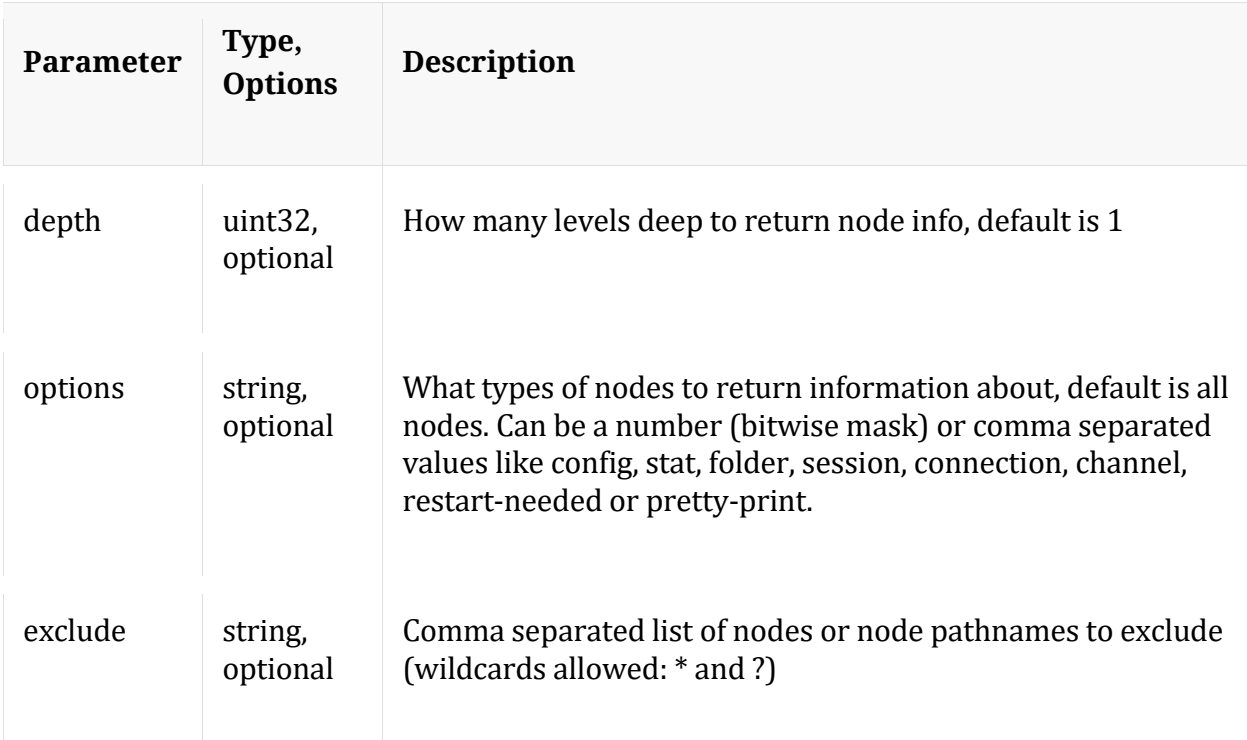

#### **unlock**

Description: Unlock a locked out account

Security.roles: users.manage

Parameters:

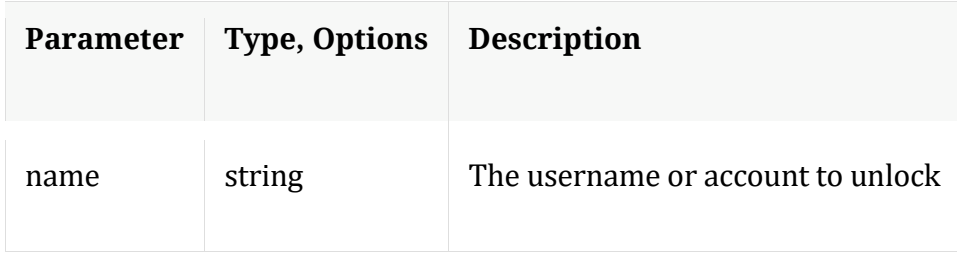

#### **whoAmI**

Description: Returns information about the authenticated user

Security.roles: everyone

# **Manuals**

# **/database**

The Database tree holds the main functionality related to the session, meta and/or packet/log databases.

The following is a brief overview of the Database commands and what they do:

- **hashInfo** Retrieves hash information for database files that containing session/meta/packet objects for a set of sessions or date range.
- **dbState** Returns comprehensive information about the current database state or persists the current state to disk for fast reload.
- **dump** Provides comprehensive information about a single session in the databases.
- **manifest** If a manifest directory is defined, it will allow operations on the manifest files (such as a time based query) for database files in cold storage.
- **optimize** Runs a series of tests to determine the optimal **.write.block.size** based on configured drives and using data from existing databases.
- **reconfig** Reconfigure database settings based on hardware changes or passed in memory sizes.
- **resetMax** Resets all max database stats or just the ones listed.
- **sizeRoll** Delete database files based on the total size of all databases (passed with 'type' parameter) or space remaining on shared volume(s). This command should not be used on databases that don't share storage.
- **stagger** Staggers database files to optimize read/write performance across multiple volumes. Typically used after adding an empty mount point.
- **timeRoll** Delete database files that exceed a given age.
- **wipe** Overwrites all packets and/or meta for a session with a pattern (for eliminating sensitive information).

# **/database dbState**

This command is used internally to persist the state of the databases so they can be reloaded in seconds upon restart. There is an automatically scheduled command to write out the state every so often and it will always be written out on a normal shutdown. There are also options to view key information about a specific database that can be useful when troubleshooting.

Supported parameters:

- **op** The operation to perform. *save* will persist the database state. *summary* returns a short summary of key information about a specific database (see *type* parameter). *filelist* gives detailed information about a database.
- **type** The database(s) to perform the operation on. One or more of: *session*, *meta* or *packet*. Separate multiple databases with a comma.
- **options** Two options that affect returned file sizes: *bytes* or *pretty-print*. *pretty-print* returns sizes in human readable formats like GBs.

# **/database hashInfo**

This command can be used to retrieve the hash information for database files. This is only useful if hashing has been enabled (see configuration for *hash.algorithm*, *hash.databases* and *hash.dir*).

- **sessions** A comma delimited list of sessions and session ranges to retrieve file hashes for. Use this or *beginDate*, *endDate* but not both.
- **beginDate** The beginning of a date range (YYYY-MM-DD HH:MM:SS) of database file creation dates to retrieve file hashes for.
- **endDate** The end of a date range (YYYY-MM-DD HH:MM:SS) of database file creation dates to retrieve file hashes for.
- **directories** A semi-colon delimited list of additional directories to search for hash files. This may be used to account for changes to the hash.dir configuration.

# **/database manifest**

Manifest files are created with every session, meta, and packet (log) DB file and index slice directory. A manifest file is a file that describes several key pieces of information about the data to which it refers. Manifest files are written as a JSON record. Manifest files travel with the data they represent from tier to tier. If the data they represent is deleted, the manifest file is also deleted, except in the following special case. If the service has /database/config/manifest.dir configured to a valid directory, at the point when the manifest data is deleted, a copy of the manifest file is placed into the directory pointed at by manifest.dir (the directory is created if it does not exist). This enables a NetWitness Platform feature called historical manifest searching.

The intention of this process is to keep historical manifest files for years, in one location for offline querying. As you might imagine from a service running for many years, this can potentially generate hundreds of thousands of files. This should not be a concern however, as the service automatically compresses files into a single archive in order to save space when they grow too numerous. Manifest files are very small and compress well.

- **op** The operation to perform (defaults to query). Other option is 'compress', which will compress all stored manifest files.
- **time1** The beginning time (UTC) for matching offline database files (YYYY-MM-DD HH:MM:SS)
- **time2** The ending time (UTC) for matching offline database files (YYYY-MM-DD HH:MM:SS)
- **timeFormat** Specify the time format that is returned (posix, simple), default is posix

Parameters:

Example: manifest time1="2014-04-20 11:00:00" time2="2014-04-11 11:20:00" timeFormat=simple

More information on manifests can be found in the Core Database Tuning Guide.

# **/database reconfig**

Calculates new drive sizes and free space for the session, meta and/or packet directories. No directories are removed and the assumption is each directory is mounted on a separate filesystem and will only be used for storage of that database.

Parameters:

• **type** - The database types to reconfigure (session, meta or packet), default is all.

- **update** If true (default is false), will automatically update the respective settings, otherwise it will just output the calculations for viewing.
- **percent** The drive percentage to use for the calculated size per directory, default is 95.
- **op** (PACKET DECODER ONLY) The operating mode, 'normal' or '10g'. Default is normal.

If you want to apply the recommended settings, then make sure to pass "update=true".

# **/database sizeRoll**

The sizeRoll command is used to keep two or more databases synchronized wrt data retention. Under normal conditions, each database (session, meta, packet or index) is responsible for managing it's own size and when data should be aged out. However, while this is good for preventing disks from filling up, it's not ideal when one database has too much retention and the oldest data could be orphaned because the other database is aging out faster. This is where the *sizeRoll* command comes into play.

- **type** The databases (session, meta or packet) to consider for removing the oldest data based on total size or space remaining.
- **log** If true, will log all actions taken, otherwise all activity will happen silently. Default is true.
- **maxSize** The maximum size of all databases passed in 'type' parameter combined. When exceeded, oldest data is deleted first until total size is less than maxSize. This applies only to the Hot tier.
- **maxSizeWarm** The maximum size of all databases passed in 'type' parameter combined. When exceeded, oldest data is deleted first until total size is less than maxSize. This applies only to the Warm tier.
- **maxPercent** The maximum percentage of all the volumes of all databases passed in 'type' parameter combined. When exceeded, oldest data is deleted first until total size is less than maxPercent of total volumes. This applies only to the Hot tier.
- **maxPercentWarm** The maximum percentage of all the volumes of all databases passed in 'type' parameter combined. When exceeded, oldest data is deleted first until total size is less than maxPercent of total volumes. This applies only to the Warm tier.
- **minFree** The minimum allowed free space on all volumes for all databases in 'type' parameter before oldest data is deleted. When minimum free space drops below target, the oldest data is deleted first until free space once again exceeds target. This only applies to the Hot tier.
- **minFreeWarm** The minimum allowed free space on all volumes for all databases in 'type' parameter before oldest data is deleted. When minimum free space drops below target, the oldest data is deleted first until free space once again exceeds target. This only applies to the Warm tier.

*sizeRoll* is used to keep the specified databases aging out at roughly the same time period. In order for this to work, the databases being managed by *sizeRoll* must all shared the same storage space(s). Since they share the same storage, there is a tradeoff in I/O performance. Typically, Archiver uses the *sizeRoll* command to manage it's space, as maximum retention is more important that I/O performance.

There are two *sizeRoll* commands, one on the *database* node and one on the *index* node. The only difference is the *index* node command implicitly includes managing the index size. If you use the one on the *database* node, it will not manage the index size.

The *sizeRoll* command is per use. The typical use case is to set it up as a scheduled command so it runs periodically, aging out files based on your criteria. For more information on running scheduled commands, see the Core Database Tuning Guide.

# **/database stagger**

The stagger command is typically only useful for a 10G Decoder and usually just for the packet database. Maximum performance is achieved for storing and retrieving packets when multiple volumes are present. In this scenario, the Decoder always fills the volume with the most free space. When the volumes are roughly the same size, this results in a staggered write pattern, which allows maximum throughput for reading and writing across all volumes. However, this only naturally occurs when multiple packet storage volumes are present at the time the Decoder is first deployed.

A typical use case is adding more storage to an existing Decoder to increase retention. However, when adding storage to an deployment that has already filled the existing volumes with stored packets, the Decoder will naturally fill the new storage with packets before rolling out any packets on the existing storage. This results in a suboptimal read/write

pattern because most reads will occur on the same volume that is currently being written to. In a 10G deployment, reads are blocked from the volume when writes are occurring. This doesn't stop ALL reads on that volume, because the file is buffered in memory before being written, but it does result in suboptimal read performance.

With the **stagger** command, you can add more storage and then have the service naturally stagger the files across ALL volumes (existing and new) so that read performance is optimized. This command should only be performed AFTER the storage is mounted and the Decoder configured to use it (e.g., after adding the mount point(s) to *packet.dir*). The downside to this command is it can take some time to stagger and the Decoder should **not** be capturing during the stagger operation.

#### Recommended workflow:

- 1. Add all storage and configure mount points
- 2. Add new storage mount points to packet.dir (or session.dir/meta.dir) and restart service (very important!)
- 3. Ensure capture is stopped
- 4. Run stagger operation but make sure the connection that initiated the stagger operation is never terminated until the operation is complete! If the connection is terminated, then the stagger operation will be canceled. If the operation is canceled, the files that were already staggered will remain in place. The operation can be resumed by rerunning the same command (the work already done will not need to be done again). If running **stagger** from NwConsole, run the "timeout 0" command before sending the stagger command. This will prevent the normal 30 second command timeout.
- 5. Start capture after stagger command finishes.

The following are the parameters for the command:

- **type** The database that will be staggered (session, meta or packet). Typically only the packet database is useful for staggering, but it is possible to do the session or meta database when multiple volumes are present for those databases. Since the session and meta databases write far less data than the packet db, typically staggering those databases results in less noticeable performance gains.
- **dryRun** If true (the default), will only return a description of the operations that would be performed. If false, then the files will actually be moved to an optimal read/write pattern. You MUST pass false to actually stagger the files!

Example usage from NwConsole:

login <decoder>:50004 <username> <password> timeout 0 send /database stagger type=packet dryRun=false

If you run this command via the RESTful API, please pass the additional parameter **expiry=0** to prevent a timeout from the service. You will also need to ensure the HTTP client does not disconnect before the operation completes.

# **/database timeRoll**

The *timeRoll* command is used to limit the amount of data based on the age of the data when it was written. For instance, if you have a requirement to only store packet data for 7 days, but no longer than that, then you can use the timeRoll command to "age out" packets that were written more than 7 days ago.

Parameters:

- **type** The database(s) to age out. Can be one or more of session, meta or packet.
- **timeCalc** The time calculation to use ("current" date or "last-write" date). Default is current. Unless capture or aggregation is stopped, both settings usually amount to pretty much the same thing.
- **minutes** Remove database files older than the given number of minutes. Minutes are additive if *hours* or *days* is also supplied.
- **hours** Remove database files older than the given number of hours. Hours are additive if *minutes* or *days* is also supplied.
- **days** Remove database files older than the given number of days. Days are additive if *minutes* or *hours* is also supplied.
- **date** Remove database files older than the given UTC date (YYYY-MM-DD HH:MM:SS), not compatible with minutes, hours, or days parameters.

Example:

```
timeRoll type=session,meta,packet timeCalc=current hours=12 
days=3
```
The above command will age out all session, meta and packet files that are older than 3.5 days from the current time. If you stop capture, then it will continue to age out the files until only the most recent file is left. It is not permitted to remove the most recent file being written, so it's not possible to completely remove all data using the *timeRoll* command. To do that, you would need to run the "reset" command on the /decoder (or /<service> node for other services). If you wanted to always keep 3.5 days worth of data, even if capture is stopped, then change the timeCalc parameter to be "last-write".

The *timeRoll* command is per use. The typical use case is to set it up as a scheduled command so it runs periodically, aging out files based on your criteria. For more information on running scheduled commands, see the Core Database Tuning Guide.

## **/decoder**

The Decoder tree holds the main functionality related to capture, parsing and configuration of those processes.

The following is a brief overview of the Decoder commands and what they do:

- **sslKeys** Provides an interface to upload premaster or private keys so that the captured encrypted packets that match the keys can be decrypted before the parsing step.
- **start** Starts capture of the selected device
- **stop** Stops capture and flushes any remaining data in the pipeline. This can take several minutes.
- **reset** Used to wipe the device of all data, rebuild the index, or start from a fresh configuration. Use with caution!
- **whoAgg** Returns information on all the services that are currently aggregating from this Decoder.
- **select** Used to select the capture device to use for capture.
- **import** Import raw data directly thru this interface. Cannot be performed while normal capture is running.
- **reconfig** Used to perform automatic ("easy") configuration of the service based on the input parameters.
- **resetMax** Returns all statistics to zero.

## **/decoder reset**

Used to wipe the device of all data, rebuild the index, or start from a fresh configuration. Use with caution!

# **/decoder select**

Used to select the capture device to use for capture.

## **/decoder sslKeys**

This command is all about decrypting incoming packets, before the parsing step, so that the enabled parsers will see the unencrypted packet payload and create meta accordingly. Otherwise, most parsers will only see encrypted garbage and will fail to create meaningful metadata. Decrypting packets in real-time requires a non-trivial amount of extra work in the parsing stage. You should plan accordingly by making sure the incoming traffic bandwidth does not overwhelm the available compute power. In other words, you may need more Decoders to decrypt traffic than you would if not decrypting.

Packets captured on a Decoder normally have a timeout of around 60 seconds (in the assembly stage) before they are sent to the parse step. If the Decoder is under memory pressure (very high bandwidth), then the lifetime of the packets in Assembler can be shortened. This timeout can be adjusted through configuration and by increasing the amount of memory available to hold packets in Assembly. Regardless, in order to perform decryption of the packets, the decryption key must be received by the Decoder before the parsing stage.

NOTE: Currently, TLS 1.2 and earlier protocols can be decrypted and you must have the native HTTPS (not Lua) parser enabled. This parser is port agnostic and will attempt to decrypt any SSL/TLS traffic when it has the corresponding decryption key. If FIPS is enabled, this will restrict the list of ciphers for decryption to only those that are FIPS approved.

There are two types of encryption keys that can be used:

- **premaster** This is the ephemeral symmetric key actually used in the TLS payload stream for encryption and decryption.
- **private** The asymmetric private key used during the TLS handshake that encrypts the premaster.

## **Premaster**

The *premaster* key is generated randomly and is ephemeral for the life of one specific TLS session. Normally, there is not an easy way to get *premaster* keys to a Decoder in time for the parsing step. However, both Chrome and Firefox can write the premaster keys they generate to a file. This is useful for testing purposes. To configure your browser to do this, all you have to do is create an environment variable called SSLKEYLOGFILE and assign it the pathname of a text file to write the keys to. Decoder will accept the file exactly as it is written and will use all the decryption keys in the file for any encrypted traffic it captures. The following is a sample NwConsole script that uploads the file to a Decoder:

```
login <decoder>:50004 <username> <password>
send /decoder sslKeys --file-data=SSLKeys.txt
```
or you could use the following curl command (with the RESTful port):

```
curl -u "<username>:<password>" -H "Content-Type:
application/octet-stream" --data-binary @"/path/SSLKeys.txt" -X 
POST "http://<hostname>:50104/decoder?msg=sslKeys"
```
Once the symmetric keys are uploaded, they will immediately be used for any necessary decryption. Symmetric keys are stored in memory and there is a limit to how many can be stored at any point in time. As more are added, the earliest keys will be aged out. You can also add premaster keys by just passing the *random* and *premaster* parameters to **sslKeys**.

## **Private Keys or PEM files**

Private keys are normally stored in PEM files and are the asymmetric keys generated by services that accept TLS traffic. These keys are used during the TLS handshake to encrypt the premaster symmetric key that will be used for the rest of the payload encryption. For example, if you have a web server whose traffic you want visibility into, then you would upload the private key it uses to encrypt traffic. You only need to do this once, as it is stored permanently (or until a delete command). Once installed, all TLS handshakes that use that private key will be able to be decrypted by the Decoder. After upload, a parser reload command needs to be issued so the newly installed key becomes visible to the HTTPS parser. The following are some sample commands that will upload a PEM file for decryption.

NOTE: Not all ciphers suites compute the symmetric key using the RSA private key (e.g., Ephemeral Diffie Hellman, which is the E in DHE and ECDHE, has forward secrecy). Encrypted traffic with those ciphers cannot be decrypted unless the premaster key is uploaded to Decoder before the session is parsed. For those

ciphers, the RSA key is only used to sign the ephemeral keys to protect the key exchange against MITM attacks.

#### For NwConsole:

```
send /decoder sslKeys pemFilename=MyKey.pem --file-
data=/path/MyKey.pem
```
Using the RESTful interface (you must provide the pemFilename parameter in the URL):

```
curl -u "<username>:<password>" -H "Content-Type:
application/octet-stream" --data-binary @"/path/MyKey.pem" -X 
POST 
"http://<hostname>:50104/decoder?msg=sslKeys&pemFilename=MyKey.p
em"
```
Private keys are automatically encrypted before storing to protect them.

### **Key Management**

The following is the full list of parameters that can be used with the **sslKeys** command:

- **clear** Removes all premaster keys from memory. Will not delete any PEM files installed on the system.
- **maxKeys** Changes the maximum number of premaster keys that will be stored in memory.
- **listPems** Returns a list of all installed private key PEM files.
- **deletePem** Deletes the named PEM file from the file system. You can pass this parameter more than once to remove multiple files.
- **random** The random hash used to identify the premaster key.
- **premaster** The premaster key that will be installed for the previous random parameter. They must show up in pairs and random must be first.

### **Return Values**

Most commands return name/value pairs of stats about the premaster keys in memory. The following explains what they mean:

• **added** - The number of premaster keys just added during this command

- **total** The total number of premaster keys loaded in memory
- **agedOut** The total number of premaster keys that were removed during this command (this is not a lifetime stat)
- **maxKeys** The current maximum allowed premaster keys

## **Viewing Unencrypted Traffic**

Even though the packets are decrypted during the parse stage, only the encrypted packets are written to disk. However, the matching premaster key used for decrypting is written to the *tls.premaster* meta key. This key can then be used to subsequently decrypt the packets on the fly. One Decoder API that can be used to see this is the /sdk/content RESTful service. All you need to know is the Session ID of the encrypted packets and the *flags* parameter masked to the value 128 (or 0x80 in hex). Point your browser to the Decoder's RESTful interface and type in something like this:

```
http://<decoder>:50104/sdk/content?session=<id>&flags=128&render
=text
```
You should get back a simple web page showing the packets after they are decrypted. Remove the *flags* parameter to see what it looks like encrypted (or at least remove the 0x80 mask). For more information on the /sdk/content service, see the manual page for /sdk content.

## **/decoder start**

Starts capture on the selected interface.

## **/decoder stop**

Stops capture and flushes all data currently in the pipeline.

# **/decoder whoAgg**

Returns information on all the services that are currently aggregating from this Decoder.

## **/sdk**

The SDK is the primary means to access parsed metadata and the raw data that generated it. There are three main mechanisms for performing queries in the database, the *query*, *values*, and *msearch* commands. Most SDK commands over the RESTful interface override the default expiry of 30 seconds to be unlimited. Why? Because there are already mechanisms in place to cancel long running queries based on configured settings and having a small expiry value only causes confusion.

The following is a brief overview of the commands and what they do:

- **query** Selects meta from the meta database based on the query that is passed in, possibly using the index for fast retrieval.
- **values** Returns groups of unique meta values sorted by some criteria. It is optimized to return a subset of the unique values sorted by an aggregate function such as count.
- **msearch** Takes text search terms as it's input, and returns matching sessions that match the search terms. It can search within indexes, meta, raw packets, or raw logs.
- **packets** Returns raw packets or log data based on a time range, session ID list or where clause.
- **summary** Returns name=value pairs of information regarding the active databases of the service.
- **timeline** Returns session counts for a time period. Usually used for charting sessions over time.
- **deviceId** Converts a session ID to a equivalent session on a remote service (e.g., which device and session ID was this aggregated from).
- **content** Convert raw packets data to some other consumable format. Typically used to extract files out of well known protocols like HTTP or SMTP/POP.
- **aliases** Returns the textual representations of values that are normally integer based (e.g., service 80 is HTTP).
- **language** Returns the language schema of this service's index.
- **keyrefs** Returns list of meta entities and renamed keys.
- **validate** Validate a query or values call without execution.
- **pin** Pins one or more sessions for long term storage outside of the normal session/meta/packet rollover mechanics.

## **/sdk content**

The content call is used to retrieve a Session stored on disk and return it as one of many different representations. Or it may just return the Session as the raw data, which would include all the metadata and the raw packets or log. This command supports a wide range of representations (hex, packets, web, VOIP, email, meta, text, etc.), but many of those representations are only useful for the Investigator thick client. Nowadays, most third party API access revolves around extracting one or more files out of a specific protocol like HTTP.

#### Parameters:

- **session** The session ID that will be retrieved
- **packet** The packet ID of the first packet of the session. This should never be used by the caller as it's for internal API use only.
- **pinId** The pinId of the session in long term cache. If provided, session cannot be used.
- **maxSize** The max number of bytes to return, zero means no limit. This parameter is used to control the maximum bytes that a large network session should return and is mainly meant to prevent an extraordinary large network session from consuming a large number of resources during the transfer. Be careful setting this parameter to zero.
- **failOnCacheMiss** If true, the content call fails if the NWD is not in the cache. This is used by optimized caching code only and is not normally used by the caller.
- **renderType** The render type (see below). Not specifying this parameter always results in an NWD and renderFlags and renderOptions are not considered.
- **renderFlags** Bitwise mask to control option (see below).
- **renderOptions** An encoded string params containing additional options. For internal use only.

**Render Types**

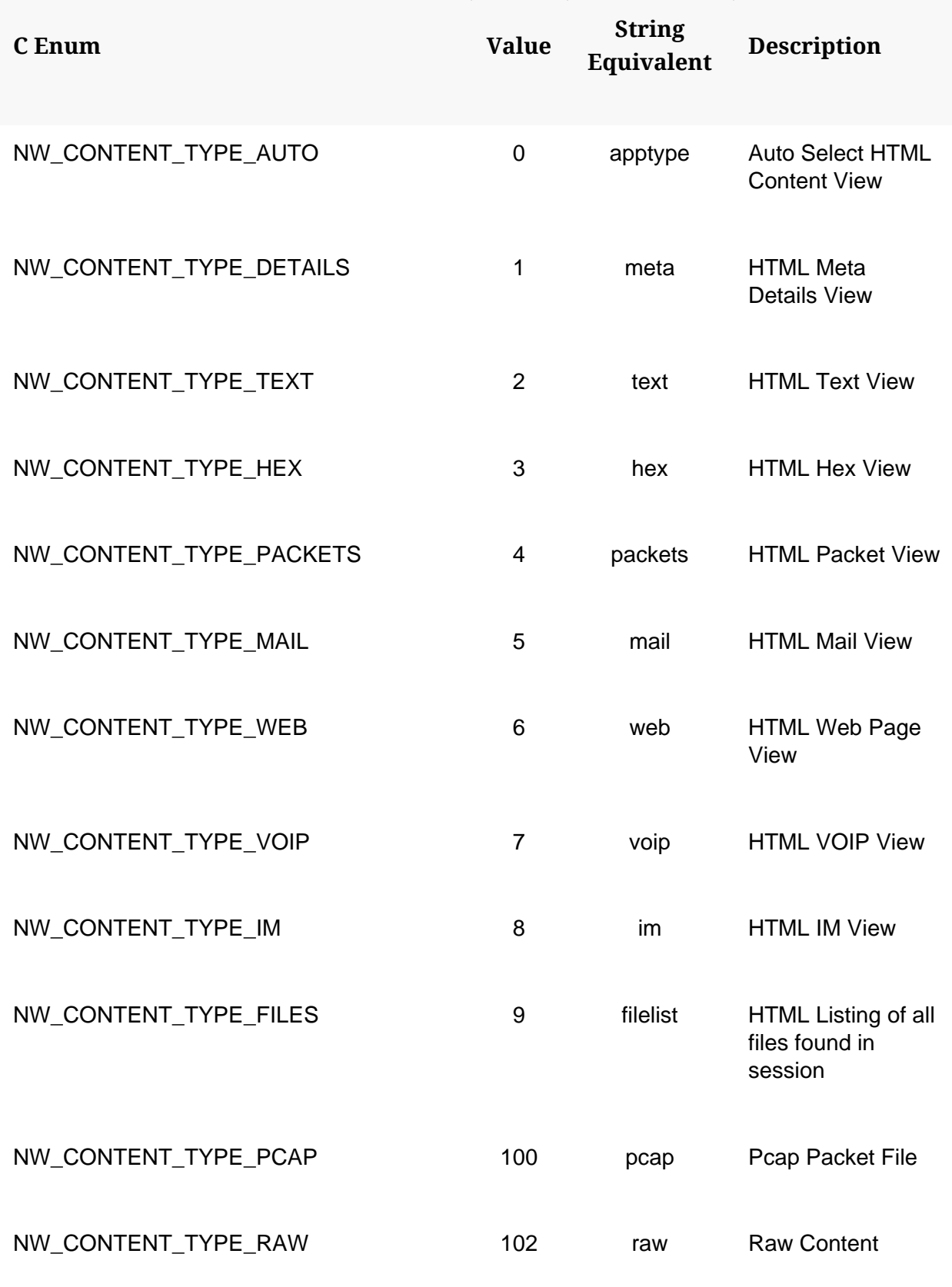

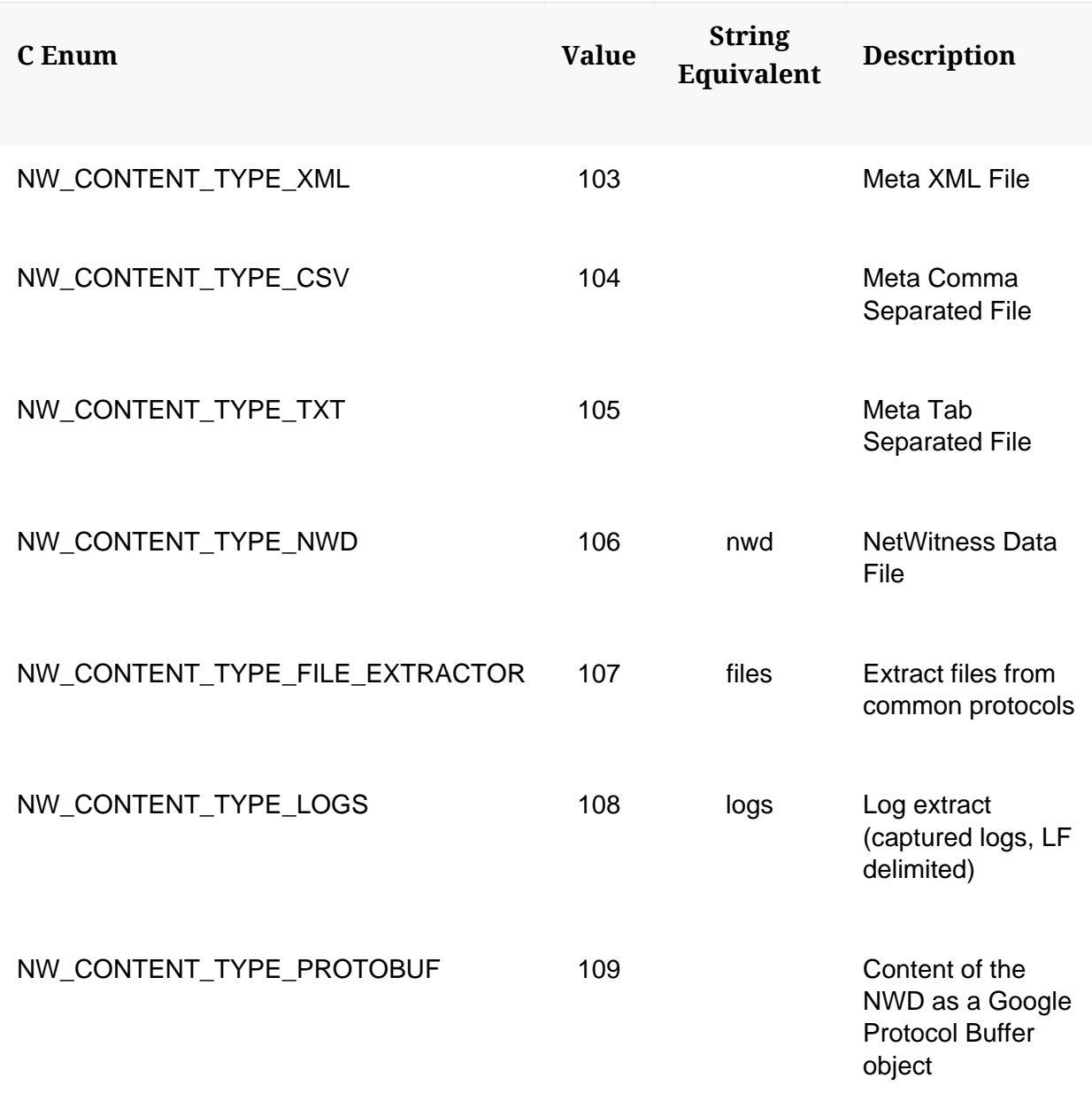

### **NetWitness Content Render Flags**

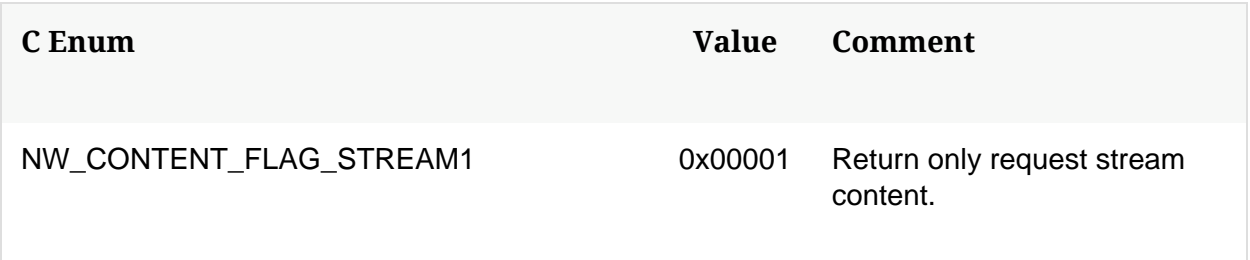

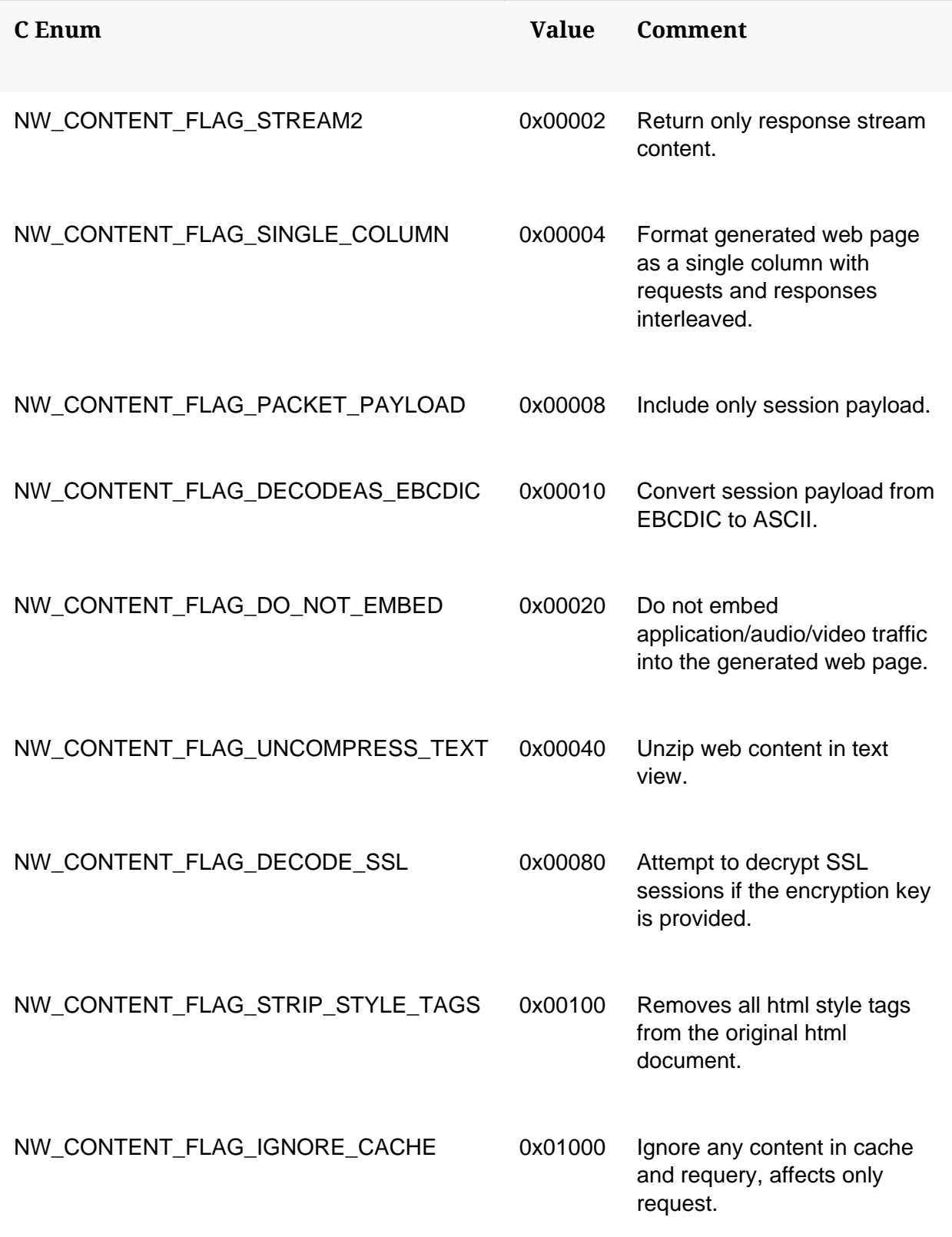

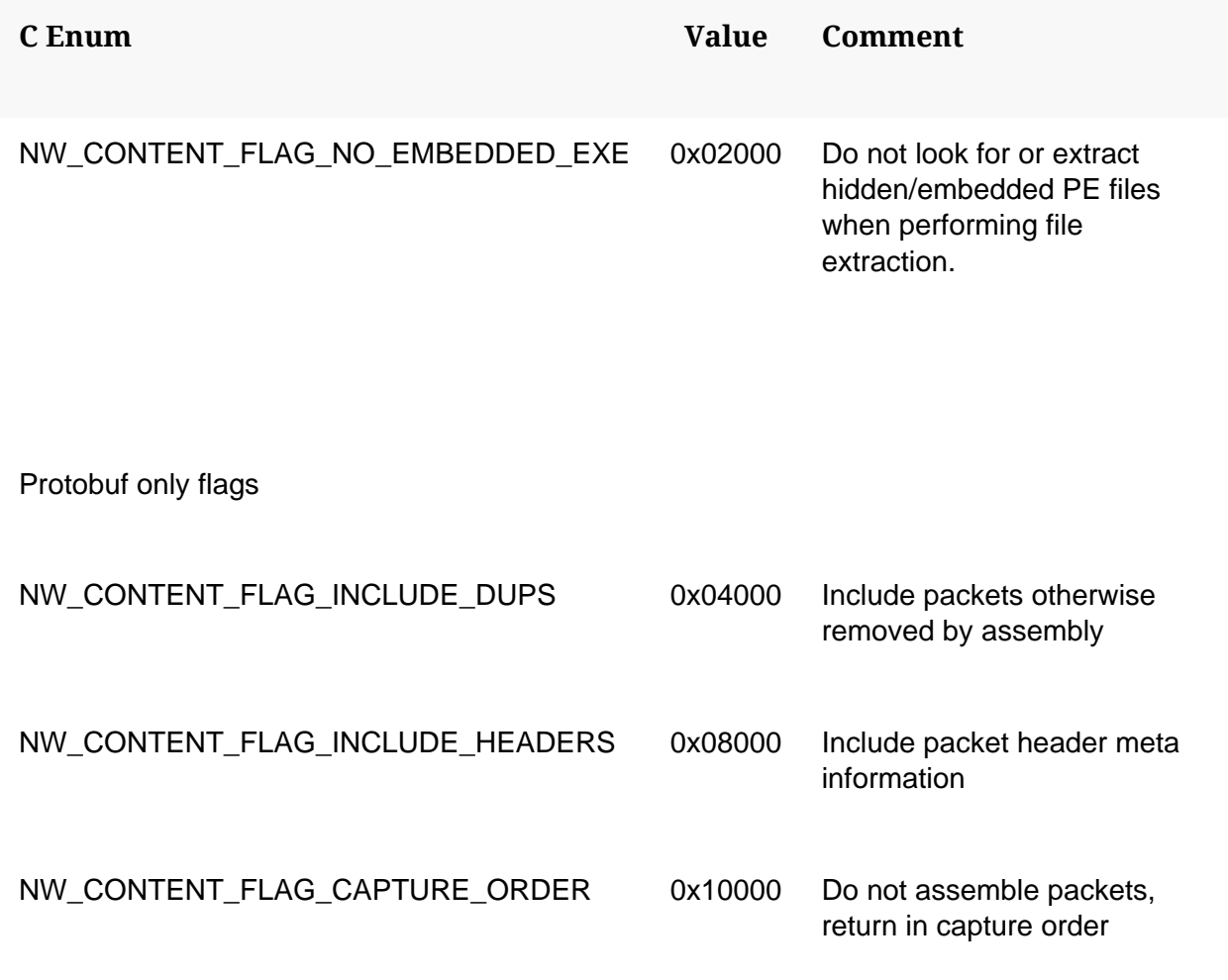

## **RESTful API**

The content command is exposed over the RESTful interface by appending /content to the path of the /sdk node (normally just /sdk/content, but would be different for Workbench collections). The RESTful API converts the native content messages that are normally sent over the wire into one of several supported output formats that will be returned over HTTP. The primary use case of /sdk/content involves extracting files from well known protocols. For instance, it is possible to extract all files transfered over HTTP, SMTP, POP3 or SMB, assuming the full session was captured. When requesting files over the RESTful interface, the files will be returned as [multipart/mixed.](https://www.ietf.org/rfc/rfc2046.txt)

Example usage for extracting files from a session with a supported protocol:

/sdk/content?session=12345&maxSize=0&render=files&expiry=0 The *expiry* parameter is the server side RESTful timeout (in seconds). Setting it to zero means do not timeout.

## **/sdk hierarch**

The hierarch call returns information about the hierarchy of devices attached to the collection represented in this database.

A hierarchy consists of this device, plus any devices that this device is connected to. For each device, the contents of the  $/sys/stats$  folder is returned. This information includes the device name, it's UUID, and it's version information.

The hierarchy command returns it's information as a MessagePack object, which may be translated into different representations depending on what API you are using to access the Core service. For example, using the REST API it is translated to a JSON object.

For devices that connect to upstream devices, such as a Broker or Concentrator, the hierarchy message will contain a devices member. The devices member is an array that holds the contents of the hierarch message as executed on each upstream device. In this way, the hierarch message forms a hierarchical directory of all services that the device connects to, both directly and indirectly.

## **/sdk keyrefs**

Returns list of meta entities and renamed keys. This messages does not accept any parameters.

- 1. Meta Entities. These are defined as entity elements in the index configuration.
- 2. Renamed Keys. These are defined as keys that contain a rename element.

The returned list has two types of entries:

Renamed keys can be distinguished from entities in the result set because renamed keys also include the key itself in the list of referenced keys.

# **/sdk language**

Returns the current meta database schema as well as the level of indexing for each key as defined by the current configuration on the service. Each result returned describes a single meta key.

Parameters:

- **id1** The starting language id. This is optional and is usually left off or set to zero. The only time this parameter should be used is if the full language is not retrieved in a single call and the next batch must be retrieved. In this case, you would set *id1* to the next valid ID to be retrieved based on the last valid ID retrieved from the previous call.
- **id2** The ending language id. Normally not used, but see remarks for *id1*.
- **time1** An optional starting date and time for retrieving language counts. Only valid when *flags* is set to *quick-count* or *full-count*.
- **time2** An optional ending date/time for retrieving language counts.
- **options** Extra optional arguments, currently unused.
- **flags** Optional flags to configure how the results are returned. Can be a number (bitwise mask as defined in the C API) or comma separated values like *default*, *no-count*, *quick-count* or *full-count*.
- **size** The max number of entries to return. In most cases, you will want to set this number high (e.g., 1000) to retrieve the full language with one call.

### **C API**

Each NwField result will describe a single language element as follows:

- NwField::type will contain the name (accessible through the @p name member)
- NwField::variant will contain an nwText value with a description
- NwField::flags will specify the index level and other information as defined by @ref NwLanguageResultFlags. Please use the provided masks to extract the required information from the uint32.

After calling this function, you can optionally call NwResultsInfo to check for additional information about the query results.

#### Parameters:

- **collectionHandle** Handle of the collection.
- **lang1** The first language id, usually pass zero.
- **lang2** The second language id, usually pass zero.
- **time1** The starting time in seconds since 1970.
- **time2** The ending time in seconds since 1970.
- **reserved** Reserved for future use, pass NULL.
- **flags** Additional NwLanguageFlags to control the data returned.
- **result** NwField array, large enough to hold size results.
- **resultSize** The size of the results array, returns size of results.

#### **Language Flags**

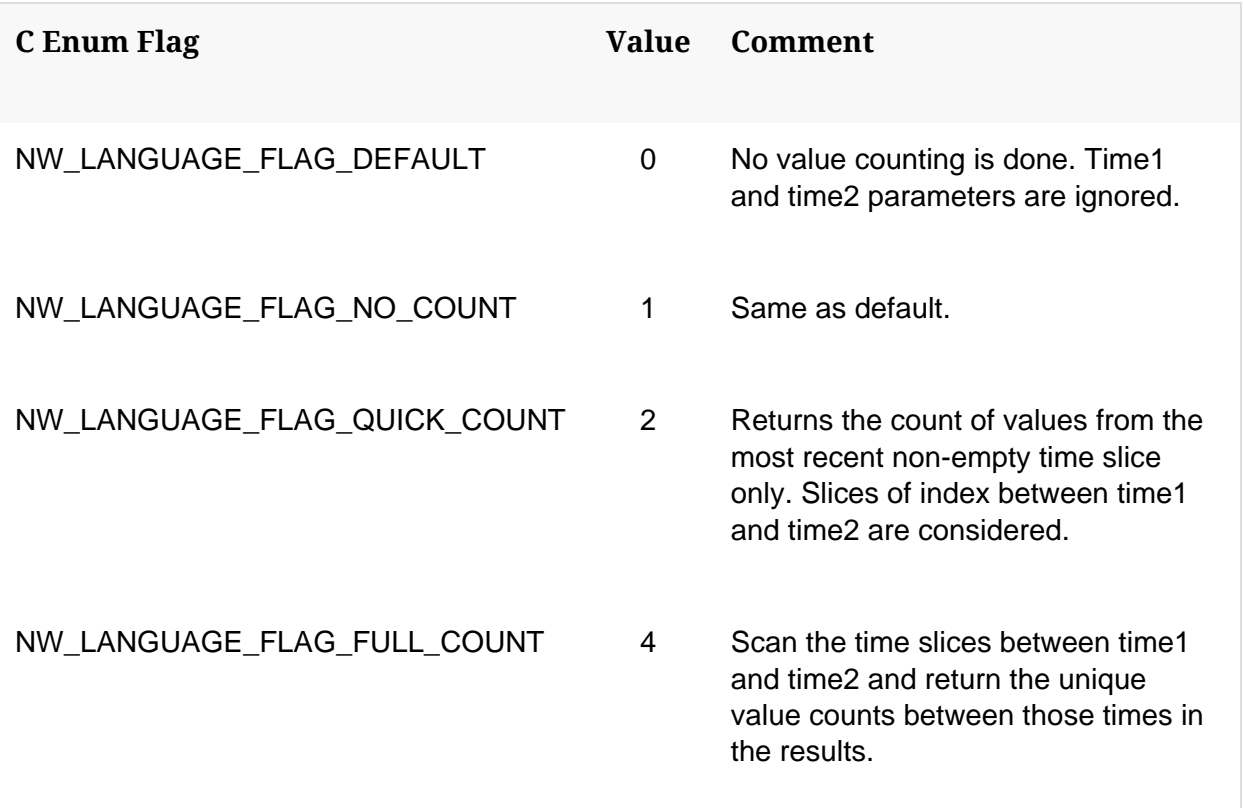

#### **NetWitness Language Result Flags**

These flags and masks are used to decipher the results returned from the NwLanguage function. Specifically, the nwuint32 flags member in NwField.

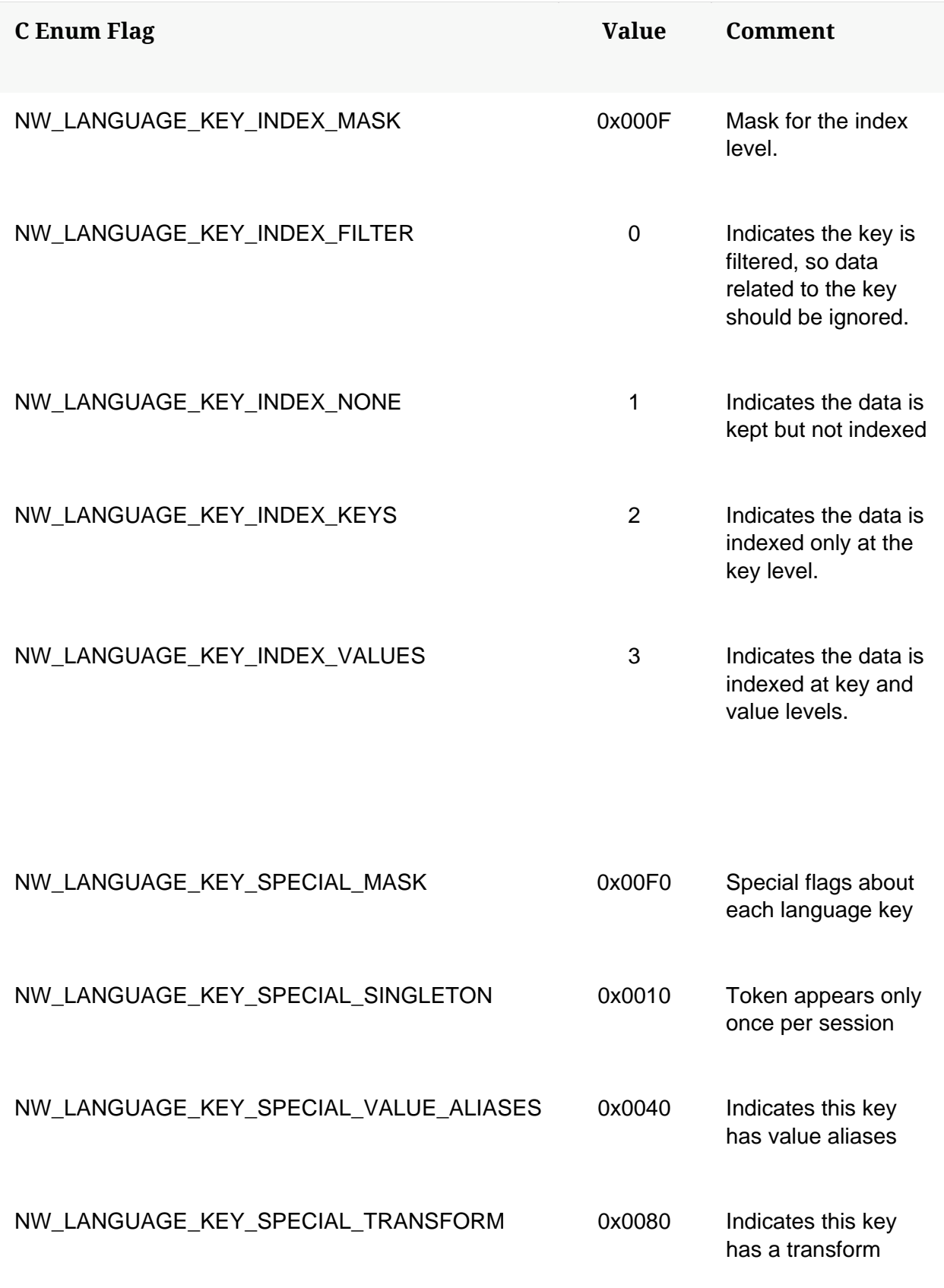

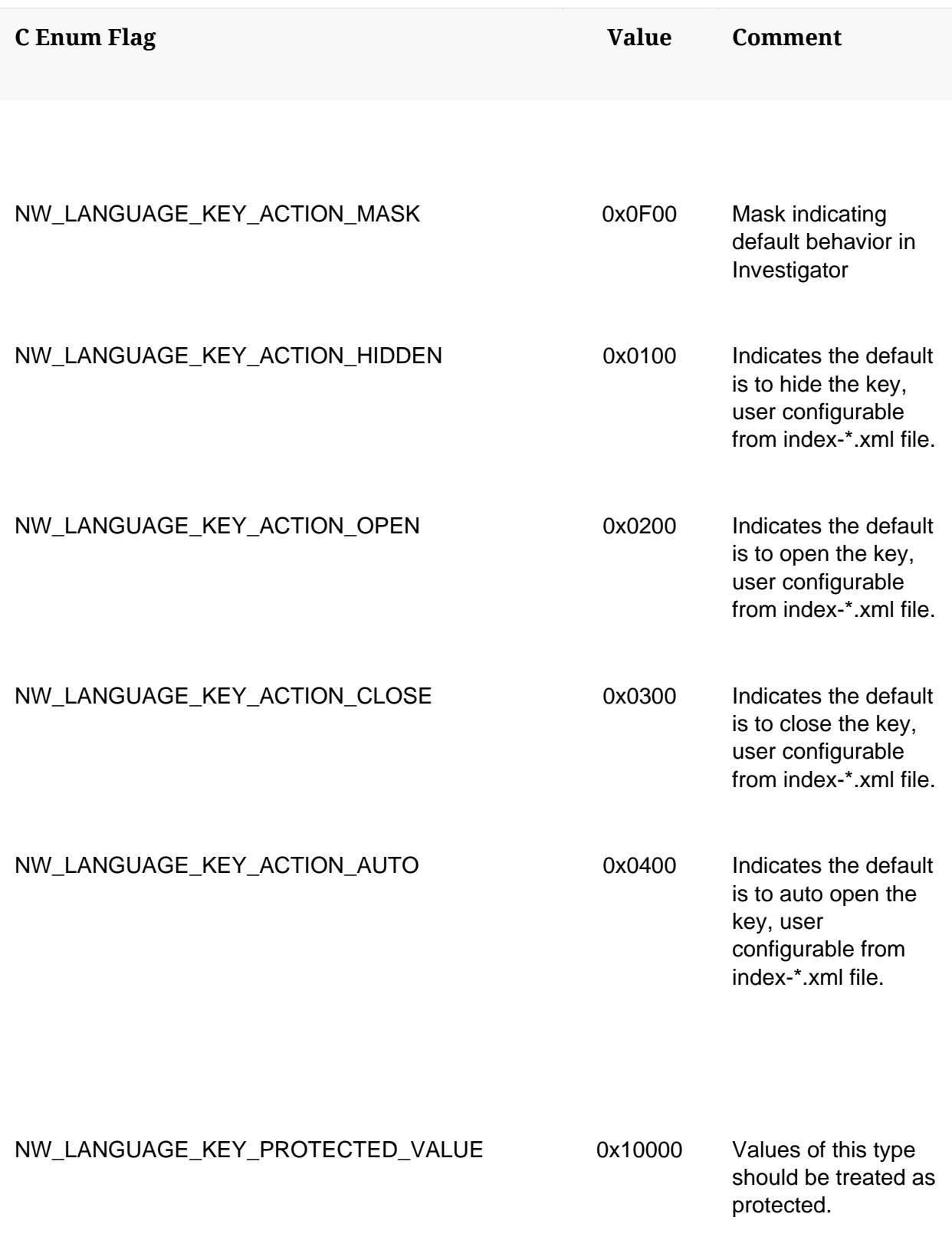

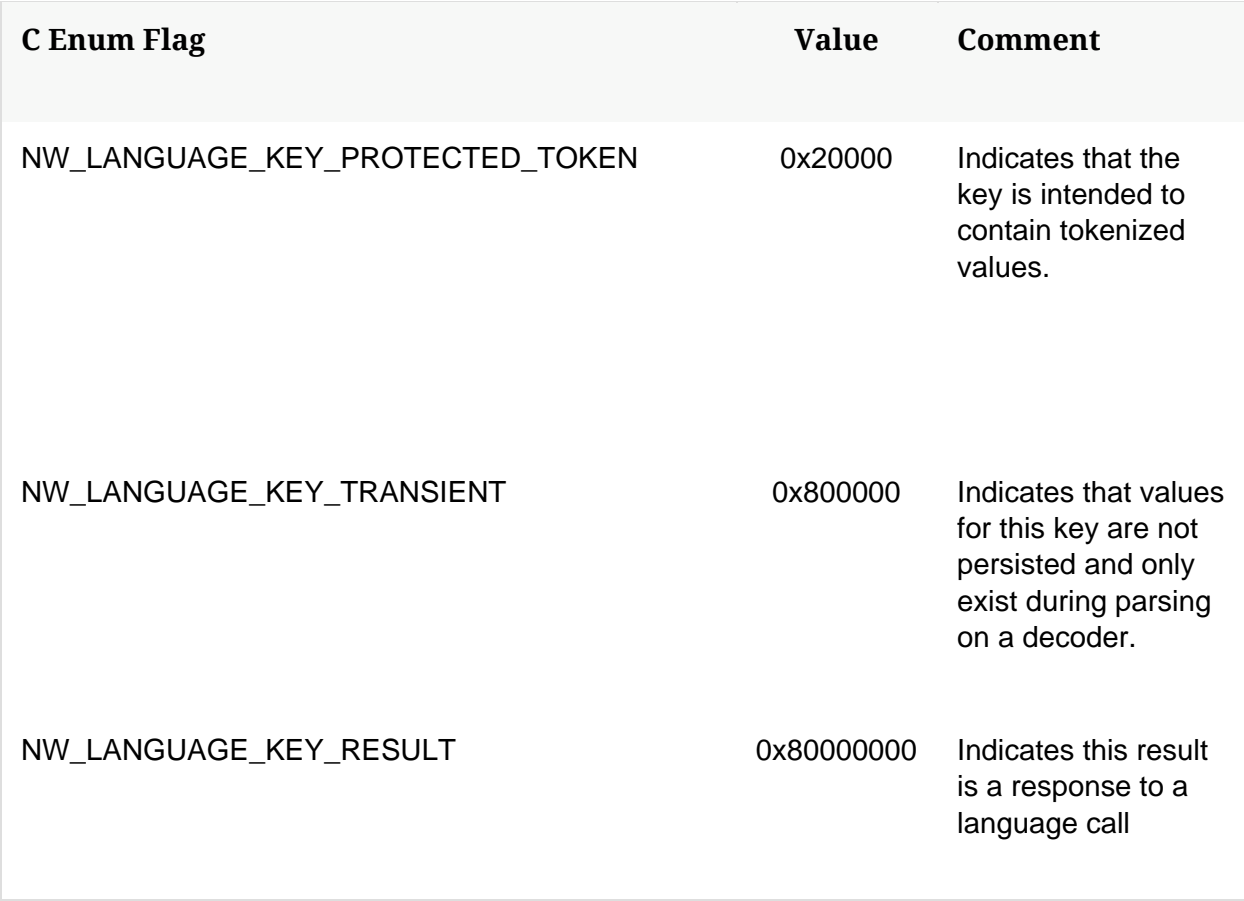

Returns:

• 1 on success, 0 on failure

## **/sdk msearch**

The index provides a low-level msearch function to perform text searches against all meta types. This type of search does not require users to define their queries in terms of known meta types. Instead, it searches all parts of the database for matches. msearch is used by the Events view text search. See the "Filter and Search Results in the Events View" topic in the *Investigation and Malware Analysis Guide* for detail on the accepted search forms and examples.

msearch parameters:

```
msearch-params = search-param, {space, where-param}, {space, 
limit-param}, {space, size-param}, {space, flags-param};
search-param = "search=", ? free-form search string ? ;
```
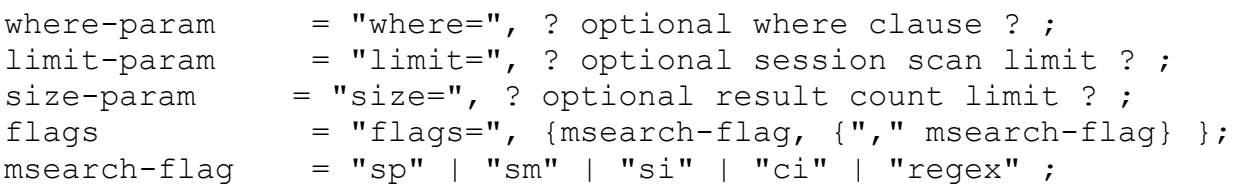

The msearch algorithm works as follows:

- 1. A set of sessions is identified from the index by finding the intersection of three sets:
	- o (Set 1) All sessions in the database
	- o (Set 2) Sessions that match the where clause parameter
	- $\circ$  (Set 3) If the si flag is specified, sessions that indexed values that match the search string parameter.
- 2. If the search specifies the sm parameter, all meta items from the set of sessions identified in step 1 are read and scanned to see if they match the search string parameter. The meta items will be read from the service nearest to the point where the search was executed. For example, if the search is performed on a Broker, the meta items may be read from the Concentrator nearest to the broker, but if the search is performed on an Archiver the meta items will be read from the Archiver itself.
- 3. If the search specifies the sp parameter, all raw packet or log entries from the set of sessions identified in step 1 are read and scanned to see if they match the search string parameter. The packets will be read from the service nearest to the point where the search was executed. For example, if the search is performed on a Concentrator, the packet data will be read from the Decoder, but if the search is performed on an Archiver, the packet data will be read from the Archiver itself.
- 4. Matches from step 2 and step 3 are returned as they are found, up to the point where the limit parameter is reached or the size count is reached, whichever occurs first. The limit parameter specifies the maximum number of sessions for which meta and packet data will be scanned. If  $\lim$  is not specified, the entire set of sessions determined in step 1 is scanned. The size parameter specifies the maximum number of results that will be returned. In practice, the  $size$  parameter acts more as a suggestion. It is possible that slightly more results than specified will be returned, but

fewer results will never be returned. If the size parameter is not specified, all results matching the search will be returned.

### **msearch Flags**

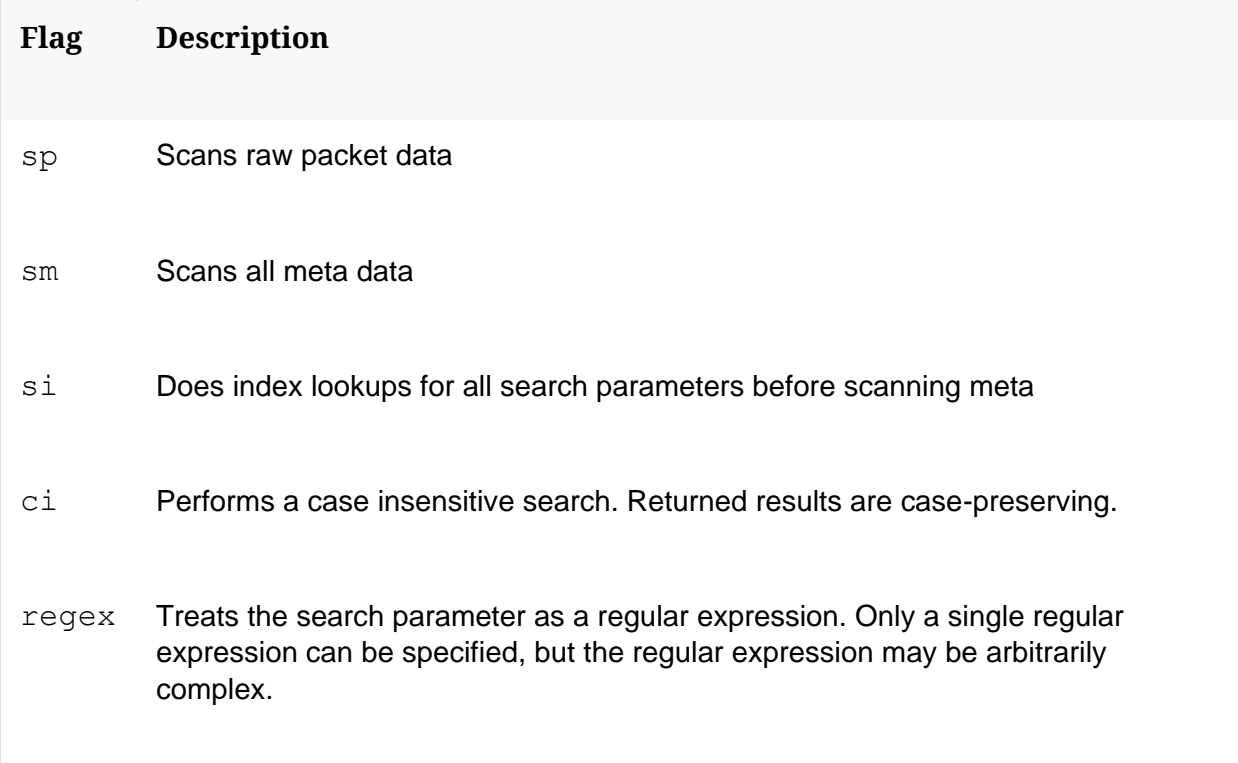

## **msearch Index Search Mode**

Using the index search mode, specified by using the si flag, causes results to be returned significantly faster than any other mode. The main limitation of this mode is that it only returns matches on text terms that match value-indexed meta values.

- The si parameter must be combined with the sm flag. The si parameter implies the search only matches indexed meta.
- The si parameter can be used with regex searches, however only text indexed values will match. IP addresses and numbers will not match the regex.

## **Text Search Syntax**

The search parameter given to msearch is composed of 1 or more words, separated by whitespace. For example, searching for foo returns sessions that contain the word foo.

If multiple terms are provided for the search, they are implicitly considered to be an AND operation. For example, searching for foo bar returns sessions that contain both foo AND bar. Sessions that contain only foo or only bar are filtered out. If you want to search for sessions containing any of two or more terms, you must explicitly separate the terms with the word OR. For example, searching for foo OR bar returns sessions that contain either foo or bar.

## **Search Syntax And Index Modes**

The searches given to the msearch command are interpreted according to the index level on all the indexes. msearch works on the value-indexed keys in the index. Search terms provided to msearch will find values that are an exact match to values that were indexed.

As of version 11.1, there are new index modes available that allow msearch to locate text that is not an exact match to the search input. msearch supports wildcard searches on the word meta index, if the word meta index has the ngram option enabled. For details on the ngram option, see the topic [Index Customization.](file:///C:/Sudha/NWPRojects/netwitness-other-documents/DeepakRuhil/Core%20Services%20API/40_IndxCust.htm)

The wildcard search allows the use of the  $\star$  and ? characters as wildcards in search terms. The  $*$  can stand for 0 or more characters, while the ? may stand for any single character. To search for those characters in an N-gram enabled index, you may escape them with a backslash character.

If the word index has the 'edge' N-gram option enabled, then it can be used to locate searches that end in a wildcard. This means it is only useful for finding text that begins with a known prefix.

If the word index has the 'all' N-gram option enabled, then wildcards may appear anywhere in the search term.

This table summarizes the relationship between word index level, and the types of searches that msearch will locate.

![](_page_487_Picture_168.jpeg)

![](_page_488_Picture_130.jpeg)

### **msearch Tips**

- Always use the where clause to specify a time range for the search.
- To search for IP address ranges, specify them in the where clause.
- Use the limit parameter when not using the index search mode. Without it, there will be an extremely large amount of data read by the meta and packet databases.

## **/sdk packets**

The packets call returns raw packets or logs based on the user's selection criteria. This command corresponds to the C SDK command NwPackets() and the RESTful URL at /sdk/packets. Both APIs operate by calling the "/sdk packets" command on the server to do all the heavy lifting.

NwConsole also supports saving pcap or log files via the internal packets command. For more information, type "help packets" while running NwConsole. Detailed help on the command can be found by looking at the manual page ("man packets").

## **RESTful API**

The packets command is exposed over the RESTful interface by appending /packets to the path of the /sdk node (normally just /sdk/packets, but would be different for Workbench collections). The RESTful API converts the native packet messages that are normally sent over the wire into one of several supported output formats that will be returned over HTTP.

The following are the arguments used to select the session's packets/logs to be returned:

- **sessions** A CSV list of Session IDs or Session ID ranges. Example: sessions=1,3,5-10,12- 15,17
- **where** An optional where clause that will be used to match which session's packets or logs will be returned
- **time1** The starting time (either POSIX time or "YYYY-MM-DD HH:MM:SS" format). Cannot be used with the parameters *sessions* and *where*.
- **time2** The ending time (either POSIX time or "YYYY-MM-DD HH:MM:SS" format). Cannot be used with the parameters *sessions* and *where*.

The *time1* and *time2* parameters are extremely fast but they do not filter any raw data within the specified time range.

The following are the supported output formats, which are selected by passing the *render* parameter with one of the following values:

- **pcap** Returns the packets in a pcap file (log sessions are ignored). Content-Type: application/octet-stream
- **logs** Returns raw logs in a plain text file (network sessions are ignored). Content-Type: text/plain
- **text/csv** Return a line delimited CSV file containing only logs (network sessions are ignored). Each entry/line consists of 5 fields: timestamp, source, forwarder, lccid, log. The last field (log) is the actual log text and is not escaped, any comma's that occur after the 4th delimiter are part of the log text. Content-Type: text/plain
- **text/xml** Return an XML file containing only logs (network sessions are ignored). Each log entry will include timestamp and optionally source, forwarder and lccid if known. The log text will be contained in a CDATA, and split across consecutive CDATA if the logs contains a CDATA terminator (]]>). Content-Type: text/xml

• **application/json** - Return a JSON file containing only logs (network sessions are ignored). Each log entry will include timestamp, source, forwarder, lccid and log text. Content-Type: application/json

Example:

```
Grab 5 minutes worth of packets: time1="2015-09-12 15:00:00" 
time2="2015-09-12 15:05:00"
/sdk/packets?expiry=0&time1=2015-09-
15%2016%3A00%3A00&time2=2015-09-15%2016%3A05%3A00
The expiry parameter is the server side RESTful timeout (in seconds). Setting it to zero 
means do not timeout.
```
### **C API**

```
nwuint32 NwPackets(
      nwuint32 collectionHandle,
      const char* parameters,
      nwuint32 flags,
      NwPacketsHandler packetsHandler,
      void* userData);
```
Streams packets from a local or remote collection based on a list of session IDs or a time range. The packets are retrieved from the passed in NwPacketsHandler (which cannot be NULL). The handler is called once for every packet. userData can be anything, usually a pointer to a structure, and is passed verbatim to the packets handler.

Examples of the parameters string:

```
Session Range w/Where Clause
      sessions=1,5,8,11-15,21-30,45-23221 where="service=80 && 
time='2015-03-19 00:00:00'-'2015-03-20 00:00:00'"
Time Range
      time1="2010-2-13 13:00:00" time2="2010-2-13 13:05:00"
```
This call can be canceled using NwCancel() from another thread or from the packets handler.

NOTE: The time range is only guaranteed to work correctly if the collection has not imported any packets out of order.

Parameters:

- **collectionHandle** Handle of the collection.
- **parameters** A string containing either a comma separated list of session IDs and session ranges, a where clause or a beginning and ending time range. The time range (*time1*/*time2*) is mutually exclusive with *sessions* and/or *where*.
- **flags** Additional flag specifiers. Requesting session ids is only possible when passing the "sessions" parameter.
- **packetsHandler** The callback function, called once for each packet returned.
- **userData** User defined pointer returned in the progress handler.

Returns 1 on success, 0 on failure

# **/sdk pin**

The idea behind the pin command is to store sessions (with meta and packets) for long term retention, outside of the normal rollover mechanics. For instance, if several sessions indicate there might be a attack on a customer's network, those sessions could be pinned (perhaps by NetWitness Respond) so they can be viewed at a later time without worry that the meta or packets might be rolled out before the threat is accessed.

There are two parameters that control how a session is pinned:

- **session** The session ID that should be pinned
- **sessions** One or more comma separated session IDs or session ranges that should be pinned. You can use either parameter interchangeably, but they cannot both be submitted at the same time. Example: "sessions=1,5,8-11", this will pin session IDs 1, 5, 8, 9, 10 and 11.

The response from pinning one or more sessions is called the Pin ID. For every session pinned, you will receive back a response that contains the original session ID, the Pin ID and the total size (bytes) of the pinned session in long term storage. When pinning multiple sessions, you will get back multiple responses, each response will be for a single session.

The Pin ID should be stored for later retrieval. For instance, Respond will store the Pin IDs for each incident in which the customer requested the sessions to be pinned. Later on, you can view those pinned sessions via a content call. See the /sdk content call for more details. Pinned sessions can only be viewed via a content call. They will not show up in a query or other SDK command once the sessions have rolled out.

## **Miscellaneous Operations**

There is one additional parameter  $\circ$  than can be used for some additional operations around pinned sessions. The following are the valid values for the op parameter:

- **ls** Returns a listing of all pinned sessions for all online services. The returned listing will contain the Pin ID, the creation date of the pinned session and the storage size of the pinned session (in bytes).
- **validate** Validates that one or more Pin IDs are still valid and in Pin storage. The response to each Pin ID (see the  $p$ inId parameter below) passed in will either indicate that the Pin ID is valid, not-found or if the no Core service recognizes the Pin ID, then no response will be given for those Pin IDs. If no response is received for a specific Pin ID, you can only assume that the service that stores those Pin IDs is offline, is no longer operational or that the original service for the Pin ID is no longer configured to store pinned sessions.
- **unpin** This parameter is used to delete previously pinned sessions. Like validate above, it requires one or more Pin IDs to be passed in. The responses received are also nearly identical to validate, with the exception that instead of indicating the Pin ID is valid, it indicates the Pin ID was deleted.

## **pinId**

This parameter accepts one or more comma separated Pin IDs. It must be provided when op=validate or op=unpin is used.

# **/sdk query**

The query message has the following syntax:

```
query-params = size-param, space, query-param, {space, 
start-meta-param}, {space, end-meta-param}, {space, search-
param}, {space, streamlimit-param};
size-param = "size=", ? integer between 0 and
1,677,721 ? ;
query-param = "query=", query-string ;
start-meta-param = "id1=", metaid ;
```

```
end-meta-param = "id2=", metaid ;
search-param = "search=", search-string ;
streamlimit-param = "streamLimit=", streamSize ;
metaid = ? any meta ID from the meta database ? ;
```
The id1, id2, and size parameters form a paging mechanism for returning a large number of results from the database. Their usage mostly benefits developers who are writing applications directly against the NetWitness Core database. Normally, results are returned in the order of oldest to newest data (higher meta IDs are always more recent). In order to return results from most recent to oldest, reverse the IDs such that id1 is larger than id2. This has a slight performance penalty, because the where clause must be completely evaluated before processing in reverse order can begin.

When size is left off or set to zero, the system streams back all results without paging. For the RESTful interface, this results in the full response to be returned with chunked-encoding. The native protocol returns the results over multiple messages.

The streamLimit parameter to the query specifies how many groups of results will be returned when the query is operating in streaming mode. For example, the query may be in streaming mode by virtue of not having a 'size' parameter, but the streamLimit can be used to limit how many results are actually returned. Specifying the streamLimit implies that streaming mode is requested. If the client requests a 'streamLimit' but the query cannot be processed in streaming mode due, then an error is generated.

The query parameter is a query command string with its own NetWitness-specific syntax:

```
query-string = select-clause {, where-clause} {, group-by-
clause {, order-by-clause } } ;
select-clause = "select ", ( "*" | meta-or-aggregate \{,
meta-or-aggregate} ) ;
where-clause = " where ", { where-criteria } ;
meta-or-entity = (meta key | entity) ;
meta-or-aggregate = meta-or-entity | aggregate func, "(", meta-
or-entity, ")" ;
aggregate func = "sum" | "count" | "min" | "max" | "avg" |
"distinct" | "first" | "last" | "len" | "avglen" | 
"countdistinct" ;
group-by-clause = " group by " , meta-key-listmeta-key-list = meta-or-entity {, meta-key-list}order-by-clause = " order by ", order-by-column
order-by-column = meta-or-aggregate { "asc" | "desc" } \{,
order-by-column}
```
The select clause allows you to specify either  $*$  to return all the meta in all the sessions that match the where clause, or a set of meta field names and aggregate functions to select a subset of the meta with each session.

The select clause may contain entity names in the place of meta key names. If an entity name is in the select clause, meta items returned by the query will have their key name set to the entity name, rather than their actual meta key name stored in the session. Thus, the names of the meta items returned in the query will match the names of the metas in the select clause. For example, if there is an entity  $i$  p that consists of  $i$  p.dst and  $i$  p.src, then a query containing select ip will only return ip fields, with nothing to distiguish ip.dst meta items from ip.src meta items in the result set.

The select clause may contain renamed meta key names. Any fields appearing in the result set as a result of a renamed key in the select clause will be returned with the meta key name matching the name used in the select clause. For example, if the key port src is used to rename tcp.srcport, then a query containing select port src will only return port src fields, even if the underlying meta had type tcp.srcport.

Note: Usage of renamed meta key pairs in the select clause cannot be combined with fixedsize result paging for a query. Doing so causes discrepancies in the results returned to Brokers. The reason for the discrepancies is that Concentrators cannot return only one of the key values of a renamed meta key pair and still preserve the correctness of the result set for the requested size. Hence, the Concentrator omits renamed meta key pair results to preserve the correctness of the result set, which causes the Broker to pull the result from the next Concentrator and advance the IDs that are returned.

Example: select ip.proto, ipv6.proto cannot be combined with size=10 (a paging query) size=10 flags=0 threshold=0 query="select time,ip.src,ip.dst, ip.proto,ipv6.proto,eth.type,size,payload,lifetime,client,did

The aggregate functions have the following effect on the query result set.

![](_page_494_Picture_174.jpeg)

![](_page_495_Picture_114.jpeg)

## **where Clauses**

The where clause is a filter specification that allows you to select sessions out of the collection by using the index.

Syntax:

```
where-criteria = criteria-or-group, { space, logical-op,
space, criteria-or-group } ;
criteria-or-group = criteria | group ;
criteria = (meta-key | entity), ( unary-op | binary-op
meta-value-ranges ) ;
```

```
group =["\sim"], "(" where-clause ")";
logical-op = "&`s" | "||" ;unary-op = "exists" | "!exists" ;
binary-op = "=" | "!=" | "<" | ">=" | "<=" |
"begins" | "contains" | "ends" | "regex" ;
meta-value-ranges = meta-value-range, { ",", meta-value-
range } ;
meta-value-range = (meta-value | "l" ), [ " -", ( meta-value | )"u") ] ;
meta-value = number | quoted-value | ip-address | mac-
address | relative-time ;
number = ? any numeric value ? | ( '"' text '"' )
quoted-value = ('''' text '''') | (''''' data - time '''') ;relative-time = "rtp(" , time-boundary , "," , positive-integer , time-unit, ")" ;
time-boundary = "earliest" | "latest" | "now" ;
positive-integer = ? any non-negative integral number ?
time-unit = "s" | "m" | "h" ;
```
When specifying rule criteria, the meta-value part of the clause is expected to match the type of the meta specified by the meta-key. For example, if the key is  $ip.src$  the metavalue should be an IPv4 address. Entity names are allowed in any location where a metakey name is required.

Queries using a meta-key name will match meta items corresponding both to the metakey name as well as to the names of any "renames" specified for the key. See "Key Renaming" under the *Index Customization* topic for details on key renaming.

## **Query Operators**

The following table describes the function of each operator.

![](_page_496_Picture_167.jpeg)

![](_page_497_Picture_96.jpeg)

![](_page_498_Picture_134.jpeg)

### **Text Values**

The system expects quoted text values. Unless it can be parsed as a time (see below), a quoted value is interpreted as text.

It is also important to quote any text value that may contain - so that it is not interpreted as a range.

For text values, the backslash character  $\setminus$  is used as an escape value. This character is used when you need to search for a value containing quote characters. If you need to search for a backslash character, then the backslash itself must be escaped, as  $\setminus \setminus$ . Note that if you are wrapping the query parameters within another language, such as the parameter fields of the REST interface, you may need to add additional escape levels as required by whatever API or interface you are using to interact with the core service.

#### **IP Addresses**

IP addresses can be expressed using standard text representations for IPv4 and IPv6 addresses. In addition, the query can use **CIDR** notation to express a range of addresses. If CIDR notation is used, it is expanded to the equivalent value range.

#### **MAC Addresses**

A [MAC address](https://en.wikipedia.org/wiki/MAC_address) can be specified using standard MAC address notation: aa:bb:cc:dd:ee:ff

#### **Numeric Values**

In a where clause, you can specify numeric search values. Numbers should not be surrounded by quotes.

#### **Bucketed Numeric Indexes**

Meta keys indexed with bucketing can be used like any other numeric search value. Under most situations such searches will return sessions that have a meta value that exactly matches the requested search criteria.

Special behavior is invoked for queries that select only sessionid, for example a query of the form select sessionid where size = 2048. Selecting sessionid explicitly bypasses all meta database read operations, and only returns index information. If selecting sessionid only, and if the numeric value specified is exactly equal to one of the bucket values, then the system will return all sessions that match somewhere in the bucket, rather than an exact match. For example, the search term  $size = 2048$  will match all sessions in the 2 KB bucket, which is the range from 2048 to 3171 bytes. However, if the search values does not match a bucket values, then the system will return only matches for the exact byte value. For example, the search term  $size = 2049$  will only match sessions with a size meta value exactly 2049. In this mode of operation, specifying a non-bucket value in a where clause is slower than searching within a bucket value. The 'where' clause parameter to the values API also invokes this optimization.

Using bucketed values in other forms of query does not invoke special behavior. The same is true for the msearch API. For those APIs, the use of a bucketed index in the where clause is evaluated accurately, without special meaning applied to bucket values. To search within an entire bucket using these APIs, specify the bucket range explicitly. For example size=2048-3171.

More information on how to tell if an index is bucketing is in the topic *Index Customization*.

### **Numeric Value Aliases**

For numeric values, aliases specified in the index can be used in a query as a quoted string in place of where a literal numeric value would be used; e.g.,

#### select  $*$  where service = "NFS"

Numeric value aliases can be used anywhere a numeric literal might be used: as a single value, as the beginning or end of a range, or in a comma-delimited list of values (and/or ranges).

Refer to the topic *Index Customization* for details of how value aliases can be specified in the index.

### **Date and Time Expressions**

In NetWitness Platform, dates are represented using Unix epoch time, which is the number of seconds since Jan 1, 1970 UTC. In queries, you can express the time as this number of seconds, or you can use the string representation. The string representation for the date and time is "YYYY-mmm-DD HH:MM:SS". A three-letter abbreviation represents the month. You can also express the Month as a two-digit number, 01-12.

Time values must be quoted.

All times specified in queries are expected to be in UTC.

#### **Relative Time Points**

Relative time points allow a where clause to reference a value at some fixed offset relative to the earliest or latest time metas seen in the collection. It can also be used to reference a point in time relative the the current time.

A relative time point expression has the syntax rtp (boundary, duration).

The boundary is either earliest, latest, or now.

The duration is an expression of hours, minutes, or seconds. For example, 24h, 60m, or 60s. When the boundary is earliest, the duration represents the amount of time **after** the earliest time present in the collection. If the boundary is latest, the duration represents the amount of time **before** the earliest time present in the collection. If the boundary is now, the duration represents the amount **before** the current time.

When the boundary is now, the system clock of the Core service host is used to determine what time it is.

Boundary can be represented as 0 seconds if you wish to specify the relative time point with no duration offset. This is most useful in the case of the now boundary, since it is possible that the highest, latest, time observed in the collection may be much earlier than the current time.

Relative time points can only be used in SDK operations, where there is a collection from which to get the boundaries for earliest and latest time metas.

Relative time points only work on indexed meta types. The default indexed meta types are time and event.time.

Examples:

```
Last 90m of collection time:
time = rtp(latest, 90m) - u
First 2 days of event time:
event.time = 1 - rtp(earliest, 48h)Events added in the last hour:
time = rtp(new, 60m) - rtp(new, 0s)
```
#### **Special Range Values**

Ranges are normally expressed with the syntax \*smallest\*-\*largest\*, but there are some special placeholder values you can use in range expressions. You can use the letter  $1$  to represent the lower-bound of the all meta values as the start of the range, and u to represent the upper bound. The bounds are determined by looking at the smallest or largest meta value found in the index out of all the meta values that have already entered the index.

If you use the  $l$  or  $u$  tag, it should be unquoted.

For example, the expression time =  $"2014-may-20 11:57:00" - u$  would match all time from that 2014-may-20 11:57:00 to the most recent time found in the collection.

Notice that it is easy to confuse a range expression with a text string. Make sure that text values that contain - are quoted, and that hyphens within range expressions are not within quoted text.

#### group by **Clause (since 10.5)**

The query API has the ability to generate aggregate groups from the results of a query call. This is done using a group by clause on the query. When group by is specified, the result set for the query is subdivided into groups. Each group of results is uniquely identified by the meta values indicated in the group by clause.

For example, consider the query select count (ip.dst). This query returns a count of all ip.dst metas in the database. However, if you add a group by clause, like this: select count(ip.dst) group by ip.src, the query returns a count of the ip.dst metas found for each unique ip.src.

As of version 10.5, you can utilize up to 6 meta fields in a group by clause.

The group by clause shares some of the same functionality as the values call, but it offers significantly more advanced groups at the expense of longer query times. Producing the results of a grouped query involves reading the meta from the meta database for all sessions that match the where clause, while a values call can produce its aggregates by reading the index only.

The contents of each group returned by the query are defined by the select clause. The select clause can contain any of the aggregate functions or meta fields selected. If multiple aggregates are selected, the result of the aggregate function is defined for each group. If nonaggregate fields are selected, the meta fields are returned in batches for each group.

The result set of a group by query is encoded with the following rules:

1. All meta items associated with a group are delivered with the same group number.

- 2. The first meta items returned to the group identify the group key. For example, if the group by clause specifies group by ip.src, then the first meta item of each group will be an ip.src.
- 3. The normal, nonaggregate meta items are returned after the  $q$ roup  $k \in V$ , but they all will have the same group number as the group key metas.
- 4. The aggregate result meta fields for each group are returned next.
- 5. All fields within a group are returned together. Different group results will not be interleaved.

If one of the group by meta items is missing from one of the sessions matched by the where clause, that meta field is treated as a NULL for the purposes of that group. When the results for that group are returned, the NULL-valued parts of the group key will be omitted from the group's results, since the database has no concept of NULL.

The semantics of a group by query differ from a SQL-like database in terms of what meta fields are returned. SQL databases require you to select the group by columns explicitly in the select clause if you want them to be returned in the result set. The NetWitness Core database always implicitly returns the group columns first.

A query with a group by clause honors the result set size parameter if one is provided. However, due to the nature of the grouping, it puts an additional burden on the caller to page and reform groups if a fixed-size result set is requested. For this reason, you should not specify an explicit result size when making a group by call. By not specifying an explicit size, the entire result set will be delivered as partial results.

group by clauses allow results to be grouped by an entity definition.

The following table describes the database honors configuration parameters that limit I/O or memory impact of a group by query.

![](_page_502_Picture_166.jpeg)

![](_page_503_Picture_172.jpeg)

#### order by **Clause (since 10.5)**

An order by clause can be added to a query that contains a group by clause. The order by clause causes the set of grouped results to be returned in sorted order.

An order by consists of a set of items to sort by in ascending or descending order. Sorting can be performed on any data field that will be returned in the result set. This includes meta specified by the select clause, aggregate function results specified by the select clause, or group by meta fields.

The order by clause can sort over many columns. There is no limit on the number of order by columns allowed in the query; but a practical limit exists in that each of the order by columns must refer to something returned by the select clause or group by clause. The multiple column sort is imposed lexicographically, meaning that if two groups have equal values for the first column, then they are sorted by the second columns. If they are equal in the second column, they are sorted by the third column, and so on for however many order by columns are provided. Groups that do not contain any of the metas referenced by the order by clause are sorted first in the result set in the case of an ascending sort, and last in the case of a descending sort.

The NetWitness Core database is unique in that the groups of results returned by a query may each have many values for a selection. For example, it is possible to select all meta items that match a meta type and organize them into groups, and it is possible to use the distinct() function to return groups of distinct meta values.

If an order by clause references one of the fields in the group that has multiple values, the behavior of the returned result set depends on whether the query is processed as a **streaming** query or a **non-streaming query**.
**Streaming** queries are those queries where the results are returned to the client as soon as they are found in the database. This is the common use case for queries where the order by cause refers to an indexed meta key. The index for the meta key is used to determine which sessions to stream back to the client first. Streaming queries allow for fast server-side sorting of results. They can be used to allow order by clauses on much larger data sets than nonstreaming queries, and they return results much faster than non-streaming queries. When a streaming query is sorted, the behavior is as follows:

- 1. The set of meta values matching the order by clause is fetched from the index, and sorted according to the order by direction (ascending or descending).
- 2. For each sorted meta value, the sessions containing that value are fetched from the database and returned to the client one value at a time. As those sessions groups are found, they are sent to the client and then discarded to free memory.

Note that the effect this has on sessions that might get fetched for more than one meta distinct value in step 2. When that happens the session might appear more than once in the result set stream. This is logically valid because the session might have more than one 'correct' position in the sorted result set.

**Non-streaming** queries are those queries that cannot be streamed back to the client and require the Core database to hold the entire result set in memory before determining the final sort order. The most common case for this is if the ordering criteria is an aggregate function. The value generated by the aggregate function has to be calculated before the sort order can be determined, so the results cannot be streamed back to the client as they are found.

- 1. Within each group, the fields with multiple matching values are ordered by the ordering clause
- 2. All the groups are sorted by comparing the first occurrence of the ordered field found within each group

The order by clause is only available in queries that have a group by clause, since groups are required to organize the meta fields into distinct records. If you wish to sort an arbitrary query as if there were no grouping applied, use group by sessionid. This ensures that results are returned in groups of distinct sessions or events.

group by clauses are naturally returned in ascending group key order; but, an order by clause can be used to return groups in a different order.

If an order by column does not specify asc or desc, the default ordering is ascending.

#### Examples:

```
select countdistinct(ip.dst) GROUP BY ip.src ORDER BY 
countdistinct(ip.dst)
select countdistinct(ip.dst) GROUP BY ip.src ORDER BY 
countdistinct(ip.dst) desc
select countdistinct(ip.dst), sum(size) GROUP BY ip.src ORDER BY
sum(size) desc, countdistinct(ip.dst)
select sum(size) GROUP BY ip.src, ip.dst ORDER BY ip.dst desc
select user.dst,time GROUP BY sessionid ORDER BY user.dst
select * GROUP BY sessionid ORDER BY time
```
#### **search parameter**

The query API supports a search parameter to perform free text searching. The syntax of the search parameter is identical to the search parameter utilized by the msearch API call. Refer to the msearch documentation for a description of the search field syntax.

The search parameter acts as an extension of the where clause in the query parameter. This means that the query and search parameters work together. Use the query parameter to specify the select clause, the group by clause, or the order by clause. Any where clause criteria specified in the query parameter are combined with the search filter as if they were joined with an AND operation.

Searches through the query API are always done against indexed meta, in case-insensitive mode. It has the same behavior as specifying flags  $\sin$ ,  $\sin$ ,  $\sin$  to the msearch API.

### **/sdk search**

The *search* command is deprecated in favor of the more powerful *msearch* command.

# **/sdk session**

The *session* command maps a session range on the device to it's corresponding meta range.

Parameters:

- **id1** The starting session ID. If zero, will scope up to the first valid Session ID on device.
- **id2** The ending session ID. If zero, will scope up to the last valid Session ID on device.

Returns:

- **id1** The starting session ID.
- **id2** The ending session ID.
- **field1** The starting meta ID that corresponds to *id1*.
- **field2** The ending meta ID that corresponds to *id2*.

# **/sdk summary**

The summary call returns a lot of encoded information that provides global statistics on the databases. The values are encoded as <name>="<value>" parameters separated by whitespace. The quotes are optional if no whitespace is in the value.

Definitions:

- **mid1** = The starting valid meta id
- **mid2** = The ending valid meta id
- **msize** = The current size of the meta database (bytes)
- **mmax** = The maximum size of the meta database (bytes)
- **pid1** = The starting valid packet id
- **pid2** = The ending valid packet id
- **psize** = The current size of the packet database (bytes)
- **pmax** = The maximum size of the packet database (bytes)
- **ptime1** = The time of the first packet in the packet database (POSIX time)
- **ptime2** = The time of the last packet in the packet database (POSIX time)
- **time1** = The first valid time from the index (POSIX time, seconds since 1970)
- **time2** = The last valid time from the index (POSIX time, seconds since 1970)
- **sid1** = The first valid session id
- **sid2** = The last valid session id
- **ssize** = The current size of the session database (bytes)
- **smax** = The maximum size of the session database (bytes)
- **stotalsize** = The total size of the summary index database (bytes)
- **isize** = The total size of index in memory (bytes)

# **/sdk timeline**

Retrieve counts for session/size/packets across a time range, results are given in discrete time intervals of minutes, hours or days. This command only works with meta fields that are of type *TimeT*.

Internally, the *timeline* call performs a *values* call on the passed in fieldName (usually "time"). The *values* call returns the counts for the where clause in minute intervals (you can literally get the same data just using *values*). However, what the *timeline* does do is perform what's known as a "roll up". For request intervals less than or equal to 24 hours, it just returns the counts for the minutes within the time range. For intervals more than a day but less than a month, it will roll up the counts into "hours" and return the aggregate counts for each hour within the time range (taking into account the passed in timezone). If the time range is larger than a month, then it will perform the roll up as "days", again taking into account the passed in timezone of the client.

Roll Up Reasoning: The main function of this API is for graphing session counts over a time period. The "roll up" helps provide a readable graph over large time periods. Most monitors can't display a graph at the minute level over more than a couple of days, so the roll up keeps the data transfer reasonable and provides an easy to read graph. Should the user zoom in further (less than a day), the graph will then provide greater detail at the minute level. If for some reason you don't want the "roll up", it's always possible to make a values call for the same data at the minute level only.

Another feature of the timeline call is an in memory cache of time periods greater than a day. The cache really improves performance over large time ranges by taking the load off the index for often requested data that changes very little. The cache stores results in hour increments and ages it out after an hour. It is possible for the cache to grow stale for data received within the last hour, so it's possible to pass the "ignore-cache" flag so it hits the index for the latest data. Just keep in mind that this will result in slower queries and is definitely \*not recommended\* when the time range is very large (weeks or months).

#### Parameters:

- **time1** The starting time in seconds since 1970 or a time string (YYYY-MMM-DD HH:MM:SS), if greater than time2, then the whole time range is returned, which is the default behavior is neither **time1** or **time2** is supplied.
- **time2** The ending time in seconds since 1970 or a time string (YYYY-MMM-DD HH:MM:SS). If not provided, the default value is zero (EPOCH).
- **timezone** The timezone of the local computer to receive the data, hour offset from GMT [-13 to 13]. If zero, results are returned in UTC.
- **size** The max number of entries to return
- **flags** The flags to use for the timeline. Can be a number (bitwise mask) or comma separated values like sessions, size, packets, order-ascending, order-descending, ignorecache or clear-cache.
- **where** Optional where clause for filtering the data. Only counts of sessions that match the where clause will be returned.
- **bookendHours** The number of hours outside the given time1, time2 which will become part of the cache. Default is 24 hours. A larger number of hours can make the current call slower, but can make subsequent calls much faster that fall within this timerange + bookend hours.
- **fieldName** The meta field to return time values on. The default value is *time*. NOTE: *time* is highly optimized in the index and will typically perform much better than other *TimeT* fields like *event.time*.

The time intervals returned are in minutes, hours or days. The interval cannot be specified by the caller, but is controlled by the amount of data requested. Any time1/time2 interval of 24 hours or less will always be returned in minute intervals. There isn't an option to return the values in seconds. If you need exact values, then you must use the *values* or *query* command. Keep in mind that *time* is always rounded down to the minute in the index (for maximum performance), whereas *event.time* is maintained at the second level. However, if you need to retrieve exact *time* values, you can use the *query* command to retrieve them from the Meta DB, which stores them accurately.

Each result returned is made up of the following fields:

- **id1** The minimum session ID for this time period
- **id2** The maximum session ID for this time period
- **count** The count of sessions/size/packets as requested in the *flags* parameter for this time period
- **format** Always 32 which is date-time
- **value** The time period for this result. Will always be set to the start of the minute, hour or day as defined by *type*.
- **type** Indicates whether the result is a *minute*, *hour* or *day* interval.
- **flags** Always zero
- **group** Always zero

## **/sdk validate**

Validate a query or values call without execution.

This API is used to do syntax validation on the query and values call. The two modes of operation are selected using the op paramter.

If validating a values call, provide the where clause and fieldName using their respective parameters.

If validating a query call, provide the query syntax using the query parameter.

## **/sdk values**

The index provides a low-level values function to access the unique meta values that have been stored in the index. This function allows developers to perform more advanced operations on groups of unique meta values.

The values call parameter syntax:

```
values-params = field-name-param, space, where-param,space, size-param, {space, flags-param} {space, start-meta-
param}, {space, end-meta-param}, {space, threshold-param}, 
{space, aggregate-func-param}, {space, aggregate-field-param}, 
{space, min-param}, {space, max-param}, {space, search-param} ;
field-name-param = "fieldName=", (meta-key | entity) ;
where-param = "where=", where-clause ;
```

```
size-param = "size=", ? integer between 1 and
1,677,721 ? ;
start-meta-param = ? same as query message ?
end-meta-param = ? same as query message ?flags-param = "flags=", {values-flag, {"," values-
flag} } ;
values-flag = "sessions" | "size" | "packets" | "sort-
total" | "sort-value" | "order-ascending" | "order-descending" ;
threshold-flag = "threshold=", ? non-negative integer ?;
aggregate-func-param = "aggregateFunction=", { aggregate-func-
flag } ;
aggregate-func-flag = "count" | "sum" ;aggregate-field-param = "aggregateFieldName=", ( meta-key | 
entity ) ;
min-param = "min=", meta-value ;
max-param = "max=", meta-value;
search-param = "search=", search-string ;
```
The values call provides the function of returning a set of unique meta values for a given meta key. For each unique value, the values call can provide an aggregate total count. The function used to generate the total is controlled by the flags parameter.

#### **Parameters**

The following table describes the function of each parameter.

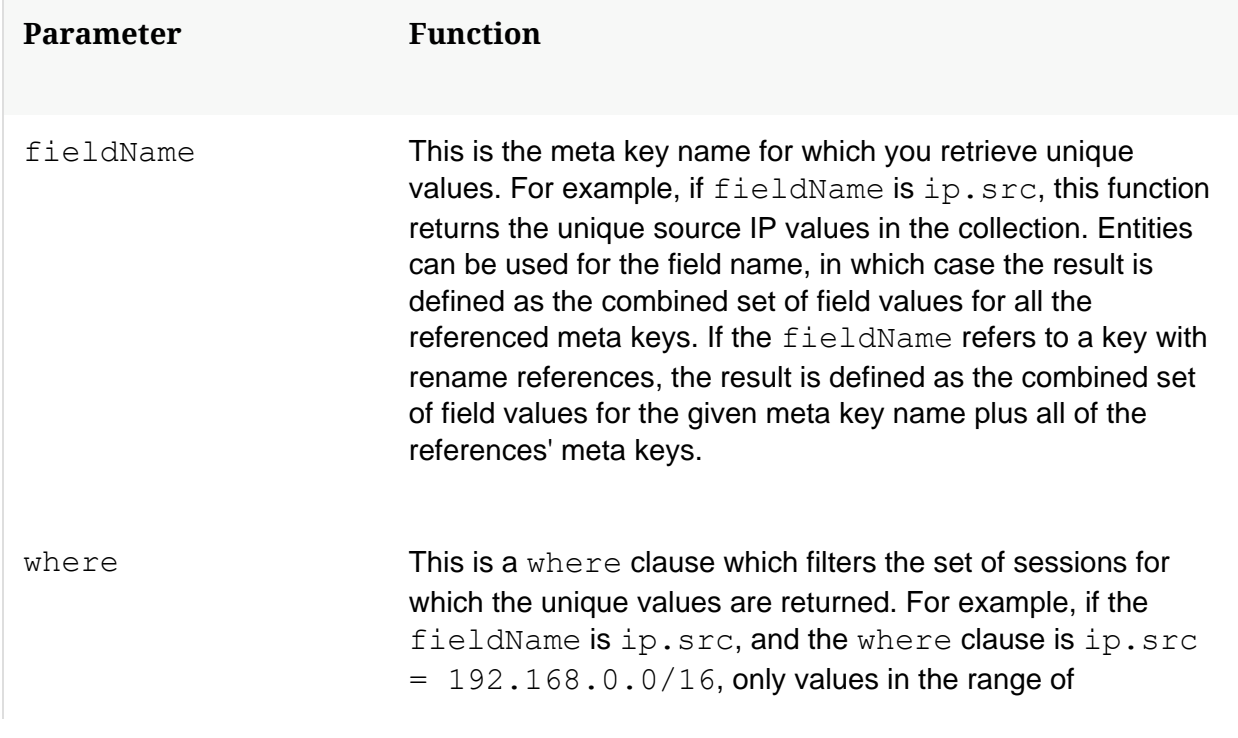

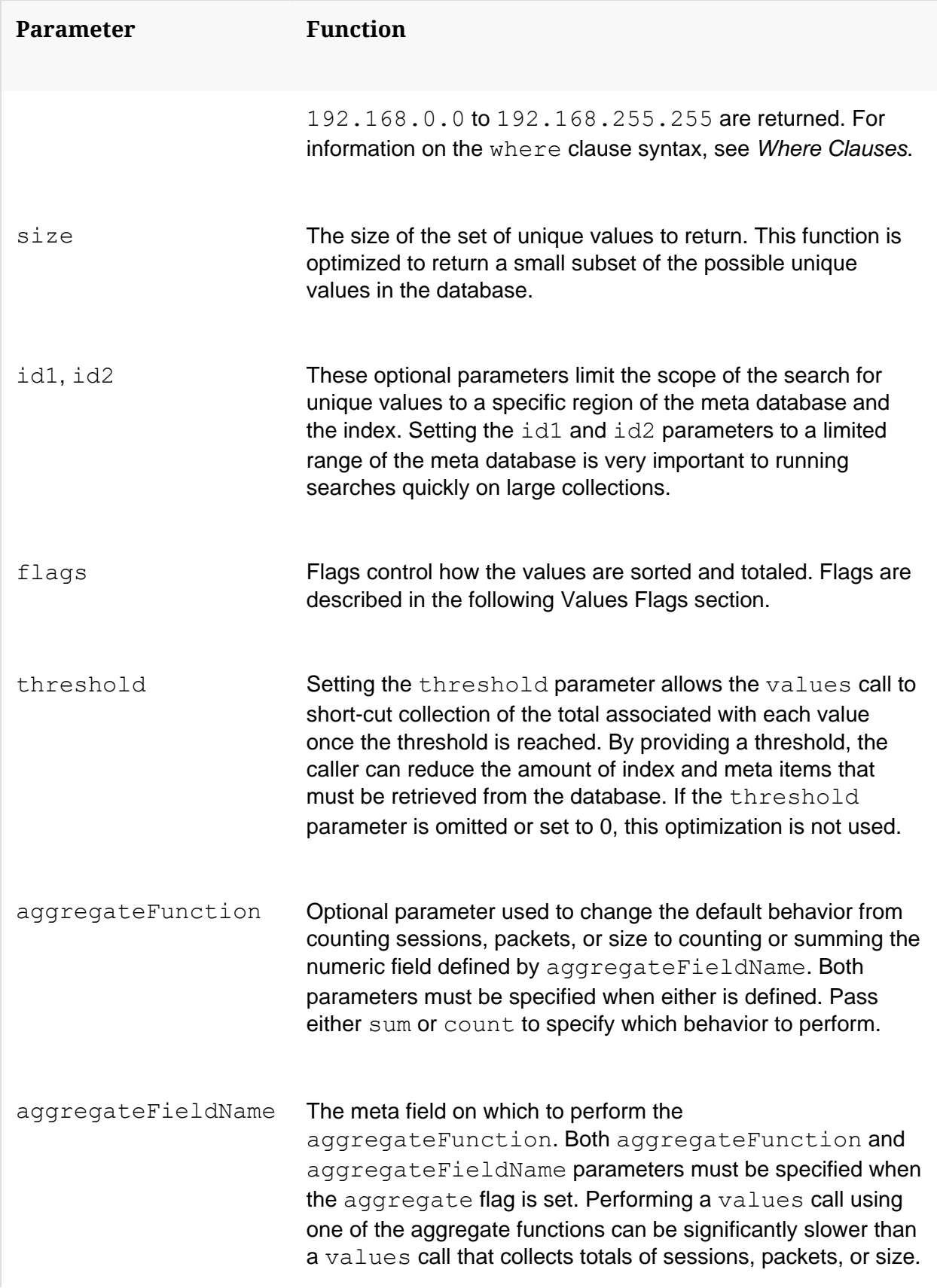

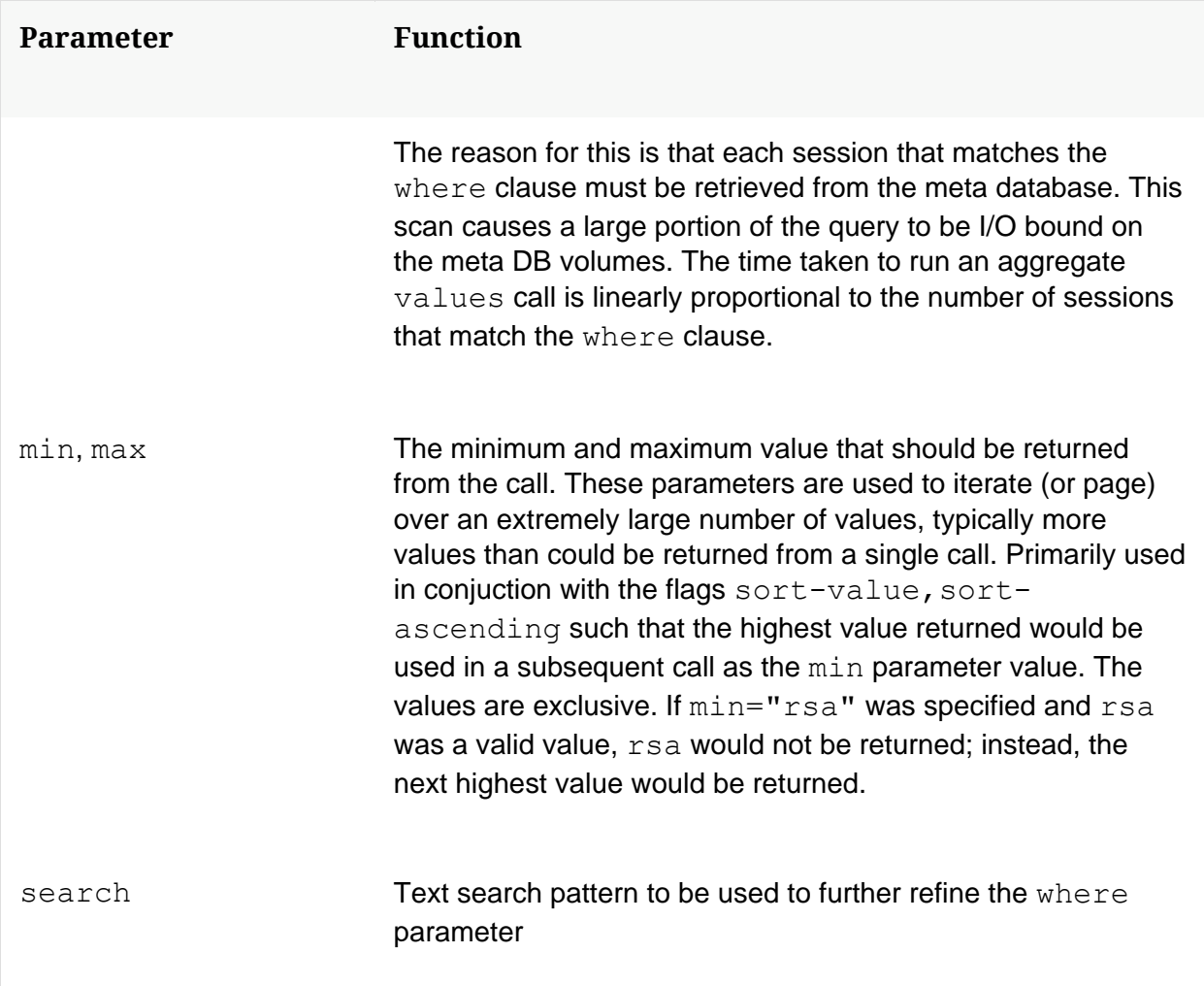

### **values Flags**

The flags parameter controls how the values call operates. There are three groups of flags that correspond to the different modes of operation as shown in the following table.

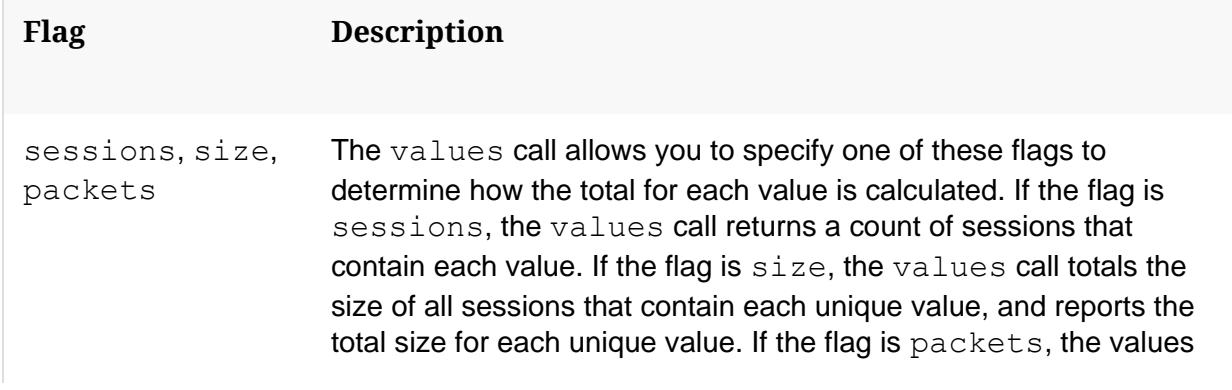

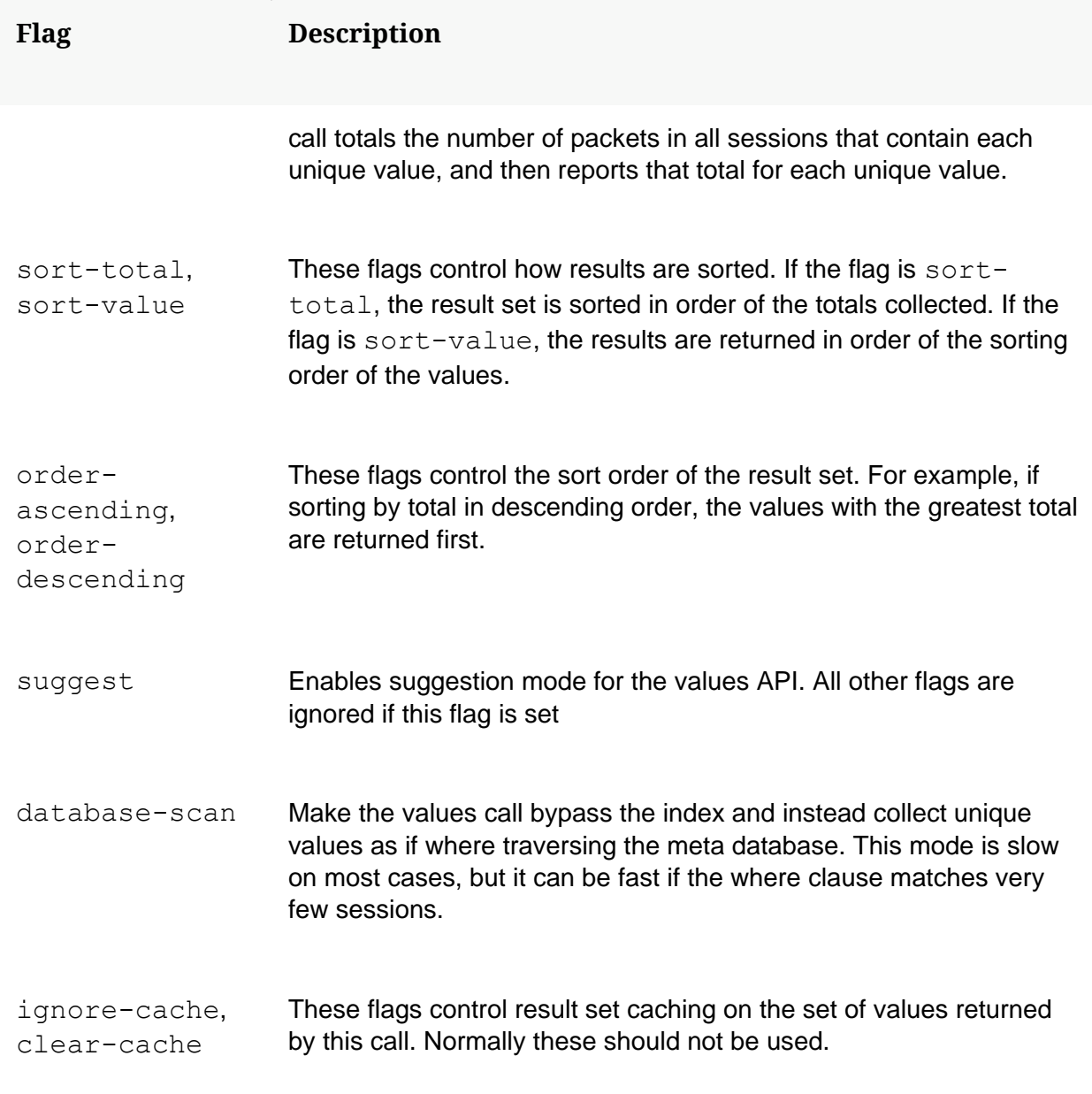

### **values Call Example**

The values call is used extensively by the Navigation view in NetWitness Platform. The default view generates calls that look like this:

```
/sdk/values id1=198564099173 id2=1542925695937 size=20 
flags=sessions,sort-total,order-descending threshold=100000 
fieldName=ip.src where="time=\"2014-May-20 13:12:00\"-\"2014-
May-21 13:11:59\""
```
In this example, the Navigation view requests unique values for  $ip$ .  $src$ . It requests unique values of  $ip.src$  in the time range given. It asks for the count of sessions that match each ip.src, and the results are the top 20 ip.src values when sorted by the number total count of sessions in descending order. In addition, the Navigation view has a meta ID range in order to provide an optimization hint to the query engine.

### **Values call and bucketing mode**

When a values call is executed with a  $f = L \cdot dN$  amea parameter that specifies a bucketed indexed meta, the system will only return the bucket values present within the rest of the criteria. This has the side effect of producing counts and totals that represent all sessions within each returned bucket. This is useful because it summarizes size meta into groups that represent human-readable ranges like 1 MB, 2 MB, and so one.

When the number of sessions scanned by the values call drops below 1000 sessions, the values call operates in meta-scanning mode, and at that point it returns exact values for numeric value indexes, regardless of the bucketing setting on the index.

### **Suggestion Mode**

The values call has an additional execution mode that is used to provide suggested search values. In this mode of operation, the values call only identifies unique values stored with the given meta key name. It provides these results within milliseconds. To achieve this it does not provide any session counts, it will not utilize any other sort flags. The suggestion mode does utilize the where parameter to refine suggestions, but it only utilizes the time range clause if provided. Other portions of the where clause are not utilized to refine suggestion.

Suggestion mode is enabled by setting the suggest flag in the  $f_{\text{lags}}$  parameter.

Suggestion mode gives special meaning to the min parameter. The min parameter can contain the starting point for the suggested values. The return values of suggest mode will only include values that start with the text provided in the min parameter.

#### **search parameter**

The values API supports a search parameter to perform free text searching. The syntax of the search parameter is identical to the search parameter utilized by the msearch API call. Refer to the msearch documentation for a description of the search field syntax.

The search parameter acts as an extension of the where parameter. This means that the where and search parameters work together. Any where parameter specified is combined with the search filter as if they were joined with an AND operation.

Searches through the values API are always done against indexed meta, in case-insensitive mode.

The values API only operates on index entries for most requests, in order to provide fast totals over a large numbers of events. When the search parameter operates over in-exact indexes, such as N-Gram indexes, it may include sessions with near matches instead of narrowing the search to exact matches.

# **/sys**

The system tree holds the main functionality related to overall service configuration, scheduler and access to the Stats Database.

The following is a brief overview of the system commands and what they do:

- **save** Saves the current configuration to disk. Any configuration change will be written to disk within a couple of minutes or shutdown, so this is typically redundant.
- **caCert** List, add or delete trusted certs on the system.
- **shutdown** Saves all data and then performs a clean shutdown of the service. Typically the service will restart based on systemd settings.
- **fileEdit** Used to view and edit configuration files, index files, parsers and even the scheduler jobs.
- **peerCert** List, add or delete trusted peer certs on the system. This enables clients to connect using a trusted SSL connection.
- **servCert** Displays the current server certificate in PEM format
- **statHist** Query historical stats stored in the Stats Database.

## **/sys caCert**

### **Parameter Description**

op Operation to perform on the CA certificate list (list, delete, add)

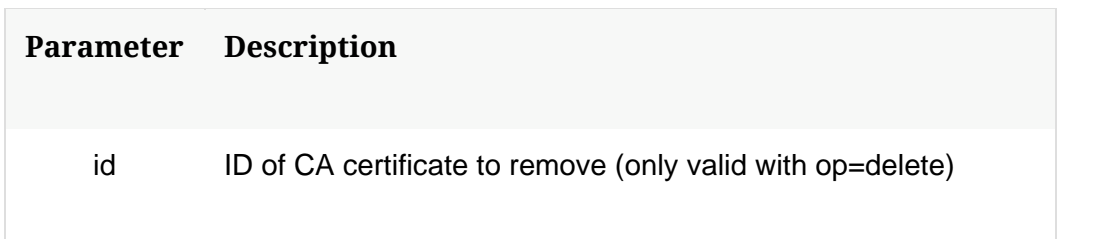

Manipulate the certificate authority (CA) list used by this service. The Certificate Authority list is used to verify the authenticity of peer certificates.

You must specify what operation to perform on the certificate authority list: list, delete, or add

The **op=list** command will output a list of the known certificate authority certificates.

The **op=delete** command will remove a certificate from the certificate authority list. The delete command must be accompanied by an id parameter. The id refers to the id of the certificate authority certificate to remove from the certificate authority list. Use the list command to see a list of certificate authority id's.

The **op=add** command will upload an additional certificate to the service, and add it to the certficiate authority list. This command can only be invoked programmatically. The REST interface provides a simple HTML interface to upload a certificate authority certificate using the add operation. This is available at /sys/caupload on the REST interface.

# **/sys fileEdit**

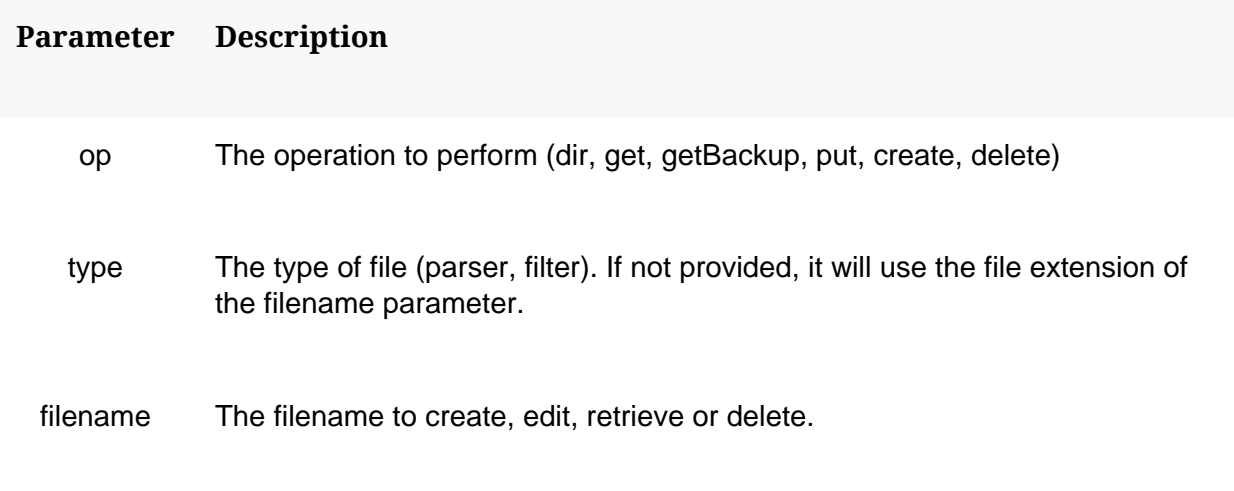

The purpose of this command is to provide an API to retrieve the contents of files that can be edited by the user. This includes Lua parsers, custom index files, scheduler jobs and a few other miscellaneous files. The workflow around this API is thus:

- 1. Retrieve the list of files that can be edited by sending the parameter **op=dir**. This will return a file list pair containing the filename and it's size in bytes.
- 2. Using the **op=get filename=<filename>** command, retrieve the contents of the file to edit.
- 3. After editing, you can then save the file back on the service by using **op=put filename=<filename>**.

When using the put operation, the actual contents of the file must come after the parameters using the message type called PARAMS\_BINARY. This message type can be sent by NwConsole using the following example command:

send /sys fileEdit op=put filename=index-concentrator-custom.xml --file-data="/Users/user/Documents/index-concentratorcustom.xml"

The **op=create type=parser filename=MyLuaParser.lua** command can be used to add new Lua parsers to the system. This will not automatically reload the parser.

To delete files, you can use **op=delete filename=<filename to delete>**.

# **/sys peerCert**

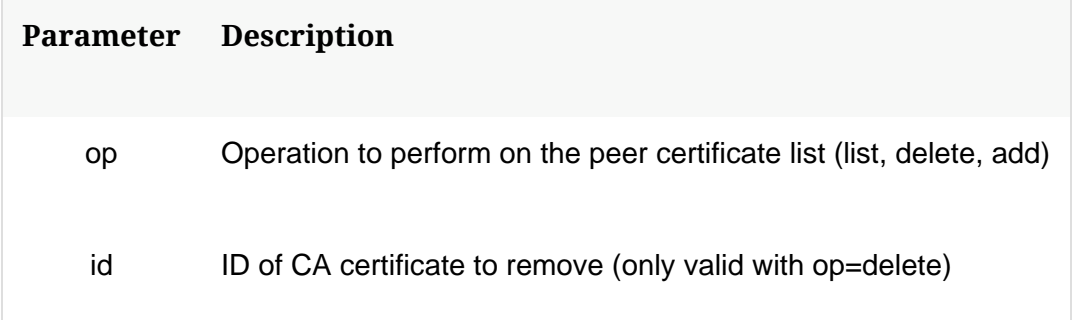

Manipulate the peer certificate list used by this service. The peer certificate list is used to grant super-user, or "trusted" access to a connection. The if the client provides a certificate that matches one of the certificates in the peer certificate list, the client is trusted. The peer certificate is *not* trusted based on certificate chain trust. Trust is only granted if the client's certificate is explicitly added to the peer list.

You must specify what operation to perform on the peer certificiate list: list, delete, or add

The **op=list** command will output a list of the known peer certificates.

The **op=delete** command will remove a certificate from the peer certificate list. The delete command must be accompanied by an id parameter. The id refers to the id of the peer certificate to remove from the peer list. Use the list command to see a list of peer id's.

The **op=add** command will upload an additional certificate to the service, and add it to the peer certificate list. This command can only be invoked programmatically. The REST interface provides a simple HTML interface to upload a peer certificate using the add operation. This is available at /sys/trustpeer on the REST interface.

### **/sys save**

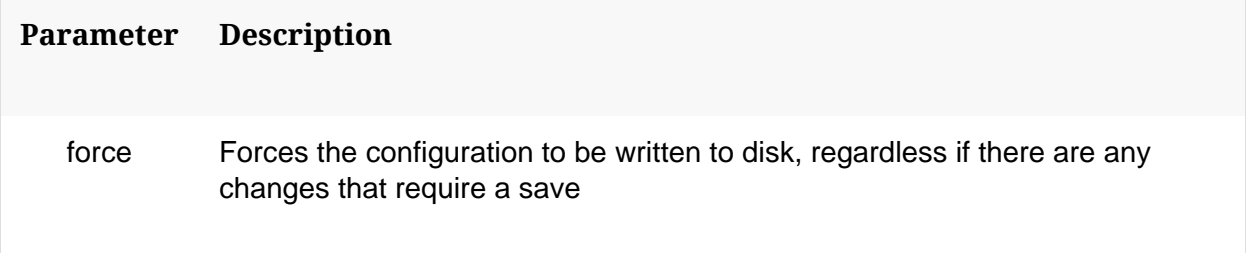

Saves the current configuration to disk. This command is redundant because the system automatically saves changes within a couple of minutes and always on shutdown.

# **/sys servCert**

Display the public certificate for this service, in PEM format.

# **/sys shutdown**

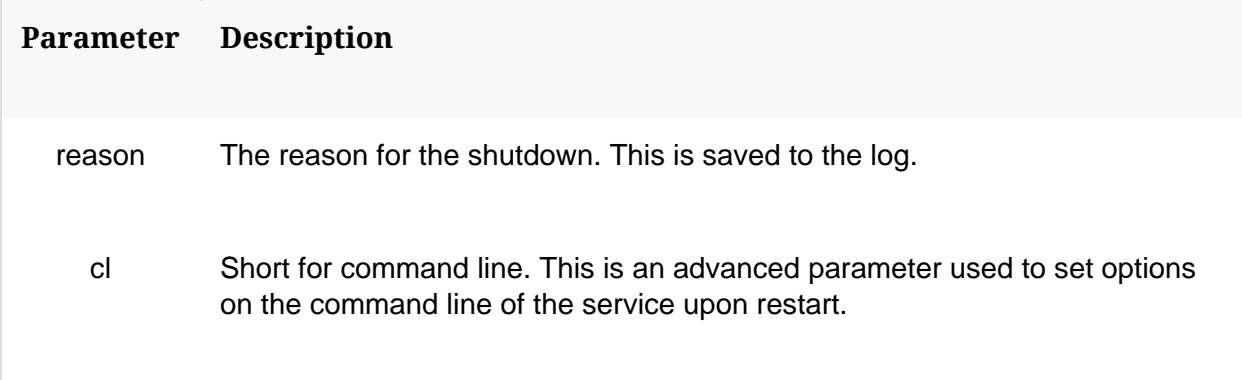

This will perform a normal shutdown of the service, saving all files and then exit cleanly. Typically, the service will restart based on the systemd configuration.

# **/sys statHist**

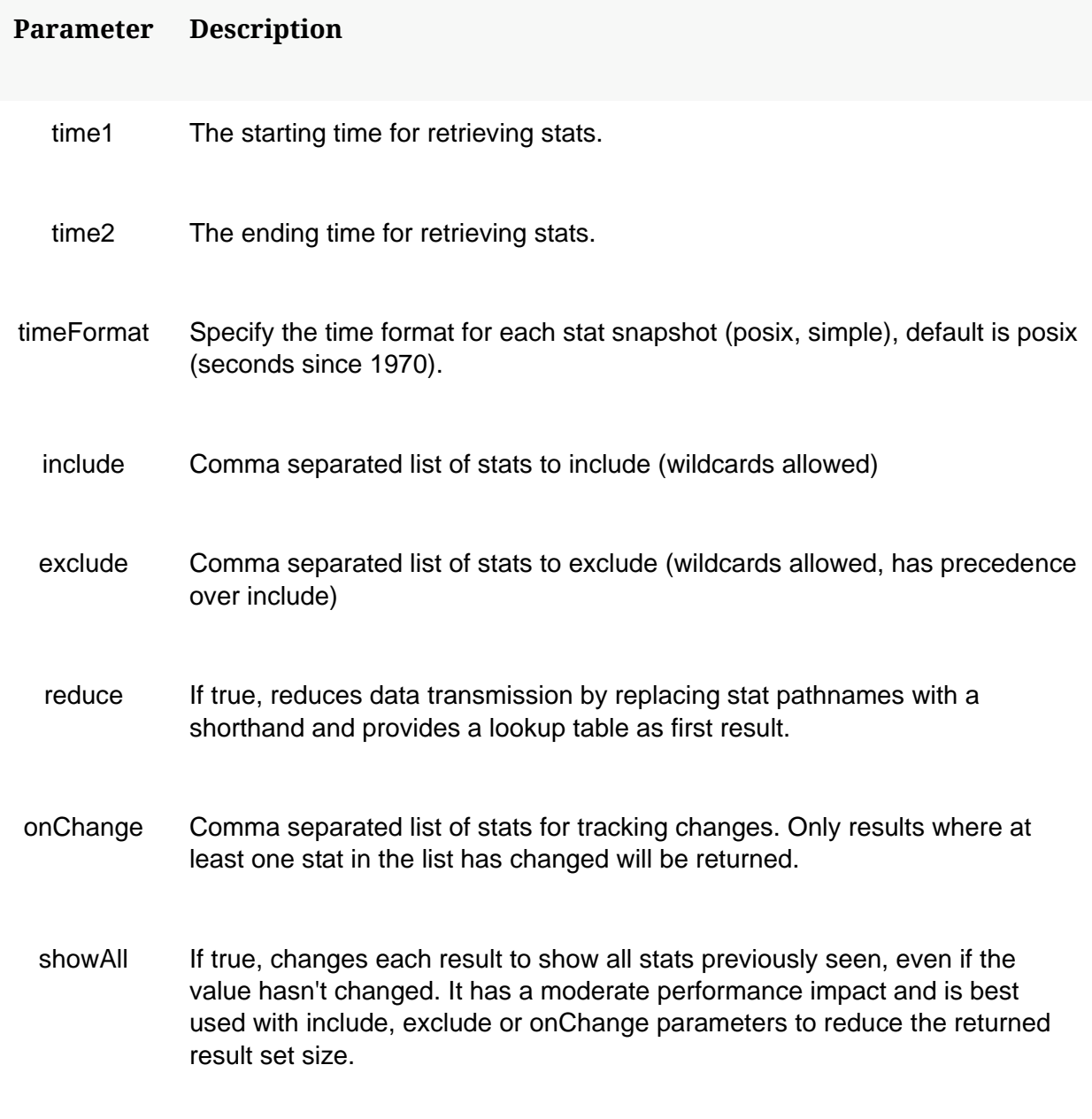

Retrieve historical stats from the stats db. Don't send time1/time2 to get bounding times about stats db. Supported wildcards are ? to match any single char and \* to match zero or more characters, not including slash /, \*\* to match zero or more characters including slash /.

With no params, you get information about the how many records are in the database and the bounding time range:

```
/sys statHist
\lceiltotal: 1188
       time1: 1336497862
       time2: 1336499092
]
```
By default, it returns it in posix time, which is the number of seconds since 1970. You can ask for a readable date:

```
/sys statHist timeFormat=simple
\lceiltotal: 1260
      time1: 2012-May-08 17:24:22
      time2: 2012-May-08 17:46:08
]
```
You can craft a query to return stats within a time range like so (some results snipped for readability):

```
/sys statHist time1="2017-01-19 15:00:00" time2="2017-01-19 
15:00:02" timeFormat=simple
\lceil/logs/stats/first.id=202028111
      /logs/stats/last.failure.id=205165789
      /logs/stats/last.id=207753128
      /logs/stats/last.warning.id=205849692
      /logs/stats/total=5725018
      /rest/stats/service.status=Ready
      /sdk/stats/queries.active=0
      /sdk/stats/queries.pending=0
      /sdk/stats/values.calls=10369
      /sdk/stats/values.calls.cached=1
      /storedproc/stats/storedproc.active=0
      /storedproc/stats/storedproc.pending=0
      /sys/stats/config.filename=NwConcentrator.cfg
      /sys/stats/cpu=0%
      /sys/stats/hostname=LOKI
      /sys/stats/memory.process=31838142464
      /sys/stats/memory.process.max=135460544512
      /sys/stats/memory.system=116689436672
      /sys/stats/memory.total=135460544512
      /sys/stats/module=concentrator
      /sys/stats/release=0.0.0
      /sys/stats/version=11.0.0.0
      time="2017-Jan-19 15:00:00"
```

```
]
\sqrt{2}/logs/stats/last.id=207753130
       /logs/stats/total=5725020
       time="2017-Jan-19 15:00:01"
]
\sqrt{2}/sys/stats/memory.system=116689952768
       time="2017-Jan-19 15:00:02"
]
```
Notice how the first second has a bunch of stats, but the next 2 do not? What happens is the stat db only stores values that have changed since the last update. However, that would be a problem for stats that rarely change if you wanted to plot them in a chart, so every 5 mins on the 5 min mark, *every* stat is stored again. When the service first starts, it also stores every stat in the db, then follows with only stat changes until the next 5 min mark. Bottom line: when charting, it's best to make sure time1 is on a 5 minute mark.

You can also limit the stats you are interested in by using include or exclude:

```
/sys statHist time1="2017-01-19 15:00:00" time2="2017-01-19 
15:00:05" timeFormat=simple include=/sys/**,/logs/stats/*
```
This command would show the results above, but only for stats under the whole /sys tree and the immediate stats under /logs/stats.

If you would like to see every stat value with every time period, you can use the parameter **showAll=true**. This parameter will carry forward every stat even if the value hasn't changed. However, performance is noticeably impacted when doing this, especially when querying large time ranges. It will also greatly expand the size of the result set and is best used with **include**, **exclude** or **onChange** to reduce the returned size.

For example, the sample above would look like this with **showAll=true** :

```
/sys statHist time1="2017-01-19 15:00:00" time2="2017-01-19 
15:00:02" timeFormat=simple showAll=true
\lceil/logs/stats/first.id=202028111
      /logs/stats/last.failure.id=205165789
      /logs/stats/last.id=207753128
      /logs/stats/last.warning.id=205849692
      /logs/stats/total=5725018
      /rest/stats/service.status=Ready
      /sdk/stats/queries.active=0
      /sdk/stats/queries.pending=0
```
]  $\sqrt{2}$ 

]  $\lceil$ 

```
/sdk/stats/values.calls=10369
/sdk/stats/values.calls.cached=1
/storedproc/stats/storedproc.active=0
/storedproc/stats/storedproc.pending=0
/sys/stats/config.filename=NwConcentrator.cfg
/sys/stats/cpu=0%
/sys/stats/hostname=LOKI
/sys/stats/memory.process=31838142464
/sys/stats/memory.process.max=135460544512
/sys/stats/memory.system=116689436672
/sys/stats/memory.total=135460544512
/sys/stats/module=concentrator
/sys/stats/release=0.0.0
/sys/stats/version=11.0.0.0
time="2017-Jan-19 15:00:00"
/logs/stats/first.id=202028111
/logs/stats/last.failure.id=205165789
/logs/stats/last.id=207753130
/logs/stats/last.warning.id=205849692
/logs/stats/total=5725020
/rest/stats/service.status=Ready
/sdk/stats/queries.active=0
/sdk/stats/queries.pending=0
/sdk/stats/values.calls=10369
/sdk/stats/values.calls.cached=1
/storedproc/stats/storedproc.active=0
/storedproc/stats/storedproc.pending=0$
/sys/stats/config.filename=NwConcentrator.cfg
/sys/stats/cpu=0%
/sys/stats/hostname=LOKI
/sys/stats/memory.process=31838142464
/sys/stats/memory.process.max=135460544512
/sys/stats/memory.system=116689436672
/sys/stats/memory.total=135460544512
/sys/stats/module=concentrator
/sys/stats/release=0.0.0
/sys/stats/version=11.0.0.0
time="2017-Jan-19 15:00:01"
/logs/stats/first.id=202028111
/logs/stats/last.failure.id=205165789
/logs/stats/last.id=207753130
/logs/stats/last.warning.id=205849692
```

```
/logs/stats/total=5725020
```

```
/rest/stats/service.status=Ready
/sdk/stats/queries.active=0
/sdk/stats/queries.pending=0
/sdk/stats/values.calls=10369
/sdk/stats/values.calls.cached=1
/storedproc/stats/storedproc.active=0
/storedproc/stats/storedproc.pending=0
/sys/stats/config.filename=NwConcentrator.cfg
/sys/stats/cpu=0%
/sys/stats/hostname=LOKI
/sys/stats/memory.process=31838142464
/sys/stats/memory.process.max=135460544512
/sys/stats/memory.system=116689952768
/sys/stats/memory.total=135460544512
/sys/stats/module=concentrator
/sys/stats/release=0.0.0
/sys/stats/version=11.0.0.0
time="2017-Jan-19 15:00:02"
```
]

As you can see, the result size grew and even the stat values that didn't change are included.

A very useful parameter is **onChange=<stat pathname>[,<stat pathname>]**. This will only return results when the listed stats change. Only one stat has to change, not all of them, to be returned.

For example, suppose you want to see when Decoder had packet drops and the capture rate at that time:

```
time1="2017-01-19 15:00:00" time2="2017-01-19 15:10:00" 
timeFormat=simple 
include=/decoder/stats/capture.rate,/decoder/stats/capture.dropp
ed, time onChange=/decoder/stats/capture.dropped
[/decoder/stats/capture.rate=3876
/decoder/stats/capture.dropped=102 time="2017-Jan-19 15:05:57" ]
[ /decoder/stats/capture.dropped=210 time="2017-Jan-19 
15:08:02" ]
```
So, in the result set above, the stat **capture.dropped** changed twice in the 10 minute period requested. But for the second result, we don't know what the capture rate was because in that time period, it didn't change from a previous time period and wasn't recorded. This is where **showAll=true** comes in handy:

```
time1="2017-01-19 15:00:00" time2="2017-01-19 15:10:00" 
timeFormat=simple
```

```
include=/decoder/stats/capture.rate,/decoder/stats/capture.dropp
ed,time onChange=/decoder/stats/capture.dropped showAll=true
[/decoder/stats/capture.rate=3876]
/decoder/stats/capture.dropped=102 time="2017-Jan-19 15:05:57" ]
[/decoder/stats/capture.rate=4205]
/decoder/stats/capture.dropped=210 time="2017-Jan-19 15:08:02" ]
```
Now we know what the capture rate was at the time of the second drop. The query kept track of previous values for **capture.rate** and placed the value in the second result. This can be very useful when doing adhoc queries, but keep in mind it will be somewhat slower to return results.

### **Configuration of the Stats Database**

There are 3 configuration nodes that affect how the stat database works. They are all under /sys/config.

- **stat.compression** Determines whether or not the records in the stat db are compressed or not. The values can be none or gzip. If you enable gzip compression, the retention of the historical stats will be greatly increased. However, there will be a moderate performance penalty when doing a query, as it will have to uncompress each record on the fly to return results.
- **stat.dir** The directory on the device where the stats db will be stored. The default location is /var/lib/netwitness/<service>/statdb. More importantly, this value also indicates how large the stat db can grow before it goes into rollover. Each directory can be assigned a maximum size (e.g., /var/lib/netwitness/<service>/statdb=1 GB). If you would like to store more stats, you can increase this size, as long as you have enough disk space.
- **stat.exclude** This is a comma separated list of stat paths that will be excluded from getting stored in the stats database. The more you exclude, the longer the retention for the stats that are included. A sample value is something like this: /users/roles/\*,/connections/\*\*,/services/\*\*,/sdk/stats/queries/\*\*,/decoder/devices/\* . As you can see, wildcards are supported, so you can exclude whole subtrees. A single asterisk means only exclude those stats that match at that subtree level, but it is not recursive. Two asterisks means recursively exclude stats in subtrees as well.

# **/decoder/parsers**

### **Configuration**

#### **Dynamic Header Thresholds**

The Dynamic Header Thresholds allow headers to identify devices without a message match.

Across devices (parsers), a priority is assigned to each header reflecting the complexity of the content attribute (pattern) of the header. The more generic a header is the lower the match priority. The more distinct and complex a header is the higher the match priority.

As example, the following header has a very high match priority (**4503**):

```
%CACHEFLOWELFF syslog: <hfld1>, cs-
method="<messageid>",<!payload:hfld1>
```
An example of a header with a very low match priority (**8**):

<msgIdPart1> <msgIdPart2>, <!payload:msgIdPart1>

*The explicit match priority value for each header can be viewed in the logs when debug logging is enabled*.

As the header matches are tracked, high and low thresholds are dynamically applied proportionately against the header with this highest observed match priority. Header matches above the high threshold can be considered even without a known message group ID. Matches below the low threshold which have a hardcoded message group ID or fail to match a message are removed from consideration. This logic helps increases the likelihood of a single device match for strong headers.

- Threshold Percent (**header.threshold.percent**) Percentage used to establish the high and low match priority thresholds. Setting of '0' disables this feature. Changes take effect on parser reload.
- Minimum Score (**header.threshold.min.score**) Minimum observed match priority required to engage the high threshold. Setting of '0' disables the high threshold. Changes take effect on parser reload.

#### **Header Prioritization**

Message matches resulting from a Message Group ID extracted from message payload can be prioritized over matches using a hardcoded ID. Though principally content driven, default treatment is configurable to minimize the number of headers which will require edits.

• Shortcut Score (**header.prioritize.shortcut.score**) - Priority score, at and below which, matches resulting from a Message Group ID extracted from message payload are prioritized over those with a hardcoded ID. Content specified treatment takes precedence over configuration. Changes to this value could require changes to content to compensate for changes in header treatment.

#### **Dynamic Mapping**

Message matches when flagged by the content elements <HEADER> or <MESSAGE> with the attribute discoverable="mapped" trigger a temporary event source mapping which directs future parsing to the matched device type. A mapped source is valid for a configured amount of time. Each time a subsequent match is flagged by content, the expiration time is extended for the source.

If directed parsing to the mapped device does not provide a match, parsing will fall back to discovery. This allows the source to be, if required, dynamically mapped to multiple device types. It also allows for handling repurposed source addresses. Each mapped device type maintains its own expiration time.

• Mapping Minutes (**dynamic.mapping.minutes**) - Delta time in minutes for which a content defined mapping should be retained.

#### **Receiving Protobuf Encoded Logs**

Logdecoder can receive 4 byte length prefixed com.rsa.netwitness.carlos.nextgen.Event protobuf objects on port 50202 (default). The connection must be initiated with byte string:

0x4E 0x47 0x43 0x50 0x01 0x00

- raw message [required] if not present or present with a length of 0, the log will not be re-written. Otherwise, this value, along with the log header will be the serialized packet.
- collection\_meta
- Lc.msgtype [required] only protobuf events that have this field and its value is Unstructured will be re-written as raw logs
- lc.srcid [optional] this will be added to the log header in the source field and typed appropriately (text/ipv4/ipv6), text values will be parsed to determine if they are ipv4/ipv6 addresses.
- $lc$ .cid [optional] this is expected as text and will be added to the log header if present
- content\_meta
- syslog.pri [optional] Will be added to the log header if present (0 otherwise), expects either a text or uint32 value (text must be parseable as a uint32).

LD checks the following fields in the Event instances:

All fields of collection and content meta will be checked for entries in the table map to determine if meta should be created.

#### **Messages**

- **tzinfo** Retrieve and update timezone settings used for log event processing.
- **dyndvmap** Display, purge and force persistence of dynamically mapped event sources.

# **/decoder/parsers dyndvmap**

The dyndvmap command provides an interface to display, purge and force persistence of dynamically mapped event sources.

#### **Parameters and Results**

- **op** Operation to perform: describe, clear or save. Defaults to describe
- **deviceFilter** A regex that will only return matching devices.
- **sourceFilter** A regex that will only return matching sources.
- **forwarderFilter** A regex that will only return matching forwarders.

### **Display Mapped Sources**

Expired mappings are only purged on synchronization between parse threads. The reported mappings from this command will only include those which have **not** expired. To view the size of the mappings container query the parsers stat mappings.dynamic.source.count.

View all **valid** dynamically mapped event sources.

dyndvmap op=describe

View only mappings for a particular device type.

dyndvmap op=describe deviceFilter=rhlinux

View only mappings for a particular source.

dyndvmap op=describe sourceFilter=1.1.1.1

### **Purge Mappings**

Flush **all** mapped sources.

dyndvmap op=clear

#### **Force Persistence**

Force the mappings to be saved to disk.

dyndvmap op=save

# **/decoder/parsers tzinfo**

The **tzinfo** command provides an interface to view timezone information used for converting dates parsed from a captured log to normalized UTC timestamps. This information is derived from the IANA Time Zone Database installed on the service host. As timezone abbreviations do not necessarily represent a single GMT offset, **tzinfo** also provides a means to override the definition of an abbreviation as well as define entire new abbreviations.

#### **Parameters and Results**

- **op** The operation to perform: version, names, abbreviations, duplicates, overrides, add or remove
- **abbr** a timezone abbreviation (e.g. EST)
- **gmtoffset** an offset from GMT in the format [+/-]HH[MM]
- **tzname** A timezone name (e.g. America/New York) which must be a known timezone (see **Timezone Names**)

### **Version**

View the version of the [IANA Time Zone Database](https://www.iana.org/time-zones) currently in use.

tzinfo op=version

#### **Timezone Names**

View the name, abbreviations and GMT offsets for all known timezones.

#### tzinfo op=tznames

For each known timezone, the following will be returned:

- **tzname** The timezone name
- **stdAbbr** The abbreviation the timezone currently uses for standard time
- **stdOffset** The offset from GMT the timezone currently uses for standard time
- **dstAbbr** The abbreviation the timezone currently uses for daylight savings time
- **dstOffset** The offset from GMT the timezone currently uses for daylight savings time

An empty value for **dstAbbr** indicates that a timezone does not currently observe daylight savings time. Also note that the offsets returned here reflect the entries in the underlying Time Zone Database and are not impacted by **Overridden Abbreviations**.

#### **Timezone Abbreviations**

View all current timezone abbreviations, the default GMT offset and the **Abbreviation Override** offset if one exists.

#### tzinfo op=abbrs

For each abbreviation definition, the following will be returned:

- **abbr** The abbreviation
- **gmtoffset** The offset from GMT as defined by the timezone database
- **override** A specified GMT offset used (see **Overridden Abbreviations**)

### **Duplicates Abbreviations**

View all abbreviations that have multiple values for GMT offset in distinct timezones.

#### tzinfo op=duplicates

For each abbreviation definition that has multiple offset definitions in the timezone database, the following will be returned:

- **abbr** The abbreviation
- **gmtoffset** The offset from GMT
- **tzname** The timezone that defines this abbreviation and GMT offset

Abbreviations that are currently overridden and have a GMT offset or timezone explicitly set will not be displayed as a duplicate.

### **Overridden Abbreviations**

View all abbreviations that have had GMT offset or timezone explicitly set.

#### tzinfo op=overrides

For each overridden abbreviation, the following will be returned:

- **abbr** The abbreviation
- **gmtoffset** If the override is a specific offset, offset from GMT
- **tzname** If the override specifies a timezone
- valid Indicates wether or not the setting was successfully loaded and is currently active

### **Add/Edit an Abbreviation Override**

Add a new abbreviation or override the timezone database definition of an existing abbreviation. Adding an existing abbreviation override will update that abbreviation.

An abbreviation can be defined as a specific GMT offset. The following creates the abbreviation EQT with a GMT offset of -5 hours:

```
tzinfo op=add abbr=EQT gmtoffset=-0500
```
A duplicate abbreviation can be overridden from the default definition. The following changes the default offset of CST from -6 hours to -5 hours as defined by the timezone Cuba:

tzinfo op=add abbr=CST tzname=Cuba

The timezone must be known (see **Timezone Names**) and define the provided abbreviations as standard or daylight.

### **Remove an Abbreviation Override**

Remove an abbreviation that was added to **Overridden Abbreviations**.

```
tzinfo op=remove abbr=EQT
```
# **/sdk deviceId**

The *deviceId* command takes a session ID on the current device and returns the originating device name and remote session ID on the originating device. This command is only useful for sessions that have been aggregated from another service.

```
NOTE: This command does not track a session down to the 
originating device (e.g., Broker -> Concentrator -> Decoder), 
only one step removed. So if you run this on a Broker, it will 
give you the session on the Concentrator, not the Decoder.
```
Parameters:

• **session** - The session ID to look up

Returns:

- **device** The originating device name that *session* was aggregated from
- **session** The session ID on the originating device

# **/appliance**

Storage Array Configuration Utilities

The steps for attaching storage to your NetWitness Platform are:

- 1. Physically attach the storage and make it available to this host. For direct-attach storage, the RAID manipulation commands will perform the task of constructing hardware RAID volumes and making these volumes appear as drives. For SAN storage, you must allocate the storage through the SAN's management tools and present them to this host. For either type of storage, the result will be that the storage appears as block devices, such as /dev/sdc in the case of direct-attach drives, or /dev/emcpowera in the case of an EMC SAN drive.
- 2. Allocate the block devices as usable storage. You can use the  $partNew$  command to take block storage and organize it into filesystems to be used by storage. The result of this is that the block device is put into a volume group, such as decoder, concentrator, or index
- 3. Allocate the storage to a service. You can use the  $srvAlloc$  command to assign the filesystems that are created to services that are running on this host.

### **Summary of Array Configuration Commands**

Each of the commands listed below has built-in help that describes their function and usage. If you are using the REST interface, select the command from the drop-down menu to see the help text.

#### **Commands that deal with direct-attach RAID volumes**

- **raidList** List the RAID controllers and direct-attach enclosures that are present on this host
- **raidNew** Allocate direct-attach enclosures into block devices
- **raidClr** De-allocate direct-attach enclosures used as block devices

#### **Commands that deal with allocating block devices as storage**

- **devlist** List the block devices that are present on this host
- **partNew** Allocate partitions on a block device and create volume groups
- **partClr** Remove volume groups from a block device
- **vgs** Summarize how block devices are organized into volume groups

#### **Commands that deal with allocating storage to services**

- **srvList** List services on the host and their allocated storage paths
- **srvAlloc** Allocate a volume group to a service
- **srvFree** Remove a volume gorup from a service

# **/appliance dflAlloc**

# **Set up Storage-related default configuration for a Service**

This command configures services on this host to use storage in a volume group. It does this by creating a 'defaults' file which will be read by the service the first time, **and only the first time** the service starts.

You must provide the name of the service to configure, and the volume group to assign to the service.

Currently this command only supports the Decoder, Log Decoder, or Concentrator service on a hybrid.

The volume group must be one of the unused volume groups on this host. The volume group **must** be a volume group that was created with the partNew command. To see information about the volume groups on this host, use the vgs command.

By default, this command does not make changes to the defaults file. To actually make changes to the defaults file, add the parameter  $commit=true$ .

Note that this command does not do anything for services that are already installed and running. For that scenario, the srvAlloc command might be useful.

This command assigns storage in the  $/$ database and  $/$ index nodes. In all cases it applies a configuration that allows the service to use **95%** of the space on the volume. 5% of the space on the volume is reserved for rollover.

### **Hybrid Concentrator Allocation**

For Concentrator devices, you must assign the hybrid-concentrator and index volume groups.

The hybrid-concentrator volume group is allocated as follows:

- 30 GB reserved for the Concentrator "root" directory /var/netwitness/concentrator
- 91% of space for Meta database
- 9% of space for Session database

The index volume group is allocated as follows:

• 100% of the space for Index

### **Hybrid Decoder Allocation**

For Decoder devices, you must assign the hybrid-decoder-meta and packet volume groups.

The hybrid-decoder-meta volume group is allocated as follows:

- 30 GB reserved for the Decoder "root" directory /var/netwitness/decoder
- 87% of space for Meta database
- 9% of space for Session database
- 4% of space for index

The packet volume group is allocated as follows:

• 100% of the space for Packet database

### **Hybrid Log Decoder Allocation**

For Decoder devices, you must assign the hybrid-logdecoder-meta, logpacket, and endpoint-log-hybrid volume groups.

The hybrid-decoder-meta volume group is allocated as follows:

- 30 GB reserved for the Log Decoder "root" directory /var/netwitness/logdecoder
- 87% of space for Meta database
- 9% of space for Session database
- 4% of space for index

The logpacket volume group is allocated as follows:

• 100% of the space for Packet database

The endpoint-log-hybrid volume group is allocated as follows:

- 50% of the space is reserved for Endpoint services
- 50% of the space is used by the Packet database

The log-indexed-decoder volume group is allocated as follows:

- 30 GB reserved for the Log Decoder root directory /var/netwitness/logdecoder
- 6% of space for Session database
- 47% of space for Meta database
- 47% of space for Packet database

Note that the above percentages are portions of the **usable** space left over after accounting for the reserved space.

# **/appliance partClr**

# **Uninitialize a block storage device**

This command clears data from a block storage device. It performs these tasks:

- 1. Unmount any filesystems within volume groups on the device.
- 2. Remove any volume groups the device is a part of.
- 3. Wipe the physical volume labels from the device.
- 4. Create a new, empty partition table on the device.

#### Notes:

- You must remove the block device from all service configurations.
- You must stop the service if you are removing the last block device from that service.
- All decoder volumes must be removed before decodersmall volumes
- All logdecoder volumes must be removed before logdecodersmall volumes
- All index volumes must be removed before concentrator volumes

# **/appliance partNew**

# **Initialize a block storage device**

This command prepares a storage device to use in NetWitness. It performs these tasks:

- 1. Creates the partition table on the block device.
- 2. Creates the Linux Volume Manager physical device partition.
- 3. Creates a volume group containing the physical device.
- 4. Creates logical volumes in the volume group.
- 5. Creates XFS filesystems on each logical volume.
- 6. Creates /etc/fstab entries for each logical volume.
- 7. Mounts each logical volume.

### **Usage**

You must provide the block device name, for example, "sdc" or "/dev/sdc". Use the devlist command to locate unused block devices. You must provide a name for the service that will be used with the storage, for example, "decoder" or "concentrator". You may optionally provide the volume type that will be created. The default volume type has the same name as the service.

By default, the partNew command does **not** make changes. Instead it prints a report of the actions that will be taken. To actually make the changes to the system, add the commit=true parameter to the command.

**Example: Assign devices** sdd **and** sde **to Decoder.**

send /appliance partNew name=sdd service=decoder volume=decodersmall send /appliance partNew name=sde service=decoder volume=decoder

Note that the decodersmall volume must be created before the decoder volume, because it holds the small filesystem mounted at /var/netwitness/decoder.

#### **Example: Assign device** sdc **to Archiver**

send /appliance partNew name=sdc service=archiver

Note that we do not need to specify a volume type. It is assumed that the volume type is "archiver".

#### **Netwitness Service Volume Reference**

Service volume names

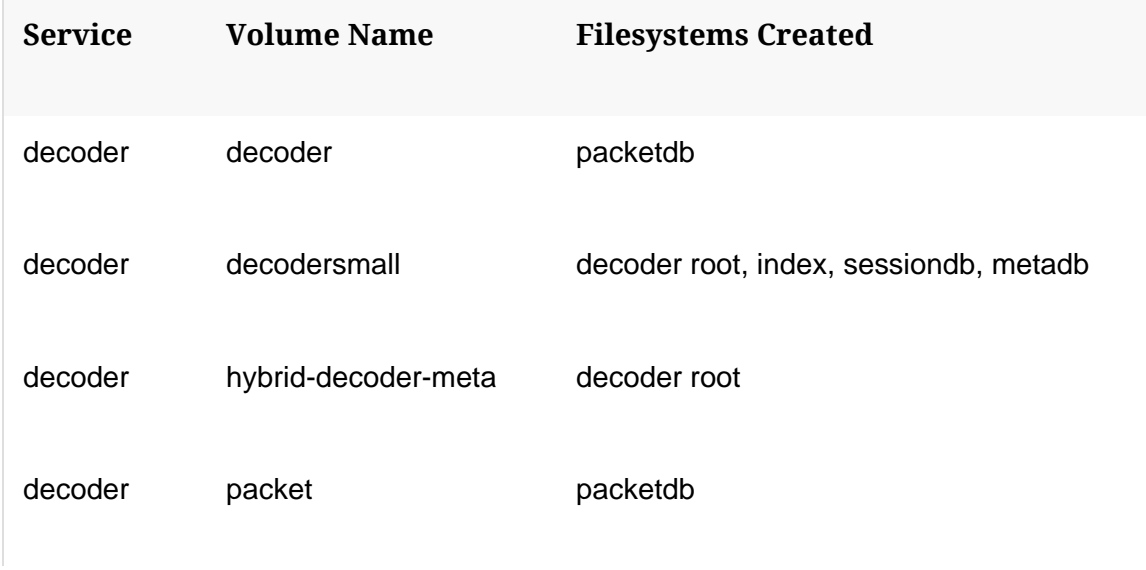

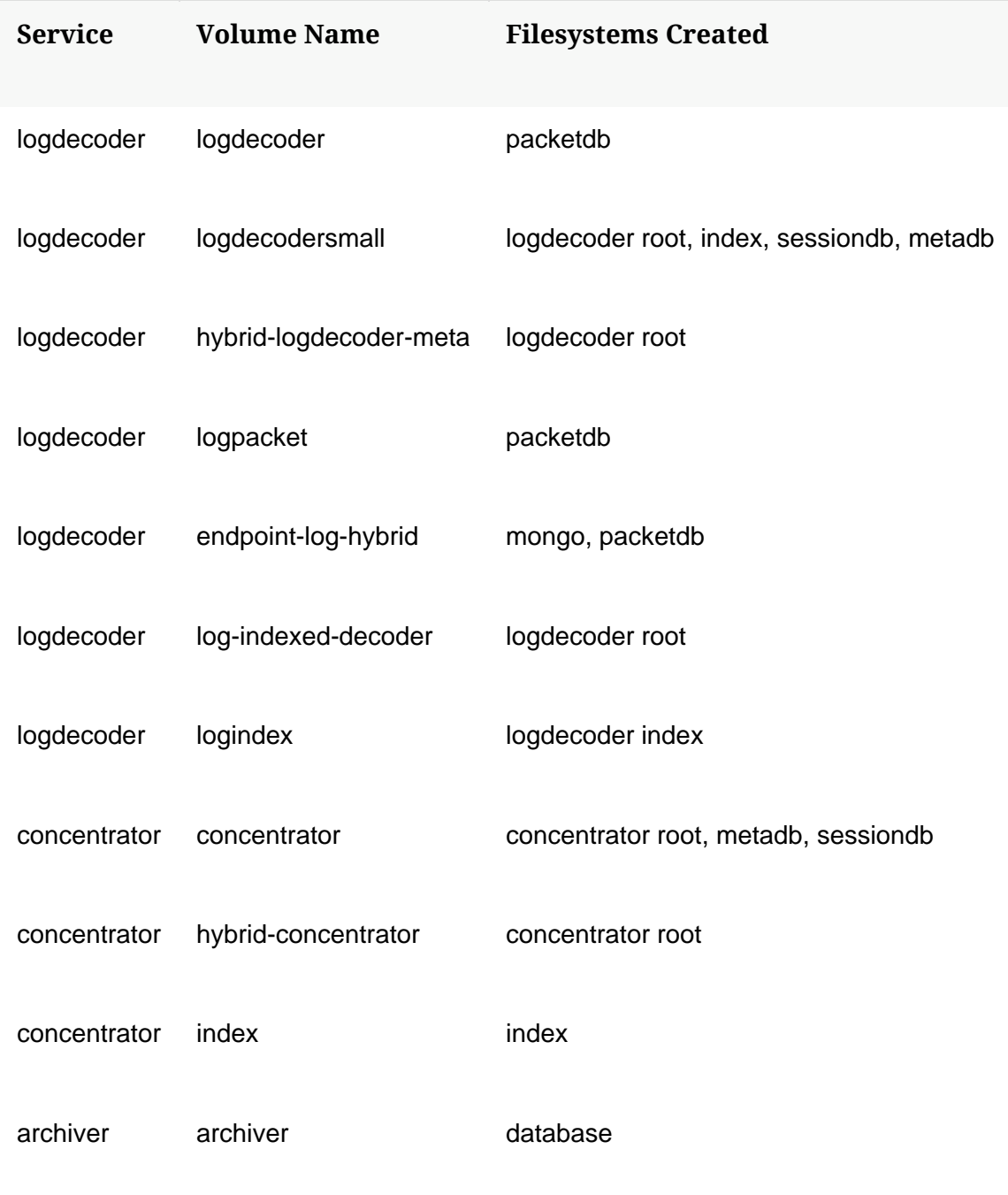

Volume sizing

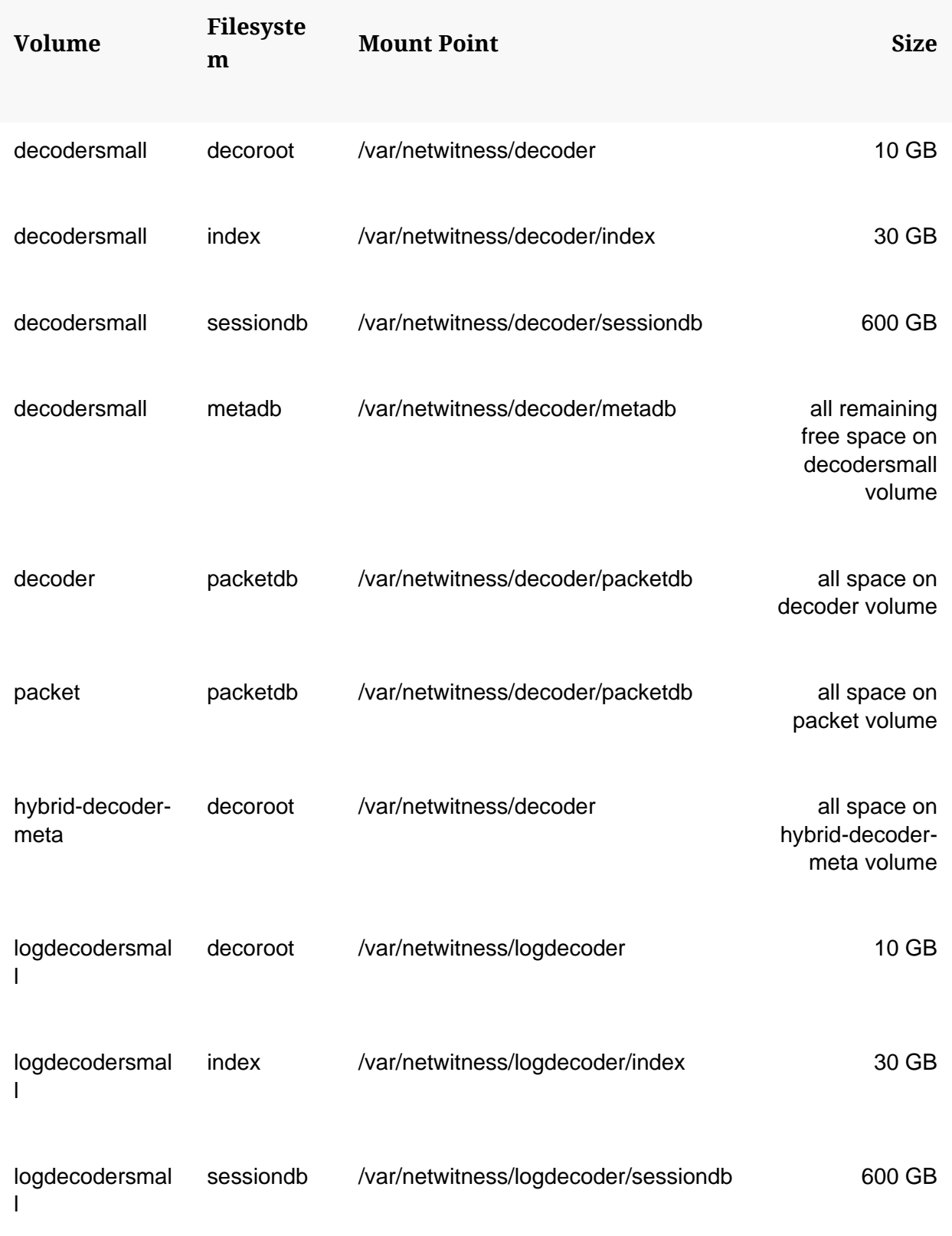
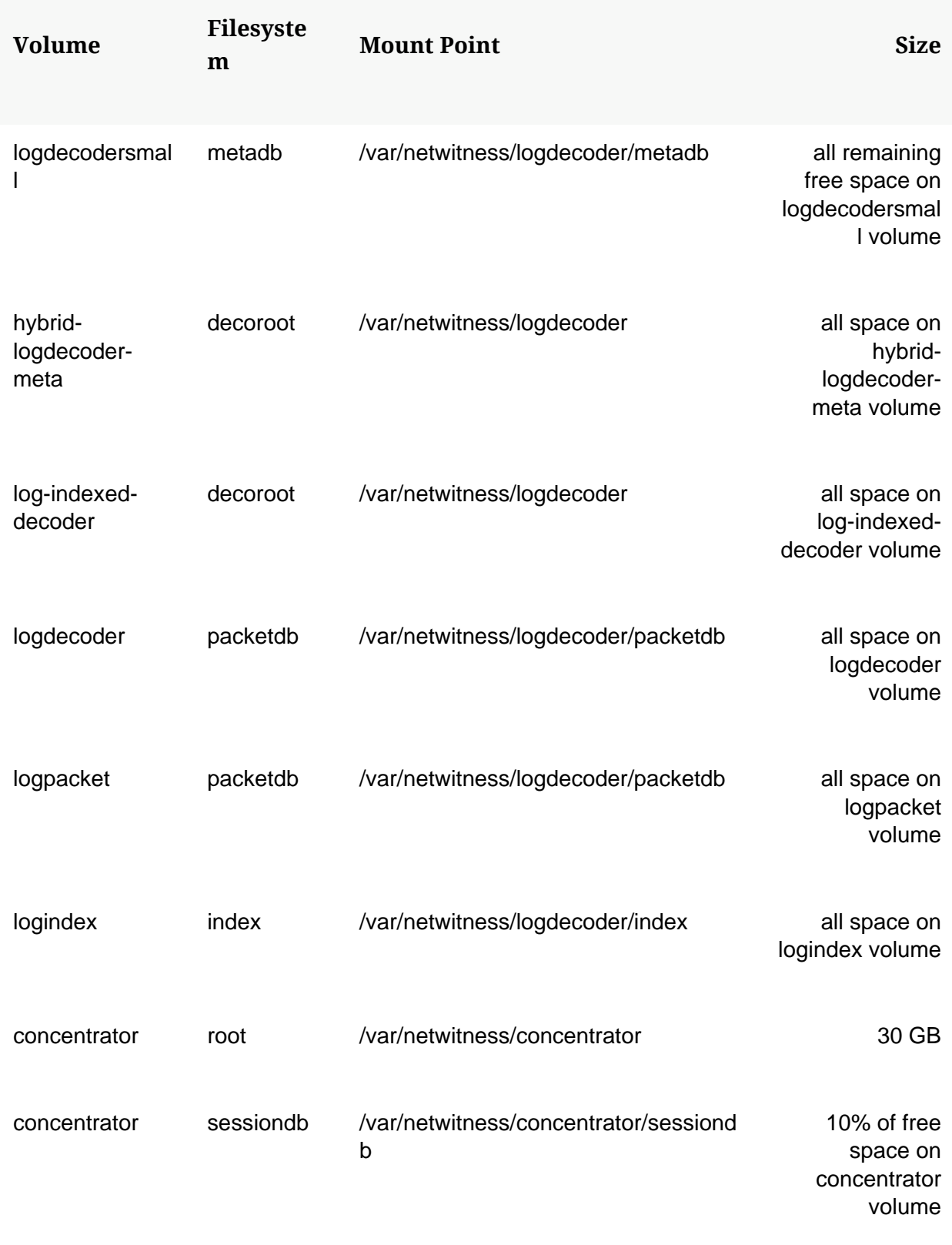

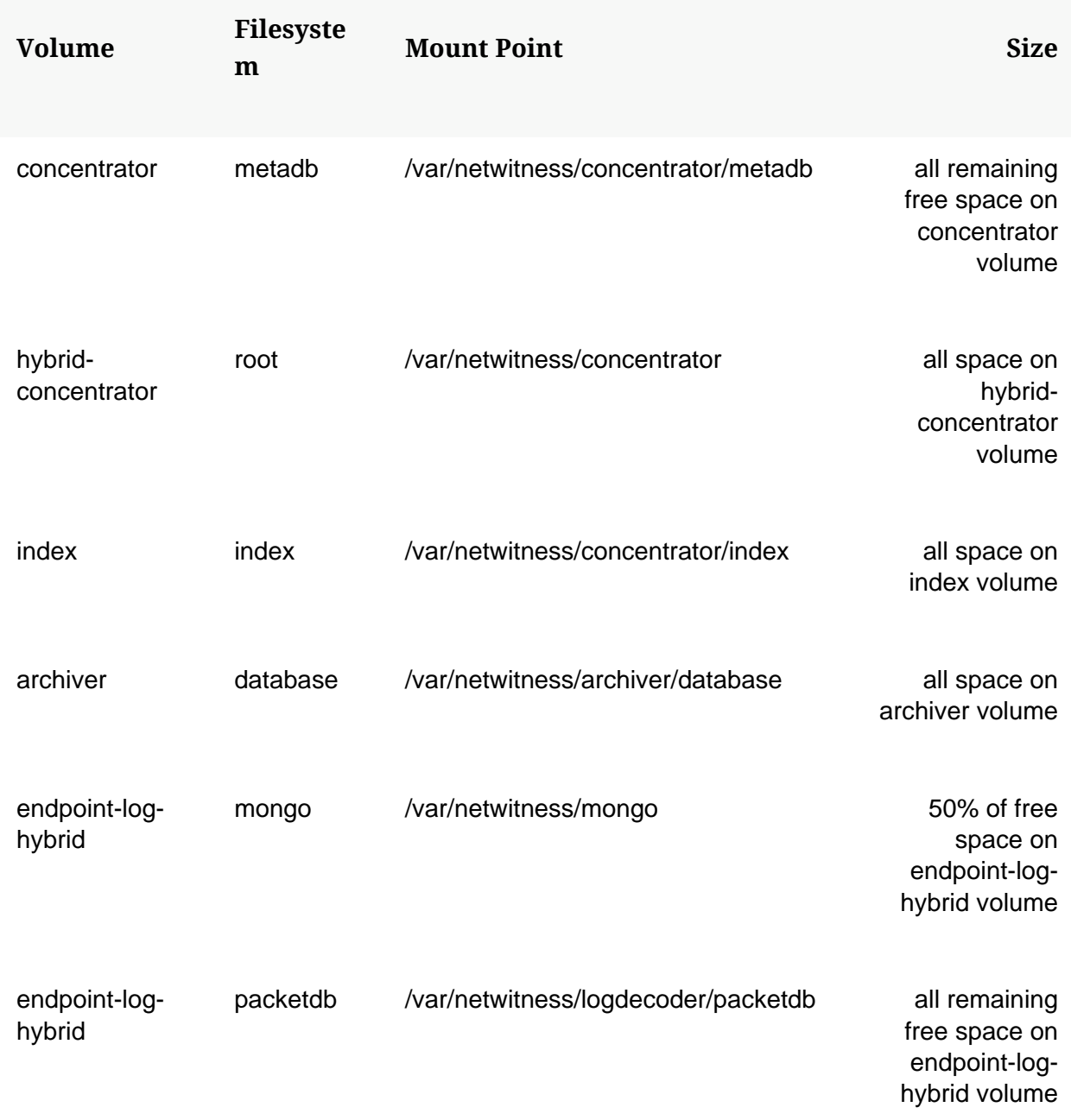

### **/appliance srvAlloc**

## **Allocate Storage to a Service**

This command configures services on this host to use storage in a volume group.

You must provide the name of the service to configure, and the volume group to assign to the service.

The name of the service must be one of the services installed on this host. To see a list of services installed on this host, use the  $srvList$  command. This command communicates with the service using a local connection to the service's SSL port.

The volume group must be one of the unused volume groups on this host. The volume group **must** be a volume group that was created with the partNew command. To see information about the volume groups on this host, use the vgs command.

By default, this command does not make changes to the service. To actually make changes to the service, add the parameter commit=true.

This command will restart the specified service after making changes.

### **Decoder, Log Decoder, and Concentrator Allocation**

This command assigns storage in the /database and /index nodes under these services. For each path entry, it applies a configuration that allows the service to use 95% of the usable space on the volume.

For Decoder devices, you must assign the decodersmall volume group to Decoder before you assign the decoder volume group.

For Log Decoder devices, you must assign the logdecodersmall volume group to Log Decoder before you assign the logdecoder volume group.

For Concentrator devices, you must assign the concentrator volume group to the Concentrator before you assign the index volume group.

Important note: volume groups must be assigned in order. For example, decodersmall must be allocated before decodersmall0.

#### **Archiver Storage Allocation**

When allocating storage to an Archiver, a configuration entry is added in /archiver/config/mounts.dir. Note that this does **not** actually allocate the storage to a collection in the Archiver. Use the Selective Retention configuration pages in the Netwitness Administration user interface to assign storage from the Archiver's mounts.dir parameter to collections.

### **Hybrid Allocation**

On a hybrid, only the decoder and concentrator volumes should be extended. For example on a hybrid expansion enclosure, one RAID volume would be assigned to the Decoder service's decoder volume, and the other would be assigned to the Concentrator service's concentrator volume.

# **/appliance srvFree**

# **Remove storage from a service configuration**

This command reconfigures other services on this host to **not** use storage in a volume group.

You must provide the name of the service to configure, and the volume group to remove from it. You can view the services on the host using the srvList command, which will also show the filesystems that are currently configured on the host.

The following steps are performed:

- 1. Check that any of the referenced filesystems are empty, or contain empty collections. If it does not appear that the filesystems are empty, then the command will not proceed.
- 2. If the filesystem path removed from the service is the last storage path configured, it creates a temporary directory under /var/netwitness/temp and assigns that as the last storage path.
- 3. If the configuration of the service changes, then the service is restarted.

Note: This command will not allow you to remove the last volume group from a service, since it is needed to store the working directory of the service. To fully remove the last volume group from a service, first uninstall the service's RPM and then use  $partClr$  on the remaining unused storage device.

# **/appliance vgs**

## **List Volume Groups**

This command enumerates all the volume groups on this host. In addition, it displays the physical volumes that the volume group consists of, and the logical volumes within the volume group.